Ez a bevezetés áttekintést ad a C++ programozási nyelv fõ fogalmairól, tulajdonságairól és standard (szabvány) könyvtáráról, valamint bemutatja a könyv szerkezetét és elmagyarázza azt a megközelítést, amelyet a nyelv lehetõségeinek és azok használatának leírásánál alkalmaztunk. Ezenkívül a bevezetõ fejezetek némi háttérinformációt is adnak a C++-ról, annak felépítésérõl és felhasználásáról.

### Fejezetek

- 1. Megjegyzések az olvasóhoz
- 2. Kirándulás a C++-ban
- 3. Kirándulás a standard könyvtárban

# 1

# **Megjegyzések az olvasóhoz**

*Szólt a Rozmár: Van ám elég, mirõl mesélni jó: ... (L. Carroll ford. Tótfalusi István)*

A könyv szerkezete · Hogyan tanuljuk a C++-t? · A C++ jellemzői · Hatékonyság és szerkezet · Filozófiai megjegyzés · Történeti megjegyzés · Mire használjuk a C++-t? · C és C++ · Javaslatok C programozóknak · Gondolatok a C++ programozásról · Tanácsok · Hivatkozások

# 1.1. A könyv szerkezete

A könyv hat részbõl áll:

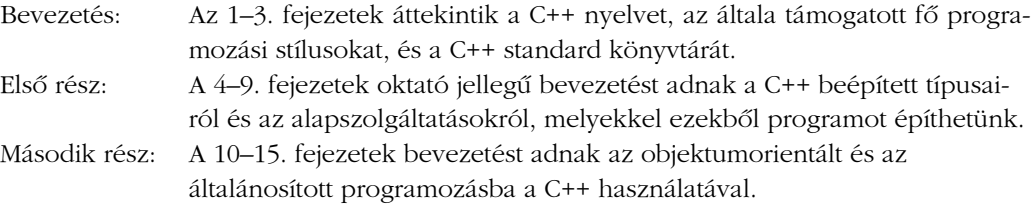

Harmadik rész: A 16–22. fejezetek bemutatják a C++ standard könyvtárát. Negyedik rész: A 23-25. fejezetek tervezési és szoftverfejlesztési kérdéseket tárgyalnak. Függelékek: Az A-E függelékek a nyelv technikai részleteit tartalmazzák.

Az 1. fejezet áttekintést ad a könyvrõl, néhány ötletet ad, hogyan használjuk, valamint háttérinformációkat szolgáltat a C++-ról és annak használatáról. Az olvasó bátran átfuthat rajta, elolvashatja, ami érdekesnek látszik, és visszatérhet ide, miután a könyv más részeit elolvasta.

A 2. és 3. fejezet áttekinti a C++ programozási nyelv és a standard könyvtár fõ fogalmait és nyelvi alaptulajdonságait, megmutatva, mit lehet kifejezni a teljes C++ nyelvvel. Ha semmi mást nem tesznek, e fejezetek meg kell gyõzzék az olvasót, hogy a C++ nem (csupán) C, és hogy a C++ hosszú utat tett meg e könyv elsõ és második kiadása óta. A 2. fejezet magas szinten ismertet meg a C++-szal. A figyelmet azokra a nyelvi tulajdonságokra irányítja, melyek támogatják az elvont adatábrázolást, illetve az objektumorientált és az általánosított programozást. A 3. fejezet a standard könyvtár alapelveibe és fõ szolgáltatásaiba vezet be, ami lehetõvé teszi, hogy a szerzõ a standard könyvtár szolgáltatásait használhassa a következõ fejezetekben, valamint az olvasónak is lehetõséget ad, hogy könyvtári szolgáltatásokat használjon a gyakorlatokhoz és ne kelljen közvetlenül a beépített, alacsony szintû tulajdonságokra hagyatkoznia.

A bevezetõ fejezetek egy, a könyv folyamán általánosan használt eljárás példáját adják: ahhoz, hogy egy módszert vagy tulajdonságot még közvetlenebb és valószerûbb módon vizsgálhassunk, alkalmanként elõször röviden bemutatunk egy fogalmat, majd késõbb behatóbban tárgyaljuk azt. Ez a megközelítés lehetõvé teszi, hogy konkrét példákat mutassunk be, mielõtt egy témát általánosabban tárgyalnánk. A könyv felépítése így tükrözi azt a megfigyelést, hogy rendszerint úgy tanulunk a legjobban, ha a konkréttól haladunk az elvont felé még ott is, ahol visszatekintve az elvont egyszerûnek és magától értetõdõnek látszik.

Az I. rész a C++-nak azt a részhalmazát írja le, mely a C-ben vagy a Pascalban követett hagyományos programozási stílusokat támogatja. Tárgyalja a C++ programokban szereplõ alapvetõ típusokat, kifejezéseket, vezérlési szerkezeteket. A modularitást, mint a névterek, forrásfájlok és a kivételkezelés által támogatott tulajdonságot, szintén tárgyalja. Feltételezzük, hogy az olvasónak már ismerõsek az I. fejezetben használt alapvetõ programozási fogalmak, így például bemutatjuk a C++ lehetõségeit a rekurzió és iteráció kifejezésére, de nem sokáig magyarázzuk, milyen hasznosak ezek.

A II. rész a C++ új típusok létrehozását és használatát segítõ szolgáltatásait írja le. Itt (10. és 12. fejezet) mutatjuk be a konkrét és absztrakt osztályokat (felületeket), az operátor-túlterheléssel (11. fejezet), a többalakúsággal (polimorfizmussal) és az osztályhierarchiák használatával (12. és 15. fejezet) együtt. A 13. fejezet a sablonokat (template) mutatja be, vagyis a C++ lehetõségeit a típus- és függvénycsaládok létrehozására, valamint szemlélteti a tárolók elõállítására (pl. listák), valamint az általánosított (generikus) programozás támogatására használt alapvetõ eljárásokat. A 14. fejezet a kivételkezelést, a hibakezelési módszereket tárgyalja és a hibatûrés biztosításához ad irányelveket. Feltételezzük, hogy az olvasó az objektumorientált és az általánosított programozást nem ismeri jól, illetve hasznát látná egy magyarázatnak, hogyan támogatja a C++ a fõ elvonatkoztatási (absztrakciós) eljárásokat. Így tehát nemcsak bemutatjuk az elvonatkoztatási módszereket támogató nyelvi tulajdonságokat, hanem magukat az eljárásokat is elmagyarázzuk. A IV. rész ebben az irányban halad tovább.

A III. rész a C++ standard könyvtárát mutatja be. Célja: megértetni, hogyan használjuk a könyvtárat; általános tervezési és programozási módszereket szemléltetni és megmutatni, hogyan bõvítsük a könyvtárat. A könyvtár gondoskodik tárolókról (konténerek *list, vector, map*, 18. és 19. fejezet), szabványos algoritmusokról (*sort*, *find*, *merge*, 18. és 19. fejezet), karakterlánc-típusokról és -mûveletekrõl (20. fejezet), a bemenet és kimenet kezeléséről (input/output, 21. fejezet), valamint a számokkal végzett műveletek ("numerikus számítás") támogatásáról (22. fejezet).

A IV. rész olyan kérdéseket vizsgál, melyek akkor merülnek fel, amikor nagy szoftverrendszerek tervezésénél és kivitelezésénél a C++-t használjuk. A 23. fejezet tervezési és vezetési kérdésekkel foglalkozik. A 24. fejezet a C++ programozási nyelv és a tervezési kérdések kapcsolatát vizsgálja, míg a 25. fejezet az osztályok használatát mutatja be a tervezésben.

Az "A" függelék a C++ nyelvtana, néhány jegyzettel. A "B" függelék a C és a C++ közti és a szabványos C++ (más néven ISO C++, ANSI C++) illetve az azt megelõzõ C++-változatok közti rokonságot vizsgálja. A "C" függelék néhány nyelvtechnikai példát mutat be, A "D" függelék pedig a kulturális eltérések kezelését támogató standard könyvtárbeli elemeket mutatja be. Az "E" függelék a standard könyvtár kivételkezelésel kapcsolatos garanciáit és követelményeit tárgyalja.

### 1.1.1. Példák és hivatkozások

Könyvünk az algoritmusok írása helyett a program felépítésére fekteti a hangsúlyt. Következésképpen elkerüli a ravasz vagy nehezebben érthetõ algoritmusokat. Egy egyszerû eljárás alkalmasabb az egyes fogalmak vagy a programszerkezet egy szempontjának szemléltetésére. Például Shell rendezést használ, ahol a valódi kódban jobb lenne gyorsrendezést *(quicksort)* használni. Gyakran jó gyakorlat lehet a kód újraírása egy alkalmasabb algoritmussal. A valódi kódban általában jobb egy könyvtári függvény hívása, mint a könyvben használt, a nyelvi tulajdonságok szemléltetésére használt kód.

A tankönyvi példák szükségszerûen egyoldalú képet adnak a programfejlesztésrõl. Tisztázva és egyszerûsítve a példákat a felmerült bonyolultságok eltûnnek. Nincs, ami helyettesítené a valódi programok írását, ha benyomást akarunk kapni, igazából milyen is a programozás és egy programozási nyelv. Ez a könyv a nyelvi tulajdonságokra és az alapvetõ eljárásokra összpontosít, amelyekbõl minden program összetevõdik, valamint az összeépítés szabályaira.

A példák megválasztása tükrözi fordítóprogramokkal, alapkönyvtárakkal, szimulációkkal jellemezhetõ hátteremet. A példák egyszerûsített változatai a valódi kódban találhatóknak. Egyszerûsítésre van szükség, hogy a programozási nyelv és a tervezés lényeges szempontjai el ne vesszenek a részletekben. Nincs "ügyes" példa, amelynek nincs megfelelője a valódi kódban. Ahol csak lehetséges, a "C" függelékben lévő nyelvtechnikai példákat olyan alakra hoztam, ahol a változók *x* és *y*, a típusok A és *B*, a függvények *f()* és *g()* nevûek.

A kódpéldákban az azonosítókhoz változó szélességû betûket használunk. Például:

*#include<iostream> int main() { std::cout << "Helló, világ!\n"; }*

Első látásra ez "természetellenesnek" tűnhet a programozók számára, akik hozzászoktak, hogy a kód állandó szélességû betûkkel jelenik meg. A változó szélességû betûket általában jobbnak tartják szöveghez, mint az állandó szélességût. A változó szélességû betûk használata azt is lehetõvé teszi, hogy a kódban kevesebb legyen a logikátlan sortörés. Ezenkívül saját kísérleteim azt mutatják, hogy a legtöbb ember kis idõ elteltével könnyebben olvashatónak tartja az új stílust.

Ahol lehetséges, a C++ nyelv és könyvtár tulajdonságait a kézikönyvek száraz bemutatási módja helyett a felhasználási környezetben mutatjuk be. A bemutatott nyelvi tulajdonságok és leírásuk részletessége a szerzõ nézetét tükrözik, aki a legfontosabb kérdésnek a következõt tartja: mi szükséges a C++ hatékony használatához? A nyelv teljes leírása a könnyebb megközelítés céljából jegyzetekkel ellátva a *The Annotated C++ Language Standard* címû kézikönyvben található, mely Andrew Koenig és a szerzõ mûve. Logikusan kellene hogy legyen egy másik kézikönyv is, a *The Annotated C++ Standard Library*. Mivel azonban mind az idõ, mind írási kapacitásom véges, nem tudom megígérni, hogy elkészül.

A könyv egyes részeire való hivatkozások §2.3.4 (2. fejezet, 3.szakasz, 4. bekezdés), §B.5.6 (B függelék, 5.6. bekezdés és §6.[10](6. fejezet, 10. gyakorlat) alakban jelennek meg. A dőlt betűket kiemelésre használjuk (pl. "egy karakterlánc-literál nem fogadható el"), fon-

tos fogalmak elsõ megjelenésénél (pl. *többalakúság*), a C++ nyelv egyes szimbólumainál (pl. *for* utasítás), az azonosítóknál és kulcsszavaknál, illetve a kódpéldákban lévõ megjegyzéseknél.

### 1.1.2. Gyakorlatok

Az egyes fejezetek végén gyakorlatok találhatók. A gyakorlatok főleg az "írj egy programot" típusba sorolhatók. Mindig annyi kódot írjunk, ami elég ahhoz, hogy a megoldás fordítható és korlátozott körülmények között futtatható legyen. A gyakorlatok nehézségben jelentõsen eltérõek, ezért becsült nehézségi fokukat megjelöltük. A nehézség hatványozottan nõ, tehát ha egy (\*1) gyakorlat 10 percet igényel, egy (\*2) gyakorlat egy órába, míg egy (\*3) egy napba kerülhet. Egy program megírása és ellenõrzése inkább függ az ember tapasztaltságától, mint magától a gyakorlattól.

### 1.1.3. Megjegyzés az egyes C++-változatokhoz

A könyvben használt nyelv "tiszta C++", ahogyan a C++ szabványban leírták [C++, 1998]. Ezért a példáknak futniuk kell minden C++-változaton. A könyvben szereplõ nagyobb programrészleteket több környezetben is kipróbáltuk, azok a példák azonban, melyek a C++-ba csak nemrégiben beépített tulajdonságokat használnak fel, nem mindenhol fordíthatók le. (Azt nem érdemes megemlíteni, mely változatokon mely példákat nem sikerült lefordítani. Az ilyen információk hamar elavulnak, mert a megvalósításon igyekvõ programozók keményen dolgoznak azon, hogy nyelvi változataik helyesen fogadjanak el minden C++ tulajdonságot.) A "B" függelékben javaslatok találhatók, hogyan birkózzunk meg a régi C++ fordítókkal és a C fordítókra írott kóddal.

# 1.2. Hogyan tanuljuk a C++-t?

A C++ tanulásakor a legfontosabb, hogy a fogalmakra összpontosítsunk és ne vesszünk el a részletekben. A programozási nyelvek tanulásának célja az, hogy jobb programozóvá váljunk; vagyis hatékonyabbak legyünk új rendszerek tervezésénél, megvalósításánál és régi rendszerek karbantartásánál. Ehhez sokkal fontosabb a programozási és tervezési módszerek felfedezése, mint a részletek megértése; az utóbbi idõvel és gyakorlattal megszerezhetõ.

A C++ sokféle programozási stílust támogat. Ezek mind az erõs statikus típusellenõrzésen alapulnak és legtöbbjük a magas elvonatkoztatási szint elérésére és a programozó elképzeléseinek közvetlen leképezésére irányul. Minden stílus el tudja érni a célját, miközben hatékony marad futási idõ és helyfoglalás tekintetében. Egy más nyelvet (mondjuk C, Fortran, Smalltalk, Lisp, ML, Ada, Eiffel, Pascal vagy Modula-2) használó programozó észre kell hogy vegye, hogy a C++ elõnyeinek kiaknázásához idõt kell szánnia a C++ programozási stílusok és módszerek megtanulására és megemésztésére. Ugyanez érvényes azon programozókra is, akik a C++ egy régebbi, kevésbé kifejezõképes változatát használták.

Ha gondolkodás nélkül alkalmazzuk az egyik nyelvben hatékony eljárást egy másik nyelvben, rendszerint nehézkes, gyenge teljesítményû és nehezen módosítható kódot kapunk. Az ilyen kód írása is csalódást okoz, mivel minden sor kód és minden fordítási hiba arra emlékeztet, hogy a nyelv, amit használunk, más, mint "a régi nyelv". Írhatunk Fortran, C, Smalltalk stb. stílusban bármely nyelven, de ez egy más filozófiájú nyelvben nem lesz sem kellemes, sem gazdaságos. Minden nyelv gazdag forrása lehet az ötleteknek, hogyan írjunk C++ programot. Az ötleteket azonban a C++ általános szerkezetéhez és típusrendszeréhez kell igazítani, hogy hatékony legyen az eltérõ környezetben. Egy nyelv alaptípusai felett csak pürroszi gyõzelmet arathatunk.

A C++ támogatja a fokozatos tanulást. Az, hogy hogyan közelítsünk egy új nyelv tanulásához, attól függ, mit tudunk már és mit akarunk még megtanulni. Nem létezik egyetlen megközelítés sem, amely mindenkinek jó lenne. A szerzõ feltételezi, hogy az olvasó azért tanulja a C++-t, hogy jobb programozó és tervezõ legyen. Vagyis nem egyszerûen egy új nyelvtant akar megtanulni, mellyel a régi megszokott módon végzi a dolgokat, hanem új és jobb rendszerépítési módszereket akar elsajátítani. Ezt fokozatosan kell csinálni, mert minden új képesség megszerzése idõt és gyakorlást igényel. Gondoljuk meg, mennyi idõbe kerülne jól megtanulni egy új természetes nyelvet vagy megtanulni jól játszani egy hangszeren. Könnyen és gyorsan lehetünk jobb rendszertervezõk, de nem annyival könnyebben és gyorsabban, mint ahogy azt a legtöbben szeretnénk.

Következésképpen a C++-t – gyakran valódi rendszerek építésére – már azelőtt használni fogjuk, mielõtt megértenénk minden nyelvi tulajdonságot és eljárást. A C++ azáltal, hogy több programozási modellt is támogat (2. fejezet) – különböző szintű szakértelem esetén is támogatja a termékeny programozást. Minden új programozási stílus újabb eszközt ad eszköztárunkhoz, de mindegyik magában is hatékony és mindegyik fokozza a programozói hatékonyságot. A C++-t úgy alkották meg, hogy a fogalmakat nagyjából sorban egymás után tanulhassuk meg és eközben gyakorlati haszonra tehessünk szert. Ez fontos, mert a haszon a kifejtett erõfeszítéssel arányos.

A folytatódó vita során – kell-e C-t tanulni a C++-szal való ismerkedés előtt – szilárd meggyõzõdésemmé vált, hogy legjobb közvetlenül a C++-ra áttérni. A C++ biztonságosabb, kifejezõbb, csökkenti annak szükségét, hogy a figyelmet alacsonyszintû eljárásokra irányítsuk. Könnyebb a C-ben a magasabb szintû lehetõségek hiányát pótló trükkösebb részeket megtanulni, ha elõbb megismertük a C és a C++ közös részhalmazát és a C++ által közvetlenül támogatott magasabb szintű eljárásokat. A "B" függelék vezérfonalat ad azoknak a programozóknak, akik a C++ ismeretében váltanak a C-re, például azért, hogy régebbi kódot kezeljenek.

Több egymástól függetlenül fejlesztett és terjesztett C++-változat létezik. Gazdag választék kapható eszköztárakból, könyvtárakból, programfejlesztõ környezetekbõl is. Rengeteg tankönyv, kézikönyv, folyóirat, elektronikus hirdetõtábla, konferencia, tanfolyam áll rendelkezésünkre a C++ legfrissebb fejlesztéseirõl, használatáról, segédeszközeirõl, könyvtárairól, megvalósításairól és így tovább. Ha az olvasó komolyan akarja a C++-t használni, tanácsos az ilyen források között is böngészni. Mindegyiknek megvan a saját nézõpontja, elfogultsága, ezért használjunk legalább kettõt közülük. Például lásd [Barton,1994], [Booch,1994], [Henricson, 1997], [Koenig, 1997], [Martin, 1995].

# 1.3. A C++ jellemzõi

Az egyszerûség fontos tervezési feltétel volt; ahol választani lehetett, hogy a nyelvet vagy a fordítót egyszerûsítsük-e, az elõbbit választottuk. Mindenesetre nagy súlyt fektettünk arra, hogy megmaradjon a C-vel való összeegyeztethetõség, ami eleve kizárta a C nyelvtan kisöprését.

A C++-nak nincsenek beépített magasszintû adattípusai, sem magasszintû alapmûveletei. A C++-ban például nincs mátrixtípus inverzió operátorral, karakterlánc-típus összefûzõ mûvelettel. Ha a felhasználónak ilyen típusra van szüksége, magában a nyelvben definíálhat ilyet. Alapjában véve a C++-ban a legelemibb programozási tevékenység az általános célú vagy alkalmazásfüggõ típusok létrehozása. Egy jól megtervezett felhasználói típus a beépített típusoktól csak abban különbözik, milyen módon határozták meg, abban nem, hogyan használják. A III. részben leírt standard könyvtár számos példát ad az ilyen típusokra és használatukra. A felhasználó szempontjából kevés a különbség egy beépített és egy standard könyvtárbeli típus között.

A C++-ban kerültük az olyan tulajdonságokat, melyek akkor is a futási idõ növekedését vagy a tár túlterhelését okoznák, ha nem használjuk azokat. Nem megengedettek például azok a szerkezetek, melyek "háztartási információ" tárolását tennék szükségessé minden objektumban, így ha a felhasználó például két 16 bites mennyiségbõl álló szerkezetet ad meg, az egy 32 bites regiszterbe tökéletesen belefér.

A C++-t hagyományos fordítási és futási környezetben való használatra tervezték, vagyis a UNIX rendszer C programozási környezetére. Szerencsére a C++ sohasem volt a UNIX-ra korlátozva, a UNIX-ot és a C-t csupán modellként használtuk a nyelv, a könyvtárak, a fordítók, a szerkesztõk, a futtatási környezetek stb. rokonsága alapján. Ez a minimális modell segítette a C++ sikeres elterjedését lényegében minden számítógépes platformon. Jó okai vannak azonban a C++ használatának olyan környezetekben, melyek jelentõsen nagyobb támogatásról gondoskodnak. Az olyan szolgáltatások, mint a dinamikus betöltés, a fokozatos fordítás vagy a típusmeghatározások adatbázisa, anélkül is jól használhatók, hogy befolyásolnák a nyelvet.

A C++ típusellenõrzési és adatrejtési tulajdonságai a programok fordítási idõ alatti elemzésére támaszkodnak, hogy elkerüljék a véletlen adatsérüléseket. Nem gondoskodnak titkosításról vagy az olyan személyek elleni védelemrõl, akik szándékosan megszegik a szabályokat. Viszont szabadon használhatók és nem járnak a futási idõ vagy a szükséges tárhely növekedésével. Az alapelv az, hogy ahhoz, hogy egy nyelvi tulajdonság hasznos legyen, nemcsak elegánsnak, hanem valódi programon belül is elhelyezhetõnek kell lennie.

A C++ jellemzõinek rendszerezett és részletes leírását lásd [Stroustrup, 1994].

### 1.3.1. Hatékonyság és szerkezet

A C++-t a C programozási nyelvbõl fejlesztettük ki és néhány kivételtõl eltekintve a C-t, mint részhalmazt, megtartotta. Az alapnyelvet, a C++ C részhalmazát, úgy terveztük, hogy nagyon szoros megfelelés van típusai, mûveletei, utasításai, és a számítógépek által közvetlenül kezelhetõ objektumok (számok, karakterek és címek) között. A *new*, *delete*, *typeid*, *dynamic\_cast* és *throw* operátorok és a *try* blokk kivételével, az egyes C++ kifejezések és utasítások nem kívánnak futási idejû támogatást.

A C++ ugyanolyan függvényhívási és visszatérési módokat használhat, mint a C vagy még hatékonyabbakat. Amikor még az ilyen, viszonylag hatékony eljárások is túl költségesek, a C++ függvényt a fordítóval kifejtethetjük helyben (inline kód), így élvezhetjük a függvények használatának kényelmét, a futási idõ növelése nélkül.

### 1. Megjegyzések az olvasóhoz 11

A C egyik eredeti célja az assembly kód helyettesítése volt a legigényesebb rendszerprogramozási feladatokban. Amikor a C++-t terveztük, vigyáztunk, ne legyen megalkuvás e téren. A C és a C++ közti különbség elsõsorban a típusokra és adatszerkezetekre fektetett súly mértékében van. A C kifejezõ és elnézõ. A C++ még kifejezõbb. Ezért a jobb kifejezõképességért cserébe azonban nagyobb figyelmet kell fordítanunk az objektumok típusára. A fordító az objektumok típusának ismeretében helyesen tudja kezelni a kifejezéseket akkor is, ha egyébként kínos precizitással kellett volna megadni a mûveleteket. Az objektumok típusának ismerete arra is képessé teszi a fordítót, hogy olyan hibákat fedjen fel, melyek máskülönben egészen a tesztelésig vagy még tovább megmaradnának. Vegyük észre, hogy a típusrendszer használata függvényparaméterek ellenõrzésére az adatok véletlen sérüléstõl való megvédésére, új típusok vagy operátorok elõállítására és így tovább a C++-ban nem növeli a futási idõt vagy a szükséges helyet.

A C++-ban a szerkezetre fektetett hangsúly tükrözi a C megtervezése óta megírt programok "súlygyarapodását". Egy kis – mondjuk 1000 soros – programot megírhatunk "nyers erővel". még akkor is, ha felrúgjuk a jó stílus minden szabályát. Nagyobb programoknál ez egyszerûen nincs így. Ha egy 100 000 soros programnak rossz a felépítése, azt fogjuk találni, hogy ugyanolyan gyorsan keletkeznek az újabb hibák, mint ahogy a régieket eltávolítjuk. A C++-t úgy terveztük, hogy lehetõvé tegye nagyobb programok ésszerû módon való felépítését, így egyetlen személy is sokkal nagyobb kódmennyiséggel képes megbirkózni. Ezenkívül célkitûzés volt, hogy egy átlagos sornyi C++ kód sokkal többet fejezzen ki, mint egy átlagos Pascal vagy C kódsor. A C++ mostanra megmutatta, hogy túl is teljesíti ezeket a célkitûzéseket.

Nem minden kódrészlet lehet jól szerkesztett, hardverfüggetlen vagy könnyen olvasható. A C++-nak vannak tulajdonságai, melyeket arra szántak, hogy közvetlen és hatékony módon kezelhessük a hardver szolgáltatásait, anélkül, hogy a biztonságra vagy az érthetõségre káros hatással lennénk. Vannak olyan lehetõségei is, melyekkel az ilyen kód elegáns és biztonságos felületek mögé rejthetõ.

A C++ nagyobb programokhoz való használata természetszerûen elvezet a C++ nyelv programozócsoportok általi használatához. A C++ által a modularitásra, az erõsen típusos felületekre és a rugalmasságra fektetetett hangsúly itt fizetõdik ki. A C++-nak éppen olyan jól kiegyensúlyozott szolgáltatásai vannak nagy programok írására, mint bármely nyelvnek. Ahogy nagyobbak lesznek a programok, a fejlesztésükkel és fenntartásukkal, módosításukkal kapcsolatos problémák a "nyelvi probléma" jellegtől az eszközök és a kezelés általánosabb problémái felé mozdulnak el. A IV. rész ilyen jellegû kérdéseket is tárgyal.

Könyvünk kiemeli az általános célú szolgáltatások, típusok és könyvtárak készítésének módjait. Ezek éppúgy szolgálják a kis programok íróit, mint a nagy programokéit. Ezen túlmenõen, mivel minden bonyolultabb program sok, félig-meddig független részbõl áll, az ilyen részek írásához szükséges módszerek ismerete jó szolgálatot tesz minden alkalmazásprogramozónak.

Az olvasó azt gondolhatja, a részletesebb típusszerkezetek használata nagyobb forrásprogramhoz vezet. A C++ esetében ez nem így van. Egy C++ program, amely függvényparaméter-típusokat vezet be vagy osztályokat használ, rendszerint kissé rövidebb, mint a vele egyenértékû C program, amely nem használja e lehetõségeket. Ott, ahol könyvtárakat használnak, egy C++ program sokkal rövidebb lesz, mint a megfelelõ C program, feltéve természetesen, hogy készíthetõ mûködõképes C-beli megfelelõ.

### 1.3.2. Filozófiai megjegyzés

A programozási nyelvek két rokon célt szolgálnak: a programozónak részben eszközt adnak, amellyel végrehajtható mûveleteket adhat meg, ugyanakkor egy sereg fogódzót is rendelkezésére bocsátanak, amikor arról gondolkodik, mit lehet tenni. Az elsõ cél ideális esetben "gépközeli" nyelvet kíván, amellyel a számítógép minden fontos oldala egyszerűen és hatékonyan kezelhetõ, a programozó számára ésszerû, kézenfekvõ módon. A C nyelvet elsõsorban ebben a szellemben tervezték. A második cél viszont olyan nyelvet követel meg, mely közel van a megoldandó problémához, hogy a megoldás közvetlenül és tömören kifejezhetõ legyen.

A nyelv, melyben gondolkodunk/programozunk és a problémák, megoldások, melyeket el tudunk képzelni, szoros kapcsolatban állnak egymással. Ezért a nyelvi tulajdonságok megszorítása azzal a szándékkal, hogy kiküszöböljük a programozói hibákat, a legjobb esetben is veszélyes. A természetes nyelvekhez hasonlóan nagy elõnye van annak, ha az ember legalább két nyelvet ismer. A nyelv ellátja a programozót a megfelelõ eszközökkel, ha azonban ezek nem megfelelõek a feladathoz, egyszerûen figyelmen kívül hagyjuk azokat. A jó tervezés és hibamentesség nem biztosítható csupán az egyedi nyelvi tulajdonságok jelenlétével vagy távollétével.

A típusrendszer különösen összetettebb feladatok esetében jelent segítséget. A C++ osztályai valóban erõs eszköznek bizonyultak.

# 1.4. Történeti megjegyzés

A szerzõ alkotta meg a C++-t, írta meg elsõ definícióit, és készítette el elsõ változatát. Megválasztotta és megfogalmazta a C++ tervezési feltételeit, megtervezte fõ szolgáltatásait, és õ volt a felelõs a C++ szabványügyi bizottságban a bõvítési javaslatok feldolgozásáért.

Világos, hogy a C++ sokat köszönhet a C-nek [Kernighan, 1978]. A C néhány, a típusellenőrzés terén tapasztalt hiányosságát kivéve megmaradt, részhalmazként (lásd "B" függelék). Ugyancsak megmaradt az a C-beli szándék, hogy olyan szolgáltatásokra fektessen hangsúlyt, melyek elég alacsony szintûek ahhoz, hogy megbirkózzanak a legigényesebb rendszerprogramozási feladatokkal is. A C a maga részérõl sokat köszönhet õsének, a BCPL-nek [Richards, 1980]; a BCPL *//* megjegyzés-formátuma (újra) be is került a C++-ba. A C++ másik fontos forrása a Simula67 volt [Dahl, 1970] [Dahl, 1972]; az osztály fogalmát (a származtatott osztályokkal és virtuális függvényekkel) innen vettem át. A C++ operátor-túlterhelési lehetõsége és a deklarációk szabad elhelyezése az utasítások között az Algol68-ra emlékeztet [Woodward, 1974].

A könyv eredeti kiadása óta a nyelv kiterjedt felülvizsgálatokon és finomításokon ment keresztül. A felülvizsgálatok fõ területe a túlterhelés feloldása, az összeszerkesztési és tárkezelési lehetõségek voltak. Ezenkívül számos kisebb változtatás történt a C-vel való kompatibilitás növelésére. Számos általánosítás és néhány nagy bõvítés is belekerült: ezek a többszörös öröklés, a *static* és *const* tagfüggvények, a *protected* tagok, a sablonok, a kivételkezelés, a futási idejû típusazonosítás és a névterek. E bõvítések és felülvizsgálatok átfogó feladata a C++ olyan nyelvvé fejlesztése volt, mellyel jobban lehet könyvtárakat írni és használni. A C++ fejlõdésének leírását lásd [Stroustrup, 1994].

A sablonok (template) bevezetésének elsõdleges célja a statikus típusú tárolók (konténerek *list*, *vector*, *map*) és azok hatékony használatának (általánosított vagy generikus programozás) támogatása, valamint a makrók és explicit típuskényszerítések (casting) szükségének csökkentése volt. Inspirációt az Ada általánosító eszközei (mind azok erõsségei, illetve gyengeségei), valamint részben a Clu paraméteres moduljai szolgáltattak. Hasonlóan, a C++ kivételkezelési eljárásainak elõdjei is többé-kevésbé az Ada [Ichbiah, 1979], a Clu [Liskov, 1979] és az ML [Wikstrm, 1987]. Az 1985-1995 között bevezetett egyéb fejlesztések többszörös öröklés, tisztán virtuális függvények és névterek viszont nem annyira más nyelvekbõl merített ötletek alapján születtek, inkább a C++ használatának tapasztalataiból leszûrt általánosítások eredményei.

A nyelv korábbi változatait (összefoglaló néven az *osztályokkal bõvített C*-t [Stroustrup, 1994]) 1980 óta használják. Kifejlesztésében eredetileg szerepet játszott, hogy olyan eseményvezérelt szimulációkat szerettem volna írni, melyekhez a Simula67 ideális lett volna,

ha eléggé hatékony. Az "osztályokkal bővített C" igazi területét a nagy programok jelentették, ahol a lehetõ leggyorsabbnak kell lenni és a lehetõ legkevesebb helyet foglalni. Az elsõ változatokból még hiányzott az operátor-túlterhelés, valamint hiányoztak a referenciák, a virtuális függvények, a sablonok, a kivételek és sok egyéb. A C++-t nem kísérleti körülmények között elõször 1983-ban használták.

A C++ nevet Rick Mascitti adta a nyelvnek az említett év nyarán. A név kifejezi mindazt a forradalmi újítást, amit az új nyelv a C-hez képest hozott: a ++ a C növelõ mûveleti jele. (A C+-t is használják, de az egy másik, független nyelv.) A C utasításformáit jól ismerõk rámutathatnak, hogy a "C++" kifejezés nem olyan "erős", mint a "++C". Mindazonáltal a nyelv neve nem is D, hiszen a C-nek csupán bõvítésérõl van szó, amely az ott felmerült problémák elhárításához az eredeti nyelv szolgáltatásai közül egyet sem vet el. A C++ név más megközelítésû elemzéséhez lásd [Orwell, 1949, függelék].

A C++ megalkotásának fõ oka azonban az volt, hogy barátaimmal együtt nem szerettünk volna assembly, C vagy más modern, magas szintû nyelven programozni. Csak annyit akartunk elérni, hogy könnyebben és élvezetesebben írhassunk jól használható programokat. Kezdetben nem vetettük papírra rendszerezetten a fejlesztési terveket: egyszerre terveztünk, dokumentáltunk és alkottunk. Nem volt "C++ projekt" vagy "C++ tervezőbizottság". A C++ a felhasználók tapasztalatai és a barátaimmal, munkatársaimmal folytatott viták során fejlõdött ki.

A C++ késõbbi robbanásszerû elterjedése szükségszerûen változásokat hozott magával. Valamikor 1987-ben nyilvánvalóvá vált, hogy a C++ hivatalos szabványosítása immár elkerülhetetlen és haladéktalanul meg kell kezdenünk az ilyen irányú munka elõkészítését [Stroustrup, 1994]. Folyamatosan próbáltuk tartani a kapcsolatot mind hagyományos, mind elektronikus levélben, illetve személyesen, konferenciákat tartva a különbözõ C++ fordítók készítõivel és a nyelv fõ felhasználóival.

Ebben a munkában nagy segítséget nyújtott az AT&T Bell Laboratories, lehetõvé téve, hogy vázlataimat és a C++ hivatkozási kézikönyv újabb és újabb változatait megoszthassam a fejlesztõkkel és felhasználókkal. Segítségük nem alábecsülendõ, ha tudjuk, hogy az említettek nagy része olyan vállalatoknál dolgozott, amelyek az AT&T vetélytársainak tekinthetõk. Egy kevésbé "felvilágosult" cég komoly problémákat okozhatott volna és a nyelv "tájszólásokra töredezését idézte volna elõ, pusztán azáltal, hogy nem tesz semmit. Szerencsére a tucatnyi cégnél dolgozó mintegy száz közremûködõ elolvasta és megjegyzésekkel látta el a vázlatokat, melyekbõl az általánosan elfogadott hivatkozási kézikönyv és a szabványos ANSI C++ alapdokumentuma megszületett. A munkát segítõk neve megtalálható a *The Annotated C++ Reference Manual*-ban [Ellis, 1989]. Végül az ANSI X3J16 bizottsága a Hewlett-Packard kezdeményezésére 1989 decemberében összeült, 1991 júniusában pedig már

### 1. Megjegyzések az olvasóhoz | 15

annak örülhettünk, hogy az ANSI (az amerikai nemzeti szabvány) C++ az ISO (nemzetközi) C++ szabványosítási kezdeményezés részévé vált. 1990-tõl ezek a szabványügyi bizottságok váltak a nyelv fejlesztésének és pontos körülhatárolásának fõ fórumaivá. Magam mindvégig részt vettem e bizottságok munkájában; a bõvítményekkel foglalkozó munkacsoport elnökeként közvetlenül feleltem a C++-t érintõ lényegbevágó módosítási javaslatok és az új szolgáltatások bevezetését szorgalmazó kérelmek elbírálásáért. Az elsõ szabványvázlat 1995 áprilisában került a nagyközönség elé, a végleges ISO C++ szabványt (ISO/IEC 14882) pedig 1998-ban fogadták el.

A könyvben bemutatott kulcsfontosságú osztályok némelyike a C++-szal párhuzamosan fejlõdött. A *complex*, *vector* és *stack* osztályokat például az operátor-túlterhelési eljárásokkal egyidõben dolgoztam ki. A karakterlánc- és listaosztályokat *(string, list)* Jonathan Shopironak köszönhetjük (azért én is közremûködtem). Jonathan hasonló osztályai voltak az elsõk, amelyeket egy könyvtár részeként széles körben használtak; ezekbõl a régi kísérletekbõl fejlesztettük ki a C++ standard könyvtárának *string* osztályát. A [Stroustrup, 1987] és a §12.7[11] által leírt *task* könyvtár egyike volt az "osztályokkal bővített C" nyelven először írt programoknak. (A könyvtárat és a kapcsolódó osztályokat én írtam a Simula stílusú szimulációk támogatásához.) A könyvtárat késõbb Jonathan Shopiro átdolgozta, és még ma is használják. Az elsõ kiadásban leírt *stream* könyvtárat én terveztem és készítettem el, Jerry Schwarz pedig Andrew Koenig formázó eljárása (§21.4.6) és más ötletek felhasználásával az e könyv 21. fejezetében bemutatandó *iostreams* könyvtárrá alakította. A szabványosítás során a könyvtár további finomításon esett át; a munka dandárját Jerry Schwarz, Nathan Myers és Norihiro Kumagai végezték. A sablonok lehetõségeit az Andrew Koenig, Alex Stepanov, személyem és mások által tervezett *vector*, *map*, *list* és *sort* sablonok alapján dolgoztuk ki. Alex Stepanovnak a sablonokkal történõ általánosított programozás terén végzett munkája emellett elvezetett a tárolók bevezetéséhez és a C++ standard könyvtárának egyes algoritmusaihoz is (§16.3, 17. fejezet, 18. fejezet §19.2). A számokkal végzett mûveletek *valarray* könyvtára (22. fejezet) nagyrészt Kent Budge munkája.

# 1.5. A C++ használata

A C++-t programozók százezrei használják, lényegében minden alkalmazási területen. Ezt a használatot támogatja tucatnyi független megvalósítás, többszáz könyvtár és tankönyv, számos mûszaki folyóirat, konferencia, és számtalan konzultáns. Oktatás és képzés minden szinten, széles körben elérhetõ.

A régebbi alkalmazások erõsen a rendszerprogramozás felé hajlottak. Több nagy operációs rendszer íródott C++-ban: [Campbell, 1987] [Rozier, 1988] [Hamilton, 1993] [Berg, 1995] [Parrington, 1995] és sokan mások kulcsfontosságú részeket írtak. A szerzõ lényegesnek tekinti a C++ engedmény nélküli gépközeliségét, ami lehetõvé teszi, hogy C++-ban írhassunk eszközmeghajtókat és más olyan programokat, melyek valósidejû, közvetlen hardverkezelésre támaszkodnak. Az ilyen kódban a mûködés kiszámíthatósága legalább annyira fontos, mint a sebesség és gyakran így van az eredményül kapott rendszer tömörségével is. A C++-t úgy terveztük, hogy minden nyelvi tulajdonság használható legyen a komoly idõbeli és helyfoglalásbeli megszorításoknak kitett kódban is. [Stroustrup, 1994, §4.5].

A legtöbb programban vannak kódrészletek, melyek létfontosságúak az elfogadható teljesítmény tekintetében. A kód nagyobb részét azonban nem ilyen részek alkotják. A legtöbb kódnál a módosíthatóság, a könnyû bõvíthetõség és tesztelhetõség a kulcskérdés. A C++ ilyen téren nyújtott támogatása vezetett el széleskörû használatához ott, ahol kötelezõ a megbízhatóság, és ahol az idõ haladtával jelentõsen változnak a követelmények. Példaként a bankok, a kereskedelem, a biztosítási szféra, a távközlés és a katonai alkalmazások szolgálhatnak. Az USA távolsági telefonrendszere évek óta a C++-ra támaszkodik és minden 800-as hívást (vagyis olyan hívást, ahol a hívott fél fizet) C++ program irányít [Kamath, 1993]. Számos ilyen program nagy méretû és hosszú életû. Ennek eredményképpen a stabilitás, a kompatibilitás és a méretezhetõség állandó szempontok a C++ fejlesztésében. Nem szokatlanok a millió soros C++ programok.

A C-hez hasonlóan a C++-t sem kifejezetten számokkal végzett mûveletekhez tervezték. Mindazonáltal sok számtani, tudományos és mérnöki számítást írtak C++-ban. Ennek fõ oka, hogy a számokkal való hagyományos munkát gyakran grafikával és olyan számításokkal kell párosítani, melyek a hagyományos Fortran mintába nem illeszkedõ adatszerkezetekre támaszkodnak [Budge, 1992] [Barton, 1994]. A grafika és a felhasználói felület olyan területek, ahol erõsen használják a C++-t. Bárki, aki akár egy Apple Macintosht, akár egy Windowst futtató PC-t használt, közvetve a C++-t használta, mert e rendszerek elsõdleges felhasználói felületeit C++ programok alkotják. Ezenkívül a UNIX-ban az X-et támogató legnépszerûbb könyvtárak némelyike is C++-ban íródott. Ilyenformán a C++ közösen választott nyelve annak a hatalmas számú alkalmazásnak, ahol a felhasználói felület kiemelt fontosságú.

Mindezen szempontok mellett lehet, hogy a C++ legnagyobb erõssége az a képessége, hogy hatékonyan használható olyan programokhoz, melyek többféle alkalmazási területen igényelnek munkát. Egyszerû olyan alkalmazást találni, melyben LAN és WAN hálózatot, számokkal végzett mûveleteket, grafikát, felhasználói kölcsönhatást és adatbázis-hozzáférést használunk. Az ilyen alkalmazási területeket régebben különállóknak tekintették és általában különálló fejlesztõközösségek szolgálták ki, többféle programozási nyelvet használva.

A C++-t széles körben használják oktatásra és kutatásra. Ez néhány embert meglepett, akik helyesen rámutattak, hogy a C++ nem a legkisebb és legtisztább nyelv, amelyet valaha terveztek. Mindazonáltal a C++

- ♦ elég tiszta ahhoz, hogy az alapfogalmakat sikeresen tanítsuk,
- ♦ elég valószerû, hatékony és rugalmas az igényes projektekhez is,
- ♦ elérhetõ olyan szervezetek és együttmûködõ csoportok számára, melyek eltérõ fejlesztési és végrehajtási környezetekre támaszkodnak,
- ♦ elég érthetõ ahhoz, hogy bonyolult fogalmak és módszerek tanításának hordozója legyen és
- elég "kereskedelmi", hogy segítse a tanultak gyakorlatban való felhasználását.

A C++ olyan nyelv, mellyel gyarapodhatunk.

# 1.6. C és C++

A C++ alapnyelvének a C nyelvet választottuk, mert

- ♦ sokoldalú, tömör, és viszonylag alacsony szintû,
- ♦ megfelel a legtöbb rendszerprogramozási feladatra,
- ♦ mindenütt és mindenen fut, és
- ♦ illeszkedik a UNIX programozási környezetbe.

A C-nek megvannak a hibái, de egy újonnan készített nyelvnek is lennének, a C problémáit pedig már ismerjük. Nagy jelentõsége van, hogy C-vel való munka vezetett el a hasznos (bár nehézkes) eszközzé váló "osztályokkal bővített C"-hez, amikor először gondoltunk a C bõvítésére Simula-szerû osztályokkal.

Ahogy szélesebb körben kezdték használni a C++-t és az általa nyújtott, a C lehetõségeit felülmúló képességek jelentõsebbek lettek, újra és újra felmerült a kérdés, megtartsuk-e a két nyelv összeegyeztethetõségét. Világos, hogy néhány probléma elkerülhetõ lett volna, ha némelyik C örökséget elutasítjuk (lásd pl. [Sethi, 1981]). Ezt nem tettük meg, a következõk miatt:

- 1. Több millió sornyi C kód van, mely élvezheti a C++ elõnyeit, feltéve, hogy szükségtelen a C-rõl C++-ra való teljes átírás.
- 2. Több millió sornyi C-ben írt könyvtári függvény és eszközillesztõ kód van, melyet C++ programokból/programokban használni lehet, feltéve, hogy a C++ program összeszerkeszthetõ és formailag összeegyeztethetõ a C programmal.
- 3. Programozók százezrei léteznek, akik ismerik a C-t és ezért csak a C++ új tulajdonságait kell megtanulniuk, vagyis nem kell az alapokkal kezdeniük.
- 4. A C++-t és a C-t ugyanazok, ugyanazokon a rendszereken fogják évekig használni, tehát a különbségek vagy nagyon nagyok, vagy nagyon kicsik lesznek, hogy a hibák és a keveredés lehetõsége a lehetõ legkisebbre csökkenjen.

A C++-t felülvizsgáltuk, hogy biztosítsuk, hogy azon szerkezetek, melyek mind a C-ben, mind a C++-ban megengedettek, mindkét nyelvben ugyanazt jelentsék (§B.2).

A C nyelv maga is fejlõdött, részben a C++ fejlesztésének hatására [Rosler, 1984]. Az ANSI C szabvány [C,1990] a függvénydeklarációk formai követelményeit az "osztályokkal bővített C-bõl vette át. Az átvétel mindkét irányban elõfordul: a *void\** mutatótípust például az ANSI C-hez találták ki, de elõször a C++-ban valósították meg. Mint ahogy e könyv elsõ kiadásában megígértük, a C++-t felülvizsgáltuk, hogy eltávolítsuk az indokolatlan eltéréseket, így a C++ ma jobban illeszkedik a C-hez, mint eredetileg. Az elképzelés az volt, hogy a C++ olyan közel legyen az ANSI C-hez, amennyire csak lehetséges – de ne közelebb [Koenig, 1989]. A száz százalékos megfelelõség soha nem volt cél, mivel ez megalkuvást jelentene a típusbiztonságban, valamint a felhasználói és beépített típusok zökkenésmentes egyeztetésében.

A C tudása nem elõfeltétele a C++ megtanulásának. A C programozás sok olyan módszer és trükk használatára biztat, melyeket a C++ nyelvi tulajdonságai szükségtelenné tettek. Az explicit típuskényszerítés például ritkábban szükséges a C++-ban, mint a C-ben (§1.6.1). A *jó* C programok azonban hajlanak a C++ programok felé. A Kernighan és Ritchie féle *A C programozási nyelv* (Mûszaki könyvkiadó, második kiadás, 1994) [Kernighan,1988] címû kötetben például minden program C++ program. Bármilyen statikus típusokkal rendelkezõ nyelvben szerzett tapasztalat segítséget jelent a C++ tanulásánál.

### 1.6.1. Javaslatok C programozóknak

Minél jobban ismeri valaki a C-t, annál nehezebbnek látja annak elkerülését, hogy C stílusban írjon C++ programot, lemondva ezáltal a C++ elõnyeirõl. Kérjük, vessen az olvasó egy pillantást a "B" függelékre, mely leírja a C és a C++ közti különbségeket. Íme néhány terület, ahol a C++ fejlettebb, mint a C:

### 1. Megjegyzések az olvasóhoz 19

- 1. A C++-ban a makrókra majdnem soha sincs szükség. A névvel ellátott állandók meghatározására használjunk konstanst (*const*) (§5.4) vagy felsorolást (*enum*) (§4.8), a függvényhívás okozta többletterhelés elkerülésére helyben kifejtett függvényeket (§7.1.1), a függvény- és típuscsaládok leírására *sablonokat* (13. fejezet), a névütközések elkerülésére pedig *névtereket* (§8.2).
- 2. Ne vezessünk be egy változót, mielõtt szükség van rá, így annak azonnal kezdõértéket is adhatunk. Deklaráció bárhol lehet, ahol utasítás lehet (§6.3.1), így *for* utasítások (§6.3.3) és elágazások feltételeiben (§6.3.2.1) is.
- 3. Ne használjunk *malloc()*-ot, a *new* operátor (§6.2.6) ugyanazt jobban elvégzi. A *realloc()* helyett próbáljuk meg a *vector*-t (§3.8).
- 4. Próbáljuk elkerülni a *void\** mutatókkal való számításokat, az uniókat és típuskonverziókat (típusátalakításokat), kivéve, ha valamely függvény vagy osztály megvalósításának mélyén találhatók. A legtöbb esetben a típuskonverzió a tervezési hiba jele. Ha feltétlenül erre van szükség, az "új cast-ok" (§6.2.7) egyikét próbáljuk használni szándékunk pontosabb leírásához.
- 5. Csökkentsük a lehetõ legkevesebbre a tömbök és a C stílusú karakterláncok használatát. A C++ standard könyvtárának *string* (§3.5) és *vector* (§3.7.1) osztályai a hagyományos C stílushoz képest gyakrabban használhatók a programozás egyszerûbbé tételére. Általában ne próbáljunk magunk építeni olyat, ami megvan a standard könyvtárban.

Ahhoz, hogy eleget tegyünk a C szerkesztési szabályainak, a C++ függvényeket úgy kell megadnunk, hogy szerkesztésük C módú legyen. (§9.2.4). A legfontosabb, hogy úgy próbáljunk egy programot elképzelni, mint egymással kölcsönhatásban lévõ fogalmakat, melyeket osztályok és objektumok képviselnek, nem pedig úgy, mint egy halom adatszerkezetet, a bitekkel zsonglõrködõ függvényekkel.

### 1.6.2. Javaslatok C++ programozóknak

Sokan már egy évtized óta használják a C++-t. Még többen használják egyetlen környezetben és tanultak meg együtt élni a korai fordítók és elsõ generációs könyvtárak miatti korlátozásokkal. Ami a tapasztalt C++ programozók figyelmét gyakran elkerüli, nem is annyira az új eszközök megjelenése, mint inkább ezen eszközök kapcsolatainak változása, ami alapjaiban új programozási módszereket követel meg. Más szóval, amire annak idején nem gondoltunk vagy haszontalannak tartottunk, ma már kiváló módszerré válhatott, de ezekre csak az alapok újragondolásával találunk rá.

Olvassuk át a fejezeteket sorban. Ha már ismerjük a fejezet tartalmát, gondolatban ismételjük át. Ha még nem ismerjük, valami olyat is megtanulhatunk, amire eredetileg nem számítottunk. Én magam elég sokat tanultam e könyv megírásából, és az a gyanúm, hogy kevés C++ programozó ismeri az összes itt bemutatott összes eszközt és eljárást. Ahhoz, hogy helyesen használjunk egy nyelvet, behatóan kell ismernünk annak eszközeit, módszereit. Felépítése és példái alapján ez a könyv megfelelõ rálátást biztosít.

# 1.7. Programozási megfontolások a C++-ban

A programtervezést ideális esetben három fokozatban közelítjük meg. Elõször tisztán érthetõvé tesszük a problémát (elemzés, analízis), ezután azonosítjuk a fõ fogalmakat, melyek egy megoldásban szerepelnek (tervezés), végül a megoldást egy programban fejezzük ki (programozás). A probléma részletei és a megoldás fogalmai azonban gyakran csak akkor válnak tisztán érthetõvé, amikor egy elfogadhatóan futtatható programban akarjuk kifejezni azokat. Ez az, ahol számít, milyen programozási nyelvet választunk.

A legtöbb alkalmazásban vannak fogalmak, melyeket nem könnyû a kapcsolódó adatok nélkül az alaptípusok egyikével vagy függvénnyel ábrázolni. Ha adott egy ilyen fogalom, hozzunk létre egy osztályt, amely a programban képviselni fogja. A C++ osztályai típusok, melyek meghatározzák, hogyan viselkednek az osztályba tartozó objektumok, hogyan jönnek létre, hogyan kezelhetõk és hogyan szûnnek meg. Az osztály leírhatja azt is, hogyan jelennek meg az objektumok, bár a programtervezés korai szakaszában ez nem szükségszerûen fõ szempont. Jó programok írásánál az a legfontosabb, hogy úgy hozzunk létre osztályokat, hogy mindegyikük egyetlen fogalmat, tisztán ábrázoljon. Ez általában azt jelenti, hogy a következõ kérdésekre kell összpontosítani: Hogyan hozzuk létre az osztály objektumait? Másolhatók-e és/vagy megsemmisíthetõk-e az osztály objektumai? Milyen mûveletek alkalmazhatók az objektumokra? Ha nincsenek jó válaszok e kérdésekre, az a legvalószínűbb, hogy a fogalom nem "tiszta". Ekkor jó ötlet, ha tovább gondolkodunk a problémán és annak javasolt megoldásán, ahelyett, hogy azonnal elkezdenénk a kód kidolgozását.

A legkönnyebben kezelhetõ fogalmak azok, amelyeknek hagyományos matematikai megfogalmazásuk van: mindenfajta számok, halmazok, geometriai alakzatok stb. A szövegközpontú bemenet és kimenet, a karakterláncok, az alaptárolók, az ezekre a tárolókra alkalmazható alap-algoritmusok, valamint néhány matematikai osztály a C++ standard könyvtárának részét képezik (3. fejezet, §16.1.2). Ezenkívül elképesztõ választékban léteznek könyvtárak, melyek általános és részterületekre szakosodott elemeket támogatnak.

### 1. Megjegyzések az olvasóhoz **21**

Az egyes fogalmak (és a hozzájuk kapcsolódó elemek) nem légüres térben léteznek, mindig rokonfogalmak csoportjába tartoznak. Az osztályok közti kapcsolatok szervezése egy programon belül vagyis az egy megoldásban szereplõ különbözõ elemek közti pontos kapcsolatok meghatározása gyakran nehezebb, mint az egyes osztályokat kijelölni. Jobb, ha az eredmény nem rendetlenség, melyben minden osztály függ minden másiktól. Vegyünk két osztályt: A-t és B-t. Az olyan kapcsolatok, mint az "A hív B-beli függyényeket", "A létrehoz B-ket" és "A-nak van egy B tagja" ritkán okoznak nagy problémát, míg az olyanok, mint az "A használ B-beli adatot" rendszerint kiküszöbölhetők.

Az összetettség kezelésének egyik legerõsebb eszköze a hierarchikus rendezés, vagyis a rokon elemek faszerkezetbe szervezése, ahol a fa gyökere a legáltalánosabb elem. A C++-ban a származtatott osztályok ilyen fastruktúrákat képviselnek. Egy program gyakran úgy szervezhetõ, mint fák halmaza, vagy mint osztályok irányított körmentes gráfja. Vagyis a programozó néhány alaposztályt hoz létre, melyekhez saját származtatott osztályaik halmaza tartozik. Az elemek legáltalánosabb változatának (a bázisosztálynak) a kezelését végzõ mûveletek meghatározására a virtuális függvényeket (§2.5.5, §12.2.6) használhatjuk. Szükség esetén ezen mûveletek megvalósítása az egyedi esetekben (a származtatott osztályoknál) finomítható.

Néha még az irányított körmentes gráf sem látszik kielégítõnek a programelemek szervezésére; egyes elemek kölcsönös összefüggése öröklöttnek tûnik. Ilyen esetben megpróbáljuk a ciklikus függõségeket behatárolni, hogy azok ne befolyásolják a program átfogó rendszerét. Ha nem tudjuk kiküszöbölni vagy behatárolni az ilyen kölcsönös függéseket, valószínû, hogy olyan gondban vagyunk, melybõl nincs programozási nyelv, amely kisegítene. Hacsak ki nem tudunk eszelni könnyen megállapítható kapcsolatokat az alapfogalmak között, valószínû, hogy a program kezelhetetlenné válik. A függõségi gráfok kibogozásának egyik eszköze a felület (interfész) tiszta elkülönítése a megvalósítástól (implementáció). A C++ erre szolgáló legfontosabb eszközei az absztrakt osztályok (§2.5.4, §12.3).

A közös tulajdonságok kifejezésének másik formája a sablon (template, §2.7, 13. fejezet). Az osztálysablonok osztályok családját írják le. Egy listasablon például a "T elemek listáját" határozza meg, ahol "T" bármilyen típus lehet. A sablon tehát azt adja meg, hogyan hozhatunk létre egy típust egy másik típus, mint paraméter átadásával. A legszokásosabb sablonok az olyan tárolóosztályok, mint a listák, tömbök és asszociatív tömbök, valamint az ilyen tárolókat használó alap-algoritmusok. Rendszerint hiba, ha egy osztály és a vele kapcsolatos függvények paraméterezését öröklést használó típussal fejezzük ki. A legjobb sablonokat használni.

Emlékeztetünk arra, hogy sok programozási feladat egyszerûen és tisztán elvégezhetõ elemi típusok, adatszerkezetek, világos függvények és néhány könyvtári osztály segítségével. Az új típusok leírásában szereplõ teljes apparátust nem szabad használni, kivéve, ha valóban szükség van rá.

A Hogyan írjunk C++-ban jó programot? nagyon hasonlít a Hogyan írjunk jó prózát? kérdésre. Két válasz van: "Tudnunk kell, mit akarunk mondani" és "Gyakoroljunk. Színleljük a jó írást." Mind a kettő éppúgy helytálló a C++, mint bármely természetes nyelv esetében – és tanácsukat éppolyan nehéz követni.

### 1.8. Tanácsok

Íme néhány "szabály", amelyet figyelembe vehetünk a C++ tanulásakor. Ahogy jártasabbak leszünk, továbbfejleszthetjük ezeket saját programfajtáinkhoz, programozási stílusunkhoz illeszkedõen. A szabályok szándékosan nagyon egyszerûek, így nélkülözik a részleteket. Ne vegyük õket túlzottan komolyan: a jó programok írásához elsõsorban intelligencia, ízlés, türelem kell. Ezeket nem fogjuk elsõre elsajátítani. Kísérletezzünk!

- [1] Amikor programozunk, valamilyen probléma megoldására született ötleteink konkrét megvalósítását hozzuk létre. Tükrözze a program szerkezete olyan közvetlenül ezeket az ötleteket, amennyire csak lehetséges:
	- a) Ha valamire úgy gondolunk, mint külön ötletre, tegyük osztállyá.
	- b) Ha különálló egyedként gondolunk rá, tegyük egy osztály objektumává.
	- c) Ha két osztálynak van közös felülete, tegyük ezt a felületet absztrakt osztállyá.
	- d) Ha két osztály megvalósításában van valami közös, tegyük bázisosztállyá e közös tulajdonságokat.
	- e) Ha egy osztály objektumok tárolója, tegyük sablonná.
	- f) Ha egy függvény egy tároló számára való algoritmust valósít meg, tegyük függvénysablonná, mely egy tárolócsalád algoritmusát írja le.
	- g) Ha osztályok, sablonok stb. egy halmazán belül logikai rokonság van, tegyük azokat közös névtérbe.
- [2] Ha olyan osztályt hozunk létre, amely nem matematikai egyedet ír le (mint egy mátrix vagy komplex szám) vagy nem alacsonyszintû típust (mint egy láncolt lista)
	- a) ne használjunk globális adatokat (használjunk tagokat),
	- b) ne használjunk globális függvényeket,

### 1. Megjegyzések az olvasóhoz **23**

- c) ne használjunk nyilvános adattagokat,
- d) ne használjunk "barát" (friend) függvényeket, kivéve a) vagy c) elkerülésére,
- e) ne tegyünk egy osztályba típusazonosító mezõket, használjunk inkább virtuális függvényeket,
- f) ne használjunk helyben kifejtett függvényeket, kivéve ha jelentõs optimalizálásról van szó.

Egyedi és részletesebb gyakorlati szabályokat az egyes fejezetek "Tanácsok" részében találhatunk. Emlékeztetjük az olvasót, hogy ezek a tanácsok csak útmutatásul szolgálnak, nem megváltoztathatatlan törvények. A tanácsokat csak ott kövessük, ahol értelme van. Nincs pótszere az intelligenciának, a tapasztalatnak, a józan észnek és a jó ízlésnek.

A "soha ne tegyük ezt" alakú szabályokat haszontalannak tekintem. Következésképpen a legtöbb tanácsot javaslatként fogalmaztam meg; azt írtam le, mit tegyünk. A "negatív javaslatokat" pedig nem úgy kell érteni, mint tiltásokat: nem tudok a C++ olyan fő tulajdonságáról, melyet ne láttam volna jól felhasználni. A "Tanácsok" nem tartalmaznak magyarázatokat. Helyette minden tanács mellett hivatkozás található a könyv megfelelõ részére. Ahol negatív tanács szerepel, a hivatkozott rész rendszerint alternatív javaslatot tartalmaz.

### 1.8.1. Hivatkozások

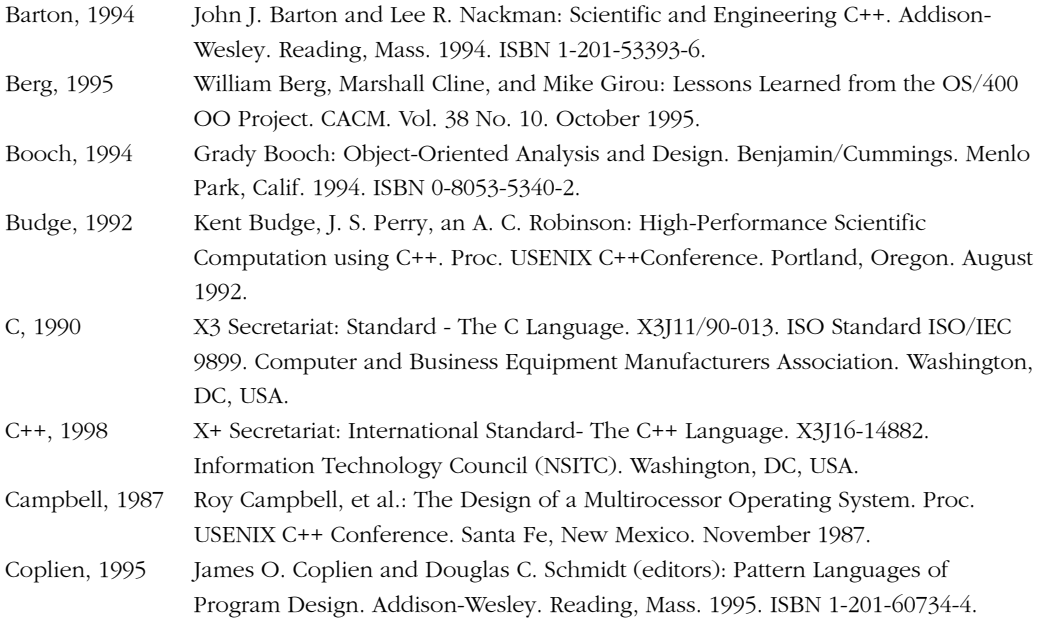

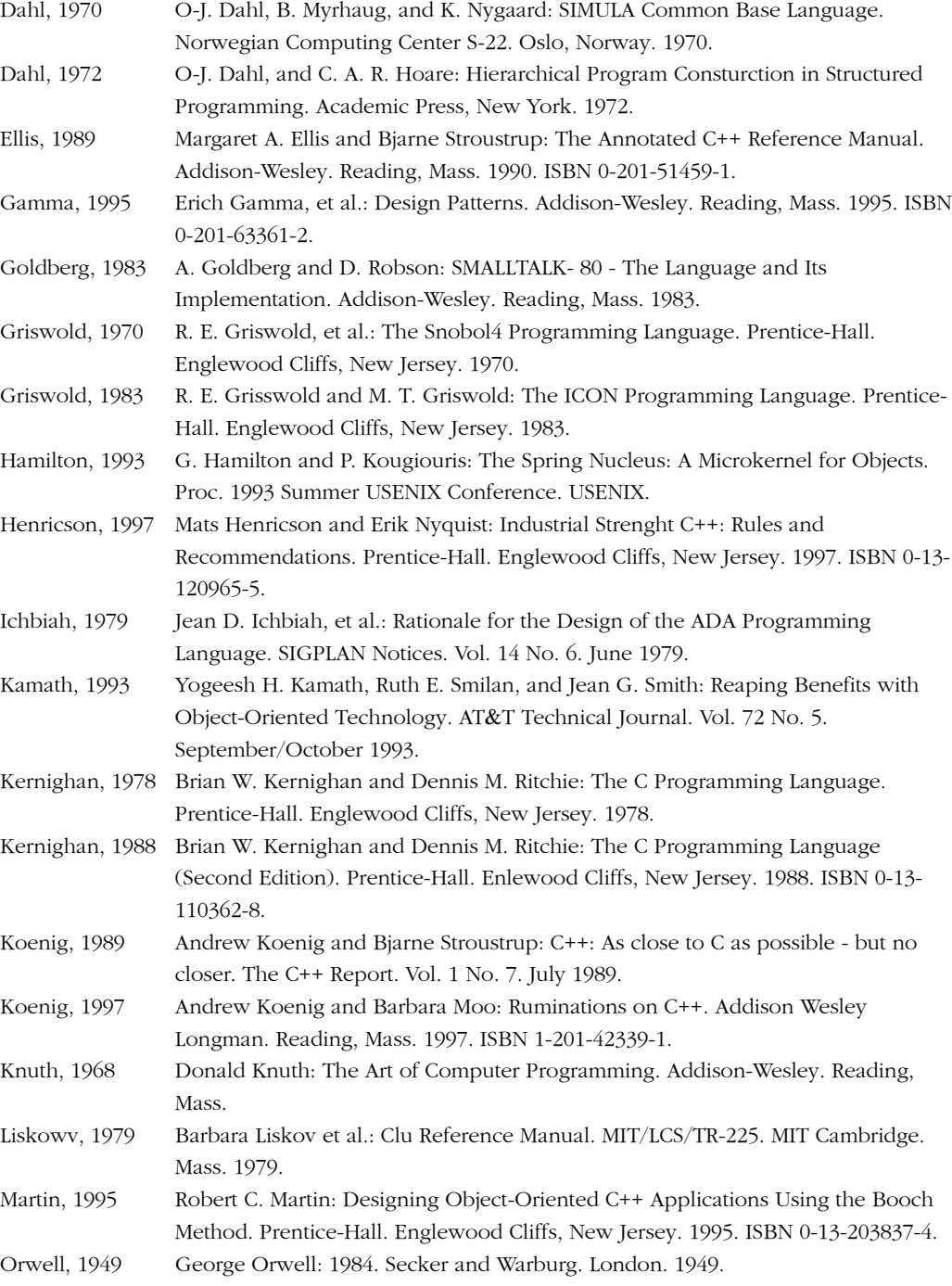

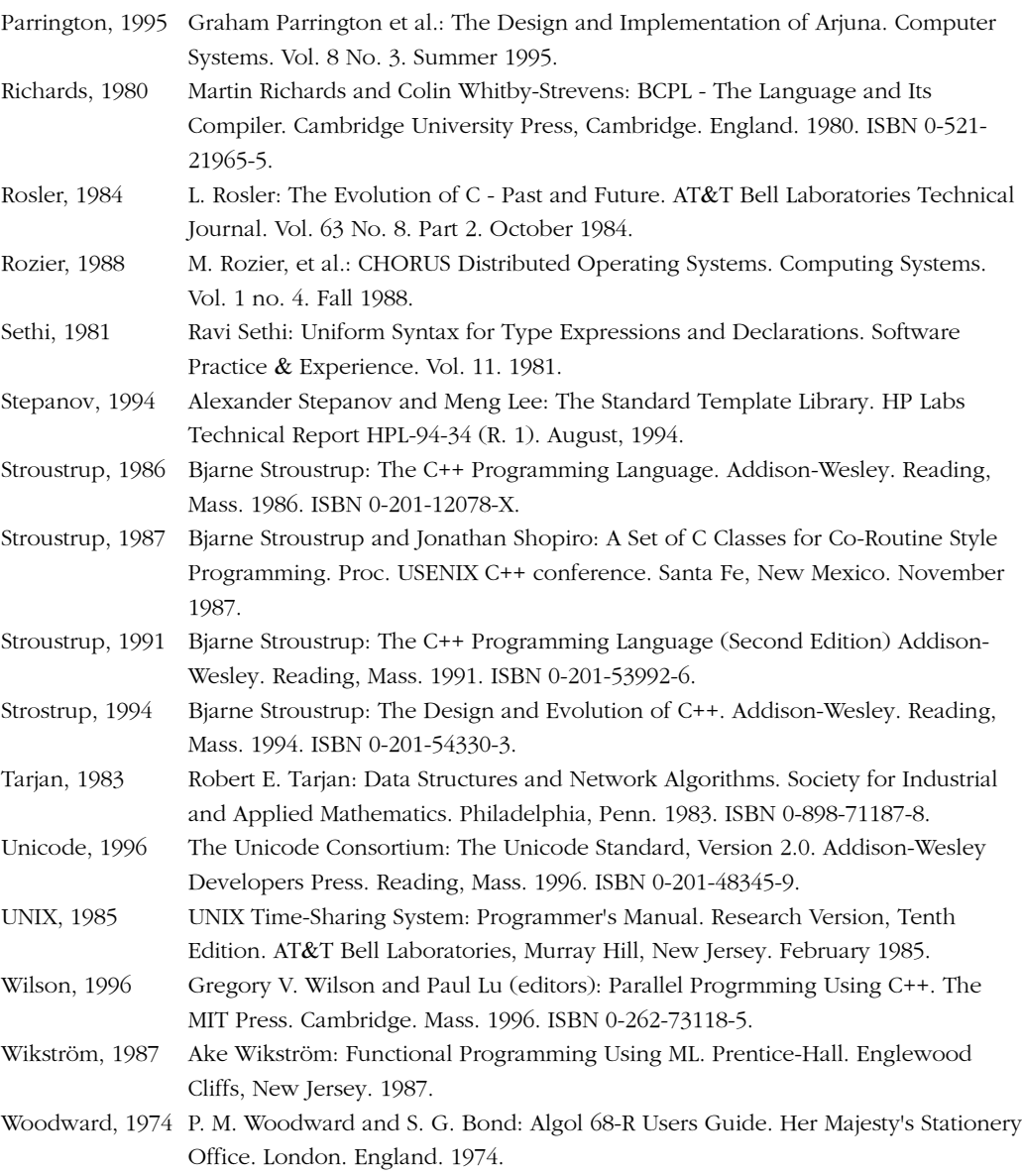

# 2

# **Kirándulás a C++-ban**

*Az elsõ tennivalónk: öljünk meg minden törvénytudót (Shakespeare: VI. Henrik, II. rész ford. Németh László)*

Mi a C++? · Programozási megközelítések · Eljárásközpontú programozás · Modularitás · Külön fordítás • Kivételkezelés • Elvont adatábrázolás • Felhasználói típusok • Konkrét típusok · Absztrakt típusok · Virtuális függvények · Objektumorientált programozás · Általánosított programozás · Tárolók · Algoritmusok · Nyelv és programozás · Tanácsok

# 2.1. Mi a C++?

A C++ általános célú programozási nyelv, melynek fõ alkalmazási területe a rendszerprogramozás és

- ♦ egy jobbfajta C,
- ♦ támogatja az elvont adatábrázolást,
- ♦ támogatja az objektumorientált programozást, valamint
- ♦ az általánosított programozást.

Ez a fejezet elmagyarázza, mit jelentenek a fentiek, anélkül, hogy belemenne a nyelv meghatározásának finomabb részleteibe. Célja általános áttekintést adni a C++-ról és használatának fõ módszereirõl, *nem* pedig a C++ programozás elkezdéséhez szükséges részletes információt adni az olvasónak.

Ha az olvasó túl elnagyoltnak találja e fejezet némelyik részének tárgyalásmódját, egyszerûen ugorja át és lépjen tovább. Késõbb mindenre részletes magyarázatot kap. Mindenesetre, ha átugrik részeket a fejezetben, tegye meg magának azt a szívességet, hogy késõbb visszatér rájuk.

A nyelvi tulajdonságok részletes megértése még ha a nyelv *összes* tulajdonságáé is nem ellensúlyozhatja azt, ha hiányzik az átfogó szemléletünk a nyelvrõl és használatának alapvetõ módszereirõl.

# 2.2. Programozási megközelítések

Az objektumorientált (objektumközpontú) programozás egy programozási mód – a "jó" programok írása közben felmerülõ sereg probléma megoldásának egy megközelítése (paradigma). Ha az "objektumorientált programozási nyelv" szakkifejezés egyáltalán jelent valamit, olyan programozási nyelvet kell hogy jelentsen, amely az objektumokat középpontba helyezõ programozási stílust támogató eljárásokról gondoskodik.

Itt fontos megkülönböztetnünk két fogalmat: egy nyelvrõl akkor mondjuk, hogy *támogat* egy programozási stílust, ha olyan szolgáltatásai vannak, melyek által az adott stílus használata kényelmes (könnyû, biztonságos és hatékony) lesz. A támogatás hiányzik, ha kivételes erõfeszítés vagy ügyesség kell az ilyen programok írásához; ekkor a nyelv csupán *megengedi*, hogy az adott megközelítést használjuk. Lehet strukturált programot írni Fortran77-ben és objektumközpontút C-ben, de szükségtelenül nehezen, mivel ezek a nyelvek nem támogatják közvetlenül az említett megközelítéseket.

Az egyes programozási módok támogatása nem csak az adott megközelítés közvetlen használatát lehetõvé tévõ nyelvi szolgáltatások magától értetõdõ formájában rejlik, hanem a fordítási/futási idõbeni ellenõrzések finomabb formáiban, melyek védelmet adnak a stílustól való akaratlan eltérés ellen. A típusellenõrzés erre a legkézenfekvõbb példa, de a kétértelmûség észlelése és a futási idejû ellenõrzések szintén a programozási módok nyelvi támogatásához tartoznak. A nyelven kívüli szolgáltatások, mint a könyvtárak és programozási környezetek, további támogatást adnak az egyes megközelítési módokhoz.

Egy nyelv nem szükségszerûen jobb, mint egy másik, csak azért, mert olyan tulajdonságokkal rendelkezik, amelyek a másikban nem találhatók meg. Sok példa van ennek az ellenkezõjére is. A fontos kérdés nem annyira az, milyen tulajdonságai vannak egy nyelvnek, hanem inkább az, hogy a meglévõ tulajdonságok elegendõek-e a kívánt programozási stílusok támogatására a kívánt alkalmazási területeken. Ennek kívánalmai a következõk:

- 1. Minden tulajdonság tisztán és "elegánsan" a nyelv szerves része legyen.
- 2. A tulajdonságokat egymással párosítva is lehessen használni, hogy olyan megoldást adjanak, melyhez egyébként külön nyelvi tulajdonságok lennének szükségesek.
- 3. A lehető legkevesebb legyen az ál- és "speciális célú" tulajdonság.
- 4. Az egyes tulajdonságok megvalósítása nem okozhat jelentõs többletterhelést olyan programoknál, melyek nem igénylik azokat.
- 5. A felhasználónak csak akkor kell tudnia a nyelv valamely részhalmazáról, ha kifejezetten használja azt egy program írásához.

A fentiek közül az elsõ elv az esztétikához és a logikához való folyamodás. A következõ kettõ a minimalizmus gondolatának kifejezése, az utolsó kettõ pedig így összesíthetõ: amiről nem tudunk, az nem fáj".

A C++-t úgy terveztük, hogy az elvont adatábrázolást, illetve az objektumorientált és az általánosított programozást támogassa, mégpedig az e megszorítások mellett támogatott hagyományos C programozási módszereken kívül. *Nem* arra szolgál, hogy minden felhasználóra egyetlen programozási stílust kényszerítsen.

A következõkben néhány programozási stílust és az azokat támogató fõbb tulajdonságokat vesszük számba. A bemutatás egy sor programozási eljárással folytatódik, melyek az eljárásközpontú (procedurális) programozástól elvezetnek az objektumorientált programozásban használt osztályhierarchiáig és a sablonokat használó általánosított (generikus) programozásig. Minden megközelítés az elõdjére épül, mindegyik hozzátesz valamit a C++ programozók eszköztárához, és mindegyik egy bevált tervezési módot tükröz.

A nyelvi tulajdonságok bemutatása nem teljes. A hangsúly a tervezési megközelítéseken és a programok szerkezeti felépítésén van, nem a nyelvi részleteken. Ezen a szinten sokkal fontosabb, hogy fogalmat kapjunk arról, mit lehet megtenni C++-t használva, mint hogy megértsük, hogyan.

# 2.3. Eljárásközpontú programozás

Az eredeti programozási alapelv a következõ:

*Döntsd el, mely eljárásokra van szükséged és használd azokhoz a lehetõ legjobb algoritmusokat.*

A középpontban az eljárás áll a kívánt számításhoz szükséges algoritmus. A nyelvek ezt az alapelvet függvényparaméterek átadásával és a függvények által visszaadott értékekkel támogatják. Az e gondolkodásmóddal kapcsolatos irodalom tele van a paraméterátadás és a különbözõ paraméterfajták megkülönböztetési módjainak (eljárások, rutinok, makrók stb.) tárgyalásával.

A "jó stílus" jellegzetes példája az alábbi négyzetgyök-függvény. Átadva egy kétszeres pontosságú lebegõpontos paramétert, a függvény visszaadja az eredményt. Ezt egy jól érthetõ matematikai számítással éri el:

```
double sqrt(double arg)
{
  // a négyzetgyök kiszámításának kódja
}
void f()
{
  double root2 = sqrt(2);
  // ...
}
```
A kapcsos zárójelek a C++-ban valamilyen csoportba foglalást fejeznek ki; itt a függvény törzsének kezdetét és a végét jelzik. A kettõs törtvonal *//* egy megjegyzés (comment) kezdete, mely a sor végéig tart. A *void* kulcsszó jelzi, hogy az *f* függvény nem ad vissza értéket.

Programszervezési szempontból a függvényeket arra használjuk, hogy rendet teremtsünk az eljárások labirintusában. Magukat az algoritmusokat függvényhívásokkal és más nyelvi szolgáltatások használatával írjuk meg. A következõ alpontok vázlatos képet adnak a C++ legalapvetõbb szolgáltatásairól a számítások kifejezéséhez.

### 2.3.1. Változók és aritmetika

Minden névnek és kifejezésnek típusa van, amely meghatározza a végrehajtható mûveleteket:

*int inch;*

A fenti deklaráció például azt adja meg, hogy *inch* típusa *int* (vagyis *inch* egy egész típusú változó).

A *deklaráció* olyan utasítás, mely a programba egy nevet vezet be. Ehhez a névhez egy típust rendel. A *típus* egy név vagy kifejezés megfelelõ használatát határozza meg.

A C++ több alaptípussal rendelkezik, melyek közvetlen megfelelõi bizonyos hardverszolgáltatásoknak. Például:

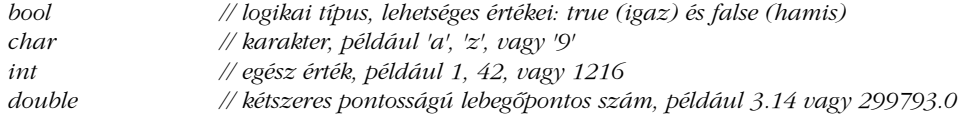

A *char* változók természetes mérete egy karakter mérete az adott gépen (rendesen egy bájt), az *int* változóké az adott gépen mûködõ egész típusú aritmetikához igazodik (rendszerint egy gépi szó).

Az aritmetikai mûveletek e típusok bármilyen párosítására használhatók:

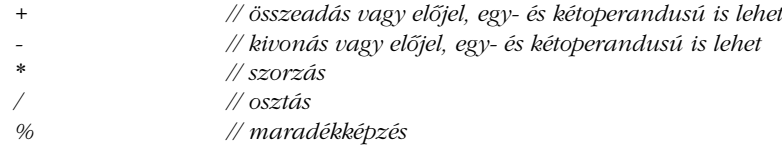

Ugyanígy az összehasonlító mûveletek is:

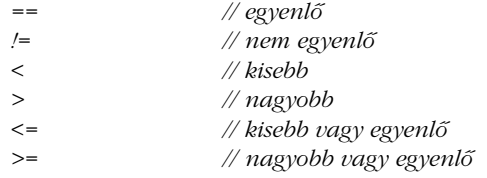

Értékadásokban és aritmetikai mûveletekben a C++ az alaptípusok között elvégez minden értelmes átalakítást, így azokat egymással tetszés szerint keverhetjük:

```
void some_function() // értéket vissza nem adó függvény
{
 double d = 2.2; // lebegõpontos szám kezdeti értékadása
 int i = 7; // egész kezdeti értékadása
 d = d+i; // összeg értékadása 
 i = d*i; // szorzat értékadása
}
```
Itt *=* az értékadó mûvelet jele és *==* az egyenlõséget teszteli, mint a C-ben.

### 2.3.2. Elágazások és ciklusok

A C++ az elágazások és ciklusok kifejezésére rendelkezik a hagyományos utasításkészlettel. Íme egy egyszerû függvény, mely a felhasználótól választ kér és a választól függõ logikai értéket ad vissza:

```
bool accept()
{
 cout << "Do you want to proceed (y or n)?\n"; // kérdés kiírása
 char answer = 0;
 cin >> answer; // válasz beolvasása
 if (answer == 'y') return true;
 return false;
}
```
A << ("tedd bele") műveleti jelet kimeneti operátorként használtuk; a *cout* a szabványos kimeneti adatfolyam. A  $\gg$  ("olvasd be") a bemenet műveleti jele, a *cin* a szabványos bemenõ adatfolyam. A *>>* jobb oldalán álló kifejezés határozza meg, milyen bemenet fogadható el és ez a beolvasás célpontja. A *\n* karakter a kiírt karakterlánc végén új sort jelent.

A példa kissé javítható, ha egy *'n'* választ is számításba veszünk:

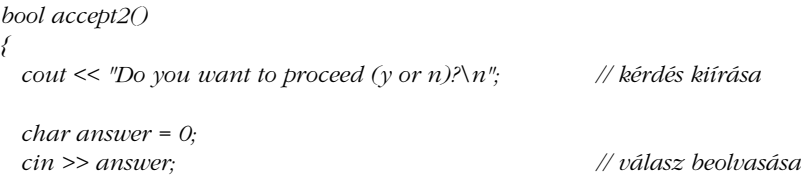

2. Kirándulás a  $C++$ -ban  $\vert$  33

```
switch (answer) {
 case 'y':
           return true;
  case 'n':
           return false;
 default:
           cout << "I'll take that for a no.\n"; // nemleges válasznak veszi
           return false;
 }
}
```
A *switch* utasítás egy értéket ellenõriz, állandók halmazát alapul véve. A *case* konstansoknak különállóknak kell lenniük, és ha az érték egyikkel sem egyezik, a vezérlés a *default* címkére kerül. A programozónak nem kell alapértelmezésrõl (default) gondoskodnia.

Kevés programot írnak ciklusok nélkül. Esetünkben szeretnénk lehetõséget adni a felhasználónak néhány próbálkozásra:

```
bool accept3()
{
 int tries = 1;
 while (tries < 4) {
          cout << "Do you want to proceed (y or n)?\n"; // kérdés kiírása
          char answer = 0;
          cin >> answer; // válasz beolvasása
          switch (answer) {
          case 'y':
                   return true;
          case 'n':
                   return false;
          default:
                   cout << "Sorry, I don't understand that.\n" ; // nem érti a választ
                   tries = tries + 1;
          }
  }
 cout << "I'll take that for a no.\n"; // nemleges válasznak veszi
 return false;
}
```
A *while* utasítás addig hajtódik végre, amíg a feltétele hamis nem lesz.

### 2.3.3. Mutatók és tömbök

Egy tömböt így határozhatunk meg:

*char v[10]; // 10 karakterbõl álló tömb*

Egy mutatót így:

*char\* p; // mutató karakterre*

A deklarációkban a *[ ]* jelentése "tömbje" (array of), míg a \* jelentése "mutatója" (pointer to). Minden tömbnek 0 az alsó határa, tehát *v*-nek tíz eleme van, v[0]...v[9]. A mutató változó a megfelelõ típusú objektum címét tartalmazhatja:

*p = &v[3]; // p a v negyedik elemére mutat*

A "címe" jelentéssel bíró operátor az egyoperandusú & Lássuk, hogyan másolhatjuk át egy tömb tíz elemét egy másik tömbbe:

*void another\_function() { int v1[10]; int v2[10]; // ... for (int i=0; i<10; ++i) v1[i]=v2[i]; }*

A *for* utasítás így olvasható: állítsuk *i*-t *0*-ra, amíg *i* kisebb, mint *10*, az *i*-edik elemet másoljuk át, és növeljük meg *i*-t. Ha egész típusú változóra alkalmazzuk, a *++* növelõ mûveleti jel az értéket egyszerûen eggyel növeli.

# 2.4. Moduláris programozás

Az évek során a programtervezés súlypontja az eljárások felõl az adatszervezés irányába tolódott el. Egyebek mellett ez a programok nagyobb méretében tükrözõdik. Az egymással rokon eljárásokat az általuk kezelt adatokkal együtt gyakran *modul*-nak nevezzük. A megközelítés alapelve ez lesz:

2. Kirándulás a  $C++$ -ban  $\vert$  35

*Döntsd el, mely modulokra van szükség és oszd fel a programot úgy, hogy az adatokat modulokba helyezed.*

Ez az *adatrejtés* elve. Ahol az eljárások nincsenek az adatokkal egy csoportban, az eljárásközpontú programozás megfelel a célnak. Az egyes modulokon belüli eljárásokra a "jó eljárások" tervezésének módja is alkalmazható. A modulra a legközönségesebb példa egy verem (stack) létrehozása. A megoldandó fõ problémák:

- 1. Gondoskodni kell a verem felhasználói felületérõl (pl. *push()* és *pop()* függvények).
- 2. Biztosítani kell, hogy a verem megjelenítése (pl. az elemek tömbje) csak ezen a felhasználói felületen keresztül legyen hozzáférhetõ.
- 3. Biztosítani kell a verem elsõ használat elõtti elõkészítését (inicializálását).

A C++ egymással rokon adatok, függvények stb. különálló névterekbe való csoportosítására ad lehetõséget. Egy *Stack* modul felhasználói felülete például így adható meg és használható:

```
namespace Stack { // felület
 void push(char);
 char pop();
}
void f()
{
 Stack::push('c');
  if (Stack::pop() != 'c') error("lehetetlen");
}
```
A *Stack::* minõsítés azt jelzi, hogy a *push()* és a *pop()* a *Stack* névtérhez tartoznak. E nevek máshol történõ használata nem lesz befolyással erre a programrészre és nem fog zavart okozni.

A *Stack* kifejtése lehet a program külön fordítható része:

```
namespace Stack { // megvalósítás
 const int max_size = 200;
 char v[max_size];
 int top = 0;
```

```
36 Bevezetés
```

```
void push(char c) { /* túlcsordulás ellenõrzése és c behelyezése */ }
  char pop() { /* alulcsordulás ellenõrzése és a legfelsõ elem kiemelése */ }
}
```
A *Stack* modul fontos jellemzõje, hogy a felhasználói kódot a *Stack::push()*-t és a *Stack::pop()*-ot megvalósító kód elszigeteli a *Stack* adatábrázolásától. A felhasználónak nem kell tudnia, hogy a verem egy tömbbel van megvalósítva, a megvalósítás pedig anélkül módosítható, hogy hatással lenne a felhasználói kódra.

Mivel az adat csak egyike az "elrejtendő" dolgoknak, az adatrejtés elve az *információrejtés* elvévé terjeszthetõ ki; vagyis a függvények, típusok stb. nevei szintén modulba helyezhetõk. Következésképpen a C++ bármilyen deklaráció elhelyezését megengedi egy névtérben (§8.2.).

A fenti *Stack* modul a verem egy ábrázolásmódja. A következõkben többféle vermet használunk a különbözõ programozói stílusok szemléltetésére.

### 2.4.1. Külön fordítás

A C++ támogatja a C külön fordítási elvét. Ezt arra használhatjuk, hogy egy programot részben független részekre bontsunk.

Azokat a deklarációkat, melyek egy modul felületét írják le, jellemzõen egy fájlba írjuk, melynek neve a használatot tükrözi. Ennek következtében a

```
namespace Stack { // felület
 void push(char);
 char pop();
}
```
a *stack.h* nevû fájlba kerül, a felhasználók pedig ezt az úgynevezett fejállományt *(header)* beépítik *(*#*include):*

```
#include "stack.h" // a felület beépítése
void f()
{
 Stack::push('c');
 if (Stack::pop() != 'c') error("impossible");
}
```
Ahhoz, hogy a fordítónak segítsünk az egységesség és következetesség biztosításában, a *Stack* modult megvalósító fájl szintén tartalmazza a felületet:

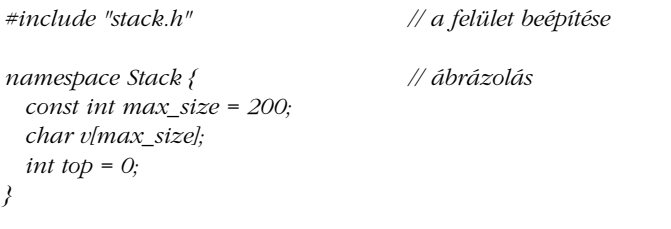

*void Stack::push(char c) { /\* túlcsordulás ellenõrzése és c behelyezése \*/ }*

*char Stack::pop() { /\* alulcsordulás ellenõrzése és a legfelsõ elem kiemelése \*/ }*

A felhasználói kód egy harmadik fájlba kerül (*user.c*). A *user.c* és a *stack.c* fájlokban lévõ kód közösen használja a *stack.h*-ban megadott veremfelületet, de a két fájl egyébként független és külön-külön lefordítható. A program részei a következõképpen ábrázolhatók:

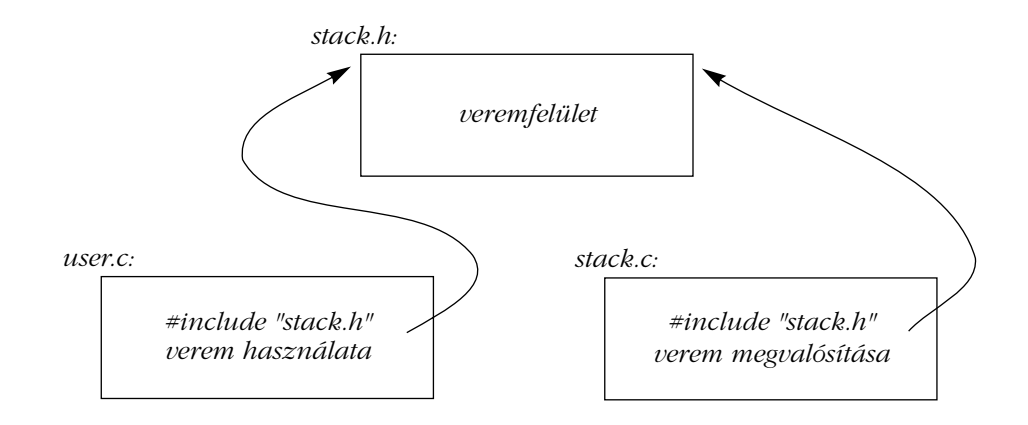

A külön fordítás követelmény minden valódi (tényleges használatra szánt) program esetében, nem csak a moduláris felépítésûeknél (mint pl. a *Stack*). Pontosabban, a külön fordítás használata nem nyelvi követelmény; inkább annak módja, hogyan lehet egy adott nyelvi megvalósítás elõnyeit a legjobban kihasználni. A legjobb, ha a modularitást a lehetõ legnagyobb mértékig fokozzuk, nyelvi tulajdonságok által ábrázoljuk, majd külön-külön hatékonyan fordítható fájlokon keresztül valósítjuk meg (8. és 9. fejezet).
## 2.4.2. Kivételkezelés

Ha egy programot modulokra bontunk, a hibakezelést a modulok szintjén kell elvégeznünk. A kérdés, melyik modul felelõs az adott hiba kezeléséért? A hibát észlelõ modul gyakran nem tudja, mit kell tennie. A helyreállítási tevékenység a mûveletet kezdeményezõ modultól függ, nem attól, amelyik észlelte a hibát, miközben megkísérelte a mûvelet végrehajtását. A programok növekedésével különösen kiterjedt könyvtárhasználat esetén – a hibák (vagy általánosabban: a "kivételes események") kezelési szabványai egyre fontosabbá válnak.

Vegyük megint a *Stack* példát. Mit kell tennünk, amikor túl sok karaktert próbálunk *push()* sal egy verembe rakni? A verem modul írója nem tudja, hogy a felhasználó mit akar tenni ilyen esetben, a felhasználó pedig nem mindig észleli a hibát (ha így lenne, a túlcsordulás nem történne meg). A megoldás: a *Stack* írója kell, hogy tudatában legyen a túlcsordulás veszélyének és ezután az (ismeretlen) felhasználóval tudatnia kell ezt. A felhasználó majd megteszi a megfelelõ lépést:

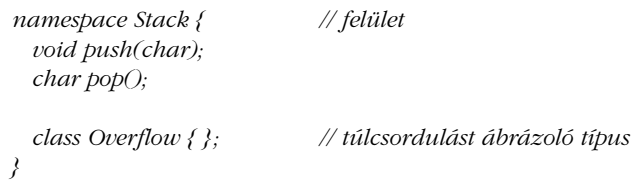

Túlcsordulás észlelésekor a *Stack::Push()* meghívhat egy kivételkezelő kódot; vagyis "egy Overflow kivételt dobhat":

```
void Stack::push(char c)
{
 if (top == max_size) throw Overflow();
 // c behelyezése
}
```
A *throw* a vezérlést a *Stack::Overflow* típusú kivételkezelõnek adja át, valamilyen függvényben, mely közvetve vagy közvetlenül meghívta a *Stack::Push()*-t. Ehhez "visszatekerjük" a függvényhívási vermet, ami ahhoz szükséges, hogy visszajussunk a hívó függvény környezetéhez. Így a *throw* úgy mûködik, mint egy többszintû *return*. Például:

```
void f()
{
 // ...
 try { // a kivételekkel az alább meghatározott kezelõ foglalkozik
```

```
while (true) Stack::push('c');
 }
 catch (Stack::Overflow) {
           // hoppá: verem-túlcsordulás; a megfelelõ mûvelet végrehajtása
 }
 // ...
}
```
A *while* ciklus örökké ismétlõdne, ezért ha valamelyik *Stack::push()* hívás egy *throw*-t vált ki, a vezérlés a *Stack::Overflow*-t kezelõ *catch* részhez kerül.

A kivételkezelõ eljárások használata szabályosabbá és olvashatóbbá teheti a hibakezelõ kódot. További tárgyalás, részletek és példák: §8.3, 14. fejezet, "E" függelék.

# 2.5. Elvont adatábrázolás

A modularitás alapvetõ szempont minden sikeres nagy programnál. E könyv minden tervezési vizsgálatában ez marad a középpontban. Az elõzõekben leírt alakú modulok azonban nem elegendõek ahhoz, hogy tisztán kifejezzünk összetett rendszereket. Az alábbiakban a modulok használatának egyik módjával foglalkozunk (felhasználói típusok létrehozása), majd megmutatjuk, hogyan küzdjünk le problémákat a felhasználói típusok közvetlen létrehozása révén.

## 2.5.1. Típusokat leíró modulok

A modulokkal való programozás elvezet az összes azonos típusú adatnak egyetlen típuskezelő modul általi központosított kezeléséhez. Ha például sok vermet akarunk – az előbbi *Stack* modulban található egyetlen helyett megadhatunk egy veremkezelõt, az alábbi felülettel:

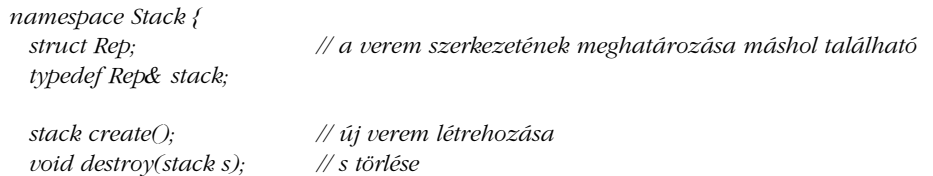

```
40 Bevezetés
```

```
}
```
*void push(stack s, char c); // c behelyezése az s verembe char pop(stack s); // s legfelsõ elemének kiemelése*

A következõ deklaráció azt mondja, hogy *Rep* egy típus neve, de késõbbre hagyja a típus meghatározását (§5.7).

*struct Rep;*

Az alábbi deklaráció a *stack* nevet adja egy "Rep referenciának" (részletek §5.5-ben).

*typedef Rep& stack;*

Az ötlet az, hogy a vermet saját *Stack::stack*-jével azonosítjuk és a további részleteket a felhasználó elõl elrejtjük. A *Stack::stack* mûködése nagyon hasonlít egy beépített típuséhoz:

```
struct Bad_pop { };
void f()
{
 Stack::stack s1 = Stack::create(); // új verem létrehozása
 Stack::stack s2 = Stack::create(); // még egy verem létrehozása
 Stack::push(s1,'c');
 Stack::push(s2,'k');
  if (Stack::pop(s1) != 'c') throw Bad_pop();
  if (Stack::pop(s2) != 'k') throw Bad_pop();
 Stack::destroy(s1);
 Stack::destroy(s2);
}
```
Ezt a *Stack*-et többféleképpen megvalósíthatnánk. Fontos, hogy a felhasználónak nem szükséges tudnia, hogyan tesszük ezt. Amíg a felületet változatlanul hagyjuk, a felhasználó nem fogja észrevenni, ha úgy döntünk, hogy átírjuk a *Stack*-et. Egy megvalósítás például elõre lefoglalhatna néhány verempéldányt és a *Stack::create()* egy nem használt példányra való hivatkozást adna át. Ezután a *Stack::destroy()* egy ábrázolást "nem használt"-ként jelölhet meg, így a *Stack::create()* újra használhatja azt:

```
namespace Stack { // ábrázolás
 const int max_size = 200;
```

```
struct Rep {
           char v[max_size];
           int top;
 };
 const int max = 16; // vermek maximális száma
  Rep stacks[max]; // elõre lefoglalt verempéldányok
  bool used[max]; // used[i] igaz, ha stacks[i] használatban van
 typedef Rep& stack;
}
void Stack::push(stack s, char c) { /* s túlcsordulásának ellenõrzése és c behelyezése */ }
char Stack::pop(stack s) { /* s alulcsordulásának ellenõrzése és a legfelsõ elem kiemelése */ }
Stack::stack Stack::create()
{
          // használaton kívüli Rep kiválasztása, használtként 
          // megjelölése, elõkészítése, rá mutató hivatkozás visszaadása
}
```
*void Stack::destroy(stack s) { /\* s megjelölése nem használtként \*/ }*

Amit tettünk, az ábrázoló típus becsomagolása felületi függvények készletébe. Az, hogy az eredményül kapott "stack típus" hogyan viselkedik, részben attól függ, hogyan adtuk meg ezeket a felületi függvényeket, részben attól, hogyan mutattuk be a *Stack*-et ábrázoló típust a verem felhasználóinak, részben pedig magától az ábrázoló típustól.

Ez gyakran kevesebb az ideálisnál. Jelentős probléma, hogy az ilyen "műtípusoknak" a felhasználók részére való bemutatása az ábrázoló típus részleteitõl függõen nagyon változó lehet a felhasználókat viszont el kell szigetelni az ábrázoló típus ismeretétõl. Ha például egy jobban kidolgozott adatszerkezetet választottunk volna a verem azonosítására, a *Stack::stack*-ek értékadási és elõkészítési (inicializálási) szabályai drámai módon megváltoztak volna (ami néha valóban kívánatos lehet). Ez azonban azt mutatja, hogy a kényelmes vermek szolgáltatásának problémáját egyszerûen áttettük a *Stack* modulból a *Stack::stack* ábrázoló típusba.

Még lényegesebb, hogy azok a felhasználói típusok, melyeket az adott megvalósító típushoz hozzáférést adó modul határozott meg, nem úgy viselkednek, mint a beépített típusok, és kisebb vagy más támogatást élveznek, mint azok. Azt például, hogy mikor használható egy *Stack::Rep*, a *Stack::create()* és a *Stack::destroy()* függvény ellenõrzi, nem a szokásos nyelvi szabályok.

## 2.5.2. Felhasználói típusok

A C++ ezt a problémát úgy küzdi le, hogy engedi, hogy a felhasználó közvetlenül adjon meg típusokat, melyek közel úgy viselkednek, mint a beépített típusok. Az ilyen típusokat gyakran *elvont* vagy *absztrakt adattípusoknak* (abstract data type, ADT) nevezzük. A szerzõ inkább a *felhasználói típus* (user-defined type) megnevezést kedveli. Az elvont adattípus kifejezőbb meghatározásához "absztrakt" matematikai leírás kellene. Ha adva volna ilyen, azok, amiket itt *típusoknak* nevezünk, az ilyen valóban elvont egyedek konkrét példányai lennének. A programozási megközelítés most ez lesz:

> *Döntsd el, mely típusokra van szükség és mindegyikhez biztosíts teljes mûveletkészletet.*

Ott, ahol egy típusból egy példánynál többre nincs szükség, elegendõ a modulokat használó adatrejtési stílus. Az olyan aritmetikai típusok, mint a racionális és komplex számok, közönséges példái a felhasználói típusnak. Vegyük az alábbi kódot:

```
class complex {
 double re, im;
public:
 complex(double r, double i) { re=r; im=i; } // complex létrehozása két skalárból
 complex(double r) { re=r; im=0; } // complex létrehozása egy skalárból
 complex() { re = im = 0; } // alapértelmezett complex: (0,0)
 friend complex operator+(complex, complex);
 friend complex operator-(complex, complex); // kétoperandusú
 friend complex operator-(complex); // egyoperandusú
 friend complex operator*(complex, complex);
 friend complex operator/(complex, complex);
 friend bool operator==(complex, complex); // egyenlõ
 friend bool operator!=(complex, complex); // nem egyenlõ
 // ...
};
```
A *complex* osztály (vagyis felhasználói típus) deklarációja egy komplex számot és a rajta végrehajtható mûveletek halmazát ábrázolja. Az ábrázolás *privát* (private); vagyis a *re* és az *im* csak a *complex* osztály bevezetésekor megadott függvények által hozzáférhetõ. Ezeket az alábbi módon adhatjuk meg:

2. Kirándulás a  $C++$ -ban  $\vert$  43

```
complex operator+(complex a1, complex a2)
{
  return complex(a1.re+a2.re,a1.im+a2.im);
}
```
Az a tagfüggvény, melynek neve megegyezik az osztályéval, a *konstruktor*. A konstruktor írja le az osztály egy objektumának elõkészítési-létrehozási módját. A *complex* osztály három konstruktort tartalmaz. Egyikük egy *double*-ból csinál *complex*-et, egy másik egy *double* párból, a harmadik alapértelmezett érték alapján. A *complex* osztály így használható:

```
void f(complex z)
{
 complex a = 2.3;
 complex b = 1/a;
 complex c = a+b*complex(1,2.3);// ...
 if (c != b) c = -(b/a)+2*b;
}
```
A fordító a komplex számokhoz kapcsolt mûveleti jeleket megfelelõ függvényhívásokká alakítja. A *c!=b* jelentése például *operator!=(c,b)*, az *1/a* jelentése *operator/ (complex(1),a)*. A legtöbb - de nem minden - modul jobban kifejezhető felhasználói típusként.

# 2.5.3. Konkrét típusok

Felhasználói típusok változatos igények kielégítésére készíthetõk. Vegyünk egy felhasználói veremtípust a *complex* típus soraival együtt. Ahhoz, hogy kissé valósághûbbé tegyük a példát, ez a *Stack* típus paraméterként elemei számát kapja meg:

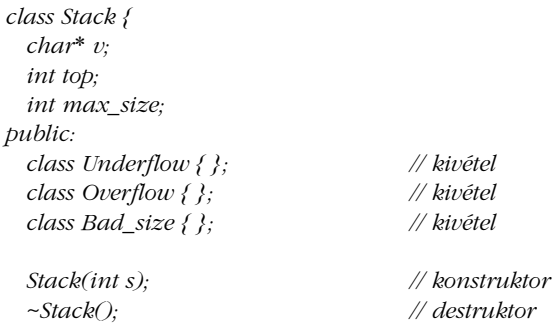

```
void push(char c);
      char pop();
44 Bevezetés
```

```
};
```
A *Stack(int)* konstruktor meghívódik, valahányszor létrehozzuk az osztály egy példányát. Ez a függvény gondoskodik a kezdeti értékadásról. Ha bármilyen "takarításra" van szükség, amikor az osztály egy objektuma kikerül a hatókörbõl, megadhatjuk a konstruktor ellentétét, a *destruktort:*

```
Stack::Stack(int s) // konstruktor
{
  top = 0;
  if (s<0 || 10000<s) throw Bad_size(); // "||" jelentése "vagy"
  max_size = s;
  v = new char[s]; // az elemek szabad tárba helyezése
}
Stack::~Stack() // destruktor
{
 delete[ ] v; // elemek törlése, hely felszabadítása újrafelhasználás céljára (§6.2.6)
}
```
A konstruktor egy új *Stack* változót hoz létre. Ehhez lefoglal némi helyet a szabad tárból (heap - halom, kupac - vagy dinamikus tár) a *new* operátor használatával. A destruktor takarít, felszabadítva a tárat. Az egész a *Stack*-ek felhasználóinak beavatkozása nélkül történik. A felhasználók a vermeket ugyanúgy hozzák létre és használják, ahogy a beépített típusú változókat szokták. Például:

```
Stack s_var1(10); // 10 elemet tárolni képes globális verem
void f(Stack& s_ref, int i) // hivatkozás a Stack veremre
{
  Stack s_var2(i); // lokális verem i számú elemmel
  Stack* s_ptr = new Stack(20); // mutató a szabad tárban levõ Stack-re
  s_var1.push('a');
  s_var2.push('b');
  s_ref.push('c');
  s_ptr->push('d');
  // ...
}
```
Ez a *Stack* típus ugyanolyan névadásra, hatókörre, élettartamra, másolásra stb. vonatkozó szabályoknak engedelmeskedik, mint az *int* vagy a *char* beépített típusok.

Természetszerûen a *push()* és *pop()* tagfüggvényeket valahol szintén meg kell adni:

```
void Stack::push(char c)
{
  if (top == max_size) throw Overflow();
 v[top] = c;
 top = top + 1;
}
char Stack::pop()
{
  if (top == 0) throw Underflow();
 top = top - 1;
  return v[top];
}
```
A *complex* és *Stack* típusokat *konkrét típusnak* nevezzük, ellentétben az *absztrakt típusokkal*, ahol a felület tökéletesebben elszigeteli a felhasználót a megvalósítás részleteitõl.

#### 2.5.4. Absztrakt típusok

Amikor a *Stackről*, mint egy modul (§2.5.1) által megvalósított "műtípusról" áttértünk egy saját típusra (§2.5.3), egy tulajdonságot elvesztettünk. Az ábrázolás nem válik el a felhasználói felülettõl, hanem része annak, amit be kellene építeni *(#include)* a vermeket használó programrészbe. Az ábrázolás privát, ezért csak a tagfüggvényeken keresztül hozzáférhetõ, de jelen van. Ha bármilyen jelentõs változást szenved, a felhasználó újra le kell, hogy fordítsa. Ezt az árat kell fizetni, hogy a konkrét típusok pontosan ugyanúgy viselkedjenek, mint a beépítettek. Nevezetesen egy típusból nem lehetnek valódi lokális (helyi) változóink, ha nem tudjuk a típus ábrázolásának méretét.

Azon típusoknál, melyek nem változnak gyakran, és ahol lokális változók gondoskodnak a szükséges tisztaságról és hatékonyságról, ez elfogadható és gyakran ideális. Ha azonban teljesen el akarjuk szigetelni az adott verem felhasználóját a megvalósítás változásaitól, a legutolsó *Stack* nem elegendõ. Ekkor a megoldás leválasztani a felületet az ábrázolásról és lemondani a valódi lokális változókról.

Elõször határozzuk meg a felületet:

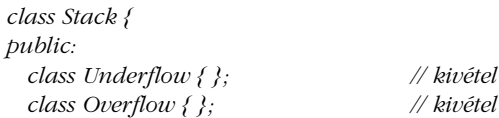

```
46 Bevezetés
```

```
virtual void push(char c) = 0;
  virtual char pop() = 0;
};
```
A *virtual* szó a Simulában és a C++-ban azt jelenti, hogy az adott osztályból származtatott osztályban késõbb felülírható. Egy *Stack*-bõl származtatott osztály a *Stack* felületet valósítja meg. A furcsa *=0* kifejezés azt mondja, hogy a verembõl származtatott osztálynak meg *kell* határoznia a függvényt. Ilyenformán a *Stack* felületként szolgál bármilyen osztály részére, mely tartalmazza a *push()* és *pop()* függvényeket.Ezt a *Stack*-et így használhatnánk:

```
void f(Stack& s_ref)
{
 s_ref.push('c');
 if (s_ref.pop() != 'c') throw Bad_pop();
}
```
Vegyük észre, hogyan használja *f()* a *Stack* felületet, a megvalósítás mikéntjérõl mit sem tudva. Az olyan osztályt, mely más osztályoknak felületet ad, gyakran *többalakú* (polimorf) *típusnak* nevezzük.

Nem meglepõ, hogy a megvalósítás a konkrét *Stack* osztályból mindent tartalmazhat, amit kihagytunk a *Stack* felületbõl:

```
class Array_stack : public Stack { // Array_stack megvalósítja Stack-et
  char* p;
  int max_size;
  int top;
public:
  Array_stack(int s);
  ~Array_stack();
  void push(char c);
  char pop();
};
```
A ":public" olvasható úgy, mint "származtatva ...-ból", "megvalósítja ...-t", vagy "...altípusa  $\dots$ -nak".

Az *f()* függvény részére, mely a megvalósítás ismeretének teljes hiányában egy *Stacket* akar használni, valamilyen másik függvény kell létrehozzon egy objektumot, amelyen az *f()* mûveletet hajthat végre:

```
void g()
{
```
2. Kirándulás a  $C++$ -ban  $\vert$  47

```
Array_stack as(200);
 f(as);
}
```
Mivel *f()* nem tud az *Array\_stack*-ekrõl, csak a *Stack* felületet ismeri, ugyanolyan jól fog mûködni a *Stack* egy másik megvalósításával is:

```
class List_stack : public Stack { // List_stack megvalósítja Stack-et
 list<char> lc; // (standard könyvtárbeli) karakterlista (§3.7.3)
public:
 List_stack() { }
 void push(char c) { lc.push_front(c); }
 char pop();
};
char List_stack::pop()
{
 char x = lc.front(); // az elsõ elem lekérése
 lc.pop_front(); // az elsõ elem eltávolítása
 return x;
}
```
Itt az ábrázolás egy karakterlista. Az *lc.push\_front(c)* beteszi *c*-t, mint *lc* elsõ elemét, az *lc.pop\_front* hívás eltávolítja az elsõ elemet, az *lc.front()* pedig *lc* elsõ elemére utal.

Egy függvény létre tud hozni egy *List\_stack*-et és *f()* használhatja azt:

*void h() { List\_stack ls; f(ls); }*

#### 2.5.5. Virtuális függvények

Hogyan történik az *f()*-en belüli *s\_ref.pop()* hívás feloldása a megfelelõ függvénydefiníció hívására? Amikor *h()*-ból hívjuk *f()*-et, a *List\_stack::pop()*-ot kell meghívni, amikor *g()*-bõl, az *Array\_stack::pop()*-ot. Ahhoz, hogy ezt feloldhassuk, a *Stack* objektumnak információt kell tartalmaznia arról, hogy futási idõben mely függvényt kell meghívni. A fordítóknál szokásos eljárás egy virtuális függvény nevének egy táblázat valamely sorszámértékévé alakítása, amely táblázat függvényekre hivatkozó mutatókat tartalmaz. A táblázatot "virtuális

függvénytáblának vagy egyszerûen *vtbl*-nek szokás nevezni. Minden virtuális függvényeket tartalmazó osztálynak saját *vtbl*-je van, mely azonosítja az osztály virtuális függvényeit. Ez grafikusan így ábrázolható:

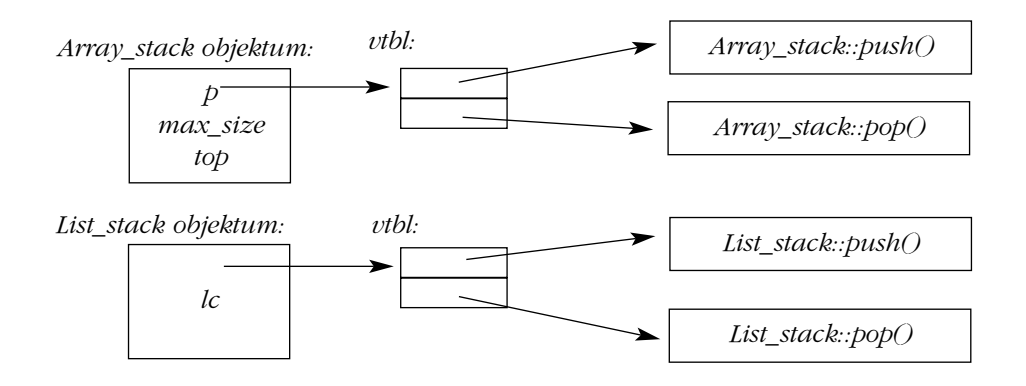

A *vtbl*-ben lévõ függvények lehetõvé teszik, hogy az objektumot akkor is helyesen használjuk, ha a hívó nem ismeri annak méretét és adatainak elrendezését. A hívónak mindössze a *vtbl* helyét kell tudnia a *Stack*-en belül, illetve a virtuális függvények sorszámát. Ez a virtuális hívási eljárás lényegében ugyanolyan hatékonnyá tehető, mint a "normális függvényhívás". Többlet helyszükséglete: a virtuális függvényeket tartalmazó osztály minden objektumában egy-egy mutató, valamint egy-egy *vtbl* minden osztályhoz.

# 2.6. Objektumorientált programozás

Az elvont adatábrázolás a jó tervezéshez alapfontosságú, a könyvben pedig a tervezés végig központi kérdés marad. A felhasználói típusok azonban önmagukban nem elég rugalmasak ahhoz, hogy kiszolgálják igényeinket. E részben elõször egyszerû felhasználói típusokkal mutatunk be egy problémát, majd megmutatjuk, hogyan lehet azt megoldani osztályhierarchiák használatával.

## 2.6.1. Problémák a konkrét típusokkal

A konkrét típusok – a modulokban megadott "műtípusokhoz" hasonlóan – egyfajta "fekete dobozt írnak le. Ha egy fekete dobozt létrehozunk, az nem lép igazi kölcsönhatásba a program többi részével. Nincs mód arra, hogy új felhasználáshoz igazítsuk, kivéve, ha de-

finícióját módosítjuk. Ez a helyzet ideális is lehet, de komoly rugalmatlansághoz is vezethet. Vegyük például egy grafikus rendszerben használni kívánt *Shape* (Alakzat) típus meghatározását. Tegyük fel, hogy pillanatnyilag a rendszernek köröket, háromszögeket és négyzeteket kell támogatnia. Tegyük fel azt is, hogy léteznek az alábbiak:

*class Point { /\* ... \*/ }; class Color { /\* ... \*/ };*

A */\** és *\*/* egy megjegyzés kezdetét, illetve végét jelöli. A jelölés többsoros megjegyzésekhez is használható.

Egy alakzatot az alábbi módon adhatunk meg:

*enum Kind { circle, triangle, square }; // felsorolás (§4.8)*

```
class Shape {
                                             Kind k; // típusmezõ
  Point center;
  Color col;
  // ...
public:
  void draw();
  void rotate(int);
  // ...
};
```
A *k* típusazonosító mezõ azért szükséges, hogy az olyan mûveletek számára, mint a *draw()* (rajzolás) vagy a *rotate()* (forgatás) meghatározhatóvá tegyük, milyen fajta alakzattal van dolguk. (A Pascal-szerû nyelvekben egy változó rekordtípust használhatnánk, *k* címkével). A *draw()* függvényt így adhatnánk meg:

```
void Shape::draw()
{
 switch (k) {
 case circle:
           // kör rajzolása
           break;
 case triangle:
           // háromszög rajzolása
           break;
```

```
case square:
            // négyzet rajzolása
            break;
  }
}
```
Ez azonban "rendetlenség". A függvényeknek – mint a *draw()* – tudniuk kell arról, milyen alakzatfajták léteznek. Ezért az ilyen függvénynél mindig növekszik a kód, valahányszor a rendszerhez egy új alakzatot adunk. Ha új alakzatot hozunk létre, minden mûveletet meg kell vizsgálni és (lehetõség szerint) módosítani kell azokat. A rendszerhez nem adhatunk új alakzatot, hacsak hozzá nem férünk minden mûvelet forráskódjához. Mivel egy új alakzat hozzáadása magával vonja minden fontos alakzat-mûvelet kódjának módosítását, az ilyen munka nagy ügyességet kíván és hibákat vihet be a más (régebbi) alakzatokat kezelõ kódba. Az egyes alakzat-ábrázolások kiválasztását komolyan megbéníthatja az a követelmény, hogy az ábrázolásoknak (legalább is néhánynak) illeszkednie kell abba a – jellemzően rögzített méretû keretbe, melyet az általános *Shape* típus leírása képvisel.

## 2.6.2. Osztályhierarchiák

A probléma az, hogy nincs megkülönböztetés az egyes alakzatok általános tulajdonságai (szín, rajzolhatóság stb.) és egy adott alakzatfajta tulajdonságai közt. (A kör például olyan alakzat, melynek sugara van, egy körrajzoló függvénnyel lehet megrajzolni stb.). E megkülönböztetés kifejezése és elõnyeinek kihasználása az objektumorientált programozás lényege. Azok a nyelvek, melyek e megkülönböztetés kifejezését és használatát lehetõvé tévõ szerkezetekkel rendelkeznek, támogatják az objektumközpontúságot, más nyelvek nem. A megoldásról a Simulából kölcsönzött *öröklés* gondoskodik. Elõször létrehozunk egy osztályt, mely minden alakzat általános tulajdonságait leírja:

```
class Shape {
  Point center;
  Color col;
  // ...
public:
  Point where() { return center; }
  void move(Point to) { center = to; /* ... */ draw(); }
  virtual void draw() = 0;
  virtual void rotate(int angle) = 0;
  // ...
};
```
Akárcsak a §2.5.4 absztrakt *Stack* típusában, azokat a függvényeket, melyeknél a hívási felület meghatározható, de a konkrét megvalósítás még nem ismert, virtuálisként *(virtual)* vezetjük be.

A fenti meghatározás alapján már írhatunk általános függvényeket, melyek alakzatokra hivatkozó mutatókból álló vektorokat kezelnek:

```
void rotate_all(vector<Shape*>& v, int angle) // v elemeinek elforgatása angle szöggel
{
 for (int i = 0; i<v.size(); ++i) v[i]->rotate(angle);
}
```
Egy konkrét alakzat meghatározásához meg kell mondanunk, hogy alakzatról van szó és meg kell határoznunk konkrét tulajdonságait (beleértve a virtuális függvényeket is):

```
class Circle : public Shape {
  int radius;
public:
 void draw() { /* ... */ }
  void rotate(int) {} // igen, üres függvény
};
```
A C++-ban a *Circle* osztályról azt mondjuk, hogy a *Shape* osztályból *származik* (derived), a *Shape* osztályról pedig azt, hogy a *Circle* osztály õse ill. *bázisosztálya* (alaposztálya, base). Más szóhasználat szerint a *Circle* és a *Shape* alosztály (subclass), illetve fõosztály (superclass). A származtatott osztályról azt mondjuk, hogy örökli (inherit) a bázisosztály tagjait, ezért a bázis- és származtatott osztályok használatát általában *öröklésként* említjük.A programozási megközelítés itt a következõ:

> *Döntsd el, mely osztályokra van szükséged, biztosíts mindegyikhez teljes mûveletkészletet, az öröklés segítségével pedig határold körül pontosan a közös tulajdonságokat.*

Ahol nincs ilyen közös tulajdonság, elegendõ az elvont adatábrázolás. A típusok közti, öröklés és virtuális függvények használatával kiaknázható közösség mértéke mutatja, mennyire alkalmazható egy problémára az objektumorientált megközelítés. Némely területen, például az interaktív grafikában, világos, hogy az objektumközpontúságnak óriási le-

hetõségei vannak. Más területeken, mint a klasszikus aritmetikai típusoknál és az azokon alapuló számításoknál, alig látszik több lehetõség, mint az elvont adatábrázolás, így az objektumközpontúság támogatásához szükséges szolgáltatások feleslegesnek tûnnek.

Az egyes típusok közös tulajdonságait megtalálni nem egyszerû. A kihasználható közösség mértékét befolyásolja a rendszer tervezési módja. Amikor egy rendszert tervezünk – és akkor is, amikor a rendszerkövetelményeket leírjuk – aktívan kell keresnünk a közös tulajdonságokat. Osztályokat lehet kifejezetten más típusok építõkockáiként tervezni, a létezõ osztályokat pedig meg lehet vizsgálni, mutatnak-e olyan hasonlóságokat, amelyeket egy közös bázisosztályban kihasználhatnánk. Az objektumorientált programozás konkrét programozási nyelvi szerkezetek nélkül való elemzésére irányuló kísérleteket lásd [Kerr,1987] és [Booch, 1994] a §23.6-ban.

Az osztályhierarchiák és az absztrakt osztályok (§2.5.4) nem kölcsönösen kizárják, hanem kiegészítik egymást (§12.5), így az itt felsorolt irányelvek is inkább egymást kiegészítõ, kölcsönösen támogató jellegûek. Az osztályok és modulok például függvényeket tartalmaznak, míg a modulok osztályokat és függvényeket. A tapasztalt tervezõ sokféle megközelítést használ – ahogy a szükség parancsolja.

# 2.7. Általánosított programozás

Ha valakinek egy verem kell, nem feltétlenül karaktereket tartalmazó veremre van szüksége. A verem általános fogalom, független a karakter fogalmától. Következésképpen függetlenül kell ábrázolni is.

Még általánosabban, ha egy algoritmus az ábrázolástól függetlenül és logikai torzulás nélkül kifejezhetõ, akkor így is kell tenni. A programozási irányelv a következõ:

> *Döntsd el, mely algoritmusokra van szükség, és úgy lásd el azokat paraméterekkel, hogy minél több típussal és adatszerkezettel mûködjenek.*

# 2.7.1. Tárolók

Egy karakterverem-típust általánosíthatunk, ha sablont (template) hozunk létre belõle és a konkrét *char* típus helyett sablonparamétert használunk. Például:

2. Kirándulás a  $C++$ -ban **53** 

```
template<class T> class Stack {
  T* v;
  int max_size;
  int top;
public:
  class Underflow { };
  class Overflow { };
 Stack(int s); // konstruktor
  ~Stack(); // destruktor
  void push(T);
  T pop();
};
```
A *template<class T>* elõtag T-t az utána következõ deklaráció paraméterévé teszi.

Hasonlóképpen adhatjuk meg a tagfüggvényeket is:

```
template<class T> void Stack<T>::push(T c)
{
  if (top == max_size) throw Overflow();
 v[top] = c;
 top = top + 1;
}
template<class T> T Stack<T>::pop()
{
 if (top == 0) throw Underflow();
 top = top - 1;
  return v[top];
}
```
Ha a definíciók adottak, a vermet az alábbi módon használhatjuk:

```
Stack<char> sc(200); // verem 200 karakter számára
Stack<complex> scplx(30); // verem 30 komplex szám részére
Stack< list<int> > sli(45); // verem 45, egészekbõl álló lista számára
void f()
{
 sc.push('c');
 if (sc.pop() != 'c') throw Bad_pop();
 scplx.push(complex(1,2));
 if (scplx.pop() != complex(1,2)) throw Bad_pop();
}
```
Hasonló módon, sablonokként adhatunk meg listákat, vektorokat, asszociatív tömböket (map) és így tovább. Az olyan osztályt, amely valamilyen típusú elemek gyûjteményét tartalmazza, általában *container class*-nak vagy egyszerûen *tárolónak* (konténernek) hívjuk.

A sablonoknak fordítási időben van jelentőségük, tehát használatuk a "kézzel írott" kódhoz képest nem növeli a futási idõt.

## 2.7.2. Általánosított algoritmusok

A C++ standard könyvtára többféle tárolóról gondoskodik, de a felhasználók sajátokat is írhatnak (3., 17. és 18. fejezetek). Ismét használhatjuk tehát az általánosított (generikus) programozás irányelveit algoritmusok tárolók általi paraméterezésére. Tegyük fel, hogy vektorokat, listákat és tömböket akarunk rendezni, másolni és átkutatni, anélkül, hogy minden egyes tárolóra megírnánk a *sort()*, *copy()* és *search()* függvényeket. Konvertálni nem akarunk egyetlen adott adatszerkezetre sem, melyet egy konkrét *sort* függvény elfogad, ezért találnunk kell egy általános módot a tárolók leírására, mégpedig olyat, amely megengedi, hogy egy tárolót anélkül használjunk, hogy pontosan tudnánk, milyen fajta tárolóról van szó.

Az egyik megoldás, amelyet a C++ standard könyvtárában a tárolók és nem numerikus algoritmusok megközelítésébõl (18. fej. §3.8) vettünk át, a *sorozatokra* összpontosít és azokat bejárókkal ( iterator) kezeli.

Íme a sorozat fogalmának grafikus ábrázolása:

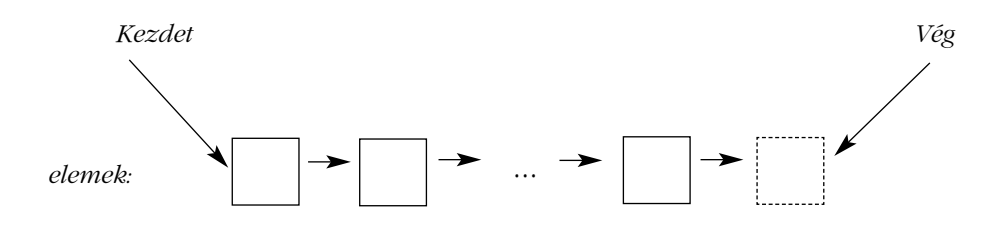

A sorozatnak van egy kezdete és egy vége. A bejáró (iterator) valamely elemre hivatkozik és gondoskodik arról a mûveletrõl, melynek hatására legközelebb a sorozat soron következõ elemére fog hivatkozni. A sorozat vége ugyancsak egy bejáró, mely a sorozat utolsó elemén túlra hivatkozik. A "vége" fizikai ábrázolása lehet egy "őr" (sentinel) elem, de elképzelhetõ más is. A lényeg, hogy a sorozat számos módon ábrázolható, így listákkal és tömbökkel is.

Az olyan műveletekhez, mint "egy bejáró által férjünk hozzá egy elemhez" és "a bejáró hivatkozzon a következő elemre" szükségünk van valamilyen szabványos jelölésre. Ha az alapötletet megértettük, az elsõ helyén kézenfekvõ választás a *\** dereferencia (hivatkozó vagy mutató) operátort használni, a másodiknál pedig a *++* növelõ mûveleti jelet.

A fentieket adottnak tekintve, az alábbi módon írhatunk kódot:

```
template<class In, class Out> void copy(In from, In too_far, Out to)
{
 while (from != too_far) {
          *to = *from; // hivatkozott elemek másolása
          ++to; // következõ cél
          ++from; // következõ forrás
 }
}
```
Ez átmásol bármilyen tárolót, amelyre a formai követelmények betartásával bejárót adhatunk meg. A C++ beépített, alacsonyszintû tömb és mutató típusai rendelkeznek a megfelelõ mûveletekkel:

```
char vc1[200]; // 200 karakter tömbje
char vc2[500]; // 500 karakter tömbje
void f()
{
 copy(&vc1[0],&vc1[200],&vc2[0]);
}
```
Ez *vc1*-et elsõ elemétõl az utolsóig *vc2*-be másolja, *vc2* elsõ elemétõl kezdõdõen.

Minden standard könyvtárbeli tároló (17. Fej., §16.3) támogatja ezt a bejáró- (iterator) és sorozatjelölést. A forrás és a cél típusait egyetlen paraméter helyett két sablonparaméter, az *In* és *Out* jelöli. Ezt azért tesszük, mert gyakran akarunk másolni egy fajta tárolóból egy másik fajtába. Például:

```
complex ac[200];
void g(vector<complex>& vc, list<complex>& lc)
{
 copy(&ac[0],&ac[200],lc.begin());
 copy(lc.begin(),lc.end(),vc.begin());
}
```
Itt a tömböt a *list*-be másoljuk, a *list*-et pedig a *vector*-ba. Egy szabványos tárolónál a *begin()* a bejáró (iterator), amely az elsõ elemre mutat.

# 2.8. Utóirat

Egyetlen programozási nyelv sem tökéletes. Szerencsére egy programozási nyelvnek nem kell tökéletesnek lennie ahhoz, hogy jó eszközként szolgáljon nagyszerû rendszerek építéséhez. Valójában egy általános célú programozási nyelv nem is lehet minden feladatra tökéletes, amire csak használják. Ami egy feladatra tökéletes, gyakran komoly fogyatékosságokat mutathat egy másiknál, mivel az egy területen való tökéletesség magával vonja a szakosodást. A C++-t ezért úgy terveztük, hogy jó építõeszköz legyen a rendszerek széles választékához és a fogalmak széles körét közvetlenül kifejezhessük vele.

Nem mindent lehet közvetlenül kifejezni egy nyelv beépített tulajdonságait felhasználva. Valójában ez nem is lenne ideális. A nyelvi tulajdonságok egy sereg programozási stílus és módszer támogatására valók. Következésképpen egy nyelv megtanulásánál a feladat a nyelv sajátos és természetes stílusainak elsajátítására való összpontosítás, nem az összes nyelvi tulajdonság minden részletre kiterjedõ megértése.

A gyakorlati programozásnál kevés az elõnye, ha ismerjük a legrejtettebb nyelvi tulajdonságokat vagy ha a legtöbb tulajdonságot kihasználjuk. Egyetlen nyelvi tulajdonság önmagában nem túl érdekes. Csak akkor lesz jelentékeny, ha az egyes programozási módszerek és más tulajdonságok környezetében tekintjük. Amikor tehát az Olvasó a következõ fejezeteket olvassa, kérjük, emlékezzen arra, hogy a C++ részletekbe menõ vizsgálatának igazi célja az, hogy képesek legyünk együttesen használni a nyelv szolgáltatásait, jó programozási stílusban, egészséges tervezési környezetben.

# 2.9. Tanácsok

- [1] Ne essünk kétségbe! Idõvel minden kitisztul. §2.1.
- [2] Jó programok írásához nem kell ismernünk a C++ minden részletét. §1.7.
- [3] A programozási módszerekre összpontosítsunk, ne a nyelvi tulajdonságokra. §2.1.

# 3

# **Kirándulás a standard könyvtárban**

*Minek vesztegessük az idõt tanulásra, mikor a tudatlanság azonnali? (Hobbes)*

Szabványos könyvtárak • Kimenet • Karakterláncok • Bemenet • Vektorok • Tartományellenőrzés • Listák • Asszociatív tömbök • Tárolók (áttekintés) • Algoritmusok • Bejárók • Bemeneti/kimeneti bejárók • Bejárások és predikátumok • Tagfüggvényeket használó algoritmusok · Algoritmusok (áttekintés) · Komplex számok · Vektoraritmetika · A standard könyvtár (áttekintés) · Tanácsok

# 3.1. Bevezetés

Nincs olyan jelentõs program, mely csak a puszta programnyelven íródik. Elõször a nyelvet támogató könyvtárakat fejlesztik ki, ezek képezik a további munka alapját.

A 2. fejezet folytatásaként ez a fejezet gyors körutazást tesz a fõ könyvtári szolgáltatásokban, hogy fogalmat adjon, mit lehet a C++ és standard könyvtárának segítségével megtenni. Bemutat olyan hasznos könyvtári típusokat, mint a *string*, *vector, list* és *map*, valamint használatuk legáltalánosabb módjait. Ez lehetõvé teszi, hogy a következõ fejezetekben jobb

példákat és gyakorlatokat adjak az olvasónak. A 2. fejezethez hasonlóan bátorítani akarom az olvasót, ne zavarja, ne kedvetlenítse el, ha a részleteket nem érti tökéletesen. E fejezet célja, hogy megízleljük, mi következik, és megértsük a leghasznosabb könyvtári szolgáltatások legegyszerûbb használatát. A standard könyvtárat részletesebben a §16.1.2 mutatja be.

Az e könyvben leírt standard könyvtárbeli szolgáltatások minden teljes C++-változat részét képezik. A C++ standard könyvtárán kívül a legtöbb megvalósítás a felhasználó és a program közti párbeszédre grafikus felhasználói felületeket is kínál, melyeket gyakran GUI-knak vagy ablakozó rendszernek neveznek. Hasonlóképpen, a legtöbb programfejlesztõ környezetet alapkönyvtárakkal (foundation library) is ellátták, amelyek a szabványos fejlesztési és/vagy futtatási környezeteket támogatják. Ilyeneket nem fogunk leírni. A szándékunk a C++ önálló leírását adni, úgy, ahogy a szabványban szerepel, és megõrizni a példák "hordozhatóságát" (más rendszerekre való átültetésének lehetőségét), kivéve a külön megjelölteket. Természetesen biztatjuk az olvasót, fedezze fel a legtöbb rendszerben meglévõ, kiterjedt lehetőségeket – ezt azonban a gyakorlatokra hagytuk.

# 3.2. Helló, világ!

A legkisebb C++ program:

*int main() { }*

A program megadja a *main* nevû függvényt, melynek nincsenek paraméterei és nem tesz semmit. Minden C++ programban kell, hogy legyen egy *main()* nevû függvény. A program e függvény végrehajtásával indul. A *main()* által visszaadott *int* érték, ha van ilyen, a program visszatérési értéke "a rendszerhez". Ha nincs visszatérési érték, a rendszer a sikeres befejezést jelzõ értéket kap vissza. Ha a *main()* nem nulla értéket ad vissza, az hibát jelent.

A programok jellemzõen valamilyen kimenetet állítanak elõ. Íme egy program, amely kiírja: *Helló, világ!*:

```
#include <iostream>
int main()
{
  std::cout << "Helló, világ!\n";
}
```
Az *#include <iostream>* utasítja a fordítót, hogy illessze be az *iostream*-ben található adatfolyam-bemeneti és -kimeneti szolgáltatások deklarációját a forráskódba. E deklarációk nélkül az alábbi kifejezés

*std::cout << "Helló, világ!\n"*

értelmetlen volna. A << ("tedd bele") kimeneti operátor második operandusát beírja az elsőbe. Ebben az esetben a "Helló, világ!\n" karakterliterál a szabványos kimeneti adatfolyamba, az *std::cout*-ba íródik. A karakterliterál egy *" "* jelek közé zárt karaktersorozat. A benne szereplõ *\* (backslash, fordított perjel) az utána következõ karakterrel valamilyen egyedi karaktert jelöl. Esetünkben az *\n* az új sor jele, tehát a kiírt "Helló, világ!" szöveget sortörés követi.

# 3.3. A standard könyvtár névtere

A standard könyvtár az *std* névtérhez (§2.4, §8.2) tartozik. Ezért írtunk *std::cout*-ot *cout* helyett. Ez egyértelmûen a *standard cout* használatát írja elõ, nem valamilyen más *cout*-ét.

A standard könyvtár minden szolgáltatásának beépítésérõl valamilyen, az *<iostream>-*hez hasonló szabványos fejállomány által gondoskodhatunk:

*#include<string> #include<list>*

Ez rendelkezésre bocsátja a szabványos *string*-et és *list*-et. Használatukhoz az *std::* elõtagot alkalmazhatjuk:

*std::string s = "Négy láb jó, két láb rossz!"; std::list<std::string> slogans;*

Az egyszerûség kedvéért a példákban ritkán írjuk ki az *std::* elõtagot, illetve a szükséges *#include <fejállomány>*-okat. Az itt közölt programrészletek fordításához és futtatásához a megfelelõ fejállományokat be kell építeni (*#include*, amint a §3.7.5, §8.6 és a 16. fejezetben szereplõ felsorolásokban szerepelnek). Ezenkívül vagy az *std::* elõtagot kell használni, vagy globálissá kell tenni minden nevet az *std* névtérbõl (§8.2.3):

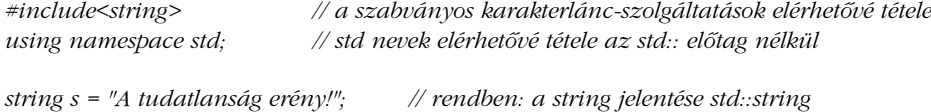

Általában szegényes ízlésre vall egy névtérbõl minden nevet a globális névtérbe helyezni. Mindazonáltal, a nyelvi és könyvtári tulajdonságokat illusztráló programrészletek rövidre fogása érdekében elhagytuk az ismétlõdõ *#include*-okat és *std::* minõsítéseket. E könyvben majdnem kizárólag a standard könyvtárat használjuk, ha tehát egy nevet használunk onnan, azt vagy a szabvány ajánlja, vagy egy magyarázat része (hogyan határozható meg az adott szabványos szolgáltatás).

# 3.4. Kimenet

Az *iostream* könyvtár minden beépített típusra meghatároz kimenetet, de felhasználói típushoz is könnyen megadhatjuk. Alapértelmezésben a *cout*-ra kerülõ kimeneti értékek karaktersorozatra alakítódnak át. A következõ kód például az *1* karaktert a *0* karakterrel követve a szabványos kimeneti adatfolyamba helyezi.

```
void f()
{
 cout << 10;
}
```
Ugyanezt teszi az alábbi kód is:

```
void g()
{
  int i = 10;
  cout << i;
}
```
A különbözõ típusú kimenetek természetesen párosíthatók:

```
void h(int i)
{
  cout << "i értéke ";
  cout << i;
   \textit{cout} \ll \langle n \rangle}
```
Ha *i* értéke *10*, a kimenet a következõ lesz:

*i értéke 10*

A karakterkonstans egy karakter, egyszeres idézõjelek közé zárva. Vegyük észre, hogy a karakterkonstansok nem számértékként, hanem karakterként íródnak ki:

```
void k()
{
 cout << 'a';
 cout << 'b';
 cout << 'c';
}
```
A fenti kód kimenete például *abc* lesz.Az ember hamar belefárad a kimeneti adatfolyam nevének ismétlésébe, amikor több rokon tételt kell kiírni. Szerencsére maguk a kimeneti kifejezések eredményei felhasználhatók további kimenetekhez:

```
void h2(int i)
{
  \textit{cout} \ll "i értéke " << i \ll \Lambda n";
}
```
Ez egyenértékû *h()*-val. Az adatfolyamok részletes magyarázata a 21. fejezetben található.

# 3.5. Karakterláncok

A standard könyvtár gondoskodik a *string* (karakterlánc) típusról, hogy kiegészítse a korábban használt karakterliterálokat. A *string* típus egy sereg hasznos karakterlánc-mûveletet biztosít, ilyen például az *összefûzés* :

```
string s1 = "Helló";
string s2 = "világ";
void m1()
{
  string s3 = s1 + ", " + s2 + "'\land n";
  cout << s3;
}
```
Az *s3* kezdeti értéke itt a következõ karaktersorozat (új sorral követve):

*Helló, világ!*

A karakterláncok összeadása összefûzést jelent. A karakterláncokhoz karakterliterálokat és karaktereket adhatunk. Sok alkalmazásban az összefûzés legáltalánosabb formája valamit egy karakterlánc végéhez fûzni. Ezt a *+=* mûvelet közvetlenül támogatja:

```
void m2(string& s1, string& s2)
{
 s1 = s1 + '\n'; // sortörés
 s2 += '\n'; // sortörés
}
```
A lánc végéhez való hozzáadás két módja egyenértékû, de az utóbbit elõnyben részesítjük, mert tömörebb és valószínûleg hatékonyabban valósítható meg.Természetesen a karakterláncok összehasonlíthatók egymással és literálokkal is:

```
string incantation; //varázsszó
void respond(const string& answer)
{
 if (answer == incantation) {
                                   // varázslás megkezdése
  }
 else if (answer == "yes") {
          // ...
 }
 // ...
}
```
A standard könyvtár *string* osztályát a 20. fejezet írja le. Ez más hasznos tulajdonságai mellett lehetõvé teszi a részláncok (substring) kezelését is. Például:

```
string name = "Niels Stroustrup";
void m3()
{
  string s = name.substr(6,10);<br>
name.replace(0,5,"Nicholas"); // a név új értéke
                                                              name.replace(0,5,"Nicholas"); // a név új értéke "Nicholas Stroustrup" lesz
}
```
A *substr()* mûvelet egy olyan karakterláncot ad vissza, mely a paramétereivel megadott részlánc másolata. Az elsõ paraméter egy, a karakterlánc egy adott helyére mutató sorszám, a második a kívánt részlánc hossza. Mivel a sorszámozás (az index) *0*-tól indul, *s* a *Stroustrup* értéket kapja.A *replace()* mûvelet a karakterlánc egy részét helyettesíti egy másik karakterlánccal. Ebben az esetben a *0*-val induló, *5* hosszúságú részlánc a *Niels*; ez helyettesítõdik a *Nicholas*-szal. A *name* végsõ értéke tehát *Nicholas Stroustrup*. Vegyük észre, hogy a helyettesítõ karakterláncnak nem kell ugyanolyan méretûnek lennie, mint az a részlánc, amelyet helyettesít.

# 3.5.1.C stílusú karakterláncok

A C stílusú karakterlánc egy nulla karakterrel végzõdõ karaktertömb (§5.5.2). Meg fogjuk mutatni, hogy egy C stílusú karakterláncot könnyen bevihetünk egy *string*-be. A C stílusú karakterláncokat kezelõ függvények meghívásához képesnek kell lennünk egy *string* értékének C stílusú karakterlánc formában való kinyerésére. A *c\_str()* függvény ezt teszi (§20.3.7). A *name*-et a *printf()* kiíró C-függvénnyel (§21.8) például az alábbi módon írathatjuk ki:

```
void f()
{
 printf("name: %s\n",name.c_str());
}
```
# 3.6. Bemenet

A standard könyvtár bemenetre az *istreams*-et ajánlja. Az *ostreams*-hez hasonlóan az *istreams* is a beépített típusok karaktersorozatként történõ ábrázolásával dolgozik és könnyen bővíthető, hogy felhasználói típusokkal is meg tudjon birkózni. A  $\geq$  ("olvasd be") mûveleti jelet bemeneti operátorként használjuk; a *cin* a szabványos bemeneti adatfolyam. A *>>* jobb oldalán álló típus határozza meg, milyen bemenet fogadható el és mi a beolvasó mûvelet célpontja. Az alábbi kód egy számot, például *1234*-et olvas be a szabványos bemenetrõl az *i* egész változóba és egy lebegõpontos számot, mondjuk *12.34e5*-öt ír a kétszeres pontosságú, lebegõpontos *d* változóba:

```
void f()
{
 int i;
 cin >> i; // egész szám beolvasása i-be
 double d;
 cin >> d; // kétszeres pontosságú lebegõpontos szám beolvasása d-be
}
```
A következõ példa hüvelykrõl centiméterre és centiméterrõl hüvelykre alakít. Bemenetként egy számot kap, melynek végén egy karakter jelzi az egységet (centiméter vagy hüvelyk). A program válaszul kiadja a másik egységnek megfelelõ értéket:

```
int main()
{
 const float factor = 2.54; // 1 hüvelyk 2.54 cm-rel egyenlõ
 float x, in, cm;
 charch = 0cout << "Írja be a hosszúságot: ";
 cin >> x; // lebegõpontos szám beolvasása
                                cin >> ch; // mértékegység beolvasása
 switch (ch) {
 case 'i': // inch (hüvelyk)
         in = x;
         cm = x*factor;
         break;
 case 'c': // cm
         in = x/factor;
         cm = x;
         break;
 default:
         in = cm = 0;
         break;
 }
 cout << in << " in = " << cm << " cm\n";
}
```
A *switch* utasítás egy értéket hasonlít össze állandókkal. A *break* utasítások a *switch* utasításból való kilépésre valók. A *case* konstansoknak egymástól különbözniük kell. Ha az ellenõrzött érték egyikkel sem egyezik, a vezérlés a *default*-ot választja. A programozónak nem kell szükségszerûen errõl az alapértelmezett lehetõségrõl gondoskodnia.

Gyakran akarunk karaktersorozatot olvasni. Ennek kényelmes módja egy *string -*be való helyezés:

*int main() { string str;*

#### 3. Kirándulás a standard könyvtárban **65**

```
cout << "Írja be a nevét!\n";
   cin >> str;
   \textit{cout} \ll \textit{''Hell6}, \textit{''} \ll \textit{str} \ll \textit{''} \land \textit{n''};}
```
Ha begépeljük a következõt

*Erik*

a válasz az alábbi lesz:

*Helló, Erik!*

Alapértelmezés szerint az olvasást egy "üreshely" (whitespace) karakter (§5.5.2), például egy szóköz fejezi be, tehát ha beírjuk a hírhedt király nevét

*Erik a Véreskezû*

a válasz marad

*Helló, Erik!*

A *getline()* függvény segítségével egész sort is beolvashatunk:

```
int main()
{
 string str;
 cout << "Írja be a nevét!\n";
  getline(cin,str);
  cout << "Helló, " << str << "!\n";
}
```
E programmal az alábbi bemenet

*Erik a Véreskezû*

a kívánt kimenetet eredményezi:

*Helló, Erik a Véreskezû!*

A szabványos karakterláncoknak megvan az a szép tulajdonságuk, hogy rugalmasan bõvítik a tartalmukat azzal, amit beviszünk, tehát ha néhány megabájtnyi pontosvesszõt adunk meg, a program valóban több oldalnyi pontosvesszõt ad vissza hacsak gépünk vagy az operációs rendszer valamilyen kritikus erõforrása elõbb el nem fogy.

# 3.7. Tárolók

Sok számítás jár különbözõ objektumformákból álló gyûjtemények (collection) létrehozásával és kezelésével. Egy egyszerû példa karakterek karakterláncba helyezése, majd a karakterlánc kiíratása. Az olyan osztályt, melynek fõ célja objektumok tárolása, általánosan *tárolónak* (container, konténer) nevezzük. Adott feladathoz megfelelõ tárolókról gondoskodni és ezeket támogatni bármilyen program építésénél nagy fontossággal bír.

A standard könyvtár leghasznosabb tárolóinak bemutatására nézzünk meg egy egyszerû programot, amely neveket és telefonszámokat tárol. Ez az a fajta program, amelynek változatai az eltérő hátterű emberek számára is "egyszerűnek és maguktól értetődőnek" tűnnek.

# 3.7.1. Vektor

Sok C programozó számára alkalmas kiindulásnak látszana egy beépített (név- vagy szám-) párokból álló tömb:

```
struct Entry {
  string name;
  int number;
};
Entry phone_book[1000];
void print_entry(int i) // egyszerû használat
{
  cout << phone_book[i].name << ' ' << phone_book[i].number << '\n';
}
```
A beépített tömbök mérete azonban rögzített. Ha nagy méretet választunk, helyet pazarolunk; ha kisebbet, a tömb túl fog csordulni. Mindkét esetben alacsonyszintû tárkezelõ kódot kell írnunk. A standard könyvtár a *vector* típust (§16.3) bocsátja rendelkezésre, amely megoldja a fentieket:

```
vector<Entry> phone_book(1000);
void print_entry(int i) // egyszerû használat, mint a tömbnél
{
 cout << phone_book[i].name << ' ' << phone_book[i].number << '\n';
}
void add_entries(int n) // méret növelése n-nel
{
 phone_book.resize(phone_book.size()+n);
}
```
A *vector size()* tagfüggvénye megadja az elemek számát. Vegyük észre a *()* zárójelek használatát a *phone\_book* definíciójában. Egyetlen *vector<Entry>* típusú objektumot hoztunk létre, melynek megadtuk a kezdeti méretét. Ez nagyon különbözik a beépített tömbök bevezetésétõl:

*vector<Entry> book(1000); // vektor 1000 elemmel vector<Entry> books[1000]; // 1000 üres vektor*

Ha hibásan *[ ]* t (szögletes zárójelet) használnánk ott, ahol egy *vector* deklarálásában *()*-t értettünk, a fordító majdnem biztos, hogy hibaüzenetet ad, amikor a *vector*-t használni próbáljuk.

A *vector* egy példánya objektum, melynek értéket adhatunk:

```
void f(vector<Entry>& v)
{
 vector<Entry> v2 = phone_book;
 v = v2;
 // ...
}
```
A *vector*-ral való értékadás az elemek másolásával jár. Tehát *f()*-ben az elõkészítés (inicializálás) és értékadás után *v* és *v2* is egy-egy külön másolatot tartalmaz a *phone\_book*-ban lévõ minden egyes *Entry-*rõl. Ha egy vektor sok elemet tartalmaz, az ilyen ártatlannak látszó értékadások megengedhetetlenül "költségesek". Ahol a másolás nem kívánatos, referenciákat (hivatkozásokat) vagy mutatókat kell használni.

## 3.7.2. Tartományellenõrzés

A standard könyvtárbeli *vector* alapértelmezés szerint nem gondoskodik tartományellenõrzésrõl (§16.3.3). Például:

```
void f()
{
 int i = phone_book[1001].number; // az 1001 kívül esik a tartományon
 // ...
}
```
A kezdeti értékadás valószínûleg inkább valamilyen véletlenszerû értéket tesz *i*-be, mint hogy hibát okoz. Ez nem kívánatos, ezért a soron következõ fejezetekben a *vector* egy egyszerû tartományellenõrzõ átalakítását fogjuk használni, *Vec* néven. A *Vec* olyan, mint a *vector*, azzal a különbséggel, hogy *out\_of\_range* típusú kivételt vált ki, ha egy index kifut a tartományából.

A *Vec*-hez hasonló típusok megvalósítási módjait és a kivételek hatékony használatát §11.12, §8.3 és a 14. fejezet tárgyalja. Az itteni definíció azonban elegendõ a könyv példáihoz:

```
template<class T> class Vec : public vector<T> {
public:
  Vec() : vector<T>() { }
  Vec(int s) : vector<T>(s) { }
  T& operator[ ](int i) { return at(i); } // tartományellenõrzés
  const T& operator[ ](int i) const { return at(i); } // tartományellenõrzés
};
```
Az *at(i)* egy *vector* indexmûvelet, mely *out\_of\_range* típusú kivételt vált ki, ha paramétere kifut a *vector* tartományából (§16.3.3).

Visszatérve a nevek és telefonszámok tárolásának problémájához, most már használhatjuk a *Vec*-et, biztosítva, hogy a tartományon kívüli hozzáféréseket elkapjuk:

```
Vec<Entry> phone_book(1000);
void print_entry(int i) // egyszerû használat, mint a vektornál
{
 cout << phone_book[i].name << ' ' << phone_book[i].number << '\n';
}
```
A tartományon kívüli hozzáférés kivételt fog kiváltani, melyet a felhasználó elkaphat:

```
void f()
{
 try {
           for (int i = 0; i<10000; i++) print_entry(i);
 }
 catch (out_of_range) {
           cout << "tartományhiba\n";
 }
}
```
A kivétel "dobása" majd elkapása akkor történik, amikor a *phone\_book[i]-re i==1000* értékkel történik hozzáférési kísérlet. Ha a felhasználó nem kapja el ezt a fajta kivételt, a program meghatározott módon befejezõdik; nem folytatja futását és nem vált ki meghatározatlan hibát. A kivételek okozta meglepetések csökkentésének egyik módja, ha a *main()* törzsében egy *try* blokkot hozunk létre:

```
int main()
try {
  // saját kód
}
catch (out_of_range) {
  cerr << "tartományhiba\n";
}
catch (...) {
  cerr << "ismeretlen kivétel\n";
}
```
Ez gondoskodik az alapértelmezett kivételkezelõkrõl, tehát ha elmulasztunk elkapni egy kivételt, a *cerr* szabványos hibakimeneti adatfolyamon hibajelzés jelenik meg (§21.2.1).

## 3.7.3. Lista

A telefonkönyv-bejegyzések beszúrása és törlése általánosabb lehet, ezért egy egyszerû telefonkönyv ábrázolására egy lista jobban megfelelne, mint egy vektor:

```
list<Entry> phone_book;
```
Amikor listát használunk, az elemekhez nem sorszám alapján szeretnénk hozzáférni, ahogy a vektorok esetében általában tesszük. Ehelyett átkutathatjuk a listát, adott értékû elemet keresve.

Ehhez kihasználjuk azt a tényt, hogy a *list* egy sorozat (§3.8):

```
void print_entry(const string& s)
{
 typedef list<Entry>::const_iterator LI;
 for (LI i = phone_book.begin(); i != phone_book.end(); ++i) {
           Entry& e = *i; // rövidítés referenciával
           if (s == e.name) {
                     \textit{cout} \ll \textit{e.name} \ll' \ll \textit{e_number} \ll \textit{h}return;
           }
  }
}
```
Az *s* keresése a lista elejénél kezdõdik, és addig folytatódik, míg az *s*-t megtaláljuk vagy elérünk a lista végéhez. Minden standard könyvtárbeli tároló tartalmazza a *begin()* és *end()* függvényeket, melyek egy bejárót (iterátort) adnak vissza az elsõ, illetve az utolsó utáni elemre (§16.3.2). Ha adott egy *i* bejáró, a következõ elem *++i* lesz. Az *i* változó a \**i* elemre hivatkozik. A felhasználónak nem kell tudnia, pontosan milyen típusú egy szabványos tároló bejárója. A típus a tároló leírásának része és név szerint lehet hivatkozni rá. Ha nincs szükségünk egy tárolóelem módosítására, a *const\_iterator* az a típus, ami nekünk kell. Különben a sima *iterator* típust (§16.3.1) használjuk.

Elemek hozzáadása egy *list-*hez igen könnyû:

```
void add_entry(const Entry& e, list<Entry>::iterator i)
{
 phone_book.push_front(e); // hozzáadás a lista elejéhez
 phone_book.push_back(e); // hozzáadás a lista végéhez
                                       phone_book.insert(i,e); // hozzáadás az i' által mutatott elem elé
}
```
## 3.7.4. Asszociatív tömbök

Egy név- vagy számpárokból álló listához keresõ kódot írni valójában igen fáradságos munka. Ezenkívül a sorban történő keresés – a legrövidebb listák kivételével – nagyon rossz hatékonyságú. Más adatszerkezetek közvetlenül támogatják a beszúrást, a törlést és az érték szerinti keresést. A standard könyvtár nevezetesen a *map* típust biztosítja erre a feladatra (§17.4.1). A *map* egy értékpár-tároló. Például:

```
map<string,int> phone_book;
```
Más környezetekben a *map* mint asszociatív tömb vagy szótár szerepel. Ha elsõ típusával (a *kulccsal,* key) indexeljük, a map a második típus (az *érték*, vagyis a *hozzárendelt típus*, mapped type) megfelelõ értékét adja vissza:

```
void print_entry(const string& s)
{
  if (int i = phone_book[s]) cout << s << ' ' << i << \wedge n';
}
```
Ha nem talál illeszkedést az *s* kulcsra, a *phone\_book* egy alapértéket ad vissza. A *map* alapértéke *int* típusra *0*. Itt feltételezzük, hogy a *0* nem érvényes telefonszám.

#### 3.7.5. Szabványos tárolók

Az asszociatív tömb, a lista és a vektor mind használható telefonkönyv ábrázolására. Mindegyiknek megvannak az erős és gyenge oldalai. A vektorokat indexelni "olcsó" és könnyű. Másrészt két eleme közé egyet beszúrni költségesebb lehet. A lista tulajdonságai ezzel pontosan ellentétesek. A *map* emlékeztet egy (kulcs–érték) párokból álló listára, azzal a kivétellel, hogy értékei a kulcs szerinti kereséshez a legmegfelelõbbek.

A standard könyvtár rendelkezik a legáltalánosabb és leghasználhatóbb tárolótípusokkal, ami lehetõvé teszi, hogy a programozók olyan tárolót válasszanak, mely az adott alkalmazás igényeit a legjobban kiszolgálja:

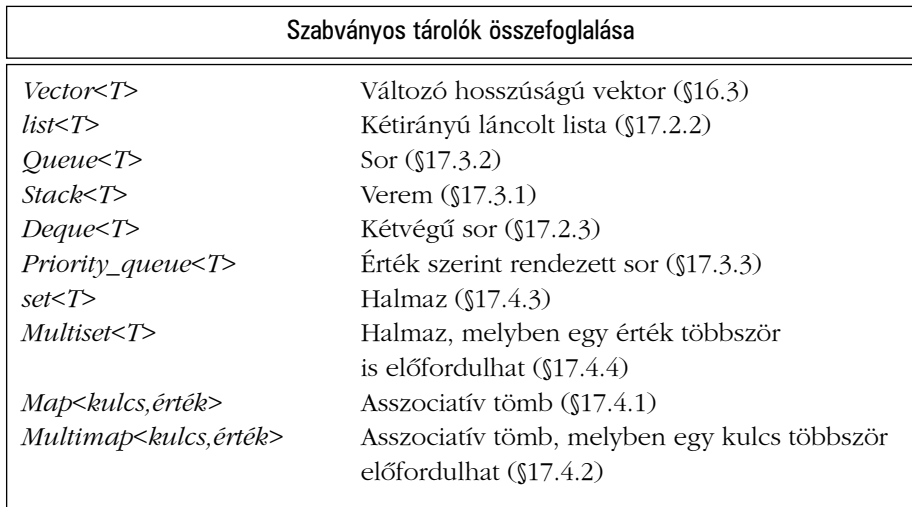

A szabványos tárolókat §16.2, §16.3 és a 17. fejezet mutatja be. A tárolók az *std* névtérhez tartoznak, leírásuk a *<vector>*, *<list>*, *<map>* stb. fejállományokban szerepel. A szabványos tárolók és alapmûveleteik jelölés szempontjából hasonlóak, továbbá a mûveletek jelentése a különbözõ tárolókra nézve egyforma. Az alapmûveletek általában mindenfajta tárolóra alkalmazhatók. A *push\_back()* például meglehetõsen hatékony módon egyaránt használható elemeknek egy vektor vagy lista végéhez fûzésére, és minden tárolónak van *size()* tagfüggvénye, mely visszaadja az elemek a számát.Ez a jelölésbeli és jelentésbeli egységesség lehetõvé teszi, hogy a programozók új tárolótípusokat készítsenek, melyek a szabványos típusokhoz nagyon hasonló módon használhatók. A *Vec* tartományellenõrzéssel ellátott vektor (§3.7.6) ennek egy példája. A 17. fejezet bemutatja, hogyan lehet egy *hash\_map*-et a szerkezethez hozzátenni. A tárolófelületek egységes volta emellett lehetõvé teszi azt is, hogy az egyes tárolótípusoktól függetlenül adjunk meg algoritmusokat.

# 3.8. Algoritmusok

Az adatszerkezetek, mint a *list* vagy a *vector*, önmagukban nem túl hasznosak. Használatukhoz olyan alapvetõ hozzáférési mûveletekre van szükség, mint az elemek hozzáadása és eltávolítása. Emellett ritkán használunk egy tárolót pusztán tárolásra. Rendezzük, kiíratjuk, részhalmazokat vonunk ki belõlük, elemeket távolítunk el, objektumokat keresünk bennük és így tovább. Emiatt a standard könyvtár az általános tárolótípusokon kívül biztosítja a tárolók legáltalánosabb eljárásait is. A következõ kódrészlet például egy *vector*-t rendez és minden egyedi *vector* elem másolatát egy *list-*be teszi:

```
void f(vector<Entry>& ve, list<Entry>& le)
{
  sort(ve.begin(),ve.end());
  unique_copy(ve.begin(),ve.end(),le.begin());
}
```
A szabványos algoritmusok leírását a 18. fejezetben találjuk. Az algoritmusok elemek sorozatával mûködnek (§2.7.2). Az ilyen sorozatok bejáró-párokkal ábrázolhatók, melyek az elsõ, illetve az utolsó utáni elemet adják meg. A példában a *sort()* rendezi a sorozatot, *ve.begin()*-tõl *ve.end()*-ig, ami éppen a *vector* összes elemét jelenti. Íráshoz csak az elsõ írandó elemet szükséges megadni. Ha több mint egy elemet írunk, a kezdõ elemet követõ elemek felülíródnak. Ha az új elemeket egy tároló végéhez kívánnánk adni, az alábbit írhatnánk:

```
void f(vector<Entry>& ve, list<Entry>& le)
{
 sort(ve.begin(),ve.end());
 unique_copy(ve.begin(),ve.end(),back_inserter(le)); // hozzáfûzés le-hez
}
```
A *back\_inserter()* elemeket ad egy tároló végéhez*,* bõvítve a tárolót, hogy helyet csináljon részükre (§19.2.4)*.* A szabványos tárolók és a *back\_inserter()*-ek kiküszöbölik a hibalehetõséget jelentõ, C stílusú *realloc()-*ot használó tárkezelést (§16.3.5). Ha a hozzáfûzéskor elfelejtjük a *back inserter()-t* használni, az hibákhoz vezethet:

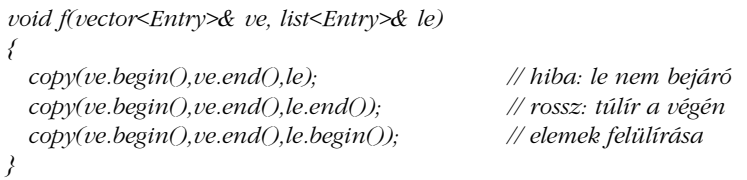

## 3.8.1. Bejárók használata

Amikor elõször találkozunk egy tárolóval, megkaphatjuk néhány hasznos elemére hivatkozó bejáróját (iterátorát); a legjobb példa a *begin()* és az *end()*. Ezenkívül sok algoritmus ad vissza bejárókat. A *find* szabványos algoritmus például egy sorozatban keres egy értéket és azt a bejárót adja vissza, amely a megtalált elemre mutat. Ha a *find*-ot használjuk, megszámlálhatjuk valamely karakter elõfordulásait egy karakterláncban:

```
int count(const string& s, char c) // c elõfordulásainak megszámlálása s-ben
{
  int n = 0;
 string::const_iterator i = find(s.begin(),s.end(),c);
  while (i != s.end()) {
            ++n;
            i = \frac{find(i+1, s.end(), c)}{i}}
  return n;
}
```
A *find* algoritmus valamely érték egy sorozatban való elsõ elõfordulására vagy a sorozat utolsó utáni elemére mutató bejárót ad vissza. Lássuk, mi történik a *count* egyszerû meghívásakor:
```
void f()
74 Bevezetés
```

```
{
  string m = "Mary had a little lamb";
  int a_count = count(m,'a');
}
```
A *find()* elsõ hívása megtalálja '*a*'-t a *Mary*-ben. A bejáró tehát e karakterre mutat és nem az *s.end()-*re, így beléptünk a ciklusba. A ciklusban *i+1*-gyel kezdjük a keresést; vagyis eggyel a megtalált '*a*' után. Ezután folytatjuk a ciklust és megtaláljuk a másik három '*a*'-t. A *find()* ekkor elér a sorozat végéhez és az *s.end()-*et adja vissza, így nem teljesül az *i!=s.end()* feltétel és kilépünk a ciklusból. Ezt a *count()* hívást grafikusan így ábrázolhatnánk:

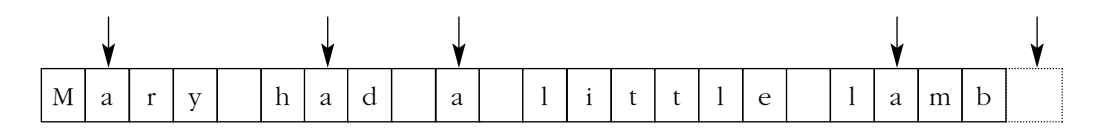

A nyilak az *i* kezdeti, közbensõ és végsõ értékeit mutatják.

Természetesen a *find* algoritmus minden szabványos tárolón egyformán fog mûködni. Következésképpen ugyanilyen módon általánosíthatnánk a *count()* függvényt:

```
template<class C, class T> int count(const C& v, T val)
{
  typename C::const_iterator i = find(v.begin(),v.end(),val); // typename, lásd §C.13.5
  int n = 0;
  while (i != v.end()) {
          ++n;
          ++i; // az elõbb megtalált elem átugrása
          i = \text{find}(i, v.\text{end}O, val);}
  return n;
}
```
Ez mûködik, így mondhatjuk:

```
void f(list<complex>& lc, vector<string>& vc, string s)
{
  int i1 = count(lc,complex(1,3));
  int i2 = count(vc,"Diogenész");
  int i3 = count(s,'x');
}
```
A *count* sablont azonban nem kell definiálnunk. Az elemek elõfordulásainak megszámlálása annyira általános és hasznos, hogy a standard könyvtár tartalmazza ezt a mûveletet. Hogy teljesen általános legyen a megoldás, a standard könyvtári *count* paraméterként tároló helyett egy sorozatot kap:

```
void f(list<complex>& lc, vector<string>& vs, string s)
{
  int i1 = count(lc.begin(),lc.end(),complex(1,3));
  int i2 = count(vs.begin(),vs.end(),"Diogenész");
  int i3 = count(s.begin(),s.end(),'x');
}
```
A sorozat használata megengedi, hogy a számlálást beépített tömbre használjuk és azt is, hogy egy tároló valamely részét számláljuk:

```
void g(char cs[ ], int sz)
{
  int i1 = count(&cs[0],&cs[sz],'z'); // 'z'-k a tömbben
  int i2 = count(&cs[0],&cs[sz/2],'z'); // 'z'-k a tömb elsõ felében
}
```
#### 3.8.2. Bejárótípusok

Valójában mik is azok a *bejárók* (iterátorok)? Minden bejáró valamilyen típusú objektum. Azonban sok különbözõ típusuk létezik, mert a bejárónak azt az információt kell tárolnia, melyre az adott tárolótípusnál feladata ellátásához szüksége van. Ezek a bejárótípusok olyan különbözõk lehetnek, mint a tárolók és azok az egyedi igények, melyeket kiszolgálnak. Egy *vector* bejárója például minden bizonnyal egy közönséges mutató, mivel az nagyon ésszerû hivatkozási mód a *vector* elemeire:

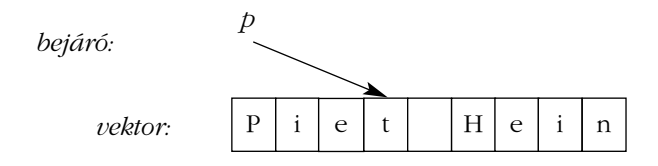

#### 76 Bevezetés

Egy *vector*-bejáró megvalósítható úgy is, mint a *vector*-ra hivatkozó mutató, meg egy sorszám:

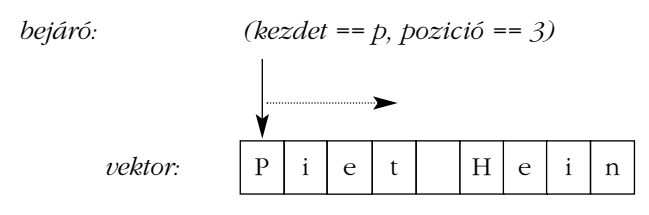

Az ilyen bejárók használata tartományellenõrzésre is lehetõséget ad (§19.3).

A listák bejáróinak valamivel bonyolultabbnak kell lenniük, mint egy egyszerû mutató a listában tárolt elemre, mivel egy ilyen elem általában nem tudja, hol van a lista következõ tagja. A lista-bejáró tehát inkább a lista valamely csomópontjára hivatkozó mutató:

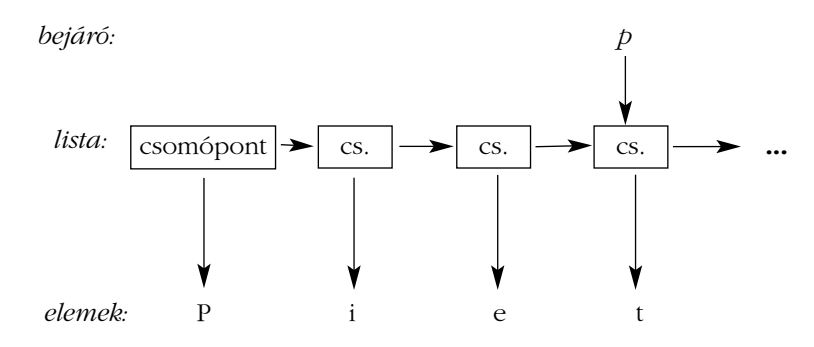

Ami közös minden bejárónál, az a jelentésük és a mûveleteik elnevezése. A *++* alkalmazása bármely bejáróra például olyan bejárót ad, mely a következõ elemre hivatkozik. Hasonlóképpen *\** azt az elemet adja meg, melyre a bejáró hivatkozik. Valójában bejáró lehet bármely objektum, amely néhány, az elõzõekhez hasonló egyszerû szabálynak eleget tesz (§19.2.1). Továbbá, a felhasználó ritkán kell, hogy ismerje egy adott bejárótípusát. Saját bejáró-típusait minden tároló ismeri és azokat az egyezményes *iterator* és *const\_iterator* neveken rendelkezésre bocsátja. Például a *list<Entry>::iterator* a *list<Entry>* általános bejárótípusa. Ritkán kell aggódnunk az adott típus meghatározása miatt.

#### 3.8.3. Bemeneti és kimeneti bejárók

A bejárók fogalma általános és hasznos a tárolók elemeibõl álló sorozatok kezelésénél. A tárolók azonban nem az egyetlen helyet jelentik, ahol elemek sorozatát találjuk. A bemeneti adatfolyamok is értékek sorozatából állnak, és értékek sorozatát írjuk a kimeneti adatfolyamba is. Következésképpen a bejárók hasznosan alkalmazhatók a bemenetnél és kimenetnél is.

Egy *ostream\_iterator* létrehozásához meg kell határoznunk, melyik adatfolyamot használjuk és milyen típusú objektumokat írunk bele. Megadhatunk például egy bejárót, mely a *cout* szabványos kimeneti adatfolyamra hivatkozik:

*ostream\_iterator<string> oo(cout);*

Az értékadás *\*oo*-nak azt jelenti, hogy az értékadó adatot a *cout*-ra írjuk ki. Például:

```
int main()
{
  *oo = "Helló, "; // jelentése cout << "Helló, "
  ++oo;
  *oo = "világ!\n"; // jelentése cout << "világ!\n"
}
```
Ez egy újabb mód szabványos üzenetek kiírására a szabványos kimenetre. A *++oo* célja: utánozni egy tömbbe mutatón keresztül történõ írást. A szerzõ elsõnek nem ezt a módot választaná erre az egyszerû feladatra, de ez az eszköz alkalmas arra, hogy a kimenetet úgy kezeljük, mint egy csak írható tárolót, ami hamarosan magától értetõdõ lesz ha eddig még nem lenne az.

Hasonlóképpen az *istream\_iterator* olyasvalami, ami lehetõvé teszi, hogy a bemeneti adatfolyamot úgy kezeljük, mint egy csak olvasható tárolót. Itt is meg kell adnunk a használni kívánt adatfolyamot és a várt értékek típusát:

*istream\_iterator<string> ii(cin);*

Mivel a bejárók mindig párokban ábrázolnak egy sorozatot, a bemenet végének jelzéséhez egy *istream\_iterator-*ról kell gondoskodni. Az alapértelmezett *istream\_iterator* a következõ:

*istream\_iterator<string> eos;* 

#### 78 Bevezetés

Most újra beolvashatnánk a *Helló, világot!*-ot a bemenetrõl és kiírathatnánk az alábbi módon:

```
int main()
{
  string s1 = *ii;
  ++ii;
  string s2 = *ii;
  cout << s1 << ' ' << s2 << \wedge n';
}
```
Valójában az *istream*\_*iterator*-okat és *ostream*\_ *iterator*-okat nem közvetlen használatra találták ki. Jellemzõen algoritmusok paramétereiként szolgálnak. Írjunk például egy egyszerû programot, mely egy fájlból olvas, az olvasott adatokat rendezi, a kétszer szereplõ elemeket eltávolítja, majd az eredményt egy másik fájlba írja:

```
int main()
{
  string from, to;
  cin >> from >> to; // a forrás- és célfájl nevének beolvasása
  ifstream is(from.c_str()); // bemeneti adatfolyam (c_str(), lásd §3.5.1 és §20.3.7)
                                    istream_iterator<string> ii(is); // bemeneti bejáró az adatfolyam számára
  istream_iterator<string> eos; // bemenet-ellenõrzés
  vector<string> b(ii,eos); // b egy vektor, melynek a bemenetrõl adunk kezdõértéket
  sort(b.begin(),b.end()); // az átmeneti tár (b) rendezése
  ofstream os(to.c_str()); // kimeneti adatfolyam
  ostream_iterator<string> oo(os,"\n"); // kimeneti bejáró az adatfolyam számára
  unique_copy(b.begin(),b.end(),oo); // b tartalmának a kimenetre másolása,
                                        // a kettõzött értékek elvetése
  return !is.eof() || !os; // hibaállapot visszaadása (§3.2, §21.3.3)
}
```
Az *ifstream* egy *istream*, mely egy fájlhoz kapcsolható, az *ofstream* pedig egy *ostream*, mely szintén egy fájlhoz kapcsolható. Az *ostream\_iterator* második paramétere a kimeneti értékeket elválasztó jel.

#### 3.8.4. Bejárások és predikátumok

A bejárók lehetõvé teszik, hogy ciklusokat írjunk egy sorozat bejárására. A ciklusok megírása azonban fáradságos lehet, ezért a standard könyvtár módot ad arra, hogy egy adott függvényt a sorozat minden egyes elemére meghívjunk. Tegyük fel, hogy írunk egy programot, mely a bemenetrõl szavakat olvas és feljegyzi elõfordulásuk gyakoriságát. A karakterláncok és a hozzájuk tartozó gyakoriságok kézenfekvõ ábrázolása egy *map*-pel történhet:

*map<string,int> histogram;*

Az egyes karakterláncok gyakoriságának feljegyzésére természetes mûvelet a következõ:

```
void record(const string& s)
{
 histogram[s]++; // "s'' gyakoriságának rögzítése
}
```
Ha beolvastuk a bemenetet, szeretnénk az összegyûjtött adatokat a kimenetre küldeni. A *map* (*string,int*) párokból álló sorozat. Következésképpen szeretnénk meghívni az alábbi függvényt

```
void print(const pair<const string,int>& r)
{
   \textit{cout} << \textit{r}.\textit{first} << \text{'} << \textit{r}.\textit{second} << \land \textit{n}';}
```
a *map* minden elemére (a párok (*pair*) elsõ elemét *first-*nek, második elemét *second-*nak nevezzük). A *pair* elsõ eleme *const string*, nem sima *string*, mert minden *map* kulcs konstans.

A fõprogram tehát a következõ:

```
int main()
{
  istream_iterator<string> ii(cin);
 istream_iterator<string> eos;
 for_each(ii,eos,record);
 for_each(histogram.begin(),histogram.end(),print);
}
```

```
80 Bevezetés
```
Vegyük észre, hogy nem kell rendeznünk a *map-*et ahhoz, hogy a kimenet rendezett legyen. A *map* rendezve tárolja az elemeket és a ciklus is (növekvõ) sorrendben járja végig a *map-*et.

Sok programozási feladat szól arról, hogy meg kell keresni valamit egy tárolóban, ahelyett, hogy minden elemen végrehajtanánk egy feladatot. A *find* algoritmus (§18.5.2) kényelmes módot ad egy adott érték megkeresésére. Ennek az ötletnek egy általánosabb változata olyan elemet keres, mely egy bizonyos követelménynek felel meg. Például meg akarjuk keresni egy *map* elsõ *42*-nél nagyobb értékét:

```
bool gt_42(const pair<const string,int>& r)
{
  return r.second>42;
}
void f(map<string,int>& m)
{
 typedef map<string,int>::const_iterator MI;
 MI i = \text{find } if(m.begin), m.end(),gt;42);// ...
}
```
Máskor megszámlálhatnánk azon szavakat, melyek gyakorisága nagyobb, mint *42*:

```
void g(const map<string,int>& m)
{
  int c42 = count_if(m.begin(),m.end(),gt_42);
 // ...
}
```
Az olyan függvényeket, mint a *gt\_42()*, melyet az algoritmus vezérlésére használunk, *predikátumnak* (állítmány, vezérlõfüggvény, predicate*)* nevezzük. Ezek minden elemre meghívódnak és logikai értéket adnak vissza, melyet az algoritmus szándékolt tevékenységének elvégzéséhez felhasznál. A *find\_if()* például addig keres, amíg a predikátuma *true-*t nem ad vissza, jelezvén, hogy a kért elemet megtalálta. Hasonló módon a *count\_if()* annyit számlál, ahányszor a predikátuma *true*.

A standard könyvtár néhány hasznos predikátumot is biztosít, valamint olyan sablonokat, melyek továbbiak alkotására használhatók (§18.4.2).

#### 3.8.5. Tagfüggvényeket használó algoritmusok

Sok algoritmus alkalmaz függvényt egy sorozat elemeire. Például §3.8.4-ben a

*for\_each(ii,eos,record);*

meghívja a *record()-*ot minden egyes, a bemenetrõl beolvasott karakterláncra.

Gyakran mutatók tárolóival van dolgunk, és sokkal inkább a hivatkozott objektum egy tagfüggvényét szeretnénk meghívni, nem pedig egy globális függvényt, a mutatót paraméterként átadva. Tegyük fel, hogy a *Shape::draw()* tagfüggvényt akarjuk meghívni egy *list<Shape>\** elemeire. A példa kezelésére egyszerûen egy nem tag függvényt írunk, mely meghívja a tagfüggvényt:

*void draw(Shape\* p) { p->draw(); } void f(list<Shape\*>& sh) { for\_each(sh.begin(),sh.end(),draw); }*

A módszert így általánosíthatjuk:

```
void g(list<Shape*>& sh)
{
 for_each(sh.begin(),sh.end(),mem_fun(&Shape::draw));
}
```
A standard könyvtári *mem\_fun()* sablon (§18.4.4.2) paraméterként egy tagfüggvény mutatóját kapja (§15.5) és valami olyasmit hoz létre, amit a tag osztályára hivatkozó mutatón keresztül hívhatunk meg. A *mem\_fun(&Shape::draw)* eredménye egy *Shape\** paramétert kap és visszaadja, amit a *Shape::draw()* visszaad.

A *mem\_fun()* azért fontos, mert megengedi, hogy a szabványos algoritmusokat többalakú (polimorf) objektumok tárolóira használjuk.

#### 82 Bevezetés

#### 3.8.6. A standard könyvtár algoritmusai

Mi az algoritmus? Általános meghatározása szerint "szabályok véges halmaza, mely adott problémahalmaz megoldásához mûveletek sorozatát határozza meg és öt fontos jellemzõje van: végesség, meghatározottság, bemenet, kimenet, hatékonyság" [Knuth,1968, §1.1]. A C++ standard könyvtárának viszonylatában az algoritmus elemek sorozatán mûveleteket végzõ sablonok (template-ek) halmaza.

A standard könyvtár több tucat algoritmust tartalmaz. Az algoritmusok az *std* névtérhez tartoznak, leírásuk az *<algorithm>* fejállományban szerepel. Íme néhány, melyeket különösen hasznosnak találtam:

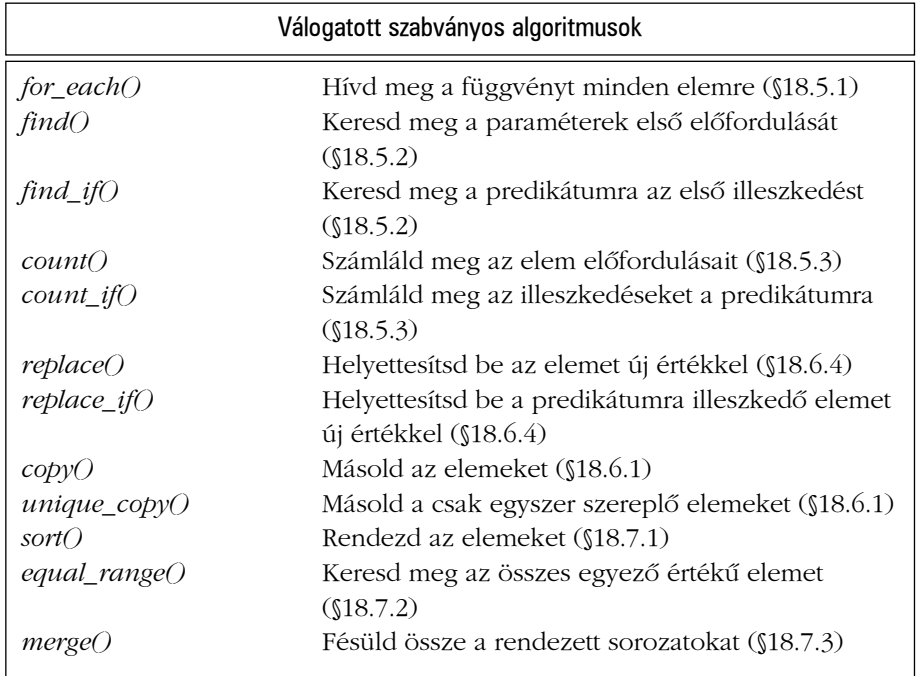

#### 3.9. Matematika

A C-hez hasonlóan a C++ nyelvet sem elsõsorban számokkal végzett mûveletekre tervezték. Mindemellett rengeteg numerikus munkát végeztek C++-ban és ez tükrözõdik a standard könyvtárban is.

#### 3.9.1. Komplex számok

A standard könyvtár a komplex számok egy típuscsaládját tartalmazza, a §2.5.2-ben leírt *complex* osztály alakjában. Az egyszeres pontosságú lebegõpontos *(float)*, a kétszeres pontosságú *(double)* stb. skalárokat tartalmazó komplex számok támogatására a standard könyvtárbeli *complex* egy sablon:

```
template<class scalar> class complex {
public:
  complex(scalar re, scalar im);
  // ...
};
```
A szokásos aritmetikai mûveletek és a leggyakrabban használt matematikai függvények komplex számokkal is mûködnek:

```
// szabványos exponenciális függvény a <complex> sablonból:
template<class C> complex<C> pow(const complex<C>&, int);
void f(complex<float> fl, complex<double> db)
{
 complex<long double> ld = fl+sqrt(db);
 db += fl*3;
 fl = pow(1/fl,2);
 // ...
}
```
Részletesebben lásd §22.5.

#### 3.9.2. Vektoraritmetika

A §3.7.1-ben leírt *vector*-t általános értéktárolásra tervezték; kellõen rugalmas és illeszkedik a tárolók, bejárók és algoritmusok szerkezetébe, ugyanakkor nem támogatja a matematikai vektormûveleteket. Ilyen mûveleteket könnyen be lehetett volna építeni a *vector*-ba, de az általánosság és rugalmasság eleve kizár olyan optimalizálásokat, melyeket komolyabb, számokkal végzett munkánál gyakran lényegesnek tekintünk. Emiatt a standard könyvtárban megtaláljuk a *valarray* nevû vektort is, mely kevésbé általános és a számmûveletekhez jobban megfelel:

*template<class T> class valarray { // ... T& operator[ ](size\_t); // ... };*

#### 84 Bevezetés

A *size\_t* elõjel nélküli egész típus, melyet a nyelv tömbök indexelésére használ. A szokásos aritmetikai mûveleteket és a leggyakoribb matematikai függvényeket megírták *a valarray*-kre is:

```
// szabványos abszolútérték-függvény a <valarray> sablonból:
template<class T> valarray<T> abs(const valarray<T>&);
void f(valarray<double>& a1, valarray<double>& a2)
{
 valarray<double> a = a1*3.14+a2/a1;
 a2 += a1*3.14;
  a = abs(a);
  double d = a2[7];
  // ...
}
```
Részletesebben lásd: §22.4

#### 3.9.3. Alapszintû numerikus támogatás

A standard könyvtár a lebegõpontos típusokhoz természetesen tartalmazza a leggyakoribb matematikai függvényeket (*log()*, *pow()* és *cos()*, lásd §2.2.3). Ezenkívül azonban tartalmaz olyan osztályokat is, melyek beépített típusok tulajdonságait például egy *float* kitevõjének lehetséges legnagyobb értékét -írják le (lásd §22.2).

#### 3.10. A standard könyvtár szolgáltatásai

A standard könyvtár szolgáltatásait az alábbi módon osztályozhatjuk:

- 1. Alapvetõ futási idejû támogatás (pl. tárlefoglalás és futási idejû típusinformáció), lásd §16.1.3.
- 2. A szabványos C könyvtár (nagyon csekély módosításokkal, a típusrendszer megsértésének elkerülésére), lásd §16.1.2.
- 3. Karakterláncok és bemeneti/kimeneti adatfolyamok (nemzetközi karakterkészlet és nyelvi támogatással), lásd 20. és 21. fejezet.
- 4. Tárolók (*vector*, *list* és *map*) és tárolókat használó algoritmusok (általános bejárások, rendezések és összefésülések) rendszere, lásd 16., 17., 18. és 19.fejezet.

5. Számokkal végzett mûveletek támogatása (komplex számok és vektorok aritmetikai mûveletekkel), BLAS-szerû és általánosított szeletek, valamint az optimalizálást megkönnyítõ szerkezetek, lásd 22. fejezet.

Annak fõ feltétele, hogy egy osztály bekerülhet-e a könyvtárba, az volt, hogy valamilyen módon használta-e már majdnem minden C++ programozó (kezdõk és szakértõk egyaránt), hogy általános alakban megadható-e, hogy nem jelent-e jelentõs többletterhelést ugyanennek a szolgáltatásnak valamely egyszerûbb változatához viszonyítva, és hogy könnyen megtanulható-e a használata. A C++ standard könyvtára tehát az alapvetõ adatszerkezeteket és az azokon alkalmazható alapvetõ algoritmusokat tartalmazza.

Minden algoritmus átalakítás nélkül mûködik minden tárolóra. Ez az egyezményesen STLnek (Standard Template Library, szabványos sablonkönyvtár) [Stepanov, 1994] nevezett váz bõvíthetõ, abban az értelemben, hogy a felhasználók a könyvtár részeként megadottakon kívül könnyen készíthetnek saját tárolókat és algoritmusokat, és ezeket azonnal mûködtethetik is a szabványos tárolókkal és algoritmusokkal együtt.

#### 3.11. Tanácsok

- [1] Ne találjunk fel a melegvizet használjunk könyvtárakat.
- [2] Ne higgyünk a csodákban. Értsük meg, mit tesznek könyvtáraink, hogyan teszik, és milyen áron teszik.
- [3] Amikor választhatunk, részesítsük elõnyben a standard könyvtárat más könyvtárakkal szemben.
- [4] Ne gondoljuk, hogy a standard könyvtár mindenre ideális.
- [5] Ne felejtsük el beépíteni *(#include)* a felhasznált szolgáltatások fejállományait. §3.3.
- [6] Ne felejtsük el, hogy a standard könyvtár szolgáltatásai az *std* névtérhez tartoznak. §3.3.
- [7] Használjunk *string*-et *char\** helyett. §3.5, §3.6.
- [8] Ha kétségeink vannak, használjunk tartományellenõrzõ vektort (mint a *Vec*). §3.7.2.
- [9] Részesítsük elõnyben a *vector<T>*-t, a *list<T>*-t és a *map<key,value>*-t a *T[ ]*-vel szemben. §3.7.1, §3.7.3, §3.7.4.

#### 86 Bevezetés

- [10] Amikor elemeket teszünk egy tárolóba, használjunk *push\_back()*-et vagy *back\_inserter()*-t. §3.7.3, §3.8.
- [11] Használjunk vektoron *push\_back()*-et a *realloc()* tömbre való alkalmazása helyett. §3.8.
- [12] Az általános kivételeket a *main()*-ben kapjuk el. §3.7.2.

# **Elsõ rész Alapok**

Ez a rész a C++ beépített típusait és azokat az alapvetõ lehetõségeket írja le, amelyekkel programokat hozhatunk létre. A C++-nak a C nyelvre visszautaló része a hagyományos programozási stílusok támogatásával együtt kerül bemutatásra, valamint ez a rész tárgyalja azokat az alapvetõ eszközöket is, amelyekkel C++ programot hozhatunk létre logikai és fizikai elemekbõl.

#### Fejezetek

- 4. Típusok és deklarációk
- 5. Mutatók, tömbök és struktúrák
- 6. Kifejezések és utasítások
- 7. Függvények
- 8. Névterek és kivételek
- 9. Forrásfájlok és programok

# 4

## **Típusok és deklarációk**

*Ne fogadj el semmit, ami nem tökéletes! (ismeretlen szerzõ)*

*A tökéletesség csak az összeomlás pontján érhetõ el. (C.N. Parkinson)*

Típusok · Alaptípusok · Logikai típusok · Karakterek · Karakterliterálok · Egészek · Egész literálok Lebegõpontos típusok Lebegõpontos literálok Méretek *void* Felsoroló típusok · Deklarációk · Nevek · Hatókörök · Kezdeti értékadás · Objektumok · *typedef-*ek · Tanácsok · Gyakorlatok

### 4.1. Típusok

Vegyük az

*x = y+f(2);*

kifejezést. Hogy ez értelmes legyen valamely C++ programban, az *x*, *y* és *f* neveket megfelelõen definiálni kell, azaz a programozónak meg kell adnia, hogy ezek az *x*, *y*, és *f* nevû egyedek léteznek és olyan típusúak, amelyekre az *=* (értékadás), a *+* (összeadás) és a *()* (függvényhívás) rendre értelmezettek.

A C++ programokban minden névnek (azonosítónak) van típusa. Ez a típus határozza meg, milyen mûveleteket lehet végrehajtani a néven (azaz az egyeden, amelyre a név hivatkozik) és ezek a mûveletek mit jelentenek. Például a

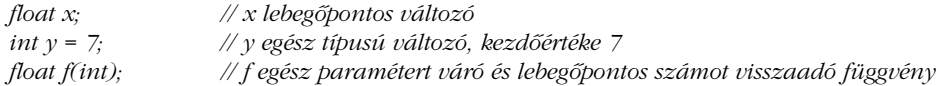

deklarációk már értelmessé teszik a fenti példát. Mivel *y*-t *int*-ként adtuk meg, értékül lehet adni, használni lehet aritmetikai kifejezésekben stb. Másfelõl *f*-et olyan függvényként határoztuk meg, amelynek egy *int* paramétere van, így meg lehet hívni a megfelelõ paraméterrel.

Ez a fejezet az alapvetõ típusokat (§4.1.1) és deklarációkat (§4.9) mutatja be. A példák csak a nyelv tulajdonságait szemléltetik, nem feltétlenül végeznek hasznos dolgokat. A terjedelmesebb és valósághûbb példák a késõbbi fejezetekben kerülnek sorra, amikor már többet ismertettünk a C++-ból. Ez a fejezet egyszerûen csak azokat az alapelemeket írja le, amelyekbõl a C++ programok létrehozhatók. Ismernünk kell ezeket az elemeket, a velük járó elnevezéseket és formai követelményeket, ahhoz is, hogy valódi C++ programot készíthessünk, de fõleg azért, hogy el tudjuk olvasni a mások által írt kódot. A többi fejezet megértéséhez azonban nem szükséges teljesen átlátni ennek a fejezetnek minden apró részletét. Következésképp az olvasó jobban teszi, ha csak átnézi, hogy megértse a fontosabb fogalmakat, és késõbb visszatér, hogy megértse a részleteket, amint szükséges.

#### 4.1.1. Alaptípusok

A C++ rendelkezik azokkal az alaptípusokkal, amelyek megfelelnek a számítógép leggyakoribb tárolási egységeinek és adattárolási módszereinek:

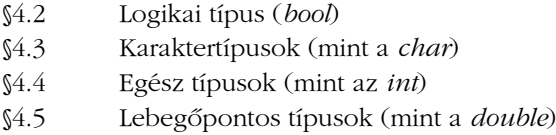

Továbbá a felhasználó megadhat:

§4.8 felsoroló típusokat adott értékhalmazok jelölésére (*enum*)

és létezik a

§4.7 *void* típus is, melyet az információ hiányának jelzésére használunk.

Ezekbõl a típusokból más típusokat is létrehozhatunk. Ezek a következõk:

- §5.1 Mutatótípusok (mint az *int\*)*
- §5.2 Tömbtípusok (mint a *char[ ]*)
- §5.5 Referencia-típusok (mint a *double&*)
- §5.7 Adatszerkezetek és osztályok (10. fejezet)

A logikai, karakter- és egész típusokat együtt *integrális típusoknak* nevezzük, az integrális és lebegõpontos típusokat pedig közösen *aritmetikai típusoknak*. A felsoroló típusokat és az osztályokat (10. fejezet) *felhasználói adattípusokként* emlegetjük, mert a felhasználónak kell azokat meghatároznia; elõzetes bevezetés nélkül nem állnak rendelkezésre, mint az alaptípusok. A többi típust *beépített típusnak* nevezzük.

Az integrális és lebegõpontos típusok többfajta mérettel adottak, lehetõvé téve a programozónak, hogy kiválaszthassa a felhasznált tár nagyságát, a pontosságot, és a számítási értéktartományt (§4.6). Azt feltételezzük, hogy a számítógép bájtokat biztosít a karakterek tárolásához, gépi szót az egészek tárolására és az azokkal való számolásra, léteznek alkalmas egyedek lebegõpontos számításokhoz és címek számára, hogy hivatkozhassunk ezekre az egyedekre. A C++ alaptípusai a mutatókkal és tömbökkel együtt az adott nyelvi megvalósítástól függetlenül biztosítják ezeket a gépszintû fogalmakat a programozó számára.

A legtöbb programban a logikai értékekhez egyszerûen *bool*-t használhatunk, karakterekhez *char*-t, egészekhez *int*-et, lebegõpontos értékekhez pedig *double*-t. A többi alaptípus hatékonysági és más egyedi célokra használatos, így legjobb azokat elkerülni addig, amíg ilyen igények fel nem merülnek, de a régi C és C++ kódok olvasásához ismernünk kell õket.

#### 4.2. Logikai típusok

A logikai típusoknak (*bool*), két értéke lehet: *true* vagy *false* (igaz, illetve hamis). A logikai típusokat logikai mûveletek eredményének kifejezésére használjuk:

*void f(int a, int b) { bool b1 = a==b; // = értékadás, == egyenlõségvizsgálat // ... }*

Ha a és *b* értéke ugyanaz, akkor *b1* igaz lesz, máskülönben hamis.

A *bool* gyakran használatos olyan függvény visszatérési értékeként, amely valamilyen feltételt ellenõriz (predikátum):

```
bool is_open(File*);
bool greater(int a, int b) { return a>b; }
```
Egész számra alakítva a *true* értéke *1* lesz, a *false*-é pedig *0*. Ugyanígy az egészek is logikai típusúvá alakíthatók: a nem nulla egészek *true*, a 0 *false* logikai értékké alakulnak:

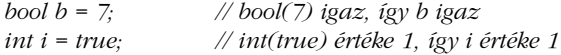

Aritmetikai és logikai kifejezésekben a logikai típusok egésszé alakulnak; az aritmetikai és logikai egész-mûveletek az átalakított értékeken hajtódnak végre. Ha az eredmény visszaalakul logikai típusúvá, a 0 *false* lesz, a nem nulla egészek pedig *true* értéket kapnak.

#### 4. Típusok és deklarációk **93**

```
void g()
{
 bool a = true;
 bool b = true;
 bool x = a+b; // a+b értéke 2, így x igaz
  bool y = a|b; // a|b értéke 1, így y igaz
}
```
Logikai típusúvá mutatókat is alakíthatunk (§C.6.2.5). A nem nulla mutatók *true*, a "nulla mutatók *false* értékûek lesznek.

#### 4.3. Karaktertípusok

A *char* típusú változók egy karaktert tárolhatnak az adott nyelvi megvalósítás karakterkészletébõl:

*char ch = 'a';*

A *char* típus általában 8 bites, így 256 különbözõ értéket tárolhat. A karakterkészlet jellemzõen az ISO-646 egy változata, például ASCII, így a billentyûzeten megjelenõ karaktereket tartalmazza. Sok probléma származik abból, hogy ezeket a karakterkészleteket csak részben szabványosították (§C.3).

Jelentõsen eltérnek azok a karakterkészletek, amelyek természetes nyelveket támogatnak, és azok is, amelyek másféleképpen támogatják ugyanazt a természetes nyelvet. Itt azonban csak az érdekel minket, hogy ezek a különbségek hogyan befolyásolják a C++ szabályait. Ennél fontosabb kérdés, hogyan programozzunk többnyelvû, több karakterkészletes környezetben, ez azonban a könyv keretein túlmutat, bár számos helyen említésre kerül (§20.2, §21.7, §C3.3, §D).

Biztosan feltehetõ, hogy az adott C++-változat karakterkészlete tartalmazza a decimális számjegyeket, az angol ábécé 26 betûjét és néhány általános írásjelet. Nem biztos, hogy egy 8 bites karakterkészletben nincs 127-nél több karakter (néhány karakterkészlet 255 karaktert biztosít), hogy nincs több alfabetikus karakter, mint az angolban (a legtöbb európai nyelvben több van), hogy az ábécé betűi összefüggőek (az EBCDIC lyukat hagy az "i" és a "j" között), vagy hogy minden karakter rendelkezésre áll, ami a C++ kód írásához szüksé-

ges (néhány nemzeti karakterkészlet nem biztosítja a *{ } [ ] | \* karaktereket, §C.3.1). Amikor csak lehetséges, nem szabad semmit feltételeznünk az objektumok ábrázolásáról és ez az általános szabály a karakterekre is vonatkozik.

Minden karakternek van egy egész értéke, a "b"-é például az ASCII karakterkészletben 98. Íme egy kis program, amely a begépelt karakter egész értékét mutatja meg:

```
#include <iostream>
int main()
{
  char c;
  std::cin >> c;
  std::count \ll "A(z)'" << c << "' értéke " << int(c) << \land n';
}
```
Az *int(c)* jelölés a *c* karakter egész értékét adja. Az a lehetõség, hogy karaktert egésszé lehet alakítani, felvet egy kérdést: a *char* elõjeles vagy elõjel nélküli? A 8 bites bájton ábrázolt 256 értéket úgy lehet értelmezni, mint *0*-tól *255*-ig vagy *-127*-tõl *127*-ig terjedõ értékeket. Sajnos az adott fordítóprogram dönti el, melyiket választja egy sima *char* esetében (§C.1, §C.3.4). A C++ azonban ad két olyan típust, amelyekre a kérdés biztosan megválaszolható: a *signed char*-t (elõjeles karakter), amely legalább a *-127* és*127* közti értékeket képes tárolni és az *unsigned char* (elõjel nélküli karakter) típust, amely legalább *0*-tól *255*-ig tud értékeket tárolni. Szerencsére csak a *0-127* tartományon kívüli értékekben lehet különbség és a leggyakoribb karakterek a tartományon belül vannak.

Azok a *0-127* tartományon túli értékek, amelyeket egy sima *char* tárol, nehezen felderíthető "hordozhatósági" problémákat okozhatnak. Lásd még a §C.3.4-et arra az esetre, ha többféle *char* típus szükséges, vagy ha *char* típusú változókban szeretnénk egészeket tárolni.

A nagyobb karakterkészletek például a Unicode karaktereinek tárolására a *wchar\_t* áll rendelkezésünkre, amely önálló típus. Mérete az adott C++-változattól függ, de elég nagy ahhoz, hogy a szükséges legnagyobb karakterkészletet tárolhassa (lásd §21.7 és §C.3.3). A különös név még a C-bõl maradt meg. A C-ben a *wchar\_t* egy *typedef* (§4.9.7), vagyis típus-álnév, nem pedig beépített típus. Az *\_t* toldalék a szabványos *typedef*-ektõl való megkülönböztetést segíti.

Jegyezzük meg, hogy a karaktertípusok integrális típusok (§4.1.1), így alkalmazhatóak rájuk az aritmetikai és logikai mûveletek (§6.2) is.

#### 4.3.1. Karakterliterálok

A karakterliterál, melyet gyakran karakterkonstansnak is hívnak, egy egyszeres idézõjelek közé zárt karakter, például *'a'* és *'0'*. A karakterliterálok típusa *char*. Valójában szimbolikus konstansok (jelképes állandók), melyek értéke annak a számítógépnek a karakterkészletében lévõ karakter egész értéke, amin a C++ program fut. Ha például ASCII karakterkészlettel rendelkezõ számítógépet használunk, a *'0'* értéke *48* lesz. A program hordozhatóságát javítja, ha decimális jelölés helyett karakterliterálokat használunk. Néhány karakternek szintén van szabványos neve, ezek a *\* fordított perjelt használják ún. escape karakterként. Például a *\n* az új sort, a *\t* pedig a vízszintes tabulátort (behúzást) jelenti. Az escape karakterekrõl részletesebben lásd §C.3.2-t.

A "széles" karakterliterálok *L'ab'* alakúak, ahol az egyszeres idézőjelek között lévő karakterek számát és jelentését az adott C++-megvalósítás a *wchar\_t* típushoz igazítja, mivel a széles karakterliterálok típusa *wchar\_t*.

#### 4.4. Egész típusok

A *char*-hoz hasonlóan az egész típusok is háromfélék: "sima" *int*, *signed int*, és *unsigned int*. Az egészek három méretben adottak: *short int*, sima *int* , illetve *long int*. Egy *long int*re lehet sima *long*-ként hivatkozni. Hasonlóan, a *short* a *short int*, az *unsigned* az *unsigned int*, a *signed* pedig a *signed int* szinonimája.

Az *elõjel nélküli* (unsigned) egész típusok olyan felhasználásra ideálisak, amely úgy kezeli a tárat, mint egy bittömböt. Szinte soha nem jó ötlet az elõjel nélküli típust használni *int* helyett, hogy egy vagy több bitet nyerjünk pozitív egészek tárolásához. Azok a próbálkozások, amelyek úgy kísérlik meg biztosítani valamilyen érték nem negatív voltát, hogy a változót *unsigned*-ként adják meg, általában meghiúsulnak a mögöttes konverziós szabályok miatt (§C.6.1, §C.6.2.1).

A sima *char*-ral ellentétben a sima *int*-ek mindig elõjelesek. A *signed int* típusok csak világosabban kifejezett szinonimái a nekik megfelelõ sima *int* típusoknak.

#### 4.4.1. Egész literálok

Az egész literálok négyféle alakban fordulnak elõ: decimális, oktális, hexadecimális és karakterliterálként. A decimális literálok a leginkább használatosak és úgy néznek ki, ahogy elvárjuk tõlük:

*7 1234 976 12345678901234567890*

A fordítóprogramnak figyelmeztetnie kell olyan literálok esetében, amelyek túl hosszúak az ábrázoláshoz. A nullával kezdõdõ és *x*-szel folytatódó (*0x*) literálok hexadecimális (16-os számrendszerbeli) számok. Ha a literál nullával kezdõdik és számjeggyel folytatódik, oktális (8-as számrendszerbeli) számról van szó:

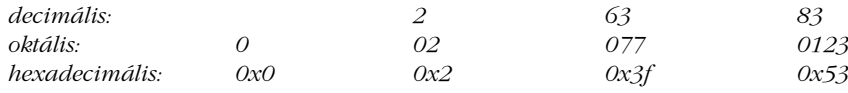

Az *a*, *b*, *c*, *d*, *e* és *f* betûk, illetve nagybetûs megfelelõik rendre *10*-et, *11*-et, *12*-t, *13*-at, *14* et és 15-öt jelentenek. Az oktális és hexadecimális jelölés leginkább bitminták kifejezésénél hasznos. Meglepetéseket okozhat, ha ezekkel a jelölésekkel valódi számokat fejezünk ki. Egy olyan gépen például, ahol az *int* egy kettes komplemensû 16 bites egészként van ábrázolva, *0xffff* a *-1* negatív decimális szám lesz. Ha több bitet használtunk volna az egész ábrázolására, akkor ez *65 535* lett volna.

Az *U* utótag használatával elõjel nélküli (unsigned) literálokat adhatunk meg. Hasonlóan, az *L* utótag használatos a *long* literálokhoz. Például *3* egy *int*, *3U* egy *unsigned int* és *3L* egy *long int*. Ha nincs megadva utótag, a fordító egy olyan egész literált ad, amelynek típusa megfelel az értéknek és a megvalósítás egész-méreteinek (§C.4).

Jó ötlet korlátozni a nem maguktól értetõdõ állandók használatát néhány, megjegyzésekkel megfelelõen ellátott *const* (§5.4) vagy felsoroló típusú (§4.8) kezdeti értékadására.

#### 4.5. Lebegõpontos típusok

A lebegõpontos típusok lebegõpontos (valós) számokat ábrázolnak. Az egészekhez hasonlóan ezek is háromfajta méretûek lehetnek: *float* (egyszeres pontosságú), *double* (kétszeres pontosságú), és *long double* (kiterjesztett pontosságú).

Az egyszeres, kétszeres és kiterjesztett pontosság pontos jelentése az adott C++-változattól függ. A megfelelõ pontosság kiválasztása egy olyan problémánál, ahol fontos a választás, a lebegõpontos számítások mély megértését követeli meg. Ha nem értünk a lebegõpontos aritmetikához, kérjünk tanácsot, szánjunk idõt a megtanulására, vagy használjunk *double*-t és reméljük a legjobbakat.

#### 4.5.1. Lebegõpontos literálok

Alapértelmezés szerint a lebegõpontos literálok *double* típusúak. A fordítónak itt is figyelmeztetnie kell, ha a lebegõpontos literálok az ábrázoláshoz képest túl nagyok. Íme néhány lebegõpontos literál:

*1.23 .23 0.23 1. 1.0 1.2e10 1.23e-15*

Jegyezzük meg, hogy szóköz nem fordulhat elõ egy lebegõpontos literál közepén. A *65.43 e-21* például nem lebegõpontos literál, hanem négy különálló nyelvi egység (ami formai hibát okoz):

*65.43 e - 21*

Ha *float* típusú lebegõpontos literált akarunk megadni, akkor azt az *f* vagy *F* utótag használatával tehetjük meg:

*3.14159265f 2.0f 2.997925F 2.9e-3f*

Ha *long double* típusú lebegõpontos literált szeretnénk megadni, használjuk az *l* vagy *L* utótagot:

*3.14159265L 2.0L 2.997925L 2.9e-3L*

#### 4.6. Méretek

A C++ alaptípusainak néhány jellemzõje, mint például az *int* mérete, a C++ adott megvalósításától függ (§C.2). Rámutatok ezekre a függõségekre és gyakran ajánlom, hogy kerüljük õket vagy tegyünk lépéseket annak érdekében, hogy hatásukat csökkentsük. Miért kellene ezzel foglalkozni? Azok, akik különbözõ rendszereken programoznak vagy többféle fordí-

tót használnak, kénytelenek törõdni ezzel, mert ha nem tennék, rákényszerülnének arra, hogy idõt pazaroljanak nehezen megfogható programhibák megtalálására és kijavítására. Azok, akik azt állítják, hogy nem érdekli õket a hordozhatóság, általában azért teszik ezt, mert csak egy rendszert használnak és úgy érzik, megengedhetik maguknak azt a hozzáállást, miszerint "a nyelv az, amit a fordítóm megvalósít". Ez beszűkült látásmód. Ha egy program sikeres, akkor valószínû, hogy átviszik más rendszerre, és valakinek meg kell találnia és ki kell javítania a megvalósítás sajátosságaiból adódó problémákat. A programokat továbbá gyakran újra kell fordítani más fordítókkal ugyanarra a rendszerre és még a kedvenc fordítónk késõbbi változata is másképpen csinálhat néhány dolgot, mint a mostani. Sokkal egyszerûbb ismerni és korlátozni az adott fordító használatának hatását, amikor egy programot megírnunk, mint megpróbálni késõbb kibogozni a problémát.

A megvalósításból eredõ nyelvi sajátosságok hatását viszonylag könnyû korlátozni, a rendszerfüggõ könyvtárakét azonban sokkal nehezebb. Az egyik módszer az lehet, hogy lehetõleg csak a standard könyvtár elemeit használjuk.

Annak, hogy több egész, több elõjel nélküli, és több lebegõpontos típus van, az az oka, hogy ez lehetõséget ad a programozónak, hogy a hardver jellemzõit megfelelõen kihasználhassa. Sok gépen jelentõs különbségek vannak a memóriaigényben, a memória hozzáférési idejében, és a többfajta alaptípussal való számolási sebességben. Ha ismerjük a gépet, általában könnyen kiválaszthatjuk például a megfelelõ egész típust egy adott változó számára, igazán hordozható kódot írni azonban sokkal nehezebb.

A C++ objektumainak mérete mindig a *char* méretének többszöröse, így a *char* mérete 1. Egy objektum méretét a *sizeof* operátorral kaphatjuk meg (§6.2). Az alaptípusok méretére vonatkozóan a következõk garantáltak:

*1* ≡ *sizeof(char)* ≤ *sizeof(short)* ≤ *sizeof(int)* ≤ *sizeof(long) 1* ≤ *sizeof(bool)* <sup>≤</sup> *sizeof(long) sizeof(char)* <sup>≤</sup> *sizeof(wchar\_t)* <sup>≤</sup> *sizeof(long) sizeof(float)* <sup>≤</sup> *sizeof(double)* <sup>≤</sup> *sizeof(long double) sizeof(N)* <sup>≡</sup> *sizeof(signed N)* <sup>≡</sup> *sizeof(unsigned N)*

A fentiekben *N* lehet *char*, *short int*, *int* vagy *long int*, továbbá biztosított, hogy a *char* legalább 8, a *short* legalább 16, a *long* pedig legalább 32 bites. A *char* a gép karakterkészletébõl egy karaktert tárolhat. Az alábbi ábra az alaptípusok egy lehetséges halmazát és egy minta-karakterláncot mutat:

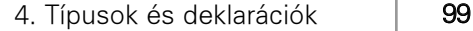

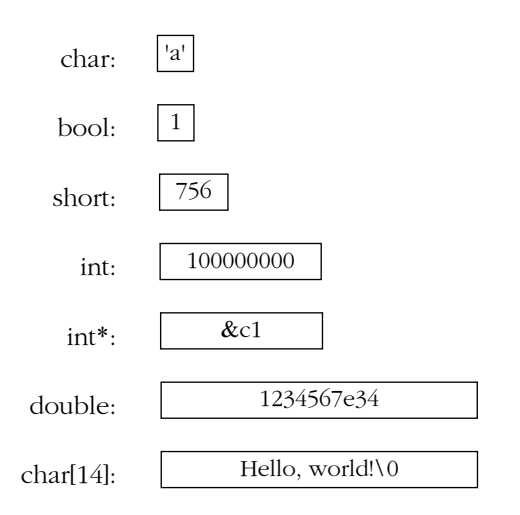

Ugyanilyen méretarányban (0,5 cm egy bájt) egy megabájt memória körülbelül öt kilométernyire lógna ki a jobb oldalon.

A *char* típust az adott nyelvi változatnak úgy kell megválasztania, hogy a karakterek tárolására és kezelésére egy adott számítógépen a legmegfelelõbb legyen; ez jellemzõen egy 8 bites bájt. Hasonlóan, az *int* típusnak a legmegfelelõbbnek kell lennie az egészek tárolására és kezelésére; ez általában egy 4 bájtos (32 bites) gépi szó. Nem bölcs dolog többet feltételezni. Például vannak olyan gépek, ahol a *char* 32 bites. Ha szükségünk van rá, az adott C++ változat egyedi tulajdonságait megtalálhatjuk a *<limits>* fejállományban (§22.2). Például:

```
#include <limits>
#include <iostream>
int main()
{
 std::cout << "A legnagyobb lebegõpontos szám == " << std::numeric_limits<float>::max()
           << ", a char elõjeles == " << std::numeric_limits<char>::is_signed << '\n';
}
```
Az alaptípusok értékadásokban és kifejezésekben szabadon párosíthatók. Ahol lehetséges, az értékek úgy alakítódnak át, hogy ne legyen adatvesztés (§C.6).

Ha *v* érték pontosan ábrázolható egy *T* típusú változóban, akkor *v* érték *T* típusúvá alakítása megõrzi az értéket és nincs probléma. Legjobb, ha elkerüljük azokat az eseteket, amikor a konverziók nem értékõrzõk (§C.6.2.6).

Nagyobb programok készítéséhez az automatikus konverziókat részletesebben meg kell értenünk, fõleg azért, hogy képesek legyünk értelmezni a mások által írt kódot, a következõ fejezetek olvasásához ugyanakkor ez nem szükséges.

#### 4.7. Void

A *void* formája alapján alaptípus, de csak egy bonyolultabb típus részeként lehet használni; nincsenek *void* típusú objektumok. Vagy arra használjuk, hogy meghatározzuk, hogy egy függvény nem ad vissza értéket, vagy akkor, amikor egy mutató ismeretlen típusú objektumra mutat:

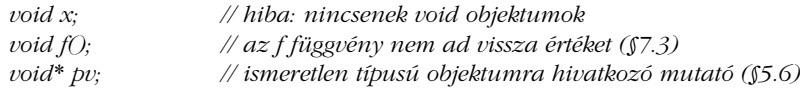

Amikor egy függvényt bevezetünk, meg kell határozni visszatérési értékének típusát is. Logikailag elvárható lenne, hogy a visszatérési típus elhagyásával jelezzük, a függvény nem ad vissza értéket. Ez viszont a nyelvtant ("A" függelék) kevésbé szabályossá tenné és ütközne a C-beli gyakorlattal. Következésképpen a *void* "látszólagos visszatérési típus"-ként használatos, annak jelölésére, hogy a függvény nem ad vissza értéket.

#### 4.8. Felsoroló típusok

A *felsoroló típus* (enumeration) olyan típus, amely felhasználó által meghatározott értékeket tartalmaz. Meghatározása után az egész típushoz hasonlóan használható. A felsoroló típusok tagjaiként névvel rendelkezõ egész konstansokat adhatunk meg. Az alábbi kód például három egész állandót ad meg - ezeket *felsoroló konstansoknak* nevezzük - és értékeket rendel hozzájuk:

*enum { ASM, AUTO, BREAK };*

Alapértelmezés szerint az állandók *0*-tól növekvõen kapnak értékeket, így *ASM==0*, *AUTO==1*, *BREAK==2*. A felsoroló típusnak lehet neve is:

```
enum keyword { ASM, AUTO, BREAK };
```
Minden felsorolás önálló típus. A felsoroló konstansok típusa a felsorolási típus lesz. Az *AUTO* például *keyword* típusú.

Ha *keyword* típusú változót adunk meg sima *int* helyett, mind a felhasználónak, mind a fordítónak utalunk a változó tervezett használatára:

```
void f(keyword key)
{
 switch (key) {
 case ASM:
           // valamit csinálunk
           break;
 case BREAK:
           // valamit csinálunk
           break;
 }
}
```
A fordító figyelmeztetést adhat, mert a három *keyword* típusú értékbõl csak kettõt kezeltünk.

A felsoroló konstans a kezdeti értékadáskor integrális típusú (§4.1.1) konstans kifejezéssel (§C.5.) is megadható. A felsoroló típus értékhalmaza összes tagjának értékét tartalmazza, felkerekítve a 2 legközelebbi, azoknál nagyobb hatványánál eggyel kisebb értékig. Ha a legkisebb felsoroló konstans nem negatív, az értékhalmaz *0*-val kezdõdik, ha negatív, a 2 legközelebbi, a tagoknál kisebb negatív hatványával. Ez a szabály azt a legkisebb bitmezõt adja meg, amely tartalmazhatja a felsoroló konstansok értékét. Például:

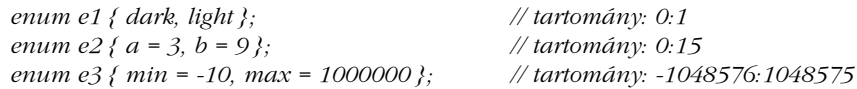

Egy integrális típus értékét meghatározott módon felsoroló típusúvá alakíthatjuk. Ha az érték nem esik a felsoroló típus értékhalmazába, a konverzió eredménye nem meghatározott:

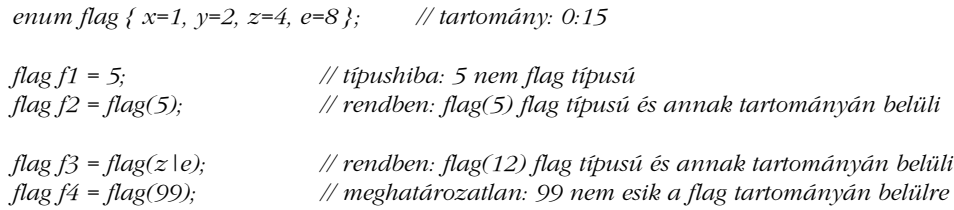

Az utolsó értékadás mutatja, miért nincs automatikus konverzió egészrõl felsoroló típusra; a legtöbb egész érték ugyanis nem ábrázolható egy adott felsoroló típusban.

A felsoroló típusok értékhalmazának fogalma különbözik a Pascal nyelvcsaládba tartozó nyelvek felsoroló típusainak fogalmától. A C-ben és a C++-ban azonban hosszú hagyománya van azoknak a bitkezelõ mûveleteknek, amelyek arra építenek, hogy a felsoroló típusok tagjain kívüli értékek jól körülhatároltak.

A felsoroló típusok *sizeof*-ja egy olyan integrális típus *sizeof*-ja, amely képes a felsoroló típus értékhalmazát tárolni és nem nagyobb *sizeof(int)*-nél, hiszen akkor nem lehetne *int*ként vagy *unsigned int*-ként ábrázolni. Például *sizeof(e1)* lehet *1* vagy talán *4*, de nem lehet *8* egy olyan gépen, ahol *sizeof(int)==4*.

Alapértelmezés szerint a felsoroló típusok aritmetikai mûveletek esetében egésszé alakítódnak (§6.2). A felsoroló típus felhasználói típus, így a felhasználók a felsorolásra saját mûveleteket adhatnak meg, például a *++* és *<<* operátorokkal (§11.2.3).

#### 4.9. Deklarációk

A C++ programokban a neveket (azonosítókat) használat elõtt be kell vezetnünk, azaz meg kell határoznunk típusukat, hogy megmondjuk a fordítónak, a név miféle egyedre hivatkozik. A deklarációk sokféleségét a következõ példák szemléltetik:

*char ch; string s; int count = 1; const double pi = 3.1415926535897932385; extern int error\_number;*

*char\* name = "Natasa"; char\* season[ ] = { "tavasz", "nyár", "õsz", "tél" };*

*struct Date { int d, m, y; }; int day(Date\* p) { return p->d; } double sqrt(double); template<class T> T abs(T a) { return a<0 ? -a : a; }*

*typedef complex<short> Point; struct User; enum Beer { Carlsberg, Tuborg, Thor }; namespace NS { int a; }*

#### 4. Típusok és deklarációk <sup>103</sup>

Amint a példákból látható, a deklaráció többet is jelenthet annál, mint hogy egyszerûen egy nevet kapcsol össze a név típusával. A fenti deklarációk többsége definíció is, azaz meg is határozza azt az egyedet, amelyre a név hivatkozik. A *ch* esetében például ez az egyed a megfelelõ memóriaterület, amelyet változóként használunk (vagyis ezt a memóriaterületet fogjuk lefoglalni), a *day*-nél a meghatározott függvény, a *pi* állandónál a 3.1415926535897932385 érték, a *Date*-nél egy új típus. A *Point* esetében az egyed a *complex<short>* típus, így a *Point* a *complex<short>* szinonimája lesz. A fenti deklarációk közül csak a

*double sqrt(double); extern int error\_number; struct User;*

deklarációk nem definíciók is egyben: azaz máshol kell definiálni (meghatározni) azokat az egyedeket, amelyekre hivatkoznak. Az *sqrt* függvény kódját (törzsét) más deklarációkkal kell meghatározni, az *int* típusú *error\_number* változó számára az *error\_number* egy másik deklarációjának kell lefoglalnia a memóriát, és a *User* típus egy másik deklarációjának kell megadnia, hogy a típus hogy nézzen ki. Például:

*double sqrt(double d) { /\* ... \*/ } int error\_number = 1; struct User { /\* ... \*/ };*

A C++ programokban minden név számára mindig pontosan egy definíció (meghatározás) létezhet (az *#include* hatásait lásd §9.2.3-ban). Ugyanakkor a nevet többször is deklarálhatunk (bevezethetjük). Egy egyed minden deklarációja meg kell, hogy egyezzen a hivatkozott egyed típusában. Így a következõ részletben két hiba van:

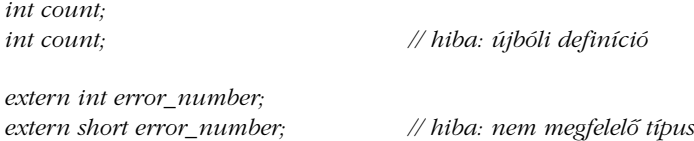

A következõben viszont egy sincs (az *extern* használatáról lásd §9.2):

*extern int error\_number; extern int error\_number;*

Néhány definíció valamilyen "értéket" is meghatároz a megadott egyedeknek:

*struct Date { int d, m, y; }; typedef complex<short> Point; int day(Date\* p) { return p->d; } const double pi = 3.1415926535897932385;*

Típusok, sablonok, függvények és állandók esetében ez az "érték" nem változik. Nem konstans adattípusok esetében a kezdeti értéket késõbb módosíthatjuk:

```
void f()
{
 int count = 1;
 char* name = "Bjarne";
 // ...
 count = 2;
 name = "Marian";
}
```
A definíciók közül csak az alábbi nem határoz meg értéket:

```
char ch;
string s;
```
(Arról, hogy hogyan és mikor kap egy változó alapértelmezett értéket, lásd §4.9.5-öt és §10.4.2-t.) Minden deklaráció, amely értéket határoz meg, egyben definíciónak is minõsül.

#### 4.9.1. A deklarációk szerkezete

A deklarációk négy részbõl állnak: egy nem kötelezõ minõsítõbõl, egy alaptípusból, egy deklarátorból, és egy – szintén nem kötelező – kezdőérték-adó kifejezésből. A függvény- és névtér-meghatározásokat kivéve a deklaráció pontosvesszõre végzõdik:

*char\* kings[ ] = { "Antigónusz", "Szeleukusz", "Ptolemaiosz" };*

Itt az alaptípus *char*, a deklarátor a *\*kings[ ]*, a kezdõérték-adó rész pedig az *={}*.

A minõsítõ (specifier) egy kulcsszó, mint a *virtual* (§2.5.5, §12.2.6) és az *extern* (§9.2), és a bevezetett elem néhány, nem a típusra jellemzõ tulajdonságát határozza meg. A deklarátor (declarator) egy névbõl és néhány nem kötelezõ operátorból áll. A leggyakoribb deklarátor-operátorok a következõk (§A.7.1):

#### 4. Típusok és deklarációk <sup>105</sup>

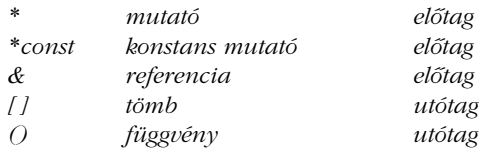

Használatuk egyszerû lenne, ha mindegyikük elõtagként (prefix) vagy mindegyikük utótagként (postfix) használt operátor volna. A *\**, a *[ ]* és a *()* operátorokat azonban arra tervezték, hogy kifejezésekben is használhatók legyenek (§6.2), így a *\** elõtag-, a *[ ]* és a *()* pedig utótag operátorok. Az utótagként használt operátorok több megkötéssel járnak, mint az elõtagként használtak. Következésképpen a *\*kings[ ]* egy valamire hivatkozó mutatókból álló vektor, és zárójeleket kell használnunk, ha olyasmit akarunk kifejezni, mint "... függvényre hivatkozó mutató" (lásd az §5.1 példáit). Teljes részletességgel lásd a nyelvtant az "A" függelékben.

Jegyezzük meg, hogy a típus nem hagyható el a deklarációból:

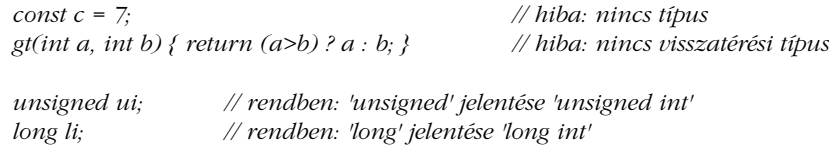

A szabványos C++ ebben eltér a C és a C++ régebbi változataitól, amelyek megengedték az elsõ két példát, azt feltételezve, hogy a típus *int*, ha nincs típus megadva (§B.2). Ez az *implicit int*" szabály sok félreértés és nehezen megfogható hiba forrása volt.

#### 4.9.2. Több név bevezetése

Egyetlen deklarációban több nevet is megadhatunk. A deklaráció ekkor vesszõvel elválasztott deklarációk listáját tartalmazza. Két egészet például így vezethetünk be:

*int x, y; // int x és int y;*

Jegyezzük meg, hogy az operátorok csak egyes nevekre vonatkoznak, az ugyanabban a deklarációban szereplõ további nevekre nem:

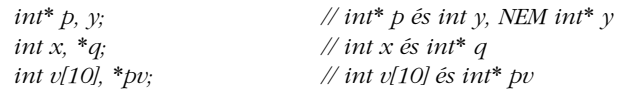

A fentihez hasonló szerkezetek rontják a program olvashatóságát, ezért kerülendõk.

#### 4.9.3. Nevek

A név (azonosító) betûk és számok sorozatából áll. Az elsõ karakternek betûnek kell lennie. Az *\_* (aláhúzás) karaktert betûnek tekintjük. A C++ nem korlátozza a névben használható karakterek számát. A fordítóprogram írója azonban a megvalósítás egyes részeire nincs befolyással (konkrétan a szerkesztõprogramra, a *linker*-re), ez pedig határokat szab. Néhány futási idejû környezet ugyancsak szükségessé teszi, hogy kibõvítsük vagy megszorítsuk az azonosítóban elfogadható karakterkészletet. A bõvítések (például a *\$* engedélyezése egy névben) nem hordozható programokat eredményeznek. A C++ kulcsszavai ("A" függelék), mint a *new* és az *int*, nem használhatók felhasználói egyedek neveként. Példák a nevekre:

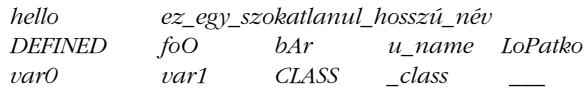

És néhány példa olyan karaktersorozatokra, amelyek nem használhatók azonosítóként:

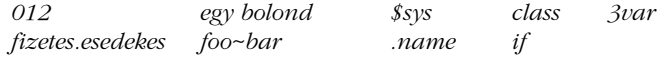

Az aláhúzással kezdõdõ nevek a nyelvi megvalósítás és a futási idejû környezet egyedi eszközei számára vannak fenntartva, így ezeket nem szabadna használni alkalmazói programokban.

Amikor a fordító olvassa a programot, mindig a leghosszabb olyan sorozatot keresi, amely kiadhat egy nevet. Így a *var10* és nem a *var* név (amit a 10-es szám követ). Hasonlóan, az *elseif* is egy név, nem pedig az *else*, amit az *if* kulcsszó követ.

A kis- és nagybetûket a nyelv megkülönbözteti, így a *Count* és a *count* különbözõ nevek, de nem bölcs dolog olyan neveket választani, amelyek csak a kezdõbetûben térnek el. A legjobb elkerülni azokat a neveket, amelyek csak kicsit különböznek. Például a nagybetûs o (*O*) és a nulla (*0*) nehezen megkülönböztethetõ, a kis L (*l*) és az egyes (*1*) szintén. Következésképpen azonosítónak a *l0*, *lO*, *l1* és *ll* nem szerencsés választás.

A nagy hatókörû nevek lehetõleg hosszúak és érthetõek legyenek, mint *vector*, *Window\_with\_border*, és *Department\_number*. A kód viszont érthetõbb lesz, ha a kis hatókörben használt neveknek rövid, hagyományos stílusú nevük van, mint *x*, *i* és *p*. Az osztályok (10. fejezet) és a névterek (§8.2) használhatók arra, hogy a hatókörök kicsik maradjanak. Hasznos dolog viszonylag rövidnek hagyni a gyakran használt neveket, az igazán hosszúakat

#### 4. Típusok és deklarációk 107

pedig megtartani a kevésbé gyakran használatos egyedeknek. Válasszuk meg úgy a neveket, hogy az egyed jelentésére és ne annak megvalósítására utaljanak. A *phone\_book* (telefonkönyv) például jobb, mint a *number\_list* (számok listája), még akkor is, ha a telefonszámokat listában (§3.7) tároljuk. A jó nevek megválasztása is egyfajta mûvészet.

Próbáljunk következetes elnevezési stílust fenntartani. Például írjuk nagy kezdõbetûvel a nem standard könyvtárbeli felhasználói típusokat és kisbetûvel azokat a neveket, amelyek nem típusnevek (például *Shape* és *current\_token*). Továbbá használjunk csupa nagybetût makrók esetében (ha makrókat kell használnunk, például *HACK*) és használjunk aláhúzást, ha az azonosítóban szét akarjuk választani a szavakat. Akárhogy is, nehéz elérni a következetességet, mivel a programokat általában különbözõ forrásokból vett részletek alkotják és számos különbözõ ésszerû stílus használatos bennük. Legyünk következetesek a rövidítések és betûszavak használatában is.

#### 4.9.4. Hatókörök

A deklaráció a megadott nevet egy hatókörbe (scope) vezeti be, azaz a nevet csak a programszöveg meghatározott részében lehet használni. A függvényeken belül megadott nevek esetében (ezeket gyakran *lokális* vagy *helyi névnek* hívjuk) ez a hatókör a deklaráció helyétõl annak a blokknak a végéig tart, amelyben a deklaráció szerepel. A blokk olyan kódrész, amelyet a *{ }* kapcsos zárójelek határolnak.

Egy nevet *globálisnak* nevezünk, ha függvényen, osztályon (10. fejezet) vagy névtéren (§8.2) kívül bevezetett. A globális nevek hatóköre a bevezetés pontjától annak a fájlnak a végéig terjed, amelyben a deklaráció szerepel. A blokkokban szereplõ névdeklarációk a körülvevõ blokkban lévõ deklarációkat és a globális neveket elfedhetik, azaz egy nevet újra meg lehet adni úgy, hogy egy másik egyedre hivatkozzon egy blokkon belül. A blokkból való kilépés után a név visszanyeri elõzõ jelentését:

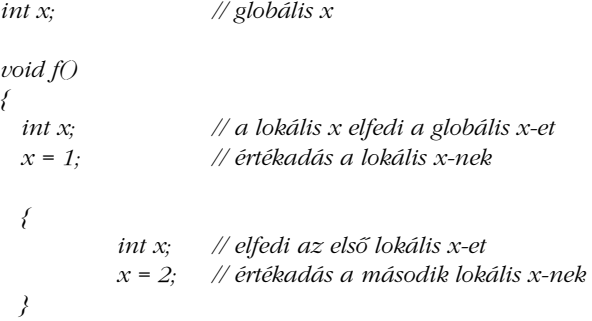

*x = 3; // értékadás az elsõ lokális x-nek } int\* p = &x; // a globális x címének felhasználása*

A nevek elfedése elkerülhetetlen nagy programok írásakor. A kódot olvasónak azonban könnyen elkerüli a figyelmét, hogy egy név többször szerepel. Mivel az ilyen hibák viszonylag ritkán fordulnak elõ, nagyon nehezen lehet azokat megtalálni. Következésképpen a névelfedések számát a lehetõ legkisebbre kell csökkenteni. Ha valaki olyan neveket használ globális változóként vagy egy hosszabb függvény lokális változójaként, mint *i* és *x*, akkor maga keresi a bajt.

Az elfedett globális nevekre a *::* hatókörjelzõ használatával hivatkozhatunk:

*int x; void f2() { int x = 1; // a globális x elfedése ::x = 2; // értékadás a globális x-nek x = 2; // értékadás a lokális x-nek // ... }*

Elfedett lokális név használatára nincs mód.

A név hatóköre a név deklarációjának pontjától kezdõdik; azaz a teljes deklarátor után és a kezdeti érték(ek)et megadó rész elõtt. Ez azt jelenti, hogy egy nevet saját kezdõértékének meghatározására is használhatunk:

```
int x;
void f3()
{
 int x = x; // perverz: kezdeti értékadás x-nek saját maga (nem meghatározott) értékével
}
```
Ez nem tiltott, csak butaság. Egy jó fordítóprogram figyelmeztetést ad, ha egy változót azelõtt használunk, mielõtt értékét beállítottuk volna (lásd §5.9[9]).

4. Típusok és deklarációk **109** 

Egy névvel egy blokkban két különbözõ objektumra a *::* operátor használata nélkül is hivatkozhatunk:

```
int x = 11;
void f4() // perverz:
{
 int y = x; // a globális x felhasználása, y = 11
 int x = 22;
 y = x; // a lokális x felhasználása, y = 22
}
```
A függvényparaméterek neveit úgy tekintjük, mint ha a függvény legkülsõ blokkjában lennének megadva, így az alábbi hibás, mert *x*-et ugyanabban a hatókörben kétszer adtuk meg:

*void f5(int x) { int x; // hiba }*

Ilyen hiba gyakran elõfordul, érdemes figyelnünk rá.

#### 4.9.5. Kezdeti értékadás

Ha egy objektumhoz kezdõérték-adó kifejezést adunk meg, akkor ez határozza meg az objektum kezdeti értékét. Ha nincs megadva ilyen, a globális (§4.9.4), névtér (§8.2), vagy helyi statikus objektumok (§7.1.2, §10.2.4) (melyeket együttesen *statikus objektumoknak* nevezünk) a megfelelõ típus *0* értékét kapják kezdõértékül:

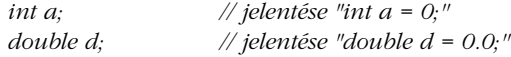

A lokális változóknak (ezeket néha *automatikus objektumoknak* nevezzük) és a szabad tárban létrehozott objektumoknak (*dinamikus* vagy heap *objektumok*) alapértelmezés szerint nincs kezdõértékük:

```
void f()
{
 int x; // x értéke nem meghatározott 
 // ...
}
```
A tömbök és struktúrák tagjai alapértelmezés szerint kapnak kezdõértéket, függetlenül attól, hogy az adott szerkezet statikus-e vagy sem. A felhasználói típusokhoz magunk is megadhatunk alapértelmezett kezdõértéket (§10.4.2).

A bonyolultabb objektumoknak egynél több értékre van szükségük a kezdeti értékadáshoz. A tömbök és struktúrák C típusú feltöltésekor (§5.2.1, §5.7) ezt egy *{ }* zárójelek által határolt listával érhetjük el. A konstruktorral rendelkezõ felhasználói típusoknál a függvény stílusú paraméterlisták használatosak (§2.5.2, §10.2.3). Jegyezzük meg, hogy a deklarációkban szereplő *()* üres zárójelek jelentése mindig "függvény":

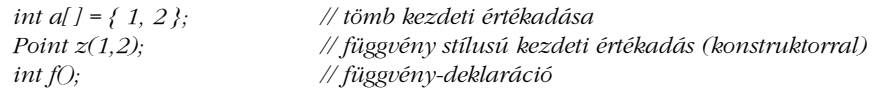

# 4.9.6. Objektumok és balértékek

Névvel nem rendelkező "változókat" is lefoglalhatunk és használhatunk, és értéket is adhatunk nekik furcsa kifejezésekkel (pl. *\*p[a+10]=7*). Következésképp el kellene neveznünk azt, hogy "valami a memóriában". Ez az objektum legegyszerűbb és legalapvetőbb fogalma. Azaz, az objektum egy folytonos tárterület; a bal oldali érték (*balérték*) pedig egy olyan kifejezés, amely egy objektumra hivatkozik. A balérték (*lvalue*) szót eredetileg arra alkották, hogy a következőt jelentse: "valami, ami egy értékadás bal oldalán szerepelhet". Nem minden balérték lehet azonban az értékadás bal oldalán, egy balérték hivatkozhat állandóra (*const*) is (§5.5). A nem *const*-ként megadott balértéket szokás *módosítható balértéknek* (*modifiable lvalue*) is nevezni. Az objektumnak ezt az egyszerû és alacsony szintû fogalmát nem szabad összetéveszteni az osztályobjektumok és többalakú (polimorf típusú) objektumok (§15.4.3) fogalmával.

Hacsak a programozó másképp nem rendelkezik (§7.1.2, §10.4.8), egy függvényben bevezetett változó akkor jön létre, amikor definíciójához érkezünk, és akkor szûnik meg, amikor a neve a hatókörön kívülre kerül (§10.4.4). Az ilyen objektumokat automatikus objektumoknak nevezzük. A globális és névtér-hatókörben bevezetett objektumok és a függvényekben vagy osztályokban megadott *static* objektumok (csak) egyszer jönnek létre és kapnak kezdeti értéket, és a program befejeztéig "élnek"(10.4.9). Az ilyen objektumokat statikus objektumoknak nevezzük. A tömbelemeknek és a nem statikus struktúrák vagy osztályok tagjainak az élettartamát az az objektum határozza meg, amelynek részei. A *new* és *delete* operátorokkal olyan objektumok hozhatók létre, amelyek élettartama közvetlenül szabályozható (§6.2.6).

## 4.9.7. Typedef

Az a deklaráció, amit a *typedef* kulcsszó elõz meg, a típus számára új nevet hoz létre, nem egy adott típusú változót:

*typedef char\* Pchar; Pchar p1, p2; // p1 és p2 típusa char\* char*<sup>\*</sup>  $p3 = p1$ ;

Az így megadott, gyakran *typedef*-nek (áltípus) nevezett név kényelmes rövidítés lehet egy nehezen használható név helyett. Például az *unsigned char* túlságosan hosszú az igazán gyakori használatra, ezért megadhatjuk a szinonimáját, az *uchar*-t:

*typedef unsigned char uchar;*

A *typedef* másik használata az, hogy egy típushoz való közvetlen hozzáférést egy helyre korlátozunk:

*typedef int int32; typedef short int16;*

Ha most az *int32*-t használjuk, amikor egy viszonylag nagy egészre van szükségünk, programunkat átvihetjük egy olyan gépre, ahol a *sizeof(int)* 2-vel egyenlõ, úgy, hogy a kódban egyszer szereplõ *int32*-t most másképp határozzuk meg:

*typedef long int32;*

Végezetül, a *typedef*-ek inkább más típusok szinonimái, mint önálló típusok. Következésképpen a *typedef*-ek szabadon felcserélhetõk azokkal a típusokkal, melyeknek szinonimái. Azok, akik ugyanolyan jelentéssel vagy ábrázolással rendelkezõ önálló típusokat szeretnének, használják a felsoroló típusokat (§4.8) vagy az osztályokat (10. fejezet).

# 4.10. Tanácsok

- [1] A hatókörök legyenek kicsik. §4.9.4.
- [2] Ne használjuk ugyanazt a nevet egy hatókörben és az azt körülvevõ hatókörben is. §4.9.2.
- [3] Deklarációnként (csak) egy nevet adjunk meg. §4.9.3.
- [4] A gyakori és helyi nevek legyenek rövidek, a nem helyi és ritkán használt nevek hosszabbak. §4.9.3.
- [5] Kerüljük a hasonlónak látszó neveket. §4.9.3.
- [6] Elnevezési stílusunk legyen következetes. §4.9.3.
- [7] Figyeljünk arra, hogy a névválasztás inkább a jelentésre, mintsem a megvalósításra utaljon. §4.9.3.
- [8] Ha a beépített típus, amelyet egy érték ábrázolására használunk, megváltozhat, használjunk *typedef*-et, így a típus számára beszédes nevet adhatunk. §4.9.7
- [9] A *typedef*-ekkel típusok szinonimáit adjuk meg; új típusok definiálására használjunk felsoroló típusokat és osztályokat. §4.9.7.
- [10] Emlékezzünk arra, hogy minden deklarációban szükséges a típus megadása (nincs *implicit int*). §4.9.1.
- [11] Kerüljük a karakterek számértékével kapcsolatos szükségtelen feltételezéseket. §4.3.1, §C.6.2.1.
- [12] Kerüljük az egészek méretével kapcsolatos szükségtelen feltételezéseket. §4.6.
- [13] Kerüljük a szükségtelen feltételezéseket a lebegõpontos típusok értékkészletével kapcsolatban is. § 4.6.
- [14] Részesítsük elõnyben a sima *int*-et a *short int*-tel vagy a *long int*-tel szemben. §4.6.
- [15] Részesítsük elõnyben a *double*-t a *float*-tal vagy a *long double*-lal szemben. §4.5.
- [16] Részesítsük elõnyben a sima *char*-t a *signed char*-ral és az *unsigned char*-ral szemben. §C.3.4.
- [17] Kerüljük az objektumok méretével kapcsolatos szükségtelen feltételezéseket. §4.6.
- [18] Kerüljük az elõjel nélküli aritmetikát. §4.4.
- [19] Legyünk óvatosak az elõjelesrõl elõjel nélkülire és *unsigned*-ról *signed*-ra való átalakítással. §C.6.2.6.
- [20] Legyünk óvatosak a lebegõpontos típusról egészre való átalakítással. § C.6.2.6.
- [21] Legyünk óvatosak a kisebb típusokra való átalakításokkal (például *int*-rõl *char*-ra). § C.6.2.6.

# 4.11. Gyakorlatok

- 1. (\*2) Futtassuk le a Helló, világ! programot (§3.2). Ha a program fordítása nem úgy sikerül, ahogy kellene, olvassuk el §B.3.1-et.
- 2. (\*1) §4.9 minden deklarációjára végezzük el a következõket: ha a deklaráció nem definíció, írjunk hozzá definíciót. Ha a deklaráció definíció is, írjunk olyan deklarációt, ami nem az.
- 3. (\*1.5) Írjunk programot, amely kiírja az alaptípusok, néhány szabadon választott mutatótípus és néhány szabadon választott felsoroló típus méretét. Használjuk a *sizeof* operátort.
- 4. (\*1.5) Írjunk programot, amely kiírja az *'a''z'* betûket és a *'0''9'* számjegyeket, valamint a hozzájuk tartozó egész értékeket. Végezzük el ugyanezt a többi kiírható karakterre is. Csináljuk meg ugyanezt hexadecimális jelöléssel.
- 5. (\*2) Mi a rendszerünkön a legnagyobb és legkisebb értéke a következõ típusoknak: *char*, *short*, *int*, *long*, *float*, *double*, *long double* és *unsigned*?
- 6. (\*1) Mi a leghosszabb lokális név, amit a C++ programokban használhatunk a rendszerünkben? Mi a leghosszabb külsõ név, amit a C++ programokban használhatunk a rendszerünkben? Van-e megszorítás a nevekben használható karakterekre?
- 7. (\*2) Rajzoljunk ábrát az egész és alaptípusokról, ahol egy típus egy másik típusra mutat, ha az elsõ minden értéke minden szabványos megvalósításban ábrázolható a másik típus értékeként. Rajzoljuk meg az ábrát kedvenc C++ változatunk típusaira is.

# 5

# **Mutatók, tömbök és struktúrák**

*A fenséges és a nevetséges gyakran annyira összefüggnek, hogy nehéz õket szétválasztani. (Tom Paine)*

Mutatók • Nulla • Tömbök • Karakterliterálok • Tömbre hivatkozó mutatók • Konstansok • Mutatók és konstansok • Referenciák • void<sup>\*</sup> • Struktúrák • Tanácsok • Gyakorlatok

# 5.1. Mutatók

Ha *T* egy típus, *T\** a *T*-re hivatkozó mutató típus lesz, azaz egy *T\** típusú változó egy *T* típusú objektum címét tartalmazhatja. Például:

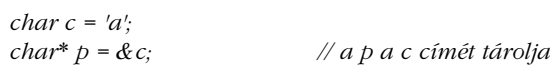

Ábrával:

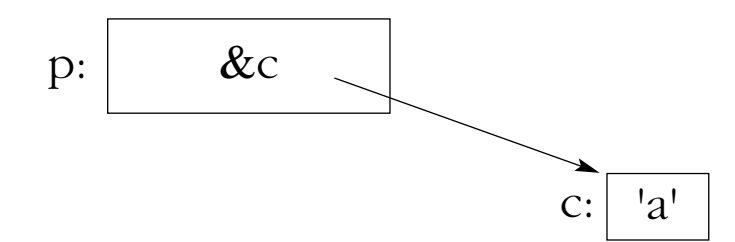

Sajnos a tömbökre és függvényekre hivatkozó mutatók esetében bonyolultabb jelölés szükséges:

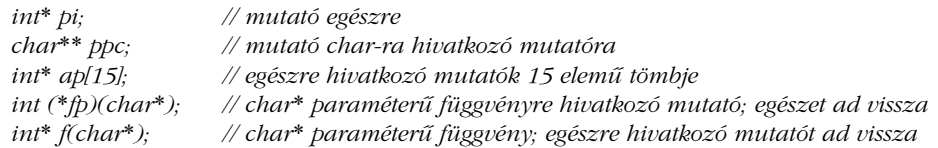

Lásd §4.9.1-et a deklarációk formai követelményeire vonatkozóan, és az "A" függeléket a teljes nyelvtannal kapcsolatban.

A mutatón végezhető alapvető művelet a "dereferencia", azaz a mutató által mutatott objektumra való hivatkozás. E mûveletet *indirekciónak* (közvetett használatnak, hivatkozásnak) is hívják. Az indirekció jele az elõtagként használt egyoperandusú *\** :

*char c = 'a'; char\* p = &c; // a p a c címét tárolja char c2* =  $*$ *p*; // *c2* == '*a*'

A *p* által mutatott változó *c*, a *c*-ben tárolt érték *'a'*, így *c2* értéke *'a'* lesz.A tömbelemekre hivatkozó mutatókon aritmetikai mûveleteket is végezhetünk (§5.3), a függvényekre hivatkozó mutatók pedig végtelenül hasznosak, ezeket a §7.7 pontban tárgyaljuk.

A mutatók célja, hogy közvetlen kapcsolatot teremtsenek annak a gépnek a címzési eljárásaival, amin a program fut. A legtöbb gép bájtokat címez meg. Azok, amelyek erre nem képesek, olyan hardverrel rendelkeznek, amellyel a bájtokat gépi szavakból nyerik ki. Másrészrõl kevés gép tud közvetlenül egy bitet megcímezni, következésképp a legkisebb objektum, amely számára önállóan memóriát foglalhatunk és amelyre beépített típusú mutatóval hivatkozhatunk, a *char*. Jegyezzük meg, hogy a *bool* legalább annyi helyet foglal, mint a *char* (§4.6). Ahhoz, hogy a kisebb értékeket tömörebben lehessen tárolni, logikai operátorokat (§6.2.4) vagy struktúrákban levõ bitmezõket (§C.8.1) használhatunk.

#### 5.1.1. Nulla

A nulla (*0*) az *int* típusba tartozik. A szabványos konverzióknak (§C.6.2.3) köszönhetõen a *0* integrális (§4.1.1), lebegőpontos, mutató, vagy "tagra hivatkozó mutató" típusú konstansként is használható. A típust a környezet dönti el. A nullát általában (de nem szükségszerûen) a megfelelő méretű "csupa nulla" bitminta jelöli.Nincs olyan objektum, amely számára a *0* címmel foglalnánk helyet. Következésképpen a *0* mutató-literálként viselkedik, azt jelölve, hogy a mutató nem hivatkozik objektumra.A C-ben a nulla mutatót (nullpointer) szokás a *NULL* makróval jelölni. A C++ szigorúbb típusellenõrzése miatt az ilyen *NULL* makrók helyett használjuk a sima *0*-t, ez kevesebb problémához vezet. Ha úgy érezzük, muszáj a *NULL*-t megadnunk, tegyük azt az alábbi módon:

*const int NULL = 0 ;*

A *const* minõsítõ megakadályozza, hogy a *NULL*-t véletlenül újra definiáljuk és biztosítja, hogy a *NULL*t ott is használni lehessen, ahol állandóra van szükség.

# 5.2. Tömbök

Ha *T* egy típus, a *T[size]* a *size* darab *T* típusú elemből álló tömb" típus lesz. Az elemek sorszámozása *0*-tól *size-1*-ig terjed:

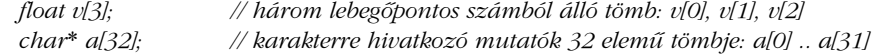

A tömb elemeinek száma, mérete vagy dimenziója, konstans kifejezés kell, hogy legyen (§C.5). Ha változó méretre van szükségünk, használjunk vektort (§3.7.1, §16.3):

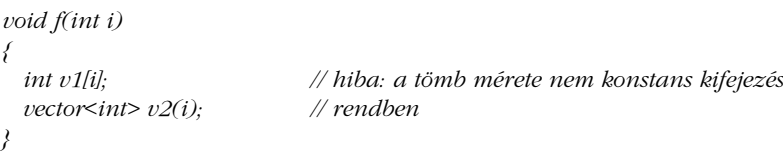

A többdimenziós tömbök úgy ábrázolódnak, mint tömbökből álló tömbök:

*int d2[10][20]; // d2 olyan tömb, amely 10 darab, 20 egészbõl álló tömböt tartalmaz*

A más nyelvekben tömbök méretének meghatározására használt vesszõ jelölés fordítási hibákat eredményez, mert a *,* (vesszõ) mûveletsorozatot jelzõ operátor (§6.2.2) és nem megengedett konstans kifejezésekben (§C.5). Például próbáljuk ki ezt:

*int bad[5,2]; // hiba: konstans kifejezésben nem lehet vesszõ*

A többdimenziós tömböket a §C.7 pontban tárgyaljuk. Alacsonyszintû kódon kívül a legjobb, ha kerüljük õket.

# 5.2.1. Tömbök feltöltése

A tömböknek értékekbõl álló listákkal adhatunk kezdõértéket:

*int v1[ ] = { 1, 2, 3, 4 }; char v2[ ] = { 'a', 'b', 'c', 0 };* 

Amikor egy tömböt úgy adunk meg, hogy a méretét nem határozzuk meg, de kezdõértékeket biztosítunk, a fordítóprogram a tömb méretét a kezdõérték-lista elemeinek megszámlálásával számítja ki. Következésképp *v1* és *v2* típusa rendre *int[4]* és *char[4]* lesz. Ha a méretet megadjuk, a kezdõérték-listában nem szerepelhet annál több elem, mert ez hibának számít:

*char v3[2] = { 'a', 'b', 0 }; // hiba: túl sok kezdõérték char v4[3] = { 'a', 'b', 0 }; // rendben*

Ha a kezdõérték túl kevés elemet ad meg, a tömb maradék elemeire *0* lesz feltételezve:

*int v5[8] = { 1, 2, 3, 4 };*

Az elõzõ kód egyenértékû a következõvel:

*int v5[ ] = { 1, 2, 3, 4 , 0, 0, 0, 0 };*

Jegyezzük meg, hogy a kezdõérték-lista nem helyettesíthetõ és nem bírálható felül tömbértékadással:

*void f() { v4 = { 'c', 'd', 0 }; // hiba: tömböt nem lehet értékül adni }*

Ha ilyen értékadásra van szükségünk, tömb helyett használjunk *vector*-t (§16.3) vagy *valarray*-t (§22.4).

A karaktertömböket kényelmi okokból karakterliterálokkal (§5.2.2) is feltölthetjük.

#### 5.2.2. Karakterliterálok

A karakterliterál egy macskakörmökkel határolt karaktersorozat:

*"Ez egy karakterlánc"*

Egy karakterliterál a látszólagosnál eggyel több karaktert tartalmaz; a *'\0'* null karakterre végzõdik, melynek értéke *0*:

*sizeof("Bohr")==5*

A karakterliterálok típusa "megfelelő számú *const* (állandó) karakterből álló tömb", így a *"Bohr"* típusa *const char[5]* lesz.

A karakterliterálokat egy *char\**-nak is értékül adhatjuk. Ez azért megengedett, mert a karakterliterál típusa a C és a C++ korábbi változataiban *char\** volt, így ez szükséges ahhoz, hogy millió sornyi C és C++ kód érvényes maradjon. Az ilyen karakterliterálokat azonban hiba ilyen mutatón keresztül módosítani.

*void f() { char*<sup>\*</sup> *p* = "*Platón*";<br>*p*[4] = 'e'; *p[4] = 'e'; // hiba: értékadás konstansnak; az eredmény nem meghatározott }*

Az effajta hibát általában nem lehet a futási idõig kideríteni, és a nyelv egyes megvalósításai is különböznek abban, hogy mennyire szereznek érvényt ennek a szabálynak. (Lásd még §B.2.3-at.) Az, hogy a karakterliterálok állandók, nemcsak magától értetõdõ, hanem azt is lehetõvé teszi, hogy a nyelv adott változata jelentõsen optimalizálhassa a karakterliterálok tárolásának és hozzáférésének módját.

Ha olyan karakterláncot szeretnénk, amit biztosan módosíthatunk, karaktereit egy tömbbe kell másolnunk:

```
void f()
{
 char p[ ] = "Zénón"; // p egy 6 karakterbõl álló tömb
 p[0] = 'R'; // rendben
}
```
A karakterliterál tárolási helye nem változik (statikus), így egy függvény visszatérési értékeként biztonságosan megadható:

```
const char* error_message(int i)
{
 // ...
  return "tartományhiba";
}
```
A *range\_error*-t tartalmazó memóriaterület tartalma nem törlõdik az *error\_message()* meghívása után.

Az, hogy két egyforma karakterliterál egyetlen memóriaterületen tárolódik-e, az adott nyelvi változattól függ (§C.1):

```
const char* p = "Herakleitosz";
const char* q = "Herakleitosz";
void g()
{
 if (p == q) cout << "Egyezik!\n"; // az eredmény az adott C++-változattól függ
 // ...
}
```
Jegyezzük meg, hogy a mutatókra alkalmazott *==* a címeket (a mutató értékeket) hasonlítja össze, nem azokat az értékeket, melyekre a mutatók hivatkoznak.

Üres karakterláncot a *""* szomszédos macskaköröm-párral írhatunk le (típusa *const char[1])*.

A nem grafikus karakterek jelölésére használt fordított perjel (§C.3.2) szintén használható egy karakterlánc belsejében. Ez lehetővé teszi az idézőjel (") és a fordított perjel "escape" karakter (*\*) karakterláncon belüli ábrázolását is. Az *'\n'* (új sor) karakter ezek közül messze a leggyakrabban használt:

*cout<<"csengõ az üzenet végén\a\n";*

Az *'\a'* karakter az ASCII *BEL* (csengõ), amely *alert*-ként is ismert, kiírása pedig valamilyen hangjelzést eredményez.

A karakterláncokban "igazi" sortörés nem szerepelhet:

*"Ez nem karakterlánc hanem formai hiba"*

A hosszú láncok "üreshely" (whitespace) karakterekkel széttördelhetők, hogy a programszöveg szebb legyen:

*char alpha[ ] = "abcdefghijklmnopqrstuvwxyz" "ABCDEFGHIJKLMNOPQRSTUVWXYZ";*

A fordítóprogram összefûzi a szomszédos láncokat, így az *alpha* egyetlen karakterlánccal is megadható lett volna:

*"abcdefghijklmnopqrstuvwxyzABCDEFGHIJKLMNOPQRSTUVWXYZ";*

A null karaktert elvileg a karakterláncok belsejében is használhatnánk, de a legtöbb program nem feltételezi, hogy utána is vannak karakterek. A *"Jens\000Munk"* karakterláncot például az olyan standard könyvtárbeli függvények, mint a *strcpy()* és a *strlen()*, *"Jens"*-ként fogják kezelni (§20.4.1).

Az *L* előtagú karakterláncok – mint amilyen az *L"angst"* – "széles" karakterekből (*wide char*) állnak (§4.3, §C3.3), típusuk *const wchar\_t[ ]*.

# 5.3. Tömbökre hivatkozó mutatók

A C++-ban a tömbök és mutatók között szoros kapcsolat áll fenn. Egy tömb nevét úgy is használhatjuk, mint egy mutatót, amely a tömb elsõ elemére mutat:

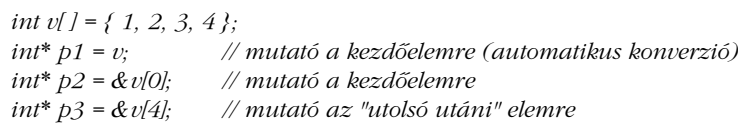

Ábrával:

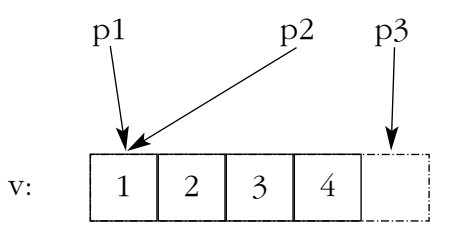

Az biztosan mûködik, ha a mutatót eggyel a tömb vége utáni elemre állítjuk. Ez sok algoritmus számára fontos (§2.7.2, §18.3). Mivel azonban egy ilyen mutató ténylegesen már nem mutat egy tömb elemére, nem szabad írásra vagy olvasásra használni. Nem meghatározott, hogy mi történik, amikor egy tömb kezdõeleme elõtt levõ elem címét vesszük, ezért az ilyesmi kerülendõ. Egyes számítógépeken a tömbök gyakran a gép címzési határain kerülnek lefoglalásra, így az "eggyel a kezdőelem előtti elem" egyszerűen értelmetlen lesz.

A tömbnevek automatikus (implicit) átalakítása mutatóvá széleskörûen használatos a C stílusú kódokban szereplõ függvényhívásoknál:

```
extern "C" int strlen(const char*); // a <string.h> fejállományból
void f()
{
 char v[ ] = "Annemarie";
 char* p = v; // char[ ] automatikus átalakítása char*-gá
 strlen(p);
 strlen(v); // char[ ] automatikus átalakítása char*-gá
 v = p; // hiba: a tömbnek nem adható érték
}
```
A standard könyvtár *strlen()* függvényének mindkét híváskor ugyanaz az érték adódik át. Az a bökkenõ, hogy az automatikus konverziót lehetetlen elkerülni, vagyis nincs mód olyan függvény bevezetésre, amelynek meghívásakor a *v* tömb átmásolódik. Szerencsére mutatóról tömbre való átalakítás nem végezhetõ sem automatikusan, sem definiált módon.

A tömbparaméter automatikus mutatóvá alakítása azt jelenti, hogy a tömb mérete elvész a függvény számára. A függvénynek azonban valahogy meg kell határoznia a tömb méretét, hogy értelmes mûveleteket hajthasson végre rajta. A C standard könyvtárában levõ más függvényekhez hasonlóan amelyek karakterre hivatkozó mutatókat kapnak paraméterként az *strlen()* is arra számít, hogy a null karakter jelzi a karakterlánc végét, így a *strlen(p)* a *p* karaktereinek a *0* null karakter végzõdésig számolt mennyiségét jelenti, nem beleértve a null karakter végzõdést . Ez meglehetõsen alacsony szintû megoldás. A standard könyvtárban lévõ *vector* (§16.3.) és *string* (20. fejezet) esetében nincs ilyen probléma.

#### 5.3.1. Tömbök bejárása

Sok algoritmus lényege a tömbökhöz és más hasonló adattípusokhoz való hatékony és "elegáns" hozzáférés (lásd §3.8, 18. fejezet). A hozzáférés egy tömbre hivatkozó mutatóval, illetve egy indexszel vagy egy elemre hivatkozó mutatóval valósítható meg. Íme egy példa egy karakterlánc bejárására index használatával:

*void fi(char v[ ]) { for (int i = 0; v[i]!=0; i++) use(v[i]); }*

Ez egyenértékû a mutatóval történõ bejárással:

```
\n
$$
\text{void } \text{fp}(\text{char } v \mid \text{I})
$$
\n{\n    for  $\text{char}^* p = v$ ; *p!=0; p++) \n    use(*p);\n}\n
```

Az elõtagként használt *\** indirekció operátor egy mutató-hivatkozást old fel, így *\*p* a *p* által mutatott karakter lesz, a *++* pedig úgy növeli a mutatót, hogy az a tömb következõ elemére hivatkozzon. Nincs olyan eredendõ ok, amiért az egyik változat gyorsabb lenne a másiknál. A modern fordítóprogramoknak ugyanazt a kódot kell létrehozniuk mindkét példa esetében (lásd §5.9[8]-at). A programozók logikai és esztétikai alapon választhatnak a változatok között.

Ha a *+*, *-*, *++* vagy *--* aritmetikai mûveleti jeleket mutatókra alkalmazzuk, az eredmény a mutatók által hivatkozott objektumok típusától függ. Amikor egy *T\** típusú *p* mutatóra alkalmazunk egy aritmetikai operátort, akkor *p*-rõl feltételezzük, hogy egy *T* típusú objektumokból álló tömb elemére mutat, így *p+1* a tömb következõ elemét jelzi, *p-1* pedig az elõzõ elemre mutat. Ez arra utal, hogy *p+1* egész értéke *sizeof(T)*-vel nagyobb lesz, mint *p* egész értéke. Hajtsuk végre a következõt:

```
#include <iostream>
int main ()
{
 int vi[10];
 short vs[10];
```

```
std::cout << & vi[0] << ' ' ' << & vi[1] << \wedge n';
  std::count \ll \& vs[0] \ll ' ' \ll \& vs[1] \ll \wedge n';}
```
Ekkor a következõt kapjuk (a mutatók értékének alapértelmezés szerinti, hexadecimális jelölését használva):

*0x7fffaef0 0x7fffaef4 0x7fffaedc 0x7fffaede*

Ez azt mutatja, hogy *sizeof(short)* az adott megvalósításban *2*, *sizeof(int)* pedig *4*.

Mutatókat csak akkor vonhatunk ki egymásból definiált módon, ha mindkét mutató ugyanannak a tömbnek az elemeire mutat (bár a nyelvben nincs gyors mód annak ellenõrzésére, hogy valóban arra mutatnak). Amikor kivonunk egy mutatót egy másikból, az eredmény a két mutató között lévõ tömbelemek száma (egy egész típusú érték) lesz. A mutatókhoz egész értéket is adhatunk és ki is vonhatunk belõle egészet, az eredmény mindkét esetben egy mutató érték lesz. Ha ez az érték nem ugyanannak a tömbnek egy elemére mutat, amelyre az eredeti mutató, vagy nem eggyel a tömb mögé, az eredményül kapott mutató érték felhasználása kiszámíthatatlan eredményhez vezethet:

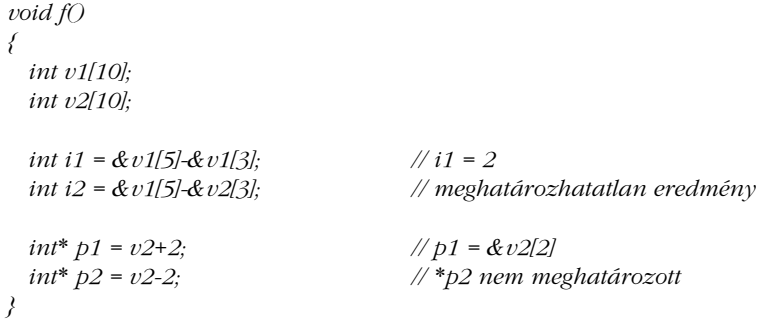

A bonyolult mutatóaritmetika rendszerint szükségtelen, ezért legjobb elkerülni. Nincs értelme mutatókat összeadni, és ez nem is megengedett.

A tömbök nem önleírók, mert nem biztos, hogy a tömb elemeinek száma is tárolódik a tömbbel együtt. Ez azt jelenti, hogy ahhoz, hogy bejárjunk egy tömböt, amely nem tartalmaz a karakterláncokéhoz hasonló végzõdést, valahogy meg kell adnunk a tömb elemeinek számát:

## 5. Mutatók, tömbök és struktúrák <sup>125</sup>

```
void fp(char v[ ], unsigned int size)
{
 for (int i=0; i<size; i++) use(v[i]);
 const int N = 7;
 char v2[N];
 for (int i=0; i<N; i++) use(v2[i]);
```
*}*

Jegyezzük meg, hogy a legtöbb C++-változat a tömbök esetében nem végez indexhatárellenõrzést. A tömb ezen fogalma eredendõen alacsony szintû. Fejlettebb tömbfogalmat osztályok használatával valósíthatunk meg (§3.7.1).

# 5.4. Konstansok

A C++ felkínálja a *const*, azaz a felhasználói állandó fogalmát, hogy lehetõségünk legyen annak kifejezésére, hogy egy érték nem változik meg közvetlenül. Ez számos esetben hasznos lehet. Sok objektumnak a létrehozás után már nem változik meg az értéke. A szimbolikus konstansok (jelképes állandók) könnyebben módosítható kódhoz vezetnek, mint a kódban közvetlenül elhelyezett literálok. Gyakori, hogy egy értéket mutatón keresztül érünk el, de az értéket nem változtatjuk meg. A legtöbb függvényparamétert csak olvassuk, nem írjuk.

A *const* kulcsszó hozzáadható egy objektum deklarációjához, jelezve, hogy az objektumot állandóként határozzuk meg. Mivel egy állandónak késõbb nem lehet értéket adni, kezdeti értékadást kell végeznünk:

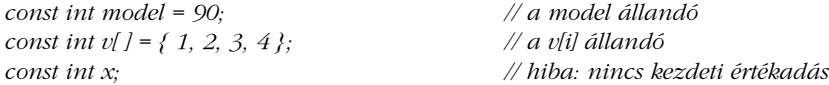

Ha valamit *const*-ként határozunk meg, az biztosíték arra, hogy hatókörén belül értéke nem fog megváltozni:

```
void f()
{
 model = 200; // hiba
 v[2]++; // hiba
}
```
Jegyezzük meg, hogy a *const* kulcsszó módosítja a típust és megszorítást ad arra, hogyan használhatunk egy objektumot, de nem határozza meg, hogyan kell az állandó számára helyet foglalni:

```
void g(const X* p)
{
  // itt *p nem módosítható
}
void h()
{
 X val; // a val módosítható
 g(&val);
  // ...
}
```
Attól függõen, hogy a fordítóprogram mennyire okos, számos módon kihasználhatja egy objektum állandó mivoltát. Az állandók kezdeti értéke például gyakran (de nem mindig) egy konstans kifejezés (§C.5), ami fordítási idõben kiértékelhetõ. Továbbá, ha a fordítóprogram tud az állandó minden használatáról, nem kell tárhelyet sem lefoglalnia számára:

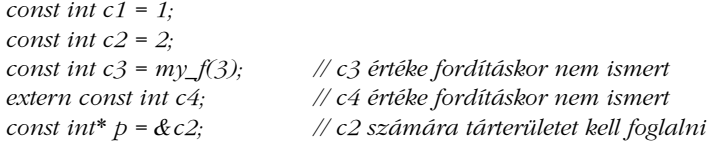

Ekkor a fordítóprogram ismeri *c1* és *c2* értékét, így azokat konstans kifejezésekben felhasználhatjuk. Mivel a *c3* és *c4* értékek fordítási idõben nem ismertek (ha csak ebben a fordítási egységben levõ információkat használjuk fel, lásd §9.1), *c3*-nak és *c4*-nek tárhelyet kell foglalni. Mivel *c2* címét használjuk, *c2*-nek is helyet kell foglalni. A *c1* konstans példa arra az egyszerû és gyakori esetre, amikor az állandó értéke fordítási idõben ismert és számára nem szükséges tárat foglalni. Az *extern* kulcsszó azt jelöli, hogy a *c4*-et máshol definiáltuk (§9.2).

A konstansokból álló tömböknek általában szükséges helyet foglalni, mert a fordítóprogram nem tudja eldönteni, mely tömbelemekre hivatkoznak a kifejezések. Sok gépen azonban még ebben az esetben is növelhetjük a hatékonyságot, úgy, hogy a konstansokból álló tömböt csak olvasható memóriába tesszük.

A *const*-okat gyakran használjuk tömbök indexhatáraként és *case* címkéknél is:

```
const int a = 42;
const int b = 99;
const int max = 128;
int v[max];
void f(int i)
{
 switch (i) {
  case a:
            // ...
  case b:
            // ...
  }
}
```
Ilyen esetekben gyakori, hogy *const* helyett felsoroló konstansokat (§4.8) használunk. Azt, hogy a *const* milyen módon használható osztályok tagfüggvényeivel, a §10.2.6 és §10.2.7 pontokban tárgyaljuk.

A szimbolikus konstansokat rendszeresen használnunk kellene arra, hogy elkerüljük a kódban a "mágikus számokat". Ha egy numerikus állandó, például egy tömb mérete, a kódban ismétlõdik, a programot nehéz lesz átnézni, hogy a megfelelõ módosításkor az állandó minden egyes elõfordulását kicseréljük. A szimbolikus konstansok használata viszont lokálissá teszi az információt. A numerikus konstansok rendszerint valamilyen, a programmal kapcsolatos feltételezést jelölnek. A *4* például egy egészben lévõ bájtok számát, a *128* a bemenet átmeneti tárba helyezéséhez (puffereléséhez) szükséges karakterek számát, a *6.24* pedig a dán korona és az amerikai dollár közötti keresztárfolyamot jelölheti. Ha ezeket az értékeket numerikus állandóként hagyjuk a kódban, akkor az, aki a programot karbantartja, nagyon nehezen tudja megtalálni és megérteni azokat. Ezeket az állandókat gyakran nem veszik észre, és érvénytelenné válnak, amikor a programot átviszik más rendszerre vagy ha más változások aláássák az általuk kifejezett feltételezéseket. Ha a feltevéseket megjegyzésekkel megfelelõen ellátott szimbolikus konstansokként valósítjuk meg, minimálisra csökkenthetjük az ilyen jellegû karbantartási problémákat.

### 5.4.1. Mutatók és konstansok

A mutatók használatakor két objektummal kapcsolatos dologról van szó: magáról a mutatóról és az általa mutatott objektumról. Ha a mutató deklarációját a *const* szó elõzi meg, akkor az az objektumot, és nem a mutatót határozza meg állandóként. Ahhoz, hogy állandóként egy mutatót, és ne az általa mutatott objektumot vezessük be, a *\*const* deklarátort kell használnunk a sima *\** helyett:

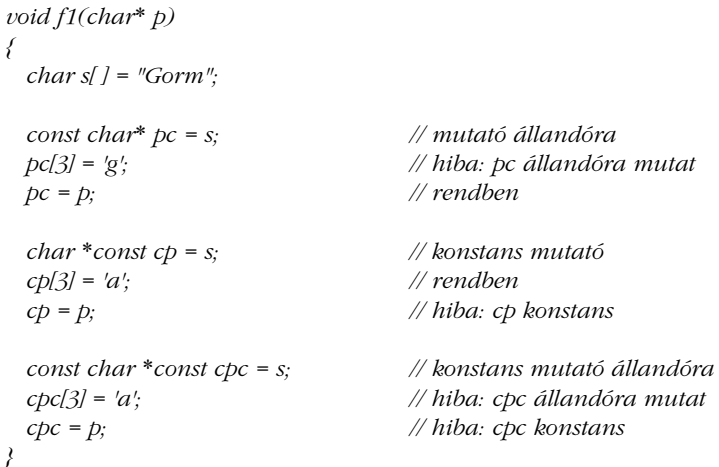

A *\*const* deklarátorjelzõ teszi állandóvá a mutatót. Nincs azonban *const\** deklarátor-operátor, így a *\** elõtt szereplõ *const* kulcsszót az alaptípus részének tekintjük:

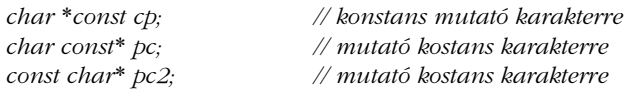

Általában segítséget jelent, ha az ilyen deklarációkat jobbról balra olvassuk ki. Például: *cp* egy konstans (*const*) mutató, amely egy karakterre (*char*) mutat" és "pc2 egy mutató, amely egy karakter-konstansra (*char const*) mutat".

Egy objektum, amely állandó akkor, amikor mutatón keresztül férünk hozzá, lehet, hogy módosítható lesz akkor, ha más módon férünk hozzá. Ez különösen hasznos a függvényparaméterek esetében. Azzal, hogy egy mutató-paramétert *const*-ként adunk meg, a függvénynek megtiltjuk, hogy módosítsa a mutató által mutatott objektumot:

*char\* strcpy(char\* p, const char\* q); // \*q nem módosítható*

Egy változó címét értékül adhatjuk egy konstansra hivatkozó mutatónak, mert ebbõl még semmi rossz nem következik. Konstans címét azonban nem lehet értékül adni egy nem konstans mutatónak, mert ezzel megengednénk, hogy az objektum értéke megváltozzon:

```
void f4()
{
  int a = 1;
  const int c = 2;
  const int<sup>*</sup> p1 = \&c; // rendben<br>const int* p2 = \&a; // rendben
  const int<sup>*</sup> p2 = \& a;int* p3 = &c; // hiba: kezdeti értékadás int*-nak const int*-gal 
                                    *p3 = 7; // kísérlet c értékének módosítására
}
```
A *const*-ra hivatkozó mutatókkal kapcsolatos megszorításokat meghatározott (explicit) típuskonverzióval küszöbölhetjük ki (§10.2.7.1 és §15.4.2.1).

# 5.5. Referenciák

A referencia (hivatkozás) egy objektum "álneve" (alias). Az ilyen hivatkozásokat általában függvények és különösen túlterhelt operátorok (11. fejezet) paramétereinek és visszatérési értékeinek megadására használjuk. Az *X&* jelölés jelentése referencia *X*-re. Lássunk egy példát:

*void f() { int i = 1; int& r = i; // r és i itt ugyanarra az int-re hivatkoznak int*  $x = r$ ;  $// x = 1$  $r = 2$ ; // *i = 2 }*

Azt biztosítandó, hogy a referencia valaminek a neve legyen (azaz tartozzon hozzá objektum), a hivatkozás célpontját már létrehozáskor meg kell határoznunk:

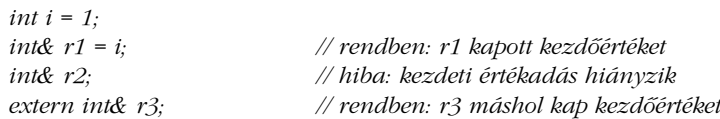

A referencia kezdeti értékadása nagyban különbözik a késõbbi értékadástól. A látszat ellenére a referencián nem hajtódik végre egyetlen mûvelet sem. Például:

```
void g()
{
 int ii = 0;
 int& rr = ii;
 rr++; // ii növelése eggyel
 int^* pp = \&rr; // pp az ii-re mutat
}
```
Ez nem helytelen, de *rr++* nem az *rr* értékét növeli; a *++* egy *int*-re hajtódik végre (ami itt *ii*). Következésképpen a referenciák értéke már nem módosítható a kezdeti értékadás után; mindig arra az objektumra fognak hivatkozni, amelyre kezdetben beállítottuk azokat. Az *rr* által jelölt objektumra hivatkozó mutatót *&rr*-rel kaphatjuk meg.

A referencia magától értetõdõ módon megvalósítható (konstans) mutatóként is, amely minden egyes használatakor automatikusan feloldja a mutató-hivatkozást. Nem származhat baj abból, ha így gondolunk a referenciákra, mindaddig, míg el nem felejtjük, hogy nem olyan objektumok, amelyet mutatóként kezelhetnénk:

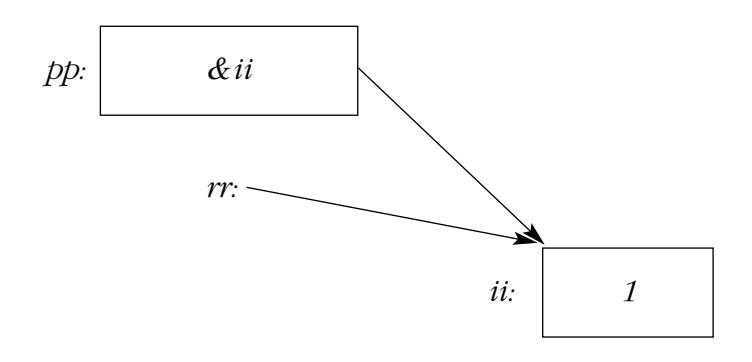

Egyes fordítóprogramok olyan optimalizációt alkalmazhatnak, amely a referencia számára futási idõben szükségtelenné teszi tárterület lefoglalását.

A referencia kezdeti értékadása magától értetõdõ, ha a kezdõérték egy balérték (vagyis egy olyan objektum, amelynek címére hivatkozhatunk, lásd 4.9.6). Egy "sima" T& kezdőértéke *T* típusú balérték kell, hogy legyen. Egy *const T&* esetében ez nem szükséges (sem balértéknek, sem *T* típusúnak nem kell lennie), helyette az alábbiak történnek:

- 1. Elõször *T*-re történõ automatikus típuskonverzió megy végbe, ha szükséges (lásd §C.6-ot),
- 2. aztán a kapott érték egy *T* típusú ideiglenes változóba kerül,
- 3. végül ez az ideiglenes változó lesz a kezdõérték.

Vegyük a következõ példát:

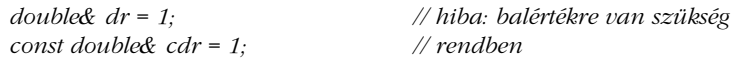

A második a következõképpen értelmezhetõ:

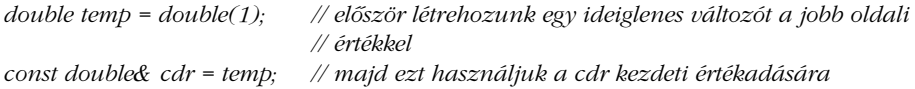

A referencia kezdõértékét tároló ideiglenes változó a referencia hatókörének végéig marad fenn. A konstansok és változók hivatkozásait azért különböztetjük meg, mert a változók esetében nagy hibalehetõségeket rejt magában egy ideiglenes változó bevezetése, a változónak való értékadás ugyanis a – nemsokára megszűnő – ideiglenes tárterületnek adna értéket. A konstansok hivatkozásaival nincs ilyen probléma, ami szerencsés, mert ezek gyakran függvényparaméterként játszanak fontos szerepet (§11.6).

A referenciákat olyan függvényparaméterek megadására is használhatjuk, melyeken keresztül a függvény módosíthatja a neki átadott objektum értékét:

```
void increment(int& aa) { aa++; }
void f()
{
 int x = 1;
 increment(x); // x = 2}
```
A paraméterátadás a kezdeti értékadáshoz hasonló, így az *increment* meghívásakor az *aa* paraméter az *x* másik neve lesz. Ha azt szeretnénk, hogy a program olvasható maradjon, legjobb, ha elkerüljük az olyan függvényeket, amelyek módosítják paramétereiket. Ehelyett meghatározhatjuk a függvény által visszaadandó értéket vagy mutató paramétert adhatunk neki:

*int next(int p) { return p+1; } void incr(int\* p) { (\*p)++; }*

```
void g()
      {
        int x = 1;
        \textit{increment}(x); \qquad \qquad \textit{// } x = 2x = next(x); // x = 3incr(\&x); // x = 4132 | Alapok
```
*}*

Az *increment(x)* jelölés az olvasónak semmit sem árul el arról, hogy az *x* értéke módosul, ellentétben az *x=next(x)* és *incr(&x)* jelölésekkel. Következésképpen a "sima" referenciaparamétereket csak olyan esetekben használjuk, amikor a függvény neve határozottan utal arra, hogy ezek módosulnak.

A referenciákat olyan függvények megadására is használhatjuk, amelyek egy értékadás bal és jobb oldalán egyaránt szerepelhetnek. Ez a bonyolultabb felhasználói típusok tervezésekor lehet igazán hasznos. Adjunk meg például egy egyszerû asszociatív tömböt. Elõször határozzuk meg a *Pair* adatszerkezetet:

```
struct Pair {
  string name;
  double val;
};
```
Az alapötlet az, hogy a *string*-hez tartozik egy lebegõpontos érték. Könnyû elkészíteni a *value()* függvényt, amely egy *Pair*-bõl álló adatszerkezetet vet össze különbözõ karakterláncokkal. Rövidítsük le a példát és használjunk egy nagyon egyszerû (persze nem túl hatékony) megvalósítást:

```
vector<Pair> pairs;
double& value(const string& s)
/*
 Vesszük Pair-ek egy halmazát,
 megkeressük s-t, ha megtaláltuk, visszaadjuk az értékét; ha nem, új Pair-t készítünk és 
 visszaadjuk az alapértelmezett 0-át.
*/
{
 for (int i = 0; i < pairs.size(); i++)
           if (s == pairs[i].name) return pairs[i].val;
 Pair p = { s, 0 };
 pairs.push_back(p); // Pair hozzáadása a végéhez (§3.7.3)
 return pairs[pairs.size()-1].val;
}
```
Ezt a függvényt úgy foghatjuk fel, mint egy lebegõpontos értékekbõl álló tömböt, amit karakterláncok indexelnek. Adott karakterlánccal összevetve, a *value()* a megfelelõ lebegõpontos objektumot (nem pedig annak értékét) találja meg, és az erre vonatkozó referenciát adja vissza:

```
int main() // az egyes szavak elõfordulásának megszámlálása a bemeneten
{
  string buf;
  while (cin>>buf) value(buf)++;
 for (vector<Pair>::const_iterator p = pairs.begin(); p!=pairs.end(); ++p)
             \textit{cout} \ll \textit{p}->name \ll ": " \ll \ll \textit{p}->\textit{val} \ll \textit{y}":
}
```
A *while* ciklus minden esetben beolvas egy szót a *cin* szabványos bemenetrõl és a *buf* karakterláncba helyezi (§3.6.), aztán növeli a hozzá tartozó számlálót. Végül kiírja az eredményül kapott táblázatot, amelyben a bemenetrõl kapott karakterláncok és azok elõfordulásának száma szerepel. Ha a bemenet például a következõ:

*aa bb bb aa aa bb aa aa*

akkor a program eredménye az alábbi:

*aa: 5 bb: 3*

Ezt már könnyû úgy tovább finomítani, hogy valódi asszociatív tömböt kapjunk; ehhez egy sablon osztályt kell használnunk a túlterhelt (§11.8.) *[ ]* indexelõ operátorral. Még könnyebb a dolgunk, ha a standard könyvtár *map* (§17.4.1.) típusát használjuk.

# 5.6. Void-ra hivatkozó mutatók

Bármilyen típusú objektumra hivatkozó mutatót értékül lehet adni egy *void\** típusú változónak, egy *void\** típusú változót értékül lehet adni egy másik *void\** típusúnak, a *void\** típusú változókat össze lehet hasonlítani, hogy egyenlõek-e vagy sem, egy *void\** típusú változót pedig meghatározott módon más típusúvá lehet alakítani. A többi mûvelet nem lenne

biztonságos, mert a fordítóprogram nem tudja, hogy valójában miféle objektumra hivatkozik egy ilyen mutató, ezért a többi mûvelet fordítási idejû hibát eredményez. Ahhoz, hogy egy *void\** típusú változót használhassunk, át kell konvertálnunk azt adott típusú mutatóvá:

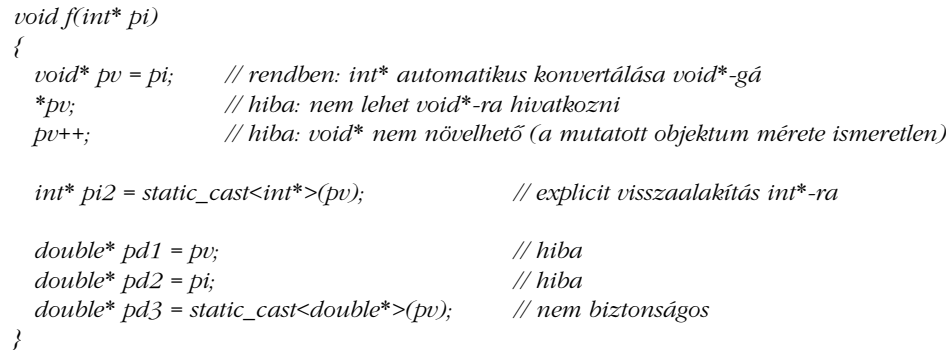

Általában nem biztonságos olyan mutatót használni, amely olyan típusra konvertálódik (*cast*), amely különbözik a mutató által elõzõleg hivatkozott típustól. A gép például feltételezheti, hogy minden *double* 8 bájtos memóriahatáron jön létre. Ha így van, akkor furcsa mûködés származhat abból, ha a *pi* egy olyan *int*-re mutatott, amely nem így helyezkedett el a memóriában. Az ilyen jellegû explicit típuskényszerítés eredendõen csúnya és nem biztonságos, következésképp a használt *static\_cast* jelölést is szándékosan csúnyának tervezték.

A *void\** elsõdlegesen arra használatos, hogy mutatókat adjunk át olyan függvényeknek, amelyek nem feltételeznek semmit az objektumok típusáról, valamint arra, hogy függvények nem típusos objektumokat adjanak vissza. Ahhoz, hogy ilyen objektumokat használjunk, explicit típuskonverziót kell alkalmaznunk. Azok a függvények, amelyek *void\** típusú mutatókat használnak, jellemzõen a rendszer legalsó szintjén helyezkednek el, ahol az igazi hardver-erõforrásokat kezelik. Például:

*void\* my\_alloc(size\_t n); // n bájt lefoglalása saját tárterületen*

A rendszer magasabb szintjein lévõ *void\** típusú mutatókat gyanakvással kell figyelnünk, mert tervezési hibát jelezhetnek. Ha a *void\**-ot optimalizálásra használjuk, rejtsük típusbiztos felület mögé (§13.5, §24.4.2).

A függvényekre hivatkozó mutatókat (§7.7.) és a tagokra hivatkozó mutatókat (§15.5) nem adhatjuk értékül *void\** típusú változónak.

# 5.7. Struktúrák

A tömbök azonos típusú elemekbõl állnak, a *struct*-ok (adatszerkezetek, *struktúrák*) majdnem tetszõleges típusúakból:

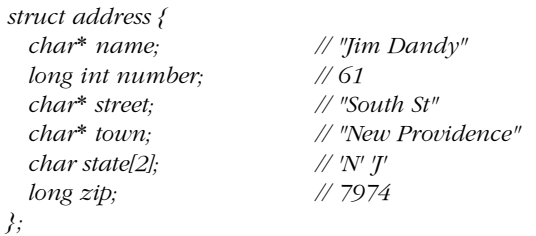

A fenti kód egy *address* (cím) nevû új típust hoz létre, amely levelek küldéséhez szükséges címzési adatokat tartalmaz. Vegyük észre a pontosvesszõt a definíció végén. Ez egyike azon kevés helyeknek a C++-ban, ahol pontosvesszõt kell tenni a kapcsos zárójel után, ezért sokan hajlamosak elfelejteni.

Az *address* típusú változókat pontosan úgy adhatjuk meg, mint más változókat, és az egyes tagokra a *.* (pont, tagkiválasztó) operátorral hivatkozhatunk:

*void f() { address jd; jd.name = "Jim Dandy"; jd.number = 61; }*

A tömbök kezdeti értékadására használt jelölés a struktúra-típusú változók feltöltésére is használható:

```
address jd = {
  "Jim Dandy",
  61, "South St",
  "New Providence", {'N','J'}, 7974
};
```
Ennél azonban rendszerint jobb megoldás konstruktorokat (§10.2.3) használni. Vegyük észre, hogy a *jd.state*-et nem lehetett volna az *"NJ"* karakterlánccal feltölteni. Mivel a karakterláncok a *'\0'* karakterre végzõdnek, az *"NJ"* három karakterbõl áll, ami eggyel több, mint ami a *jd.state*-be belefér.

A struktúrák objektumaira gyakran hivatkozunk mutatókon keresztül a *->* (struktúra-mutató) operátorral:

```
void print_addr(address* p)
{
  \textit{cout} \ll \textit{p}->name \ll \wedge n'<< p->number << ' ' << p->street << '\n'
             << p->town << '\n'
             << p->state[0] << p->state[1] << ' ' << p->zip << '\n';
}
```
Ha *p* egy mutató, akkor *p->m* egyenértékû *(\*p).m*-mel.

A struktúra-típusú objektumokat értékül adhatjuk, átadhatjuk függvényparaméterként, és visszaadhatjuk függvények visszatérési értékeként is:

```
address current;
address set_current(address next)
{
 address prev = current;
 current = next;
 return prev;
}
```
Más lehetséges mûveletek, mint az összehasonlítás (*==* és *!=*), nem meghatározottak, de a felhasználó megadhat ilyeneket (11. fejezet).

A struktúra-típusú objektumok mérete nem feltétlenül a tagok méretének összege. Ennek az az oka, hogy sok gép igényli bizonyos típusú objektumok elhelyezését a felépítéstõl függõ memóriahatárokra, vagy eleve hatékonyabban kezeli az így létrehozott objektumokat. Az egészek például gyakran gépi szóhatárokon jönnek létre. Ezt úgy mondjuk, hogy az ilyen gépeken az objektumok jól illesztettek. Ez a struktúrákon belül "lyukakat" eredményez. Számos gépen a *sizeof(address)* például *24*, nem pedig *22*, ahogy az elvárható lenne. Az elpazarolt helyet a lehetõ legkevesebbre csökkenthetjük, ha egyszerûen méret szerint rendezzük a struktúra tagjait (a legnagyobb tag lesz az elsõ). A legjobb azonban az, ha olvashatóság szerint rendezzük sorba a tagokat, és csak akkor méret szerint, ha bizonyítottan szükség van optimalizálásra.

Egy típus neve rögtön felhasználható attól a ponttól, ahol elõször megjelenik, nem csak a teljes deklaráció után:

*struct Link { Link\* previous; Link\* successor; };*

A struktúra teljes deklarációjának végéig viszont nem adhatunk meg újabb ilyen típusú objektumokat:

```
struct No_good {
                                     No_good member; // hiba: rekurzív definíció
};
```
Ez azért hibás, mert a fordítóprogram nem képes eldönteni a *No\_good* méretét. Két (vagy több) struktúra-típus kölcsönös hivatkozásához adjunk meg például egy nevet, amely a típus neve:

```
struct List; // késõbb meghatározandó
struct Link {
 Link* pre;
  Link* suc;
 Link* member_of;
};
struct List {
 Link* head;
};
```
A *List* elsõ deklarációja nélkül a *List* használata a *Link* deklarációjában formai hibát okozott volna. A struktúra-típus neve a típus meghatározása elõtt is felhasználható, feltéve, hogy ez a használat nem igényli egy tag nevének vagy a struktúra méretének ismeretét:

*class S; // 'S' valamilyen típus neve extern S a; S f(); void g(S); S\* h(S\*);*

A fenti deklarációk közül azonban sok nem használható, hacsak meg nem adjuk az *S* típusát:

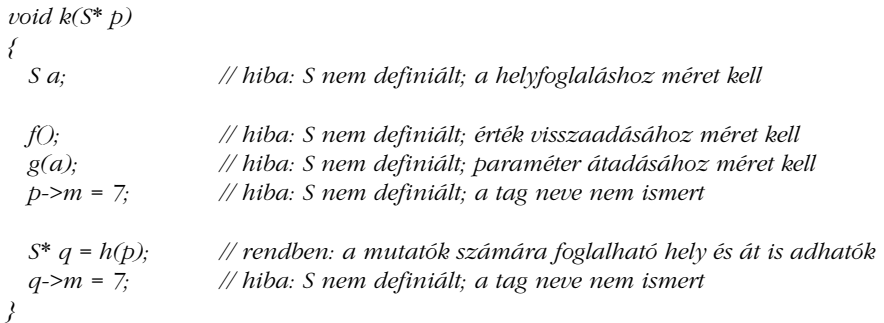

A *struct* az osztály (10. fejezet) egyszerû formája.

A C történetére visszanyúló okok miatt ugyanazzal a névvel és ugyanabban a hatókörben megadhatunk egy *struct*-ot és egy nem struktúra jellegû típust is:

*struct stat { /\* ... \*/ }; int stat(char\* name, struct stat\* buf);*

Ebben az esetben a "sima" *stat* név a nem-struktúra neve, az adatszerkezetre pedig a *struct* elõtaggal kell hivatkoznunk. Elõtagként a *class*, *union* (§C.8.2) és *enum* (§4.8) kulcsszavak is használhatók, ezekkel elkerülhetjük a kétértelmûséget. A legjobb azonban, ha nem terheljük túl a neveket.

# 5.7.1. Egyenértékû típusok

Két struktúra mindig különbözõ típusú, akkor is, ha tagjaik ugyanazok:

*struct S1 { int a; }; struct S2 { int a; };*

A fenti két típus különbözõ, így

*S1 x; S2 y = x; // hiba: nem megfelelõ típus* A struktúra-típusok az alaptípusoktól is különböznek, ezért

*S1 x; int i = x; // hiba: nem megfelelõ típus*

Minden *struct*-nak egyértelmû meghatározása kell, hogy legyen a programban (§9.2.3.).

# 5.8. Tanácsok

- [1] Kerüljük a nem magától értetõdõ mutató-aritmetikát. §5.3.
- [2] Ügyeljünk arra, hogy ne írjunk egy tömb indexhatárán túlra. §5.3.1.
- [3] Használjunk *0*-át *NULL* helyett. §5.1.1.
- [4] Használjuk a *vector*-t és a *valarray*-t a beépített (C stílusú) tömbök helyett. §5.3.1.
- [5] Használjunk *string*-et nulla végzõdésû karaktertömbök helyett. §5.3.
- [6] Használjunk a lehetõ legkevesebb egyszerû referencia-paramétert. §5.5.
- [7] Az alacsonyszintû kódot kivéve kerüljük a *void\**-ot. §5.6.
- [8] Kerüljük a kódban a nem magától értetődő literálokat ("mágikus számokat"). Használjunk helyettük jelképes állandókat. §4.8, §5.4.

# 5.9. Gyakorlatok

- 1. (\*1) Vezessük be a következõket: karakterre hivatkozó mutató, 10 egészbõl álló tömb, 10 egészbõl álló tömb referenciája, karakterláncokból álló tömbre hivatkozó mutató, karakterre hivatkozó mutatóra hivatkozó mutató, konstans egész, konstans egészre hivatkozó mutató, egészre hivatkozó konstans mutató. Mindegyiknek adjunk kezdeti értéket.
- 2. (\*1,5) Mik a *char\**, *int\**, és *void\** mutatótípusokra vonatkozó megszorítások a mi rendszerünkön? Lehetne-e például egy *int\**-nak furcsa értéke? Segítség: *illesztés*.

- 3. (\*1) Használjunk *typedef*-et a következõk meghatározására: *unsigned char*, *const unsigned char*, egészre hivatkozó mutató, karakterre hivatkozó mutatóra hivatkozó mutató, karaktertömbökre hivatkozó mutató; 7 elemû, egészre hivatkozó mutatókból álló tömb; 7 elemû, egészre hivatkozó mutatókból álló tömbre hivatkozó mutató; egészre hivatkozó mutatókat tartalmazó 7 elemû tömbökbõl álló 8 elemû tömb.
- 4. (\*1) Írjunk egy *swap* nevû függvényt, amely két egészt cserél fel. Használjunk *int\** típust a paraméterek típusaként. Írjunk egy másik *swap*-et is, melynek paraméterei *int&* típusúak.
- 5. (\*1,5) Mi az *str* tömb mérete a következõ példában? *char str[ ] = "rövid karakterlánc";*
	- Mi a *"rövid karakterlánc"* hossza?
- 6. (\*1) Készítsük el az *f(char)*, *g(char&)* és *h(const char&)* függvényeket. Hívjuk meg õket az *'a'*, *49*, *3300*, *c*, *uc* és *sc* paraméterekkel, ahol *c char*, *uc unsigned char* és *sc signed char* típusú. Mely hívások megengedettek? Mely hívásoknál vezet be a fordítóprogram ideiglenes változót?
- 7. (\*1,5) Készítsünk egy táblázatot, amely a hónapok neveibõl és napjaik számából áll. Írjuk ki a táblázatot. Csináljuk meg mindezt kétszer: egyszer használjunk karaktertömböt a nevek és egy tömböt a napok számára, másodszor használjunk struktúrákból álló tömböt, ahol az egyes adatszerkezetek a hónap nevét és a benne levõ napok számát tárolják.
- 8. (\*2) Futtassunk le néhány tesztet, hogy megnézzük, a fordítóprogram tényleg egyenértékû kódot hoz-e létre a mutatók használatával és az indexeléssel való tömbbejáráshoz (§5.3.1). Ha különbözõ mértékû optimalizálást lehet használni, nézzük meg, hat-e és hogyan hat ez a létrehozott kód minõségére.
- 9. (\*1,5) Találjunk példát, hol lenne értelme egy nevet a saját kezdõértékében használni.
- 10. (\*1) Adjunk meg egy karakterláncokból álló tömböt, ahol a karakterláncok a hónapok neveit tartalmazzák. Írjuk ki ezeket. Adjuk át a tömböt egy függvénynek, amely kiírja a karakterláncokat.
- 11. (\*2) Olvassuk be a bemenetrõl szavak egy sorozatát. A bemenetet lezáró szóként használjuk a *Quit*-et. Írjuk ki a beolvasott szavakat. Ne írjuk ki kétszer ugyanazt a szót. Módosítsuk a programot, hogy rendezze a szavakat, mielõtt kiírná azokat.
- 12. (\*2) Írjunk olyan függvényt, amely megszámolja egy betûpár elõfordulásait egy karakterláncban, és egy másikat, ami ugyanezt csinálja egy nulla végû karaktertömbben (vagyis egy C stílusú karakterláncban). Az *"ab"* pár például kétszer szerepel az *"xabaacbaxabb"*-ben.
- 13. (\*1,5) Adjunk meg egy *Date* struktúrát dátumok ábrázolásához. Írjunk olyan függvényt, ami *Date*-eket olvas be a bemenetrõl, olyat, ami *Date*-eket ír a kimenetre, és olyat, ami egy dátummal ad kezdõértéket a *Date*-nek.

# $\bigcap$

# **Kifejezések és utasítások**

*Az idõ elõtti optimalizálás minden rossz gyökere. (D. Knuth)*

*Másrészrõl, nem hagyhatjuk figyelmen kívül a hatékonyságot. (John Bentley)*

"Asztali számológép" példa · Bemenet · Parancssori paraméterek · Kifejezések (áttekintés) · Logikai és összehasonlító operátorok · Növelés és csökkentés · Szabad tár · Meghatározott típuskonverziók · Utasítások (áttekintés) · Deklarációk · Elágazó utasítások · Deklarációk a feltételekben · Ciklusutasítások · A hírhedt *goto* · Megjegyzések és behúzás · Tanácsok · Gyakorlatok

# 6.1. Egy asztali számológép

A kifejezéseket és utasításokat egy asztali számológép példáján keresztül mutatjuk be. A számológép a négy aritmetikai alapmûveletet hajtja végre lebegõpontos értékeken. A mûveleti jeleket a számok között (infix operátorként) kell megadni. A felhasználó változókat is megadhat. A bemenet legyen a következõ:

*r = 2.5 area = pi \* r \* r*

A számológép program az alábbiakat fogja kiírni (*pi* elõre meghatározott):

*2.5 19.635*

A *2.5* a bemenet elsõ sorának, a *19.635* a bemenet második sorának eredménye.

A számológép négy fõ részbõl áll: egy elemzõbõl (parser), egy adatbeviteli függvénybõl, egy szimbólumtáblából és egy vezérlõbõl. Valójában ez egy miniatûr fordítóprogram, amelyben az elemzõ végzi a szintaktikai elemzést (vagyis a nyelvi utasítások formai elemzését), az adatbeviteli függvény kezeli a bemenetet és végzi a lexikai elemzést (vagyis a nyelvi elemek értelmezését), a szimbólumtábla tartalmazza a nem változó adatokat és a vezérlõ kezeli a kezdeti értékadást, a kimenetet és a hibákat. A számológépet számos szolgáltatással bõvíthetjük, hogy még hasznosabbá tegyük (§6.6[20]), de a kód így is elég hosszú lesz, és a legtöbb szolgáltatás csak a kódot növelné, anélkül, hogy további betekintést nyújtana a C++ használatába.

# 6.1.1. Az elemzõ

Íme a számológép által elfogadott nyelvtan:

*program: expr\_list END*

*END // END a bevitel vége*

*expr\_list:*

*expression PRINT // PRINT a pontosvesszõ expression PRINT expr\_list*

#### 6. Kifejezések és utasítások **143**

```
expression:
        expression + term
        expression - term
         term
term:
        term / primary
        term * primary
        primary
primary:
        NUMBER
        NAME
        NAME = expression
         - primary
         ( expression )
```
Más szóval, a program kifejezések sorozata, amelyeket pontosvesszõk választanak el egymástól. A kifejezések alapelemei a számok, nevek és a *\**, */*, *+*, *-* (akár egy, akár két operandusú) operátorok, és az *=* . A neveket nem kell használat elõtt definiálni.

Az általunk használt szintaktikai elemzés módszerét rendszerint *rekurzív leszállásnak* (recursive descent) nevezik; népszerû és lényegretörõ, felülrõl lefelé haladó eljárás. Egy olyan nyelvben, mint a C++, amelyben a függvényhívások viszonylag "kis költségűek", a módszer hatékony is. A nyelvtan minden szabályára adunk egy függvényt, amely más függvényeket hív meg. A lezáró szimbólumokat (például az *END*, *NUMBER*, *+* és *-*) a *get\_token()* lexikai elemzõ, a nem lezáró szimbólumokat pedig az *expr()*, *term()* és *prim()* szintaktikai elemzõ függvények ismerik fel. Ha egy (rész)kifejezés minkét operandusa ismert, a kifejezés kiértékelõdik egy igazi fordítóprogram esetében ezen a ponton történhetne a kód létrehozása. Az elemzõ a *get\_token()* függvényt használja arra, hogy bemenetet kapjon. Az utolsó *get\_token()* hívás eredménye a *curr\_tok* globális változóban található. A *curr\_tok* változó típusa *Token\_value* felsoroló típus:

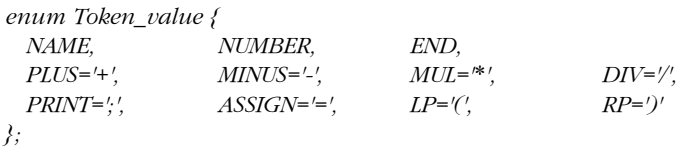

*Token\_value curr\_tok = PRINT;*

Az, hogy minden szimbólumot (token) a karakterének megfelelõ egész értékkel jelölünk, kényelmes és hatékony megoldás, és segítheti azokat, akik hibakeresõt (debugger) használnak. Ez a módszer addig mûködik, amíg bemenetként olyan karaktert nem adunk meg, melynek értékét felsoroló konstansként már használjuk. Én pedig nem tudok olyan karakterkészletrõl, amelyben van olyan kiírható karakter, melynek egész értéke egy számjegyû. Azért választottam a *curr\_tok* kezdeti értékeként a *PRINT*-et, mert a *curr\_tok* ezt az értéket fogja felvenni, miután a számológép kiértékelt egy kifejezést és kiírta annak értékét. Így alapállapotban "indítjuk el a rendszert", a lehető legkisebbre csökkentjük annak az esélyét, hogy hibák forduljanak elõ és egyedi indítókódra sincs szükségünk.

Minden elemzõ függvénynek van egy logikai (*bool*) (§4.2) paramétere, amely jelzi, hogy meg kell-e hívnia a *get\_token()*-t a következõ szimbólum beolvasásához. A függvény kiértékeli a "saját" kifejezését és visszaadja az értékét. Az *expr()* függvény kezeli az összeadást és kivonást. A függvény egyetlen ciklusból áll, amely elemeket (*term*) keres az összeadáshoz vagy kivonáshoz:

```
double expr(bool get) // összeadás és kivonás
{
 double left = term(get);
 for (;;) // "örökké" (végtelen ciklus)
          switch (curr_tok) {
          case PLUS:
                  left += term(true);
                  break;
          case MINUS:
                  left -= term(true);
                  break;
          default:
                  return left;
          }
}
```
Ez a függvény önmagában nem csinál túl sokat. Egy nagyobb program magasabb szintû függvényeihez hasonló módon más függvényeket hív meg a feladat elvégzéséhez.

A *switch* utasítás azt vizsgálja meg, hogy a *switch* kulcsszó után zárójelben megadott feltétel értéke megegyezik-e a konstansok valamelyikével. A *break*-kel a *switch* utasításból léphetünk ki. A *case* címkéket követõ konstansoknak különbözniük kell egymástól. Ha a vizsgált érték nem egyezik egyik *case* címkével sem, a *default* címke választódik ki. A programozónak nem kötelezõ megadnia a *default* részt.

Figyeljük meg, hogy a *2-3+4*-hez hasonló kifejezések *(2-3)+4*-ként értékelõdnek ki, ahogy azt a nyelvtanban meghatároztuk.

A furcsa *for( ; ; )* jelölés megszokott módja annak, hogy végtelen ciklust írjunk; úgy mondhatjuk ki, hogy "örökké" (*forever*). Ez a *for* utasítás (§6.3.3) végletes formája; helyette használhatjuk a *while(true)* szerkezetet is. A *switch* utasítás végrehajtása addig ismétlõdik, amíg nem talál a *+*-tól és *-* -tól különbözõ jelet, amikor is a *default* címke utáni *return* utasítás hajtódik végre.

Az összeadás és kivonás kezelésére a *+=* és *-=* operátorokat használjuk. Használhatnánk a *left=left+term(true)* és *left=left-term(true)* formát is, a program jelentése nem változna. A *left+=term(true)* és a *left-=term(true)* azonban nemcsak rövidebbek, hanem közvetlenebbül is fejezik ki a kívánt mûveletet. Minden értékadó operátor önálló nyelvi egység, így a *+ = 1* nyelvtanilag hibás a *+* és az *=* közötti szóköz miatt.

A következõ kétoperandusú mûveletekhez léteznek értékadó operátorok:

*+ - \* / % & | ^ << >>*

Így a következõ értékadó operátorok lehetségesek:

*= += -= \*= /= %= &= |= ^= <<= >>=*

A *%* a moduló vagy maradékképzõ operátor; *&*, *|*, és *^* a bitenkénti ÉS, VAGY, illetve kizáró VAGY operátorok; *<<* és *>>* pedig a balra és jobbra léptetõ operátorok. A mûveleti jeleket és jelentésüket §6.2 foglalja össze. Ha *@* egy bináris (kétoperandusú) operátor, akkor *x@=y* jelentése *x=x@y*, azzal a különbséggel, hogy *x* csak egyszer értékelõdik ki.

A 8. és a 9. fejezet tárgyalja, hogyan építsünk fel programot modulokból. A számológép példa deklarációit egy kivétellel úgy rendezhetjük sorba, hogy mindent csak egyszer és használat elõtt adunk meg. A kivétel az *expr()*, ami meghívja a *term()*-et, ami meghívja a *prim()*-et, ami pedig ismét meghívja az *expr()*-et. Ezt a kört valahol meg kell szakítanunk. A *prim()* meghatározása elõtti deklaráció erre való.

#### *double expr(bool);*

A *term()* függvény ugyanolyan módon kezeli a szorzást és osztást, mint ahogy az *expr()* kezeli az összeadást és kivonást:

```
146 | Alapok
```

```
double term(bool get) // szorzás és osztás
{
  double left = prim(get);
 for (;;)
           switch (curr_tok) {
           case MUL:
                    left *= prim(true);
                    break;
           case DIV:
                    if (double d = prim(true)) {
                             left /= d;
                             break;
                     }
                    return error("Nullával nem lehet osztani");
           default:
                    return left;
           }
}
```
A nullával való osztás nem meghatározott és rendszerint végzetes hibát okoz. Ezért osztás elõtt megnézzük, hogy a nevezõ *0* -e, és ha igen, meghívjuk az *error()*-t. Az *error()* függvényt a §6.1.4-ben ismertetjük. A *d* változót pontosan azon a ponton vezetjük be a programba, ahol az szükséges, és rögtön kezdeti értéket is adunk neki. Egy feltételben bevezetett név hatóköre a feltétel által vezérelt utasítás, az eredményezett érték pedig a feltétel értéke (§6.3.2.1). Következésképpen a *left/=d* osztás és értékadás csak akkor megy végbe, ha *d* nem nulla.

A *prim()* függvény, amely az elemi szimbólumokat kezeli, nagyban hasonlít az *expr()*-re és a *term()*-re, kivéve azt, hogy mivel már lejjebb értünk a hívási hierarchiában, némi valódi munkát kell végezni és nincs szükség ciklusra:

```
double number_value;
string string_value;
double prim(bool get) // elemi szimbólumok kezelése
{
 if (get) get_token();
 switch (curr_tok) {
 case NUMBER: // lebegõpontos konstans
         { double v = number_value;
         get_token();
         return v;
 }
```
```
case NAME:
{ double& v = table[string_value];
       if (get_token() == ASSIGN) v = expr(true);
       return v;
}
case MINUS: // egyoperandusú mínusz
       return -prim(true);
case LP:
{ double e = expr(true);
       if (curr_tok != RP) return error(") szükséges");
       get_token(); // ')' lenyelése
       return e;
}
default:
       return error("elemi szimbólum szükséges");
}
```
Amikor egy *NUMBER*-t (azaz egy egész vagy lebegõpontos literált) találunk, visszaadjuk az értékét. A *get\_token()* bemeneti eljárás elhelyezi az értéket a *number\_value* globális változóban. Globális változó használata a kódban gyakran jelenti, hogy a program szerkezete nem kristálytiszta valamiféle optimalizációt alkalmaztak rá. Itt is ez történt. Ideális esetben egy nyelvi egység (lexikai szimbólum) két részbõl áll: egy értékbõl, amely meghatározza a szimbólum fajtáját (ebben a programban ez a *Token\_value*) és (ha szükséges) a *token* értékébõl. Itt csak egy egyszerû *curr\_tok* változó szerepel, így a *number\_value* globális változó szükséges ahhoz, hogy az utolsó beolvasott *NUMBER* értékét tárolja. E kétes szerepû globális változó kiküszöbölését is a feladatok közé tûzzük ki (§6.6[21]). A *number\_value* értékét nem feltétlenül szükséges a *v* lokális változóba menteni a *get\_token()* meghívása elõtt. A számológép a számításhoz minden helyes bemenetnél használatba veszi az elsõ számot, mielõtt egy másikat olvasna be, hiba esetén viszont segítheti a felhasználót, ha mentjük az értéket és helyesen kiírjuk. Hasonlóan ahhoz, ahogy az utolsó beolvasott *NUMBER*-t a *number\_value* tárolja, az utolsó beolvasott *NAME* karakterláncot a *string\_value* tartalmazza. Mielõtt a számológép bármit kezdene egy névvel, meg kell néznie, hogy a nevet értékül kell-e adnia vagy csak egyszerûen be kell olvasnia. Mindkét esetben a szimbólumtáblához fordul. A szimbólumtábla egy *map* (§3.7.4, §17.4.1):

*map<string,double> table;*

*}*

Azaz, amikor a *table*-t egy karakterlánccal indexeljük, az eredményül kapott érték az a *double* lesz, ami a karakterlánchoz tartozik. Tegyük fel, hogy a felhasználó a következõket írja be:

*radius = 6378.388;*

Ekkor a számológép az alábbiakat hajtja végre:

```
double& v = table["radius"];
// ... expr() kiszámolja az átadandó értéket
v = 6378.388;
```
A *v* referenciát használjuk arra, hogy a *radius*-hoz tartozó *double* értékre hivatkozzunk, amíg az *expr()* a bemeneti karakterekbõl kiszámítja a 6378.388 értéket.

#### 6.1.2. A bemeneti függvény

A bemenet beolvasása gyakran a program legrendezetlenebb része. Ez azért van így, mert a programnak egy emberrel kell társalognia és meg kell birkóznia annak szeszélyeivel, szokásaival és viszonylag véletlenszerû hibáival. Kellemetlen dolog (jogosan), ha megpróbáljuk a felhasználót rákényszeríteni, hogy úgy viselkedjen, hogy az a gép számára megfelelõbb legyen. Egy alacsonyszintû beolvasó eljárás feladata az, hogy karaktereket olvasson be és magasabb szintû szimbólumokat hozzon létre belõlük. Ezek a szimbólumok késõbb a magasabb szintû eljárások bemeneti egységei lesznek. Itt az alacsonyszintû beolvasást a *get token()* végzi. Nem feltétlenül mindennapi feladat alacsonyszintű bemeneti eljárásokat írni. Sok rendszer erre a célra szabványos függvényeket nyújt.

Két lépésben építem fel a *get\_token()*-t. Elõször egy megtévesztõen egyszerû változatot készítek, amely komoly terhet ró a felhasználóra. Ezután ezt módosítom egy kevésbé elegáns, de jóval használhatóbb változatra.

Az ötlet az, hogy beolvasunk egy karaktert, felhasználjuk arra, hogy eldöntsük, milyen szimbólumot kell létrehozni, majd visszaadjuk a beolvasott *token*-t ábrázoló *Token\_value* értéket. A kezdeti utasítások beolvassák az első nem "üreshely" (whitespace, azaz szóköz, tabulátor, új sor stb.) karaktert *ch*-ba, és ellenõrzik, hogy az olvasási mûvelet sikerült-e:

```
Token_value get_token()
{
 char ch = 0;
 cin>>ch;
 switch (ch) {
 case 0:
          return curr_tok=END; // értékadás és visszatérés
```
Alapértelmezés szerint a *>>* operátor átugorja az üreshely karaktereket és *ch* értékét változatlanul hagyja, ha a bemeneti mûvelet nem sikerül. Következésképpen *ch==0* a bemenet végét jelzi.

Az értékadás egy operátor, az értékadás eredménye pedig annak a változónak az értéke, melynek értéket adunk. Ez megengedi, hogy a *curr\_tok* változónak az *END*-et adjam értékül, majd a változót ugyanabban az utasításban adjam vissza. Az, hogy egy utasítást használunk kettõ helyett, megkönnyíti a kód késõbbi módosítását. Ha az értékadást és a visszaadott értéket különválasztanánk a kódban, lehet, hogy a programozó megváltoztatná az egyiket, de elfelejtené módosítani a másikat.

Nézzünk meg néhány esetet külön-külön, mielõtt a teljes függvénnyel foglalkoznánk. A kifejezések *;* végzõdését, a zárójeleket és az operátorokat úgy kezeljük, hogy egyszerûen visszaadjuk az értéküket:

*case ';': case '\*': case '/': case '+': case '-': case '(': case ')': case '=': return curr\_tok=Token\_value(ch);*

A számokat így kezeljük:

*case '0': case '1': case '2': case '3': case '4': case '5': case '6': case '7': case '8': case '9': case '.': cin.putback(ch); cin >> number\_value; return curr\_tok=NUMBER;*

A *case* címkéket függõleges helyett vízszintesen egy kupacba tenni általában nem jó ötlet, mert ez az elrendezés nehezebben olvasható. Fárasztó lenne azonban minden számjegyet külön sorba írni. Mivel a *>>* mûveleti jel a lebegõpontos konstansokat szabályszerûen egy *double* típusú változóba olvassa, a kód magától értetõdõ. Elõször a kezdõ karaktert (számjegyet vagy pontot) visszatesszük a *cin*-be, majd a konstanst a *number\_value* változóba helyezzük.

A neveket hasonlóan kezeljük:

```
default: // NAME, NAME =, vagy hiba
        if (isalpha(ch)) {
                cin.putback(ch);
                cin>>string_value;
                return curr_tok=NAME;
       }
       error("rossz szimbólum");
        return curr_tok=PRINT;
```
A standard könyvtárban levõ *isalpha()* függvényt (§20.4.2) használjuk arra, hogy ne kelljen minden karaktert felsorolnunk, mint különbözõ *case* címkéket. A karakterláncok (ebben az esetben a *string\_value*) *>>* mûvelete addig olvassa a láncot, amíg üreshelyet nem talál. Következésképpen a felhasználónak szóközzel kell befejeznie az adott nevet azon operátorok elõtt, melyek a nevet operandusként használják. Ez nem ideális megoldás, ezért erre a problémára még visszatérünk §6.1.3-ban.

Íme a teljes bemeneti függvény:

```
Token_value get_token()
{
  char ch = 0;
  cin>>ch;
  switch (ch) {
  case 0:
            return curr_tok=END;
  case ';':
  case '*':
  case '/':
  case '+':
  case '-':
  case '(':
  case ')':
  case '=':
           return curr_tok=Token_value(ch);
  case '0': case '1': case '2': case '3': case '4':
  case '5': case '6': case '7': case '8': case '9':
  case '.':
            cin.putback(ch);
           cin >> number_value;
            return curr_tok=NUMBER;
```
#### 6. Kifejezések és utasítások | 151

```
default: // NAME, NAME =, vagy hiba
         if (isalpha(ch)) {
                cin.putback(ch);
                cin>>string_value;
                return curr_tok=NAME;
         }
         error("rossz szimbólum");
         return curr_tok=PRINT;
 }
}
```
Egy operátor átalakítása az operátornak megfelelõ szimbólumra magától értetõdõ, mivel az operátorok *token\_value* értékét az operátor egész értékeként határoztuk meg (§4.8).

#### 6.1.3. Alacsonyszintû bemenet

Ha a számológépet úgy használjuk, ahogy az eddigiekben leírtuk, fény derül néhány kényelmetlen dologra. Fárasztó emlékezni arra, hogy pontosvesszõt kell tennünk egy kifejezés után, ha ki akarjuk íratni az értékét, és nagyon bosszantó tud lenni, hogy csak üreshellyel lehet egy nevet befejezni. Például *x=7* egy azonosító, és nem *x*, amit az *=* operátor és a *7*-es szám követ. Mindkét problémát úgy oldjuk meg, hogy a *get\_token()*-ben a típussal kapcsolatos alapértelmezett bemeneti mûveleteket olyan kódra cseréljük, amely egyenként olvassa be a karaktereket. Először is, az "új sor" karaktert azonosként kezeljük a kifejezés végét jelzõ pontosvesszõvel:

```
Token_value get_token()
{
  char ch;
 do { // üreshelyek átugrása az '\n' kivételével
           if(!cin.get(ch)) return curr_tok = END;
 } while (ch!='\n' && isspace(ch));
 switch (ch) {
 case ';':
 case '\n':
          return curr_tok=PRINT;
```
A *do* utasítást használjuk, amely egyenértékû a *while* utasítással, kivéve, hogy a ciklusmag mindig legalább egyszer végrehajtódik. A *cin.get(ch)* beolvas egy karaktert a szabványos bemeneti adatfolyamból *ch*-ba. Alapértelmezés szerint a *get()* nem ugorja át az üreshelyeket

úgy, ahogy a *>>* mûvelet teszi. Az *if(!cin.get(ch))* ellenõrzés sikertelen, ha nem olvasható be karakter a *cin*-bõl; ebben az esetben *END*-et adunk vissza, hogy befejezzük a számológép mûködését. A *! (NEM)* operátort azért használjuk, mert a *get()* igazat ad vissza, ha sikeres.

A standard könyvtár *isspace()* függvénye végzi az üreshelyek (§20.4.2) szabványos vizsgálatát. Ha *c* üreshely, az *isspace(c)* nem nulla értéket ad vissza, más esetben nullát. A vizsgálatot táblázatban való keresésként valósítjuk meg, így az *isspace()* használata sokkal gyorsabb, mint az egyes üreshely karakterek vizsgálata. Hasonló függvényekkel nézhetjük meg, hogy egy karakter számjegy (*isdigit()*), betû (*isalpha()*), esetleg betû vagy szám-e (*isalnum()*).

Miután átugrottuk az üreshelyeket, a következõ karaktert arra használjuk, hogy eldöntsük, miféle nyelvi egység jön. A problémát, amit az okoz, hogy a *>>* addig olvassa a karakterláncot, amíg üreshelyeket nem talál, úgy oldjuk meg, hogy egyszerre egy karaktert olvasunk be, amíg olyan karaktert nem találunk, ami nem szám és nem betû:

```
default: // NAME, NAME=, vagy hiba
        if (isalpha(ch)) {
                string_value = ch;
                while (cin.get(ch) && isalnum(ch)) string_value.push_back(ch);
                cin.putback(ch);
                return curr_tok=NAME;
        }
        error("rossz szimbólum");
        return curr_tok=PRINT;
```
Szerencsére mindkét javítás elvégezhetõ úgy, hogy a kódnak csak egyes helyi érvényességû részeit módosítjuk. Fontos tervezési cél, hogy olyan programokat hozzunk létre, melyek javítását, fejlesztését helyi módosításokkal intézhetjük.

#### 6.1.4. Hibakezelés

Mivel a program ennyire egyszerû, a hibakezeléssel nem kell komolyabban törõdnünk. Az *error* függvény egyszerûen megszámolja a hibákat, kiír egy hibaüzenetet, és visszatér:

```
int no_of_errors;
double error(const string& s)
{
  no_of_errors++;
  cerr << "hiba: " << s << '\n';
  return 1;
}
```
A *cerr* egy átmeneti tárba nem helyezett ("nem pufferelt") kimeneti adatfolyam, amely rendszerint hibajelzésre használatos (§21.2.1).

Azért adunk vissza értéket, mert a hibák jellemzõen valamilyen kifejezés kiértékelése közben történnek, így vagy teljesen abba kellene hagynunk a kiértékelést, vagy olyan értéket kellene visszaadnunk, amely nem valószínû, hogy további hibákat okozna. Ezen egyszerû számológép esetében az utóbbi megoldás megfelelõ. Ha a *get\_token()* nyomon követte volna a sorok számát, az *error()* tájékoztathatta volna a felhasználót a hiba pontos helyérõl, ami akkor lenne hasznos, ha a számológépet nem interaktívan használnánk (§6.6.[19]).

A program futásának gyakran be kell fejezõdne, miután hiba történt, mert nincs megadva, milyen ésszerû módon folytathatná mûködését. Ezt tehetjük meg az *exit()* meghívásával, amely elõször rendbe rakja az adatfolyamokat és hasonló dolgokat, majd befejezi a programot, melynek visszatérési értéke az *exit()* paramétere lesz (§9.4.1.1).

Kivételek használatával elegánsabb hibakezelõ eljárások készíthetõk (lásd §8.3 és 14. fejezet), de amit most csináltunk, egy 150 soros számológépnek éppen megfelel.

## 6.1.5. A vezérlõ

Miután a program minden részlete a helyére került, már csak a vezérlõ kódra van szükségünk ahhoz, hogy elindítsuk a mûködést. Ebben az egyszerû példában ezt a *main()* végzi el:

```
int main()
{
  table["pi"] = 3.1415926535897932385; // elõre megadott nevek beillesztése
  table["e"] = 2.7182818284590452354;
  while (cin) {
            get_token();
            if (curr_tok == END) break;
            if (curr_tok == PRINT) continue;
            \textit{cout} \ll \textit{expr}(\textit{false}) \ll \land n';}
  return no_of_errors;
}
```
Hagyomány szerint a *main() 0*-át kell, hogy visszaadjon, ha a program hiba nélkül ér véget, más esetben nem nullát (§3.2). A hibák számának visszaadásával ezt szépen megold-

juk. Ebben az esetben az egyetlen szükséges elõkészítés az, hogy a szimbólumtáblába bele kell tennünk az elõre megadott neveket. A fõ ciklus feladata, hogy beolvassa a kifejezéseket és kiírja a választ. Ezt a következõ sor oldja meg:

 $\textit{cout} \ll \textit{expr}(\textit{false}) \ll \langle n \rangle$ 

A *false* paraméter mondja meg az *expr()*-nek, hogy nem kell meghívnia a *get\_token()*-t ahhoz, hogy egy újabb szimbólumot kapjon, amellyel dolgozhat.

A *cin* ciklusonként egyszeri ellenõrzése biztosítja, hogy a program befejezõdik, ha hiba történik a bemeneti adatfolyammal, az *END* vizsgálata pedig arról gondoskodik, hogy a ciklusból megfelelõen lépjünk ki, ha a *get\_token()* a fájl végéhez ér. A *break* utasítás a legközelebbi körülvevõ *switch* utasításból vagy ciklusból (azaz *for*, *while* vagy *do* utasításból) lép ki. A *PRINT* (azaz *'\n'* és *';'*) vizsgálata megkönnyíti az *expr()* dolgát az üres kifejezések kezelésében. A *continue* utasítás egyenértékû azzal, hogy a ciklus legvégére ugrunk, így ebben az esetben

```
while (cin) {
   // ...
   if (curr_tok == PRINT) continue;
   \textit{cout} \ll \textit{expr}(\textit{false}) \ll \langle n';}
```
megegyezik a következõvel:

```
while (cin) {
  // ...
   if (curr_tok != PRINT)
                \textit{cout} \ll \textit{expr}(\textit{false}) \ll \land n;}
```
## 6.1.6. Fejállományok

A számológép a standard könyvtár eszközeit használja. Ezért a megfelelõ fejállományokat (header) be kell építenünk (*#include*), hogy befejezzük a programot:

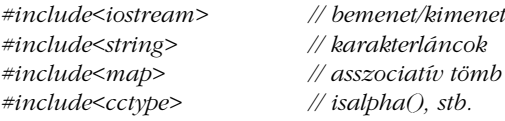

Ezen fejállományok mindegyike az *std* névtérben nyújt szolgáltatásokat, így ahhoz, hogy az általuk nyújtott neveket felhasználhassuk, vagy az *std::* minõsítõt kell használnunk, vagy a globális névtérbe kell helyeznünk a neveket a következõképpen:

#### *using namespace std;*

Én az utóbbit választottam, hogy ne keverjem össze a kifejezések tárgyalását a modularitás kérdéskörével. A 8. és a 9. fejezet tárgyalja, milyen módon lehet ezt a számológépet a névterek használatával modulokba szervezni és hogyan lehet forrásfájlokra bontani. A szabványos fejállományoknak számos rendszeren *.h* kiterjesztésû fájl megfelelõjük van, melyek leírják az osztályokat, függvényeket stb. és a globális névtérbe is behelyezik azokat (§9.2.1, §9.2.4, §B.3.1).

#### 6.1.7. Parancssori paraméterek

Miután a programot megírtam és kipróbáltam, kényelmetlennek találtam, hogy elõször el kell indítani a programot, aztán be kell gépelni a kifejezéseket, végül ki kell lépni. A leggyakrabban egyetlen kifejezés kiértékelésére használtam a programot. Ha egy kifejezést meg lehetne adni parancssori paraméterként, jónéhány billentyûleütést megtakaríthatnánk.

A program a *main()* (§3.2., §9.4.) meghívásával kezdõdik, amely két paramétert kap: az egyik, melyet általában *argc*-nek neveznek, a paraméterek (argumentumok) számát adja meg, a másik a paraméterekbõl álló tömb, ezt rendszerint *argv*-nek hívják. A paraméterek karakterláncok, ezért *argv* típusa *char\*[argc+1]* lesz. A program neve (ahogy az a parancssorban elõfordul) *argc[0]*-ként adódik át, így *argc* értéke mindig legalább 1. A paraméterek listáját a null karakter zárja le, így *argv[argc]==0*. Vegyük az alábbi parancsot:

*dc 150/1.1934*

Ekkor a paraméterek értéke a következõ:

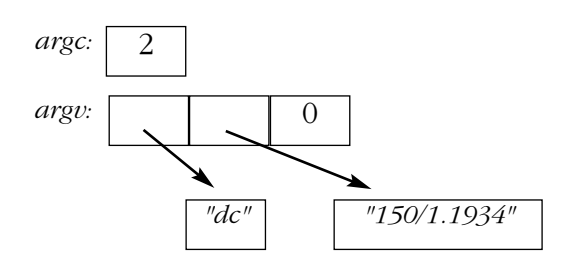

```
156 | Alapok
```
Mivel a *main()* meghívására vonatkozó szabályok a C nyelv követelményeivel azonosak, a híváskor C típusú tömbök és karakterláncok használatosak.

A parancssori paraméterek beolvasása egyszerû, a probléma csak az, hogyan használjuk azokat úgy, hogy minél kevesebbet kelljen programoznunk. Az ötlet a következõ: olvassunk ugyanúgy a parancssori karakterláncból, mint a bemeneti adatfolyamokból. A karakterláncból olvasó adatfolyam neve micsoda meglepetés *istringstream*. Sajnos nincs elegáns módja annak, hogy *cin*-ként az *istringstream*-re hivatkozhassunk, ezért ki kell találnunk, hogy a számológép bemeneti függvényei hogyan hivatkozzanak vagy az *istringstream*-re vagy a *cin*-re, attól függõen, milyen parancssori paramétereket adunk meg. Egyszerû megoldás, ha bevezetünk egy *input* nevû globális mutatót, amely a használandó bemeneti adatfolyamra mutat; minden bemeneti eljárásban ezt fogjuk felhasználni:

```
istream* input; // mutató bemeneti adatfolyamra
int main(int argc, char* argv[ ])
{
 switch (argc) {
 case 1: // olvasás a szabványos bemenetrõl
          input = & cin;
          break;
 case 2: // a karakterlánc paraméter beolvasása
          input = new istringstream(argv[1]);
          break;
 default:
          error("túl sok paraméter");
          return 1;
 }
 table["pi"] = 3.1415926535897932385; // elõre megadott nevek beillesztése
 table["e"] = 2.7182818284590452354;
 while (*input) {
          get_token();
          if (curr_tok == END) break;
          if (curr_tok == PRINT) continue;
          \textit{cout} \ll \textit{expr}(\textit{false}) \ll \langle n';}
  if (input != &cin) delete input;
 return no_of_errors;
}
```
#### 6. Kifejezések és utasítások <sup>157</sup>

Az *istringstream* olyan *istream*, amely karakterlánc paraméterébõl olvas (§21.5.3). Amikor eléri a lánc végét, pontosan ugyanúgy jelzi azt, mint a többi adatfolyam a bemenet végét (§3.6, §21.3.3). Az *istringstream* használatához be kell építeni az *<sstream>* fejállományt.

Könnyû lenne úgy módosítani a *main()*-t, hogy több parancssori paramétert is elfogadjon, de erre nincs szükség, mert egyetlen paraméterként több kifejezést is átadhatunk:

*dc "rate=1.1934;150/rate;19.75/rate;217/rate"*

Azért használok idézõjeleket, mert a *;* a UNIX rendszerekben parancs-elválasztóként használatos. Más rendszerek szabályai a program indításakor paraméterek megadására vonatkozóan eltérõek.

Nem volt elegáns dolog úgy módosítani a bemeneti eljárásokat, hogy *cin* helyett *\*input*-ot használjanak, hogy ezzel rugalmasabbak legyenek és különbözõ bemeneti forrásokkal mûködhessenek. A változtatás elkerülhetõ lett volna, ha kellõ elõrelátással már a kezdetektõl bevezetünk valamilyen, az *input*-hoz hasonló dolgot. Általánosabb és hasznosabb megoldást készíthetünk, ha észrevesszük, hogy a bemenet forrása valójában a számológép modul paramétere kell, hogy legyen. Az alapvetõ probléma, amit ezzel a számológéppel érzékeltetni akartam, az, hogy a "számológép" csak függvények és adatok gyűjteménye. Nincs olyan modul (§2.4) vagy objektum (§2.5.2), amely kifejezett és egyértelmû módon ábrázolja a számológépet. Ha egy számológép modul vagy számológép típus tervezése lett volna a célom, akkor természetesen meggondoltam volna, milyen paraméterei lehetnek a modulnak/típusnak (§8.5[3], §10.6[16]).

#### 6.1.8. Megjegyzés a stílussal kapcsolatban

A standard könyvtárbeli *map* szimbólumtáblaként való használata majdnem "csalásnak" tûnhet azoknak a programozóknak a szemében, akik nem ismerik az asszociatív tömböket. De nem az. A standard könyvtár és más könyvtárak arra valók, hogy használják azokat. A könyvtárak tervezéskor és megvalósításkor általában nagyobb figyelmet kapnak, mint amennyit egy programozó megengedhet magának, amikor saját kezûleg olyan kódot ír, amit csak egyetlen program használ fel.

Ha megnézzük a számológép kódját (különösen az elsõ változatot), láthatjuk, hogy nem sok hagyományos C stílusú, alacsonyszintû kód található benne. Számos hagyományos trükköt helyettesítettünk azzal, hogy olyan standard könyvtárbeli osztályokat használtunk, mint az *ostream*, *string*, és *map* (§3.4, §3.5, §3.7.4, 17.fejezet).

Vegyük észre, hogy az aritmetika, a ciklusok, sõt az értékadások is viszonylag ritkán fordulnak elõ. Általában ilyennek kellene lennie egy olyan kódnak, amely nem kezeli a hardvert közvetlenül és nem él alacsonyszintû elvont adatábrázolásokkal.

## 6.2. Operátorok – áttekintés

Ez a rész összefoglalja a kifejezéseket és bemutat néhány példát. Minden operátort egy vagy több név követ, amely példaként szolgál az általánosan használt megnevezésekre és a szokásos használatra. A táblázatokban az *osztálynév* egy osztály neve, a *tag* egy tag neve, az *objektum* egy olyan kifejezés, amelynek az eredménye osztályobjektum, a *mutató* egy mutató eredményû kifejezés, a *kif* egy kifejezés, és a *balérték* egy olyan kifejezés, amely nem konstans objektumot jelöl.

A *típus* csak akkor lehet egy teljesen általános típusnév (*\**-gal, *()*-lel stb.), ha zárójelek közé van zárva; máshol megszorítások vonatkoznak rá (§A.5).

A kifejezések formája független az operandusok típusától. Az itt bemutatott jelentések arra az esetre vonatkoznak, amikor az operandusok beépített típusúak (§4.1.1). A felhasználói típusú operandusokra alkalmazott operátorok jelentését magunk határozhatjuk meg (§2.5.2, 11. fejezet).

A táblázat minden cellájában azonos erõsségû (precedenciájú) operátorok találhatók. A felsõbb cellákban levõ operátorok az alsó cellákban levõkkel szemben elõnyt élveznek. Például *a+b\*c* jelentése *a+(b\*c)*, nem pedig *(a+b)\*c*, mert a *\** magasabb precedenciájú, mint a *+*.

Az egyoperandusú (unáris) és az értékadó operátorok jobbról balra, az összes többi balról jobbra értelmezendõ. Például *a=b=c* jelentése *a=(b=c)*, *a+b+c* jelentése *(a+b)+c*, *\*p++* jelentése pedig *\*(p++)*, nem *(\*p)++*.

Néhány nyelvtani szabályt nem lehet kifejezni a precedenciával és az asszociativitással (kötéssel). Például *a=b<c?d=e:f=g* jelentése *a=((b<c)?(d=e):(f=g))*, de ahhoz, hogy ezt eldönthessük, meg kell néznünk a nyelvtant (§A.5).

## 6. Kifejezések és utasítások **159**

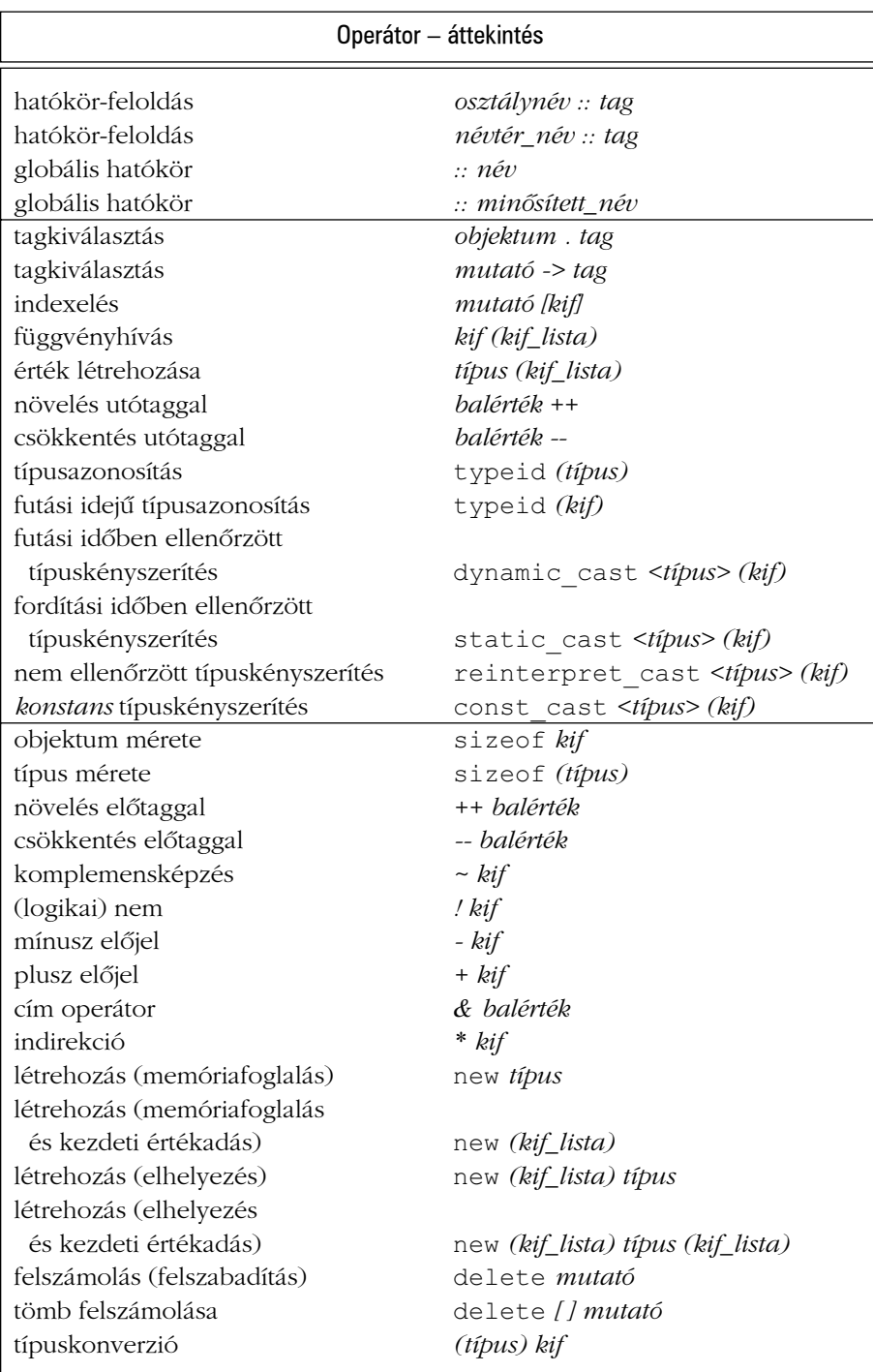

## 160 Alapok

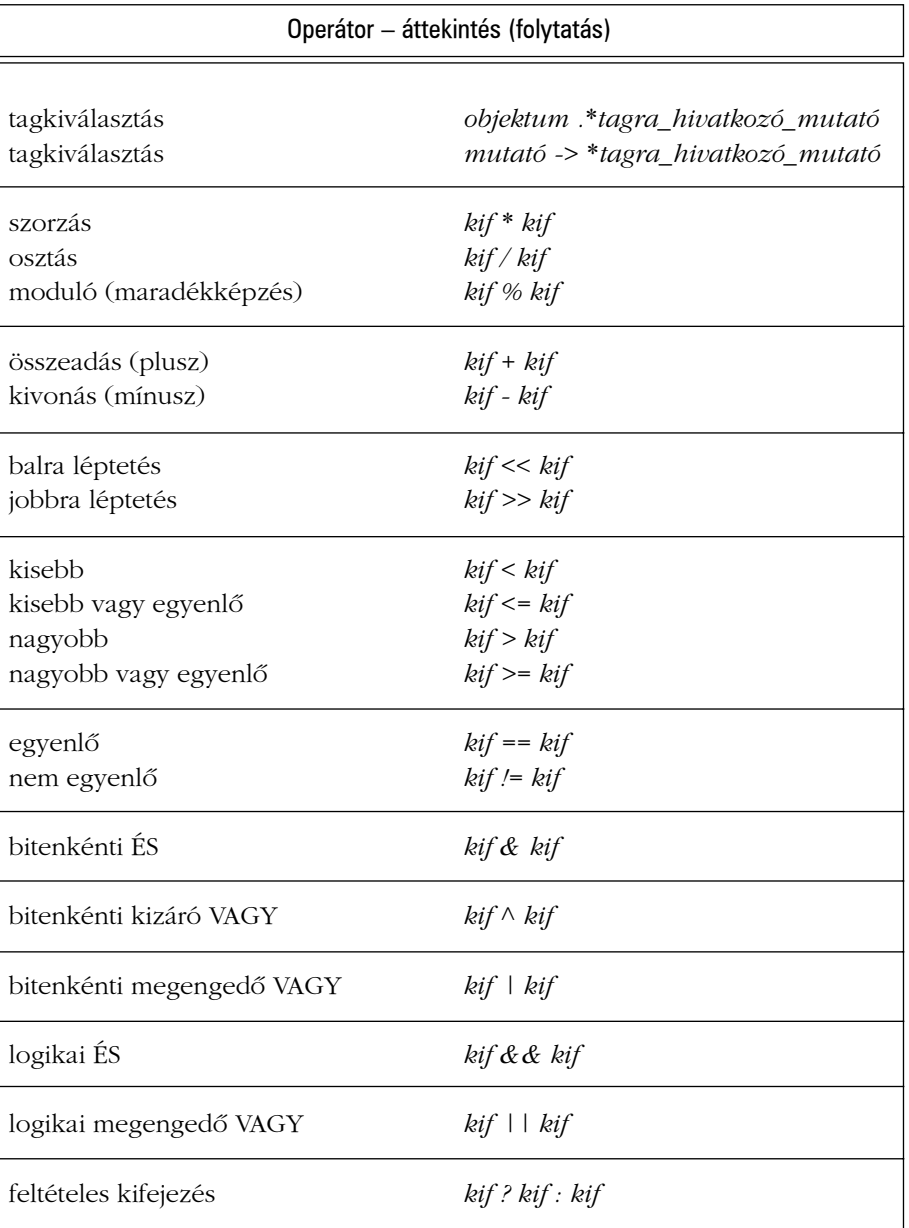

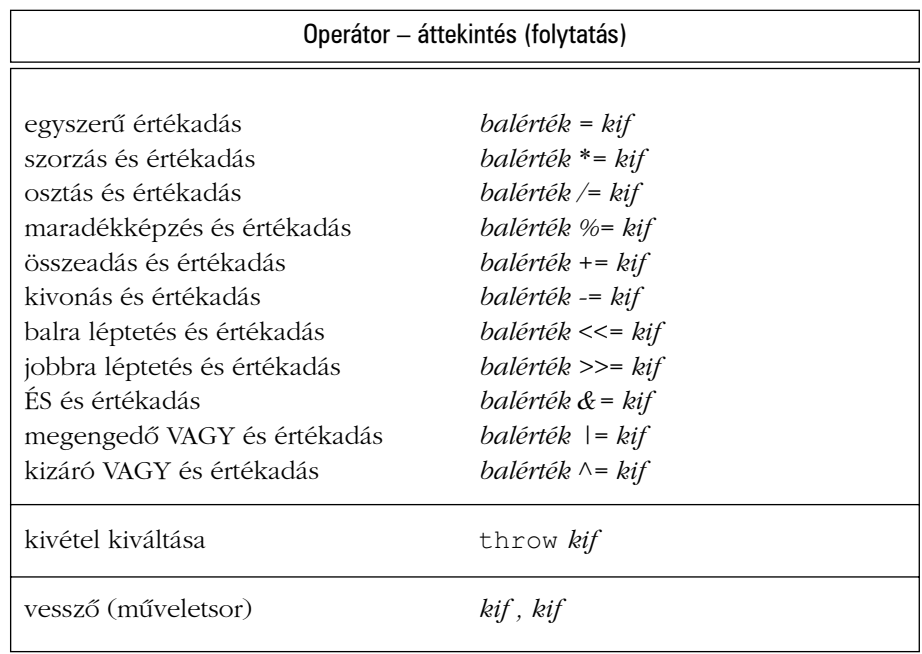

## 6.2.1. Eredmények

Az aritmetikai műveletek eredményének típusát az a szabályhalmaz dönti el, amelyet "általános aritmetikai átalakítások"-nak nevezünk (§C.6.3). A fő cél az, hogy a "legtágabb" operandustípussal megegyezõ eredmény jöjjön létre. Ha egy bináris operátor operandusa például lebegõpontos, a számítást lebegõpontos aritmetikával végezzük és az eredmény egy lebegõpontos érték lesz. Ha *long* típusú operandusa van, a számítás hosszú egész (*long*) aritmetikával történik, az eredmény pedig *long* érték lesz. Az *int*-nél kisebb operandusok (mint a *bool* és a *char*) *int*-té alakulnak, mielõtt az operátort alkalmazzuk rájuk.

Az *==*, *<=* stb. relációs (összehasonlító) operátorok logikai értékeket adnak vissza. A felhasználó által megadott operátorok jelentését és eredményét deklarációjuk határozza meg (§11.2).

Ha egy operátornak balérték operandusa van, akkor – ha ez logikailag lehetséges – az operátor eredménye egy olyan balérték lesz, amely a balérték operandust jelöli:

```
162 | Alapok
```

```
void f(int x, int y)
{
 int j = x = y; // x=y értéke az x értékadás utáni értéke
 int<sup>*</sup> p = \& + +x; // p x-re mutat
 int* q = &(x++); // hiba: x++ nem balérték
 int* pp = &(x>y?x:y); // a nagyobb értékû int címe
}
```
Ha a *? :* második és harmadik operandusa is balérték és ugyanolyan típusúak, az eredmény a megfelelõ típusú balérték lesz. Az, hogy ilyen módon megõrizzük a balértékeket, nagy rugalmasságot ad az operátorok használatában. Ez különösen akkor fontos, ha olyan kódot írunk, amelynek egyformán és hatékonyan kell mûködnie beépített és felhasználói típusok esetében is (például ha olyan sablonokat vagy programokat írunk, amelyek C++ kódot hoznak létre).

A *sizeof* eredménye a *size\_t* nevû elõjel nélküli integrális típus, melynek meghatározása a *<cstddef>* fejállományban szerepel, a mutató-kivonásé pedig egy elõjeles integrális típus, amit *ptrdiff\_t-*nek hívnak és szintén a *<cstddef>* fejállomány írja le.

A fordítónak nem kell ellenõriznie az aritmetikai túlcsordulást és általában nem is teszi meg. Például:

```
void f()
{
   int i = 1;
  while (0 < i) i++;
   \textit{cout} \ll \textit{"Az} i negatív lett!" \ll i \ll \textit{`n'};}
```
A ciklus elõbb-utóbb az *i* értékét a legnagyobb egész értéken túl növeli. Ami ekkor történik, nem meghatározott; az érték jellemzően egy negatív számig "ér körbe" (az én gépemen ez *-2147483648*). Hasonlóan, a nullával osztás eredménye sem meghatározott, ez viszont rendszerint a program hirtelen befejezõdését eredményezi. Az alulcsordulás, a túlcsordulás és a nullával való osztás nem vált ki szabványos kivételeket (§14.10).

#### 6.2.2. Kiértékelési sorrend

A kifejezéseken belüli részkifejezések kiértékelési sorrendje nem meghatározott, így nem tételezhetjük fel például azt sem, hogy a kifejezés kiértékelése balról jobbra történik:

*int x = f(2)+g(3); // nem meghatározott, hogy f() vagy g() hívódik meg elõször*

Jobb kódot készíthetünk, ha a kifejezések kiértékelési sorrendje nem kötött, de a kiértékelési sorrendre vonatkozó megszorítások hiánya elõre nem meghatározott eredményekhez vezethet:

*int i = 1; v[i] = i++; // nem meghatározott eredmény*

A fenti kifejezés vagy *v[1]=1*-ként, vagy *v[2]=1*-ként értékelõdik ki, esetleg még furcsábban viselkedik. A fordítóprogramok figyelmeztethetnek az ilyen kétértelmûségekre, sajnos, a legtöbb ezt nem teszi meg.

A *,* (vesszõ), a *&&* (logikai ÉS), és a *||* (logikai VAGY) operátorok esetében biztosított, hogy a bal oldali operandus a jobb oldali elõtt értékelõdik ki. A *b=(a=2,a+1)* például a *b*nek *3*-at ad értékül. A *||* és a *&&* használatára vonatkozó példák a §6.2.3-ban találhatók. Beépített típusoknál a *&&* második operandusa csak akkor értékelõdik ki, ha az elsõ operandus *true*, a *||* második operandusa pedig csak akkor, ha az elsõ operandus értéke *false*; ezt néha rövid vagy "rövidzáras" kiértékelésnek (short-circuit evaluation) nevezik. Jegyezzük meg, hogy a *,* (vesszõ) mûveletsor-jelzõ logikailag különbözik attól a vesszõtõl, amit arra használunk, hogy a függvényhívásoknál elválasszuk a paramétereket. Nézzük az alábbi példát:

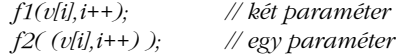

Az *f1* meghívásának két paramétere van, *v[i]* és *i++*, a paraméter-kifejezések kiértékelési sorrendje pedig nem meghatározott. Az olyan megoldás, amely függ a paraméter-kifejezések sorrendjétõl, nagyon rossz stílusról árulkodik és eredménye nem meghatározott. Az *f2* meghívásához egy paramétert adtunk meg; a (v[i], i++) "vesszős" kifejezés, amely i++-szal egyenértékû.

A csoportosítás kikényszerítésére zárójeleket használhatunk. Például *a\*b/c* jelentése *(a\*b)/c*, ezért zárójeleket kell használnunk, ha *a\*(b/c)*-t akarunk kapni. Az *a\*(b/c)* kifejezés csak akkor értékelõdhet ki *(a\*b)/c*-ként, ha a felhasználó nem tud különbséget tenni köztük. Az *a\*(b/c)* és az *(a\*b)/c* számos lebegõpontos számításnál jelentõsen különbözik, így a fordítóprogram pontosan úgy fogja az ilyen kifejezéseket kiértékelni, ahogy azokat leírtuk.

## 6.2.3. Az operátorok sorrendje

A precedencia és a "kötési" (asszociativitási) szabályok a leggyakoribb használatot tükrözik. Például

*if (i<=0 || max<i) // ...*

azt jelenti, hogy ha *i* kisebb vagy egyenlõ *0*-nál VAGY *max* kisebb *i*-nél. Ez egyenértékû az alábbival:

*if ( (i<=0) || (max<i) ) // ...*

Az alábbi – értelmetlen, de szabályos – kifejezéssel viszont nem:

*if*  $(i \leq (0 \mid \mid max) \leq i)$  // ...

Zárójeleket használni azonban mindig hasznos, ha a programozónak kétségei vannak ezekkel a szabályokkal kapcsolatban. A zárójelek használata még gyakoribb, ha a részkifejezések bonyolultabbak. A bonyolult részkifejezések mindig hiba forrásai lehetnek, ezért ha úgy érezzük, hogy szükségünk van zárójelekre fontoljuk meg, hogy nem kellene-e egy külön változó használatával szétbontanunk a kifejezést. Vannak olyan esetek, amikor az operátorok sorrendje nem a "magától értetődő" értelmezést eredményezi:

*if (i&mask == 0) // hoppá! == kifejezés & operandusaként*

Ekkor nem az történik, hogy alkalmazzuk a *mask*-ot az *i*-re, majd megnézzük, hogy az eredmény *0*-e. Mivel az *==* elõnyt élvez az *&* (kétoperandusú) mûvelettel szemben, a kifejezés *i&(mask==0)*-ként lesz értelmezve. Szerencsére a fordítóprogram könnyen figyelmeztethet az ilyen hibákra. Ebben az esetben a zárójelek fontosak:

*if ((i&mask) == 0) // ...*

Érdemes megjegyezni, hogy a következõ nem úgy mûködik, ahogy egy matematikus elvárná:

*if (0 <= x <= 99) // ...*

Ez megengedett, de értelmezése *(0<=x)<=99*, ahol az elsõ összehasonlítás eredménye vagy *true* vagy *false*. A logikai értéket a fordítóprogram aztán automatikusan *1*-re vagy *0*-ra alakítja, amit aztán összehasonlítva *99*-cel *true*-t kapunk. A következõképpen vizsgálhatjuk meg, hogy *x* a *0..99* tartományban van-e:

*if (0<=x && x<=99) // ...*

Gyakori hiba kezdõknél, hogy a feltételekben *=*-t (értékadást) használnak *==* (egyenlõ) helyett:

*if (a = 7) // hoppá! konstans értékadás a feltételben*

Ez természetes, mert az = jelentése sok nyelvben "egyenlő". A fordítóprogramok általában figyelmeztetnek is erre.

#### 6.2.4. Bitenkénti logikai mûveletek

Az *&*, *|*, *^*, *-*, *>>* és *<<* bitenkénti logikai operátorokat integrális (egész típusú) objektumokra és felsorolásokra alkalmazzuk azaz a *bool*, *char*, *short*, *int*, *long* típusokra, ezek elõjel nélküli (*unsigned*) megfelelõire és az *enum* típusokra. Az eredmény típusát a szokásos aritmetikai átalakítások (§C.6.3.) döntik el.

A bitenkénti logikai operátorok jellemzõ felhasználása a kis halmazok (bitvektorok) fogalmának megvalósítása. Ebben az esetben egy elõjel nélküli egész minden bitje a halmaz egy elemét jelöli, és a bitek száma korlátozza a halmaz elemeinek számát. Az *&* bináris operátort metszetként, a *|* operátort unióként, a *^*-ot szimmetrikus differenciaként, a ~-t pedig komplemensként értelmezzük. Felsoroló típust arra használhatunk, hogy megnevezzük egy ilyen halmaz elemeit. Íme egy rövid példa, melyet az *ostream* megvalósításából vettünk kölcsön:

```
enum ios_base::iostate {
 goodbit=0, eofbit=1, failbit=2, badbit=4
};
```
Az adatfolyam az állapotot így állíthatja be és ellenõrizheti:

```
state = goodbit;
// ...
if (state&(badbit|failbit)) // nem megfelelõ adatfolyam
```
A külön zárójelek azért szükségesek, mert az *&* elõnyt élvez a *|* mûveleti jellel szemben.

Egy függvény így jelezheti, hogy elérte a bemenet végét:

*state |= eofbit;*

A *|=* operátort arra használjuk, hogy az állapothoz hozzáadjunk valamilyen új információt. Az egyszerû *state=eofbit* értékadás kitörölt volna minden más bitet.

Ezek az adatfolyam-állapotjelzõk megfigyelhetõk a folyam megvalósításán kívül is. Például így nézhetjük meg, hogyan különbözik két adatfolyam állapota:

*int diff = cin.rdstate()^cout.rdstate(); // rdstate() az állapotot adja vissza*

Az adatfolyam-állapotok különbségeinek kiszámítása nem túl gyakori, más hasonló típusoknál viszont alapvetõ mûvelet. Vegyük például azt az esetet, amikor össze kell hasonlítanunk azt a bitvektort, amely a kezelt megszakítások halmazát jelöli, egy másik bitvektorral, amely olyan megszakítások halmazát ábrázolja, melyek arra várnak, hogy kezeljék õket.

Jegyezzük meg, hogy ezt a "zsonglőrködést" a bitekkel az *iostream* megvalósításából vettük és nem a felhasználói felületbõl. A kényelmes bitkezelés nagyon fontos lehet, de a megbízhatóság, a módosíthatóság, vagy a hordozhatóság érdekében a rendszer alacsonyabb szintjein kell tartanunk. Általánosabb halmazfogalomra nézzük meg a standard könyvtárbeli *set*-et (§17.4.3), *bitset*-et (§17.5.3), és a *vector<bool>*-t (§16.3.11).

A mezõk (§C.8.1) használata igazán kényelmes módon rövidíti le azt a mûveletet, amikor léptetéssel és maszkolással veszünk ki bitmezõket egy szóból. Ezt természetesen megtehetjük a bitenkénti logikai operátorokkal is. Egy 32 bites *long* középsõ 16 bitjét például így vehetjük ki:

*unsigned short middle(long a) { return (a>>8)&0xffff; }*

A bitenkénti logikai operátorokat ne keverjük össze az *&&*, *||* és *!* logikai operátorokkal. Az utóbbiak vagy *true*-t, vagy *false*-t adnak vissza, és elsõdlegesen akkor hasznosak, amikor egy

*if*, *while*, vagy *for* utasításban (§6.3.2, §6.3.3) feltételt írunk. Például az *!0* (nem nulla) *true* érték, míg a *~0* (a nulla komplemense) egy csupa egyesbõl álló bitminta, amely a *-1* érték kettes komplemensbeli ábrázolása.

#### 6.2.5. Növelés és csökkentés

A *++* operátort arra használjuk, hogy egy érték növelését közvetlenül, és nem az összeadás és értékadás párosításával fejezzük ki. Definíció szerint a *++lvalue* jelentése *lvalue+=1*, ez pedig *lvalue=lvalue+1*-et jelent, feltéve, hogy a balértéknek nincs "mellékhatása". A növelendõ objektumot jelölõ kifejezés (csak) egyszer értékelõdik ki. A csökkentést ugyanígy a *--* operátor fejezi ki. A *++* és *--* operátorokat használhatjuk elõtagként és utótagként is. A *++x* értéke az *x* új (megnövelt) értéke lesz, például az *y=++x* egyenértékû az *y=(x+=1)* gyel. Az *x++* értéke azonban az *x* régi értéke: az *y=x++* egyenértékû az *y=(t=x,x+=1,t)-*vel, ahol *t* egy *x*-szel azonos típusú változó.

A mutatók összeadásához és kivonásához hasonlóan a mutatókra alkalmazott *++* és *--* mûködését azok a tömbelemek határozzák meg, amelyekre a mutató hivatkozik; *p++* a *p*-t a következõ tömbelemre állítja (§5.3.1).

A növelõ operátorok különösen a ciklusokban használatosak, változók növelésére vagy csökkentésére. Egy nulla végzõdésû karakterláncot például a következõképpen másolhatunk át:

*void cpy(char\* p, const char\* q) { while*  $(^{\ast}p++ = \ast q++)$  ; *}*

A C-hez hasonlóan a C++-t is szeretik és gyûlölik azért, mert megengedi az ilyen tömör, kifejezésközpontú kódolást. Mivel a

*while*  $(^*p++ = ^*q++)$ ;

kifejezés meglehetõsen zavaros a nem C programozók számára, ez a kódolási stílus viszont nem ritka a C-ben és a C++-ban, megéri közelebbrõl megvizsgálnunk. Vegyük elõször a karaktertömbök másolásának egy hagyományosabb módját:

*int length = strlen(q); for (int i = 0; i < = length; i* + + *) p[i] = q[i]*;

Ez pazarlás. A nulla végzõdésû karakterlánc hosszát úgy határozzuk meg, hogy a nulla végzõdést keresve végigolvassuk azt. Így kétszer olvassuk végig a teljes láncot: egyszer azért, hogy meghatározzuk a hosszát, egyszer pedig azért, hogy átmásoljuk. Ezért inkább próbáljuk ezt:

*int i; for (i = 0; q[i]!=0 ; i++) p[i] = q[i]; p[i] = 0; // lezáró nulla*

Az *i* változót indexelésre használjuk, de ki lehet küszöbölni, mert *p* és *q* mutatók:

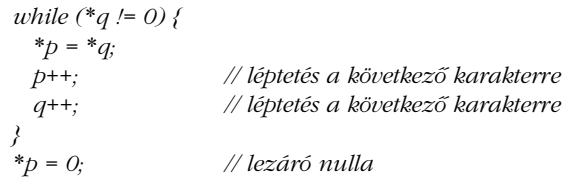

Mivel az utótagként használt növelõ operátor megengedi, hogy elõször felhasználjuk az értéket, és csak azután növeljük meg, a következõképpen írhatjuk újra a ciklust:

*while* (\*
$$
q
$$
 != 0) {  
\n $*p++ = *q++;$   
\n}  
\n $*p = 0;$  // lezáró *nulla*

A *\*p++ = \*q++* értéke *\*q*, ezért a példát így módosíthatjuk:

*while* 
$$
((^*p^{++} = ^*q^{++})/- 0) \{\}
$$

Ebben az esetben addig nem vesszük észre, hogy *\*q* nulla, amíg be nem másoljuk *\*p*-be és meg nem növeljük *p*-t. Következésképpen elhagyhatjuk az utolsó értékadást, amiben a nulla végzõdést adjuk értékül. Végül tovább rövidíthetjük a példát azzal, hogy észrevesszük, nincs szükségünk az üres blokkra és hogy felesleges a *!=0* vizsgálat, mert egy mutató vagy integrális feltétel mindig összehasonlítódik *0*-val. Így megkapjuk azt a változatot, amelyet célul tûztünk ki.

*while (\*p++ = \*q++) ;*

Ez a változat vajon kevésbé olvasható, mint az elõzõ? Egy tapasztalt C vagy C++ programozó számára nem. Hatékonyabb idõben és tárterületben, mint az elõzõ? Az elsõ változatot kivéve, ami meghívta az *strlen()*-t, nem igazán. Az, hogy melyik változat a leghatékonyabb, a gép felépítésétõl és a fordítóprogramtól függ, a nulla végzõdésû karakterláncok másolásának leghatékonyabb módja viszont általában a standard könyvtárbeli másoló függvény.

*char\* strcpy(char\*, const char\*); // a <string.h> fejállományból*

Általánosabb másolásra a szabványos *copy* algoritmust (§2.7.2, §18.6.1) használhatjuk. Ahol lehetséges, részesítsük elõnyben a standard könyvtár lehetõségeit a mutatókkal és bájtokkal való ügyeskedéssel szemben. A standard könyvtár függvényei lehetnek helyben kifejtett függvények (§7.1.1) vagy egyedi gépi utasításokkal megvalósítottak. Ezért gondosan fontoljuk meg, mielõtt elhinnénk, hogy valamilyen kézzel írt kódrészlet felülmúlja a könyvtári függvények teljesítményét.

#### 6.2.6. Szabad tár

A névvel rendelkezõ objektumok élettartamát (lifetime) hatókörük (§4.9.4) dönti el, gyakran azonban hasznos, ha olyan objektumot hozunk létre, amely függetlenül létezik attól a hatókörtõl, ahol létrehoztuk. Nevezetesen gyakori, hogy olyan objektumokat hozunk létre, amelyek akkor is felhasználhatók, miután visszatértünk abból a függvénybõl, ahol létrehoztuk azokat. Az ilyen objektumokat a *new* operátor hozza létre és a *delete* operátort használhatjuk felszámolásukra. A *new* által létrehozott objektumokra azt mondjuk, hogy "a szabad tárban vannak" (free store), vagy azt, hogy "kupac-objektumok" (heap), vagyis "a dinamikus memóriában vannak".

Nézzük meg, hogyan írnánk meg egy fordítóprogramot olyan stílusban, ahogy az asztali számológépnél tettük (§6.1). A szintaktikai elemzõ függvények felépíthetnek egy kifejezésfát a kódkészítõ számára:

```
struct Enode {
  Token_value oper;
  Enode* left;
  Enode* right;
  // ...
};
Enode* expr(bool get)
{
  Enode* left = term(get);
```
*}*

```
for (;;)
        switch(curr_tok) {
        case PLUS:
        case MINUS:
        { Enode* n = new Enode; // Enode létrehozása a szabad tárban
                 n->oper = curr_tok;
                 n->left = left;
                 n->right = term(true);
                left = n;
                 break;
        }
        default:
                 return left; // csomópont visszaadása
        }
```
A kódkészítõ aztán felhasználná az eredményül kapott csomópontokat (node) és törölné azokat:

```
void generate(Enode* n)
{
 switch (n->oper) {
 case PLUS:
          // ...
          delete n; // Enode törlése a szabad tárból
  }
}
```
A *new* által létrehozott objektum addig létezik, amíg kifejezetten meg nem semmisítjük a *delete*-tel. Ezután a *new* újra felhasználhatja az objektum által lefoglalt tárhelyet. A C++ változatok nem garantálják, hogy van "szemétgyűjtő" (garbage collector), amely megkeresi azokat az objektumokat, amelyekre nincs már hivatkozás és újra felhasználhatóvá teszi azok helyét. Következésképpen feltételezzük, hogy a *new* által létrehozott objektumokat magunknak kell megsemmisítenünk, a *delete*-et használva. Ha van szemétgyûjtõ, a *delete*ek a legtöbb esetben elhagyhatók (§C.9.1).

A *delete* operátort csak a *new* által visszaadott mutatóra vagy nullára lehet alkalmazni. Ha a *delete*-et nullára alkalmazzuk, nem lesz hatása.

A *new* operátornak egyedi változatait is meghatározhatjuk (§15.6).

#### 6.2.6.1. Tömbök

A *new* használatával létrehozhatunk objektumokból álló tömböt is:

```
char* save_string(const char* p)
{
 char<sup>*</sup> s = new char[strlen(p)+1];
 strcpy(s,p); // másolás p-bõl s-be
 return s;
}
int main(int argc, char* argv[ ])
{
  if (argc < 2) exit(1);
 char<sup>*</sup> p = save string(argv[1]);
 // ...
 delete[ ] p;
}
```
A sima *delete* operátort arra használhatjuk, hogy egyes objektumokat felszámoljuk, a *delete[ ]* tömbök felszámolására használatos.

Ha vissza akarjuk nyerni a *new* által lefoglalt tárhelyet, a *delete*-nek vagy a *delete[ ]*-nek meg kell tudni állapítani, mekkora a lefoglalt objektum mérete. Ebbõl az következik, hogy a szabványos *new* operátorral létrehozott objektumok valamivel több helyet foglalnak, mint a statikus objektumok. Az objektum méretét általában egy gépi szó tárolja.

Jegyezzük meg, hogy a *vector* (§3.7.1, §16.3) valódi objektum, ezért létrehozására és felszámolására a sima *new*-t és *delete*-et használhatjuk:

```
void f(int n)
{
 vector<int>* p = new vector<int>(n); // önálló objektum
 int* q = new int[n]; // tömb
 // ...
 delete p;
 delete[ ] q;
}
```
A *delete[ ]* operátort csak a *new* által visszaadott mutatóra vagy nullára alkalmazhatjuk. Ha a *delete[ ]*-et nullára alkalmazzuk, nem lesz hatása.

#### 6.2.6.2. Memória-kimerülés

A szabad tár *new*, *delete*, *new[ ]* és *delete[ ]* operátorai függvényekként vannak megvalósítva:

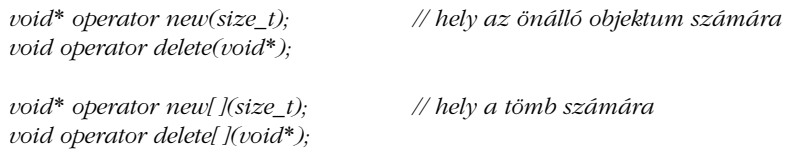

Ha a *new* operátornak egy objektum számára kell helyet foglalnia, az *operator new()*-t hívja meg, hogy az megfelelõ számú bájtot foglaljon le. Ha tömb számára foglal helyet, az *operator new[ ]()* meghívására kerül sor. Az *operator new()* és az *operator new [ ]()* szabványos megvalósítása a visszaadott memóriát nem tölti fel kezdõértékkel.

Mi történik, ha a *new* nem talál lefoglalható helyet? Alapértelmezés szerint a lefoglaló *bad\_alloc* kivételt vált ki (a másik lehetõséget illetõen lásd §19.4.5-öt):

```
void f()
{
  try {
           for(;;) new char[10000];
  }
  catch(bad_alloc) {
           cerr << "Elfogyott a memória!\n";
  }
}
```
Akármennyi memória áll a rendelkezésünkre, a kód végül meg fogja hívni a *bad\_alloc* eseménykezelõjét.

Magunk is meghatározhatjuk, mit csináljon a *new*, amikor kifogy a memória. Ha a *new* nem jár sikerrel, elõször azt a függvényt hívja meg, amelyet a *<new>* fejállományban bevezetett *set\_new\_handler()* függvénnyel elõzõleg beállítottunk (amennyiben ezt megtettük):

```
void out_of_store()
{
  cerr << "Az operator new nem járt sikerrel: nincs tárhely\n";
  throw bad_alloc();
}
```

```
int main()
{
 set_new_handler(out_of_store); // out_of_store lesz a new_handler
 for (;;) new char[10000];
 cout << "kész\n";
}
```
Ez azonban soha nem fog elérni addig, hogy kiírja a "kész"-t. Ehelyett a következőt fogja kiírni:

*Az operator new nem járt sikerrel: nincs tárhely*

Lásd §14.4.5-öt az *operator new()* egy olyan lehetséges megvalósításáról, amely megvizsgálja, létezik-e meghívható kezelõfüggvény, és ha nem talál ilyet, *bad\_alloc*-ot vált ki. Egy *new\_handler* azonban valami okosabbat is tehet, mint hogy egyszerûen befejezi a programot. Ha tudjuk, hogyan mûködik a *new* és a *delete* például azért, mert saját *operator new()*-t és *operator delete()*-et írtunk –,a kezelőfüggvény megpróbálhat valamennyi memóriát keresni, hogy a *new* visszatérhessen, vagyis a felhasználó gondoskodhat szemétgyûjtõrõl, így elhagyhatóvá teheti a *delete*-et (bár ez kétségtelenül nem kezdõknek való feladat). Majdnem mindenkinek, akinek automatikus szemétgyûjtõre van szüksége, a leghasznosabb, ha szerez egy már megírt és ellenõrzött terméket (§C.9.1).

Azzal, hogy új *new\_handler*-t állítunk be, felvállaljuk, hogy nekünk kell törõdnünk a memória kimerülésével kapcsolatos problémákkal a *new* minden használatakor. A memóriafoglalásnak kétféle útja létezik: vagy gondoskodunk nem szabványos lefoglaló és felszabadító függvényekrõl (§15.6) a *new* szabályos használata számára, vagy a felhasználó által adott további foglalási adatokra támaszkodunk (§10.4.11, §19.4.5.).

#### 6.2.7. Meghatározott típuskonverziók

Néha "nyers memóriával" kell dolgoznunk, azaz a tár olyan objektumot tartalmaz vagy fog tartalmazni, melynek típusa ismeretlen a fordítóprogram számára. Ilyen eset, amikor a memóriafoglaló (allokátor) egy újonnan lefoglalt memóriaterületre hivatkozó *void\** típusú mutatót ad vissza, vagy ha azt akarjuk kifejezni, hogy egy adott egész értéket úgy kell kezelni, mint egy I/O eszköz címét:

```
void* malloc(size_t);
void f()
{
 int* p = static_cast<int*>(malloc(100)); // a new által lefoglalt helyet int-ként használjuk
 IO_device* d1 = reinterpret_cast<IO_device*>(0Xff00); // eszköz a 0Xff00 címen
 // ...
}
```
A fordítóprogram nem ismeri a *void\** által mutatott objektum típusát. Azt sem tudja, vajon a *0Xff00* érvényes cím-e. Következésképpen az átalakítások helyessége teljes mértékben a programozó kezében van. Az explicit (pontosan meghatározott) típuskényszerítések (*casting*) néha szükségesek, de hagyományosan túl sokszor használják azokat, és jelentõs hibaforrások.

A *static\_cast* operátor egymással kapcsolatban levõ típusok közötti konverziót végez, például két, ugyanazon osztályhierarchiában lévõ mutatótípus, integrális típus és felsoroló típus, vagy lebegõpontos típus és integrális típus közöttit. A *reinterpret\_class* olyan típusok átalakítását hajtja végre, amelyek nincsenek kapcsolatban, például egészrõl mutatóra vagy mutatótípusról egy másik, nem rokon mutatóra konvertál. Ez a megkülönböztetés lehetõvé teszi, hogy a fordítóprogram elvégezzen bizonyos minimális típusellenõrzést a *static\_cast* esetében, és megkönnyíti, hogy a programozó megtalálja a veszélyesebb átalakításokat, melyeket a *reinterpret\_cast* jelöl. Néhány static\_cast "hordozható", a *reinterpret cast-*ok közül viszont csak kevés. A *reinterpret\_cast* esetében nem sok dolog biztos; általában új típust hoz létre, amelynek ugyanaz a bitmintája, mint a paraméteréé. Ha a cél legalább annyi bites, mint az eredeti érték, az eredményt a *reinterpret\_cast*-tal az eredeti típusra alakíthatjuk és használhatjuk azt. A *reinterpret\_cast* eredményét csak akkor lehet biztosan felhasználni, ha annak típusa pontosan az a típus, amelyet az érték meghatározására használtunk.

Ha kísértést érzünk, hogy pontosan meghatározott típuskényszerítést alkalmazzunk, szánjunk idõt arra, hogy meggondoljuk, vajon tényleg szükséges-e. A C++-ban az explicit típuskényszerítés a legtöbb esetben szükségtelen olyankor, amikor a C-ben szükség lenne rá (§1.6), és sok olyan esetben is, ahol a C++ korai változataiban szükséges volt (§1.6.2, §B.2.3). Számos programban az ilyen típuskonverzió teljesen elkerülhetõ; máshol néhány eljárásra korlátozhatjuk a használatát. Ebben a könyvben explicit típuskényszerítést valósághû helyzetekben csak a §6.2.7, §7.7, §13.5, §15.4, és §25.4.1 pontokban használunk.

A futási idõben ellenõrzött konverziók egyik formája a *dynamic\_cast* (§15.4.1). A *const* minősítőt eltávolító "konstanstalanító" const\_cast (§15.4.2.1) operátort szintén használhatjuk.

A C++ a C-bõl örökölte a *(T)e* jelölést, amely bármilyen átalakítást elvégez, amit ki lehet fejezni a *static\_cast*, *reinterpret\_cast* és a *const\_cast* kombinációjaként. Eredményül *T* típusú érték jön létre (§B.2.3). Ez a C stílusú konverzió sokkal veszélyesebb, mint a fent említettek, mert a jelölést nehezebben lehet észrevenni egy nagy programban és a programozó szándéka szerinti átalakítás fajtája nem nyilvánvaló. Azaz a *(T)e* lehet, hogy "hordozható" átalakítást végez egymással kapcsolatban levõ típusok között, de nem hordozhatót a nem rokon típusok között, esetleg egy mutatótípusról eltávolítja a *const* minõsítõt. Ha nem tudjuk *T* és *e* pontos típusát, ezt nem tudjuk eldönteni.

#### 6.2.8. Konstruktorok

Egy *T* típusú érték létrehozása egy *e* értékbõl a *T(e)* függvényjelöléssel fejezhetõ ki:

*void f(double d) { int i = int(d); // d csonkolása complex z = complex(d); // complex létrehozása d-bõl // ... }*

A *T(e)* szerkezetet néha függvény stílusú konverziónak nevezik. Sajnos, beépített *T* típusokra *T(e)* egyenértékû *(T)e*-vel, ami azt vonja maga után, hogy a *T(e)* használata nem mindig biztonságos. Aritmetikai típusok esetében az értékek csonkulhatnak, és még egy hosszabb egész típusról egy rövidebbre (például *long*-ról *char*-ra) való átalakítás is nem meghatározott viselkedést eredményezhet. A jelölést megpróbálom kizárólag ott használni, ahol az érték létrehozása pontosan meghatározott, azaz a szûkítõ aritmetikai átalakításoknál (§C.6), az egészekrõl felsoroló típusra való átalakításoknál (§4.8), és a felhasználói típusok objektumainak létrehozásánál (§2.5.2, §10.2.3).

A mutató-konverziókat a *T(e)* jelölést használva nem fejezhetjük ki közvetlenül. A *char\*(2)* például formai hibának számít. Sajnos az a védelem, amit a konstruktor jelölés nyújt az ilyen veszélyes átalakítások ellen, kikerülhetõ ha a mutatótípusokra *typedef* neveket (§4.9.7) használunk.

A *T* alapértelmezett értékének kifejezésére a *T()* konstruktor jelölés használatos:

*void f(double d) { int j = int(); // alapértelmezett int érték complex z = complex(); // alapértelmezett complex érték // ... }*

A beépített típusok konstruktorának értéke a *0*, amit a fordító az adott típusra konvertál (§4.9.5). Ezért az *int()* egy másfajta módja a *0* írásának. A *T* felhasználói típusra *T()*-t az alapértelmezett konstruktor (§10.4.2) határozza meg, ha létezik ilyen.

A konstruktor jelölés használata beépített típusokra sablonok írásakor különösen fontos. Ekkor a programozó nem tudhatja, hogy a sablon (template) paramétere beépített vagy felhasználói típusra vonatkozik-e majd (§16.3.4, §17.4.1.2).

176 Alapok

# 6.3. Utasítások – áttekintés

Íme a C++ utasítások összefoglalása, néhány példával:

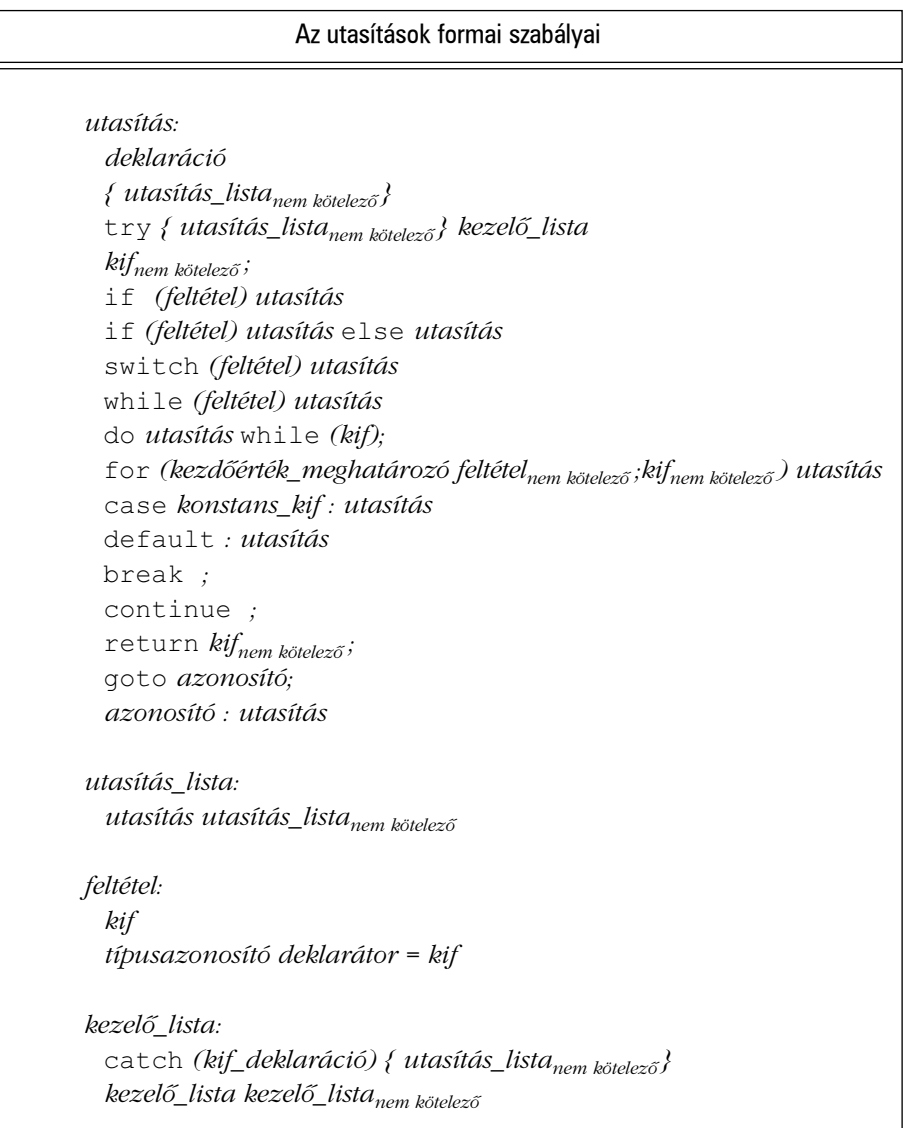

Jegyezzük meg, hogy a deklaráció egy utasítás, értékadó és eljáráshívó utasítások pedig nincsenek: az értékadások és a függvényhívások kifejezések. A kivételek kezelésére vonatkozó utasításokat – a *try* blokkokat – a §8.3.1 pontban tárgyaljuk.

#### 6.3.1. Deklarációk mint utasítások

A deklaráció utasítás. Hacsak egy változót *static*-ként nem adunk meg, minden esetben kezdõértéket fog kapni, amikor a vezérlés áthalad a deklarációján (lásd még §10.4.8). A deklarációkat azért engedjük meg minden olyan helyen, ahol utasítást használhatunk (és még pár további helyen, §6.3.2.1, §6.3.3.1), hogy lehetõvé tegyük a programozónak a kezdõérték nélküli változókból származó hibák csökkentését és a változók hatókörének lehetõ legnagyobb szûkítését a kódban. Ritkán van ok új változó bevezetésére, mielõtt lenne egy olyan érték, amit a változónak tartalmaznia kell:

```
void f(vector<string>& v, int i, const char* p)
{
  if (p==0) return;
  if (i<0 || v.size()<=i) error("rossz index");
 string s = v[i];
  if (s == p) \}// ...
  }
  // ...
}
```
A lehetõség, hogy a deklarációkat végrehajtható kód után is elhelyezhetjük, alapvetõ fontosságú sok konstans esetében, illetve az olyan egyszeri értékadásos programozási stílusnál, ahol egy objektum értéke nem változik meg annak létrehozása és kezdeti értékadása után. Felhasználói típusoknál a változó meghatározásának elhalasztása addig, amíg egy megfelelõ kezdeti érték rendelkezésre nem áll jobb teljesítményhez is vezethet:

*string s; /\* ... \*/ s = "A legjobb a jó ellensége.";*

A fenti könnyen elõfordulhat, hogy sokkal lassabb, mint a következõ:

*string s = "Voltaire";*

Kezdeti érték nélkül általában akkor adunk meg egy változót, ha a változónak utasításra van szüksége a kezdeti értékadáshoz. Ilyenek például a bemeneti változók és a tömbök.

#### 6.3.2. Kiválasztó utasítások

Egy értéket az *if* vagy a *switch* utasítással vizsgálhatunk meg:

if *(feltétel) utasítás* if *(feltétel) utasítás* else *utasítás* switch *(feltétel) utasítás*

Az alábbi összehasonlító operátorok a logikai (*bool*) típusú *true* értéket adják vissza, ha az összehasonlítás igaz, és *false*-t, ha hamis:

*== != < <= > >=*

Az *if* utasításban az elsõ (és egyetlen) utasítás akkor hajtódik végre, ha a kifejezés nem nulla. Ha nulla, a második utasításra ugrunk (ha megadtunk ilyet). Ebbõl az következik, hogy bármilyen aritmetikai vagy mutató kifejezést lehet feltételként használni. Például ha *x* egy egész, akkor

*if (x) // ...*

azt jelenti, hogy

*if (x != 0) // ...*

A *p* mutató esetében az alábbi egy közvetlen utasítás, ami azt a vizsgálatot fejezi ki, hogy *p* egy érvényes objektumra mutat":

*if (p) // ...*

A következõ közvetett módon ugyanezt a kérdést fogalmazza, úgy, hogy összehasonlítja egy olyan értékkel, amelyrõl tudjuk, hogy nem mutat objektumra:

*if (p != 0) // ...*

Jegyezzük meg, hogy a 0 mutatót nem minden gép ábrázolja "csupa nullával" (§5.1.1). Minden fordítóprogram, amivel találkoztam, ugyanazt a kódot készítette mindkét vizsgálatra.

*&& || !*

A

logikai operátorok leggyakrabban feltételekben használatosak. Az *&&* és a *||* mûveletek nem értékelik ki a második paramétert, csak ha szükség van rá:

*if (p && 1<p->count) // ...*

A fenti utasítás például elõször megvizsgálja, hogy *p* nem nulla-e, és csak akkor nézi meg, hogy *l<p->count* teljesül-e, ha *p* nem nulla.

Néhány *if* utasítást kényelmesen feltételes kifejezésekre cserélhetünk. Például az

*if (a <= b) max = b; else max = a;*

jobban kifejezhetõ így:

*max = (a<=b) ? b : a;*

A feltétel körül lévõ zárójelek nem szükségesek, én azonban úgy gondolom, a kód könnyebben olvasható lesz tõlük.

A *switch* utasítás *if* utasítások sorozataként is leírható. Például a

*switch (val) { case 1: f(); break; case 2: g(); break; default: h(); break; }*

így is kifejezhetõ:

if 
$$
(val == 1)
$$
  
\n $f0;$   
\nelse if  $(val == 2)$   
\n $g0;$   
\nelse  
\n $h0;$ 

A jelentés ugyanaz, de az elsõ (*switch*) változatot részesítjük elõnyben, mert a mûvelet természete (egy értéket állandók halmazával hasonlítunk össze) így világosabb. A *switch* utasítás olvashatóbb olyan példáknál, amelyek nem maguktól értetõdõek, és jobb kódot is hozhatunk létre vele.

Vigyázzunk arra, hogy a *switch case*-ét mindig fejezzük be valahogy, hacsak nem akarjuk a végrehajtást a következõ *case*-nél folytatni. Vegyük a következõt:

```
switch (val) { // vigyázat!
case 1:
 cout << "1. eset\n";
case 2:
 cout << "2.eset\n";
default:
 cout << "Alapértelmezés: nincs ilyen eset\n";
}
```
Ha *val==1*-gyel hívjuk meg, a következõket írja ki:

*1. eset 2. eset Alapértelmezés: nincs ilyen eset*

Ez az avatatlanokat nagy meglepetésként érheti. Jó ötlet, ha megjegyzésekkel látjuk el azon (ritka) eseteket, amikor a *case*-ek közötti továbblépés szándékos, így egy nem magyarázott továbblépésrõl feltételezhetjük, hogy programhiba. A *case* befejezésének leggyakoribb módja a *break* használata, de a *return* is hasznos lehet (§6.1.1).

#### 6.3.2.1. Deklarációk feltételekben

A véletlen hibás mûködés elkerülésére általában jó ötlet a változókat a legkisebb lehetséges hatókörben bevezetni. Nevezetesen, rendszerint legjobb elhalasztani egy ideális változó bevezetését addig, amíg kezdeti értéket nem tudunk adni neki. Így nem kerülhetünk olyan helyzetbe, hogy a változót még azelõtt használjuk, mielõtt kezdeti értékét beállítottuk volna.

Az említett két elv egyik legelegánsabb felhasználása, ha a változót egy feltételben adjuk meg. Vegyük a következõ példát:

```
if (double d = prim(true)) {
          left /= d;
          break;
}
```
Itt *d* deklarált és kezdõértéket is kap, amit a feltétel értékével hasonlítunk össze. A *d* hatóköre a deklaráció pontjától annak az utasításnak a végéig terjed, amit a feltétel vezérel. Ha volna egy *else* ág az *if* utasításban, a *d* hatóköre mindkét ágra kiterjedne.

A másik hagyományos és kézenfekvõ megoldás, ha a *d*-t a feltétel elõtt vezetjük be. Így viszont nagyobb lesz a *d* használatának hatóköre; kiterjedhet a kezdeti értékadás elé vagy a *d* szándékolt hasznos élettartama után is:

```
double d;
// ...
d2 = d; // hoppá!
// ...
if (d = prim(true)) {
         left /= d;
         break;
}
// ...
d = 2.0; // d két, egymástól független használata
```
A változók feltételekben történõ megadásának nemcsak logikai haszna van, tömörebb forráskódot is eredményez.

A feltételben lévõ deklarációnak egyetlen változót vagy konstanst kell megadnia és feltöltenie kezdõértékkel.

## 6.3.3. Ciklusutasítások

A ciklusokat *for*, *while* vagy *do* utasítással fejezhetjük ki:

while *( feltétel ) utasítás* do *utasítás* while *( kifejezés ) ;* for *( kezdõérték\_meghatározó feltételnem kötelezõ ; kifejezésnem kötelezõ ) utasítás*

Ezen utasítások mindegyike ismételten végrehajt egy utasítást (amit vezérelt (*controlled*) utasításnak vagy ciklusmagnak nevezünk), amíg a feltétel hamissá nem válik vagy a programozó más módon ki nem lép a ciklusból.

A *for* utasítás szabályos ciklusok kifejezésére való. A ciklusváltozót, a ciklusfeltételt, és a ciklusváltozót módosító kifejezést egyetlen sorban írhatjuk le, ami nagyon megnövelheti az olvashatóságot és ezzel csökkentheti a hibák gyakoriságát. Ha nem szükséges kezdeti értékadás, a *kezdõérték\_meghatározó* (inicializáló) utasítás üres is lehet. Ha a feltételt elhagyjuk, a *for* utasítás örökké a ciklusban marad, hacsak a felhasználó kifejezetten kilépésre nem kényszeríti egy *break*, *return*, *goto*, vagy *throw* utasítással, vagy valami kevésbé egyszerû módon, például az *exit()* (§9.4.1.1) meghívásával. Ha a kifejezést elhagyjuk, a ciklusmagban kell módosítanunk egy ciklusváltozót. Ha a ciklus nem az egyszerű "bevezetünk egy ciklusváltozót, megvizsgáljuk a feltételt, módosítjuk a ciklusváltozót" fajtából való, általában jobb, ha *while* utasítással fejezzük ki, de a *for* is segíthet olyan ciklusok írásánál, melyeknek nincs meghatározott leállási feltétele:

*for(;;) { // "örökké" (végtelen ciklus) // ... }*

A *while* utasítás egyszerûen végrehajtja a ciklusmagot, amíg feltétele hamissá nem válik. Akkor hajlok arra, hogy a *while*-t részesítsem elõnyben a *for*-ral szemben, amikor nincs magától értetõdõ ciklusváltozó vagy amikor a ciklusváltozó módosítása természetes módon a ciklusmag közepén történik. A bemeneti ciklus egy olyan ciklusra példa, amelyben nincs magától értetõdõ ciklusváltozó:

*while(cin>>ch) // ...*

Tapasztalatom szerint a *do* utasítás könnyen hibák és tévedések forrása lehet. Ennek az az oka, hogy a ciklusmag mindig végrehajtódik egyszer, mielõtt a feltétel kiértékelõdik. Ahhoz azonban, hogy a ciklusmag megfelelõen mûködjön, valamilyen feltételnek már az elsõ alkalommal is teljesülnie kell. A vártnál sokkal gyakrabban vettem észre azt, hogy egy felté-
tel nem úgy teljesült, ahogy az elvárható lett volna; vagy amikor a programot elõször megírták és tesztelték, vagy késõbb, amikor a kódot módosították. Ezenkívül jobban szeretem a feltételt "elöl, ahol jól láthatom". Következésképpen én magam próbálom elkerülni a *do* utasításokat.

#### 6.3.3.1. Deklarációk a for utasításban

Változókat a *for* utasítás kezdõérték-adó részében adhatunk meg. Ha ez deklaráció, akkor az általa bevezetett változó (vagy változók) hatóköre a *for* utasítás végéig terjed:

*void f(int v[ ], int max) { for (int i = 0; i<max; i++)*  $v[i] = i * i$ ; *}*

Ha az index végsõ értékét tudni kell a *for* ciklusból való kilépés után, a ciklusváltozót a cikluson kívül kell megadni (pl. §6.3.4.).

### 6.3.4. Goto

A C++-ban megtalálható a hírhedt *goto* :

*goto azonosító ; azonosító : utasítás*

A *goto* az általános magasszintû programozásban kevés dologra használható, de nagyon hasznos lehet, amikor a C++ kódot program és nem közvetlenül egy személy készíti; használhatjuk például olyan elemzõben, melyet egy kódkészítõ program (kódgenerátor) hozott létre valamilyen nyelvtan alapján. A *goto* akkor is hasznos lehet, ha a hatékonyság alapvetõ követelmény, például valamilyen valós idejû alkalmazás belsõ ciklusában.

A *goto* kevés értelmes használatának egyike a mindennapi kódban az, hogy kilépünk egy beágyazott ciklusból vagy *switch* utasításból (a *break* csak a legbelsõ ciklusból vagy *switch* utasításból lép ki):

*void f() { int i; int j;*

```
184 | Alapok
```

```
for (i = 0; i \leq n; i++)for (j = 0; j<m; j++) if (nm[i][j] == a) goto found;
  // nem található
  // ...
found:
 // nm[i][j] == a
}
```
A ciklus végére ugró *continue* utasítás mûködésével a §6.1.5-ben foglalkoztunk.

# 6.4. Megjegyzések és behúzás

A program olvasását és megértését sokkal kellemesebbé teheti, ha okosan használjuk a megjegyzéseket és a behúzást. Számos behúzási stílus használatos és nem látok alapvetõ okot arra, hogy egyiket a másikkal szemben elõnyben részesítsük (bár a legtöbb programozóhoz hasonlóan nekem is van választott stílusom – a könyv nyilván tükrözi is azt). Ugyanez vonatkozik a megjegyzések stílusára is.

A megjegyzéseket számos módon lehet rosszul használni, ami így nagymértékben rontja a program olvashatóságát. A fordítóprogram nem érti a megjegyzések tartalmát, ezért nincs mód arra, hogy biztosítsa azt, hogy egy megjegyzés

- [1] értelmes,
- [2] a programmal összhangban álló és
- [3] idõszerû legyen.

Számos program olyan megjegyzéseket tartalmaz, melyek érthetetlenek, félreérthetõek, vagy egyszerûen hibásak. A rossz megjegyzések rosszabbak, mint ha egyáltalán nem használnánk megjegyzést.

Ha valamit leírhatunk magával a programnyelvvel, akkor tegyük azt, ne megjegyzésben említsük meg. Ez az észrevétel az ilyenfajta megjegyzésekre vonatkozik:

*// a "v" váltózónak kezdõértéket kell adni*

*// a "v" változót csak az "f()" függvény használhatja*

*// az "init()" függvényt minden más függvény elõtt meg kell hívni ebben a fájlban*

#### 6. Kifejezések és utasítások <sup>185</sup>

*// a "cleanup()" függvényt meg kell hívni a program végén*

*// a "weird()" függvényt ne használjuk*

*// az "f()" függvénynek két paramétert kell adni*

A C++ megfelelõ használata az ilyen megjegyzéseket általában szükségtelenné teszi. A fentieket például kiválthatjuk, ha alkalmazzuk az összeszerkesztési (§9.2) vagy az osztályokra vonatkozó láthatósági, kezdõérték-adási és felszámolási szabályokat (§10.4.1).

Mihelyt valamit világosan leírtunk a nyelvvel, másodszor már nem kell megemlítenünk egy megjegyzésben:

*a = b+c; // a-ból b+c lesz count++; // növeljük a számlálót*

Az ilyen megjegyzések még az egyszerûen feleslegeseknél is rosszabbak, mert növelik az elolvasandó szöveg hosszát, gyakran összezavarják a program szerkezetét, és lehet, hogy hibásak. Meg kell azonban jegyeznünk, hogy az ilyen megjegyzések széleskörûen használatosak tanítási célokra az olyan programozási nyelvekrõl szóló könyvekben, mint amilyen ez is. Ez az egyik, amiben egy könyvben lévõ program különbözik egy igazi programtól.

Én a következõket szeretem:

- 1. Minden forrásfájlban van megjegyzés, amely leírja, mi a közös a fájlban levõ deklarációkban, utal a segédanyagokra, általános ötleteket ad a kód módosításával kapcsolatban stb.
- 2. Minden osztályhoz, sablonhoz és névtérhez tartozik megjegyzés.
- 3. Minden nem magától értetõdõ függvényhez van olyan megjegyzés, amely leírja a függvény célját, a felhasznált algoritmust (ha az nem nyilvánvaló), és esetleg azt, hogy mit feltételez környezetérõl.
- 4. Minden globális és névtér-változóhoz, illetve konstanshoz van megjegyzés.
- 5. Van néhány megjegyzés ott, ahol a kód nem nyilvánvaló és/vagy más rendszerre nem átültethetõ.
- 6. A fentieken kívül kevés megjegyzés van.

#### Például:

*// tbl.c: Implementation of the symbol table.*

*/\* Gaussian elimination with partial pivoting. See Ralston: "A first course ..." pg 411. \*/ // swap() assumes the stack layout of an SGI R6000. /\*\*\*\*\*\*\*\*\*\*\*\*\*\*\*\*\*\*\*\*\*\*\*\*\*\*\*\*\*\*\* Copyright (c) 1997 AT&T, Inc. All rights reserved \*\*\*\*\*\*\*\*\*\*\*\*\*\*\*\*\*\*\*\*\*\*\*\*\*\*\*\*\*\*\*/*

A jól megválasztott és jól megírt megjegyzések alapvetõ részét képezik a jó programnak. Jó megjegyzéseket írni legalább olyan nehéz, mint megírni magát a programot. Olyan mûvészet, melyet érdemes mûvelni.

Jegyezzük meg azt is, hogy ha kizárólag a *//* megjegyzéseket használjuk egy függvényben, akkor ennek a függvénynek bármely részét megjegyzésbe tehetjük a */\* \*/* jelöléssel (ez fordítva is igaz).

# 6.5. Tanácsok

- [1] Részesítsük előnyben a standard könyvtárat a többi könyvtárral és a "kézzel írt kóddal" szemben. §6.1.8.
- [2] Kerüljük a bonyolult kifejezéseket. §6.2.3.
- [3] Ha kétségeink vannak az operátorok precedenciájával kapcsolatban, zárójelezzünk. §6.2.3.
- [4] Kerüljük a típuskényszerítést (cast). §6.2.7.
- [5] Ha explicit típuskonverzió szükséges, részesítsük elõnyben a jobban definiált konverziós operátorokat a C stílusú átalakítással szemben. §6.2.7.
- [6] Kizárólag jól meghatározott szerkezeteknél használjuk a *T(e)* jelölést. §6.2.8.
- [7] Kerüljük az olyan kifejezéseket, melyek kiértékelési sorrendje nem meghatáro-

#### zott. §6.2.2.

- [8] Kerüljük a *goto*-t. §6.3.4.
- [9] Kerüljük a *do* utasítást. §6.3.3.
- [10] Ne adjunk meg változót addig, amíg nincs érték, amivel feltölthetnénk. §6.3.1, §6.3.2.1, §6.3.3.1.
- [11] A megjegyzéseket frissítsük rendszeresen. §6.4.
- [12] Tartsunk fenn következetes stílust. §6.4.
- [13] A globális *operator new()* helyettesítésére adjunk meg inkább egy *operator new()* tagot (§15.6). §6.2.6.2.
- [14] Bemenet beolvasásakor mindig vegyük számításba a rosszul megadott bemenetet is. §6.1.3.

## 6.6. Gyakorlatok

1. (\*1) Írjuk meg a következõ *for* utasítással egyenértékû *while* utasítást:

*for (i=0; i<max\_length; i++) if (input\_line[i] == '?') quest\_count++;* 

Ezt írjuk át úgy, hogy ciklusváltozóként mutatót használunk, azaz úgy, hogy a vizsgálat *\*p=='?'* alakú legyen.

2. (\*1) Zárójelezzük teljesen a következõ kifejezéseket:

```
a = b + c * d << 2 & 8
a & 077 != 3
a == b || a == c && c < 5
c = x != 0
0 <= i < 7
f(1,2)+3
a = - 1 + + b -- - 5
a = b == c ++
a = b = c = 0
a[4][2] *= * b ? c : * d * 2
a-b,c=d
```
- 3. (\*2) Olvassuk be üreshellyel elválasztott (név- és érték-) párok sorozatát, ahol a név egyetlen üreshellyel elválasztott szó, az érték pedig egy egész vagy lebegõpontos érték. Számítsuk ki és írjuk ki minden névre az értékek összegét és számtani közepét, valamint az összes névre vonatkozó összeget és számtani közepet. Tipp: §6.1.8.
- 4. (\*1) Írjuk meg a bitenkénti logikai operátorok (§6.2.4) értéktáblázatát a *0* és *1*

operandusok összes lehetséges párosítására.

- 5. (\*1,5) Találjunk 5 különbözõ C++ szerkezetet, melynek jelentése nem meghatározott (§C.2). (\*1,5.) Találjunk 5 különbözõ C++ szerkezetet, melynek jelentése a nyelvi megvalósítástól függ (§C.2).
- 6. (\*1) Adjunk 10 különbözõ példát nem hordozható C++ kódra.
- 7. (\*2) Írjunk 5 kifejezést, melyek kiértékelési sorrendje nem meghatározott. Hajtsuk őket végre és nézzük meg, mit csinál velük egy - de lehetőleg több - C++változat.
- 8. (\*1,5) Mi történik a rendszerünkben, ha nullával osztunk? Mi történik túlcsordulás és alulcsordulás esetén?
- 9. (\*1) Zárójelezzük teljesen a következõ kifejezéseket:

$$
* p++
$$
  
\n
$$
*-p
$$
  
\n
$$
+ + a-
$$
  
\n
$$
(int*)p>-m
$$
  
\n
$$
* p.m
$$
  
\n
$$
* a[i]
$$

- 10. (\*2) Írjuk meg a következõ függvényeket: *strlen()*, ami egy C stílusú karakterlánc hosszát adja vissza, *strcpy()*, ami egy karakterláncot másol egy másikba, és *strcmp()*, ami két karakterláncot hasonlít össze. Gondoljuk meg, mi legyen a paraméterek és a visszatérési érték típusa. Ezután hasonlítsuk össze a függvényeket a standard könyvtárban lévõ változatokkal, ahogy azok a *<cstring>*-ben (*<string.h>*-ban) szerepelnek és ahogy a §20.4.1 pontban leírtuk azokat.
- 11. (\*1) Nézzük meg, hogyan reagál a fordítóprogramunk ezekre a hibákra:

$$
void f(int a, int b) \n{if (a = 3) // ... \nif (a&077 == 0) // ... \n{a := b + 1};
$$

"Készítsünk" több egyszerű hibát és nézzük meg, hogyan reagál a fordítóprogram.

- 12. (\*2) Módosítsuk úgy a §6.6[3] programot, hogy a középsõ értéket (medián) is kiszámítsa.
- 13. (\*2) Írjuk meg a *cat()* függvényt, amelynek két C stílusú karakterlánc paramétere van és egy olyan karakterláncot ad vissza, amely a paraméterek összefûzésébõl áll elõ. Az eredményeknek foglaljunk helyet a *new*-val.
- 14. (\*2) Írjuk meg a *rev()* függvényt, amelynek egy karakterlánc paramétere van és

megfordítja a benne lévõ karaktereket. Azaz a *rev(p)* lefutása után *p* utolsó karaktere az elsõ lesz és így tovább.

15. (\*1,5) Mit csinál a következõ példa és miért írna valaki ilyesmit?

```
void send(int* to, int* from, int count)
// Duff programja. A megjegyzéseket szándékosan töröltem.
{
         int n = (count+7)/8;
         switch (count%8) {
         case 0: do { *_{to++} = *_{from++};
         case 7: *to++ = *from++;
         case 6: *_{to++} = * from++;\case 5: *_{to++} = * from++,\case \ 4: \ \ \ \ \ \ \ *t_0++=\frac{*}{{\mathit{from}}++};\text{case 3:} \quad *_{to++} = * \text{from++};\text{case 2:} \quad *_{to++} = * \text{from++};\text{case 1:} *_{to++} = * \text{from++};} while (--n>0);
         }
}
```
- 16. (\*2) Írjuk meg az *atoi(const char\*)* függvényt, amely egy számokat tartalmazó karakterláncot kap és visszaadja a megfelelõ egészet. Például *atoi("123") 123* lesz. Módosítsuk az *atoi()*-t úgy, hogy kezelje a C++ oktális és hexadecimális jelölését is, az egyszerû, tízes számrendszerbeli számokkal együtt. Módosítsuk a függvényt úgy is, hogy kezelje a C++ karakterkonstans jelölést is.
- 17. (\*2) Írjunk egy olyan *itoa(int i, char b[ ])* függvényt, amely létrehozza *b*-ben *i* karakterlánc ábrázolását és visszaadja *b*-t.
- 18. (\*2) Gépeljük be teljes egészében a számológép példát és hozzuk mûködésbe. Ne takarítsunk meg idõt azzal, hogy már begépelt szövegrészeket használunk. A legtöbbet a "kis buta hibák" kijavításából fogunk tanulni.
- 19. (\*2) Módosítsuk a számológépet, hogy kiírja a hibák sorának számát is.
- 20. (\*3) Tegyük lehetõvé, hogy a felhasználó függvényeket adhasson meg a számológéphez. Tipp: adjunk meg egy függvényt mûveletek sorozataként, úgy, mintha a felhasználó gépelte volna be azokat. Az ilyen sorozatokat karakterláncként vagy szimbólumok (tokenek) listájaként tárolhatjuk. Ezután olvassuk be és hajtsuk végre ezeket a mûveleteket, amikor a függvény meghívódik. Ha azt akarjuk, hogy egy felhasználói függvénynek paraméterei legyenek, akkor arra külön jelölést kell kitalálnunk.
- 21. (\*1,5) Alakítsuk át a számológépet, hogy a *symbol* szerkezetet használja és ne a statikus *number\_value* és *string\_value* változókat.
- 22. (\*2,5) Írjunk olyan programot, amely kiveszi a megjegyzéseket a C++ progra-

mokból. Azaz, olvassunk a *cin*-rõl, távolítsuk el mind a *//*, mind a */\* \*/* megjegyzéseket, majd írjuk ki az eredményt a *cout*-ra. Ne törõdjünk azzal, hogy a kimenet szép legyen (az egy másik, sokkal nehezebb feladat lenne). Ne törõdjünk a hibás programokkal. Óvakodjunk a *//*, */\** és *\*/* használatától a megjegyzésekben, karakterláncokban és karakterkonstansokban.

23. (\*2) Nézzünk meg néhány programot, hogy elképzelésünk lehessen a mostanság használatos stílusok (behúzások, elnevezések és megjegyzések) változatosságáról.

# **Függvények**

7

*Ismételni emberi dolog. Rekurziót írni isteni. (L. Peter Deutsch)*

Függvénydeklarációk és -definíciók · Paraméterátadás · Visszatérési értékek · Függvénytúlterhelés A többértelmûség feloldása Alapértelmezett paraméterek *stdargs* Függvényekre hivatkozó mutatók · Makrók · Tanácsok · Gyakorlatok

# 7.1. Függvénydeklarációk

A C++-ban általában úgy végzünk el valamit, hogy meghívunk rá egy függvényt, és a függvény definiciójával írjuk le, hogyan kell azt elvégezni. A függvényt azonban nem hívhatjuk meg úgy, hogy elõzetesen nem deklaráltuk. A függvény deklarációja megadja a függvény nevét, visszatérési értékének típusát (ha van ilyen), és azon paraméterek számát és típusát, amelyeket át kell adni a függvény meghívásakor:

*Elem\* next\_elem(); char\* strcpy(char\* to, const char\* from); void exit(int);*

A paraméterátadás ugyanazt a szerepet tölti be, mint a kezdeti értékadás. A fordítóprogram ellenõrzi a paraméterek típusát és automatikus típuskonverziót végez, ha szükséges:

```
double sqrt(double);
double sr2 = sqrt(2); // sqrt() meghívása double(2) paraméterrel
double sq3 = sqrt("three"); // hiba: sqrt() double típusú paramétert igényel
```
Az ilyen ellenõrzés és konverzió jelentõségét nem szabad alábecsülni.

A függvénydeklaráció paraméterneveket is tartalmazhat, melyek segítik a program olvasóját. A fordítóprogram ezeket egyszerûen nem veszi figyelembe. Amint §4.7-ben említettük, a *void* visszatérési típus azt jelenti, hogy a függvény nem ad vissza értéket.

### 7.1.1. Függvénydefiníciók

Minden függvényt, amit meghívunk a programban, valahol (de csak egyszer) meg kell határoznunk. A függvénydefiníció (függvény-meghatározás) olyan deklaráció, amelyben megadjuk a függvény törzsét:

```
extern void swap(int*, int*); // deklaráció
void swap(int* p, int* q) // definíció
{
 int t = *p;
 *p = *q;
  *q = t;
}
```
A függvények definícióinak és deklarációinak ugyanazt a típust kell meghatározniuk. A paraméterek nevei azonban nem részei a típusnak, így nem kell azonosaknak lenniük.

Nem ritka az olyan függvénydefiníció, amely nem használja fel az összes paramétert:

```
void search(table* t, const char* key, const char*)
{
 // a harmadik paraméter nem használatos
}
```
Amint látjuk, azt a tényt, hogy egy paramétert nem használunk fel, úgy jelölhetjük, hogy nem nevezzük meg a paramétert. A névtelen paraméterek jellemzõen a program egyszerûsítése folytán vagy annak késõbbi bõvíthetõségét biztosítandó kerülnek a kódba. Mindkét esetben azzal, hogy bár nem használjuk fel, de a helyükön hagyjuk a paramétereket, biztosítjuk, hogy a függvényt meghívókat nem érintik a módosítások.

A függvényeket a fordító által a hívás sorában kifejtendõként (*inline*-ként) is megadhatjuk:

```
inline int fac(int n)
{
  return (n<2) ? 1 : n*fac(n-1);
}
```
Az *inline* kulcsszó javaslat a fordítóprogram számára, hogy a *fac()* meghívásánál próbálja meg annak kódját a hívás sorában létrehozni, ahelyett, hogy elõbb létrehozná azt, majd a szokásos függvényhívó eljárás szerint hívná meg. Egy okos fordítóprogram a *fac(6)* meghívásakor létre tudja hozni a*720* konstanst. Az egymást kölcsönösen meghívó (kölcsönösen rekurzív) helyben kifejtett függvények, illetve a bemenettõl függõen magukat újrahívó vagy nem újrahívó helyben kifejtett függvények lehetõsége miatt nem biztos, hogy egy *inline* függvény minden hívása a hívás sorában jön létre. A fordítóprogramok intelligenciájának mértéke nem írható elõ, így elõfordulhat, hogy az egyik *720*-at, a másik *6\*fac(5)*-öt, a harmadik pedig a *fac(6)* nem helyben kifejtett hívást hozza létre.

Ha nem rendelkezünk kivételesen intelligens fordító- és szerkesztõ-programmal, a hívás sorában történő létrehozást akkor biztosíthatjuk, ha a függvény kifejtése – és nem csak deklarációja – is a hatókörben szerepel (§9.2). Az *inline* kulcsszó nem befolyásolja a függvény értelmezését. Nevezetesen az ilyen függvényeknek és *static* változóiknak (§7.1.2.) is ugyanúgy egyedi címük van.

#### 7.1.2. Statikus változók

A lokális (helyi) változók akkor kapnak kezdõértéket, amikor a végrehajtás elér a definiciójukhoz. Alapértelmezés szerint ez a függvény minden meghívásakor megtörténik, az egyes függvényhívásoknak pedig saját másolatuk van a változóról. Ha egy lokális változót *static*-ként vezetünk be, akkor azt a függvény minden meghívásakor egyetlen, állandó címû objektum jelöli majd. A változó csak egyszer kap értéket, amikor a végrehajtás eléri annak elsõ definícióját:

```
void f(int a)
{
  while (a--) {
           static int n = 0; // egyszer kap kezdõértéket
           int x = 0; // 'a' alkalommal kap kezdõértéket (az f() minden meghívásakor)
           cout << "n == " << n++ << ", x == " << x++ << \wedge n';
 }
}
int main()
{
 f(3);
}
```
A fenti a következõket írja ki:

*n == 0, x == 0 n == 1, x == 0 n == 2, x == 0*

A statikus változók anélkül biztosítanak "emlékezetet" a függvénynek, hogy globális változót vezetnének be, amelyet más függvények is elérhetnek és módosítással használhatatlanná tehetnek (lásd még §10.2.4).

# 7.2. Paraméterátadás

Amikor egy függvény meghívódik, a fordítóprogram a formális paraméterek számára tárterületet foglal le, az egyes formális paraméterek pedig a megfelelõ valódi (aktuális) paraméter-értékkel töltõdnek fel. A paraméterátadás szerepe azonos a kezdeti értékátadáséval. A fordítóprogram ellenõrzi, hogy az aktuális paraméterek típusa megegyezik-e a formális paraméterek típusával, és végrehajt minden szabványos és felhasználói típuskonverziót. A tömbök átadására egyedi szabályok vonatkoznak (§7.2.1), de van lehetõség nem ellenõrzött (§7.6) és alapértelmezett paraméterek (§7.5) átadására is. Vegyük a következõ példát:

```
void f(int val, int& ref)
{
 val++;
 ref++;
}
```
194 | Alapok

#### 7. Függvények | 195

Amikor *f()* meghívódik, *val++* az elsõ aktuális paraméter helyi másolatát növeli, *ref++* pedig a második aktuális paramétert. Az alábbi

*void g() { int i = 1; int j = 1; f(i,j); }*

*j*-t fogja növelni, de *i*-t nem. Az elsõ paraméter (*i*) érték szerint adódik át, a második (*j*) referencia szerint. Amint §5.5-ben említettük, azok a függvények, melyek módosítják a referencia szerint átadott paramétereiket, nehezen olvashatóvá teszik a programot és általában kerülendõk (ellenben lásd §21.3.2-et). Észrevehetõen hatékonyabb lehet, ha egy nagy objektumot referencia, nem pedig érték szerint adunk át. Ebben az esetben a paramétert megadhatjuk *const*-ként, hogy jelezzük, csak hatékonysági okokból használunk referenciát és nem szeretnénk lehetõvé tenni, hogy a hívott függvény módosíthassa az objektum értékét:

*void f(const Large& arg) { // "arg" értéke nem módosítható, csak explicit típuskonverzióval }*

A referencia-paraméter deklarációjában a *const* elhagyása azt fejezi ki, hogy szándékunkban áll a változót módosítani:

*void g(Large& arg); // tételezzük fel, hogy g() módosítja arg-ot*

Hasonlóan, a *const*-ként megadott mutató paraméter azt jelzi az olvasónak, hogy a paraméter által mutatott objektum értékét a függvény nem változtatja meg:

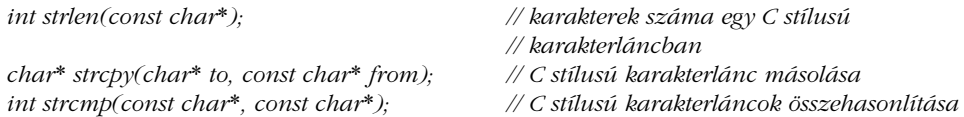

A *const* paraméterek használatának fontossága a program méretével együtt nõ.

Jegyezzük meg, hogy a paraméterátadás szerepe különbözik a (nem kezdeti) értékadásétól. Ez a *const* paraméterek, a referencia-paraméterek, és néhány felhasználói típusú paraméter esetében lényeges (§10.4.4.1).

Literált, állandót és olyan paramétert, amely átalakítást igényel, át lehet adni *const&* paraméterként, de nem *const&*-ként nem. Mivel a *const T&* paraméterek konverziója megengedett, biztosított, hogy egy ilyen paraméternek pontosan ugyanazokat az értékeket lehet adni, mint egy *T* típusú értéknek, azáltal, hogy az értéket ideiglenes változóban adjuk át (amennyiben ez szükséges):

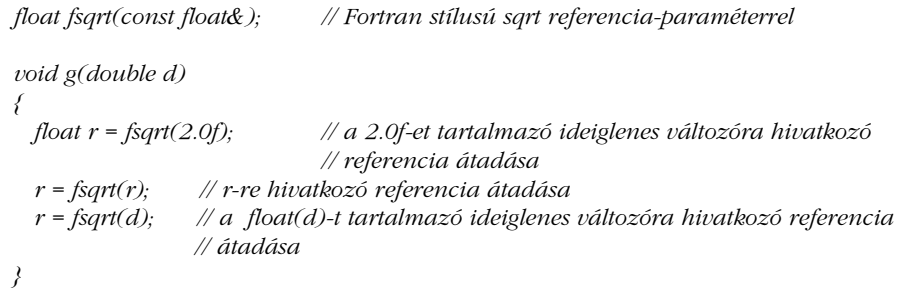

Mivel a nem *const* referencia típusú paraméterek konverziója nem megengedett, az ideiglenes változók bevezetésébõl adódó buta hibák elkerülhetõk:

```
void update(float& i);
void g(double d, float r)
{
 update(2.0f); // hiba: konstans paraméter
 update(r); // r-re hivatkozó referencia átadása
 update(d); // hiba: típuskonverzió szükséges
}
```
Ha ezek a hívások szabályosak lennének, az *update()* csendben módosította volna azokat az ideiglenes változókat, amelyek azonnal törlõdtek. Ez rendszerint kellemetlen meglepetésként érné a programozót.

#### 7.2.1. Tömb paraméterek

Ha függvényparaméterként tömböt használunk, a tömb elsõ elemére hivatkozó mutató adódik át:

```
int strlen(const char*);
void f()
{
  char v[ ] = "egy tömb";
  int i = strlen(v);
  int j = strlen("Nicholas");
}
```
Azaz egy *T[ ]* típusú paraméter *T\** típusúvá lesz alakítva, ha paraméterként adódik át. Ebbõl az következik, hogy ha egy paraméterként alkalmazott tömb egy eleméhez értéket rendelünk, a tömb paraméter is módosul, vagyis a tömbök abban különböznek a többi típustól, hogy nem érték szerint adódnak át (ez nem is lehetséges).

A tömb mérete nem hozzáférhetõ a hívott függvény számára. Ez bosszantó lehet, de több mód van rá, hogy a problémát megkerüljük. A C stílusú karakterláncok nulla végzõdésûek, így méretük könnyen kiszámítható. Más tömböknél a méretet egy további paraméterrel adhatjuk meg:

```
void compute1(int* vec_ptr, int vec_size); // egyik módszer
struct Vec {
 int* ptr;
 int size;
};
void compute2(const Vec& v); // másik módszer
```
Választhatjuk azt is, hogy tömbök helyett olyan típusokat használunk, mint a *vector* (§3.7.1, §16.3). A többdimenziós tömbök némileg bonyolultabbak (lásd §C.7), de helyettük gyakran használhatunk mutatókból álló tömböket, melyek nem igényelnek különleges bánásmódot:

```
char* day[ ] = {
  "hétfõ", "kedd", "szerda", "csütörtök", "péntek", "szombat", "vasárnap"
};
```
A *vector* és a hozzá hasonló típusok a beépített, alacsonyszintû tömbök és mutatók helyett is használhatók.

# 7.3. Visszatérési érték

A *main()* kivételével(§3.2) minden nem *void*-ként megadott függvénynek értéket kell visszaadnia. Megfordítva, a *void* függvények nem adhatnak vissza értéket:

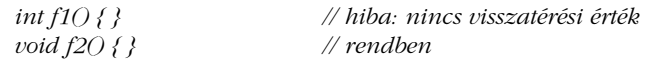

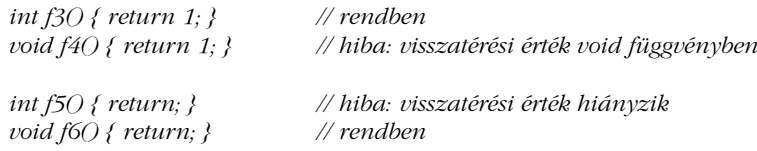

A visszatérési értéket a *return* utasítás határozza meg:

*int fac(int n) { return (n>1) ? n\*fac(n-1) : 1; }*

Az önmagukat meghívó függvényeket *rekurzív* (újrahívó) függvényeknek nevezzük.

Egy függvényben több *return* utasítás is lehet:

```
int fac2(int n)
{
  if (n > 1) return n*fac2(n-1);
  return 1;
}
```
A paraméterátadáshoz hasonlóan a függvényérték visszaadásának szerepe is azonos a kezdeti értékadáséval. A *return* utasítást úgy tekintjük, hogy az egy visszatérési típusú, név nélküli változónak ad kezdõértéket. A fordítóprogram összehasonlítja a *return* kifejezés típusát a visszatérési típussal és minden szabványos és felhasználói típusátalakítást végrehajt:

*double f() { return 1; } // 1 automatikusan double(1)-gyé alakul*

Minden egyes alkalommal, amikor egy függvény meghívódik, paramétereinek és lokális (automatikus) változóinak egy új másolata jön létre. A tár a függvény visszatérése után ismét felhasználásra kerül, ezért lokális változóra hivatkozó mutatót soha nem szabad visszaadni, mert a mutatott hely tartalma kiszámíthatatlan módon megváltozhat:

*int\* fp() { int local = 1; /\* ... \*/ return &local; } // rossz*

Ez a hiba kevésbé gyakori, mint referenciát használó megfelelõje:

*int& fr() { int local = 1; /\* ... \*/ return local; } // rossz*

Szerencsére a fordítóprogram általában figyelmeztet, hogy lokális változóra vonatkozó hivatkozást adtunk vissza.

A *void* függvények nem adhatnak vissza értéket, de meghívásuk nem is eredményez ilyet, következésképpen egy *void* függvény *return* utasításában szereplõ kifejezésként használhatunk *void* függvényt:

```
void g(int* p);
void h(int* p) { /* ... */ return g(p); } // rendben: üres visszatérési érték
```
Ez a fajta visszatérés olyan sablon (template) függvények írásánál fontos, ahol a visszatérési típus egy sablonparaméter (lásd §18.4.4.2).

# 7.4. Túlterhelt függvénynevek

A legtöbb esetben jó ötlet különbözõ függvényeknek különbözõ neveket adni, de amikor egyes függvények lényegében ugyanazt a mûveletet végzik különbözõ típusú objektumokon, kényelmesebb lehet ugyanúgy elnevezni azokat. Azt, hogy különbözõ típusokra vonatkozó mûveletekre ugyanazt a nevet használjuk, *túlterhelésnek* (*overloading*) nevezzük. Ez a módszer a C++ alapműveleteinél is használatos. Azaz, csak egyetlen "név" van az összeadásra (*+*), az mégis használható egész, lebegõpontos, és mutató típusú értékek összeadására is. A gondolatot a programozó által készített függvényekre is kiterjeszthetjük:

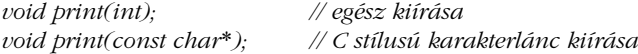

Ami a fordítóprogramot illeti, az egyetlen, ami közös az azonos nevû függvényekben, a név. A függvények feltehetõen hasonlóak valamilyen értelemben, de a nyelv nem korlátozza és nem is segíti a programozót. Ezért a túlterhelt függvénynevek elsõdlegesen jelölésbeli kényelmet adnak. Ez a kényelem az olyan hagyományos nevû függvényeknél igazán lényeges, mint az *sqrt*, *print*, és *open*. Amikor a név jelentése fontos, ez a kényelem alapvetõvé válik. Ez történik például a *+*, *\** és *<<* operátorok, a konstruktorok (§11.7), valamint az általánosított (generikus) programozás (§2.7.2, 18. fejezet) esetében. Amikor egy *f* függvény meghívódik, a fordítóprogramnak ki kell találnia, melyik *f* nevû függvényt hívja meg. Ezt úgy teszi, hogy minden egyes *f* nevû függvény formális paramétereinek típusát összehasonítja az aktuális paraméterek típusával, majd azt a függvényt hívja meg, amelynek paraméterei a legjobban illeszkednek, és fordítási idejû hibát ad, ha nincs jól illeszkedõ függvény:

```
void print(double);
      void print(long);
      void f()
      {
        print(1L); // print(long)
       print(1.0); // print(double)
       print(1); // hiba, többértelmû: print(long(1)) vagy print(double(1))?
      }
200 | Alapok
```
A fordítóprogram a túlterhelt függvények halmazából úgy választja ki a megfelelõ változatot, hogy megkeresi azt a függvényt, amelyiknél a hívás paraméter-kifejezésének típusa a legjobban illeszkedik a függvény formális paramétereire. Ahhoz, hogy mindez elvárásainknak (közelítõen) megfelelõ módon történjen, az alábbiakat kell megkísérelni (ebben a sorrendben):

- 1. Pontos illeszkedés: nincs szükség konverzióra vagy csak egyszerû konverziókat kell végezni (például tömb nevét mutatóra, függvény nevét függvényre hivatkozó mutatóra, vagy *T-t const T-*re).
- 2. Kiterjesztést használó illeszkedés: csak egész értékre kiterjesztés (integral promotion) szükséges (*bool*-ról *int*-re, *char*-ról *int*-re, *short*-ról *int*-re, illetve ezek *unsigned* megfelelõirõl *int*-re §C.6.1), valamint *float*-ról *double*-ra.
- 3. Szabványos konverziókat használó illeszkedés: *int*-rõl *double*-ra, *double*-ról *int*re, *Derived\**-ról *Base\**-ra (§12.2), *T\**-ról *void\**-ra (§5.6), vagy *int*-rõl *unsigned int*-re (§C.6).
- 4. Felhasználói konverziókat használó illeszkedés (§11.4).
- 5. Függvénydeklarációban három pontot (...) használó illeszkedés (§7.6).

Ha azon a szinten, ahol elõször találunk megfelelõ illeszkedést, két illeszkedést is találunk, a hívást a fordító többértelmûként elutasítja. A túlterhelést feloldó szabályok elsõsorban azért ennyire alaposan kidolgozottak, mert figyelembe kellett venni a C és a C++ beépített numerikus típusokra vonatkozó bonyolult szabályait (§C.6). Vegyük a következõ példát:

```
void print(int);
void print(const char*);
void print(double);
void print(long);
void print(char);
void h(char c, int i, short s, float f)
{
 print(c); // pontos illeszkedés: print(char) meghívása
 print(i); // pontos illeszkedés: print(int) meghívása
```
#### 7. Függvények | 201

```
print(s); // kiterjesztés egésszé: print(int) meghívása
 print(f); // float kiterjesztése double-lé: print(double)
 print('a'); // pontos illeszkedés: print(char) meghívása
 print(49); // pontos illeszkedés: print(int) meghívása
 print(0); // pontos illeszkedés: print(int) meghívása
                   print("a"); // pontos illeszkedés: print(const char*) meghívása
}
```
A *print(0)* hívás a *print(int)*-et hívja meg, mert *0* egy *int*. A *print('a')* hívás a *print(char)*-t, mivel *'a'* egy *char* (§4.3.1). Az átalakítások (konverziók) és a kiterjesztések között azért teszünk különbséget, mert elõnyben akarjuk részesíteni a biztonságos kiterjesztéseket (például *char*-ról *int*-re) az olyan, nem biztonságos mûveletekkel szemben, mint az *int*-rõl *char*-ra történõ átalakítás.

A túlterhelés feloldása független a szóba jöhetõ függvények deklarációs sorrendjétõl.

A túlterhelés viszonylag bonyolult szabályrendszeren alapul, így a programozó néha meglepõdhet azon, melyik függvény hívódik meg. Ez azonban még mindig a kisebbik rossz. Vegyük figyelembe a túlterhelés alternatíváját: gyakran hasonló mûveleteket kell végrehajtanunk többféle típusú objektumon. Túlterhelés nélkül több függvényt kellene megadnunk, különbözõ nevekkel:

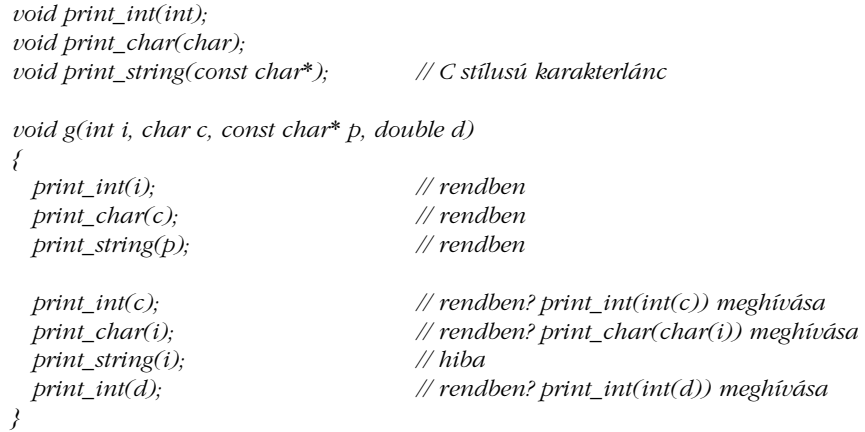

A túlterhelt *print()*-hez képest több névre és arra is emlékeznünk kell, hogy a neveket helyesen használjuk. Ez fárasztó lehet, meghiúsítja az általánosított programozásra (§2.7.2) irányuló erõfeszítéseket, és általában arra ösztönzi a programozót, hogy viszonylag alacsony

szintû típusokra irányítsa figyelmét. Mivel nincs túlterhelés, ezen függvények paraméterein bármilyen szabványos konverziót elvégezhetünk, ami szintén hibákhoz vezethet. Ebbõl az következik, hogy a fenti példában a négy "hibás" paraméterrel való hívás közül csak egyet vesz észre a fordítóprogram. A túlterhelés növeli annak az esélyét, hogy egy nem megfelelõ paramétert a fordítóprogram elutasít.

### 7.4.1. A túlterhelés és a visszatérési típus

A túlterhelés feloldásánál a visszatérési típust nem vesszük figyelembe. Ez azért szükséges, hogy az egyes operátorokra (§11.2.1, §11.2.4) vagy függvényhívásra vonatkozó feloldás környezetfüggetlen maradjon. Vegyük a következõt:

```
float sqrt(float);
double sqrt(double);
void f(double da, float fla)
{
 float fl = sqrt(da); // sqrt(double) meghívása
 double d = sqrt(da); // sqrt(double) meghívása
 fl = sqrt(fla); // sqrt(float) meghívása
                            d = sqrt(fla); // sqrt(float) meghívása
}
```
Ha a visszatérési típust a fordítóprogram figyelembe venné, többé nem lenne lehetséges, hogy elszigetelten nézzük az *sqrt()* egy hívását és eldöntsük, azzal melyik függvényt hívták meg.

### 7.4.2. A túlterhelés és a hatókör

A különbözõ, nem névtér hatókörben megadott függvények nem túlterheltek:

```
void f(int);
void g()
{
  void f(double);
                      f(1); // f(double) meghívása
f(1);
```
Világos, hogy *f(int)* lett volna a legjobb illeszkedés *f(1)*-re, de a hatókörben csak *f(double)* látható. Az ilyen esetekben helyi deklarációkat adhatunk a kódhoz vagy törölhetjük azokat, hogy megkapjuk a kívánt viselkedést. Mint mindig, a szándékos elfedés hasznos módszer lehet, a nem szándékos azonban meglepetéseket okozhat. Ha osztály-hatókörök (§15.2.2) vagy névtér-hatókörök (§8.2.9.2) között átnyúló túlterhelést szeretnénk, *using* deklarációkat vagy *using* utasításokat használhatunk (§8.2.2). Lásd még §8.2.6-ot.

#### 7.4.3. A többértelműség "kézi" feloldása

Többértelmûséghez vezethet, ha egy függvénynek túl sok (vagy túl kevés) túlterhelt változatát adjuk meg:

*void f1(char); void f1(long); void f2(char\*); void f2(int\*); void k(int i) { f1(i); // többértelmû: f1(char) vagy f1(long) f2(0); // többértelmû: f2(char\*) vagy f2(int\*) }*

Ahol lehetséges, az ilyen esetekben úgy kell tekintsük egy függvény túlterhelt változatainak halmazát, mint egészet, és gondoskodnunk kell róla, hogy a változatok azonos értelmûek legyenek. Ez többnyire úgy oldható meg, ha a függvénynek egy olyan új változatát adjuk hozzá az eddigiekhez, amely feloldja a többértelmûséget:

*inline void f1(int n) { f1(long(n)); }*

A fenti függvényváltozat hozzáadása feloldja az összes *f1(i)*-hez hasonló többértelmûséget a szélesebb *long int* típus javára.

A hívások feloldására típuskényszerítést is használhatunk:

*f2(static\_cast<int\*>(0));*

Ez azonban általában csúnya és ideiglenes szükségmegoldás, hiszen a következõ hamarosan bekövetkezõ hasonló függvényhívással ismét foglalkoznunk kell majd.

Néhány kezdõ C++ programozót bosszantanak a fordítóprogram által kiírt többértelmûségi hibák, a tapasztaltabbak viszont becsülik ezeket az üzeneteket, mert hasznos jelzõi a tervezési hibáknak.

### 7.4.4. Több paraméter feloldása

A túlterhelést feloldó szabályok alapján biztosíthatjuk, hogy a legegyszerûbb algoritmus (függvény) lesz felhasználva, amikor a számítások hatékonysága és pontossága jelentõsen különbözik a szóban forgó típusoknál:

```
int pow(int, int);
double pow(double, double);
complex pow(double, complex);
complex pow(complex, int);
complex pow(complex, double);
complex pow(complex, complex);
void k(complex z)
{
  int i = pow(2,2); // pow(int,int) meghívása<br>double d = pow(2.0,2.0); // pow(double,double) me
  double d = pow(2.0,2.0); // pow(double,double) meghívása
  complex z2 = pow(2,z); // pow(double,complex) meghívása
  complex z3 = pow(z,2); // pow(complex,int) meghívása<br>complex z4 = pow(z,z); // pow(complex,complex) megh
                                           complex z4 = pow(z,z); // pow(complex,complex) meghívása
}
```
A kettõ vagy több paraméterû túlterhelt függvények közötti választás folyamán minden paraméterre kiválasztódik a legjobban illeszkedõ függvény, a §7.4 szabályai alapján. Az a függvény hívódik meg, amely az adott paraméterre a legjobban, a többire pedig jobban vagy ugyanúgy illeszkedik. Ha nem létezik ilyen függvény, a hívást a fordító többértelmûként elutasítja:

```
void g()
{
 double d = pow(2.0,2); // hiba: pow(int(2.0),2) vagy pow(2.0,double(2))?
}
```
A függvényhívás azért többértelmû, mert a *pow (double,double)* elsõ paraméterére *2.0*, a *pow(int,int)* második paraméterére pedig *2* a legjobb illeszkedés.

# 7.5. Alapértelmezett paraméterek

Egy általános függvénynek általában több paraméterre van szüksége, mint amennyi az egyszerû esetek kezeléséhez kell. Nevezetesen az objektumokat (§10.2.3) létrehozó függvények gyakran számos lehetõséget nyújtanak a rugalmasság érdekében. Vegyünk egy függvényt, amely egy egészt ír ki. Ésszerûnek látszik megadni a felhasználónak a lehetõséget, hogy meghatározza, milyen számrendszerben írja ki a függvény az egészt, a legtöbb program azonban az egészeket tízes számrendszer szerint írja ki. Például a

*void print(int value, int base =10); // az alapértelmezett alap 10 void f() { print(31); print(31,10); print(31,16); print(31,2); }*

ezt a kimenetet eredményezheti:

*31 31 1f 11111*

Az alapértelmezett (default) paraméter hatását elérhetjük túlterheléssel is:

*void print(int value, int base); inline void print(int value) { print(value,10); }*

A túlterhelés viszont kevésbé teszi nyilvánvalóvá az olvasó számára, hogy az a szándékunk, hogy legyen egy egyszerû *print* függvényünk és egy rövidítésünk.

Az alapértelmezett paraméter típusának ellenõrzése a függvény deklarációjakor történik és a paraméter a függvény hívásakor értékelõdik ki. Alapértelmezett értékeket csak a záró paramétereknek adhatunk:

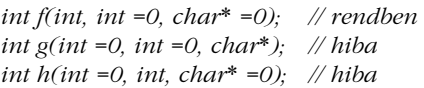

Jegyezzük meg, hogy a *\** és az *=* közötti szóköz lényeges (a *\*=* értékadó operátor, §6.2):

*int nasty(char\*=0); // szintaktikus hiba*

Az alapértelmezett paraméterek ugyanabban a hatókörben egy késõbbi deklarációval nem ismételhetõk meg és nem módosíthatók:

```
void f(int x = 7);
void f(int = 7); // hiba: az alapértelmezett paraméter nem adható meg kétszer
void f(int = 8); // hiba: különbözõ alapértelmezett paraméterek
void g()
{
 void f(int x = 9); // rendben: ez a deklaráció elfedi a külsõt
 // ...
}
```
Hibalehetõséget rejt magában, ha egy nevet úgy adunk meg egy beágyazott hatókörben, hogy a név elfedi ugyanannak a névnek egy külsõ hatókörben levõ deklarációját.

# 7.6. Nem meghatározott számú paraméter

Néhány függvény esetében nem határozható meg a hívásban elvárt paraméterek száma és típusa. Az ilyen függvényeket úgy adhatjuk meg, hogy a paraméter-deklarációk listáját a jelöléssel zárjuk le, melynek jelentése "és talán néhány további paraméter":

*int printf(const char\* ...);*

A fenti azt határozza meg, hogy a C standard könyvtárának *printf()* függvénye (§21.8) meghívásakor legalább egy *char\** típusú paramétert vár, de lehet, hogy van más paramétere is:

```
printf("Helló, világ!\n");
printf("A nevem %s %s\n", vezetek_nev, kereszt_nev);
printf("%d + %d = %d\n",2,3,5);
```
Az ilyen függvények olyan adatokra támaszkodnak, amelyek nem elérhetõk a fordítóprogram számára, amikor az a paraméterek listáját értelmezi. A *printf()* esetében az elsõ paraméter egy formátum-vezérlõ, amely egyedi karaktersorozatokat tartalmaz, lehetõvé téve, hogy a *printf()* helyesen kezelje a többi paramétert: a % például azt jelenti, hogy "várj egy *char*<sup>\*</sup> paramétert", a %*d* pedig azt, hogy "várj egy *int* paramétert". A fordítóprogram viszont általában nem tudhatja (és nem is biztosíthatja), hogy a várt paraméterek tényleg ott vannak és megfelelõ típusúak-e:

*#include <stdio.h> int main() { printf("A nevem %s %s\n",2); }*

A fenti kódot a fordító lefordítja és (a legjobb esetben) furcsának látszó kimenetet hoz létre. (Próbáljuk ki!)

Természetesen ha egy paraméter nem deklarált, a fordítóprogram nem fog elegendõ információval rendelkezni a szabványos típusellenõrzés és -konverzió elvégzéséhez. Ebben az esetben egy *short* vagy egy *char int*-ként adódik át, egy *float* pedig *double*-ként, a programozó pedig nem feltétlenül ezt várja.

Egy jól megtervezett programban legfeljebb néhány olyan függvényre van szükség, melynek paraméterei nem teljesen meghatározottak. A túlterhelt vagy alapértelmezett paramétereket használó függvények arra használhatók, hogy megoldják a típusellenõrzést a legtöbb olyan esetben, amikor a paraméterek típusát szükségbõl meghatározatlanul hagyjuk. A három pont csak akkor szükséges, ha a paraméterek száma és típusa is változik. Leggyakrabban akkor használjuk, amikor olyan C könyvtári függvényekhez készítünk felületet, amelyek még nem használják ki a C++ által nyújtott újabb lehetõségeket:

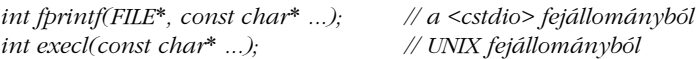

A *<cstdarg>* fejállományban szabványos makrókat találunk, melyekkel hozzáférhetünk az ilyen függvények nem meghatározott paramétereihez. Képzeljük el, hogy egy olyan hibafüggvényt írunk, amelynek van egy egész paramétere, ami a hiba súlyosságát jelzi, és ezt tetszõleges hosszúságú (több karakterláncból álló) szöveg követi. Elképzelésünk az, hogy úgy hozzuk létre a hibaüzenetet, hogy minden szót külön karakterlánc paraméterként adunk át. Ezen paraméterek listáját egy *char*-ra hivatkozó "nullpointer" kell, hogy lezárja:

```
extern void error(int ...);
extern char* itoa(int, char[ ]); // lásd §6.6.[17]
const char* Null_cp = 0;
int main(int argc, char* argv[ ])
{
 switch (argc) {
 case 1:
           error(0,argv[0],Null_cp);
           break;
 case 2:
           error(0,argv[0],argv[1],Null_cp);
           break;
 default:
           char buffer[8];
           error(1,argv[0], "with",itoa(argc-1,buffer),"arguments", Null_cp);
 }
 // ...
}
```
Az *itoa()* azt a karakterláncot adja vissza, amelyik a függvény egész típusú paraméterének felel meg.

Vegyük észre, hogy ha a *0* egész értéket használtuk volna befejezésként, a kód nem lett volna hordozható: néhány nyelvi megvalósítás a nulla egészt és a nulla mutatót (nullpointer) nem azonos módon ábrázolja. Ez a példa szemlélteti a nehézségeket és azt a többletmunkát, amellyel a programozó szembenéz, amikor a típusellenőrzést "elnyomja" a három pont.

A hibafüggvényt így adhatjuk meg:

```
void error(int severity ...) // a "severity" (súlyosság) után nullával lezárt char*-ok 
                             // következnek
{
 va_list ap;
 va_start(ap,severity); // kezdeti paraméterek
 for (;;) {
           char^* p = va_{arg}(ap, char^*);
           if (p == 0) break;
          cerr << p << ' ';
 }
 va_end(ap); // paraméterek visszaállítása
 cerr << '\n';
 if (severity) exit(severity);
}
```
Elõször meghatározzuk a *va\_list*-et és a *va\_start()* meghívásával értéket adunk neki. A *va\_start* makró paraméterei a *va\_list* neve és az utolsó formális paraméter neve. A *va\_arg()* makrót arra használjuk, hogy sorba rendezzük a nem megnevezett paramétereket. A programozónak minden egyes híváskor meg kell adnia egy típust; a *va\_arg()* feltételezi, hogy ilyen típusú aktuális paraméter került átadásra, de általában nincs mód arra, hogy ezt biztosítani is tudja. Mielõtt még visszatérnénk egy olyan függvénybõl, ahol a *va\_start()*-ot használtuk, meg kell hívnunk a *va\_end()*-et. Ennek az az oka, hogy a *va\_start()* úgy módosíthatja a vermet, hogy a visszatérést nem lehet sikeresen véghezvinni. A *va\_end()* helyreállítja ezeket a módosításokat.

# 7.7. Függvényre hivatkozó mutatók

A függvényekkel csak két dolgot csinálhatunk: meghívhatjuk õket és felhasználhatjuk a címüket. Amikor a függvény címét vesszük, az így kapott mutatót használhatjuk arra, hogy meghívjuk a függvényt:

*void error(string s) { /\* ... \*/ } void (\*efct)(string); // mutató függvényre void f() { efct = &error; // efct az error függvényre mutat efct("error"); // error meghívása efct-n keresztül }*

A fordítóprogram rá fog jönni, hogy *efct* egy mutató és meghívja az általa mutatott függvényt. Azaz, egy függvényre hivatkozó mutatót nem kötelezõ a *\** operátorral feloldanunk. Ugyanígy nem kötelezõ a *&* használata sem a függvény címének lekérdezésére:

```
void (*f1)(string) = &error; // rendben
void (*f2)(string) = error; // ez is jó; jelentése ugyanaz, mint az &error-nak
void g()
{
 f1("Vasa"); // rendben
 (*f1)("Mary Rose"); // ez is jó
}
```
A függvényekre hivatkozó mutatók paramétereinek típusát ugyanúgy meg kell adnunk, mint a függvényeknél. A mutatókat használó értékadásokban ügyelni kell a teljes függvény típusára:

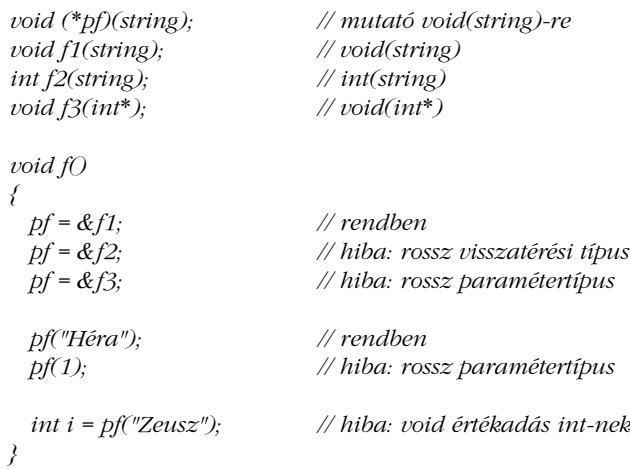

A paraméterátadás szabályai a közvetlen függvényhívások és a függvények mutatón keresztül történõ meghívása esetében ugyanazok. Gyakran kényelmes, ha nevet adunk egy függvényre hivatkozó mutató típusnak, hogy ne mindig a meglehetõsen nehezen érthetõ deklarációformát használjuk. Íme egy példa egy UNIX-os rendszer-fejállományból:

*typedef void (\*SIG\_TYP)(int); // a <signal.h> fejállományból typedef void (\*SIG\_ARG\_TYP)(int); SIG\_TYP signal(int, SIG\_ARG\_TYP);*

A függvényekre hivatkozó mutatókból álló tömbök gyakran hasznosak. Például az egeret használó szövegszerkesztõm menürendszere az egyes mûveleteket jelölõ függvényekre hivatkozó mutatókból összeállított tömbökkel van megvalósítva. Itt nincs lehetõségünk, hogy a rendszert részletesen ismertessük, de az alapvetõ ötlet ez:

```
typedef void (*PF)();
PF edit_ops[ ] = { // szerkesztõmûveletek
 &cut, &paste, &copy, &search
};
PF file_ops[ ] = { // fájlkezelés
 &open, &append, &close, &write
};
```
Az egér gombjaival kiválasztott menüpontokhoz kapcsolódó mûveleteket vezérlõ mutatókat így határozhatjuk meg és tölthetjük fel értékkel:

*PF\* button2 = edit\_ops; PF\* button3 = file\_ops;*

A teljes megvalósításhoz több információra van szükség ahhoz, hogy minden menüelemet meghatározhassunk. Például tárolnunk kell valahol azt a karakterláncot, amelyik meghatározza a kiírandó szöveget. Ahogy a rendszert használjuk, az egérgombok jelentése gyakran megváltozik a környezettel együtt. Az ilyen változásokat (részben) úgy hajtjuk végre, hogy módosítjuk a gombokhoz kapcsolt mutatók értékét. Amikor a felhasználó kiválaszt egy menüpontot (például a 3-as elemet a 2-es gomb számára), a megfelelõ mûvelet hajtódik végre:

*button2[2](); // button2 harmadik függvényének meghívása*

Akkor tudnánk igazán nagyra értékelni a függvényekre hivatkozó mutatók kifejezõerejét, ha nélkülük próbálnánk ilyen kódot írni – és még jobban viselkedő rokonaik, a virtuális függvények (§12.2.6) nélkül. Egy menüt futási idõben úgy módosíthatunk, hogy új függvényeket teszünk a mûvelettáblába, de új menüket is könnyen létrehozhatunk.

A függvényekre hivatkozó mutatók arra is használhatók, hogy a többalakú (polimorf) eljárások – azaz amelyeket több, különböző típusú objektumra lehet alkalmazni – egyszerű formáját adják:

```
typedef int (*CFT)(const void*, const void*);
void ssort(void* base, size_t n, size_t sz, CFT cmp)
/*
 A "base" vektor "n" elemének rendezése növekvõ sorrendbe
 a "cmp" által mutatott összehasonlító függvény segítségével.
 Az elemek "sz" méretûek.
 Shell rendezés (Knuth, 3. kötet, 84.o.)
*/
{
 for (int gap=n/2; 0<gap; gap/=2)
          for (int i=gap; i<n; i++)
                    for (int j=i-gap; 0<=j; j-=gap) {
                          char* b = static_cast<char*>(base); // szükséges típuskényszerítés
                          char* pj = b+j*sz; // &base[j]
                          char* pjg = b+(j+gap)*sz; // &base[j+gap]
                           if (cmp(pjg,pj)<0) { // base[j] és base[j+gap] felcserélése
                                      for (int k=0; k<sz; k++) {
                                                char temp = pj[k];
                                               pj[k] = pjg[k];
                                               pjg[k] = temp;
                                      }
                           }
                    }
}
```
Az *ssort()* nem ismeri azoknak az objektumoknak a típusát, amelyeket rendez, csak az elemek számát (a tömb méretét), az egyes elemek méretét, és azt a függvényt, melyet meg kell hívnia, hogy elvégezze az összehasonlítást. Az *ssort()* típusát úgy választottuk meg, hogy megegyezzen a szabványos C könyvtári *qsort()* rendezõ eljárás típusával. A valódi programok a *qsort()*-ot, a C++ standard könyvtárának *sort* algoritmusát (§18.7.1), vagy egyedi rendezõ eljárást használnak. Ez a kódolási stílus gyakori C-ben, de nem a legelegánsabb módja, hogy ezt az algoritmust C++-ban írjuk le (lásd §13.3, §13.5.2).

Egy ilyen rendezõ függvényt a következõképpen lehetne egy táblázat rendezésére használni:

```
struct User {
   char* name;
   char* id;
   int dept;
};
User heads[ ] = {
    "Ritchie D.M.", "dmr", 11271,
    "Sethi R.", "ravi", 11272,
    "Szymanski T.G.", "tgs", 11273,
    "Schryer N.L.", "nls", 11274,
    "Schryer N.L.", "nls", 11275,
    "Kernighan B.W.", "bwk", 11276
};
void print_id(User* v, int n)
{
   for (int i=0; i<n; i++)
                   \textit{cout} \ll \textit{v[i].name} \ll \textit{r[i] := d \ll \textit{v[i].id} \ll \textit{r[i] := d \ll \textit{v[i].depth} \ll \textit{v[i] := d \ll \textit{v[i] := d \ll \textit{v[i] := d \ll \textit{v[i] := d \ll \textit{v[i] := d \ll \textit{v[i] := d \ll \textit{v[i] := d \ll \textit{v[i] := d \ll \textit{v[i] := d \ll \textit{v[i] := d \ll \textit{v[i] := d \ll \textit{v[i] := d \ll \textit{v[i] := d \ll \textit{v[i] := d \ll \text}
```
Elõször meg kell határoznunk a megfelelõ összehasonlító függvényeket, hogy rendezni tudjunk. Az összehasonlító függvénynek negatív értéket kell visszaadnia, ha az elsõ paramétere kisebb, mint a második, nullát, ha paraméterei egyenlõek, egyéb esetben pedig pozitív számot:

```
int cmp1(const void* p, const void* q) // nevek (name) összehasonlítása
{
  return strcmp(static_cast<const User*>(p)->name,static_cast<const User*>(q)->name);
}
int cmp2(const void* p, const void* q) // osztályok (dept) összehasonlítása
{
  return static_cast<const User*>(p)->dept - static_cast<const User*>(q)->dept;
}
```
7. Függvények | 213

Ez a program rendez és kiír:

```
int main()
{
 cout << "Fõnökök ábécésorrendben:\n";
 ssort(heads,6,sizeof(User),cmp1);
 print_id(heads,6);
 cout << \wedge n;
 cout << "Fõnökök osztályok szerint:\n";
 ssort(heads,6,sizeof(User),cmp2);
 print_id(heads,6);
}
```
Egy túlterhelt függvény címét úgy használhatjuk fel, hogy egy függvényre hivatkozó mutatóhoz rendeljük vagy annak kezdõértékül adjuk. Ebben az esetben a cél típusa alapján választunk a túlterhelt függvények halmazából:

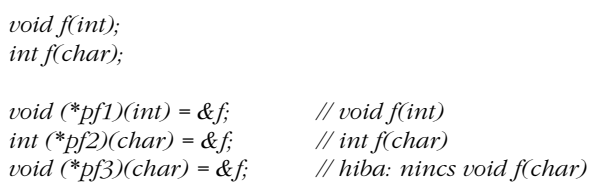

Egy függvényt egy függvényre hivatkozó mutatón keresztül pontosan a megfelelõ paraméter- és visszatérési típusokkal kell meghívni. Ezen típusokra vonatkozóan nincs automatikus konverzió, ha függvényekre hivatkozó mutatókat adunk értékül vagy töltünk fel kezdõértékkel. Ez azt jelenti, hogy

*int cmp3(const mytype\*,const mytype\*);*

nem megfelelõ paraméter az *ssort()* számára. Ha *cmp3*-at elfogadnánk az *ssort* paramétereként, megszegnénk azt a vállalást, hogy a *cmp3*-at *mytype\** típusú paraméterekkel fogjuk meghívni (lásd még §9.2.5-öt).

# 7.8. Makrók

A makrók nagyon fontosak a C-ben, de kevesebb a hasznuk a C++-ban. Az elsõ makrókra vonatkozó szabály: ne használjuk õket, ha nem szükségesek. Majdnem minden makró a programozási nyelv, a program, vagy a programozó gyenge pontját mutatja. Mivel átrendezik a programkódot, mielõtt a fordítóprogram látná azt, számos programozási eszköz számára komoly problémát jelentenek. Így ha makrót használunk, számíthatunk arra, hogy az olyan eszközök, mint a hibakeresõk, kereszthivatkozás-vizsgálók és hatékonyságvizsgálók gyengébb szolgáltatást fognak nyújtani. Ha makrót kell használnunk, olvassuk el figyelmesen C++-változatunk elõfordítójának (preprocessor) hivatkozási kézikönyvét és ne próbáljunk túl okosak lenni. Kövessük azt a szokást, hogy a makrókat úgy nevezzük el, hogy sok nagybetû legyen bennük. A makrók formai követelményeit az §A.11 mutatja be.

Egy egyszerû makrót így adhatunk meg:

*#define NAME a sor maradék része*

ahol a NAME szimbólum elõfordul, ott kicserélõdik a sor maradék részére. Például a

*named = NAME*

kifejezést a következõ váltja fel:

*named = a sor maradék része*

Megadhatunk paraméterekkel rendelkezõ makrót is:

*#define MAC(x,y) argument1: x argument2: y*

Amikor *MAC*-ot használjuk, paraméterként meg kell adnunk két karakterláncot. Ezek *x*-et és *y*-t fogják helyettesíteni, amikor *MAC* behelyettesítõdik. Például a

*expanded = MAC(foo bar, yuk yuk)*

így alakul át:

*expanded = argument1: foo bar argument2: yuk yuk*

#### 7. Függvények | 215

A makróneveket nem terhelhetjük túl és a makró-elõfordító rekurzív hívásokat sem tud kezelni:

*#define PRINT(a,b) cout<<(a)<<(b) #define PRINT(a,b,c) cout<<(a)<<(b)<<(c) /\* problémás?: újbóli definíció, nem túlterhelés \*/ #define FAC(n) (n>1)?n\*FAC(n-1):1 /\* problémás: rekurzív makró \*/*

A makrók karakterláncokat kezelnek, keveset tudnak a C++ nyelvtanáról és semmit sem a C++ típusairól, illetve a hatókörök szabályairól. A fordítóprogram csak a makró behelyettesített formáját látja, így akkor jelzi a makróban lévõ esetleges hibát, amikor a makró behelyettesítõdik, és nem akkor, amikor a makrót kifejtjük, ami nagyon homályos hibaüzenetekhez vezet.

Íme néhány lehetséges makró:

*#define CASE break;case #define FOREVER for(;;)*

Néhány teljesen fölösleges makró:

*#define PI 3.141593 #define BEGIN { #define END }*

És néhány veszélyes makró:

*#define SQUARE(a) a\*a #define INCR\_xx (xx)++*

Hogy lássuk, miért veszélyesek, próbáljuk meg behelyettesíteni ezt:

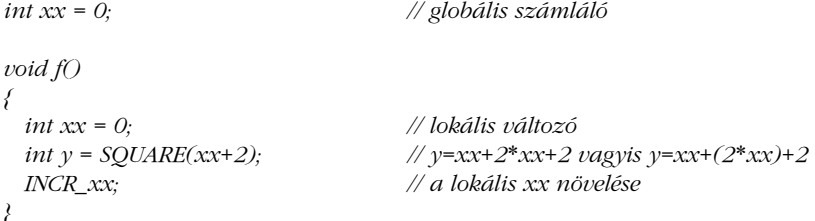

Ha makrót kell használnunk, használjuk a *::* hatókör-jelzõt, amikor globális nevekre (§4.9.4) hivatkozunk, és a makró paraméterek elõfordulásait tegyük zárójelbe, ahol csak lehetséges:

```
#define MIN(a,b) (((a)<(b))?(a):(b))
```
Ha bonyolult makrókat kell írnunk, amelyek megjegyzésekre szorulnak, bölcs dolog */\* \*/* megjegyzéseket használnunk, mert a C++ eszközök részeként néha C elõfordítókat használnak, ezek viszont nem ismerik a *//* jelölést:

*#define M2(a) something(a) /\* értelmes megjegyzés \*/*

Makrók használatával megtervezhetjük saját, egyéni nyelvünket. Ha azonban ezt a "kibővített nyelvet" részesítjük előnyben a sima C++-szal szemben, az a legtöbb C++ programozó számára érthetetlen lesz. Továbbá a C elõfordító egy nagyon egyszerû makró-feldolgozó. Ha valami nem magától értetõdõt akarunk csinálni, akkor az vagy lehetetlennek, vagy szükségtelenül nehéznek bizonyulhat. A *const*, *inline*, *template*, *enum* és *namespace* megoldásokat arra szánták, hogy a hagyományos elõfordított szerkezeteket kiváltsák:

*const int answer = 42; template<class T> inline T min(T a, T b) { return (a<b)?a:b; }*

Amikor makrót írunk, nem ritka, hogy egy új névre van szükségünk valami számára. Két karakterláncot a *##* makróoperátorral összefûzve például új karakterláncot hozhatunk létre:

```
#define NAME2(a,b) a##b
int NAME2(hack,cah)();
```
Ez a következõt eredményezi a fordítóprogram számára:

*int hackcah();*

#### A

*#undef X*

utasítás biztosítja, hogy *X* nevû makró nem lesz definiálva akkor sem, ha az utasítás elõtt szerepelt ilyen. Ez bizonyos védelmet ad a nem kívánt makrók ellen, de nem tudhatjuk, hogy egy kódrészletben mit feltételezzünk *X* hatásairól.

## 7.8.1. Feltételes fordítás

A makrók egy bizonyos használatát majdnem lehetetlen elkerülni. Az *#ifdef azonosító* direktíva arra utasítja a fordítóprogramot, hogy feltételesen minden bemenetet figyelmen kívül hagyjon, amíg az *#endif* utasítással nem találkozik. Például az

*int f(int a #ifdef arg\_two ,int b #endif );*

kódrészletbõl a fordítóprogram ennyit lát (kivéve ha az *arg\_two* nevû makrót a *#define* elõfordító direktívával korábban definiáltuk):

*int f(int a );*

Ez megzavarja azokat az eszközöket, amelyek ésszerû viselkedést tételeznek fel a programozóról.

Az *#ifdef* legtöbb felhasználása kevésbé bizarr, és ha mérséklettel használják, kevés kárt okoz. Lásd még §9.3.3-at.

Az *#ifdef*-et vezérlõ makrók neveit figyelmesen kell megválasztani, hogy ne ütközzenek a szokásos azonosítókkal:

```
struct Call_info {
 Node* arg_one;
 Node* arg_two;
 // ...
};
```
Ez az ártatlannak látszó forrásszöveg zavart fog okozni, ha valaki a következõt írja:

*#define arg\_two x*

Sajnos a szokványos és elkerülhetetlenül beépítendõ fejállományok sok veszélyes és szükségtelen makrót tartalmaznak.

# 7.9. Tanácsok

- [1] Legyünk gyanakvóak a nem *const* referencia paraméterekkel kapcsolatban; ha azt akarjuk, hogy a függvény módosítsa paraméterét, használjunk inkább mutatókat és érték szerinti visszaadást. §5.5.
- [2] Használjunk *const* referencia paramétereket, ha a lehetõ legritkábbra kell csökkentenünk a paraméterek másolását. §5.5.
- [3] Használjuk a *const*-ot széleskörûen, de következesen. §7.2.
- [4] Kerüljük a makrókat. §7.8.
- [5] Kerüljük a nem meghatározott számú paraméterek használatát. §7.6.
- [6] Ne adjunk vissza lokális változókra hivatkozó mutatókat vagy ilyen referenciákat. §7.3.
- [7] Akkor használjuk a túlterhelést, ha a függvények elvben ugyanazt a mûveletet hajtják végre különbözõ típusokon. §7.4.
- [8] Amikor egészekre vonatkozik a túlterhelés, használjunk függvényeket, hogy megszüntessük a többértelmûséget. §7.4.3.
- [9] Ha függvényre hivatkozó mutató használatát fontolgatjuk, vizsgáljuk meg, hogy egy virtuális függvény (§2.5.5) vagy sablon (§2.7.2) használata nem jobb megoldás-e. §7.7.
- [10] Ha makrókat kell használnunk, használjunk csúnya neveket, sok nagybetûvel. §7.8.

# 7.10. Gyakorlatok

- 1. (\*1) Deklaráljuk a következõket: függvény, amelynek egy karakterre hivatkozó mutató és egy egészre mutató referencia paramétere van és nem ad vissza értéket; ilyen függvényre hivatkozó mutató; függvény, amelynek ilyen mutató paramétere van; függvény, amely ilyen mutatót ad vissza. Írjuk meg azt a függvényt, amelynek egy ilyen mutatójú paramétere van és visszatérési értékként paraméterét adja vissza. Tipp: használjunk *typedef*-et.
- 2. (\*1) Mit jelent a következõ sor? Mire lehet jó?

*typedef int (&rifii) (int, int);*
- 3. (\*1,5) Írjunk egy Helló, világ!-szerû programot, ami parancssori paraméterként vesz egy nevet és kiírja, hogy "Helló, *név*!". Módosítsuk ezt a programot úgy, hogy tetszõleges számú név paramétere lehessen és mondjon hellót minden egyes névvel.
- 4. (\*1,5) Írjunk olyan programot, amely tetszõleges számú fájlt olvas be, melyek nevei parancssori paraméterként vannak megadva, és kiírja azokat egymás után a *cout*-ra. Mivel ez a program összefûzi a paramétereit, hogy megkapja a kimenetet, elnevezhetjük *cat*-nek.
- 5. (\*2) Alakítsunk egy kis C programot C++ programmá. Módosítsuk a fejállományokat úgy, hogy minden meghívott függvény deklarálva legyen és határozzuk meg minden paraméter típusát. Ahol lehetséges, cseréljük ki a *#define* utasításokat *enum*-ra, *const*-ra vagy *inline*-ra. Távolítsuk el az *extern* deklarációkat a *.c* fájlokból, és ha szükséges, alakítsunk át minden függvényt a C++ függvények formai követelményeinek megfelelõen. Cseréljük ki a *malloc()* és *free()* hívásokat *new*-ra, illetve *delete*-re. Távolítsuk el a szükségtelen konverziókat.
- 6. (\*2) Írjuk újra az *ssort()*-ot (§7.7) egy hatékonyabb rendezési algoritmus felhasználásával. Tipp: *qsort()*.
- 7. (\*2,5) Vegyük a következõt:

```
struct Tnode {
          string word;
          int count;
          Tnode* left;
          Tnode* right;
};
```
Írjunk függvényt, amellyel új szavakat tehetünk egy *Tnode*-okból álló fába. Írjunk függvényt, amely kiír egy *Tnode*-okból álló fát. Írjunk olyan függvényt, amely egy *Tnode*-okból álló fát úgy ír ki, hogy a szavak ábécésorrendben vannak. Módosítsuk a *Tnode*-ot, hogy (csak) egy mutatót tároljon, ami egy tetszõlegesen hosszú szóra mutat, amit a szabad tár karaktertömbként tárol, a *new* segítségével. Módosítsuk a függvényeket, hogy a *Tnode* új definicióját használják.

- 8. (\*2,5) Írjunk függvényt, amely kétdimenziós tömböt invertál. Tipp: §C.7.
- 9. (\*2) Írjunk titkosító programot, ami a *cin*-rõl olvas és a kódolt karaktereket kiírja a *cout*-ra. Használhatjuk a következõ, egyszerû titkosító sémát: *c* karakter titkosított formája legyen *c^key[i]*, ahol *key* egy karakterlánc, amely parancssori paraméterként adott. A program ciklikus módon használja a *key*-ben lévõ karaktereket, amíg a teljes bemenetet el nem olvasta. Ha nincs megadva *key* (vagy a paraméter null-karakterlánc), a program ne végezzen titkosítást.

- 10. (\*3,5) Írjunk programot, ami segít megfejteni a §7.10[9]-ben leírt módszerrel titkosított üzeneteket, anélkül, hogy tudná a kulcsot. Tipp: lásd David Kahn: *The Codebreakers*, Macmillan, 1967, New York; 207-213. o.
- 11. (\*3) Írjunk egy *error* nevû függvényt, amely *%s*, *%c* és *%d* kifejezéseket tartalmazó, *printf* stílusú, formázott karakterláncokat vesz paraméterként és ezen kívül tetszõleges számú paramétere lehet. Ne használjuk a *printf()*-et. Nézzük meg a §21.8-at, ha nem tudjuk, mit jelent a *%s*, *%c* és *%d*. Használjuk a *<cstdarg>*-ot.
- 12. (\*1) Hogyan választanánk meg a *typedef* használatával meghatározott függvényekre hivatkozó mutatótípusok neveit?
- 13. (\*2) Nézzünk meg néhány programot, hogy elképzelésünk lehessen a mostanság használatos nevek stílusának változatosságáról. Hogyan használják a nagybetûket? Hogyan használják az aláhúzást? Mikor használnak rövid neveket, mint amilyen az *i* és *x*?
- 14. (\*1) Mi a hiba ezekben a makrókban?

*#define PI = 3.141593; #define MAX(a,b) a>b?a:b #define fac(a) (a)\*fac((a)-1)*

- 15. (\*3) Írjunk makrófeldolgozót, amely egyszerû makrókat definiál és cserél ki (ahogy a C elõfordító teszi). Olvassunk a *cin*-rõl és írjunk a *cout*-ra. Elõször ne próbáljunk paraméterekkel rendelkezõ makrókat kezelni. Tipp: az asztali számológép (§6.1) tartalmaz egy szimbólumtáblát és egy lexikai elemzõt, amit módosíthatunk.
- 16. (\*2) Írjuk meg magunk a *print()* függvényt a §7.5-bõl.
- 17. (\*2) Adjunk hozzá a §6.1 pontban lévõ asztali számológéphez olyan függvényeket, mint az *sqrt()*, *log()*, és *sin()*. Tipp: adjuk meg elõre a neveket, a függvényeket pedig függvényre hivatkozó mutatókból álló tömbön keresztül hívjuk meg. Ne felejtsük el ellenõrizni a függvényhívások paramétereit.
- 18. (\*1) Írjunk olyan faktoriális függvényt, amely nem hívja meg önmagát. Lásd még §11.14[6]-ot.
- 19. (\*2) Írjunk függvényeket, amelyek egy napot, egy hónapot, és egy évet adnak hozzá egy *Date*-hez, ahogy azt a §6.6[13]-ban leírtuk. Írjunk függvényt, ami megadja, hogy egy adott *Date* a hét melyik napjára esik. Írjunk olyan függvényt, ami megadja egy adott *Date*-re következõ elsõ hétfõ *Date*-jét.

# 8

# **Névterek és kivételek**

 *Ez a 787-es év!*  $-I.$ *sz.*?" *(Monty Python)*

*Nincs olyan általános szabály, ami alól ne lenne valamilyen kivétel. (Robert Burton)*

Modulok, felületek és kivételek Névterek *using using namespace* Névütközések feloldása Nevek keresése Névterek összefûzése Névtér-álnevek Névterek és C kód Kivételek · *throw* és *catch* · A kivételek és a programok szerkezete · Tanácsok · Gyakorlatok

# 8.1. Modulok és felületek

Minden valóságos program különálló részekből áll. Még az egyszerű "Helló, világ!" program is legalább két részre osztható: a felhasználói kódra, ami a *Helló, világ!* kiírását kéri, és a kiírást végzõ I/O rendszerre.

Vegyük a számológép példáját a §6.1-bõl. Láthatjuk, hogy 5 részbõl áll:

- 1. A (szintaktikai) elemzõbõl (parser), ami a szintaktikai elemzést végzi,
- 2. az adatbeviteli függvénybõl vagy lexikai elemzõbõl (lexer), ami a karakterekbõl szimbólumokat hoz létre
- 3. a (karakterlánc, érték) párokat tároló szimbólumtáblából
- 4. a *main()* vezérlõbõl
- 5. és a hibakezelõbõl

Ábrával:

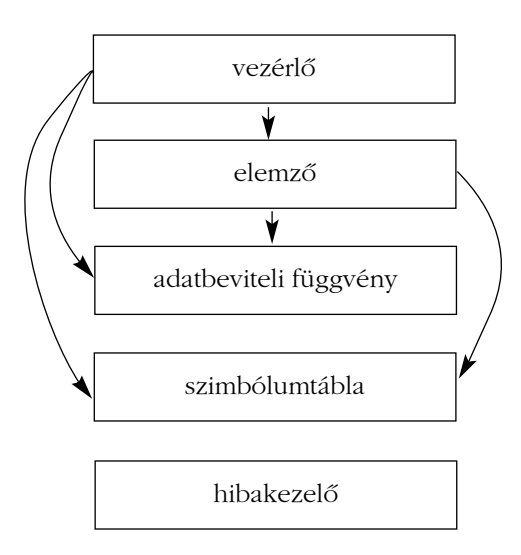

A fenti ábrában a nyíl jelentése: "felhasználja". Az egyszerűsítés kedvéért nem jelöltem, hogy mindegyik rész támaszkodik a hibakezelésre. Az igazat megvallva a számológépet három részbõl állóra terveztem, a vezérlõt és a hibakezelõt a teljesség miatt adtam hozzá.

Amikor egy modul felhasznál egy másikat, nem szükséges, hogy mindent tudjon a felhasznált modulról. Ideális esetben a modulok legnagyobb része nem ismert a felhasználó elem számára. Következésképpen különbséget teszünk a modul és a modul felülete (interfész) között. A szintaktikai elemzõ például közvetlenül csak az adatbeviteli függvény felületére, nem pedig a teljes lexikai elemzõre támaszkodik. Az adatbeviteli függvény csak megvalósítja a felületében közzétett szolgáltatásokat. Ezt ábrával így mutathatjuk be:

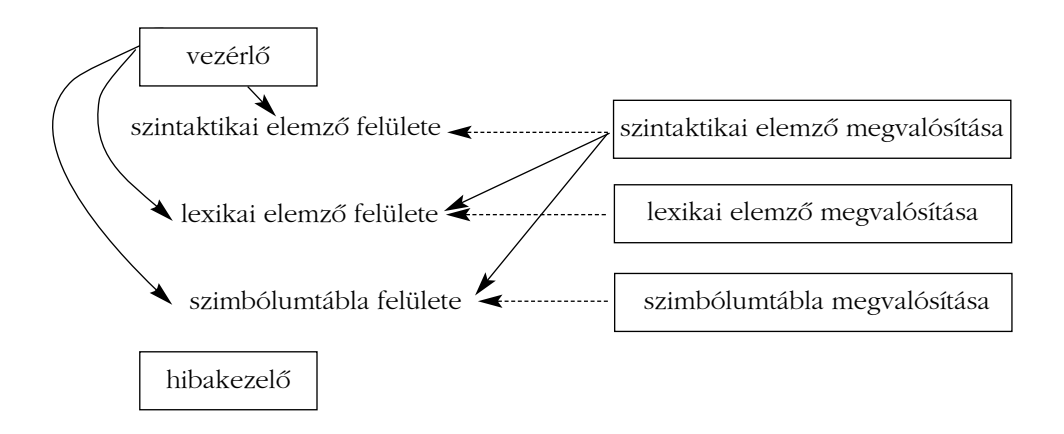

A szaggatott vonalak jelentése: megvalósítja. Ez tekinthetõ a program valódi felépítésének. Nekünk, programozóknak, az a feladatunk, hogy ezt hû módon adjuk vissza a kódban. Ha ezt tesszük, a kód egyszerû, hatékony, érthetõ, és könnyen módosítható lesz, mert közvetlenül fogja tükrözni eredeti elképzelésünket.

A következõ részben bemutatjuk, hogyan lehet a számológép program logikai felépítését világosan kifejezni, a §9.3 pontban pedig azt, hogyan rendezhetjük el úgy a program forrásszövegét, hogy abból előnyünk származzon. A számológép kis program; a "valódi életben" nem használnám olyan mértékben a névtereket és a külön fordítást (§2.4.1, §9.1), mint itt. Most csak azért használjuk ezeket, hogy nagyobb programok esetében is hasznos módszereket mutassunk be, anélkül, hogy belefulladnánk a kódba. A valódi programokban minden modul, amelyet önálló névtér jelöl, gyakran függvények, osztályok, sablonok stb. százait tartalmazza.

A nyelvi eszközök bõ választékának bemutatásához több lépésben bontom modulokra a számológépet. Az igazi programoknál nem valószínû, hogy ezen lépések mindegyikét végrehajtanánk. A tapasztalt programozó már az elején kiválaszthat egy "körülbelül megfelelő" tervet. Ahogy azonban a program az évek során fejlődik, nem ritkák a drasztikus szerkezeti változtatások.

A hibakezelés mindenütt fontos szerepet tölt be a program szerkezetében. Amikor egy programot modulokra bontunk vagy egy programot modulokból hozunk létre, ügyelnünk kell arra, hogy a hibakezelés okozta modulok közötti függõségekbõl minél kevesebb legyen. A C++ kivételeket nyújt arra a célra, hogy elkülönítsük a hibák észlelését és jelzését azok kezelésétõl. Ezért miután tárgyaltuk, hogyan ábrázolhatjuk a modulokat névterekként (§8.2), bemutatjuk, hogyan használhatjuk a kivételeket arra, hogy a modularitást tovább javítsuk (§8.3).

A modularitás fogalma sokkal több módon értelmezhetõ, mint ahogy ebben és a következõ fejezetben tesszük. Programjainkat például részekre bonthatjuk párhuzamosan végrehajtott és egymással kapcsolatot tartó folyamatok segítségével is. Ugyanígy az önálló címterek (address spaces) és a címterek közötti információs kapcsolat is olyan fontos témakörök, amelyeket itt nem tárgyalunk. Úgy gondolom, a modularitás ezen megközelítései nagyrészt egymástól függetlenek és ellentétesek. Érdekes módon minden rendszer könnyen modulokra bontható. A nehézséget a modulok közötti biztonságos, kényelmes és hatékony kapcsolattartás biztosítása jelenti.

# 8.2. Névterek

A névterek (namespace) mindig valamilyen logikai csoportosítást fejeznek ki. Azaz, ha egyes deklarációk valamilyen jellemzõ alapján összetartoznak, akkor ezt a tényt kifejezhetjük úgy is, hogy közös névtérbe helyezzük azokat. A számológép elemzõjének (§6.1.1) deklarációit például a *Parser* névtérbe tehetjük:

```
namespace Parser {
  double expr(bool);
  double prim(bool get) { /* ... */ }
  double term(bool get) { /* ... */ }
  double expr(bool get) { /* ... */ }
}
```
Az *expr()* függvényt elõször deklaráljuk és csak késõbb fejtjük ki, hogy megtörjük a §6.1.1 ben leírt függõségi kört.

A számológép bemeneti részét szintén önálló névtérbe helyezhetjük:

*namespace Lexer { enum Token\_value { NAME, NUMBER, END,*<br>*PLUS='+', MINUS='-', MUL='\*', PLUS='+', MINUS='-', MUL='\*', DIV='/', PRINT=';', ASSIGN='=', LP='(', RP=')' }; Token\_value curr\_tok; double number\_value; string string\_value; Token\_value get\_token() { /\* ... \*/ } }*

### 8. Névterek és kivételek <sup>1</sup>225

A névterek ilyen használata elég nyilvánvalóvá teszi, mit nyújt a lexikai és a szintaktikai elemzõ a felhasználó programelemnek. Ha azonban a függvények forráskódját is a névterekbe helyeztem volna, a szerkezet zavarossá vált volna. Ha egy valóságos méretû névtér deklarációjába beletesszük a függvénytörzseket is, általában több oldalas (képernyõs) információn kell átrágnunk magunkat, mire megtaláljuk, milyen szolgáltatások vannak felkínálva, azaz, hogy megtaláljuk a felületet.

Külön meghatározott felületek helyett olyan eszközöket is biztosíthatunk, amelyek kinyerik a felületet egy modulból, amely a megvalósítást tartalmazza. Ezt nem tekintem jó megoldásnak. A felületek meghatározása alapvetõ tervezési tevékenység (lásd §23.4.3.4-et), hiszen egy modul a különbözõ programelemek számára különbözõ felületeket nyújthat, ráadásul a felületet sokszor már a megvalósítás részleteinek kidolgozása elõtt megtervezik.

Íme a *Parser* egy olyan változata, ahol a felületet (interfész) elkülönítjük a megvalósítástól (implementáció):

```
namespace Parser {
  double prim(bool);
  double term(bool);
  double expr(bool);
}
double Parser::prim(bool get) { /* ... */ }
double Parser::term(bool get) { /* ... */ }
double Parser::expr(bool get) { /* ... */ }
```
Vegyük észre, hogy a felület és a lényegi programrész szétválasztásának eredményeként most minden függvénynek pontosan egy deklarációja és egy definíciója van. A felhasználó programelemek csak a deklarációkat tartalmazó felületet fogják látni. A program megvalósítását ebben az esetben a függvénytörzseket a felhasználó elem látókörén kívül helyezzük el.

Láthattuk, hogy egy tagot megadhatunk a névtér meghatározásán belül, és kifejthetjük késõbb, a *névtér\_neve::tag\_neve* jelölést használva.

A névtér tagjait a következõ jelölés használatával kell bevezetni:

*namespace névtér\_név { // deklaráció és definíciók }*

A névtérdefiníción kívül új tagot nem adhatunk meg minõsítõ formában:

*void Parser::logical(bool); // hiba: nincs logical() a Parser névtérben*

A cél az, hogy könnyen meg lehessen találni minden nevet a névtérdeklarációban, és hogy a gépelési, illetve az eltérõ típusokból adódó hibákat észrevegyük:

*double Parser::trem(bool); // hiba: nincs trem() a Parser névtérben double Parser::prim(int); // hiba: Parser::prim() logikai paraméterû*

A névtér (namespace) egyben hatókör (scope), vagyis nagyon alapvetõ és viszonylag egyszerû fogalom. Minél nagyobb egy program, annál hasznosabbak a névterek, hogy kifejezzék a program részeinek logikai elkülönítését. A közönséges lokális hatókörök, a globális hatókörök és az osztályok maguk is névterek (§C.10.3). Ideális esetben egy program minden eleme valamilyen felismerhetõ logikai egységhez (modulhoz) tartozik. Ezért elméletileg – egy bonyolultabb program minden deklarációját önálló névterekbe kellene helyezni, melyek neve a programban betöltött logikai szerepet jelzi. A kivétel a *main()*, amelynek globálisnak kell lennie, hogy a futási idejû környezet felismerje (§8.3.3).

### 8.2.1. Minõsített nevek

A névterek külön hatókört alkotnak. Az általános hatókör-szabályok természetesen rájuk is vonatkoznak, így ha egy nevet elõzetesen a névtérben vagy egy körülvevõ blokkban adtunk meg, minden további nehézség nélkül használhatjuk. Másik névtérbõl származó nevet viszont csak akkor használhatunk, ha minõsítjük névterének nevével:

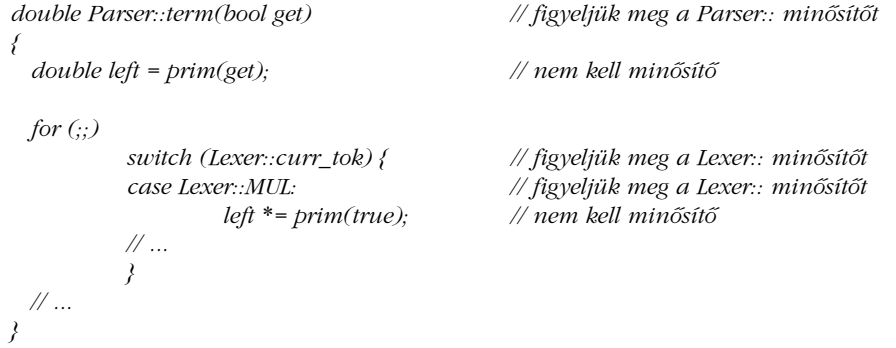

A *Parser* minõsítõre itt azért van szükség, hogy kifejezzük, hogy ez a *term()* az, amelyet a *Parser*-ben bevezettünk, és nem valamilyen más globális függvény. Mivel a *term()*

a *Parser* tagja, nem kell minõsítenie a *prim()*-et. Ha azonban a *Lexer* minõsítõt nem tesszük ki, a fordítóprogram a *curr\_tok* változót úgy tekinti, mintha az nem deklarált lenne, mivel a *Lexer* névtér tagjai nem tartoznak a *Parser* névtér hatókörébe.

### 8.2.2. Using deklarációk

Ha egy név gyakran használatos saját névterén kívül, bosszantó lehet állandóan minõsíteni névterének nevével. Vegyük a következõt:

```
double Parser::prim(bool get) // elemi szimbólumok kezelése
{
 if (get) Lexer::get_token();
 switch (Lexer::curr_tok) {
 case Lexer::NUMBER: // lebegõpontos konstans
          Lexer::get_token();
          return Lexer::number_value;
 case Lexer::NAME:
 { double& v = table[Lexer::string_value];
          if (Lexer::get_token() == Lexer::ASSIGN) v = expr(true);
          return v;
 }
 case Lexer::MINUS: // mínusz elõjel (egyoperandusú mínusz)
          return -prim(true);
 case Lexer::LP:
 { double e = expr(true);
          if (Lexer::curr_tok != Lexer::RP) return Error::error(") szükséges");
          Lexer::get_token(); // ')' lenyelése
          return e;
  }
 case Lexer::END:
          return 1;
 default:
          return Error::error("elemi szimbólum szükséges");
 }
}
```
A *Lexer* minõsítés ismételgetése igen fárasztó, de ki lehet küszöbölni egy *using* deklarációval, amellyel egy adott helyen kijelentjük, hogy az ebben a hatókörben használt *get\_token* a *Lexer get\_token*-je:

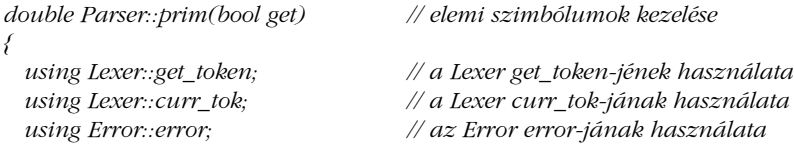

```
if (get) get_token();
```

```
switch (curr_tok) {
 case Lexer::NUMBER: // lebegõpontos konstans
         get_token();
         return Lexer::number_value;
 case Lexer::NAME:
 { double& v = table[Lexer::string_value];
         if (get_token() == Lexer::ASSIGN) v = expr(true);
         return v;
 }
 case Lexer::MINUS: // mínusz elõjel
         return -prim(true);
 case Lexer::LP:
 { double e = expr(true);
         if (curr_tok != Lexer::RP) return error(") szükséges");
         get_token(); // ')' lenyelése
         return e;
 }
 case Lexer::END:
         return 1;
 default:
         return error("elemi szimbólum szükséges");
 }
}
```
A *using* direktíva egy lokális szinonímát vezet be.

A lokális szinonímákat általában célszerû a lehetõ legszûkebb hatókörrel használni, hogy elkerüljük a tévedéseket. A mi esetünkben azonban az elemzõ minden függvénye ugyanazokat a neveket használja a többi modulból, így a *using* deklarációkat elhelyezhetjük a *Parser* névtér meghatározásában is:

```
namespace Parser {
 double prim(bool);
 double term(bool);
 double expr(bool);
 using Lexer::get_token; // a Lexer get_token-jének használata
 using Lexer::curr_tok; // a Lexer curr_tok-jának használata
 using Error::error; // az Error error-jának használata
}
```
8. Névterek és kivételek **229** 

Így a *Parser* függvényeit majdnem az eredeti változatukhoz (§6.1.1) hasonlóra egyszerûsíthetjük:

```
double Parser::term(bool get) // szorzás és osztás
{
 double left = prim(get);
 for (;;)
           switch (curr_tok) {
           case Lexer::MUL:
                     left *= prim(true);
                     break;
           case Lexer::DIV:
                     if (double d = prim(true)) {
                              left /= d;
                              break;
                     }
                     return error("osztás 0-val");
           default:
                     return left;
           }
}
```
Azt is megtehetnénk, hogy a lexikai szimbólumok (token, nyelvi egység) neveit a *Parser* névtérbe is bevezetjük. Azért hagyjuk õket minõsített alakban, hogy emlékeztessenek, a *Parser* a *Lexer*-re támaszkodik.

### 8.2.3. Using direktívák

Mit tehetünk, ha célunk az, hogy a *Parser* függvényeit annyira leegyszerûsítsük, hogy pontosan olyanok legyenek, mint eredeti változataik? Egy nagy program esetében ésszerûnek tûnik, hogy egy elõzõ, kevésbé moduláris változatát névtereket használva alakítsuk át.

A *using* direktíva majdnem ugyanúgy teszi elérhetõvé egy névtér neveit, mintha azokat a névterükön kívül vezettük volna be (§8.2.8):

```
namespace Parser {
 double prim(bool);
 double term(bool);
 double expr(bool);
 using namespace Lexer; // a Lexer összes nevét elérhetõvé teszi
 using namespace Error; // az Error összes nevét elérhetõvé teszi
}
```
Ez lehetõvé teszi számunkra, hogy a *Parser* függvényeit pontosan úgy írjuk meg, ahogy azt eredetileg tettük (§6.1.1):

```
double Parser::term(bool get) // szorzás és osztás
{
 double left = prim(get);
 for (;;)
          switch (curr_tok) { // a Lexer-beli curr_tok
          case MUL: // a Lexer-beli MUL
                  left *= prim(true);
          break;<br>case DIV:
                                          case DIV: // a Lexer-beli DIV
                  if (double d = prim(true)) {
                          left /= d;
                          break;
                  }
                  return error("osztás 0-val"); // az Error-beli error
          default:
                  return left;
          }
}
```
A *using* direktívák a névterekben más névterek beépítésére használhatók (§8.2.8), függvényekben jelölésbeli segítségként vehetõk biztonságosan igénybe (§8.3.3.1). A globális *using* direktívák a nyelv régebbi változatairól való átállásra szolgálnak (§8.2.9), egyébként jobb, ha kerüljük õket.

## 8.2.4. Több felület használata

Világos, hogy a *Parser* számára létrehozott névtér nem a felület, amit a *Parser* a felhasználó programelem számára nyújt. Inkább olyan deklarációhalmaznak tekinthetjük, ami az egyes elemzõ függvények kényelmes megírásához szükséges. A *Parser* felülete a felhasználó elemek számára sokkal egyszerûbb kellene, hogy legyen:

```
namespace Parser {
 double expr(bool);
}
```
Szerencsére a két névtér-meghatározás együttesen létezhet, így mindkettõ felhasználható ott, ahol az a legmegfelelõbb. Láthatjuk, hogy a *Parser* névtér két dolgot nyújt:

- [1] Közös környezetet az elemzõt megvalósító függvények számára
- [2] Külsõ felületet, amit az elemzõ a felhasználó programelem rendelkezésére bocsát

Ennek értelmében a *main()* vezérlõkód csak a következõt kell, hogy lássa:

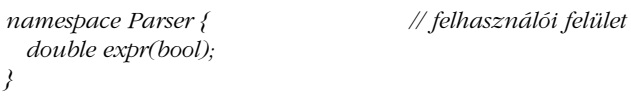

Bármelyik felületet is találtuk a legjobbnak az elemzõ függvények közös környezetének ábrázolására, a függvényeknek látniuk kell azt:

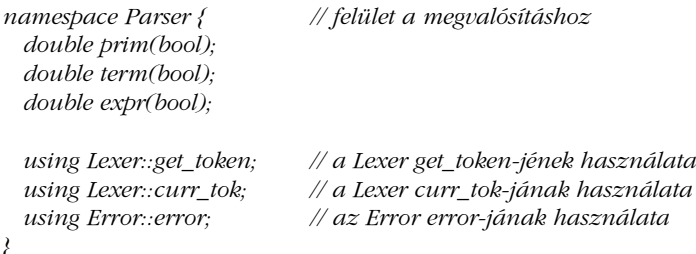

Ábrával:

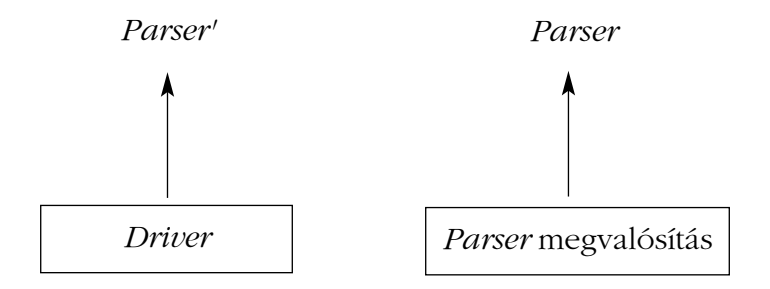

A nyilak "a ... által nyújtott felületen alapul" viszonyokat fejezik ki.

A *Parser* (Parser prime) a felhasználó programelemek számára nyújtott szûk felület; nem C++ azonosító. Szándékosan választottam, hogy jelöljem, ennek a felületnek nincs külön neve a programban. A külön nevek hiánya nem okozhat zavart, mert a programozók az egyes felületek számára különbözõ és maguktól értetõdõ neveket találnak ki, és mert a program fizikai elrendezése (lásd §9.3-at) természetesen különbözõ (fájl)neveket ad.

A programozói felület nagyobb a felhasználóknak nyújtottnál. Ha ez a felület egy valódi rendszer valóságos méretû moduljának felülete lenne, sokkal gyakrabban változna, mint a felhasználók által látható felület. Fontos, hogy a modulokat használó függvényeket (ebben az esetben a *Parser*-t használó *main()*-t) elkülönítsük az ilyen módosításoktól.

A két felület ábrázolására nem kell önálló névtereket használnunk, de ha akarnánk, megtehetnénk. A felületek megtervezése az egyik legalapvetõbb tevékenység, de kétélû fegyver. Következésképpen érdemes végiggondolni, valójában mit próbálunk megvalósítani, és több megoldást is kipróbálni.

Az itt bemutatott megoldás az általunk megtekintettek közül a legegyszerûbb és gyakran a legjobb. Legfõbb gyengéje, hogy a két felület neve nem különbözik, valamint hogy a fordítóprogram számára nem áll rendelkezésre elegendõ információ, hogy ellenõrizze a névtér két definiciójának következetességét. A fordítóprogram azonban rendszerint akkor is megpróbálja ellenõrizni az összefüggéseket, ha erre nincs mindig lehetõsége, a szerkesztõprogram pedig észreveszi a legtöbb olyan hibát, amin a fordítóprogram átsiklott.

Az itt bemutatott megoldást használom a fizikai modularitás (§9.3) tárgyalására is, és ezt ajánlom arra az esetre is, amikor nincsenek további logikai megszorítások (lásd még §8.2.7-et).

### 8.2.4.1. Felülettervezési módszerek

A felületek célja az, hogy a lehetséges mértékig csökkentsék a programok különbözõ részei között fennálló függõségeket. A kisebb felület könnyebben érthetõ rendszerhez vezet, melynek adatrejtési tulajdonságai jobbak, könnyebben módosítható és gyorsabban lefordítható.

Amikor a függõségeket nézzük, fontos emlékeznünk arra, hogy a fordítóprogramok és a programozók az alábbi egyszerû hozzáállással viszonyulnak hozzájuk: ha egy definíció az X pontról látható (a hatókörben van), akkor bármi, ami az X pontban van leírva, bármitől függhet, ami abban a definícióban lett meghatározva". Persze a helyzet általában nem ennyire rossz, mert a legtöbb definíció a legtöbb kód számára nem bír jelentõséggel. Korábbi definícióinkat adottnak véve vegyük a következõt:

### 8. Névterek és kivételek **233**

```
namespace Parser { // felület a megvalósításhoz
 // ...
 double expr(bool);
 // ...
}
int main()
{
 // ...
 Parser::expr(false);
 // ...
}
```
A *main()* függvény csak a *Parser::expr()* függvénytõl függ, de idõre, gondolkodásra, számolgatásra stb. van szükség ahhoz, hogy erre rájöjjünk. Következésképpen a valóságos méretű programok esetében a programozók és a fordítási rendszerek többnyire "biztosra mennek" és feltételezik, hogy ahol előfordulhat függőség, ott elő is fordul, ami teljesen ésszerű megközelítés. Célunk ezért az, hogy úgy fejezzük ki programunkat, hogy a lehetséges függõségek halmazát a valóban érvényben levõ függõségek halmazára szûkítjük.

Elõször megpróbáljuk a magától értetõdõt: a már meglévõ megvalósítási felület segítségével az elemzõ számára felhasználói felületet határozunk meg:

```
namespace Parser { // felület a megvalósításhoz
 // ...
 double expr(bool);
 // ...
}
namespace Parser_interface { // felület a felhasználóknak
 using Parser::expr;
}
```
Nyilvánvaló, hogy a *Parser\_interface*-t használó programelemek kizárólag és csupán közvetett módon - a *Parser::expr()* függvénytől függnek. Mégis, ha egy pillantást vetünk a függõségek ábrájára, a következõt látjuk:

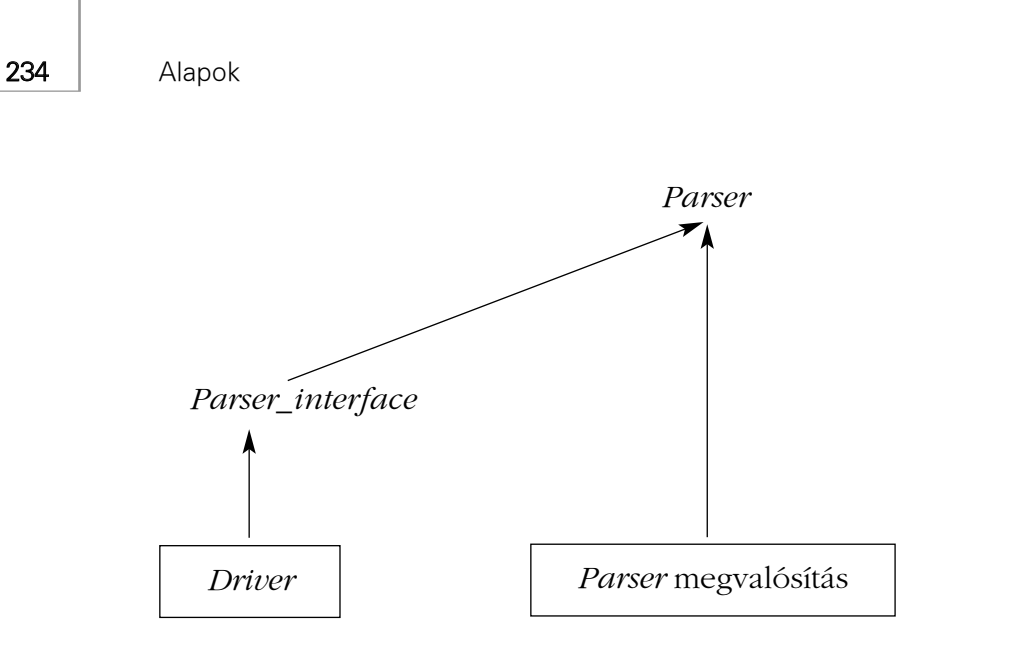

Most a *Driver* (a vezérlõ) tûnik sebezhetõnek a *Parser* felület változásaival szemben, pedig azt hittük, jól elszigeteltük tõle. Még a függõség ilyen megjelenése sem kívánatos, így megszorítjuk a *Parser\_interface* függõségét a *Parser*-tõl, úgy, hogy a megvalósítási felületnek csak az elemzõ számára lényeges részét (ezt korábban *Parser'*-nek neveztük) tesszük láthatóvá ott, ahol a *Parser\_interface*-t meghatározzuk:

```
namespace Parser { // felület a felhasználóknak
 double expr(bool);
}
namespace Parser_interface { // eltérõ nevû felület a felhasználóknak
 using Parser::expr;
}
```
Ábrával:

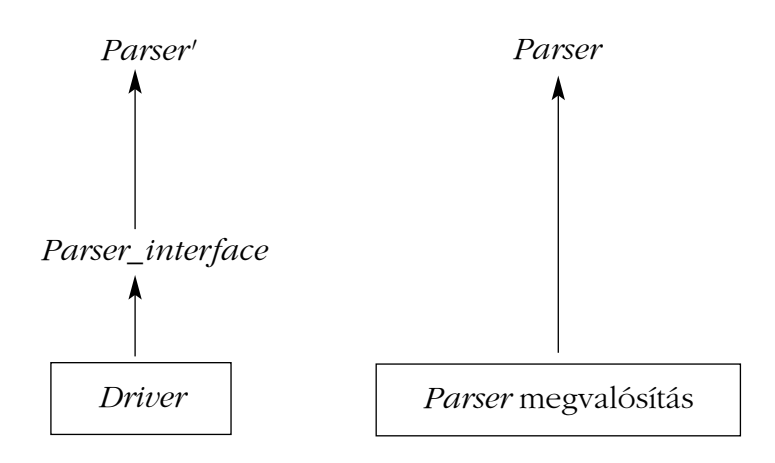

A *Parser* és a *Parser'* egységességét biztosítandó, az egyetlen fordítási egységen dolgozó fordítóprogram helyett ismét a fordítási rendszer egészére támaszkodunk. Ez a megoldás csak abban különbözik a §8.2.4-ben szereplõtõl, hogy kiegészül a *Parser\_interface* névtérrel. Ha akarnánk, a *Parser\_interface*-t egy saját *expr()* függvénnyel konkrétan is ábrázolhatnánk:

*namespace Parser\_interface { double expr(bool); }*

Most a *Parser*-nek nem kell a hatókörben lennie, hogy meghatározhassuk a Parser\_interface-t. Csak ott kell "láthatónak" lennie, ahol a *Parser\_interface::expr()* függvényt kifejtjük:

*double Parser\_interface::expr(bool get) { return Parser::expr(get); }*

Az utóbbi változatot ábrával így szemléltethetjük:

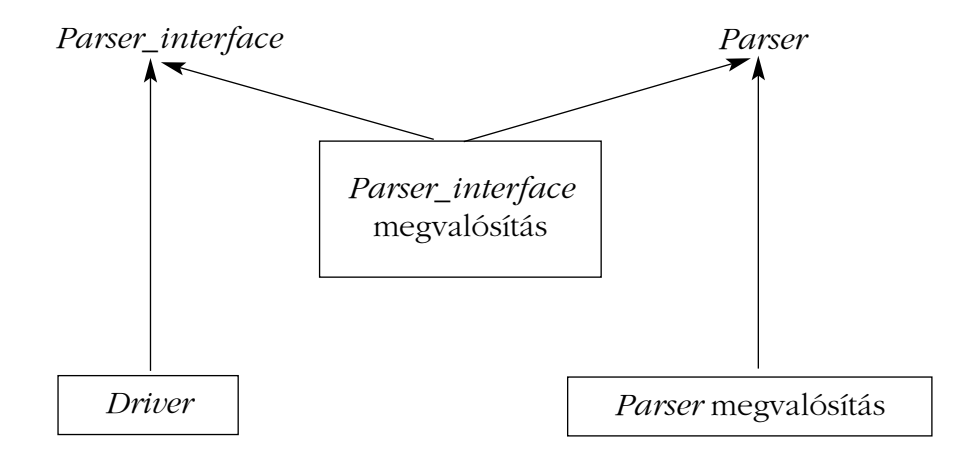

A függõségeket ezzel a lehetõ legkevesebbre csökkentettünk. Mindent kifejtettünk és megfelelõen elneveztünk. Mégis, ezt a megoldást a legtöbb esetben túlzónak találhatjuk.

### 8.2.5. A névütközések elkerülése

A névterek logikai szerkezetek kifejezésére valók. A legegyszerûbb eset, amikor két személy által írt kódot kell megkülönböztetnünk. Ez gyakran fontos gyakorlati jelentõséggel bír. Ha csak egyetlen globális hatókört használunk, igen nehéz lesz a programot különálló részekbõl létrehozni. Az a probléma merülhet fel, hogy az önállónak feltételezett részek mindegyike ugyanazokat a neveket használja, így amikor egyetlen programban egyesítjük azokat, a nevek ütközni fognak. Vegyük a következõt:

```
// my.h:
  char f(char);
  int f(int);
  class String { /* ... */ };
// your.h:
  char f(char);
  double f(double);
  class String { /* ... */ };
```
Ha a fentieket meghatározzuk, egy harmadik személy csak nehezen használhatja egyszerre a *my.h*-t és a *your.h*-t is. A kézenfekvõ megoldás, hogy mindkét deklarációhalmazt saját, külön névtérbe helyezzük:

```
namespace My {
  char f(char);
  int f(int);
  class String { /* ... */ };
}
namespace Your {
  char f(char);
  double f(double);
  class String { /* ... */ };
}
```
Most már alkalmazhatjuk a *My* és a *Your* deklarációit, ha minõsítõket (§8.2.1), *using* deklarációkat (§8.2.2) vagy *using* direktívákat (§8.2.3) használunk.

### 8.2.5.1. Névtelen névterek

Gyakran hasznos deklarációk halmazát névtérbe helyezni, pusztán azért, hogy védekezzünk a lehetséges névütközésekkel szemben. A célunk az, hogy a kód helyileg maradjon érvényes, nem pedig az, hogy felületet nyújtsunk a felhasználóknak:

### 8. Névterek és kivételek <sup>237</sup>

```
#include "header.h"
namespace Mine {
  int a;
 void f() { /* ... */ }
  int g() { /* ... */ }
}
```
Mivel nem akarjuk, hogy a *Mine* név "ismert" legyen az adott környezeten kívül is, nem érdemes olyan felesleges globális nevet kitalálni, amely véletlenül ütközhet valaki más neveivel. Ilyen esetben a névteret névtelenül hagyhatjuk:

```
#include "header.h"
namespace {
 int a;
 void f() { /* ... */ }
 int g() { /* ... */ }
}
```
Világos, hogy kell lennie valamilyen módszernek arra is, hogy kívülrõl férhessünk hozzá egy névtelen névtér (unnamed namespace) tagjaihoz. A névtelen névtérhez tartozik egy rejtett *using* direktíva is. Az elõzõ deklaráció egyenértékû a következõvel:

```
namespace $$$ {
  int a;
 void f() { /* ... */ }
  int g() { /* ... */ }
}
using namespace $$$;
```
Itt *\$\$\$* valamilyen név, amely egyedi abban a hatókörben, ahol a névteret meghatároztuk. A különbözõ fordítási egységekben lévõ névtelen névterek mindig különbözõek. Ahogy azt szerettük volna, nincs mód arra, hogy egy névtelen névtér egy tagját egy másik fordítási egységbõl megnevezhessük.

### 8.2.6. Nevek keresése

Egy *T* típusú paraméterrel rendelkezõ függvényt általában a *T*-vel azonos névtérben szokás megadni. Következésképpen ha egy függvényt nem találunk meg használati környezetében, akkor paramétereinek névterében fogjuk keresni:

*namespace Chrono { class Date { /\* ... \*/ };*

```
bool operator==(const Date&, const std::string&);
 std::string format(const Date&); // string ábrázolás
 // ...
}
void f(Chrono::Date d, int i)
{
 std::string s = format(d); // Chrono::format()
 std::string t = format(i); // hiba: a hatókörben nincs format()
}
```
Ez a keresési szabály – a minősítők használatával ellentétben – sok gépeléstől kíméli meg a programozót, és nem is "szennyezi" úgy a névteret, mint a *using* direktíva (§8.2.3). Alkalmazása különösen fontos az operátorok operandusai (§11.2.4) és a sablonparaméterek (§C.13.8.4) esetében, ahol a minõsítõk használata nagyon fárasztó lehet.

Vegyük észre, hogy maga a névtér a hatókörben kell, hogy legyen, a függvényt pedig csak akkor találhatjuk meg és használhatjuk fel, ha elõbb bevezettük.

Természetesen egy függvény több névtérbõl is kaphat paramétereket:

```
void f(Chrono::Date d, std::string s)
{
  if (d == s) {
             // ...
  }
 else if (d == "1914 augusztus 4") {
            // ...
  }
}
```
Az ilyen esetekben a függvényt a fordítóprogram a szokásos módon, a hívás hatókörében, illetve az egyes paraméterek névterében (beleértve a paraméterek osztályát és alaposztályát is) keresi, és minden talált függvényre elvégzi a túlterhelés feloldását (§7.4). Nevezetesen, a fordító a *d==s* hívásnál az *operator==*-t az *f()*-et körülvevõ hatókörben, az (*==*-t *string*ekre meghatározó) *std* névtérben, és a *Chrono* névtérben keresi. Létezik egy *std::operator==()*, de ennek nincs *Date* paramétere, ezért a *Chrono::operator==()*-t használja, amelynek viszont van. Lásd még §11.2.4-et.

Amikor egy osztálytag meghív egy névvel rendelkezõ függvényt, az osztály és bázisosztályának tagjai elõnyben részesülnek azokkal a függvényekkel szemben, melyeket a fordítóprogram a paraméterek típusa alapján talált. Az operátoroknál más a helyzet (§11.2.1, §11.2.4).

### 8.2.7. Névtér-álnevek

Ha a felhasználók névtereiknek rövid neveket adnak, a különbözõ névterek nevei könynyebben ütközhetnek:

```
namespace A { // rövid név, (elõbb-utóbb) ütközni fog
 // ... 
}
A::String s1 = "Grieg";
A::String s2 = "Nielsen";
```
Valódi kódban viszont általában nem célszerû hosszú névtérneveket használni:

```
namespace American_Telephone_and_Telegraph { // túl hosszú
 // ...
}
American_Telephone_and_Telegraph::String s3 = "Grieg";
```
A dilemmát úgy oldhatjuk fel, ha a hosszabb névtérneveknek rövid álneveket (alias) adunk:

*// használjunk névtér-álneveket a nevek rövidítésére:*

*namespace ATT = American\_Telephone\_and\_Telegraph;*

*American\_Telephone\_and\_Telegraph::String s4 = "Nielsen";*

*ATT::String s3 = "Grieg"; ATT::String s4 = "Nielsen";*

A névtér-álnevek azt is lehetővé teszik a felhasználónak, hogy "a könyvtárra" hivatkozzon és egyetlen deklarációban határozza meg, valójában melyik könyvtárra gondol:

*namespace Lib = Foundation\_library\_v2r11;*

*// ...*

*Lib::set s; Lib::String s5 = "Sibelius";*

Ez nagymértékben egyszerûsítheti a könyvtárak másik változatra történõ cseréjét. Azáltal, hogy közvetlenül *Lib*-et használunk a *Foundation\_library\_v2r11* helyett, a *Lib* álnév értékének módosításával és a program újrafordításával a "v3r02" változatra frissíthetjük a könyvtárat. Az újrafordítás észre fogja venni a forrásszintû összeférhetetlenségeket. Másrészrõl, a (bármilyen típusú) álnevek túlzott használata zavart is okozhat.

# 8.2.8. Névterek összefûzése

Egy felületet gyakran már létezõ felületekbõl akarunk létrehozni:

```
namespace His_string {
  class String { /* ... */ };
  String operator+(const String&, const String&);
  String operator+(const String&, const char*);
  void fill(char);
 // ...
}
namespace Her_vector {
  template<class T> class Vector { /* ... */ };
 // ...
}
namespace My_lib {
  using namespace His_string;
  using namespace Her_vector;
  void my_fct(String&);
}
```
Ennek alapján – a *My\_lib* névteret használva – már megírhatjuk a programot:

```
void f()
{
 My_lib::String s = "Byron"; // megtalálja a My_lib::His_string::String nevet
 // ...
}
using namespace My_lib;
void g(Vector<String>& vs)
{
 // ...
 my_fct(vs[5]);
 // ...
}
```
Ha az említett névtérben egy explicit módon minõsített név (mint a *My\_lib::String*) nem bevezetett, a fordító a nevet a *using* direktívákban szereplõ névterekben (például *His\_string*) fogja keresni.

Egy elem valódi névterét csak akkor kell tudnunk, ha valamit megakarunk határozni:

```
void My_lib::fill(char c) // hiba: a My_lib-ben nincs megadva fill()
{
 // ...
}
void His_string::fill(char c) // rendben: fill() szerepel a His_string-ben
{
 // ...
}
void My_lib::my_fct(String& v) // rendben; a String jelentése My_lib::String, ami 
                                     // His_string::String 
{
 // ...
}
```
Ideális esetben egy névtér

- 1. logikailag összetartozó szolgáltatások halmazát fejezi ki,
- 2. nem ad hozzáférést a nem kapcsolódó szolgáltatásokhoz,
- 3. és nem ró nagy jelölésbeli terhet a felhasználóra.

Az itt és a következõ részekben bemutatott összefûzési, beépítési módszerek az *#include*dal (§9.2.1) együtt – komoly támogatást nyújtanak ehhez.

### 8.2.8.1. Kiválasztás

Alkalmanként elõfordul, hogy egy névtérbõl csak néhány névhez akarunk hozzáférni. Ezt meg tudnánk tenni úgy is, hogy olyan névtér-deklarációt írunk, amely csak azokat a neveket tartalmazza, melyeket szeretnénk. Például megadhatnánk a *His\_string* azon változatát, amely csak magát a *String*-et és az összefûzõ operátort nyújtja:

```
namespace His_string { // csak egy része a His_string-nek
 class String { /* ... */ };
 String operator+(const String&, const String&);
 String operator+(const String&, const char*);
}
```
Ez azonban könnyen zavarossá válhat, hacsak nem mi vagyunk a *His\_string* tervezõi vagy "karbantartói". A *His\_string* "valódi" meghatározásának módosítása ebben a deklarációban nem fog tükrözõdni. Az adott névtérben szereplõ szolgáltatások kiválasztását jobban ki lehet fejezni *using* deklarációkkal:

```
namespace My_string {
  using His_string::String;
  using His_string::operator+; // bármelyik His_string-beli + használható
}
```
A *using* deklaráció az adott név minden deklarációját a hatókörbe helyezi, így például egyetlen *using* deklarációval egy túlterhelt függvény összes változatát bevezethetjük.

Így ha a *His\_string*-et úgy módosítják, hogy egy tagfüggvényt vagy az összefûzõ mûvelet egy túlterhelt változatát adják a *String*-hez, akkor ez a változtatás automatikusan hozzáférhetõ lesz a *My\_string*-et használó elemek számára. Fordítva is igaz: ha a *His\_string*-bõl eltávolítunk egy szolgáltatást vagy megváltozatjuk a *His\_string* felületét, a fordítóprogram fel fogja ismerni a *My\_string* minden olyan használatát, amelyre ez hatással van (lásd még §15.2.2).

### 8.2.8.2. Összefûzés és kiválasztás

A (*using* direktívákkal történõ) összefûzés és a (*using* deklarációkkal történõ) kiválasztás összekapcsolása azt a rugalmasságot eredményezi, amelyre a legtöbb valódi programban szükségünk van. Ezek révén úgy adhatunk hozzáférést különféle eszközökhöz, hogy feloldjuk az egybeépítésükbõl adódó névütközéseket és többértelmûségeket:

```
namespace His_lib {
 class String { /* ... */ };
 template<class T> class Vector { /* ... */ };
 // ...
}
namespace Her_lib {
 template<class T> class Vector { /* ... */ };
 class String { /* ... */ };
 // ...
}
namespace My_lib {
 using namespace His_lib; // minden a His_lib-bõl
 using namespace Her_lib; // minden a Her_lib-bõl
```

```
using His_lib::String; // az esetleges ütközések feloldása a His_lib javára
 using Her_lib::Vector; // az esetleges ütközések feloldása a Her_lib javára
 template<class T> class List { /* ... */ }; // továbbiak
 // ...
}
```
Amikor megvizsgálunk egy névteret, a névtérben lévõ, kifejezetten megadott nevek (beleértve a *using* deklarációkkal megadottakat is) elõnyben részesülnek azokkal a nevekkel szemben, melyeket más hatókörökbõl tettünk hozzáférhetõvé a *using* direktívával (lásd még §C.10.1-et). Következésképpen a *My\_lib*et használó elemek számára a *String* és *Vector* nevek ütközését a fordítóprogram a *His\_lib::String* és *Her\_lib::Vector* javára fogja feloldani. Továbbá a *My\_lib::List* lesz használatos alapértelmezés szerint, függetlenül attól, hogy szerepel-e *List* a *His\_lib* vagy *Her\_lib* névtérben.

Rendszerint jobban szeretem változatlanul hagyni a neveket, amikor új névtérbe teszem azokat. Ily módon nem kell ugyanannak az elemnek két különbözõ nevére emlékeznem. Néha azonban új névre van szükség, vagy egyszerûen jó, ha van egy új nevünk:

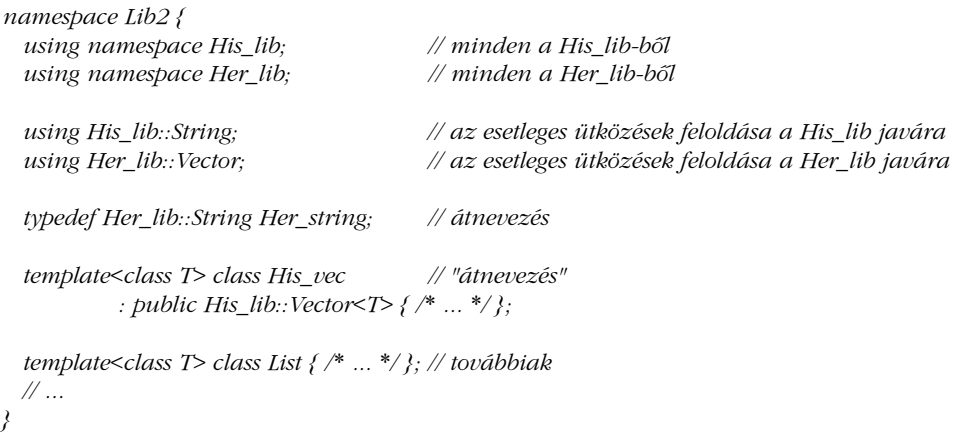

Az átnevezésre nincs külön nyelvi eljárás. Ehelyett az új elemek meghatározására való általános módszerek használatosak.

### 8.2.9. Névterek és régi kódok

Sok millió sor C és C++ kód támaszkodik globális nevekre és létezõ könyvtárakra. Hogyan használhatjuk a névtereket arra, hogy csökkentsük az ilyen kódokban lévõ problémákat? A már létezõ kódok újraírása nem mindig járható út. Szerencsére a C könyvtárakat úgy is

használhatjuk, mintha azokat egy névtérben deklarálták volna. A C++-ban írt könyvtárak esetében ez nem így van (§9.2.4), másrészrõl viszont a névtereket úgy tervezték, hogy a lehetõ legcsekélyebb károkozással be lehessen azokat építeni a régebbi C++ programokba is.

### 8.2.9.1. Névterek és a C

Vegyük a hagyományosan elsõ C programot:

*#include <stdio.h> int main() { printf("Helló, világ!\n"); }*

Ezt a programot nem lenne jó ötlet széttördelni. Az sem ésszerû, ha a szabványos könyvtárakat egyedi megoldásoknak tekintjük. Emiatt a névterekre vonatkozó nyelvi szabályokat úgy határozták meg, hogy viszonylag könnyedén lehessen egy névterek nélkül megírt program szerkezetét névterek használatával világosabban kifejezni. Tulajdonképpen erre példa a számológép program (§6.1). Ennek megvalósításához a kulcs a *using* direktíva. A *stdio.h* C fejállományban lévõ szabványos bemeneti/kimeneti szolgáltatások deklarációi például egy névtérbe kerültek, a következõképpen:

```
// stdio.h:
  namespace std {
            // ...
            int printf(const char* ... );
            // ...
  }
  using namespace std;
```
Ez megõrzi a visszirányú kompatibilitást. Azoknak viszont, akik nem akarják, hogy a nevek automatikusan hozzáférhetõk legyenek, készítettünk egy új fejállományt is, a *cstdio*-t:

```
// cstdio:
  namespace std {
            // ...
            int printf(const char* ... );
            // ...
  }
```
A C++ standard könyvtárának azon felhasználói, akik aggódnak a deklarációk másolása miatt, a *stdio.h*-t természetesen úgy fogják meghatározni, hogy beleveszik a *cstdio*-t:

*// stdio.h:*

*#include<cstdio> using namespace std;*

A *using* direktívákat elsõdlegesen a nyelv régebbi változatairól való átállást segítõ eszközöknek tekintem. A legtöbb olyan kódot, amely más névtérben lévõ nevekre hivatkozik, sokkal világosabban ki lehet fejezni minõsítésekkel és *using* deklarációkkal.

A névterek és az összeszerkesztés közötti kapcsolatot a §9.2.4 részben tárgyaljuk.

### 8.2.9.2. Névterek és túlterhelés

A túlterhelés (§7.4) névtereken keresztül mûködik. Ez alapvetõ ahhoz, hogy a már meglévõ könyvtárakat a forráskód lehetõ legkisebb módosításával fejleszthessük névtereket használóvá. Például:

```
// old A.h:
  void f(int); 
  // ...
// old B.h:
  void f(char);
  // ...
// old user.c:
  #include "A.h"
  #include "B.h"
  void g()
  {
            f('a'); // f()-et hívja B.h-ból
  }
```
Ezt a programot anélkül alakíthatjuk névtereket használó változatra, hogy a tényleges programkódot megváltoztatnánk:

```
// new A.h:
         namespace A {
                  void f(int); 
                  // ...
         }
       // new B.h:
         namespace B {
                  void f(char);
                  // ...
         }
       // new user.c:
         #include "A.h"
         #include "B.h"
         using namespace A;
         using namespace B;
         void g()
         {
                  f('a'); // f()-et hívja B.h-ból
         }
246 | Alapok
```
Ha teljesen változatlanul akartuk volna hagyni a *user.c*-t, a *using* direktívákat a fejállományokba tettük volna.

### 8.2.9.3. A névterek nyitottak

A névterek nyitottak; azaz számos névtér deklarációjából adhatunk hozzájuk neveket:

```
namespace A {
  int f(); // most f() az A tagja
}
namespace A {
                    int g(); // most A két tagja f() és g()
}
```
Ezáltal úgy hozhatunk létre egyetlen névtéren belül lévõ nagy programrészeket, ahogy egy régebbi könyvtár vagy alkalmazás élt az egyetlen globális névtéren belül. Hogy ezt megtehessük, a névtér-meghatározásokat szét kell osztanunk számos fejállomány és forrásfájl kö-

zött. Ahogy azt a számológép példájában (§8.2.4.) mutattuk, a névterek nyitottsága lehetõvé teszi számunkra, hogy a különbözõ programelemeknek különbözõ felületeket nyújtsunk azáltal, hogy egy adott névtér különbözõ részeit mutatjuk meg nekik. Ez a nyitottság szintén a nyelv régebbi változatairól való átállást segíti. Például a

*// saját fejállomány: void f(); // saját függvény // ... #include<stdio.h> int g(); // saját függvény // ...*

újraírható anélkül, hogy a deklarációk sorrendjét megváltoztatnánk:

```
// saját fejállomány:
  namespace Mine {
           void f(); // saját függvény
           // ...
  }
  #include<stdio.h>
  namespace Mine {
           int g(); // saját függvény
           // ...
  }
```
Amikor új kódot írok, jobban szeretek sok kisebb névteret használni (lásd §8.2.8), mint igazán nagy programrészeket egyetlen névtérbe rakni. Ez azonban gyakran kivitelezhetetlen, ha nagyobb programrészeket alakítunk át névtereket használó változatra.

Amikor egy névtér elõzetesen bevezetett tagját kifejtjük, biztonságosabb a *Mine::* utasításformát használni ahelyett, hogy újra megnyitnánk a *Mine*-t:

```
void Mine::ff() // hiba: nincs ff() megadva Mine-ban
{
 // ...
}
```
A fordítóprogram ezt a hibát észreveszi. Mivel azonban egy névtéren belül új függvényeket is meghatározhatunk, a fordítóprogram a fentivel azonos jellegû hibát az újra megnyitott névterekben már nem érzékeli:

*namespace Mine { // Mine újra megnyitása függvények meghatározásához*

*void ff() // hoppá! nincs ff() megadva Mine-ban; ezzel a definícióval adjuk hozzá { // ... } // ... }*

A fordítóprogram nem tudhatja, hogy nem egy új *ff()* függvényt akartunk meghatározni.

A meghatározásokban szereplõ nevek minõsítésére használhatunk névtér-álneveket (§8.2.7), de az adott névtér újbóli megnyitására nem.

# 8.3. Kivételek

Ha egy program különálló modulokból áll különösen ha ezek külön fejlesztett könyvtárakból származnak -, a hibakezelést két különálló részre kell szétválasztanunk:

- 1. az olyan hibaesemények jelzésére, melyeket nem lehet helyben megszüntetni,
- 2. illetve a máshol észlelt hibák kezelésére.

A könyvtár létrehozója felismerheti a futási idejû hibákat, de általában nem tud mit kezdeni velük. A könyvtárt felhasználó programelem tudhatná, hogyan birkózzon meg a hibákkal, de nem képes észlelni azokat máskülönben a felhasználó kódjában szerepelnének a hibákat kezelõ eljárások és nem a könyvtár találná meg azokat.

A számológép példájában ezt a problémát azzal kerültük ki, hogy a program egészét egyszerre terveztük meg, ezáltal beilleszthettük a hibakezelést a teljes szerkezetbe. Amikor azonban a számológép logikai részeit különbözõ névterekre bontjuk szét, látjuk, hogy minden névtér függ az *Error* névtértõl (§8.2.2), az *Error*-ban lévõ hibakezelõ pedig arra támaszkodik, hogy minden modul megfelelõen viselkedik, miután hiba történt. Tegyük fel, hogy nincs lehetõségünk a számológép egészét megtervezni és nem akarjuk, hogy az *Error* és a többi modul között szoros legyen a kapcsolat. Ehelyett tegyük fel, hogy a elemzõt és a többi részt úgy írták meg, hogy nem tudták, hogyan szeretné a vezérlõ kezelni a hibákat.

Bár az *error()* nagyon egyszerû volt, magában foglalt egy hibakezelési módszert:

```
namespace Error {
  int no_of_errors;
 double error(const char* s)
 {
           std::cerr \ll "hiba: "<< s << \land n':no_of_errors++;
           return 1;
  }
}
```
Az *error()* függvény egy hibaüzenetet ír ki, olyan alapértelmezett értéket ad, mely lehetõvé teszi a hívó számára, hogy folytassa a számolást, és egy egyszerû hibaállapotot követ nyomon. Fontos, hogy a program minden része tudjon az *error()* létezésérõl és arról, hogyan lehet meghívni, illetve mit várhat tõle. Ez túl sok feltétel lenne egy olyan program esetében, amit külön fejlesztett könyvtárakból hoztunk létre.

A hibajelzés és a hibakezelés szétválasztására szánt C++ eszköz a *kivétel*. Ebben a részben röviden leírjuk a kivételeket, abban a környezetben, ahogy a számológép példájában lennének használatosak. A 14. fejezet átfogóbban tárgyalja a kivételeket és azok használatát.

### 8.3.1. "Dobás és elkapás"

A kivételeket (exception) arra találták ki, hogy segítsenek megoldani a hibák jelzését:

```
struct Range_error {
  int i;<br>Range error(int ii) { i = ii; }
                                                         Range_error(int ii) { i = ii; } // konstruktor (§2.5.2, §10.2.3)
};
char to_char(int i)
{
  if (i<numeric_limits<char>::min() || numeric_limits<char>::max()<i) // lásd §22.2
             throw Range_error(i);
  return i;
}
```
A *to\_char()* függvény vagy az *i* számértékét adja vissza karakterként, vagy *Range\_error* kivételt vált ki. Az alapgondolat az, hogy ha egy függvény olyan problémát talál, amellyel nem képes megbirkózni, kivételt vált ki ("kivételt dob", throw), azt remélve, hogy (közvetett vagy közvetlen) meghívója képes kezelni a problémát. Ha egy függvény képes erre, je-

A

lezheti, hogy el akarja kapni (*catch*) azokat a kivételeket, melyek típusa megegyezik a probléma jelzésére használt típussal. Ahhoz például, hogy meghívjuk a *to\_char()*-t és elkapjuk azt a kivételt, amit esetleg kiválthat, a következõt írhatjuk:

```
void g(int i)
{
  try {
            char c = to char(i);
            // ...
  }
  catch (Range_error) {
            cerr << "hoppá\n";
  }
}
  catch ( /* ... */ ) {
           // ...
  }
```
szerkezetet *kivételkezelõnek* (exception handler) nevezzük. Csak közvetlenül olyan blokk után használható, amit a *try* kulcsszó elõz meg, vagy közvetlenül egy másik kivételkezelõ után. A *catch* szintén kulcsszó. A zárójelek olyan deklarációt tartalmaznak, amely a függvényparaméterek deklarációjához hasonló módon használatos. A deklaráció határozza meg azon objektum típusát, melyet a kezelõ elkaphat. Nem kötelezõ, de megnevezheti az elkapott objektumot is. Ha például meg akarjuk tudni a kiváltott *Range\_error* értékét, akkor pontosan úgy adhatunk nevet a *catch* paraméterének, ahogy a függvényparamétereket nevezzük meg:

```
void h(int i)
{
  try {
           char c = to char(i);
           // ...
  }
 catch (Range_error x) {
           cerr << "hoppá: to_char(" << x.i << ")\n";
 }
}
```
Ha bármilyen *try* blokkban szereplõ vagy onnan meghívott kód kivételt vált ki, a *try* blokk kezelõit kell megvizsgálni. Ha a kivétel típusa megegyezik a kezelõnek megadott típussal, a kezelõ végrehajtja a megfelelõ mûveletet. Ha nem, a kivételkezelõket figyelmen kívül hagyjuk és a *try* blokk úgy viselkedik, mint egy közönséges blokk. Ha a kivételt nem kapja el egyetlen *try* blokk sem, a program befejezõdik (§14.7).

A C++ kivételkezelése alapvetõen nem más, mint a vezérlés átadása a hívó függvény megfelelõ részének. Ahol szükséges, a hibáról információt adhatunk a hívónak. A C programozók úgy gondolhatnak a kivételkezelésre, mint egy olyan, "jól viselkedő" eljárásra, amely a *setjmp/longjmp* (§16.1.2) használatát váltja fel. Az osztályok és a kivételkezelés közötti kölcsönhatást a 14. fejezetben tárgyaljuk.

### 8.3.2. A kivételek megkülönböztetése

Egy program futásakor általában számos hiba léphet fel, melyeket különbözõ nevû kivételeknek feleltethetünk meg. Én a kivételkezelés céljára külön típusokat szoktam megadni. Ez a lehetõ legkisebbre csökkenti a céljukkal kapcsolatos zavart. Beépített típusokat, mint amilyen az *int*, viszont sohasem használok kivételként. Egy nagy programban nem lenne hatékony mód arra, hogy megtaláljam a más célra használt *int* kivételeket, ezért sosem lehetnék biztos abban, hogy az *int* egy efféle eltérõ használata nem okoz-e zavart az én kódomban.

Számológépünknek (§6.1) kétfajta futási idejû hibát kell kezelnie: a formai követelmények megsértését és a nullával való osztás kísérletét. A kezelõnek nem kell értéket átadni abból a kódból, amelyik felismerte a nullával való osztás kísérletét, így a nullával való osztást egy egyszerû üres típussal ábrázolhatjuk:

```
struct Zero_divide { };
```
Másrészt a kezelõ a nyelvi hibákról bizonyára szeretne jelzést kapni. Itt egy karakterláncot adunk át:

```
struct Syntax_error {
 const char* p;
  Syntax_error(const char* q) { p = q; }
};
```
A kényelmesebb jelölés végett a szerkezethez hozzáadtam egy konstruktort (§2.5.2, §10.2.3).

Az elemzõt használó programrészben megkülönböztethetjük a két kivételt, ha mindkettõjük számára hozzáadunk egy-egy kezelõt a *try* blokkhoz, így szükség esetén a megfelelõ kezelőbe léphetünk. Ha az egyik kezelő "alján kiesünk", a végrehajtás a kezelők listájának végétõl folytatódik:

```
252 | Alapok
```

```
try {
         // ...
         expr(false);
         // kizárólag akkor jutunk ide, ha expr() nem okozott kivételt
         // ...
}
catch (Syntax_error) {
         // szintaktikus hiba kezelése
}
catch (Zero_divide) {
         // nullával osztás kezelése
}
// akkor jutunk ide, ha expr() nem okozott kivételt vagy ha egy Syntax_error
// vagy Zero_divide kivételt elkaptunk (és kezelõjük nem tért vissza,
// nem váltott ki kivételt, és más módon sem változtatta meg a vezérlést).
```
A kezelõk listája némileg egy *switch* utasításhoz hasonlít, de itt nincs szükség *break* utasításokra. E listák formai követelményei részben ezért különböznek a *case*-étõl, részben pedig azért, hogy jelöljék, minden kezelõ külön hatókört (§4.9.4) alkot.

A függvényeknek nem kell az összes lehetséges kivételt elkapniuk. Az elõzõ *try* blokk például nem próbálta elkapni az elemzõ bemeneti mûveletei által kiváltott kivételeket, azok csupán "keresztülmennek" a függvényen, megfelelő kezelővel rendelkező hívót keresve.

A nyelv szempontjából a kivételeket rögtön kezeltnek tekintjük, amint "belépnek" a kezelõjükbe, ezért a *try* blokkot meghívó programrésznek kell foglalkoznia azokkal a kivételekkel, melyek a kezelõ végrehajtása közben lépnek fel. A következõ például nem okoz végtelen ciklust:

```
class Input_overflow { /* ... */ };
void f()
{
  try {
            // ...
  }
  catch (Input_overflow) {
            // ...
            throw Input_overflow();
  }
}
```
### 8. Névterek és kivételek **253**

A kivételkezelõk egymásba is ágyazhatók:

```
class XXII { /* ... */ };
void f()
{
 // ...
 try {
            // ...
 }
  catch (XXII) {
            try {
                       // valami bonyolult
            }
            catch (XXII) {
                       // a bonyolult kezelõ nem járt sikerrel
            }
  }
  // ...
}
```
Ilyen gyakran rossz stílusra utaló egymásba ágyazott kivételkezelõket azonban ritkán írunk.

## 8.3.3. Kivételek a számológépben

Az alapvetõ kivételkezelõ eljárásokból kiindulva újraírhatjuk a §6.1 részben szereplõ számológépet, hogy különválasszuk a futási idõben talált hibák kezelését a számológép fõ programrészétõl. Ez a program olyan elrendezését eredményezi, amely jobban hasonlít a különálló, lazán kapcsolódó részekbõl létrehozott programokéra.

Elõször kiküszöbölhetjük az *error()* függvényt. Helyette az elemzõ függvények csak a hibák jelzésére használatos típusokról fognak tudni:

```
namespace Error {
 struct Zero_divide { };
 struct Syntax_error {
           const char* p;
           Syntax_error(const char* q) { p = q; }
 };
}
```

```
Az elemzõ három szintaktikus hibát ismer fel:
```

```
Lexer::Token_value Lexer::get_token()
{
  using namespace std; // az input, isalpha(), stb. használata miatt (§6.1.7)
          // ...
           default: // NAME, NAME =, vagy hiba
                    if (isalpha(ch)) {
                            input->putback(ch);
                            *input >> string_value;
                            return curr_tok=NAME;
                            string_value = ch;
                            while (input->get(ch) && isalnum(ch)) 
                                     string_value.push_back(ch);
                            input->putback(ch);
                            return curr_tok=NAME;
                    }
                   throw Error::Syntax_error("rossz szimbólum");
  }
}
double Parser::prim(bool get) // elemi szimbólumok kezelése
{
 // ...
  case Lexer::LP:
          { double e = expr(true);
          if (curr_tok != Lexer::RP) throw Error::Syntax_error("')' szükséges");
          get_token(); // ')' lenyelése
          return e;
  }
  case Lexer::END:
          return 1;
  default:
          throw Error::Syntax_error("elemi szimbólum szükséges");
  }
}
```
Ha az elemzõ ilyen hibát talál, a *throw*-t használja arra, hogy átadja a vezérlést egy kezelõnek, amelyet valamilyen (közvetett vagy közvetlen) hívó függvény határoz meg. A *throw* operátor egy értéket is átad a kezelõnek. Például a

*throw Syntax\_error("elemi szimbólum szükséges");*

a kezelõnek egy *Syntax\_error* objektumot ad át, amely a *primary expected* karakterláncra hivatkozó mutatót tartalmazza.
A nullával való osztás hibájának jelzéséhez nem szükséges semmilyen adatot átadni:

```
double Parser::term(bool get) // szorzás és osztás
{
 // ...
 case Lexer::DIV:
           if (double d = prim(true)) {
                    left /= d;
                    break;
           }
           throw Error::Zero_divide();
 // ...
}
```
Most már elkészíthetjük a vezérlõt, hogy az kezelje a *Zero\_divide* és *Syntax\_error* kivételeket:

```
int main(int argc, char* argv[ ])
{
 // ...
 while (*input) {
            try {
                       Lexer::get_token();
                       if (Lexer::curr_tok == Lexer::END) break;
                       if (Lexer::curr_tok == Lexer::PRINT) continue;
                      \textit{cout} \ll \textit{Parser::expr}(\textit{false}) \ll \langle n';}
            catch(Error::Zero_divide) {
                      cerr << "nullával osztás kísérlete\n";
                       if (Lexer::curr_tok != Lexer::PRINT) skip();
            }
            catch(Error::Syntax_error e) {
                      cerr << "formai hiba:" << e.p << "\n";
                       if (Lexer::curr_tok != Lexer::PRINT) skip();
            }
 }
  if (input != &cin) delete input;
  return no_of_errors;
}
```
Ha nem történt hiba a *PRINT* (azaz sorvége vagy pontosvesszõ) szimbólummal lezárt kifejezés végén, a *main()* meghívja a *skip()* helyreállító függvényt. A *skip()* az elemzõt egy meghatározott állapotba próbálja állítani, azáltal, hogy eldobja a karaktereket addig, amíg sorvégét vagy pontosvesszõt nem talál. A *skip()* függvény, a *no\_of\_errors* és az *input* kézenfekvõ választás a *Driver* névtér számára:

```
namespace Driver {
 int no_of_errors;
 std::istream* input;
 void skip();
}
void Driver::skip()
{
 no_of_errors++;
 while (*input) { // karakterek elvetése sortörésig vagy pontosvesszõig
           char ch;
           input->get(ch);
           switch (ch) {
           case '\n':
           case ';':
                    return;
           }
 }
}
```
A *skip()* kódját szándékosan írtuk az elemzõ kódjánál alacsonyabb elvonatkoztatási szinten. Így az elemzõben lévõ kivételek nem kapják el, miközben éppen az elemzõ kivételeinek kezelését végzik. Megtartottam azt az ötletet, hogy megszámoljuk a hibákat, és ez a szám lesz a program visszatérési értéke. Gyakran hasznos tudni a hibákról, még akkor is, ha a program képes volt helyreállni a hiba után.

A *main()*-t nem tesszük a *Driver* névtérbe. A globális *main()* a program indító függvénye (§3.2), így a *main()* egy névtéren belül értelmetlen. Egy valóságos méretû programban a *main()* kódjának legnagyobb részét a *Driver* egy külön függvényébe tenném át.

## 8.3.3.1. Más hibakezelõ módszerek

Az eredeti hibakezelõ kód rövidebb és elegánsabb volt, mint a kivételeket használó változat. Ezt azonban úgy érte el, hogy a program részeit szorosan összekapcsolta. Ez a megközelítés nem felel meg olyan programok esetében, melyeket külön fejlesztett könyvtárakból hoztak létre. Felvetõdhet, hogy a különálló *skip()* hibakezelõ függvényt a *main()*-ben, egy állapotváltozó bevezetésével küszöböljük ki:

```
int main(int argc, char* argv[ ]) // rossz stílus
{
 // ...
 bool in_error = false;
```
256 | Alapok

8. Névterek és kivételek <sup>257</sup>

```
while (*Driver::input) {
           try {
                     Lexer::get_token();
                     if (Lexer::curr_tok == Lexer::END) break;
                     if (Lexer::curr_tok == Lexer::PRINT) {
                               in_error = false;
                               continue;
                     }
                     if (in_error == false) cout << Parser::expr(false) << \wedge n';
            }
           catch(Error::Zero_divide) {
                     cerr << "nullával osztás kísérlete\n";
                     ++ Driver::no_of_errors;
                     in_error = true;
           }
           catch(Error::Syntax_error e) {
                     cerr << "formai hiba:" << e.p << "\n";
                     ++ Driver::no_of_errors;
                     in_error = true;
           }
  }
  if (Driver::input != &std::cin) delete Driver::input;
  return Driver::no_of_errors;
}
```
Ezt számos okból rossz ötletnek tartom:

- 1. Az állapotváltozók gyakran zavart okoznak és hibák forrásai lehetnek, különösen akkor, ha lehetõséget adunk rá, hogy elszaporodjanak és hatásuk nagy programrészekre terjedjen ki. Nevezetesen az *in\_error*-t használó *main()*-t kevésbé olvashatónak tartom, mint a *skip()* függvényt használó változatot.
- 2. Általában jobb külön tartani a hibakezelést és a "közönséges" kódot.
- 3. Veszélyes, ha a hibakezelés elvonatkoztatási szintje megegyezik annak a kódnak az absztrakciós szintjével, ami a hibát okozta; a hibakezelõ kód ugyanis megismételheti azt a hibát, amely a hibakezelést elõször kiváltotta. (A gyakorlatok között szerepel, hogy mi történik, ha a *main() in\_error*-t használ. §8.5[7]).
- 4. Több munkával jár az egész kódot módosítani a hibakezelés hozzáadásával, mint külön hibakezelõ függvényeket adni a kódhoz.

A kivételkezelés nem helyi problémák megoldására való. Ha egy hiba helyben kezelhetõ, akkor majdnem mindig ezt is kell tennünk. Például nincs ok arra, hogy kivételt használjunk a "túl sok paraméter" hiba fellépésekor:

```
int main(int argc, char* argv[])
{
 using namespace std;
 using namespace Driver;
 switch (argc) {
 case 1: // olvasás szabványos bemenetrõl
         input = &cin;
         break;
 case 2: // karakterlánc paraméter beolvasása
         input = new istringstream(argv[1]);
         break;
 default:
         cerr << "túl sok paraméter\n";
         return 1;
 }
 // mint korábban
}
```
A kivételek további tárgyalása a 14. fejezetben történik.

# 8.4. Tanácsok

- [1] Használjunk névtereket a logikai felépítés kifejezésére. §8.2.
- [2] A *main()* kivételével minden nem lokális nevet helyezzünk valamilyen névtérbe. §8.2.
- [3] A névtereket úgy tervezzük meg, hogy utána kényelmesen használhassuk, anélkül, hogy véletlenül hozzáférhetnénk más, független névterekhez. §8.2.4.
- [4] Lehetõleg ne adjunk a névtereknek rövid neveket. §8.2.7.
- [5] Ha szükséges, használjunk névtér-álneveket a hosszú névtérnevek rövidítésére. §8.2.7.
- [6] Lehetõleg ne rójunk nehéz jelölésbeli terheket névtereink felhasználóira. §8.2.2., §8.2.3.
- [7] Használjuk a *Névtér::tag* jelölést, amikor a névtér tagjait meghatározzuk. §8.2.8.
- [8] A *using namespace*t csak a C-rõl vagy régebbi C++-változatokról való átálláskor, illetve helyi hatókörben használjuk. §8.2.9.
- [9] Használjunk kivételeket arra, hogy a szokásos feldolgozást végzõ kódrészt elválasszuk attól a résztõl, amelyben a hibákkal foglalkozunk. §8.3.2.

- [10] Inkább felhasználói típusokat használjunk kivételekként, mint beépített típusokat. §8.3.2.
- [11] Ne használjunk kivételeket, amikor a helyi vezérlési szerkezetek is megfelelõek. §8.3.3.1.

# 8.5. Gyakorlatok

- 1. (\*2,5) Írjunk *string* elemeket tartalmazó kétirányú láncolt lista modult a §2.4-ben található *Stack* modul stílusában. Próbáljuk ki úgy, hogy létrehozunk egy programnyelvekbõl álló listát. Adjunk erre listára egy *sort()* függvényt és egy olyat, ami megfordítja a listában szereplõ karakterláncok sorrendjét.
- 2. (\*2) Vegyünk egy nem túl nagy programot, amely legalább egy olyan könyvtárat használ, ami nem használ névtereket. Módosítsuk úgy, hogy a könyvtár névtereket használjon. Tipp: §8.2.9.
- 3. (\*2) Készítsünk modult a számológép programból névterek felhasználásával a §2.4 pont stílusában. Ne használjunk globális *using* direktívákat. Jegyezzük fel, milyen hibákat vétettünk. Tegyünk javaslatokat arra, miként kerülhetnénk el az ilyen hibákat a jövõben.
- 4. (\*1) Írjunk programot, amelyben egy függvény kivételt "dob", egy másik pedig elkapja.
- 5. (\*2) Írjunk programot, amely olyan egymást hívó függvényekbõl áll, ahol a hívás mélysége 10. Minden függvénynek adjunk egy paramétert, amely eldönti, melyik szinten lépett fel a kivétel. A *main()*-nel kapjuk el a kivételeket és írjuk ki, melyiket kaptuk el. Ne felejtsük el azt az esetet, amikor a kivételt a kiváltó függvényben kapjuk el.
- 6. (\*2) Módosítsuk a §8.5[5] programját úgy, hogy megmérjük, van-e különbség a kivételek elkapásának nehézségében attól függõen, hogy a *stack* osztályon belül hol jött létre kivétel. Adjunk minden függvényhez egy karakterlánc objektumot és mérjük meg újra a különbséget.
- 7. (\*1) Találjuk meg a hibát a §8.3.3.1-ben szereplõ *main()* elsõ változatában.
- 8. (\*2) Írjunk függvényt, amely vagy visszaad egy értéket, vagy egy paraméter alapján eldobja azt. Mérjük meg a két módszer futási idejének különbségét.
- 9. (\*2) Módosítsuk a §8.5[3]-ban lévõ számológépet kivételek használatával. Jegyezzük fel, milyen hibákat vétettünk. Tegyünk javaslatokat arra, miként kerülhetnénk el az ilyen hibákat a jövõben.
- 10. (\*2,5) Írjuk meg a *plus()*, *minus()*, *multiply()* és *divide()* függvényeket, amelyek ellenõrzik a túlcsordulást és az alulcsordulást, és kivételeket váltanak ki, ha ilyen hibák történnek.
- 11. (\*2) Módosítsuk a számológépet, hogy a §8.5[10] függvényeit használja.

# 9

# **Forrásfájlok és programok**

*A formának a rendeltetéshez kell igazodnia. (Le Corbusier)*

Külön fordítás • Összeszerkesztés • Fejállományok • A standard könyvtár fejállományai • Az egyszeri definiálás szabálya · Összeszerkesztés nem C++ kóddal · Az összeszerkesztés és a függvényekre hivatkozó mutatók Fejállományok használata a modularitás kifejezésére · Egyetlen fejállományos elrendezés · Több fejállományos elrendezés · Állományõrszemek Programok Tanácsok Gyakorlatok

# 9.1. Külön fordítás

A fájl (az egyes fájlrendszerekben) a tárolás és fordítás hagyományos egysége. Vannak olyan rendszerek, amelyek a C++ programokat nem fájlok halmazaként tárolják és fordítják, és a programok sem fájlok formájában jelennek meg a programozó számára. Ez a leírás azonban csak azokra a rendszerekre összpontosít, amelyek a fájlok hagyományos használatára támaszkodnak.

Egy teljes programot rendszerint lehetetlen egy fájlban tárolni, már csak azért sem, mert a szabványos könyvtárak és az operációs rendszer forráskódja általában nem szerepel a program forrásában. A valóságos méretû alkalmazásokban az sem kényelmes és célszerû, ha a felhasználó saját kódját egyetlen fájl tárolja. A program elrendezési módja segíthet kihangsúlyozni a program logikai felépítését, segítheti az olvasót a program megértésében és segíthet abban is, hogy a fordítóprogram kikényszerítse ezt a logikai szerkezetet. Amikor a fordítási egység a fájl, akkor a teljes fájlt újra kell fordítani, ha (bármilyen kis) változtatást hajtottak végre rajta, vagy egy másik fájlon, amelytõl az elõzõ függ. Az újrafordításra használt idõ még egy közepes méretû program esetében is jelentõsen csökkenthetõ, ha a programot megfelelõ méretû fájlokra bontjuk.

A felhasználó a fordítóprogramnak egy *forrásfájlt* (source file) ad át. Ezután a fájl elõfordítása történik: azaz végrehajtódik a makrófeldolgozás (§7.8), az *#include* utasítások pedig beépítik a fejállományokat (§2.4.1, §9.2.1). Az elõfeldolgozás eredményét *fordítási egységnek* (translation unit) hívják. A fordítóprogram valójában csak ezekkel dolgozik és a C++ szabályai is ezek formáját írják le. Ebben a könyvben csak ott teszek különbséget a forrásfájl és a fordítási egység között, ahol meg kell különböztetni azt, amit a programozó lát, és amit a fordítóprogram figyelembe vesz. Ahhoz, hogy a programozó lehetõvé tegye az elkülönített fordítást, olyan deklarációkat kell megadnia, amelyek biztosítják mindazt az információt, ami ahhoz szükséges, hogy a fordítási egységet a program többi részétõl elkülönítve lehessen elemezni. A több fordítási egységbõl álló programok deklarációinak ugyanúgy következetesnek kell lenniük, mint az egyetlen forrásfájlból álló programokénak. A rendszerünkben vannak olyan eszközök, amelyek segítenek ezt biztosítani; nevezetesen a szerkesztõprogram (*linker*), amely számos következetlenséget képes észrevenni. Ez az a program, ami összekapcsolja a külön fordított részeket. A szerkesztõt néha (zavaró módon) betöltõnek (*loader*) is szokták nevezni. A teljes összeszerkesztést el lehet végezni a program futása előtt. Emellett lehetőség van arra is, hogy később új kódot adjunk a programhoz ("dinamikus szerkesztés).

A program *fizikai szerkezetén* általában a forrásfájlokba szervezett programot értik. A program forrásfájlokra való fizikai szétválasztását a program logikai felépítése kell, hogy irányítsa. A programok forrásfájlokba rendezését is ugyanaz a függõségi kapcsolat vezérli, mint azok névterekbõl való összeállítását. A program logikai és fizikai szerkezetének azonban nem kell megegyeznie. Hasznos lehet például több forrásfájlt használni egyetlen névtér függvényeinek tárolására, névtér-meghatározások egy gyûjteményét egyetlen fájlban tárolni, vagy egy névtér definícióit több fájl között szétosztani (§8.2.4).

Elõször áttekintünk néhány, az összeszerkesztéshez kapcsolódó részletet és szakkifejezést, majd kétféle módját ismertetjük annak, hogyan lehet fájlokra szétválasztani a számológépet (§6.1, §8.2).

# 9.2. Összeszerkesztés

A függvények, osztályok, sablonok, változók, névterek, felsorolások és felsorolók neveit következetesen kell használni az összes fordítási egységben, kivéve, ha kifejezetten lokálisként nem határoztuk meg azokat.

A programozó feladata biztosítani, hogy minden névtér, osztály, függvény stb. megfelelõen legyen deklarálva minden olyan fordítási egységben, amelyben szerepel, és hogy minden deklaráció, amely ugyanarra az egyedre vonatkozik, egységes legyen. Vegyük például a következõ két fájlt:

```
// file1.c:
  int x = 1;
  int f() { /* csinálunk valamit */ }
// file2.c:
  extern int x;
  int f():
  void g() \{ x = f(x) \}
```
A *file2.c*-ben lévõ *g()* által használt *x* és *f()* meghatározása a *file1.c*-ben szerepel. Az *extern* kulcsszó jelzi, hogy a *file2.c*-ben az *x* deklarációja (csak) deklaráció és nem definíció (§4.9). Ha *x* már rendelkezne kezdõértékkel, a fordítóprogram az *extern* kulcsszót egyszerûen figyelmen kívül hagyná, mert a kezdõértéket is meghatározó deklarációk egyben definíciónak is minõsülnek. Egy objektumot a programban csak pontosan egyszer határozhatunk meg. Deklarálni többször is lehet, de a típusoknak pontosan meg kell egyezniük:

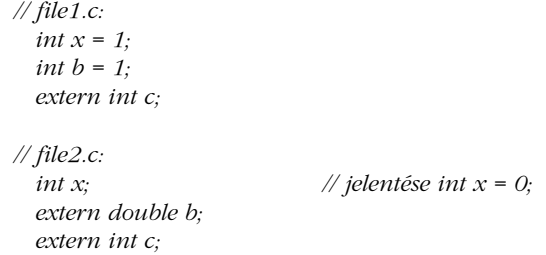

Itt három hiba van: *x*-et kétszer definiáltuk, *b*-t kétszer deklaráltuk különbözõ típusokkal, *c*-t pedig kétszer deklaráltuk, de egyszer sem definiáltuk. Az effajta hibákat (szerkesztési hiba, linkage error) a fordítóprogram – ami egyszerre csak egy fájlt néz – nem ismeri fel, a szerkesztõ azonban a legtöbbet igen. Jegyezzük meg, hogy a globális vagy névtér-hatókör-

ben kezdõérték nélkül megadott változók alapértelmezés szerint kapnak kezdõértéket. Ez nem vonatkozik a lokális változókra (§4.9.5, §10.4.2) vagy a szabad tárban létrehozott objektumokra (§6.2.6).

A következõ programrészlet két hibát tartalmaz:

```
// file1.c:
  int x;
  int f() { return x; }
// file2.c:
  int x;
  int g() { return f(); }
```
A *file2.c*-ben az *f()* meghívása hiba, mert *f()*-et a *file2.c* nem deklarálja. Ezenkívül a szerkesztõ nem fogja összeszerkeszteni a programot, mert *x*-et kétszer definiáltuk. Jegyezzük meg, hogy az *f()* meghívása a C nyelvben nem lenne hiba (§B.2.2).

Az olyan neveket, amelyeket a nevet meghatározó fordítási egységtõl különbözõ fordítási egységben is használhatunk, *külsõ szerkesztésûnek* (external linkage) nevezzük. Az elõzõ példákban szereplõ összes név külsõ név. Az olyan neveket, amelyekre csak abban a fordítási egységben lehet hivatkozni, ahol meghatározásuk szerepel, *belsõ szerkesztésû* névnek nevezzük.

A helyben kifejtett (inline) függvényeket (§7.1.1, §10.2.9) minden olyan fordítási egységben definiálni kell - azonos módon (§9.2.3) -, amelyben használatosak. Ezért a következő példa nem csak rossz stílusra vall, hanem szabálytalan is:

```
// file1.c:
  inline int f(int i) { return i; }
// file2.c:
  inline int f(int i) { return i+1; }
```
Sajnos, ezt a hibát a C++ egyes változatai nehezen veszik észre, ezért a helyben kifejtett kód és a külsõ szerkesztés következõ különben teljesen logikus párosítása tiltott, hogy a fordítóprogram-írók élete könnyebb legyen:

```
// file1.c:
  extern inline int g(int i);
  int h(int i) { return g(i); } // hiba: g() nincs definiálva ebben a fordítási egységben
// file2.c:
```
*extern inline int g(int i) { return i+1; }*

Alapértelmezés szerint a *const*-ok (§5.4) és a *typedef*-ek (§4.9.7) belsõ szerkesztésûek. Következésképpen ez a példa szabályos (bár zavaró lehet):

*// file1.c: typedef int T; const int*  $x = 7$ *; // file2.c: typedef void T; const int x = 8;*

Az olyan globális változók, amelyek egy adott fordítási egységben lokálisnak számítanak, gyakran okoznak zavart, ezért legjobb elkerülni õket. A globális konstansokat és a helyben kifejtett függvényeket rendszerint csak fejállományokba (§9.2.1) szabadna tennünk, hogy biztosítsuk a következetességet. A konstansokat kifejezett utasítással tehetjük külsõ szerkesztésûvé:

```
// file1.c:
  extern const int a = 77;
// file2.c:
  extern const int a;
  void g()
  {
            cout << a << \land n:
  }
```
Itt *g()* 77-et fog kiírni.

A névtelen névtereket (§8.2.5) arra használhatjuk, hogy a neveket egy adott fordítási egységre nézve lokálissá tegyük. A névtelen névterek és a belsõ szerkesztés hatása nagyon hasonló:

```
// file 1.c:
  namespace {
             class X { /* ... */ };
             void f();
             int i;
             // ...
  }
// file2.c:
  class X { /* ... */ };
  void f();
  int i;
  // ...
```
A *file1.c*-ben lévõ *f()* függvény nem azonos a *file2.c*-ben lévõ *f()* függvénnyel. Ha van egy adott fordítási egységre nézve lokális nevünk és ugyanazt a nevet használjuk máshol egy külsõ szerkesztésû egyed számára is, akkor magunk keressük a bajt.

A C nyelvû és a régebbi C++ programokban a *static* kulcsszót használták (zavaróan) annak a kifejezésére, hogy "használj belső szerkesztést" (§B.2.3). A *static* kulcsszót lehetőleg csak függvényeken (§7.2.1) és osztályokon (§10.2.4) belül használjuk.

# 9.2.1. Fejállományok

A típusoknak ugyanannak az objektumnak, függvénynek, osztálynak stb. minden deklarációjában egységesnek kell lenniük, következésképpen a fordítónak átadott és késõbb összeszerkesztett forráskódnak is. A különbözõ fordítási egységekben lévõ deklarációk egységességének elérésére nem tökéletes, de egyszerû módszer, hogy a végrehajtható kódot és/vagy adatleírásokat tartalmazó forrásfájlokba beépítjük (*#include*) a felületre vonatkozó információkat tartalmazó fejállományokat (header).

Az *#include* szövegkezelõ eszköz, ami arra való, hogy a forráskód-részeket egyetlen egységbe (fájlba) gyûjtsük össze a fordításhoz. Az

*#include "beépítendõ"*

utasítás a *beépítendõ* fájl tartalmára cseréli azt a sort, amelyben az *#include* elõfordul. A fájl tartalmának C++ forrásszövegnek kell lennie, mert a fordítóprogram ennek olvasásával halad tovább.

A standard könyvtárbeli fejállományok beépítéséhez a fájl nevét idézõjelek helyett a *< >* zárójelpárok közé kell foglalni:

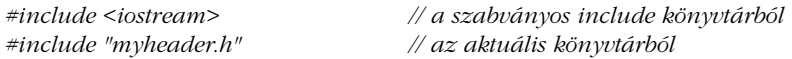

Sajnos a beépítõ utasításban a szóközök mind a *< >*, mind a *" "* belsejében fontosak:

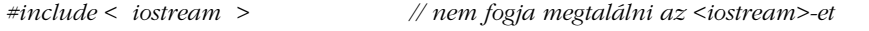

Furcsának tûnhet, hogy egy fájlt minden egyes alkalommal újra kell fordítani, ha valahová máshová beépítjük, de a beépített fájlok jellemzõen csak deklarációkat tartalmaznak, és nem olyan kódot, amelyet a fordítóprogramnak alaposan elemeznie kellene. Továbbá a legtöbb modern C++-változat valamilyen formában támogatja az elõfordított fejállományokat, hogy csökkentse a munkát, amit ugyanannak a fejállománynak az ismételt fordítása jelent.

Alapszabályként fogadjuk el, hogy egy fejállományban a következõk szerepelhetnek:

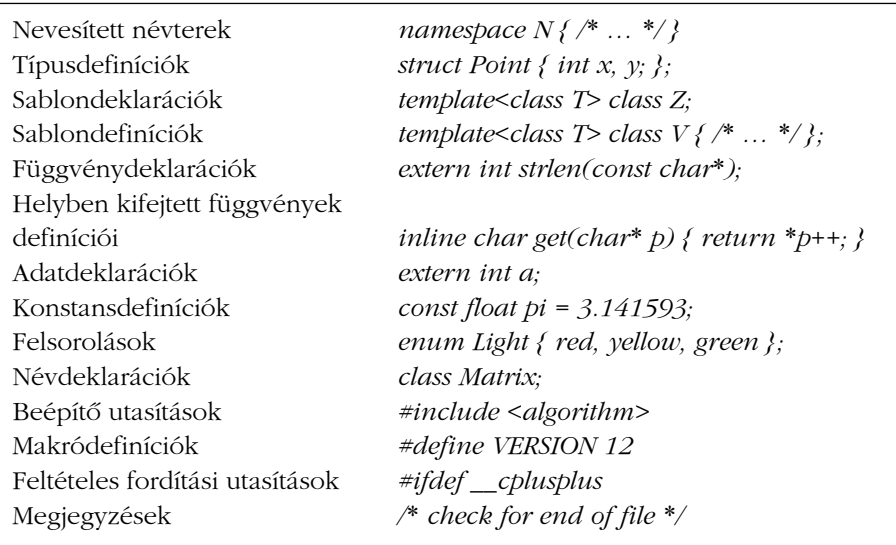

Mindez nem nyelvi követelmény, csak ésszerû módja az *#include* használatának a logikai szerkezet kifejezésére. Ezzel ellentétben egy fejállomány sohasem tartalmazhatja a következõket:

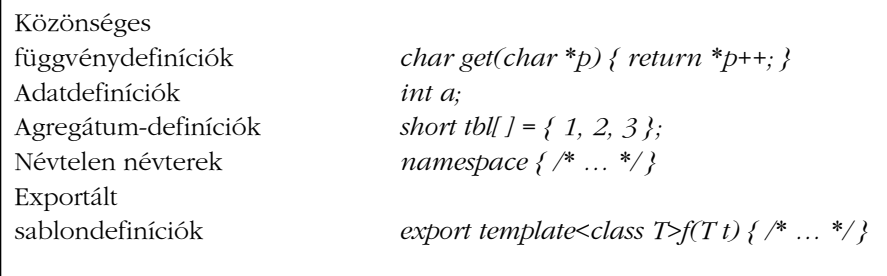

A fejállományok hagyomány szerint *.h* kiterjesztésûek, a függvény- és adatdefiníciókat tartalmazó fájlok kiterjesztése pedig .c, ezért gyakran hívják ezeket ".h fájlok"-nak és ".c fájlok-nak. Más szokásos jelöléseket is találhatunk, mint a *.C*, *.cxx*, *.cpp* és *.cc*. Fordítóprogramunk dokumentációja ezt jól meghatározza.

Az egyszerû állandókat ajánlatos fejállományokba tenni. Az agregátumokat azonban nem, mert az egyes C++-változatok nehezen tudják elkerülni, hogy a több fordítási egységben elõforduló egyedeibõl másodpéldányt készítsenek. Ezenkívül az egyszerû esetek sokkal gyakoribbak, ezért jó kód készítéséhez fontosabbak. Bölcs dolog nem túl okosnak lenni az *#include* használatánál. Azt ajánlom, csak teljes deklarációkat és definíciókat építsünk be és csak globális hatókörben, szerkesztési blokkokban, vagy olyan névtérdefinícióknál, amikor régi kódot alakítunk át (§9.2.2) tegyük ezt. Célszerû elkerülni a makrókkal való ügyeskedést is. Az egyik legkevésbé kedvelt foglalatosságom olyan hibát nyomon követni, amit egy olyan név okoz, amelyet egy közvetetten beépített, számomra teljesen ismeretlen fejállományban szereplõ makró helyettesít.

# 9.2.2. A standard könyvtár fejállományai

A standard könyvtár eszközeit szabványos fejállományok halmazán keresztül mutatjuk be (§16.1.2). A standard könyvtárbeli fejállományokat nem kell utótaggal ellátnunk; tudjuk róluk, hogy fejállományok, mert beillesztésükhöz az *#include <...* > formát használjuk az *#include ""* helyett. A *.h* kiterjesztés hiánya nem utal semmire a fejállomány tárolásával kapcsolatban. Egy olyan fejállomány, mint a *<map>*, valószínûleg a *map.h* nevû szövegfájlban tárolódik a szokásos könyvtárban. Másfelõl a szabványos fejállományokat nem muszáj hagyományos módon tárolni. Az egyes C++-változatok számára megengedett, hogy kihasználják a standard könyvtár definícióinak ismeretét és ezáltal optimalizálják annak megvalósítását, illetve a szabványos fejállományok kezelésének módját. A nyelv adott megvalósítása ismerheti a beépített szabványos matematikai könyvtárat (§22.3) és úgy kezelheti az *#include <cmath>* utasítást, mint egy kapcsolót, ami anélkül teszi elérhetõvé a szabványos matematikai függvényeket, hogy bármilyen fájlt beolvasnánk. A C standard könyvtárának minden *<X.h>* fejállományához létezik megfelelõ szabványos *<cX>* C++ fejállomány. Az *#include <cstdio>* például azt nyújtja, amit az *#include <stdio.h>*. A *stdio.h* fájl általában valahogy így néz ki:

```
#ifdef __cplusplus // csak C++ fordítók számára (§9.2.4)
                             namespace std { // a standard könyvtárat az std névtér írja le (§8.2.9)
extern "C" { // az stdio függvények C szerkesztésûek (§9.2.4)
#endif
 // ...
 int printf(const char* ...);
 // ...
#ifdef __cplusplus
}
}
using namespace std; // az stdio elérhetõvé tétele a globális névtérben
#endif
```
## 9. Forrásfájlok és programok **269**

Azaz a deklarációk (nagy valószínûséggel) közösek, de az összeszerkesztéssel és névterekkel kapcsolatos dolgokra oda kell figyelnünk, hogy lehetõvé tegyük, hogy a C és C++ osztozzanak a fejállományon.

# 9.2.3. Az egyszeri definiálás szabálya

Egy adott osztályt, felsorolást, sablont stb. mindig csak egyszer definiálhatunk egy programban. Gyakorlati szempontból ez azt jelenti, hogy például egy osztálynak, amelyet valahol egy fájlban tárolunk, pontosan egy kifejtéssel kell rendelkeznie. Sajnos, a nyelvi szabály nem lehet ennyire egyszerû. Egy osztály definícióját például össze lehet állítani makrók behelyettesítésével is, de *#include* utasításokkal (§9.2.1) szöveges formában két forrásfájlban is el lehet helyezni. Még ennél is nagyobb baj, hogy a "fájl" fogalma nem része a C és C++ nyelvnek, így vannak olyan változatok, amelyek a programokat nem forrásfájlokban tárolják.

Következésképpen a szabványban lévő szabályt – amely azt mondja, hogy egy osztály, sablon stb. definíciójának egyedinek kell lennie – valamelyest bonyolultabb és ravaszabb módon fogalmaztuk meg. Ezt a szabályt gyakran az "egyszeri definiálás szabályának" (ODR, one-definition rule) nevezik. Azaz egy osztály, sablon, vagy helyben kifejtett függvény kétféle definiálása kizárólag akkor fogadható el ugyanazon egyed két példányaként, ha

- 1. különbözõ fordítási egységben szerepelnek és
- 2. szimbólumról szimbólumra megegyeznek és
- 3. ezen szimbólumok jelentése mindkét fordítási egységben ugyanaz.

Például:

```
// file1.c:
  struct S { int a; char b; };
  void f(S*);
// file2.c:
  struct S { int a; char b; };
  void f(S* p) { /* ... */ }
```
Az ODR értelmében a fenti példa helyes és *S* ugyanarra az osztályra vonatkozik mindkét forrásfájlban. Nem bölcs dolog azonban egy definíciót ilyen módon kétszer leírni. Ha valaki módosítja a *file2.c*-t, azt feltételezheti, hogy az ott szereplõ *S* az *S* egyetlen definiálása és szabadon megváltoztathatja azt, ami nehezen felfedezhetõ hibát okozhat.

Az ODR szándéka az, hogy megengedje egy osztálydefiníció beillesztését különbözõ forrásfájlokba egy közös forrásfájlból:

```
// file s.h:
  struct S { int a; char b; };
  void f(S*);
// file1.c:
  #include "s.h"
  // f() használata itt
// file2.c:
  #include "s.h"
  void f(S* p) { /* ... */ }
```
# Ábrával:

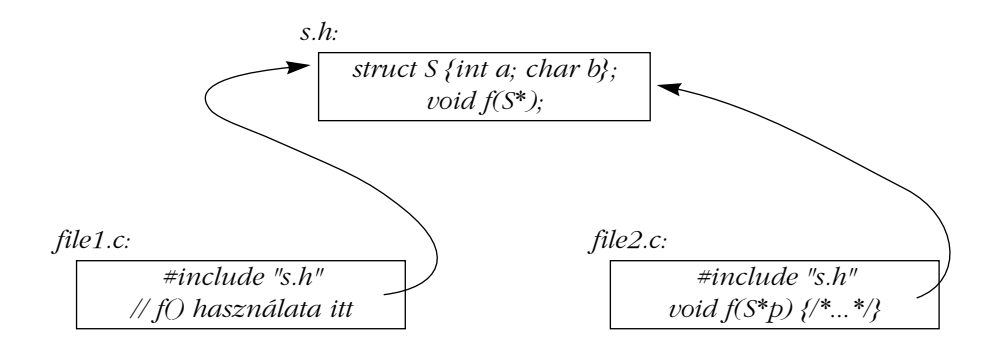

Nézzünk példákat az ODR szabály megsértésének mindhárom módjára:

*// file1.c: struct S1 { int a; char b; }; struct S1 { int a; char b; }; // hiba: két definíció*

Ez azért hiba, mert egy *struct*-ot egyetlen fordítási egységben nem lehet kétszer definiálni.

```
// file1.c:
  struct S2 { int a; char b; };
// file2.c:
  struct S2 { int a; char bb; }; // hiba
```
# 9. Forrásfájlok és programok **271**

Ez azért hiba, mert *S2* olyan osztályokat nevez meg, amelyek egy tag nevében különböznek.

*// file1.c: typedef int X; struct S3 { X a; char b; }; // file2.c: typedef char X; struct S3 { X a; char b; }; // hiba*

Itt az *S3* két definiciója szimbólumról szimbólumra megegyezik, de a példa hibás, mert az *X* név (trükkös módon) mást jelent a két fájlban.

A legtöbb C++-változat nem képes a különbözõ fordítási egységekben lévõ osztálydefiníciók következetességét ellenõrizni, ezért az ODR-t megsértõ deklarációk nehezen észrevehetõ hibákat okozhatnak. Sajnos az a módszer sem képes az ODR utolsóként bemutatott megszegése ellen védelmet nyújtani, amikor a közös definiciókat fejállományokba tesszük és aztán azokat építjük be. A helyi *typedef*-ek és makrók ugyanis módosíthatják a beépített deklarációk jelentését:

```
// file s.h:
  struct S { Point a; char b; };
// file1.c:
  #define Point int
  #include "s.h"
  // ...
// file2.c:
  class Point { /* ... */ };
  #include "s.h"
  // ...
```
Az ilyen kódmódosulás ellen úgy védekezhetünk a legjobban, ha a fejállományokat annyira különállóvá tesszük, amennyire csak lehetséges. Például ha a *Point* osztályt az *s.h* állományban vezettük volna be, a fordítóprogram felismerte volna a hibát.

A sablondefiníciókat több fordítási egységbe is beépíthetjük, amíg ez nem sérti az ODR-t, az exportált sablonokat pedig úgy is használhatjuk, hogy csak a deklarációjukat adjuk meg:

*// file1.c: export template<class T> T twice(T t) { return t+t; }*

```
// file2.c:
 template<class T> T twice(T t); // deklaráció
 int g(int i) { return twice(i); }
```
Az *export* kulcsszó azt jelenti, hogy "más fordítási egységből elérhető" (§13.7).

# 9.2.4. Összeszerkesztés nem C++ kóddal

A C++ programok általában más nyelven megírt részleteket is tartalmaznak. Hasonlóan gyakori az is, hogy C++ kódrészletet használnak más nyelven megírt programok részeként. Az együttmûködés a különbözõ nyelven megírt programrészek között nem mindig könnyű – sőt még az azonos nyelven írt, de különböző fordítóprogrammal lefordított kódrészletek között sem. A különbözõ nyelvek és ugyanazon nyelv különbözõ megvalósításai például különbözõképpen használhatják a gépi regisztereket a paraméterek tárolására, másképpen helyezhetik azokat a verembe, különbözõ lehet a beépített típusok, például a karakterláncok és egészek szerkezete, illetve azon nevek formája, melyeket a fordítóprogram a szerkesztõnek átad, és a szerkesztõtõl megkövetelt típusellenõrzések. Hogy segítsünk, összeszerkesztési szabályt határozhatunk meg az *extern* deklarációkra. A következõ példa bevezeti a C és a C++ standard könyvtáraiban levõ *strcpy()* függvényt, és meghatározza, hogy a C összeszerkesztési szabályainak megfelelõen kell azt hozzászerkeszteni a kódhoz:

*extern "C" char\* strcpy(char\*, const char\*);*

A deklaráció hatása a "sima" deklarációkétól csak az *strcpy()* hívására használt összeszerkesztési szabályban tér el.

*extern char\* strcpy(char\*, const char\*);*

Az *extern "C"* utasítás különösen fontos a C és a C++ közötti szoros kapcsolat miatt. Jegyezzük meg, hogy az *extern "C"*-ben szereplõ *"C"* az összeszerkesztési szabályt, nem pedig a programnyelvet jelöli. Az *extern "C"*-t gyakran használják olyan Fortran vagy assembler eljárásokkal való összeszerkesztéshez, melyek véletlenül éppen megfelelnek a C követelményeinek.

Az *extern "C"* utasítás (csak) az összeszerkesztési szabályt határozza meg, a függvényhívások szerepét nem befolyásolja. Az *extern "C"*-ként megadott függvényekre is a C++ típusellenõrzési és paraméter-átalakítási szabályai vonatkoznak, nem pedig a gyengébb C szabályok.

# 9. Forrásfájlok és programok **273**

Például:

```
extern "C" int f();
int g()
{
 return f(1); // hiba: nem vár paramétert
}
```
Kényelmetlen lehet, ha sok deklarációhoz kell hozzáadnunk az *extern "C"*-t, ezért bevezettünk egy eljárást, mellyel deklarációk egy csoportjának összeszerkesztését határozhatjuk meg:

```
extern "C" {
 char* strcpy(char*, const char*);
  int strcmp(const char*, const char*);
 int strlen(const char*);
 // ...
}
```
Ezt a szerkezetet, melyet gyakran *szerkesztési blokknak* (linkage block) neveznek, úgy is használhatjuk, hogy belefoglalunk egy teljes C fejállományt és így alkalmassá tesszük azt a C++-ban való használatra:

```
extern "C" {
#include <string.h>
}
```
A fenti módszer gyakran használatos arra, hogy C fejállományokból C++ fejállományokat hozzanak létre. Egy másik lehetõség, ha feltételes fordítást (§7.8.1) használunk, hogy közös C és C++ fejállományt készítsünk:

```
#ifdef __cplusplus
extern "C" {
#endif
 char* strcpy(char*, const char*);
 int strcmp(const char*, const char*);
 int strlen(const char*);
 // ...
#ifdef __cplusplus
}
#endif
```
A készen kapott *\_\_cplusplus* makró használatával azt biztosíthatjuk, hogy a C++ szerkezetek eltûnjenek, amikor a fájlt C fejállományként használjuk.

Egy szerkesztési blokkon belül bármilyen deklaráció szerepelhet:

```
extern "C" { // bármilyen deklaráció jöhet ide, pl:
 int g1; // definíció
 extern int g2; // deklaráció, nem definíció
}
```
Ez a változók hatókörét és tárolási osztályát nem érinti, így *g1* globális változó marad, és definiciója is lesz, nem csak deklarációja. Ha egy változót csak deklarálni, nem pedig definiálni akarunk, az *extern* kulcsszót közvetlenül a deklaráció elõtt kell megadnunk:

```
extern "C" int g3; // deklaráció, nem definíció
```
Ez elsõ látásra furcsának tûnik, pedig célja csak annyi, hogy a deklaráció jelentése változatlan maradjon, amikor egy *extern* deklarációhoz *"C"*-t adunk (és a fájl jelentése is, amikor majd a szerkesztési blokkba foglaljuk).

Egy C szerkesztésû nevet névtérben is megadhatunk. A névtér azt befolyásolni fogja, hogyan lehet a névhez hozzáférni C++ programokból, de azt nem, hogy a szerkesztõ hogyan fogja látni a nevet. Egy jellemzõ példa erre az *std* névtér *printf()* függvénye:

```
#include<cstdio>
void f()
{
 std::printf("Helló, "); // rendben
 printf("világ!\n"); // hiba: nincs globális printf()
}
```
Még ha *std::printf()*-nek nevezzük is, ez még mindig ugyanaz a régi C *printf()* (§21.8). Ez lehetõvé teszi számunkra, hogy C szerkesztésû könyvtárakat építsünk be egy általunk választott névtérbe, ahelyett, hogy a globális névteret "szennyeznénk". Sajnos ugyanez a rugalmasság nem áll rendelkezésünkre az olyan fejállományok esetében, amelyek C++ szerkesztésû függvényeket határoznak meg a globális névtérben. Ennek az az oka, hogy a C++ egyedek összeszerkesztésénél figyelembe kell venni a névtereket is, így a létrehozott tárgykód (*object* fájl) tükrözni fogja a névterek használatát vagy annak hiányát.

# 9.2.5. Az összeszerkesztés és a függvényekre hivatkozó mutatók

Ha egy programban a C és C++ kódrészleteket keverjük, elõfordulhat, hogy az egyik nyelven megírt függvényekre hivatkozó mutatókat a másik nyelven definiált függvényeknek szeretnénk átadni. Ha a két nyelv adott változatainak összeszerkesztési szabályai, illetve a függvényhívási eljárások közösek, a függvényekre hivatkozó mutatók átadása egyszerû. Ennyi közös tulajdonság azonban általában nem tételezhetõ fel, így figyelnünk kell arra, hogy biztosítsuk a függvények oly módon történõ meghívását, ahogy azt a függvény elvárja. Ha egy deklaráció számára meghatározzuk az összeszerkesztési módot, akkor az minden olyan függvénytípusra, függvénynévre, és változónévre vonatkozni fog, amit a deklaráció(k) bevezet(nek). Ez mindenféle furcsa - de néha alapvető - összeszerkesztési módot lehetővé tesz. Például:

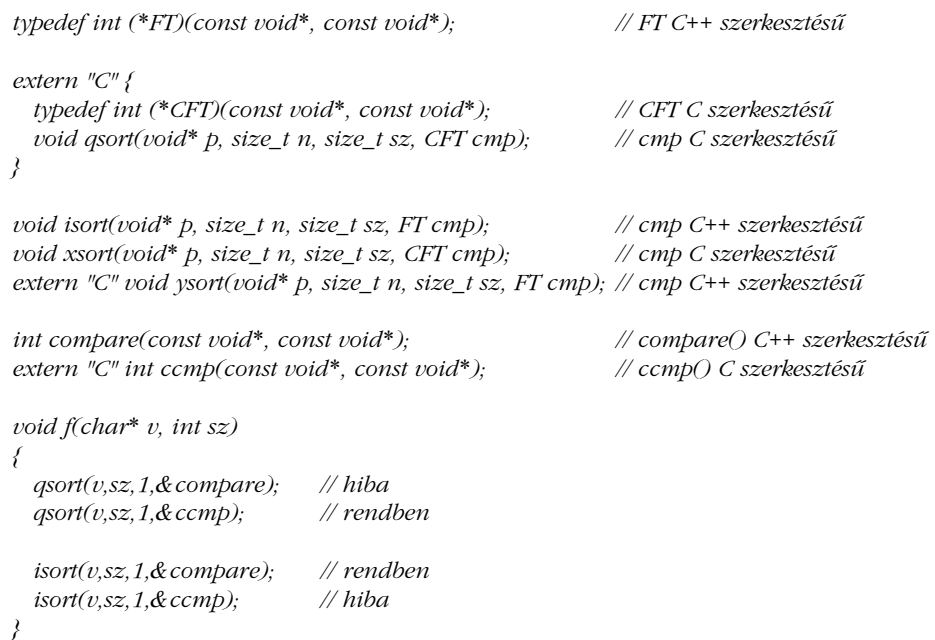

Egy olyan nyelvi változat, amelyben a C és C++ ugyanazt a függvényhívási módot használja, nyelvi kiterjesztésként elfogadhatja a hibaként megjelölt eseteket.

# 9.3. Fejállományok használata

A fejállományok használatának illusztrálására most bemutatjuk a számológép program (§6.1, §8.2) néhány lehetséges fizikai elrendezését.

# 9.3.1. Egyetlen fejállományos elrendezés

Egy programot úgy bonthatunk a legegyszerûbben több fájlra, hogy a definíciókat megfelelõ számú *.c* fájlba, a *.c* fájlok közötti kapcsolatot biztosító típusok deklarációit pedig egyetlen *.h* fájlba tesszük, melyet minden *.c* fájl beépít (*#include*). A számológép program esetében öt *.c* fájlt *lexer.c*, *parser.c*, *table.c*, *error.c* és *main.c* használhatnánk a függvények és adatleírások tárolására, és a *dc.h* fejállományban tárolhatnánk azoknak a neveknek a deklarációit, amelyek egynél több fájlban használatosak.

A *dc.h* fejállomány így nézne ki:

```
// dc.h:
namespace Error {
 struct Zero_divide { };
 struct Syntax_error {
         const char* p;
         Syntax_error(const char<sup>*</sup> <i>q) \{p = q; \}};
}
#include <string>
namespace Lexer {
 enum Token_value {
         NAME, NUMBER, END,
         PLUS='+', MINUS='-', MUL='*', DIV='/',
         PRINT=';', ASSIGN='=', LP='(', RP=')'
 };
 extern Token_value curr_tok;
 extern double number_value;
 extern std::string string_value;
```

```
Token_value get_token();
}
```
# 9. Forrásfájlok és programok **277**

```
double prim(bool get); // elemi szimbólumok kezelése
```

```
using Lexer::get_token; 
 using Lexer::curr_tok;
}
```
*#include <map>*

*namespace Parser {*

*extern std::map<std::string,double> table;*

*double term(bool get); // szorzás és osztás double expr(bool get); // összeadás és kivonás*

```
namespace Driver {
 extern int no_of_errors;
 extern std::istream* input;
 void skip();
}
```
Minden változódeklarációban az *extern* kulcsszót használjuk annak biztosítására, hogy egy meghatározás ne forduljon elõ többször is, amikor a *dc.h*-t a fájlokba beépítjük. Az egyes definíciók a megfelelõ *.c* fájlban szerepelnek.

A lényegi kód elhagyásával a *lexer.c* valahogy így néz ki:

*// lexer.c:*

*#include "dc.h" #include <iostream> #include <cctype>*

*Lexer::Token\_value Lexer::curr\_tok; double Lexer::number\_value; std::string Lexer::string\_value;*

*Lexer::Token\_value Lexer::get\_token() { /\* ... \*/ }*

A fejállomány ilyen használata biztosítja, hogy a benne lévõ minden deklaráció valamilyen ponton be legyen építve abba a fájlba, amely a hozzá tartozó kifejtést tartalmazza. A *lexer.c* fordításakor például a fordítóprogramnak a következõ kód adódik át:

```
namespace Lexer { // a dc.h-ból
 // ...
  Token_value get_token();
}
// ...
Lexer::Token_value Lexer::get_token() { /* ... */ }
```
Így a fordítóprogram biztosan észreveszi, ha egy névhez megadott típusok nem egységesek. Ha a *get\_token()*-t például *Token\_value* típusú visszatérési értékkel vezettük volna be, de *int* visszatérési értékkel definiáltuk volna, a lexer.c fordítása típusütközési vagy "nem megfelelő típus" (type mismatch) hiba miatt nem sikerült volna. Ha egy definíció hiányzik, a szerkesztõ fogja észrevenni a problémát, ha egy deklaráció, akkor valamelyik *.c* fájl fordítása hiúsul meg.

A *parser.c* fájl így fog kinézni:

*// parser.c:*

*#include "dc.h" double Parser::prim(bool get) { /\* ... \*/ } double Parser::term(bool get) { /\* ... \*/ } double Parser::expr(bool get) { /\* ... \*/ }*

A *table.c* pedig így:

*// table.c: #include "dc.h"*

*std::map<std::string,double> table;*

A szimbólumtábla nem más, mint egy standard könyvtárbeli *map* típusú változó. A fenti definíció a *table*-t globálisként határozza meg. Egy valóságos méretû programban a globális névtér efféle kis "szennyeződései" felhalmozódnak és végül problémákat okoznak. Csak azért voltam itt ilyen hanyag, hogy lehetõségem legyen figyelmeztetni rá.

A *main.c* fájl végül így fog kinézni:

*// main.c: #include "dc.h" #include <sstream> int Driver::no\_of\_errors = 0; std::istream\* Driver::input = 0; void Driver::skip() { /\* ... \*/ } int main(int argc, char\* argv[ ]) { /\* ... \*/ }* Ahhoz, hogy a program *main()* függvényének ismerjék fel, a *main()*-nek globális függvénynek kell lennie, ezért itt nem használtunk névteret.

A program fizikai elrendezését valahogy így lehet bemutatni:

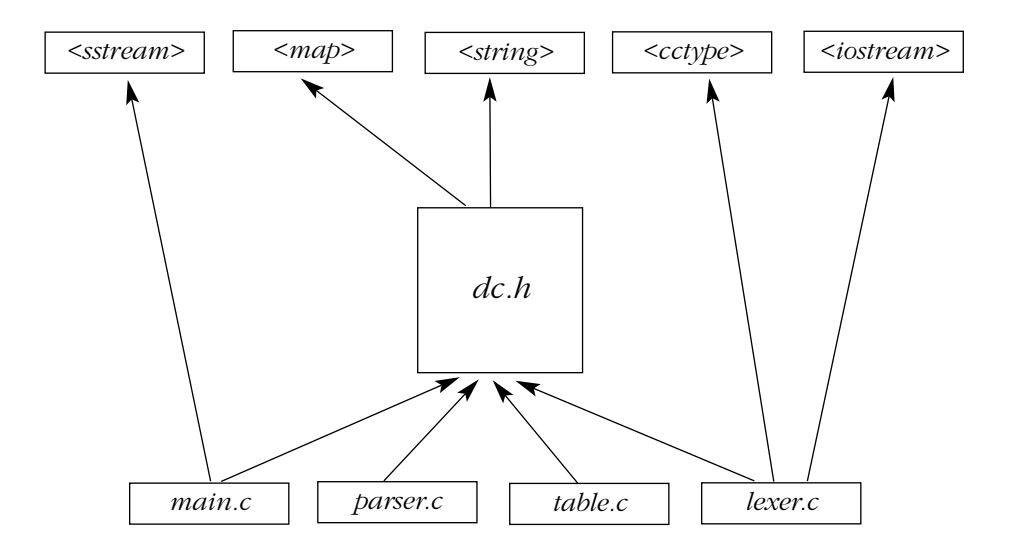

Észrevehetjük, hogy a felül lévõ fejállományok mind a standard könyvtár fájljai. A program elemzésekor ezek a könyvtárak számos esetben kihagyhatók, mert széleskörûen ismertek és stabilak. A kis programoknál az elrendezés egyszerûsíthetõ, ha minden *#include* utasítást közös fejállományba teszünk.

Az egyetlen fejállományos fizikai részekre bontás akkor a leghasznosabb, ha a program kicsi és részeit nem áll szándékunkban külön használni. Jegyezzük meg, hogy amikor névtereket használunk, a *dc.h*-ban egyben a program logikai felépítését is ábrázoljuk. Ha nem használunk névtereket, a szerkezet homályos lesz, bár ezen a megjegyzések segíthetnek.

A nagyobb programok egyetlen fejállományos elrendezése nem mûködik a hagyományos, fájl alapú fejlesztõkörnyezetekben. A közös fejállomány módosítása maga után vonja az egész program újrafordítását és nagy a hibalehetõség, ha több programozó is módosítja az egyetlen fejállományt. Hacsak nem fektetnek hangsúlyt a névterekkel és osztályokkal kapcsolatos programozási stílusra, a logikai felépítés a program növekedésével együtt romlani fog.

# 9.3.2. Több fejállományos elrendezés

Egy másik fizikai elrendezés szerint minden logikai modulnak saját fejállománya lenne, amely leírja a modul által nyújtott szolgáltatásokat. Ekkor minden *.c* fájlhoz tartozik egy megfelelõ *.h* fájl, ami meghatározza a *.c* szolgáltatásait (felületét). Minden *.c* fájl beépíti a saját *.h* fájlját, és rendszerint további olyan *.h* fájlokat is, amelyek meghatározzák, mire van szüksége más modulokból ahhoz, hogy megvalósítsa a felületében közzétett szolgáltatásokat. Ez a fizikai elrendezés megegyezik a modul logikai felépítésével. A felhasználóknak szánt felületet a *.h* fájl tartalmazza, a programozói felület egy *\_impl.h* végzõdésû fájlban szerepel, a modul függvény- és változódefiníciói stb. pedig a *.c* fájlokban vannak elhelyezve. Ily módon az elemzõt három fájl képviseli, felhasználói felületét pedig a *parser.h* nyújtja:

```
// parser.h:
namespace Parser { // felület a felhasználóknak
 double expr(bool get);
}
```
Az elemzõt megvalósító függvények közös környezetét a *parser\_impl.h* adja:

```
// parser_impl.h:
#include "parser.h"
#include "error.h"
#include "lexer.h"
namespace Parser { // felület a megvalósításhoz
  double prim(bool get);
  double term(bool get);
  double expr(bool get);
  using Lexer::get_token; 
  using Lexer::curr_tok;
}
```
A *parser.h* felhasználói fejállományt azért építjük be, hogy a fordítóprogram ellenõrizhesse a következetességet (§9.3.1). Az elemzõ függvényeket a *parser.c* fájlban együtt tároljuk azokra a fejállományokra vonatkozó *#include* utasításokkal, melyekre a *Parser* függvényeinek szüksége van:

*// parser.c: #include "parser\_impl.h" #include "table.h" double Parser::prim(bool get) { /\* ... \*/ } double Parser::term(bool get) { /\* ... \*/ } double Parser::expr(bool get) { /\* ... \*/ }*

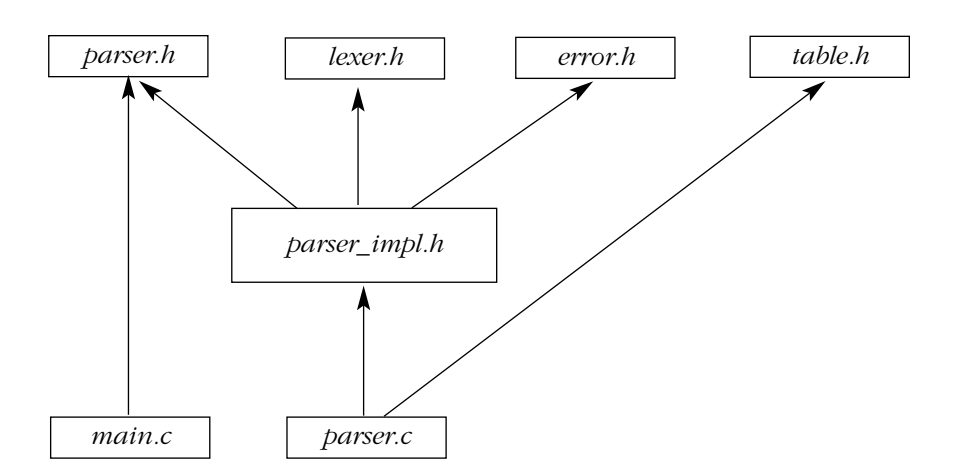

Az elemzõ és annak a vezérlõ általi használata ábrával így mutatható be:

Ahogy vártuk, ez elég jól egyezik a §8.3.3-ban leírt logikai szerkezettel. Ha a *table.h*-t a *parser\_impl.h*-ba építettük volna be a *parser.c* helyett, a szerkezetet még tovább egyszerûsíthettük volna. A *table.h* azonban valami olyasmire példa, ami nem szükséges az elemzõ függvények közös környezetének kifejezéséhez, csak a függvények megvalósításainak van szüksége rá. Tulajdonképpen egyetlen függvény, a *prim()* használja, így ha a függõségeket valóban a lehetõ legkevesebbre szeretnénk csökkenteni, a *prim()*-et tegyük külön *.c* fájlba és csak oda építsük be a *table.h*-t:

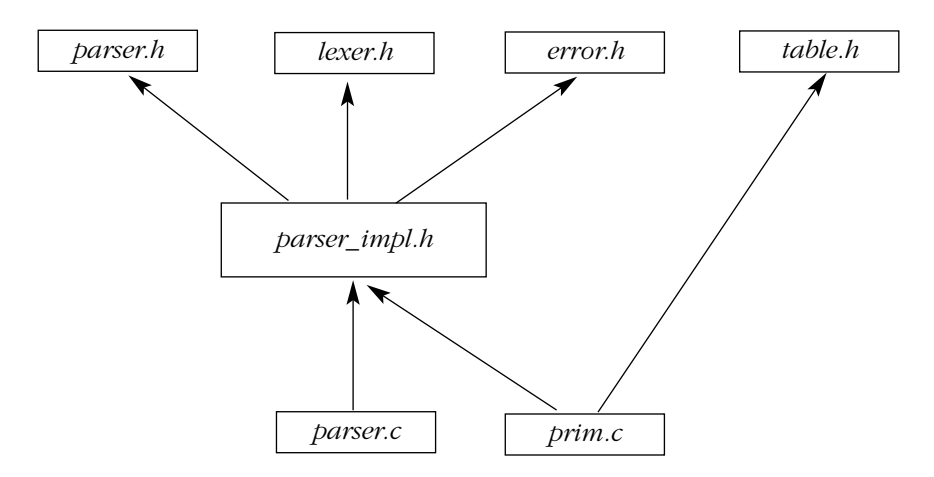

Ilyen alaposságra a nagyobb modulokat kivéve nincs szükség. A valóságos méretû modulok esetében gyakori, hogy további fájlokat építenek be ott, ahol egyes függvények számára azok szükségesek. Továbbá nem ritka, hogy egynél több *\_impl.h* fájl van, mivel a modul függvényeinek részhalmazai különbözõ közös környezetet igényelnek.

Meg kell jegyeznünk, hogy az *\_impl.h* használata nem szabványos és még csak nem is gyakori megoldás - én egyszerűen így szeretek elnevezni dolgokat.

Miért törõdünk ezzel a bonyolultabb több fejállományos elrendezéssel? Nyilván sokkal kevesebb gondolkodást igényel, ha egyszerûen minden deklarációt bedobunk egy fejállományba, mint ahogy azt a *dc.h*-nál tettük.

A több fejállományos elrendezés olyan modulok és programok esetében hatásos, amelyek nagyságrendekkel nagyobbak, mint a mi apró elemzõnk és számológépünk. Alapvetõen azért használtuk ezt az elrendezéstípust, mert jobban azonosítja a kapcsolatokat. Egy nagy program elemzésekor vagy módosításakor alapvetõ, hogy a programozó viszonylag kis kódrészletre összpontosíthasson. A több fejállományos elrendezés segít, hogy pontosan eldönthessük, mitõl függ az elemzõ kód, és hogy figyelmen kívül hagyhassuk a program többi részét. Az egyetlen fejállományos elrendezés rákényszerít minket, hogy minden olyan deklarációt megnézzünk, amelyet valamelyik modul használ, és eldöntsük, hogy odaillõ-e. A lényeg, hogy a kód módosítása mindig hiányos információk és helyi nézõpont alapján történik. A több fejállományos elrendezés megengedi, hogy sikeresen dolgozzunk "belülről kifelé", csak helyi szemszögből. Az egyetlen fejállományos elrendezés – mint minden más elrendezés, ahol egy globális információtár van a középpontban felülrõl lefelé haladó megközelítést igényel, így örökké gondolkodnunk kell azon, hogy pontosan mi függ egy másik dologtól.

A jobb összpontosítás azt eredményezi, hogy kevesebb információ kell a modul lefordításához, így az gyorsabban történik. A hatás drámai lehet. Elõfordul, hogy a fordítási idõ tizedrészére csökken, pusztán azért, mert egy egyszerû függõségelemzés a fejállományok jobb használatához vezet.

## 9.3.2.1. A számológép egyéb moduljai

A számológép többi modulját az elemzõhöz hasonlóan rendezhetjük el. Ezek a modulok azonban olyan kicsik, hogy nem igényelnek saját *\_impl.h* fájlokat. Az ilyen fájlok csak ott kellenek, ahol egy logikai modul sok függvénybõl áll, amelyeknek közös környezetre van szükségük.

# 9. Forrásfájlok és programok **283**

A hibakezelõt a kivételtípusok halmazára egyszerûsítettük, így nincs szükségünk az *error.c*-re:

```
// error.h:
namespace Error {
  struct Zero_divide { };
  struct Syntax_error {
           const char* p;
           Syntax_error(const char* q) { p = q; }
 };
}
```
Az adatbeviteli kód (lexikai elemzõ, lexer) meglehetõsen nagy és rendezetlen felületet nyújt:

```
// lexer.h:
#include <string>
namespace Lexer {
  enum Token_value {
           NAME, NUMBER, END,<br>
PLUS='+', MINUS='-', MUL='*'.
            PLUS='+', MINUS='-', MUL=<sup>**</sup>', DIV='/',<br>PRINT=':', ASSIGN='=', LP='(', RP=')'
                             ASSIGN='=', LP='(', RP=')'};
  extern Token_value curr_tok;
  extern double number_value;
  extern std::string string_value;
  Token_value get_token();
}
```
A *lexer.h*-n kívül a lexikai elemzõ az *error.h*-ra, az *<iostream>*-re és a *<ctype>*-ban megadott, a karakterek fajtáit eldöntõ függvényekre támaszkodik:

*#include "lexer.h" #include "error.h" #include <iostream> #include <cctype>*

*// lexer.c:*

*Lexer::Token\_value Lexer::curr\_tok; double Lexer::number\_value; std::string Lexer::string\_value;*

*Lexer::Token\_value Lexer::get\_token() { /\* ... \*/ }*

Az *error.h #include* utasításait külön tehettük volna, a *Lexer*-hez tartozó *\_impl.h* fájlba, ez azonban túlzás egy ilyen kis program esetében.

A modul megvalósításában szokásos módon építjük be (*#include*) a modul által nyújtott felületet – ebben az esetben a *lexer.h*-t –, hogy a fordítóprogram ellenőrizhesse a következetességet.

A szimbólumtábla alapvetõen önálló, bár a standard könyvtárbeli *<map>* fejállomány használatával számos érdekes dolog kerülhet bele, hogy hatékonyan valósíthassa meg a *map* sablonosztályt:

*// table.h: #include <map>*

*#include <string>*

*extern std::map<std::string,double> table;*

Mivel feltesszük, hogy az egyes fejállományok több *.c* fájlba is bele lehetnek építve, a *table* deklarációját külön kell választanunk annak kifejtésétõl, még akkor is, ha a *table.c* és a *table.h* közötti különbség csak az *extern* kulcsszó:

*// table.c: #include "table.h" std::map<std::string,double> table;*

A vezérlõ tulajdonképpen mindenre támaszkodik:

*// main.c: #include "parser.h" #include "lexer.h" #include "error.h" #include "table.h"*

# 9. Forrásfájlok és programok **285**

```
namespace Driver {
  int no_of_errors;
 std::istream* input;
 void skip();
}
```

```
#include <sstream>
```
*int main(int argc, char\* argv[ ]) { /\* ... \*/ }*

Mivel a *Driver* névteret kizárólag a *main()* használja, a *main.c-be* tesszük azt. Külön is szerepelhetne *driver.h* fájlként, amit az *#include* utasítással beépítünk.

A nagyobb programokat rendszerint megéri úgy elrendezni, hogy a vezérlõnek kevesebb közvetlen függõsége legyen. Gyakran ésszerû az olyan mûveletekbõl is minél kevesebbet alkalmazni, amit a *main()* tesz, nevezetesen hogy meghív egy külön forrásfájlban lévõ vezérlõ függvényt. Ez különösen fontos olyan kódok esetében, amelyeket könyvtárként akarunk használni. Ekkor ugyanis nem támaszkodhatunk a *main()*-ben megírt kódra és fel kell készülnünk arra is, hogy különbözõ függvényekbõl hívják meg kódunkat (§9.6[8]).

### 9.3.2.2. A fejállományok használata

A programban használt fejállományok (header file) száma több tényezõtõl függ. Ezen tényezõk közül sok inkább a rendszer fájlkezelésébõl adódik és nem a C++-ból. Például, ha szövegszerkesztõ programunk nem képes arra, hogy több fájlt nézzünk vele egyszerre, akkor nem elõnyös sok fejállományt használnunk. Hasonlóan, ha 20 darab 50 soros fájl olvasása észrevehetõen több idõt igényel, mint egyetlen 1000 soros fájlé, akkor kétszer is gondoljuk meg, mielõtt egy kis projektben a több fejállományos stílust használjuk.

Néhány figyelmeztetés: egy tucatnyi fejállomány (természetesen a szokásos fejállományokkal együtt, melyeket gyakran százas nagyságrendben számolhatunk) a program végrehajtási környezete számára rendszerint még kezelhetõ. Ha azonban egy nagy program deklarációit logikailag a lehetõ legkisebb fejállományokra bontjuk (például úgy, hogy minden szerkezet deklarációját külön fájlba tesszük), könnyen egy több száz fájlból álló, kezelhetetlen zûrzavar lehet az eredmény.

Nagy projekteknél persze elkerülhetetlen a sok fejállomány. Az ilyeneknél több száz fájl (nem számolva a szokásos fejállományokat) az általános. Az igazi bonyodalom ott kezdõdik, amikor elérik az ezres nagyságrendet. A fent tárgyalt alapvetõ módszerek ekkor is alkalmazhatók, de az állományok kezelése sziszifuszi feladattá válik. Emlékezzünk, hogy

a valódi méretû programoknál az egyetlen fejállományos elrendezést általában nem választhatjuk, mert az ilyen programok rendszerint eleve több fejállományt tartalmaznak. A kétfajta elrendezési módszer között a program alkotórészeinek létrehozásakor kell (néha többször is) választanunk.

Igazán nem is a mi ízlésünkre van bízva, hogy az egyetlen és a több fejállományos elrendezés közül válasszunk. Ezek olyan egymást kiegészítõ módszerek, melyeket mindig figyelembe kell vennünk a lényegi modulok tervezésekor, és újra kell gondolnunk azokat, ahogy a rendszer fejlõdik. Rendkívül fontos emlékeznünk arra, hogy egy felület nem szolgálhat minden célra ugyanolyan jól. Rendszerint megéri különbséget tenni a fejlesztõi és a felhasználói felület között. Ezenkívül sok nagyobb program szerkezete olyan, hogy célszerû a felhasználók többségének egyszerû, a tapasztaltabb felhasználóknak pedig terjedelmesebb felületet nyújtani. A tapasztalt felhasználók felületei (a "teljes felületek") sokkal több szolgáltatást építenek be, mint amennyirõl egy átlagos felhasználónak tudnia kell. Valójában az átlagos felhasználó felületét úgy határozhatjuk meg, hogy nem építjük be azokat a fejállományokat, amelyek olyan szolgáltatásokat írnak le, amelyek ismeretlenek lennének az átlagos felhasználó számára. Az "átlagos felhasználó" kifejezés nem lekicsinylő. Ahol nem *muszáj* szakértõnek lennem, jobban szeretek átlagos felhasználó lenni. Így ugyanis kevesebb a veszekedés.

# 9.3.3. Állomány-õrszemek

A több fejállományos megközelítés gondolata az, hogy minden logikai modult következetes, önálló egységként ábrázoljunk. A program egészének szempontjából nézve viszont azon deklarációk többsége, melyek ahhoz kellenek, hogy minden logikai egység teljes legyen, felesleges. Nagyobb programoknál az ilyen fölösleg (redundancia) hibákhoz vezethet, amint egy osztályleírást vagy helyben kifejtett függvényeket tartalmazó fejállományt ugyanabban a fordítási egységben (§9.2.3) kétszer építünk be az *#include*-dal.

Két választásunk lehet.

- 1. Átszervezhetjük a programunkat, hogy eltávolítsuk a fölösleget, vagy
- 2. találunk valamilyen módot arra, hogy a fejállományok többszöri beépítése megengedett legyen.

Az első megközelítés – ami a számológép végső változatához vezetett – fárasztó és valóságos méretû programoknál gyakorlatilag kivitelezhetetlen. A fölöslegre azért is szükségünk van, hogy a program egyes egységei elkülönülten is érthetõek legyenek. A fölös *#include*ok kiszûrése és az ennek eredményeképpen létrejött egyszerûsített program nagyon elõnyös lehet mind logikai szempontból, mind azáltal, hogy csökken a fordítási idõ. Az összes

# 9. Forrásfájlok és programok **287**

elõfordulás megtalálása azonban ritkán sikerül, így alkalmaznunk kell valamilyen eszközt, ami megengedi a fölös *#include*-ok jelenlétét. Lehetõleg szisztematikusan kell használnunk, mert nem tudhatjuk, hogy a felhasználó mennyire alapos elemzést tart érdemesnek.

A hagyományos megoldás az, hogy a fejállományokba "állomány-őrszemeket" (beépítésfigyelõket, include-guards) illesztünk:

```
// error.h:
#ifndef CALC_ERROR_H
#define CALC_ERROR_H
namespace Error {
 // ...
}
#endif // CALC_ERROR_H
```
A fájlnak az *#ifndef* és az *#endif* közötti tartalmát a fordítóprogram nem veszi figyelembe, ha a *CALC\_ERROR\_H* már definiált. Ezért amikor a fordítóprogram az *error.h*-val elõször találkozik, beolvassa annak tartalmát, a *CALC\_ERROR\_H* pedig értéket kap. Ha ismét találkozna vele a fordítás során, másodszor már nem fogja figyelembe venni. Ez makrókkal való ügyeskedés, de mûködik és mindenütt jelen van a C és C++ világában. A standard könyvtár fejállományainak mindegyike tartalmaz állomány-õrszemeket.

A fejállományokat mindenféle környezetben használják, a makrónevek ütközése ellen pedig nincs névtér védelem. Az állomány-õrszemeknek ezért hosszú és csúnya neveket szoktam választani.

Amint a programozó hozzászokik a fejállományokhoz és az állomány-õrszemekhez, hajlamos közvetlenül vagy közvetve sok fejállományt beépíteni. Ez nem kívánatos, még azoknál a C++-változatoknál sem, melyek optimalizálják a fejállományok feldolgozását. Szükségtelenül hosszú fordítási idõt okozhatnak és számos deklarációt és makrót elérhetõvé tehetnek, ami kiszámíthatatlanul és kedvezõtlenül befolyásolhatja a program jelentését. Csak akkor építsünk be fejállományokat, amikor tényleg szükség van rá.

# 9.4. Programok

A program külön fordított egységek gyûjteménye, melyet a szerkesztõprogram egyesít. Minden, ebben a gyûjteményben használt függvénynek, objektumnak, típusnak stb. egyedi meghatározással (definícióval) kell rendelkeznie (§4.9, §9.2.3) és pontosan egy *main()* nevû függvényt kell tartalmaznia (§3.2). A program által végzett fõ tevékenység a *main()* meghívásával kezdõdik és az abból való visszatéréssel ér véget. A *main()* által visszaadott *int* érték lesz a program visszatérési értéke, amit a *main()*-t meghívó rendszer megkap.

Ezen az egyszerû meghatározáson a globális változókat tartalmazó (§10.4.9) vagy el nem kapott kivételt (§14.7) kiváltó programok esetében finomítanunk kell.

# 9.4.1. Kezdeti értékadás nem lokális változóknak

Elvileg a függvényeken kívül megadott, nem lokálisnak számító változók (azaz a globális, névtér-, vagy *static* osztályváltozók) a *main()* meghívása elõtt, a fordítási egységben definiciójuk sorrendjében kapnak kezdõértéket (§10.4.9). Ha egy ilyen változónak nincs pontosan meghatározott (explicit) kezdõértéke, akkor a típusának megfelelõ alapértelmezett értékkel töltõdik fel (§10.4.2). A beépített típusok és felsorolások esetében az alapértelmezett kezdõérték a *0*:

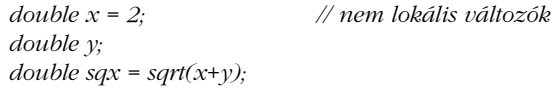

Itt az *x* és az *y* az *sqx* elõtt kap kezdõértéket, így az *sqrt(2)* hívódik meg.

A különbözõ fordítási egységekben lévõ globális változók kezdõértékkel való ellátásának sorrendje nem kötött, következésképpen nem bölcs dolog ezeknél a kezdõértékek között sorrendi függõségeket létrehozni. Továbbá nem lehetséges olyan kivételt sem elkapni, amit egy globális változó kezdeti értékadása váltott ki (§14.7). Általában az a legjobb, ha minél kevesebb globális változót használunk; fõleg a bonyolult kezdeti értékadást igénylõ globális változók használatát kell korlátoznunk.

A különbözõ fordítási egységekben lévõ globális változók kezdeti értékkel való feltöltésének sorrendjét számos módon kényszeríthetjük ki, de nincs köztük olyan, amely egyszerre "hordozható és hatékony is lenne. Fõleg a dinamikus csatolású könyvtárak (DLL) nem képesek

a bonyolult függõségekkel rendelkezõ globális változókkal boldogan együtt élni. Globális változók helyett gyakran használhatunk referenciát visszaadó függvényeket:

```
int& use_count()
{
 static int uc = 0;
  return uc;
}
```
A *use\_count()* hívás most globális változóként mûködik, kivéve, hogy elsõ használatakor kap kezdõértéket (§5.5):

```
void f()
{
 cout << ++use_count(); // növelés és kiírás
 // ...
}
```
A nem lokális statikus változók kezdeti értékadását bármilyen eljárás vezérelheti, amit az adott nyelvi változat arra használ, hogy elindítsa a C++ programot. Csak akkor garantált, hogy a módszer megfelelõen mûködik, ha a *main()* végrehajtására sor kerül, ezért el kell kerülnünk azon nem lokális változók használatát, melyek futási idejû kezdeti értékadást igényelnek olyan C++ kódban, amit nem C++ program használ.

Jegyezzük meg, hogy a kezdõértéket konstans kifejezésektõl kapó változók (§C.5) nem függhetnek más fordítási egységben levõ objektumok értékétõl és nem igényelnek futási idejû kezdeti értékadást, így minden esetben biztonságosan használhatók.

### 9.4.1.1. A program befejezése

A programok futása számos módon érhet véget:

- ♦ A *main()*-bõl való visszatéréssel
- ♦ Az *exit()* meghívásával
- ♦ Az *abort()* meghívásával
- ♦ El nem kapott kivétel kiváltásával

Továbbá többféle hibás felépítés és nyelvi változattól függõ módszer létezik arra, hogy egy program összeomoljon. Ha a program befejezésére a standard könyvtárbeli *exit()* függvényt használjuk, akkor meghívódnak a létrehozott statikus objektumok destruktorai (§10.4.9, §10.2.4). Ha azonban a program a standard könyvtár *abort()* függvényét használja,

a destruktorok meghívására nem kerül sor. Jegyezzük meg: ez azt is jelenti, hogy az *exit()* nem fejezi be rögtön a programot; destruktorban való meghívása végtelen ciklust eredményezhet. Az *exit()* függvény típusa

*void exit(int);*

A *main()* visszatérési értékéhez (§3.2) hasonlóan az *exit()* paramétere is visszaadódik "a rendszernek" a program visszatérési értékeként. A nulla sikeres befejezést jelent.

Az *exit()* meghívása azt jelenti, hogy a hívó függvény lokális változóinak és az azt hívó függvények hasonló változóinak destruktorai nem hívódnak meg. A lokális objektumok megfelelő megsemmisítését (§14.4.7) egy kivétel "dobása" és elkapása biztosítja. Emellett az *exit()* meghívása úgy fejezi be a programot, hogy az *exit()* hívójának nem ad lehetõséget arra, hogy megoldja a problémát. Ezért gyakran az a legjobb, ha a környezetet egy kivétel kiváltásával elhagyjuk, és megengedjük egy kivételkezelõnek, hogy eldöntse, mi legyen a továbbiakban. A C (és C++) standard könyvtárának *atexit()* függvénye lehetõséget ad arra, hogy kódot hajthassunk végre a program befejezõdésekor:

```
void my_cleanup();
void somewhere()
{
  if (atexit(&my_cleanup)==0) {
          // normál programbefejezéskor a my_cleanup hívódik meg
  }
 else {
          // hoppá: túl sok atexit függvény
  }
}
```
Ez nagyban hasonlít a globális változók destruktorainak a program befejezõdésekor történõ automatikus meghívásához (§10.4.9, §10.2.4). Jegyezzük meg, hogy az *atexit()* paraméterének nem lehet paramétere és nem adhat vissza értéket. Az *atexit* függvények számát az adott nyelvi változat korlátozza; a függvény nem nulla érték visszaadásával jelzi, ha ezt a korlátot elérték. Ezek a korlátozások az *atexit()*-et kevésbé használhatóvá teszik, mint amilyennek elsõ pillantásra látszik.

Az *atexit(f)* meghívása elõtt létrehozott objektum destruktora az *f* meghívása után fog meghívódni, az *atexit(f)* meghívása után létrehozott objektum destruktora pedig az *f* meghívása elõtt.

Az *exit()*, *abort()*, és *atexit()* függvények deklarációját a *<cstdlib>* fejállomány tartalmazza.

# 9.5. Tanácsok

- [1] Használjuk fejállományokat a felületek ábrázolására és a logikai szerkezet kihangsúlyozására. §9.1, §9.3.2.
- [2] Abban a forrásfájlban építsük be õket (*#include*), amelyben függvényeiket kifejtjük. §9.3.1.
- [3] Ne adjunk meg globális egyedeket ugyanazzal a névvel és hasonló, de különbözõ jelentéssel különbözõ fordítási egységekben. §9.2.
- [4] Kerüljük a fejállományokban a nem helyben kifejtendõ függvényeket. §9.2.1.
- [5] Csak globális hatókörben és névterekben használjuk az *#include*-ot. §9.2.1.
- [6] Csak teljes deklarációkat építsünk be. §9.2.1
- [7] Használjunk "állomány-őrszemeket". §9.3.3.
- [8] A C fejállományokat névterekben építsük be, hogy elkerüljük a globális neveket. §9.3.2.
- [9] Tegyük a fejállományokat különállóvá. §9.2.3.
- [10] Különböztessük meg a fejlesztõi és a felhasználói felületet. §9.3.2.
- [11] Különböztessük meg az átlagos és a tapasztalt felhasználók felületét. §9.3.2.
- [12] Kerüljük az olyan nem lokális objektumok használatát, amelyek futási idejû kezdeti értékadást igényelnek olyan kódban, amit nem C++ program részeként szándékozunk felhasználni. §9.4.1.

# 9.6. Gyakorlatok

- 1. (\*2) Találjuk meg, hol tárolja rendszerünk a szabványos fejállományokat. Írassuk ki neveiket. Van-e olyan nem szabványos fejállomány, amely ezekkel együtt tárolódik? Be lehet-e építeni nem szabványos fejállományokat a *<>* jelölést használva?
- 2. (\*2) Hol tárolódnak a nem szabványos "foundation" könyvtárak fejállományai?
- 3. (\*2,5) Írjunk programot, amely beolvas egy forrásfájlt és kiírja a beépített fájlok neveit. Használjunk behúzást a beépített fájlok által beépített fájlok kiírásakor, a befoglalás mélységének jelölésére. Próbáljuk ki a programot néhány valódi forrásfájlon (hogy elképzelésünk legyen a beépített információ nagyságáról).
- 4. (\*3) Módosítsuk az elõbbi programot, hogy minden beépített fájlra kiírja a megjegyzések és a nem megjegyzések sorainak számát, illetve a nem megjegyzésként szereplõ, üreshelyekkel elválasztott szavak számát.
# 292 | Alapok

- 5. (\*2,5) A külsõ beépítésfigyelõ olyan programelem, amely a megfigyelt fájlon kívül végzi az ellenõrzést, és fordításonként csak egyszer végez beépítést. Készítsünk egy ilyen szerkezeti elemet, tervezzünk módszert a tesztelésére, és fejtsük ki előnyeit és hátrányait a §9.3.3-ban leírt "állomány-őrszemekkel" szemben. Van-e a külsõ beépítésfigyelõknek bármilyen jelentõs futási idõbeli elõnye a rendszerünkben?
- 6. (\*3) Hogyan valósul meg a dinamikus csatolás (szerkesztés) a rendszerünkben? Milyen megszorítások vonatkoznak a dinamikusan szerkesztett kódra? Milyen követelményeknek kell, hogy megfeleljen a kód, hogy dinamikusan csatolható legyen?
- 7. (\*3) Nyissunk meg és olvassunk be 100 fájlt, melyek mindegyike 1500 karaktert tartalmaz. Nyissunk meg és olvassunk be egy 150 000 karakterbõl álló fájlt. Tipp: nézzük meg a példát a §21.5.1 pontban. Van-e eltérés a teljesítményben? Hány fájl lehet egyszerre megnyitva rendszerünkben? Válaszoljuk meg ezeket a kérdéseket a beépített fájlok használatával kapcsolatban is.
- 8. (\*2) Módosítsuk a számológépet, hogy meg lehessen hívni a *main()*-bõl vagy más függvénybõl is, egy egyszerû függvényhívással.
- 9. (\*2) Rajzoljuk meg a "modulfüggőségi diagramokat" (§9.3.2) a számológép azon változataira, melyek az *error()*-t használták kivételek helyett. (§8.2.2).

# **Második rész Absztrakciós módszerek**

Ebben a részben azzal foglalkozunk, milyen lehetõségeket nyújt a C++ nyelv új típusok meghatározására és használatára, illetve bemutatjuk az összefoglaló néven objektumorientált programozásnak és általánosított (generikus) programozásnak nevezett eljárásokat.

# Fejezetek

- 10. Osztályok
- 11. Operátorok túlterhelése
- 12. Származtatott osztályok
- 13. Sablonok
- 14. Kivételkezelés
- 15. Osztályhierarchiák

... nincs nehezebb, kétesebb kimenetelû, veszélyesebb dolog, mint új törvények bevezetéséért síkraszállni. Mert ellenségei azok, akiknek a régi törvények hasznára vannak, azok pedig, akiknek az új rendelkezések szolgálnak hasznukra, pusztán lagymatag védelmezõi...

> Niccolo Machiavelli (A fejedelem (§vi), Lutter Éva fordítása)

# $\overline{\phantom{a}}$

# **Osztályok**

"*Ezek a típusok nem "elvontak"*; *ugyanannyira valóságosak, mint az int és a float. (Doug McIlroy)*

Fogalmak és osztályok • Osztálytagok • Az elérhetőség szabályozása • Konstruktorok • Statikus tagok Alapértelmezett másolás *const* tagfüggvények *this struct*-ok Osztályon belüli függvénydefiníciók · Konkrét osztályok · Tagfüggvények és segédfüggvények · Operátorok túlterhelése A konkrét osztályok használata Destruktorok Alapértelmezett konstruktorok Lokális változók Felhasználói másolás *new* és *delete* Tagobjektumok · Tömbök · Statikus tárolás · Ideiglenes változók · Uniók · Tanácsok · Gyakorlatok

# 10.1. Bevezetés

A C++ nyelv osztályai azt a célt szolgálják, hogy a programozó a beépített adattípusokkal azonos kényelmi szinten használható új adattípusokat hozhasson létre. Ezenkívül az öröklõdés (12. fejezet) és a sablonok (13. fejezet) segítségével úgy szervezhetjük az egymással kapcsolatban álló osztályokat, hogy kapcsolataikat hatékonyan használhassuk ki.

A *típus* egy fogalom konkrét ábrázolása. A C++ beépített *float* típusa például a *+*, *-*, *\** stb. mûveleteivel együtt a valós szám matematikai fogalmának egy megközelítése. Az *osztály* egy felhasználói típus. Azért tervezünk új típust, hogy meghatározzunk egy fogalmat, amelynek nincs közvetlen megfelelõje a nyelv beépített típusai között. Lehet például *Trunk\_line* típusunk egy telefonos kapcsolatokat kezelõ programban, *Explosion* típusunk egy videójáték számára, vagy *list<Paragraph>* típusunk egy szövegszerkesztõ programban. Egy programot könnyebb megérteni és módosítani, ha abban az általa kezelt fogalmaknak megfelelõ típusok szerepelnek. Ha a programozó alkalmas osztályokat használ, a program tömörebb lesz, ráadásul sokféle kódelemzõ eljárás használata válik lehetõvé. A fordítóprogram például felderítheti az objektumok nem szabályos használatát, amit másként csak egy alapos ellenõrzés során fedezhetnénk fel.

Új típus definiálásakor az alapvetõ szempont a megvalósítás véletlenszerû, esetleges részleteinek (például a tárolandó adatok elrendezésének) elválasztása a típus helyes használatához alapvetõen szükséges tulajdonságoktól, például az adatokat elérõ függvények teljes listájától. Ez az elválasztás legjobban úgy fejezhetõ ki, ha az adott típus adatszerkezetét érintõ összes külsõ használatot és belsõ rendrakó függvényt csak az adott típusra vonatkozó programozási felületen keresztül tesszük elérhetõvé. Ez a fejezet a viszonylag egyszerû, "konkrét" felhasználói típusokkal foglalkozik. Ideális esetben ezek csak létrehozásuk módjukban különböznek a beépített típusoktól, a használat módjában nem.

# 10.2. Osztályok

Az *osztály* (class) a programozó által meghatározott, más néven felhasználói típus. Az alábbiakban az osztályok meghatározásának, illetve az osztályba tartozó objektumok létrehozásának és használatának fõbb eszközeit mutatjuk be.

# 10.2.1. Tagfüggvények

Vizsgáljuk meg, hogyan ábrázolnánk a "dátum" fogalmát egy *Date* adatszerkezettel (struktúrával, *struct*) és egy sor, ilyen változókat kezelõ függvénnyel:

```
struct Date { // ábrázolás
   int d, m, y;
};
```
10. Osztályok **297** 

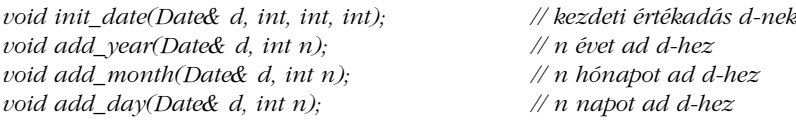

Az adattípus és ezen függvények között nincs kifejezett kapcsolat. Ilyen kapcsolatot azáltal hozhatunk létre, hogy a függvényeket tagfüggvényekként adjuk meg:

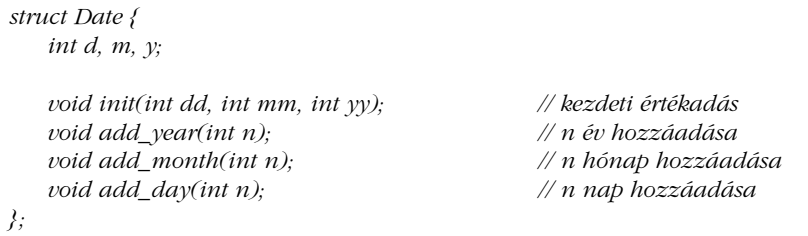

Az osztálydefiníción belül bevezetett függvényeket (a *struct* is osztály, §10.2.8) *tagfüggvényeknek* hívjuk. A tagfüggvényeket az adatszerkezetek tagjainak elérésére vonatkozó szokásos formában alkalmazhatjuk és csak megfelelõ típusú objektumra:

```
Date my_birthday;
void f()
{
   Date today;
   today.init(16,10,1996);
   my_birthday.init(30,12,1950);
   Date tomorrow = today;
   tomorrow.add_day(1);
   // ...
}
```
Minthogy a különbözõ adatszerkezeteknek azonos nevû függvényeik is lehetnek, a tagfüggvények meghatározásakor meg kell adnunk az adatszerkezet nevét is:

```
void Date::init(int dd, int mm, int yy)
{
   d = dd;
   m = mm;
   y = yy;
}
```
A tagfüggvényekben a tagokat az objektum kifejezett megadása nélkül is használhatjuk. Ekkor a név azon objektum megfelelõ tagjára vonatkozik, amelyre a tagfüggvényt meghívtuk. Amikor például a *Date::init()* tagfüggvényt alkalmazzuk a *today* változóra, az *m=mm* értékadás a *today.m* változóra vonatkozik. Ha ugyanezt a tagfüggvényt a *my\_birthday* változóra alkalmaznánk, az *m=mm* értékadás a *my\_birthday.m* változóra vonatkozna. A tagfüggvény mindig "tudja", hogy milyen objektumra hívták meg.

A

*class X { ... };*

kifejezést osztálydefiníciónak hívjuk, mert egy új típust határoz meg. Történeti okokból az osztálydefiníciót néha osztálydeklarációként említik. Azon deklarációkhoz hasonlatosan, amelyek nem definíciók, az osztálydefiníciók az *#include* utasítás felhasználásával több forrásállományban is szerepeltethetõk, feltéve, hogy nem sértjük meg az egyszeri definiálás szabályát (§9.2.3).

# 10.2.2. Az elérhetõség szabályozása

A *Date* elõzõ pontbeli deklarációja azon függvények halmazát adja meg, melyekkel a *Date* típusú objektumot kezelhetjük. Ebbõl azonban nem derül ki, hogy kizárólag ezek lehetnek mindazok a függvények, amelyek közvetlenül függnek a *Date* típus ábrázolásától és közvetlenül elérhetik az ilyen típusú objektumokat. A megszorítást úgy fejezhetjük ki, ha *struct* helyett *class*-t használunk:

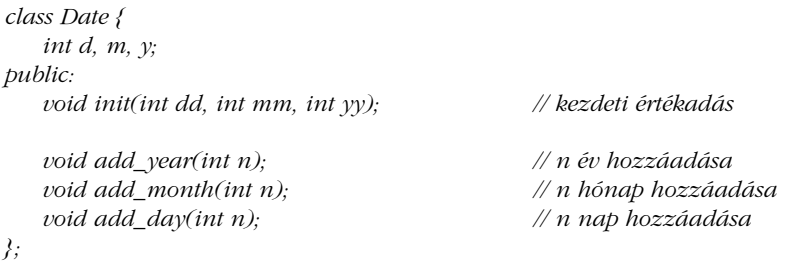

A *public* címke két részre osztja az osztály törzsét. Az elsõ, privát (*private*) részbeli neveket csak a tagfüggvények használhatják. A második, nyilvános (*public*) rész az osztály nyilvános felülete. A *struct* szerkezetek egyszerûen olyan osztályok, melyekben a tagok alapértelmezett elérhetõsége nyilvános (§10.2.8). A tagfüggvényeket a megszokott módon definiálhatjuk és használhatjuk:

# 10. Osztályok **299**

```
inline void Date::add_year(int n)
{
   y += n;
}
```
Mindazonáltal a nem tag függvények a privát tagokat nem használhatják:

```
\n
$$
\text{void timeout}(\text{Date& d})
$$
\n{\n    d.y = 200; // hiba: Date::y privát\n}\n
```

Számos elõnnyel jár, ha a tagok elérhetõségét egy pontosan megadott lista függvényeire korlátozzuk. Például, ha egy hiba miatt a *Date* érvénytelen értéket kap (mondjuk *1985. december 36.*-át), akkor biztosak lehetünk abban, hogy ez a hiba csak valamelyik tagfüggvényben lehet. Ebbõl következik, hogy a hibakeresés elsõ szakasza, a hiba helyének behatárolása már azelõtt megtörténik, hogy a program egyáltalán lefutna. Ez egyik esete annak az általános megfigyelésnek, hogy az osztály viselkedésének bármilyen módosítása csakis a tagfüggvények megváltoztatásával érhetõ el. Például ha megváltoztatjuk egy osztály adatábrázolását, akkor elég a tagfüggvényeket ennek megfelelõen módosítanunk. Az osztályt használó kód közvetlenül csak az osztály nyilvános felületétõl függ, ezért nem kell újraírni (bár lehet, hogy újra kell fordítani). A másik elõny, hogy a leendõ felhasználónak elég a tagfüggvények meghatározását tanulmányoznia ahhoz, hogy megtudja, hogyan lehet használni az osztályt.

A privát tagok védelme az osztálytagok név szerinti elérhetõségének korlátozásán múlik, ezért a címek megfelelõ kezelésével vagy pontosan meghatározott típuskonverzióval megkerülhetõ. Ez persze csalás. A C++ a véletlen hibák ellen véd, nem a védelmi rendszer tudatos megkerülése, a csalás ellen. Egy általános célú nyelvben csak hardverszinten lehetne a rosszindulatú használat ellen védekezni, és igazi rendszerekben még ez is nehezen kivitelezhetõ.

Az *init()* függvényt részben azért vettük fel, mert általában célszerû, ha van egy, az objektumnak értéket adó függvényünk, részben pedig azért, mert az adattagok priváttá tétele miatt erre kényszerültünk.

# 10.2.3. Konstruktorok

Az *init()*-hez hasonló függvények használata az objektumok kezdeti értékadására nem elegáns és hibák forrása lehet. Minthogy sehol sincs lefektetve, hogy egy objektumnak kezdõértéket kell adni, a programozó elfelejtheti azt vagy éppen többször is megteheti (mind-

két esetben egyformán végzetes következményekkel). Jobb megoldás, ha lehetõvé tesszük a programozónak, hogy megadjon egy olyan függvényt, melynek célja kifejezetten az objektumok elõkészítése. Mivel az ilyen függvény létrehozza az adott típusú értékeket, *konstruktornak* (vagyis létrehozónak, constructor) hívjuk. A konstruktort arról ismerjük meg, hogy ugyanaz a neve, mint magának az osztálynak:

```
class Date {
  // ...
  Date(int, int, int); // konstruktor
};
```
Ha egy osztály rendelkezik konstruktorral, akkor minden, ebbe az osztályba tartozó objektum kap kezdõértéket. Ha a konstruktornak paraméterekre van szüksége, azokat meg kell adni:

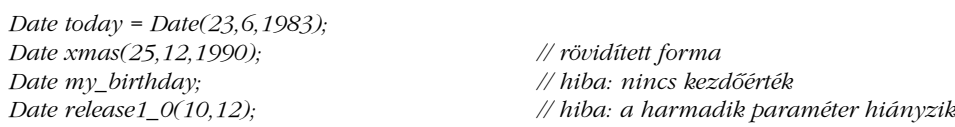

Gyakran célszerû, ha a kezdeti értékadás többféleképpen is lehetséges. Ezt úgy érhetjük el, ha többféle konstruktor áll rendelkezésre:

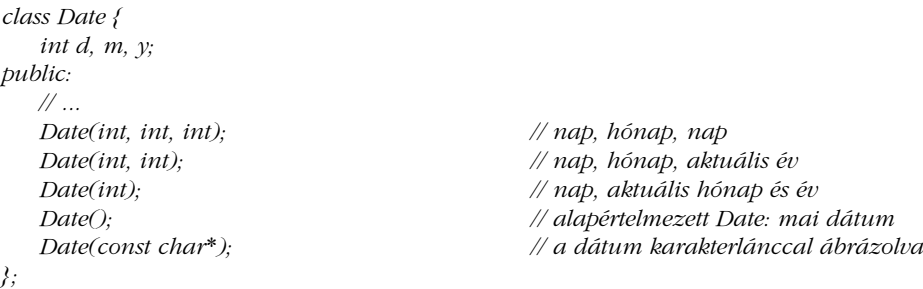

A konstruktorokra ugyanazok a túlterhelési szabályok vonatkoznak, mint más függvényekre (§7.4). Amíg a konstruktorok kellõen különböznek a paraméterek típusaiban, a fordítóprogram ki fogja tudni választani, melyiket kell az egyes meghívásokkor alkalmazni:

```
Date today(4);
Date july4("July 4, 1983");
Date guy("5 Nov");
                           Date now; // alapértelmezett kezdeti értékadás az aktuális dátummal
```
A *Date* példa esetében megfigyelhetjük a konstuktorok "elburjánzását", ami általános jelenség. A programozó egy osztály tervezésekor mindig kísértést érez új és új függvényekkel bõvíteni azt, mondván, valakinek úgyis szüksége lesz rájuk. Több gondot igényel ugyanis

mérlegelni, mire van igazán szükség és arra szorítkozni. Ez az odafigyelés ugyanakkor általában kisebb és érthetõbb programokhoz vezet. Az egymással rokon függvények számának csökkentésére az egyik mód az alapértelmezett paraméter-értékek használata (§7.5). A *Date* osztály paramétereinek például egy olyan alapértelmezett értéket adhatunk, melynek jelentése: "vegyük az alapértelmezett *today*-t".

```
class Date {
   int d, m, y;
public:
   Date(int dd =0, int mm =0, int yy =0);
   // ...
};
Date::Date(int dd, int mm, int yy)
{
   d = dd ? dd : today.d;
   m = mm ? mm : today.m;
   y = yy ? yy : today.y;
   // ellenõrizzük, hogy Date érvényes dátum-e
}
```
Ha egy paraméter-értéket az alapértelmezett érték jelzésére használunk, annak kívül kell esnie a lehetséges értékek halmazán. A *day* (nap) és *month* (hónap) paraméterek esetében ez a halmaz világosan meghatározható, a *year* (év) mezõnél azonban a zéró érték nem esik nyilvánvalóan a halmazon kívülre. Szerencsére az európai naptárban nincs 0-dik év; az idõszámításunk utáni elsõ év (*year==1*) közvetlenül az idõszámításunk elõtti elsõ év (*year==-1*) után következik.

# 10.2.4. Statikus tagok

A *Date* típushoz tartozó kényelmes alapértelmezett értéket egy jelentõs rejtett probléma árán hoztuk létre: *Date* osztályunk a *today* nevû globális változótól függ. Így az osztály csak akkor használható, ha a *today* változót definiáltuk és minden kódrészletben megfelelõen használjuk. Ez a fajta megszorítás az osztályt az eredeti környezeten kívül használhatatlanná teszi. A felhasználóknak túl sok kellemetlen meglepetésben lesz részük, amikor ilyen környezetfüggõ osztályokat próbálnak használni és a kód módosítása is problematikus lesz. Ezzel az egy "kis globális változóval" még talán megbirkózunk, de ez a stílus vezet az eredeti programozón kívül más számára használhatatlan kódhoz. Kerüljük el!

Szerencsére a kívánt célt elérhetjük a nyilvánosan elérhetõ globális változó jelentette tehertétel nélkül is. Az olyan változókat, melyek egy osztályhoz tartoznak, de annak objektumaihoz nem, *statikus tagnak* nevezzük. A statikus tagokból mindig pontosan egy példány

létezik, nem pedig objektumonként egy, mint a közönséges, nem statikus adattagokból. Ehhez hasonlóan az olyan függvényeket, melyek egy adott osztálytaghoz hozzáférnek, de nem szükséges objektumra meghívni azokat, *statikus tagfüggvénynek* hívjuk. Tervezzük át az osztályt úgy, hogy megõrizzük az alapértelmezett konstruktor-értékek szerepét, de közben elkerüljük a globális változó használatának hátrányát:

```
class Date {
    int d, m, y;
   static Date default_date;
public:
    Date(int dd =0, int mm =0, int yy =0);
   // ...
   static void set_default(int, int, int);
};
```
A *Date* konstruktort immár így határozhatjuk meg:

```
Date::Date(int dd, int mm, int yy)
{
   d = dd ? dd : default_date.d;
   m = mm ? mm : default_date.m;
   y = yy ? yy : default_date.y;
   // ellenõrizzük, hogy Date érvényes dátum-e
}
```
Amikor szükséges, módosíthatjuk az alapértelmezett értéket. Egy statikus tagra ugyanúgy hivatkozhatunk, mint bármilyen más tagra, sõt, akár egy objektum megnevezése nélkül is; ekkor az osztály nevével minõsíthetjük:

*void f() { Date::set\_default(4,5,1945); }*

A statikus tagokat - mind az adattagokat, mind a függvényeket - definiálni kell valahol:

```
Date Date::default_date(16,12,1770);
void Date::set_default(int d, int m, int y)
{
   Date::default_date = Date(d,m,y);
}
```
Az alapértelmezett érték itt Beethoven születési dátuma, amíg valaki át nem állítja valami másra. Vegyük észre, hogy a *Date()* jelölés a *Date::default\_date* értéket szolgáltatja:

*Date copy\_of\_default\_date = Date();*

Következésképpen nincs szükség külön függvényre az alapértelmezett dátum lekérdezéséhez.

# 10.2.5. Osztály típusú objektumok másolása

Alapértelmezés szerint az osztály típusú objektumok másolhatók és kezdõértékként egy azonos típusú osztály egy objektumának másolatát is kaphatják, még akkor is, ha konstruktorokat is megadtunk:

*Date d = today; // kezdeti értékadás másolással*

Alapértelmezés szerint az osztály objektum másolata minden tag másolatából áll. Ha nem ez a megfelelõ viselkedés egy *X* osztály számára, az *X::X(const X&)* másoló konstruktorral megváltoztathatjuk azt. (Erre a §10.4.4.1 pontban részletesebben is visszatérünk.) Ennek megfelelõen az osztály objektumokat alapértelmezés szerint értékadással is másolhatjuk:

*void f(Date& d) { d = today; }*

Az alapértelmezett viselkedés itt is a tagonkénti másolás. Ha ez nem megfelelõ egy osztály számára, a programozó megadhatja a megfelelõ értékadó operátort (§10.4.4.1).

# 10.2.6. Konstans tagfüggvények

A *Date* osztályhoz eddig olyan tagfüggvényeket adtunk, melyek értéket adnak egy *Date* objektumnak vagy megváltoztatják azt, de az érték lekérdezésére sajnos nem adtunk lehetõséget. Ezen könnyen segíthetünk, ha készítünk néhány függvényt, amelyekkel kiolvashatjuk az évet, a hónapot és a napot:

```
class Date {
    int d, m, y;
public:
    int day() const { return d; }
    int month() const { return m; }
    int year() const;
    // ...
};
```
Vegyük észre a *const* minõsítõt a függvénydeklarációkban az (üres) paraméterlista után. Ez azt jelenti, hogy ezek a függvények nem változtatják meg az objektum állapotát. Természetesen a fordítóprogram megakadályozza, hogy véletlenül megszegjük ezt az ígéretet:

```
inline int Date::year() const
{
   return y++; // hiba: kísérlet tag értékének módosítására konstans függvényben 
}
```
Ha egy konstans tagfüggvényt osztályán kívül határozzuk meg, a *const* utótagot ki kell írnunk:

```
inline int Date::year() const // helyes
{
   return y; 
}
inline int Date::year() // hiba: a const minõsítõ hiányzik a tagfüggvény típusából
{
   return y;
}
```
Vagyis a *const* minõsítés része a *Date::day()* és *Date::year()* függvények típusának.

Egy konstans tagfüggvényt alkalmazhatunk állandó (konstans) és változó (nem konstans) objektumokra is, a nem konstans tagfüggvényeket viszont csak nem konstans objektumokra:

```
void f(Date& d, const Date& cd)
{
    int i = d.year(); // rendben<br>d.add year(1); // rendben
   d.add_year(1);
    int j = cd.year(); // rendben
    cd.add_year(1); // hiba: cd konstans, értéke nem módosítható
}
```
# 10.2.7. Önhivatkozás

Az *add\_year()*, *add\_month()*, és *add\_year()* állapotfrissítõ függvényeket úgy határoztuk meg, hogy azok nem adnak vissza értéket. Az ilyen, egymással kapcsolatban levõ frissítõ függvények esetében sokszor hasznos, ha visszaadunk egy, a frissített objektumra mutató referenciát, mert a műveleteket ekkor láncba kapcsolhatjuk ("láncolhatjuk").

# 10. Osztályok **305**

Tegyük fel, hogy a következõt szeretnénk írni:

```
void f(Date& d)
{
   // ...
   d.add_day(1).add_month(1).add_year(1);
   // ...
}
```
Ezzel egy napot, egy hónapot és egy évet adunk *d*-hez. Ehhez viszont minden függvényt úgy kell megadnunk, hogy azok egy *Date* típusú referenciát adjanak vissza:

```
class Date {
  // ...
  Date& add_year(int n); // n év hozzáadása
  Date& add_month(int n); // n hónap hozzáadása
  Date& add_day(int n); // n nap hozzáadása
};
```
Minden (nem statikus) tagfüggvény tudja, melyik objektumra hívták meg, így pontosan hivatkozhat rá:

```
Date& Date::add_year(int n)
{
   if (d==29 && m==2 && !leapyear(y+n)) { // figyeljünk február 29-re!
          d = 1;
          m = 3;
   }
   y += n;
   return *this;
}
```
A *\*this* kifejezés azt az objektumot jelenti, amelyre a tagfüggvényt meghívták. (Egyenértékû a Simula nyelv *THIS* és a Smalltalk *self* kifejezésével.)

Egy nem statikus tagfüggvényben a *this* kulcsszó egy mutatót jelent arra az objektumra, amelyre a függvényt meghívták. Az *X* osztály egy nem *const* tagfüggvényében a *this* típusa *X\**. Mindazonáltal a *this* nem közönséges változó, így nem lehet a címét felhasználni vagy értéket adni neki. Az *X* osztály egy konstans tagfüggvényben a *this* típusa *const X\** lesz, hogy ne lehessen megváltoztatni magát az objektumot (lásd még §5.4.1).

A *this* használata legtöbbször automatikus. Például minden nem statikus tagra való hivatkozás tulajdonképpen a *this*-t használja, hogy a megfelelõ objektum tagját érje el. Az *add\_year* függvényt például egyenértékû, ám fáradságos módon így is megadhattuk volna:

```
Date& Date::add_year(int n)
{
    if (this->d==29 && this->m==2 && !leapyear(this->y+n)) {
           this->d = 1;
           this->m = 3;
    }
   this->y += n;
    return *this;
}
```
A *this*-t meghatározott (explicit) módon gyakran láncolt listák kezelésére használjuk (például §24.3.7.4).

## 10.2.7.1. Fizikai és logikai konstansok

Esetenként elõfordulhat, hogy egy tagfüggvény logikailag állandó, mégis meg kell változtatnia egy tag értékét. A felhasználó számára a függvény nem módosítja az objektum állapotát, de valamilyen, a felhasználó által közvetlenül nem látható részlet megváltozik. Az ilyen helyzetet gyakran hívják logikai konstans mivoltnak. A *Date* osztályt például egy függvény visszatérési értéke egy karakterlánccal ábrázolhatja, melyet a felhasználó a kimenetben felhasználhat. Egy ilyen ábrázolás felépítése idõigényes feladat, ezért érdemes egy példányt tárolni belõle, amit az egymást követõ lekérdezések mind felhasználhatnak, amíg a *Date* értéke meg nem változik. Ilyen belsõ gyorsítótár (gyorstár, cache) inkább bonyolultabb adatszerkezeteknél használatos, de nézzük meg, hogyan mûködhetne ez a *Date* osztály esetében:

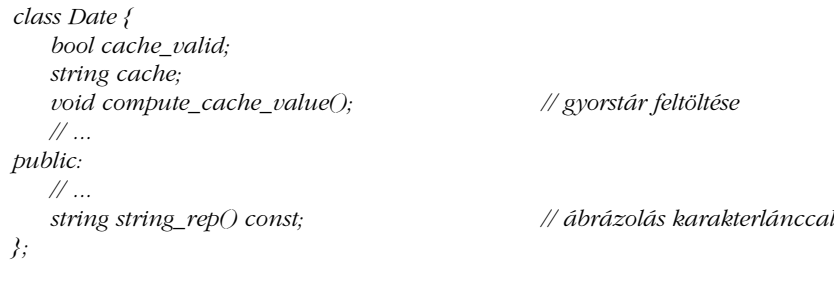

A felhasználó szemszögébõl a *string\_rep* függvény nem változtatja meg az objektum állapotát, ezért világos, hogy konstans tagfüggvénynek kell lennie. Másrészt a gyorsítótárat fel kell tölteni a használat elõtt. Ezt elérhetjük típuskényszerítés alkalmazásával is:

```
string Date::string_rep() const
{
    if (cache_valid == false) {
           Date* th = const_cast<Date*>(this); // konstans elvetése
           th->compute_cache_value();
           th->cache_valid = true;
    }
   return cache;
}
```
Vagyis a *const\_cast* operátort (§15.4.2.1) használtuk, hogy egy *Date\** típusú mutatót kapjunk a *this*-re. Ez aligha elegáns megoldás, és nem biztos, hogy egy eredetileg is állandóként megadott objektum esetében is mûködik:

```
Date d1;
const Date d2;
string s1 = d1.string_rep();<br>string s2 = d2.string rep();
```
*string s2 = d2.string\_rep(); // nem meghatározott viselkedés*

A *d1* változó esetében a *string\_rep()* egyszerûen az eredeti típusra alakít vissza, így a dolog mûködik. Ám *d2*-t konstansként adtuk meg és az adott nyelvi változat esetleg valamilyen memória-védelmet alkalmaz az állandó értékek megõrzésére. Ezért a *d2.string\_rep()* hívás nem biztos, hogy pontosan meghatározható, az adott nyelvi változattól független eredménnyel fog járni.

## 10.2.7.2. A mutable minõsítõ

Az elõbb leírt típuskényszerítés (a *const* minõsítõ átalakítása) és a vele járó, megvalósítástól függő viselkedés elkerülhető, ha a gyorsítótárba kerülő adatokat "változékony"-ként (*mutable*) adjuk meg:

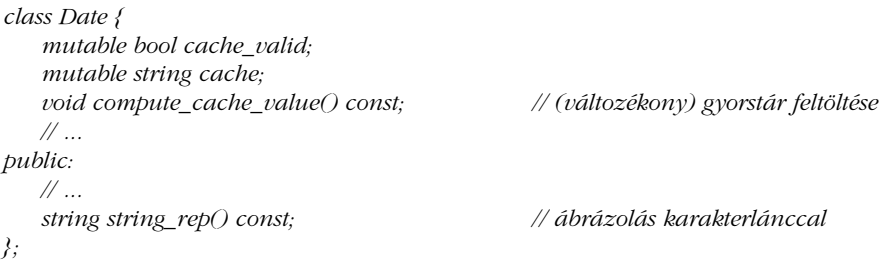

A *mutable* tárolási minõsítés azt jelenti, hogy a tagot úgy kell tárolni, hogy akkor is módosítható legyen, ha konstans objektum. Vagyis a *mutable* azt jelenti, hogy "soha nem állandó. Ezt felhasználva egyszerûsíthetünk a *string\_rep()* meghatározásán:

```
string Date::string_rep() const
{
    if (!cache_valid) {
           compute_cache_value();
           cache_valid = true;
    }
   return cache;
}
```
Ezáltal a *string\_rep()*-et megfelelõen használatba vehetjük:

```
Date d3;
const Date d4;
string s3 = d3.string_rep();
string s4 = d4.string_rep(); // rendben!
```
A tagok változékonyként való megadása akkor alkalmas leginkább, ha az ábrázolásnak csak egy része változhat. Ha az objektum logikailag változatlan marad, de a tagok többsége módosulhat, jobb a változó adatrészt külön objektumba tenni és közvetett úton elérni. Ezzel a módszerrel a gyorsítótárba helyezett karakterláncot tartalmazó program így írható meg:

```
struct cache {
   bool valid;
   string rep;
};
class Date {
   cache* c; // kezdeti értékadás a konstruktorban (§10.4.6)
   void compute_cache_value() const; // a gyorstár által mutatott elem feltöltése
   // ...
public:
   // ...
   string string_rep() const; // ábrázolás karakterlánccal
};
string Date::string_rep() const
{
   if (!c->valid) {
         compute_cache_value();
         c->valid = true;
   }
   return c->rep;
}
```
# 10. Osztályok **309**

A gyorsítótárat támogató eljárások az ún. "lusta" vagy takaros kiértékelés (lazy evaluation) különféle formáira is átvihetõk.

# 10.2.8. Struktúrák és osztályok

Definíció szerint a struktúra (struct), olyan osztály, melynek tagjai alapértelmezés szerint nyilvánosak. Vagyis a

*struct s { ...*

egyszerûen rövidítése az alábbinak:

*class s { public: ...*

A *private:* elérhetõségi minõsítés annak jelzésére használható, hogy a következõ tagok privát elérésûek, a *public:* pedig azt mondja, hogy a következõ tagok nyilvánosak. Attól eltekintve, hogy a nevek különböznek, az alábbi deklarációk egyenértékûek:

```
class Date1 {
   int d, m, y;
public:
   Date1(int dd, int mm, int yy);
   void add_year(int n); // n év hozzáadása
};
struct Date2 {
private:
   int d, m, y;
public:
   Date2(int dd, int mm, int yy);
   void add_year(int n); // n év hozzáadása
};
```
A választott stílust csak a körülmények és az egyéni ízlés határozza meg. Én általában azokat az osztályokat adom meg *struct*-ként, amelyekben minden tag nyilvános. Ezekre az osztályokra úgy gondolok, mint amik nem igazi típusok, csak adatszerkezetek. A konstruktorok és lekérdezõ függvények nagyon hasznosak lehetnek a struktúrák számára is, de inkább csak jelölésbeli könnyebbséget jelentenek, mintsem a típus tulajdonságait garantálják (mint az invariánsok, lásd §24.3.7.1).

Az osztályokban nem szükséges elõször az adattagokat megadni, sõt, sokszor jobb azokat a deklaráció végére tenni, hogy kihangsúlyozzuk a nyilvános felhasználói felületet alkotó függvényeket:

```
class Date3 {
public:
   Date3(int dd, int mm, int yy);
   void add_year(int n); // n év hozzáadása
private:
   int d, m, y;
};
```
Valódi kódban, ahol általában mind a nyilvános felület, mind a tényleges megvalósítás terjedelmesebb, mint a tankönyvi példákban, rendszerint a *Date3* stílusát részesítem elõnyben.

Az elérhetõségi minõsítéseket az osztálydeklarációkon belül többször is használhatjuk:

```
class Date4 {
public:
   Date4(int dd, int mm, int yy);
private:
   int d, m, y;
public:
   void add_year(int n); // n év hozzáadása
};
```
Ha azonban a deklaráció több nyilvános részt is tartalmaz (mint a *Date4* osztálynál), akkor a kód zavarossá válhat. Több privát rész használata szintén ezt eredményezi. Mindazonáltal a számítógép által elkészített kódok számára kedvezõ, hogy az elérhetõségi minõsítések ismétlõdhetnek.

# 10.2.9. Osztályon belüli függvénydefiníciók

Az osztályon belül definiált (nem csak deklarált) függvények helyben kifejtett (inline) tagfüggvénynek számítanak, azaz a fordítóprogram a függvény meghívása helyett közvetlenül beilleszti a kódot. Vagyis az osztály meghatározásán belüli kifejtés kicsi, de gyakran használt függvények számára hasznos. Ahhoz az osztály-definicióhoz hasonlóan, amelyben szerepel, az osztályon belül kifejtett függvény is szerepelhet több fordítási egységben (az *#include* utasítással beépítve). Persze az osztályhoz hasonlóan jelentésének minden felhasználásakor azonosnak kell lennie (§9.2.3).

Az a stílus, mely szerint az adattagokat az osztály definiciójának végére helyezzük, kisebb gondhoz vezet az adatábrázolást felhasználó nyilvános "inline" függvények tekintetében. Vegyük ezt a példát:

```
class Date { // zavaró lehet
public:
  int day() const { return d; } // return Date::d
  // ...
private:
  int d, m, y;
};
```
Ez szabályos C++-kód, mivel egy osztály egy tagfüggvénye az osztály minden tagjára hivatkozhat, mintha az osztály definiciója már a tagfüggvény-törzsek beolvasása elõtt teljes lett volna. A kódot olvasó programozót azonban ez megzavarhatja, ezért én vagy elõreveszem az adatokat, vagy az "inline" tagfüggvényeket az osztály után fejtem ki:

```
class Date {
public:
    int day() const;
   // ...
private:
    int d, m, y;
};
```
*inline int Date::day() const { return d; }*

# 10.3. Hatékony felhasználói típusok

Az elõzõ *Date* osztály példáján bemutattuk az osztályok meghatározásához szükséges alapvetõ nyelvi elemeket. Most az egyszerû és hatékony tervezésre helyezzük a hangsúlyt és azt mutatjuk be, hogy az egyes nyelvi elemek hogyan támogatják ezt.

Számos program használ egyszerû, de sûrûn elõforduló elvont fogalmakat, konkrét típusokkal ábrázolva: latin vagy kínai karaktereket, lebegõpontos számokat, komplex számokat, pontokat, mutatókat, koordinátákat, (mutató-eltolás (offset)) párokat, dátumokat, időpontokat, értékkészleteket, kapcsolatokat, csomópontokat, (érték–egység) párokat, lemezcímeket, forráskód-helyeket, *BCD* karaktereket, pénznemeket, vonalakat, téglalapokat, rögzített pontos számokat, törtrésszel bíró számokat, karakterláncokat, vektorokat és tömböket. Gyakran elõfordul, hogy egy program közvetetten támaszkodik ezen típusok némelyikére és még többre közvetlenül, könyvtárak közvetítésével.

A C++ más programozási nyelvekkel egyetemben közvetlenül támogat néhányat a fenti típusok közül, ám számuk miatt nem lehetséges az összeset közvetlenül támogatni. Egy általános célú programozási nyelv tervezõje nem is láthatja elõre az egyes alkalmazások igényeit. Tehát szükség van olyan eljárásokra, melyekkel a felhasználó adott célú típusokat adhat meg. Az ilyen típusokat *konkrét típusoknak* vagy *konkrét osztályoknak* hívjuk, hogy megkülönböztessük õket az absztrakt (elvont) osztályoktól (§12.3), illetve az osztályhierarchiák osztályaitól (§12.2.4 és §12.4).

A C++ nyelv egyik kifejezett célja volt, hogy az ilyen felhasználói típusok megadását és hatékony használatát is támogassa, mert ezek az "elegáns" programozás alapkövei. Mint általában, itt is érvényes, hogy az egyszerû és földhözragadt sokkal jelentõsebb, mint a bonyolult és körmönfont.

Ennek fényében készítsünk egy jobb dátumosztályt:

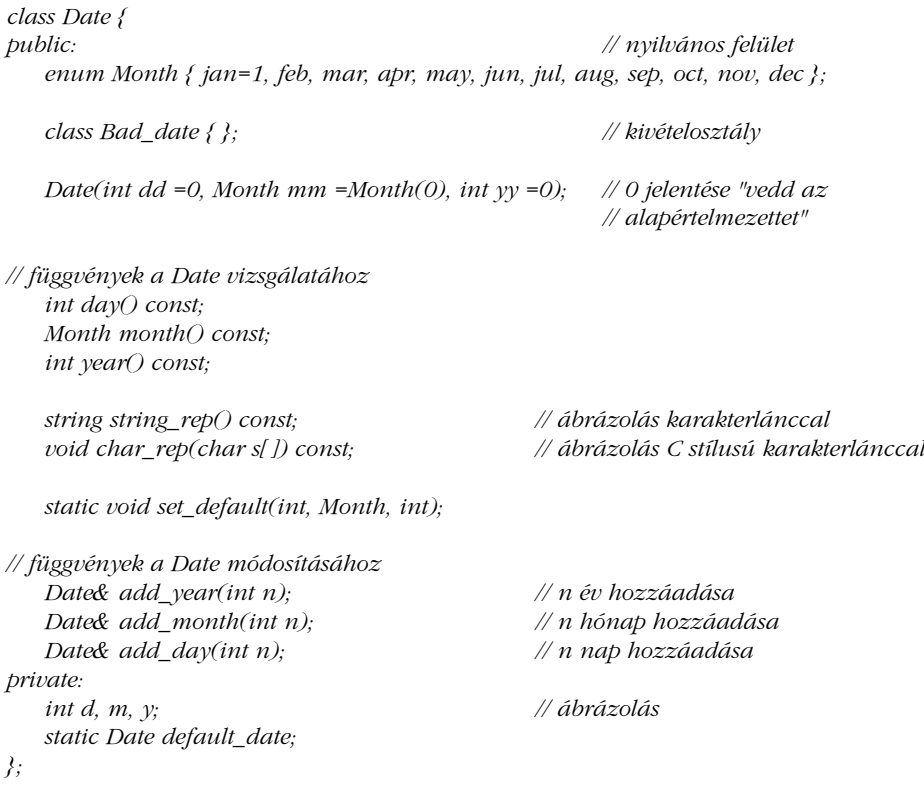

A végezhetõ mûveletek ilyen halmaza meglehetõsen jellemzõ a felhasználói adattípusokra. A következõk szerepelnek benne:

- 1. Egy konstruktor, amely kezdõértéket ad az objektumoknak és változóknak
- 2. Lekérdezõ függvények, melyekkel egy *Date*-et megvizsgálhatunk. Ezek *const* minõsítése jelzi, hogy nem módosítják annak az objektumnak vagy változónak az állapotát, amelyre meghívták õket.
- 3. A *Date* objektumokat és változókat kezelõ függvények, melyek az ábrázolás vagy a konkrét megvalósítás ismerete, illetve az egyes elemek szerepével való bajlódás nélkül is meghívhatók.
- 4. Automatikusan definiált mûveletek, melyek segítségével a *Date*-ek szabadon másolhatók.
- 5. A *Bad\_date* osztály, mellyel a hibák mint kivételek jelezhetõk.

A *Month* (hónap) típust azért vezettem be, hogy kezeljem azt a problémát, amit az okoz, hogy emlékeznünk kell rá: vajon június 7-ét amerikai stílusban *Date(6,7)*-nek vagy európai stílusban *Date(7,6)*-nak kell-e írnunk. Az alapértelmezett paraméter-értékek kezelésére is gondoltam, ezzel külön eljárás foglalkozik.

Gondolkodtam azon, hogy a napok és évek ábrázolására a *Day*-t és a *Year*-t, mint önálló típusokat bevezessem, hogy a *Date(1995,jul,27)* és a *Date(27,jul,1995)* összekeveredésének veszélyét elkerüljem. Ezek a típusok azonban nem lennének annyira hasznosak, mint a *Month*. Majdnem minden ilyen hiba amúgy is kiderül futási időben – nemigen dolgozom olyan dátumokkal, mint a 27-ik év július 26-ika. Az 1800 elõtti történelmi dátumok kezelése annyira bonyolult, hogy jobb történész szakértõkre bízni. Ezenkívül pedig egy "valahanyadikát" nem lehet rendesen ellenőrizni a hónap és az év ismerete nélkül. (Egy alkalmas *Year* típus meghatározására nézve lásd: §11.7.1.)

Az alapértelmezett dátumot mint érvényes *Date* objektumot definiálni kell valahol:

*Date Date::default\_date(22,jan,1901);*

A §10.2.7.1-ben említett gyorsítótáras (cache) módszer egy ilyen egyszerû típusnál felesleges, így kihagytam. Ha mégis szükséges, kiegészíthetjük vele az osztályt, mint a felhasználói felületet nem érintõ megvalósítási részlettel.

Íme egy kicsi elméleti példa arra, hogy lehet *Date*-eket használni:

```
void f(Date& d)
{
   Date lvb_day = Date(16,Date::dec,d.year());
    if (d.day()==29 && d.month()==Date::feb) {
          // ...
    }
    if (midnight()) d.add_day(1);
    cout << "A következõ nap:" << d+1 << '\n';
}
```
Feltételezzük, hogy a *<<* kimeneti és a *+* összeadó mûvelet a *Date*-ekre definiált; (ezt a §10.3.3-ban valóban meg is tesszük).

Figyeljük meg a *Date::feb* jelölést. Az *f()* nem tagfüggvénye *Date*-nek, így meg kell adni, hogy a *Date*-nek és nem valami másnak a *feb*-jérõl van szó.

Miért éri meg egy külön típust megadni egy olyan egyszerû dolog számára, mint egy dátum? Végül is beérhetnénk egy egyszerû adatszerkezettel...

*struct Date { int day, month, year; };*

...és hagynánk, hogy a programozók döntsék el, mit csinálnak vele. De ha ezt tennénk, akkor minden felhasználónak magának kellene a *Date*-ek összetevõit kezelnie: vagy közvetlenül, vagy külön függvényekben. Ez pedig azzal járna, hogy a dátum fogalma "szétszóródna", így azt nehezebb lenne megérteni, dokumentálni és módosítani. Ha egy fogalmat egyszerû adatszerkezetként bocsátunk a felhasználók rendelkezésére, az szükségszerûen külön munkát igényel tõlük.

Ezenkívül bár a *Date* típus látszólag egyszerû, mégis gondot igényel úgy megírni, hogy helyesen mûködjék. Például egy *Date* objektum növeléséhez szökõévekkel kell törõdni, azzal a ténnyel, hogy a hónapok különbözõ hosszúságúak és így tovább (lásd a §10.6[1]-es feladatot). Az év-hónap-nap adatábrázolás ráadásul sok program számára szegényes. Ha viszont úgy döntünk, hogy megváltoztatjuk, csak a kijelölt függvényeket kell módosítanunk. Ha a *Date*-et például az 1970. január elseje utáni vagy elõtti napok számával akarnánk ábrázolni, csak a *Date* tagfüggvényeit kellene megváltoztatnunk (§10.6.[2]).

# 10.3.1. Tagfüggvények

Természetesen minden tagfüggvényt ki kell fejteni valahol. Íme a *Date* konstruktorának definíciója:

```
Date::Date(int dd, Month mm, int yy)
{
   if (\gamma y == 0) \gamma y = default date.year();
   if (mm == 0) mm = default_date.month();
   if (dd == 0) dd = default date.day();
   int max;
   switch (mm) {
   case feb:
          max = 28+leapyear(yy);
          break;
   case apr: case jun: case sep: case nov:
          max = 30;
          break;
   case jan: case mar: case may: case jul: case aug: case oct: case dec:
          max = 31;
          break;
   default:
          throw Bad_date(); // valaki csalt
   }
   if (dd<1 || max<dd) throw Bad_date();
   y = yy;
   m = mm;
   d = dd;
}
```
A konstruktor ellenõrzi, hogy a kapott adatok érvényes dátumot adnak-e. Ha nem, mint például a *Date(30,Date::Feb,1994)* esetében, kivételt vált ki (§8.3, 14. fejezet), amely jelzi, hogy olyan jellegû hiba történt, amit nem lehet figyelmen kívül hagyni. Ha a kapott adatok elfogadhatóak, a kezdeti értékadás megtörténik. Ez meglehetõsen jellemzõ eljárásmód. Másfelõl ha a *Date* objektum már létrejött, akkor az további ellenõrzés nélkül felhasználható és másolható. Más szóval a konstruktor felállítja az osztályra jellemzõ invariánst (ebben az esetben azt, hogy egy érvényes dátumról van szó). A többi tagfüggvény számíthat erre az állapotra és kötelessége fenntartani azt. Ez a tervezési módszer óriási mértékben leegyszerûsítheti a kódot (lásd a 24.3.7.1-es pontot).

A *Month(0)* értéket (amely nem jelent igazi hónapot) a "vegyük az alapértelmezett hónapot" jelzésére használjuk. A *Month* felsorolásban megadhatnánk egy értéket kifejezetten ennek jelzésére, de jobb egy nyilvánvalóan érvénytelen értéket használni erre a célra, mint hogy olyan látszatot keltsünk, hogy 13 hónap van egy évben. Vegyük észre, hogy a *0* értéket azért használhatjuk, mert az a *Month* felsorolás biztosított garantált értéktartományba esik (§4.8).

Gondolkodtam azon, hogy az adatellenõrzést külön, egy *is\_date()* függvénybe teszem, de ez olyan kódhoz vezetne, amely bonyolultabb és kevésbé hatékony, mint a kivételek elkapásán alapuló. Tegyük fel például, hogy a *>>* mûvelet értelmezett a *Date* osztályra:

```
void fill(vector<Date>& aa)
{
   while (cin) {
          Date d;
          try {
                cin >> d;
          }
          catch (Date::Bad_date) {
                // saját hibakezelõ
                continue;
          }
          aa.push_back(d); // lásd §3.7.3
   }
}
```
Mint az ilyen egyszerû konkrét osztályok esetében szokásos, a tagfüggvények meghatározása a triviális és a nem túl bonyolult között mozog. Például:

```
inline int Date::day() const
{
   return d;
}
Date& Date::add_month(int n)
{
   if (n==0) return *this;
   if (n>0) {
         int delta_y = n/12;
         int mm = m+n%12;
         if (12 < mm) { // megjegyzés: int(dec)==12
                delta_y++;
                mm -= 12;
         }
```
# 10. Osztályok <sup>317</sup>

*// most azok az esetek jönnek, amikor Month(mm)-nek nincs d napja*

```
y += delta_y;
       m = Month(mm);
       return *this;
}
// negatív n kezelése
return *this;
```
# 10.3.2. Segédfüggvények

*}*

Egy osztályhoz általában számos olyan függvény tartozhat, melyeket nem szükséges magában az osztályban tagként megadni, mert nincs szükségük a belsõ adatábrázolás közvetlen elérésére:

*int diff(Date a, Date b); // napok száma az [a,b] vagy [b,a] tartományban bool leapyear(int y); Date next\_weekday(Date d); Date next\_saturday(Date d);* 

Ha ezeket a függvényeket magában az osztályban fejtenénk ki, az bonyolultabbá tenné az osztály felületét és a belsõ adatábrázolás esetleges módosításakor több függvényt kellene ellenõrizni.

Hogyan kapcsolódnak az ilyen segédfüggvények a *Date* osztályhoz? Hagyományosan a deklarációjukat az osztály deklarációjával azonos fájlba tennénk, így azon felhasználók számára, akiknek szükségük van a *Date* osztályra, rögtön ezek is rendelkezésre állnának a felületet leíró fejállomány beépítése után (§9.2.1):

```
#include "Date.h"
```
A *Date.h* fejállomány használata mellett vagy helyett a segédfüggvények és az osztály kapcsolatát úgy tehetjük nyilvánvalóvá, hogy az osztályt és segédfüggvényeit egy névtérbe foglaljuk (§8.2):

```
namespace Chrono { // dátumkezelõ szolgáltatások
```

```
class Date { /* ... */};
```
*int diff(Date a, Date b); bool leapyear(int y);*

```
Date next_weekday(Date d);
Date next_saturday(Date d);
// ...
```
A *Chrono* névtér természetesen a többi kapcsolódó osztályt is tartalmazná, például a *Time* (Idõ) és *Stopwatch* (Stopper) osztályokat és azok segédfüggvényeit is. Egy egyetlen osztályt tartalmazó névtér használata általában csak túlbonyolított, kényelmetlen kódhoz vezet.

# 10.3.3. Operátorok túlterhelése

Gyakran hasznos lehet olyan függvényeket felvenni, amelyek a hagyományos jelölésmód használatát biztosítják. Az *operator==* függvény például lehetõvé teszi az *==* egyenlõségi operátor használatát a *Date* objektumokra:

```
inline bool operator==(Date a, Date b) // egyenlõség
{
   return a.day()==b.day() && a.month()==b.month() && a.year()==b.year();
}
```
Egyéb kézenfekvõ jelöltek:

```
bool operator!=(Date, Date); // egyenlõtlenség
bool operator<(Date, Date); // kisebb
bool operator>(Date, Date); // nagyobb
// ...
Date& operator++(Date& d); // Date növelése egy nappal
Date& operator--(Date& d); // Date csökkentése egy nappal
Date& operator+=(Date& d, int n); // n nap hozzáadása
Date& operator-=(Date& d, int n); // n nap kivonása
Date operator+(Date d, int n); // n nap hozzáadása
Date operator-(Date d, int n); // n nap kivonása
ostream& operator<<(ostream&, Date d); // d kiírása
istream& operator>>(istream&, Date& d); // beolvasás d-be
```
A *Date* osztály számára ezen operátorok használhatósága pusztán kényelmi szempontnak tűnik. Ám sok típus – például a komplex számok (§11.3), a vektorok (§3.7.1) és a függvényszerû objektumok (§18.4) esetében ezek használata annyira beidegzõdött a felhasználóknál, hogy szinte kötelezõ megadni õket. Az operátorok túlterhelésével a 11. fejezet foglalkozik.

*}*

# 10.3.4. A konkrét osztályok jelentõsége

Azért hívjuk a *Date* és más egyszerû felhasználói típusokat *konkrét típusoknak*, hogy megkülönböztessem azokat az absztrakt osztályoktól (§2.5.4) és az osztályhierarchiáktól (12.3), illetve hogy hangsúlyozzam az olyan beépített típusokkal való hasonlóságukat, mint az *int* vagy a *float*. Ezeket *értéktípusoknak* (value types) is nevezik, használatukat pedig *értékközpontú programozásnak* (value-oriented programming). Használati modelljük és mögötte levő "filozófia" nagyon különbözik attól, amit gyakran objektum-orientált programozásnak hívnak (§2.6.2).

A konkrét osztályok dolga az, hogy egyetlen, viszonylag egyszerû dolgot jól és hatékonyan csináljanak. Általában nem cél, hogy a felhasználónak eszközt adjunk a kezébe egy konkrét osztály viselkedésének megváltoztatására. Így a konkrét osztályokat nem szánjuk arra sem, hogy többalakú (polimorf) viselkedést tanúsítsanak (§2.5.5, §12.2.6).

Ha nem tetszik egy konkrét típus viselkedése, akkor írhatunk egy másikat, ami a kívánalmaknak megfelelően működik. Ez az adott típus "újrahasznosításával" is elérhetjük; a típust pontosan úgy használhatjuk fel az új típus megvalósításához, mint egy *int*-et:

```
class Date_and_time {
private:
   Date d;
   Time t;
public:
   Date_and_time(Date d, Time t);
   Date_and_time(int d, Date::Month m, int y, Time t);
   // ...
};
```
A 12. fejezetben tárgyalt öröklõdési eljárást úgy használhatjuk fel egy új típus meghatározására, hogy csak az eltéréseket kell leírnunk. A *Vec* osztályt például a *vector* alapján készíthetjük el (§3.7.2).

Egy valamirevaló fordítóprogrammal egy, a *Date*-hez hasonló konkrét osztály használata nem jár a szükséges tárolóhely vagy a futási idõ rejtett növekedésével. A konkrét osztályok mérete fordítási idõben ismert, ezért az objektumok számára helyet foglalhatunk a futási veremben is, azaz a szabad tárat érintõ mûveletek nélkül. A memóriakiosztás is ismert, így a helyben fordítás egyszerû feladat. A memóriakiosztásnak más nyelvekkel, például a C-vel vagy a Fortrannal való összeegyeztetése is hasonlóan könnyen, külön erõfeszítés nélkül megoldható.

Az ilyen egyszerû típusok megfelelõ halmaza teljes programok alapjául szolgálhat. Ha egy alkalmazásban nincsenek meg a megfelelõ kicsi, de hatékony típusok, akkor a túl általános és "költséges" osztályok használata komoly futási időbeli és tárfelhasználás-beli pazarláshoz vezethet. A konkrét típusok hiánya másfelõl zavaros programokat eredményez, illetve azt, hogy minden programozó megírja az "egyszerű és sűrűn használt" adatszerkezeteket közvetlenül kezelõ kódot.

# 10.4. Objektumok

Objektumok többféleképpen jöhetnek létre: lehetnek automatikus vagy globális változók, osztályok tagjai stb. Az alábbiakban ezeket a lehetõségeket, a rájuk vonatkozó szabályokat, az objektumok kezdõállapotát beállító konstruktorokat és a használatból kikerülõ objektumok "eltakarítására" szolgáló destruktorokat tárgyaljuk.

# 10.4.1. Destruktorok

Az objektumok kezdõállapotát a konstruktorok állítják be, vagyis a konstruktorok hozzák létre azt a környezetet, amelyben a tagfüggvények mûködnek. Esetenként az ilyen környezet létrehozása valamilyen erőforrás - fájl, zár, memóriaterület - lefoglalásával jár, amit a használat után fel kell szabadítani (§14.4.7). Következésképpen némelyik osztálynak szüksége van egy olyan függvényre, amely biztosan meghívódik, amikor egy objektum megsemmisül, hasonlóan ahhoz, ahogy a konstruktor meghívására is biztosan sor kerül, amikor egy objektum létrejön: ezek a *destruktor* (megsemmisítõ, destructor) függvények. Feladatuk általában a rendbetétel és az erõforrások felszabadítása. A destruktorok automatikusan meghívódnak, amikor egy automatikus változót tartalmazó blokk lefut, egy dinamikusan létrehozott objektumot törölnek és így tovább. Nagyon különleges esetben van csak szükség arra, hogy a programozó kifejezetten meghívja a destruktort (§10.4.11).

A destruktor legjellemzõbb feladata, hogy felszabadítsa a konstruktorban lefoglalt memóriaterületet. Vegyünk például egy valamilyen *Name* típusú elemek táblázatát tartalmazó *Table* osztályt. A konstruktornak le kell foglalnia az elemek tárolásához szükséges memóriát. Ha a *Table* objektum bármilyen módon törlõdik, a memóriát fel kell szabadítani, hogy máshol fel lehessen majd használni. Ezt úgy érhetjük el, hogy megírjuk a konstruktort kiegészítõ függvényt:

```
class Name {
    const char* s;
    // ...
};
```

```
10. Osztályok | 321
```

```
class Table {
   Name* p;
   size_t sz;
public:
   Table(size_t s = 15) { p = new Name[sz = s]; } // konstruktor
   ~Table() { delete[ ] p; } // destruktor
   Name* lookup(const char *);
   bool insert(Name*);
};
```
A destruktort jelentõ *~Table()* jelölés a komplemensképzést jelölõ *~* szimbólumot használva utal a destruktornak a *Table()* konstruktorhoz való viszonyára. Az összetartozó konstruktor-destruktor pár meghatározása a C++-ban szokásos eljárás változó méretű objektumok megvalósítására. A standard könyvtár tárolói, például a *map*, ennek a módszernek valamelyik változatát használják, hogy az elemeik számára tárolóhelyet biztosítsanak, ezért a programozó a következõkben leírtakra támaszkodik, amikor valamelyik standard könyvtárbeli tárolót használja.(Így viselkedik például a szabványos *string* osztály is.) A leírtak alkalmazhatóak a destruktor nélküli osztályokra is. Ezekre úgy tekinthetünk, mint amelyeknél egy olyan destruktorunk van, amely nem csinál semmit.

# 10.4.2. Alapértelmezett konstruktorok

Hasonlóképpen a legtöbb típust úgy tekinthetjük, mint amelynek van alapértelmezett konstruktora. Az alapértelmezett konstruktor az, amelyiket paraméter nélkül hívhatjuk meg. Minthogy a fenti példában a *15* mint alapértelmezett érték adott, a *Table::Table(size\_t)* függvény alapértelmezett konstruktor. Ha a programozó megadott alapértelmezett konstruktort, akkor a fordítóprogram azt fogja használni, máskülönben szükség esetén megpróbál létrehozni egyet. A fordítóprogram által létrehozott alapértelmezett konstruktor automatikusan meghívja az osztály típusú tagok és a bázisosztályok (§12.2.2) alapértelmezett konstruktorát:

```
struct Tables {
    int i;
    int vi[10];
    Table t1;
    Table vt[10];
};
```
*Tables tt;*

Itt *tt* kezdõértékkel való feltöltése fordítás közben létrehozott alapértelmezett konstruktor segítségével történik, amely a *Table(15)*-öt hívja meg *tt.t1*-re és *tt.vt* minden egyes elemére. Másrészt *tt.i* és *tt.vi* elemei nem kapnak kezdõértéket, mert ezek az objektumok nem osztály típusúak. Az osztályok és a beépített típusok egymástól eltérõ kezelésmódjának a Cvel való egyeztetés és a futási idõ növelésétõl való tartózkodás az oka.

Mivel a *const*-ok és a referenciák kötelezõen kezdõértéket kell, hogy kapjanak (§5.5, §5.4), az ilyeneket tartalmazó tagoknak nem lehet alapértelmezett konstruktora, hacsak a programozó kifejezetten nem gondoskodik konstruktorról (§10.4.6.1):

```
struct X {
   const int a;
   const int& r;
};
X x; // hiba: nincs alapértelmezett konstruktor X számára
```
Az alapértelmezett konstruktorok közvetlen módon is hívhatók (§10.4.10). A beépített típusoknak szintén van alapértelmezett konstruktoruk (§6.2.8).

# 10.4.3. Létrehozás és megsemmisítés

Tekintsük át a különbözõ módokat: hogyan hozhatunk létre objektumot és késõbb az hogyan semmisül meg. Objektum a következõ módokon hozható létre:

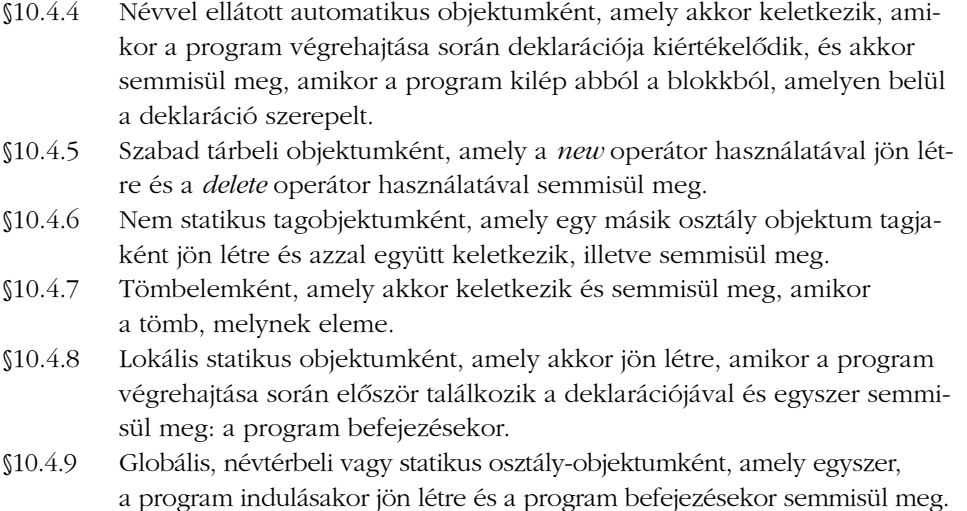

- §10.4.10 Ideiglenes objektumként, amely egy kifejezés kiértékelésekor jön létre és a teljes kifejezés végén, melyben elõfordult, semmisül meg.
- §10.4.11 Felhasználó által írt függvénnyel végzett, paraméterekkel vezérelt lefoglalási mûvelet segítségével nyert, a memóriába helyezett objektumként.
- §10.4.12 Unió tagjaként, amelynek nem lehet sem konstruktora, sem destruktora.

Ez a felsorolás nagyjából a fontosság sorrendjében készült. A következõ alpontokban részletesen elmagyarázzuk az objektumok létrehozásának ezen változatait és használatukat.

# 10.4.4. Lokális változók

A lokális változók konstruktora minden alkalommal végrehajtódik, valahányszor a vezérlés fonala "keresztülhalad" a változó deklarációján, a destruktor végrehajtására pedig akkor kerül sor, amikor kilépünk a változó blokkjából. A lokális változók destruktorai konstruktoraik sorrendjéhez viszonyítva fordított sorrendben hajtódnak végre:

```
void f(int i)
{
    Table aa;
    Table bb;
    if (i>0) {
            Table cc;
            // ...
    }
    Table dd;
    // ...
}
```
Itt *aa*, *bb* és *dd* ebben a sorrendben keletkeznek az *f()* meghívásakor és a *dd*, *bb*, *aa* sorrendben semmisülnek meg, amikor a vezérlés kilép az *f()*-bõl. Ha egy hívásnál *i>0*, a *cc* a *bb* után jön létre, és *dd* létrejötte elõtt semmisül meg.

## 10.4.4.1. Objektumok másolása

Ha *t1* és *t2* a *Table* osztályba tartozó objektumok, *t2=t1* alapértelmezés szerint *t1*-nek tagonkénti átmásolását jelenti *t2*-be (§10.2.5). Ha nem bíráljuk felül ezt az alapértelmezett viselkedést, meglepõ (és rendszerint nemkívánatos) hatás léphet fel, ha olyan osztály objektumaira alkalmazzuk, melynek mutató tagjai vannak. A tagonkénti másolás rendszerint nem megfelelő olyan objektumok számára, amelyek egy konstruktor-destruktor pár által kezelt erõforrásokat tartalmaznak:

```
void h()
{
   Table t1;
   Table t2 = t1; // kezdeti értékadás másolással: problémás
   Table t3;
   t3 = t2; // értékadás másolással: problémás
}
```
Itt a *Table* alapértelmezett konstruktora kétszer hívódik meg: egyszer *t1*-re és egyszer *t3*-ra. A *t2*-re nem hívódik meg, mert ez a változó a *t1*-bõl való másolással kapott kezdõértéket. A *Table* destruktor viszont háromszor hívódik meg: *t1*-re, *t2*-re és *t3*-ra is. Alapértelmezés szerint az értékadás tagonkénti másolást jelent, így a *h()* függvény végén *t1*, *t2* és *t3* mindegyike arra a névtömbre hivatkozó mutatót fogja tartalmazni, amely *t1* létrejöttekor kapott helyet a szabad tárban. A mutató, mely a *t3* létrejöttekor kijelölt névtömbre mutat, nem marad meg, mert a *t3=t2* értékadás következtében felülíródik, így az általa elfoglalt tárterület a program számára örökre elvész, hacsak nincs automatikus szemétgyûjtés (§10.4.5). Másrészt a *t1* részére létrehozott tömb *t1*-ben, *t2*-ben és *t3*-ban egyaránt megjelenik, tehát háromszor is törlõdik. Ez nem meghatározott és valószínûleg katasztrofális eredményhez vezet.

Az ilyen anomáliák elkerülhetõk, ha megadjuk, mit jelent egy *Table* objektum másolása:

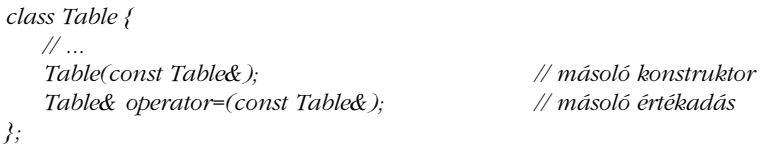

A programozó bármilyen alkalmas jelentést meghatározhat ezen másoló mûveletek számára, de az ilyen típusú tárolók esetében a másoló mûvelet hagyományos feladata az, hogy lemásolja a tartalmazott elemeket (vagy legalábbis a felhasználó számára úgy tesz, mintha ez a másolás megtörtént volna, lásd §11.12):

```
Table::Table(const Table& t) // másoló konstruktor
{
  p = new Name[sz=t.sz];
  for (int i = 0; i<sz; i++) p[i] = t. p[i];
}
Table& Table::operator=(const Table& t) // értékadás
{
   if (this != &t) { // óvakodjunk az ön-értékadástól: t = t
         delete[ ] p;
```
# 10. Osztályok **325**

```
p = new Name[sz=t.sz];
           for (int i = 0; i<sz; i++) p[i] = t.p[i];
    }
    return *this;
}
```
Mint majdnem mindig, a másoló konstruktor és az értékadó mûvelet itt is jelentõsen eltér. Ennek alapvetõ oka az, hogy a másoló konstruktor le nem foglalt memóriát készít fel a felhasználásra, míg az értékadó mûveletnek egy már létrehozott objektumot kell helyesen kezelnie.

Az értékadást bizonyos esetekben optimalizálni lehet, de az értékadó operátor általános célja egyszerû: védekezni kell a saját magával való értékadás ellen, törölni kell a régi elemeket, elõkészíteni és bemásolni az új elemeket. Általában minden nem statikus tagot másolni kell (§10.4.6.3.)

# 10.4.5. A szabad tár

A dinamikusan kezelt memóriaterületen, a szabad tárban létrehozott objektumok konstruktorát a *new* operátor hívja meg, és ezek az objektumok addig léteznek, amíg a rájuk hivatkozó mutatóra nem alkalmazzuk a *delete* operátort:

```
int main()
{
   Table* p = new Table;
   Table* q = new Table;
   delete p;
   delete p; // valószínûleg futási idejû hibát okoz
}
```
A *Table::Table()* konstruktort kétszer hívjuk meg, csakúgy, mint a *Table::~Table()* destruktort. Sajnos azonban ebben a példában a *new*-k és *delete*-ek nem felelnek meg egymásnak: a *p* által hivatkozott objektumot kétszer töröltük, míg a *q* által mutatottat egyszer sem. Nyelvi szempontból egy objektum nem törlése nem hiba, mindössze a memória pazarlása, mindazonáltal egy hosszan futó programnál az ilyen "memóriaszivárgás" vagy "memórialyuk" (memory leak) súlyos és nehezen felderíthető hiba. Szerencsére léteznek az ilyesfajta memóriaszivárgást keresõ eszközök is. A *p* által mutatott objektum kétszeri törlése súlyos hiba; a program viselkedése nem meghatározott és nagy valószínûséggel katasztrofális lesz.

Bizonyos C++-változatok automatikusan újrahasznosítják az elérhetetlen objektumok által elfoglalt memóriát (ezek a szemétgyûjtést alkalmazó megvalósítások), de viselkedésük nem szabványosított. Ha van is szemétgyûjtés, a *delete* operátor kétszeri meghívása egyben a destruktor (ha van ilyen) kétszeri meghívását fogja eredményezi, így az objektum kétszer törlõdik, ami ilyenkor is súlyos hiba. A legtöbb esetben az objektumok ezen viselkedése csak apróbb kényelmetlenséget jelent. Jelesül, ahol van szemétgyûjtés, ott is a csak memória-felszabadítást végzõ destruktorokat lehet megtakarítani. Ennek az egyszerûsítésnek a hordozhatóság elvesztése az ára, sõt bizonyos programoknál a futási idõ növekedése és a viselkedés megjósolhatatlansága is (§C.9.1).

Miután egy objektumot a *delete* mûvelettel töröltünk, bármilyen hozzáférési kísérlet az objektumhoz hibának számít. Sajnos az egyes nyelvi változatok nem képesek megbízható módon jelezni az ilyen hibákat.

A programozó megszabhatja, hogyan történjék a *new* használata esetén a memória lefoglalása, illetve annak a *delete*-tel való felszabadítása (§6.2.6.2 és §15.6). Lehetséges a lefoglalás, a konstruktorok és a kivételek együttmûködésének a megadása is (§14.4.5 és 19.4.5). A szabad tárban levõ tömböket a §10.4.7. tárgyalja.

# 10.4.6. Osztály típusú tagok

Nézzünk egy osztályt, amely egy kisebb cégrõl tárolhat adatokat:

```
class Club {
   string name;
   Table members;
    Table officers;
   Date founded;
   // ...
   Club(const string& n, Date fd);
};
```
A *Club* osztály konstruktoránál paraméterként meg kell adni a nevet és az alapítás dátumát. Az osztálytagok konstruktorainak paramétereit a tartalmazó osztály konstruktordefiniciójának tag-kezdõérték listájában (member initializer) adjuk meg:

```
Club::Club(const string& n, Date fd)
   : name(n), members(), officers(), founded(fd)
{
   // ...
}
```
A tagok kezdõérték-listáját kettõspont elõzi meg és az egyes tagoknak kezdõértéket adó kifejezéseket vesszõk választják el.

A tagok konstruktorainak végrehajtása megelõzi a tartalmazó osztály saját konstruktora törzsének végrehajtását. A konstruktorok a tagoknak az osztály deklarációjában elfoglalt sorrendjében és nem a kezdõértéket adó kifejezéseknek a listában való felsorolási sorrendjében hajtódnak végre. Az esetleges zavarok elkerülése érdekében nyilván célszerû a tagokat a deklarációban elfoglalt sorrendjükben felvenni a kezdõérték-adó kifejezések listájára. A tagok destruktorai a konstruktorok sorrendjével ellenkezõ sorrendben hívódnak meg.

Ha egy tag konstruktorának nincs szüksége paraméterre, nem szükséges felvenni a listára, így a következõ kódrészlet egyenértékû az elõzõ példabelivel:

```
Club::Club(const string& n, Date fd)
   : name(n), founded(fd)
{
   // ...
}
```
A *Table::Table* konstruktor a *Club::officers* tagot mindkét esetben a *15*-tel, mint alapértelmezett paraméterrel hozza létre.

Ha egy osztálynak osztály típusú tagjai vannak, az osztály megsemmisítésekor elõször saját destruktor függvényének (ha van ilyen) törzse hívódik meg, majd a tagok destruktorai a deklarációval ellentétes sorrendben. A konstruktor alulról felfelé haladva (a tagokat elõször) építi fel a tagfüggvények végrehajtási környezetét, a destruktor pedig felülrõl lefelé (a tagokat utoljára) bontja le azt.

# 10.4.6.1. A tagok szükségszerû kezdeti értékadása

Azon tagok feltöltése kezdõértékkel szükségszerû, amelyeknél a kezdeti értékadás különbözik az egyszerű értékadástól – azaz az alapértelmezett konstruktor nélküli osztályba tartozó, a *const* és a referencia típusú tagoké:

```
class X {
    const int i;
    Club c;
    Club& pc;
   // ...
    X(int ii, const string& n, Date d, Club& c) : i(ii), c(n,d), pc(c) { }
};
```
Ezen tagok kezdeti értékadására nincs egyéb lehetõség, és hiba azt nem megtenni is. A legtöbb típus esetében azonban a programozó választhat a kezdeti és a "sima" értékadás közül. Ilyenkor én általában a tag-kezdõérték listás megoldást választom, hogy egyértelmû legyen a kezdeti értékadás ténye. Ez a módszer ráadásul hatékonyabb is:

```
class Person {
   string name;
   string address;
   // ...
   Person(const Person&);
   Person(const string& n, const string& a);
};
Person::Person(const string& n, const string& a)
   : name(n)
{
   address = a;
}
```
Itt a *name* az *n* egy másolatával kap kezdõértéket. Másfelõl az *address* elõször egy üres karakterlánccal töltõdik fel, majd értékül az a egy másolatát kapja.

### 10.4.6.2. Konstans tagok

Egy statikus, egész típusú konstans tagot lehetséges a deklarációban egy kezdõérték-adó konstans kifejezéssel is feltölteni:

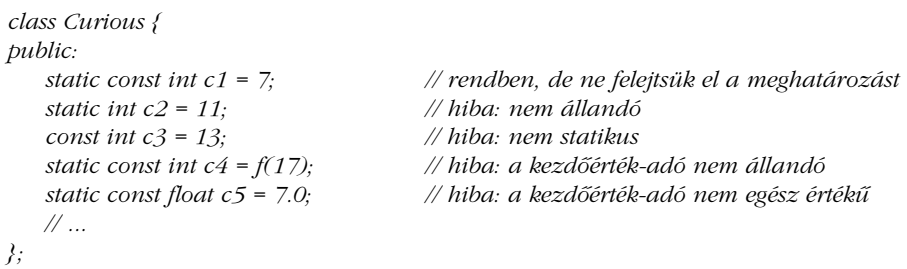

Akkor és csak akkor, ha a kezdõértéket kapott tagot memóriában tárolt objektumként használjuk, szükséges, hogy az ilyen tag (de csak egy helyen) definiált legyen, de ott nem szabad megismételni a kezdõérték-adó kifejezést:

```
const int Curious::c1; // szükséges, de a kezdõérték-adó nem szerepelhet itt még egyszer
const int* p = &Curious::c1; // rendben: Curious::c1 meghatározott
```
### 10. Osztályok **329**

Másik megoldásként, jelképes állandóként használhatunk felsoroló konstanst (§4.8, §14.4.6, §15.3) is az osztály deklarációján belül, ha szükséges:

```
class X {
   enum { c1 = 7, c2 = 11, c3 = 13, c4 = 17 };
   // ...
};
```
Így a programozó nem fog kísértésbe esni, hogy az osztályban változóknak, lebegõpontos számoknak stb. adjon kezdõértéket.

### 10.4.6.3. Tagok másolása

Az alapértelmezett másoló konstruktor és az alapértelmezett másoló értékadás (§10.4.4.1) az osztály összes tagját másolja. Ha ez nem lehetséges, az ilyen osztályú objektum másolási kísérlete hiba:

```
class Unique_handle {
private: // a másoló mûveleteket priváttá tesszük, megelõzendõ az 
                       // alapértelmezett másolást (§11.2.2)
   Unique_handle(const Unique_handle&);
   Unique_handle& operator=(const Unique_handle&);
public:
   // ...
};
struct Y {
   // ...
   Unique_handle a; // explicit kezdõértéket igényel
};
Y y1; 
Y y2 = y1; // hiba: Y::a nem másolható
```
Ezenkívül az alapértelmezett értékadás nem jöhet létre a fordításkor, ha az osztály egy nem statikus tagja: referencia, konstans, vagy olyan felhasználói típus melynek nincsen másoló értékadása.

Jegyezzük meg, hogy a referencia típusú tagok ugyanarra az objektumra hivatkoznak az eredeti objektumban és a másolatban is. Ez gond lehet, ha a hivatkozott objektumot törölni kell. Ha másoló konstruktort írunk, ügyeljünk arra, hogy minden tagot másoljunk, amelyet szükséges. Alapértelmezés szerint az elemek alapértelmezett módon kapnak kezdõértéket, de sokszor nem erre van szükség egy másoló konstruktorban:

```
Person::Person(const Person& a) : name(a.name) { } // vigyázat!
```
Itt elfelejtettem az *address* tagot másolni, így az alapértelmezés szerinti üres karakterláncot kapja kezdõértékként. Ha új taggal bõvítünk egy osztályt, ne felejtsük el ellenõrizni, hogy vannak-e olyan felhasználó által megadott konstruktorok, amelyeket az új tagok kezdeti értékadására és másolására való tekintettel meg kell változtatni.

### 10.4.7. Tömbök

Ha egy osztály egy tagjának van alapértelmezett, azaz paraméter nélkül hívható konstruktora, akkor ilyen osztályú objektumok tömbjét is meghatározhatjuk:

*Table tbl[10];*

A fenti egy 10 *Table* elembõl álló tömböt hoz létre és minden elemet a *Table::Table()* konstruktorral, a *15* értékû alapértelmezett paraméterrel tölt fel.

A kezdõérték-lista (§5.2.1, §18.6.7) alkalmazásán kívül nincs más mód egy tömb elemeinek konstruktorai számára (nem alapértelmezett) paramétereket megadni. Ha feltétlenül szükséges, hogy egy tömb tagjai különbözõ kezdõértéket kapjanak, írjunk olyan alapértelmezett konstruktort, amely elõállítja a kívánt értékeket:

```
class Ibuffer {
   string buf;
public:
   Ibuffer() { cin>>buf; }
   // ...
};
void f()
{
    Ibuffer words[100]; // minden elem a cin-rõl kap kezdõértéket
    // ...
}
```
Az ilyen trükköket azonban általában jobb elkerülni.

Amikor egy tömb megsemmisül, az összes elemére meghívódik a destruktor. Ha nem *new* mûvelettel létrehozott tömbrõl van szó, akkor ez automatikusan történik. A C nyelvhez hasonlóan a C++ sem különbözteti meg az egyedi elemre és a tömb kezdõelemére hivatkozó mutatót (§5.3), ezért a programozónak meg kell adnia, hogy egyedi elemet vagy tömböt kell-e törölni:

```
void f(int sz)
{
   Table* t1 = new Table;
   Table* t2 = new Table[sz];
   Table* t3 = new Table;
   Table* t4 = new Table[sz];
   delete t1; // helyes
   delete[ ] t2; // helyes
   delete[ ] t3; // helytelen; probléma
   delete t4; // helytelen; probléma
}
```
A tömbök és egyedi elemek dinamikus tárterületen való elhelyezése az adott nyelvi változattól függ. Ezért a különbözõ változatok különbözõképpen fognak viselkedni, ha hibásan használjuk a *delete* és *delete[ ]* operátorokat. Egyszerû és érdektelen esetekben, mint az elõzõ példa, a fordító észreveheti a hibát, de általában futtatáskor fog valami csúnya dolog történni.

A kifejezetten tömbök törlésére szolgáló *delete[ ]* logikailag nem szükséges. Elképzelhetõ lenne, hogy a szabad tártól megköveteljük, hogy minden objektumról tartsa nyilván, hogy egyedi objektum avagy tömb. Ekkor a nyilvántartás terhét levennénk a programozó válláról, de ez a kötelezettség egyes C++-változatokban jelentõs memória- és futási idõ-többletet jelentene. Ha az olvasó túl nehézkesnek találja a C stílusú tömbök használatát, itt is használhat helyettük olyan osztályokat, mint a *vector* (§3.7.1, §16.3):

```
void g()
{
   vector<Table>* p1 = new vector<Table>(10);
   Table* p2 = new Table;
   delete p1;
   delete p2;
}
```
### 10.4.8. Lokális statikus adatok

A lokális statikus objektumok (§7.1.2) konstruktora akkor hajtódik végre, amikor a végrehajtási szál elõször halad keresztül az objektum meghatározásán:

```
void f(int i)
{
    static Table tbl;
    // ...
    if (i) {
             static Table tbl2;
             // ...
    }
}
int main()
{
    f(0);
    f(1);
    f(2);
    // ...
}
```
Itt *tbl* konstruktora *f()* elsõ meghívásakor hívódik meg. Mivel *tbl*-t statikusként adtuk meg, így nem semmisül meg, amikor *f()*-bõl visszatér a vezérlés és nem jön újra létre *f()* második meghívásakor. Mivel a *tbl2* változó deklarációját tartalmazó blokk nem hajtódik végre az *f(0)* meghíváskor, *tbl2* is csak *f(1)* végrehajtásakor jön létre, a blokk újbóli végrehajtásakor nem.

A lokális statikus objektumok destruktorai akkor hívódnak meg, amikor a program leáll (§9.4.1.1). Hogy pontosan mikor, az nincs meghatározva.

### 10.4.9. Nem lokális adatok

A függvényeken kívül meghatározott (azaz globális, névtérbeli és osztályhoz tartozó statikus) változók a *main()* függvény meghívása elõtt jönnek létre (és kapnak kezdõértéket), és minden létrehozott objektum destruktora a *main()* függvénybõl való kilépés után végre fog hajtódni. A dinamikus könyvtárak használata (dinamikus csatolás) kissé bonyolultabbá teszi ezt, hiszen ilyenkor a kezdeti értékadásra akkor kerül sor, amikor a dinamikus kód a futó programhoz kapcsolódik.

### 10. Osztályok **333**

A fordítási egységeken belül a nem lokális objektumok konstruktorainak végrehajtása a definiciójuk sorrendjében történik:

```
class X {
   // ...
   static Table memtbl;
};
Table tbl;
Table X::memtbl;
namespace Z {
   Table tbl2;
}
```
A konstruktorok végrehajtási sorrendje a következõ: *tbl*, *X::memtbl*, *Z::tbl2*. Vegyük észre, hogy a definíció és nem a deklaráció sorrendje számít. A destruktorok a konstruktorokkal ellentétes sorrendben hajtódnak végre: *Z::tbl2*, *X::memtbl*, *tbl*.

Nincs nyelvi változattól független meghatározása annak, hogy az egyes fordítási egységek nem lokális objektumai milyen sorrendben jönnek létre:

*// file1.c: Table tbl1; // file2.c: Table tbl2;*

Az, hogy *tbl1* vagy *tbl2* fog elõbb létrejönni, a C++ adott változatától függ, de a sorrend azon belül is változhat. Dinamikus csatolás használata vagy akár a fordítási folyamat kis módosítása is megváltoztathatja a sorrendet. A destruktorok végrehajtási sorrendje is hasonlóan változatfüggõ.

Könyvtárak tervezésekor szükséges vagy egyszerûen kényelmes lehet egy olyan, konstruktorral és destruktorral bíró típus elkészítése, amely kizárólag a kezdeti értékadás és rendrakás célját szolgálja. Ilyen típusú adatot csak arra célra fogunk használni, hogy egy statikus objektum számára memóriaterületet foglaljunk le azért, hogy lefusson a konstruktora és a destruktora:

```
class Zlib_init {
    Zlib_init(); // Zlib elõkészítése használatra
    ~Zlib_init(); // Zlib utáni takarítás
};
```

```
class Zlib {
    static Zlib_init x;
    // ...
};
```
Sajnos egy több fordítási egységbõl álló program esetében nincs garancia arra, hogy egy ilyen objektum kezdeti értékadása az elsõ használat elõtt megtörténik és a destruktor az utolsó használat után fut le. Egyes C++-változatok biztosíthatják ezt, de a legtöbb nem. Programozói szinten azonban lehetséges azt a megoldást alkalmazni, amit a nyelvi változatok általában a lokális statikus objektumokra alkalmaznak: egy-egy, az elsõ használatot figyelõ kapcsolót:

```
class Zlib {
    static bool initialized;
    static void initialize() { /* kezdeti értékadás */ initialized = true; }
public:
    // nincs konstruktor
    void f()
    {
            if (initialized == false) initialize();
            // ...
    }
    // ...
};
```
Ha sok függvényben kell lekérdezni az elsõ használatot figyelõ kapcsolót, az fárasztó feladat lehet, de megoldható. Ez a módszer azon alapul, hogy a konstruktor nélküli statikus objektumok *0* kezdõértéket kapnak. A dolog akkor válik igazán problematikussá, ha az objektum elsõ használata egy végrehajtási idõre érzékeny függvényben történik, ahol az ellenõrzés és szükség esetén a kezdeti értékadás túl sok idõt vehet igénybe. Ilyenkor további trükkökre van szükség (§21.5.2).

Egy lehetséges másik megközelítés, hogy az egyes objektumokat függvényekkel helyettesítjük (§9.4.1):

```
int& obj() { static int x = 0; return x; } // kezdeti értékadás elsõ használatkor
```
Az elsõ használatot figyelõ kapcsolók nem kezelnek minden elképzelhetõ helyzetet. Lehetséges például olyan objektumokat megadni, amelyek a kezdeti értékadás alatt egymásra hivatkoznak az ilyesmit jobb elkerülni. Ha mégis ilyen objektumokra van szükség, akkor óvatosan, fokozatosan kell létrehozni azokat. Egy másik probléma, hogy az utolsó használatot nem tudjuk egy jelzõvel jelezni. Ehelyett lásd §9.4.1.1 és §21.5.2.

### 10.4.10. Ideiglenes objektumok

Ideiglenes objektumok legtöbbször aritmetikai kifejezésekbõl jönnek létre. Például az *x\*y+z* kifejezés kiértékelése során egy ponton az *x\*y* részeredményt valahol tárolni kell. Hacsak nem a program gyorsításán dolgozik (§11.6), a programozó ritkán kell, hogy az ideiglenes objektumokkal törõdjék, habár ez is elõfordul (§11.6, §22.4.7).

Egy ideiglenes objektum, hacsak nincs referenciához kötve vagy nem egy nevesített objektumnak ad kezdõértéket, törlõdik a tartalmazó teljes kifejezés kiértékelése végén. A *teljes kifejezés* olyan kifejezés, amely nem részkifejezése más kifejezésnek.

A szabványos *string* osztály *c\_str()* nevû tagfüggvénye egy C stílusú, nullkarakterrel lezárt karaktertömböt ad vissza (§3.5.1, §20.4.1). A *+* operátor karakterláncok esetében összefûzést jelöl. Ezek nagyon hasznos dolgok a karakterláncok kezelésekor, de együttes használatuk furcsa problémákhoz vezethet:

```
void f(string& s1, string& s2, string& s3)
{
   const char* cs = (s1+s2).c_str();
   cout << cs;
   if (strlen(cs=(s2+s3).c_str())<8 && cs[0]=='a') {
           // cs használata
    }
}
```
Az olvasó valószínűleg azt mondja erre, hogy "nem kell ilyet csinálni", és egyetértek vele, de ilyen kódot szoktak írni, így érdemes tudni, hogyan kell azt értelmezni.

Elõször egy ideiglenes, *string* osztályú objektum jön létre, amely az *s1+s2* mûvelet eredményét tárolja. Ettõl az objektumtól aztán elkérjük a C stílusú karaktertömböt, majd a kifejezés végén az ideiglenes objektum törlõdik. Vajon hol foglalt helyet a fordító a C stílusú karaktertömb számára? Valószínûleg az *s1+s2*-t tartalmazó ideiglenes objektumban, és annak megsemmisülése után nem biztos, hogy nem semmisül meg az a terület is, következésképpen *cs* felszabadított memóriaterületre mutat. A *cout << cs* kimeneti mûvelet mûködhet a várt módon, de ez puszta szerencse kérdése. A fordítóprogram esetleg felderítheti az ilyen problémát és figyelmeztethet rá.

Az *if* utasításos példa egy kicsit ravaszabb. Maga a feltétel a várakozásnak megfelelõen fog mûködni, mert a teljes kifejezés, amelyben az *s2+s3*-at tartalmazó ideiglenes objektum létrejön, maga az *if* feltétele. Mindazonáltal az ideiglenes objektum a feltételesen végrehajtandó utasítás végrehajtásának megkezdése elõtt megsemmisül, így a *cs* változó bármiféle ottani használata nem biztos, hogy mûködik.

Vegyük észre, hogy ebben az esetben, mint sok más esetben is, az ideiglenes objektumokkal kapcsolatos probléma abból adódik, hogy egy magasabb szintû adatot alacsony szinten használtunk. Egy tisztább programozási stílus nem csak jobban olvasható programrészletet eredményezett volna, de az ideiglenes objektumokkal kapcsolatos problémákat is teljesen elkerülte volna:

```
void f(string& s1, string& s2, string& s3)
{
    cout << s1+s2;
   string s = s2+s3;
    if (s.length()<8 && s[0]=='a') {
           // s használata
   }
}
```
Ideiglenes változót használhatunk konstans referencia vagy nevesített objektum kezdõértékeként is:

```
void g(const string&, const string&);
void h(string& s1, string& s2)
{
    const string& s = s1+s2;
   string ss = s1+s2;
   g(s,ss); // s és ss itt használható
}
```
Ez a kódrészlet jól működik. Az ideiglenes változó megsemmisül, amikor az "ő" hivatkozását vagy nevesített objektumát tartalmazó kódblokk lefut. Emlékezzünk arra, hogy hiba egy lokális változóra mutató referenciát visszaadni egy függvénybõl (§7.3) és hogy ideiglenes objektumot nem adhatunk egy nem konstans referencia kezdõértékéül (§5.5). Ideiglenes változót létrehozhatunk kifejezett konstruktorhívással is:

```
void f(Shape& s, int x, int y)
{
   s.move(Point(x,y)); // Point létrehozása a Shape::move() számára
   // ...
}
```
Az ilyen módon létrehozott ideiglenes változók is ugyanolyan szabályok szerint semmisülnek meg, mint az automatikusan létrehozottak.

### 10.4.11. Az objektumok elhelyezése

A *new* operátor alapértelmezés szerint a szabad tárban hozza létre az objektumokat. Mit tegyünk, ha máshol szeretnénk, hogy egy objektum létrejöjjön? Vegyünk példaként egy egyszerû osztályt:

*class X { public: X(int); // ... };*

Az objektumokat tetszés szerinti helyre tehetjük, ha megadunk egy memória-lefoglaló függvényt, amelynek további paraméterei vannak, és a *new* operátor használatakor megadjuk ezeket a paramétereket:

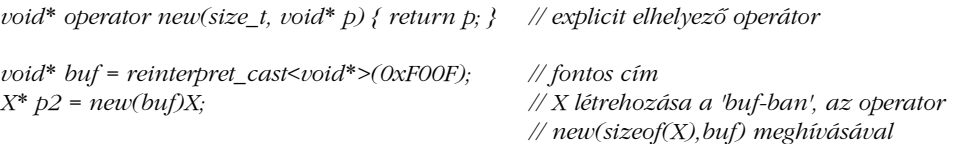

Ezen használat miatt a *new (buf) X* utasításforma, amely az *operator new*-nak további paramétereket ad, *elhelyezõ utasításként* (placement syntax) ismert. Jegyezzük meg, hogy minden *new* operátor a méretet várja elsõ paraméterként, és ezt, mint a létrehozandó objektum méretét, automatikusan megkapja (§15.6). Hogy melyik operátort fogja egy adott hívás elérni, azt a szokásos paraméter-egyeztetési szabályok fogják eldönteni (§7.4); minden *new()* operátornak egy *size\_t* típusú elsõ paramétere van.

Az "elhelyező" *operator new()* a legegyszerűbb ilyen lefoglaló függvény, és definiciója a *<new>* szabványos fejállományban szerepel.

A *reinterpret\_cast* a legdurvább és a legnagyobb károkozásra képes a típuskonverziós operátorok közül (§6.2.7). Legtöbbször egyszerûen a paraméterének megfelelõ bitsorozatú értéket, mint a kívánt típust adja vissza, így aztán a lényegébõl fakadóan nyelvi változattól függõ, veszélyes és esetenként feltétlenül szükséges egészek és mutatók közötti átalakításra használható.

Az elhelyezõ *new* operátor felhasználható arra is, hogy egy bizonyos helyrõl (*Arena* objektumtól) foglaljunk memóriát:

```
class Arena {
public:
    virtual void* alloc(size_t) =0;
    virtual void free(void*) =0;
   // ...
};
void* operator new(size_t sz, Arena* a)
{
    return a->alloc(sz);
}
```
A különbözõ *Arena* objektumokban szükség szerint tetszõleges típusú objektumokat hozhatunk létre:

```
extern Arena* Persistent;
extern Arena* Shared;
void g(int i)
{
     X<sup>*</sup> p = new(Persistent) X(i); // X állandó tárterületen<br>X<sup>*</sup> q = new(Shared) X(i); // X megosztott memóriá
                                                                           X* q = new(Shared) X(i); // X megosztott memóriában
     // ...
}
```
Ha egy objektumot olyan helyre helyezünk, amelyet nem (közvetlenül) a szabványos szabadtár-kezelõ kezel, némi óvatosságra van szükség annak megsemmisítésekor. Ennek alapvetõ módja az, hogy közvetlenül meghívjuk a destruktort:

```
void destroy(X* p, Arena* a)
{
  p->~X(); // destruktor meghívása
  a->free(p); // memória felszabadítása
}
```
Jegyezzük meg, hogy a destruktorok közvetlen meghívását - csakúgy, mint az egyedi igényeket kielégítõ globális memória-lefoglalók használatát inkább kerüljük el, ha lehet. Esetenként mégis alapvetõ szükségünk van rájuk: például nehéz lenne egy hatékonyan mûködõ általános tárolóosztályt készíteni a standard könyvtár *vector* (§3.7.1, §16.3.8) típusa nyomán, közvetlen destruktorhívás nélkül. Mindazonáltal egy kezdõ C++-programozó inkább háromszor gondolja meg, mielõtt közvetlenül

meghívna egy destruktort és akkor is inkább kérje elõtte tapasztalt kollégájának tanácsát. Az elhelyezõ operátor és a kivételkezelés kapcsolatáról lásd a §14.4.4-es pontot.

A tömböknél nincs megfelelõje az elhelyezõ operátornak, de nincs is szükség rá, mert az elhelyezõ operátort tetszõleges típusokra alkalmazhatjuk. Tömbökre vonatkozóan azonban megadhatunk például egyedi *operator delete()*-et (§19.4.5).

### 10.4.12. Uniók

Egy nevesített *unió* (union) olyan adatszerkezet (*struct*), amelyben minden tag címe azonos (lásd §C.8.2). Egy uniónak lehetnek tagfüggvényei, de nem lehetnek statikus tagjai.

A fordítóprogram általában nem tudhatja, hogy az unió melyik tagja van használatban, vagyis nem ismert, hogy milyen típusú objektum van az unióban. Ezért egy uniónak nem lehet olyan tagja, amelynek konstruktorral vagy destruktorral rendelkezik, mert akkor nem lehetne a helyes memóriakezelést biztosítani, illetve azt, hogy az unió megsemmisülésével a megfelelõ destruktor hívódik meg.

Az uniók felhasználása leginkább alacsony szinten vagy olyan osztályok belsejében történik, amelyek nyilvántartják, hogy mi van az unióban (§10.6[20]).

# 10.5. Tanácsok

- [1] A fogalmakat osztályokra képezzük le. §10.1.
- [2] Csak akkor használjunk nyilvános adatokat (*struct*-okat), amikor tényleg csak adatok vannak és nincs rájuk nézve invariánst igénylõ feltétel. §10.2.8.
- [3] A konkrét típusok a legegyszerûbb osztályok. Hacsak lehet, használjunk inkább konkrét típust, mint bonyolultabb osztályokat vagy egyszerû adatszerkezeteket. §10.3.
- [4] Egy függvény csak akkor legyen tagfüggvény, ha közvetlenül kell hozzáférnie az osztály ábrázolásához. §10.3.2.
- [5] Használjunk névteret arra, hogy nyilvánvalóvá tegyük egy osztálynak és segédfüggvényeinek összetartozását. §10.3.2.
- [6] Egy tagfüggvény, ha nem változatja meg az objektumának az értékét, legyen *const* tagfüggvény. §10.2.6.
- [7] Egy függvény, amelynek hozzá kell férnie az osztály ábrázolásához, de nem

szükséges, hogy egy objektumon keresztül hívjuk meg, legyen statikus tagfüggvény. §10.2.4.

- [8] Az osztályra állapotbiztosítóit (invariáns) a konstruktorban állítsunk be. §10.3.1.
- [9] Ha egy konstruktor lefoglal valamilyen erõforrást, akkor legyen destruktora az osztálynak, amelyik felszabadítja azt. §10.4.1.
- [10] Ha egy osztálynak van mutató tagja, akkor legyenek másoló mûveletei (másoló konstruktora és másoló értékadása). §10.4.4.1.
- [11] Ha egy osztálynak van referencia tagja, valószínûleg szüksége lesz másoló mûveletekre (másoló konstruktorra és másoló értékadásra) is. §10.4.6.3.
- [12] Ha egy osztálynak szüksége van másoló mûveletre vagy destruktorra, valószínûleg szüksége lesz konstruktorra, destruktorra, másoló konstruktorra és másoló értékadásra is. §10.4.4.1.
- [13] A másoló értékadásnál ügyeljünk az önmagával való értékadásra. §10.4.4.1.
- [14] Másoló konstruktor írásakor ügyeljünk arra, hogy minden szükséges elemet másoljunk (ügyeljünk az alapértelmezett kezdeti értékadásra). §10.4.4.1.
- [15] Ha új taggal bõvítünk egy osztályt, ellenõrizzük, nincsenek-e felhasználói konstruktorok, amelyekben kezdõértéket kell adni az új tagnak. 10.4.6.3.
- [16] Használjunk felsoroló konstansokat, ha egész konstansokra van szükség egy osztály deklarációjában. §10.4.6.2.
- [17] Globális vagy névtérhez tartozó objektumok használatakor kerüljük a végrehajtási sorrendtõl való függést. §10.4.9.
- [18] Használjunk elsõ használatot jelzõ kapcsolókat, hogy a végrehajtási sorrendtõl való függést a lehetõ legkisebbre csökkentsük. §10.4.9.
- [19] Gondoljunk arra, hogy az ideiglenes objektumok annak a teljes kifejezésnek a végén megsemmisülnek, amelyben létrejöttek. §10.4.10.

## 10.6. Gyakorlatok

- 1. (\*1) Találjuk meg a hibát a §10.2.2-beli *Date::add\_year()* függvényben. Aztán találjunk még két további hibát a §10.2.7-beli változatban.
- 2. (\*2.5) Fejezzük be és próbáljuk ki a *Date* osztályt. Írjuk újra úgy, hogy az adatábrázolásra az 1970.01.01. óta eltelt napokat használjuk.
- 3. (\*2) Keressünk egy kereskedelmi használatban levõ *Date* osztályt. Elemezzük az általa nyújtott szolgáltatásokat. Ha lehetséges, vitassuk meg az osztályt egy tényleges felhasználóval.
- 4. (\*1) Hogyan érjük el a *Chrono* névtér *Date* osztályának *set\_default* függvényét (§10.3.2)? Adjunk meg legalább három változatot.
- 5. (\*2) Határozzuk meg a *Histogram* osztályt, amely a konstruktorában paraméter-

ként megadott idõtartományokra vonatkozó gyakoriságokat tartja nyilván. Biztosítsunk mûveletet a grafikon kiíratására és kezeljük az értelmezési tartományon kívül esõ értékeket is.

- 6. (\*2) Határozzunk meg osztályokat, amelyek bizonyos (például egyenletes vagy exponenciális) eloszlások szerinti véletlen számokat adnak. Mindegyik osztálynak legyen egy konstruktora, amely az eloszlást megadja, és egy *draw* függvénye, amely a következõ értéket adja vissza.
- 7. (\*2.5) Készítsük el a *Table* osztályt, amely (név–érték) párokat tárol. Ezután módosítsuk a számológép programot (§6.1), hogy az a *map* helyett a *Table* osztályt használja. Hasonlítsuk össze a két változatot.
- 8. (\*2) Írjuk újra a §7.10[7]-beli *Tnode*-ot, mint olyan osztályt, amelynek konstruktorai, destruktorai stb. vannak. Adjuk meg a *Tnode*-ok egy fáját, mint osztályt (konstruktorokkal és destruktorokkal).
- 9. (\*3) Határozzuk meg, készítsük el és ellenõrizzük az *Intset* osztályt, amely egészek halmazát ábrázolja. Legyen meg az unió, a metszet, és a szimmetrikus differencia mûvelet is.
- 10. (\*1.5) Módosítsuk az *Intset* osztályt, hogy csomópontok (*Node* objektumok) halmazát jelentse, ahol a *Node* egy meghatározott adatszerkezet.
- 11. (\*3) Hozzunk létre egy olyan osztályt, amely egész konstansokból és a *+*, *-*, *\** és */* mûveletekbõl álló egyszerû aritmetikai kifejezéseket képes elemezni, kiértékelni, tárolni és kiírni. A nyilvános felület ilyesmi legyen:

```
class Expr {
        // ...
public:
        Expr(const char*);
        int eval();
        void print();
};
```
Az *Expr::Expr()* konstruktor karakterlánc paramétere a kifejezés. Az *Expr::eval()* függvény visszaadja a kifejezés értékét, az *Expr::print()* pedig ábrázolja azt a *cout*-on. A program így nézhet ki:

```
Expr x("123/4+123*4-3");
cout << "x = " << x.eval() << "\n";
x.print();
```
Határozzuk meg az *Expr* osztályt kétféleképpen: egyszer mint csomópontok láncolt listáját, másszor egy karakterlánccal ábrázolva. Kísérletezzünk a kifejezés különbözõ kiíratásaival: teljesen zárójelezve, a mûveleti jelet utótagként használva, assembly kóddal stb.

- 12. (\*2) Határozzuk meg a *Char\_queue* osztályt, hogy a nyilvános felület ne függjön az ábrázolástól. Készítsük el a *Char\_queue*-t mint (a) láncolt listát, illetve (b) vektort.
- 13. (\*3) Tervezzünk egy szimbólumtábla és egy szimbólumtábla-elem osztályt valamely nyelv számára. Nézzük meg az adott nyelv egy fordítóprogramjában, hogyan néznek ki ott az igazi szimbólumtáblák.
- 14. (\*2) Módosítsuk a 10.6[11]-beli kifejezésosztályt, hogy változókat is kezelni tudjon, valamint a *=* értékadó mûveletet is. Használjuk a 10.6[131]-beli szimbólumtábla osztályt.
- 15. (\*1) Adott a következõ program:

```
#include <iostream>
int main()
{
       std::cout << "Helló, világ!\n";
}
```
Módosítsuk úgy, hogy a következõ kimenetet adja:

*Kezdeti értékadás Helló, világ! Takarítás*

A *main()* függvényt semmilyen módon nem változtathatjuk meg.

- 16. (\*2) Határozzunk meg egy olyan *Calculator* osztályt, amilyet a §6.1-beli függvények nagyrészt megvalósítanak. Hozzunk létre *Calculator* objektumokat és alkalmazzuk azokat a *cin*-bõl származó bemenetre, a parancssori paraméterekre és a programban tárolt karakterláncokra. Tegyük lehetõvé a kimenetnek a bemenethez hasonló módon többféle helyre való irányítását.
- 17. (\*2) Határozzunk meg két osztályt, mindegyikben egy-egy statikus taggal, úgy, hogy mindegyik létrehozásához a másikra hivatkozunk. Hol fordulhat elõ ilyesmi igazi kódban? Hogyan lehet módosítani az osztályokat, hogy kiküszöböljük a végrehajtási sorrendtõl való függést?
- 18. (\*2.5) Hasonlítsuk össze a *Date* osztályt (§10.3) az §5.9[13] és a §7.10[19] feladatra adott megoldással. Értékeljük a megtalált hibákat és gondoljuk meg, milyen különbségekkel kell számolni a két osztály módosításakor.
- 19. (\*3) Írjunk olyan függvényt, amely egy *istream*-bõl és egy *vector<string>*-bõl kiindulva elkészít egy *map<string,vector<int> >* objektumot, amely minden karakterláncot és azok elõfordulásának sorszámát tartalmazza. Futtassuk a programot egy olyan szövegfájllal, amely legalább 1000 sort tartalmaz, és legalább 10

# 11

# **Operátorok túlterhelése**

*Amikor én használok egy szót, azt értem alatta, amit én akarok se többet, se kevesebbet. (Humpty Dumpty)*

Jelölés • Operátor függvények • Egy- és kétoperandusú műveleti jelek • Az operátorok előre meghatározott jelentése · Az operátorok felhasználói jelentése · Operátorok és névterek • Komplex szám típusok • Tag és nem tag operátorok • Vegyes módú aritmetika • Kezdeti értékadás · Másolás · Konverziók · Literálok · Segédfüggvények · Konverziós operátorok A többértelmûség feloldása Barát függvények és osztályok Tagok és barát függvények · Nagy objektumok · Értékadás és kezdeti értékadás · Indexelés · Függvényhívás · Indirekció · Növelés és csökkentés · Egy karakterlánc osztály · Tanácsok · Gyakorlatok

# 11.1. Bevezetés

Minden műszaki szakterületnek – és a legtöbb nem műszakinak is – kialakultak a maga megszokott rövidítései, amelyek kényelmessé teszik a gyakran használt fogalmak kifejezését, tárgyalását. Az alábbi például

*x+y\*z*

világosabb számunkra, mint a

*vegyük y-t z-szer és az eredményt adjuk x-hez*

Nem lehet eléggé megbecsülni a szokásos mûveletek tömör jelölésének fontosságát.

A legtöbb nyelvvel együtt a C++ is támogat egy sor, a beépített típusokra vonatkozó mûveletet. A legtöbb fogalomnak, amelyre mûveleteket szoktak alkalmazni, azonban nincs megfelelõje a beépített típusok között, így felhasználói típussal kell azokat ábrázolni. Például ha komplex számokkal akarunk számolni, ha mátrix-mûveletekre, logikai jelölésekre vagy karakterláncokra van szükségünk a C++-ban, osztályokat használunk, hogy ezeket a fogalmakat ábrázoljuk. Ha ezekre az osztályokra vonatkozó mûveleteket definiálunk, megszokottabb és kényelmesebb jelölés felhasználásával kezelhetjük az objektumokat, mintha csak az alapvetõ függvény-jelölést használnánk.

```
class complex { // nagyon leegyszerûsített complex típus
   double re, im;
public:
   complex(double r, double i) : re(r), im(i) { }
   complex operator+(complex);
   complex operator*(complex);
};
```
Itt például a komplex szám fogalmának egy egyszerû megvalósítását láthatjuk. Egy *complex* értéket egy kétszeres pontosságú lebegõpontos számpár ábrázol, melyet a *+* és a *\** mûveletek kezelnek. A felhasználó adja meg a *complex::operator+()* és *complex::operator\*()* operátorokat, hogy értelmezze a *+* és *\** mûveleteket. Ha például *b* és *c complex* típusúak, akkor a *b+c* a *b.operator(c)*-t jelenti. Ezek után közelítõleg meghatározhatjuk a *complex* számokat tartalmazó kifejezések megszokott jelentését:

### 11. Operátorok túlterhelése | 345

```
void f()
{
   complex a = complex(1, 3.1);
   complex b = complex(1.2, 2);
   complex c = b;
   a = b+c;
   b = b + c^*ac = a*b+complex(1,2);
}
```
A szokásos kiértékelési szabályok érvényesek, így a második kifejezés azt jelenti, hogy *b=b+(c\*a)*, és nem azt, hogy *b=(b+c)\*a*.

Az operátorok túlterhelésének legnyilvánvalóbb alkalmazásai közül sok konkrét típusokra vonatkozik (§10.3). Az operátorok túlterhelése azonban nemcsak konkrét típusoknál hasznos. Általános és absztrakt felületek felépítésénél például gyakran használunk olyan operátorokat, mint a *->*, a *[ ]* és a *()*.

# 11.2. Operátor függvények

A következõ operátorok (§6.2) jelentését meghatározó függvényeket megadhatjuk:

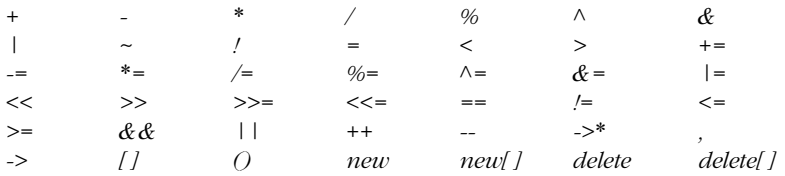

A következõknek viszont nem lehet felhasználói jelentést tulajdonítani:

*::* (hatókör-feloldás, §4.9.4, §10.2.4)

```
. (tagkiválasztás, §5.7)
```
*.\** (tagkiválasztás a tagra hivatkozó mutatón keresztül, §15.5)

Ezek olyan operátorok (mûveleti jelek), amelyek második operandusként nem értéket, hanem nevet várnak és a tagokra való hivatkozás alapvetõ módjai. Ha túl lehetne terhelni ezeket – azaz ha a felhasználó határozhatná meg jelentésüket – akkor ez érdekes mellékhatásokkal járhatna [Stroustrup, 1994]. A háromparaméterû feltételes-kifezés operátor, a *?:* (§6.3.2) sem terhelhetõ túl, mint ahogy a *sizeof* (§4.6) és a *typeid* (§15.4.4) sem.

Új mûveleti jeleket sem adhatunk meg; ehelyett a függvényhívási jelölés használható, ha a rendelkezésre állókon kívül további operátorokra is szükség van. Így például ne *\*\**-ot használjunk, hanem azt, hogy *pow()*. Ezek a megszorítások túl szigorúnak tûnhetnek, de rugalmasabb szabályok könnyen az egyértelmûség elvesztéséhez vezetnének. Elsõ pillantásra nyilvánvalónak és egyszerûnek tûnhet a *\*\** operátort használni a hatványozásra, de gondoljunk csak meg: a *\*\** mûveleti jel balról kössön, mint a Fortranban, vagy jobbról, mint az Algolban? Az *a\*\*p* kifejezést hogyan értelmezzük: mint *a\*(\*p)*-t vagy mint *(a)\*\*(p)*-t?

Az operátor függvények neve az *operator* kulcsszóból és azt követõen magából az operátorból áll; például *operator <<*. Az operátor függvényeket ugyanúgy deklarálhatjuk és hívhatjuk meg, mint a többi függvényt. Az operátorral való jelölés csak az operátor függvény közvetlen meghívásának rövidítése:

```
void f(complex a, complex b)
{
    complex c = a + b; // rövid forma<br>complex d = a.operator+(b); // explicit hívás
    complex d = a. operator+(b);}
```
A *complex* elõzõ definicióját adottnak véve a fenti két kezdeti értékadás jelentése azonos.

### 11.2.1. Egy- és kétoperandusú mûveletek

Kétoperandusú mûveleti jelet egyparaméterû nem statikus tagfüggvényként vagy kétparaméterû nem tag függvényként definiálhatunk. Ha *@* kétoperandusú mûveletet jelöl, akkor *aa@bb* vagy *aa.operator@(bb)*-t, vagy *operator@(aa,bb)*-t jelöli. Ha mindkettõ értelmezett, a túlterhelés-feloldási szabályok (§7.4) döntik el, melyik alkalmazható, illetve hogy egyáltalán bármelyik alkalmazható-e:

```
class X {
public:
   void operator+(int);
   X(int);
};
void operator+(X,X);
void operator+(X,double);
void f(X a)
{
   a+1; // a.operator+(1)
   1+a; // ::operator+(X(1),a)
   a+1.0; // ::operator+(a,1.0)
}
```
### 11. Operátorok túlterhelése | 347

Az egyoperandusú (akár elõ-, akár utótagként használt) mûveleti jelek paraméter nélküli nem statikus tagfüggvényként vagy egyparaméterû nem tag függvényként definiálhatók. Ha *@* elõtag és egyoperandusú mûveletet jelöl, akkor *@aa* vagy *aa.operator@()*-t, vagy *operator@(aa)*-t jelöli. Ha mindkettõ értelmezett, a túlterhelés-feloldási szabályok (§7.4) döntik el, melyik alkalmazható, illetve hogy egyáltalán bármelyik alkalmazható-e. Ha *@* utótag és egyoperandusú mûveletet ad meg, akkor *aa@* vagy *aa.operator@(int)*-et, vagy *operator@(aa,int)*-et jelöli. (Ezt részletesebben a §11.11 pont írja le.) Ha mindkettõ értelmezett, ismét csak a túlterhelés-feloldási szabályok (§7.4) döntik el, melyik alkalmazható, illetve hogy egyáltalán bármelyik alkalmazható-e. Operátort csak a nyelvi szabályoknak megfelelõen definiálhatunk (§A.5), így nem lehet például egyoperandusú *%* vagy háromoperandusú *+* mûveletünk:

*class X { // tagok (a 'this' mutató automatikus):*

```
X* operator&(); // elõtagként használt egyoperandusú & (cím)
   X operator&(X); // kétoperandusú & (és)
   X operator++(int); // utótagként használt növelõ operátor (lásd §11.1)
   X operator&(X,X); // hiba: háromoperandusú
   X operator/(); // hiba: egyoperandusú /
};
// nem tag függvények :
X operator-(X); // elõtagként használt egyoperandusú mínusz (mínusz elõjel)
X operator-(X,X); // kétoperandusú mínusz (kivonás)
X operator--(X&,int); // utótagként használt csökkentõ operátor
X operator-(); // hiba: nincs operandus
X operator-(X,X,X); // hiba: háromoperandusú
X operator%(X); // hiba: egyoperandusú %
```
A *[ ]* operátort a §11.8, a *()* operátort a §11.9, a *->* operátort a §11.10, a *++* és *--* operátorokat a 11.11, a memóriafoglaló és felszabadító operátorokat a §6.2.6.2, a §10.4.11 és a §15.6 pontokban írjuk le.

### 11.2.2. Az operátorok elõre meghatározott jelentése

A felhasználói operátorok jelentésének csak néhány elõírásnak kell megfelelniük. Az *operator=*, *operator[ ]*, *operator()* és az *operator->* nem statikus tagfüggvény kell, hogy legyen; ez biztosítja, hogy elsõ operandusuk balérték (lvalue) lesz (§4.9.6).

Bizonyos beépített operátorok jelentése megegyezik más operátoroknak ugyanazon paraméterre összetetten gyakorolt hatásával. Például ha *a* egy *int*, akkor *++a* jelentése megegyezik *a+=1*-gyel, ami pedig azt jelenti, hogy *a=a+1*. Hacsak a felhasználó nem gondoskodik róla, ilyen összefüggések nem állnak fenn a felhasználói operátorokra, így a fordítóprogram például nem fogja kitalálni a *Z::operator+=()* mûvelet jelentését pusztán abból, hogy megadtuk a *Z::operator+()* és *Z::operator=()* mûveleteket.

Hagyományosan az *=* (értékadó), a *&* (címképzõ) és a *,* (vesszõ; §6.2.2) operátorok elõre definiáltak, ha osztályba tartozó objektumra alkalmazzuk azokat. Ezeket az elõre meghatározott jelentéseket az általános felhasználó elõl elrejthetjük, ha privátként adjuk meg azokat:

```
class X {
private:
   void operator=(const X&);
   void operator&();
   void operator,(const X&);
   // ...
};
void f(X a, X b)
{
   a = b; // hiba: az értékadó operátor privát
   &a; // hiba: a cím operátor (&) privát
   a,b; // hiba: a vesszõ operátor (,) privát
}
```
Alkalmas módon definiálva azonban új jelentés is tulajdonítható nekik.

### 11.2.3. Operátorok és felhasználói típusok

Az operátoroknak tagfüggvénynek kell lenniük vagy paramétereik között legalább egy felhasználói típusnak kell szerepelnie (kivételek ez alól a *new* és *delete* operátorok jelentését felülbíráló függvények.) Ez a szabály biztosítja, hogy a programozó egy kifejezés értelmét csak akkor módosíthassa, ha legalább egy felhasználói típus elõfordul benne. Ebbõl adódóan nem definiálható olyan operátor, amely kizárólag mutatókkal mûködik. A C++ tehát bõvíthetõ, de nem változtatható meg, (az osztályba tartozó objektumokra vonatkozó *=*, *&* és *,* operátorokat kivéve).

Az olyan operátorok, melyeket arra szánunk, hogy elsõ paraméterként valamilyen alaptípust fogadjanak el, nem lehetnek tagfüggvények. Vegyük például azt az esetet, amikor egy *complex* változót akarunk a *2* egészhez hozzáadni: az *aa+2* kifejezést alkalmas tagfüggvény

megléte esetén értelmezhetjük *aa.operator+(2)*-ként, de a *2+aa* kifejezést nem, mert nincs *int* osztály, amelynek *+* olyan tagfüggvénye lehetne, hogy a *2.operator(aa)* eredményre jussunk. De ha lenne is, akkor is két tagfüggvény kellene ahhoz, hogy *2+aa*-val és *aa+2*-vel is megbirkózzunk. Minthogy a fordítóprogram nem ismeri a felhasználói *+* mûvelet jelentését, nem tételezheti fel róla a felcserélhetõséget (kommutativitást), hogy annak alapján *2+aa*-t mint *aa+2*-t kezelje. Az ilyesmit rendszerint nem tag függvényekkel kezelhetjük (§11.3.2, §11.5).

A felsorolások felhasználói típusok, így rájuk is értelmezhetünk operátorokat:

```
enum Day { sun, mon, tue, wed, thu, fri, sat };
Day& operator++(Day& d)
{
   return d = (sat==d) ? sun : Day(d+1);
}
```
A fordítóprogram minden kifejezést ellenõriz, hogy nem lép-e fel többértelmûség. Ha egy felhasználói operátor is biztosít lehetséges értelmezést, a kifejezés ellenõrzése a §7.4 pontban leírtak szerint történik.

### 11.2.4. Névterek operátorai

Az operátor mindig valamilyen osztály tagja vagy valamilyen névtérben (esetleg a globálisban) definiált. Vegyük például a standard könyvtár karakterlánc-kiírási mûveletének egyszerûsített változatát:

```
namespace std { // egyszerûsített std
   class ostream {
          // ...
          ostream& operator<<(const char*);
   };
   extern ostream cout;
   class string {
          // ...
   };
   ostream& operator<<(ostream&, const string&);
}
```

```
int main()
{
    char* p = "Helló";
    std::string s = "világ";
    std::count \ll p \ll ", "<< s \ll " \nw;
}
```
Ez természetesen azt írja ki, hogy "Helló, világ!". De miért? Vegyük észre, hogy nem tettem mindent elérhetõvé az *std* névtérbõl azáltal, hogy azt írtam volna:

```
using namespace std;
```
Ehelyett az *std::* elõtagot alkalmaztam a *string* és a *cout* elõtt. Vagyis a legrendesebben viselkedve nem "szennyeztem be" a globális névteret és egyéb módon sem vezettem be szükségtelen függéseket.

A C stílusú karakterláncok (*char\**) kimeneti mûvelete az *std::ostream* egy tagja, így

*std::cout << p*

jelentése definíció szerint:

*std::cout.operator<<(p)*

Mivel azonban az *std::ostream*-nek nincs olyan tagja, amelyet az *std::string*-re alkalmazhatnánk, így

```
std::cout << s
```
jelentése:

*operator<<(std::cout,s)*

A névtérben definiált operátorokat ugyanúgy operandusuk típusa szerint találhatjuk meg, mint ahogy a függvényeket paramétereik típusa szerint (§8.2.6). Minthogy a *cout* az *std* névtérben van, így az *std* is szóba kerül, amikor a *<<* számára alkalmas definíciót keresünk. Így aztán a fordítóprogram megtalálja és felhasználja a következõ függvényt:

*std::operator<<(std::ostream&, const std::string&)*

Jelöljön *@* egy kétoperandusú mûveletet. Ha *x* az *X* típusba, az *y* pedig az *Y* típusba tartozik, akkor *x@y* feloldása, azaz a paraméterek típusának megfelelõ függvény megkeresése a következõképpen történik:

- ♦ Ha *X* egy osztály, keresünk egy *operator@*-t, amely az *X* osztálynak vagy valamelyik bázisosztályának tagfüggvénye.
- ♦ Keresünk egy *operator@* deklarációt az *x@y* kifejezést körülvevõ környezetben.
- ♦ Ha *X* az *N* névtér tagja, az *operator@*-t az N névtérben keressük.
- ♦ Ha *Y* az *M* névtér tagja, az *operator@*-t az M névtérben keressük.

Ha az *operator@* többféle deklarációját is megtaláltuk, a feloldási szabályokat kell alkalmazni (§7.4), hogy a legjobb egyezést megtaláljuk, ha egyáltalán van ilyen. Ez a keresési eljárás csak akkor alkalmazandó, ha legalább egy felhasználói típus szerepel az operandusok között, ami azt is jelenti, hogy a felhasználói konverziókat (§11.3.2, §11.4) is figyelembe vesszük. (A *typedef*-fel megadott nevek csak szinonimák, nem felhasználói típusok (§4.9.7).) Az egyoperandusú mûveletek feloldása hasonlóan történik.

Jegyezzük meg, hogy az operátorok feloldásában a tagfüggvények nem élveznek elõnyt a nem tag függvényekkel szemben. Ez eltér a névvel megadott függvények keresésétõl (§8.2.6). Az operátorok el nem rejtése biztosítja, hogy a beépített operátorok nem válnak elérhetetlenné, és hogy a felhasználó a meglevõ osztálydeklarációk módosítása nélkül adhat meg új jelentéseket. A szabványos *iostream* könyvtár például definiálja a *<<* tagfüggvényeket a beépített típusokra, a felhasználó viszont a felhasználói típusoknak a << mûvelettel való kimenetre küldését az *ostream* osztály (§21.2.1) módosítása nélkül definiálhatja.

# 11.3. Komplex szám típusok

A komplex számoknak a bevezetõben említett megvalósítása túl keveset nyújt ahhoz, hogy bárkinek is tessék. Egy matematika tankönyvet olvasva azt várnánk, hogy a következõ függvény mûködik:

```
void f()
{
   complex a = complex(1,2);
   complex b = 3;
   complex c = a+2.3;
   complex d = 2+b;
   complex e = -b-c;
   b = c^*2^*c;
}
```
Ráadásul elvárnánk, hogy létezzék néhány további mûvelet is, például a *==* az összehasonlításra és a *<<* a kimenetre, és még a matematikai függvények (mint a *sin()* és a *sqrt()*) megfelelõ készletét is igényelnénk.

A *complex* osztály egy konkrét típus, így felépítése megfelel a §10.3-beli elveknek. Ráadásul a komplex aritmetika felhasználói olyan nagy mértékben építenek az operátorokra, hogy a *complex* osztály definiálása az operátor-túlterhelésre vonatkozó szinte valamennyi szabály alkalmazását igényli.

### 11.3.1. Tag és nem tag operátorok

Elõnyös lenne, ha minél kevesebb függvény férne hozzá közvetlenül egy adott objektum belsõ adatábrázolásához. Ezt úgy érhetjük el, ha csak azokat az operátorokat adjuk meg magában az osztályban, amelyek értelmüknél fogva módosítják elsõ paraméterüket, mint például a *+=*. Azokat az operátorokat, amelyek csak egy új értéket állítanak elõ paramétereik alapján, mint például a *+*, az osztályon kívül definiálom és az alapvetõ operátorok segítségével valósítom meg:

```
class complex {
    double re, im;
public:<br>complex& operator+=(complex a);
                                                               complex& operator+=(complex a); // hozzá kell férni az ábrázoláshoz
    // ...
};
complex operator+(complex a, complex b)
{
    complex r = a;<br>return r += b;
                                 return r += b; // az ábrázolás elérése a += operátoron keresztül
}
```
Ezen deklarációk alapján már leírhatjuk a következõt:

```
void f(complex x, complex y, complex z)
{
  complex r1 = x+y+z; // r1 = operator+(operator+(x,y,z))complex r2 = x; // r2 = x<br>r2 += y; // r2.oper
                                    // r2.operator+=(y)r2 += z; // r2.operator+=(z)
}
```
Esetleges hatékonysági különbségektõl eltekintve *r1* és *r2* kiszámítása egyenértékû.

Az összetett értékadó operátorokat, például a *+=* -t és a *\*=* -t általában könnyebb definiálni, mint egyszerû megfelelõiket, a *+* és *\** operátorokat. Ez többnyire meglepést kelt, pedig pusztán abból következik, hogy az összeadásnál 3 objektum játszik szerepet (a két összeadandó és az eredmény), míg a *+=* operátornál csak kettõ. Az utóbbi esetében hatékonyabb a megvalósítás, ha nem használunk ideiglenes változókat:

```
inline complex& complex::operator+=(complex a)
{
   re += a.re;
   im += a.im;
   return *this;
}
```
A fenti megoldásnál nincs szükség ideiglenes változóra az eredmény tárolására és a fordítóprogram számára is könnyebb feladat a teljes helyben kifejtés.

Egy jó fordítóprogram az optimálishoz közeli kódot készít a sima *+* operátor használata esetén is. De nincs mindig jó optimalizálónk és nem minden típus olyan "egyszerű", mint a *complex*, ezért a §11.5 pont tárgyalja, hogyan adhatunk meg olyan operátorokat, amelyek hozzáférhetnek az osztály ábrázolásához.

### 11.3.2. Vegyes módú aritmetika

Ahhoz, hogy a

*complex d = 2+b;*

kódot kezelni tudjuk, olyan *+* operátorra van szükségünk, amely különbözõ típusú paramétereket is elfogad. A Fortran kifejezésével élve tehát "vegyes módú aritmetikára" (mixedmode arithmetic) van szükség. Ezt könnyen megvalósíthatjuk, ha megadjuk az operátor megfelelõ változatait:

```
class complex {
   double re, im;
public:
   complex& operator+=(complex a) {
           re += a.re;
           im += a.im;
           return *this;
   }
```

```
complex& operator+=(double a) {
           re += a;
           return *this;
   }
   // ...
};
complex operator+(complex a, complex b)
{
   complex r = a;<br>return r += b;
                       // complex::operator+=(complex)-et hívja meg
}
complex operator+(complex a, double b)
{
   complex r = a;
   return r += b; // complex::operator+=(double)-t hívja meg
}
complex operator+(double a, complex b)
{
    complex r = b;
    return r += a; // complex::operator+=(double)-t hívja meg
}
```
Egy *double* hozzáadása egy komplex számhoz egyszerûbb mûvelet, mint egy komplex szám hozzáadása; ezt tükrözik a fenti definíciók is. A *double* operandust kezelõ mûveletek nem érintik a komplex szám képzetes részét, így hatékonyabbak lesznek.

A fenti deklarációk mellett most már leírhatjuk a következõt:

```
void f(complex x, complex y)
{
   complex r1 = x+y; // operator+(complex,complex)-et hívja meg
   complex r2 = x+2; // operator+(complex,double)-t hívja meg
   complex r3 = 2+x; // operator+(double,complex)-et hívja meg
}
```
### 11.3.3. Kezdeti értékadás

A *complex* változóknak skalárokkal való kezdeti és egyszerû értékadás kezeléséhez szükségünk van a skalárok (egész vagy lebegõpontos (valós) értékek) *complex*-szé átalakítására:

```
complex b = 3; // b.re=3, b.im=0-t kell jelentenie
```
### 11. Operátorok túlterhelése | 355

Az olyan konstruktor, amely egyetlen paramétert vár, konverziót jelent a paraméter típusáról a konstruktor típusára:

```
class complex {
    double re, im;
public:
    complex(double r) : re(r), im(0) { }
   // ...
};
```
Ez a konstruktor a valós számegyenesnek a komplex síkba való szokásos beágyazását jelenti.

Egy konstruktor mindig azt írja elõ, hogyan hozhatunk létre egy adott típusú értéket. Ha egy adott típusú értéket kell létrehozni egy (kezdeti vagy egyszerû) értékadó kifejezés értékébõl és ebbõl egy konstruktor létre tudja hozni a kívánt típusú értéket, akkor konstruktort alkalmazunk. Ezért az egyparaméterû konstruktorokat nem kell explicit meghívnunk:

*complex b = 3;*

A fenti egyenértékû a következõvel:

*complex b = complex(3);*

Felhasználói konverzióra csak akkor kerül sor automatikusan, ha az egyértelmû (§7.4). Arra nézve, hogyan adhatunk meg csak explicite meghívható konstruktorokat, lásd a §11.7.1 pontot.

Természetesen szükségünk lesz egy olyan konstruktorra is, amelynek két *double* típusú paramétere van, és a *(0,0)* kezdõértéket adó alapértelmezett konstruktor is hasznos:

```
class complex {
    double re, im;
public:
    complex() : re(0), im(0) { }
    complex(double r) : re(r), im(0) { }
    complex(double r, double i) : re(r), im(i) { }
    // ...
};
```
Alapértelmezett paraméter-értékeket használva így rövidíthetünk:

```
class complex {
   double re, im;
public:
   complex(double r =0, double i =0) : re(r), im(i) { }
   // ...
};
```
Ha egy típusnak van konstruktora, a kezdeti értékadásra nem használhatunk kezdõértéklistát (§5.7, §4.9.5):

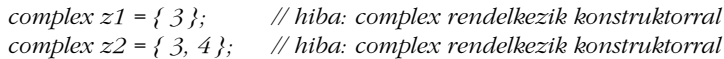

### 11.3.4. Másolás

A megadott konstruktorokon kívül a *complex* osztálynak lesz egy alapértelmezett másoló konstruktora (§10.2.5) is. Az alapértelmezett másoló konstruktor egyszerûen lemásolja a tagokat. A mûködést pontosan így határozhatnánk meg:

```
class complex {
   double re, im;
public:
    complex(const complex& c) : re(c.re), im(c.im) { }
    // ...
};
```
Én elõnyben részesítem az alapértelmezett másoló konstruktort azon osztályok esetében, amelyeknél ez megfelelõ. Rövidebb lesz a kód, mintha bármi mást írnék, és a kód olvasójáról feltételezem, hogy ismeri az alapértelmezett mûködést. A fordítóprogram is ismeri és azt is, hogyan lehet azt optimalizálni. Ezenkívül pedig sok tag esetén fárasztó dolog kézzel kiírni a tagonkénti másolást és könnyû közben hibázni (§10.4.6.3).

A másoló konstruktor paramétereként referenciát kell használnom. A másoló konstruktor határozza meg a másolás jelentését – beleértve a paraméter másolásáét is – így a

*complex::complex(complex c) : re(c.re), im(c.im) { } // hiba*

hibás, mert a függvény meghívása végtelen rekurzióhoz vezet.

Más, *complex* paraméterû függvények esetében én érték és nem referencia szerinti paraméter-átadást használok. Mindig az osztály készítõje dönt. A felhasználó szemszögébõl nézve nincs sok különbség egy *complex* és egy *const complex&* paramétert kapó függvény között. Errõl bõvebben ír a §11.6 pont.

Elvileg a másoló konstruktort az ilyen egyszerû kezdeti értékadásoknál használjuk:

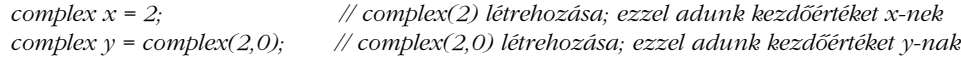

A fordítóprogram azonban optimalizál és elhagyja a másoló konstruktor meghívását. Írhattuk volna így is:

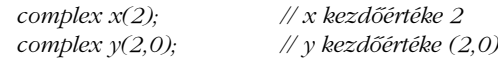

A *complex*-hez hasonló aritmetikai típusok esetében jobban kedvelem az *=* jel használatát. Ha a másoló konstruktort priváttá tesszük (§11.2.2) vagy ha egy konstruktort *explicit*-ként adunk meg (§11.7.1), az *=* stílusú értékadás által elfogadható értékek körét a *()* stílusú értékadás által elfogadotthoz képest korlátozhatjuk.

A kezdeti értékadáshoz hasonlóan a két azonos osztályba tartozó objektum közötti értékadás alapértelmezés szerint tagonkénti értékadást jelent (§10.2.5). A *complex* osztálynál erre a célra megadhatnánk kifejezetten a *complex::operator=* mûveletet, de ilyen egyszerû osztály esetében erre nincs ok, mert az alapértelmezett mûködés pont megfelelõ.

A másoló konstruktor – akár a fordítóprogram hozta létre, akár a programozó írta – nemcsak a változók kezdõértékének beállítására használatos, hanem paraméter-átadáskor, érték visszaadásakor és a kivételkezeléskor is (lásd §11.7). Ezek szerepét a nyelv a kezdeti értékadáséval azonosként határozza meg (§7.1, §7.3, §14.2.1).

### 11.3.5. Konstruktorok és konverziók

A négy alapvetõ aritmetikai mûveletnek eddig három-három változatát határoztuk meg:

*complex operator+(complex,complex); complex operator+(complex,double); complex operator+(double,complex); // ...*

Ez fárasztóvá válhat, és ami fárasztó, ott könnyen elõfordulhatnak hibák. Mi lenne, ha minden paraméter háromféle típusú lehetne? Minden egyparaméterû mûveletbõl három változat kellene, a kétparaméterûekbõl kilenc, a háromparaméterûekbõl huszonhét és így tovább. Ezek a változatok gyakran nagyon hasonlóak. Valójában majdnem mindegyik úgy mûködik, hogy a paramétereket egy közös típusra alakítja, majd egy szabványos algoritmust hajt végre.

Ahelyett, hogy a paraméterek minden lehetséges párosítására megadnánk egy függvényt, típuskonverziókra hagyatkozhatunk. Tegyük fel, hogy *complex* osztályunknak van egy olyan konstruktora, amely egy *double* értéket alakít *complex*-szé, így a *complex* osztály számára elég egyetlen egyenlõség-vizsgáló mûveletet megadnunk:

```
bool operator==(complex,complex);
```

```
void f(complex x, complex y)
{
   x==y; // jelentése operator==(x,y)
   x==3; // jelentése operator==(x,complex(3))
   3==y; // jelentése operator==(complex(3),y)
}
```
Lehetnek azonban okok, melyek miatt jobb külön függvényeket megadni. Egyes esetekben például a konverzió túl bonyolult mûvelet lehet, máskor bizonyos paramétertípusokra egyszerûbb algoritmusok alkalmazhatók. Ahol ilyen okok nem lépnek fel jelentõs mértékben, ott a függvény legáltalánosabb formáját megadva (esetleg néhány kritikus változattal kiegészítve) és a konverziókra hagyatkozva elkerülhetjük, hogy a vegyes módú aritmetikából adódóan nagyon sokféle függvényt kelljen megírnunk.

Ha egy függvény vagy operátor több változattal rendelkezik, a fordítóprogram feladata a legalkalmasabb változat kiválasztása, a paramétertípusok és a lehetséges (szabványos vagy felhasználói) konverziók alapján. Ha nincs legjobb változat, a kifejezés többértelmû és hibás (lásd §7.4).

Az olyan objektumok, melyeket a konstruktor közvetlen meghívása vagy automatikus használata hozott létre, ideiglenes változónak számítanak és amint lehetséges, megsemmisülnek (lásd §10.4.10). A *.* és *->* operátorok bal oldalán nem történik automatikus felhasználói konverzió. Ez akkor is így van, ha maga a *.* implicit (a kifejezésbe beleértett):

```
void g(complex z)
{
   3+z; // rendben: complex(3)+z
  3.operator+=(z); // hiba: 3 nem egy osztály objektuma
  3+=z; // hiba: 3 nem egy osztály objektuma
}
```
### 11. Operátorok túlterhelése | 359

Ezt kihasználva egy mûveletet tagfüggvénnyé téve kifejezhetjük, hogy a mûvelet bal oldali operandusként balértéket vár.

### 11.3.6. Literálok

Osztály típusú literálokat nem definiálhatunk abban az értelemben, ahogyan *1.2* és *1.2e3 double* típusú literálok. Az alapvetõ típusokba tartozó literálokat viszont gyakran használhatjuk, ha a tagfüggvények fel vannak készítve a kezelésükre. Az egyparaméterû konstruktorok általános eljárást biztosítanak erre a célra. Egyszerû és helyben kifejtett (inline) konstruktorok esetében ésszerû a literál paraméterû konstruktorhívásokra mint literálokra gondolni. A *complex(3)* kifejezést például én úgy tekintem, mint egy *complex* értékű literált, noha a szó "technikai" értelmében véve nem az.

### 11.3.7. Kiegészítõ tagfüggvények

Eddig csak konstruktorokat és aritmetikai mûveleteket adtunk a *complex* osztályhoz. A tényleges használathoz ez kevés. A valós és a képzetes rész lekérdezése például sûrûn használatos:

```
class complex {
    double re, im;
public:
    double real() const { return re; }
    double imag() const { return im; }
   // ...
};
```
A *complex* osztály többi tagfüggvényével ellentétben a *real()* és az *imag()* nem változtatja meg egy *complex* objektum értékét, így *const*-ként adható meg.

A *real()* és *imag()* függvények alapján egy sor hasznos függvényt definiálhatunk anélkül, hogy azoknak hozzáférést kellene adnunk a *complex* osztály adatábrázolásához:

```
inline bool operator==(complex a, complex b)
{
   return a.real()==b.real() && a.imag()==b.imag();
}
```
Vegyük észre, hogy a valós és a képzetes részt elég olvasnunk, írnunk sokkal ritkábban kell.

Ha "részleges frissítésre" van szükségünk, a következőt írhatjuk:

```
void f(complex& z, double d)
{
   // ...
   z = complex(z.real(),d); // d hozzárendelése z.im-hez
}
```
Egy jól optimalizáló fordító ebbõl egyetlen értékadást készít.

# 11.3.8. Segédfüggvények

Ha mindent összerakunk, *complex* osztályunk így alakul:

```
class complex {
   double re, im;
public:
   complex(double r =0, double i =0) : re(r), im(i) { }
   double real() const { return re; }
   double imag() const { return im; }
   complex& operator+=(complex);
   complex& operator+=(double);
   // -=, *=, és /=
};
```
Kiegészítésként egy sor segédfüggvényt kell biztosítanunk:

```
complex operator+(complex,complex);
complex operator+(complex,double);
complex operator+(double,complex);
```
*// -, \*, és /*

*complex operator-(complex); // egyoperandusú mínusz*  $complex$  operator+(complex);

*bool operator==(complex,complex); bool operator!=(complex,complex);*

*istream& operator>>(istream&,complex&); // bemenet ostream& operator<<(ostream&,complex); // kimenet*

Vegyük észre, hogy a *real()* és *imag()* függvények szerepe alapvetõ az összehasonlító függvények definiálásában. A következõ segédfüggvények is nagyrészt ezekre építenek.

Megadhatnánk olyan függvényeket is, amelyek a polár-koordinátás jelölést támogatják:

*complex polar(double rho, double theta); complex conj(complex); double abs(complex); double arg(complex); double norm(complex); double real(complex); // a kényelmesebb jelölésért*

*double imag(complex); // a kényelmesebb jelölésért*

Végül szükségünk lesz a további alapvetõ matematikai függvényekre:

*complex acos(complex); complex asin(complex); complex atan(complex); // ...*

Felhasználói szemszögbõl nézve az itt bemutatott *complex* osztály szinte azonos a *complex<double>*-lal (lásd a standard könyvtárbeli *<complex>*-et, §22.5).

# 11.4. Konverziós operátorok

Konstruktorok használata típuskonverzió céljára kényelmes lehet, de nemkívánatos következményei vannak. Egy konstruktor nem tud

- 1. automatikus átalakítást megadni felhasználói adattípusról beépített adattípusra (mert a beépített adattípusok nem osztályok)
- 2. átalakítást megadni egy újabban megadott osztályról egy régebbire, a régebbi osztály deklarációjának megváltoztatása nélkül.

Ezeket a feladatokat az átalakítandó osztály konverziós (átalakító) operátorának definiálásával oldhatjuk meg. Ha *T* egy típus neve, akkor az *X::operator T()* függvény hatá-

rozza meg az *X* típus *T*-re való konverzióját. Definiálhatunk például a 6 bites, nem negatív egészeket ábrázoló *Tiny* osztályt, melynek objektumait aritmetikai kifejezésekben szabadon keverhetjük egészekkel:

```
class Tiny {
   char v;
    void assign(int i) { if (i&~077) throw Bad_range(); v=i; }
public:
   class Bad_range { };
    Tiny(int i) { assign(i); }
    Tiny& operator=(int i) { assign(i); return *this; }
   operator int() const { return v; } // konverzió int típusra
};
```
Amikor egy *Tiny* egy egésztõl kap értéket vagy kezdõértéket, ellenõrizzük, hogy az érték a megengedett tartományba esik-e. Minthogy egy *Tiny* másolásakor nincs szükség az értékellenõrzésre, az alapértelmezett másoló konstruktor és értékadás éppen megfelelõ.

Ahhoz, hogy a *Tiny* változókra is lehetõvé tegyük az egészeknél szokásos mûveleteket, határozzuk meg a *Tiny*-rõl *int*-re való automatikus konverziót, a *Tiny::operator int()*-et. Jegyezzük meg, hogy a konverzió céltípusa az operátor nevének része és nem szabad kiírni, mint a konverziós függvény visszatérési értékét:

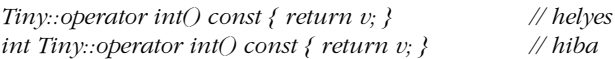

Ilyen tekintetben a konverziós operátor a konstruktorra hasonlít.

Ha egy *int* helyén egy *Tiny* szerepel, akkor arra a helyre a megfelelõ *int* érték fog kerülni:

```
int main()
{
   Tiny c1 = 2;
   Tiny c2 = 62;
   Tiny c_3 = c_2 - c_1; //c_3 = 60Tiny c4 = c3; // nincs tartományellenõrzés (nem szükséges)
   int i = c1 + c2:
   c1 = c1+c2; // tartományhiba: c1 nem lehet 64
   i = c_3 - 64; // i = -4c2 = c3-64; // tartományhiba: c2 nem lehet -4
   c3 = c4; // nincs tartományellenõrzés (nem szükséges)
}
```
A konverziós függvények különösen hasznosak olyan adatszerkezetek kezelésekor, amelyeknél az adatoknak (a konverziós operátor által definiált) kiolvasása egyszerû feladat, ellentétben az értékadással és a kezdõérték-adással.

Az *istream* és *ostream* típusok egy konverzió segítségével támogatják az alábbihoz hasonló vezérlési szerkezeteket:

*while (cin>>x) cout<<x;*

A *cin>>x* bemeneti mûvelet egy *istream&* referenciát ad vissza, amely automatikusan a *cin* objektum állapotát tükrözõ értékre alakítódik. Ezt azután a *while* utasítás ellenõrzi (§21.3.3.). Általában azonban nem jó ötlet adatvesztéssel járó automatikus konverziót meghatározni két típus között.

Célszerû takarékoskodni a konverziós operátorok bevezetésével. Ha túl sok van belõlük, az a kifejezések többértelmûségéhez vezethet. A többértelmûséget mint hibát jelzi ugyan a fordítóprogram, de kiküszöbölni fáradságos lehet. Talán a legjobb eljárás az, ha kezdetben nevesített függvényekkel végeztetjük az átalakítást (például *X::make\_int()*). Ha késõbb valamelyik ilyen függvény annyira népszerű lesz, hogy alkalmazása nem "elegáns" többé, akkor kicserélhetjük az *X::operator int()* konverziós operátorra.

Ha vannak felhasználói konverziók és felhasználói operátorok is, lehetséges, hogy többértelmûség lép fel a felhasználói és a beépített operátorok között:

```
int operator+(Tiny,Tiny);
void f(Tiny t, int i)
{
   t+i; // hiba, többértelmû: operator+(t,Tiny(i)) vagy int(t)+i ?
}
```
Ezért vagy felhasználói konverziókra építsünk, vagy felhasználói operátorokra, de ne mindkettõre.

### 11.4.1. Többértelmûség

Egy *X* osztályú objektum értékadása egy *V* típusú értékkel akkor megengedett, ha van olyan *X::operator=(Z)* értékadó operátor, amely szerint *V* típus egyben *Z* is, vagy ha van egy egyedi konverzió *V*-rõl *Z*-re. A kezdeti értékadásnál hasonló a helyzet.
Bizonyos esetekben a kívánt típusú értéket konstruktorok és konverziós operátorok ismételt alkalmazásával állíthatjuk elõ. Ezt a helyzetet közvetlen konverzióval kell megoldani; az automatikus felhasználói konverzióknak csak egy szintje megengedett. Néha a kívánt típusú érték többféleképpen is létrehozható, ez pedig hiba:

```
class X { /* ... */ X(int); X(char*); };
class Y { /* ... */ Y(int); };
class Z { /* ... */ Z(X); };
X f(X);
Y f(Y);
Z g(Z);
void k1()
{
   f(1); // hiba: többértelmû f(X(1)) vagy f(Y(1))?
   f(X(1)); // rendben
   f(Y(1)); // rendben
   g("Mack"); // hiba: két felhasználói konverzió szükséges; g(Z(X("Mack")))-et 
                      // nem próbáltuk
   g(X("Doc")); // rendben: g(Z(X("Doc")))
   g(Z("Suzy")); // rendben: g(Z(X("Suzy")))
}
```
A felhasználói konverziókat a fordítóprogram csak akkor veszi figyelembe, ha szükségesek egy hívás feloldásához:

```
class XX { /* ... */ XX(int); };
void h(double);
void h(XX);
void k2()
{
   h(1); // h(double(1)) vagy h(XX(1))? h(double(1))!
}
```
A *h(1)* hívás a *h(double(1))* hívást jelenti, mert ehhez csak egy szabványos (és nem felhasználói) konverzióra van szükség (§7.4). A konverziós szabályok se nem a legegyszerûbben megvalósítható, se nem a legegyszerûbben leírható, de nem is az elképzelhetõ legáltalánosabb szabályok. Viszont viszonylag biztonságosak és alkalmazásukkal kevésbé fordulnak elõ meglepõ eredmények. A programozónak sokkal könnyebb egy többértelmûséget feloldani, mint megtalálni egy hibát, amit egy nem sejtett konverzió alkalmazása okoz.

# Az elemzés során alkalmazott szigorúan "alulról felfelé" való haladás elvéből az is következik, hogy a visszatérési értéket nem vesszük figyelembe a túlterhelések feloldásakor:

```
class Quad {
public:
   Quad(double);
   // ...
};
Quad operator+(Quad,Quad);
void f(double a1, double a2)
{
   Quad r1 = a1+a2; // kétszeres pontosságú összeadás
                                                Quad r2 = Quad(a1)+a2; // Quad aritmetika kikényszerítése
}
```
Ezen tervezési mód választásának egyik oka, hogy a szigorú "alulról felfelé" való haladás elve érthetõbb, a másik pedig az, hogy nem a fordítóprogram dolga eldönteni, milyen fokú pontosságot akar a programozó egy összeadásnál.

Ha egy kezdeti vagy egyszerû értékadás mindkét oldalának eldõlt a típusa, akkor az értékadás feloldása ezen típusok figyelembe vételével történik:

```
class Real {
public:
    operator double();
    operator int();
    // ...
};
void g(Real a)
{
    double d = a; // d = a.double();
    int i = a; \#i = a; \#i = a \cdot int(i);
    d = a; \frac{d}{d} = a \cdot d \cdot \frac{b}{c};
    i = a; \frac{1}{i} = a \cdot int(j;}
```
Az elemzés itt is alulról felfelé történik, egyszerre csak egy operátornak és paramétereinek figyelembe vételével.

# 11.5. Barát függvények

Amikor egy függvényt egy osztály tagjaként adunk meg, három, logikailag különbözõ dolgot jelzünk:

- 1. A függvény hozzáférhet az osztály deklarációjának privát részeihez.
- 2. A függvény az osztály hatókörébe tartozik.
- 3. A függvényt az osztály egy objektumára kell meghívni (egy *this* mutató áll a rendelkezésére).

Ha egy tagfüggvényt *static*-ként határozunk meg (§10.2.4), akkor ez csak az elsõ két tulajdonságot jelenti; ha *friend*-ként ("barátként"), csak az elsőt.

Definiáljunk például egy *Matrix*-ot egy *Vector*-ral szorzó operátort. Természetesen mind a *Matrix*, mind a *Vector* osztály alkalmazza az adatrejtés elvét, és csak tagfüggvényeiken keresztül kezelhetjük õket. A szorzást megvalósító függvény azonban nem lehet mindkét osztály tagja. Nem is akarunk általános, alacsonyszintû hozzáférést megengedni, hogy minden felhasználó írhassa és olvashassa a *Matrix* és *Vector* osztályok teljes adatábrázolását. Ahhoz, hogy ezt elkerüljük, a \* operátort mindkét osztályban *friend* ("barát") függvényként határozzuk meg:

```
class Matrix;
class Vector {
   float v[4];
   // ...
   friend Vector operator*(const Matrix&, const Vector&);
};
class Matrix {
    Vector v[4];
   // ...
   friend Vector operator*(const Matrix&, const Vector&);
};
Vector operator*(const Matrix& m, const Vector& v)
{
    Vector r;
   for (int i = 0; i<4; i++) { // r[i] \neq v;
          r.v[i] = 0;
          for (int j = 0; j<4; j++) r.v[i] += m.v[i].v[j] * v.v[j];
    }
   return r;
}
```
A *friend* deklarációt az osztály privát és nyilvános részébe is tehetjük. A tagfüggvényekhez hasonlóan a barát függvényeket is az osztály deklarációjában adjuk meg, így ugyanolyan mértékben hozzátartoznak az osztály felületéhez, mint a tagfüggvények.

Egy osztály tagfüggvénye lehet egy másik osztály barát függvénye:

```
class List_iterator {
    // ...
    int* next();
};
class List {
    friend int* List_iterator::next();
    // ...
};
```
Nem szokatlan helyzet, hogy egy osztály összes tagfüggvénye egy másik osztály "barátja". Ennek jelzésére egy rövidítés szolgál:

```
class List {
    friend class List_iterator;
    // ...
};
```
E deklaráció hatására a *List\_iterator* osztály összes tagfüggvénye a *List* osztály barát függvénye lesz.

Világos, hogy *friend* osztályokat csak szorosan összetartozó fogalmak kifejezésére szabad használnunk. Számos esetben viszont választhatunk, hogy egy osztályt tag (beágyazott osztály) vagy nem tag barátként adunk meg (§24.4).

## 11.5.1. A barát függvények elérése

A tagfüggvények deklarációjához hasonlóan a *friend* deklarációk sem vezetnek be új nevet a tartalmazó hatókörbe:

```
class Matrix {
  friend class Xform;
  friend Matrix invert(const Matrix&);
  // ...
};
Xform x; // hiba: a hatókörben nincs Xform
Matrix (*p)(const Matrix&) = &invert; // hiba: a hatókörben nincs invert()
```
Nagy programok és osztályok esetében elõnyös, ha egy osztály nem ad hozzá titokban új neveket a tartalmazó hatókörhöz, azoknál a sablon osztályoknál pedig, amelyek több különbözõ környezetben példányosíthatók (13. fejezet), ez kifejezetten fontos.

A barát (friend) osztályt elõzõleg meg kell adnunk a tartalmazó hatókörben vagy ki kell fejtenünk az osztályt közvetlenül tartalmazó nem osztály típusú hatókörben. A közvetlenül tartalmazó névtér hatókörén kívüli neveket nem veszünk figyelembe:

```
class AE { /* ... */ }; // nem "barátja" Y-nak
namespace N {
   class X { /* ... */ }; // Y "barátja"
    class Y {
          friend class X;
          friend class Z;
          friend class AE;
   };
   class Z { /* ... */ }; // Y "barátja"
}
```
A barát függvényeket ugyanúgy megadhatjuk pontosan, mint a barát osztályokat, de elérhetjük paramétereik alapján is (§8.2.6), még akkor is, ha nem a közvetlenül tartalmazó hatókörben adtuk meg:

```
void f(Matrix& m)
{
    invert(m); // a Matrix "barát" invert()-je
}
```
Ebbõl következik, hogy egy barát függvényt vagy egy tartalmazó hatókörben kell közvetlenül megadnunk, vagy az osztályának megfelelõ paraméterrel kell rendelkeznie, máskülönben nem hívhatjuk meg:

```
// a hatókörben nincs f()
class X {
  friend void f(); // értelmetlen
  friend void h(const X&); // paramétere alapján megtalálható
};
void g(const X& x)
{
  f(); // a hatókörben nincs f()
  h(x); // X h() "barátja"
}
```
## 11.5.2. Barátok és tagfüggvények

Mikor használjunk barát függvényt és mikor jobb választás egy tagfüggvény egy mûvelet számára? Az elsõ szempont egy osztálynál az, hogy minél kevesebb függvény érje el közvetlenül az adatábrázolást és hogy az adatlekérdezést a segédfüggvények megfelelõ körével támogassuk. Ezért az elsődleges kérdés nem az, hogy "ez a függvény tag legyen, statikus tag vagy barát?", hanem az, hogy "tényleg szüksége van-e az ábrázolás elérésére?" Általában kevesebb függvénynek van erre ténylegesen szüksége, mint elsõ ránézésre gondolnánk.

Bizonyos mûveleteknek tagoknak kell lenniük: például a konstruktoroknak, destruktoroknak és a virtuális függvényeknek (§12.2.6). Sokszor azonban van mérlegelési lehetõség. Mivel egy tagfüggvény neve az osztályra nézve lokálisnak számít, a függvényt inkább tagfüggvényként adjuk meg, hacsak nem szól valamilyen érv amellett, hogy nem tag függvény legyen.

Vegyünk egy *X* osztályt, amely egy mûvelet különféle módozatait jeleníti meg:

```
class X {
   // ...
    X(int);
    int m1();
    int m2() const;
   friend int f1(X&);
   friend int f2(const X&);
   friend int f3(X);
};
```
A tagfüggvényeket csak az adott osztály objektumaira alkalmazhatjuk; felhasználói átalakítást a fordító nem végez:

```
void g()
{
   99.m1(); // hiba: nem próbáltuk X(99).m1()-et
   99.m2(); // hiba: nem próbáltuk X(99).m2()-õt
}
```
Az *X(int)* átalakítást a fordító nem alkalmazza, hogy a *99*-bõl *X* típusú objektumot csináljon.

Az *f1()* globális függvény hasonló tulajdonsággal rendelkezik, mert nem *const* referencia paraméterekre a fordító nem alkalmaz felhasználói átalakítást (§5.5, §11.3.5). Az *f2()* és *f3()* paramétereire azonban alkalmazható ilyen:

```
void h()
{
   f1(99); // hiba: nem próbáltuk f1(X(99))-et
   f2(99); // rendben: f2(X(99));
   f3(99); // rendben: f3(X(99));
}
```
Ezért egy, az objektum állapotát megváltoztató mûvelet vagy tag legyen, vagy pedig nem *const* referencia (vagy nem *const* mutató) paraméterû globális függvény. Olyan mûveletet, amelynek balértékre van szüksége, ha alapvetõ adattípusra alkalmazzuk (*=*, *\*=*, *++* stb.), a legtermészetesebb módon felhasználói típus tagfüggvényeként definiálhatunk.

Megfordítva: ha egy mûvelet összes operandusa automatikusan konvertálható, akkor a megvalósító függvény csak olyan nem tag függvény lehet, amely paraméterként *const* referencia vagy nem referencia típust vár. Ez gyakori eset olyan mûveleteket megvalósító függvényeknél, melyeknek nincs szükségük balértékre, ha alapvetõ adattípusra alkalmazzuk azokat (*+*, *-*, *||* stb.). Az ilyen mûveleteknek gyakran az operandus-osztály ábrázolásának elérésére van szükségük, ezért aztán a kétoperandusú operátorok a *friend* függvények leggyakoribb forrásai.

Ha nincs típuskonverzió, akkor nincs kényszerítõ ok arra sem, hogy válasszunk a tagfüggvény és a referencia paramétert váró barát függvény közül. Ilyenkor a programozó aszerint dönthet, hogy melyik formát részesíti elõnyben. A legtöbb embernek például jobban tetszik az *inv(m)* jelölés, ha egy *m Matrix* inverzérõl van szó, mint a másik lehetséges *m.inv()* jelölés. Ha azonban az *inv()* azt a *Matrix*-ot invertálja, amelyikre alkalmaztuk és nem egy új *Matrix*-ként adja vissza az inverzt, akkor persze csak tagfüggvény lehet.

Ha más szempontok nem játszanak közre, válasszunk tagfüggvényt. Nem tudhatjuk, hogy valaki nem ad-e majd meg valamikor egy konverziós operátort, és azt sem láthatjuk elõre, hogy egy jövõbeli módosítás nem változtatja-e meg az objektum állapotát. A tagfüggvényhívási forma világossá teszi a felhasználó számára, hogy az objektum állapota megváltozhat; referencia paraméter használata esetén ez sokkal kevésbé nyilvánvaló. Továbbá sokkal rövidebbek a kifejezések egy tagfüggvény törzsében, mint a külsõ függvénybeli megfelelõik; egy nem tag függvénynek meghatározott paraméterre van szüksége, míg a tagfüggvény automatikusan használhatja a *this* mutatót. Ezenkívül, mivel a tagfüggvények neve az osztályra nézve lokálisnak számít, a külsõ függvények neve hosszabb szokott lenni.

# 11.6. Nagy objektumok

A *complex* osztály mûveleteinek paramétereit *complex* típusúként határoztuk meg. Ez azt jelenti, hogy a paraméterek minden műveletnél lemásolódnak. Két *double* másolása "költséges" művelet lehet ugyan, de valószínűleg "olcsóbb", mint egy pár mutatóé. Nem minden osztálynak van azonban kényelmesen kicsi ábrázolása. A nagymérvû másolásokat elkerülendõ, megadhatunk referencia típusú paramétereket kezelõ függvényeket:

```
class Matrix {
   double m[4][4];
public:
   Matrix();
   friend Matrix operator+(const Matrix&, const Matrix&);
   friend Matrix operator*(const Matrix&, const Matrix&);
};
```
A referenciák alkalmazása nagy objektumokra is lehetõvé teszi a szokásos aritmetikai mûveletek használatát, nagymérvû másolások nélkül is. Mutatókat nem használhatunk, mert a mutatóra alkalmazott operátorok jelentését nem változtathatjuk meg. Az összeadást így definiálhatnánk:

```
Matrix operator+(const Matrix& arg1, const Matrix& arg2)
{
   Matrix sum;
   for (int i=0; i<4; i++)
          for (int j=0; j<4; j++)
                  sum.m[i][j] = arg1.m[i][j] + arg2.m[i][j];
   return sum;
}
```
Ez az *operator+()* az operandusokat referenciákon keresztül éri el, de objektum-értéket ad vissza. Referenciát visszaadni hatékonyabbnak tûnhet:

```
class Matrix {
   // ...
   friend Matrix& operator+(const Matrix&, const Matrix&);
   friend Matrix& operator*(const Matrix&, const Matrix&);
};
```
Ez szabályos kód, de egy memória-lefoglalási problémát okoz. Minthogy a függvénybõl az eredményre vonatkozó referenciát adjuk vissza, az eredmény maga nem lehet automatikus változó (§7.3). Mivel egy mûveletet többször is alkalmazhatunk egy kifejezésen belül, az

eredmény nem lehet lokális statikus változó sem. Ezért aztán az eredménynek jellemzõen a szabad tárban foglalnánk helyet. A visszatérési érték másolása (végrehajtási idõben, kódés adatméretben mérve) gyakran olcsóbb, mint az objektum szabad tárba helyezése és onnan eltávolítása, és programozni is sokkal egyszerûbb.

Az eredmény másolásának elkerülésére vannak módszerek. A legegyszerûbb ezek közül egy statikus objektumokból álló átmeneti tár használata:

```
const max_matrix_temp = 7;
Matrix& get_matrix_temp()
{
   static int nbuf = 0;
   static Matrix buf[max_matrix_temp];
   if (nbuf == max_matrix_temp) nbuf = 0;
   return buf[nbuf++];
}
Matrix& operator+(const Matrix& arg1, const Matrix& arg2)
{
   Matrix& res = get_matrix_temp();
   // ...
   return res;
}
```
Így egy *Matrix* másolása csak egy kifejezés értékén alapuló értékadáskor történik meg. De az ég legyen irgalmas, ha olyan kifejezést találnánk írni, amelyhez *max\_matrix\_temp*-nél több ideiglenes érték kell!

Hibákra kevesebb lehetõséget adó módszer, ha a mátrix típust csak a tényleges adatot tároló típus leírójaként (handle, §25.7) határozzuk meg. Így aztán a mátrixleírók úgy képviselhetik az objektumokat, hogy közben a lehetõ legkevesebb helyfoglalás és másolás történik (§11.12 és §11.14[18]). Ez az eljárás azonban a visszatérési értékként objektumot és nem referenciát vagy mutatót használó operátorokon alapul. Egy másik módszer háromváltozós mûveletek meghatározására és azok olyankor automatikusan történõ meghívására támaszkodik, amikor olyan kifejezések kiértékelése történik, mint *a=b+c* vagy *a+b\*i* (§21.4.6.3 és §22.4.7).

# 11.7. Alapvetõ operátorok

Általánosságban, ha *X* egy típus, akkor az *X(const X&)* másoló konstruktor kezeli azt az esetet, amikor egy *X* típusú objektumnak egy ugyanilyen objektumot adunk kezdõértékül. Nem lehet eléggé hangsúlyozni, hogy a kezdeti és az egyszerû értékadás különbözõ mûveletek (§10.4.4.1). Ez különösen fontos akkor, amikor a destruktorral is számolnunk kell. Ha az *X* osztálynak van valamilyen nem magától értetõdõ feladatot például a szabad tárban lefoglalt memória felszabadítását végzõ destruktora, akkor az osztálynak valószínûleg szüksége lesz az objektum létrehozását, megsemmisítését és másolását végzõ összes függvényre:

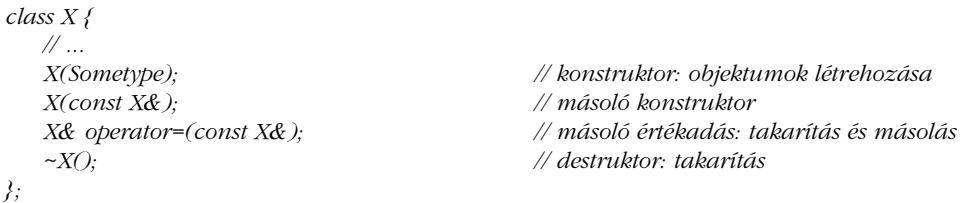

Ezenkívül még háromféle helyzetben másolódik egy objektum: átadott függvényparaméterként, függvény visszatérési értékeként, illetve kivételként. Ha paraméterként kerül átadásra, egy addig kezdõérték nélküli változó, a formális paraméter kap kezdõértéket. Ennek szerepe azonos az egyéb kezdeti értékadásokéval. Ugyanez igaz a visszatérési értékre és a kivételre is, még ha kevésbé nyilvánvaló is. Ilyen esetben a másoló konstruktor végzi a munkát:

```
string g(string arg) // string érték szerint átadva (másoló konstruktor használatával)
{
   return arg; // string visszaadása (másoló konstruktor használatával)
}
int main ()
{
   string s = "Newton"; // string kezdõértéket kap (másoló konstruktor használatával)
   s = g(s);
}
```
Világos, hogy az *s* változó értékének *"Newton"*-nak kell lennie a *g()* meghívása után. Nem nehéz feladat az *s* értékének egy másolatát az *arg* formális paraméterbe másolni; a *string* osztály másoló konstruktorának hívása ezt megteszi. Amikor *g()* visszaadja a visszatérési értéket, a *string(const string&)* újabb hívása következik, amikor egy olyan ideiglenes

változó kap értéket, amely aztán az *s*-nek ad értéket. Hatékonysági okokból az egyik (de csak az egyik) másolást gyakran elhagyhatjuk. Az ideiglenes változók aztán persze a *string::~string()* destruktor segítségével megsemmisülnek (§10.4.10).

Ha a programozó nem ad meg másoló konstruktort vagy másoló értékadást egy osztály számára, a fordítóprogram hozza létre a hiányzó függvényt vagy függvényeket (§10.2.5). Ez egyben azt is jelenti, hogy a másoló mûveletek nem öröklõdnek (§12.2.3).

# 11.7.1. Explicit konstruktorok

Alapértelmezés szerint az egyparaméterû konstruktor egyben automatikus konverziót is jelent. Bizonyos típusok számára ez ideális:

*complex z = 2; // z kezdeti értékadása complex(2)-vel*

Máskor viszont nem kívánatos és hibák forrása lehet:

*string s = 'a'; // s karakterlánc, int('a') számú elemmel*

Nagyon valószínûtlen, hogy az *s*-et megadó programozó ezt akarta volna.

Az automatikus konverziókat az *explicit* kulcsszó alkalmazásával akadályozhatjuk meg. Vagyis egy *explicit*-ként megadott konstruktort csak közvetlen módon lehet meghívni. Így ahol elvileg egy másoló konstruktorra van szükség (§11.3.4), ott az *explicit* konstruktor nem hívódik meg automatikusan:

```
class String {
   // ...
   explicit String(int n); // n bájt lefoglalása
   String(const char* p);// a kezdõérték (p) egy C stílusú karakterlánc
};
String s1 = 'a'; // hiba: nincs automatikus char->String átalakítás
String s2(10); // rendben: String 10 karakternyi hellyel
String s3 = String(10); // rendben: String 10 karakternyi hellyel
String s4 = "Brian"; // rendben: s4 = String("Brian")
String s5("Fawlty");
void f(String);
String g()
{
```
#### 11. Operátorok túlterhelése | 375

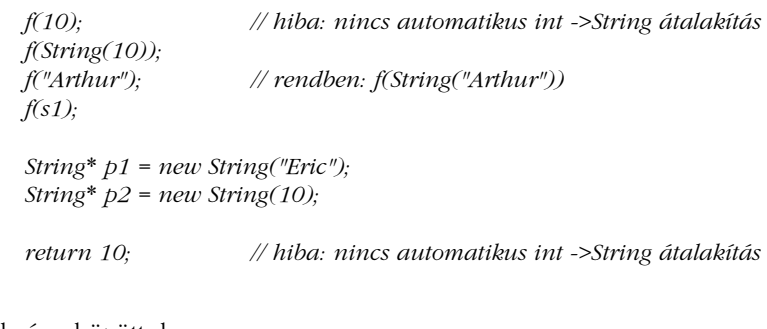

A különbség aközött, hogy

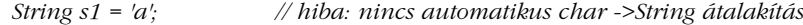

és aközött, hogy

*}*

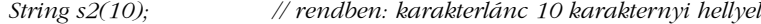

csekélynek tûnhet, de igazi kódban kevésbé az, mint kitalált példákban.

A *Date* osztályban egy sima *int*-et használtunk az év ábrázolására (§10.3). Ha a *Date* osztály létfontosságú szerepet játszott volna, akkor bevezethettük volna a *Year* osztályt, hogy fordítási idõben szigorúbb ellenõrzések történjenek:

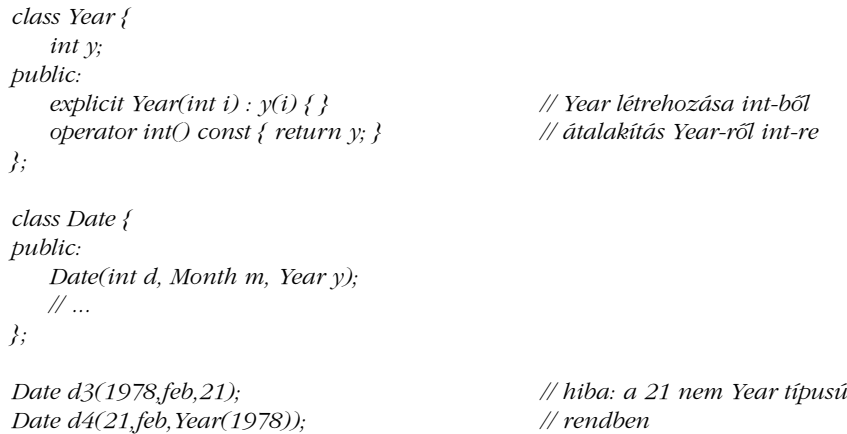

A Year egy egyszerű "csomagoló" (beburkoló, wrapper) osztály az *int* körül. Az operator *int()*-nek köszönhetõen a *Year* automatikusan mindenhol *int*-té alakul, ahol szükséges. Azáltal, hogy a konstruktort *explicit*-ként adtuk meg, biztosítottuk, hogy az *int*-nek *Year*-ré va-

ló alakítása csak ott történik meg, ahol ezt kérjük és a "véletlen" értékadások a fordításkor kiderülnek. Minthogy a *Year* tagfüggvényeit könnyû helyben kifejtve (inline) fordítani, a futási idõ és a szükséges tárhely növekedésétõl sem kell tartanunk.

Hasonló módszer tartomány (intervallum) típusokra (§25.6.1) is alkalmazható.

# 11.8. Indexelés

Osztály típusú objektumoknak az *operator [ ]* (subscripting) függvény segítségével adhatunk "sorszámot" (indexet). Az *operator[]* második paramétere (az index) bármilyen típusú lehet, így aztán vektorokat, asszociatív tömböket stb. is definiálhatunk.

Példaként írjuk most újra a §5.5-beli példát, amelyben egy asszociatív tömb segítségével írtunk egy fájlban a szavak elõfordulását megszámoló kis programot. Akkor egy függvényt használtunk, most egy asszociatív tömb típust:

```
class Assoc {
   struct Pair {
          string name;
          double val;
          Pair(string n ="", double v =0) : name(n), val(v) { }
   };
   vector<Pair> vec;
   Assoc(const Assoc&); // a másolást megakadályozandó privát
   Assoc& operator=(const Assoc&); // a másolást megakadályozandó privát
public:
   Assoc() {}
   const double& operator[ ](const string&);
   double& operator[ ](string&);
   void print_all() const;
};
```
Az *Assoc* típusú objektumok *Pair*-ek vektorát tartalmazzák. A megvalósításban ugyanazt az egyszerû és nem túl hatékony keresési módszert használjuk, mint az §5.5 pontban:

```
double& Assoc::operator[ ](string& s)
   // megkeressük s-t; ha megtaláltuk, visszaadjuk az értékét; ha nem, új Pair-t hozunk 
   // létre és az alapértelmezett 0 értéket adjuk vissza
{
```

```
for (vector<Pair>::iterator p = vec.begin(); p!=vec.end(); ++p)
         if (s == p->name) return p->val;
   vec.push_back(Pair(s,0)); // kezdõérték: 0
   return vec.back().val; // az utolsó elem visszaadása (§16.3.3)
}
```
Minthogy az *Assoc* objektum ábrázolása kívülrõl nem érhetõ el, szükség van egy kimeneti függvényre:

```
void Assoc::print_all() const
{
   for (vector<Pair>::const_iterator p = vec.begin(); p!=vec.end(); ++p)
           cout << p->name << ": " << p->val << \wedge n':
}
```
Végül megírhatjuk a fõprogram egyszerû változatát:

```
int main() // szavak elõfordulásának megszámlálása a bemeneten
{
   string buf;
   Assoc vec;
   while (cin>>buf) vec[buf]++;
   vec.print_all();
}
```
Az asszociatív tömb ötletét továbbfejleszti a §17.4.1 pont.

Az *operator[ ]()* függvényeknek tagfüggvénynek kell lenniük.

# 11.9. Függvényhívás

A függvényhívás (function call), vagyis a *kifejezés(kifejezés-lista)* jelölés úgy tekinthetõ, mint egy kétoperandusú mûvelet, ahol a kifejezés a bal oldali, a kifejezés-lista pedig a jobb oldali operandus. A *()* hívó operátor a többi operátorhoz hasonló módon túlterhelhetõ. Az *operator()()* paraméterlistájának kiértékelése és ellenõrzése a szokásos paraméter-átadási szabályok szerint történik. A függvényhívó operátor túlterhelése elsõsorban olyan típusok létrehozásakor hasznos, amelyeknek csak egy mûveletük van vagy általában csak egy mûveletük használatos.

A *( )* hívó mûvelet legnyilvánvalóbb és talán legfontosabb alkalmazása az, hogy a valamiképpen függvényként viselkedõ objektumokat függvényként hívhassuk meg. Egy függvényként viselkedõ objektumot *függvényszerû* vagy egyszerûen *függvényobjektumnak* hívunk (§18.4). Az ilyen függvényobjektumok fontosak, mert lehetõvé teszik, hogy olyan kódot írjunk, amelyben valamilyen nem magától értetõdõ mûveletet paraméterként adunk át. A standard könyvtárban például sok olyan algoritmus található, melyek egy függvényt hívnak meg egy tároló minden elemére. Vegyük az alábbi példát:

```
void negate(complex& c) { c = -c; }
void f(vector<complex>& aa, list<complex>& ll)
{
   for_each(aa.begin(),aa.end(),negate); // a vektor összes elemének negálása
   for_each(ll.begin(),ll.end(),negate); // a lista összes elemének negálása
}
```
Ez a vektor és a lista minden elemét negálja.

Mi lenne, ha a lista minden eleméhez *complex(2,3)*-at akarnánk hozzáadni? Ezt könnyen megtehetjük:

```
void add23(complex& c)
{
   c += complex(2,3);
}
void g(vector<complex>& aa, list<complex>& ll)
{
   for_each(aa.begin(),aa.end(),add23);
   for_each(ll.begin(),ll.end(),add23);
}
```
Hogyan tudnánk egy olyan függvényt írni, melyet többször meghívva egy-egy tetszõleges értéket adhatunk az elemekhez? Olyasmire van szükségünk, aminek megadhatjuk a kívánt értéket és utána ezt az értéket használja fel minden hívásnál. Ez a függvényeknek nem természetes tulajdonsága. Jellemzõ megoldásként valahova a függvényt körülvevõ környezetbe helyezve adjuk át az értéket, ami nem "tiszta" megoldás. Viszont írhatunk egy osztályt, amely a megfelelõ módon mûködik:

```
class Add {
   complex val;
public:
   Add(complex c) { val = c; } // az érték mentése
   Add(double r, double i) { val = complex(r, i); }
   void operator()(complex& c) const { c += val; } // a paraméter növelése az értékkel
};
```
Egy *Add* osztályú objektum kezdõértékének egy komplex számot adunk, majd a *( )* mûveletet végrehajtatva ezt a számot hozzáadjuk a paraméterhez:

```
void h(vector<complex>& aa, list<complex>& ll, complex z)
{
   for_each(aa.begin(),aa.end(),Add(2,3));
   for_each(ll.begin(),ll.end(),Add(z));
}
```
Ez a tömb minden eleméhez *complex(2,3)*-at fog adni, a lista elemeihez pedig *z*-t. Vegyük észre, hogy *Add(z)* egy olyan objektumot hoz létre, amelyet aztán a *for\_each* ismételten felhasznál. Nem egyszerûen egy egyszer vagy többször meghívott függvényrõl van szó. A többször meghívott függvény az *Add(z) operator()()* függvénye.

Mindez azért mûködik, mert a *for\_each* egy sablon (template), amely a *( )* mûveletet alkalmazza a harmadik paraméterére, anélkül, hogy törõdne vele, mi is igazából a harmadik paraméter:

```
template<class Iter, class Fct> Fct for_each(Iter b, Iter e, Fct f)
{
    while (b != e) f(*b++);
    return f;
}
```
Elsõ pillantásra ez a módszer furcsának tûnhet, de egyszerû, hatékony, és nagyon hasznos (lásd §3.8.5, §18.4).

Az *operator()()* további népszerû alkalmazásai a részláncok képzésére vagy több dimenziós tömbök indexelésére (§22.4.5) való használat.

Az *operator()()*-nak tagfüggvénynek kell lennie.

# 11.10. Indirekció

A -> indirekció ("hivatkozástalanítás", dereferencing) operátort egyparaméterű, utótagként használt operátorként definiálhatjuk. Legyen adott egy osztály:

*class Ptr { // ... X\* operator->(); };*

Ekkor a *Ptr* osztályú objektumokat az *X* osztály tagjainak elérésére használhatjuk, a mutatókhoz nagyon hasonló módon:

```
void f(Ptr p)
{
  p->m = 7; // (p.operator->())->m = 7
}
```
A *p* objektumnak a *p.operator->()* mutatóvá való átalakítása nem függ attól, hogy milyen *m* tagra mutat. Az *operator->()* ebben az értelemben egyoperandusú utótag-operátor, formai követelményei viszont nem újak, így a tagnevet ki kell írni utána:

```
void g(Ptr p)
{
  X* q1 = p->; // szintaktikus hiba
  X* q2 = p.operator->(); // rendben
}
```
A *->()* operátor túlterhelésének fõ alkalmazása az okos vagy intelligens mutató (smart pointer) típusok létrehozása, azaz olyan objektumoké, amelyek mutatóként viselkednek, de ráadásul valamilyen tennivalót végeznek, valahányszor egy objektumot érnek el rajtuk keresztül. Például létrehozhatunk egy *Rec\_ptr* osztályt, amellyel a lemezen tárolt *Rec* osztályú objektumok érhetõek el. A *Rec\_ptr* konstruktora egy nevet vár, melynek segítségével a keresett objektum a lemezen megkereshetõ, a *Rec\_ptr::operator->()* függvény a memóriába tölti az objektumot, amikor azt a *Rec\_ptr*-en keresztül el akarjuk érni, a *Rec\_ptr* destruktora pedig szükség esetén a megváltozott objektumot a lemezre írja:

```
class Rec_ptr {
   const char* identifier;
   Rec* in_core_address;
   // ...
public:
   Rec_ptr(const char* p) : identifier(p), in_core_address(0) { }
    ~Rec_ptr() { write_to_disk(in_core_address,identifier); }
    Rec* operator->();
};
Rec* Rec_ptr::operator->()
{
    if (in_core_address == 0) in_core_address = read_from_disk(identifier);
   return in_core_address;
}
```
A *Rec\_ptr*-t így használhatjuk:

```
struct Rec { // a Rec típus, amire Rec_ptr mutat
   string name;
   // ...
};
void update(const char* s)
{
   Rec_ptr p(s); // Rec_ptr elõállítása s-bõl
   p->name = "Roscoe"; // s módosítása; ha szükséges, elõször beolvassa a lemezrõl
   // ...
}
```
Természetesen az igazi *Rec\_ptr* egy sablon lenne, a *Rec* típus pedig paraméter. Egy valóságos program hibakezelést is tartalmazna és kevésbé naív módon kezelné a lemezt.

Közönséges mutatók esetében a *->* használata egyenértékû az egyváltozós *\** és *[ ]* használatával. Ha adott egy típus:

*Y\* p;*

akkor teljesül a következõ:

*p->m == (\*p).m == p[0].m*

Ahogy már megszokhattuk, a felhasználói operátorokra nézve ez nem biztosított. Szükség esetén persze gondoskodhatunk errõl:

```
class Ptr_to_Y {
    Y* p;
public:
    Y* operator->() { return p; }
    Y& operator*() { return *p; }
    Y& operator[ ](int i) { return p[i]; }
};
```
Ha egy osztályban több ilyen operátort határozunk meg, akkor tanácsos lehet ezt úgy tenni, hogy a fenti egyenértékûség teljesüljön, ugyanúgy, mint ahogy *++x* és *x+=1* is jó, ha *x=x+1*-gyel azonos hatással jár, ha *x* egy olyan osztályú változó, amelyben a *++*, *+=*, *+* mûveletek értelmezettek.

A *->* operátor túlterhelhetõsége nem csak kis különlegesség, hanem érdekes programok egy osztálya számára fontos is, azon oknál fogva, hogy az indirekció (dereferencing) kulcsfogalom, a *->* operátor túlterhelése pedig tiszta, közvetlen és hatékony módja annak egy programban való megjelenítésére. A bejárók (iterátorok) (19. fejezet) jellemzõ és lényegi példát adnak erre. A *->* operátor másik haszna, hogy korlátozott, de hasznos módon lehetõvé teszi a C++ nyelvben a delegációt (§24.2.4).

Az *operator->* tagfüggvény kell, hogy legyen. Csak úgy használható, ha mutatót vagy olyan típust ad vissza, amelyre a *->* alkalmazható. Ha egy sablon osztály számára adjuk meg, sokszor elõfordul, hogy nem is kerül tényleges felhasználásra, ezért ésszerû e megszorítás ellenõrzését a tényleges használatig elhalasztani.

# 11.11. Növelés és csökkentés

Amint a programozó kitalál egy "intelligens mutatót", sokszor dönt úgy, hogy ehhez a ++ növelõ (increment) és *--* csökkentõ (decrement) mûvelet is hozzátartozik, a beépített típusokra értelmezett növelés és csökkentés mintájára. Ez különösen nyilvánvaló és szükséges olyankor, amikor a cél egy közönséges mutatónak egy okosra való kicserélése, amely azonos jelentés mellett csak némi futási idejû hiba-ellenõrzéssel van kiegészítve. Vegyük például az alábbi – egyébként problematikus – hagyományos programot:

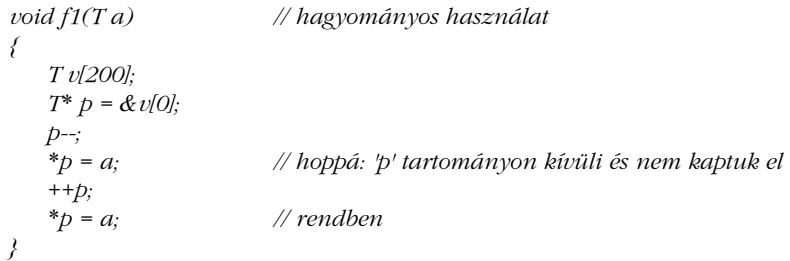

A *p* mutatót ki szeretnénk cserélni valamilyen *Ptr\_to\_T* osztályú objektumra, amelyre csak akkor tudjuk alkalmazni az indirekció operátort, ha tényleg egy objektumra mutat. Azt is el szeretnénk érni, hogy *p*-t csak úgy lehessen növelni vagy csökkenteni, ha tömbön belüli objektumra mutat, még a növelés vagy csökkentés hatására is. Valami ilyesmit szeretnénk tehát:

$$
\begin{array}{c}\n\text{class Ptr\_to\_T} \{\\ \text{...}\\ \text{...}\\ \text{...}\n\end{array}
$$

## 11. Operátorok túlterhelése | 383

*void f2(T a) // ellenõrzött { T v[200]; Ptr\_to\_T p(&v[0],v,200); p--; \*p = a; // futási idejû hiba: 'p' tartományon kívüli ++p; \*p = a; // rendben }*

A növelõ és csökkentõ operátorok az egyetlenek a C++ nyelv operátorai között, amelyek elõtagként (prefix) és utótagként (postfix) egyaránt használhatók. Ezért a *Ptr\_to\_T* típus számára mindkét fajta növelõ és csökkentõ operátort definiálnunk kell:

```
class Ptr_to_T {
  T* p;
  T* array;
  int size;
public:
  Ptr_to_T(T* p, T* v, int s); // csatolás s méretû v tömbhöz, a kezdõérték p
  Ptr_to_T(T* p); // csatolás önálló objektumhoz, a kezdõérték p
  Ptr_to_T& operator++(); // elõtag
  Ptr_to_T operator++(int);
  Ptr_to_T& operator--(); // elõtag
  Ptr_to_T operator--(int); // utótag
  T& operator*(); // elõtag
};
```
Az *int* paraméterrel jelezzük a *++* utótagként való alkalmazását. Magát az *int*-et nem használjuk, csak ál-paraméter, amely az elõ- és utótagként való használat között tesz különbséget. Könnyen megjegyezhetjük, melyik melyik, ha arra gondolunk, hogy a többi (aritmetikai és logikai) egy paraméterû operátorhoz hasonlóan az ál-paraméter nélküli *++* és *--* az előtagként, a paraméteres változat a "furcsa" utótagként való működéshez kell.

A *Prt\_to\_T* osztályt használva a példa egyenértékû az alábbival:

```
void f3(T a) // ellenõrzött
{
   T v[200];
   Ptr_to_T p(&v[0],v,200);
  p.operator--(0);
```

```
p.operator*() = a; // futási idejû hiba: 'p' tartományon kívüli
   p.operator++();
   p.operator*() = a; // rendben
}
```
A *Prt\_to\_T* osztály kiegészítése gyakorlatnak marad (§11.14[19]). Átdolgozása olyan sablonná, amely kivételeket is használ a futási idõben fellépõ hibák jelzésére, egy másik gyakorlat (§14.12[12]). A §13.6.3 egy mutatósablont mutat be, amely öröklõdés használata mellett is jól mûködik.

# 11.12. Egy karakterlánc osztály

Íme a *String* osztály egy valóságosabb változata, amely a céljainknak még éppen megfelel. Ez a karakterlánc-osztály támogatja az érték szerinti mûködést (value semantics, érték-szemantika), a karakteríró és -olvasó mûveleteket, az ellenõrzött és ellenõrizetlen elérést, az adatfolyam ki- és bemenetet, a karakterliterálokat, az egyenlõségvizsgáló és összefûzõ mûveleteket. A karakterláncokat C stílusú, nullával lezárt karaktertömbként tárolja, a másolások számának csökkentésére pedig hivatkozásszámlálót használ. Egy többet tudó és/vagy több szolgáltatást nyújtó *string* osztály írása jó gyakorlat (§11.14[7-12]). Ha megvagyunk vele, eldobhatjuk a gyakorlatainkat és használhatjuk a standard könyvtárbeli *string*-et (20. fejezet).

Az én majdnem valóságos *String* osztályom három segédosztályt használ: az *Srep*-et, hogy több azonos értékû *String* is használhassa ugyanazt az eltárolt adatot, ha azonos az értékük; a *Range*-et az értéktartomány-megsértési hibákat jelzõ kivételek kiváltásához; és a *Cref*-et, hogy egy írás és olvasás között különbséget tevõ index-operátort támogasson:

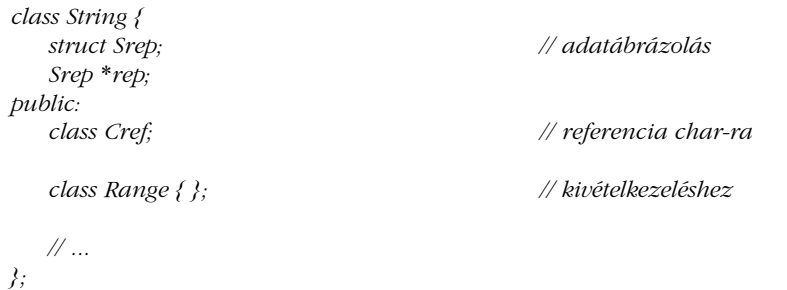

# 11. Operátorok túlterhelése | 385

A többi taghoz hasonlóan a *tagosztályokat* (member class, amit gyakran hívnak *beágyazott osztálynak*, nested class-nak is) deklarálhatjuk az osztályban, majd késõbb kifejthetjük:

```
struct String::Srep {
   char* s; // mutató az elemekre
                       int sz; // karakterek száma
   int n; // hivatkozásszámláló
   Srep(int nsz, const char* p)
   {
          n = 1;
          sz = nsz;<br>s = new char(sz+1);
                                               s = new char[sz+1]; // hely a lezáró nulla számára is
          strcpy(s,p);
   }
   ~Srep() { delete[ ] s; }
   Srep* get_own_copy() // másolás, ha szükséges
   {
          if (n==1) return this;
          n--;
          return new Srep(sz,s);
   }
   void assign(int nsz, const char* p)
   {
          if (sz != nsz) {
                delete[ ] s;
                sz = nsz;
                s = new char[sz+1];
          }
          strcpy(s,p);
   }
private: // a másolás megakadályozása
   Srep(const Srep&);
   Srep& operator=(const Srep&);
};
```
A *String* osztálynak megvannak a szokásos konstruktorai, destruktora és értékadó mûveletei is:

*class String { // ...*

```
String(); <br>String(const char<sup>*</sup>): <br>// x = "abc" // x = "abc"
String(const char<sup>*</sup>);
String(const String&); // x = másik_karakterlánc
String& operator=(const char *);
String& operator=(const String&);
~String();
// ...
```
A *String* osztály érték szerint mûködik, azaz egy *s1=s2* értékadás után *s1* és *s2* két teljesen különbözõ karakterlánc lesz, vagyis ha késõbb az egyiket módosítjuk, akkor annak nem lesz hatása a másikra. A másik megoldás az lenne, ha a *String* osztály mutatókkal dolgozna. Ekkor az *s1*=*s2* értékadás után *s2* megváltoztatása *s1*-et is érintené. Ha egy osztálynak megvannak a hagyományos aritmetikai mûveletei, mint a komplex számokkal, vektorokkal, mátrixokkal, karakterláncokkal végzettek, én elõnyben részesítem az érték szerinti mûködést. Ahhoz viszont, hogy ennek támogatása ne kerüljön túl sokba, a *String*-et leíróként ábrázolom, amely az adatábrázolásra mutat, amit csak szükség esetén kell másolni:

```
String::String() // az alapértelmezett érték egy üres karakterlánc
{
   rep = new Srep(0,"");
}
String::String(const String& x) // másoló konstruktor
{
  x.rep->n++;
   rep = x.rep; // az ábrázolás megosztása
}
String::~String()
{
   if (--rep->n == 0) delete rep;
}
String& String::operator=(const String& x) // másoló értékadás
{
  x.rep->n++; // védelem az "st = st" ellen
   if (--rep->n == 0) delete rep;
   rep = x.rep; // az ábrázolás megosztása
   return *this;
}
```
A *const char\** paraméterû ál-másoló mûveletek bevezetésével a karakterliterálokat is megengedjük:

*};*

## 11. Operátorok túlterhelése | 387

```
String::String(const char* s)
{
  rep = new Srep(strlen(s),s);
}
String& String::operator=(const char* s)
{
   if (rep->n == 1) // Srep újrahasznosítása
        rep->assign(strlen(s),s);
  else { // új Srep használata
        rep->n--;
        rep = new Srep(strlen(s),s);
   }
  return *this;
}
```
Az egyes karakterláncokat elérõ operátorok megtervezése nehéz, mert az ideális megoldás az lenne, ha ezek a szokásos jelölést (azaz a *[ ]*-t) használnák, a lehetõ leghatékonyabbak lennének és a paraméter értékét is ellenõriznék. Sajnos, ez a három követelmény nem teljesíthetõ egyszerre. Én úgy készítettem el az osztályt, hogy hatékony ellenõrizetlen mûveleteket adtam meg (egy kicsit kényelmetlenebb jelöléssel), illetve kevésbé hatékony ellenõrzött eljárásokat (a hagyományos jelöléssel):

```
class String {
   // ...
    void check(int i) const { if (i<0 || rep->sz<=i) throw Range(); }
    char read(int i) const { return rep->s[i]; }
    void write(int i, char c) { rep=rep->get_own_copy(); rep->s[i]=c; }
    Cref operator[ ](int i) { check(i); return Cref(*this,i); }
    char operator[ ](int i) const { check(i); return rep->s[i]; }
    int size() const { return rep->sz; }
   // ...
};
```
Az ötlet az, hogy a hagyományos *[ ]* jelöléssel az ellenõrzött elérés legyen biztosított a közönséges felhasználás számára, de a felhasználónak legyen módja egyszerre végignézni a teljes tartományt és a gyorsabb, ellenõrizetlen elérést használni:

```
int hash(const String& s)
{
    int h = s.read(0);
   const int max = s.size();
   for (int i = 1; i<max; i++) h ^= s.read(i)>>1; // ellenõrzés nélküli hozzáférés s-hez
   return h;
}
```
Nehéz dolog egy operátort, például a *[ ]*-t úgy meghatározni, hogy az az író és az olvasó jellegû hozzáférést is támogassa, ha nem fogadható el az a megoldás, hogy egyszerûen egy referenciát adunk vissza, amit aztán a felhasználó kedve szerint felhasználhat. Itt például ez nem lehetséges, mert a *String*-et úgy határoztam meg, hogy az egyes értékadással, paraméter-átadással stb. megadott értékû *String*-ek ugyanazt a belsõ ábrázolást használják, míg az egyik *String*-et ténylegesen nem írják: az érték másolása csak ekkor történik meg. Ezt a módszert általában *íráskori másolásnak* vagy "másolás íráskor"-nak (copy-on-write) hívják. A tényleges másolást a *String::get\_own\_copy()* végzi.

Abból a célból, hogy az elérõ függvényeket helyben kifejtve (inline) lehessen fordíttatni, olyan helyre kell elhelyezni definiciójukat, ahonnan az *Srep* osztályé elérhetõ. Tehát vagy az *Srep*-et kell a *String* osztályon belül megadni, vagy pedig az elérõ függvényeket kell *inline*-ként meghatározni a *String*-en kívül és az *String::Srep* után (§11.14[2]).

Megkülönböztetendõ az írást és az olvasást, a *String::operator[ ]()* egy *Cref*-et ad vissza, ha nem *const* objektumra hívták meg. A *Cref* úgy viselkedik, mint a *char&*, azzal a különbséggel, hogy írásakor meghívja a *String::Sref::get\_own\_copy()*-t:

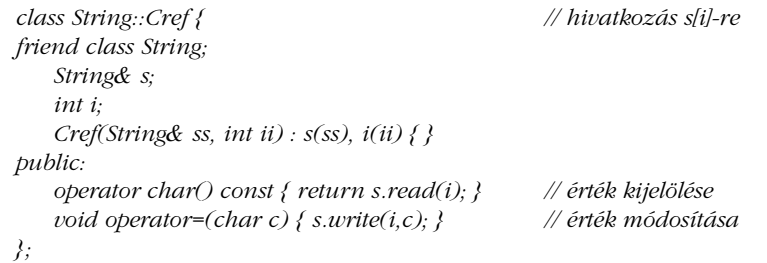

#### Például:

*void f(String s, const String& r) { char c1 = s[1];*  $// c1 = s.operator[ (1). operator char()$ *s[1] = 'c'; // s.operator[ ](1).operator=('c')*

## 11. Operátorok túlterhelése | 389

```
char c2 = r[1]; // c2 = r.operator[ ](1)
   r[1] = 'd'; // hiba: char értékadás, r.operator[ ](1) = 'd'
}
```
Vegyük észre, hogy egy nem *const* objektumra az *s.operator[ ](1)* értéke *Cref(s,1)* lesz.

Ahhoz, hogy teljessé tegyük a *String* osztályt, meghatározunk még egy sor hasznos függvényt:

```
class String {
   // ...
   String& operator+=(const String&);
   String& operator+=(const char*);
   friend ostream& operator<<(ostream&, const String&);
   friend istream& operator>>(istream&, String&);
   friend bool operator==(const String& x, const char* s)
           { return strcmp(x.rep->s, s) == 0; }
   friend bool operator==(const String& x, const String& y)
           { return strcmp(x.rep->s, y.rep->s) == 0; }
   friend bool operator!=(const String& x, const char* s)
           { return strcmp(x.rep->s, s) != 0; }
   friend bool operator!=(const String& x, const String& y)
           { return strcmp(x.rep->s, y.rep->s) != 0; }
};
String operator+(const String&, const String&);
```
*String operator+(const String&, const char\*);*

Hely-megtakarítás céljából a ki- és bemeneti operátorokat, illetve az összefûzést meghagytam gyakorlatnak.

A fõprogram pusztán egy kissé megdolgoztatja a *String* operátorokat:

```
String f(String a, String b)
{
    a[2] = 'x';
    char c = b[3];
    cout << "Az f-ben: " << a << ' ' << b << ' ' << c << \wedge n';
    return b;
}
```

```
int main()
{
     String x, y;
     cout << "Adjon meg két karakterláncot!\n";
     cin \gg x \gg y;
     cout << "Bemenet: " << x << ' ' << y << \land n';
     String z = x;
     \gamma = f(x, y);if (x == z) cout << "Az x sérült!\wedge n";
     x[0] = '!';
     if (x == z) cout << "Az írás nem sikerült!\n";
     \textit{cout} \ll \textit{``Kilép\'es:} \textit{''} \ll x \ll \textit{''} \ll x \ll \textit{''} \ll x \ll \textit{''} \ll z \ll \textit{''} \textit{''}}
```
Ebbõl a *String* osztályból még hiányoznak fontosnak vagy akár alapvetõnek tekinthetõ dolgok, például nincs az értéket C stílusú adatként visszaadó mûvelet (11.14[10], 20. fejezet).

# 11.13. Tanácsok

- [1] Operátorokat elsõsorban azért adjunk meg, hogy a szokásos használati módot támogassuk. §11.1.
- [2] Nagy operandusok esetében használjunk *const* referencia paramétereket. §11.6.
- [3] Nagy értékeket adó eredményeknél fontoljuk meg az eredmény-visszaadás optimalizálását. 11.6.
- [4] Hagyatkozzunk az alapértelmezett másoló mûveletekre, ha azok megfelelõek az osztályunk számára. 11.3.4.
- [5] Bíráljuk felül vagy tiltsuk meg az alapértelmezett másolást, ha az egy adott típus számára nem megfelelõ. 11.2.2.
- [6] Ha egy függvénynek szüksége van az adatábrázolás elérésére, inkább tagfüggvény legyen. 11.5.2.
- [7] Ha egy függvénynek nincs szüksége az adatábrázolás elérésére, inkább ne legyen tagfüggvény. 11.5.2.
- [8] Használjunk névteret, hogy a segédfüggvényeket osztályukhoz rendeljük. §11.2.4.
- [9] Szimmetrikus mûveletekre használjunk nem tag függvényeket. §11.3.2.
- [10] Többdimenziós tömb indexelésére használjunk *()*-t. §11.9.
- [11] Az egyetlen méret paraméterû konstruktorok legyenek *explicit*-ek. §11.7.1.

390 | Absztrakciós módszerek

# 11. Operátorok túlterhelése | 391

- [12] Általános célra használjuk a szabványos *string*-et (20. fejezet), ne a gyakorlatok megoldása révén kapott saját változatot. §11.12.
- [13] Legyünk óvatosak az automatikus konverziók bevezetésekor. §11.4.
- [14] Bal oldali operandusként balértéket váró mûveleteket tagfüggvényekkel valósítsunk meg. §11.3.5.

# 11.14. Gyakorlatok

1. (\*2) Milyen konverziókat használunk az alábbi program egyes kifejezéseiben:

```
struct X {
       int i;
      X X(int);
       operator+(int);
};
struct Y {
      int i;
       Y(X);
       Y operator+(X);
       operator int();
};
extern X operator*(X, Y);
extern int f(X);
X x = 1;
Y y = x;
int i = 2;
int main()
{
      i + 10; y + 10; y + 10 * y;
      x + y + i; x * x + i; f(7);
      f(y); y + y; 106 + y;
}
```
Módosítsuk a programot úgy, hogy futás közben kiírjon minden megengedett kifejezést.

2. (\*2) Fejezzük be és teszteljük a §11.12-beli *String* osztályt.

- 3. (\*2) Definiáljuk az *INT* osztályt, amely pontosan úgy viselkedik, mint egy *int*. (Segítség: definiáljuk az *INT::operator int()*-et).
- 4. (\*1) Definiáljuk a *RINT* osztályt, amely pontosan úgy viselkedik, mint egy *int*, azzal a különbséggel, hogy csak a következõ mûveletek engedélyezettek: (egy és két paraméterû) *+*, (egy és két paraméterû) *-*, *\**, */* és *%*. (Segítség: ne definiáljuk a *RINT::operator int()*-et).
- 5. (\*3) Definiáljuk a *LINT* osztályt, amely pontosan úgy viselkedik, mint a *RINT*, de legalább 64 bites pontosságú.
- 6. (\*4) Definiáljunk egy tetszõleges pontosságú aritmetikát támogató osztályt. Teszteljük az *1000* faktoriálisának kiszámíttatásával. (Segítség: a *String* osztályéhoz hasonló társzervezésre lesz szükség.)
- 7. (\*2) Határozzunk meg a *String* osztály számára egy külsõ bejárót (iterátort):

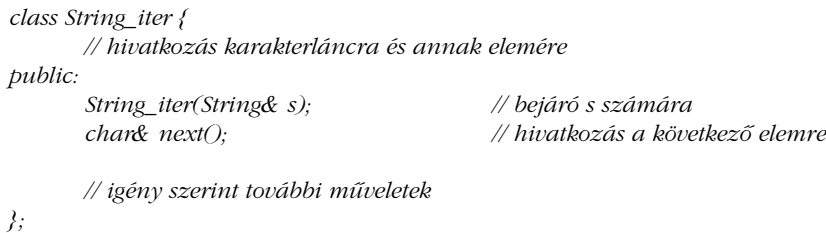

Hasonlítsuk ezt össze hasznosság, stílus és hatékonyság szempontjából a *String* egy belsõ bejárójával. (Vagyis adott egy kurrens elemünk a *String*-ben, és a vele kapcsolatos mûveletek.)

- 8. (\*1.5) A *()* operátor túlterhelésével határozzunk meg egy részlánc-mûveletet egy karakterlánc-osztály számára. Milyen más mûveletet szeretnénk egy karakterláncon végezni?
- 9. (\*3) Tervezzük meg úgy a *String* osztályt, hogy a részlánc-operátort egy értékadás bal oldalán is fel lehessen használni. Elõször egy olyan változatot írjunk, amelyiknél egy részláncot egy azonos hosszúságú teljes karakterláncra lehet cserélni, aztán egy olyat, amelyiknél eltérõre.
- 10. (\*2) Definiáljuk a *String* osztály számára az értéket C stílusú adatként visszaadó mûveletet. Vitassuk meg annak elõnyeit és hátrányait, hogy ez egy konverziós operátor. Vitassuk meg a C stílusú adat számára szükséges memória lefoglalásának különféle módjait.
- 11. (\*2.5) Tervezzünk és készítsünk egy egyszerû reguláris kifejezés illesztõ eszközt a *String* osztály számára.
- 12. (\*1.5) Módosítsuk úgy a §11.14[11]-beli eszközt, hogy az mûködjön a standard könyvtárbeli *string*-gel. A *string* definícióját nem változtathatjuk meg.

#### 11. Operátorok túlterhelése | 393

- 13. (\*2) Írjunk egy programot, amit operátor-túlterheléssel és a makrók használatával olvashatatlanná teszünk. Egy ötlet: határozzuk meg *+* -t úgy az *INT*-ekre, hogy *- -*t jelentsen és fordítva. Ezután egy makróval határozzuk meg úgy az *int*et, hogy *INT*-et jelentsen. Bíráljuk felül a "népszerű" függvényeket referencia típusú paramétereket használó függvényekként. Néhány félrevezetõ megjegyzéssel is nagy zavart lehet kelteni.
- 14. (\*3) Cseréljük ki egy barátunkkal a §11.14[13] feladatra adott megoldásunkat, és próbáljuk meg futtatása nélkül kideríteni, mit csinál. A gyakorlat végére meg fogjuk tanulni, hogy mit ne tegyünk többé.
- 15. (\*2) Definiáljuk a *Vec4* típust, mint négy *float*-ból álló vektort. Definiáljuk a *[ ]* mûveletet. Adjuk meg a *+*, *-*, *\**, */*, *=*, *+*, *+=*, *-=*, *\*=* és */=* mûveleteket a vektorok és *float*-ok együttes használatára.
- 16. (\*3) Definiáljuk a *Mat4* típust, mint négy *Vec4*-bõl álló vektort. Definiáljuk a *[ ]* mûveletet, mint ami *Vec4*-et ad vissza, ha a *Mat4*-re alkalmazzuk. Adjuk meg a szokásos mátrix-mûveleteket. Készítsünk függvényt, amely a Gauss-féle kiküszöbölés módszerét alkalmazza egy *Mat4*-re.
- 17. (\*2) Definiáljunk egy *Vector* típust, amely a *Vec4*-hez hasonlít, de *Vector::Vector(int)* konstruktorának paraméterként megadhatjuk a méretet.
- 18. (\*3) Definiáljunk egy *Matrix* típust, amely a *Mat4*-hez hasonlít, de *Matrix::Matrix(int,int)* konstruktorának paraméterként megadhatjuk a dimenziókat.
- 19. (\*2) Fejezzük be a §11.11 pont *Ptr\_to\_T* osztályát és ellenõrizzük. Legyenek meg legalább a *\**, *->*, *=*, *++* és *--* mûveletek. Ne okozzunk futási idejû hibát, csak ha egy hibás mutatót ténylegesen felhasználnak.
- 20. (\*1) Adott két struktúra:

*struct S { int x, y; }; struct T { char\* p; char\* q; };*

Írjunk egy C osztályt, melynek segítségével majdnem úgy használhatjuk valamely *S* és *T x*-ét és *p*-jét, mint ha *x* és *p* C tagja lenne.

- 21. (\*1.5) Definiáljuk az *Index* osztályt a *mypow(double,Index)* hatványozó függvény kitevõje számára. Találjunk módot arra, hogy *2\*\*I* meghívja *mypow(2,I)*-t.
- 22. (\*2) Definiáljuk az *Imaginary* osztályt képzetes számok ábrázolására. Definiáljuk a *Complex* osztályt ennek alapján. Készítsük el az alapvetõ aritmetikai mûveleteket.

# 12

# **Származtatott osztályok**

*Ne szaporítsuk az objektumokat, ha nem szükséges. (W. Occam)*

Fogalmak és osztályok · Származtatott osztályok · Tagfüggvények · Létrehozás és megsemmisítés • Osztályhierarchiák • Típusmezők • Virtuális függvények • Absztrakt osztályok • Hagyományos osztályhierarchiák • Absztrakt osztályok mint felületek • Az objektumok létrehozásának adott helyre korlátozása · Absztrakt osztályok és osztályhierarchiák • Tanácsok • Gyakorlatok

# 12.1. Bevezetés

A C++ a Simula nyelvtõl kölcsönözte az osztály, mint felhasználói típus, illetve az osztályhierarchia fogalmát, valamint a rendszertervezés azon elvét, hogy a programban használt fogalmak modellezésére osztályokat használjon. A C++ nyújtotta nyelvi szerkezetek közvetlenül támogatják ezeket a tervezési elveket. Megfordítva is igaz: akkor használjuk a C++ nyelvet hatékonyan, ha a nyelvi lehetõségeket a tervezési elvek támogatására használjuk. Aki a nyelvi elemeket csak a hagyományosabb programozás jelölésbeli alátámasztására használja, a C++ valódi erõsségének használatáról mond le.

Egy fogalom sohasem önmagában létezik, hanem más fogalmakkal együtt és erejének egy részét is a rokon fogalmakkal való kapcsolatból meríti. Próbáljuk csak megmagyarázni, mi az, hogy autó. Hamarosan bevezetjük a következõ fogalmakat: kerék, motor, vezetõ, gyalogos, teherautó, mentõk, utak, olaj, gyorshajtás, bírság, motel stb. Minthogy a fogalmakat osztályokként ábrázoljuk, felmerül a kérdés: hogyan ábrázoljuk a fogalmak közötti kapcsolatokat? Persze tetszõleges kapcsolatot egy programozási nyelvben nem tudunk közvetlenül kifejezni. De ha tudnánk, akkor sem akarnánk, hiszen osztályainkat a mindennapi életben használt fogalmaknál szûkebben és precízebben akarjuk meghatározni. A származtatott osztály fogalma és a vele kapcsolatos nyelvi eljárások célja a viszonyok kifejezése, azaz hogy kifejezzék, mi a közös az osztályokban. A kör és a háromszög fogalmában például közös, hogy mindkettõ síkgörbe-alakzat, így a *Circle* (Kör) és *Triangle* (Háromszög) osztályokat úgy írhatjuk le, hogy pontosan meghatározott (explicit) módon megmondjuk, hogy a *Shape* (Alakzat) osztály a közös bennük. Ha egy programban úgy szerepeltetünk köröket és háromszögeket, hogy nem vonjuk be a síkidom fogalmát, akkor valami lényegeset mulasztunk el. Ez a fejezet azt feszegeti, mi következik ebbõl az egyszerû elvbõl ami valójában az általában objektumorientáltnak nevezett programozási elv alapja.

A nyelvi lehetõségek és módszerek bemutatása az egyszerûtõl és konkréttól a bonyolultabb, kifinomultabb, elvontabb felé halad. Sokak számára ez a megszokottól a kevésbé ismert felé való haladást is fogja jelenti. De ez nem csupán egyszerű utazás a "régi, rossz módszerektől" az "egyedüli igaz út" felé. Amikor rámutatok egy megközelítés korlátaira, hogy a programozót az új felé tereljem, mindig adott problémák kapcsán teszem; más problémák kapcsán vagy más összefüggésben lehetséges, hogy a korábbi módszer alkalmazása a jobb választás. Használható programokat az itt tárgyalt módszerek mindegyikének felhasználásával írtak már. A cél az, hogy az olvasó megismerje az összes eljárást, hogy aztán okos és kiegyensúlyozott módon tudjon majd választani közülük, amikor igazi feladatokat kell megoldania.

A fejezetben elõször az objektumorientált programozást támogató alapvetõ nyelvi eszközöket mutatom be, majd egy hosszabb példa kapcsán azt tárgyalom, hogyan lehet ezek alkalmazásával jól szerkesztett programot írni. Az objektumorientált programozást támogató további nyelvi eszközöket, például a többszörös öröklõdést vagy a futási idejû típusazonosítást a 15. fejezet tárgyalja.

12. Származtatott osztályok <sup>1</sup> 397

# 12.2. Származtatott osztályok

Vegyünk egy programot, amely egy cég dolgozóit kezeli. Egy efféle programban lehet egy ilyen adatszerkezet:

*struct Employee { // alkalmazott string first\_name, family\_name; char middle\_initial; Date hiring\_date; short department; // ... };*

Ezután "meghatározhatunk" egy főnököt is:

```
struct Manager { // fõnök
   set<Employee*> group; // beosztottak
  short level;
  // ...
};
```
*Employee emp; // a fõnök mint alkalmazott*

A fõnök egyben alkalmazott is, ezért az *Employee* (Alkalmazott) adatokat a *Manager* (Fõnök, vezetõ) objektum *emp* tagjában tároljuk. Ez nyilvánvaló lehet a programozó (különösen egy figyelmes programozó) számára, de a fordítóprogram és az egyéb eszközök sehonnan nem fogják tudni, hogy a *Manager* egyben *Employee* is. Egy *Manager\** nem *Employee\** is egyben, így a kettõ nem cserélhetõ fel. Egy *Employee*-ket tartalmazó listára nem vehetünk fel egy *Manager*-t a megfelelõ kód megírása nélkül. Vagy típuskényszerítést kellene alkalmaznunk a *Manager\**-ra, vagy az *emp* tag címét kellene az alkalmazottak listájára tennünk. Egyik megoldás sem elegáns és zavaró is lehet. A helyes megközelítés az, hogy kifejezetten megmondjuk, a *Manager*-ek egyben *Employee*-k is, csak további adatokat is tartalmaznak:

```
struct Manager : public Employee {
   set<Employee*> group;
   short level;
   // ...
};
```
A *Manager* az *Employee*-ból származik, és fordítva, az *Employee* a *Manager* bázisosztálya. A *Manager* osztálynak megvannak azok a tagjai, amelyek az *Employee*-nek is (*first\_name*, *department* stb.) és ezekhez jönnek hozzá a saját tagok (*group*, *level* stb.).

A származtatást gyakran úgy ábrázolják grafikusan, hogy a származtatott osztályból egy nyilat rajzolnak a bázisosztály felé, jelezve, hogy a származtatott osztály a bázisosztályra hivatkozik (és nem fordítva):

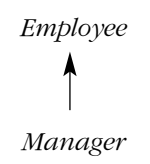

Általában úgy mondják, a származtatott osztály tulajdonságokat örököl a bázisosztálytól. Ennek alapján ezt a kapcsolatot *öröklõdésnek* (öröklés, inheritance) is hívják. Az angol kifejezések a *bázisposztályra* és a *származtatott osztályra*: base class (vagy superclass), illetve derived class (subclass). Az utóbbi szóhasználat (superclass – főosztály, subclass – alosztály) azonban zavaró lehet, hiszen a származtatott osztály bizonyos értelemben "szélesebb" a bázisosztálynál, mivel annál több adatot tárol és több függvényt biztosít.

A származtatás népszerû és hatékony megvalósítása a származtatott osztályú objektumot a bázisosztály olyan objektumaként ábrázolja, amely kiegészül a származtatott osztályra egyedileg jellemzõ adatokkal is:

*Emplyee: Manager:*

*first\_name family\_name ...*

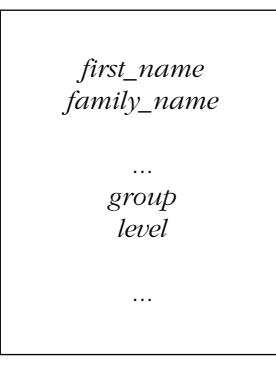

A *Manager* osztálynak az *Employee*-ból ilyen módon való származtatása a *Manager* típust az *Employee* altípusává teszi, így tehát mindenhol, ahol *Employee* objektum használható, egy *Manager* is megfelel. Most már készíthetünk egy listát az alkalmazottakról (*Employee*), akiknek egy része vezetõ beosztású (*Manager*):

```
void f(Manager m1, Employee e1)
{
   list<Employee*> elist;
   elist.push_front(&m1);
   elist.push_front(&e1);
   // ...
}
```
Ne feledjük, egy *Manager* egyben *Employee* is, így egy *Manager\**-ot használhatunk *Employee\**-ként is. Az *Employee* viszont nem feltétlenül *Manager*, így *Employee\**-ot nem használhatunk *Manager\**-ként. Általában, ha egy *Derived* (származtatott) osztálynak egy *Base* (bázis) osztály nyilvános bázisosztálya (§15.3), akkor egy *Base\** változó típuskényszerítés nélkül kaphat *Derived\** típusú értéket. A másik irányban (*Base\**-ról *Derived\**-ra) explicit konverzió szükséges:

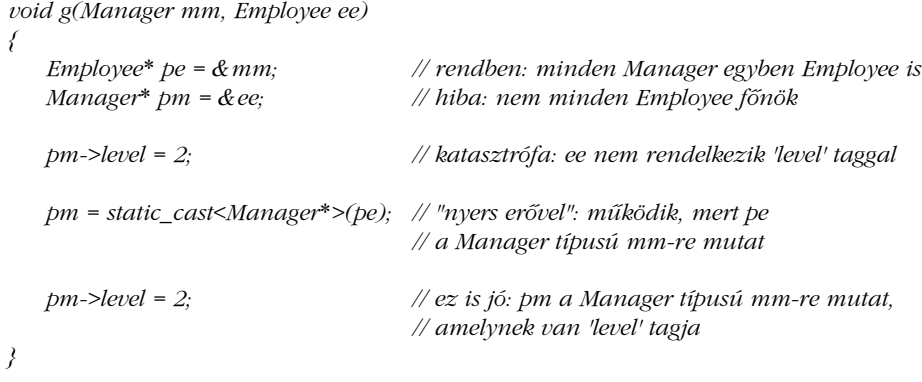

Vagyis mutatók és referenciák használatakor a származtatott osztály objektumait úgy kezelhetjük, mint a bázisosztály objektumait. A másik irányban ez nem áll. A *static\_cast* és a *dynamic\_cast* használatát a §15.4.2 pont írja le.

Egy osztály bázisosztályként való használata egyenértékû az osztály egy (névtelen) objektumának deklarálásával. Következésképpen egy osztályt csak akkor használhatunk bázisosztályként, ha definiáltuk (§5.7):

```
class Employee; // csak deklaráció, nem definíció
class Manager : public Employee { // hiba: Employee nem definiált
   // ...
};
```
# 12.2.1. Tagfüggvények

Az egyszerű adatszerkezetek – mint a *Manager* és az *Employee* – nem túl érdekesek és sokszor nem is különösebben hasznosak. Az információt megfelelõ típusként kell megadnunk, melyhez az elvégezhetõ mûveletek is hozzátartoznak, és ezt úgy kell megtennünk, hogy közben nem kötõdünk az adott ábrázoláshoz:

```
class Employee {
    string first_name, family_name;
    char middle_initial;
   // ...
public:
    void print() const;
   string full_name() const
           { return first_name + ' ' + middle_initial + ' ' + family_name; }
   // ...
};
class Manager : public Employee {
    // ...
public:
   void print() const;
   // ...
};
```
A származtatott osztályok tagfüggvényei ugyanúgy elérhetik a bázisosztály nyilvános (public) – és védett (protected, §15.3) – tagjait, mintha maguk vezették volna be azokat:

```
void Manager::print() const
{
   cout << "A keresett név " << full_name() << '\n';
   // ...
}
```
A származtatott osztály azonban nem éri el a bázisosztály privát (private) tagjait:

```
void Manager::print() const
{
   cout << "A keresett név " << family_name << '\n'; // hiba!
   // ...
}
```
A *Manager::print()* második változatát a fordító nem fogja lefordítani. A származtatott osztálynak nincs különleges engedélye a bázisosztály privát tagjainak elérésére, így a *Manager::print()* számára a *family\_name* nem érhetõ el.

Némelyek meglepõdnek ezen, de gondoljuk el, mi lenne fordított esetben: ha a származtatott osztály tagfüggvénye elérhetné a bázisosztály privát tagjait. A privát tag fogalma értelmetlenné válna azáltal, hogy a programozó hozzáférhetne az osztály privát részéhez egy osztályt származtatva belõle. Továbbá nem lehetne többé egy privát tag használatát a tagés barát (friend) függvények átnézésével megkeresni. Az egész program minden forrásállományát át kéne nézni: a származtatott osztályokat és azok függvényeit keresni, majd a származtatott osztályokból származtatott további osztályokat és azok függvényeit és így tovább. Ez legjobb esetben is fárasztó és sokszor kivitelezhetetlen is. Ott, ahol ez elfogadható, inkább védett (protected) és ne privát (private) tagokat használjunk. Egy védett tag a származtatott osztályok számára olyan, mint egy nyilvános (public), a többiek számára azonban privátnak minõsül (§15.3).

A legtisztább megoldás általában az, ha a származtatott osztály a bázisosztálynak csak a nyilvános tagjait használja:

*void Manager::print() const { Employee::print(); // alkalmazottak adatainak kiírása cout << level; // a fõnökökre vonatkozó adatok kiírása // ... }*

Vegyük észre, hogy a *::* hatókör operátort kellett használni, mert a *print()* függvényt a *Manager* osztály újradefiniálja. A függvénynevek ilyen módon való újrafelhasználása igen általános. Ha óvatlanul ilyet írunk:

*void Manager::print() const { print(); // hoppá! // a fõnökökre vonatkozó adatok kiírása }*

a program váratlan módon újra és újra meg fogja hívni önmagát.

#### 12.2.2. Konstruktorok és destruktorok

Egyes származtatott osztályoknak konstruktorokra van szükségük. Ha a bázisosztálynak vannak ilyen függvényei, akkor az egyiket meg is kell hívni. Az alapértelmezett konstruktorokat automatikusan is meghívhatjuk, de ha a bázisosztály minden konstruktora paramétert igényel, akkor a megfelelõ konstruktort csak explicit módon lehet meghívni. Vegyük a következõ példát:

```
class Employee {
   string first_name, family_name;
   short department;
   // ...
public:
    Employee(const string& n, int d);
   // ...
};
class Manager : public Employee {
   set<Employee*> group; // beosztottak
   short level;
   // ...
public:
   Manager(const string& n, int d, int lvl);
   // ...
};
```
A bázisosztály konstruktora a származtatott osztály konstruktorának definiciójában kap paramétereket. Ebbõl a szempontból a bázisosztály konstruktora úgy viselkedik, mintha a származtatott osztály tagja lenne (§10.4.6):

```
Employee::Employee(const string& n, int d)
   : family_name(n), department(d) // tagok kezdeti értékadása
{
   // ...
}
Manager::Manager(const string& n, int d, int lvl)
   : Employee(n,d), // a bázisosztály kezdeti értékadása
                                             level(lvl) // tagok kezdeti értékadása
{
   // ...
}
```
Egy származtatott osztály konstruktora csak a saját tagjai és a bázisosztály konstruktora számára adhat meg kezdõértéket; a bázisosztály tagjainak nem:

```
Manager::Manager(const string& n, int d, int lvl)
   : family_name(n), // hiba: family_name nem deklarált a Manager osztályban
    department(d), // hiba: department nem deklarált a Manager osztályban
    level(lvl)
{
   // ...
}
```
A fenti definíció három hibát tartalmaz: nem hívja meg az *Employee* konstruktorát, és két ízben is megpróbál közvetlenül kezdõértéket adni az *Employee* tagjainak.

Az osztályba tartozó objektumok "alulról felfelé" épülnek fel; először a bázisosztály, aztán a tagok, végül maga a származtatott osztály. A megsemmisítés fordított sorrendben történik: elõször a származtatott osztály, aztán a tagok, végül a bázisosztály. A tagok a deklaráció sorrendjében jönnek létre és fordított sorrendben semmisülnek meg (§10.4.6 és §15.2.4.1).

#### 12.2.3. Másolás

Egy osztályba tartozó objektum másolását a másoló konstruktor és az értékadások határozzák meg (§10.4.4.1):

```
class Employee {
   // ...
   Employee& operator=(const Employee&);
   Employee(const Employee&);
};
void f(const Manager& m)
{
   Employee e = m; // e létrehozása m Employee részébõl
   e = m; // m Employee részének másolása e-be
}
```
Minthogy az *Employee* osztály másoló függvényei nem tudnak a *Manager* osztályról, a *Manager* objektumnak csak az *Employee* része fog lemásolódni. Az objektumnak ez a "felszeletelődése" (*slicing*), azaz a tény, hogy ekkor az objektumnak csak egy szelete másolódik le, meglepõ lehet és hibákhoz vezethet. A felszeletelõdés megakadályozása az egyik oka annak, hogy osztályhierarchiába tartozó objektumok esetében célszerûbb mutatókat és referenciákat használnunk. A hatékonysági megfontolások mellett további ok, hogy megõrizzük a többalakú (polimorfikus) viselkedést (§2.5.4 és §12.2.6).

Jegyezzük meg, hogy ha nem határozunk meg másoló értékadó operátort, akkor a fordítóprogram fog létrehozni egyet. Ebbõl következik, hogy az értékadó operátorok nem öröklõdnek. (A konstruktorok soha.)

#### 12.2.4. Osztályhierarchiák

Egy származtatott osztály lehet maga is bázisosztály:

*class Employee { /\* ... \*/ }; class Manager : public Employee { /\* ... \*/ }; class Director : public Manager { /\* ... \*/ };*

Az egymással kapcsolatban álló osztályok ilyen halmazát hagyományosan *osztályhierarchiának* hívjuk. A hierarchia leggyakrabban fa szokott lenni, de lehet ennél általánosabb gráf is.:

```
class Temporary { /* ... */ };
class Secretary : public Employee { /* ... */ };
class Tsec : public Temporary, public Secretary { /* ... */ };
class Consultant : public Temporary, public Manager { /* ... */ };
```
Ábrával:

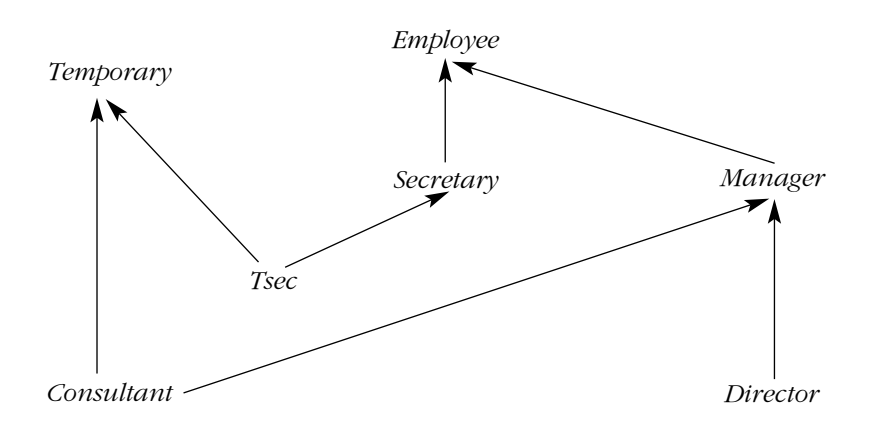

Vagyis ahogy a §15.2 pont részletesen elmagyarázza, a C++ nyelv képes az osztályoknak egy irányított körmentes gráfját kifejezni.

#### 12.2.5. Típusmezõk

Ha a deklarációkban alkalmazott kényelmes rövidítésnél többre akarjuk használni az osztályok származtatását, meg kell válaszolnunk a következõ kérdést: ha adott egy *Base\** mutató, akkor milyen származtatott osztályba tartozik az objektum, amelyre mutat? A problémának négy alapvetõ megoldása van:

- 1. Érjük el, hogy csak egyféle objektum jöhessen szóba (§2.7, 13. fejezet).
- 2. Helyezzünk egy típusmezõt a bázisosztályba és a függvények ezt kérdezzék le.
- 3. Használjuk a *dynamic\_cast*-ot (dinamikus típuskonverzió, §15.4.2, §15.4.5).
- 4. Használjunk virtuális függvényeket (§2.5.5, §12.2.6).

Bázisosztályra hivatkozó mutatókat gyakran használunk olyan *tároló osztályokban* (container class), mint a halmaz (*set*), a vektor (*vector*) és a lista (*list*). Ekkor az elsõ megoldás homogén listákat, azaz azonos típusú objektumokat eredményez. A többi megoldás lehetõvé tesz heterogén listákat is, azaz olyanokat, ahol különbözõ típusú objektumok (vagy ilyenekre hivatkozó mutatók) lehetnek. A 3. megoldás a 2. megoldásnak a nyelv által támogatott változata, a 4. pedig a 2.-nak egyedi, típusbiztos átalakítása. Az 1. és a 4. megoldás párosításai különösen érdekesek és erõsek; majdnem mindig világosabb kódot eredményeznek, mint a 2. vagy a 3. megoldás.

Nézzünk meg elõször egy típusmezõs megoldást, hogy lássuk, legtöbbször miért kerülendő. A "főnök – alkalmazott" példát így írhatnánk át:

```
struct Employee {
   enum Empl_type { M, E };
   Empl_type type;
   Employee(): type(E) \{\}string first_name, family_name;
   char middle_initial;
   Date hiring_date;
   short department;
   // ...
};
struct Manager : public Employee {
   Manager() { type = M; }
   set<Employee*> group; // beosztottak
   short level;
   // ...
};
```
Most már írhatunk egy függvényt, amely minden *Employee*-rõl ki tudja írni az információt:

```
void print_employee(const Employee* e)
{
    switch (e->type) {
    case Employee::E:
            cout << e->family_name << \Upsilon' << e->department << \Upsilon';
            // ...
             break;
    case Employee::M:
    \{ cout << e->family_name << \Upsilont' << e->department << \Upsilonn';
            // ...
             const Manager* p = static_cast<const Manager*>(e);
             \textit{cout} \ll " \textit{szint} " \ll \textit{p}-\textit{level} \ll \wedge n';
            // ...
             break;
    }
    }
}
```
Az alkalmazottak listája így írható ki:

```
void print_list(const list<Employee*>& elist)
{
   for (list<Employee*>::const_iterator p = elist.begin(); p!=elist.end(); ++p)
           print_employee(*p);
}
```
Ez jól mûködik, különösen az egyetlen programozó által fenntartott kis programokban. Alapvetõ gyengéje, hogy az a feltétele, hogy a programozó a megfelelõ (és a fordítóprogram által nem ellenõrizhetõ módon) kell, hogy kezelje a típusokat. A problémát általában súlyosbítja, hogy az olyan függvények, mint a *print\_employee*, a szóba jöhetõ osztályok közös vonásait használják ki:

```
void print_employee(const Employee* e)
{
    cout << e->family_name << \lceil t \rceil /t/ << e->department << \lceil nt \rceil;
    // ...
    if (e->type == Employee::M) {
             const Manager* p = static_cast<const Manager*>(e);
             \frac{1}{\cosh \theta} << " szint " << p->level << \ln";
             // ...
    }
}
```
#### 12. Származtatott osztályok <sup>1</sup>

Egy nagy függvényben, ahol sok származtatott típust kell kezelni, nehéz lehet az összes ilyen típusmezõ-ellenõrzést megtalálni. De ha megtaláltuk is, nehéz lehet megérteni, hogy mi is történik. Továbbá, ha a rendszer új *Employee*-vel bõvül, az összes fontos függvényt módosítani kell vagyis az összes olyat, amelyik ellenõrzi a típusmezõt. Minden olyan függvényt meg kell vizsgálni, amelyiknek egy változtatás után szüksége lehet a típusmezõ ellenõrzésére. Ez azt jelenti, hogy hozzá kell férni a kritikus forráskódhoz és külön munkát jelent a változtatás utáni teszt is. A típuskényszerítés árulkodó jele annak, hogy javítani lehetne a kódon.

Vagyis a típusmezõs megoldás hibákra ad lehetõséget és nehezen módosítható kódot eredményez. Ahogy a rendszer mérete nõ, a probléma súlyosbodik, mert a típusmezõ alkalmazása ellentmond a modularitás és az adatrejtés elvének. Minden típusmezõt használó függvénynek ismernie kell az összes olyan osztály ábrázolását (és megvalósításuk egyéb részleteit), amely a típusmezõs osztály leszármazottja.

Ezenkívül ha van egy olyan adat (például egy típusmezõ), amely minden származtatott osztályból elérhetõ, akkor a programozó hajlamos arra, hogy további ilyen mezõket hozzon létre. A közös bázisosztály így mindenféle "hasznos információk" gyűjteményévé válik. Ez aztán a bázisosztály és a származtatott osztályok megvalósításának legkevésbé kívánatos összefonódásához vezet. A tisztább felépítés és könnyebb módosíthatóság kedvéért a különálló dolgokat kezeljük külön, a kölcsönös függéseket pedig kerüljük el.

#### 12.2.6. Virtuális függvények

A virtuális függvények azáltal kerülik el a típusmezõs megoldás problémáit, hogy segítségükkel a programozó olyan függvényeket deklarálhat a bázisosztályban, amelyeket a származtatott osztályok felülbírálhatnak. A fordító- és betöltõprogram gondoskodik az objektumtípusok és az alkalmazott függvények összhangjáról:

```
class Employee {
    string first_name, family_name;
    short department;
   // ...
public:
    Employee(const string& name, int dept);
   virtual void print() const;
    // ...
};
```
A *virtual* kulcsszó azt jelenti, hogy a *print()* függvény felületként szolgál az ebben az osztályban definiált *print()* függvényhez, illetve a származtatott osztályokban definiált *print()* függvényekhez. Ha a származtatott osztályokban szerepelnek ilyenek, a fordítóprogram mindig az adott *Employee* objektumnak megfelelõ függvényt fogja meghívni.

Egy virtuális függvény akkor szolgálhat felületként a származtatott osztályokban definiált függvényekhez, ha azoknak ugyanolyan típusú paramétereik vannak, mint a bázisosztálybelinek, és a visszatérési érték is csak nagyon csekély mértékben különbözik (§15.6.2). A virtuális tagfüggvényeket néha *metódusoknak* (method) is hívják.

A virtuális függvényt mindig definiálnunk kell abban az osztályban, amelyben elõször deklaráltuk, hacsak nem *tisztán virtuális* (pure virtual) függvényként adtuk meg (§12.3):

```
void Employee::print() const
{
    cout << family_name << \Upsilon' << department << \Upsilonn';
    // ...
}
```
Virtuális függvényt akkor is használhatunk, ha osztályából nem is származtatunk további osztályt; ha pedig származtatunk, annak a függvénybõl nem kell feltétlenül saját változat. Osztály származtatásakor csak akkor írjunk egy megfelelõ változatot a függvénybõl, ha valóban szükséges:

```
class Manager : public Employee {
    set<Employee*> group;
    short level;
    // ...
public:
    Manager(const string& name, int dept, int lvl);
    void print() const;
    // ...
};
void Manager::print() const
{
     Employee::print();
    \textit{cout} \ll \textit{``\text{~}tszint} \textit{''} \ll \textit{level} \ll \textit{``}n';// ...
}
```
A származtatott osztály azonos nevû és azonos típusú paraméterekkel bíró függvénye *felülírja* vagy *felülbírálja* (override) a virtuális függvény bázisosztálybeli változatát. Hacsak közvetlen módon meg nem mondjuk, hogy a virtuális függvény melyik változatát akarjuk használni – mint az *Employee::print()* hívásnál –, az objektumhoz leginkább illő felülíró függvény lesz meghívva.

A globális *print\_employee()* függvény (§12.2.5) szükségtelen, mert a helyébe a *print()* tagfüggvények léptek. Az alkalmazottak (*Employee*) listáját így írathatjuk ki:

```
void print_list(const list<Employee*>& s)
{
   for (list<Employee*>::const_iterator p = s.begin(); p!=s.end(); ++p) // lásd §2.7.2
          (*p)->print();
}
```
De akár így is:

```
void print_list(const list<Employee*>& s)
{
  for_each(s.begin(),s.end(),mem_fun(&Employee::print)); // lásd §3.8.5
}
```
Minden *Employee* a típusának megfelelõen íródik ki. A

```
int main()
{
   Employee e("Brown",1234);
   Manager m("Smith",1234,2);
   list<Employee*> empl;
   empl.push_front(&e); // §2.5.4
   empl.push_front(&m);
   print_list(empl);
}
```
például az alábbi kimenetet eredményezi:

*Smith 1234 szint 2 Brown 1234*

Ez akkor is mûködik, ha a *print\_list()* függvényt azelõtt írtuk meg és fordítottuk le, mielõtt a *Manager* osztályt egyáltalán kitaláltuk volna! Ez az osztályoknak egy kulcsfontosságú tulajdonsága. Ha helyesen alkalmazzuk, az objektumorientált tervezés sarokköve lesz és a programok fejlesztésénél bizonyos fokú stabilitást ad.

Azt, hogy az *Employee* függvényei attól függetlenül "helyesen" viselkednek, hogy pontosan milyen fajta *Employee*-re hívtuk meg azokat, *többalakúságnak* (polimorfizmus, polymorphism) nevezzük. A virtuális függvényekkel bíró típus neve *többalakú típus* (polimorfikus típus). A C++ nyelvben a többalakú viselkedést virtuális függvények használatával vagy az objektumoknak mutatókon vagy referenciákon át való kezelésével érhetjük el. Ha közvetlenül kezelünk egy objektumot és nem mutató vagy referencia segítségével, a fordítóprogram felismeri annak pontos típusát, így a futási idejû többalakúságra nincs szükség.

Világos, hogy a többalakúság támogatása érdekében a fordítóprogramnak minden *Employee* típusú objektumban valamilyen, a típusra vonatkozó információt (*típusinformációt*) kell nyilvántartania, melynek segítségével képes a megfelelõ *print()* függvényt meghívni. Ehhez rendszerint egyetlen mutatónyi hely is elég, és erre is csak azon osztályokban van szükség, amelyeknek van virtuális függvényük; tehát nem minden osztályban és még csak nem is minden származtatott osztályban. A típusmezõs megoldás választása esetén ehhez képest jelentõs mennyiségû tárterületet kellett volna a típusmezõ számára biztosítanunk.

Ha egy függvényt (miként a *Manager::print()*-et is) a *::* hatókör-feloldó operátor segítségével hívunk meg, akkor ezáltal kikapcsoljuk a virtualitást. Máskülönben a *Manager::print()* végtelen rekurziót idézne elõ. A minõsített név használatának van még egy elõnye: ha egy virtuális függvény *inline* (ami elõ szokott fordulni), akkor a fordítóprogram a *::* minõsítõvel jelzett hívásokat képes helyben kifejteni. Ennek segítségével a programozó hatékonyan képes azokat az egyedi eseteket kezelni, amikor mondjuk egy virtuális függvény ugyanarra az objektumra egy másik függvényt is meghív. A *Manager::print()* függvény ennek példája. Minthogy a *Manager::print()* meghívásakor meghatározzuk az objektum típusát, az *Employee::print()* ezt követõ meghívásakor a típusról már nem kell újra dönteni.

Érdemes megemlíteni, hogy a virtuális függvényhívás hagyományos és nyilvánvaló megvalósítása az egyszerû közvetett függvényhívás (indirekció) (§2.5.5), így a hatékonyság elvesztésétõl való félelem ne riasszon vissza senkit a virtuális függvények használatától ott, ahol egy közönséges függvényhívás elfogadhatóan hatékony.

# 12.3. Absztrakt osztályok

Sok osztály hasonlít az *Employee* osztályra annyiban, hogy önmagában és származtatott osztályok bázisosztályaként is hasznos. Az ilyen osztályok számára elegendõek az elõzõ pontban bemutatott módszerek. De nem minden osztály ilyen. Bizonyos osztályok, például a *Shape* (Alakzat), olyan elvont fogalmakat jelenítenek meg, amelyekhez nem létezhetnek objektumok. A *Shape*-nek csak mint bázisosztálynak van értelme. Ez abból is látható, hogy nem tudunk hozzá virtuális függvényeket értelmesen definiálni:

```
class Shape {
public:
   virtual void rotate(int) { error("Shape::rotate"); } // nem "elegáns"
   virtual void draw() { error("Shape::draw"); }
   // ...
};
```
Egy ilyen meghatározatlan alakzatot meg tudunk ugyan adni (a nyelv megengedi), de nem sok értelme van:

*Shape s; // butaság: "alak nélküli alakzat"*

A dolog azért értelmetlen, mert az *s* minden mûvelete hibát fog eredményezni.

Jobb megoldás, ha a *Shape* osztály virtuális függvényeit *tisztán virtuális* (pure virtual) függvényként deklaráljuk. A virtuális függvények az =0 "kezdeti értékadástól" lesznek tisztán virtuálisak:

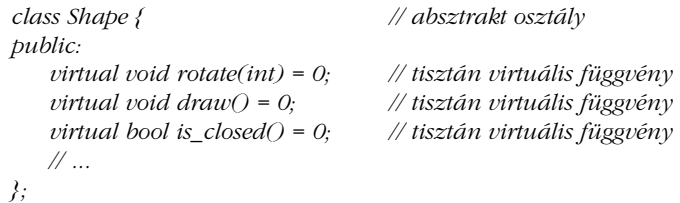

Ha egy osztály legalább egy tisztán virtuális függvénnyel rendelkezik, akkor *absztrakt osztálynak* (elvont osztály, abstract class) hívjuk, ilyen osztályba tartozó objektumot pedig nem hozhatunk létre:

*Shape s; // hiba: s az absztrakt Shape osztály változója lenne*

*};*

Az absztrakt osztályokat csak felületként (interface), illetve más osztályok bázisosztályaként használhatjuk:

```
class Point { /* ... */ };
class Circle : public Shape {
public:
   void rotate(int) { } // a Shape::rotate felülírása
   void draw(); // a Shape::draw felülírása
   bool is_closed() { return true; } // a Shape::is_closed felülírása
   Circle(Point p, int r);
private:
   Point center;
   int radius;
```
Ha egy tisztán virtuális függvényt a származtatott osztályban nem definiálunk, akkor az tisztán virtuális függvény marad, sõt, a származtatott osztály is absztrakt osztály lesz. Ez a megvalósítás lépcsõzetes felépítését teszi lehetõvé:

```
class Polygon : public Shape { // absztrakt osztály
public:
   bool is_closed() { return true; } // a Shape::is_closed felülírása
   // ... a draw és a rotate nincs felülírva ...
};
Polygon b; // hiba: a Polygon osztálynak nem lehet objektuma
class Irregular_polygon : public Polygon {
   list<Point> lp;
public:
   void draw(); // a Shape::draw felülírása
   void rotate(int); // a Shape::rotate felülírása
   // ...
};
Irregular_polygon poly(some_points); // jó (megfelelõ konstrukort feltételezve)
```
Az absztrakt osztályok fontos képessége, hogy segítségükkel a megvalósítás egyéb részeinek elérhetõvé tétele nélkül biztosíthatunk felületet. Egy operációs rendszer például egy absztrakt osztály mögé rejtheti eszközmeghajtóinak tulajdonságait:

*class Character\_device { public: virtual int open(int opt) = 0; virtual int close(int opt) = 0;*

```
virtual int read(char<sup>*</sup> p, int n) = 0;
    virtual int write(const char* p, int n) = 0;
    virtual int ioctl(int ...) = 0;
    virtual ~Character_device() { } // virtuális destruktor
};
```
Az egyes eszközmeghajtókat a *Character\_device*-ból származtatott osztályként definiálhatjuk, és sokféle eszközmeghajtót kezelhetünk ezen felületen keresztül. A virtuális destruktorok fontosságát a §12.4.2 pont magyarázza el.

Az absztrakt osztályok bevezetésével immár minden eszköz a kezünkben van arra, hogy moduláris módon, építõkövekként osztályokat használva egy teljes programot írjunk.

# 12.4. Osztályhierarchiák tervezése

Vegyük a következõ egyszerû tervezési problémát: hogyan lehet egy program számára lehetõvé tenni egy egész érték bekérését a felhasználói felületrõl? Zavarbaejtõen sokféle módon. Ahhoz, hogy elszigeteljük programunkat ettõl a sokféleségtõl és felderíthessük a különbözõ tervezési módokat, kezdjük a munkát ezen egyszerû adatbeviteli mûvelet modelljének felállításával. A tényleges felhasználói felület elkészítésének részleteit késõbbre halasztjuk.

Az alapötlet az, hogy lesz egy *Ival\_box* (értékmezõ) osztályunk, amely tudja, hogy milyen értékeket fogadhat el. A program elkérheti egy *Ival\_box* objektum értékét és felszólíthatja arra is, hogy kérje be ezt az értéket a felhasználótól, ha még nem áll rendelkezésre. Azt is megkérdezheti, hogy az érték megváltozott-e a legutóbbi kérés óta.

Minthogy ez az alapötlet sokféleképpen megvalósítható, abból kell kiindulnunk, hogy sokféle különbözõ *Ival\_box* lesz: csúszkák, szöveges adatbeviteli mezõk, ahová a felhasználó beírhatja az értéket, számtárcsák, hanggal vezérelhetõ eszközök.

Azt az általános megközelítést alkalmazzuk, hogy egy virtuális felhasználói felületet" bocsátunk az alkalmazás rendelkezésére, amely a létezõ felhasználói felületek szolgáltatásainak egy részét biztosítja. E felület számos rendszeren elkészíthető, így kódja "hordozható" lesz. Természetesen vannak más módok is arra, hogy egy alkalmazást elválasszunk a felhasználói felülettõl. Azért választottam ezt, mert általános, mert a kapcsán egy sor eljárást és tervezési szempontot lehet bemutatni, mert ezeket a módszereket alkalmazzák a valódi felhasz-

nálói felületeteket kezelő rendszerekben, és végül – a leglényegesebb ok –, mert ezek a módszerek a felhasználói felületetek szûk tartományánál jóval szélesebb körben is alkalmazhatók.

#### 12.4.1. Hagyományos osztályhierarchia

Elsõ megoldásunk egy hagyományos osztályhierarchia; ilyennel a Simula, Smalltalk és régebbi C++-programokban találkozhatunk.

Az *Ival\_box* osztály az összes *Ival\_box* által használatos felületet írja le és egy olyan alapértelmezett megvalósítást ad, melyet az egyes *Ival\_box*-ok sajátjaikkal felülbírálhatnak. Ezenkívül megadjuk az alapmegoldáshoz szükséges adatokat is:

```
class Ival_box {
protected:
    int val;
    int low, high;
    bool changed;
public:
    Ival_box(int ll, int hh) { changed = false; val = low = ll; high = hh; }
    virtual int get_value() { changed = false; return val; }
    virtual void set_value(int i) { changed = true; val = i; } // felhasználók számára
   virtual void reset_value(int i) { changed = false; val = i; } // alkalmazások számára
   virtual void prompt() { }
   virtual bool was_changed() const { return changed; }
};
```
A függvények alapértelmezett változatai meglehetősen vázlatosak, "pongyolák"; céljuk leginkább az, hogy illusztrálják a megközelítést. (Egy "valódi" osztály például értékellenőrzést is végezne.)

Az "ival osztályokat" egy programozó így használhatná fel:

```
void interact(Ival_box* pb)
{
   pb->prompt(); // jelzés a felhasználónak
   // ...
   int i = pb->get_valueO;
   if (pb->was_changed()) {
                // új érték; valamit csinálunk vele
   }
```
#### 12. Származtatott osztályok <sup>1</sup> 415

```
else {
           // a régi érték jó volt; ezt is felhasználjuk valahogy
    }
    // ...
}
void some_fct()
{
   Ival_box* p1 = new Ival_slider(0,5); // az Ival_slider az Ival_box osztályból származik
   interact(p1);
   Ival_box* p2 = new Ival_dial(1,12);
   interact(p2);
}
```
A programkód legnagyobb része az *interact()* függvény stílusában íródna, és egyszerû *Ival\_box*-okat, illetve azokra hivatkozó mutatókat használna. Így a programnak nem kellene tudnia az esetleg nagy számú különbözõ *Ival\_box*-változatokról, csak annak a viszonylag kis számú függvénynek kellene ismernie azokat, amelyek ilyen objektumokat létrehoznak. Ez a felhasználókat elszigeteli a származtatott osztályok esetleges módosításaitól. A kód legnagyobb részének még arról sem kell tudnia, hogy egyáltalán különbözõ *Ival\_box*-ok léteznek.

Hogy egyszerûsítsem a tárgyalást, eltekintek attól a kérdéstõl, hogyan vár a program bemenetre. Lehetséges megoldás, hogy a program a *get\_value()* függvényben ténylegesen vár a felhasználói bemenetre, megoldható úgy is, hogy az *Ival\_box*-ot egy eseményhez kapcsoljuk és egy visszahívás (callback) segítségével válaszolunk, esetleg a programmal külön végrehajtási szálat indíttatunk el az *Ival\_box* számára, majd a szál állapotát kérdezzük le. Az ilyen döntések alapvetõ fontosságúak a felhasználói felületet kezelõ rendszerek tervezésekor, de ha itt a valóságot akár csak megközelítõ részletességgel tárgyalnánk ezeket, elvonnánk a figyelmet a programozási eljárások és nyelvi eszközök tárgyalásától. Az itt bemutatott tervezési módszerek és az azokat támogató nyelvi eszközök nem kötõdnek adott felhasználói felülethez; jóval szélesebb körben is alkalmazhatók.

A különbözõ *Ival\_box*-okat az *Ival\_box*-ból származtatott osztályokként határozhatjuk meg:

```
class Ival_slider : public Ival_box {
    // a csúszka kinézetét, viselkedését meghatározó grafikai elemek
public:
    Ival_slider(int, int);
    int get_value();
    void prompt();
};
```
Az *Ival\_box* adattagjait *védettként* (protected) vezettük be, hogy a származtatott osztályok-

ból elérhetõek legyenek. Így aztán az *Ival\_slider::get\_value()* függvény elhelyezheti az értéket az *Ival\_box::val* adattagban. A védett tagok elérhetõk az osztály és a származtatott osztályok függvényei számára is, de az általános felhasználó számára nem (§15.3).

Az *Ival\_box*-ból az *Ival\_slider* mellett más változatokat is származtathatunk. Ezek között ott lehet az *Ival\_dial*, amelynél egy gomb forgatásával adhatunk meg egy értéket, a *Flashing\_ival\_slider*, amely felvillan, ha a *prompt()* függvénnyel erre kérjük, és a *Popup\_ival\_slider*, amely a *prompt()* hatására valamilyen feltûnõ helyen jelenik meg, a felhasználótól szinte kikövetelve egy érték megadását.

De vajon honnan vegyük a grafikus elemeket? A legtöbb felhasználói felületet kezelõ rendszer biztosít egy osztályt, amely leírja a képernyõn levõ objektumok alapvetõ tulajdonságait. Ha például a "Big Bucks Inc." ("Sok Pénz Rt.") rendszerét használjuk, akkor az *Ival\_slider*, az *Ival\_dial* stb. osztályok mindegyike egy-egy fajta *BBwindow* (Big Bucks window) kell, hogy legyen. Ezt a legegyszerûbben úgy érhetjük el, ha *Ival\_box*-unkat úgy írjuk át, hogy a *BBwindow*-ból származtatott osztály legyen. Így aztán az összes osztályunk a *BBwindow*-ból származtatott lesz, tehát elhelyezhetõ lesz a képernyõn, megjelenése igazodik majd a rendszer többi grafikus elemének megjelenéséhez, átméretezhetõ, áthelyezhetõ lesz stb., a BBwindow rendszer szabályainak megfelelõen. Osztályhierarchiánk tehát így fog kinézni:

```
class Ival_box : public BBwindow { /* ... */ }; // újraírva a BBwindow használatára
class Ival_slider : public Ival_box { /* ... */ };
class Ival_dial : public Ival_box { /* ... */ };
class Flashing_ival_slider : public Ival_slider { /* ... */ };
class Popup_ival_slider : public Ival_slider { /* ... */ };
```
Ábrával:

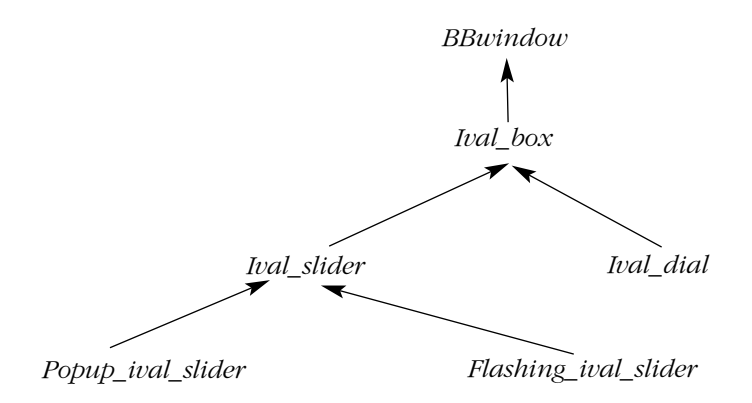

#### 12.4.1.1. Bírálat

Ez így sok tekintetben jól fog mûködni és az ilyesfajta osztályfelépítés számos problémára jó megoldás. Ám van néhány hátulütõje, melyek miatt más tervezési lehetõségek után fogunk nézni.

A *BBwindow* osztályt utólag tettük az *Ival\_box* bázisosztályává, ami nem egészen helyes. A *BBwindow* osztály nem alapvetõ része az *Ival\_box*-ra épített rendszernek, megléte csupán részletkérdés. Az, hogy az *Ival\_box* a *BBwindow* osztály leszármazottja, ezt a részletkérdést elsõrendû tervezési döntéssé emeli. Ez abban az esetben helyes, ha cégünk kulcsfontosságú üzleti döntése, hogy a "Big Bucks Inc." által biztosított környezetet használjuk. De mi történik, ha *Ival\_box*-unkat olyan rendszerekre is át szeretnénk ültetni, melyek az "Imperial Bananas", a "Liberated Software" vagy a "Compiler Whizzles"-től származnak? Ekkor programunkból négy változatot kellene készítenünk:

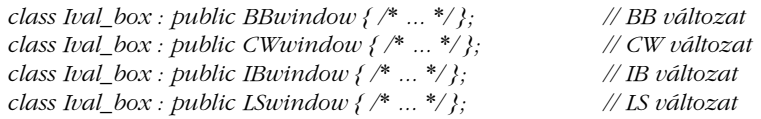

Ha ennyi változatunk van, módosításuk, változatkövetésük rémálommá válhat.

Egy másik probléma, hogy az *Ival\_box*-ban deklarált adatok minden származtatott osztály rendelkezésére állnak. Ezek az adatok megint csak egy "apró" részletet jelentenek, mégis bekerültek az *Ival\_box* felületbe. Ez gyakorlati szempontból azt is jelenti, hogy nem biztosított, hogy mindig a megfelelõ adatot kapjuk. Az *Ival\_slider* esetében például nem szükséges az adat külön tárolása, minthogy ez a csúszka állásából meghatározható, valahányszor végrehajtják a *get\_value()*-t. Általában is problematikus két rokon, de eltérõ adathalmaz tárolása. Elõbb-utóbb valaki eléri, hogy ne legyenek többé összhangban. A tapasztalat is azt mutatja, hogy kezdõ programozók szükségtelen és nehezebb módosíthatóságot eredményezõ módon szeretnek a védett (protected) adattagokkal ügyeskedni. Jobb, ha az adattagok privátok, mert így a származtatott osztályok írói nem zavarhatják össze azokat. Még jobb, ha az adatok a származtatott osztályokban vannak, mert akkor pontosan meg tudnak felelni a követelményeknek és nem keseríthetik meg az egymással nem rokon származtatott osztályok életét. A védett felület szinte mindig csak függvényeket, típusokat és konstansokat tartalmazzon.

Ha az *Ival\_box* a *BBwindow*-ból származik, ez azzal az elõnnyel jár, hogy az *Ival\_box* felhasználói a *BBwindow* minden szolgáltatását igénybe vehetik, ami sajnos azt is jelenti, hogy a *BBwindow* osztály változásakor az *Ival\_box* felhasználóinak újra kell fordítaniuk, esetleg újra kell írniuk a kódjukat. A legtöbb C++-változat úgy mûködik, hogy ha egy bázisosztály mérete megváltozik, akkor az összes származtatott osztályt újra kell fordítani.

Végül lehetséges, hogy programunknak olyan vegyes környezetben kell futnia, ahol különbözõ felhasználói felületek ablakai léteznek egyidejûleg. Vagy azért, mert valahogy ezek egy képernyõn tudnak osztozni, vagy mert programunknak különbözõ rendszerek felhasználóival kell kapcsolatot tartania. Ehhez pedig nem elég rugalmas megoldás, ha a felhasználói felületet az egyetlen *Ival\_box* felületünk bázisosztályaként "bedrótozzuk".

#### 12.4.2. Absztrakt osztályok

Nos, kezdjük újra a tervezést, hogy megoldjuk a hagyományos felépítés bírálatában felvetett problémákat:

- 1. A felhasználói felület valóban olyan részletkérdés legyen, amelyrõl nem kell tudomást venniük azon felhasználóknak, akiket nem érdekel.
- 2. Az *Ival\_box* osztály ne tartalmazzon adatokat.
- 3. Ha megváltozik a felhasználói felületet kezelõ rendszer, ne legyen szükséges az *Ival\_box* családot felhasználó kód újrafordítása.
- 4. Különbözõ felhasználói felületekhez tartozó *Ival\_box*-ok tudjanak egyszerre létezni a programban.

Többféle megoldás kínálkozik erre; most egy olyat mutatok be, amely tisztán megvalósítható a C++ nyelvvel.

Elõször is, az *Ival\_box* osztályt puszta felületként (pure interface) határozzuk meg:

```
class Ival_box {
public:
    virtual int get_value() = 0;
    virtual void set_value(int i) = 0;
   virtual void reset_value(int i) = 0;
   virtual void prompt() = 0;
   virtual bool was_changed() const = 0;
   virtual ~Ival_box() { }
};
```
Ez sokkal világosabb, mint az *Ival\_box* osztály eredeti deklarációja volt. Elhagytuk az adattagokat és a tagfüggvények egyszerûsített kifejtését is. Elmaradt a konstruktor is, mivel nincs kezdõértékre váró adat. Ehelyett egy virtuális destruktorunk van, amely biztosítja az öröklő osztályok adatainak helyes "eltakarítását".

Az *Ival\_slider* definíciója így alakulhat:

```
class Ival_slider : public Ival_box, protected BBwindow {
public:
    Ival_slider(int,int);
    ~Ival_slider();
    int get_value();
    void set_value(int i);
   // ...
protected:
   // a BBwindow virtuális függvényeit felülíró függvények
   // pl. BBwindow::draw(), BBwindow::mouse1hit()
private:
    // a csúszka adatai
};
```
Mivel az *Ival\_slider* osztály az absztrakt *Ival\_box* osztályból származik, meg kell valósítania annak tisztán virtuális (pure virtual) függvényeit. A *BBwindow* osztályból is származik, ezért onnan valók az eszközei, melyekkel ezt megteheti. Az *Ival\_box* adja a származtatott osztály felületét, ezért nyilvános (public) módon származik onnan. Mivel a *BBwindow* osztályból való származása mindössze segítséget nyújt a megvalósításhoz, onnan védett (protected) módon származik (§15.3.2). Ebbõl következik, hogy az *Ival\_slider*-t felhasználó programozó nem használhatja közvetlenül a *BBwindow* által nyújtott eszközöket. Az *Ival\_slider* felülete az *Ival\_box*-tól örökölt részbõl áll, illetve abból, amit maga az *Ival\_slider* kifejezetten deklarál. Azért használunk védett származtatást a szigorúbb megkötést jelentõ (és általában biztonságosabb) privát helyett, hogy az *Ival\_slider*-bõl származtatott osztályok számára a *BBwindow*-t elérhetõvé tegyük.

A több osztályból való közvetlen öröklõdést általában *többszörös öröklõdésnek* (multiple inheritance) hívják (§15.2). Vegyük észre, hogy *Ival\_slider*-nek mind az *Ival\_box*, mind a *BBwindow* függvényei közül felül kell írnia néhányat, ezért közvetve vagy közvetlenül mindkét osztályból származnia kell. Mint a §12.4.1.1 pontban láttuk, lehetséges ugyan az *Ival\_slider* közvetett származtatása a *BBwindow*-ból (azáltal, hogy az *Ival\_box* a *BBwindow*-ból származik), de ez nemkívánatos mellékhatásokkal jár. Hasonlóan, az az út, hogy a *BBwindow* megvalósítási osztály tagja legyen az *Ival\_box*-nak, nem járható, mert egy osztály nem írhatja felül tagjainak virtuális függvényeit (§24.3.4). Az ablaknak az *Ival\_box* osztály egy *BBwindow\** típusú tagjaként való ábrázolása teljesen eltérõ szerkezethez vezet, melynek megvannak a maga elõnyei és hátrányai (§12.7[14], §25.7).

Érdekes módon az *Ival\_slider* ilyen módon való deklarálása esetén ugyanolyan kódot írhatunk, mint azelőtt. Csak azért változtattunk, hogy a szerkezet logikusabb módon tükrözze a megvalósítást.

Számos osztálynak szüksége van valamilyen "rendrakásra", mielőtt egy objektuma megsemmisül. Mivel az absztrakt *Ival\_box* osztály nem tudhatja, hogy egy származtatott osztálynak nincs-e szüksége erre, fel kell tételeznie, hogy igenis szükség van rá. A rendrakást úgy biztosítjuk, hogy a bázisosztályban definiáljuk az *Ival\_box::~Ival\_box()* virtuális destruktort és a származtatott osztályokban megfelelõ módon felülírjuk azt:

$$
void f(Ival\_box* p) \n{\parallel}
$$
\n
$$
\parallel
$$
\n
$$
delete p;
$$

A *delete* operátor megsemmisíti az objektumot, amelyre *p* mutat. Nem tudhatjuk, hogy pontosan milyen osztályú objektumról van szó, de mivel az *Ival\_box*-nak virtuális destruktora van, a megfelelõ destruktor fog meghívódni, (ha az adott osztálynak van ilyen).

Az *Ival\_box* hierarchiát most így írhatjuk le:

*class Ival\_box { /\* ... \*/ }; class Ival\_slider : public Ival\_box, protected BBwindow { /\* ... \*/ }; class Ival\_dial : public Ival\_box, protected BBwindow { /\* ... \*/ }; class Flashing\_ival\_slider : public Ival\_slider { /\* ... \*/ }; class Popup\_ival\_slider : public Ival\_slider { /\* ... \*/ };*

Egyszerû rövidítésekkel pedig így ábrázolhatjuk:

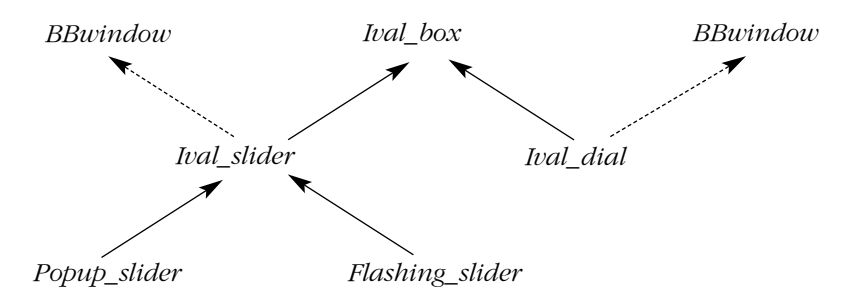

A szaggatott nyilak a védett (protected) módú öröklõdést jelölik. Az általános felhasználók számára ezek csak részletkérdések.

#### 12.4.3. Egyéb megvalósítások

Ez a szerkezet tisztább és könnyebben módosítható, mint a hagyományos, de nem kevésbé hatékony. A változatkövetési problémát azonban nem oldja meg:

*class Ival\_box { /\* ... \*/ }; // közös class Ival\_slider : public Ival\_box, protected BBwindow { /\* ... \*/ }; // BB class Ival\_slider : public Ival\_box, protected CWwindow { /\* ... \*/ }; // CW // ...*

Ráadásul a *BBwindow*-hoz és a *CWwindow*-hoz írt *Ival\_slider*-ek nem létezhetnek együtt, még akkor sem, ha egyébként maguk a *BBwindow* és *CWwindow* felhasználói felületek igen.

A nyilvánvaló megoldás az, hogy különbözõ nevû *Ival\_slider* osztályokat hozunk létre:

```
class Ival_box { /* ... */ };
class BB_ival_slider : public Ival_box, protected BBwindow { /* ... */ };
class CW_ival_slider : public Ival_box, protected CWwindow { /* ... */ };
// ...
```
Ábrával:

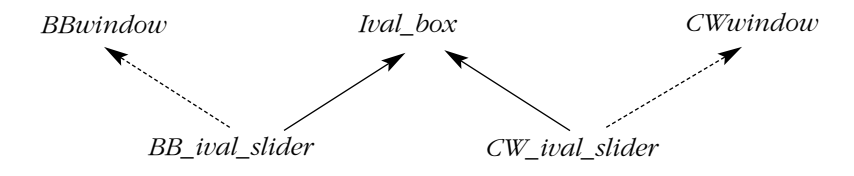

Hogy programunk *Ival\_box* osztályait jobban elszigeteljük a megvalósítás egyéb részleteitõl, származtathatunk egy absztrakt *Ival\_slider* osztályt az *Ival\_box*-ból, majd ebbõl örököltethetjük az egyes rendszerfüggõ *Ival\_slider*-eket:

```
class Ival_box { /* ... */ };
class Ival_slider : public Ival_box { /* ... */ };
class BB_ival_slider : public Ival_slider, protected BBwindow { /* ... */ };
class CW_ival_slider : public Ival_slider, protected CWwindow { /* ... */ };
// ...
```
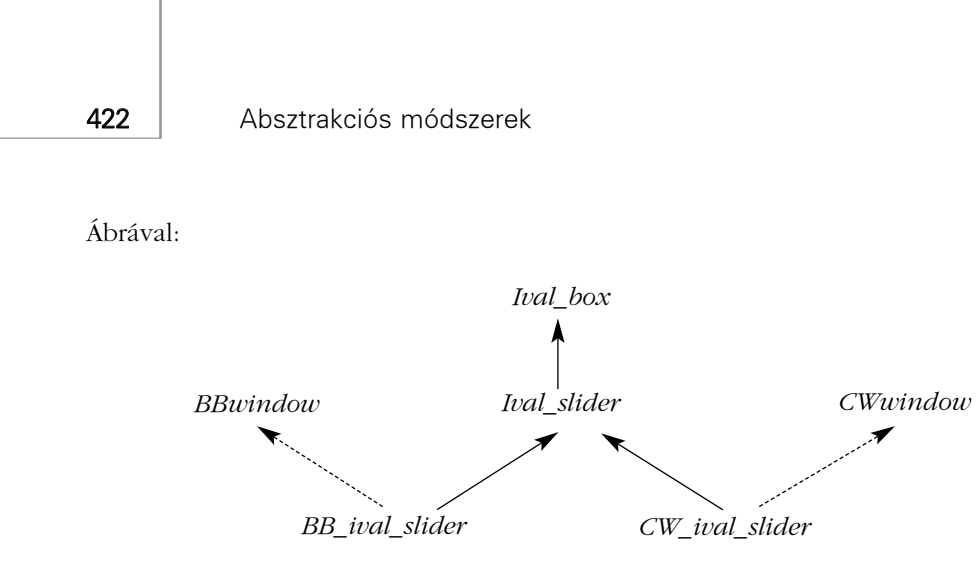

Általában még ennél is jobban járunk, ha a hierarchiában egyedibb osztályokat használunk. Ha például a "Big Bucks Inc." rendszerében van egy csúszka (slider) osztály, akkor a mi *Ival\_slider*-ünket közvetlenül a *BBslider*-bõl származtathatjuk:

*class BB\_ival\_slider : public Ival\_slider, protected BBslider { /\* ... \*/ }; class CW\_ival\_slider : public Ival\_slider, protected CWslider { /\* ... \*/ };*

Ábrával:

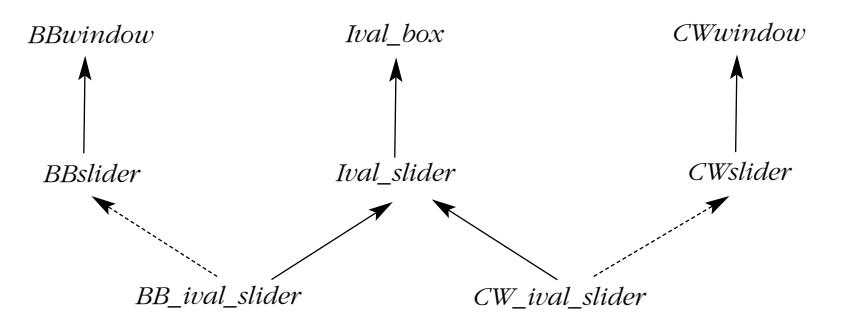

Ez a javítás jelentõs lehet abban a (sûrûn elõforduló) esetben, ha a mi fogalmaink nem esnek távol a megvalósítás céljából felhasznált rendszer fogalmaitól. Ekkor a programozás tulajdonképpen a rokon fogalmak közötti leképezésre egyszerûsödik, és a *BBwindow*-hoz hasonló általános bázisosztályokból való öröklõdés ritkán fordul elõ. A teljes hierarchia egyrészt az eredeti, alkalmazásközpontú rendszer származtatott osztályokként megvalósított felületeinek viszonyrendszerébõl fog állni:

*class Ival\_box { /\* ... \*/ }; class Ival\_slider : public Ival\_box { /\* ... \*/ }; class Ival\_dial : public Ival\_box { /\* ... \*/ }; class Flashing\_ival\_slider : public Ival\_slider { /\* ... \*/ }; class Popup\_ival\_slider : public Ival\_slider { /\* ... \*/ };*

Illetve a hierarchiát – szintén az öröklődés segítségével – többféle grafikus felhasználói felületre leképezõ származtatott osztályokból:

*class BB\_ival\_slider : public Ival\_slider, protected BBslider { /\* ... \*/ }; class BB\_flashing\_ival\_slider : public Flashing\_ival\_slider, protected BBwindow\_with\_bells\_and\_whistles { /\* ... \*/ }; class BB\_popup\_ival\_slider : public Popup\_ival\_slider, protected BBslider { /\* ... \*/ }; class CW\_ival\_slider : public Ival\_slider, protected CWslider { /\* ... \*/ }; // ...*

A kapott felépítményt egyszerû rövidítések segítségével így ábrázolhatjuk:

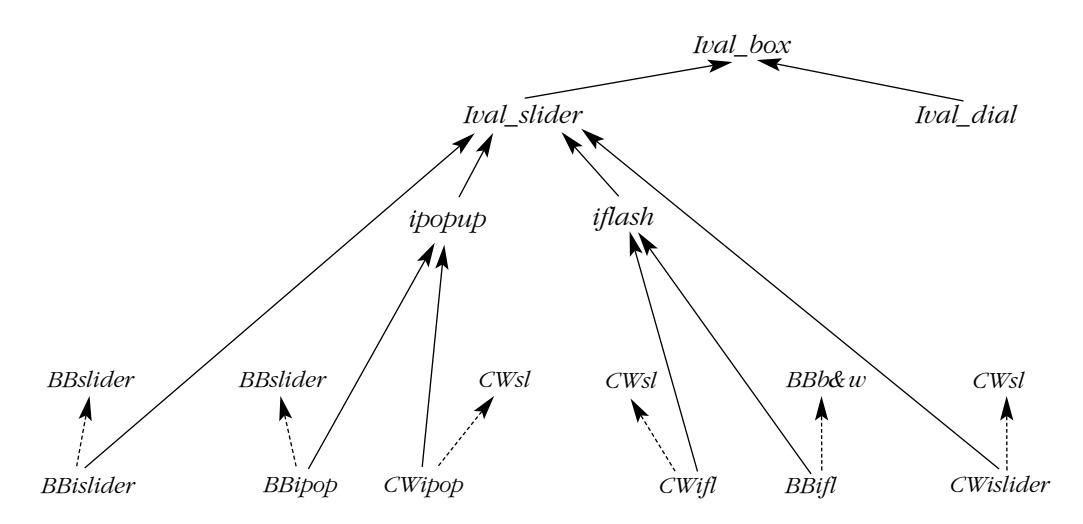

Az eredeti *Ival\_box* hierarchia változatlan marad, csak a konkrét megvalósítást végzõ osztályok veszik körül.

#### 12.4.3.1. Bírálat

Az absztrakt osztályokat használó osztályszerkezet rugalmas és majdnem ugyanolyan egyszerûen kezelhetõ, mint a konkrét felhasználói felületet bázisosztályként szerepeltetõ. Az utóbbiban a fa gyökere a megfelelõ ablakosztály, az elõbbiben viszont változatlanul az alkalmazás osztályhierarchiája marad a tényleges megvalósítást végzõ osztályok alapja. A program szempontjából ezek a szerkezetek egyenértékûek abban az értelemben, hogy majdnem az egész kód változtatás nélkül és ugyanúgy mûködik mindkét esetben, és mindkettõnél az alkalmazott felhasználói felülettõl függõ elemekre való tekintet nélkül vizsgálhatjuk az *Ival\_box* család osztályait. A §12.4.1-beli *interact()* függvényt például nem kell újraírnunk, ha az egyik szerkezetrõl a másikra váltunk.

Mindkét esetben újra kell írnunk az egyes *Ival\_box* osztályokat, ha a felhasználói felület nyilvános felülete megváltozik, de az absztrakt osztályokat használó szerkezet esetében szinte az egész kód védett a megvalósítás változásától és egy ilyen változás után nem kell újrafordítani. Ez különösen akkor fontos, ha a megvalósítást végzõ elemek készítõje egy új, "majdnem kompatibilis" változatot bocsát ki. Ráadásul az absztrakt osztályos megoldást választók a klasszikus hierarchia híveinél kevésbé vannak kitéve az egyedi, máshol nem használható megvalósítás csapdájába való bezáródás veszélyének. Az elvont *Ival\_box* osztályokra épített programot választva nem használhatjuk "véletlenül" a megvalósító osztályok nyújtotta lehetõségeket, mert csak az *Ival\_box* hierarchiában kifejezetten megadott lehetõségek érhetõk el, semmi sem öröklõdik automatikusan egy rendszerfüggõ bázisosztálytól.

#### 12.4.4. Az objektumok létrehozásának adott helyre korlátozása

A program legnagyobb része megírható az *Ival\_box* felület felhasználásával. Ha a származtatott felületek továbbfejlõdnek és több szolgáltatást nyújtanak, mint a sima *Ival\_box*, akkor nagyrészt használhatjuk az *Ival\_box*, *Ival\_slider* stb. felületeket. Az objektumokat azonban az adott rendszerre jellemzõ nevek (például *CW\_ival\_dial* és *BB\_flashing\_ival\_slider*) felhasználásával kell létrehozni. Jó lenne, ha az ilyen rendszerfüggõ nevek minél kevesebb helyen fordulnának elõ, mivel az objektumok létrehozása nehezen köthetõ helyhez, hacsak nem szisztematikusan járunk el.

Szokás szerint az indirekció (közvetett hivatkozás) bevezetése a megoldás. Ezt többféleképpen is megtehetjük. Egyszerû megoldás lehet például egy olyan osztály bevezetése, amely az objektumokat létrehozó mûveletekért felelõs:

```
class Ival_maker {
public:
   virtual Ival_dial* dial(int, int) =0; // tárcsa (dial) készítése
   virtual Popup_ival_slider* popup_slider(int, int) =0; // elõugró csúszka (popup slider) 
                                                       // készítése
   // ...
};
```
Az *Ival\_maker* osztály az *Ival\_box* hierarchia minden olyan felülete számára rendelkezik az adott típusú objektumot létrehozó függvénnyel, mely felületrõl a felhasználók tudhatnak. Az ilyen osztályokat *gyárnak* (factory) hívják, függvényeiket pedig némiképp félrevezetõ módon *virtuális konstruktoroknak* (§15.6.2).

Az egyes különbözõ felhasználói felületeket kezelõ rendszereket most az *Ival\_maker* osztályból származtatott osztályokként ábrázoljuk:

```
class BB_maker : public Ival_maker { // BB-változatok készítése
public:
   Ival_dial* dial(int, int);
   Popup_ival_slider* popup_slider(int, int);
   // ...
};
class LS_maker : public Ival_maker { // LS-változatok készítése
public:
   Ival_dial* dial(int, int);
   Popup_ival_slider* popup_slider(int, int);
   // ...
};
```
Minden függvény a kívánt felületû és megvalósítási típusú objektumot hozza létre:

```
Ival_dial* BB_maker::dial(int a, int b)
{
   return new BB_ival_dial(a,b);
}
Ival_dial* LS_maker::dial(int a, int b)
{
   return new LS_ival_dial(a,b);
}
```
Ha adott egy mutató egy *Ival\_maker* objektumra, akkor a programozó ennek segítségével úgy hozhat létre objektumokat, hogy nem kell tudnia, pontosan milyen rendszerû felhasználói felület van használatban:

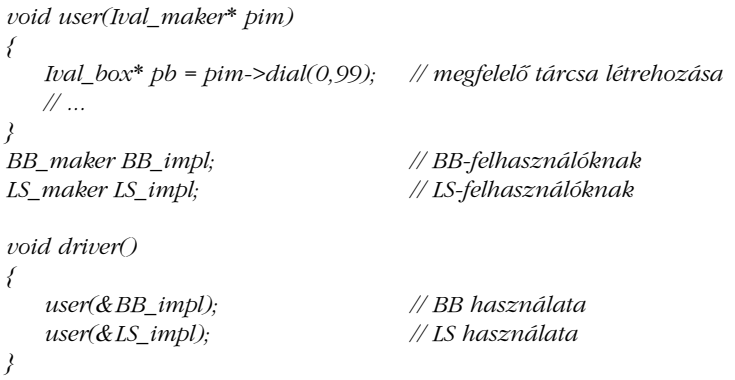

# 12.5. Osztályhierarchiák és absztrakt osztályok

Az absztrakt osztályok felületek (interface). Az osztályhierarchia annak eszköze, hogy fokozatosan építsünk fel osztályokat. Természetesen minden osztály ad egy felületet a programozó számára, némely absztrakt osztály pedig jelentõs szolgáltatásokat kínál, amelyekre építhetünk, de "felület" és "építőkő" szerepük alapvetően az absztrakt osztályoknak és az osztályhierarchiáknak van.

Klasszikus hierarchiának azt a felépítést nevezzük, amelynek egyes osztályai hasznos szolgáltatásokat kínálnak a felhasználóknak, illetve egyben a fejlettebb vagy egyedi feladatot végzõ osztályok számára építõkõül szolgálnak. Az ilyen felépítés ideálisan támogatja a lépésenkénti finomítással való fejlesztést, illetve az új osztályok létrehozását, amennyiben ezek megfelelõen illeszkednek a hierarchiába.

A klasszikus felépítés a tényleges megvalósítást sokszor összekapcsolja a felhasználóknak nyújtott felülettel. Ez ügyben az absztrakt osztályok segíthetnek. Az absztrakt osztályok segítségével felépített rendszer tisztább és hatékonyabb módot ad a fogalmak kifejezésére, anélkül hogy a megvalósítás részleteivel keveredne vagy jelentõsen növelné a program futási idejét. A virtuális függvények meghívása egyszerû és független attól, hogy miféle elvonatkoztatási réteg határát lépi át. Egy absztrakt osztály virtuális függvényét meghívni semmivel sem kerül többe, mint bármely más virtuális függvényt.

A fentiekbõl adódó végkövetkeztetés az, hogy egy rendszert a felhasználók felé mindig absztrakt osztályok hierarchiájaként mutassunk, de klasszikus hierarchiaként építsünk fel.

# 12.6. Tanácsok

- [1] Kerüljük a típusmezõk alkalmazását. §12.2.5.
- [2] Az objektumok felszeletelõdését (slicing) elkerülendõ használjunk mutatókat és referenciákat. §12.2.3.
- [3] Használjunk absztrakt osztályokat, hogy a világos felületek elkészítésére összpontosíthassunk. §12.3.
- [4] Használjunk absztrakt osztályokat, hogy minél kisebb felületeket használhassunk. §12.4.2.
- [5] Használjunk absztrakt osztályokat, hogy a felületeket elválasszuk a megvalósítási részletektõl. §12.4.2.
- [6] Használjunk virtuális függvényeket, hogy késõbb új megvalósítást készíthessünk a meglevõ felhasználói kód befolyásolása nélkül. §12.4.1.
- [7] Használjunk absztrakt osztályokat, hogy minél kevesebbszer kelljen a felhasználói kódot újrafordítani. §12.4.2.
- [8] Használjunk absztrakt osztályokat, hogy a program többféle rendszeren is mûködjön. §12.4.3.
- [9] Ha egy osztálynak van virtuális függvénye, akkor legyen virtuális destruktora is. §12.4.2.
- [10] Az absztrakt osztályoknak általában nincs szükségük konstruktorra. 12.4.2.
- [11] Az önálló fogalmakat külön ábrázoljuk. §12.4.1.1.

# 12.7. Gyakorlatok

1. (\*1) Ha adott a következõ:

```
class Base {
public:
       virtual void iam() { cout << "Bázisosztály\n"; }
};
```
Származtassunk két osztályt a *Base*-bõl, mindegyiknek legyen egy *iam()* függvénye, amely kiírja az osztály nevét. Hozzunk létre egy-egy ilyen osztályú objektumot és hívjuk meg rájuk az *iam()* függvényt. Rendeljünk a származtatott osztályok objektumaira hivatkozó mutatókat *Base\** típusú mutatókhoz és hívjuk meg ezeken keresztül az *iam()* függvényt.

2. (\*3.5) Készítsünk egy egyszerû grafikus rendszert a rendelkezésünk álló grafikus felhasználói felület felett. (Ha nincs ilyen vagy nincs tapasztalatunk ilyesmivel, akkor készíthetünk egy egyszerû, ASCII karakterekbõl felépített megvalósítást, ahol egy pont egy karakterpozíciónak felel meg, és az írás a megfelelõ karakter, mondjuk a *\** megfelelõ pozícióra való helyezését jelenti.) Ebben a feladatban és a továbbiakban a következõ osztályokat használjuk: *Window* (Ablak), *Point* (Pont), *Line* (Vonal), *Dot* (Képernyõpont), *Rectangle* (Téglalap), *Circle* (Kör), *Shape* (Alakzat, Idom), *Square* (Négyzet) és *Triangle* (Háromszög).

A *Window(n,m)* hozzon létre egy *n*-szer *m* méretû területet a képernyõn. A képernyõ pontjait az *(x,y)* derékszögû (descartes-i) koordináták segítségével címezzük meg. A *Window* osztályba tartozó *w* aktuális helye *w.current()*

kezdetben *Point(0,0)*. A pozíciót a *w.current(p)* hívással állíthatjuk be, ahol *p* egy *Point*. A *Point* objektumokat egy koordináta-pár adja meg: *Point(x,y)*; a *Line* objektumokat egy *Point* pár *Line(w.current(),p2)* ; a *Shape* osztály a *Dot*, a *Line*, a *Rectangle*, a *Circle* stb. közös felülete. Egy *Point* nem *Shape* is egyben. A *Dot(p)*-ként létrehozott *Dot* egy *Point p*-t jelent a képernyõn. A *Shape*-ek nem láthatók, amíg a *draw()* függvényt meg nem hívjuk; például: *w.draw(Circle(w.current(),10))*. Minden *Shape*-nek 9 érintkezési pontja van: *e* (east – kelet), *w* (west – nyugat), *n* (north – észak), *s* (south – dél), *ne* (északkelet), *nw* (északnyugat), *se* (délkelet), *sw* (délnyugat) és *c* (center középpont). A *Line(x.c(),y.nw())* például egy vonalat húz az *x* közepétõl az *y* bal felsõ sarkához. Ha egy *Shape*-re alkalmaztuk a *draw()* függvényt, az aktuális pozíció a *Shape se()*-je lesz. Egy *Rectangle*-t a bal alsó és a jobb felsõ csúcsával adunk meg; *Rectangle(w.current(),Point(10,10))*. Egyszerû tesztként jelenítsünk meg egy gyermekrajzot, amely egy házat ábrázol tetõvel, két ablakkal, és egy ajtóval.

- 3. (\*2) Egy *Shape* fontos részei szakaszokként jelennek meg a képernyõn. Adjunk meg olyan mûveleteket, amelyek segítségével meg tudjuk változtatni ezen szakaszok kinézetét. Az *s.thickness(n)* a *0*,*1*,*2*,*3* értékek valamelyikére állítsa be a vonalszélességet, ahol a *2* az alapértelmezett érték és a *0* érték azt jelenti, hogy a vonal láthatatlan. A vonal lehessen tömör, szaggatott vagy pontokból álló is. Ezt a *Shape::outline()* függvény állítsa be.
- 4. (\*2.5) Írjuk meg a *Line::arrowhead()* függvényt, amely egy vonal végére egy nyilat rajzol. Minthogy egy vonalnak két vége van és a nyíl a vonalhoz képest kétféle irányba mutathat, így az *arrowhead()* függvény paramétere vagy paraméterei ki kell, hogy tudják fejezni ezt a négyféle lehetõséget.
- 5. (\*3.5) Gondoskodjunk arról, hogy azon pontok és vonalszakaszok, amelyek kívül esnek egy *Window*-n, ne jelenjenek meg. Ezt a jelenséget gyakran hívják "levágásnak" (clipping). E célból – gyakorlatként – ne hagyatkozzunk a felhasznált grafikus felhasználói felületre.
- 6. (\*2.5) Egészítsük ki grafikai rendszerünket a *Text* típussal. A *Text* legyen egy téglalap alakú *Shape*, amely karaktereket tud megjeleníteni. Alapértelmezés szerint egy karakter a koordináta-tengelyen minden irányban egy egységnyi helyet foglaljon el.
- 7. (\*2) Határozzunk meg egy függvényt, amely megtalálja két *Shape* egymáshoz legközelebbi pontjait és összeköti azokat.
- 8. (\*3) Vezessük be grafikai rendszerünkbe a szín fogalmát. Háromféle dolog lehet színes: a háttér, egy zárt *Shape* belseje és egy *Shape* határa.

9. (\*2) Vegyük az alábbi osztályt:

```
class Char_vec {
        int sz;
       char element[1];
public:
        static Char_vec* new_char_vec(int s);
        char& operator[ ](int i) { return element[i]; }
       // ...
};
```
Definiáljuk a *new\_char\_vec()*-t, hogy egybefüggõ memóriaterületet foglalhassunk le egy *Char\_vec* objektum számára, így elemeit az *element()* függvénnyel indexelhetjük. Milyen körülmények között okoz ez a trükk komoly problémákat?

- 10. (\*2.5) Ha adottak a *Shape* osztályból származó *Circle*, *Square* és *Triangle* osztályok, határozzuk meg az *intersect()* függvényt, amely két *Shape\** paramétert vesz és a megfelelõ függvények meghívásával megállapítja, hogy a két *Shape* átfedõ-e, metszi-e egymást. Ehhez szükséges lesz az osztályok megfelelõ (virtuális) függvényekkel való bõvítése. Ne írjuk meg az átfedés tényleges megállapítására szolgáló kódot, csak arra ügyeljünk, hogy a megfelelõ függvényeket hívjuk meg. Ezt az eljárást angolul általában "double dispatch" vagy "multi-method" néven emlegetik.
- 11. (\*5) Tervezzünk és írjunk meg egy eseményvezérelt szimulációkat végzõ könyvtárat. Segítség: nézzük meg a *<task.h>* fejállományt. Ez egy régi program, az olvasó jobbat tud írni. Legyen egy *task* nevû osztály. A *task* osztályú objektumok legyenek képesek állapotuk mentésére és visszaállítására (mondjuk a *task::save()* és a *task::restore()* függvényekkel), hogy kiegészítõ eljárásként (co-routine) mûködhessenek. Az egyes elvégzendõ feladatokat a *task* osztályból öröklõ osztályok objektumaiként adhassuk meg. A *task*-ok által végrehajtandó programokat virtuális függvényekkel határozzuk meg. Egy új *task* számára legyen lehetséges paramétereket megadni konstruktora(i)nak paramétereként. Legyen egy ütemezõ, amely megvalósítja a virtuális idõ fogalmát. Legyen egy task:: delay(long) függvény, amely "fogyasztja" ezt a virtuális időt. Az, hogy ez az ütemezõ a *task* része vagy önálló osztály lesz-e, a fõ tervezési döntések egyike. A *task*-oknak kapcsolatot kell tartaniuk egymással. Erre a célra tervezzünk egy *queue* osztályt. Egy *task*-nak legyen lehetõsége több forrás felõl érkezõ bemenetre várakozni. Kezeljük a futási idejû hibákat azonos módon. Hogyan lehetne egy ilyen könyvtárat használó programban hibakeresést végezni?
- 12. (\*2) Határozzuk meg egy kalandjáték számára a *Warrior* (harcos), *Monster* (szörny) és *Object* (tárgy; olyasmi, amit fel lehet kapni, el lehet dobni, használni lehet stb.) osztályok felületét.

- 13. (\*1.5) Miért van a §12.7[2]-ben *Point* és *Dot* osztály is? Milyen körülmények között lenne jó ötlet a *Shape* osztályokat a kulcsosztályok, például a *Line* konkrét változataival bõvíteni?
- 14. (\*3) Vázoljuk az *Ival\_box* példa (§12.4) egy eltérõ megvalósítási módját: minden, a program által elérhetõ osztály egyszerûen egy mutatót tartalmazzon a megvalósító osztályra. Ilyen módon minden "felületosztály" egy megvalósító osztály leírója (handle) lesz, és két hierarchiával fogunk rendelkezni: egy felület- és egy megvalósítási hierarchiával. Írjunk olyan részkódokat, amelyek elég részletesek ahhoz, hogy bemutassák a típuskonverziókból adódó lehetséges problémákat. Gondoljuk át a következõ szempontokat: a használat könnyûsége; a programozás könnyûsége; mennyire könnyû a megvalósító osztályok és a felületek újrahasznosítása, ha új fogalmat vezetünk be a hierarchiába; mennyire könnyû változtatásokat eszközölni a felületekben vagy a megvalósításban; és szükség van-e újrafordításra, ha változott a rendszerfüggõ elemek megvalósítása.

# 13

# **Sablonok**

*Az Olvasó idézetének helye. (B. Stroustrup)*

Sablonok • Egy karakterlánc sablon • Példányosítás • Sablonparaméterek • Típusellenőrzés · Függvénysablonok · Sablonparaméterek levezetése · Sablonparaméterek meghatározása Függvénysablonok túlterhelése Eljárásmód megadása sablonparaméterekkel • Alapértelmezett sablonparaméterek • Specializáció • Öröklődés és sablonok • Tag sablonok • Konverziók • A forráskód szerkezete • Tanácsok • Gyakorlatok

# 13.1. Bevezetés

Független fogalmakat függetlenül ábrázoljunk és csak szükség esetén használjunk együtt. Ha megsértjük ezt az elvet, akkor vagy nem rokon fogalmakat kapcsolunk össze vagy szükségtelen függéseket teremtünk, így kevésbé rugalmas részekbõl vagy összetevõkbõl kell majd a programokat összeállítanunk. A *sablonok* (template) egyszerû módot adnak arra, hogy általános fogalmak széles körét ábrázoljuk és egyszerû módon használjuk együtt. Az így létrejövõ osztályok futási idõ és tárigény tekintetében felveszik a versenyt a kézzel írott és egyedibb feladatot végzõ kóddal.

A sablonok közvetlenül támogatják az általánosított (generikus) programozást (§2.7.), azaz a típusoknak paraméterként való használatát. A C++ sablonjai lehetõvé teszik, hogy egy osztály vagy függvény definiálásakor egy típust paraméterként adjunk meg. A sablon a felhasznált típusnak csak azon tulajdonságaitól függ, amelyeket ténylegesen ki is használ. A sablon által felhasznált paramétertípusok nem kell, hogy rokonságban álljanak egymással, így nem szükséges az sem, hogy egyazon öröklõdési hierarchia tagjai legyenek.

Ebben a fejezetben a sablonokat úgy mutatjuk be, hogy az elsõdleges hangsúly a standard könyvtár tervezéséhez, megvalósításához és használatához szükséges módszerekre esik. A standard könyvtár nagyobb mértékû általánosságot, rugalmasságot és hatékonyságot követel, mint a legtöbb program. Következésképpen a tárgyalandó eljárások széles körben használhatóak és igen sokféle probléma megoldásához biztosítanak hatékony segítséget. Lehetõvé teszik, hogy egyszerû felületek mögé kifinomult megvalósításokat rejtsünk és csak akkor "mutassuk be" a bonyolult részleteket a felhasználónak, ha valóban szüksége van rájuk. A *sort(v)* például sokféle tároló objektum tartalmazta sokféle típusú elemnek sokféle rendezõ algoritmusához adhat felületet. Egy adott *v*-hez a fordítóprogram automatikusan választja ki a legalkalmasabb rendezõ függvényt.

A standard könyvtár minden fõbb fogalmat egy-egy sablonként ábrázol (például *string*, *ostream*, *complex*, *list* és *map*), de a legfõbb mûveleteket is, például a karakterláncok (*string*-ek) összehasonlítását, a *<<* kimeneti mûveletet, a komplex számok (*complex*) összeadását, egy lista (*list*) következõ elemének vételét, vagy a rendezést (*sort()*). Ezért aztán e könyvnek az említett könyvtárral foglalkozó fejezetei (a III. rész) gazdag forrásai a sablonokra és az azokra építõ programozási módszerekre vonatkozó példáknak. Következésképpen ez a fejezet a sablonok fogalmát járja körül és csupán a használatuk alapvetõ módjait bemutató kisebb példákra összpontosít:

§13.2 Az osztálysablonok létrehozására és használatára szolgáló alapvetõ eljárások

§13.3 Függvénysablonok, függvények túlterhelése, típusok levezetése

§13.4 Általánosított algoritmusok eljárásmódjának megadása sablonparaméterekkel

§13.5 Sablon többféle megvalósítása különbözõ definiciókkal

§13.6 Öröklõdés és sablonok (futási és fordítási idejû többalakúság)

§13.7 A forráskód szerkezete

A *sablon* (template) fogalmát a §2.7.1 és a §3.8 pont vezette be. A sablonnevek feloldására, illetve a sablonok formai követelményeire vonatkozó részletes szabályok a §C.13 pontban vannak.

# 13.2. Egy egyszerû karakterlánc sablon

Vegyünk egy karakterláncot. A *string* (karakterlánc) olyan osztály, amely karaktereket tárol és olyan indexelési, összefûzési és összehasonlítási mûveleteket nyújt, amelyeket rendesen a "karakterlánc" fogalmához kötünk. Ezeket különféle karakterkészletek számára szeretnénk biztosítani. Például az elõjeles és elõjel nélküli, kínai vagy görög stb. karakterekbõl álló láncok számos összefüggésben hasznosak lehetnek. Ezért úgy szeretnénk a karakterlánc fogalmát ábrázolni, hogy minél kevésbé függjünk egy adott karakterkészlettõl. A karakterlánc definiciója arra épít, hogy egy karaktert le lehet másolni, ezen kívül nem sok egyébre. Ezért ha a §11.2-beli *char*-okból felépülõ *string* osztályban a karakterek típusát paraméterré tesszük, általánosabb karakterlánc-osztályt kapunk:

```
template<class C> class String {
    struct Srep;
    Srep *rep;
public:
    String();
    String(const C*);
    String(const String&);
    C read(int i) const;
    // ...
};
```
A *template<class C>* elõtag azt jelenti, hogy egy sablon deklarációja következik és abban a *C* típusparamétert fogjuk használni. Bevezetése után a *C*-t ugyanúgy használhatjuk, mint bármely más típusnevet. A *C* hatóköre a *template<class C>* elõtaggal bevezetett deklaráció végéig terjed. Jegyezzük meg, hogy a *template<class C>* elõtag azt jelenti, hogy *C* egy típusnév; nem feltétlenül kell osztálynévnek lennie. Az osztálysablon neve a *<>* jelpár közé írott típusnévvel együtt egy, a sablon által meghatározott osztály nevét adja és ugyanúgy használható, mint bármely más osztálynév:

```
String<char> cs;
String<unsigned char> us;
String<wchar_t> ws;
```

```
class Jchar {
    // japán karakter
};
```
*String<Jchar> js;*

A névre vonatkozó sajátos formai követelményektõl eltekintve a *String<char>* pontosan ugyanúgy mûködik, mintha a §11.12-beli *String*-definícióval definiáltuk volna. A *String* sablonná tétele lehetõvé teszi, hogy a *char*-okból álló karakterláncok szolgáltatásait más típusú karakterekbõl álló *String*-ek számára is elérhetõvé tegyük. Például ha a standard könyvtárbeli *map* és *String* sablonokat használjuk, a §11.8 pont szószámláló példája így írható át:

```
int main() // szavak elõfordulásának megszámlálása a bemeneten
{
   String<char> buf;
   map<String<char>,int> m;
   while (cin>>buf) m[buf]++;
   // eredmény kiírása
}
```
A *Jchar* japán karaktereket használó változat ez lenne:

```
int main() // szavak elõfordulásának megszámlálása a bemeneten
{
   String<Jchar> buf;
   map<String<Jchar>,int> m;
   while (cin>>buf) m[buf]++;
   // eredmény kiírása
}
```
A standard könyvtárban szerepel a sablonná alakított *String*-hez hasonló *basic\_string* sablon is (§11.12, §20.3). A standard könyvtárban a *string* mint a *basic\_string<char>* szinonimája szerepel:

*typedef basic\_string<char> string;*

Ez lehetõvé teszi, hogy a szószámláló példát így írjuk át:

```
int main() // szavak elõfordulásának megszámlálása a bemeneten
{
   string buf;
   map<string,int> m;
   while (cin>>buf) m[buf]++;
   // eredmény kiírása
}
```
A *typedef*-ek általában is hasznosak a sablonokból létrehozott osztályok hosszú neveinek lerövidítésére. Ráadásul, ha nem érdekel bennünket egy típus pontos definiciója, akkor egy *typedef* elrejti elõlünk, hogy sablonból létrehozott típusról van szó.

#### 13.2.1. Sablonok meghatározása

A sablonból létrehozott osztályok teljesen közönséges osztályok, ezért a sablonok használata semmivel sem igényel hosszabb futási időt, mint egy egyenértékű "kézzel írott" osztályé, de nem feltétlenül jelenti a létrehozott kód mennyiségének csökkenését sem.

Általában jó ötlet hibakereséssel ellenõrizni egy osztályt, például a *String*-et, mielõtt sablont készítünk belõle (*String<C>*). Ezáltal számos tervezési hibát, a kódhibáknak pedig a legtöbbjét egy adott osztály összefüggésében kezelhetünk. Ezt a fajta hibakeresést (debugging) a legtöbb programozó jól ismeri, és a legtöbben jobban boldogulnak egy konkrét példával, mint egy elvonttal. Késõbb aztán anélkül foglalkozhatunk a típus általánosításából esetleg adódó problémákkal, hogy a hagyományosabb hibák elvonnák a figyelmünket. Hasonlóan, ha meg akarunk érteni egy sablont, akkor hasznos annak viselkedését elõször egy konkrét típusú paraméterrel (például a *char*-ral) elképzelni, mielõtt megpróbáljuk a viselkedését teljes általánosságában megérteni.

Egy sablon osztály (template class) tagjait ugyanúgy deklaráljuk és definiáljuk, mint a közönséges osztályokét. Egy tagot nem szükséges magában az osztályban definiálni; valahol máshol is elég, ugyanúgy, mint egy nem sablon osztálytag esetében (§C.13.7.). A sablon osztályok tagjai maguk is sablonok, paramétereik pedig ugyanazok, mint a sablon osztályéi. Ha egy ilyen tagot az osztályán kívül írunk le, kifejezetten sablonként kell megadnunk:

```
template<class C> struct String<C>::Srep {
   C* s; // mutató az elemekre
   int sz; // elemek száma
   int n; // hivatkozásszámláló
   // ...
};
template<class C> C String<C>::read(int i) const { return rep->s[i]; }
template<class C> String<C>::String()
{
   rep = new Srep(O, CO);}
```
A sablonparaméterek mint a *C* inkább paraméterek, mint a sablonon kívül definiált típusok, de ez nem érinti azt a módot, ahogyan az azokat használó sablonkódot írjuk. A *String<C>* hatókörén belül a *<C>*-vel való minõsítés felesleges, hiszen a sablon neve már tartalmazza azt, így a konstruktor neve *String<C>::String* lesz. De ha jobban tetszik, meg is adhatjuk a minõsítést:

```
template<class C> String<C>::String<C>()
{
    rep = new Srep(O, CO);}
```
Egy programban egy tagfüggvényt csak egyetlen függvény definiálhat. Ugyanígy a sablon osztályok tagfüggvényeit is csak egy függvénysablon definiálhatja. De amíg a függvényeket csak túlterhelni lehet (§13.3.2), addig a specializációk (§13.5) használata lehetõvé teszi, hogy egy sablonnak több változatát is elkészíthessük.

Az osztálysablonok neve nem terhelhetõ túl, így ha egy hatókörben már megadtunk egy osztálysablont, ott nem lehet ugyanolyan néven másik egyedet bevezetni (lásd még §13.5):

```
template<class T> class String { /* ... */ };
class String { /* ... */ }; // hiba: két meghatározás
```
A sablonparaméterként használt típusnak biztosítania kell a sablon által várt felületet. A *String* sablon paramétereként használt típusnak például támogatnia kell a szokásos másoló mûveleteket (§10.4.4.1, §20.2.1). Jegyezzük meg: az nem követelmény, hogy egy sablon különbözõ paraméterei öröklõdési viszonyban álljanak egymással.

#### 13.2.2. Sablonok példányosítása

Az eljárást, melynek során egy sablon osztályból és egy sablonparaméterbõl egy osztálydeklaráció keletkezik, gyakran *sablon-példányosításnak* (template instantiation) hívják (§C.13.7.). Ha függvényt hozunk létre egy sablon függvénybõl és egy sablonparaméterbõl, az a függvény-példányosítás. A sablon adott paramétertípus számára megadott változatát *specializációnak* (specialization) nevezzük.

Általában az adott C++ fordító és nem a programozó dolga, hogy minden felhasznált paramétertípus számára létrehozza a megfelelõ sablon függvényt (§C.13.7):

```
String<char> cs;
void f()
{
   String<Jchar> js;
   cs = "Az adott nyelvi változat feladata, hogy kitalálja, milyen kódot kell létrehozni.";
}
```
A fenti esetben a *String<char>* és a *String<Jchar>*, a megfelelõ *Srep* típusok, a destruktorok és az alapértelmezett konstruktorok, illetve a *String<char>::operator=(char \*)* deklarációit a fordító hozza létre. Más tagfüggvényeket nem használunk, így ilyeneket nem kell készítenie (remélhetõleg nem is teszi). A létrehozott osztályok közönséges osztályok, így az osztályokra vonatkozó szokásos szabályok érvényesek rájuk. Ugyanígy a létrehozott függvények is közönséges függvények és a függvényekre vonatkozó szokásos szabályok szerint viselkednek.

Nyilvánvaló, hogy a sablonok hatékony eszközt adnak arra, hogy viszonylag rövid definíciókból hozzunk létre kódot. Ezért aztán nem árt némi óvatosság, hogy elkerüljük a memóriának csaknem azonos függvény-definiciókkal való elárasztását (§13.5).

#### 13.2.3. Sablonparaméterek

A sablonoknak lehetnek típust meghatározó, közönséges típusú (pl. *int*), és sablon típusú paramétereik (§C.13.3). Természetesen egy sablonnak több paramétere is lehet:

*template<class T, T def\_val> class Cont { /\* ... \*/ };*

Ahogy a példa mutatja, egy sablonparamétert felhasználhatunk a további sablonparaméterek meghatározásában is.

Az egész típusú paraméterek méretek és korlátok megadásánál hasznosak:

```
template<class T, int i> class Buffer {
    T v[i];
    int sz;
public:
    Buffer() : sz(i) {}
    // ...
};
Buffer<char,127> cbuf;
Buffer<Record,8> rbuf;
```
A *Buffer*-hez hasonló egyszerû és korlátozott tárolók ott lehetnek fontosak, ahol a futási idejû hatékonyság és a program tömörsége elsõdleges szempont, és ahol ezért nem lehet az általánosabb *string*-et vagy *vector*-t használni. Mivel a sablon a méretet paraméterként megkapja, a kifejtésben el lehet kerülni a szabad tár használatát. Egy másik példa erre a *Range* osztály a §25.6.1-ben.

A sablon paramétere lehet konstans kifejezés (§C.5), külsõ szerkesztésû objektum vagy függvény címe (§9.2), illetve egy tagra hivatkozó, túl nem terhelt mutató (§15.5). A mutató, ha sablon paramétereként akarjuk használni, *&of* alakú kell, hogy legyen, ahol *of* egy objektum vagy függvény neve, illetve *f* alakú, ahol *f* egy függvény neve. A tagra hivatkozó mutatókat *&X::of* alakban kell megadni, ahol *of* a tag neve. Karakterlánc literált nem használhatunk sablonparaméterként.

Az egész típusú paramétereknek konstansnak kell lenniük:

```
void f(int i)
{
   Buffer<int,i> bx; // hiba: konstans kifejezés szükséges
}
```
Megfordítva, a nem típusba tartozó paraméterek a sablonon belül állandók, így a paraméter értékének módosítására tett kísérlet hibának számít.

## 13.2.4. Típusok egyenértékûsége

Ha adott egy sablon, akkor különféle paramétertípusok megadásával különféle típusokat hozhatunk létre belõle:

*String<char> s1; String<unsigned char> s2; String<int> s3; typedef unsigned char Uchar; String<Uchar> s4; String<char> s5; Buffer<String<char>,10> b1; Buffer<char,10> b2; Buffer<char,20-10> b3;*

Ha azonos paraméterekkel adunk meg sablonokat, azok ugyanarra a létrehozott típusra fognak hivatkozni. De mit is jelent itt az, hogy azonos? Szokás szerint, a *typedef*-ek nem vezetnek be új típust, így a *String<Uchar>* ugyanaz, mint a *String<unsigned char>*. Megfordítva, mivel a *char* és az *unsigned char* különbözõ típusok (§4.3), a *String<char>* és a *String<unsigned char>* is különbözõek lesznek.

A fordítóprogram ki tudja értékelni a konstans kifejezéseket is (§C.5), így a *Buffer<char,20- 10>*-rõl felismeri, hogy a *Buffer<char,10>*-zel azonos típus.

#### 13.2.5. Típusellenõrzés

A sablonokat paraméterekkel definiáljuk és késõbb így is használjuk. A sablondefinícióban a fordítóprogram ellenõrzi a formai hibákat, illetve az olyanokat, amelyek a konkrét paraméterek ismerete nélkül felderíthetõek:

```
template<class T> class List {
   struct Link {
          Link* pre;
           Link* suc;
          T val;
          Link(Link<sup>*</sup> p, Link<sup>*</sup> s,const T& <i>v) : pre(p), suc(s), val(v) { }
   } // szintaktikus hiba: hiányzik a pontosvesszõ
   Link* head;
public:
   List() : head(7) { } // hiba: kezdeti értékadás mutatónak int-tel
   List(const T& t) : head(new Link(0,o,t)) { } // hiba: 'o' nem definiált azonosító
   // ...
   void print_all() const { for (Link* p = head; p; p=p->suc) cout << p->val << \langle \neg n; \rangle};
```
A fordítóprogram az egyszerû nyelvi hibákat már a definíciónál kiszûrheti, néha azonban csak késõbb, a használatnál. A felhasználók jobban szeretik, ha a hibák hamar kiderülnek, de nem minden "egyszerű" hibát könnyű felderíteni. Ebben a példában három hibát vétettem (szándékosan). A sablon paraméterétõl függetlenül egy *T\** típusú mutatónak nem adhatjuk a *7* kezdõértéket. Hasonlóan, az *o* változó (amely persze egy hibásan írt nulla) nem lehet a *List<T>::Link* konstruktor paramétere, mert ilyen név az adott pontról nem elérhetõ.

A sablon definiciójában használt névnek vagy ismertnek kell lennie, vagy valamilyen ésszerû és nyilvánvaló módon kell függnie valamelyik sablonparamétertõl (§C.13.8.1). A *T* sablonparamétertõl való legközönségesebb és legkézenfekvõbb függés egy *T* típusú tag vagy *T* típusú paraméter használata. A *List<T>::print\_all()* példában a *cout << p->val* kifejezés használata némileg "kifinomultabb" példa.

A sablonparaméterek használatával összefüggõ hibák csak a sablon használatának helyén deríthetõk fel:

```
class Rec { /* ... */ };
void f(const List<int>& li, const List<Rec>& lr)
{
    li.print_all();
    lr.print_all();
}
```
Itt a *li.print\_all()* rendben van, de a *lr.print\_all()* típushibás, mert a *Rec* típusnak nincs *<<* kimeneti mûvelete. A legelsõ pont, ahol a sablonparaméterek használatával összefüggõ hiba kiderülhet, a sablonnak az adott paraméterrel való elsõ használata. Ezt a pontot rendszerint *elsõ példányosítási pontnak* (first point of instantiation) vagy egyszerûen *példányosítási pontnak* hívják (§C.13.7). Az adott C++-változat – megengedett módon – ezt az ellenőrzést a program összeszerkesztéséig elhalaszthatja. Ha ebben a fordítási egységben a *print\_all()* nak csak a deklarációja és nem a definíciója ismert, lehetséges, hogy az adott fordítónak el is *kell* halasztania a típusellenõrzést a program összeszerkesztéséig (§13.7). A típusellenõrzés azonos szabályok szerint történik, függetlenül attól, hogy melyik ponton megy végbe. A felhasználók itt is a minél korábbi ellenõrzést szeretik. A sablonparaméterekre vonatkozó megszorításokat a tagfüggvények segítségével is kifejezhetjük (§13.9[16]).

## 13.3. Függvénysablonok

A legtöbb programozó számára a sablonok elsõ számú és legnyilvánvalóbb felhasználása olyasféle tároló osztályok létrehozása és használata, mint a *basic\_string* (§20.3), a *vector* (§16.3), a *list* (§17.2.2) vagy a *map* (§17.4.1). Késõbb azonban felmerül a sablonként használt függvények szükségessége. Nézzük például egy tömb rendezését:

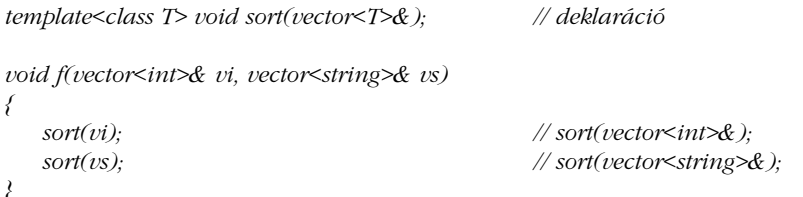

A sablon függvények (template function) meghívásakor a függvény paraméterei határozzák meg, hogy a sablon melyik példányát használjuk, vagyis a sablonparamétereket a függvényparaméterekbõl vezetjük le (deduce) (§13.3.1).

Természetesen a sablon függvényt valahol definiálnunk kell (§C.13.7):

```
template<class T> void sort(vector<T>& v) // definíció
{
   const size_t n = v.size();
```
*// Shell rendezés (Knuth, III. kötet, 84. o.*<sup>2</sup> *)*

<sup>2</sup> Magyarul: D. E. Knuth: A számítógép-programozás mûvészete III. kötet, Keresés és rendezés; Mûszaki könyvkiadó, Budapest, 1988; 95. oldal

13. Sablonok 1441

```
for (int gap=n/2; 0<gap; gap/=2)
       for (int i=gap; i<n; i++)
              for (int j=i-gap; 0<=j; j-=gap)
                      if (v[j+gap]<v[j]) { // v[j] és v[j+gap] felcserélése
                                 T temp = v[j];
                                 v[j] = v[j+gap];
                                 v[j+gap] = temp;
                      }
```
Hasonlítsuk össze a *sort()* ezen definicióját a §7.7-belivel. Ez a sablonná alakított változat világosabb és rövidebb, mert a rendezendõ elemek típusára vonatkozóan több információra támaszkodhat. Valószínûleg gyorsabb is, mert nincs szüksége az összehasonlító függvényre hivatkozó mutatóra. Ebbõl következik, hogy nincs szükség közvetett függvényhívásra, a *<* összehasonlítást pedig könnyen lehet helyben kifejtve (inline) fordítani.

További egyszerûsítést jelenthet a standard könyvtárbeli *swap()* sablon használata (§18.6.8), mellyel az értékcserét természetes formára alakíthatjuk:

*if (v[j+gap]<v[j]) swap(v[j],v[j+gap]);*

*}*

Ez a kód hatékonyságát semmilyen módon nem rontja. Ebben a példában a *<* mûveletet használtuk összehasonlításra. Nem minden típusnak van azonban *<* operátora, ami korlátozza a *sort()* ezen változatának használhatóságát; de ez a korlátozás könnyen megkerülhetõ (§13.4).

#### 13.3.1. A függvénysablonok paraméterei

A függvénysablonok alapvetõ fontosságúak a tároló típusok (§2.7.2, §3.8, 18. fejezet) széles körére alkalmazható általános algoritmusok írásához. Alapvetõ jelentõségû, hogy egy függvényhíváskor a sablonparamétereket le lehet vezetni, ki lehet következtetni (deduce) a függvény paramétereibõl.

A fordítóprogram akkor tudja levezetni egy hívás típusos és nem típusba tartozó paramétereit, ha a függvény paraméterlistája egyértelmûen azonosítja a sablonparaméterek halmazát (§C.13.4):

*template<class T, int i> T& lookup(Buffer<T,i>& b, const char\* p);*

```
class Record {
     const char<sup>[12]</sup>;
     // ...
};
```

```
Record& f(Buffer<Record,128>& buf, const char* p)
{
   return lookup(buf,p); // lookup() használata, ahol T egy Record és i értéke 128
```
Itt *T*-rõl azt állapítja meg a fordítóprogram, hogy *Record*, az *i*-rõl pedig azt, hogy értéke*128*.

Megjegyzendõ, hogy a fordítóprogram az osztálysablonok paramétereit soha nem vezeti le (§C.13.4). Ennek az az oka, hogy az osztályok többféle konstruktora nyújtotta rugalmasság ezt sok esetben megakadályozná, esetleg áttekinthetetlenné tenné. Egy osztály különféle változatai közötti választásra a specializált változatok használata ad eszközt (§13.5). Ha egy levezett típusú objektumot kell létrehoznunk, ezt sokszor megtehetjük úgy, hogy a létrehozást egy függvény meghívásával hajtatjuk végre (lásd a §17.4.1.2 pontbeli *make\_pair()*-t).

Ha egy paramétert nem lehet levezetni a sablon függvény paramétereibõl (§C.13.4), akkor közvetlenül meg kell adnunk. Ezt ugyanúgy tehetjük meg, mint ahogy egy sablon osztály számára közvetlenül megadjuk a sablonparamétereket:

```
template<class T> class vector { /* ... */ };
template<class T> T* create(); // T létrehozása és rá hivatkozó mutató visszaadása
void f()
{
   vector<int> v; // osztály, sablonparamétere 'int'
   int* p = create<int>(); // függvény, sablonparamétere 'int'
}
```
A közvetlen meghatározás (explicit specification) egyik szokásos használata a sablon függvény visszatérésiérték-típusának megadása:

*template<class T, class U> T implicit\_cast(U u) { return u; }* 

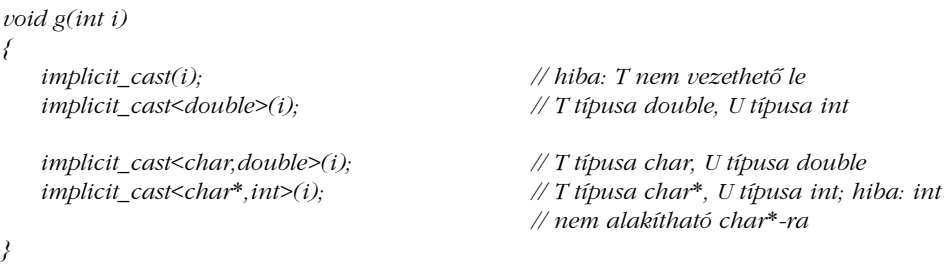

Az alapértelmezett függvényparaméter-értékekhez hasonlóan (§7.5), az explicit megadott sablonparaméterek közül is csak az utolsókat lehet elhagyni.

*}*

A sablonparaméterek közvetlen megadása átalakító függvénycsaládok és objektum-létrehozó függvények definicióját teszi lehetõvé (§13.3.2, §C.13.1, §C.13.5). Az automatikus (implicit) konverziók (§C.6) explicit változatai, például az *implicit\_cast()* idõnként igen hasznosak lehetnek. A *dynamic\_cast*, *static\_cast* stb. formai követelményei megfelelnek az explicit minõsítésû sablon függvényekéinek. A beépített típuskonverziós operátorok azonban olyan mûveleteket támogatnak, amelyeket nem fejezhetünk ki más nyelvi elemmel.

#### 13.3.2. Függvénysablonok túlterhelése

Azonos néven több függvénysablon is szerepelhet, sõt ugyanolyan néven több közönséges függvény is. A túlterhelt (vagyis azonos névvel mást és mást jelentõ) függvények meghívásakor a megfelelõ meghívandó függvény vagy függvénysablon kiválasztásához a túlterhelés (overloading) feloldása szükséges:

```
template<class T> T sqrt(T);
template<class T> complex<T> sqrt(complex<T>);
double sqrt(double);
void f(complex<double> z)
{
   sqrt(2); // sqrt<int>(int)
   sqrt(2.0); // sqrt(double)
   sqrt(z); // sqrt<double>(complex<double>)
}
```
Ahogy a sablon függvény fogalma a függvény fogalmának általánosítása, ugyanúgy a sablon függvényekre alkalmazandó túlterhelés-feloldási szabályok is a függvényekre alkalmazandó túlterhelés-feloldási szabályok általánosításai. A módszer alapvetõen a következõ: megkeressük minden sablonhoz azt a specializált változatot, amelyik a paramétereknek a legjobban megfelel. Ezután ezekre a példányokra és az összes közönséges függvényre is a szokásos túlterhelés-feloldási szabályokat alkalmazzuk:

- 1. Meg kell keresni azokat a specializált sablon függvény változatokat (§13.2.2), amelyek részt fognak venni a túlterhelés feloldásában. Ehhez az összes függvénysablont megvizsgáljuk, hogy ha más ugyanilyen nevû függvény vagy sablon függvény nem lenne elérhetõ, akkor lehetne-e valamilyen sablonparaméterrel alkalmazni. Az *sqrt(z)* hívás esetében például a következõ jelöltek adódnak: *sqrt<double>(complex<double>)* és *sqrt<complex<double>>(complex<double>)*.
- 2. Ha két sablon függvény is meghívható lenne és az egyik specializáltabb a másiknál (§13.5.1), akkor a következõ lépésekben csak azt vesszük figyelembe.

Az *sqrt(z)* hívás esetében az *sqrt<double>(complex<double>)*-t választjuk az *sqrt<complex<double>>(complex<double>)* helyett: minden hívás, ami megfelel *sqrt<T>(complex<T>)*-nek, megfelel *sqrt<T>(T)*-nek is.

- 3. Ezek után végezzük el a közönséges túlterhelés-feloldást ezen függvényekre és a közönséges függvényekre (§7.4.). Ha egy sablon függvény paraméterét a sablonparaméterekbõl vezettük le (§13.3.1), akkor arra nem alkalmazhatunk kiterjesztést (promotion), illetve szabványos vagy felhasználói konverziót. Az *sqrt(2)* hívás pontosan megfelel az *sqrt<int>(int)*-nek, így azt választjuk a *sqrt(double)* helyett.
- 4. Ha egy függvény és egy specializált változata ugyanolyan mértékben megfelelõ, akkor a függvényt választjuk. Emiatt a *sqrt(2.0)*-hoz a *sqrt(double)*-t választjuk, és nem a *sqrt<double>(double)*-t.
- 5. Ha nem találunk megfelelõ függvényt, akkor a hívás hibás. Ha több ugyanolyan mértékben megfelelõ függvényt is találunk, akkor a hívás többértelmû és ezért hibás:

```
template<class T> T max(T,T);
```

```
const int s = 7;
void k()
{
   max(1,2); // max<int>(1,2)
   max('a','b'); // max<char>('a','b')
                      max(2.7,4.9); // max<double>(2.7,4.9)
   max(s,7); // max<int>(int(s),7) (egyszerû konverzió)
   max('a',1); // hiba: többértelmû (nincs szabványos konverzió)
   max(2.7,4); // hiba: többértelmû (nincs szabványos konverzió)
}
```
A fenti példa két nem egyértelmû hívását explicit minõsítéssel oldhatjuk fel:

*void f() { max<int>('a',1); // max<int>(int('a'),1) max<double>(2.7,4); // max<double>(2.7,double(4)) }*

Vagy megfelelõ deklarációk alkalmazásával:

*inline int max(int i, int j) { return max <int >*  $\langle i,j \rangle$ *; } inline double max(int i, double d) { return max<double>(i,d); } inline double max(double d, int i) { return max<double>(d,i); } inline double max(double d1, double d2) { return max<double>(d1,d2); }*

13. Sablonok 13. 445

```
void g()
   max('a',1); // max(int('a'),1)
   max(2.7,4); // max(2.7,double(4))
```
*{*

*}*

Közönséges függvényekre a közönséges túlterhelés-feloldási szabályok érvényesek (§7.4), és a helyben kifejtés (inline) biztosítja, hogy a hívás nem jár külön "költséggel".

A *max()* függvény igen egyszerû, így explicit módon is írhattuk volna, de a sablon specializált használata könnyû és általánosan használható módja az ilyen túlterhelés-feloldó függvények írásának. A túlterhelés-feloldási szabályok biztosítják, hogy a sablon függvények helyesen mûködnek együtt az öröklõdéssel:

```
template<class T> class B { /* ... */ };
template<class T> class D : public B<T> { /* ... */ };
template<class T> void f(B<T>*);
void g(B<int>* pb, D<int>* pd)
{
   f(pb); // f<int>(pb)
   f(pd); // f<int>(static_cast<B<int>*>(pd)); szabványos átalakítás D<int>*-ról B<int>*-ra
}
```
Ebben a példában az *f()* sablon függvény minden *T* típusra elfogadja *B<T>\**-ot. Egy *D<int>\** típusú paraméterünk van, így a fordítóprogram könnyen jut arra a következtetésre, hogy *T*-t *int*-nek véve a hívás egyértelmûen feloldható, *f(B<int>\*)*-ként. Az olyan függvényparamétereket, amelyek nem vesznek részt a sablonparaméter levezetésében, pontosan úgy kezelhetjük, mint egy nem sablon függvény paraméterét, így a szokásos átkonverziók megengedettek:

```
template<class T, class C> T get_nth(C& p, int n); // az n-edik elem
```
Ez a függvény feltételezhetõen a *C* típusú tároló *n*-edik elemét adja vissza. Minthogy *C*-t a hívás aktuális paraméterébõl kell levezetni, az elsõ paraméterre nem alkalmazható konverzió, a második paraméter azonban teljesen közönséges, így a szokásos konverziók mindegyike tekintetbe vehetõ:

```
class Index {
public:
    operator int();
    // ...
};
```
*void f(vector<int>& v, short s, Index i)*

```
int i1 = get_nth<int>(v,2); // pontos illeszkedés
   int i2 = get_nth<int>(v,s); // szabványos konverzió: short-ról int-re
   int i3 = get_nth<int>(v,i); // felhasználói konverzió: Index-rõl int-re
}
```
## 13.4. Eljárásmód megadása sablonparaméterekkel

Gondoljuk meg, hogyan rendezhetjük a karakterláncokat. Három dolog játszik szerepet: a karakterlánc, az elemek típusa és a lánc elemeinek összehasonlításakor alkalmazott szempont.

Nem "betonozhatjuk be" a rendezési elvet a tárolóba, mert az általában nem szabhatja meg, mire van szüksége az elemek típusával kapcsolatban, de az elemek típusába sem, mert az elemeket sokféle módon rendezhetjük. Ehelyett a megfelelõ mûvelet végrehajtásakor kell megadni az alkalmazandó feltételeket. Milyen rendezési elvet alkalmazzunk, ha például svéd neveket tartalmazó karakterláncokat akarunk rendezni? A svéd nevek rendezése számára a karakterek két különbözõ numerikus megfeleltetési módja (collating sequence) használatos. Természetesen sem egy általános *string* típus, sem egy általános rendezõ algoritmus nem tudhat a nevek rendezésének "svéd szokásairól", ezért bármely általános megoldás megköveteli, hogy a rendezõ eljárást ne csak egy adott típusra adhassuk meg, hanem adott típusra való adott alkalmazáskor is. Általánosítsuk például a C standard könyvtárának *strcmp()* függvényét tetszõleges *T* típusból álló *String*-ekre (§13.2):

```
template<class T, class C>
int compare(const String<T>& str1, const String<T>& str2)
{
   for(int i=0; i<str1.length() && i< str2.length(); i++)
            if (!C::eq(str1[i],str2[i])) return C::lt(str1[i],str2[i]) ? -1 : 1;
    return str1.length()-str2.length();
}
```
Ha valaki azt szeretné, hogy a *compare()* eltekintsen a kis- és nagybetûk közötti különbségtõl vagy figyelembe vegye a program nyelvi környezetét (locale, helyi sajátosságok), akkor ezt a *C::eq()* és a *C::lt()* függvények megfelelõ definiálásával teheti meg. Ezzel minden (összehasonlító, rendező stb.) eljárást leírhatunk, ha az a tároló és a "C-műveletek" nyelvén megfogalmazható:

*{*

#### 13. Sablonok | 447

```
template<class T> class Cmp { // szokásos, alapértelmezett összehasonlítás
public:
   static int eq(T a, T b) { return a==b; }
   static int lt(T a, T b) { return a<b; }
};
class Literate { // svéd nevek összehasonlítása
public:
   static int eq(char a, char b) { return a==b; }
   static int lt(char,char); // kikeresés táblázatból karakterérték alapján (§13.9[14])
};
```
A sablonparaméterek megadásakor most már pontosan megadhatjuk az összehasonlítási szabályokat:

```
void f(String<char> swede1, String<char> swede2)
{
   compare< char,Cmp<char> >(swede1,swede2);
   compare< char,Literate >(swede1,swede2);
}
```
Az összehasonlító mûveletek sablonparaméterként való megadásának két jelentõs elõnye van az egyéb lehetõségekhez, például a függvénymutatók alkalmazásához képest. Egyrészt több mûvelet megadható egyetlen paraméterként, a futási idõ növekedése nélkül. Másrészt, az *eq()* és az *lt()* összehasonlító mûveleteket könnyû helyben kifejtve (inline) fordítani, míg egy függvénymutatón keresztüli hívás ilyen módú fordítása különleges mértékû figyelmet követel a fordítóprogramtól.

Természetesen összehasonlító mûveleteket nemcsak a beépített, hanem a felhasználói típusokra is megadhatunk. Ez alapvetõ fontosságú feltétele annak, hogy általános algoritmusokat olyan típusokra alkalmazhassunk, amelyeknek nem maguktól értetõdõ összehasonlítási feltételeik vannak (§18.4).

Minden osztálysablonból létrehozott osztály saját példányokat kap a sablon statikus változóiból (§C.13.1).

#### 13.4.1. Alapértelmezett sablonparaméterek

Fáradságos dolog minden egyes hívásnál közvetlenül meghatározni az összehasonlítási feltételeket. Túlterheléssel szerencsére könnyen megadhatunk olyan alapértelmezést, hogy csak a szokásostól eltérõ összehasonlítási szempontot kelljen megadni:

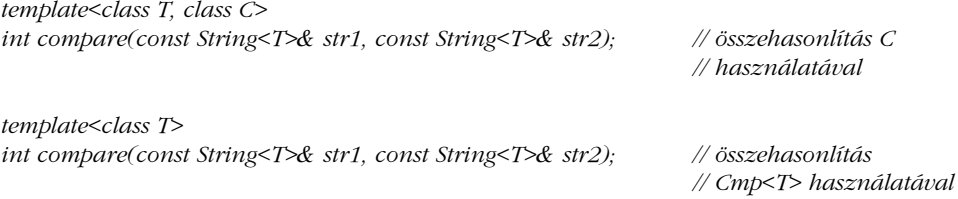

De a szokásos rendezést megadhatjuk, mint alapértelmezett sablonparaméter-értéket is:

```
template<class T, class C = Cmp<T> >
int compare(const String<T>& str1, const String<T>& str2)
{
   for(int i=0; i<str1.length() && i< str2.length(); i++)
           if (!C::eq(str1[i],str2[i])) return C::lt(str1[i],str2[i]) ? -1 : 1;
    return str1.length()-str2.length();
}
```
Így már leírhatjuk a következõt:

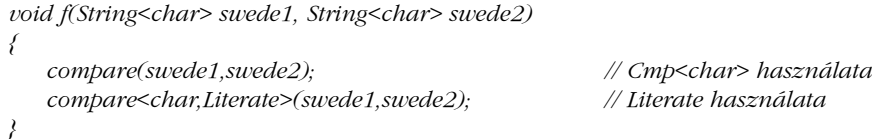

Egy (nem svédek számára) kevésbé ezoterikus példa a kis- és nagybetûk közötti különbséget figyelembe vevõ, illetve elhanyagoló rendezés:

```
class No_case { /* ... */ };
void f(String<char> s1, String<char> s2)
{
   compare(s1,s2); // kisbetû-nagybetû különbözik
  compare<char,No_case>(s1,s2); // kisbetû-nagybetû nem különbözik
}
```
A standard könyvtár széles körben alkalmazza azt a módszert, hogy az alkalmazandó *eljárásmódot* (policy) egy sablonparaméter adja meg, és ennek a legáltalánosabb eljárásmód az alapértelmezett értéke (például §18.4). Eléggé furcsa módon azonban a *basic\_string* (§13.2, 20. fejezet) összehasonlításaira ez nem áll. Az eljárásmódot kifejezõ sablonparamétereket gyakran nevezik "jellemvonásoknak" (traits) is. Például a standard könyvtárbeli string a *char\_traits*-re épül (§20.2.1), a szabványos algoritmusok a bejárók (iterátorok) jellemvonásait (§19.2.2), a standard könyvtárbeli tárolók pedig a memóriafoglalókét (allokátor, §19.4.) használják fel.

Egy alapértelmezett sablonparaméter értelmi ellenõrzése ott és csak akkor történik meg, ahol és amikor az alapértelmezett paramétert ténylegesen felhasználjuk. Így ha nem használjuk fel az alapértelmezett *Cmp<T>* paramétert, akkor olyan *X* típusokra is használhatjuk a *compare()*-t, amelyekre a fordító nem fordítaná le a*Cmp<X>*-et, mert mondjuk az *X*-re a *<* nem értelmezett. Ez döntõ jelentõségû a szabványos tárolók tervezésénél, hiszen ezek sablonparamétert használnak az alapértelmezett értékek megadására (§16.3.4).

## 13.5. Specializáció

Alapértelmezés szerint egy sablon (template) egyetlen definíciót ad a felhasználható által elképzelhetõ összes paraméterérték (vagy paraméterértékek) számára. Ez azonban nem minden sablon írásakor kedvezõ. Elõfordulhat, hogy olyasmit szeretnénk kifejezni, hogy ha a sablonparaméter egy mutató, használd ezt, ha nem, használd azt", vagy hogy "hiba, ha a sablonparaméter nem a *My\_base* osztály egy leszármazottjára hivatkozó mutató. Sok hasonló tervezési szempontot figyelembe lehet úgy venni, hogy a sablonnak többféle definíciót adunk és a fordítóprogram az alkalmazott paramétertípusok szerint választ közülük. A sablon ilyenféle többszörös meghatározását *specializációnak* (specialization, egyedi célú felhasználói változatok használata, szakosítás) hívjuk.

Vegyük egy *Vector* sablon valószínû felhasználásait:

```
template<class T> class Vector { // általános vektortípus
    T* v;
    int sz;
public:
    Vector();
    Vector(int);
    T& elem(int i) { return v[i]; }
    T& operator[ ](int i);
    void swap(Vector&);
    // ...
};
Vector<int> vi;
Vector<Shape*> vps;
Vector<string> vs;
Vector<char*> vpc;
Vector<Node*> vpn;
```
A legtöbb *Vector* valamilyen mutatótípus *Vector*-a lesz. Több okból is, de fõleg azért, mert a többalakú (polymorph) viselkedés megõrzése céljából mutatókat kell használnunk (§2.5.4, §12.2.6). Ezért aki objektumorientált programozást folytat és típusbiztos, például standard könyvtárbeli tárolókat használ, az biztosan számos mutatót tartalmazó tárolót fog használni.

A legtöbb C++-változat alapértelmezés szerint lemásolja a sablon függvények kódját. Ez jó a végrehajtási sebesség szempontjából, de kritikus esetekben (mint az iménti *Vector*-nál) a kód "felfúvódásával" jár.

Szerencsére létezik egyszerû megoldás. A mutatókat tartalmazó tárolóknak elég egyetlen megvalósítás. Ezt specializált változat készítésével érhetjük el. Elõször definiáljuk a *Vector*nak a *void* mutatókra vonatkozó változatát ("specializációját"):

```
template<> class Vector<void*> {
   void** p;
   // ...
    void*& operator[ ](int i);
};
```
Ezt a változatot aztán az összes, mutatót tartalmazó vektor közös megvalósításaként használhatjuk. A *template<>* elõtag azt jelenti, hogy ennél a specializált változatnál nem kell sablonparamétert megadnunk. Azt, hogy milyen típusú sablonparaméterre használjuk, a név utáni *<>* jelpár között adjuk meg: vagyis a *<void\*>* azt jelenti, hogy ezt a definíciót kell minden olyan *Vector* esetében használni, amelyikre a *T* típusa *void\**.

A *Vector<void\*>* egy teljes specializáció, azaz ezen változat használatakor nincs sablonparaméter, amit meg kellene adni vagy le kellene vezetni; a *Vector<void\*>*-ot a következõ módon deklarált *Vector*-ok számára használjuk:

*Vector<void\*> vpv;*

Ha olyan változatot akarunk megadni, ami mutatókat tartalmazó *Vector*-ok, és csak azok esetén használandó, részleges specializációra van szükségünk:

```
template<class T> class Vector<T*> : private Vector<void*> {
public:
    typedef Vector<void*> Base;
```
*Vector() : Base() {} explicit Vector(int i) : Base(i) {}*

13. Sablonok 1 451

 $T^*$ & *elem(int i) { return reinterpret\_cast<T*<sup>\*</sup>& $>$ (*Base::elem(i));* } *T\*& operator[ ](int i) { return reinterpret\_cast<T\*&>(Base::operator[ ](i)); }*

*// ... };*

A név utáni *<T\*>* specializáló minta azt jelzi, hogy ezt a változatot kell minden mutatótípus esetében használni; azaz minden olyan sablonparaméternél, ami *T\** alakba írható:

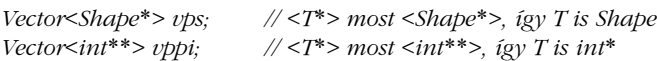

Jegyezzük meg, hogy részleges specializáció használata esetén a sablonparaméter a specializációra használt mintából adódik; a sablonparaméter nem egyszerûen az aktuális sablonparaméter. Így például a *Vector<Shape\*>* esetében *T* típusa *Shape* és nem *Shape\**.

Ha adott a *Vector* ezen részlegesen specializált változata, akkor ez az összes mutatótípusra vonatkozó *Vector* közös megvalósítása. A *Vector<T\*>* osztály egyszerûen egy felület a *void\**-os változathoz, melyet kizárólag az öröklõdés és a helyben kifejtés eszközével valósítottuk meg.

Fontos, hogy a *Vector* ezen finomítása a felhasználói felület megváltoztatása nélkül történt. A specializáció a közös felület többféle meghatározásának eszköze. Természetesen az általános *Vector*-t és a mutatókra vonatkozó változatot hívhattuk volna különbözõképpen is. Amikor ezt kipróbáltam, kiderült, hogy sok felhasználó, akinek tudnia kellett volna róla, mégsem a mutatós változatot használta és a kapott kód a vártnál sokkal nagyobb lett. Ebben az esetben sokkal jobb a fontos részleteket egy közös felület mögé rejteni.

Ez a módszer a gyakorlatban a kód felfúvódásának megakadályozásában volt sikeres. Akik nem alkalmaznak ilyen módszereket (akár a C++-ban, akár egyéb típus-paraméterezési lehetõségeket tartalmazó nyelvekben), könnyen azt vehetik észre, hogy az ismétlõdõ kód közepes méretû programok esetében is megabájtokra rúghat. A vektormûveletek különbözõ változatainak lefordításához szükséges idõ megtakarításával ez a módszer a fordítási és szerkesztési idõt is drámai módon csökkenti. Az összes mutatót tartalmazó lista egyetlen specializált változattal való megvalósítása jó példa arra, hogyan lehet a kódfelfúvódást megakadályozni úgy, hogy a közös kódot a lehetõ legjobban növeljük.

Az általános sablont az összes specializált változat elõtt kell megadni:

*template<class T> class List<T\*> { /\* ... \*/ }; template<class T> class List { /\* ... \*/ }; // hiba: általános sablon a specializált után*

Az általános sablon által adott létfontosságú információ az, hogy milyen paramétereket kell a felhasználás vagy a specializáció során megadni. Ezért elég az általános sablont a specializált változat deklarációja vagy definiciója elõtt megadni:

```
template<class T> class List;
template<class T> class List<T*> { /* ... */ };
```
Ha használjuk is, akkor az általános sablont valahol definiálnunk kell (§13.7).

Ha valahol szerepel egy felhasználói specializált változat, akkor annak deklarációja a specializált használat minden helyérõl elérhetõ kell, hogy legyen:

```
template<class T> class List { /* ... */ };
List<int*> li;
template<class T> class List<T*> { /* ... */ }; // hiba
```
Itt a *List*-et az *int\**-ra a *List<int\*>* használata után specializálunk.

Egy sablon minden specializált változatát ugyanabban a névtérben kell megadni, mint magát a sablont. Ha használják, akkor egy explicit deklarált (azaz nem egy általánosabból létrehozott) sablonnak valahol szintén explicit definiáltnak kell lennie (§13.7). Vagyis a specializált változat explicit megadásából következik, hogy számára a fordító nem hoz létre definíciót.

#### 13.5.1. Specializációk sorrendje

Az egyik változat specializáltabb egy másiknál, ha minden olyan paraméterlista, amely illeszkedik az egyikre, illeszkedik a másikra is. Ez fordítva nem áll fenn:

*template<class T> class Vector; // általános template<class T> class Vector<T\*>; // mutatókhoz template<> class Vector<void\*>; // void\*-okhoz*

Minden típust használhatunk a legáltalánosabb *Vector* paramétereként, de a *Vector<T\*>* paramétereként csak mutatót, a *Vector<void\*>* paramétereként pedig csak *void\** mutatót. Az objektumok és mutatók stb. (§13.5) deklarációjában, illetve a túlterhelés feloldásakor (§13.3.2) a leginkább specializált változat részesül elõnyben.

A specializáló minta megadásánál a sablonparaméterek levezetésénél (§13.3.1) használt típusokból összeállított típusok használhatók fel.

#### 13.5.2. Függvénysablon specializáció

A specializáció természetesen a sablon függvényeknél (template function) is hasznos. Vegyük a §7.7 és §13.3 példabeli Shell rendezést. Ez az elemeket a *<* segítségével hasonlítja össze és a részletezett kód segítségével cseréli fel. Jobb definíció lenne a következõ:

```
template<class T> bool less(T a, T b) { return a<b; }
template<class T> void sort(Vector<T>& v)
{
   const size_t n = v.size();
   for (int gap=n/2; 0<gap; gap/=2)
           for (int i=gap; i<n; i++)
                  for (int j=i-gap; 0<=j; j-=gap)
                          if (less(v[j+gap],v[j])) swap(v[j],v[j+gap]);
}
```
Ez nem javítja magát az algoritmust, de lehetõséget nyújt a megvalósítás javítására. Eredeti formájában egy *Vector<char\*>*-ot nem rendez jól, mert két *char\**-ot a *<* segítségével hasonlít össze, azaz az elsõ karakter címét fogja az összehasonlítás alapjául venni. Ehelyett a mutatott karakterek szerinti összehasonlítást szeretnénk. Erre a *less()*-nek egy egyszerû, *const char\**-ra vonatkozó specializációja fog ügyelni:

```
template<> bool less<const char*>(const char* a, const char* b)
{
   return strcmp(a,b)<0;
}
```
Mint az osztályoknál is (§13.5), a *<>* sablon-elõtag azt jelzi, hogy ez egy sablonparaméter megadása nélküli specializált változat. A sablon függvény neve utáni *<const char\*>* azt jelenti, hogy a függvényt azokban az esetekben kell alkalmazni, amikor a sablonparaméter *const char\**. Minthogy a sablonparaméter közvetlenül levezethetõ a függvény paraméterlistájából, nem kell explicit megadnunk. Így egyszerûsíthetünk a specializáció megadásán:

```
template<> bool less<>(const char* a, const char* b)
{
   return strcmp(a,b)<0;
}
```
Minthogy adott a *template<>* elõtag, a második, üres *<>* felesleges, hiszen nem hordoz új információt. Így aztán általában így írnánk:

*template<> bool less(const char\* a, const char\* b) { return strcmp(a,b)<0; }*

Én jobban kedvelem ezt a rövidebb deklarációs formát.

Vegyük a *swap()* kézenfekvõ meghatározását:

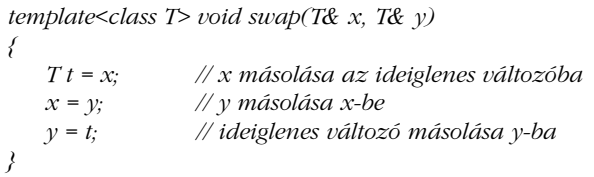

Ez nem túl hatékony, ha *Vector*-ok vektoraira hívjuk meg; az összes elem másolásával cseréli fel a *Vector*-okat. De ezt is megoldhatjuk megfelelõ specializációval. Maga a *Vector* objektum csak annyi adatot tartalmaz, hogy az elemeihez való közvetett hozzáférést támogassa (mint a *string* §11.12, §13.2). Így aztán a cserét a megfelelõ ábrázoló adatok cseréjével lehet megoldani. Hogy lehetõvé tegyük az ábrázoló adatok kezelését, adjunk meg egy *swap()* függvényt a *Vector* osztály számára (§13.5):

```
template<class T> void Vector<T>::swap(Vector & a) // ábrázolások cseréje
{
   swap(v,a.v);
   swap(sz,a.sz);
```
*}*

A *swap()* tagot felhasználhatjuk az általános *swap()* specializált definiciójában:

```
template<class T> void swap(Vector<T>& a, Vector<T>& b)
{
   a.swap(b);
}
```
A *less()* és a *swap()* ezen változatait használja a standard könyvtár (§16.3.9, §20.3.16) is. Ráadásul ezek a példák széles körben használt módszereket mutatnak be. A specializáció akkor hasznos, ha a sablonparaméterek egy adott halmazára egy általános algoritmusnál létezik hatékonyabb megvalósítás (itt a *swap()*). Ezenkívül akkor is hasznos, ha a paramétertípus valamilyen szabálytalansága miatt a szabványos algoritmus valamilyen nem kívánt módon működne (mint a *less()* esetében). Ezek a "szabálytalan" típusok többnyire a beépített mutató- és tömbtípusok.

## 13.6. Öröklõdés és sablonok

Az öröklõdés és a sablonok olyan eszközök, amelyekkel meglevõk alapján új típusok építhetõk, és amelyekkel általánosságban a közös vonások különféle kihasználásával hasznos kód írható. Mint a §3.7.1, §3.8.5 és §13.5 pontokban láttuk, ezen eszközök párosítása sok hasznos módszer alapja.

Egy sablon osztálynak (template class) egy nem sablon osztályból való származtatása módot nyújt arra, hogy sablonok egy halmaza közös megvalósításon osztozzék. A §13.5 pontbeli vektor jó példa erre:

*template<class T> class List<T\*> : private List<void\*> { /\* ... \*/ };*

Másként nézve a példa azt mutatja, hogy a sablon elegáns és típusbiztos felületet ad egy másként nem biztonságosan és nem elegánsan használható eszközhöz.

Természetesen a sablon osztályok közötti öröklõdés is hasznos. A bázisosztály egyik haszna az, hogy további osztályok számára építõkõül szolgál. Ha a bázisosztály adatai vagy mûveletei valamely származtatott osztály sablonparaméterétõl függenek, akkor magának a bázisosztálynak is paramétereket kell adni (lásd például a §3.7.2 pontbeli *Vec* osztályt):

*template<class T> class vector { /\* ... \*/ }; template<class T> class Vec : public vector<T> { /\* ... \*/ };*

A sablon függvények túlterhelés-feloldási szabályai biztosítják a függvények helyes mûködését az ilyen származtatott típusokra (§13.3.2).

Az az eset a leggyakoribb, amikor ugyanaz a sablonparaméter szerepel a bázis- és a származtatott osztályban is, de ez nem szükségszerû. Érdekes, bár ritkábban alkalmazott módszerek alapulnak azon, hogy magát a származtatott osztályt adjuk át a bázisosztálynak:

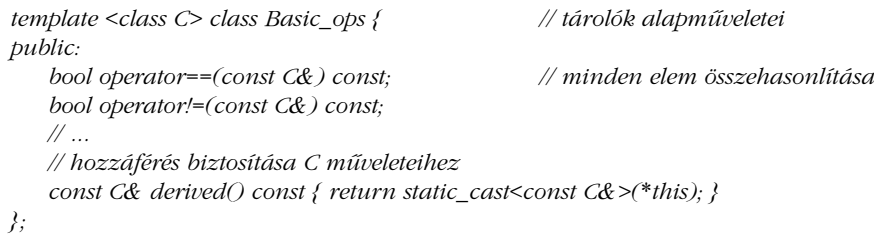

```
template<class T> class Math_container : public Basic_ops< Math_container<T> > {
public:
    size_t size() const;
    T& operator[ ](size_t);
    const T& operator[ ](size_t) const;
   // ...
};
```
Ezáltal lehetõvé válik a tárolók alapvetõ mûveleteinek az egyes tárolóktól elkülönített, egyszeri meghatározása. Ám mivel az olyan mûveletek definíciójához, mint az *==* és a *!=* mind a tárolónak, mind annak elemeinek típusára szükség van, a bázisosztályt át kell adni a tárolósablonnak.

Ha feltesszük, hogy a *Math\_container* egy hagyományos vektorra hasonlít, akkor a *Basic\_ops* egy tagja valahogy így nézhet ki:

```
template <class C> bool Basic_ops<C>::operator==(const C& a) const
{
    if (derived().size() != a.size()) return false;
   for (int i = 0; i<derived().size(); ++i)
           if (derived()[i] != a[i]) return false;
    return true;
}
```
A tárolók és a mûveletek elválasztására szolgáló másik módszer öröklõdés helyett sablonparaméterekkel kapcsolja össze azokat:

```
template<class T, class C> class Mcontainer {
    C elements;
public:
    T& operator[ ](size_t i) { return elements[i]; }
.. // ...
   friend bool operator==(const Mcontainer&, const Mcontainer&); // elemek 
                                                                        // összehasonlítása
   friend bool operator!=(const Mcontainer&, const Mcontainer&); 
   // ...
};
template<class T> class My_array { /* ... */ };
```
*Mcontainer< double,My\_array<double> > mc;*

Egy sablonból létrehozott osztály teljesen közönséges osztály, ezért lehetnek barát (friend) függvényei (§C.13.2) is. Ebben a példában azért használtam barátokat, hogy a *==* és a *!=* számára a két paraméter szokásos felcserélhetõségét biztosítsam (§11.3.2). Ilyen esetekben meg lehetne fontolni azt is, hogy a *C* paraméterként tároló helyett sablont használjunk.

#### 13.6.1. Paraméterezés és öröklõdés

A sablonok egy típust vagy függvényt egy másik típussal paramétereznek. A sablon kódja minden paramétertípus esetében azonos, csakúgy, mint a sablont használó legtöbb kódrész. Az absztrakt osztályok felületeket írnak le, különféle megvalósításaik kódrészeit az osztályhierarchiák közösen használhatják, és az absztrakt osztályt használó kód legnagyobb része nem is függ a megvalósítástól. A tervezés szempontjából a két megközelítés annyira közeli, hogy közös nevet érdemel. Minthogy mindkettõ azt teszi lehetõvé, hogy egy algoritmust egyszer írjunk le és aztán különféle típusokra alkalmazzuk, néha mindkettõt *többalakúságnak* (polimorfizmus, polymorphism) hívják. Hogy megkülönböztessük õket, a virtuális függvények által biztosítottat *futási idejû* (run-time) *többalakúságnak*, a sablonok által nyújtottat pedig *fordítási idejû* (compile-time) *többalakúságnak* vagy *paraméteres* (parametric) *többalakúságnak* hívják.

Végül is mikor válasszunk absztrakt osztályt és mikor alkalmazzunk sablont? Mindkét esetben olyan objektumokat kezelünk, amelyeknek azonos mûveleteik vannak. Ha nem szükséges egymással alá- és fölérendeltségi viszonyban állniuk, akkor legyenek sablonparaméterek. Ha az objektumok aktuális típusa a fordítási idõben nem ismert, akkor legjobban egy közös absztrakt osztályból öröklõdõ osztályként ábrázolhatjuk azokat. Ha a futási idõ nagyon fontos, azaz a mûveletek helyben kifejtve történõ fordíthatósága alapvetõ szempont, használjunk sablont. Errõl részletesebben a §24.4.1 pont ír.

#### 13.6.2. Tag sablonok

Egy osztálynak vagy osztálysablonnak lehetnek olyan tagjai is, amelyek maguk is sablonok:

```
template<class Scalar> class complex {
   Scalar re, im;
public:
   template<class T>
           complex(const complex<T>& c) : re(c.real()), im(c.imag()) { }
   // ...
};
```

```
complex<float> cf(0,0);
                                     complex<double> cd = cf; // rendben: float-ról double-ra alakítás használata
class Quad {
                                     // nincs átalakítás int-re
};
complex<Quad> cq;
complex<int> ci = cq; // hiba: nincs átalakítás Quad-ról int-re
```
Vagyis kizárólag akkor tudunk *complex<T2>*-bõl *complex<T1>*-et építeni, ha *T1*-nek kezdõértékül adhatjuk *T2*-t, ami ésszerû megszorításnak tûnik.

Sajnos azonban a C++ nyelv elfogad a beépített típusok közötti bizonyos ésszerûtlen konverziókat is, például *double*-ról *int*-re. A végrehajtási idõben a csonkításból eredõ hibákat el lehetne kapni, *implicit\_cast* (§13.3.1) vagy *checked* (§C.6.2.6.2) stílusú ellenõrzött konverzióval:

```
template<class Scalar> class complex {
    Scalar re, im;
public:
   complex() : re(0), im(0) { }
   complex(const complex<Scalar>& c) : re(c.real()), im(c.imag()) { }
    template<class T2> complex(const complex<T2>& c)
          : re(checked_cast<Scalar>(c.real())), im(checked_cast<Scalar>(c.imag())) { }
   // ...
};
```
A teljesség kedvéért alapértelmezett és másoló konstruktort is megadtam. Elég különös módon egy sablon konstruktorból a fordító soha nem hoz létre másoló konstruktort, így közvetlenül deklarált másoló konstruktor híján a fordító alapértelmezett konstruktort hozott volna létre, ami ebben az esetben azonos lett volna az általam megadottal.

Egy sablon tag nem lehet virtuális:

```
class Shape {
   // ...
    template<class T> virtual bool intersect(const T&) const =0; // hiba: virtuális sablon
};
```
Ez szabálytalan. Ha megengedett lenne, akkor a virtuális függvények megvalósításának hagyományos virtuálisfüggvény-táblás módja (§2.5.5) nem lenne alkalmazható. A szerkesztõnek az *intersect()* függvény minden új paramétertípussal történõ meghívása esetén egy újabb elemmel kellene bõvítenie a *Shape* osztály virtuálisfüggvény-tábláját.

#### 13.6.3. Öröklõdési viszonyok

Általában úgy gondolnunk egy sablonra, mint új típusok létrehozását segítõ általánosításra. Más szóval a sablon egy olyan eszköz, amely szükség esetén a felhasználó elõírásai szerinti típusokat hoz létre. Ezért az osztálysablonokat néha *típuskészítõknek* vagy típusgenerátoroknak hívják.

A C++ nyelv szabályai szerint két, azonos osztálysablonból létrehozott osztály nem áll rokonságban egymással:

*class Shape { /\* ... \*/ }; class Circle : public Shape { /\* ... \*/ };*

Ilyenkor egyesek megpróbálják a *set<Circle\*>*-ot *set<Shape\*>*-ként kezelni, ami hibás érvelésen nyugvó súlyos logikai hiba: az "egy *Circle* egyben *Shape* is, így a *Circle*-ök halmaza egyben *Shape*-ek halmaza is; tehát a *Circle*-ök halmazát *Shape*-ek halmazaként is kezelhetem" érvelés "tehát" pontja hibás. Oka, hogy a *Circle*-ök halmaza kizárólag *Circle* típusú objektumokat tartalmaz, míg a *Shape*-ek halmaza esetében ez egyáltalán nem biztos:

```
class Triangle : public Shape { /* ... */ };
void f(set<Shape*>& s)
{
   // ...
   s.insert(new Triangle());
   // ...
}
void g(set<Circle*>& s)
{
   f(s); // típushiba: s típusa set<Circle*>, nem set<Shape*>
}
```
A fenti példát a fordítóprogram nem fogja lefordítani, mert nincs beépített konverzió *set<Circle\*>&*-rõl *set<Shape\*>&*-re. Nagyon helyesen. Az a garancia, hogy a *set<Circle\*>* elemei *Circle*-ök, lehetõvé teszi, hogy az elemekre biztonságosan és hatékonyan végezzünk *Circle*-ökre jellemzõ mûveleteket, például a sugár lekérdezését. Ha megengednénk a *set<Circle\*>*-öknek *set<Shape\*>*-ként való kezelését, akkor ez már nem lenne biztosított. Például az *f()* függvény egy *Triangle\** elemet tesz *set<Shape\*>* paraméterébe; ha a *set<Shape\*>* egy *set<Circle\*>* lehetne, akkor nem lenne többé igaz, hogy egy *set<Circle\*>* csak *Circle\**-okat tartalmaz.

#### 13.6.3.1. Sablonok konverziója

Az elõzõ példa azt mutatta be, miért nem lehet semmilyen alapértelmezett kapcsolat két, azonos osztálysablonból létrehozott osztály között. Egyes osztályoknál azonban mégiscsak szeretnénk ilyen kapcsolatot kifejezni. Például ha egy mutató sablont készítünk, szeretnénk tükrözni a mutatott objektumok közötti öröklõdési viszonyokat. Tag sablonok (§13.6.2) igény esetén sokféle hasonló kapcsolatot kifejezhetnek:

```
template<class T> class Ptr { // mutató T-re
   T* p;
public: 
   Ptr(T*);
   template<class T2> operator Ptr<T2> (); // Ptr<T> konverziója Ptr<T2>-re
   // ...
};
```
Ezután szeretnénk a konverziós operátorokat úgy definiálni, hogy *Ptr*-jeinkre fennálljanak a beépített mutatóknál megszokott öröklõdési kapcsolatok:

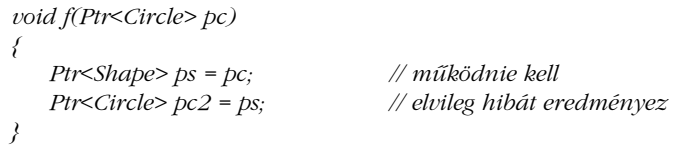

Azt szeretnénk, hogy az elsõ kezdõérték-adás csak akkor legyen engedélyezett, ha a *Shape* valóban közvetett vagy közvetlen nyilvános bázisosztálya a *Circle*-nek. Általában úgy szeretnénk a konverziós operátorokat megadni, hogy a *Ptr<T>*-rõl *Ptr<T2>*-re történõ konverzió csak akkor legyen engedélyezett, ha egy *T2\** típusú mutató értékül kaphat egy *T\** típusú mutatót. Ezt így tehetjük meg:

*template<class T> template<class T2> Ptr<T>::operator Ptr<T2> () { return Ptr<T2>(p); }*

A *return* utasítást a fordító csak akkor fogadja el, ha *p* (ami *T\** típusú) a *Ptr<T2>(T2\*)* konstruktor paramétere lehet. Ezért ha a *T\** automatikusan *T2\**-ra konvertálható, a *Ptr<T>* rõl *Ptr<T2>*-re történõ konverzió mûködni fog:

```
void f(Ptr<Circle> pc)
{
   Ptr<Shape> ps = pc; // rendben: Circle* átalakítható Shape*-ra
   Ptr<Circle> pc2 = ps; // hiba: Shape* nem alakítható Circle*-gá
}
```
Legyünk óvatosak és csak logikailag értelmes konverziókat definiáljunk.

Jegyezzük meg, hogy nem lehetséges egy sablonnak, illetve annak szintén sablon tagjának sablonparaméter-listáit egyesíteni:

```
template<class T, class T2> // hiba
   Ptr<T>::operator Ptr<T2> () { return Ptr<T2>(p); }
```
## 13.7. A forráskód szerkezete

A sablonokat használó kód szerkezete alapvetõen kétféle lehet:

- 1. A sablonok definícióját beépítjük (*#include*) egy fordítási egységbe, mielõtt használnánk azokat.
- 2. A használat elõtt a sablonoknak csak a deklarációját emeljük be, definiciójukat külön fordítjuk.

Ezenkívül lehetséges, hogy a sablonfüggvényeket egy fordítási egységen belül elõször csak deklaráljuk, majd használjuk és csak végül definiáljuk.

Hogy lássuk a kétféle megközelítés közötti különbséget, vegyünk egy egyszerû példát:

*#include<iostream>*

*template<class T> void out(const T& t) { std::cerr << t; }*

Hívjuk ezt a fájlt *out.c*-nek és építsük be, valahányszor szükségünk van az *out()*-ra:

*// user1.c: #include "out.c" // out() használata*

*// user2.c: #include "out.c" // out() használata*

Vagyis az *out()*-ot és a hozzá szükséges valamennyi deklarációt több különbözõ fordítási egységbe is beépítjük. A fordítóprogram dolga, hogy csak akkor hozzon létre kódot, ha szükséges, és hogy a felesleges információk feldolgozását optimalizálja, ami azt is jelenti, hogy a sablon függvényeket ugyanúgy kezeli, mint a helyben kifejtett (inline) függvényeket.

Ezzel az a nyilvánvaló gond, hogy minden olyan információ, amelyre az *out()*-nak szüksége van, az *out()*-ot felhasználó valamennyi fordítási egységbe belekerül, és ilyen módon megnõ a fordítóprogram által feldolgozandó adat mennyisége. Egy másik gond, hogy a felhasználók esetleg véletlenül "rákapnak" az eredetileg csak az *out()* definiciójához szükséges deklarációk használatára. Ezt a veszélyt névterek használatával, a makrók használatának elkerülésével és általában a beépítendõ információ mennyiségének csökkentésével háríthatjuk el.

E gondolatmenet logikus folyománya a külön fordítás: ha a sablon nem épül be a felhasználói kódba, azok az elemek, melyektõl függ, nem is befolyásolhatják azt. Így az eredeti *out.c* állományt két részre bontjuk:

```
// out.h:
    template<class T> void out(const T& t);
// out.c:
    #include<iostream>
    #include "out.h"
    export template<class T> void out(const T& t) { std::cerr << t; }
```
Az *out.c* fájl most az *out()* definiálásához szükséges összes információt tartalmazza, az *out.h* csak a meghívásához szükségeset. A felhasználó csak a deklarációt (vagyis a felületet) építi be:

```
// user1.c:
    #include "out.h"
   // out() használata
// user2.c:
    #include "out.h"
   // out() használata
```
Ezen a módon a sablon függvényeket a nem helyben kifejtett függvényekhez hasonlóan kezeljük. Az *out.c*-beli definíciót külön fordítjuk, és az adott fordító dolga szükség esetén az *out()* leírásának megkeresése. Ez némi terhet ró a fordítóra, hiszen a sablon-meghatározás fölös példányainak kiszûrése helyett szükség esetén meg kell találnia az egyetlen definíciót.

Jegyezzük meg, hogy a sablon definíciója csak akkor érhetõ el más fordítási egységbõl, ha kifejezetten *export*-ként adjuk meg (§9.2.3). (Ez úgy történik, hogy a definícióhoz vagy egy megelõzõ deklarációhoz hozzáadjuk az *export* szót.) Ha nem így teszünk, a definíciónak minden használat helyérõl elérhetõnek kell lennie.

A fordító- és szerkesztõprogramtól, a fejlesztett program fajtájától, illetve a fejlesztés külsõ feltételeitõl függ, hogy melyik módszer vagy azok milyen párosítása a legjobb. Általában a helyben kifejtett függvényeket és az egyéb, alapvetõen más sablon függvényeket hívó függvényeket érdemes minden olyan fordítási egységben elhelyezni, ahol felhasználják azokat. Egy, a sablon-példányosítás terén átlagos támogatást nyújtó szerkesztõprogram esetében ez meggyorsítja a fordítást és pontosabb hibaüzenetekhez vezet.

Ha a definíciót beépítjük, sebezhetõvé tesszük azt, mert így értelmét a beépítés helyén érvényes makrók és deklarációk befolyásolhatják. Ezért a nagyobb vagy bonyolultabb függéseket igénylõ sablonokat jobb külön fordíttatni, de akkor is ez az eljárás követendõ, ha a sablon definiciója sok deklarációt igényel, mert ezek nem kívánatos mellékhatásokkal járhatnak a sablon felhasználásának helyén.

Én azt tekintem ideális megoldásnak, ha a sablondefiníciókat külön fordítjuk, a felhasználói kódban pedig csak deklarációjukat szerepeltetjük. Ezen elvek alkalmazását azonban mindig az adott helyzethez kell igazítanunk, a sablonok külön fordítása pedig egyes nyelvi változatok esetében költséges mulatság lehet.

Bármelyik megközelítést válasszuk is, a nem helyben kifejtett statikus tagoknak (§C.13.1) csak egyetlen definiciója lehet, valamelyik fordítási egységben. Ebbõl következõen ilyen tagokat lehetõleg ne használjunk olyan sablonoknál, amelyek sok fordítási egységben szerepelnek.

Fontos cél, hogy a kód ugyanúgy mûködjék, akár egyetlen egységben szerepel, akár külön fordított egységekbe elosztva. Ezt inkább úgy érhetjük el, hogy csökkentjük a definíció függését a környezetétõl, nem pedig úgy, hogy a környezetbõl minél többet átviszünk a példányosítás folyamatába.

## 13.8. Tanácsok

- [1] Olyan algoritmusok leírására, amelyek sokféle paramétertípusra alkalmazhatók, sablont használjunk. §13.3.
- [2] A tárolókat sablonként készítsük el. §13.2.
- [3] A tárolókat specializáljuk mutatótípusokra, hogy csökkentsük a kód méretét. §13.5.
- [4] A specializáció elõtt mindig adjuk meg a sablon általános formáját. §13.5.

- [5] A specializációt deklaráljuk, mielõtt használnánk. §13.5.
- [6] A sablonok függését a példányosítás módjától csökkentsük a lehetõ legkisebbre. §13.2.5, §C.13.8.
- [7] Definiáljunk minden deklarált specializációt. §13.5.
- [8] Gondoljuk meg, hogy a sablonnak nincs-e szüksége C stílusú karakterláncokra és tömbökre vonatkozó specializációkra. §13.5.2.
- [9] Paraméterezzünk eljárásmód objektummal. §13.4.
- [10] Specializáció és túlterhelés segítségével adjunk azonos felületet ugyanazon fogalom különbözõ típusokra vonatkozó megvalósításának. §13.5.
- [11] Egyszerû esetekre vonatkozóan egyszerû felületet adjunk; a ritkább eseteket túlterheléssel és alapértelmezett paraméter-értékekkel kezeljük. §13.5, §13.4.
- [12] Mielõtt sablonná általánosítanánk valamit, végezzünk hibakeresést egy konkrét példán. §13.2.1.
- [13] Ne felejtsük el kitenni az *export* kulcsszót azoknál a definícióknál, amelyeket más fordítási egységbõl is el kell érni. §13.7.
- [14] A nagy vagy nem magától értetõdõ környezeti függõségû sablonokat külön fordítási egységben helyezzük el. §13.7.
- [15] Konverziókat sablonokkal fejezzünk ki, de ezeket nagyon óvatosan definiáljuk. §13.6.3.1.
- [16] Szükség esetén egy *constraint()* függvény segítségével korlátozzuk, milyen paraméterei lehetnek a sablonnak. §13.9[16], §C.13.10.
- [17] A fordítási és összeszerkesztési idõvel való takarékoskodás céljából explicit példányosítást használjunk. §C.13.10.
- [18] Ha a futási idõ döntõ szempont, öröklõdés helyett használjunk sablonokat. §13.6.1.
- [19] Ha fontos szempont, hogy új változatokat újrafordítás nélkül vezethessünk be, sablonok helyett használjunk öröklõdést. §13.6.1.
- [20] Ha nem lehet közös bázisosztályt megadni, öröklõdés helyett használjunk sablonokat. §13.6.1.
- [21] Ha olyan beépített típusokat és adatszerkezeteket kell használnunk, amelyeknek a korábbi változatokkal összeegyeztethetõnek kell maradniuk, öröklõdés helyett használjunk sablonokat. §13.6.1.

## 13.9. Gyakorlatok

- 1. (\*2) Javítsuk ki a hibákat a *List* §13.2.5 pontbeli definiciójában és írjuk meg a fordítóprogram által az *f()* függvény és a *List* számára létrehozott kóddal egyenértékû kódot. Futtassunk le egy egyszerû programot a saját, illetve a sablonból létrehozott változat ellenõrzésére. Amennyiben módunk van rá, hasonlítsuk össze a kétféle kódot.
- 2. (\*3) Írjunk osztálysablont egy egyszeresen láncolt lista számára, amely egy *Link* típusból származtatott típusú elemeket tud tárolni. A *Link* típus tartalmazza az elemek összekapcsolásához szükséges információkat. Az ilyen listát "tolakodó" (intrusive) listának nevezik. Ezen lista felhasználásával írjunk egy bármilyen típusú elemeket tartalmazni képes (azaz nem tolakodó) egyszeresen láncolt listát. Hasonlítsuk össze a két lista hatékonyságát, elõnyeiket és hátrányaikat.
- 3. (\*2.5) Írjunk tolakodó és nem tolakodó kétszeresen láncolt listákat. Milyen mûveletek szükségesek az egyszeresen láncolt lista mûveletein felül?
- 4. (\*2) Fejezzük be a §13.2 pontbeli *String* sablont a §11.12 pontbeli *String* osztály alapján.
- 5. (\*2) Határozzunk meg egy olyan *sort()*-ot, amely az összehasonlítási feltételt sablonparaméterként veszi át. Határozzunk meg egy *Record* osztályt, melynek két tagja van, a *count* és a *price*. Rendezzünk egy *set<Record>* halmazt mindkét tag szerint.
- 6. (\*2) Készítsünk egy *qsort()* sablont.
- 7. (\*2) Írjunk egy programot, amely (*key*,*value*) párokat olvas be és az egyes kulcsokhoz (key) tartozó értékek (value) összegét írja ki. Adjuk meg, milyen típusok lehetnek kulcsok, illetve értékek.
- 8. (\*2.5) A §11.8 pontbeli *Assoc* osztály alapján készítsünk egy egyszerû *Map* osztályt. A *Map* mûködjék helyesen kulcsként használt C stílusú karakterláncokkal és *string*-ekkel is, valamint akkor is, ha az alkalmazott típusnak van alapértelmezett konstruktora, és akkor is, ha nincs.
- 9. (\*3) Hasonlítsuk össze a §11.8 pontbeli szószámláló program hatékonyságát egy asszociatív tömböt nem használó programéval. Azonos stílusú be- és kimeneti mûveleteket használjunk mindkét esetben.
- 10. (\*3) Írjuk át a §13.9[8]-beli *Map*-et valamilyen alkalmasabb adatszerkezet például vörös-fekete fa (red-black tree) vagy S-fa (splay tree) – felhasználásával.
- 11. (\*2.5) Használjuk fel a *Map*-et topologikus rendezést megvalósító függvény írására. (A topologikus rendezést a [Knuth,1987] elsõ kötete írja le, a 280. oldaltól kezdõdõen.)
- 12. (\*1.5) A §13.9[7]-beli összegzõ programot javítsuk ki, hogy szóközöket is tartalmazó nevekre is helyesen mûködjön.

- 13. (\*2) Írjunk *readline()* sablonokat különféle sorfajták számára (például (cikk, szám, ár)).
- 14. (\*2) Használjuk a §13.4 pontbeli *Literate*-ben vázolt módszert karakterláncok fordított ábécésorrendû rendezésére. Gondoskodjunk róla, hogy a módszer olyan C++-változatokkal is mûködjön, ahol a *char* elõjeles (*signed*), és ott is, ahol *unsigned*. Adjunk egy, a kis- és nagybetûk közötti különbséget elhanyagoló rendezést támogató változatot is.
- 15. (\*1.5) Szerkesszünk egy példát, amely legalább háromféle eltérést mutat be egy függvénysablon és egy makró között (a formai követelmények különbségén felül).
- 16. (\*2) Tervezzünk egy módszert, amellyel biztosítható, hogy a fordítóprogram minden olyan sablon minden paraméterére ellenõrizzen bizonyos megszorításokat, amelyeknek megfelelő típusú objektum létrejön a programban. Csak "a T paraméternek egy *My\_base*-ből származtatott osztálynak kell lennie" típusú megszorítások ellenõrzése nem elég!

# 14

# **Kivételkezelés**

*Ne szóljon közbe, amikor éppen közbeszólok. (Winston S. Churchill)*

Hibakezelés • A kivételek csoportosítása • A kivételek elkapása • Minden kivétel elkapása Továbbdobás Az erõforrások kezelése *auto\_ptr* A kivételek és a *new* operátor · Az erőforrások kimerülése · Kivételek konstruktorokban · Kivételek destruktorokban • Olyan kivételek, amelyek nem hibák • Kivételek specifikációja • Váratlan kivételek • El nem kapott kivételek • A kivételek és a hatékonyság • A hibakezelés egyéb módjai · Szabványos kivételek · Tanácsok · Gyakorlatok

## 14.1. Hibakezelés

Ahogy a §8.3 pontban rámutattunk, egy könyvtár szerzõje felfedezheti a futási idejû hibákat, de általában fogalma sincs róla, mit kezdjen velük. A könyvtár felhasználója tudhatja, hogyan kell az ilyen hibákat kezelni, de nem tudja felderíteni azokat – máskülönben a felhasználói kódban kezelné és nem a könyvtárnak kellene megtalálnia õket. A *kivételek* (exception) az ilyen problémák kezelését segítik. Az alapötlet az, hogy ha egy függvény olyan hibát talál, amelyet nem tud kezelni, akkor egy kivételt vált ki ("kivételt dob", throw)

abban a reményben, hogy a (közvetett vagy közvetlen) hívó képes kezelni a problémát. Az adott problémát kezelni tudó függvények jelezhetik, hogy el akarják kapni (catch) a kivételt (§2.4.2, §8.3).

A hibakezelés ezen módja felveszi a versenyt a hagyományosabb módszerekkel. Tekintsük át a többi lehetõséget: ha a program észreveszi, hogy olyan probléma lépett fel, amelyet nem lehet helyben megoldani, akkor

- 1. befejezheti a program futását,
- 2. egy "hiba" jelentésű értéket adhat vissza,
- 3. egy normális értéket adhat vissza és a programot "szabálytalan" állapotban hagyhatja,
- 4. meghívhat egy, "hiba" esetén meghívandó függvényt.

Alapértelmezés szerint az elsõ eset, azaz a program futásának befejezése történik, ha olyan kivétel lép fel, amelyet nem kap el a program. A legtöbb hiba kezelésére ennél jobb megoldás szükséges és lehetséges. Azok a könyvtárak, amelyek nem ismerik a befoglaló program célját vagy annak általános mûködését, nem hajthatnak végre egyszerûen egy *abort()* ot vagy *exit()*-et. Olyan könyvtárat, amely feltétel nélkül befejezi a program futását, nem használhatunk olyan programban, amelynek nem szabad "elszállnia". A kivételek szerepét tehát úgy is megfogalmazhatnánk, hogy lehetõséget adnak arra, hogy a vezérlés visszakerüljön a hívóhoz, ha a megfelelõ mûvelet helyben nem végezhetõ el.

A második eset ("hiba jelentésű érték visszaadása") nem mindig kivitelezhető, mert nem mindig létezik elfogadható hibát jelentõ érték. Ha egy függvény például *int* típussal tér vissza, akkor minden *int* érték hihetõ visszatérési érték lehet. De ha alkalmazható is ez a módszer, sokszor akkor is kényelmetlen, mert minden hívást ellenõrizni kell, ami a program méretét akár kétszeresére is növelheti (§14.8). Ezért aztán ezt a módszert ritkán alkalmazzák annyira következetesen, hogy minden hibát észleljenek vele.

A harmadik módszer (normális érték visszaadása és a program szabálytalan állapotban való hagyása") azzal a gonddal jár, hogy a hívó esetleg nem veszi észre, hogy a program nem megengedett állapotba került. A C standard könyvtárának számos függvénye például az *errno* globális változót állítja be, hogy hibát jelezzen (§14.8), a programok azonban jellemzõen elmulasztják az *errno* változó kellõen következetes vizsgálatát, ami megakadályozná a hibás hívások halmozódását. Ezenkívül az egyidejû hozzáférésnél (konkurrencia, concurrency) a globális változók hibajelzésre való használata nem mûködik jól.

A kivételkezelés nem az olyan esetek kezelésére szolgál, mint amelyekre a negyedik, a hibakezelõ függvény meghívása mód alkalmas, kivételek híján viszont a hibakezelõ függvénynek csak a többi három lehetõsége van a hiba kezelésére. A hibakezelõ függvények és a kivételek témáját a §14.4.5 pont tárgyalja.

A kivételkezelést akkor célszerû használnunk a hagyományos módszerek helyett, ha azok nem elégségesek, nem "elegánsak" vagy hibákat okozhatnak. A kivételek használata lehetővé teszi a hibakezelő kódnak a "közönséges" kódtól való elválasztását, ezáltal a programot olvashatóbbá és a kódelemzõ eszközök számára kezelhetõbbé teszi. A kivételkezelõ eljárás szabályosabb hibakezelést tesz lehetõvé és megkönnyíti a külön megírt kódrészek közötti együttmûködést.

A C++ kivételkezelésének a Pascal- és C-programozók számára új vonása, hogy a hibák (különösen a könyvtárakban fellépett hibák) alapértelmezett kezelése a program leállítása. A hagyományos kezelés az volt, hogy valahogy átevickéltünk a hibán, aztán reménykedtünk. A kivételkezelés törékenyebbé teszi a programot abban az értelemben, hogy több gondot és figyelmet kell fordítani arra, hogy a program elfogadhatóan fusson. Mindazonáltal ez elõnyösebbnek tûnik, mintha késõbb a fejlesztés során lépnének fel hibás eredmények, vagy akár a fejlesztés lezárulta után, amikor a program már a mit sem sejtõ felhasználók kezében van. Ha a leállás az adott programnál elfogadhatatlan, akkor el lehet kapni az összes kivételt (§14.3.2) vagy az összes adott fajtájút (§14.6.2), így a kivétel csak akkor állítja le a programot, ha a programozó ezt hagyja. Ez pedig jobb, mint ha a hiba hagyományos módon történt "nem teljes" kezelését követően végzetes hiba, majd feltétel nélküli leállás történne.

Egyesek a hibákon való átevickélés nem vonzó tulajdonságait hibaüzenetek kiíratásával, a felhasználó segítségét kérõ ablakokkal stb. próbálták enyhíteni. Az ilyesmi fõleg a program hibakeresésénél (debugging, a program belövése) hasznos, amikor a felhasználó a program szerkezetét ismerõ programozó. Nem fejlesztõk számára az esetleg jelen sem levõ felhasználó/kezelõ segítségét kérõ könyvtár elfogadhatatlan. Ezenkívül sokszor nincs is hová értesítést küldeni a hibáról (például ha a program olyan környezetben fut, ahol a *cerr* nem vezet a felhasználó által elérhetõ helyre), és a hibaüzenetek a végfelhasználó számára úgysem mondanának semmit. Az a legkevesebb, hogy a hibaüzenet esetleg nem is a megfelelõ nyelven jelenne meg, mondjuk finnül egy angol felhasználó számára. Ennél rosszabb, hogy a hibaüzenet jellemzõen a könyvtár fogalmaival lenne megfogalmazva, mondjuk egy grafikus felhasználói felületről érkezett rossz adat hatására "bad argument to atan2". Egy jó könyvtár nem "halandzsázik" így. A kivételek lehetővé teszik az adott kódrészlet számára, hogy a hibát, amit nem tud kezelni, a kód olyan része számára továbbítsa, amely talán boldogul vele. A programnak csak olyan része lehet képes értelmes hibaüzenet küldésére, amelynek van fogalma a program összefüggéseirõl, környezetérõl.

A kivételkezelésre úgy is tekinthetünk, mint a fordítási idejû típusellenõrzés és többértelmûség-kiszûrés futási idejû megfelelõjére. A tervezési folyamatra nagyobb hangsúlyt helyez és megnövelheti egy kezdeti (még hibás) változat elõállításához szükséges munka mennyiségét. Ám az eredmény egy olyan kód, amelynek sokkal nagyobb az esélye arra, hogy az elvárt módon fusson, hogy egy nagyobb program része lehessen, hogy más programozók számára is érthetõ legyen, hogy eszközökkel lehessen kezelni. Ennek megfelelõen a kivételek nyelvileg támogatott kezelése kifejezetten támogatja a "jó stílusú" programozást, mint ahogy a C++ nyelv más eszközei támogatják azt. Más nyelveken (C vagy Pascal) a jó stílus csak egyes szabályok "megkerülésével" és nem is tökéletesen érhető el.

Meg kell azonban jegyeznünk, hogy a hibakezelés ezután is nehéz feladat marad és a kivételkezelő eljárás – jóllehet rendszerezettebb, mint azok a módszerek, amelyeket helyettesít a vezérlést kizárólag helyben szabályozó nyelvi elemekhez képest kevésbé hatékony. A C++ nyelv kivételkezelése a programozónak a hibák azon helyen való kezelésére ad lehetõséget, ahol ez a rendszer szerkezetébõl adódóan a legtermészetesebb. A kivételek nyilvánvalóvá teszik a hibakezelés bonyolultságát, de vigyázzunk, hogy a rossz hírért ne annak hozóját hibáztassuk. Ezen a ponton célszerû újraolvasni a §8.3 pontot, amely a kivételkezelés alapvetõ vonásait mutatja be.

#### 14.1.1. A kivételek más megközelítései

A "kivétel" (exception) azon szavak egyike, amelyek különböző emberek számára különbözõ jelentéssel bírnak. A C++ nyelv kivételkezelõ rendszerét úgy tervezték, hogy hibák és más kivételes jelenségek kezelését támogassa – innen a neve – és hogy támogassa a hibák kezelését függetlenül fejlesztett összetevõkbõl álló programokban.

A kivételkezelés csak a szinkron kivételek, például a tömbindex-hibák vagy ki- és bemeneti hibák kezelésére szolgál. Az aszinkron események, mint a billentyûzet felõl érkezõ megszakítások vagy bizonyos aritmetikai hibák nem feltétlenül kivételek és nem közvetlenül ezzel az eljárással kezelendõk. Az aszinkron események világos és hatékony kezeléséhez a kivételkezelés itt leírt módjától alapvetõen különbözõ eljárásokra van szükség. Sok rendszernek vannak az aszinkronitás kezelésére szolgáló eljárásai (például szignálok (jelzések, signal) használata), de mivel ezek rendszerfüggõek szoktak lenni, leírásuk itt nem szerepel.

A kivételkezelés egy nem lokális, a (végrehajtási) verem "visszatekerésén" (stack unwinding, §14.4) alapuló vezérlési szerkezet, amelyet alternatív visszatérési eljárásként is tekinthetünk. Ezért kivételeket olyan esetekben is szabályosan alkalmazhatunk, amelyeknek semmi közük a hibákhoz (§14.5). A kivételkezelésnek azonban a hibakezelés és a hibatûrõ viselkedés támogatása az elsõdleges célja és ez a fejezet is ezekre összpontosít.

A szabványos C++ nem ismeri a *végrehajtási szál* (thread) és a *folyamat* (process, processz) fogalmát, ezért az egyidejû hozzáféréssel összefüggõ kivételes helyzeteket itt nem tárgyaljuk. A használt rendszer dokumentációja leírja az ezeket kezelõ eszközöket; itt csak azt jegyzem meg, hogy a C++ nyelv kivételkezelõ rendszerét úgy tervezték, hogy konkurens programban is hatékony legyen, feltéve, hogy a programozó vagy a rendszer betart bizonyos alapvetõ szabályokat, például azt, hogy szabályosan zárolja (lock) a megosztott adatszerkezeteket a használat elõtt.

A C++ kivételkezelõ eljárásainak a hibák és kivételes események jelentése és kezelése a céljuk, de a programozónak kell eldöntenie, hogy egy adott programban mi számít kivételesnek. Ez nem mindig könnyû (§14.5). Tekintsünk-e kivételesnek egy olyan eseményt, amely a program legtöbb futásakor fellép? Lehet-e egy tervezett és kezelt esemény hiba? Mindkét kérdésre igen a válasz. A "kivételes" nem azt jelenti, hogy "szinte soha nem történhet meg" vagy hogy "végzetes". Jobb úgy értelmezni a kivételt, hogy "a rendszer valamely része nem tudta megtenni, amire kérték. Szokás szerint ilyenkor valami mással próbálkozunk. Kivételek kiváltása ("dobása") a függvényhívásokhoz képest ritkán forduljon elő, különben a rendszer szerkezete áttekinthetetlen lesz. A legtöbb nagy program normális és sikeres futtatása során azonban néhány kivétel kiváltása és elkapása biztosan elõ fog fordulni.

## 14.2. A kivételek csoportosítása

A kivétel olyan objektum, melynek osztálya valamilyen kivétel elõfordulását írja le. A hibát észlelő kód (általában egy könyvtár) "eldobja" (throw) az objektumot (§8.3). A hibát kezelni képes kódrészlet beavatkozási szándékát egy "elkapó" (*catch*) záradékkal jelzi. A kivétel "eldobása" "visszatekeri" a végrehajtási vermet, egészen addig, amíg egy megfelelő (vagyis a kivételt kiváltó függvényt közvetve vagy közvetlenül meghívó) függvényben *catch*-et nem találunk.

A kivételek gyakran természetes módon családokra oszthatók. Ebbõl következõleg a kivételek csoportosításához és kezeléséhez az öröklõdés hasznos segítséget nyújthat. Egy matematikai könyvtár kivételeit például így csoportosíthatjuk:

*class Matherr { }; class Overflow: public Matherr { }; class Underflow: public Matherr { }; class Zerodivide: public Matherr { }; // ...*

Ez a szerkezet lehetõvé teszi, hogy a pontos típusra való tekintet nélkül kezeljünk bármilyen *Matherr*-t:

```
void f()
{
    try {
           // ...
    }
   catch (Overflow) {
          // az Overflow (túlcsordulás) vagy más onnan származó hiba kezelése
   }
   catch (Matherr) {
           // nem Overflow matematikai (Matherr) hibák kezelése
   }
}
```
Itt az *Overflow*-t külön kezeltük. Az összes többi *Matherr* kivételt az általános záradék fogja kezelni. A kivételeknek hierarchiába való szervezése fontos lehet a kód tömörsége céljából. Gondoljuk meg például, hogyan lehetne a matematikai könyvtár összes kivételét kezelni, ha nem volnának csoportosítva. Az összes kivételt fel kellene sorolni:

```
void g()
{
    try {
            // ...
    }
    catch (Overflow) { /* ... */ }
    catch (Underflow) { /* ... */ }
    catch (Zerodivide) { /* ... */ }
}
```
Ez nemcsak fárasztó, de egy kivétel könnyen ki is maradhat. Gondoljuk meg, mi lenne, ha nem csoportosítanánk a matematikai kivételeket. Ha a matematikai könyvtár egy új kivétellel bõvülne, minden, az összes kivételt kezelni kívánó kódrészletet módosítani kellene. Általában a könyvtár elsõ változatának kibocsátása után ilyen teljes körû módosításokra nincs mód. De ha van is, nem biztos, hogy minden kód a rendelkezésünkre áll, vagy ha igen, nem biztos, hogy tényleg hajlandóak vagyunk átdolgozni. Ezek az újrafordítási és módosíthatósági szempontok ahhoz az irányelvhez vezetnének, hogy az elsõ változat kibocsátása után a könyvtár nem bõvülhetne további kivételekkel; ez pedig a legtöbb könyvtár számára elfogadhatatlan. Ezért tehát a kivételeket célszerû könyvtárankénti vagy alrendszerenkénti csoportokban megadni (§14.6.2).
Jegyezzük meg, hogy sem a beépített matematikai mûveletek, sem a (C-vel közös) alapvetõ matematikai könyvtár nem kivételek formájában jelzik az aritmetikai hibákat. Ennek egyik oka, hogy számos utasításcsövet alkalmazó (pipelined) rendszer aszinkron módon észlel bizonyos aritmetikai hibákat, például a nullával való osztást. A *Matherr* hierarchia ezért itt csak illusztrációul szolgál. A standard könyvtárbeli kivételeket a §14.10 írja le.

#### 14.2.1. Származtatott kivételek

Az osztályhierarchiák kivételkezelésre való használata természetesen vezet olyan kivételkezelõkhöz, amelyeket a kivételek hordozta információnak csak egy része érdekel. Vagyis egy kivételt általában egy bázisosztályának a kezelõje kap el, nem saját osztályának kezelõje. A kivétel elkapásának és megnevezésének mûködése a paraméteres függvényekével azonos. Vagyis a formális paraméter a paraméter-értékkel kap kezdõértéket (§7.2). Ebbõl következik, hogy a kivételnek csak az elkapott osztálynak megfelelõ része másolódik le (felszeletelõdés, slicing, §12.2.3):

```
class Matherr {
    // ...
    virtual void debug_print() const { cerr << "Matematikai hiba"; }
};
class Int_overflow: public Matherr {
    const char* op;
    int a1, a2;
public:
    Int_overflow(const char* p, int a, int b) { op = p; a1 = a; a2 = b; }
    virtual void debug_print() const { cerr << op << '(' << a1 << ',' << a2 << ')'; }
    // ...
};
void f()
{
    try {
           g();
    }
    catch (Matherr m) {
           // ...
    }
}
```
A *Matherr* kezelõbe való belépéskor az *m* egy *Matherr* objektum, még ha *g()* egy *Int\_overflow*-t váltott is ki. Következésképpen az *Int\_overflow*-ban levõ többlet információ elérhetetlen.

Mint mindig, mutatók vagy referenciák használatával megakadályozhatjuk az információvesztést:

```
int add(int x, int y)
{
   if ((x>0 && y>0 && x>INT_MAX-y) || (x<0 && y<0 && x<INT_MIN-y))
          throw Int_overflow("+",x,y);
   return x+y; // x+y nem fog túlcsordulni
}
void f()
{
   try {
          int i1 = add(1,2);
          int i2 = add(INT_MAX,-2);
          int i3 = add(INT_MAX,2); // ez az!
   }
   catch (Matherr& m) {
          // ...
          m.debug_print();
   }
}
```
Az utolsó *add()* hívás kiváltotta kivétel hatására *Int\_overflow::debug\_print()* fog végrehajtódni. Ha a kivételt érték és nem referencia szerint kaptuk volna el, akkor ehelyett *Matherr::debug\_print()*-re került volna sor.

# 14.2.2. Összetett kivételek

Nem minden kivételcsoport fa szerkezetû. Egy kivétel gyakran két csoportba is tartozik:

```
class Netfile_err : public Network_err, public File_system_err { /* ... */ };
```
Egy ilyen *Netfile\_err* -t el lehet kapni a hálózati kivételekkel törõdõ függvényekben:

```
void f()
{
    try {
           // valami
   }
   catch(Network_err& e) {
           // ...
   }
}
```
14. Kivételkezelés | 475

De akár a fájlrendszer-kivételekkel foglalkozó függvényekben is:

```
void g()
{
   try {
           // valami más
   }
   catch(File_system_err& e) {
           // ...
    }
}
```
A hibakezelés ilyen nem hierarchikus szervezése akkor fontos, amikor a szolgáltatások (például a hálózati szolgáltatások) a felhasználó számára láthatatlanok. Ebben a példában a *g()* írója esetleg nem is tudott arról, hogy hálózat is szerepet játszik (lásd még §14.6).

# 14.3. A kivételek elkapása

Vegyük az alábbi kódrészletet:

*void f() { try { throw E* $O$ *; } catch(H) { // mikor jutunk ide? } }*

A vezérlés akkor kerül a kezelõhöz, ha

- 1. H ugyanaz a típus, mint E,
- 2. H egyértelmû bázisosztálya E-nek,
- 3. H és E mutatótípusok és a mutatott típusokra teljesül 1. vagy 2.,
- 4. H referencia és típusára teljesül 1. vagy 2.

Ezenkívül egy kivétel elkapásánál ugyanúgy alkalmazhatjuk a *const* minõsítõt, mint egy függvény paraméterénél. Ettõl az elkapható kivételek típusa nem változik meg, csak megakadályozza, hogy az elkapott kivételt módosíthassuk.

Az az elv, hogy a kivételrõl kiváltásakor másolat készül, a kezelõ pedig az eredeti kivétel másolatát kapja meg. Lehetséges, hogy egy kivételrõl elkapása elõtt több másolat is készül, ezért nem lehet olyan kivételt kiváltani, ami nem másolható. Az adott nyelvi változat nagyon sokféle módszert alkalmazhat a kivételek tárolására és továbbítására, de az biztosított, hogy a memória elfogyásakor szabványos módon kiváltandó kivétel, a *bad\_alloc* (§14.4.5) számára van hely.

## 14.3.1. A kivételek továbbdobása

Gyakran elõfordul, hogy miután egy kezelõ elkapott egy kivételt, úgy dönt, hogy nem tudja teljes egészében kezelni azt. Ilyenkor a kezelõ általában megteszi helyben, amit lehet, majd továbbdobja a kivételt. Így a hibát végül is a legalkalmasabb helyen lehet kezelni. Ez akkor is igaz, ha a kivétel kezeléséhez szükséges információ nem egyetlen helyen áll rendelkezésre és a hiba következményeit legjobban több kezelõ között elosztva küszöbölhetjük ki:

```
void h()
{
    try {
                          // esetleg matematikai hibákat kiváltó kód
   }
    catch (Matherr) {
           if (teljesen_le_tudjuk_kezelni) {
                          // Matherr kezelése
                   return;
           }
           else {
                          // megtesszük, amit lehet
                   throw; // a kivétel továbbdobása
           }
   }
}
```
A kivétel továbbdobását az operandus nélküli *throw* jelzi. Ha akkor próbálunk meg kivételt továbbdobni, ha nincs is kivétel, *terminate()* hívás fog bekövetkezni (§14.7). A fordítóprogram az ilyen esetek egy részét – de nem mindet – felderítheti és figyelmeztethet rájuk.

A továbbdobás az eredeti kivételre vonatkozik, nem csak annak elkapott részére, ami *Matherr*-ként rendelkezésre áll. Más szóval, ha a program *Int\_overflow*-t váltott ki, amelyet *h()* egy *Matherr*-ként kapott el és úgy döntött, hogy továbbdobja, akkor a *h()* hívója is *Int\_overflow*-t kap.

#### 14.3.2. Minden kivétel elkapása

Az elkapási és továbbdobási módszer egy végletes esetével is érdemes megismerkednünk. Mint ahogy függvényekre a *...* tetszõleges paramétert jelent (§7.6), a *catch(...)* jelentése is a tetszõleges kivétel elkapása:

```
void m()
{
   try {
          // valami
   }
   catch (...) { // minden kivételt elkapunk
          // takarítás
          throw;
   }
}
```
Így ha *m()* fõ részének végrehajtása során bármilyen kivétel lép fel, sor kerül a kezelõ függvény rendrakó tevékenységére. Amint a helyi rendrakás megtörtént, az arra okot adó kivétel továbbdobódik a további hibakezelés kiváltása céljából. A §14.6.3.2 pont ír arról, hogyan lehet információhoz jutni a *...* kezelõ által elkapott kivételrõl.

A hibakezelésnek általában (a kivételkezelésnek pedig különösen) fontos szempontja a program által feltételezett állapot érvényességének megõrzése (invariáns, §24.3.7.1). Például ha *m()* bizonyos mutatókat olyan állapotban hagy hátra, ahogy azokat találta, akkor a kivételkezelõbe beírhatjuk a nekik elfogadható értéket adó kódot. Így a minden kivételt elkapó kezelõ tetszõleges invariánsok kezelésére alkalmas hely lehet. Sok fontos esetben azonban egy ilyen kivételkezelõ nem a legelegánsabb megoldás (lásd §14.4).

#### 14.3.2.1. A kezelõk sorrendje

Mivel egy származtatott osztályú kivételt több típusú kivétel kezelõje is elkaphat, a *try* utasításban a kezelõk sorrendje lényeges. A kezelõk kipróbálására ebben a sorrendben kerül sor:

```
void f()
{
   try {
           // ...
   }
   catch (std::ios_base::failure) {
           // i/o adatfolyam hibák kezelése (§14.10)
   }
   catch (std::exception& e) {
           // standard könyvtárbeli kivételek kezelése (§14.10)
   }
   catch (...) {
           // egyéb kivételek kezelése (§14.3.2)
    }
}
```
Mivel a fordítóprogram ismeri az osztályhierarchiát, sok logikai hibát kiszûrhet:

```
void g()
{
   try {
           // ...
   }
   catch (...) {
           // minden kivétel kezelése (§14.3.2)
   }
    catch (std::exception& e) {
            // standard könyvtárbeli kivételek kezelése (§14.10)
    }
    catch (std::bad_cast) {
           // dynamic_cast hibák kezelése (§15.4.2)
    }
}
```
Itt az *exception* soha nem jut szerephez. Még ha el is távolítjuk a mindent elkapó kezelõt, a *bad\_cast* akkor sem kerül szóba, mert az *exception* leszármazottja.

# 14.4. Erõforrások kezelése

Amikor egy függvény lefoglal valamilyen erőforrást – például megnyit egy fájlt, lefoglal valamennyi memóriát a szabad tárban, zárol valamit stb. -, gyakran fontos feltétel a rendszer további mûködése szempontjából, hogy az erõforrást rendben fel is szabadítsa a hívóhoz való visszatérés elõtt:

*void use\_file(const char\* fn) { FILE\* f = fopen(fn,"r"); // f használata fclose(f); }*

Ez mûködõképesnek tûnik, amíg észre nem vesszük, hogy ha valami hiba történik az *fopen()* meghívása után, de az *fclose()* meghívása elõtt, akkor egy kivétel miatt a *use\_file()* függvény az *fclose()* végrehajtása nélkül térhet vissza. Ugyanez a probléma kivételkezelést nem támogató nyelvek esetében is felléphet. Például a C standard könyvtárának *longjmp()* függvénye ugyanilyen problémát okozhat. Még egy közönséges *return* utasítás miatt is visszatérhet a *use\_file()* az *fclose()* végrehajtása nélkül.

Egy elsõ kísérlet a *use\_file()* hibatûrõvé tételére így nézhet ki:

```
void use_file(const char* fn)
{
   FILE* f = fopen(fn,"r");
    try {
           // f használata
    }
    catch (...) {
           fclose(f);
           throw;
    }
   fclose(f);
}
```
A fájlt használó kód egy *try* blokkban van, amely minden hibát elkap, bezárja a fájlt, majd továbbdobja a kivételt.

Ezzel a megoldással az a gond, hogy feleslegesen hosszú, fáradságos és esetleg lassú is lehet. Ráadásul minden túl hosszú és fáradságos megoldás nyomában ott járnak a hibák, hiszen a programozók elfáradnak. Szerencsére van jobb megoldás. A megoldandó helyzet általános formájában így néz ki:

```
void acquire()
{
   // elsõ erõforrás lekötése
   // ...
   // n-edik erõforrás lekötése
   // erõforrások felhasználása
   // n-edik erõforrás felszabadítása
   // ...
   // elsõ erõforrás felszabadítása
}
```
Általában fontos szempont, hogy az erõforrásokat megszerzésükkel ellentétes sorrendben szabadítsuk fel. Ez erõteljesen emlékeztet a konstruktorok által felépített és destruktorok által megsemmisített helyi objektumok viselkedésére. Így aztán az ilyen erõforrás-lefoglalási és -felszabadítási problémákat konstruktorokkal és destruktorokkal bíró osztályok objektumainak használatával kezelhetjük. Például megadhatjuk a *File\_ptr* osztályt, amely egy *FILE\**-hoz hasonlóan viselkedik:

```
class File_ptr {
    FILE* p;
public:
    File_ptr(const char<sup>*</sup> <i>n, const char<sup>*</sup> <i>a) { p = fopen(n,a); }
    File_ptr(FILE* pp) { p = pp; }
    ~File_ptr() { fclose(p); }
    operator FILE*() { return p; }
};
```
Egy *File\_ptr* objektumot vagy egy *FILE\** mutatóval, vagy az *fopen()*-hez szükséges paraméterekkel hozhatunk létre; bármelyik esetben élettartama végén a *File\_ptr* objektum megsemmisül, destruktora pedig bezárja a fájlt. Programunk mérete így minimálisra csökken:

```
void use_file(const char* fn)
{
    File_ptr f(fn,"r");
   // f használata
}
```
A destruktor attól függetlenül meghívódik, hogy a függvényből "normálisan" vagy kivétel kiváltása folytán léptünk-e ki. Így a kivételkezelõ eljárás lehetõvé teszi, hogy a hibakezelést eltávolítsuk a fõ algoritmusból. Az így adódó kód egyszerûbb és kevesebb hibát okoz, mint hagyományos megfelelõje.

Azt a mûveletet, amikor a kivételek kezelésekor a hívási láncban megkeressük a megfelelõ kezelőt, rendszerint a "verem visszatekerésének" hívják. Ahogy a vermet "visszatekerik", úgy hívják meg a létrehozott lokális objektumok destruktorait.

## 14.4.1. Konstruktorok és destruktorok használata

Az erõforrások lokális objektumok használatával való kezelését szokás szerint úgy hívják, hogy kezdeti értékadás az erőforrás megszerzésével" (resource acquisition is initialization). Ez az általános eljárás a konstruktorok és destruktorok tulajdonságain, valamint a kivételkezelõ rendszerrel való együttmûködésükön alapul.

Egy objektumot addig nem tekintünk létezõnek, amíg konstruktora le nem fut. Destruktora csak ebben az esetben fog a verem visszatekerésekor meghívódni. Egy részobjektumokból álló objektumot olyan mértékben tekintünk létrehozottnak, amilyen mértékben részobjektumainak konstruktorai lefutottak, egy tömböt pedig addig az eleméig, amelynek konstruktora már lefutott. A destruktor a verem visszatekerésekor csak a teljes egészében létrehozott elemekre fut le.

A konstruktor azt próbálja elérni, hogy az objektum teljesen és szabályosan létrejöjjön. Ha ez nem érhető el, egy jól megírt konstruktor – amennyire csak lehetséges – olyan állapotban hagyja a rendszert, mint meghívása előtt volt. Ideális esetben a "naív módon" megírt konstruktorok teljesítik ezt és nem hagyják az objektumot valamilyen "félig létrehozott" állapotban. Ezt a "kezdeti értékadás az erőforrás megszerzésével" módszernek a tagokra való alkalmazásával érhetjük el.

Vegyünk egy X osztályt, amelynek konstruktora két erõforrást igényel: egy *x* állományt és egy *y* zárolást. Ezek megszerzése nem biztos, hogy sikerül, és kivételt válthat ki. Az *X* osztály konstruktorának semmilyen körülmények között nem szabad úgy visszatérnie, hogy az állományt lefoglalta, de a zárat nem. Ezenkívül ezt anélkül kell elérni, hogy a dolog bonyolultságával a programozónak törõdnie kelljen. A megszerzett erõforrások ábrázolására két osztályt használunk, a *File\_ptr*-t és a *Lock\_ptr*-t. Az adott erõforrás megszerzését az azt jelölõ lokális objektum kezdeti értékadása ábrázolja:

```
class X {
    File_ptr aa;
    Lock_ptr bb;
public:
    X(const char<sup>*</sup> <i>x, const char<sup>*</sup> y) : aa(x, "rw"),
              bb(y) // 'y' lefoglalása
    { }
    // ...
};
```
*: aa(x,"rw"), // 'x' lefoglalása*

Csakúgy mint a lokális objektumos példában, itt is az adott fordító dolga a szükséges nyilvántartások vezetése. A felhasználónak nem kell ezzel törõdnie. Például ha az *aa* létrehozása után, de a *bb*-é elõtt kivétel váltódik ki, akkor az *aa* destruktorának meghívására sor kerül, de a *bb*-ére nem.

Ebbõl következõleg ahol az erõforrások megszerzése ezen egyszerû modell szerint történik, ott a konstruktor írójának nem kell kifejezett kivételkezelõ kódot írnia.

Az alkalmi módon kezelt erõforrások között a leggyakoribb a memória:

```
class Y {
    int* p;
    void init();
public:
    Y(int s) { p = new int[s]; init(); }
    ~Y() { delete[ ] p; }
    // ...
};
```
A fenti módszer használata általános gyakorlat – és a "memória elszivárgásához" (memory leak) vezethet. Ha az *init()*-ben kivétel keletkezik, a lefoglalt memória nem fog felszabadulni, mivel az objektum nem jött létre teljesen, így destruktora nem fut le. Íme egy biztonságos változat:

```
class Z {
    vector<int> p;
    void init();
public:
    Z(int s) : p(s) { init(); }
    // ...
};
```
A *p* által használt memóriát a *vector* kezeli. Ha az *init()* kivételt vált ki, a lefoglalt memóriát *p* (automatikusan meghívott) destruktora fogja felszabadítani.

#### 14.4.2. Auto\_ptr

A standard könyvtár *auto\_ptr* sablon osztálya támogatja a "kezdeti értékadás az erőforrás megszerzésével módszert. Egy *auto\_ptr*-nek alapvetõen egy mutatóval adhatunk kezdõértéket és ugyanúgy hivatkozhatunk a mutatott objektumra, mint egy hagyományos mutatónál. Ezenkívül amikor az *auto\_ptr* megsemmisül, az általa mutatott objektum is automatikusan törlõdik:

```
void f(Point p1, Point p2, auto_ptr<Circle> pc, Shape* pb) // kilépéskor ne felejtsük 
                                                               // el törölni pb-t
{
   auto_ptr<Shape> p(new Rectangle(p1,p2)); // p téglalapra mutat
   auto_ptr<Shape> pbox(pb);
   p->rotate(45); // az auto_ptr<Shape> pont úgy használható, mint a Shape*
   // ...
   if (in_a_mess) throw Mess();
   // ...
}
```
Itt a *Rectangle*, a *pb* által mutatott *Shape* és a *pc* által mutatott *Circle* egyaránt törlõdni fog, akár váltódott ki kivétel, akár nem.

Ezen *tulajdonos szerinti kezelés* (vagy *destruktív másolás*) támogatása céljából az *auto\_ptr*eknek a közönséges mutatóktól gyökeresen eltérõ másolási módszerük van: egy *auto\_ptr*nek egy másikba való másolása után a forrás nem mutat semmire. Minthogy az *auto\_ptr*eket a másolás megváltoztatja, konstans (*const*) *auto\_ptr*-eket nem lehet másolni.

Az *auto\_ptr* sablont a *<memory>* fejállomány deklarálja. Íme egy lehetséges kifejtése:

```
template<class X> class std::auto_ptr {
    template <class Y> struct auto_ptr_ref { /* ... */ }; // segédosztály
    X* ptr;
public:
    typedef X element_type;
    explicit auto_ptr(X* p =0) throw() { ptr=p; } // throw() jelentése "nem vált ki kivételt", 
                                                    // lásd §14.6
    ~auto_ptr() throw() { delete ptr; }
```

```
// figyeljük meg: másolás és értékadás nem konstans paraméterekkel
auto_ptr(auto_ptr& a) throw(); // másol, majd a.ptr=0
template<class Y> auto_ptr(auto_ptr<Y>& a) throw(); // másol, majd a.ptr=0
auto_ptr& operator=(auto_ptr& a) throw(); // másol, majd a.ptr=0
template<class Y> auto_ptr& operator=(auto_ptr<Y>& a) throw(); // másol, majd a.ptr=0
X& operator*() const throw() { return *ptr; }
X<sup>*</sup> operator->\bigcirc const throw\bigcirc { return ptr; }
X* get() const throw() { return ptr; } // mutató kinyerése
X* release() throw() { X* t = ptr; ptr=0; return t; } // tulajdonosváltás
void reset(X^* p = 0) throw(\int { if (p!=ptr) \} { delete ptr; ptr=p; \} }
auto_ptr(auto_ptr_ref<X>) throw(); // másolás auto_ptr_ref-bõl
template<class Y> operator auto_ptr_ref<Y>() throw(); // másolás auto_ptr_ref-be
template<class Y> operator auto_ptr<Y>() throw(); // destruktív másolás auto_ptr-bõl
```
*};*

Az *auto\_ptr\_ref* célja, hogy megvalósítsa a közönséges *auto\_ptr* számára a destruktív másolást, ugyanakkor megakadályozza egy konstans *auto\_ptr* másolását. Ha egy *D\**-ot *B\**-gá lehet alakítani, akkor a sablonkonstruktor és a sablon-értékadás (meghatározott módon vagy automatikusan) egy *auto\_ptr<D>*-t *auto\_ptr<B>*-vé tud alakítani:

```
void g(Circle* pc)
{
   auto_ptr<Circle> p2 = pc; // most p2 felel a törlésért
                                              auto_ptr<Circle> p3 = p2; // most p3 felel a törlésért (p2 már nem)
   p2->m = 7; // programozói hiba: p2.get()==0
   Shape* ps = p3.get(); // mutató kinyerése auto_ptr-bõl
   auto_ptr<Shape> aps = p3; // tulajdonosváltás és típuskonverzió
                                             auto_ptr<Circle> p4 = pc; // programozói hiba: most p4 is felel a 
                                              // törlésért
}
```
Az nem meghatározott, mi történik, ha több *auto\_ptr* is mutat egy objektumra, de az a legvalószínűbb, hogy az objektum kétszer törlődik – ami hiba.

Jegyezzük meg, hogy az *auto\_ptr* destruktív másolási módszere miatt nem teljesíti a szabványos tárolók elemeire vagy a *sort()*-hoz hasonló szabványos eljárásokra vonatkozó követelményeket:

*vector< auto\_ptr<Shape> >& v; // veszélyes: auto\_ptr használata tárolóban // ... sort(v.begin(),v.end()); // Ezt ne tegyük: a rendezéstõl v sérülhet*

Világos, hogy az *auto\_ptr* nem egy általános "okos" vagy "intelligens" mutató (smart pointer). De amire tervezték – az automatikus mutatók kivételbiztos kezelésére – arra lényeges "költség" nélkül megfelel.

#### 14.4.3. Figyelmeztetés

Nem minden programnak kell mindenfajta hibával szemben immunisnak lennie és nem minden erőforrás annyira létfontosságú, hogy a védelme megérje a "kezdeti értékadás az erőforrás megszerzésével" módszernek, az *auto\_ptr*-nek, illetve a *catch(...)* alkalmazásának fáradságát. Például sok, egyszerûen a bemenetet olvasó és azzal le is futó programnál a súlyosabb futási idejû hibákat úgy is kezelhetjük, hogy egy alkalmas hibaüzenet kiadása után a programot leállítjuk. Ezzel a rendszerre bízzuk a program által lefoglalt összes erõforrás felszabadítását, így a felhasználó újrafuttathatja a programot egy jobb bemenettel. Az itt leírt módszer olyan alkalmazások számára hasznos, amelyeknél a hibák ilyesféle egyszerûsített kezelése elfogadhatatlan. Egy könyvtár tervezõje például általában nem élhet feltevésekkel a könyvtárat használó program hibatûrési követelményeit illetõen, így aztán el kell kerülnie minden feltétel nélküli futási idejû hibát és minden erõforrást fel kell szabadítania, mielőtt egy könyvtári függvény visszatér. A "kezdeti értékadás az erőforrás megszerzésével" módszer a kivételeknek a hibák jelzésére való felhasználásával együtt sok ilyen könyvtár számára megfelelõ.

#### 14.4.4. A kivételek és a new operátor

Vegyük a következõt:

*void f(Arena& a, X\* buffer) { X\* p1 = new X; X\* p2 = new X[10]; X\* p3 = new(buffer[10]) X; // X átmeneti tárba helyezése (nem // szükséges felszabadítás) X\* p4 = new(buffer[11]) X[10]; X\* p5 = new(a) X; // tárfoglalás az 'a' Arena-tól (a-t kell // felszabadítani) X\* p6 = new(a) X[10]; }*

Mi történik, ha *X* konstruktora kivételt vált ki? Felszabadul-e a *new()* operátor által lefoglalt memória? Közönséges esetben a válasz igen, így *p1* és *p2* kezdeti értékadása nem okoz memória-elszivárgást.

Ha az elhelyezõ utasítást (placement syntax, §10.4.11) használjuk, a válasz nem ennyire egyszerû. Az elhelyezõ utasítás némely felhasználása lefoglal némi memóriát, amit aztán fel kellene szabadítani, de némelyik nem. Ezenkívül az elhelyezõ utasítás alkalmazásának éppen a memória nem szabványos lefoglalása a lényege, így aztán jellemzõen nem szabványos módon is kell felszabadítani azt. Következésképpen a továbbiak a felhasznált memóriafoglalótól (allokátortól) függnek. Ha egy *Z::operator new()* memóriafoglaló szerepelt, akkor a rendszer meghívja a *Z::operator delete()*-et, feltéve, hogy van ilyen; más módon nem próbál felszabadítást végezni. A tömbök kezelése ezzel azonos módon történik (§15.6.1). Ez az eljárás helyesen kezeli a standard könyvtárbeli elhelyezõ *new* operátort (§10.4.11), csakúgy, mint minden olyan esetet, amikor a programozó összeillõ lefoglaló és felszabadító függvénypárt írt.

#### 14.4.5. Az erõforrások kimerülése

Visszatérõ programozási dilemma, hogy mi történjék, ha nem sikerül egy erõforrás lefoglalási kísérlete, például mert korábban meggondolatlanul nyitogattunk fájlokat (az *fopen()* nel) és foglaltunk le memóriát a szabad tárban (a *new* operátorral), anélkül, hogy törõdtünk volna vele, mi van, ha nincs meg a fájl vagy hogy kifogytunk-e a szabad tárból. Ilyen problémával szembesülve a programozók kétféle megoldást szoktak alkalmazni:

- 1. Újrakezdés: kérjünk segítséget valamelyik hívó függvénytõl és folytassuk a program futását.
- 2. Befejezés: hagyjuk abba a számítást és térjünk vissza a hívóhoz.

Az elsõ esetben a hívónak fel kell készülnie arra, hogy segítséget adjon egy ismeretlen kódrészletnek annak erõforrás-lefoglaló problémájában. A második esetben a hívónak arra kell felkészülnie, hogy kezelje az erõforrás-lefoglalás sikertelenségébõl adódó problémát. A második eset a legtöbbször sokkal egyszerûbb és a rendszer elvonatkoztatási szintjeinek jobb szétválasztását teszi lehetővé. Jegyezzük meg, hogy a "befejezés" választásakor nem a program futása fejeződik be, hanem csak az adott számítás. A "befejezés" (termination) azon eljárás hagyományos neve, amely egy "sikertelen" számításból a hívó által adott hibakezelőbe tér vissza (ami aztán újra megpróbálhatja a számítást elvégeztetni), ahelyett, hogy megpróbálná maga orvosolni a helyzetet és a hiba felléptének helyérõl folytatni a számítást.

A C++-ban az újrakezdõ modellt a függvényhívási eljárás, a befejezõ modellt a kivételkezelõ eljárás támogatja. Mindkettõt szemlélteti a standard könyvtárbeli *new()* operátor egy egyszerû megvalósítása és felhasználása:

```
void* operator new(size_t size)
{
    for (;;) {<br>if (void* p = malloc(size)) return p;
                                                                         if (void* p = malloc(size)) return p; // megpróbálunk memóriát találni
             if (_new_handler == 0) throw bad_alloc(); // nincs kezelõ: feladjuk
                                                                         _new_handler(); // segítséget kérünk
    }
}
```
Itt a C standard könyvtárának *malloc()* függvényét használtam a szabad memóriahely tényleges megkeresésére; az operator *new()* más változatai más módokat választhatnak. Ha sikerült memóriát találni, a *new()* operátor visszaadhatja az arra hivatkozó mutatót; ha nem, a *new()* meghívja a *\_new\_handler*-t. Ha az talál a *malloc()* számára lefoglalható memóriát, akkor minden rendben. Ha nem, akkor a kezelõ nem térhet vissza a *new()* operátorba végtelen ciklus okozása nélkül. A *\_new\_handler* ekkor kivételt válthat ki, ilyen módon valamelyik hívóra hagyva a helyzet tisztázását:

```
void my_new_handler()
{
   int no_of_bytes_found = find_some_memory();
   if (no_of_bytes_found < min_allocation) throw bad_alloc(); // feladjuk
}
```
Valahol lennie kell egy *try* blokknak is, a megfelelõ kivételkezelõvel:

```
try {
       // ...
}
catch (bad_alloc) {
       // valahogy reagálunk a memória kifogyására
}
```
A *new()* operátor ezen változatában használt *\_new\_handler* egy, a szabványos *set\_new\_handler()* függvény által fenntartott függvénymutató. Ha saját *my\_new\_handler()* ünket szeretnénk *\_new\_handler*-ként használni, ezt írhatjuk:

*set\_new\_handler(&my\_new\_handler);*

Ha el akarjuk kapni a *bad\_alloc* kivételt is, ezt írhatjuk:

```
void f()
{
   void(*oldnh)() = set_new_handler(&my_new_handler);
   try {
         // ...
  }
   catch (bad_alloc) {
        // ...
  }
   catch (...) {
         set_new_handler(oldnh); // kezelõ újbóli beállítása
         throw; // továbbdobás
   }
   set_new_handler(oldnh); // kezelõ újbóli beállítása
}
```
Még jobb, ha a *catch(...)* kezelőt a "kezdeti értékadás az erőforrás megszerzésével" módszernek (§14.4) a *\_new\_handler*-re való alkalmazásával elkerüljük (§14.12[1]).

A *\_new\_handler* alkalmazásával a hiba észlelésének helyétõl semmiféle további információ nem jut el a segédfüggvényig. Könnyû több információt közvetíteni, ám minél több jut el belõle egy futási idejû hiba észlelésének helyétõl a kijavítást segítõ helyig, a két kód annál inkább függ egymástól. Ebbõl adódóan az egyik kódrészleten csak a másikat értve és esetleg azt módosítva lehet változtatni. A különbözõ helyen levõ programrészek elszigetelésére jó módszer, ha az ilyen függéseket a legkisebb mértékre szorítjuk vissza. A kivételkezelõ eljárás jobban támogatja az elszigetelést, mint a hívó által biztosított segédfüggvények meghívása.

Általában célszerû az erõforrások megszerzését rétegekbe, elvonatkoztatási szintekbe szervezni, és elkerülni, hogy egy réteg a hívó réteg segítségére szoruljon. Nagyobb rendszerek esetében a tapasztalat azt mutatja, hogy a sikeres rendszerek ezt az utat követik.

A kivételek kiváltásához szükség van egy "eldobandó" objektumra. Az egyes C++változatoktól elvárjuk, hogy a memória elfogyásakor is maradjon annyi tartalék, amennyi egy *bad\_alloc* kiváltásához kell, de lehetséges, hogy valamilyen más kivétel dobása a memória elfogyásához vezet.

#### 14.4.6. Kivételek konstruktorokban

A kivételek adnak megoldást arra a problémára, hogyan jelentsünk hibát egy konstruktorból. Minthogy a konstruktorok nem adnak vissza külön visszatérési értéket, amelyet a hívó megvizsgálhatna, a hagyományos (azaz kivételeket nem alkalmazó) lehetõségek a következõk:

- 1. Adjunk vissza egy hibás állapotú objektumot, megbízva a hívóban, hogy az majd ellenõrzi az állapotot.
- 2. Állítsunk be egy nem lokális változót (például az *errno*-t), hogy jelezze a létrehozás sikertelenségét, és bízzunk a felhasználóban, hogy ellenõrzi a változót.
- 3. Ne végezzünk kezdeti értékadást a konstruktorban és bízzunk meg a felhasználóban, hogy az elsõ használat elõtt elvégzi azt.
- 4. Jelöljük meg az objektumot "kezdőérték nélküli"-ként, és végezze az első meghívott tagfüggvény a kezdeti értékadást. Ez a függvény jelenti majd a hibát, ha a kezdeti értékadás nem sikerült.

A kivételkezelés lehetõséget ad arra, hogy a létrehozás sikertelenségére vonatkozó információt a konstruktorból átadjuk. Egy egyszerû *Vector* osztály például így védekezhet a túlzott igények ellen:

```
class Vector {
public:
    class Size { };
    enum { max = 32000 };
    Vector(int sz)
    {
           if (sz<0 || max<sz) throw Size();
           // ...
    }
   // ...
};
```
A *Vector*-okat létrehozó kód most elkaphatja a *Vector::Size* hibákat, és megpróbálhatunk valami értelmeset kezdeni velük:

```
Vector* f(int i)
{
    try {
            Vector^* p = new Vector(i);// ...
            return p;
    }
```

```
catch(Vector::Size) {
           // mérethiba kezelése
   }
}
```
Mint mindig, maga a hibakezelõ az alapvetõ hibakezelõ és -helyreállító módszerek szokásos készletét alkalmazhatja. Valahányszor a hívó egy kivételt kap, megváltozik annak értelmezése, hogy mi volt a hiba. Ha a kivétellel együtt a megfelelõ információ is továbbítódik, a probléma kezeléséhez rendelkezésre álló ismeretek halmaza akár bõvülhet is. Más szóval, a hibakezelõ módszerek alapvetõ célja az, hogy a hiba felfedezésének eredeti helyérõl olyan helyre jutassunk el információt, ahol elegendõ ismeret áll rendelkezésre a hiba következményeinek elhárításához, és ezt ráadásul megbízhatóan és kényelmesen tegyük.

A "kezdeti értékadás az erőforrás megszerzésével" eljárás az egynél több erőforrást igénybe vevõ konstruktorok kezelésének legbiztosabb és legelegánsabb módja (§14.4). Ez lényegében a sok erõforrás kezelésének problémáját az egy erõforrást kezelõ egyszerûbb eljárás ismételt alkalmazására vezeti vissza.

#### 14.4.6.1. Kivételek és a tagok kezdeti értékadása

Mi történik, ha egy tag kezdeti értékadása közvetlenül vagy közvetve kivételt vált ki? Alapértelmezés szerint a kivételt az a hívó függvény kapja meg, amelyik a tag osztályának konstruktorának meghívta, de maga a konstruktor is elkaphatja azt, ha a teljes függvénytörzset a tag kezdõérték-listájával együtt egy *try* blokkba zárjuk:

```
class X {
   Vector v;
  // ...
public:
  X(int);
  // ...
};
X::X(int s)
try
  :v(s) // v kezdõértéke s
{
  // ...
}
catch (Vector::Size) { // a v által kiváltott kivételt itt kapjuk el
  // ...
}
```
#### 14.4.6.2. Kivételek és másolás

Más konstruktorokhoz hasonlóan a másoló konstruktor is jelezheti a hibás futást kivétel kiváltásával. Ebben az esetben az objektum nem jön létre. A *vector* másoló konstruktora például memóriát foglal le és átmásolja az elemi objektumokat (16,3,4,, E.3.2.), ami kivételt válthat ki. A kivétel kiváltása elõtt a másoló konstruktor fel kell szabadítsa a lefoglalt erõforrásokat. Az E.2. és E.3. függelékekben részletesen tárgyaljuk a kivételkezelés és a tárolók erõforrás-gazdálkodásának kapcsolatait.

A másoló értékadó operátor ugyanígy lefoglalhat erõforrásokat és kiválthat kivételt. Mielõtt ez utóbbit tenné, az értékadásnak biztosítania kell, hogy mindkét operandusát azonos állapotban hagyja. Más esetben megszegjük a standard könyvtárbeli elõírásokat, melynek következménye nem meghatározott viselkedés lehet.

## 14.4.7. Kivételek destruktorokban

A kivételkezelõ eljárás szemszögébõl nézve egy destruktort kétféleképpen lehet meghívni:

- 1. Normál (szabályos) meghívás: a hatókörbõl való szabályos kilépéskor ((§10.4.3) vagy egy *delete* hívás folytán (§10.4.5) stb.
- 2. Kivételkezelés közbeni meghívás: a verem visszatekerése közben (§14.4) a kivételkezelõ eljárás elhagy egy blokkot, amely destruktorral bíró objektumot tartalmaz.

Az utóbbi esetben a kivétel nem léphet ki a destruktorból. Ha megteszi, az a kivételkezelõ eljárás hibájának számít, és meghívódik az *std::terminate()* (§14.7). Végülis a kivételkezelõ eljárásnak és a destruktornak általában nincs módja eldönteni, hogy elfogadható-e az egyik kivételnek a másik kedvéért való elhanyagolása.

Ha a destruktor olyan függvényt hív meg, amely kivételt válthat ki, akkor ez ellen védekezhet:

```
X::~X()
try {
   f(); // kivételt válthat ki
}
catch (...) {
           // valamit csinálunk
}
```
A standard könyvtárbeli *uncaught\_exception()* függvény *true*-val tér vissza, ha van olyan "eldobott" kivétel, amelyet még nem kaptak el. Ez lehetővé teszi a destruktor attól függő programozását, hogy az objektum szabályos vagy a verem visszatekerése közbeni megsemmisítésérõl van-e szó.

# 14.5. Kivételek, amelyek nem hibák

Ha egy kivételre számítunk és elkapjuk és így annak nincs a program mûködésére nézve rossz következménye, akkor miért lenne hiba? Csak mert a programozó a kivételre mint hibára és a kivételkezelõ eljárásokra pedig mint hibakezelõ eszközökre gondol? Nos, a kivételeket úgy is tekinthetjük, mintha vezérlõszerkezetek lennének:

```
void f(Queue<X>& q)
{
   try {
          for (;;) {
                 X m = q.get(); // 'Empty' kivételt vált ki, ha a sor üres
                 // ...
          }
   }
   catch (Queue<X>::Empty) {
          return;
   }
}
```
Ez egészen jónak tûnik, így ebben az esetben tényleg nem teljesen világos, mi számít hibának és mi nem.

A kivételkezelés kevésbé rendezett eljárás, mint az *if*hez vagy a *for*-hoz hasonló helyi vezérlési szerkezetek és azoknál gyakran kevésbé hatékony is, ha a kivételre ténylegesen sor kerül. Ezért kivételeket csak ott használjunk, ahol a hagyományosabb vezérlési szerkezetek nem elegánsak vagy nem használhatóak. A standard könyvtár például tartalmaz egy tetszõleges elemekbõl álló *queue*-t (sor) is, kivételek alkalmazása nélkül (§17.3.2).

A keresőfüggvényeknél – különösen a rekurzív hívásokat nagymértékben alkalmazó függvényeknél (például egy fában kereső függvénynél) – jó ötlet befejezésként kivételt alkalmazni:

```
void fnd(Tree* p, const string& s)
{
   if (s == p->str) throw p; // megtalálta s-t
   if (p->left) fnd(p->left,s);
   if (p->right) fnd(p->right,s);
}
Tree* find(Tree* p, const string& s)
{
```
#### 14. Kivételkezelés | 493

```
try {
           fnd(p,s);
   }
   catch (Tree* q) { // q->str==s
           return q;
   }
   return 0;
}
```
Ugyanakkor a kivételek ilyen használata könnyen túlzásba vihetõ és áttekinthetetlen kódhoz vezethet. Ha ésszerű, ragaszkodjunk "a kivételkezelés hibakezelés" elvhez. Ekkor a kód világosan két részre különül: közönséges és hibakezelõ kódra. Ez érthetõbbé teszi a kódot. Sajnos a "való" világ nem ilyen tiszta, a program szerkezete pedig ezt (bizonyos fokig kívánatos módon) tükrözni fogja.

A hibakezelés lényegénél fogva nehéz. Becsüljünk meg mindent, ami segít egy világos modellt kialakítani arról, mi számít hibának és hogyan kezeljük.

# 14.6. Kivételek specifikációja

A kivétel kiváltása vagy elkapása befolyásolja a függvénynek más függvényekhez való viszonyát. Ezért érdemes lehet a függvény deklarációjával együtt megadni azon kivételeket is, amelyeket a függvény kiválthat.

```
void f(int a) throw (x2, x3);
```
Ha egy függvény megadja, milyen kivételek léphetnek fel végrehajtása közben, akkor ezzel valójában garanciát nyújt a használóinak. Ha a függvény futása közben valamit olyasmit próbál tenni, ami ezt a garanciát érvénytelenné tenné, akkor ez a kísérlet az *std::unexpected()* hívássá fog átalakulni. Az *unexpected()* alapértelmezett jelentése *std::terminate()*, ami szokványos esetben meghívja az *abort()*-ot. (Részletesen lásd a §9.4.1.1 pontban.) Valójában a

*void f() throw (x2, x3) { // törzs }*

egyenértékû a következõvel:

```
void f()
try
{
   // törzs
}
catch (x2) { throw; } // továbbdobás
catch (x3) { throw; } // továbbdobás
catch (...) {
   std::unexpected(); // az unexpected() nem fog visszatérni
}
```
Ennek legfontosabb elõnye, hogy a függvény deklarációja a hívók által elérhetõ felület része. A függvénydefiníciók viszont nem általánosan elérhetõek. Ha hozzá is férünk az összes könyvtár forrásához, határozottan nem szeretünk sûrûn beléjük nézegetni, ráadásul a megkivétel-specifikációkkal (exception specification) ellátott függvénydeklarációk sokkal rövidebbek és világosabbak, mint az egyenértékû kézzel írott változat.

A kivétel-specifikációk nélküli függvényekrõl azt kell feltételeznünk, hogy bármilyen kivételt kiválthatnak:

*int f(); // bármilyen kivételt kiválthat*

A kivételt ki nem váltó függvényeket üres listával adhatjuk meg:

*int g() throw (); // nem vált ki kivételt*

Azt gondolhatnánk, az lenne a jó alapértelmezés, hogy a függvény nem váltana ki kivételt. Ekkor azonban alapvetõen minden függvény részére szükséges lenne kivételeket meghatározni, emiatt pedig sokszor kellene újrafordítani és meg is akadályozná a más nyelveken írt programokkal való együttműködést. Ez aztán arra ösztönözné a programozókat, hogy "aknázzák alá" a kivételkezelő rendszert és hogy hibás kódot írjanak a kivételek elfojtására, ez pedig az aknamunkát észre nem vevõknek hamis biztonságérzetet adna.

## 14.6.1. A kivételek ellenõrzése

Egy felületnek fordítási idõben nem lehet minden megsértési kísérletét ellenõrizni, de azért fordításkor sok ellenőrzés történik. A specifikált (tehát "engedélyezett") kivételeket a fordító úgy értelmezi, hogy a függvény azok mindegyikét ki fogja váltani. A kivétel-specifikációk fordítási idejû ellenõrzésének szabályai a könnyen felderíthetõ hibákat tiltják.

Ha egy függvény valamely deklarációja megad kivételeket is, akkor mindegyik deklarációjának (és definiciójának is) tartalmaznia kell pontosan ugyanazokat a kivételeket:

```
int f() throw (std::bad_alloc);
int f() // hiba: a kivétel-meghatározás hiányzik
{
   // ...
}
```
Fontos szempont, hogy a kivételek fordítási egységek határain átnyúló ellenõrzése nem kötelezõ. Természetesen az adott nyelvi változat ellenõrizhet így, de a nagyobb rendszerek legtöbbje számára fontos, hogy ez ne történjen meg, vagy ha mégis, csak akkor jelezzen végzetes hibát, ha a kivétel-specifikációk megsértését nem lehet majd futási idõben elkapni.

A lényeg az, hogy új kivétellel való bõvítés ne kényszerítse ki a kapcsolódó kivételspecifikációk kijavítását és az esetleg érintett összes kód újrafordítását. A rendszer így egy félig felújított állapotban tovább mûködhet és a váratlan kivételek dinamikus (futási idõbeli) észlelésére hagyatkozhat, ami alapvetõ az olyan nagy rendszereknél, ahol a nagyobb frissítések költségesek és nincs is meg az összes forrás.

Egy virtuális függvényt csak olyan függvénnyel lehet felülírni, amely legalább annyira szigorúan határozza meg a kivételeket, mint maga az eredeti függvény:

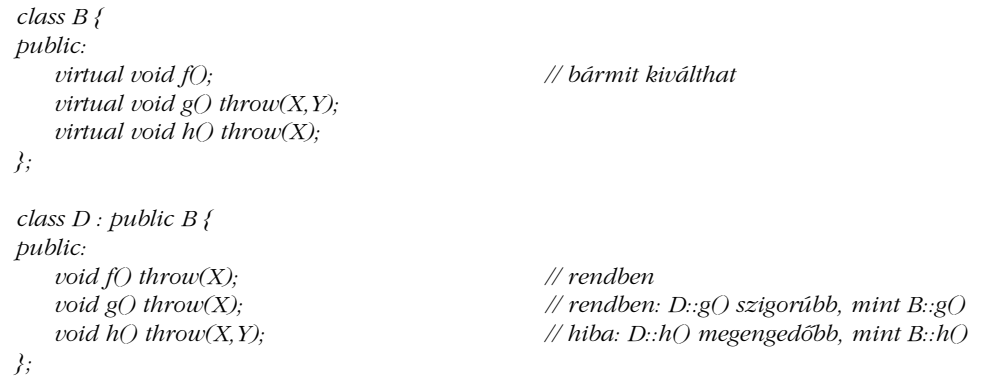

Ezt a szabályt a józan ész diktálja. Ha egy származtatott osztály olyan kivételt váltana ki, amit az eredeti függvény nem adott meg lehetségesként, annak elkapását nem várhatnánk el a hívótól. Másrészt egy felülíró függvény, amely kevesebb kivételt vált ki, betartja a felülírt függvény kivétel-specifikációjában felállított szabályokat.

Ugyanígy egy, a kivételeket szigorúbban meghatározó függvényt hozzárendelhetünk egy megengedõbb függvénymutatóhoz, de fordítva nem:

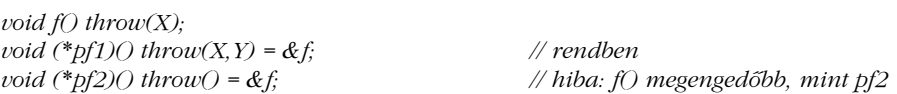

Kivétel-specifikáció nélküli függvényre hivatkozó mutatót kivételeket meghatározó függvénymutatóhoz különösképpen nem rendelhetünk:

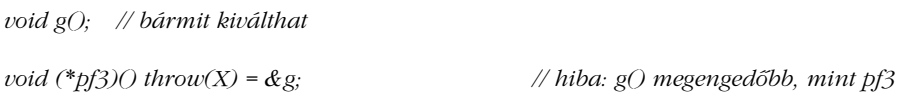

A kivétel-specifikáció nem része a függvény típusának, a *typedef*-ek pedig nem is tartalmazhatnak ilyet:

*typedef void (\*PF)() throw(X); // hiba*

## 14.6.2. Váratlan kivételek

Ha a kivételek köre specifikált, az ott nem szereplõ kivételek az *unexpected()* meghívását válthatják ki. Az ilyen hívások a tesztelésen kívül általában nem kívánatosak. A kivételek gondos csoportosításával és a felületek megfelelõ meghatározásával viszont elkerülhetõk, de az *unexpected()* hívásokat is el lehet fogni és ártalmatlanná tenni.

Egy megfelelõen kidolgozott *Y* alrendszer gyakran az *Yerr* osztályból származtatja a kivételeit:

*class Some\_Yerr : public Yerr { /\* ... \*/ };*

A fenti esetében a

*void f() throw (Xerr, Yerr, exception);*

minden *Yerr*-t továbbítani fog a hívójának. Így tehát *f()* a *Some\_Yerr* osztályú hibát is továbbítani fogja és *f()*-ben semmilyen *Yerr* nem fog *unexpected()* hívást kiváltani.

A standard könyvtár által kiváltott összes kivétel az *exception* osztály (§14.10) leszármazottja.

#### 14.6.3. Kivételek leképezése

A programot leállítani kezeletlen kivétel fellépése esetén néha túl könyörtelen eljárás. Ilyenkor az *unexpected()* viselkedését kell elfogadhatóbbá tenni.

Ennek az a legegyszerûbb módja, hogy a standard könyvtárbeli *std::bad\_exception*-t felvesszük a specifikált kivételek közé. Ekkor az *unexpected()* egyszerûen egy *bad\_exception*t fog kiváltani egy kezelõfüggvény meghívása helyett:

```
class X { };
class Y { };
void f() throw(X,std::bad_exception)
{
   // ...
   throw Y(); // bad_exception-t vált ki
}
```
A kivételkezelõ ekkor elkapja az elfogadhatatlan *Y* kivételt és *bad\_exception* típusút vált ki helyette. A *bad\_exception-*nel semmi baj, a *terminate*()-nél kevésbé drasztikus – de azért így is meglehetõsen durva beavatkozás, ráadásul az információ, hogy milyen kivétel okozta a problémát, elvész.

#### 14.6.3.1. Kivételek felhasználói leképezése

Vegyünk egy *g()* függvényt, amely nem hálózati környezethez készült. Tételezzük fel, hogy g() csak a saját "Y alrendszerével" kapcsolatos kivételek kiváltását engedélyezi. Tegyük fel, hogy *g()*-t hálózati környezetben kell meghívnunk.

*void g() throw(Yerr);*

Természetesen *g()* nem fog tudni semmit a hálózati kivételekrõl és az *unexpected()*-et fogja meghívni, ha ilyennel találkozik. A *g()* hálózati környezetben való használatához olyan kódra van szükségünk, amely hálózati kivételeket kezel, vagy át kell írnunk *g()*-t. Tegyük fel, hogy az újraírás nem lehetséges vagy nem kívánatos. Ekkor a problémát az *unexpected()* jelentésének felülbírálásával oldhatjuk meg.

A memória elfogyását a *\_new\_handler* kezeli, amelyet a *set\_new\_handler()* állít be. Ugyanígy a váratlan kivételre adott választ egy *\_unexpected\_handler* határozza meg, amelyet az *<exception>* fejállományban megadott *std::set\_unexpected()* állít be:

```
typedef void(*unexpected_handler)();
unexpected_handler set_unexpected(unexpected_handler);
```
A váratlan kivételek megfelelő kezeléséhez létre kell hoznunk egy osztályt, hogy a "kezdeti értékadás az erőforrás megszerzésével" módszert használhassuk az *unexpected()* függvényekben:

```
class STC { // tárol és visszaállít
   unexpected_handler old;
public:
   STC(unexpected \; handler f) { old = set \; unexpected(f); }
    ~STC() { set_unexpected(old); }
};
```
Ezután definiálunk egy függvényt az *unexpected()* erre az esetre kívánt jelentésével:

```
class Yunexpected : public Yerr { };
void throwY() throw(Yunexpected) { throw Yunexpected(); }
```
A *throwY()*-t *unexpected()*-ként használva bármilyen kivételbõl *Yunexpected* lesz.

Végül elkészíthetjük *g()*-nek egy hálózati környezetben alkalmazható változatát:

```
void networked_g() throw(Yerr)
{
   STC xx(&throwY); // az unexpected() most Yunexpected-et vált ki
   g();
}
```
Mivel az *Yunexpected* az *Yerr*-bõl származik, a kivétel-specifikáció nem sérül. Ha a *throwY()* olyan kivételt váltott volna ki, amit a specifikáció nem engedélyez, akkor a *terminate()* hajtódott volna végre.

Azáltal, hogy mentettük és visszaállítottuk az *\_unexpected\_handler*-t, több alrendszer számára tettük lehetõvé egymásra való hatás nélkül a váratlan kivételek kezelését. A váratlan kivételek engedélyezetté alakításának e módszere alapvetõen a rendszer által a *bad\_exception*-nal nyújtott szolgáltatás rugalmasabb változata.

#### 14.6.3.2. Kivételek típusának visszaállítása

A váratlan kivételek *Yunexpected*-dé alakítása lehetõvé tenné a *networked\_g()* felhasználójának, hogy megtudja: egy váratlan kivételt képeztünk le az *Yunexpected*-re. Azt azonban nem fogja tudni, hogy melyik kivétel leképezése történt meg. Egy egyszerû eljárással lehetõvé tehetjük ennek megjegyzését és továbbítását. Például így tudnánk információt gyûjteni a *Network\_exception*-ökrõl:

```
class Yunexpected : public Yerr {
public:
   Network_exception* pe;
   Yunexpected(Network_exception* p) :pe(p?p->clone():0) { }
   ~Yunexpected() { delete p; }
};
void throwY() throw(Yunexpected)
{
   try {
          throw; // A továbbdobott kivételt azonnal el kell kapni!
   }
   catch(Network_exception& p) {
          throw Yunexpected(&p); // leképezett kivétel kiváltása
   }
   catch(...) {
          throw Yunexpected(0);
   }
}
```
A kivételek továbbdobása és elkapása lehetõvé teszi, hogy azon típusok összes kivételét kezeljük, amelyeket meg tudunk nevezni. A *throwY()* függvényt az *unexpected()* hívja meg, azt pedig elvileg egy *catch(...)* kezelõ. Így tehát biztosan van továbbdobható kivétel. Egy *unexpected()* függvény nem tekinthet el a hibától és nem térhet vissza. Ha megpróbál így tenni, az *unexpected()* maga fog *bad\_expection*-t kiváltani (§14.6.3). A *clone()* függvényt arra használjuk, hogy a kivétel egy másolata számára helyet foglaljon a szabad memóriában. Ez a másolat túléli a verem "visszatekerését".

# 14.7. El nem kapott kivételek

Ha egy kivételt nem kapnak el, akkor az *std::terminate()* meghívására kerül sor. A *terminate()* fog meghívódni akkor is, ha a kivételkezelõ eljárás a vermet sérültnek találja, vagy ha egy, a verem visszatekerése során meghívott destruktor kivétel kiváltásával próbál véget érni.

A váratlan kivételeket az *\_unexpected\_handler* kezeli, amelyet az *std::set\_unexpected()* állít be. Ehhez hasonlóan, az el nem kapott kivételek kezelését az *\_uncaught\_handler* végzi, amelyet az *<exception>* fejállományban megadott *std::set\_uncaught()* állít be:

*typedef void(\*terminate\_handler)(); terminate\_handler set\_terminate(terminate\_handler);*

A visszatérési érték a *set\_terminate()*-nek elõzõleg adott függvény.

A *terminate()* meghívásának oka, hogy idõnként a kivételkezeléssel fel kell hagyni kevésbé kifinomult hibakezelési módszerek javára. A *terminate()*-et például használhatjuk arra, hogy megszakítsunk egy folyamatot vagy esetleg újraindítsunk egy rendszert (új kezdeti értékadással). A *terminate()* meghívása drasztikus intézkedés: akkor kell használni, amikor a kivételkezelõ eljárás által megvalósított hibakezelõ stratégia csõdöt mondott és ideje a hibatûrés más szintjére áttérni.

A *terminate()* alapértelmezés szerint az *abort()*-ot hívja meg (§9.4.1.1). Ez az alapértelmezés a legtöbb felhasználó számára megfelelõ választás, különösen a program hibakeresése (debugging) alatt.

Az *\_uncaught\_handler* függvényekrõl a rendszer feltételezi, hogy nem fognak visszatérni a hívójukhoz. Ha az adott függvény megpróbálja, a *terminate()* meg fogja hívni az *abort()*-ot.

Jegyezzük meg, hogy az *abort()* a programból való nem szabályos kilépést jelent. Az *exit()* függvény visszatérési értékével jelezhetjük a rendszernek, hogy a programból szabályosan vagy nem szabályosan léptünk-e ki (§9.4.1.1).

Az adott nyelvi változat határozza meg, hogy a program futásának el nem kapott kivétel miatti befejezõdésénél a destruktorok meghívódnak-e. Bizonyos rendszereknél alapvetõ, hogy a destruktorok ne hívódjanak meg, hogy a program futtatását folytatni lehessen a hibakeresõbõl. Más rendszerek számára felépítésükbõl adódóan szinte lehetetlen nem meghívni a destruktorokat a kivétel kezelõjének keresésekor.

Ha biztosítani akarjuk a rendrakást egy el nem kapott kivétel esetében, a *main()* függvényben a ténylegesen elkapni kívánt kivételek mellé írhatunk egy minden kivételt elkapó kezelõt is (§14.3.2):

*int main() try { // ... }*

#### 14. Kivételkezelés **501**

```
catch (std::range_error)
{
   cerr << "Tartományhiba: már megint!\n";
}
catch (std::bad_alloc)
{
   cerr << "A new kifogyott a memóriából.\n"; 
}
catch (...) {
   // ...
}
```
Ez a globális változók konstruktorai és destruktorai által kiváltottak kivételével minden kivételt elkap. A globális változók kezdeti értékadása alatt fellépõ kivételeket nem lehet elkapni. Egy nem lokális statikus objektum kezdeti értékadása közbeni *throw* esetében csak a *set\_unexpected()* (§14.6.2) segítségével kaphatjuk meg a vezérlést, ami újabb ok arra, hogy lehetõség szerint kerüljük a globális változókat.

A kivételek kiváltásánál a kivétel fellépésének pontos helye általában nem ismert, vagyis kevesebb információt kapunk, mint amit egy hibakeresõ (debugger) tudhat a program állapotáról. Ezért bizonyos C++ fejlesztõkörnyezetek, programok vagy fejlesztõk számára elõnyösebb lehet nem elkapni azokat a kivételeket, amelyek következményeit a programban nem küszöböljük ki.

# 14.8. A kivételek és a hatékonyság

Elvileg lehetséges a kivételkezelést úgy megtervezni, hogy az ne járjon a futási idõ növekedésével, ha nem kerül sor kivétel kiváltására. Ráadásul ezt úgy is meg lehet tenni, hogy egy kivétel kiváltása ne legyen különösebben költséges egy függvényhíváshoz képest. Ha azonban a memóriaigényt is csökkenteni szeretnénk, illetve a kivételkezelést a C hívási sorrendjével és a hibakeresõk szabványos eljárásaival is össze szeretnénk egyeztetni, ha nem is lehetetlen, de nehéz feladatra vállalkozunk – de emlékezzünk arra, hogy a kivételek használatának alternatívái sincsenek ingyen. Nem szokatlan olyan hagyományos rendszerekkel találkozni, amelyeknél a kód felét a hibakeresésre szánták.

Vegyünk egy egyszerû *f()* függvényt, amelynek látszólag semmi köze nincs a kivételkezeléshez:

```
void g(int);
void f()
{
    string s;
    // ...
    g(1);
    g(2);
}
```
Ám *g()* kivételt válthat ki, így *f()*-nek tartalmaznia kell a kivétel fellépte esetén *s*-et megsemmisítõ kódot. Ha *g()* nem váltott volna ki kivételt, valamilyen más módon kellett volna a hibát jeleznie. Így a fentivel összehasonlítható hagyományos kód, amely kivételek helyett hibákat kezel, nem a fenti egyszerû kód lenne, hanem valami ilyesmi:

```
bool g(int);
bool f()
{
    string s;
    // ...
    if (g(1))
            if (g(2))
                     return true;
            else
                     return false;
    else
            return false;
}
```
A programozók szokás szerint persze nem kezelik ennyire módszeresen a hibákat, és az nem is mindig létfontosságú. De ha gondos és módszeres hibakezelés szükséges, akkor jobb azt a számítógépre, vagyis a kivételkezelõ rendszerre hagyni.

A kivételek specifikációja (§14.6) nagyon hasznos lehet a fordító által létrehozott kód javítására. Ha az alábbi módon kijelentettük volna, hogy *g()* nem vált ki kivételt, akkor az *f()* számára létrehozott kódon javíthattunk volna:

*void g(int) throw();*

Érdemes megjegyezni, hogy a hagyományos C függvények nem váltanak ki kivételt, így a legtöbb programban az összes C függvény az üres *throw()* kivétel-meghatározással adható meg. Az adott nyelvi változat tudhatja, hogy a C-nek csak néhány standard könyvtárbeli függvénye vált ki kivételt, például az *atexit()* és a *qsort()*, és ennek ismeretében jobb kódot készíthet.

Mielőtt egy "C függvényt" ellátnánk az üres kivétel-meghatározással (a *throw()*-val), gondoljuk meg, nem válthat-e ki kivételt. Például átírhatták, hogy a *new* operátort használja, amely viszont *bad\_alloc*-ot válthat ki vagy olyan C++-könyvtárat hívhat meg, amely ugyanezt teheti.

# 14.9. A hibakezelés egyéb módjai

A kivételkezelõ eljárás célja, hogy lehetõvé tegye egy programrész számára, hogy a program más részeit értesítse egy kivételes körülmény észlelésérõl. A feltevés az, hogy a két rész függetlenül készült és a kivételt kezelõ rész tud valami értelmeset kezdeni a hibával.

A kivételkezelõk hatékony használatához átfogó stratégiára van szükségünk. Vagyis a program különbözõ részeinek egyet kell érteniük abban, hogyan használják a kivételeket és hol kezelik a hibákat. A kivételkezelõ eljárás lényegénél fogva nem lokális, így alapvetõ jelentõségû, hogy átfogó stratégia érvényesüljön. Ebbõl következik, hogy a hibakezelés módjára legjobb a rendszer tervezésének legkorábbi szakaszában gondolni, és hogy az alkalmazott módszernek (a teljes program összetettségéhez képest) egyszerûnek és pontosan meghatározottnak kell lennie. Egy, a lényegénél fogva annyira kényes területen, mint a hibakezelés, egy bonyolult módszerhez nem tudnánk következetesen alkalmazkodni.

Elõször is fel kell adni azt a tévhitet, hogy az összes hibát egyetlen eljárással kezelhetjük; ez csak bonyolítaná a helyzetet. A sikeres hibatûrõ rendszerek többszintûek. Mindegyik szint annyi hibával birkózik meg, amennyivel csak tud, anélkül, hogy túlságosan megszenvedne vele, a maradék kezelését viszont a magasabb szintekre hagyja. A *terminate()* ezt a kezelési módot azzal támogatja, hogy menekülési utat hagy arra az esetre, ha maga a kivételkezelõ rendszer sérülne vagy nem tökéletes használata miatt maradnának nem elkapott kivételek. Az *unexpected()* célja ugyanígy az, hogy menekülési utat hagyjon arra az esetre, ha a kivételek specifikációjára épülõ hibakezelõ rendszer mégsem jelentene a kivételek számára áthatolhatatlan falat.

Nem minden függvény kell, hogy "tűzfalként" viselkedjen. A legtöbb rendszerben nem lehet minden függvényt úgy megírni, hogy vagy teljes sikerrel járjon vagy egy pontosan meghatározott módon legyen sikertelen. Hogy ez miért nem lehetséges, az programról programra és programozóról programozóra változik. Nagyobb programok esetében a következõ okokat sorolhatjuk fel:

- 1. Túl sok munka kellene ennek a "megbízhatóságnak" olyan biztosításához, hogy következetesen mindenhol érvényesüljön.
- 2. A szükséges tárterület és futási idõ növekedése nagyobb lenne az elfogadhatónál (mert rendszeresen ugyanazon hibák – például érvénytelen paraméterek – ismételt ellenõrzésére kerül sor).
- 3. Más nyelven írt függvények nem alkalmazkodnának a szabályokhoz.
- 4. Ez a pusztán helyi értelemben vett "megbízhatóság" olyan bonyolultsághoz vezetne, amely végül aláásná a teljes rendszer megbízhatóságát.

Ugyanakkor egy program olyan különálló részrendszerekre bontása, amelyek vagy teljes sikerrel járnak, vagy meghatározott módon lesznek sikertelenek, alapvetõ, megtehetõ és gazdaságos. Egy fõbb könyvtárat, részrendszert vagy kulcsfontosságú függvényt így kell megtervezni. A kivételeket ilyen könyvtárak vagy részrendszerek felületei számára célszerû meghatározni.

Rendszerint nem adatik meg az a luxus, hogy egy rendszer összes kódját "a nulláról" készíthessük el. Ezért egy általános, minden programrészre kiterjedõ hibakezelési stratégia megalkotásakor figyelembe kell vennünk az egyes, a miénktõl eltérõ módszert alkalmazó programrészleteket is. Ehhez pedig tekintetbe kell vennünk olyan kérdéseket, mint hogy a programrészlet hogyan kezeli az erõforrásokat, vagy milyen állapotba kerül egy hibája után a rendszer. Az a cél, hogy a programrészlet látszólag akkor is az általános hibakezelési módszer szerint kezelje a hibákat, ha valójában eltérõ belsõ eljárást alkalmaz.

Alkalmasint szükséges lehet az egyik stílusú hibajelzésrõl a másikra áttérni. Például egy C könyvtári függvény meghívása után ellenõrizhetjük az *errno*-t és kivételt válthatunk ki, vagy fordítva, elkaphatunk egy kivételt és az *errno*-t beállíthatjuk, mielõtt a C++-könyvtárból visszatérünk egy C programba:

```
void callC() throw(C_blewit)
{
   errno = 0;
   c_function();
    if (errno) {
           // takarítás (ha lehetséges és szükséges)
           throw C_blewit(errno);
   }
}
extern "C" void call_from_C() throw()
{
```
#### 14. Kivételkezelés | 505

```
try {
       c_plus_plus_function();
}
catch (...) {
       // takarítás (ha lehetséges és szükséges)
       errno = E_CPLPLFCTBLEWIT;
}
```
*}*

Ilyenkor fontos, hogy következetesen járjunk el, hogy a hibajelentõ stílusok átalakítása teljes legyen.

A hibakezelés – a lehetőségekhez mérten – hierarchikus legyen. Ha egy függvény futási idejû hibát észlel, ne kérjen segítséget vagy erõforrást a hívójától. Az ilyen kérések az egymástól függõ elemek között körbe-körbe járó végtelen ciklusokat okoznak, ami a programot áttekinthetetlenné teszi, a végtelen ciklusok lehetõségével pedig a hibákat kezelõ kódba egy nem kívánatos lehetõséget épít.

Alkalmazzunk olyan egyszerûsítõ módszereket, mint a kezdeti értékadás az erõforrás megszerzésével", illetve olyan egyszerűsítő feltevéseket, mint "a kivételek hibákat jelentenek". Ezzel a hibakezelõ kódot szabályosabbá tehetjük. Lásd még a §24.3.7.1 pontot, ahol elmagyarázzuk, hogyan lehet állapotbiztosítókat (invariánsokat) és feltevéseket használni, hogy a kivételek kiváltása szabályosabb legyen.

# 14.10. Szabványos kivételek

A következõ táblázat a szabványos kivételeket és az azokat kiváltó függvényeket, operátorokat, általános eszközöket mutatja be:

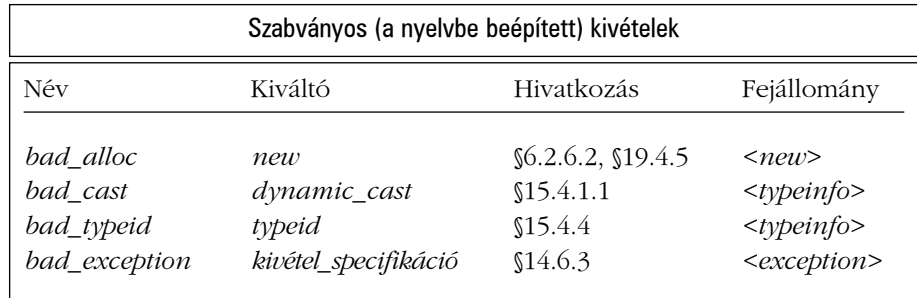

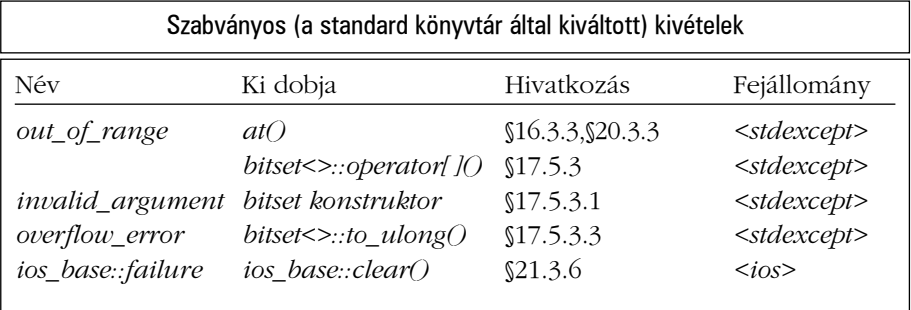

A könyvtári kivételek a standard könyvtár *exception* nevû az *<exception>* fejállományban megadott - kivételosztályból kiinduló osztályhierarchia tagjai:

```
class exception {
public:
   exception() throw();
    exception(const exception&) throw();
    exception& operator=(const exception&) throw();
    virtual ~exception() throw();
    virtual const char* what() const throw();
private:
   // ...
};
```
A hierarchia így néz ki:

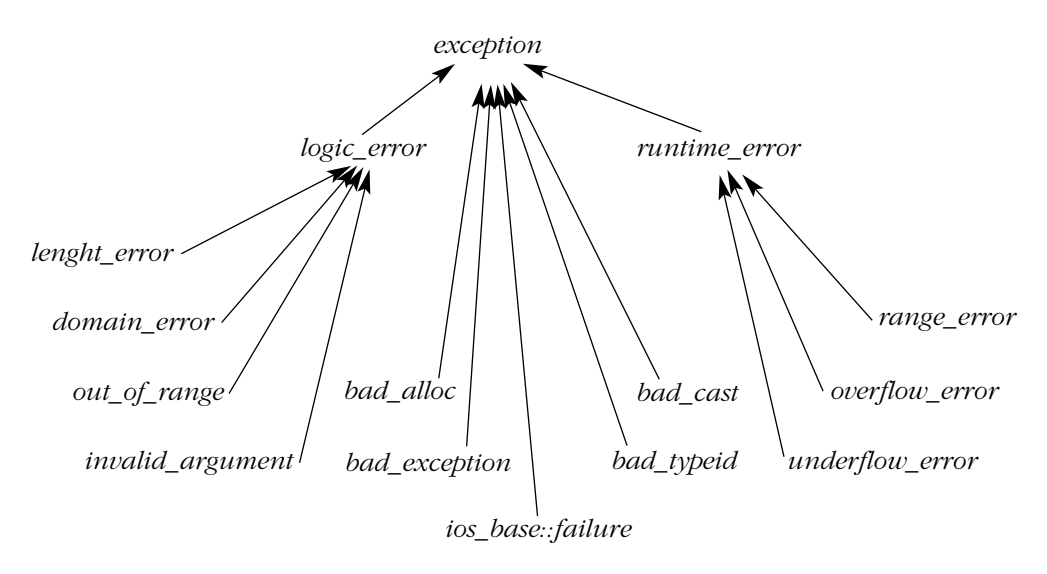

#### 14. Kivételkezelés **507**

Ez meglehetõsen körülményesnek tûnik ahhoz képest, hogy nyolc szabványos kivételt ölel fel. Oka, hogy a hierarchia megpróbál a standard könyvtárban meghatározott kivételeken kívüli kivételek számára is használható keretrendszert adni. A logikai hibák (logic error) azok, amelyeket elvileg a program indulása elõtt, függvény- vagy konstruktorparaméterek ellenõrzésével el lehetne kapni. A többi futási idejû hiba (run-time error). Némelyek ezt az összes hiba és kivétel számára hasznos keretrendszernek látják – én nem.

A standard könyvtárbeli kivételek az *exception* által meghatározott függvényeket nem bõvítik újakkal, csak megfelelõen definiálják a megkívánt virtuális függvényeket. Így az alábbit írhatjuk:

```
void f()
try {
   // a standard könyvtár használata
}
catch (exception& e) {
   cout << "standard könyvtári kivétel " << e.what() << '\n'; // talán
   // ...
}
catch (...) {
   cout << "másik kivétel\n";
   // ...
}
```
A standard könyvtárbeli kivételek az *exception*-bõl származnak, a többi viszont nem feltétlenül, így hiba lenne az összes kivételt az *exception* elkapásával megpróbálni lekezelni. Hasonlóan hiba lenne feltételezni, hogy az összes, az *exception*-bõl származó kivétel standard könyvtárbeli kivétel, a felhasználók ugyanis hozzáadhatják saját kivételeiket az *exception* hierarchiához.

Jegyezzük meg, hogy az *expection*-mûveletek maguk nem váltanak ki kivételt. Ebbõl következõen egy standard könyvtárbeli kivétel kiváltása nem vált ki *bad\_alloc* kivételt. A kivételkezelõ rendszer fenntart a saját céljaira egy kis memóriát (például a veremben), hogy ott tárolhassa a kivételeket. Természetesen írhatunk olyan kódot, amely a rendszer összes memóriáját elfogyasztja és így hibát kényszerít ki.

Íme egy függvény, amit ha meghívunk, kipróbálja, hogy a függvényhívásnál vagy a kivételkezelésnél fogy-e ki elõször a memória:

```
void perverted()
{
  try {
        throw exception(); // ismétlõdõ kivétel
  }
```

```
catch (exception& e) {
       cout << e.what();
}
```
*perverted(); // ismétlõdõ függvényhívás*

A kimeneti utasítás egyedül azt a célt szolgálja, hogy megakadályozza a fordítóprogramot az *e* nevû kivétel által felhasznált memória újrahasznosításában.

# 14.11. Tanácsok

*}*

- [1] Hibakezelésre használjunk kivételeket. §14.1, §14.5, §14.9.
- [2] Ne használjunk kivételeket, ha a helyi vezérlési szerkezetek elégségesek. §14.1.
- [3] Az erőforrások kezelésére a "kezdeti értékadás az erőforrás megszerzésével" módszert használjuk. §14.4.
- [4] Nem minden programnak kell "kivételbiztosnak" lennie. §14.4.3.
- [5] Az invariánsok érvényességének megőrzésére használjuk a "kezdeti értékadás az erőforrás megszerzésével" módszert és a kivételkezelőket. §14.3.2.
- [6] Minél kevesebb *try* blokkot használjunk. Meghatározott kezelõkód helyett a "kezdeti értékadás az erőforrás megszerzésével" módszert használjuk. §14.4.
- [7] Nem minden függvénynek kell minden lehetséges hibát kezelnie. §14.9.
- [8] A konstruktorhibák jelzésére váltsunk ki kivételt. §14.9.
- [9] Ha egy értékadás vált ki kivételt, elõtte gondoskodjon paramétereinek következetes állapotba hozásáról. §14.4.6.2.
- [10] A destruktorokban kerüljük a kivételek kiváltását. §14.4.7.
- [11] A *main()* függvény kapja el és jelentse az összes hibát. §14.7.
- [12] Különítsük el a közönséges kódot a hibakezeléstõl. §14.4.5 és §14.5.
- [13] Gondoskodjunk arról, hogy egy konstruktorban minden lefoglalt erõforrást felszabadítsunk, ha a konstruktor kivételt vált ki. §14.4.
- [14] Az erõforrások kezelése hierarchikus legyen. §14.4.
- [15] A fõbb felületekben határozzuk meg az engedélyezett kivételeket. §14.9.
- [16] Legyünk résen, nehogy a *new* által lefoglalt és a kivételek fellépte esetén fel nem szabadított memória elszivárogjon. §14.4.1, §14.4.2, §14.4.4.
- [17] A függvényekrõl tételezzük fel, hogy minden kivételt kiválthatnak, amit megengedtek nekik. §14.6.
- [18] Ne tételezzük fel, hogy minden kivétel az *exception* osztály leszármazottja. §14.10.
- [19] Egy könyvtár ne fejezze be egyoldalúan a program futását. Ehelyett váltson ki kivételt és hadd döntsön a hívó. §14.1.
- [20] Egy könyvtár ne bocsásson ki a végfelhasználónak szánt diagnosztikai üzeneteket. Ehelyett váltson ki kivételt és hadd döntsön a hívó. §14.1.
- [21] A tervezés során minél hamarabb alakítsuk ki a hibakezelési stratégiát. §14.9

## 14.12. Gyakorlatok

- 1. (\*2) Általánosítsuk a §14.6.3.1 pontbeli *STC* osztályt sablonná, amely a kezdeti értékadás az erőforrás megszerzésével" módszert használja különféle típusú függvények tárolására és visszaállítására.
- 2. (\*3) Egészítsük ki a §11.11 pontbeli *Ptr\_to\_T* osztályt mint egy olyan sablont, amely kivételekkel jelzi a futási idejû hibákat.
- 3. (\*3) Írjunk függvényt, amely egy bináris fa csúcsaiban keres egy *char\** típusú mező alapján. A *hello-t tartalmazó csúcs megtalálásakor a find("hello")* a csúcsra hivatkozó mutatóval térjen vissza; a keresés sikertelenségét kivétellel jelezzük.
- 4. (\*3.) Hozzunk létre egy *Int* osztályt, amely pontosan úgy viselkedik, mint az elemi *int* típus, csak túl- és alulcsordulás esetén kivételt vált ki.
- 5. (\*2.5) Vegyük a felhasznált operációs rendszer C felületének állományok megnyitására, lezárására, olvasására, írására való alapvetõ mûveleteit, és írjunk hozzájuk egyenértékû C++ függvényeket, amelyek a megfelelõ C függvényeket hívják meg, de hiba esetén kivételt váltanak ki.
- 6. (\*2.5) Írjunk egy teljes *Vector* sablont *Range* és *Size* kivételekkel.
- 7. (\*1) Írjunk egy ciklust, ami kiszámítja a §14.12[6]-beli *Vector* összegét a *Vector* méretének lekérdezése nélkül. Ez miért nem jó ötlet?
- 8. (\*2.5) Gondoljuk meg, mi lenne, ha egy *Exception* osztályt használnánk az összes kivételként használt osztály õseként (bázisosztályaként). Hogyan nézne ki? Hogyan lehetne használni? Mire lenne jó? Milyen hátrányok származnának abból a megkötésbõl, hogy ezt az osztályt kell használni?
- 9. (\*1) Adott a következõ függvény:

```
int main() { /* ... */ }
```
Változtassuk meg úgy, hogy minden kivételt elkapjon, hibaüzenetté alakítsa azokat, majd meghívja az *abort()*-ot. Vigyázat: a §14.9 pontbeli *call\_from\_C()* függvény nem teljesen kezel minden esetet.

- 10. (\*2) Írjunk visszahívások (callback) megvalósítására alkalmas osztályt vagy sablont.
- 11. (\*2.5) Írjunk egy *Lock* osztályt, amely valamely rendszer számára a konkurens hozzáférést támogatja.

# 15

# **Osztályhierarchiák**

*Az absztrakció szelektív tudatlanság. (Andrew Koenig)*

Többszörös öröklõdés A többértelmûség feloldása Öröklõdés és *using* deklarációk Ismétlõdõ bázisosztályok Virtuális bázisosztályok A többszörös öröklõdés használata · Hozzáférés-szabályozás · Védett tagok · Bázisosztályok elérése · Futási idejű típusinformáció *dynamic\_cast* Statikus és dinamikus konverzió *typeid* Kiterjesztett típusinformáció A futási idejû típusinformáció helyes és helytelen használata Tagra hivatkozó mutatók · Szabad tár · "Virtuális konstruktorok" · Tanácsok · Gyakorlatok

# 15.1. Bevezetés és áttekintés

Ez a fejezet a származtatott osztályoknak és a virtuális függvényeknek a más nyelvi elemekkel, például a hozzáférés-szabályozással, a névfeloldással, a szabad tár kezelésével, a konstruktorokkal, a mutatókkal és a típuskonverziókkal való kölcsönhatását tárgyalja. Öt fõ részbõl áll:

§15.2 Többszörös öröklõdés §15.3 Hozzáférés-szabályozás

§15.4 Futási idejû típusazonosítás §15.5 Tagokra hivatkozó mutatók §15.6 A szabad tár használata

Az osztályokat általában bázisosztályok "hálójából" hozzuk létre. Mivel a legtöbb ilyen háló hagyományosan fa szerkezetû, az osztályokból álló hálókat vagy *osztályhálókat* (class lattice) gyakran nevezik *osztályhierarchiának* (class hierarchy) is. Az osztályokat célszerû úgy megtervezni, hogy a felhasználóknak ne kelljen indokolatlan mértékben azzal törõdniük, hogy egy osztály milyen módon épül fel más osztályokból. Így például a virtuális függvények meghívási módja biztosítja, hogy ha egy *f()* függvényt meghívunk egy objektumra, akkor mindig ugyanaz a függvény hajtódik végre, függetlenül attól, hogy a hierarchia melyik osztálya deklarálta a függvényt a meghíváshoz. Ez a fejezet az osztályhálók összeállításának és az osztálytagok elérésének módjairól, illetve az osztályhálók fordítási és futási idejû bejárásának eszközeirõl szól.

# 15.2. Többszörös öröklõdés

Ahogy a §2.5.4 és §12.3 pontokban láttuk, egy osztálynak több közvetlen bázisosztálya is lehet, azaz több osztályt is megadhatunk a *:* jel után az osztály deklarációjában. Vegyünk egy szimulációs programot, ahol a párhuzamos tevékenységeket a *Task* (Feladat) osztállyal, az adatgyûjtést és -megjelenítést pedig a *Displayed* (Megjelenítés) osztállyal ábrázoljuk. Ekkor olyan szimulált egyedeket határozhatunk meg, mint a *Satellite* (Mûhold):

```
class Satellite : public Task, public Displayed {
   // ...
};
```
Több közvetlen bázisosztály használatát szokás szerint *többszörös öröklõdésnek* (multiple inheritance) nevezik. Az *egyszeres öröklõdésnél* (single inheritance) csak egy közvetlen bázisosztály van.

A *Satellite*-okra saját mûveleteiken kívül a *Task*-ok és *Displayed*-ek mûveleteinek uniója is alkalmazható:

```
void f(Satellite& s)
{
   s.draw(); // Displayed::draw()
   s.delay(10); // Task::delay()
   s.transmit(); // Satellite::transmit()
}
```
Hasonlóan, ha egy függvény *Task* vagy *Displayed* paramétert vár, akkor adhatunk neki egy *Satellite*-ot is:

```
void highlight(Displayed*);
void suspend(Task*);
void g(Satellite* p)
{
   highlight(p); // mutató átadása a Satellite Displayed részére
   suspend(p); // mutató átadása a Satellite Task részére
}
```
A program létrehozása nyilván valamilyen egyszerû eljárás alkalmazását követeli meg a fordítóprogramtól, hogy a *Task*-ot váró függvények más részét lássák egy *Satellite*-nak, mint a *Displayed*-et várók. A virtuális függvények a megszokott módon mûködnek:

```
class Task {
   // ...
    virtual void pending() = 0;
};
class Displayed {
    // ...
    virtual void draw() = 0;
};
class Satellite : public Task, public Displayed {
   // ...
                          void pending(); // felülírja a Task::pending() függvényt
    void draw(); // felülírja a Displayed::draw() függvényt
};
```
Ez biztosítja, hogy *Satellite::draw()*, illetve *Satellite::pending()* fog meghívódni, ha egy *Satellite*-ot *Displayed*-ként, illetve *Task*-ként kezelünk.

Jegyezzük meg, hogy ha csak egyszeres öröklõdést használhatnánk, akkor ez a körülmény korlátozná a programozót a *Satellite*, *Displayed* és *Task* osztályok megvalósításának megválasztásában. Egy *Satellite* vagy *Task*, vagy *Displayed* lehetne, de nem mindkettõ (hacsak a *Task* nem a *Displayed*-bõl származik vagy fordítva). Ezen lehetõségek mindegyike csökkenti a rugalmasságot.

Mi szüksége lehet bárkinek egy *Satellite* osztályra? Nos, bármilyen meglepõ, a *Satellite* példát a valóságból merítettük. Volt – és talán még mindig van – egy olyan program, amely a többszörös öröklõdés leírására itt használt minta szerint épült fel. A program mûholdakat,

földi állomásokat stb. magába foglaló hírközlési rendszerek szerkezetének tanulmányozására szolgált. Egy ilyen szimuláció birtokában meg tudjuk válaszolni a forgalmi adatokra vonatkozó kérdéseket, meg tudjuk határozni, mi történik, ha egy földi állomást vihar akadályoz, mûholdas és földi kapcsolatok elõnyeit-hátrányait tudjuk elemezni stb. A különbözõ körülmények utánzása számos megjelenítési és hibakeresési mûveletet igényel, és szükség van a *Satellite*-okhoz hasonló objektumok, illetve részegységeik állapotának tárolására is, az elemzés, illetve a hibakeresés és -elhárítás céljából.

## 15.2.1. A többértelmûség feloldása

Két bázisosztálynak lehetnek azonos nevû tagfüggvényei is:

```
class Task {
   // ...
    virtual debug_info* get_debug();
};
class Displayed {
   // ...
    virtual debug_info* get_debug();
};
```
Ha egy *Satellite-ot* használunk, akkor ezeket a függvényeket egyértelmûen kell megneveznünk:

```
void f(Satellite* sp)
{
   debug_info* dip = sp->get_debug(); // hiba: többértelmû
   dip = sp->Task::get_debug(); // rendben
   dip = sp->Displayed::get_debug();
}
```
Az explicit megnevezés azonban zavaró, ezért általában legjobb elkerülni az ilyen problémákat. Ennek legegyszerûbb módja, ha a származtatott osztályban készítünk egy új függvényt:

```
class Satellite : public Task, public Displayed {
   // ...
   debug_info* get_debug() // felülírja a Task::get_debug() és
                                    // Displayed::get_debug() függvényeket
   {
```
15. Osztályhierarchiák <sup>1515</sup>

```
debug_info* dip1 = Task::get_debug();
          debug_info* dip2 = Displayed::get_debug();
          return dip1->merge(dip2);
   }
};
```
Ezáltal a *Satellite* bázisosztályaira vonatkozó információk felhasználását helyhez kötöttük. Mivel a *Satellite::get\_debug()* elfedi mindkét bázisosztályának *get\_debug()* függvényét, a *Satellite::get\_debug()* hívódik meg, valahányszor *get\_debug()*-ot hívunk meg egy *Satellite* objektumra.

A *Telstar::draw* minõsített név a *Telstar*-ban vagy valamelyik bázisosztályában megadott *draw*-ra vonatkozhat:

```
class Telstar : public Satellite {
   // ...
   void draw()
   {
          draw(); // hoppá!: rekurzív hívás
          Satellite::draw(); // megtalálja a Displayed::draw-t
          Displayed::draw(); 
                                              Satellite::Displayed::draw(); // felesleges kétszeri minõsítés
   }
};
```
Vagyis ha a *Satellite::draw* nem a *Satellite* osztályban bevezetett *draw*-t jelenti, akkor a fordítóprogram végignézi a bázisosztályokat, vagyis *Task::draw*-t és *Displayed::draw*-t keres. Ha csak egyet talál, akkor azt fogja használni, ha többet vagy egyet sem, a *Satellite::draw* ismeretlen vagy többértelmû lesz.

## 15.2.2. Öröklõdés és using deklarációk

A túlterhelés feloldására nem kerül sor különbözõ osztályok hatókörén keresztül (§7.4), a különbözõ bázisosztályok függvényei közötti többértelmûségek feloldása pedig nem történik meg a paramétertípus alapján.

Egymással alapvetõen nem rokon osztályok egyesítésekor, például a *Task* és *Displayed* osztályok *Satellite*-té való "összegyúrásánál" az elnevezésekben megmutatkozó hasonlóság általában nem jelent közös célt. Amikor az ilyen nevek ütköznek, ez gyakran meglepetésként éri a felhasználót:

```
class Task {
   // ...
   void debug(double p); // információ kiírása csak akkor, ha a prioritás 
                                   // alacsonyabb p-nél
};
class Displayed {
   // ...
   void debug(int v); // minél nagyobb 'v,' annál több hibakeresési információ íródik ki
};
class Satellite : public Task, public Displayed {
   // ...
};
void g(Satellite* p)
{
   p->debug(1); // hiba, többértelmû: Displayed::debug(int) vagy 
                                  // Task::debug(double) ?
   p->Task::debug(1); // rendben
   p->Displayed::debug(1); // rendben
}
```
De mi van akkor, ha a különbözõ bázisosztályokban tudatos tervezési döntés következtében szerepelnek azonos nevek, és a felhasználó számára kívánatos lenne a paramétertípus alapján választani közülük? Ebben az esetben a függvényeket a *using* deklarációval (§8.2.2) hozhatjuk közös hatókörbe:

```
class A {
public:
    int f(int);
    char f(char);
    // ...
};
class B {
public:
    double f(double);
   // ...
};
class AB: public A, public B {
public:
    using A::f;
    using B::f;
    char f(char); // elfedi A::f(char)-t
    AB f(AB);
};
```
#### 15. Osztályhierarchiák <sup>1517</sup>

```
void g(AB& ab)
{
  ab.f(1); // A::f(int)
  ab.f('a'); // AB::f(char)
  ab.f(2.0); // B::f(double)
  ab.f(ab); // AB::f(AB)
}
```
A *using* deklarációk lehetõvé teszik, hogy a bázis- és származtatott osztályok függvényeibõl túlterhelt függvények halmazát állítsuk elõ. A származtatott osztályban megadott függvények elfedik (hide) a bázisosztály függvényeit, amelyek egyébként elérhetõek lennének. A bázisosztály virtuális függvényei ugyanúgy felülírhatók (override), mint egyébként  $($  $($ 15.2.3.1).

Egy osztálydeklaráció *using* deklarációjának (§8.2.2) egy bázisosztály tagjára kell vonatkoznia. Egy osztály tagjára vonatkozó *using* deklaráció nem szerepelhet az osztályon, annak származtatott osztályán, illetve annak tagfüggvényein kívül, a *using* direktívák (§8.2.3) pedig nem szerepelhetnek egy osztály definiciójában és nem vonatkozhatnak osztályra.

A *using* deklarációk nem szolgálhatnak kiegészítõ információ elérésére sem, csak az egyébként is hozzáférhetõ információk kényelmesebb használatát teszik lehetõvé (§15.3.2.2).

#### 15.2.3. Ismétlõdõ bázisosztályok

Azáltal, hogy több bázisosztály lehet, elõfordulhat, hogy egy osztály kétszer fordul elõ a bázisosztályok között. Például ha mind a *Task*, mind a *Displayed* a *Link* (Kapcsolat) osztályból származott volna, a *Satellite*-oknak két *Link*-je lenne:

```
struct Link {
    Link* next;
};
class Task : public Link {
    // a Link-et a Task-ok listájához (az ütemezõ listához) használjuk
    // ...
};
class Displayed : public Link {
    // a Link-et a Displayed objektumok listájához (a megjelenítési listához) használjuk
    // ...
};
```
Ez nem gond. Két külön *Link* objektum szolgál a listák ábrázolására és a két lista nem zavarja egymást. Természetesen a *Link* osztály tagjaira nem hivatkozhatunk a kétértelmûség veszélye nélkül (§15.2.3.1). Egy *Satellite* objektumot így rajzolhatunk le:

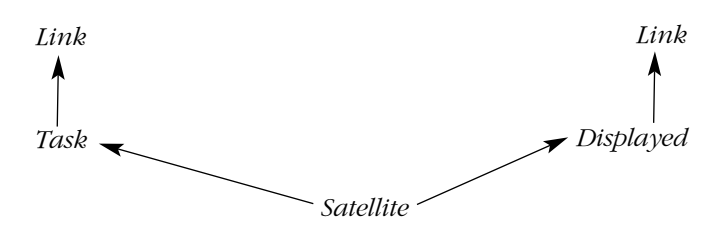

Ha a közös bázisosztályt nem szabad két külön objektummal ábrázolni, virtuális bázisosztályokat (§15.2.4) alkalmazhatunk.

A *Link*-hez hasonlóan többször szereplõ bázisosztályok olyan elemek, amelyeket nem szabad a közvetlenül öröklõ osztályon kívül használni. Ha egy ilyen osztályra olyan pontról kell hivatkozni, ahonnét annak több példánya is látható, a többértelmûség elkerülése érdekében a hivatkozást minõsíteni kell:

```
void mess_with_links(Satellite* p)
{
  p->next = 0; // hiba: többértelmû (melyik Link?)
                                         p->Link::next = 0; // hiba: többértelmû (melyik Link?)
  p->Task::Link::next = 0; // rendben
  p->Displayed::Link::next = 0; // rendben
  // ...
}
```
Ez pontosan ugyanaz az eljárás, mint amit a tagokra való többértelmû hivatkozások feloldására használunk (§15.2.1).

#### 15.2.3.1. Felülírás

A többször szereplõ bázisosztályok valamely virtuális függvényét a származtatott osztály (egyetlen) függvénye *felülírhatja* (felülbírálhatja, override). Egy objektumnak saját magát egy fájlból kiolvasni vagy oda visszaírni való képességét például így ábrázolhatjuk:

```
class Storable {
public:
    virtual const char* get_file() = 0;
    virtual void read() = 0;
```
#### 15. Osztályhierarchiák | 519

```
virtual void write() = 0;
    virtual ~Storable() { }
};
```
Természetesen több felhasználó építhet erre, hogy olyan osztályokat írjon, amelyek függetlenül vagy együtt használva jobban kidolgozott osztályokat adnak. Például leállíthatunk és újraindíthatunk egy szimulációt, ha mentjük az alkotóelemeket és késõbb visszaállítjuk azokat. Ezt az ötletet így valósíthatjuk meg:

```
class Transmitter : public Storable {
public:
    void write();
    // ...
};
class Receiver : public Storable {
public:
    void write();
    // ...
};
class Radio : public Transmitter, public Receiver {
public:
    const char* get_file();
    void read();
    void write();
    // ...
};
```
A felülíró függvény általában meghívja a bázisosztálybeli változatokat és a származtatott osztályra jellemzõ tennivalókat végzi el:

```
void Radio::write()
{
    Transmitter::write();
    Receiver::write();
    // kiírja a Radio-ra jellemzõ adatokat
}
```
Az ismétlõdõ bázisosztályokról származtatott osztályokra való típuskonverziót a §15.4.2 pont írja le. Arról, hogyan lehet az egyes *write()* függvényeket a származtatott osztályok külön függvényeivel felülírni, a §25.6 pont szól.

#### 15.2.4. Virtuális bázisosztályok

Az elõzõ pont *Radio* példája azért mûködik, mert a *Storable* osztályt biztonságosan, kényelmesen és hatékonyan lehet többszörözni. Ez azonban az olyan osztályok esetében rendszerint nem igaz, amelyek jó építõkövei más osztályoknak. A *Storable* osztályt például úgy is meghatározhatnánk, mint ami tartalmazza az objektum mentésére használt fájl nevét:

```
class Storable {
public:
    Storable(const char* s);
    virtual void read() = 0;
   virtual void write() = 0;
    virtual ~Storable();
private:
    const char* store;
    Storable(const Storable&);
    Storable& operator=(const Storable&);
};
```
A *Storable* ezen látszólag csekély módosítása után meg kell változtatnunk a *Radio* szerkezetét is. Az objektum összes része a *Storable* azonos példányán kell, hogy osztozzék; különben szükségtelenül nehéz feladat lenne az objektum többszöri tárolásának megakadályozása. A *virtuális bázisosztályok* (virtual base class) ezt a megosztást segítik. A származtatott osztály minden virtuális bázisosztályát ugyanaz a (megosztott) objektum ábrázolja:

```
class Transmitter : public virtual Storable {
public:
    void write();
    // ...
};
class Receiver : public virtual Storable {
public:
    void write();
    // ...
};
class Radio : public Transmitter, public Receiver {
public:
    void write();
    // ...
};
```
#### 15. Osztályhierarchiák **521**

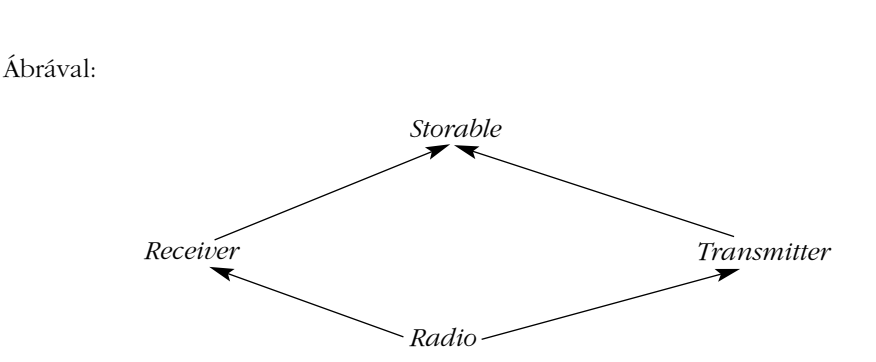

Hasonlítsuk össze ezt az ábrát a *Satellite* objektum §15.2.3-beli rajzával, hogy lássuk a különbséget a közönséges és a virtuális öröklõdés között. Az öröklõdési gráfban egy adott nevû osztály minden virtuálisként megadott bázisosztályát az osztály egyetlen objektuma ábrázolja, a nem virtuális bázisosztályokat viszont saját részobjektumuk.

#### 15.2.4.1. Virtuális bázisosztályok programozása

Amikor a programozó függvényeket készít egy olyan osztály számára, amelynek virtuális bázisosztálya van, nem tudhatja, hogy a bázisosztályt meg kell-e osztani egyéb származtatott osztályokkal, ami gondot jelenthet, ha egy szolgáltatást úgy kell megvalósítani, hogy a bázisosztály egy adott függvényének meghívására pontosan egyszer kerüljön sor, például mert a nyelv elõírja, hogy egy virtuális bázisosztály konstruktora csak egyszer futhat le. A virtuális bázisosztály konstruktorát a teljes objektum, azaz a legtávolabbi származtatott osztály konstruktora hívja meg (automatikusan vagy közvetlenül):

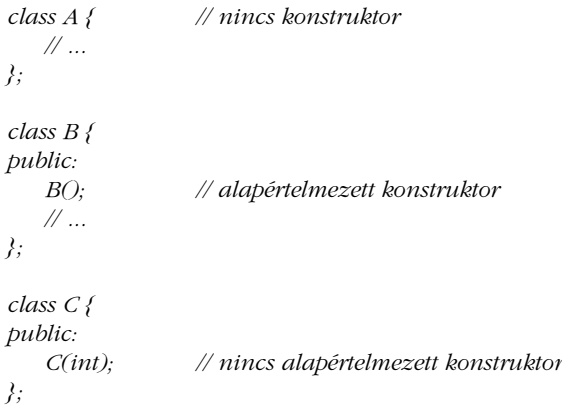

```
class D : virtual public A, virtual public B, virtual public C
```
*{ D() { /*\* *...* \**/ } // hiba: C-nek nincs alapértelmezett konstruktora D(int i) : C(i)*  $\{ \nmid \mathcal{N} \dots \mathcal{N} \}$ ; *// ... };*

A virtuális bázisosztály konstruktora a származtatott osztályok konstruktora elõtt hívódik meg. Szükség esetén a programozó ezt a mûködést utánozhatja is, ha a virtuális bázisosztály függvényét csak a legtávolabbi származtatott osztályból hívja meg. Tegyük fel, hogy van egy alapvetõ *Window* osztályunk, amely ki tudja rajzolni tartalmát:

```
class Window {
   // alapkód
   virtual void draw();
};
```
Az ablakokat emellett többféle módon díszíthetjük és szolgáltatásokkal egészíthetjük ki:

```
class Window_with_border : public virtual Window {
   // a szegély kódja
   void own_draw(); // a szegély megjelenítése
   void draw();
};
class Window_with_menu : public virtual Window {
   // a menü kódja
   void own_draw(); // a menü megjelenítése
   void draw();
};
```
Az *own\_draw()* függvényeknek nem kell virtuálisaknak lenniük, mert egy virtuális *draw()* függvénybõl akarjuk meghívni azokat, ami pontosan ismeri az objektum típusát, amelyre meghívták.

Ebbõl egy mûködõképes *Clock* osztályt állíthatunk össze:

```
class Clock : public Window_with_border, public Window_with_menu {
   // az óra kódja
   void own_draw(); // az óralap és a mutatók megjelenítése
   void draw();
};
```
#### 15. Osztályhierarchiák **523**

Ábrával:

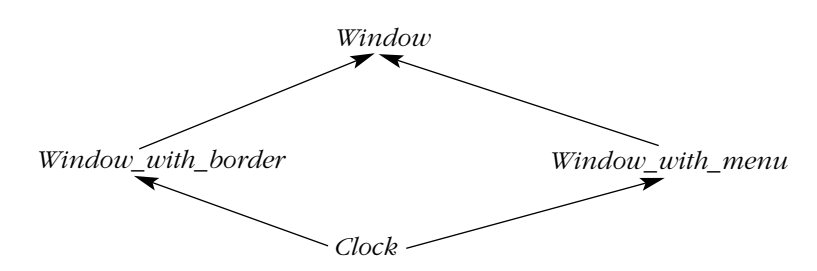

A *draw()* függvényeket most már úgy írhatjuk meg az *own\_draw()* függvények felhasználásával, hogy bármelyik *draw()* meghívása pontosan egyszer hívja meg a *Window::draw()*-t, függetlenül attól, milyen fajta *Window*-ra hívták meg:

```
void Window_with_border::draw()
{
   Window::draw();
   own_draw(); // a szegély megjelenítése
}
void Window_with_menu::draw()
{
   Window::draw();
   own_draw(); // a menü megjelenítése
}
void Clock::draw() 
{
   Window::draw();
   Window_with_border::own_draw();
   Window_with_menu::own_draw();
   own_draw(); // az óralap és a mutatók megjelenítése
}
```
A virtuális bázisosztályokról származtatott osztályokra való konverziót a §15.4.2 pont írja le.

## 15.2.5. A többszörös öröklõdés használata

A többszörös öröklõdés legegyszerûbb és legnyilvánvalóbb felhasználása két egyébként egymással rokonságban nem álló osztály "összeragasztása" egy harmadik osztály részeként. A *Task* és *Displayed* osztályokból a §15.2 pontban összerakott *Satellite* osztály is ilyen.

A többszörös öröklődés ilyen módon való használata egyszerű, hatékony és fontos – de nem túl érdekes, hiszen alapjában véve csak a továbbító függvények megírásától kíméli meg a programozót. Az eljárás nem befolyásolja számottevõen a program általános szerkezetét és alkalmasint ütközhet azzal a kívánalommal, hogy a megvalósítás részletei maradjanak rejtve. Egy módszernek azonban nem kell "okosnak" lennie ahhoz, hogy hasznos legyen.

A többszörös öröklõdés használata absztrakt osztályok készítésére már nagyobb jelentõségû, annyiban, hogy befolyásolja a program tervezésének módját. A §12.4.3-beli *BB\_ival\_slider* osztály egy példa erre:

```
class BB_ival_slider
   : public Ival_slider // felület
   , protected BBslider // megvalósítás
{
   // az 'Ival_slider' és a 'BBslider' által igényelt függvények megvalósítása
   // a 'BBslider' szolgáltatásainak használata
};
```
Ebben a példában a két bázisosztály logikailag különbözõ szerepet játszik. Az egyik egy nyilvános absztrakt osztály, amely a felületet nyújtja, a másik pedig egy védett (protected) konkrét osztály, amely a megvalósításról gondoskodik. A kétféle szerep az osztályok stílusában és az alkalmazott hozzáférési szabályokban tükrözõdik. A többszörös öröklõdés szerepe itt lényegbevágó, mert a származtatott osztálynak mind a felület, mind a megvalósítás virtuális függvényeit felül kell írnia.

A többszörös öröklõdés lehetõvé teszi a testvérosztályok számára, hogy egyetlen közös õs jelentette függés bevezetése nélkül osztozhassanak adatokon. Ez az eset, amikor az úgynevezett *káró alakú öröklõdés* (diamond-shaped inheritance) lép fel. (Lásd a *Radio* (§15.2.4) és a *Clock* (§15.2.4.1) példákat.) Ha a bázisosztály nem ismételhetõ, akkor virtuális (és nem közönséges) bázisosztályra van szükség.

Az én véleményem az, hogy a káró alakú öröklési háló akkor kezelhetõ a legjobban, ha vagy a virtuális bázisosztály vagy a belõle közvetlenül származó osztályok absztraktak. Vegyük például újra a §12.4 pont *Ival\_box* osztályait. Ott végül az összes *Ival\_box* osztályt absztrakttá tettük, hogy kifejezzük szerepüket, vagyis hogy kizárólag felületek. Ez lehetõvé tette, hogy a lényegi programkód minden részét a megfelelõ megvalósító osztályokba rejtsük, és az egyes részeken való osztozás is csak a megvalósítás céljára használt ablakozó rendszer klasszikus hierarchiájában történt.

Persze lenne értelme annak, hogy a *Popup\_ival\_slider*-t megvalósító osztály nagy része közös legyen a sima *Ival\_slider*-t megvalósító osztályéval, így az adatbekérõ mezõk kezelésén kívül azonosak lennének. Ekkor az is természetes lenne, hogy az elõálló csúszka-osztályban elkerüljük az *Ival\_slider* objektumok ismétlõdését. Ehhez az *Ival\_slider*-t virtuálissá tesszük:

*class BB\_ival\_slider : public virtual Ival\_slider, protected BBslider { /*\* *...* \**/ }; class Popup\_ival\_slider : public virtual Ival\_slider { /*\* *...* \**/ }; class BB\_popup\_ival\_slider : public virtual Popup\_ival\_slider, protected BB\_ival\_slider { /*\* *...* \**/ };*

Ábrával:

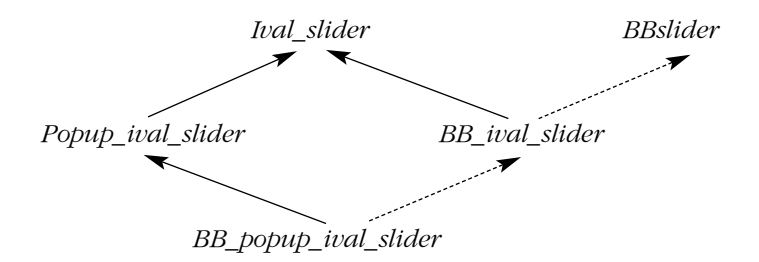

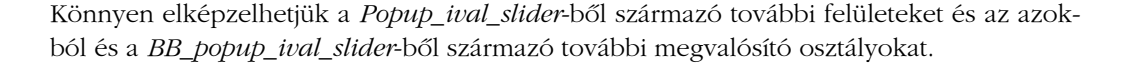

Ha az ötletet végigvisszük, akkor a program felületét képezõ absztrakt osztályokból való minden származtatást virtuálissá teszünk. Ez valóban a leglogikusabb, legáltalánosabb, és legrugalmasabb megoldásnak tûnik. Hogy miért nem tettem ezt, annak egyrészt a hagyományok figyelembe vétele az oka, másrészt a virtuális bázisosztályok megvalósításának legnyilvánvalóbb és leggyakoribb módszerei annyira hely- és idõigényesek, hogy kiterjedt használatuk egy osztályon belül nem vonzó. Mielõtt ez a tárigényben és futási idõben mért költség visszariasztana bennünket egy más szemszögbõl vonzó szerkezet választásától, gondoljuk meg, hogy az *Ival\_box*-ot ábrázoló objektum általában csak egy mutatót tartalmaz a virtuális táblára. Ahogy a §15.2.4 pontban láttuk, egy változókat nem tartalmazó absztrakt osztály veszély nélkül ismételhetõ. Így a virtuális bázisosztály helyett közönségeset alkalmazhatunk:

*class BB\_ival\_slider : public Ival\_slider, protected BBslider {*  $*$  *... \*/ }; class Popup\_ival\_slider : public Ival\_slider { /*\* *...* \**/ }; class BB\_popup\_ival\_slider : public Popup\_ival\_slider, protected BB\_ival\_slider { /*\* *...* \**/ };*

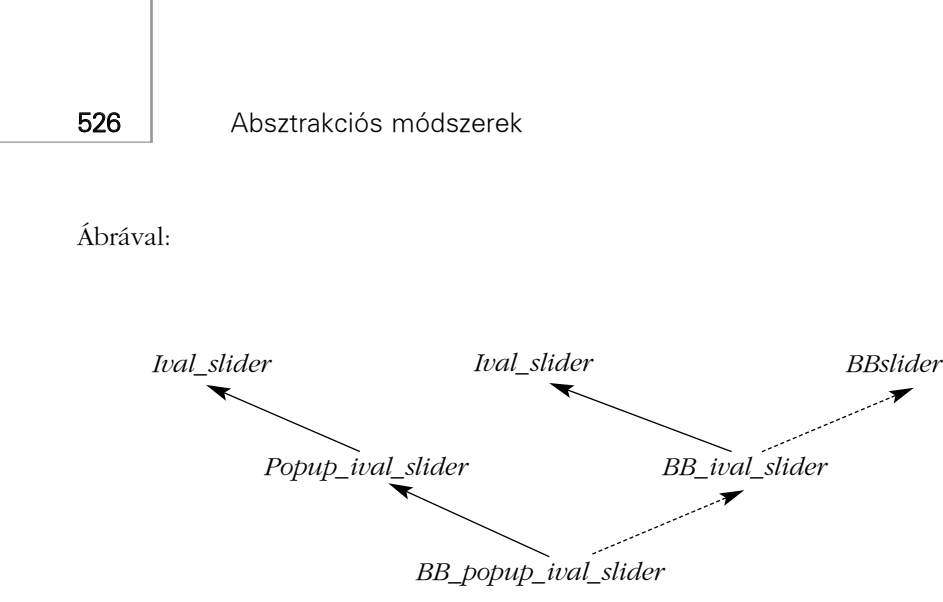

Ez valószínûleg megvalósítható, optimalizált változata az elõzõekben bemutatott, bevallottan világosabb szerkezetnek.

#### 15.2.5.1. A virtuális bázisosztályok függvényeinek felülírása

A származtatott osztályok felülírhatják (override) közvetlen vagy közvetett virtuális bázisosztályaik virtuális függvényeit. Két különbözõ osztály akár a virtuális bázisosztály különbözõ függvényeit is felülírhatja, így több származtatott osztály járulhat hozzá a virtuális bázisosztály által adott felület megvalósításához. A *Window* osztálynak lehetnek például *set\_color()* és *prompt()* függvényei. Ekkor a *Window\_with\_border* felülbírálhatja a *set\_color()*-t, mint a színellenõrzõ séma részét, a *Window\_with\_menu* pedig a *prompt()* ot, mint a felhasználói felület kezelésének részét:

```
class Window {
   // ...
   virtual void set_color(Color) = 0; // háttérszín beállítása
   virtual void prompt() = 0;
};
class Window_with_border : public virtual Window {
   // ...
   void set_color(Color); // háttérszín kezelése
};
class Window_with_menu : public virtual Window {
   // ...
                                               void prompt(); // felhasználói tevékenységek kezelése
};
```
#### 15. Osztályhierarchiák **527**

*class My\_window : public Window\_with\_menu, public Window\_with\_border { // ... };*

Mi történik, ha különbözõ származtatott osztályok ugyanazt a függvényt írják felül? Ez csak akkor megengedett, ha az egyik származtatott osztály minden olyan osztály örököse, amely felülírja a függvényt, vagyis egy függvénynek az összeset felül kell írnia. A *My\_window* például felülírhatja a *prompt()*-t, hogy a *Window\_with\_menu*-belinél jobb változatot adjon:

*class My\_window : public Window\_with\_menu, public Window\_with\_border { // ... void prompt();// a felhasználói tevékenységek kezelését nem hagyjuk a bázisosztályra };*

Ábrával:

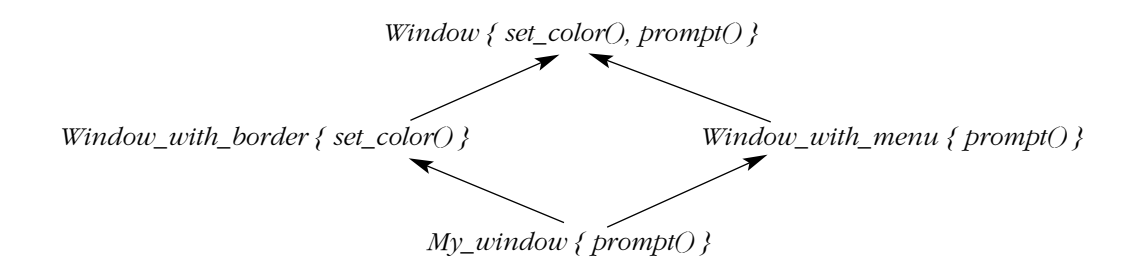

Ha két osztály felülír egy bázisosztálybeli függvényt, de a két függvény egyike nem írja felül a másikat, akkor az osztályhierarchia hibás. Ilyenkor nem lehet virtuális függvénytáblát építeni, mert a teljes objektumra vonatkozó függvényhívás kétértelmû lenne. Például ha a §15.2.4. pontbeli *Radio* nem adta volna meg a *write()* függvényt, akkor a *Receiver* és *Transmitter* osztályokbeli *write()* deklarációk a *Radio*-ban hibát okoztak volna. Mint a *Radio* esetében is, az ilyen konfliktust a felülíró függvénynek a legtávolabbi származtatott osztályból való meghívásával oldhatjuk meg.

Az olyan osztályokat, amelyek egy virtuális bázisosztály némelyik (de nem mindegyik) függvényének megvalósítását tartalmazzák, gyakran *mixin*-nek nevezik.

# 15.3. Hozzáférés-szabályozás

Egy osztálytag lehet *privát* (private), *védett* (protected) vagy *nyilvános* (public):

- ♦ Ha privát, a nevét csak a tagfüggvényekben és a deklaráló osztály barátaiban (friend-jeiben) lehet felhasználni.
- ♦ Ha védett, a nevét csak a deklaráló osztály és barátai tagfüggvényeiben, valamint az osztályból származtatott osztályok és barátaik tagfüggvényeiben lehet felhasználni.
- ♦ Ha nyilvános, a nevét mindenhol fel lehet használni.

Ez azt a nézetet tükrözi, hogy egy osztályt háromféle függvény érhet el: az osztályt megvalósító függvények (azaz a barátok és a tagok), egy származtatott osztályt megvalósító függvények (azaz a származtatott osztályok barátai és a tagok), és az egyéb függvények. Ezt így ábrázolhatjuk:

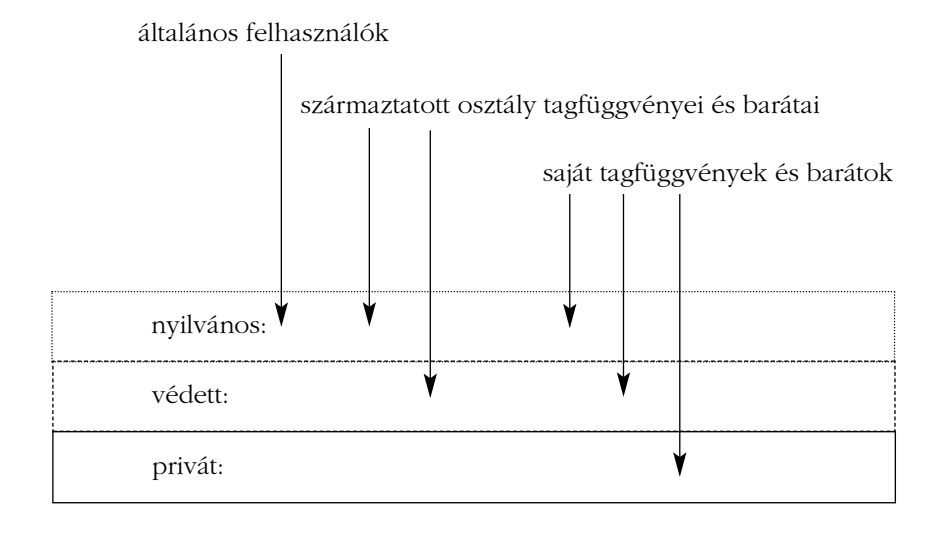

A hozzáférési szabályok egyöntetûen vonatkoznak a nevekre. Hogy a név mit jelöl, az érdektelen a hozzáférés szempontjából. Ez azt jelenti, hogy ugyanúgy lehetnek privát tagfüggvények, típusok, állandók stb., mint privát adattagok. Például egy hatékony nem tolakodó (non-intrusive, §16.2.1) listaosztálynak valószínûleg szüksége van az elemeket nyilvántartó adatszerkezetekre. Az ilyen információ legjobb, ha privát:

15. Osztályhierarchiák **529** 

```
template<class T> class List {
private:
    struct Link { T val; Link* next; };
    struct Chunk {
           enum { chunk_size = 15 };
           Link v[chunk_size];
           Chunk* next;
    };
    Chunk* allocated;
    Link* free;
    Link* get_free();
    Link* head;
public:
    class Underflow { }; // kivételosztály
    void insert(T);
    T get();
    // ...
};
template<class T> void List<T>::insert(T val)
{
    Link<sup>*</sup> ln k = get\_free();lnk->val = val;
    lnk->next = head;
    head = lnk;
}
template<class T> List<T>::Link* List<T>::get_free()
{
    if (free == 0) {
           // új Chunk lefoglalása és Link-jeinek a szabad listára helyezése
    }
    Link* p = free;
   free = free->next;
    return p;
}
template<class T> T List<T>::get()
{
    if (head == 0) throw Underflow();
    Link* p= head;
    head = p->next;
   p->next = free;
   free = p;
    return p->val;
}
```
A *List<T>* hatókörbe azáltal lépünk be, hogy a tagfüggvényben *List<T>::*-t írunk. Mivel a *get\_free()* visszatérési értékét elõbb említjük, mint a *List<T>::get\_free()* nevet, a *Link* rövidítés helyett a teljes *List<T>::Link* nevet kell használnunk. A nem tag függvényeknek - a barát (friend) függvények kivételével - nincs ilyen hozzáférésük:

```
void would_be_meddler(List<T>* p)
{
   List<T>::Link* q = 0; // hiba: List<T>::Link privát
   // ...
   q = p->free; // hiba: List<T>::free privát
   // ...
   if (List<T>::Chunk::chunk_size > 31) { // hiba: List<T>::Chunk::chunk_size privát
         // ...
   }
}
```
Az osztályok (class) tagjai alapértelmezés szerint privátok (private), a struktúrák (struct) tagjai nyilvánosak (public, §10.2.8).

### 15.3.1. Védett tagok

A védett (protected) tagok használatának bemutatására vegyük a §15.2.4.1 pontbeli *Window* példát. Az *own\_draw()* függvények (akarattal) nem teljes körû szolgáltatást adnak. Arra a célra terveztük õket, hogy csak a származtatott osztályok számára szolgáljanak építõkövekül, az általános felhasználás számára nem biztonságosak, nem kényelmesek. Másfelõl a *draw()* mûveletek az általános felhasználást szolgálják. Ezt a különbséget a *Window* osztály felületének két, egy védett és egy nyilvános felületre való szétválasztásával lehet kifejezni:

```
class Window_with_border {
public:
   virtual void draw();
   // ...
protected:
   void own_draw();
   // egyéb kirajzoló kód
private:
   // ábrázolás stb.
};
```
15. Osztályhierarchiák <sup>1531</sup>

A származtatott osztály a bázisosztály védett tagjai közül csak a saját osztályába tartozó objektumokat tudja elérni:

```
class Buffer {
protected:
    char a[128];
    // ...
};
class Linked_buffer : public Buffer { /* ... */ };
class Cyclic_buffer : public Buffer {
    // ...
    void f(Linked_buffer* p) {
           a[0] = 0; // rendben: Cyclic_buffer saját védett tagját éri el
           p->a[0] = 0; // hiba: más típus védett tagját próbáltuk elérni
    }
};
```
Ez megakadályozza az olyan hibákat, amelyek azáltal léphetnének fel, hogy az egyik származtatott osztály összezavarja a másik származtatott osztály adatait.

#### 15.3.1.1. A védett tagok használata

Az adatok elrejtésének egyszerû privát/nyilvános modellje jól szolgálja a konkrét típusokat (§10.3). De ha származtatott osztályokat használunk, akkor kétféle felhasználója lesz egy osztálynak: a származtatott osztályok és a nagyközönség. A mûveleteket megvalósító tagok és barátok ezen felhasználók érdekében kezelik az objektumokat. A privát/nyilvános modell lehetõvé teszi a megvalósítás és az általános felhasználás pontos megkülönböztetését, de a származtatott osztályok megfelelõ kezelését nem.

A *protected*-ként deklarált tagokkal sokkal könnyebb visszaélni, mint a privátként bevezetettekkel. Ezért a tagok védettként való megadása általában tervezési hiba. Ha jelentõs mennyiségû adatot úgy helyezünk el egy közös osztályban, hogy az összes származtatott osztály használhatja azokat, az adatok sérülhetnek. Még rosszabb, hogy a védett tagokat – csakúgy, mint a nyilvánosakat – nem könnyű átszervezni, mert nincs jó módszer az összes használat felderítésére; így a védett tagok megnehezítik a program módosítását.

Szerencsére nem kell feltétlenül védett tagokat használni; az osztályokra a privát az alapértelmezett hozzáférési kategória és általában ez a jobb választás. Az én tapasztalatom az, hogy az összes származtatott osztály által közvetlenül használható, jelentõs mennyiségû adat közös osztályban való elhelyezése helyett mindig adódik más megoldás.

Jegyezzük meg, hogy ezek a kifogások nem érvényesek a védett tagfüggvényekre; a *protected* minõsítõvel remekül adhatunk meg a származtatott osztályokban használható mûveleteket. A §12.4.2 pontbeli *Ival\_slider* is példa erre. Ha ebben a példában a megvalósító osztály privát lett volna, a további öröklés lehetetlenné vált volna. A tagok elérhetõségére példákat a §C.11.1 tartalmaz.

#### 15.3.2. Bázisosztályok elérése

A tagokhoz hasonlóan egy bázisosztály is lehet nyilvános, védett vagy privát:

*class X : public B { /*\* *...* \**/ }; class Y : protected B { /*\* *...* \**/ }; class Z : private B { /*\* *...* \**/ };*

A nyilvános öröklés a származtatott osztályt a bázisosztály egy *altípusává* (subtype) teszi; ez az öröklés legáltalánosabb formája. A védett és a privát öröklés a megvalósítás módjának jelölésére használatos. A védett öröklés olyan osztályhierarchiákban a leghasznosabb, ahol jellemzõen további öröklés történik (a §12.4.2 pontbeli *Ival\_slider* jó példa erre). A privát bázisosztályok akkor a leghasznosabbak, amikor egy osztályt a felület korlátozásával határozunk meg, ami által erõsebb garanciák adhatók. A mutatókra vonatkozó *Vector* például érték-ellenõrzéssel bõvíti ki *Vector<void*\**>* bázisosztályát (§13.5). Ha azt is biztosítani szeretnénk, hogy a *Vec*-hez (§3.7.2) való minden hozzáférés ellenõrzött legyen, bázisosztályát privátként kell megadnunk, így a *Vec*-ek nem konvertálódnak nem ellenõrzött *vector*-rá:

*template* <*class T > class Vec : private Vector <* $T$ *> { /\* ... \*/ };* 

Az osztály hozzáférési szintjét nem muszáj explicit megadni. Ilyenkor az alapértelmezett hozzáférése *class* esetén privát, *struct* esetén nyilvános lesz:

*class XX : B { /*\* *...* \**/ }; // B privát bázisosztály struct YY : B { /*\* *...* \**/ }; // B nyilvános bázisosztály*

Az olvashatóság szempontjából azonban legjobb kiírni a hozzáférési szintet megadó kulcsszót.

A bázisosztály hozzáférési szintje az osztály tagjainak elérhetõsége mellett a származtatott osztályra hivatkozó mutatóknak vagy referenciáknak a bázisosztály típusára való konvertálhatóságát is jelzi. Vegyünk egy *B* bázisosztályból származó *D* osztályt:

♦ Ha *B* privát bázisosztály, akkor nyilvános és védett tagjai csak *D* tagfüggvényeibõl és barátaiból érhetõk el. Csak *D* barátai és tagjai konvertálhatnak egy *D*\* mutatót *B*\*-gá.

#### 15. Osztályhierarchiák **533**

- ♦ Ha *B* védett bázisosztály, akkor nyilvános és védett tagjai csak *D* tagfüggvényeibõl és barátaiból, valamint a *D*-bõl származó osztályok tagfüggvényeibõl és barátaiból érhetõk el. Csak *D* tagfüggvényei és barátai, valamint a *D*-bõl származó osztályok tagfüggvényei és barátai végezhetnek konverziót *D*\*-ról *B*\*-ra.
- ♦ Ha *B* nyilvános bázisosztály, nyilvános tagjai bárhol használhatók. Ezenkívül védett tagjai *D* tagfüggvényeibõl és barátaiból, valamint a *D*-bõl származó osztályok tagfüggvényeibõl és barátaiból érhetõk el. Bármely függvény végezhet *D*\*-ról *B*\*-ra való konverziót.

Ez alapvetõen azonos a tagok elérhetõségi szabályaival (§15.3). A bázisosztályok elérhetõségét ugyanazon szempontok szerint adjuk meg, mint a tagokét. A *BBwindow*-t például azért adtam meg az *Ival\_slider* védett bázisosztályaként (§12.4.2), mert a *BBwindow* inkább az *Ival\_slider* megvalósításának, mint felületének része. A *BBwindow*-t azonban nem rejthettem el teljesen úgy, hogy privát bázisosztállyá teszem, mert az *Ival\_slider*-bõl további osztályokat akartam származtatni és azoknak el kellett érniük a megvalósítást.

A bázisosztályok elérhetõségére a §C.11.2 mutat példákat.

#### 15.3.2.1. A többszörös öröklõdés és az elérhetõség

Ha egy nevet vagy bázisosztályt egy többszörös öröklõdési háló több útvonalán is elérhetünk, akkor abban az esetben lesz elérhetõ, ha valamelyik út mentén elérhetõ:

```
struct B {
    int m;
    static int sm;
   // ...
};
class D1 : public virtual B { /* ... */ } ;
class D2 : public virtual B { /* ... */ } ;
class DD : public D1, private D2 { /* ... */ };
DD* pd = new DD;
                           B* pb = pd; // rendben: elérhetõ D1-en keresztül
int i1 = pd->m; // rendben: elérhetõ D1-en keresztül
```
Ha egy bizonyos elemet több út mentén is elérhetünk, attól még egyértelmûen, azaz többértelmûségi hiba nélkül hivatkozhatunk rá:

*class X1 : public B { /*\* *...* \**/ } ; class X2 : public B { /*\* *...* \**/ } ; class XX : public X1, public X2 { /*\* *...* \**/ };*

```
XX* pxx = new XX;
int i1 = pxx->m; // hiba, többértelmû: XX::X1::B::m vagy XX::X2::B::m
int i2 = pxx->sm; // rendben: csak egy B::sm van egy XX-ben
```
#### 15.3.2.2. A using deklarációk és az elérhetõség

A *using* deklarációk nem szolgálhatnak több információ elérésére, csak az egyébként is hozzáférhetõ adatok kényelmesebb használatát teszik lehetõvé. Másrészt viszont, ha egy információ elérhetõ, akkor a hozzáférési jog más felhasználók felé továbbadható:

```
class B {
private:
   int a;
protected:
   int b;
public:
   int c;
};
class D : public B {
public:
   using B::a; // hiba: B::a privát
   using B::b; // B::b nyilvánosan elérhetõ D-n keresztül
};
```
Ha egy *using* deklaráció privát vagy védett öröklõdéssel jár együtt, akkor a bázisosztály által rendesen felkínált szolgáltatások egy részéhez felületet adhat:

```
class BB : private B { // hozzáférést ad a B::b és B::c nevekhez, de a B::a-hoz nem
public:
   using B::b;
   using B::c;
};
```
Lásd még a §15.2.2 pontot.

# 15.4. Futási idejû típusinformáció

A §12.4 pontban leírt *Ival\_box*-ok valószerû használata lenne, ha átadnánk azokat egy képernyõkezelõ rendszernek, majd az visszaadná õket a programnak, valahányszor valamilyen tevékenység történt. Sok felhasználói felület mûködik így. Egy felhasználói felületet kezelõ rendszer azonban nem feltétlenül tud a mi *Ival\_box*-ainkról. A rendszer felületét a rendszer saját osztályai és objektumai nyelvén adják meg, nem a mi alkalmazásunk osztályainak nyelvén. Ez szükségszerû és rendjén is való, de azzal a kellemetlen következménnyel jár, hogy információt vesztünk a rendszernek átadott és késõbb nekünk visszaadott objektumok típusáról.

Az "elveszett" adatok visszanyeréséhez valahogy meg kell tudnunk kérdezni az objektumtól a típusát. Bármilyen mûveletet akarunk is végezni az objektummal, alkalmas típusú, az objektumra hivatkozó mutatóra vagy referenciára van szükségünk. Következésképpen egy objektum típusának futási idõben való lekérdezéséhez a legnyilvánvalóbb és leghasznosabb mûvelet az, amely érvényes mutatót ad vissza, ha az objektum a várt típusú, illetve nullpointert, ha nem. Pontosan ezt teszi a *dynamic\_cast* operátor. Például tegyük fel, hogy a rendszer a *my\_event\_handler()*-t arra a *BBwindow*-ra hivatkozó mutatóval hívja meg, amellyel egy tevékenység történt. Ekkor az *Ival\_box* osztály *do\_something()* függvényét használva meghívhatnánk programunkat:

*void my\_event\_handler(BBwindow*\* *pw) { if (Ival\_box*\* *pb = dynamic\_cast<Ival\_box*\**>(pw)) // Vajon pw egy Ival\_box-ra mutat? pb->do\_something(); else { // hoppá! nem várt esemény } }*

A folyamatot úgy is magyarázhatjuk, hogy a *dynamic\_cast* fordít a felhasználói felületet kezelõ rendszer sajátos nyelvérõl az alkalmazás nyelvére. Fontos észrevenni, hogy mi nem nyert említést ebben a példában: az objektum tényleges típusa. Az objektum az *Ival\_box* egy bizonyos fajtája lesz, mondjuk *Ival\_slider*, amelyet a *BBwindow* egy bizonyos típusa valósít meg, mondjuk a *BBslider*. Az objektum tényleges típusának kiderítése és megemlítése se nem szükséges, se nem kívánatos a rendszer és a program közötti ezen párbeszédben. Létezik felület a párbeszéd lényegének leírására, egy jól megtervezett felület pedig elrejti a lényegtelen részleteket.

Rajzban a

*pb = dynamic\_cast<Ival\_box*\**>(pw)*

utasítás hatását így ábrázolhatjuk:

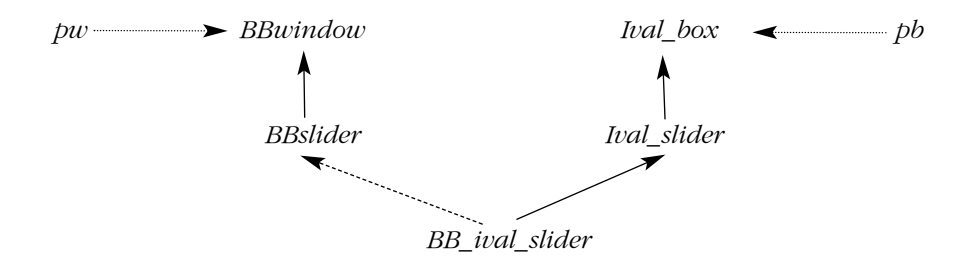

A *pw*-bõl és *pb*-bõl kiinduló nyilak az átadott objektumra hivatkozó mutatókat jelölik, míg a többi nyíl az átadott objektum különbözõ részei közötti öröklõdési viszonyokat ábrázolja.

A típusinformációk futási idõben való használatát hagyományosan *futási idejû típusinformációnak* (run-time type information) hívják és gyakran *RTTI*-nek rövidítik.

A bázisosztályról származtatott osztályra történő konverziót gyakran "lefelé történő vagy származtatott irányú konverziónak" (*downcast*) hívják, mert az öröklési fák a hagyományos ábrázolás szerint a gyökértől "lefelé nőnek". Ehhez hasonlóan a származtatott osztályról bázisosztályra történő konverzió neve "felfelé történő konverzió", vagy "bázisirányú konverzió" (upcast). A bázisosztályról testvérre - például *BBwindow-ról Ival\_box-ra - való* konverziót "keresztbe történő konverziónak" (crosscast) hívják.

## 15.4.1. Dynamic\_cast

A *dynamic\_cast* (dinamikus típuskényszerítés) operátor két paramétert vár, egy *<>* közé írt típust és egy *()* közé írt mutatót vagy referenciát.

Vegyük elõször a mutató esetét:

*dynamic\_cast<T* \**>(p)*

Ha a *p* a *T* \* típusba, vagy olyan *D* \* típusba tartozik, ahol *T* bázisosztálya *D*-nek, akkor az eredmény ugyanaz, mintha a *p*-t egy *T* \* változónak adtuk volna értékül:

```
class BB_ival_slider : public Ival_slider, protected BBslider {
   // ...
};
void f(BB_ival_slider* p)
{
   Ival_slider* pi1 = p; // rendben
   Ival_slider* pi2 = dynamic_cast<Ival_slider*>(p); // rendben
   BBslider* pbb1 = p; // hiba: BBslider védett bázisosztály
   BBslider* pbb2 = dynamic_cast<BBslider*>(p); // rendben: pbb2 értéke 0 lesz
}
```
Ez nem túl érdekes. Azt azonban jó tudni, hogy a *dynamic\_cast* nem engedi meg a védett vagy privát bázisosztályok védelmének véletlen megsértését.

A *dynamic\_cast* célja azon esetek kezelése, amelyeknél a fordítóprogram nem tudja a konverzió helyességét megítélni:

*dynamic\_cast<T* \**>(p)*

A fenti kód megvizsgálja a *p* által mutatott objektumot (ha van ilyen). Ha az objektum *T* osztályú vagy van egy egyértelmû *T* típusú õse, akkor a *dynamic\_cast* egy, az objektumra hivatkozó *T* \* típusú mutatót ad vissza, más esetben *0*-át. Ha *p* értéke *0*, a *dynamic\_cast<T* \**>(p)* eredménye *0* lesz. Jegyezzük meg, hogy a konverzió csak egyértelmûen azonosított objektumoknál mûködik. Lehet olyan példákat hozni, ahol a konverzió nem sikerül és *0*-át ad, mert a *p* által mutatott objektumnak több *T* típusú bázisosztályt képviselõ részobjektuma van (§15.4.2).

A *dynamic\_cast*-nak a lefelé vagy keresztbe történõ konvertáláshoz többalakú (polimorf) mutatóra vagy hivatkozásra van szüksége:

*class My\_slider: public Ival\_slider { // többalakú bázisosztály (Ival\_slider rendelkezik // virtuális függvényekkel)*

*// ... };*

*class My\_date : public Date { // nem többalakú bázisosztály (Date nem rendelkezik // virtuális függvényekkel)*

*// ... };*

```
void g(Ival_box* pb, Date* pd)
{
   My_slider* pd1 = dynamic_cast<My_slider*>(pb); // rendben
   My_date* pd2 = dynamic_cast<My_date*>(pd); // hiba: Date nem többalakú
}
```
Az a megkötés, hogy a mutatónak többalakúnak kell lennie, egyszerûsíti a *dynamic\_cast* megvalósítását, mert megkönnyíti az objektum típusának tárolásához szükséges információ helyének megtalálását. Általános megoldás, hogy a típust jelzõ mutatót az objektum virtuális függvénytáblájába (§2.5.5) helyezik, ezáltal egy "típus-információ objektumot" fűznek az objektumhoz:

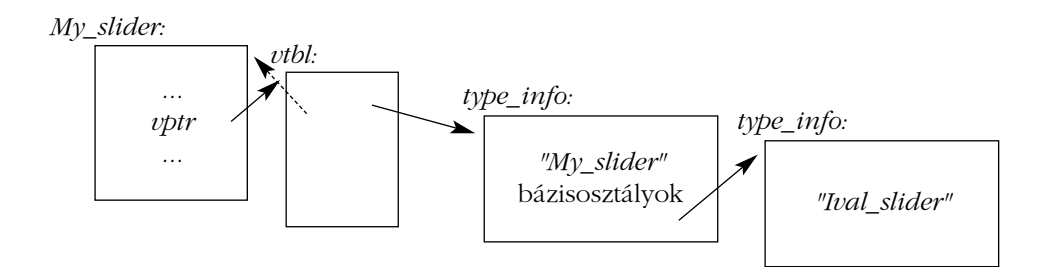

A szaggatott nyíl az eltolást (offset) jelöli, amelynek segítségével a teljes objektum kezdete megtalálható, ha csak egy többalakú részobjektumra hivatkozó mutató adott. Világos, hogy a *dynamic\_cast* hatékonyan felhasználható; csak néhány, a bázisosztályt leíró *type\_info* objektumot kell összehasonlítani, nincs szükség hosszadalmas keresésre vagy karakterláncok összehasonlítására.

A *dynamic\_cast*-nak többalakú típusokra való korlátozása logikai szempontból nézve is értelmes. Ha egy objektumnak nincs virtuális függvénye, akkor pontos típusának ismerete nélkül nem kezelhetõ biztonságosan, ezért ügyelni kell, hogy az ilyen objektum ne kerüljön olyan környezetbe, ahol nem ismeretes a pontos típusa. Ha azonban a típusa ismert, nincs szükség *dynamic\_cast*-ra.

A *dynamic\_cast* céltípusa nem kell, hogy többalakú legyen, ezért egy konkrét típust többalakúba csomagolhatunk, mondjuk, hogy egy objektumokat kezelõ ki- és bemeneti rendszeren keresztül továbbítsuk (§25.4.1), majd késõbb kicsomagoljuk belõle a konkrét típust:

15. Osztályhierarchiák **539** 

```
class Io_obj { // bázisosztály-objektum az I/O rendszer számára
   virtual Io_obj<sup>*</sup> clone() = 0;
};
class Io_date : public Date, public Io_obj { };
void f(Io_obj* pio)
{
   Date* pd = dynamic_cast<Date*>(pio);
   // ...
}
```
Egy többalakú objektum kezdõcímét egy *void*\*-ra való dinamikus típuskényszerítéssel határozhatjuk meg:

```
void g(Ival_box* pb, Date* pd)
{
   void* pd1 = dynamic_cast<void*>(pb); // rendben
   void* pd2 = dynamic_cast<void*>(pd); // hiba: Date nem többalakú
}
```
Ez azonban csak nagyon alacsony szintû függvényekkel való együttmûködés céljára hasznos.

#### 15.4.1.1. Referenciák dinamikus típuskényszerítése

Egy objektum többalakú (polymorph) viselkedéséhez akkor férünk hozzá, ha mutatón vagy referencián át kezeljük. A *dynamic\_cast* mûvelet sikertelenségét *0*-val jelzi. Ez referenciákra se nem kivitelezhetõ, se nem kívánatos.

Ha egy mutatóról, mint eredményrõl van szó, akkor fel kell készülnünk arra a lehetõségre, hogy az eredmény *0* lesz, azaz a mutató nem mutat semmilyen objektumra. Ezért egy *dynamic\_cast* mûvelet eredményét mindig ellenõriznünk kell. A *p* mutatón végzett *dynamic\_cast<T*\**>(p)* egy kérdésként fogható fel: a *p* által mutatott objektum *T* típusú?

Másrészt viszont jogosan tételezhetjük fel, hogy egy referencia mindig egy objektumra vonatkozik. Következésképpen egy *r* referencia esetén a *dynamic\_cast<T&>(r)* nem kérdés, hanem állítás: a *r* által mutatott objektum *T* típusú. A *dynamic\_cast* mûvelet eredményét maga a *dynamic\_cast*-ot megvalósító kód ellenõrzi automatikusan, és ha a *dynamic\_cast* operandusa nem a várt típusú hivatkozás, akkor *bad\_cast* kivételt vált ki:

```
void f(Ival_box* p, Ival_box& r)
{
    if (Ival_slider* is = dynamic_cast<Ival_slider*>(p)) { // Vajon p egy Ival_slider-re mutat?
           // 'is' használata
   }
    else {
           // *p nem slider
    }
    Ival_slider& is = dynamic_cast<Ival_slider&>(r); // az r egy Ival_slider-re hivatkozik!
   // 'is' használata
}
```
A sikertelen dinamikus mutató- illetve referencia-átalakítások eredményének eltérésében a mutatók, illetve a referenciák közötti alapvetõ különbség tükrözõdik. Ha egy felhasználó védekezni akar a referencia-átalakítás sikertelensége ellen, akkor egy megfelelõ kivételkezelõre van szüksége:

```
void g()
{
   try {
         f(new BB_ival_slider,*new BB_ival_slider); // a paraméterek Ival_box-ként 
                                                 // adódnak át
         f(new BBdial,*new BBdial); // a paraméterek Ival_box-ként adódnak át
   }
   catch (bad_cast) { // §14.10
         // ...
   }
}
```
Az *f()* függvény elsõ meghívása sikeresen fog visszatérni, míg a második *bad\_cast* kivételt vált ki, amit *g()* elkap.

A *0* érték ellenõrzése elhagyható, így alkalmasint véletlenül el is fog maradni. Ha ez aggasztja az olvasót, akkor írhat egy olyan konverziós függvényt, amely sikertelenség esetén a *0* érték visszaadása helyett kivételt vált ki (§15.8[1]).

### 15.4.2. Osztályhierarchiák bejárása

Ha csak egyszeres öröklõdést használunk, az osztály és bázisosztályai egyetlen bázisosztályban gyökerezõ fát alkotnak. Ez egyszerû, de gyakran túl erõs megszorítást jelent. Többszörös öröklõdés használata esetén nincs egyetlen gyökér. Ez önmagában nem bonyolítja nagyon a helyzetet, de ha egy osztály többször fordul elõ a hierarchiában, akkor némi óvatossággal kell az adott osztályú objektumra vagy objektumokra hivatkoznunk.

#### 15. Osztályhierarchiák <sup>1541</sup>

Természetesen a hierarchiákat igyekszünk annyira egyszerűnek venni – de nem egyszerűbbnek –, amennyire programunk megengedi. De ha már kialakult egy bonyolultabb hierarchia, hamarosan szükségünk lesz annak bejárására (vagyis végignézésére), hogy alkalmas osztályt találjunk, amelyet felületként használhatunk. Ez az igény két esetben merülhet fel. Néha kifejezetten meg akarunk nevezni egy bázisosztályt vagy annak egy tagját (például §15.2.3 és §15.2.4.1). Máskor egy, a bázisosztályt vagy annak egy származtatott osztályát megjelenítõ objektumra hivatkozó mutatóra van szükségünk, ha adott egy mutató a teljes objektumra vagy annak valamely részobjektumára (§15.4 és §15.4.1).

Itt azt tekintjük át, hogyan lehet típuskényszerítést (*cast*) használva a kívánt típusú mutatóhoz jutni. Hogy szemléltessük az elérhetõ módszereket és a rájuk vonatkozó szabályokat, vegyünk egy többször szereplõ és virtuális bázisosztályt egyaránt tartalmazó hálót:

*class Component : public virtual Storable { /*\* *...* \**/ }; class Receiver : public Component { /*\* *...* \**/ }; class Transmitter : public Component { /*\* *...* \**/ }; class Radio : public Receiver, public Transmitter { /*\* *...* \**/ };*

Ábrával:

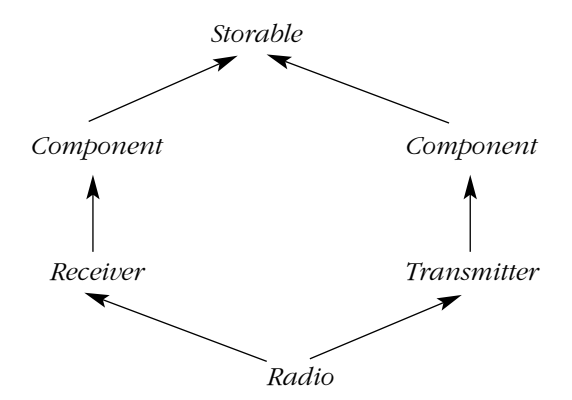

Itt a *Radio* objektumnak két *Component* osztályú részobjektuma van. Ezért a *Radio*-n belüli, *Storable*-rõl *Component*-re való dinamikus típuskényszerítés többértelmû lesz és nullát ad. Ilyenkor egyszerûen nem lehet tudni, melyik *Component*-re gondolt a programozó:

```
void h1(Radio& r)
{
   Storable* ps = &r;
   // ...
   Component* pc = dynamic_cast<Component*>(ps); // pc = 0
}
```
Ez a többértelmûség fordítási idõben általában nem deríthetõ fel:

```
void h2(Storable* ps) // ps-rõl nem tudjuk, hogy Component-re mutat-e
{
   Component* pc = dynamic_cast<Component*>(ps);
   // ...
}
```
A többértelmûségnek ez a fajta felderítése csak virtuális bázisosztályoknál szükséges. Közönséges bázisosztályok és lefelé (azaz a származtatott osztály felé történõ; §15.4) konverzió esetén a kívánt típusú részobjektum mindig egyértelmû (ha létezik). Ezzel egyenértékû többértelmûség lép fel felfelé (azaz a bázisosztály felé történõ) konverzió esetén és ezek a többértelmûségek fordítási idõben kiderülnek.

#### 15.4.2.1. Statikus és dinamikus konverzió

A *dynamic\_cast* mûvelet többalakú bázisosztályról származtatott osztályra vagy testvérosztályra való átalakítást tud végezni (§15.4.1). A *static\_cast* (§6.2.7) nem vizsgálja a kiinduló objektum típusát, így nem képes ezekre:

```
void g(Radio& r)
{
   Receiver* prec = &r; // a Receiver a Radio közönséges bázisosztálya
   Radio* pr = static_cast<Radio*>(prec); // rendben, nincs ellenõrzés
   pr = dynamic_cast<Radio*>(prec); // rendben, futási idejû ellenõrzés
   Storable* ps = &r; // a Storable a Radio virtuális bázisosztálya
                                 pr = static_cast<Radio*>(ps); // hiba: virtuális bázisosztályról nem lehet átalakítani
   pr = dynamic_cast<Radio*>(ps); // rendben, futási idejû ellenõrzés
}
```
A *dynamic\_cast*-nak többalakú operandusra van szüksége, mert egy nem többalakú objektum nem tárol olyan információt, amelynek alapján meg lehetne keresni azon objektumokat, amelyeknek õse (bázisa). Olyan objektum is lehet például virtuális bázisosztály, amelynek a memóriában való elhelyezkedését egy másik nyelv, például a Fortran vagy a C határozza meg. Ezekre vonatkozóan csak statikus adatok állnak rendelkezésre, de a *dynamic\_cast* megvalósításához szükséges információt a futási idejû típusinformáció tartalmazza.

Miért akarna valaki *static\_cast*-ot használni egy osztályhierarchia bejárására? A *dynamic\_cast* némileg növeli a futási idõt (§15.4.1), de ennél jelentõsebb ok, hogy millió sornyi kód van a *dynamic\_cast* bevezetése elõtti idõkbõl. Az ilyen kódok más módokon

biztosítják az alkalmazott típusátalakítások helyességét, így a *dynamic\_cast*-tal végeztetett ellenőrzés feleslegesnek tűnik. Az ilyen – általában C stílusú típuskonverzióval (§6.2.7) íródott kódban azonban gyakran maradhatnak rejtett hibák, így, hacsak lehet, használjuk a biztonságosabb *dynamic\_cast*-ot.

A fordítóprogram nem tételezhet fel semmit egy *void*\* mutató által mutatott memóriaterületrõl. Ebbõl következik, hogy az objektum típusa felõl érdeklõdõ *dynamic\_cast* nem képes *void*\*-ról konvertálni. Ehhez *static\_cast* kell:

```
Radio* f(void* p)
{
   Storable* ps = static_cast<Storable*>(p); // Bízzunk a programozóban!
   return dynamic_cast<Radio*>(ps);
}
```
Mind a *dynamic\_cast*, mind a *static\_cast* tiszteletben tartja a *const* minõsítést és a hozzáférési korlátozásokat:

```
class Users : private set<Person> { /* ... */ };
void f(Users* pu, const Receiver* pcr)
{
   static_cast<set<Person>*>(pu); // hiba: nem férhet hozzá
   dynamic_cast<set<Person>*>(pu); // hiba: nem férhet hozzá
   static_cast<Receiver*>(pcr); // hiba: const minõsítés nem vész el
   dynamic_cast<Receiver*>(pcr); // hiba: const minõsítés nem vész el
   Receiver* pr = const_cast<Receiver*>(pcr); // rendben
   // ...
}
```
Privát bázisosztályra nem lehet konvertálni, *const*-ot nem konstanssá konvertálni pedig csak *const\_cast*-tal lehet (§6.2.7), és még akkor is csak úgy kapunk helyes eredményt, ha az objektumot eredetileg nem *const*-ként deklaráltuk (§10.2.7.1).

## 15.4.3. Osztályobjektumok felépítése és megsemmisítése

Egy valamilyen osztályba tartozó objektum több, mint egyszerûen a memória egy része (§4.9.6). Az osztályobjektumokat konstruktoraik építik fel a "nyers memóriából" és destruktoraik lefutásával válnak újra "nyers memóriává". Az objektum felépítése alulról felfelé, megsemmisítése felülrõl lefelé történik, és az osztályobjektum olyan mértékben létezõ

objektum, amennyire felépítése, illetve megsemmisítése megtörtént. Ez tükrözõdik a futási idejû típusazonosításra (RTTI), a kivételkezelésre (§14.4.7) és a virtuális függvényekre vonatkozó szabályokban.

Nem bölcs dolog az objektumfelépítés vagy -megsemmisítés sorrendjére támaszkodni, de a sorrendet megfigyelhetjük, ha virtuális függvényeket, *dynamic\_cast*-ot vagy *typeid*-t (§15.4.4) hívunk akkor, amikor az objektum még nincs készen. Például ha a §15.4.2 pontbeli hierarchia *Component* konstruktora egy virtuális függvényt hív, akkor a *Storable* vagy *Component*-beli változatot fogja meghívni, nem a *Receiver*, *Transmitter* vagy *Radio*-belit. Az objektum létrehozásának ezen pontján az objektum még nem *Radio*; csak egy részben felépített objektum. Ennek fényében legjobb elkerülni a virtuális függvényeknek konstruktorból vagy destruktorból való meghívását.

## 15.4.4. Typeid és kiterjesztett típusinformáció

A *dynamic\_cast* operátor az objektumok típusára vonatkozó, futási idõben jelentkezõ információigény legnagyobb részét kielégíti. Fontos tulajdonsága, hogy biztosítja a felhasználó kód helyes mûködését a programozó által használt osztályokból származó osztályokkal is. Így a *dynamic\_cast* a virtuális függvényekhez hasonlóan megõrzi a rugalmasságot és bõvíthetõséget.

Néha azonban alapvetõ fontosságú tudni az objektum pontos típusát. Például tudni szeretnénk az objektum osztályának nevét vagy memóriakiosztását. A *typeid* operátor ezt az operandusa típusát jelzõ objektum visszaadásával támogatja. Ha a *typeid()* függvény lenne, valahogy így adhatnánk meg:

*class type\_info; const type\_info& typeid(type\_name) throw(); // ál-deklaráció const type\_info& typeid(expression) throw(bad\_typeid); // ál-deklaráció*

Azaz a *typeid()* egy standard könyvtárbeli, a *<typeinfo>* fejállományban definiált *type\_info* nevû típusra való referenciát ad vissza. Ha operandusként egy típusnevet kap, a *typeid()* az azt ábrázoló *type\_info*-ra való referenciával tér vissza, ha kifejezést, a kifejezés által jelölt objektumot ábrázoló *type\_info*-ra fog hivatkozni. A *typeid()* leginkább egy referenciával vagy mutatóval jelölt objektum típusának lekérdezésére használatos:

```
void f(Shape& r, Shape* p)
{
   typeid(r); // az r által hivatkozott objektum típusa
   typeid(*p); // a p által mutatott objektum típusa
   typeid(p); // a mutató típusa, vagyis Shape* (nem gyakori, leginkább tévedés)
}
```
Ha a mutató vagy referencia operandus értéke *0*, a *typeid() bad\_typeid* kivételt vált ki.

A *type\_info* megvalósítás-független része így néz ki:

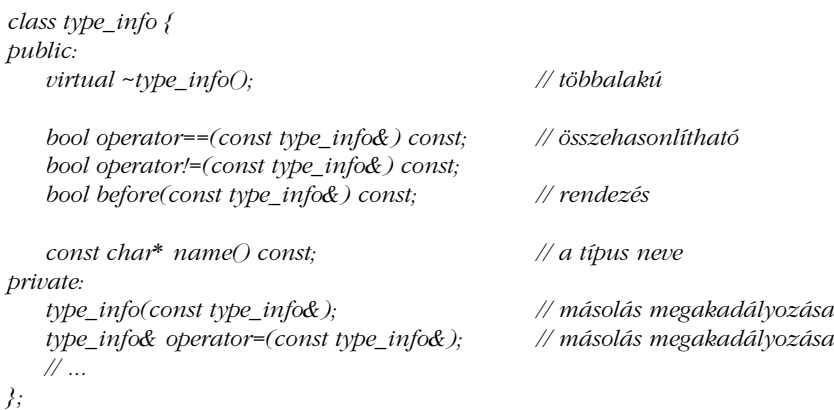

A *before()* függvény lehetõvé teszi a *type\_info* objektumok rendezését. A meghatározott rendezési sorrendnek nincs köze az öröklési viszonyokhoz.

Nem biztos, hogy a rendszer minden egyes típusát egyetlen *type\_info* objektum képviseli. Dinamikus csatolású könyvtárak használata esetén például valóban nehéz a több *type\_info* objektumot elkerülõ megvalósítás elkészítése. Ezért a *==* mûvelettel az egyenlõséget a *type\_info* objektumok és nem az azokra hivatkozó mutatók esetében vizsgáljuk.

Néha tudni akarjuk egy objektum pontos típusát, hogy valamilyen szabványos mûveletet végezzünk az egész objektumon (és nem csak annak egy õsén). Ideális esetben az ilyen mûveletek virtuális függvények formájában állnak rendelkezésre, így nem szükséges a pontos típus ismerete. Egyes esetekben azonban nem tételezhetõ minden egyes kezelt objektumra vonatkozó közös felület, így a megoldás útja a pontos típuson keresztül vezet (§15.4.4.1). Egy másik, sokkal egyszerûbb használat az osztály nevének diagnosztikai kimenet céljára való lekérdezése:

```
#include<typeinfo>
void g(Component* p)
{
   cout << typeid(*p).name();
}
```
### 546 | Absztrakciós módszerek

Az osztályok nevének szöveges ábrázolása az adott nyelvi változattól függ. C stílusú karakterláncokkal történik, amelyek a rendszerhez tartozó memóriarészben vannak, ezért ne próbáljuk meg a *delete[ ]* mûveletet alkalmazni rájuk.

### 15.4.4.1. Kiterjesztett típusinformáció

Egy objektum pontos típusának meghatározása általában csak az elsõ lépés a rá vonatkozó részletesebb információk megszerzése és használata felé.

Gondoljuk meg, hogy egy program vagy programozást segítõ eszköz hogyan tudna futási idõben típusokról szóló információt adni a felhasználóknak. Tegyük fel, hogy van egy eszközünk, amely minden felhasznált osztályról megmondja az objektum memóriakiosztását. Ezeket a leírókat egy *map*-be tehetem, hogy annak alapján a felhasználói kód megtalálhassa a memóriakiosztási információt:

```
map<string, Layout> layout_table;
```

```
void f(B* p)
{
   Layout& x = layout table[typeid(*p).name();
   // x használata
}
```
Valaki más egészen eltérõ információt adhat:

```
struct TI_eq {
   bool operator()(const type_info* p, const type_info* q) { return *p==*q; }
};
struct TI_hash {
   int operator()(const type_info* p); // hasítóérték kiszámítása (§17.6.2.2)
};
hash_map<const type_info*,Icon,hash_fct,TI_hash,TI_eq> icon_table; // §17.6
void g(B* p)
{
   Icon& i = icon_table[&typeid(*p)];
   // i használata
}
```
A *typeid*-ekhez információ rendelésének ez a módja több programozó vagy eszköz számára teszi lehetõvé, hogy a típusokhoz egymástól teljesen független információkat rendeljenek:

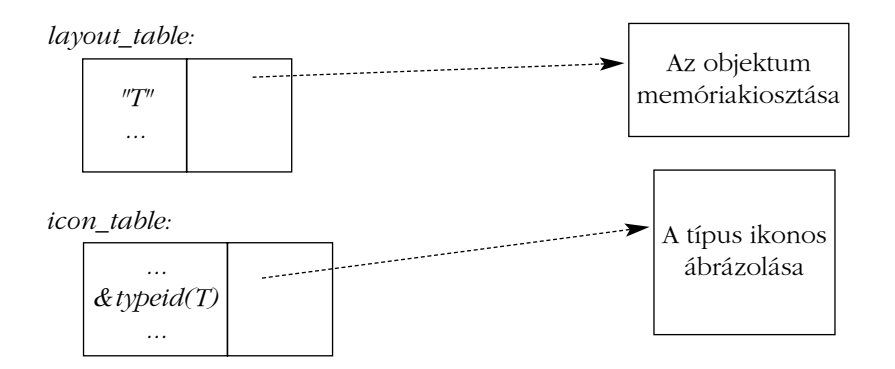

Ez nagyon fontos, mert annak valószínûsége, hogy valaki információknak olyan halmazával tud elõállni, amely egymagában minden felhasználó igényeit kielégíti, a nullával egyenlõ.

# 15.4.5. Az RTTI helyes és helytelen használata

Csak szükség esetén használjunk explicit futási idejû típusinformációt. A statikus (fordítási időben történő) ellenőrzés biztonságosabb, "olcsóbb" és – alkalmasint – jobban szerkesztett programokhoz vezet. A futási idejû típusinformációt például arra használhatjuk, hogy egy rosszul álcázott *switch* utasítást írjunk:

```
// a futási idejû típusinformáció helytelen használata
void rotate(const Shape& r) 
{
    if (typeid(r) == typeid(Circle)) {
           // nem csinálunk semmit
    }
    else if (typeid(r) == typeid(Triangle)) {
           // háromszög forgatása
    }
    else if (typeid(r) == typeid(Square)) {
           // négyzet forgatása
    }
    // ...
}
```
A *dynamic\_cast*-nak a *typeid* helyett való használata alig javítana ezen a kódon.

### 548 | Absztrakciós módszerek

Sajnos ez nem egy légbõl kapott példa; ilyen kódot tényleg írnak. A C-hez, a Pascalhoz, a Modula-2-höz, vagy az Adához hasonló nyelveken nevelkedett programozó majdnem ellenállhatatlan kísértést érez, hogy a programot *switch* utasítások halmazaként építse fel. Ennek a kísértésnek általában ellen kell állni. Futási idejû típusazonosítás helyett inkább virtuális függvényeket (§2.5.5, §12.2.6) használjunk a legtöbb olyan eset kezelésére, amikor a típuson alapuló futási idejû megkülönböztetés szükséges.

Az RTTI helyes használata sokszor merül fel akkor, amikor a kódban valamilyen szolgáltatást egy bizonyos osztályhoz kapcsolunk és a felhasználó öröklõdéssel akar további szolgáltatásokat hozzáadni. A §15.4 pontbeli *Ival\_box* használata ennek egy példája. Ha a felhasználó hajlandó és képes a könyvtári osztályok például a *BBwindow* módosítására, akkor az RTTI használata elkerülhetõ; különben viszont szükséges. De ha a felhasználó hajlandó is a könyvtári osztályok módosítására, az ilyen módosítás problémákhoz vezethet. Például szükségessé válhat a virtuális függvények ál-megvalósítása olyan osztályok esetében, amelyeknél azok nem szükségesek vagy nem értelmesek. Ezt a problémát a §24.4.3 némileg részletesebben tárgyalja. Az RTTI-nek egy egyszerû, objektumokat kezelõ ki- és bemeneti rendszer elkészítésére szolgáló használatát a §25.4.1 írja le.

Azok számára, akik a Smalltalkon vagy a Lispen, esetleg más, nagymértékben a dinamikus típusellenõrzésre építõ nyelveken nevelkedtek, csábító dolog az RTTI-t túlságosan általános típusokkal együtt használni. Vegyük ezt a példát:

```
// a futási idejû típusinformáció helytelen használata
```

```
class Object { /* ... */ }; // többalakú
class Container : public Object {
public:
    void put(Object*);
    Object* get();
    // ...
};
class Ship : public Object { /* ... */ };
Ship* f(Ship* ps, Container* c)
{
    c->put(ps);
   // ...
    Object* p = c->get();
    if (Ship* q = dynamic_cast<Ship*>(p)) { // futási idejû ellenõrzés
           return q;
    }
```
15. Osztályhierarchiák | 549

```
else {
       // valami mást csinálunk (általában hibakezelést végzünk)
}
```
Itt az *Object* osztály szükségtelen és mesterkélt. Túlságosan általános, mert az adott alkalmazásban nem felel meg semmilyen elvonatkoztatási szintnek és a programozót egy megvalósítás-szintû fogalom használatára kényszeríti. Az ilyen jellegû problémákat gyakran jobban oldja meg, ha kizárólag egy adott típusú mutatót tartalmazó tároló sablonokat használunk:

*Ship*\* *f(Ship*\* *ps, list<Ship*\**>& c) { c.push\_front(ps); // ... return c.pop\_front(); }*

*}*

Virtuális függvényekkel együtt használva így majdnem minden esetet megoldhatunk.

# 15.5. Tagra hivatkozó mutatók

Sok osztálynak van egyszerû, nagyon általános felülete, amelyet sokféle használatra szántak. Például sok "objektumorientált" felhasználói felület határoz meg egy sor kérést, amelyre minden, a képernyõn megjelenített objektumnak tudnia kell válaszolni. Ráadásul az ilyen kérések közvetett vagy közvetlen módon programoktól érkezhetnek. Vegyük ezen elv egy egyszerû változatát:

```
class Std_interface {
public:
    virtual void start() = 0; 
    virtual void suspend() = 0;
    virtual void resume() = 0;
    virtual void quit() = 0;
    virtual void full_size() = 0;
    virtual void small() = 0;
    virtual ~Std_interface() {}
};
```
### 550 Absztrakciós módszerek

Minden mûvelet pontos jelentését az az objektum definiálja, amelyre alkalmazzák. Gyakran a kérést kiadó személy vagy program és a fogadó objektum között egy szoftverréteg van. Ideális esetben az ilyen köztes rétegeknek nem kell semmit tudniuk az egyes mûveletekrõl (*resume()*, *full\_size()* stb.). Ha tudnának, a köztes rétegeket fel kellene újítani, valahányszor a mûveletek halmaza megváltozik. Következésképpen az ilyen köztes rétegek csupán továbbítanak valamely, az alkalmazandó mûveletre vonatkozó adatot a kérés forrásától a fogadóhoz.

Ennek egyszerû módja az alkalmazandó mûveletet jelölõ karakterlánc küldése. Például a suspend() meghívása céljából a "suspend" (felfüggesztés) szöveget küldhetnénk. Valakinek azonban létre kell hoznia a karakterláncot, valakinek pedig meg kell fejtenie, melyik mûvelethez tartozik, ha egyáltalán tartozik valamelyikhez. Ez gyakran túlságosan közvetettnek és fáradságosnak tûnik. Ehelyett küldhetnénk csak egy, a mûveletet jelölõ egész értéket. Mondjuk a *2* jelenthetné a *suspend*-et. De amíg egy egész számot a számítógépek kényelmesen kezelnek, az emberek számára ez meglehetõsen zavaró lehet, ráadásul még mindig meg kell írnunk a kódot, amely meghatározza, hogy a *2* a *suspend()*-et jelenti és meg kell hívnunk a *suspend()*-et.

A C++ nyelv lehetõvé teszi az osztályok tagjainak közvetett elérését. A tagra hivatkozó mutató olyan érték, amely az osztály egy tagját azonosítja. Gondolhatunk rá úgy, mint egy, az adott osztályhoz tartozó objektumban levõ tag helyére, de a fordító természetesen figyelembe veszi az adattagok, a virtuális és nem virtuális függvények stb. közötti különbséget.

Vegyük az *Std\_interface*-t. Ha meg akarjuk hívni a *suspend()*-et valamely objektumra anélkül, hogy közvetlenül megneveznénk, akkor egy olyan mutatóra lesz szükségünk, ami az *Std\_interface::suspend()* tagra mutat. Ugyancsak szükségünk lesz a *suspend()* révén felfüggesztendõ objektumra hivatkozó mutatóra vagy referenciára. Vegyünk egy igen egyszerû példát:

```
typedef void (Std_interface::* Pstd_mem)(); // tagra hivatkozó mutató
void f(Std_interface* p)
{
   Pstd_mem s = &Std_interface::suspend;
   p->suspend(); // közvetlen hívás
   (p->*s)(); // hívás tagra hivatkozó mutatón keresztül
}
```
### 15. Osztályhierarchiák <sup>1551</sup>

Egy *tagra hivatkozó mutatót* (pointer to member) úgy kapunk, hogy a címképzõ *&* operátort egy teljes nevű ("teljesen minősített", fully qualified) osztálytagra alkalmazzuk (például *&Std\_interface::suspend()*). Az *X* osztály egy tagjára hivatkozó mutató típusú változókat az *X::*\* formában deklarálhatjuk.

A C szintaxis áttekinthetõségének hiányát általában a *typedef* alkalmazásával ellensúlyozzák, az *X::*\* forma viszont láthatóan nagyon szépen megfelel a hagyományos \* deklarátornak.

Egy *m* tagra hivatkozó mutatót egy objektummal kapcsolatban használhatunk. A kapcsolatot a *->*\* és *.*\* operátorokkal fejezhetjük ki. Például a *p->*\**m* az *m*-et a *p* által mutatott objektumhoz köti, az *obj.*\**m* pedig az *obj* objektumhoz. Az eredmény az *m* típusának megfelelõen használható, de a *->*\* vagy *.*\* mûvelet eredményét nem lehet késõbbi használatra félretenni.

Természetesen ha tudnánk, melyik tagot akarjuk meghívni, közvetlenül meghívnánk azt, a tagra hivatkozó mutatókkal való bajlódás helyett. A közönséges függvénymutatókhoz hasonlóan a tagfüggvényekre hivatkozó mutatókat akkor használjuk, amikor a tag nevének ismerete nélkül akarunk egy függvényre hivatkozni. A tagra hivatkozó mutató azonban nem egyszerûen egy mutató egy memóriaterületre, mint egy változó címe vagy egy függvénymutató, inkább egy adatszerkezeten belüli eltolásra (offszetre) vagy egy tömbbeli indexre hasonlít. Amikor egy tagra hivatkozó mutatót a megfelelõ típusú objektumra hivatkozó mutatóval párosítjuk, olyasvalami keletkezik, ami egy bizonyos objektum egy bizonyos tagját azonosítja. Ezt rajzzal így ábrázolhatjuk:

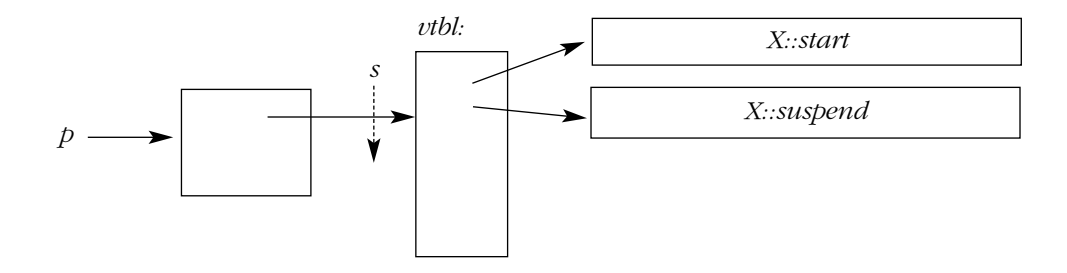

Mivel egy virtuális tagra hivatkozó mutató (a fenti példában *s*) egyfajta eltolás, nem függ az objektum helyétõl a memóriában, ezért biztonságosan átadható egy másik címtérnek (address space), feltéve, hogy az objektum elhelyezkedése a kettõben azonos. A közönséges függvényekre hivatkozó mutatókhoz hasonlóan a nem virtuális tagfüggvényekre hivatkozó mutatókat sem lehet másik címtérnek átadni.

### 552 Absztrakciós módszerek

Jegyezzük meg, hogy a függvénymutatón keresztül meghívott függvény lehet virtuális is. Például amikor egy függvénymutatón keresztül meghívjuk a *suspend()*-et, akkor azon objektum típusának megfelelõ *suspend()*-et kapjuk, amelyre a függvénymutatót alkalmaztuk. Ez a függvénymutatóknak igen lényeges tulajdonsága.

Egy tolmácsoló (továbbító, interpreter) függvény egy tagra hivatkozó mutató segítségével meghívhat egy karakterlánccal (vagyis szöveggel) megadott függvényt:

```
map<string,Std_interface*> variable;
map<string,Pstd_mem> operation;
void call_member(string var, string oper)
{
   (variable[var]->*operation[oper])(); // var.oper()
}
```
A tagfüggvényekre hivatkozó mutatók legfontosabb használatát a §3.8.5 és §18.4 pontbeli *mem\_fun()* függvényben vizsgálhatjuk meg.

A statikus tagok nem tartoznak egy bizonyos objektumhoz, így egy statikus tagra hivatkozó mutató csupán egy közönséges mutató:

```
class Task {
   // ...
   static void schedule();
};
void (*p)() = &Task::schedule; // rendben
void (Task::* pm)() = &Task::schedule; // hiba: egyszerû mutatót adtunk értékül
                                            // tagra hivatkozó mutatónak
```
Az adattagokra hivatkozó mutatókat a §C.12 pont írja le.

### 15.5.1. Bázis- és származtatott osztályok

Egy származtatott osztály legalább azokkal a tagokkal rendelkezik, amelyeket a bázisosztályból örököl, de gyakran többel. Ez azt jelenti, hogy egy bázisosztály egy tagjára hivatkozó mutatót biztonságosan értékül adhatunk egy származtatott osztálytagra hivatkozó mutatónak, de fordítva nem. Ezt a tulajdonságot gyakran *kontravarianciának* (contravariance) hívják:

15. Osztályhierarchiák **553** 

```
class text : public Std_interface {
public:
   void start(); 
   void suspend();
   // ...
   virtual void print();
private:
   vector s;
};
void (Std_interface::* pmi)() = &text::print; // hiba
void (text::*pmt)() = &Std_interface::start; // rendben
```
A fel nem cserélhetõség ezen szabálya látszólag ellenkezik azzal a szabállyal, hogy egy származtatott osztályra hivatkozó mutatót értékül adhatunk a bázisosztályára hivatkozó mutatónak. Valójában azonban mindkét szabály azért van, hogy biztosítsa az alapvetõ garanciát arra, hogy egy mutató soha nem mutat olyan objektumra, amelynek nincsenek meg a mutató típusa által ígért tulajdonságai. Ebben az esetben az *Std\_interface::*\* bármilyen *Std\_interface*-re alkalmazható, és a legtöbb ilyen objektum vélhetõleg nem *text* típusú lesz. Ezért aztán nincs meg a *text::print* tagjuk, amellyel *pmi*-nek kezdõértéket próbáltunk adni. A kezdeti értékadás megtagadásával a fordítóprogram egy futási idejû hibától ment meg bennünket.

# 15.6. A szabad tár

Az *operator new()* és az *operator delete()* definiálásával át lehet venni a memóriakezelést egy osztálytól (§6.2.6.2). Ezen globális függvények kicserélése azonban nem a félénkeknek való, hiszen elõfordulhat, hogy valaki az alapértelmezett viselkedésre számít vagy ezen függvények valamilyen más változatát már meg is írta.

Gyakran jobb megközelítés ezeket a mûveleteket egy bizonyos osztályra megírni. Ez az osztály több származtatott osztály alapja is lehet. Tegyük fel, hogy a §12.2.6-beli *Employee* osztályt és annak minden leszármazottját szeretnénk egyedi memóriafoglalóval (allokátorral) és -felszabadítóval (deallokátorral) ellátni:

*class Employee { // ... public: // ...*

### 554 Absztrakciós módszerek

```
void* operator new(size_t);
    void operator delete(void*, size_t);
};
```
Az *operator new()* és az *operator delete()* tagfüggvények automatikusan statikusak lesznek, ezért nincs *this* mutatójuk és nem változtatnak meg egy objektumot, csak olyan tárterületet adnak, amelyet a konstruktorok feltölthetnek és a destruktorok kitakaríthatnak.

```
void* Employee::operator new(size_t s)
{
   // lefoglal 's' bájtnyi memóriát és rá hivatkozó mutatót ad vissza
}
void Employee::operator delete(void* p, size_t s)
{
  if (p) { // törlés csak ha p!=0; lásd §6.2.6, §6.2.6.2
    // feltesszük, hogy 'p' 's' bájt memóriára mutat, amit az Employee::operator new() foglalt le
    // felszabadítjuk a memóriát
  }
}
```
Az eddig rejtélyes *size\_t* paraméter haszna most világossá válik. Ez ugyanis a ténylegesen törlendő objektum mérete. Ha egy "sima" Employee-t törlünk, akkor paraméterértékként *sizeof(Employee)*-t; ha egy *Manager*-t, akkor *sizeof(Manager)*-t kapunk. Természetesen az adott osztály egyedi memóriafoglalója tárolhatja az ilyen információt (mint ahogy az általános célúnak is meg kell ezt tennie) és nem törõdhet az *operator delete()* függvény *size\_t* paraméterével. Ez azonban nehezebbé teszi egy általános célú memóriafoglaló sebességének és memóriafogyasztásának javítását.

Honnan tudja a fordítóprogram a *delete()* operátort a megfelelõ méretettel ellátni? Könnyen, amíg a *delete* mûveletnek átadott típus azonos az objektum tényleges típusával. Ez azonban nincs mindig így:

```
class Manager : public Employee {
   int level;
   // ...
};
void f()
{
   Employee* p = new Manager; // problémás (a pontos típus ismerete elvész)
   delete p;
}
```
Ekkor a fordítóprogram nem fogja tudni a pontos méretet. A tömb törléséhez hasonlóan itt is a programozó segítségére van szükség; az Employee bázisosztályban meg kell adni egy virtuális destruktort:

### 15. Osztályhierarchiák **555**

```
class Employee {
public:
    void* operator new(size_t);
    void operator delete(void*, size_t);
    virtual ~Employee();
   // ...
};
```
Akár egy üres destruktor is megteszi:

*Employee::~Employee() { }*

A memória felszabadítását a (méretet ismerõ) destruktor végzi. Sõt ha az *Employee*-ben van destruktor, akkor ez biztosítja, hogy minden belõle származtatott osztálynak lesz destruktora (és így tudja a méretet), akkor is, ha a származtatott osztályban nem szerepel felhasználói destruktor:

```
void f()
{
   Employee* p = new Manager;
   delete p; // most már jó (az Employee többalakú)
}
```
A memória lefoglalása egy (a fordítóprogram által létrehozott) hívással történik:

```
Employee::operator new(sizeof(Manager))
```
A felszabadításról szintén egy (a fordítóprogram által létrehozott) hívás gondoskodik:

*Employee::operator delete(p,sizeof(Manager))*

Vagyis ha olyan memóriafoglaló/felszabadító párt akarunk írni, amely származtatott osztályokkal is jól mûködik, akkor vagy virtuális destruktort kell írni a bázisosztályban, vagy nem szabad felhasználni a felszabadítóban a *size\_t* paramétert. Természetesen meg lehetett volna úgy tervezni a nyelvet, hogy ne legyen szükség ilyen megfontolásokra, de ez csak a kevésbé biztonságos rendszerekben lehetséges optimalizálások elõnyeirõl való lemondás árán történhetett volna.

### 556 | Absztrakciós módszerek

### 15.6.1. Memóriafoglalás tömbök számára

Az *operator new()* és az *operator delete()* függvények lehetõvé teszik, hogy a programozó végezze az egyes objektumok számára a memóriafoglalást és -felszabadítást. Az *operator new[ ]()* és az *operator delete[ ]()* pontosan ugyanezt a szerepet játssza a tömbök esetében:

```
class Employee {
public:
    void* operator new[ ](size_t);
    void operator delete[ ](void*);
    // ...
};
void f(int s)
{
    Employee* p = new Employee[s];
    // ...
    delete[ ] p;
}
```
Itt a szükséges memóriát a

```
Employee::operator new[ ](sizeof(Employee)*s+delta)
```
hívás fogja biztosítani, ahol a *delta* az adott fordítótól függõ minimális többlet. A memóriát az alábbi hívás szabadítja fel:

*Employee::operator delete[ ](p); // felszabadít s*\**sizeof(Employee)+delta bájtot*

Az elemek *s* számát (illetve a *delta*-t) a rendszer "megjegyzi". Ha a *delete[ ]()*-et egy- helyett kétparaméteres formában adtuk volna meg, a hívásban a második paraméter *s*\**sizeof(Employee) +delta* lett volna.

### 15.6.2. "Virtuális konstruktorok"

Miután virtuális destruktorokról hallottunk, nyilvánvaló a kérdés: "lehetnek-e a konstruktorok is virtuálisak?. A rövid válasz az, hogy nem. A kicsit hosszabb: nem, de a kívánt hatás könnyen elérhetõ. Egy objektum létrehozásához a konstruktornak tudnia kell a létrehozandó objektum pontos típusát. Ezért a konstruktor nem lehet virtuális. Ráadásul a konstruktor nem egészen olyan, mint a közönséges függvények. Például olyan módokon mûködik együtt a memóriakezelõ eljárásokkal, ahogy a közönséges függvények nem. Ezért nincs konstruktorra hivatkozó mutató.

Mindkét megszorítás megkerülhetõ egy konstruktort meghívó és a létrehozott objektumot visszaadó függvény készítésével. Ez kedvezõ, mert gyakran hasznos lehet, ha a pontos típus ismerete nélkül tudunk új objektumot létrehozni. Az *Ival\_box\_maker* osztály (§12.4.4) pontosan erre a célra szolgált. Itt az ötlet egy másik változatát mutatom be, ahol egy osztály objektumai a felhasználóiknak képesek saját maguk másolatát átadni:

```
class Expr {
public:
   Expr(); // alapértelmezett konstruktor
   Expr(const Expr&); // másoló konstruktor
   virtual Expr* new_expr() { return new Expr(); }
   virtual Expr* clone() { return new Expr(*this); }
   // ...
};
```
Mivel a *new\_expr()*-hez és a *clone()*-hoz hasonló függvények virtuálisak és közvetett úton objektumokat hoznak létre, gyakran hívják őket "virtuális konstruktornak", bár az elnevezés némileg félrevezetõ. Mindegyik egy konstruktort használ, hogy megfelelõ objektumot hozzon létre.

Egy származtatott osztály felülírhatja a *new\_expr()* és/vagy *clone()* függvényt, hogy egy saját típusú objektumot adjon vissza:

```
class Cond : public Expr {
public:
   Cond();
   Cond(const Cond&);
   Cond* new_expr() { return new Cond(); }
   Cond* clone() { return new Cond(*this); }
   // ...
};
```
Ez azt jelenti, hogy egy *Expr* osztályú objektumhoz a felhasználó "pontosan ugyanolyan típusú" objektumot tud létrehozni:

```
void user(Expr* p)
{
   Expr* p2 = p->new_expr();
   // ...
}
```
A *p2*-höz rendelt mutató megfelelõ, bár ismeretlen típusú.

### 558 | Absztrakciós módszerek

A *Cond::new\_expr()* és a *Cond::clone()* visszatérési típusa *Cond*\* és nem *Expr*\* , ezért egy *Cond* információvesztés nélkül lemásolható ("klónozható"):

```
void user2(Cond* pc, Expr* pe)
{
   Cond* p2 = pc->clone();
   Cond* p3 = pe->clone(); // hiba
   // ...
}
```
A felülíró függvények típusa ugyanaz kell, hogy legyen, mint a felülírt virtuális függvényé, de a visszatérési érték típusa kevésbé szigorúan kötött. Vagyis ha az eredeti visszatérési érték *B*\* volt, akkor a felülíró függvény visszatérési értéke lehet *D*\* is, feltéve, hogy *B* nyilvános bázisosztálya *D*-nek. Ugyanígy egy *B&* visszatérési érték *D&*-ra módosítható.

Jegyezzük meg, hogy a paramétertípusok hasonló módosítása típushibához vezetne (lásd §15.8[12]).

# 15.7. Tanácsok

- [1] Ha tulajdonságok unióját akarjuk kifejezni, használjunk közönséges többszörös öröklõdést. §15.2, §15.2.4.
- [2] A tulajdonságoknak a megvalósító kódtól való elválasztására használjunk többszörös öröklõdést. §15.2.5.
- [3] Használjunk virtuális bázisosztályt, ha egy hierarchia némely (de nem mindegyik) osztályára nézve közös dolgot akarunk kifejezni. §15.2.5.
- [4] Kerüljük a típuskényszerítést (cast). §15.4.5.
- [5] Ha az adott osztályhierarchia bejárása elkerülhetetlen, használjuk a *dynamic\_cast*-ot. §15.4.1.
- [6] A *typeid* helyett részesítsük elõnyben a *dynamic\_cast*-ot. §15.4.4.
- [7] A *protected*-del szemben részesítsük elõnyben a *private*-et. §15.3.1.1.
- [8] Adattagokat ne adjunk meg védettként. §15.3.1.1.
- [9] Ha egy osztály definiálja az *operator delete()*-et, akkor legyen virtuális destruktora. §15.6.
- [10] A konstruktor vagy destruktor futása alatt ne hívjunk virtuális függvényt. §15.4.3.
- [11] Ritkán és lehetõleg csak felülíró virtuális függvényekben használjuk a tagnevek explicit minõsítését feloldás céljára. §15.2.1.

# 15.8. Gyakorlatok

- 1. (\*1) Írjunk olyan *ptr\_cast* sablont, amely ugyanúgy mûködik, mint a *dynamic\_cast*, de a *0*-val való visszatérés helyett *bad\_cast* kivételt vált ki.
- 2. (\*2) Írjunk olyan programot, amely egy objektum létrehozása közben az RTTIhez viszonyítva mutatja be a konstruktorhívások sorrendjét. Hasonlóan mutassuk be az objektum lebontását.
- 3. (\*3.5) Írjuk meg a Reversi/Othello társasjáték egy változatát. Minden játékos lehessen élõ személy vagy számítógép. Elõször a program helyes mûködésére összpontosítsunk, és csak azután arra, hogy a program annyira "okos" legyen, hogy érdemes legyen ellene játszani.
- 4. (\*3) Javítsunk a §15.8[3]-beli játék felhasználói felületén.
- 5. (\*3) Készítsünk egy grafikus objektumosztályt egy mûvelethalmazzal, amely alapján grafikus objektumok egy könyvtára számára közös bázisosztály lehet. Nézzünk bele egy grafikus könyvtárba, hogy ott milyen mûveletek vannak. Hozzunk létre egy adatbázis-objektum osztályt egy mûvelethalmazzal, amely alapján elhihetõ, hogy közös bázisosztálya az adatbázisban mezõk soraként tárolt objektumoknak. Vizsgáljunk meg egy adatbázis-könyvtárat, hogy ott milyen mûveletek vannak. Határozzunk meg egy grafikus adatbázis-objektumot többszörös öröklõdéssel és anélkül, és hasonlítsuk össze a két megoldás elõnyeit és hátrányait.
- 6. (\*2) Írjuk meg a §15.6.2-beli *clone()* mûvelet egy olyan változatát, amely a paraméterben megkapott *Arena*-ba (§10.4.11) teszi a lemásolt objektumot. Készítsünk egy "egyszerű *Arena*"-t mint az Arena-ból származó osztályt.
- 7. (\*2) Anélkül, hogy belenéznénk a könyvbe, írjunk le annyi C++-kulcsszót, amennyit csak tudunk.
- 8. (\*2) Írjunk szabványos C++-programot, amelyben legalább tíz különbözõ kulcsszó szerepel egymás után, úgy, hogy nincs azonosítókkal, operátorokkal vagy írásjelekkel elválasztva.
- 9. (\*2.5) Rajzoljuk le a §15.2.4-beli *Radio* objektum memóriakiosztásának egy lehetséges változatát. Magyarázzuk el, hogyan lehetne egy virtuális függvényt meghívni.
- 11. (\*3) Gondoljuk meg, hogyan lehet a *dynamic\_cast*-ot megvalósítani. Készítsünk egy *dcast* sablont, amely úgy viselkedik, mint a *dynamic\_cast*, de csak az általunk meghatározott függvényekre és adatokra támaszkodik. Gondoskodjunk arról, hogy a rendszert a *dcast* vagy az elõzõleg megadott osztályok megváltoztatása nélkül lehessen új osztályokkal bõvíteni.
- 12. (\*2) Tegyük fel, hogy a függvényparaméterek típus-ellenõrzési szabályai a visszatérési értékre vonatkozóakhoz hasonlóan enyhítettek, tehát egy *Derived*\* paraméterû függvény felülírhat egy *Base*\*-ot. Írjunk egy programot, ami konverzió nélkül elrontana egy *Derived* típusú objektumot. Írjuk le a paramétertípusokra vonatkozó felülírási szabályok egy biztonságos enyhítését.

# **Harmadik rész A standard könyvtár**

Ebben a részben a C++ standard könyvtárát mutatjuk be. Megvizsgáljuk a könyvtár szerkezetét és azokat az alapvetõ módszereket, amelyeket az egyes elemek megvalósításához használtak. Célunk az, hogy megértsük, hogyan kell használni ezt a könyvtárat, illetve szemléltessük azokat az általános módszereket, amelyeket tervezéskor és programozáskor használhatunk. Ezenkívül bemutatjuk azt is, hogyan bõvíthetjük a könyvtárat, pontosabban a rendszer fejlesztõi hogyan képzelték el a továbbfejlesztést.

### Fejezetek

- 16. A könyvtár szerkezete és a tárolók
- 17. Szabványos tárolók
- 18. Algoritmusok és függvényobjektumok
- 19. Bejárók és memóriafoglalók
- 20. Karakterláncok
- 21. Adatfolyamok
- 22. Számok

...s te, Marcus, oly sok mindent adtál nekem, ím én adok neked most egy jótanácsot. Sok ember légy. Hagyd el a régi játékot, hogy mindig csak ugyanaz a Marcus Cocoza vagy. Túlontúl sokat vesszõdtél már Marcus Cocozával, míg végül valósággal a rabszolgája lettél. Szinte semmit sem teszel anélkül, hogy ne mérlegelnéd, vajon milyen hatással lesz Marcus Cocoza boldogságára és tekintélyére. Szüntelen félelemben élsz, hogy Marcus Cocoza esetleg valami ostobaságot követ el, vagy elunja magát. Dehát mit számít mindez valójában? Az emberek az egész világon ostobaságokat mûvelnek... Szeretném ha felszabadulnál, ha szíved újra megtalálná békéjét. Mostantól fogva ne csak egy, hanem több ember légy, annyi, amennyit csak el tudsz gondolni...

(Karen Blixen: Álmodozók; Kertész Judit fordítása)

# 16

# **A könyvtár szerkezete és a tárolók**

*Újdonság volt. Egyedi volt. Egyszerû volt. Biztos, hogy sikeres lesz! (H. Nelson)*

Tervezési szempontok a standard könyvtárhoz · A könyvtár szerkezete · Szabványos fejállományok · Nyelvi támogatás · A tárolók szerkezete · Bejárók · Bázisosztállyal rendelkező tárolók · Az STL tárolói · *vector* · Bejárók · Elemek elérése · Konstruktorok · Módosítók • Listaműveletek • Méret és kapacitás • vector<br/>bool> • Tanácsok • Gyakorlatok

# 16.1. A standard könyvtár

Minek kell szerepelnie a C++ standard könyvtárában? A programozó szempontjából az tûnik ideálisnak, ha egy könyvtárban megtalál minden olyan osztályt, függvényt, és sablont, ami érdekes, jelentõs és eléggé általános. A kérdés azonban most nem az, hogy *egy* könyvtárban mi legyen benne, hanem az, hogy a *standard* könyvtár milyen elemeket tartalmazzon. Az elõbbi kérdés esetében ésszerû megközelítés, hogy minden elérhetõ legyen, az utóbbi esetben azonban ez nem alkalmazható. A standard könyvtár olyan eszköz, amelyet minden C++-változat tartalmaz, így minden programozó számíthat rá.

A C++ standard könyvtára a következõ szolgáltatásokat nyújtja:

- 1. Támogatja a nyelv lehetõségeinek használatát, például a memóriakezelést (§6.2.6) és a futási idejû típusinformáció (RTTI, §15.4) kezelését.
- 2. Információkat ad az adott nyelvi változat egyedi tulajdonságairól, például megadja a legnagyobb *float* értéket (§22.2).
- 3. Elérhetõvé teszi azokat a függvényeket, amelyeket nem lehet a nyelven belül optimálisan elkészíteni minden rendszer számára (például *sqrt()*, §22.3 vagy *memmove()*, §19.4.6).
- 4. Olyan magas szintû szolgáltatásokat nyújt, amelyekre a programozó más rendszerre átvihetõ (hordozható) programok készítésekor támaszkodhat, például listákat (§17.2.2), asszociatív tömböket (map) (§17.4.1), rendezõ függvényeket (§18.7.1) és bemeneti/kimeneti adatfolyamokat (21. fejezet).
- 5. Keretet biztosít a könyvtár elemeinek továbbfejlesztésére, például szabályokkal és eszközökkel segíti, hogy a felhasználó ugyanolyan bemeneti/kimeneti felületet biztosíthasson saját típusaihoz, mint a könyvtár a beépített típusokhoz.
- 6. További könyvtárak közös alapjául szolgál.

Néhány további eszközt – például a véletlenszám-előállítókat (§22.7) – csak azért helyeztek a standard könyvtárba, mert így használatuk kényelmes és hagyományosan itt a helyük.

A könyvtár tervezésekor leginkább az utolsó három szerepkört vették figyelembe. Ezek a szerepek erõsen összefüggnek. A hordozhatóság például olyan általános fogalom, amely fontos tervezési szempont minden egyedi célú könyvtár esetében. A közös tárolótípusok (például a listák vagy asszociatív tömbök) pedig igen jelentõsek a külön fejlesztett könyvtárak kényelmes együttmûködésének biztosításában.

Az utolsó pont különösen fontos a tervezés szempontjából, mert ezzel korlátozható a standard könyvtár hatóköre és gátat szabhatunk a szolgáltatások özönének. A karakterlánc- és listakezelõ lehetõségek például a standard könyvtárban kaptak helyet. Ha ez nem így történt volna, akkor a külön fejlesztett könyvtárak csak a beépített típusok segítségével mûködhetnének együtt egymással. Ugyanakkor a mintaillesztõ és a grafikai lehetõségek nem szerepelnek itt, mert – bár tagadhatatlanul széles körben használatosak – nem kimondottan a külön fejlesztett könyvtárak közötti együttmûködést szolgálják.

Ha egy lehetõség nem feltétlenül szükséges a fenti szerepkörök teljesítéséhez, akkor azt megvalósíthatjuk külön, a standard könyvtáron kívül is. Azzal, hogy kihagyunk egy szolgáltatást a standard könyvtárból, azt a lehetõséget is nyitva hagyjuk a további könyvtárak számára, hogy ugyanazt az ötletet más-más formában valósítsák meg.

### 16.1.1. Tervezési korlátozások

A standard könyvtárak szerepköreibõl számos korlátozás következik a könyvtár szerkezetére nézve. A C++ standard könyvtára által kínált szolgáltatások tervezésekor az alábbi szempontokat tartották szem elõtt:

- 1. Komoly segítséget jelentsen lényegében minden tanuló és profi programozó számára, közéjük értve a további könyvtárak fejlesztõit is.
- 2. Közvetve vagy közvetlenül minden programozó felhasználhassa az összes olyan célra, ami a könyvtár hatáskörébe esik.
- 3. Elég hatékony legyen ahhoz, hogy a késõbbi könyvtárak elõállításában komoly vetélytársa legyen a saját kezûleg elõállított függvényeknek, osztályoknak és sablonoknak.
- 4. Mentes legyen az eljárásmód szabályozásától, vagy lehetõséget adjon rá, hogy a felhasználó paraméterként határozza meg az eljárásmódot.
- 5. Legyen primitív, a matematikai értelemben. Egy olyan összetevõ, amely két, gyengén összefüggõ feladatkört tölt be, kevésbé hatékony, mint két önálló komponens, amelyeket kimondottan az adott szerep betöltésére fejlesztettek ki.
- 6. Legyen kényelmes, hatékony és elég biztonságos a szokásos felhasználási területeken.
- 7. Nyújtson teljeskörû szolgáltatásokat ahhoz, amit vállal. A standard könyvtár fontos feladatok megvalósítását is ráhagyhatja más könyvtárakra, de ha egy feladat teljesítését vállalja, akkor elegendõ eszközt kell biztosítania ahhoz, hogy az egyes felhasználóknak és fejlesztõknek ne kelljen azokat más módszerekkel helyettesíteniük.
- 8. Legyen összhangban a beépített típusokkal és mûveletekkel és biztasson azok használatára.
- 9. Alapértelmezés szerint legyen típusbiztos (mindig helyesen kezelje a különbözõ típusokat).
- 10. Támogassa az általánosan elfogadott programozási stílusokat.
- 11. Legyen bõvíthetõ úgy, hogy a felhasználó által létrehozott típusokat hasonló formában kezelhessük, mint a beépített és a standard könyvtárban meghatározottakat.

Rossz megoldás például, ha egy rendezõ függvénybe beépítjük az összehasonlítási módszert, hiszen ugyanazok az adatok más-más szempont szerint is rendezhetõk. Ezért a C standard könyvtárának *qsort()* függvénye paraméterként veszi át az összehasonlítást végzõ függvényt, és nem valamilyen rögzített mûveletre (például a *<* operátorra) hivatkozik (§7.7). Másrészrõl ebben a megoldásban minden egyes összehasonlítás alkalmával meg kell hív-

nunk egy függvényt, ami többletterhet jelent a *qsort()* eljárást felhasználó további eljárásokban. Szinte minden adattípus esetében könnyen elvégezhetjük az összehasonlítást, anélkül, hogy függvényhívással rontanánk a rendszer teljesítményét.

Jelentõs ez a teljesítményromlás? A legtöbb esetben valószínûleg nem. Egyes algoritmusok esetében azonban ezek a függvényhívások adják a végrehajtási idõ jelentõs részét, ezért ilyenkor a felhasználók más megoldásokat fognak keresni. Ez a problémát a §13.4 pontban oldottuk meg, ahol bemutattuk, hogyan adhatunk meg összehasonlítási feltételt egy sablonparaméterrel. A példa szemléltette, hogy a hatékonyság és az általánosság két egymással szemben álló követelmény. Egy szabvány könyvtárnak azonban nem csak meg kell valósítania feladatait, hanem elég hatékonyan kell azokat elvégeznie ahhoz, hogy a felhasználóknak eszébe se jusson saját eljárásokat írni az adott célra. Ellenkezõ esetben a bonyolultabb eszközök fejlesztõi kénytelenek kikerülni a standard könyvtár szolgáltatásait, hiszen csak így maradhatnak versenyképesek. Ez pedig nem csak a könyvtárak fejlesztõinek okoz sok többletmunkát, hanem azon felhasználók életét is megnehezíti, akik platformfüggetlen programokat szeretnének készíteni vagy több, külön fejlesztett könyvtárat szeretnének használni.

A "primitívség" és a "kényelmesség a szokásos felhasználási területeken" követelmények is szemben állnak egymással. Egy szabvány könyvtárban az elsõ követelmény azonnal kizár minden optimalizálási lehetõséget arra nézve, hogy felkészüljünk a gyakori esetekre. Az olyan összetevõk azonban, amelyek általános, de nem primitív szolgáltatásokat nyújtanak, szerepelhetnek a standard könyvtárban a "primitívek" mellett, de nem helyettük. A kölcsönös kizárás nem akadályozhat bennünket abban, hogy mind a profi, mind az alkalmi programozó életét egyszerûbbé tegyük. Azt sem engedhetjük meg, hogy egy összetevõ alapértelmezett viselkedése homályos vagy veszélyes legyen.

### 16.1.2. A standard könyvtár szerkezete

A standard könyvtár szolgáltatásait az *std* névtérben definiálták és fejállományok segítségével érhetjük el azokat. Ezek a fejállományok jelzik a könyvtár legfontosabb részeit, így felsorolásukból áttekintést kaphatunk a kínált eszközökrõl. Ezek szerint nézzük végig a könyvtárat a most következõ fejezetekben is.

Ezen alfejezet további részében a fejállományokat soroljuk fel, szerepeik szerint csoportosítva. Mindegyikrõl adunk egy rövid leírást is és megemlítjük, hol található részletes elemzésük. A csoportosítást úgy választottuk meg, hogy illeszkedjen a standard könyvtár szerkezetéhez. Ha a szabványra vonatkozó hivatkozást adunk meg (például §s.18.1), akkor az adott lehetõséget itt nem vizsgáljuk részletesen.

Ha egy szabványos fejállomány neve *c* betûvel kezdõdik, akkor az egy szabványos C könyvtárbeli fejállomány megfelelõje. Minden *<X.h>* fejállományhoz, amely a C standard könyvtárának részeként neveket ad meg a globális névtérben, létezik egy <cX> megfelelõ, amely ugyanazon neveket az *std* névtérbe helyezi (§9.2.2).

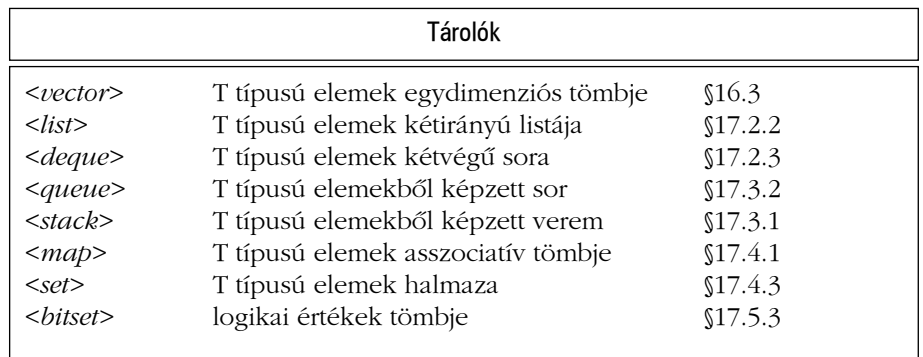

A *multimap* és *multiset* asszociatív tárolókat sorrendben a *<map>*, illetve a *<set>* állományban találhatjuk meg. A *priority\_queue* osztály a *<queue>* fájlban szerepel.

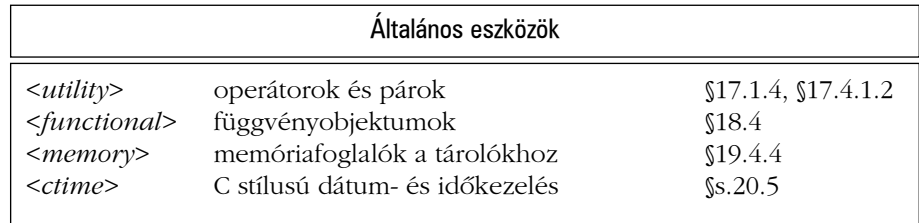

A *<memory>* fejállomány tartalmazza az *auto\_ptr* sablont is, amely elsõsorban arra használható, hogy simábbá tegyük a mutatók és kivételek együttmûködését (§14.4.2).

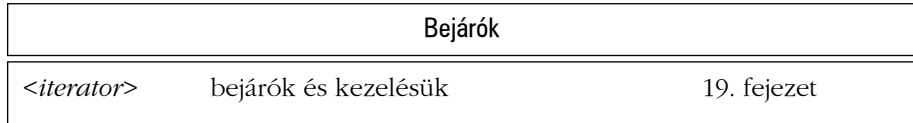

A bejárók (iterator) lehetõvé teszik, hogy a szabványos algoritmusokat általánosan használhassuk a szabványos tárolókban és más hasonló típusokban (§2.7.2, §19.2.1).

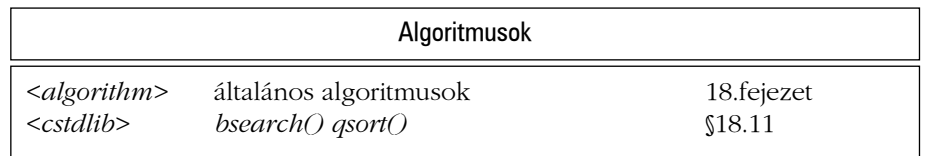

Egy szokványos általános algoritmus egyformán alkalmazható bármilyen típusú elemek bármilyen sorozatára (§3.8, §18.3). A C standard könyvtárában szereplõ *bsearch()* és *qsort()* függvények csak a beépített tömbökre használhatók, melyek elemeihez a felhasználó nem határozhat meg sem másoló konstruktort, sem destruktort (§7.7).

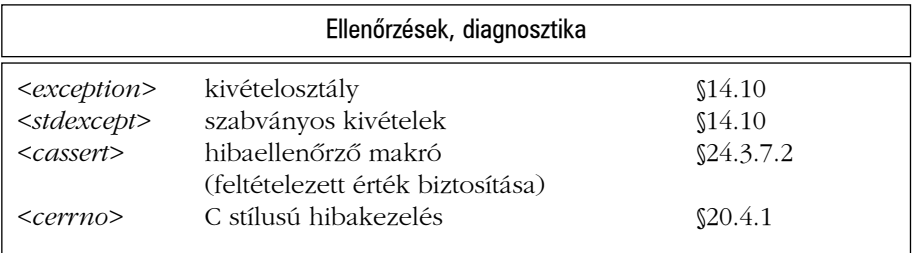

A kivételkezelésre támaszkodó hibaellenõrzést a §24.3.7.1 pontban vizsgáljuk meg.

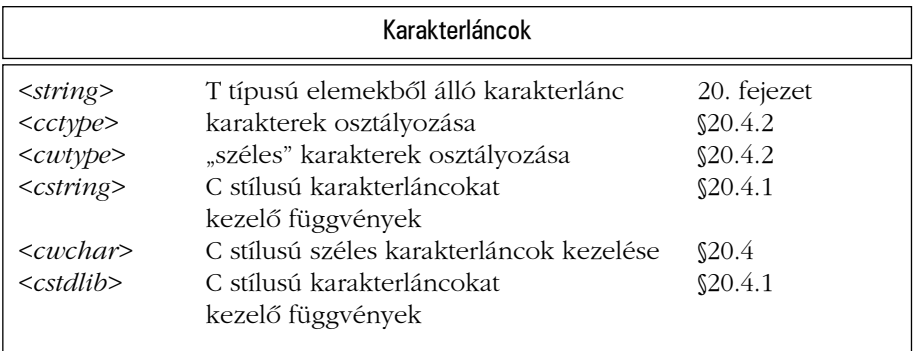

A *<cstring>* fejállományban szerepelnek az *strlen()*, *strcpy()* stb. függvények. A *<cstdlib>* adja meg az *atof()* és *atoi()* függvényeket, amelyek a C stílusú karakterláncokat alakítják számértékekre.

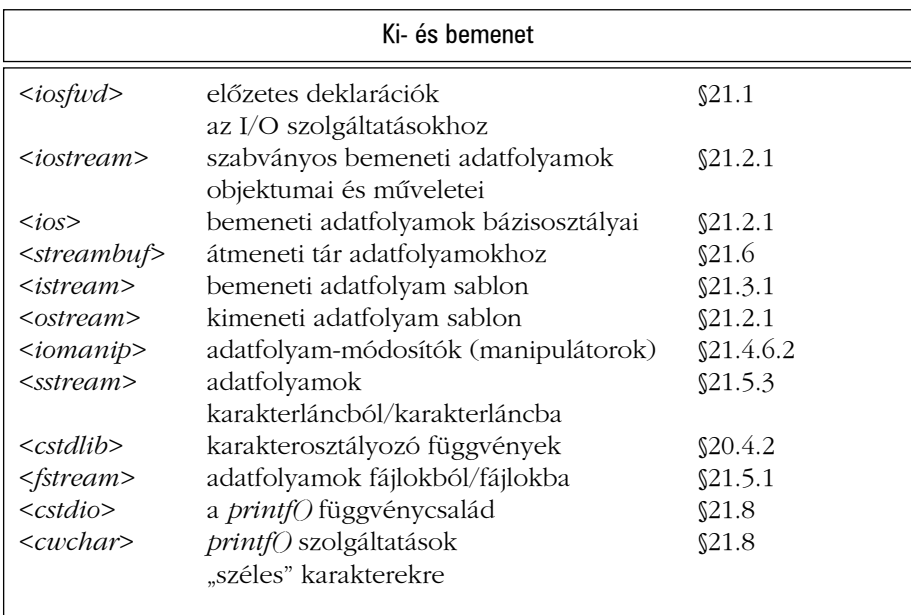

Az adatfolyam-módosítók (manipulator) olyan objektumok, melyek segítségével az adatfolyamok állapotát megváltoztathatjuk (§21.4.6). (Például módosíthatjuk a lebegõpontos számok kimeneti formátumát.)

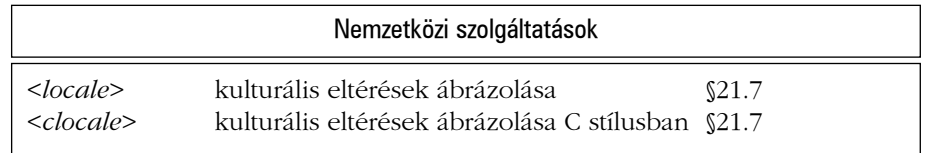

A *locale* az olyan kulturális eltérések meghatározására szolgál, mint a dátumok írásmódja, a pénzegységek jelölésére használt szimbólumok vagy a karakterláncok rendezésére vonatkozó szabályok, melyek a különbözõ természetes nyelvekben és kultúrákban jelentõsen eltérhetnek.

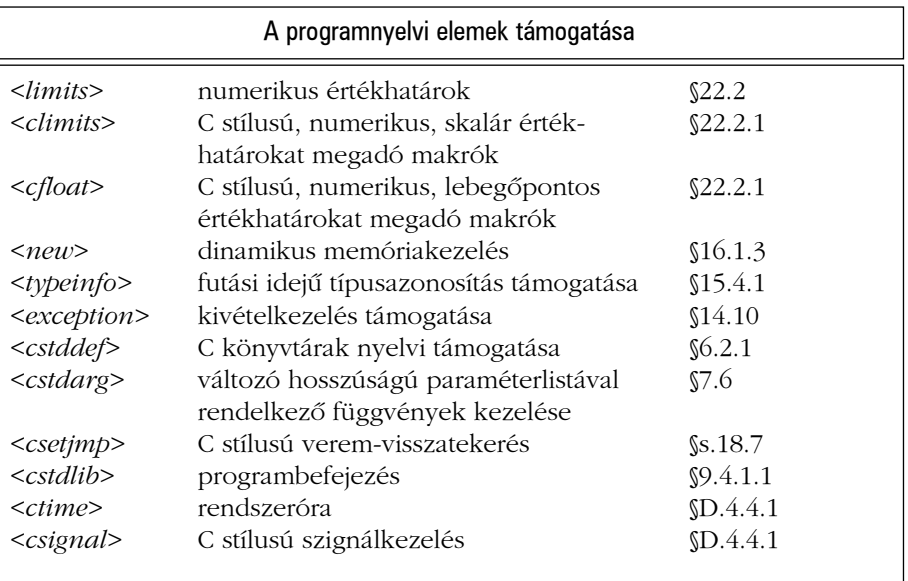

A *<cstddef>* fejállomány határozza meg azt a típust, amit a *sizeof()* függvény visszaad (*size\_t*), a mutatóknak egymásból való kivonásakor keletkezõ érték típusát (*ptrdiff\_t*) és a hírhedt *NULL* makrót (§5.1.1).

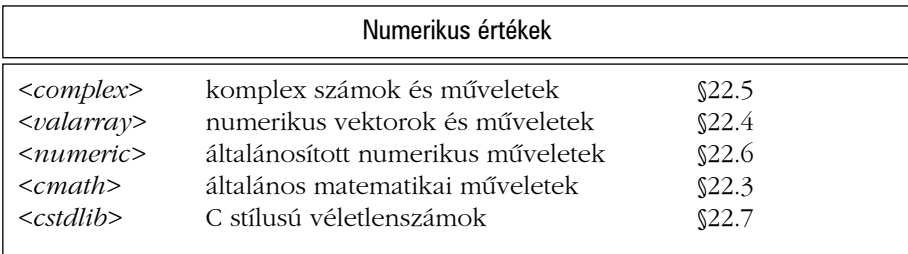

A hagyományt követve az *abs()*, és *div()* függvény a *<cstdlib>* fejállományban található, bár matematikai függvények lévén jobban illenének a *<cmath>* fájlba. (§22.3)

A felhasználók és a könyvtárak fejlesztõi nem bõvíthetik vagy szûkíthetik a szabványos fejállományokban szereplõ deklarációk körét. A fejállományok jelentését úgy sem módosíthatjuk, hogy megpróbálunk makrókat megadni az állományok beszerkesztése elõtt vagy megváltoztatjuk a deklarációk jelentését azzal, hogy saját deklarációkat készítünk a fejállomány környezetében (§9.2.3). Bármely program, amely nem tartja be ezeket a játékszabályokat, nem nevezheti magát a szabványhoz igazodónak, és az ilyen trükköket alkalmazó programok általában nem vihetõk át más rendszerre. Lehet, hogy ma mûködnek, de az adott környezet legkisebb változása használhatatlanná teheti õket. Tartózkodjunk az ilyen szemfényvesztéstõl.

Ahhoz, hogy a standard könyvtár valamely lehetõséget használhassuk, a megfelelõ fejállományt be kell építenünk (*#include*). Nem jelent a szabványnak megfelelõ megoldást, ha a megfelelõ deklarációkat saját kezûleg adjuk meg programunkban. Ennek oka az, hogy bizonyos nyelvi változatok a beépített szabványos fejállományok alapján optimalizálják a fordítást, mások pedig a standard könyvtár szolgáltatásait optimalizálják, attól függõen, milyen fejállományokat használtunk. Általában igaz, hogy a fejlesztõk olyan formában használhatják a szabványos fejállományokat, amelyre a programozók nem készülhetnek fel és programjaik készítésekor nem is kell tudniuk ezek szerkezetérõl.

Ezzel szemben a programozó specializálhatja a szolgáltatás-sablonokat, például a *swap()* sablon függvényt (§16.3.9), így ezek jobban igazodhatnak a nem szabványos könyvtárakhoz és a felhasználói típusokhoz.

### 16.1.3. Nyelvi elemek támogatása

A standard könyvtárnak egy kis része a nyelvi elemek támogatásával foglalkozik, azaz olyan szolgáltatásokat nyújt, amelyekre a program futtatásához azért van szükség, mert a nyelv eszközei ezektõl függõen mûködnek.

Azon könyvtári függvényeket, amelyek a *new* és *delete* operátorok kezelését segítik, a §6.2.6, a §10.4.11, a §14.4.4 és a §15.6 pontban mutattuk be. Ezek a *<new>* fejállományban szerepelnek.

A futási idejû típusazonosítás elsõsorban a *type\_info* osztályt jelenti, amely a *<typeinfo>* fejállományban található és a §15.4.4 pont írt le.

A szabványos kivételek osztályait a §14.10 pontban vizsgáltuk, helyük a *<new>*, a *<typeinfo>*, az *<ios>*, az *<exception>*, illetve az *<stdexcept>* fejállományban van.

A program elindításáról és befejezésérõl a §3.2, a §9.4 és a §10.4.9 pontban volt szó.

# 16.2. A tárolók szerkezete

A *tároló* (container) olyan objektum, amely más objektumokat tartalmaz. Példaképpen megemlíthetjük a listákat (*list*), a vektorokat (*vector*) és az asszociatív tömböket (*map*). Általában lehetõségünk van rá, hogy a tárolókban objektumokat helyezzünk el vagy eltávolítsuk azokat onnan. Természetesen ez az ötlet számtalan formában megvalósítható. A C++ standard könyvtárának tárolóit két feltétel szem elõtt tartásával fejlesztették ki: biztosítsák a lehetõ legnagyobb szabadságot a felhasználónak új, egyéni tárolók fejlesztésében, ugyanakkor nyújtsanak hasonló kezelõi felületet. Ez a megközelítés lehetõvé teszi, hogy a tárolók hatékonysága a lehetõ legnagyobb legyen és a felhasználók olyan programot írhassanak, amelyek függetlenek az éppen használt tároló típusától.

A tárolók tervezõi általában vagy csak az egyik, vagy csak a másik feltétellel foglalkoznak. A standard könyvtárban szereplõ tárolók és algoritmusok bemutatják, hogy lehetséges egyszerre általános és hatékony eszközöket létrehozni. A következõkben két hagyományos tárolótípus erõsségeit és gyengeségeit mutatjuk be, így megismerkedhetünk a szabványos tárolók szerkezetével.

### 16.2.1. Egyedi célú tárolók és bejárók

A legkézenfekvõbb megközelítés egy vektor és egy lista megvalósítására az, hogy mindkettõt olyan formában készítjük el, ami legjobban megfelel a tervezett céloknak:

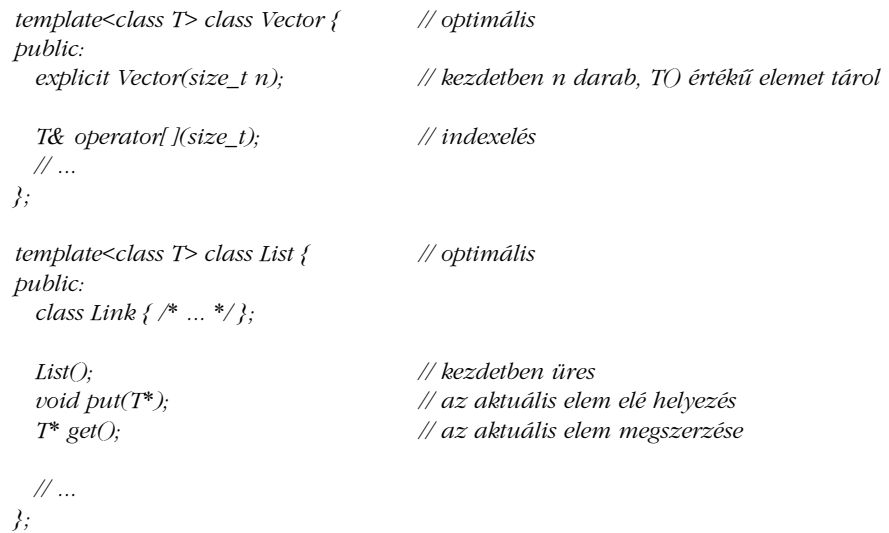

Mindkét osztály olyan mûveleteket kínál, amely ideális felhasználásukhoz, és mindkettõben szabadon kiválaszthatjuk a megfelelõ ábrázolást, anélkül, hogy más tárolótípusokkal foglalkoznánk. Ez lehetõvé teszi, hogy a mûveletek megvalósítása közel optimális legyen. Különösen fontos, hogy a leggyakrabban használt mûveletek (tehát a *put()* a *List* esetében, illetve az *operator[ ]()* a *Vector* esetében) egészen rövidek és könnyen optimalizálhatóak (pl. helyben (inline) kifejthetõk) legyenek.

A tárolók egyik leggyakoribb felhasználási módja, hogy egymás után végiglépkedünk a tárolóban tárolt elemeken. Ezt nevezzük a tároló *bejárásának*, a feladat megvalósításához pedig általában létrehozunk egy *bejáró* (iterator) osztályt, amely megfelel az adott tároló típusának. (§11.5 és §11.14[7])

Bizonyos esetekben, amikor a felhasználó bejár egy tárolót, nem is akarja tudni, hogy az adatokat ténylegesen egy listában vagy egy vektorban tároljuk. Ezekben a helyzetekben a bejárásnak nem szabad attól függnie, hogy a *List* vagy a *Vector* osztályt használtuk. Az ideális az, ha mindkét esetben pontosan ugyanazt a programrészletet használhatjuk.

A megoldást a bejáró (iterator) osztály jelenti, amely biztosít egy "kérem a következőt" műveletet, amely minden tároló számára megvalósítható. Például:

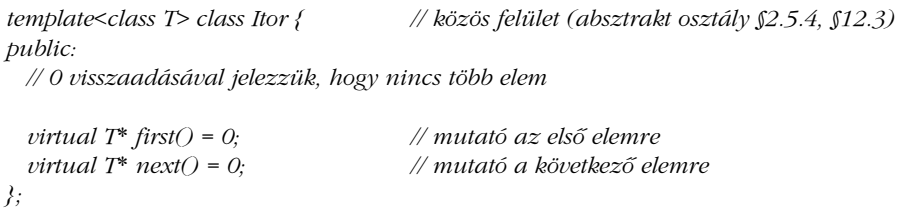

Ezt az osztályt késõbb elkészíthetjük külön a *Vector* és külön a *List* osztályhoz:

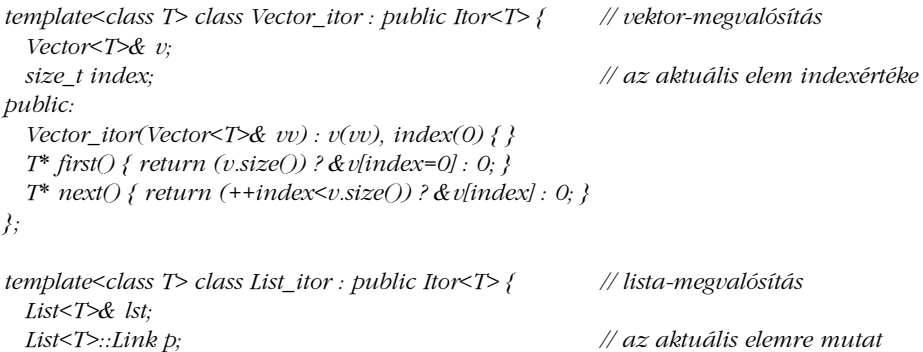

```
public:
  List_itor(List<T>&);
  T* first();
  T* next();
};
```
Grafikus formában (szaggatott vonallal jelezve a "megvalósítás a ... felhasználásával" kapcsolatot):

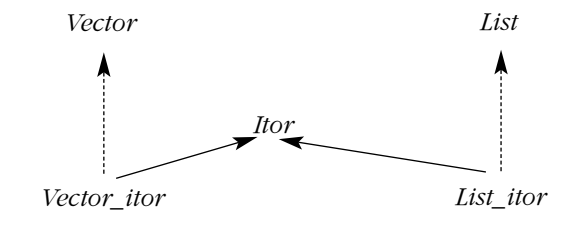

A két bejáró (iterator) belsõ szerkezete jelentõsen eltér, de ez a felhasználó számára láthatatlan marad. Ezek után bármit bejárhatunk, amire az *Itor* osztályt meg tudjuk valósítani. Például:

*int count(Itor<char>& ii, char term) { int c = 0; for (char\* p = ii.first(); p; p=ii.next()) if (\*p==term) c++; return c; }*

Van azonban egy kis probléma. A bejárón elvégzendõ mûvelet lehet rendkívül egyszerû, mégis mindig végre kell hajtanunk egy (virtuális) függvényhívást. A legtöbb esetben ez a teljesítményromlás nem jelent nagy veszteséget az egyéb tevékenységek mellett. A nagyteljesítményû rendszerekben azonban gyakran éppen egy egyszerû tároló gyors bejárása jelenti a létfontosságú feladatot, és a függvények meghívása sokkal "költségesebb" lehet, mint egy egész számokkal végzett összeadás vagy egy mutatóérték-számítás (ami a *Vector* és a *List* esetében megvalósítja a *next()* függvényt). Ezért a fenti modell nem használható, vagy legalábbis nem tökéletes egy szabványos könyvtár szolgáltatásaként.

Ennek ellenére a tároló-bejáró szemlélet nagyon jól használható sok rendszer esetében. Évekig ez volt programjaim kedvenc megoldása. Az elõnyöket és a hátrányokat az alábbiakkal foglalhatjuk össze:

- **+** Az önálló tárolók (container) egyszerûek és hatékonyak.
- **+** A tárolóknak nem kell hasonlítaniuk egymásra. A bejáró (iterator) és a beburkoló (wrapper) osztályok (§25.7.1) segítségével a külön fejlesztett tárolókat is egységes formában érhetjük el.
- **+** A közös felhasználói felületet a bejárók biztosítják (nem egy általános tárolótípus, §16.2.2).
- **+** Ugyanahhoz a tárolóhoz több bejárót is definiálhatunk a különbözõ igényeknek megfelelõen.
- **+** A tárolók alapértelmezés szerint típusbiztosak és homogének (azaz a tároló minden eleme ugyanolyan típusú). Heterogén tárolókat úgy hozhatunk létre, hogy olyan mutatókból hozunk létre egy homogén tárolót, amelyek azonos õssel rendelkezõ objektumokra mutatnak.
- **+** A tárolók nem tolakodók (non-intrusive), (azaz nem igénylik, hogy a tároló tagjai egy közös õstõl származzanak, vagy valamilyen hivatkozó mezõvel rendelkezzenek). A nem tolakodó tárolók jól használhatóak a beépített típusok, vagy a mi hatáskörünkön kívül létrehozott adatszerkezetek esetében.
- **-** Minden bejárón keresztüli hozzáférés egy virtuális függvényhívással rontja a rendszer hatékonyságát. Az egyszerû hozzáférési eljárásokhoz képest ez a módszer komoly idõveszteséget is jelenthet.
- **-** A bejáró-osztályok hierarchiája könnyen áttekinthetetlenné válhat.
- **-** Semmilyen közös alapot nem találhatunk a különbözõ tárolók között, még kevésbé a tárolókban tárolt objektumok között. Ez megnehezíti az olyan általános feladatokra való felkészülést, mint a perzisztencia (persistence) biztosítása vagy az objektum be- és kivitel.

A **+** jellel az elõnyöket, **-** jellel a hátrányokat soroltuk fel.

A bejárók által biztosított rugalmasságra külön felhívnánk a figyelmet. Egy olyan közös felhasználói felület, mint az *Itor*, akkor is megvalósítható, amikor a tároló (esetünkben a *Vector* és a *List*) megtervezése és elkészítése már rég megtörtént. Amikor a tárolót tervezzük, általában konkrét formában gondolkodunk, például egy tömböt vagy egy listát készítünk. Csak késõbb látjuk meg az elvont ábrázolás azon lehetõségeit, amelyek egy adott környezetben egyaránt alkalmazhatóak a tömbökre és a listákra is.

Ezt a "kései elvonatkoztatást" tulajdonképpen többször is elvégezhetjük. Például képzeljük el, hogy egy halmazt szeretnénk létrehozni. A halmaz teljesen más jellegû elvont ábrázolás,

mint az *Itor*, de ugyanazzal a módszerrel, amelyet az *Itor* esetében alkalmaztunk, készíthetünk egy halmaz jellegû felületet is a *Vector* és a *List* osztályhoz:

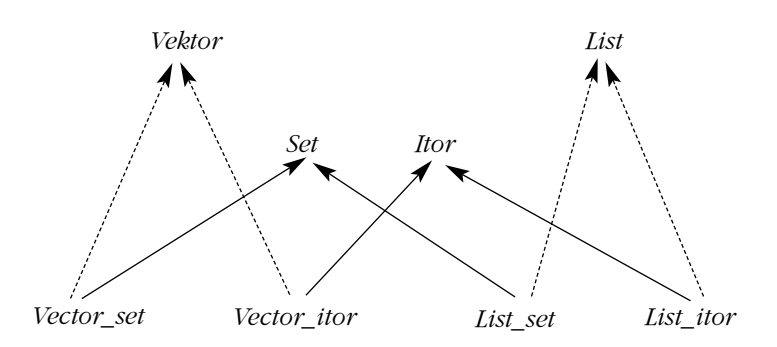

Ezért a kései elvonatkoztatás az absztrakt osztályok segítségével lehetõvé teszi, hogy ugyanazokat a fogalmakat több, különbözõ formában is ábrázolhassuk, és ez akkor is igaz, ha az egyes megvalósításokban semmilyen hasonlóság sincs. A listák és a vektorok esetében még találhatunk néhány nyilvánvaló hasonlóságot, de az *Itor* felületet akár egy *istream* számára is könnyen elkészíthetnénk.

Elméletileg a listában szereplõ utolsó két pont jelenti a szemlélet igazi hátrányát. Ez azt jelenti, hogy ez a megközelítés még akkor sem lehet ideális megoldás egy szabványos könyvtárban, ha a bejárók függvényhívásaiból illetve a hasonló tároló-felületekbõl eredõ teljesítményromlást sikerült is kiküszöbölnünk (amire bizonyos helyzetekben lehetõség van).

A nem tolakodó (non-intrusive) tárolók néhány esetben egy kicsit lassabbak és kicsit több helyet igényelnek, mint a tolakodó tárolók. Én magam ezt nem tartom gondnak; ha mégis az lenne, az *Itor*-hoz hasonló bejárókat tolakodó tárolókhoz is elkészíthetjük (§16.5[11]).

# 16.2.2. Tárolók közös õssel

Egy tolakodó tároló elkészíthetõ anélkül is, hogy sablonokat (template) használnánk vagy bármely más módon paramétereket adnánk meg a típushoz:

*struct Link { Link\* pre; Link\* suc; // ... };*

16. A könyvtár szerkezete és a tárolók **577** 

```
class List {
 Link* head;
 Link* curr; // az aktuális elem
public:
 Link* get(); // az aktuális elem eltávolítása és visszaadása
 void put(Link*); // beszúrás az aktuális elem elé
 // ...
};
```
A *List* itt nem más, mint *Link* típusú objektumok listája, azaz olyan objektumok tárolására képes, amelyek a *Link* adatszerkezetbõl származnak:

```
class Ship : public Link { /* ... */ };
void f(List* lst)
{
 while (Link* po = lst->get()) {
           if (Ship* ps = dynamic_cast<Ship*>(po)) { // a Ship-nek többalakúnak kell lennie 
                                                         // (§15.4.1)
                     // a ship használata
           }
           else {
                     // hoppá, valami mást csinálunk
           }
 }
}
```
A Simula ebben a stílusban határozta meg szabványos tárolóit, tehát ezt a megoldást tekinthetjük az objektumorientált programozást támogató nyelvek eredeti szemléletének. Napjainkban minden objektum közös bázisosztályának neve *Object* vagy valami hasonló. Az *Object* osztály általában számos más szolgáltatást is nyújt azon kívül, hogy összekapcsolja a tárolókat.

Ez a szemlélet gyakran (bár nem szükségszerûen) kiegészül egy általános tárolótípussal is:

```
class Container : public Object {
public:
 virtual Object* get(); // az aktuális elem eltávolítása és visszaadása
 virtual void put(Object*); // beszúrás az aktuális elem elé
 virtual Object*& operator[ ](size_t); // indexelés
 // ...
};
```
Figyeljük meg, hogy a *Container* osztályban szereplõ mûveletek virtuálisak, így a különbözõ tárolók saját igényeiknek megfelelõen felülírhatják azokat:

```
class List : public Container {
public:
  Object* get();
  void put(Object*);
  // ...
};
class Vector : public Container {
public:
  Object*& operator[ ](size_t); 
  // ...
};
```
Sajnos azonnal jelentkezik egy probléma. Milyen mûveleteket kell biztosítania a *Container* osztálynak? Csak azok a függvények szerepelhetnek, amelyeket minden tároló meg tud valósítani, de az összes tároló mûvelethalmazának metszete nevetségesen szûk felület. Sõt, az az igazság, hogy az igazán érdekes esetekben ez a metszet teljesen üres. Tehát gyakorlatilag a támogatni kívánt tárolótípusokban szereplõ, lényeges mûveletek unióját kell szerepeltetnünk. A szolgáltatásokhoz biztosított felületek ilyen unióját *kövér* vagy *bõséges felületnek* nevezzük. (fat interface, §24.4.3)

Vagy e felület leírásában készítünk valamilyen alapértelmezett változatot a függvényekhez, vagy azokat tisztán virtuálisakká (pure virtual) téve arra kötelezzük a származtatott osztályokat, hogy õk fejtsék ki a függvényeket. Mindkét esetben sok-sok olyan függvényt kapunk, amelyek egyszerûen futási idejû hibát váltanak ki:

```
class Container : public Object {
public:
  struct Bad_op { // kivételosztály
           const char* p;
           Bad_op(const char* pp) :p(pp) { }
  };
  virtual void put(Object*) { throw Bad_op("put-hiba"); }
  virtual Object* get() { throw Bad_op("get-hiba"); }
  virtual Object*& operator[ ](int) { throw Bad_op("[ ]"); }
  // ...
};
```
Ha védekezni szeretnénk azon lehetõséggel szemben, hogy egy tároló nem támogatja a *get()* függvény használatát, el kell kapnunk valahol a *Container::Bad\_op* kivételt. Ezek után a korábbi *Ship* példát a következõ formában valósíthatjuk meg:

```
class Ship : public Object { /* ... */ };
void f1(Container* pc)
{
 try {
           while (Object* po = pc->get()) {
                     if (Ship* ps = dynamic_cast<Ship*>(po)) {
                              // a ship használata
                     }
                     else {
                              // hoppá, valami mást csinálunk
                     }
           }
  }
 catch (Container::Bad_op& bad) {
                              // hoppá, valami mást csinálunk
  }
}
```
Ez így túlságosan bonyolult, ezért a *Bad\_op* kivétel ellenõrzését érdemes máshova helyeznünk. Ha számíthatunk rá, hogy a kivételeket máshol kezelik, akkor a példát az alábbi formára rövidíthetjük:

```
void f2(Container* pc)
{
 while (Object* po = pc->get()) {
          Ship& s = dynamic_cast<Ship&>(*po);
          // a Ship használata
 }
}
```
Ennek ellenére az az érzésünk, hogy a futási idejû típusellenõrzés stílustalan és nem is túl hatékony. Ezért inkább a statikus típusellenõrzés mellett maradunk:

```
void f3(Itor<Ship>* i)
{
 while (Ship* ps = i->next()) {
           // a Ship használata
  }
}
```
A tárolótervezés "objektumok közös bázisosztállyal" megközelítésének előnyeit és hátrányait az alábbiakkal foglalhatjuk össze (nézzük meg a §16.5[10] feladatot is):

- **-** A különbözõ tárolókon végzett mûveletek virtuális függvényhívást eredményeznek.
- **-** Minden tárolót a *Container* osztályból kell származtatnunk. Ennek következtében kövér felületet kell készítenünk, és nagy mértékû elõrelátásra, illetve futási idejû típusellenõrzésre van szükség. Egy külön fejlesztett tárolót egy általános keretbe szorítani a legjobb esetben is körülményes (§16.5[12]).
- **+** A közös *Container* bázisosztály egyszerû megoldást kínál olyan tárolók fejlesztéséhez, amelyek hasonló mûveleteket biztosítanak.
- **-** A tárolók heterogének és alapértelmezés szerint nem típusbiztosak. (Mindössze arra számíthatunk, hogy az elemek típusa *Object* \*.) Ha szükség van rá, sablonok (template) segítségével hozhatunk létre típusbiztos és homogén tárolókat.
- **-** A tárolók tolakodóak (ami esetünkben azt jelenti, hogy minden elemnek az *Object* osztályból kell származnia). Beépített típusokba tartozó objektumokat, illetve a mi hatáskörünkön kívül meghatározott adatszerkezeteket közvetlenül nem helyezhetünk el bennük.
- **-** A tárolóból kiemelt elemekre megfelelõ típuskonverziót kell alkalmaznunk, mielõtt használhatnánk azokat.
- **+** A *Container* és az *Object* osztály olyan szolgáltatások kialakításához használható, amelyek minden tárolóra vagy minden objektumra alkalmazhatók. Ez nagymértékben leegyszerûsíti az olyan általános szolgáltatások megvalósítását, mint a perzisztencia biztosítása vagy az objektumok ki- és bevitele.

Ugyanúgy, mint korábban (§16.2.1), a **+** az elõnyöket, a **-** a hátrányokat jelöli.

Az egymástól független tárolókhoz és bejárókhoz viszonyítva a közös bázisosztállyal rendelkezõ objektumok ötlete feleslegesen sok munkát hárít a felhasználóra, jelentõs futási idejû terhelést jelent és korlátozza a tárolóban elhelyezhetõ objektumok körét. Ráadásul sok osztály esetében az *Object* osztályból való származtatás a megvalósítás részleteinek felfedését jelenti, ezért ez a megközelítés nagyon távol áll az ideális megoldástól egy szabványos könyvtár esetében.

Ennek ellenére az ezen megoldás által kínált általánosságot és rugalmasságot nem szabad alábecsülnünk. Számtalan változatát, számtalan programban sikeresen felhasználták már. Ennek a megközelítésnek azokon a területeken van jelentõsége, ahol a hatékonyság kevésbé fontos, mint az egyszerûség, amelyet az egyszerû *Container* felület és az objektum kiés bevitelhez hasonló szolgáltatások biztosítanak.

### 16.2.3. A standard könyvtár tárolói

A standard könyvtár tárolói (container) és bejárói (iterator) – amelyet gyakran nevezünk STL (Standard Template Library) keretrendszernek, (§3.10) – olyan megközelítésként foghatók fel, amely a korábban bemutatott két hagyományos modell elõnyeit a lehetõ legjobban kiaknázza. Az STL azonban egyik módszert sem alkalmazza közvetlenül; célja az, hogy egyszerre hatékony és általános algoritmusokat kínáljon, mindenféle megalkuvás nélkül. A hatékonyság érdekében az alkotók a gyakran használt adatelérõ függvények esetében elvetették a nehezen optimalizálható virtuális függvényeket, így nem adhattak szabványos felületet a tárolók és a bejárók számára absztrakt osztály formájában. Ehelyett mindegyik tárolótípus támogatja az alapvetõ mûveleteknek egy szabványos halmazát. A kövér felületek problémájának (§16.2.2, §24.4.3) elkerülése érdekében az olyan mûveletek, amelyek nem minden tárolóban valósíthatók meg hatékonyan, nem szerepelnek ebben a közös halmazban. Az indexelés például alkalmazható a *vector* esetében, de nem használható a *list* tárolókra. Ezenkívül minden tárolótípus saját bejárókat biztosít, amelyek a szokásos bejárómûveleteket teszik elérhetõvé.

A szabványos tárolók nem közös bázisosztályból származnak, hanem minden tároló önállóan tartalmazza a szabványos tárolófelületet. Ugyanígy nincs közös bejáró-õs sem. A szabványos tárolók és bejárók használatakor nem történik futási idejû típusellenõrzés, sem közvetlen (explicit), sem automatikus (implicit) formában.

A minden tárolóra kiterjedõ közös szolgáltatások biztosítása igen fontos és bonyolult feladat. Az STL ezt a *memóriafoglalók* (allokátor, allocator) segítségével valósítja meg, amelyeket sablonparaméterként adunk meg (§19.4.3), ezért nincs szükség közös bázisosztályra.

Mielõtt a részleteket megvizsgálnánk és konkrét példákat mutatnánk be, foglaljuk össze az STL szemlélete által biztosított elõnyöket és hátrányokat:

- **+** Az önálló tárolók egyszerûek és hatékonyak (nem egészen olyan egyszerûek, mint a tényleg teljesen független tárolók, de ugyanolyan hatékonyak).
- **+** Mindegyik tároló biztosítja a szabványos mûveleteket szabványos néven és jelentéssel. Ha szükség van rá, az adott tárolótípusnak megfelelõ további mûveletek is megtalálhatók. Ezenkívül, a becsomagoló vagy beburkoló (wrapper) osztályok (§25.7.1) segítségével a külön fejlesztett tárolók is beilleszthetõk a közös keretrendszerbe. (§16.5[14])
- **+** A további közös használati formákat a szabványos bejárók biztosítják. Minden tároló biztosít bejárókat, amelyek lehetõvé teszik bizonyos mûveletek végrehajtását szabványos néven és jelentéssel. Minden bejáró-típus külön létezik minden tárolótípushoz, így ezek a bejárók a lehetõ legegyszerûbbek és a lehetõ leghatékonyabbak.

- **+** A különbözõ szükségletek kielégítésére minden tárolóhoz létrehozhatunk saját bejárókat vagy általános felületeket, a szabványos bejárók mellett.
- **+** A tárolók alapértelmezés szerint típusbiztosak és homogének (azaz az adott tároló minden eleme ugyanolyan típusú). Heterogén tárolókat úgy készíthetünk, hogy egy olyan homogén tárolót hozunk létre, amely közös bázisosztályra hivatkozó mutatókat tartalmaz.
- **+** A tárolók nem tolakodóak (azaz a tároló tagjainak nem kell egy adott bázisosztályból származniuk, vagy hivatkozó mezõket tartalmazniuk). A nem tolakodó tárolók a beépített típusok esetében használhatók jól, illetve az olyan adatszerkezetekhez, melyeket a mi hatáskörünkön kívül határoztak meg.
- **+** Az általános keretrendszer lehetõvé teszi tolakodó tárolók használatát is. Természetesen ez az elemek típusára nézve komoly megkötéseket jelenthet.
- **+** Minden tároló használ egy paramétert, az úgynevezett *memóriafoglalót* (allocator), amely olyan szolgáltatások kezeléséhez nyújt segítséget, amelyek minden tárolóban megjelennek. Ez nagymértékben megkönnyíti az olyan általános feladatok megvalósítását, mint a perzisztencia biztosítása vagy az objektum ki- és bevitel.(§19.4.3)
- **-** A tárolók és bejárók nem rendelkeznek olyan szabványos, futási idejû ábrázolással, amelyet például függvényparaméterként átadhatnánk (bár a szabványos tárolók és bejárók esetében könnyen létrehozhatnánk ilyet, ha erre az adott programban szükségünk van, §19.3).

Ugyanúgy, mint eddig (§16.2.1) a **+** az elõnyöket, a **-** a hátrányokat jelöli.

A tárolóknak (container) és a bejáróknak (iterator) tehát nincs rögzített, általános ábrázolása. Ehelyett minden tároló ugyanazt a szabványos felületet biztosítja szabványos mûveletek formájában. Ennek következtében a tárolókat egyformán kezelhetjük és fel is cserélhetjük. A bejárókat is hasonlóan használhatjuk. Ez az idõ- és tárhasználati hatékonyságot csak kevéssé rontja, a felhasználó viszont kihasználhatja az egységességet, mind a tárolók szintjén (a közös bázisosztályból származó tárolók esetében), mind a bejárók szintjén (a specializált tárolók esetében).

Az STL megközelítése erõsen épít a sablonok (template) használatára. Ahhoz, hogy elkerüljük a felesleges kódismétléseket, gyakran van szükség arra, hogy mutatókat tartalmazó tárolókban részlegesen specializált változatok készítésével közösen használható összetevõket hozunk létre (§13.5).
# 16.3. A vektor

Itt a *vector*-t úgy írjuk le, mint a teljes szabványos tárolók egyik példáját. Ha mást nem mondunk, a *vector*-ra vonatkozó állítások változtatás nélkül alkalmazhatók az összes többi szabványos tárolóra is. A 17. fejezet foglalkozik azokkal a lehetõségekkel, amelyek kizárólag a *list*, a *set*, a *map* vagy valamelyik másik tárolóra vonatkoznak. Azokat a lehetõségeket, amelyeket kifejezetten a *vector* – vagy egy hasonló tároló – valósít meg, csak bizonyos mértékig részletezzük. Célunk az, hogy megismerjük a *vector* lehetséges felhasználási területeit és megértsük a standard könyvtár globális szerkezetében elfoglalt szerepét.

A §17.1 pontban áttekintjük a standard tárolók tulajdonságait és az általuk kínált lehetõségeket. Az alábbiakban a *vector* tárolót különbözõ szempontok szerint mutatjuk be: a tagtípusok, a bejárók, az elemek elérése, a konstruktorok, a veremmûveletek, a listamûveletek, a méret és kapacitás, a segédfüggvények, illetve a *vector<bool>* szempontjából.

# 16.3.1. Típusok

*};*

A szabványos *vector* egy sablon (template), amely az *std* névtérhez tartozik és a *<vector>* fejállományban található. Elõször is néhány szabványos típusnevet definiál:

*template <class T, class A = allocator<T> > class std::vector { public: // típusok*

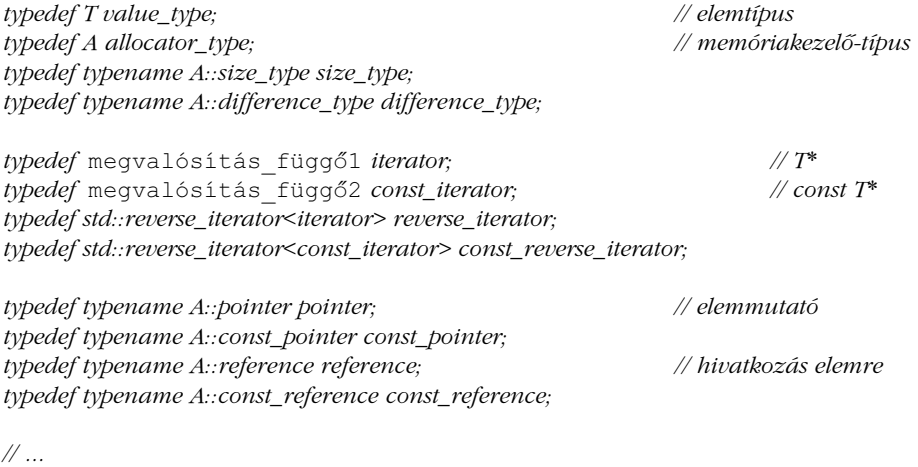

Minden szabványos tároló definiálja ezeket a típusokat, mint saját tagjait, de a saját megvalósításának legmegfelelõbb formában.

A tároló elemeinek típusát az elsõ sablonparaméter határozza meg, amit gyakran nevezünk értéktípusnak (*value\_type*) is. A memóriafoglaló típusa (*allocator\_type*) amelyet (nem kötelezően) a sablon második paraméterében adhatunk meg – azt határozza meg, hogy a *value\_type* hogyan tart kapcsolatot a különbözõ memóriakezelõ eljárásokkal. Ezen belül, a memóriafoglaló adja meg azokat a függvényeket, amelyeket a tároló az elemek tárolására szolgáló memória lefoglalására és felszabadítására használ. A memóriafoglalókról a §19.4 pontban lesz szó részletesen. Általában a *size\_type* határozza meg azt a típust, amelyet a tároló indexeléséhez használunk, míg a *difference\_type* annak az értéknek a típusát jelöli, amelyet két bejáró különbségének képzésekor kapunk. A legtöbb tároló esetében ezek a *size\_t*, illetve a *ptrdiff\_t* típust jelentik (§6.2.1)

A bejárókat a §2.7.2 pontban mutattuk be és a 19. fejezetben foglalkozunk velük részletesen. Úgy képzelhetjük el õket, mint egy tároló valamelyik elemére hivatkozó mutatót. Minden tároló leír egy *iterator* nevû típust, amellyel az elemekre mutathatunk. Rendelkezésünkre áll egy *const\_iterator* típus is, amelyet akkor használunk, ha nincs szükség az elemek módosítására. Ugyanúgy, mint a mutatók esetében, itt is mindig használjuk a biztonságosabb *const* változatot, hacsak nem feltétlenül a másik lehetõségre van szükségünk. A *vector* bejáróinak konkrét típusa a megvalósítástól függ, a legnyilvánvalóbb megoldás egy hagyományosan definiált *vector* esetében a *T\**, illetve a *const T\**.

A visszafelé haladó bejárók típusát a *vector* számára a szabványos *reverse\_iterator* sablon segítségével határozták meg. (§19.2.5) Ez az elemek sorozatát fordított sorrendben szolgáltatja.

A §3.8.1 pontban bemutattuk, hogy ezen típusok segítségével a felhasználó úgy írhat tárolókat használó programrészleteket, hogy a ténylegesen használt típusokról semmit sem tud, sõt, olyan kódot is írhat, amely minden szabványos tároló esetében használható:

```
template<class C> typename C::value_type sum(const C& c)
{
 typename C::value_type s = 0;
 typename C::const_iterator p = c.begin(); // kezdés az elején
 while (p!=c.end()) { // folytatás a végéig
        s += *p; // elem értékének megszerzése
        ++p; // p a következõ elemre fog mutatni
 }
 return s;
}
```
A *typename* használata egy sablonparaméter tagjának neve elõtt elég furcsán néz ki, de a fordítóprogram nem akad fenn rajta, ugyanis nincs általános módszer arra, hogy egy sablonparaméter valamelyik tagjáról eldöntsük, hogy az típusnév-e. (§C.13.5)

Ugyanúgy, mint a mutatók esetében, az elõtagként használt *\** a bejáró indirekcióját jelenti (§2.7.2, §19.2.1), míg a *++* a bejáró növelését végzi.

## 16.3.2. Bejárók

Ahogy az elõzõ alfejezetben már bemutattuk, a programozók a bejárókat arra használhatják, hogy bejárják a tárolót az elemek típusának pontos ismerete nélkül. Néhány tagfüggvény teszi lehetõvé, hogy elérjük az elemek sorozatának valamelyik végét:

```
template <class T, class A = allocator<T> > class vector {
public:
 // ...
 // iterators:
 iterator begin(); // az elsõ elemre mutat
 const_iterator begin() const;
 iterator end(); // az "utolsó utáni" elemre mutat
 const_iterator end() const;
 reverse_iterator rbegin(); // hátulról az elsõ elemre mutat
 const_reverse_iterator rbegin() const;
 reverse_iterator rend(); // hátulról az "utolsó utáni" elemre mutat
 const_reverse_iterator rend() const;
 // ...
};
```
A *begin()/end()* pár a tároló elemeit a szokásos sorrendben adja meg, azaz elsőként a "nulladik elemet (vagyis az elsõt) kapjuk, majd sorban a következõket; az *rbegin()*/*rend()* párnál viszont fordított sorrendben, azaz az *n-1.* elem után következik az *n-2.*, majd az *n-3.*, és így tovább. Például ha egy *iterator* használatával ilyen sorozatot kapunk:

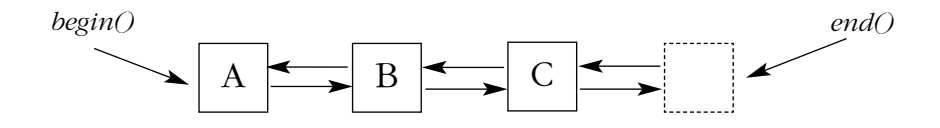

akkor a *reverse\_iterator* a következõ elemsorozatot adja (§19.2.5):

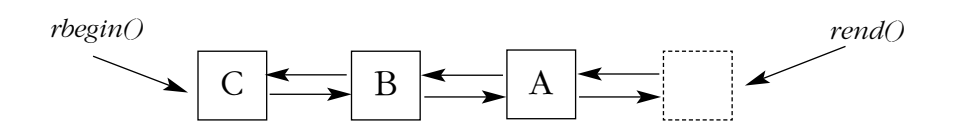

Így lehetõségünk van olyan algoritmusok készítésére, amelyeknek fordított sorrendben van szüksége az elemek sorozatára. Például:

```
template<class C> typename C::iterator find_last(C& c, typename C::value_type v)
{
  typename C::reverse_iterator ri = find(c.rbegin(),c.rend(),v);
  if (ri == c.rend()) return c.end(); // a c.end() jelzi, hogy "nem található"
  typename C::iterator i = ri.base(); 
  return --i;
}
```
Egy *reverse\_iterator* esetében az *ri.base()* függvény egy olyan bejárót ad vissza, amely az *ri* által kijelölt hely után következõ elemre mutat. (§19.2.5) A visszafelé haladó bejárók nélkül egy ciklust kellett volna készítenünk:

*template<class C> typename C::iterator find\_last(C& c, typename C::value\_type v) { typename C::iterator p = c.end(); // keresés a végétõl visszafelé while (p!=c.begin()) if (\*--p==v) return p; return c.end(); // a c.end() jelzi, hogy "nem található" }*

A visszafelé haladó bejáró is közönséges bejáró, tehát írhattuk volna ezt is:

```
template<class C> typename C::iterator find_last(C& c, typename C::value_type v)
{
 typename C::reverse_iterator p = c.rbegin(); // a sorozat átnézése visszafelé
 while (p!=c.rend()) {
          if (*p==v) {
                  typename C::iterator i = p.base(); 
                  return --i;
          }
          ++p; // vigyázzunk: növelés, nem csökkentés (--)
  }
 return c.end(); // a c.end() jelzi, hogy "nem található"
}
```
Figyeljünk rá, hogy a *C::reverse\_iterator* típus nem ugyanaz, mint a *C::iterator*.

# 16.3.3. Az elemek elérése

A *vector* igen fontos tulajdonsága a többi tárolóval összehasonlítva, hogy az egyes elemeket bármilyen sorrendben könnyen és hatékonyan elérhetjük:

```
template <class T, class A = allocator<T> > class vector {
public:
 // ...
 // hozzáférés az elemekhez
 reference operator[ ](size_type n); // nem ellenõrzött hozzáférés
 const_reference operator[ ](size_type n) const;
 reference at(size_type n); // ellenõrzött hozzáférés
 const_reference at(size_type n) const;
 reference front(); // elsõ elem
 const_reference front() const;
 reference back(); // utolsó elem
 const_reference back() const;
 // ...
```

```
};
```
Az indexeléshez az *operator[ ]()* vagy az *at()* függvényt használjuk. A *[ ]* operátor ellenõrizetlen hozzáférést biztosít, míg az *at()* indexhatár-ellenõrzést is végez és *out\_of\_range* kivételt vált ki, ha a megadott index nem a megfelelõ tartományba esik:

```
void f(vector<int>& v, int i1, int i2)
try {
 for(int i = 0; i < v.size(); i++) {
          // a tartomány már ellenõrzött, itt a nem ellenõrzött v[i]-t kell használnunk
 }
 v.at(i1) = v.at(i2); // hozzáféréskor a tartomány ellenõrzése
 // ...
}
catch(out_of_range) {
 // hoppá, kicsúsztunk a tartományon kívülre
}
```
Ez a példa bemutat egy hasznos ötletet is: ha az indexhatárokat már valamilyen módon ellenõriztük, akkor az ellenõrizetlen indexelõ operátort teljes biztonsággal használhatjuk. Ellenkezõ esetben viszont érdemes az *at()* függvényt alkalmaznunk. Ez a különbség fontos lehet olyan programoknál, ahol a hatékonyságra is figyelnünk kell. Ha a hatékonyság nem jelentõs szempont vagy nem tudjuk egyértelmûen eldönteni, hogy a tartomány ellenõrzötte, akkor biztonságosabb ellenõrzött *[ ]* operátorral rendelkezõ vektort használjunk (például a *Vec*-et, §3.7.2), vagy legalábbis ellenõrzött bejárót (§19.3).

A tömbök alapértelmezett hozzáférési módja ellenõrizetlen. Biztonságos (ellenõrzött) szolgáltatásokat megvalósíthatunk egy gyors alaprendszer felett, de gyors szolgáltatást lassú alaprendszer felett nem.

A hozzáférési mûveletek *reference* vagy *const\_reference* típusú értéket adnak vissza, attól függõen, hogy konstans objektumra alkalmaztuk-e azokat. Az elemek elérésére a referencia megfelelõ típus. A *vector<X>* legegyszerûbb és legkézenfekvõbb megvalósításában a *reference* egyszerûen *X&*, míg a *const\_reference* megfelelõje a *const X&*. Ha egy indexhatáron kívüli elemre próbálunk hivatkozni, az eredmény meghatározhatatlan lesz:

```
void f(vector<double>& v)
{
  double d = v[v.size()]; // nem meghatározható: rossz indexérték
  list<char> lst;
  char c = lst.front(); // nem meghatározható: a lista üres
}
```
A szabványos sorozatok közül csak a *vector* és a *deque* (§17.2.3) támogatja az indexelést. Ennek oka az, hogy a rendszer tervezõi nem akarták a felhasználókat alapvetõen rossz hatásfokú mûveletek bevezetésével megzavarni. Az indexelés például nem alkalmazható a *list* típusra (§17.2.2), mert veszélyesen rossz hatásfokú eljárás lenne (konkrétabban: *O(n)*).

A *front()* és *back()* tagfüggvények sorrendben az elsõ, illetve az utolsó elemre hivatkozó referenciákat adnak vissza. Akkor igazán hasznosak, ha biztosan tudjuk, hogy léteznek ezek az elemek és programunkban valamiért különösen fontosak. Ennek gyakori esete, amikor egy vektort veremként (*stack*, §16.3.5) akarunk használni. Jegyezzük meg, hogy a *front()* arra az elemre ad hivatkozást, amelyre a *begin()* egy bejárót. A *front()* úgy is elképzelhetõ, mint maga az elsõ elem, míg a *begin()* inkább az elsõ elemre hivatkozó mutató. A *back()* és az *end()* közötti kapcsolat egy kicsit bonyolultabb: a *back()* az utolsó elem, míg az end() egy mutató az "utolsó utáni" pozícióra.

## 16.3.4. Konstruktorok

Természetesen a *vector* a konstruktoroknak, destruktoroknak és másoló mûveleteknek is teljes tárházát kínálja:

```
template <class T, class A = allocator<T> > class vector {
public:
 // ...
 // konstruktorok, stb.
 explicit vector(const A& = A());
  explicit vector(size_type n, const T& val = T(), const A& = A()); // n darab val
  template <class In> // az In-nek bemeneti bejárónak kell lennie (§19.2.1)
           vector(In first, In last, const A& = A()); // másolás [first:last[-ból
  vector(const vector& x);
  ~vector();
 vector& operator=(const vector& x);
 template <class In> // az In-nek bemeneti bejárónak kell lennie (§19.2.1)
           void assign(In first, In last); // másolás [first:last[-ból
  void assign(size_type n, const T& val); // n darab val
 // ...
};
```
A *vector* gyors hozzáférést tesz lehetõvé tetszõleges eleméhez, de méretének módosítása viszonylag bonyolult. Ezért általában a *vector* létrehozásakor megadjuk annak méretét is:

```
vector<Record> vr(10000);
void f(int s1, int s2)
{
 vector<int> vi(s1);
 vector<double>* p = new vector<double>(s2);
}
```
Az ilyen módon létrehozott vektorelemeknek az elemek típusának megfelelõ alapértelmezett konstruktorok adnak kezdõértéket, tehát a *vr* vektornak mind a 10 000 elemére lefut a *Record()* függvény, a *vi si* darab elemének pedig egy-egy *int()* hívás ad kezdõértéket. Gondoljunk rá, hogy a beépített típusok alapértelmezett konstruktora az adott típusnak megfelelõ *0* értéket adja kezdõértékül. (§4.9.5, §10.4.2)

Ha egy típus nem rendelkezik alapértelmezett konstruktorral, akkor belõle nem hozhatunk létre vektort, hacsak nem adjuk meg az összes elem kezdõértékét. Például:

```
class Num { // végtelen pontosság
public:
 Num(long);
 // nincs alapértelmezett konstruktor
 // ...
};
vector<Num> v1(1000); // hiba: nincs alapértelmezett Num
vector<Num> v2(1000,Num(0)); // rendben
```
Mivel egy *vector* nem tárolhat negatív számú elemet, így méretének nemnegatív számnak kell lennie. Ez azon követelményben jut kifejezésre, hogy a vektor *size\_type* típusának *unsigned*-nak kell lennie. Ez bizonyos rendszerekben nagyobb vektorméret használatát teszi lehetõvé, egyes esetekben viszont meglepetésekhez is vezethet:

```
void f(int i)
{
  vector<char> vc0(-1); // a fordító erre könnyen figyelmeztethet
  vector<char> vc1(i);
}
void g()
{
                     f(-1); // becsapjuk f()-et, hogy elfogadjon egy igen nagy pozitív számot
f(-1);
```
Az *f(-1)* hívásban a *-1* értéket egy igen nagy pozitív számra alakítja a rendszer (§C.6.3). Ha szerencsénk van, fordítónk figyelmeztet erre.

A *vector* méretét közvetve is megadhatjuk, úgy, hogy felsoroljuk a kezdeti elemhalmazt. Ezt úgy valósíthatjuk meg, hogy a konstruktornak azon értékek sorozatát adjuk át, amelyekbõl a vektort fel kell építeni:

```
void f(const list<X>& lst)
{
 vector<X> v1(lst.begin(),lst.end()); // elemek másolása listából
 char p[ ] = "despair";
 vector<char> v2(p,&p[sizeof(p)-1]); // karakterek másolása C stílusú karakterláncból
}
```
Minden esetben a *vector* konstruktora számítja ki a vektor méretét, miközben a bemeneti sorozatból átmásolja az elemeket.

A *vector* azon konstruktorait, melyek egyetlen paramétert igényelnek, az *explicit* kulcsszóval deklaráljuk, így véletlen konverziók nem fordulhatnak elõ (§11.7.1):

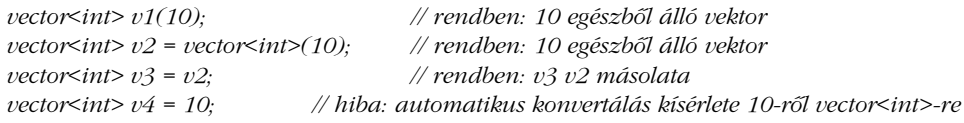

A másoló konstruktor és a másoló értékadás a *vector* elemeit másolják le. Egy sok elembõl álló vektor esetében ez hosszadalmas mûvelet lehet, ezért a vektorokat általában referenciaként adjuk át:

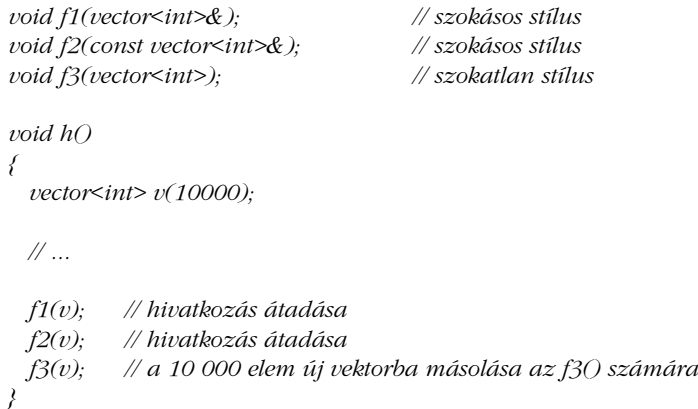

Az *assign* függvények a többparaméteres konstruktorok párjainak tekinthetõk. Azért van rájuk szükség, mert az *=* egyetlen, jobb oldali operandust vár, így ha alapértelmezett paraméterértéket akarunk használni vagy értékek teljes sorozatát akarjuk átadni, az *assign* függvényre van szükségünk:

```
class Book {
 // ...
};
void f(vector<Num>& vn, vector<char>& vc, vector<Book>& vb, list<Book>& lb)
{
 vn.assign(10,Num(0)); // Num(0) tíz példányát tároló vektor értékül adása vn-nek
```

```
char s[ ] = "literál";
vc.assign(s,&s[sizeof(s)-1]); // a "literál" értékül adása vc-nek
```

```
vb.assign(lb.begin(),lb.end()); // listaelemek értékül adása
```
*// ... }*

Ezek után egy *vector* objektumot feltölthetünk tetszõleges elemsorozattal, ami típus szerint megfelelõ, és késõbb is hozzárendelhetünk az objektumhoz ilyen sorozatokat. Fontos, hogy ezt anélkül értük el, hogy nagyszámú konstruktort illetve konverziós operátort kellett volna definiálnunk. Figyeljük meg, hogy az értékadás teljes egészében lecseréli a vektor elemeit. Elméletileg az összes régi elemet töröljük, majd az új elemeket beillesztjük. Az értékadás után a *vector* mérete az értékül adott elemek számával egyezik meg:

```
void f()
{
 vector<char> v(10,'x'); // v.size()==10, minden elem értéke 'x'
 v.assign(5,'a'); // v.size()==5, minden elem értéke 'a'
 // ...
}
```
Természetesen, amit az *assign()* csinál, az megvalósítható közvetetten úgy is, hogy elõször létrehozzuk a kívánt vektort, majd ezt adjuk értékül:

```
void f2(vector<Book>& vh, list<Book>& lb)
{
 vector<Book> vt(lb.begin(),lb.end());
 vh = vt;
 // ...
}
```
Ez a megoldás azonban nem csak csúnya, de rossz hatásfokú is lehet.

Ha egy vektor konstruktorában két ugyanolyan típusú paramétert használunk, akkor azt kétféleképpen is értelmezhetnénk:

*vector<int> v(10,50); // vector(méret,érték) vagy vector(bejáró1,bejáró2)? // vector(méret,érték)!*

Az *int* nem bejáró, így a megvalósításoknak biztosítaniuk kell, hogy a megfelelõ konstruktor fusson le:

*vector(vector<int>::size\_type, const int&, const vector<int>::allocator\_type&);*

16. A könyvtár szerkezete és a tárolók **593** 

A másik lehetséges konstruktor a következõ:

*vector(vector<int>::iterator, vector<int>::iterator, const vector<int>::allocator\_type&);*

A könyvtár ezt a problémát úgy oldja meg, hogy megfelelõ módon túlterheli a konstruktorokat, de hasonlóan kezeli az *assign()* és az *insert()* (§16.3.6) esetében elõforduló többértelmûséget is.

# 16.3.5. Veremmûveletek

A vektort általában úgy képzeljük el, mint egy egységes adatszerkezetet, melyben az elemeket indexeléssel érhetjük el. Ezt a szemléletet azonban el is felejthetjük és a vektort a legelvontabb (legáltalánosabb) sorozat megtestesítõjének tekinthetjük. Ha erre gondolunk és megfigyeljük, hogy a tömböknek, vektoroknak milyen általános felhasználási területei vannak, nyilvánvalóvá válik, hogy a *vector* osztályban a veremmûveletekre is szükség lehet:

```
template <class T, class A = allocator<T> > class vector {
public:
 // ...
 // veremmûveletek
 void push_back(const T& x); // hozzáadás a végéhez
 void pop_back(); // az utolsó elem eltávolítása
 // ...
};
```
Ezek a függvények a vektort veremnek tekintik és annak végén végeznek mûveleteket:

```
void f(vector<char>& s)
{
 s.push_back('a');
 s.push_back('b');
 s.push_back('c');
 s.pop_back();
  if (s[s.size()-1] != 'b') error("Lehetetlen!");
 s.pop_back();
  if (s.back() != 'a') error("Ennek soha nem szabad megtörténnie!");
}
```
Amikor meghívjuk a *push\_back()* függvényt, az *s* vektor mérete mindig nõ egy elemmel és a paraméterként megadott elem a vektor végére kerül. Így az *s[s.size()-1]* elem (ami ugyanaz, mint az *s.back()* által visszaadott érték, §16.3.3) a verembe legutoljára helyezett elem lesz.

Attól eltekintve, hogy a *vector* szót használjuk a *stack* helyett, semmi szokatlant nem mûveltünk. A *\_back* utótag azt hangsúlyozza ki, hogy az elemet a vektor végére helyezzük, nem pedig az elejére. Egy új elem elhelyezése a vektor végén nagyon költséges mûvelet is lehet, hiszen annak tárolásához további memóriát kell lefoglalnunk. Az adott nyelvi változatnak azonban biztosítania kell, hogy az ismétlõdõ veremmûveletek csak ritkán okozzanak méretnövekedésbõl eredõ teljesítménycsökkenést.

Figyeljük meg, hogy a *pop\_back()* függvény sem ad vissza értéket. Egyszerûen törli a legutolsó elemet és ha azt szeretnénk megtudni, hogy a kiemelés (pop) elõtt milyen érték szerepelt a verem tetején, akkor azt külön meg kell néznünk. Ezt a típusú vermet sokan nem kedvelik (§2.5.3, §2.5.4), de ez a megoldás hatékonyabb lehet és ez tekinthetõ a szabványnak is.

Miért lehet szükség veremszerû mûveletekre egy vektor esetében? Egy nyilvánvaló indok, hogy a verem megvalósítására ez az egyik lehetõség (§17.3.1), de ennél gyakoribb, hogy a tömböt folyamatosan növekedve akarjuk létrehozni. Elképzelhetõ például, hogy pontokat akarunk beolvasni egy tömbbe, de nem tudjuk, összesen hány pontot kapunk. Ez esetben arra nincs lehetõségünk, hogy már kezdetben a megfelelõ méretû tömböt hozzuk létre és utána csak egyszerûen beleírjuk a pontokat. Ehelyett a következõ eljárást kell végrehajtanunk:

```
vector<Point> cities;
void add_points(Point sentinel)
{
  Point buf;
  while (cin >> buf) {
            if (buf == sentinel) return;
           // új pont ellenõrzése
           cities.push_back(buf);
  }
}
```
Ez a megoldás biztosítja, hogy a *vector* igény szerint növekedhessen. Ha mindössze annyi a teendõnk, hogy a pontokat elhelyezzük a vektorban, akkor a *cities* adatszerkezetet feltölthetjük közvetlenül egy konstruktor segítségével is (§16.3.4), általában azonban valamilyen módon még fel kell dolgoznunk a beérkezõ adatokat és csak fokozatosan tölthetjük fel a vektort a program elõrehaladtával. Ilyenkor használhatjuk a *push\_back()* függvényt.

A C programokban ez a leggyakoribb felhasználási területe a *realloc()* függvénynek, amely a C standard könyvtárában szerepel. Ezért a vektor – és általában minden szabványos tároló biztosít egy általánosabb, elegánsabb, de nem kevésbé hatékony változatot a *realloc()* helyett.

A vektor méretét (*size()*) a *push\_back()* automatikusan növeli, így nem fordulhat elõ, hogy a vektor túlcsordul (mindaddig, amíg memória igényelhetõ a rendszertõl, §19.4.1). Alulcsordulás ellenben elõfordulhat:

```
void f()
{
 vector<int> v;
 v.pop_back(); // nem meghatározható hatás: v állapota nem 
                          // meghatározható lesz
 v.push_back(7); // nem meghatározható hatás (v állapota nem 
                          // meghatározható), valószínûleg rossz
}
```
Az alulcsordulás következménye nem meghatározható és a legtöbb C++-változat esetében olyan memóriaterület felülírását eredményezi, amely nem tartozik a vektorhoz. Az alulcsordulást ugyanúgy el kell kerülnünk, mint a túlcsordulást.

# 16.3.6. Listamûveletek

A *push\_back()*, a *pop\_back()* és a *back()* mûvelet (§16.3.5) lehetõvé teszi, hogy a *vector* osztályt veremként használjuk. Bizonyos helyzetekben azonban arra is szükségünk lehet, hogy a verem közepére illesszünk be, vagy onnan távolítsunk el egy elemet:

```
template <class T, class A = allocator<T> > class vector {
public:
 // ...
 // listamûveletek
  iterator insert(iterator pos, const T& x); // x felvétele pos elé
  void insert(iterator pos, size_type n, const T& x); // n darab x felvétele pos elé
 template <class In> // az In-nek bemeneti bejárónak kell lennie (§19.2.1)
          void insert(iterator pos, In first, In last); // elemek beillesztése sorozatból
  iterator erase(iterator pos); // a pos pozícióban levõ elem eltávolítása
  iterator erase(iterator first, iterator last); // a sorozat törlése
 void clear(); // minden elem törlése
 // ...
};
```
Ezen mûveletek mûködésének bemutatásához egy gyümölcsök (fruit) neveit tartalmazó vektort hozunk létre. Elõször is meghatározzuk a vektort, majd feltöltjük néhány névvel:

*vector<string> fruit;*

*fruit.push\_back("õszibarack"); fruit.push\_back("alma"); fruit.push\_back("kivi"); fruit.push\_back("körte"); fruit.push\_back("csillaggyümölcs"); fruit.push\_back("szõlõ");*

Ha hirtelen elegünk lesz azokból a gyümölcsökbõl, melyek neve *k* betûvel kezdõdik, akkor ezeket a következõ eljárással törölhetjük ki:

*sort(fruit.begin(),fruit.end()); vector<string>::iterator p1 = find\_if(fruit.begin(),fruit.end(),initial('k'));*  $vectorsstring$ : $iterator p2 = find_f(p1, fruit.end(),initial_not(k'))$ ; *fruit.erase(p1,p2);*

Tehát rendezzük a vektort, megkeressük az elsõ és az utolsó gyümölcsöt, melynek neve *k* betûvel kezdõdik, végül ezeket töröljük a *fruit* objektumból. Hogyan készíthetünk olyan függvényeket, mint az *initial(x)* – amely eldönti, hogy a kezdő karakter *x* betű-e – vagy az *initial\_not(x)*, amely akkor ad igaz értéket, ha a kezdõbetû nem *x*? Ezzel a kérdéssel késõbb, a §18.4.2 pontban foglalkozunk részletesen.

Az *erase(p1,p2)* mûvelet *p1*-tõl *p2*-ig törli az elemeket (a *p2* elem marad). Ezt a következõképpen szemléltethetjük:

*fruit[ ]: p1 p2 alma csillaggyümölcs kivi körte õszibarack szõlõ*

Az *erase(p1,p2)* törli a *kivi* és a *körte* elemet, tehát a végeredmény a következõ lesz:

*fruit[ ]:*

*alma csillaggyümölcs õszibarack szõlõ*

Szokás szerint, a programozó által megadott sorozat az elsõ feldolgozandó elemtõl az utolsó feldolgozott elem utáni pozícióig tart.

Esetleg eszünkbe jut az alábbi megoldással próbálkozni:

*vector<string>::iterator p1 = find\_if(fruit.begin(),fruit.end(),initial('k')); vector<string>::reverse\_iterator p2 = find\_if(fruit.rbegin(),fruit.rend(),initial('k')); fruit.erase(p1,p2+1); // hoppá! típushiba*

Azonban a *vector<fruit>::iterator* és a *vector<fruit>::reverse\_iterator* nem feltétlenül azonos típusú, így nem használhatjuk õket együtt az *erase()* függvény hívásakor. Ha egy *reverse\_iterator* értéket egy *iterator* értékkel együtt akarunk használni, akkor az elõbbit át kell alakítanunk:

*fruit.erase(p1,p2.base()); // iterator kinyerése reverse\_iterator-ból (§19.2.5)*

Ha egy vektorból elemeket törlünk, akkor megváltozik annak mérete és a törölt elem után szereplõ értékeket a felszabadult területre kell másolnunk. Példánkban a *fruit.size()* értéke 4-re változik, és az *õszibarack*, amire eddig *fruit[5]* néven hivatkozhattunk, most már *fruit[3]*-ként lesz elérhetõ.

Természetesen arra is lehetõségünk van, hogy egyetlen elemet töröljünk. Ebben az esetben csak az erre az elemre mutató bejáróra van szükség (és nem egy bejáró-párra):

*fruit.erase(find(fruit.begin(),fruit.end(),"õszibarack")); fruit.erase(fruit.begin()+1);*

Ez a két sor törli az *õszibarack*-ot és a *csillaggyümölcs*-öt, így a *fruit* vektorban már csak két elem marad:

*fruit[ ]:*

*alma szõlõ*

Arra is lehetõségünk van, hogy egy vektorba elemeket illesszünk be. Például:

*fruit.insert(fruit.begin()+1,"cseresznye"); fruit.insert(fruit.end(),"ribizli");*

Az új elem a megadott elem elé kerül, az utána következõ elemek pedig elmozdulnak, hogy az új elemet beszúrhassuk. Az eredmény:

*fruit[ ]: alma cseresznye szõlõ ribizli*

Figyeljük meg, hogy az *f.insert(f.end(),x)* egyenértékû az *f.push\_back(x)* mûvelettel.

Teljes sorozatokat is beilleszthetünk egy vektorba:

*fruit.insert(fruit.begin()+2,citrus.begin(),citrus.end());*

Ha a *citrus* egy másik tároló, amely így néz ki:

*citrus[ ]: citrom grapefruit narancs lime*

akkor a következõ eredményt kapjuk:

*fruit[ ]: alma cseresznye citrom grapefruit narancs lime szõlõ ribizli*

Az *insert()* függvény a *citrus* elemeit átmásolja a *fruit* vektorba. A *citrus* tároló változatlan marad.

Kétségtelen, hogy az *insert()* és az *erase()* általánosabbak, mint azok a mûveletek, melyek csak a vektor végének módosítását teszik lehetõvé (§16.3.5). Éppen emiatt azonban sokkal több gonddal is járhatnak. Például ahhoz, hogy az *insert()* egy új elemet beillesszen, esetleg az összes korábbi elemet át kell helyeznie a memóriában. Ha sokszor használunk teljesen általános beszúró és törlõ mûveleteket egy tárolón, akkor ennek a tárolónak esetleg nem is *vector*-nak, hanem inkább *list*-nek kéne lennie. A *list* tároló hatékonyan képes együttmûködni az *insert()* és az *erase()* mûveletekkel, de az indexelés ez esetben nehézkes (§16.3.3).

A beszúrás és a törlés a *vector* esetében esetleg sok-sok elem áthelyezésével jár, (míg a *list* vagy az asszociatív tárolók – például a *map* – esetében ez elkerülhető). Ennek következtében elõfordulhat, hogy a *vector* egyik elemére mutató *iterator* egy *insert()* vagy egy *erase()* mûvelet végrehajtása után egy másik, vagy akár egy egyáltalán nem létezõ elemre mutat. Soha ne próbáljunk meg elérni elemeket érvénytelen bejárón keresztül, mert az eredmény meghatározhatatlan lesz és általában végzetes következményekkel jár. Különösen veszélyes egy olyan bejáró használata, amely a beszúrás helyét jelölte ki, mert az *insert()* az elsõ paraméterét érvénytelenné teszi:

```
void duplicate_elements(vector<string>& f)
{
 for(vector<string>::iterator p = f.begin(); p!=f.end(); ++p) f.insert(p,*p); // Nem!
}
```
Erre kell gondolnunk majd a §16.5[15] feladatnál is. A *vector* adott változata az új *p* elem beszúrásához esetleg az összes elemet áthelyezné, de a *p* utániakat biztosan.

A *clear()* mûvelet a tároló összes elemét törli. Ezért a *c.clear()* a *c.erase(c.begin(),c.end())* rövidítésének tekinthetõ. A *c.clear()* végrehajtása után a *c.size()* értéke *0* lesz.

# 16.3.7. Az elemek kiválasztása

A legtöbb esetben az *erase()* és az *insert()* célpontja egy jól meghatározott hely, például a *begin()* vagy az *end()* eredménye, valamilyen keresési eljárás (például a *find()*) által visszaadott érték vagy egy bejárással megtalált elempozíció. Ezekben az esetekben rendelkezésünkre áll egy bejáró, amely a kívánt elemet jelöli ki. A *vector* (és a vektorszerû tárolók) elemeit azonban meghatározhatjuk indexeléssel is. Hogyan állíthatunk elõ egy olyan bejárót, amely az *insert()* vagy az *erase()* utasításban megfelelõ paraméter a 7-es sorszámú elem kijelöléséhez? Mivel ez a hetedik elem a vektor elejétõl számítva, így a *c.begin()+7* kifejezés jelenti a megoldást. A további lehetõségek, amelyek a tömbökhöz való hasonlóság miatt felmerülhetnek bennünk, gyakran nem mûködnek. Például gondoljuk végig a következõ eseteket:

```
template<class C> void f(C& c)
{
 c.erase(c.begin()+7); // rendben (ha c bejárói támogatják a + mûveletet
                          // (§19.2.1))
 c.erase(&c[7]); // nem általános
 c.erase(c+7); // hiba: 7 hozzáadása egy tárolóhoz nem értelmezhetõ
 c.erase(c.back()); // hiba: c.back() referencia, nem bejáró
 c.erase(c.end()-2); // rendben (utolsó elõtti elõtti elem)
 c.erase(c.rbegin()+2); // hiba: vector::reverse_iterator és vector::iterator
                          // különbözõ típusok
 c.erase((c.rbegin()+2).base()); // zavaros, de jó (§19.2.5)
}
```
A legcsalogatóbb lehetõség a *&c[7]*, amely a *vector* legnyilvánvalóbb megvalósításában használható is, hiszen a *c[7]* egy létezõ elem, és ennek címe használható bejáróként. A *c* viszont lehet egy olyan tároló is, ahol a bejáró nem egy egyszerû mutató valamelyik elemre. A *map* index-operátora (§17.4.1.3) például egy *mapped\_type&* típusú referenciát, és nem egy elemre hivatkozó referenciát (*value\_type&*) ad vissza.

A bejáróra nem minden tároló esetében használható a *+* mûvelet. A *list* például még a *c.begin()+7* forma használatát sem támogatja. Ha feltétlenül hetet kell adnunk egy *list::iterator* objektumhoz, akkor a *++* operátort kell ismételgetnünk.

A *c+7* és a *c.back()* forma egyszerûen típushibát eredményez. A tároló nem numerikus változó, amelyhez hetet hozzáadhatnánk, a *c.back()* pedig egy konkrét elem például a *körte* értékkel, amely nem határozza meg a *körte* helyét a *c* tárolóban.

# 16.3.8. Méret és kapacitás

*};*

A *vector* osztályt eddig úgy próbáltuk meg bemutatni, hogy a lehetõ legkevesebbet szóljunk a memóriakezelésrõl. A *vector* szükség szerint növekszik. Általában ennyit éppen elég tudnunk. Ennek ellenére lehetõségünk van rá, hogy közvetlenül a *vector* memóriahasználatáról kérdezzünk, és bizonyos helyzetekben érdemes is élnünk ezzel a lehetõséggel. Az ilyen célú mûveletek a következõk:

```
template <class T, class A = allocator<T> > class vector {
public:
  // ...
  // kapacitás
  size_type size() const; // elemek száma
  bool empty() const { return size()==0; }<br>size_type max_size() const;
                                               size_type max_size() const; // a lehetséges legnagyobb vektor mérete
  void resize(size_type sz, T val = T()); // a hozzáadott elemeknek val ad kezdõértéket
  size_type capacity() const; // az elemek számának megfelelõ lefoglalt memória mérete
  void reserve(size_type n); // hely biztosítása összesen n elem számára; nem adunk 
                                  // kezdõértéket
                                  // length_error kiváltása, ha n>max_size()
  // ...
```
A *vector* minden pillanatban valahány elemet tárol. Az éppen tárolt elemek számát a *size()* függvénnyel kérdezhetjük le és a *resize()* segítségével módosíthatjuk. Tehát a programozó meg tudja állapítani a vektor méretét és meg tudja azt változtatni, ha a vektor szûknek vagy túl nagynak bizonyul:

```
class Histogram {
  vector<int> count;
public:
  Histogram(int h) : count(max(h,8)) {}
 void record(int i);
 // ...
};
void Histogram::record(int i)
{
  if (i<0) i = 0;
  if (count.size()<=i) count.resize(i+i); // sok hely kell
  count[i]++;
}
```
A *resize()* használata egy *vector* esetében nagyon hasonlít arra, amikor a C standard könyvtárának *realloc()* függvényét használjuk egy dinamikusan lefoglalt C tömb esetében.

Amikor egy vektort átméretezünk, hogy több (vagy kevesebb) elemet tároljunk benne, elképzelhetõ, hogy az összes elem új helyre kerül a memóriában. Ezért átméretezhetõ vektorok elemeire hivatkozó mutatókat nem tárolhatunk akármeddig, egy *resize()* utasítás után ugyanis ezek már felszabadított memóriaterületre mutatnak. Ehelyett nyilvántarthatunk indexértékeket. Soha ne felejtsük el, hogy a *push\_back()*, az *insert()* és az *erase()* is átméretezi a vektort.

Ha a programozó tudja, hogy a vektor mérete a késõbbiekben mennyire nõhet, esetleg érdemes a *reserve()* függvény segítségével elõre lefoglalnia a megfelelõ méretû területet a késõbbi felhasználáshoz:

```
struct Link {
  Link* next;
  Link(Link<sup>*</sup> n = 0) : next(n) \beta// ...
};
vector<Link> v;
void chain(size_t n) // v feltöltése n számú Link-kel, melyek az elõzõ Link-re mutatnak
{
```

```
v.reserve(n);
v.push_back(Link(0));
for (int i = 1; i<n; i++) v.push_back(Link(&v[i-1]));
// ...
```
A *v.reserve(n)* függvényhívás biztosítja, hogy a *v* méretének növelésekor mindaddig nem lesz szükség memóriafoglalásra, amíg *v.size()* meg nem haladja *n* értékét.

A szükséges memóriaterület elõzetes lefoglalásának két elõnye van. Az egyik, hogy még a legegyszerûbb nyelvi változat is egyetlen mûvelettel lefoglalhat elegendõ memóriaterületet, és nem kell minden lépésben lassú memóriaigénylést végrehajtania. Ezenkívül a legtöbb esetben számolhatunk egy logikai elõnnyel is, amely talán még fontosabb, mint a hatékonysági szempont. Amikor egy *vector* mérete megnõ, akkor elméletileg minden elem helye megváltozhat a memóriában. Ennek következtében minden olyan jellegû láncolás, amilyet az elõbbi példában létrehoztunk az elemek között, csak akkor használható, ha a *reserve()* garantálja, hogy az elemek memóriabeli helye nem változik meg a vektor felépítése közben. Tehát bizonyos esetekben a *reserve()* biztosítja programunk helyességét, amellett, hogy hatékonysági elõnyöket is jelent.

Ugyanezt a biztonságot nyújtja az is, ha csak kiszámítható idõközönként fordulhat elõ, hogy a *vector* számára lefoglalt terület elfogy és egy bonyolult mûvelettel át kell helyeznünk az addig tárolt elemeket. Ez nagyon fontos lehet olyan programok esetében, melyeknek szigorú futási idejû korlátozásoknak kell megfelelniük.

Fontos megjegyeznünk, hogy a *reserve()* nem változtatja meg a vektor (logikai) méretét, ezért az új elemeknek sem kell kezdõértéket adnia. Tehát mindkét szempontból ellentétesen viselkedik, mint a *resize()*.

Ugyanúgy, ahogy a *size()* az éppen tárolt elemek számát adja meg, a *capacity()* függvény a lefoglalt memória-egységek számáról tájékoztat. Így a *c.capacity()-c.size()* kifejezés azt adja meg, hogy még hány elemet hozhatunk létre újbóli memóriafoglalás nélkül.

A vektor méretének csökkentésével nem csökkentjük annak kapacitását. Az így felszabadult területek tehát megmaradnak a *vector*-ban a késõbbi növekedést segítendõ.

Ha a felszabadult területet vissza szeretnénk adni a rendszernek, egy kis trükkhöz kell folyamodnunk:

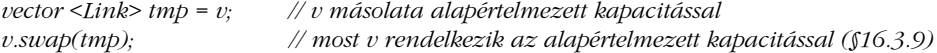

*}*

A *vector* az elemek tárolásához szükséges memóriaterületet úgy foglalja le, hogy meghívja (a sablonparaméterként megadott) memóriafoglaló tagfüggvényeit. Az alapértelmezett memóriafoglaló, melynek neve *allocator* (§19.4.1), a *new* operátort használja a memóriafoglaláshoz, így egy *bad\_alloc* kivételt vált ki, ha már nincs elég szabad memória. Más memóriafoglalók más módszert is követhetnek (§19.4.2).

A reserve() és capacity() függvények csak az olyan egységes, "tömör" tárolók esetében használhatók, mint a *vector*. A *list*-hez például ilyen szolgáltatás nem áll rendelkezésünkre.

# 16.3.9. További tagfüggvények

Nagyon sok algoritmus – köztük a fontos rendező eljárások – elemek felcserélésével dolgozik. A csere (§13.5.2) legegyszerûbb megvalósítása, hogy egyszerûen átmásolgatjuk az elemeket. A *vector* osztályt azonban általában olyan szerkezet ábrázolja, amely az elemek leíróját (handle) tárolja (§13.5, §17.1.3). Így két *vector* sokkal hatékonyabban is felcserélhetõ, ha a leírókat cseréljük fel. A *vector::swap()* függvény ezt valósítja meg. Az alapértelmezett *swap()* nagyságrendekkel lassabb, mint a fenti eljárás:

```
template <class T, class A = allocator<T> > class vector {
public:
  // ...
  void swap(vector&);
  allocator_type get_allocator() const;
};
```
A *get\_allocator()* függvény lehetõséget ad a programozónak arra, hogy elérje a *vector* memóriafoglalóját (§16.3.1, §16.3.4). Erre a szolgáltatásra általában akkor van szükségünk, amikor egy, a vektorhoz kapcsolódó adatnak a programban ugyanúgy akarunk memóriát foglalni, mint a *vector*-nak magának (§19.4.1)

# 16.3.10. Segédfüggvények

Két *vector* objektumot az *==* és a *<* operátor segítségével hasonlíthatunk össze:

*template <class T, class A> bool std::operator==(const vector<T,A>& x, const vector<T,A>& y);*

```
template <class T, class A>
bool std::operator<(const vector<T,A>& x, const vector<T,A>& y);
```
A *v1* és a *v2 vector* akkor egyenlõ, ha *v1.size()==v2.size()* és *v1[n]==v2[n]* minden értelmes *n* index esetén. Hasonlóan, a *<* a nyelvi elemek szerinti rendezést jelenti, tehát a *<* mûveletet a *vector* esetében a következõképpen határozhatjuk meg:

```
template <class T, class A>
inline bool std::operator<(const vector<T,A>& x, const vector<T,A>& y)
{
  return lexicographical_compare (x.begin(),x.end(),y.begin(),y.end()); // lásd §18.9
}
```
Ez azt jelenti, hogy *x* akkor kisebb, mint *y*, ha az elsõ olyan *x[i]* elem, amely nem egyezik meg a megfelelõ *y[i]* elemmel, kisebb, mint *y[i]*, vagy *x.size()<y.size()* és minden *x[i]* megegyezik a megfelelõ *y[i]* értékkel.

A standard könyvtár az *==* és a *<* definíciójának megfelelõen meghatározza a *!=*, a *<=*, a *>*, és a *>=* operátort is.

Mivel a *swap()* egy tagfüggvény, *v1.swap(v2)* formában hívhatjuk meg. Nem minden típusban szerepel azonban a *swap()* tagfüggvény, így az általános algoritmusok a *swap(a,b)* formát használják. Ahhoz, hogy ez a forma a *vector*-ok esetében is mûködjön, a standard könyvtár a következõ specializációt adja meg:

```
template <class T, class A> void std::swap(vector<T,A>& x, vector<T,A>& y)
{
 x.swap(y);
}
```
# 16.3.11. Vector<br/>bool>

A *vector<bool>* specializált osztály (§13.5) logikai értékeknek egy tömörített vektorát valósítja meg. Egy *bool* típusú változót is meg kell tudnunk címezni, így az legalább egy bájtot foglal. A *vector<bool>* osztályt azonban könnyen elkészíthetjük úgy is, hogy minden elem csak egy bitet foglaljon.

A szokásos *vector* mûveletek ugyanolyan jelentéssel használhatók a *vector<bool>* esetében is. Különösen fontos, hogy az indexelés és a bejárás is elvárásainknak megfelelõen mûködnek:

*void f(vector<bool>& v) { for (int i = 0; i<v.size(); ++i) cin >> v[i]; // ciklus index használatával typedef vector<bool>::const\_iterator VI; for (VI p = v.begin(); p!=v.end(); ++p) cout<<\*p; // ciklus bejárók // használatával }*

Ennek eléréséhez utánozni kell a bitenkénti címzést. Mivel egy mutató az egy bájtnál kisebb memóriaegységeket nem képes azonosítani, a *vector<bool>::iterator* nem lehet mutató. A *bool\** például biztosan nem használható bejáróként a *vector<bool>* osztályban:

```
void f(vector<bool>& v)
{
 bool* p = v.begin(); // hiba: nem megfelelõ típus
 // ...
}
```
A különálló bitek megcímzésének módját a §17.5.3 pontban mutatjuk be.

A könyvtárban szerepel a *bitset* típus is, amely logikai értékek halmazát tárolja, a logikai halmazok szokásos mûveleteivel (§17.5.3).

# 16.4. Tanácsok

- [1] Hordozható programok készítéséhez használjuk a standard könyvtár szolgáltatásait. §16.1.
- [2] Ne próbáljuk újraalkotni a standard könyvtár szolgáltatásait. §16.1.2.
- [3] Ne higgyük, hogy minden esetben a standard könyvtár jelenti a legjobb megoldást.
- [4] Amikor új szolgáltatásokat hozunk létre, gondoljuk végig, hogy nem valósíthatók-e meg a standard könyvtár nyújtotta kereteken belül. §16.3.
- [5] Ne felejtsük, hogy a standard könyvtár szolgáltatásai az *std* névtérhez tartoznak. §16.1.2.
- [6] A standard könyvtár szolgáltatásait a megfelelõ fejállomány segítségével építsük be, ne használjunk közvetlen deklarációt. §16.1.2.

- [7] Használjuk ki a kései elvonatkoztatás elõnyeit. §16.2.1.
- [8] Kerüljük a kövér felületek használatát. §16.2.2.
- [9] Ha az elemeken visszafelé akarunk haladni, használjunk *reverse\_iterator*-okat *iterator* helyett. §16.3.2.
- [10] Ha *iterator*-t szeretnénk csinálni egy *reverse\_iterator*-ból, használjuk a *base()* függvényt. §16.3.2.
- [11] Tárolókat referencia szerint adjunk át. §16.3.4.
- [12] Ha egy tároló elemeire akarunk hivatkozni, mutatók helyett használjunk bejárótípusokat (például *list<char>::iterator*). §16.3.1.
- [13] Használjunk *const* bejárókat, ha a tároló elemeit nem akarjuk megváltoztatni. §16.3.1.
- [14] Ha tartományellenőrzést akarunk végezni akár közvetlenül, akár közvetve –, használjuk az *at()* függvényt. §16.3.3.
- [15] Használjuk inkább a *push\_back()* vagy a *resize()* függvényt egy tárolóban, mint a *realloc()* függvényt egy tömbben. §16.3.5.
- [16] Ne használjuk egy átméretezett *vector* bejáróit. §16.3.8.
- [17] A bejárók érvénytelenné válását elkerülhetjük a *reserve()* függvény használatával. §16.3.8.
- [18] Ha szükséges, a *reserve()* függvényt felhasználhatjuk a teljesítmény kiszámíthatóvá tételére is. §16.3.8.

# 16.5. Feladatok

A fejezet legtöbb feladatának megoldását könnyen megtalálhatjuk, ha megnézzük a standard könyvtár adott változatát. Mielõtt azonban megnéznénk, hogy a könyvtár készítõi hogyan közelítették meg az adott problémát, érdemes saját megoldást készítenünk.

- 1. (\*1.5.) Készítsünk egy *vector<char>* típusú objektumot, amely az ábécé betûit tartalmazza, sorrendben. Írassuk ki ennek a tömbnek a tartalmát elõre, majd visszafelé.
- 2. (\*1.5.) Készítsünk egy *vector<string>* objektumot, majd olvassuk be gyümölcsök neveit a *cin* eszközrõl. Rendezzük a listát, majd írassuk ki elemeit.
- 3. (\*1.5.) A 16.5[2] feladat vektorának felhasználásával írjunk olyan ciklust, amely az összes *'a'* betûvel kezdõdõ nevû gyümölcsöt jeleníti meg.
- 4. (\*1.) A 16.5[2] feladat vektorának felhasználásával írjunk olyan ciklust, amellyel törölhetjük az összes *'a'* betûvel kezdõdõ nevû gyümölcsöt.
- 5. (\*1.) A 16.5[2] feladat vektorának felhasználásával írjunk olyan ciklust, amellyel az összes citrusfélét törölhetjük.
- 6. (\*1.5.) A 16.5[2] feladat vektorának felhasználásával írjunk olyan ciklust, amely azokat a gyümölcsöket törli, amelyeket nem szeretünk.
- 7. (\*2.) Fejezzük be a §16.2.1 pontban elkezdett *Vector*, *List* és *Itor* osztályt.
- 8. (\*2.5.) Az *Itor* osztályból kiindulva gondoljuk végig, hogyan készíthetünk bejárókat elõre haladó bejárásokhoz, visszafelé haladó bejárásokhoz, olyan tárolóhoz, amely a bejárás alatt megváltozhat, illetve megváltoztathatatlan tárolóhoz. Szervezzük úgy ezeket a tárolókat , hogy a programozó mindig azt a bejárót használhassa, amelyik a leghatékonyabb megoldást kínálja az adott algoritmus megvalósítására. A tárolókban kerüljünk minden kódismétlést. Milyen más bejáró-fajtára lehet szüksége egy programozónak? Gyûjtsük össze az általunk használt megközelítés elõnyeit és hátrányait.
- 9. (\*2.) Fejezzük be a §16.2.2 pontban elkezdett *Container*, *Vector* és *List* osztály megvalósítását.
- 10. (\*2.5.) Állítsunk elõ 10 000 darab egyenletes eloszlású véletlenszámot a *0-1023* tartományban és tároljuk azokat a.) a standard könyvtár *vector* osztályával, b.) a §16.5[7] feladat *Vector* osztályával, c.) a §16.5[9] feladat *Vector* osztályával. Mindegyik esetben számoljuk ki a vektor elemeinek számtani közepét (mintha még nem tudnánk). Mérjük a ciklusok lefutásának idejét. Becsüljük meg vagy számoljuk ki a háromféle vektor memória-felhasználását, és hasonlítsuk össze az értékeket.
- 11. (\*1.5.) Írjunk egy bejárót, amely lehetõvé teszi, hogy a §16.2.2 pontban bemutatott *Vector* osztályt a §16.2.1 pontban használt tároló stílusában kezeljük.
- 12. (\*1.5.) Származtassunk egy osztályt a *Container*-bõl, amely lehetõvé teszi, hogy a §16.2.1 vektorát a 16.2.2 pontban bemutatott tárolóstílusban használjuk.
- 13. (\*2.) Készítsünk olyan osztályokat, amelyek lehetõvé teszik, hogy a §16.2.1 és a §16.2.2 *Vector* osztályait szabványos tárolókként használjuk.
- 14. (\*2) Írjunk egy létezõ (nem szabványos, nem tankönyvi példa) tárolótípushoz egy olyan sablont, amely ugyanazokkal a tagfüggvényekkel és típus tagokkal rendelkezik, mint a szabványos *vector*. Az eredeti tárolótípust ne változtassuk meg. Hogyan tudjuk felhasználni azokat a szolgáltatásokat, amelyeket a nem szabványos vektor megvalósít, de a *vector* nem?
- 15. (\*1.5) Gondoljuk végig, hogyan viselkedik a §16.3.6 pontban bemutatott *duplicate\_elements()* függvény egy olyan *vector<string>* esetében, melynek három eleme: *ne tedd ezt*.

# 17

# **Szabványos tárolók**

*Itt az ideje, hogy munkánkat végre szilárd elméleti alapokra helyezzük. (Sam Morgan)*

Szabványos tárolók · Tárolók és műveletek - áttekintés · Hatékonyság · Ábrázolás · Megkötések az elemekre Sorozatok *vector list deque* Átalakítók *stack queue priority\_queue* Asszociatív tárolók *map* Összehasonlítások *multimap set multiset* Majdnem-tárolók *bitset* Tömbök Hasító táblák A *hash\_map* egy megvalósítása Tanácsok Gyakorlatok

# 17.1. A szabványos tárolók

A standard könyvtár kétféle tárolót tartalmaz: sorozatokat (sequences) és asszociatív tárolókat (associative container). A sorozatok mindegyike nagyon hasonlít a *vector* tárolóra (§16.3). Ha külön nem említjük, ugyanazok a tagtípusok és függvények használhatók ezekre is, mint a vektorokra, és eredményük is ugyanaz lesz. Az asszociatív tárolók ezen kívül lehetõséget adnak az elemek kulcsokkal történõ elérésére is (§3.7.4).

A beépített tömbök (§5.2), a karakterláncok (20. fejezet), a *valarray* osztály (§22.4) és a *bitset* (bithalmaz) típusok szintén elemek tárolására szolgálnak, így ezeket is tárolóknak tekinthetjük. E típusok azonban mégsem tökéletesen kidolgozott, szabványos tárolók. Ha a standard könyvtár elvárásainak megfelelõen próbálnánk meg elkészíteni õket, akkor elsõdleges céljukat nem tudnák maradéktalanul elérni. A beépített tömböktõl például nem várhatjuk el, hogy egyszerre tartsák nyilván saját méretüket és ugyanakkor teljesen összeegyeztethetõek maradjanak a C tömbökkel.

A szabványos tárolók alapötlete, hogy logikailag felcserélhetõek legyenek minden értelmes helyzetben. Így a felhasználó mindig szabadon választhat közülük, az éppen használni kívánt mûveletek, illetve a hatékonysági szempontok figyelembe vételével. Ha például gyakran kell elérnünk elemeket valamilyen kulcsérték segítségével, akkor a *map* (§17.4.1) tárolót használjuk. Ha legtöbbször a szokásos listamûveletekre van szükségünk, akkor a *list* (§17.2.2) a megfelelõ osztály. Ha sokszor kell hozzáfûznünk elemeket a tároló végéhez, vagy éppen el kell onnan távolítanunk elemeket, akkor a *deque* (kétvégû sor, §17.2.3), a *stack* (§17.3.1) vagy a *queue* (§17.3.2) nyújtja a legtöbb segítséget. Ezeken kívül maga a programozó is kifejleszthet olyan tárolókat, melyek pontosan illeszkednek a szabványos tárolók által kínált keretrendszerbe (§17.6). Leggyakrabban a *vector* osztályt fogjuk használni, mert ennek elõnyeit rengeteg felhasználási területen kiaknázhatjuk.

Az ötlet, hogy a különbözõ jellegû tárolókat vagy még általánosabban, az összes információforrást egységes formában kezeljük, elvezet minket az általánosított (generikus) programozás fogalmához (§2.7.2, §3.8). Ezt a szemléletmódot követve a standard könyvtár nagyon sok általános algoritmust biztosít (18. fejezet), melyek megkímélik a programozót attól, hogy közvetlenül az egyes tárolók részleteivel foglalkozzon.

# 17.1.1. Műveletek – áttekintés

Ebben a pontban felsoroljuk azokat az osztálytagokat, amelyek minden, vagy majdnem minden tárolóban megtalálhatók. Ha részleteket szeretnénk megtudni, nézzük meg a megfelelõ fejállományt (*<vector>*, *<list>*, *<map>* stb, §16.1.2).

17. Szabványos tárolók **611** 

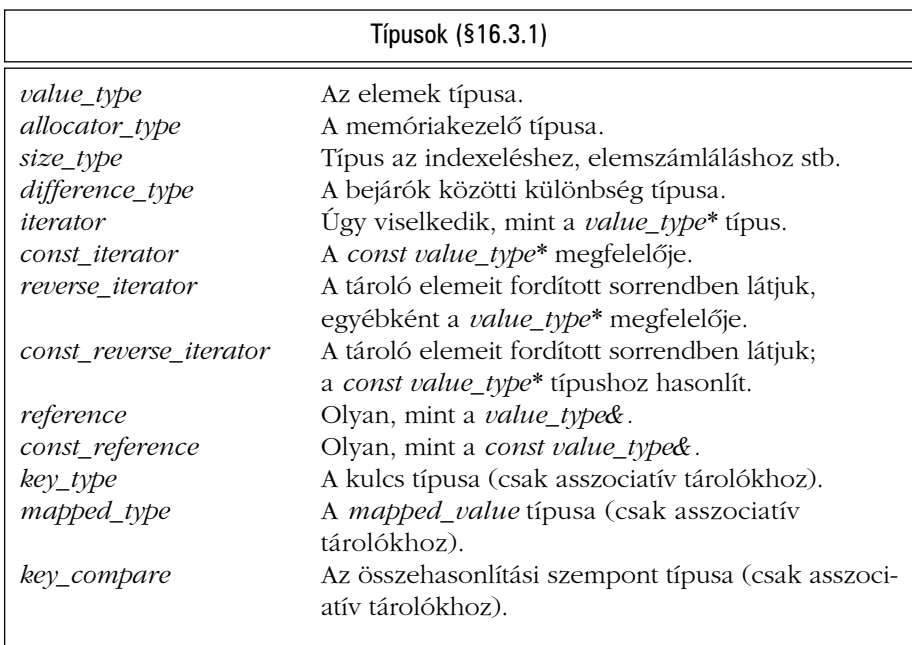

A tárolót tekinthetjük elemek sorozatának, akár abban a sorrendben, amelyet a tároló bejárója meghatároz, akár ellenkezõ irányban. Egy asszociatív tároló esetében a sorrendet a tároló összehasonlítási szempontja határozza meg (ami alapértelmezés szerint a *<* mûvelet).

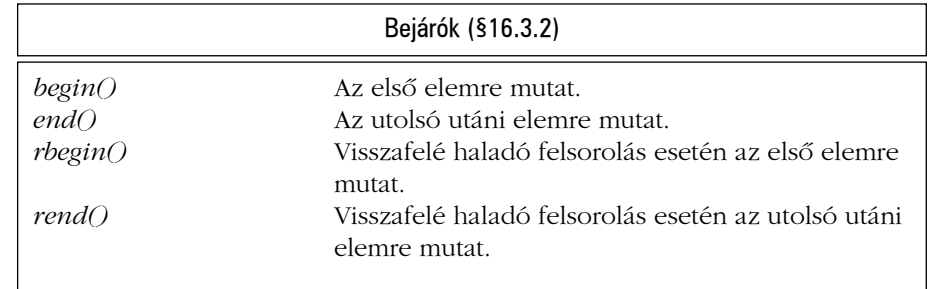

Néhány elemet közvetlenül is elérhetünk:

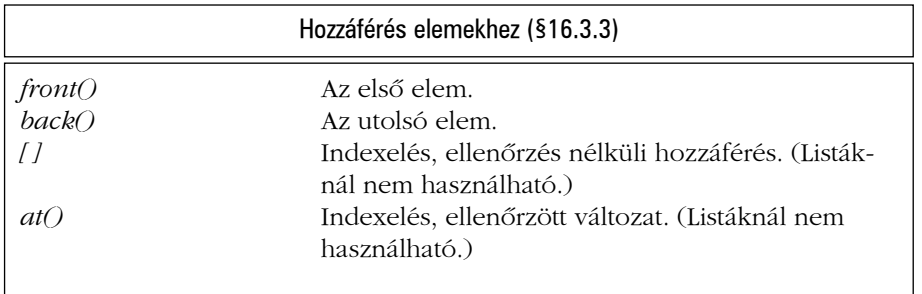

A vektorok (*vector*) és a kétvégû sorok (*deque*) olyan hatékony mûveleteket is biztosítanak, amelyek az elemek sorozatának végén (*back*) végeznek módosításokat. A listák (*list*) és a kétvégû sorok (*deque*) az ezekkel egyenértékû mûveleteket az elemsorozatok elején (*front*) is képesek elvégezni:

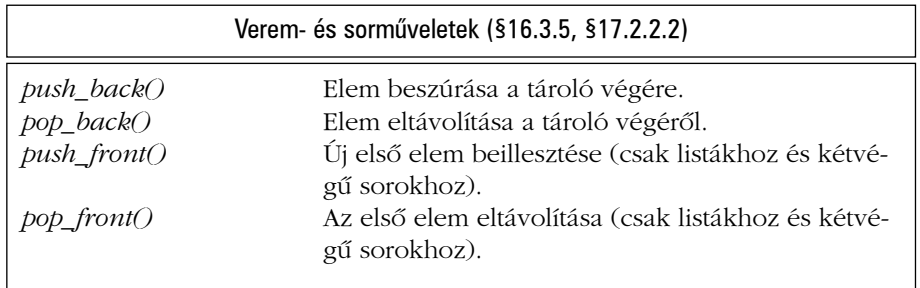

A tárolók lehetõvé teszik a listamûveletek használatát is:

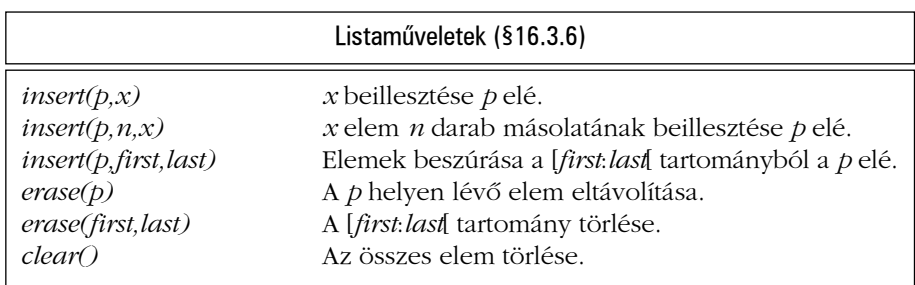

Minden tárolóban találhatunk az elemek számával kapcsolatos mûveleteket, illetve néhány egyéb függvényt is:

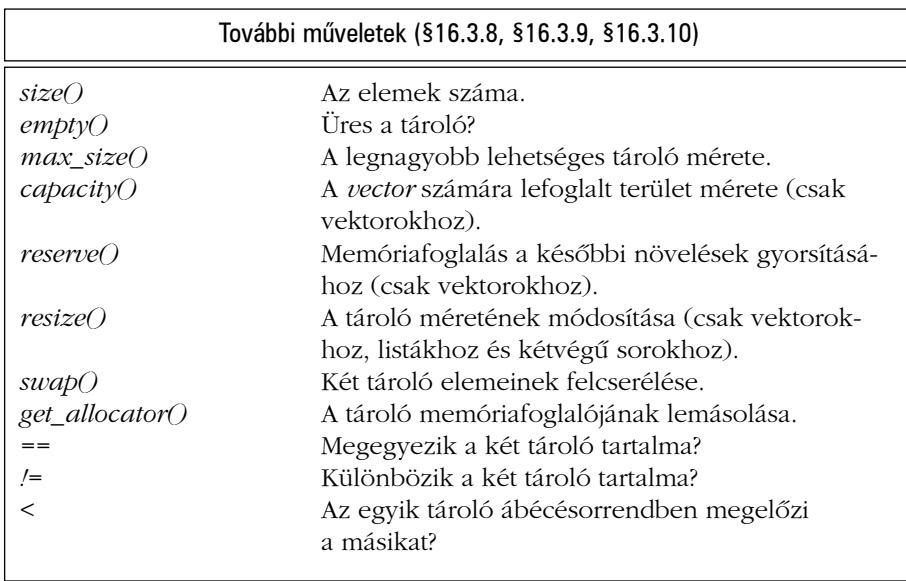

A tárolók számos konstruktort, illetve értékadó operátor biztosítanak:

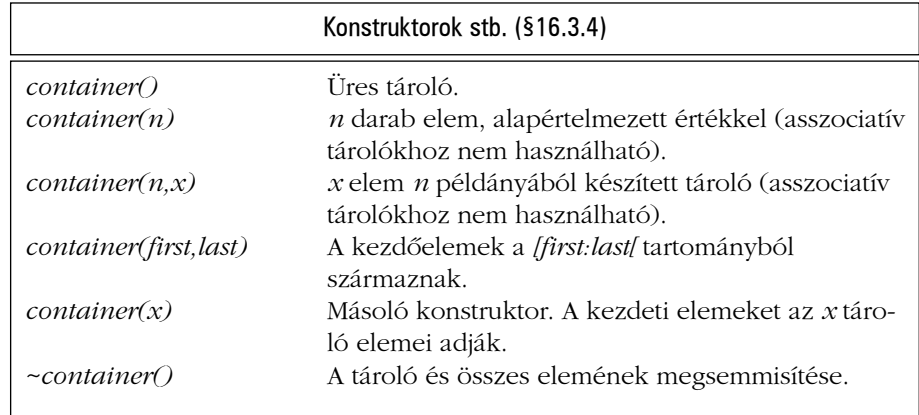

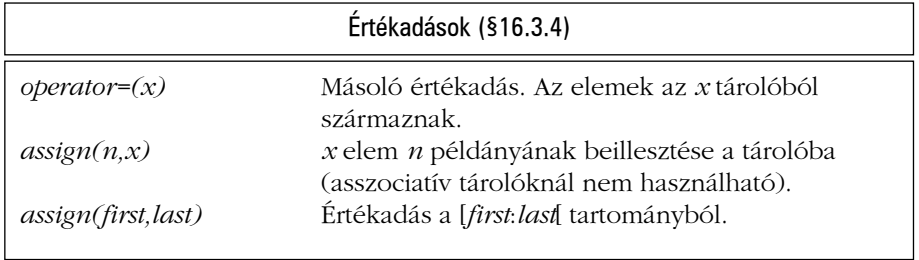

Az asszociatív tárolók lehetõvé teszik az elemek kulcs alapján történõ elérését:

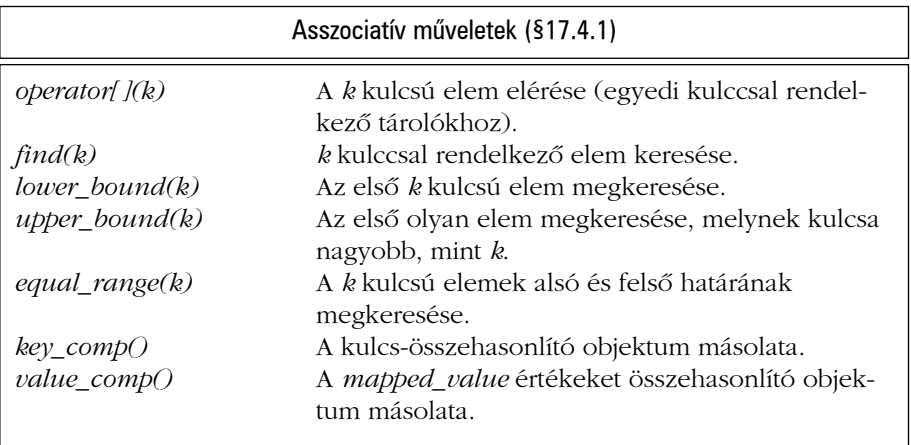

Ezen általános mûveleteken kívül a legtöbb tároló néhány egyedi mûveletet is biztosít.

# 17.1.2. Tárolók - áttekintés

A szabványos tárolókat (container) az alábbi táblázat foglalja össze:

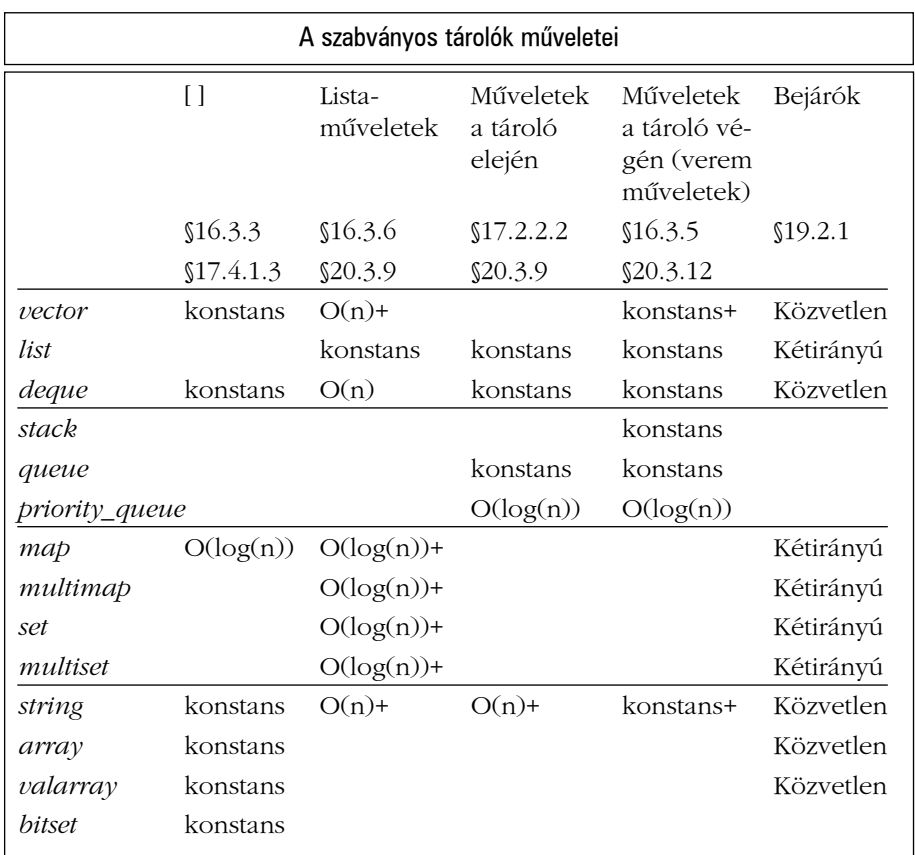

Az *Elérés* oszlopban a *Közvetlen* azt jelenti, hogy az elemek tetszõleges sorrendben elérhetõk (közvetlen elérés, random access), a *Kétirányú* esetében pedig kétirányú (bidirectional) soros hozzáférésû bejárókat használhatunk. A kétirányú bejárók mûveletei részhalmazát képezik a közvetlen elérésûek mûveleteinek (§19.2.1).

A táblázat további elemeibõl az adott mûvelet hatékonyságára következtethetünk. A *konstans* érték azt fejezi ki, hogy az adott mûvelet végrehajtási ideje nem függ a tárolóban tárolt elemek számától. A *konstans idõigény* egy másik szokásos jelölése *O(1)*. Az *O(n)* érték azt fejezi ki, hogy a számítási idõ arányos a feldolgozott elemek számával. A + jelölést azokban

az esetekben használtuk, ahol idõnként jelentõs mennyiségû többletterhelés is elõfordulhat. Egy elem beszúrása egy listába például mindig ugyanannyi ideig tart, így a megfelelõ helyen a *konstans* értéket olvashatjuk. Ugyanez a mûvelet a *vector* esetében a beszúrási pont után álló összes elem áthelyezésével jár, így ott az *O(n)* érték szerepel. Sõt, idõnként az összes elemet (tehát a beszúrási pont elõttieket is) át kell helyezni, ezért a *+* jelet is megadtuk. A "nagy O" (ordo) egy hagyományos jelölésmód, a + jelet csak azért használtam, hogy kiegészítõ információt adjak azoknak a programozóknak, akik az átlagos teljesítmény mellett a mûvelet idejének megjósolhatóságára is hangsúlyt helyeznek. Az *O(n)+* jelölés hagyományos jelentése *amortizált lineáris idõ (amortized linear time*, vagyis kb. többletterhet jelentõ, egyenes arányosságban növekvõ idõ*)*.

Természetesen, ha a "konstans" egy nagyon hosszú időtartamot jelent, akkor ez nagyobb lehet, mint az elemek számával egyenesen arányos idõigény. Nagy adatszerkezetek esetében azonban a *konstans* jelentése mégis "olcsó", az  $O(n)$  jelentése pedig "drága", míg az *O(log(n)*) időt tekinthetjük "elég olcsónak". Még viszonylag nagy *n* értékek esetén is, az *O(log(n))* közelebb áll a konstanshoz, mint az *O(n)*-hez. Azoknak a programozóknak, akiknek programjaik "költségeivel" komolyan foglalkozniuk kell, ennél alaposabb ismeretekre is szükségük van. Tisztában kell lenniük azzal, mely elemek figyelembe vételével alakul ki *n* értéke. Olyan alapművelet szerencsére nincs, melyet "nagyon drágának" nevezhetnénk, ami *O(n\*n)* vagy még jelentõsebb idõigényt jelentene.

A *string* kivételével az itt közölt költségértékek megfelelnek a C++ szabvány elvárásainak. A *string* típusnál szereplõ becslések saját feltételezéseim.

A bonyolultságnak, illetve az idõigénynek ezen mérõszámai a felsõ határt jelentik. Szerepük abban áll, hogy a programozó megtudhatja belõlük, mit várhat el az adott szolgáltatástól. Természetesen a konkrét megvalósítások készítõi igyekeznek a lényeges helyeken ezeknél jobb megoldást biztosítani.

# 17.1.3. Ábrázolás

A szabvány nem ír elõ semmilyen egyedi ábrázolási módot egyik tároló esetében sem. A szabvány csak a tároló felületét írja le, illetve néhány "bonyolultsági" követelményt határoz meg. Az egyes nyelvi változatok készítõi maguk választhatják meg a legmegfelelõbb és gyakran nagyon jól optimalizált megvalósítási módot, amely kielégíti az általános követelményeket. A tárolókat általában olyan adatszerkezet segítségével hozzák létre, amely az elemek elérését biztosító azonosító mellett a méretre és kapacitásra vonatkozó információkat is nyilvántartja. A *vector* esetében az elemek adatszerkezete leggyakrabban egy tömb:

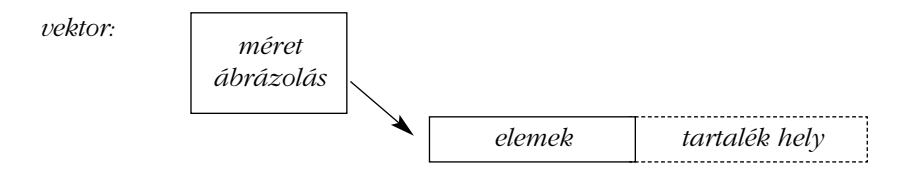

A *list* megvalósításának legegyszerûbb eszköze a láncolás, ahol az elemek egymásra mutatnak:

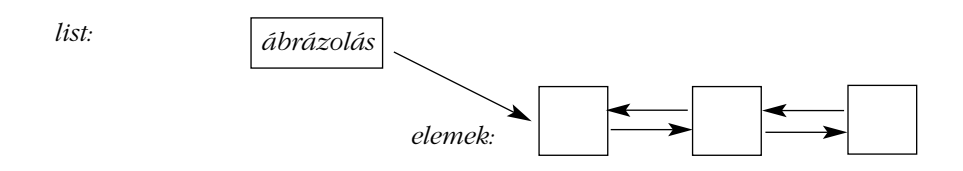

A *map* leggyakoribb megvalósítása a (kiegyensúlyozott) bináris fa, ahol a csúcsok vagy más néven csomópontok (kulcs, érték) párokat jelölnek ki:

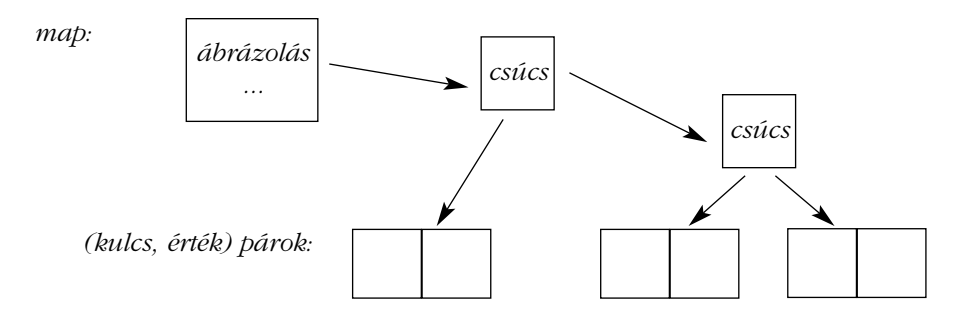

A *string* megvalósítására a §11.12 pontban adtunk egy ötletet, de elképzelhetjük tömbök sorozataként is, ahol minden tömb néhány karaktert tárol:

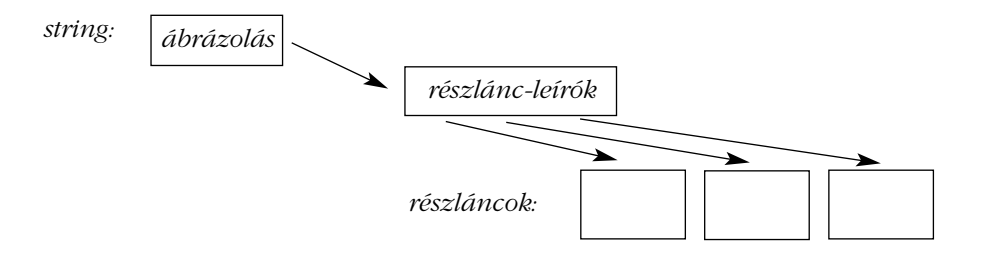

# 17.1.4. Megkötések az elemekre

A tárolóban tárolt elemek a beillesztett objektumok másolatai, így ahhoz, hogy egy objektum bekerülhessen a tárolóba, olyan típusúnak kell lennie, amely lehetõvé teszi, hogy a tároló másolatot készítsen róla. A tároló az elemeket egy másoló konstruktor vagy egy értékadás segítségével másolhatja le. A másolás eredményének mindkét esetben egyenértékûnek kell lennie az eredeti objektummal. Ez nagyjából azt jelenti, hogy minden elképzelhetõ egyenlõségvizsgálat azonosnak kell, hogy minõsítse az eredeti és a másolt objektumot. Az elemek másolásának tehát úgy kell mûködnie, mint a beépített típusok (köztük a mutatók) szokásos másolásának. Az alábbi értékadás például nagy lépést jelent afelé, hogy az *X* típus egy szabványos tároló elemeinek típusa legyen:

```
X& X::operator=(const X& a) // helyes értékadó operátor
{
 // 'a' minden tagjának másolása *this-be
 return *this;
}
```
Az alábbi kódrészlet *Y* típusa viszont helytelen, mert a visszatérési érték nem a szokásos és a jelentés sem megfelelõ.

```
void Y::operator=(const Y& a) // helytelen értékadó operátor
{
 // 'a' minden tagjának törlése
}
```
A szabványos tárolók szabályaitól való eltérések egy részét már a fordító képes jelezni, de sok esetben ezt a segítséget sem kapjuk meg, csak teljesen váratlan eseményekkel kerülünk szembe. Egy olyan másolási mûvelet például, amely kivételt válthat ki, részlegesen átmásolt elemet is eredményezhet. Ennek következményeképpen a tároló olyan állapotba kerül, amely csak jóval késõbb okoz problémákat. Az ilyen másolási mûveletek tehát már önmagukban is rossz tervezés következményei (§14.4.6.1).

Ha az elemek másolása nem lehetséges, megoldást az jelenthet, ha a tárolóban konkrét objektumok helyett azokra hivatkozó mutatókat helyezünk el. Ennek legnyilvánvalóbb példája a többalakú (polimorf) típusok esete (§2.5.4, §12.2.6). Ha a többalakúság lehetõségét meg akarjuk õrizni, akkor a *vector<Shape>* helyett például a *vector<Shape\*>* osztályra lesz szükségünk.

## 17.1.4.1. Összehasonlítások

Az asszociatív tárolók megkövetelik, hogy elemeiket össze lehessen hasonlítani. Ugyanez elmondható más tárolók néhány mûveletérõl is (például a rendezõ eljárásokról, mint a *sort()*). Alapértelmezés szerint a sorrend meghatározására a *<* operátort használjuk. Ha ez az adott esetben nem használható, akkor a programozónak valamilyen más megoldást kell találnia (§17.4.1.5, §18.4.2). A rendezési szempontnak *szigorúan megengedõnek* kell lennie (strict weak ordering), ami lényegében azt jelenti, hogy a "kisebb mint" és "egyenlő" műveletnek is tranzitívnak kell lennie. Vegyük például a következõ *cmp* rendezést:

- 1. *cmp(x,x)* mindig hamis.
- 2. Ha *cmp(x,y)* és *cmp(y,z)*, akkor *cmp(x,z)*.
- 3. Határozzuk meg az egyenlõség *equiv(x,y)* mûveletét a következõ kifejezéssel: *!(cmp(x,y)||cmp(y,x))*. Így, ha *equiv(x,y)* és *equiv(y,z)*, akkor *equiv(x,z)*.

Ennek megfelelõen a következõket írhatjuk:

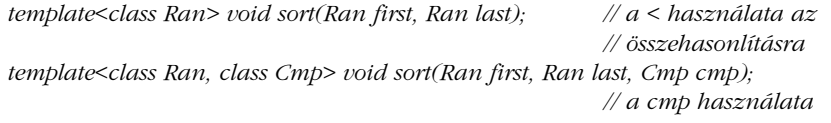

Az elsõ változat a *<* operátort használja, míg a második a programozó által megadott *cmp* rendezést. Az elõzõ fejezet gyümölcsöket tartalmazó tárolójának esetében például szükségünk lehet egy olyan rendezõ eljárásra, amely nem különbözteti meg a kis- és nagybetûket. Ezt úgy érhetjük el, hogy létrehozunk egy függvényobjektumot (function object) (§11.9, §18.4), amely egy *string*-párra elvégzi az összehasonlítást:

```
class Nocase { // kis- és nagybetûket nem megkülönböztetõ karakterlánc-
                    // összehasonlítás
public:
  bool operator()(const string&, const string&) const;
};
bool Nocase::operator()(const string& x, const string& y) const
 // igazat ad vissza, ha x ábécésorrendben megelõzi y-t; a kis- és nagybetûk közötti 
 // különbség nem számít
{
 string::const_iterator p = x.begin();
 string::const_iterator q = y.begin();
```
```
while (p!=x.end() && q!=y.end() && toupper(*p)==toupper(*q)) {
           ++p;
           ++q;
  }
  if (p == x.end()) return q != y.end();
  if (q == y.end()) return false;
  return toupper(*p) < toupper(*q);
}
```
A *sort* függvényt ezután meghívhatjuk ezzel a rendezési szemponttal. Például az alábbi sorozatból kiindulva:

*fruit: alma körte Alma Körte citrom*

A *sort(fruit.begin(), fruit.end, Nocase())* rendezés eredménye a következõ lesz:

*fruit: Alma alma citrom Körte körte*

Ugyanakkor az egyszerû *sort(fruit.begin(), fruit.end())* a következõ eredményt adná (feltételezve, hogy olyan karakterkészletet használunk, ahol a nagybetûk megelõzik a kisbetûket):

*fruit: Alma Körte alma citrom körte*

Vigyázzunk rá, hogy a *<* operátor a C stílusú karakterláncoknál (tehát a *char\** típusnál) nem ábécésorrend szerinti rendezést jelent (§13.5.2). Ennek például az a következménye, hogy az olyan asszociatív tárolók, melyeknek kulcsa C stílusú karakterlánc, nem úgy mûködnek, mint ahogy azt elsõ ránézésre gondolnánk. Ezen kellemetlenség kijavításához egy olyan *<* operátort kell használnunk, amely tényleg ábécésorrend szerinti összehasonlítást végez:

```
struct Cstring_less {
  bool operator()(const char* p, const char* q) const { return strcmp(p,q)<0; }
};
map<char*,int,Cstring_less> m; // const char* kulcsok összehasonlítására a strcmp()
                                      // függvényt használó asszociatív tömb
```
### 17.1.4.2. További relációs mûveletek

A tárolók és az algoritmusok alapértelmezés szerint a *<* mûveletet használják, amikor az elemek között sorrendet kell megállapítaniuk. Ha ez az alapértelmezés nem felel meg a programozónak, akkor új összehasonlítási szempontot is megadhat. Az egyenlõségvizsgálat mûveletét viszont nem adhatjuk meg közvetlenül. Ha van egy sorrend-meghatározó függvényünk (például a *cmp*), akkor az egyenlõséget két sorrendvizsgálattal állapíthatjuk meg:

*if (x == y) // megadott felhasználói összehasonlítás esetén nem használatos if (!cmp(x,y) && !cmp(y,x)) // a felhasználói cmp összehasonlítás esetén használatos*

Ez a lehetõség megkímél minket attól, hogy minden asszociatív tároló és számos algoritmus esetében külön paraméterként adjuk át az egyenlõségvizsgáló eljárást. Elsõ ránézésre azt mondhatnánk, hogy ez a megoldás nem túl hatékony, de a tárolók rendkívül ritkán vizsgálják elemeik egyenlõségét, és ilyenkor is általában elegendõ egyetlen *cmp()* hívás.

A "kisebb mint" (alapértelmezés szerint < ) művelettel végzett egyenértékűség-vizsgálat gyakorlati okokból is hasznosabb lehet, mint az "egyenlő" (==) használata. Az asszociatív tárolók (§17.4) például a *! (cmp(x,y)||cmp(y,x))* egyenértékûség-vizsgálattal hasonlítják össze a kulcsaikat. Az egyenértékû kulcsok nem feltétlenül egyenlõk. Egy olyan *multimap* (§17.4.2) például, amelynek sorrend-meghatározó függvénye nem különbözteti meg a kisés nagybetûket, a *Last*, *last*, *lAst*, és *lasT* karakterláncokat egyenértékûnek fogja minõsíteni, annak ellenére, hogy az *==* operátor különbözõnek tartja azokat. Így tehát lehetõségünk nyílik arra, hogy a számunkra lényegtelen különbségektõl a rendezésben eltekintsünk.

A *<* és az *==* operátor segítségével a többi szokásos összehasonlító mûveletet könnyen definiálhatjuk. A standard könyvtár az *std::rel\_ops* névtérben adja meg ezeket és a *<utility>* fejállomány segítségével használhatók:

*template<class T> bool rel\_ops::operator!=(const T& x, const T& y) { return !(x==y); } template<class T> bool rel\_ops::operator>(const T& x, const T& y) { return y<x; } template<class T> bool rel\_ops::operator<=(const T& x, const T& y) { return !(y<x); } template<class T> bool rel\_ops::operator>=(const T& x, const T& y) { return !(x<y); }*

A *rel\_ops* névtér alkalmazása biztosítja, hogy az operátorokat könnyen elérhetjük, amikor szükség van rájuk, viszont meghatározásuk nem történik meg "titokban", ha explicit nem kérjük a névtér használatát.

```
void f()
{
 using namespace std;
 // a !=, > stb. alapértelmezés szerint nem jön létre
}
```

```
void g()
      {
       using namespace std;
622 | A standard könyvtár
```

```
using namespace std::rel_ops;
 // a !=, > stb. alapértelmezés szerint létrejön
}
```
A *!=*, stb. operátorokat nem az *std* névtér írja le, mert nem mindig van rájuk szükség, és bizonyos esetekben meghatározásuk meg is változtatná a felhasználó programjának mûködését. Például, ha egy általános matematikai könyvtárat akarunk készíteni, akkor valószínûleg a saját relációs mûveleteinkre lesz szükségünk és nem a beépített függvényekre.

# 17.2. Sorozatok

A sorozatok körülbelül úgy néznek ki, mint a korábban (§16.3) bemutatott *vector*. A standard könyvtár által biztosított alapvetõ sorozatok a következõk:

*vector list deque*

Ezekből származnak – a megfelelő felület kialakításával – az alábbi tárolók:

*stack queue priority\_queue*

Ezeket a sorozatokat *tároló-átalakítóknak* (container adapter), *sorozat-átalakítóknak* (sequence adapter) vagy egyszerûen *átalakítóknak* (adapter, §17.3) nevezzük.

## 17.2.1. A vector

A szabványos *vector* osztállyal a §16.3 pontban már részletesen foglalkoztunk. Az elõzetes memóriafoglalás (*reserve*) lehetõsége kizárólag a vektorokra jellemzõ. Az indexelés a *[ ]* operátorral ellenõrizetlen adatelérést jelent. Ha ellenõrzött hozzáférést szeretnénk, használjuk az *at()* függvényt (§16.3.3), egy ellenõrzött vektort (§3.7.2) vagy egy ellenõrzött bejárót (§19.3). A *vector* osztályokban közvetlen elérésû (random-access) bejárókat (§19.2.1) használhatunk.

### 17.2.2. A list

A lista egy olyan sorozat, amely elemek beszúrására és törlésére a legalkalmasabb. A *vector* (és a *deque*, §17.2.3) osztállyal összehasonlítva az indexelés fájdalmasan lassú lenne, így meg sem valósították a *list* tárolóban. Ennek következménye, hogy a *list* csak kétirányú (bidirectional) bejárókat (§19.2.1) biztosít, közvetlen elérésûeket nem használhatunk. A *list* osztályt ezek alapján valamilyen kétirányú láncolt listával szokás megvalósítani (§17.8[16]).

A lista mindazon tagtípusok és tagfüggvények használatát lehetõvé teszi, melyet a vektor (§16.3) esetében megtalálunk, kivéve az indexelést, a *capacity()* és a *reserve()* függvényeket:

```
template <class T, class A = allocator<T> > class std::list {
public:
  // a vector-éhoz hasonló típusok és mûveletek, kivéve: [ ], at(), capacity(), és reserve()
  // ...
};
```
### 17.2.2.1. Áthelyezés, rendezés, összefésülés

Az általános sorozat-mûveletek mellett a *list* számos, kifejezetten a listákhoz készített mûveleteket kínál:

```
template <class T, class A = allocator<T> > class list {
public:
 // ...
 // kifejezetten listákhoz készített mûveletek
  void splice(iterator pos, list& x); // x minden elemének áthelyezése
                                               // a listában levõ pos elé, másolás nélkül
  void splice(iterator pos, list& x, iterator p); // *p áthelyezése x-bõl
                                               // a listában levõ pos elé, másolás nélkül
  void splice(iterator pos, list& x, iterator first, iterator last);
  void merge(list&); // rendezett listák összefésülése
  template <class Cmp> void merge(list&, Cmp);
  void sort();
  template <class Cmp> void sort(Cmp);
```
*// ... };*

Ezek a listamûveletek *stabilak* (stable), ami azt jelenti, hogy az egyenértékû értékkel rendelkezõ elemek egymáshoz viszonyított (relatív) sorrendje nem változik meg.

A §16.3.6 pontban példaképpen a *fruit* tárolón végeztünk mûveleteket. Azok a feladatok változtatás nélkül elvégezhetõk akkor is, ha a *fruit* történetesen egy lista. Ezenkívül az egyik lista elemeit egyetlen *splice* mûvelettel át is helyezhetjük egy másik listába. Induljunk ki az alábbi listákból:

*fruit: alma körte citrus: narancs grapefruit citrom*

A következõ mûvelettel tudjuk a *narancs* elemet áthelyezni a *citrus* listából a *fruit* listába:

*list<string>::iterator p = find\_if(fruit.begin(),fruit.end(),initial('k')); fruit.splice(p,citrus,citrus.begin());*

A mûvelet kiveszi a *citrus* elsõ elemét, majd beilleszti ezt az elemet a *fruit* tároló elsõ *k* betûvel kezdõdõ eleme elé. Az eredmény tehát a következõ:

*fruit: alma narancs körte citrus: grapefruit citrom*

Jegyezzük meg, hogy a *splice()* nem készít másolatokat az elemekrõl úgy, mint az *insert()* (§16.3.6), csak a listák adatszerkezetét rendezi át a feladatnak megfelelõen.

A *splice()* segítségével nem csak egyetlen elemet, hanem tartományokat, vagy akár teljes listákat is áthelyezhetünk:

*fruit.splice(fruit.begin(),citrus);*

Eredménye:

*fruit: grapefruit citrom alma narancs körte citrus: <üres>*

A *splice* függvény minden változatának a második paraméterben meg kell adnunk azt a *list* objektumot, amelybõl az elemeket át kell helyezni. Ez teszi lehetõvé, hogy az eredeti listából töröljük az elemet. Egy bejáró erre önmagában nem lenne alkalmas, hiszen egy konkrét elemre mutató bejáróból semmilyen általános módszerrel nem lehet megtudni, hogy az adott elem éppen melyik tárolóban található (§18.6).

Természetesen, a bejáró-paraméternek olyan érvényes bejárót kell tartalmaznia, amely a megfelelõ listához kapcsolódik. Tehát vagy a *list* egyik elemére kell mutatnia, vagy a lista *end()* függvényének értékét kell tartalmaznia. Ha ez nem így van, akkor az eredmény nem meghatározható és általában végzetes problémákat okoz:

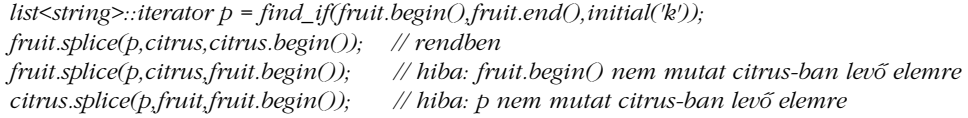

Az elsõ *splice()* helyes még akkor is, ha a *citrus* tároló üres.

A *merge()* két rendezett listát egyesít (fésül össze). Az egyik listából törli az elemeket, miközben a másikba beszúrja azokat, a rendezés megõrzésével.

*f1: alma birsalma körte f2: citrom grapefruit narancs lime*

Ez a két lista az alábbi programrészlettel rendezhetõ és fûzhetõ össze:

*f1.sort(); f2.sort(); f1.merge(f2);*

Az eredmény a következõ lesz:

*f1: alma birsalma citrom grapefruit körte lime narancs f2: <üres>*

Ha az összefésült listák valamelyike nem volt rendezett, a *merge()* akkor is olyan listát eredményez, amelyben a két lista elemeinek uniója szerepel, de az elemek helyes sorrendje nem biztosított.

A *splice()* függvényhez hasonlóan a *merge()* sem másolja az elemeket, hanem a forráslistából kiveszi, majd a céllistába beilleszti azokat. Az *x.merge(y)* függvény meghívása után az *y* lista üres lesz.

### 17.2.2.2. Mûveletek a lista elején

A lista elsõ elemére vonatkozó mûveletek azoknak a minden sorozatban megtalálható eljárásoknak a párjai, melyek az utolsó elemre hivatkoznak (§16.3.6):

```
template <class T, class A = allocator<T> > class list {
public:
 // ...
 // hozzáférés elemekhez
 reference front(); // hivatkozás az elsõ elemre
 const_reference front() const;
 void push_front(const T&); // új elsõ elem hozzáadása
 void pop_front(); // elsõ elem eltávolítása
 // ...
};
```
A tároló elsõ elemének neve *front*. A *list* esetében a *front* fejelem mûveletei ugyanolyan hatékonyak és kényelmesek, mint a sorozat végét kezelõ függvények (§16.3.5). Ha mi dönthetünk, akkor érdemesebb az utolsó elemet használni, mert az így megírt programrészletek a *vector* és a *list* számára is megfelelõek. Így ha csak egy kicsi esély is van arra, hogy az általunk listára használt algoritmust valamikor – általános eljárásként – más tárolótípusokra is alkalmazzuk, akkor mindenképpen az utolsó elem mûveleteit használjuk, hiszen ezek jóval szélesebb körben mûködõképesek. Itt is ahhoz a szabályhoz kell igazodnunk, miszerint a lehetõ legnagyobb rugalmasság elérése érdekében érdemes a lehetõ legkisebb mûvelethalmazt használnunk egy feladat elvégzéséhez (§17.1.4.1).

### 17.2.2.3. További mûveletek

Az elemek beszúrása és törlése rendkívül hatékony mûvelet a *list* tárolóban. Ez természetesen arra ösztönzi a programozókat, hogy listát használjanak, ha programjaikban az ilyen mûveletek gyakoriak. Ezért fontos, hogy az elemek közvetlen törlésére általános, szabványos módszereket adjunk:

```
template <class T, class A = allocator<T> > class list {
public:
 // ...
 void remove(const T& val);
 template <class Pred> void remove_if(Pred p);
  void unique(); // kétszer szereplõ elemek eltávolítása == használatával
  template <class BinPred> void unique(BinPred b); // kétszer szereplõ elemek 
                                                      // eltávolítása b használatával
 void reverse(); // az elemek sorrendjének megfordítása
};
```
Például tegyük fel, hogy adott az alábbi lista:

*fruit: alma narancs grapefruit citrom narancs görögdinnye körte birsalma*

Ekkor a *narancs* értékkel rendelkezõ elemeket a következõ paranccsal távolíthatjuk el:

*fruit.remove("narancs");*

Az eredmény tehát:

*fruit: alma grapefruit citrom görögdinnye körte birsalma*

Gyakran bizonyos feltételt kielégítõ elemeket szeretnénk törölni, nem csak egy adott értékkel rendelkezõket. A *remove\_if* függvény pontosan ezt a feladatot hajtja végre. A következõ utasítás például az összes *g* betûvel kezdõdõ gyümölcsnevet törli a *fruit* listából:

*fruit.remove\_if(initial('g'));*

A függvény lefutása után a *fruit* a következõképpen néz ki:

*fruit: alma citrom körte birsalma*

A törléseknek gyakran az az oka, hogy meg szeretnénk szüntetni az ismétlõdéseket. A *unique()* függvény ezzel a céllal szerepel a *list* osztályban:

*fruit.sort(); fruit.unique();*

A rendezésre azért van szükség, mert a *unique()* csak azokat az ismétlõdéseket szûri ki, amelyeknél közvetlenül egymás után szerepel két (vagy több) azonos érték. Például ha a *fruit* lista tartalma a következõ:

*alma körte alma alma körte*

akkor a *fruit.unique()* hívás önmagában az alábbi eredményt adná:

*alma körte alma körte*

Ha elõször rendezünk, akkor a végeredmény:

*alma körte*

Ha csak bizonyos ismétlõdéseket akarunk megszüntetni, akkor megadhatunk egy predikátumot (feltételt), amely meghatározza, mely ismétlõdések nem kellenek. Például meghatározhatjuk a kétoperandusú (bináris) *initial2(x)* predikátumot (§18.4.2), amely karakterláncokat vizsgál, és csak akkor ad igaz értéket, ha a karakterlánc *x* betûvel kezdõdik. Tehát ha a következõ listából indulunk ki:

*körte körte alma alma*

akkor a következõ utasítással el tudjuk tüntetni az összes *k* betûvel kezdõdõ, egymás után következõ nevet:

*fruit.unique(initial2('k'));*

Az eredmény a következõ lesz:

*körte alma alma*

A §16.3.2 pontban már volt róla szó, hogy a tároló elemeit néha fordított sorrendben akarjuk elérni. A *list* esetében lehetõség van arra, hogy az elemek sorrendjét teljesen megfordítsuk, azaz az utolsó elem váljon elsõvé, az elsõ pedig utolsóvá. A *reverse()* függvény ezt a mûveletet az elemek másolása nélkül valósítja meg. Vegyük a következõ listát:

*fruit: banán cseresznye eper körte* Ekkor a *fruit.reverse()* hívás eredménye a következõ lesz:

*fruit: körte eper cseresznye banán*

A listából eltávolított elemek teljesen törlõdnek. Egy mutató törlése azonban nem jelenti azt, hogy maga a mutatott objektum is törlõdik. Ha olyan mutatókból álló tárolót akarunk használni, amely automatikusan törli a belõle kivett mutatók által mutatott objektumokat, akkor azt nekünk kell megírnunk (§17.8[13]).

## 17.2.3. A deque

A *deque* egy kétvégû sort (double-ended queue) valósít meg. Ez azt jelenti, hogy a *deque* egy olyan sorozat, amit arra optimalizáltak, hogy egyrészt mindkét végén ugyanolyan hatékony mûveleteket használhassunk, mint egy *list*-nél, másrészt az indexelés ugyanolyan hatékony legyen, mint a *vector* esetében:

```
template <class T, class A = allocator<T> > class std::deque {
  // a vector-éhoz hasonló típusok és mûveletek (§16.3.3, §16.3.5, §16.3.6), kivéve: 
  // capacity() és reserve()
  // a list-éhez hasonló fejelem-mûveletek (§17.2.2.2)
};
```
Az adatszerkezet belsejében az elemek törlése és beszúrása ugyanolyan (rossz) hatékonyságú, mint a *vector*-nál. Ennek következtében a *deque* tárolót akkor használjuk, ha beszúrások és törlések általában csak a végeken fordulnak elõ, például egy vasútszakasz modellezéséhez vagy egy kártyapakli ábrázolásához:

*deque<car> siding\_no\_3; deque<Card> bonus;*

# 17.3. Sorozat-átalakítók

A *vector*, a *list* és a *deque* sorozatok nem építhetõk fel egymásból komoly hatékonyságromlás nélkül. Ugyanakkor a verem (*stack*) és a sor (*queue*) elegánsan és hatékonyan megvalósítható e három alap-sorozattípus segítségével. Így ezt a két osztályt nem teljesen önálló tárolóként határozták meg, hanem az alaptárolók átalakítóiként.

Egy tároló átalakítója (adapter) egy leszûkített (korlátozott) felületet ad az adott tárolóhoz. A legszembetûnõbb, hogy az átalakítók nem biztosítanak bejárókat, mert a céljuknak megfelelõ felhasználáskor a leszûkített felület elegendõ szolgáltatást nyújt. Azokat a módszereket, melyekkel egy tárolóból létrehozhatunk egy átalakítót, általánosan használhatjuk olyan esetekben, amikor egy osztály szolgáltatásait a felhasználók igényeihez szeretnénk igazítani, az eredeti osztály megváltoztatása nélkül.

## 17.3.1. A stack

A *stack* (verem) tárolót a *<stack>* fejállomány írja le. Annyira egyszerû szerkezet, hogy leírásának legegyszerûbb módja, ha bemutatunk egy lehetséges megvalósítást:

```
template <class T, class C = deque<T> > class std::stack {
protected:
  C c;
public:
  typedef typename C::value_type value_type;
  typedef typename C::size_type size_type;
  typedef C container_type;
  explicit stack(const C& a = C()) : c(a) { }
  bool empty() const { return c.empty(); }
  size_type size() const { return c.size(); }
  value_type& top() { return c.back(); }
  const value_type& top() const { return c.back(); }
  void push(const value_type& x) { c.push\_back(x); }
  void pop() { c.pop_back(); }
};
```
Vagyis a *stack* egyszerûen egy felület egy olyan tárolóhoz, melynek típusát sablonparaméterként adjuk meg. A *stack* mindössze annyit tesz, hogy elrejti tárolójának nem verem stílusú mûveleteit, valamint a *back()*, *push\_back()*, *pop\_back()* függvényeket hagyományos nevükön (*top()*, *push()*, *pop()*) teszi elérhetõvé.

Alapértelmezés szerint a *stack* egy *deque* tárolót használ elemeinek tárolására, de bármilyen sorozatot használhatunk, melyben elérhetõ a *back()*, a *push\_back()* és a *pop\_back()* függvény:

*stack<char> s1; // char típusú elemek tárolása deque<char> segítségével stack< int,vector<int> > s2; // int típusú elemek tárolása vector<int> segítségével*

Egy verem kezdeti feltöltéséhez felhasználhatunk egy már létezõ tárolót is:

```
void print_backwards(vector<int>& v)
{
 stack< int,vector<int> > state(v); // kezdõállapot beállítása v segítségével
 while (state.size()) {
           cout << state.top();
           state.pop();
 }
}
```
De gondoljunk rá, hogy ez a mûvelet a paraméterként megadott tároló elemeinek másolásával jár, így rendkívül hosszadalmas lehet.

A veremhez az elemek tárolásához használt tároló *push\_back()* mûveletével adunk elemeket. Így a *stack* nem telhet meg mindaddig, amíg a tároló képes memóriát lefoglalni (memóriafoglalójának segítségével, §19.4).

Ugyanakkor a verem alulcsordulhat:

```
void f()
{
 stack<int> s;
 s.push(2);
 if (s.empty()) { // az alulcsordulás megakadályozható
         // nincs kiemelés
 }
 else { // de nem elképzelhetetlen
         s.pop(); // jó: s.size() értéke 0 lesz
         s.pop(); // nem meghatározott hatás, valószínûleg rossz
 }
}
```
Jegyezzük meg, hogy a felsõ elem használatához nincs szükségünk a *pop()* függvényre. Erre a *top()* utasítás szolgál, a *pop()* mûveletre pedig akkor van szükség, ha el akarjuk távolítani a legfelsõ elemet. Ez a megoldás nem túlságosan kényelmetlen, és sokkal hatékonyabb, amikor a *pop()* mûveletre nincs szükség:

```
void f(stack<char>& s)
{
  if (s.top()=='c') s.pop(); // nem kötelezõ kezdõ 'c' eltávolítása
  // ...
}
```
Az önállóan, teljesen kifejlesztett tárolókkal ellentétben a veremnek (és a többi tároló-átalakítónak) nem lehet memóriafoglalót megadni sablonparaméterként, azt a *stack* megvalósításához használt tároló saját memóriafoglalója helyettesíti.

## 17.3.2. A queue

A *<queue>* fejállományban leírt *queue* (sor) olyan felület egy tárolóhoz, amely lehetõvé teszi az elemek beszúrását az adatszerkezet végére, illetve kivételét a tároló elejérõl:

```
template <class T, class C = deque<T> > class std::queue {
protected:
  C c;
public:
  typedef typename C::value_type value_type;
  typedef typename C::size_type size_type;
  typedef C container_type;
  explicit queue(const C& a = C()) : c(a) { }
  bool empty() const { return c.empty(); }
  size_type size() const { return c.size(); }
  value_type& front() { return c.front(); }
  const value_type& front() const { return c.front(); }
  value_type& back() { return c.back(); }
  const value_type& back() const { return c.back(); }
  void push(const value_type& x) { c.push_back(x); }
  void pop() { c.pop_front(); }
};
```
Alapértelmezés szerint a *queue* a *deque* tárolót használja elemeinek tárolásához, de bármely sorozat betöltheti ezt a szerepet, amely rendelkezik a *front()*, *back()*, *push\_back()* és *pop\_front()* függvényekkel. Mivel a *vector* nem teszi lehetõvé a *pop\_front()* használatát, a vektor nem lehet a sor belsõ tárolója.

A sor szerkezet szinte minden rendszerben elõfordul valamilyen formában. Egy egyszerû üzenetalapú kiszolgálót például a következõképpen határozhatunk meg:

```
struct Message {
 // ...
};
void server(queue<Message>& q)
{
 while(!q.empty()) {
         Message& m = q.front(); // üzenet elfogása
          m.service(); // a kérést kiszolgáló függvény meghívása
          q.pop(); // üzenet törlése
 }
}
```
Az üzeneteket a *push()* utasítás segítségével helyezhetjük a sorba.

Ha az ügyfél (kliens) és a kiszolgáló (szerver) külön-külön folyamatként vagy szálként fut, akkor a sor-hozzáféréseket valamilyen módon össze kell hangolnunk (szinkronizálás):

```
void server2(queue<Message>& q, Lock& lck)
{
 while(!q.empty()) {
          Message m; 
          { LockPtr h(lck); // zárolás az üzenet kinyerése közben (§14.4.1)
                  if (q.empty()) return; // valaki más már megszerezte az üzenetet
                  m = afront(i);
                  q.pop();
          }
          m.service(); // a kérést kiszolgáló függvény meghívása
 }
}
```
Az egyidejû hozzáférésnek (konkurrencia, párhuzamosság), illetve a zárolásnak (lock) még nincs szabványos definíciója sem a C++ nyelvben, sem a számítástechnika világában. Ha ezeket a lehetõségeket szeretnénk használni, akkor járjunk utána, hogy saját rendszerünk milyen lehetõségeket biztosít, és azokat hogyan érhetjük el a C++ nyelvbõl (§17.8[8]).

## 17.3.3. A priority\_queue

A *priority\_queue* (prioritásos sor) egy olyan sor, melyben az elemek fontossági értéket kapnak, és ez az érték szabályozza, hogy az elemek milyen sorrendben vehetõk ki:

```
template <class T, class C = vector<T>, class Cmp = less<typename C::value_type> >
class std::priority_queue {
protected:
  C c;
  Cmp cmp;
public:
  typedef typename C::value_type value_type;
  typedef typename C::size_type size_type;
  typedef C container_type;
  explicit priority_queue(const Cmp& a1 = Cmp(), const C& a2 = C())
           : c(a2), cmp(a1) { make_heap(c.begin(),c.end(),cmp); } // lásd §18.8
  template <class In>
  priority_queue(In first, In last, const Cmp& = Cmp(), const C& = C());
  bool empty() const { return c.empty(); }
  size_type size() const { return c.size(); }
  const value_type& top() const { return c.front(); }
  void push(const value_type&);
  void pop();
};
```
A *priority\_queue*-t a *<queue>* fejállomány deklarálja.

Alapértelmezés szerint a *priority\_queue* az elemeket egyszerûen a *<* operátor segítségével hasonlítja össze, és a *top()* mindig a legnagyobb elemet adja vissza:

```
struct Message {
  int priority;
  bool operator<(const Message& x) const { return priority < x.priority; }
  // ...
};
void server(priority_queue<Message>& q, Lock& lck)
{
  while(!q.empty()) {
          Message m;
           { LockPtr h(lck); // zárolás az üzenet kinyerése közben (§14.4.1)
                    if (q.empty()) return; // valaki más már megszerezte az üzenetet
                    m = q.top();
                   q.pop();
           }
           m.service(); // a kérést kiszolgáló függvény meghívása
 }
}
```
Ez a programrészlet abban különbözik a sornál (*queue*, §17.3.2) bemutatott példától, hogy itt az üzenetek közül a legfontosabb ("legnagyobb prioritású") kerül először feldolgozásra. Az nem meghatározott, hogy az azonos fontossági értékkel rendelkezõ elemek közül melyik jelenik meg elõször a sor elején. Két elem fontossága (prioritása) akkor egyezik meg, ha egyik sem "fontosabb" a másiknál (§17.4.1.5).

Ha a *<* operátor nem felel meg céljainknak, akkor egy sablonparaméter segítségével megadhatjuk az összehasonlító mûveletet. Például karakterláncokat rendezhetünk a kis- és nagybetûk megkülönböztetése nélkül, ha az alábbi sorban helyezzük el azokat:

*priority\_queue<string, vector<string>, Nocase> pq; // Nocase használata az // összehasonlításokhoz (§17.1.4.1)*

A karakterláncokat a *pq.push()* utasítással tesszük be a sorba és a *pq.top()*, *pq.pop()* mûveletekkel dolgozhatjuk fel.

Az olyan sablonokból létrehozott objektumok, melyeknél különbözõ sablonparamétereket használtunk, különbözõ típusúak (§13.6.3.1):

*priority\_queue<string>& pq1 = pq; // hiba: nem megfelelõ típus*

Összehasonlítási szempontot megadhatunk úgy is, hogy közben nem változtatjuk meg a prioritásos sor típusát. Ehhez egy megfelelõ típusú összehasonlító objektumot kell létrehoznunk, melynek konstruktor-paraméterében megadjuk az érvényes összehasonlítási szempontot:

```
struct String_cmp { // futási idejû összehasonlítási feltételt kifejezõ típus
 String_cmp(int n = 0); // az n összehasonlítási feltétel használata
 // ...
};
```
*typedef priority\_queue<string, vector<string>, String\_cmp> Pqueue;*

```
void g(Pqueue& pq) // a pq a String_cmp()-et használja az összehasonlításokhoz
{
 Pqueue pq2(String_cmp(nocase));
 pq = pq2; // rendben: pq és pq2 azonos típusú, így pq most 
                         // a String_cmp(nocase)-t shasználja
}
```
Az elemek rendezése némi teljesítményromlással jár, de ez egyáltalán nem jelentõs. A *priority\_queue* egyik hatékony megvalósítási módja a faszerkezet, mellyel az elemek egy-

máshoz viszonyított helyét könnyedén beállíthatjuk. Ezzel a megoldással a *push()* és a *pop()* mûvelet költsége is *O(log(n))*.

Alapértelmezés szerint a *priority\_queue* egy *vector* tárolót használ elemeinek nyilvántartására, de bármely sorozattípus megfelel e célra, amely rendelkezik a *front()*, *push\_back()* és *pop\_back()* függvényekkel, valamint lehetõvé teszi közvetlen elérésû bejárók használatát. A prioritásos sorok leggyakrabban használt megvalósítási eszköze a *heap* (kupac vagy halom, §18.8)

# 17.4. Asszociatív tárolók

Az *asszociatív tömb* az egyik leghasznosabb felhasználói típus. Ennek következtében az elsõsorban szöveg- vagy szimbólum-feldolgozásra kifejlesztett nyelvekben gyakran beépített típusként szerepel. Az asszociatív tömb, melynek gyakori elnevezése a *map* (hozzárendelés, leképezés) és a *dictionary* (szótár) is, értékpárokat tárol. Az egyik érték a *kulcs* (key), melyet a másik érték (a *hozzárendelt érték*, mapped value) eléréséhez használunk. Az asszociatív tömböt úgy képzelhetjük el, mint egy tömböt, melynek indexe nem feltétlenül egy egész szám:

```
template<class K, class V> class Assoc {
public:
  V& operator[ ](const K&); // hivatkozás visszaadása a K-nak megfelelõ V-re
 // ...
};
```
Itt a *K* típusú kulcs segítségével a *V* típusú hozzárendelt értéket választjuk ki.

Az asszociatív tároló az asszociatív tömb fogalmának általánosítása. A *map* sablon a hagyományos asszociatív tömbnek felel meg, ahol minden kulcsértékhez egyetlen értéket rendelünk. A *multimap* egy olyan asszociatív tömb, amely megengedi, hogy ugyanolyan kulcsértékkel több elem is szerepeljen, míg a *set* és a *multiset* olyan egyedi asszociatív tömbök, melyekben nincs hozzárendelt érték.

### 17.4.1. A map

A *map* (kulcs,érték) párok sorozata, melyben a bejegyzéseket a kulcs (key) alapján gyorsan elérhetjük. A *map* tárolóban a kulcsok egyediek, azaz minden kulcshoz legfeljebb egy értéket rendelünk hozzá. A *map* szerkezetben kétirányú bejárókat használhatunk (§19.2.1).

A *map* megköveteli, hogy a kulcsként használt típusokban a "kisebb mint" művelet használható legyen (§17.1.4.1), és ez alapján az elemeket rendezve tárolja. Ennek következtében a *map* bejárásakor az elemeket rendezve kapjuk meg. Ha olyan elemeink vannak, melyek között nem lehet egyértelmû sorrendet megállapítani, vagy nincs szükség arra, hogy az elemeket rendezve tároljuk, akkor használjuk inkább a *hash\_map* szerkezetet (§17.6).

### 17.4.1.1. Típusok

A *map* a tárolók szokásos típus tagjain (§16.3.1) kívül néhány, az osztály egyedi céljának megfelelõ típust is meghatároz:

```
template <class Key, class T, class Cmp = less<Key>,
           class A = allocator< pair<const Key,T> > >
class std::map {
public:
 // típusok
 typedef Key key_type;
 typedef T mapped_type;
 typedef pair<const Key, T> value_type;
 typedef Cmp key_compare;
 typedef A allocator_type;
 typedef typename A::reference reference;
 typedef typename A::const_reference const_reference;
 typedef megvalósítás_függõ1 iterator;
 typedef megvalósítás_függõ2 const_iterator;
 typedef typename A::size_type size_type;
 typedef typename A::difference_type difference_type;
 typedef std::reverse_iterator<iterator> reverse_iterator;
 typedef std::reverse_iterator<const_iterator> const_reverse_iterator;
 // ...
};
```
Jegyezzük meg, hogy a *value\_type* a *map* esetében a (kulcs, érték) *párt (*pair*)* jelenti. A hozzárendelt értékek típusát a *mapped\_type* adja meg. Tehát a *map* nem más, mint *pair<const Key, mapped\_type>* típusú elemek sorozata. Szokás szerint a konkrét bejáró-típusok az adott megvalósítástól függõek. Mivel a *map* tárolót leggyakrabban valamilyen faszerkezet segítségével valósítják meg, a bejárók általában biztosítanak valamilyen fabejárást.

A visszafelé haladó bejárókat a szabványos *reverse\_iterator* sablonok (§19.2.5) segítségével határozhatjuk meg.

### 17.4.1.2. Bejárók és párok

A *map* a szokásos függvényeket biztosítja a bejárók eléréséhez (§16.3.2):

```
template <class Key, class T, class Cmp = less<Key>,
           class A = allocator< pair<const Key,T> > > class map {
public:
  // ...
  // bejárók
  iterator begin();
  const_iterator begin() const;
  iterator end();
  const_iterator end() const;
  reverse_iterator rbegin();
  const_reverse_iterator rbegin() const;
  reverse_iterator rend();
  const_reverse_iterator rend() const;
  // ...
};
```
A *map* bejárásakor *pair<const Key, mapped\_type>* típusú elemek sorozatán haladunk végig. Például egy telefonkönyv bejegyzéseit az alábbi eljárással írathatjuk ki:

```
void f(map<string,number>& phone_book)
{
  typedef map<string,number>::const_iterator CI;
  for (CI p = phone\ book\begin{bmatrix}begin(1) \\ p \end{bmatrix}; p!=phone_book.end(); ++p)
               \text{cout} \ll p\text{-}\text{first} \ll \sqrt{t'} \ll p\text{-}\text{second} \ll \sqrt{n'};}
```
A *map* bejárói az elemeket kulcs szerint növekvõ sorrendben adják vissza (§17.1.4.5), így a *phone\_book* bejegyzései ábécésorrendben jelennek meg. Egy *pair* elsõ elemére a *first*, második elemére a *second* névvel hivatkozhatunk, függetlenül attól, hogy éppen milyen típusúak ezek az elemek:

```
template <class T1, class T2> struct std::pair {
  typedef T1 first_type;
  typedef T2 second_type;
  T1 first;
  T2 second;
  pair() :first(T1()), second(T2()) { }
  pair(const T1& x, const T2& y) :first(x), second(y) { }
  template<class U, class V>
           pair(const pair<U, V>& p) :first(p.first), second(p.second) { }
};
```
Az utolsó konstruktorra azért van szükség, hogy a párokon típuskonverziót is végezhessünk (§13.6.2):

```
pair<int,double> f(char c, int i)
{
 pair<char,int> x(c,i);
 // ...
 return x; // pair<char,int>-rõl pair<int,double>-ra való konverzió szükséges
.. return pair<int,double>(c,i); // konverzió szükséges
}
```
A *map* esetében a pár elsõ tagja a kulcs, a második tagja a hozzárendelt érték.

A *pair* adatszerkezet nem csak a *map* megvalósításában használható, így ez is egy önálló osztály a standard könyvtárban. A *pair* leírását a *<utility>* fejállományban találhatjuk meg. A *pair* típusú változók létrehozását könnyíti meg a következõ függvény:

```
template <class T1, class T2> pair<T1,T2> std::make_pair(T1 t1, T2 t2)
{
  return pair<T1,T2>(t1,t2);
}
```
A *pair* alapértelmezett kezdõértékeit két elemtípusának alapértelmezett értéke adja. Fontos, hogy ha az elemek típusa beépített, akkor a kezdõérték *0* (§5.1.1), karakterláncok esetében pedig egy "üres" karakterlánc (§20.3.4). Olyan típus, melynek nincs alapértelmezett konstruktora, csak akkor lehet egy *pair* eleme, ha a *pair* kezdõértékét kifejezetten megadjuk.

### 17.4.1.3. Indexelés

A legjellemzõbb *map*-mûvelet a hozzárendeléses (asszociációs) keresés, amit az indexelõ operátor valósít meg:

```
template <class Key, class T, class Cmp = less<Key>,
           class A = allocator< pair<const Key,T> > >
class map {
public:
  // ...
  mapped_type& operator[ ](const key_type& k); // a k kulcsú elem elérése
 // ...
};
```
Az indexelõ operátor a megadott kulcsot indexnek tekintve egy keresést hajt végre és visszaadja a kulcshoz rendelt értéket. Ha a kulcs nem található meg a tárolóban, akkor ezzel a kulccsal és a *mapped\_type* alapértelmezett értékével egy új elem kerül az asszociatív tömbbe:

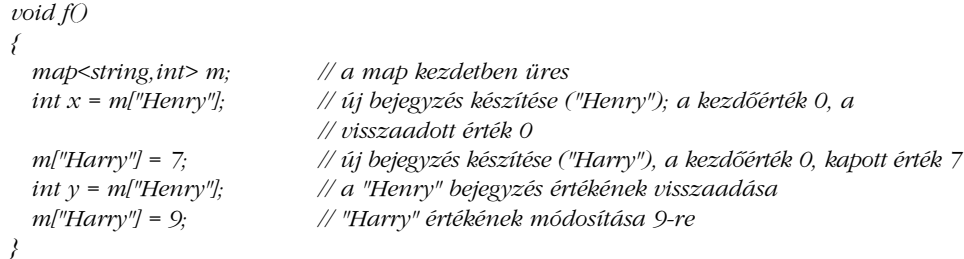

Egy kicsit valóságszerûbb példa: képzeljünk el egy programot, amely kiszámítja a bemenetén megadott tárgyak darabszámát. A listában (név, mennyiség) bejegyzések szerepelnek. Az összesítést el szeretnénk végezni tárgyanként és az egész listára is. A lista lehet például a következõ:

*szög 100 kalapács 2 fûrész 3 fûrész 4 kalapács 7 szög 1000 szög 250*

A feladat nagy részét elvégezhetjük, miközben a (név, mennyiség) párokat beolvassuk egy *map* tárolóba:

```
void readitems(map<string,int>& m)
{
 string word;
 int val = 0;
  while (cin >> word >> val) m[word] += val;
}
```
Az *m[word]* indexelés azonosítja a megfelelõ *(string, int)* párt, és visszaadja az *int* értéket. A fenti programrészletben kihasználjuk azt is, hogy az új elemek *int* értéke alapértelmezés szerint *0*.

A *readitems()* függvénnyel felépített *map* egy szokásos ciklus segítségével jeleníthetõ meg:

```
int main()
{
  map<string,int> tbl;
  readitems(tbl);
  int total = 0;
  typedef map<string,int>::const_iterator CI;
  for (CI p = tbl.begin(); p!=tbl.end(); ++p) {
              total += p->second;
              \textit{cout} \ll p\textit{-}\textit{first} \ll \land t' \ll p\textit{-}\textit{second} \ll \land n';}
  cout << "----------------\nösszesen\t" << total << '\n';
  return !cin;
}
```
A fenti bemenettel a függvény eredménye a következõ:

*fûrész 7 kalapács 9 szög 1350 ----------------------- összesen 1366*

Figyeljük meg, hogy a nevek ábécésorrendben jelennek meg (§17.4.1, §17.4.1.5).

Az indexelõ operátornak meg kell találnia a megadott kulcsértéket a tárolóban. Ez természetesen nem olyan egyszerû mûvelet, mint a tömbök esetében az egész értékkel való indexelés. A pontos költség: *O(log(a\_map\_mérete))*. Ez sok alkalmazás esetében még elfogadható, ha azonban a mi céljainknak túl drága, érdemesebb hasító tárolót (§17.6) használnunk. Ha a *map* tárolóban nem található meg egy kulcs, akkor az erre vonatkozó indexeléssel létrehozunk egy alapértelmezett elemet. Ennek következtében a *const map* osztályok esetében nem használhatjuk az *operator[ ]()* mûveletet. Ráadásul az indexelés csak akkor használható, ha a *mapped\_type* típusnak van alapértelmezett értéke. Ha csak arra vagyunk kíváncsiak, hogy egy adott kulcs megtalálható-e a tárolóban, akkor használjuk a *find()* mûveletet (§17.4.1.6), ami a *map* megváltoztatása nélkül keresi meg a kulcsot.

### 17.4.1.4. Konstruktorok

A *map* a szokásos konstruktorokat és egyéb függvényeket biztosítja (§16.3.4):

```
template <class Key, class T, class Cmp =less<Key>,
           class A =allocator<pair<const Key,T> > >
class map {
public:
 // ...
 // létrehozás/másolás/megsemmisítés:
  explicit map(const Cmp& = Cmp(), const A& = A());
  template <class In> map(In first, In last, const Cmp& = Cmp(), const A& = A());
  map(const map&);
  ~map();
  map& operator=(const map&);
 // ...
};
```
A tároló lemásolása azt jelenti, hogy helyet foglalunk az elemeknek, majd mindegyikrõl másolatot készítünk (§16.3.4). Ez nagyon költséges mûvelet is lehet, ezért csak akkor használjuk, ha elkerülhetetlen. Ebbõl következik, hogy az olyan tárolókat, mint a *map*, csak referencia szerint érdemes átadni.

A sablon konstruktor *pair<const Key, T>* elemek sorozatát kapja paraméterként, amelyet egy bemeneti bejáró-párral adunk meg. A függvény a sorozat elemeit az *insert()* mûvelet segítségével szúrja be az asszociatív tömbbe.

### 17.4.1.5. Összehasonlítások

Ahhoz, hogy egy adott kulcsú elemet megtaláljunk egy *map*-ben, a *map* mûveleteinek össze kell tudnia hasonlítani a kulcsokat. A bejárók is a kulcsok növekvõ értékei szerint haladnak végig a tárolón, így a beszúrások is kulcs-összehasonlításokat végeznek (ahhoz, hogy az elemeket elhelyezzék a *map* tárolót ábrázoló faszerkezetben).

Alapértelmezés szerint a kulcsok összehasonlításához használt mûvelet a *<* (kisebb mint) operátor, de egy sablon- vagy konstruktor-paraméterben más függvényt is megadhatunk (§17.3.3). Az itt megadott rendezési szempont a kulcsokat hasonlítja össze, míg a *map* ese-

tében a *value\_type* (kulcs, érték) párokat jelent. Ezért van szükség a *value\_comp()* függvényre, amely a kulcsokat összehasonlító eljárás alapján a párokat hasonlítja össze:

```
template <class Key, class T, class Cmp = less<Key>,
           class A = allocator< pair<const Key,T> > >
class map {
public:
 // ...
 typedef Cmp key_compare;
 class value_compare : public binary_function<value_type,value_type,bool> {
 friend class map;
 protected:
           Cmp cmp;
           value_compare(Cmp c) : cmp(c) {}public:
           bool operator()(const value_type& x, const value_type& y) const
                    { return cmp(x.first, y.first); }
 };
  key_compare key_comp() const;
 value_compare value_comp() const;
 // ...
};
```
Például:

```
map<string,int> m1;
map<string,int,Nocase> m2; // összehasonlítás típusának megadása (§17.1.4.1)
map<string,int,String_cmp> m3; // összehasonlítás típusának megadása (§17.1.4.1)
map<string,int,String_cmp> m4(String_cmp(literary)); // összehasonlítandó objektum 
                                                    // átadása
```
A *key\_comp()* és a *value\_comp()* tagfüggvény lehetõvé teszi, hogy az asszociatív tömbben az egész elemekre a csak kulcsokra, illetve a csak értékekre vonatkozó összehasonlító mûveleteket használjuk. Erre legtöbbször akkor van szükség, ha ugyanazt az összehasonlítást szeretnénk használni egy másik tárolóban vagy algoritmusban is:

```
void f(map<string,int>& m)
{
 map<string,int> mm; // összehasonlítás alapértelmezés szerint < operátorral
 map<string,int> mmm(m.key_comp()); // m szerinti összehasonlítás
 // ...
}
```
A §17.1.4.1 pontban példát láthatunk arra, hogyan adhatunk meg egyedi összehasonlításokat, a §18.4 pontban pedig a függvényobjektumok általános bemutatásával foglalkozunk.

### 17.4.1.6. Mûveletek asszociatív tömbökkel

A *map* és természetesen az összes asszociatív tároló legfontosabb tulajdonsága, hogy egy kulcs alapján férhetünk hozzá az információkhoz. Ezen cél megvalósításához számos egyedi függvény áll rendelkezésünkre:

```
template <class Key, class T, class Cmp = less<Key>,
           class A = allocator< pair<const Key,T> > >
class map {
public:
  // ...
  // map-mûveletek
  iterator find(const key_type& k); // a k kulcsú elem megkeresése
  const_iterator find(const key_type& k) const;
  size_type count(const key_type& k) const; // a k kulcsú elemek számának 
                                            // meghatározása
  iterator lower_bound(const key_type& k); // az elsõ k kulcsú elem megkeresése
  const_iterator lower_bound(const key_type& k) const;
  iterator upper_bound(const key_type& k); // az elsõ k-nál nagyobb kulcsú elem 
                                            // megkeresése
  const_iterator upper_bound(const key_type& k) const;
  pair<iterator,iterator> equal_range(const key_type& k);
 pair<const_iterator,const_iterator> equal_range(const key_type& k) const;
 // ...
};
```
Az *m.find(k)* mûvelet egyszerûen visszaad egy *k* kulcsú elemre hivatkozó bejárót. Ha ilyen elem nincs, akkor a visszaadott bejáró az *m.end()*. Egy egyedi kulcsokkal rendelkezõ tároló esetében (mint a *map* és a *set*) az eredmény az egyetlen *k* kulcsú elemre mutató bejáró lesz. Ha a tároló nem teszi kötelezõvé egyedi kulcsok használatát (mint a *multimap* és a *multiset*), akkor a visszaadott bejáró az elsõ megfelelõ kulcsú elem lesz:

*void f(map<string,int>& m) { map<string,int>::iterator p = m.find("Arany");*

### 17. Szabványos tárolók **645**

```
if (p!=m.end()) { // ha "Arany"-at találtunk
      // ...
}
else if (m.find("Ezüst")!=m.end()) { // "Ezüst" keresése
      // ...
}
// ...
```
*}*

Egy *multimap* (§17.4.2) esetében az elsõ *k* kulcsú elem megkeresése helyett általában az összes ilyen elemre szükségünk van. Az *m.lower\_bound(k)* és az *m.upper\_bound(k)* függvényekkel az *m k* kulcsú elemeibõl álló részsorozat elejét, illetve végét kérdezhetjük le. Szokás szerint, a sorozat végét jelzõ bejáró az utolsó utáni elemre mutat:

```
void f(multimap<string,int>& m)
{
 multimap<string,int>::iterator lb = m.lower_bound("Arany");
 multimap<string,int>::iterator ub = m.upper_bound("Arany");
 for (multimap<string,int>::iterator p = lb; p!=ub; ++p) {
          // ...
 }
}
```
Az alsó és a felsõ határ meghatározása két külön mûvelettel nem túl elegáns és nem is hatékony. Ezért áll rendelkezésünkre az *equal\_range()* függvény, amely mindkét értéket visszaadja:

```
void f(multimap<string,int>& m)
{
 typedef multimap<string,int>::iterator MI;
 pair<MI,MI> g = m.equal_range("Arany");
 for (MI p = g.first; p!=g.second; ++p) {
          // ...
 }
}
```
Ha a *lower\_bound(k)* nem találja meg a *k* kulcsot, akkor az elsõ olyan elemre hivatkozó bejárót adja vissza, melynek kulcsa nagyobb, mint *k*, illetve az *end()* bejárót, ha nem létezik *k*-nál nagyobb kulcs. Ugyanezt a hibajelzési módot használja az *upper\_bound()* és az *equal\_range()* is.

### 17.4.1.7. Listamûveletek

Ha egy asszociatív tömbbe új értéket szeretnénk bevinni, akkor a hagyományos megoldás az, hogy egyszerû indexeléssel értéket adunk az adott kulcsú elemnek:

```
phone_book["Rendelési osztály"] = 8226339;
```
Ez a sor biztosítja, hogy a *phone\_book* tárolóban meglesz a *Rendelési osztály* bejegyzés a megfelelõ értékkel, függetlenül attól, hogy korábban létezett-e már ilyen kulcs. Elemeket beilleszthetünk közvetlenül az *insert()* függvény segítségével is, és az *erase()* szolgál az elemek törlésére:

```
template <class Key, class T, class Cmp = less<Key>,
          class A = allocator< pair<const Key,T> > >
class map {
public:
 // ...
 // listamûveletek
 pair<iterator, bool> insert(const value_type& val); // (kulcs,érték) pár beszúrása
 iterator insert(iterator pos, const value_type& val); // a pos csak javaslat
 template <class In> void insert(In first, In last); // elemek beszúrása sorozatból
 void erase(iterator pos); // a mutatott elem törlése
 size_type erase(const key_type& k); // a k kulcsú elem törlése (ha van ilyen)
 void erase(iterator first, iterator last); // tartomány törlése
 void clear(); // minden elem törlése
 // ...
};
```
Az *m.insert(val)* függvény beszúrja a *val* értéket, amely egy *(Key, T)* párt ad meg. Mivel a *map* egyedi kulcsokkal foglalkozik, a beszúrásra csak akkor kerül sor, ha az *m* tárolóban még nincs ilyen kulccsal rendelkezõ elem. Az *m.insert(val)* visszatérési értéke egy *pair<iterator,bool>*. A pár második, logikai tagja akkor igaz, ha a *val* érték ténylegesen bekerült a tárolóba. A bejáró az *m* azon elemét jelöli ki, melynek kulcsa megegyezik a *val* kulcsával (*val.first*):

```
void f(map<string,int>& m)
{
 pair<string,int> p99("Pali",99);
 pair<map<string,int>::iterator,bool> p = m.insert(p99);
 if (p.second) {
```
### 17. Szabványos tárolók **647**

```
// "Pali"-t beszúrtuk
 }
  else {
            // "Pali" már szerepelt
 }
  map<string,int>::iterator i = p.first; // points to m["Pali"]
  // ...
}
```
Általában nem érdekel minket, hogy a kulcs korábban már szerepelt-e a *map*-ben vagy új elemként került be. Ha mégis erre vagyunk kíváncsiak, annak oka általában az, hogy a kívánt kulcs egy másik *map* tárolóba is kerülhet az általunk vizsgált helyett, és ezt észre kell vennünk. Az *insert()* másik két változata nem jelzi, hogy az új érték tényleg bekerült-e a tárolóba.

Ha az *insert(pos,val)* forma szerint egy pozíciót is megadunk, akkor csak egy ajánlást adunk, hogy a rendszer a *val* kulcsának keresését a *pos* pozíciótól kezdje. Ha az ajánlás helyes, jelentõs teljesítménynövekedést érhetünk el. Ha nem tudunk jó ajánlást adni, használjuk inkább az elõzõ változatot, mind az olvashatóság, mind a hatékonyság érdekében:

```
void f(map<string,int>& m)
{
 m["Dilbert"] = 3; // elegáns, de valószínûleg kevésbé hatékony
 m.insert(m.begin(),make_pair(const string("Dogbert"),99)); // csúnya
}
```
Valójában a *[ ]* egy kicsit több, mint egyszerûen az *insert()* kényelmesebb alakja. Az *m[k]* eredménye a következõ kifejezéssel egyenértékû:

*(\*(m.insert(make\_pair(k,V())).first)).second* 

ahol a *V()* a hozzárendelt érték alapértelmezett értékét jelöli. Ha ezt az egyenértékûséget megértettük, akkor valószínûleg már értjük az asszociatív tárolókat is. Mivel a *[ ]* mindenképpen használja a *V()* értéket, nem használhatjuk az indexelést olyan *map* esetében, melynek értéktípusa nem rendelkezik alapértelmezett értékkel. Ez egy sajnálatos hiányossága az asszociatív tárolóknak, annak ellenére, hogy az alapértelmezett érték megléte nem alapvetõ követelményük (ld. §17.6.2). Az elemek törlését is kulcs szerint végezhetjük el:

```
void f(map<string,int>& m)
{
 int count = m.erase("Ratbert");
 // ...
}
```
A visszaadott egész érték a törölt elemek számát adja meg. Tehát a *count* tartalma *0*, ha nincs *Ratbert* kulcsú elem a tárolóban. A *multimap* és a *multiset* esetében a visszaadott érték egynél nagyobb is lehet. Egy elemet egy rá mutató bejáró segítségével törölhetünk, elemek sorozatát pedig a megfelelõ tartomány kijelölésével:

```
void g(map<string,int>& m)
{
  m.erase(m.find("Catbert"));
  m.erase(m.find("Alice"),m.find("Wally"));
}
```
Természetesen gyorsabban lehet törölni egy olyan elemet, melynek már megtaláltuk a bejáróját, mint egy olyat, melyet elõször a kulcs alapján meg kell keresnünk. Az *erase()* után a bejárót tovább már nem használhatjuk, mivel az általa mutatott elem megsemmisült. Az *m.erase(b,e)* hívása, ahol *e* értéke *m.end()* veszélytelen (*b* vagy *m* valamelyik elemére hivatkozik, vagy *m.end()*). Ugyanakkor az *m.erase(p)* meghívása, amennyiben *p* értéke *m.end()*, súlyos hiba és tönkreteheti a tárolót.

### 17.4.1.8. További mûveletek

A *map* biztosítja azokat a szokásos függvényeket, melyek az elemek számával foglalkoznak, illetve egy specializált *swap()* függvényt:

```
template <class Key, class T, class Cmp = less<Key>,
          class A = allocator< pair<const Key,T> > >
class map {
public:
 // ...
 // kapacitás:
 size_type size() const; // elemek száma
 size_type max_size() const; // a lehetséges legnagyobb map mérete
 bool empty() const { return size()==0; }
 void swap(map&);
};
```
Szokás szerint a *size()* és a *max\_size()* által visszaadott érték valamilyen elemszám.

Ezenkívül a *map* használatakor rendelkezésünkre állnak az összehasonlító operátorok (*==, !=, <, >, <=, >=*), valamint a *swap()* eljárás is, ezek azonban nem tagfüggvényei a *map* osztálynak:

17. Szabványos tárolók **649** 

```
template <class Key, class T, class Cmp, class A>
bool operator==(const map<Key,T,Cmp,A>&, const map<Key,T,Cmp,A>&);
```
*// ugyanígy !=, <, >, <=, and >=*

*template <class Key, class T, class Cmp, class A> void swap(map<Key,T,Cmp,A>&, map<Key,T,Cmp,A>&);*

Miért lehet szükség arra, hogy két asszociatív tömböt összehasonlítsunk? Ha két *map* objektumot hasonlítunk össze, általában nem csak azt akarjuk megtudni, hogy egyenlõek-e, hanem azt is, hogy miben különböznek, ha különböznek. Ilyenkor tehát az *==* és a *!=* nem használható. Az *==*, a *<* és a *swap()* megvalósításával azonban lehetõvé válik, hogy olyan algoritmusokat készítsünk, melyek minden tárolóra alkalmazhatók. Ezekre a függvényekre például akkor lehet szükségünk, ha asszociatív tömbökbõl álló vektort szeretnénk rendezni vagy *map* tárolók halmazára van szükségünk.

## 17.4.2. A multimap

A *multimap* nagyon hasonlít a *map* tárolóra, azzal a kivétellel, hogy ugyanaz a kulcs többször is szerepelhet:

```
template <class Key, class T, class Cmp = less<Key>,
           class A = allocator< pair<const Key,T> > >
class std::multimap {
public:
 // mint a map, kivéve a következõt:
  iterator insert(const value_type&); // bejárót ad vissza, nem párt
 // nincs indexelõ operátor ([ ])
};
```
Például (felhasználva a §17.1.4.1 pontban C stílusú karakterláncok összehasonlításához bemutatott *CString\_less* osztályt):

```
void f(map<char*,int,Cstring_less>& m, multimap<char*,int,Cstring_less>& mm)
{
 m.insert(make_pair("x",4));
 m.insert(make_pair("x",5));// nincs hatása: "x" már szerepel (§17.4.1.7)
 // most m["x"] == 4
```

```
mm.insert(make_pair("x",4));
 mm.insert(make_pair("x",5));
 // mm most ("x",4)-et és ("x",5)-öt is tartalmazza
}
```
Tehát a *multimap* tárolóban nem lehet olyan indexelést megvalósítani, mint a *map* esetében. Itt az *equal\_range()*, a *lower\_bound()* és az *upper\_bound()* mûvelet (§17.4.1.6) jelenti az azonos kulcsú elemek elérésére szolgáló legfõbb eszközt.

Természetesen ha ugyanahhoz a kulcshoz több értéket is hozzárendelhetünk, akkor a *map* helyett feltétlenül a *multimap* szerkezetet használjuk. Ez pedig sokkal gyakrabban elõfordul, mint gondolnánk. Bizonyos tekintetben a *multimap* sokkal tisztább és elegánsabb megoldást ad, mint a *map*.

Mivel egy embernek több telefonszáma is lehet, a telefonkönyvet is érdemesebb *multimap* formában elkészíteni. Saját telefonszámaimat például a következõ programrészlettel jeleníthetem meg:

```
void print_numbers(const multimap<string,int>& phone_book)
{
  typedef multimap<string,int>::const_iterator I;
  pair<I,I> b = phone_book.equal_range("Stroustrup");
 for (I i = b.first; i != b.second; ++i) cout << i->second << \land n';
}
```
A *multimap* esetében az *insert()* mindig beilleszti a paramétereként megadott elemet, így nincs szükség a *pair<iterator, bool>* típusú visszatérési értékre; a *multimap::insert()* egyetlen bejárót ad vissza. Az egységesség érdekében a könyvtár tartalmazhatná az *insert()* általános formáját, mind a *map*-hez, mind a *multimap*-hez, annak ellenére, hogy a *bool* rész felesleges a *multimap* osztályban. Egy másik tervezési szemlélet szerint elkészíthették volna az egyszerû *insert()* függvényt mindkét tárolóhoz, amely nem ad vissza logikai értéket. Ez esetben viszont a *map* felhasználóinak valamilyen más lehetõséget kellett volna biztosítani annak megállapításához, hogy új kulcs került-e a tárolóba. Ebben a kérdésben a különbözõ felülettervezési elméletek ütköztek, és nem született megegyezés.

## 17.4.3. A set

A *set* (halmaz) olyan egyedi *map* (§17.4.1) tárolónak tekinthetõ, ahol a hozzárendelt értékek érdektelenek, így csak a kulcsokat tartjuk meg. Ez a felületnek csupán apró módosítását jelenti:

### 17. Szabványos tárolók **651**

```
template <class Key, class Cmp = less<Key>, class A = allocator<Key> >
class std::set {
public:
 // mint a map, kivéve a következõt
 typedef Key value_type; // a kulcs maga az érték
 typedef Cmp value_compare;
 // nincs indexelõ operátor ([ ])
};
```
A *value\_type* típust tehát itt a *key\_type* típussal azonosként határozzuk meg. Ez a trükk lehetõvé teszi, hogy nagyon sok esetben ugyanazzal a programmal kezeljünk egy *map* és egy *set* tárolót.

Figyeljük meg, hogy a *set* egy sorrendvizsgáló operátort használ (alapértelmezés szerint *<*), és nem egyenlõséget (*==*) ellenõriz. Ennek következtében az elemek egyenértékûségét a nem-egyenlõség határozza meg (§17.1.4.1) és a halmaz bejárásakor az elemeket meghatározott sorrendben kapjuk meg.

Ugyanúgy, mint a *map* esetében, itt is rendelkezésünkre állnak a halmazokat összehasonlító operátorok (*==, !=,< , >, <=, >=*) és a *swap()* függvény is.

## 17.4.4. A multiset

A *multiset* egy olyan halmaz, amely megengedi, hogy ugyanazok a kulcsok többször is elõforduljanak:

```
template <class Key, class Cmp = less<Key>, class A = allocator<Key> >
class std::multiset {
public:
 // mint a set, kivéve a következõt:
  iterator insert(const value_type&); // bejárót ad vissza, nem párt
};
```
A többször elõforduló kulcsok eléréséhez elsõsorban az *equal\_range()*, a *lower\_bound()* és az *upper\_bound()* függvényeket használhatjuk.

# 17.5. Majdnem-tárolók

A beépített tömbök (§5.2), a karakterláncok (20. fejezet), valamint a *valarray* (§22.4) és a *bitset* (§17.5.3) osztályok is elemeket tárolnak, így sok szempontból tárolónak tekinthetjük õket. Mindegyik hordoz azonban néhány olyan vonást, amely ellentmond a szabványos tárolók elveinek, ezért ezek a "majdnem-tárolók" nem mindig cserélhetők fel a teljesen kifejlesztett tárolókkal, például a *vector* vagy a *list* osztályokkal.

## 17.5.1. Karakterláncok

A *basic\_string* osztály lehetõséget ad indexelésre, használhatunk közvetlen elérésû bejárókat és a tárolóknál megszokott kényelmi lehetõségek többsége is rendelkezésünkre áll (20. fejezet). A *basic\_string* azonban nem teszi lehetõvé, hogy annyiféle típust használjunk elemként, mint a tárolókban. Leginkább karakterláncokhoz felel meg és általában a tárolóktól jelentõsen eltérõ formában használjuk.

## 17.5.2. A valarray

A *valarray* kifejezetten a számokkal végzett mûveletekhez készült vektor, így nem is akar általános tároló lenni. Ehelyett számos hasznos matematikai mûveletet biztosít, míg a szabványos tárolók mûveletei (§17.1.1) közül csak a *size()* és az indexelés áll a rendelkezésünkre (§22.4.2). A *valarray* elemeit közvetlen elérésû bejáróval érhetjük el (§19.2.1).

## 17.5.3. Bithalmazok

Egy rendszer szempontjából gyakran van szükség arra, hogy például egy bemeneti adatfolyamot (§21.3.3) egy sor kétértékû (például jó/rossz, igaz/hamis, kikapcsolt/bekapcsolt) állapotjelzõvel írjunk le. A C++ egész értékekre megvalósított bitszintû mûveletek segítségével támogatja az ilyen állapotjelzõk hatékony kezelését (amennyiben csak néhány van belõlük). Ilyen mûvelet az *&* (és), a *|* (vagy), a *^* (kizáró vagy), a *<<* (léptetés balra) és a *>>* (léptetés jobbra). A *bitset<N>* osztály ezt a fogalmat általánosítja. Segítségével egyszerûen végezhetünk mûveleteket *N* darab biten, melyeket *0*-tól *N1*-ig indexelünk. Az *N* értékét fordítási idõben rögzítjük. Egy olyan bitsorozat esetében, amely nem fér el egy *long int* változóban, a *bitset* használata sokkal kényelmesebb, mint az *int* értékek közvetlen kezelése. Kevesebb jelzõbit esetében hatékonysági szempontok alapján kell döntenünk. Ha a biteket sorszámozás helyett el szeretnénk nevezni, halmazt (*set*, §17.4.3), felsorolási típust (§4.8), vagy bitmezõt (*bitfield*, §C.8.1) használhatunk.

A *bitset<N> N* darab bit tömbjének tekinthetõ. A *bitset* a *vector<bool>* osztálytól abban különbözik, hogy rögzített méretû, a *set* tárolótól abban, hogy egészekkel és nem asszociatív értékkel indexelhetõ, illetve mindkettõtõl eltér abban, hogy közvetlen bitmûveleteket kínál.

Egy beépített mutató (§5.1) segítségével nem tudunk biteket kijelölni, ezért a *bitset* osztálynak meg kell határoznia egy "hivatkozás bitre" típust. Ez a módszer általánosan használható olyan objektumok esetében, melyekhez a beépített mutatók valamilyen okból nem használhatók:

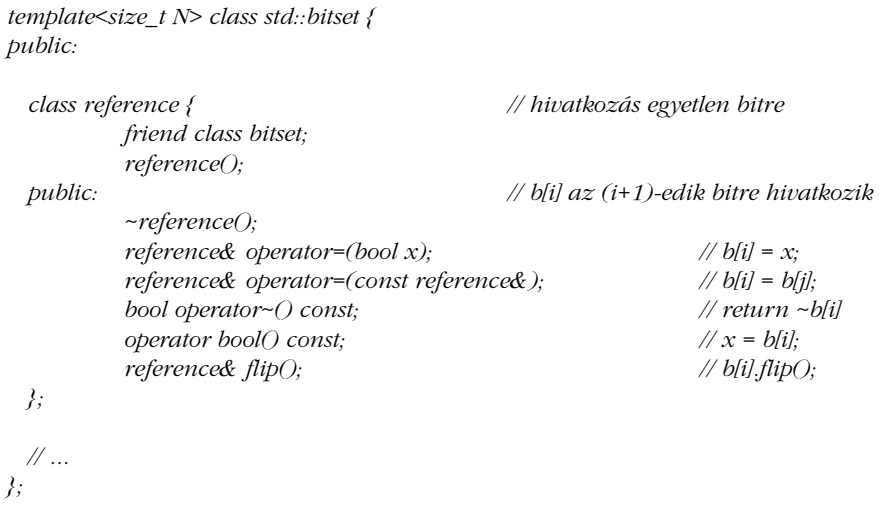

A *bitset* sablon az *std* névtérhez tartozik és a *<bitset>* fejállomány segítségével érhetjük el.

A C++ történetére visszanyúló okokból a *bitset* néhány szempontból eltér a standard könyvtár osztályainak stílusától. Például, ha egy index (amit gyakran *bitpozíciónak* nevezünk) kívül esik a megengedett tartományon, akkor egy *out\_of\_range* kivétel keletkezik. Nem állnak rendelkezésünkre bejárók. A bitpozíciókat jobbról balra számozzuk, ugyanúgy, ahogy a biteket egy gépi szóban. Így a *b[i]* bit értéke *pow(2,i)*. A *bitset* tehát egy *N* bites bináris számnak tekinthetõ:

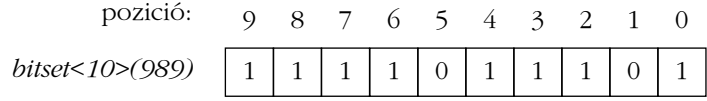

### 17.5.3.1. Konstruktorok

Egy *bitset* objektumot létrehozhatunk alapértelmezett értékkel, valamint egy *unsigned long int* vagy egy *string* bitjeibõl is:

```
template<size_t N> class bitset {
public:
 // ...
 // konstruktorok
 bitset(); // N nulla bit
 bitset(unsigned long val); // bitek a val-ból
 template<class Ch, class Tr, class A> // Tr karakter-jellemzõ (§20.2)
 explicit bitset(const basic_string<Ch,Tr,A>& str, // bitek az str karakterláncból
         basic_string<Ch,Tr,A>::size_type pos = 0,
         basic_string<Ch,Tr,A>::size_type n = basic_string<Ch,Tr,A>::npos);
 // ...
```
*};*

A bitek alapértelmezett értéke *0*. Ha *unsigned long int* paramétert adunk meg, akkor a szám minden egyes bitje a neki megfelelõ bit kezdõértékét határozza meg. A *basic\_string* (20. fejezet) ugyanígy mûködik; a *0* karakter jelenti a *0* bitértéket, az *1* karakter az *1* bitértéket. Minden más karakter *invalid\_argument* kivételt vált ki. Alapértelmezés szerint a rendszer a bitek beállításához teljes karakterláncot használ, de a *basic\_string* konstruktorának (§20.3.4) megfelelõ stílusban megadhatjuk, hogy a karaktereknek csak egy résztartományát használjuk, a *pos* pozíciótól kezdve a lánc végéig vagy a *pos+n* pozícióig:

```
void f()
{
 bitset<10> b1; // all 0
 bitset<16> b2 = 0xaaaa; // 1010101010101010
 bitset<32> b3 = 0xaaaa; // 00000000000000001010101010101010
 bitset<10> b4("1010101010"); // 1010101010
 bitset<10> b5("10110111011110",4); // 0111011110
 bitset<10> b6("10110111011110",2,8); // 0011011101
 bitset<10> b7("n0g00d"); // invalid_argument váltódott ki
 bitset<10> b8 = "n0g00d"; // hiba: nincs char*-ról bitset-re való átalakítás
}
```
A *bitset* osztály alapvetõ célja az, hogy egyetlen gépi szó helyigényû bitsorozathoz hatékony megoldást adhassunk. A felületet ennek a szemléletnek megfelelõen alakították ki.

17. Szabványos tárolók **655** 

### 17.5.3.2. Bitkezelõ mûveletek

A *bitset* számos olyan mûveletet biztosít, melyekkel egyes biteket érhetünk el vagy az összes bitet egyszerre kezelhetjük:

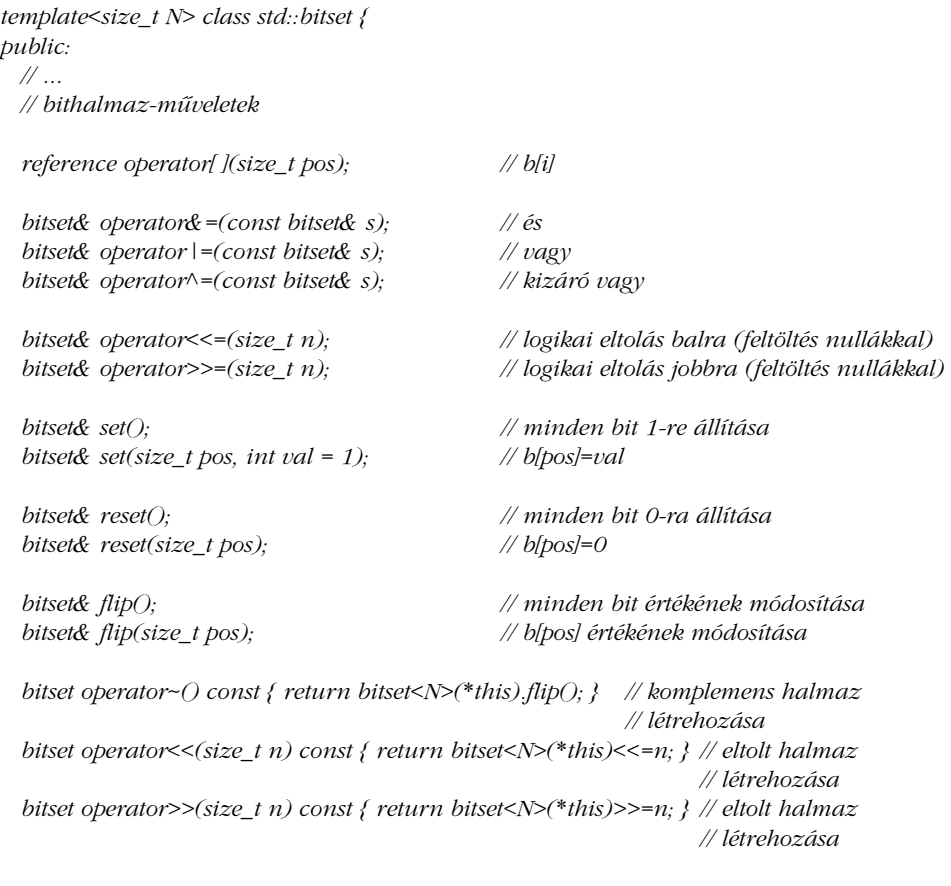

*// ... };*

Az indexelõ operátor *out\_of\_range* kivételt vált ki, ha a megadott index kívül esik a megengedett tartományon. Nem ellenõrzött indexelésre nincs lehetõség.

A mûveletek által visszaadott *bitset&* érték a *\*this*. Azok a mûveletek, melyek a *bitset&* helyett *bitset* értéket adnak vissza, egy másolatot készítenek a *\*this* objektumról, ezen a másolaton végzik el a kívánt mûveletet, és ennek eredményét adják vissza. Fontos, hogy a *<<* és a *>>* mûveletek itt tényleg eltolást jelentenek és nem be- vagy kimeneti mûveleteket.
A *bitset* kimeneti operátora egy olyan *<<* függvény, melynek két paramétere egy *ostream* és egy *bitset* (§17.5.3.3).

Amikor a biteket eltoljuk, logikai eltolás történik (tehát nem ciklikus). Ez azt jelenti, hogy néhány bit kiesik, mások pedig az alapértelmezett *0* értéket kapják meg. Mivel a *size\_t* típus elõjel nélküli, arra nincs lehetõségünk, hogy negatív számmal toljuk el a bitsorozatot. Ennek következtében a *b<<-1* utasítás egy igen nagy pozitív számmal tolja el a biteket, így a *b bitset* minden bitjének értéke 0 lesz. A fordítók általában figyelmeztetnek erre a hibára.

## 17.5.3.3. További mûveletek

A *bitset* is támogatja az olyan szokásos mûveleteket, mint a *size()*, az *==*, a ki- és bemenet stb.:

```
template<size_t N> class bitset {
public:
 // ...
 unsigned long to_ulong() const;
 template <class Ch, class Tr, class A> basic_string<Ch,Tr,A> to_string() const;
 size_t count() const; // 1 értékû bitek száma
 size_t size() const { return N; }
 bool operator==(const bitset& s) const;
 bool operator!=(const bitset& s) const;
 bool test(size_t pos) const; // igaz, ha b[pos] értéke 1
 bool any() const; // igaz, ha bármelyik bit értéke 1
 bool none() const; // igaz, ha egyik bit értéke sem 1
};
```
A *to\_ulong()* és a *to\_string()* függvény a megfelelõ konstruktor fordított (inverz) mûvelete. A félreérthetõ átalakítások elkerülése érdekében a szokásos konverziós operátorok helyett a fenti mûveletek állnak rendelkezésünkre. Ha a *bitset* objektumnak olyan bitjei is értéket tartalmaznak, melyek nem ábrázolhatók *unsigned long int* formában, a *to\_ulong()* függvény *overflow\_error* kivételt vált ki.

A *to\_string()* mûvelet a megfelelõ típusú karakterláncot állítja elõ, amely *'0'* és *'1'* karakterekbõl épül fel. A *basic\_string* a karakterláncok ábrázolásához használt sablon (20. fejezet).

A *to\_string()* függvényt használhatjuk egy *int* bináris alakjának kiíratásához is:

```
void binary(int i)
{
 bitset<8*sizeof(int)> b = i; // 8 bites bájtot tételezünk fel (lásd még §22.2)
 cout << b.template to_string< char,char_traits<char>,allocator<char> >() << '\n';
}
```
Sajnos egy minõsített sablon tag meghívása igen bonyolult és ritkán használt utasításformát követel (§C.13.6). A tagfüggvényeken kívül a *bitset* lehetõvé teszi a logikai *&* (és), a *|* (vagy), a *^* (kizáró vagy), valamint a szokásos ki- és bemeneti operátorok használatát is:

```
template<size_t N> bitset<N> std::operator&(const bitset<N>&, const bitset<N>&);
template<size_t N> bitset<N> std::operator|(const bitset<N>&, const bitset<N>&);
template<size_t N> bitset<N> std::operator^(const bitset<N>&, const bitset<N>&);
```

```
template <class charT, class Tr, size_t N>
basic_istream<charT,Tr>& std::operator>>(basic_istream<charT,Tr>&, bitset<N>&);
template <class charT, class Tr, size_t N>
basic_ostream<charT,Tr>& std::operator<<(basic_ostream<charT,Tr>&, const bitset<N>&);
```
Tehát egy *bitset* objektumot kiírathatunk anélkül is, hogy elõbb karakterlánccá alakítanánk:

```
void binary(int i)
{
 bitset<8*sizeof(int)> b = i; // 8 bites bájtot tételezünk fel (lásd még §22.2)
 cout << b \ll \Lambda n;
}
```
Ez a programrészlet nullák és egyesek formájában írja ki a biteket és a legnagyobb helyiértékû bit lesz a bal oldalon.

# 17.5.4. Beépített tömbök

A beépített tömbök támogatják az indexelést és a szokásos mutatók formájában a közvetlen elérésû bejárók használatát is (§2.7.2). A tömb azonban nem tudja a saját méretét, így a programozónak kell azt nyilvántartania. A tömbök általában nem biztosítják a szabványos tagmûveleteket és -típusokat.

Néha nagyon hasznos az a lehetõség, hogy egy beépített tömböt elrejthetünk a szabványos tárolók kényelmes jelölésrendszere mögé, úgy, hogy közben megtartjuk alacsonyszintû természetének elõnyeit:

```
template<class T, int max> struct c_array {
 typedef T value_type;
```
*typedef T\* iterator; typedef const T\* const\_iterator;*

*typedef T& reference; typedef const T& const\_reference;*

*T v[max]; operator T\*() { return v; }*

*reference operator[ ](size\_t i) { return v[i]; } const\_reference operator[ ](ptrdiff\_t i) const { return v[i]; }*

*iterator begin() { return v; } const\_iterator begin() const { return v; }*

*iterator end() { return v+max; } const\_iterator end() const { return v+max; }*

*ptrdiff\_t size() const { return max; } };*

A tömbökkel való kompatibilitás miatt az elõjeles *ptrdiff\_t* típust (16.2.2) használom indexként az elõjel nélküli *size\_t* helyett.

A *c\_array* sablon nem része a standard könyvtárnak. Mindössze egyszerû példaként szerepel itt arra, hogy egy "idegen" tárolót hogyan igazíthatunk a szabványos tárolók keretrendszeréhez. Ez az osztály olyan szabványos algoritmusokhoz (18. fejezet) használható, melyeknek a *begin()*, *end()* stb. mûveletekre van szükségük. A verembe anélkül helyezhetõ, hogy közvetve dinamikus memóriát használnánk, és ezenkívül átadható olyan C stílusú függvényeknek is, melyek mutatót várnak paraméterként:

```
void f(int* p, int sz); // C stílus
void g()
{
 c_array<int,10> a;
 f(a,a.size()); // C stílusú használat
 c_array<int,10>::iterator p = find(a.begin(),a.end(),777); // C++/STL stílusú 
 // ...
}
```
*// használat*

# 17.6. Új tárolók létrehozása

A szabványos tárolók olyan keretrendszert biztosítanak, melyet a programozó szabadon bõvíthet. Az alábbiakban azt mutatom be, hogyan készíthetünk olyan tárolókat, melyek felcserélhetõk a szabványos tárolókkal, ha indokolt. A bemutatott példa a gyakorlatban is mûködik, de nem optimális. A felületet úgy választottam meg, hogy az nagyon közel álljon a *hash\_map* létezõ, széles körben elérhetõ, magas szintû megvalósításaihoz. Az itt bemutatott *hash map* arra használható, hogy megtanuljuk az általános alapelveket. Komoly munkához használjunk inkább a támogatott *hash\_map* típust.

# 17.6.1. A hash\_map

A *map* olyan asszociatív tároló, melynek szinte bármilyen típusú eleme lehet, hiszen az egyetlen követelmény egy "kisebb mint" művelet az elemek összehasonlításához (§17.4.1.5). Ha azonban többet tudunk a kulcs típusáról, általában lerövidíthetjük az elemek megtalálásához szükséges idõt, azzal, hogy hasító függvényt (hash function) készítünk és a tárolót hasító táblaként (hash table) valósítjuk meg.

A hasító függvény egy olyan eljárás, amely egy értékhez gyorsan hozzá tud rendelni egy indexet, mégpedig úgy, hogy két különbözõ érték ritkán kapja ugyanazt. A hasító tábla ezután lényegében úgy mûködik, hogy az értéket a kiszámított indexre helyezi, ha az még üres, ellenkező esetben az index "közelébe". Ha egy elem a hozzá rendelt indexen található, akkor annak megtalálása nagyon gyors lehet, de az index "közelében" elhelyezett elem keresése sem túl lassú, ha az elemek egyenlõségének vizsgálata megfelelõen gyors. Ezért aztán nem ritka, hogy olyan nagyobb tárolók esetében, ahol a keresés a legjelentõsebb mûvelet, a *hash\_map* akár 510-szer gyorsabban végzi el ezt a feladatot, mint a *map*. Ugyanakkor az is igaz, hogy a *hash\_map* egy rosszul megválasztott hasító függvénnyel még a *map*-nél is sokkal lassabb lehet.

Hasító táblát sokféleképpen készíthetünk. A *hash\_table* felületének csak ott kell különböznie a szabványos tárolók felületétõl, ahol a hasítás hatékonysága ezt megköveteli. A legalapvetõbb különbség a *map* és a *hash\_map* között, hogy a *map* a *<* mûvelettel hasonlítja össze az elemeit, míg a *hash\_map* az *==* mûveletet használja és szüksége van egy hasító függvényre is. Tehát ha a *hash\_map* objektumot nem alapértelmezett beállításokkal akarjuk létrehozni, akkor a paraméterek jelentõsen eltérnek a *map* tárolónál használtaktól:

*map<string,int> m1; // karakterláncok összehasonlítása < használatával map<string,int,Nocase> m2; // karakterláncok összehasonlítása Nocase() // használatával (§17.1.4.1)*

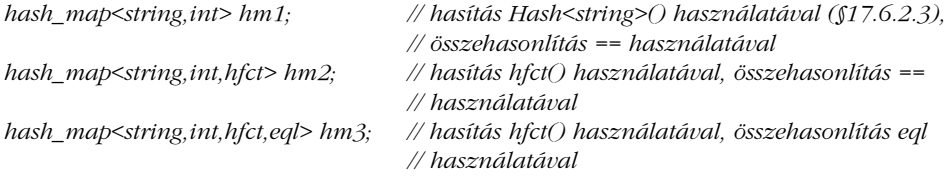

A hasításos keresést használó tárolót egy vagy több táblázat segítségével hozhatjuk létre. Az elemek tárolásán kívül a tárolónak nyilván kell tartania azt is, milyen értéket milyen hasított értékhez (az előzőekben "index") rendelt hozzá. Erre szolgál a "hasító tábla". A hasító táblák teljesítménye általában jelentõsen romlik, ha túlságosan telítetté válnak, tehát mondjuk 75 százalékig megteltek. Ezért az alábbiakban leírt *hash\_map* automatikusan növeli méretét, ha túl telítetté válik. Az átméretezés azonban rendkívül költséges mûvelet lehet, így mindenképpen lehetõvé kell tennünk egy kezdeti méret megadását.

Ezek alapján a *hash\_map* elsõ változata a következõ lehet:

```
template<class Key, class T, class H = Hash<Key>,
           class EQ = equal_to<Key>, class A = allocator< pair<const Key,T> > >
class hash_map {
  // mint a map, kivéve a következõket:
  typedef H Hasher;
  typedef EQ key_equal;
  hash_map(const T& dv =T(), size_type n =101, const H& hf =H(), const EQ& =EQ());
  template<class In> hash_map(In first, In last,
           const T& dv =T(), size_type n = 101, const H& hf = H(), const EQ& =EQ());
};
```
Ez lényegében megegyezik a *map* felületével (§17.4.1.4), csak a *<* mûveletet az *==* operátorral helyettesítettük és megadtunk egy hasító függvényt is.

A könyvben eddig használt *map* objektumok (§3.7.4, §6.1, §17.4.1) könnyedén helyettesíthetõk a *hash\_map* szerkezettel. Nem kell mást tennünk, csak a *map* nevet át kell írnunk *hash\_map*re. A *map* cseréjét *hash\_map*-re általában leegyszerûsíthetjük egy *typedef* utasítással:

*typedef hash\_map<string,record> Map; Map dictionary;*

A *typedef* arra is használható, hogy a szótár (dictionary) tényleges típusát elrejtsük a felhasználók elõl.

## 17. Szabványos tárolók <sup>17</sup>. 661

Bár a meghatározás nem egészen pontos, a *map* és a *hash\_map* közötti ellentétet tekinthetjük egyszerûen tár-idõ ellentétnek. Ha a hatékonyság nem fontos, nem érdemes idõt vesztegetni a közöttük való választásra: mindkettõ jól használható. Nagy és nehézkesen használható táblák esetében a *hash\_map* jelentõs elõnye a sebesség, és ezt érdemes használnunk, hacsak nem fontos a kis tárigény. Még ha takarékoskodnunk is kell a memóriával, akkor is érdemes megvizsgálnunk néhány egyéb lehetõséget a tárigény csökkentésére, mielõtt az egyszerû *map* szerkezetet választjuk. Az aktuális méret kiszámítása nagyon fontos ahhoz, hogy ne egy alapjaiban rossz kódot próbáljunk optimalizálni.

A hatékony hasítás megvalósításának legfontosabb része a megfelelõ hasító függvény megválasztása. Ha nem találunk jó hasító függvényt, akkor a *map* könnyen túlszárnyalhatja a *hash\_map* hatékonyságát. A C stílusú karakterláncokra vagy egész számokra épülõ hasítás általában elég hatékony tud lenni, de mindig érdemes arra gondolnunk, hogy egy hasító függvény hatékonysága nagymértékben függ az aktuális értékektõl, melyeket hasítanunk kell (§17.8[35]). A *hash\_map* tárolót kell használnunk akkor, ha a kulcshoz nem adhatunk meg *<* mûveletet vagy az nem felel meg elvárásainknak. Megfordítva: a hasító függvény nem határoz meg az elemek között olyan sorrendet, mint amilyet a *<* operátor, így a *map* osztályra van szükségünk, ha az elemek sorrendje fontos. A *map* osztályhoz hasonlóan a *hash\_map* is biztosít egy *find()* függvényt, amely megállapítja, hogy egy kulcs szerepel-e már a tárolóban.

# 17.6.2. Ábrázolás és létrehozás

A *hash\_map* sokféleképpen megvalósítható. Itt egy olyan formát mutatok be, amely viszonylag gyors, de legfontosabb mûveletei elég egyszerûek. Ezek a mûveletek a konstruktorok, a keresés (a *[ ]* operátor), az átméretezés és az egy elem törlését végzõ függvény (*erase()*).

A hasító tábla itt bemutatott egyszerû megvalósítása egy olyan vektort használ, amely a bejegyzésekre hivatkozó mutatókat tárolja. Minden bejegyzésben (*Entry*) szerepel egy kulcs (*key*), egy érték (*value*) , egy mutató a következõ ugyanilyen hasítókóddal rendelkezõ *Entry* bejegyzésre (ha van ilyen), illetve egy töröltséget jelzõ (*erased*) bit:

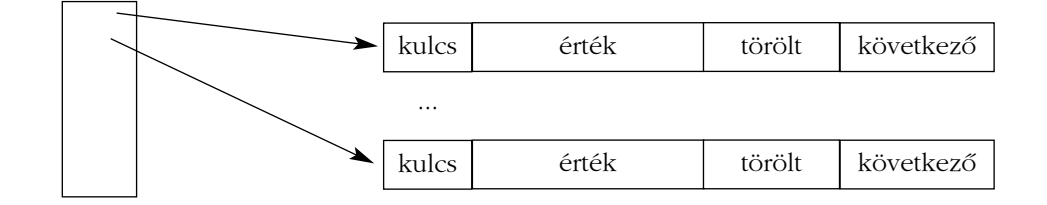

Ez deklaráció formájában a következõképpen néz ki.

```
template<class Key, class T, class H = Hash<Key>,
           class EQ = equal_to<Key>, class A = allocator< pair<const Key,T> > >
class hash_map {
// ...
                              private: // ábrázolás
  struct Entry {
           key_type key;
           mapped_type val;
           bool erased;
           Entry* next; // hash-túlcsordulás esetére
           Entry(key_type k, mapped_type v, Entry* n)
                     : key(k), val(v), next(n), erased(false) { }
  };
  vector<Entry> v; // az aktuális bejegyzések
  vector<Entry*> b; // a hasító tábla: mutató v-be
 // ...
};
```
Vizsgáljuk meg az *erased* bit szerepét. Az ugyanolyan hasítókóddal rendelkezõ elemek kezelésének módja miatt nagyon nehéz lenne egy bizonyos elemet törölni. Ezért a tényleges törlés helyett az *erase()* meghívásakor csak az *erased* bitet jelöljük be, és az elemet mindaddig figyelmen kívül hagyjuk, amíg a táblát át nem méretezzük.

A fõ adatszerkezet mellett a *hash\_map* osztálynak egyéb adatokra is szüksége van. Természetesen minden konstruktornak az összes adattagot be kell állítania:

```
template<class Key, class T, class H = Hash<Key>,
          class EQ = equal_to<Key>, class A = allocator< pair<const Key,T> > >
class hash_map {
 // ...
 hash_map(const T& dv =T(), size_type n =101, const H& h =H(), const EQ& e =EQ())
          : default_value(dv), b(n), no_of_erased(0), hash(h), eq(e)
 {
          set_load(); // alapértelmezés
          v.reserve(max_load*b.size()); // hely biztosítása a növekedéshez
 }
 void set_load(float m = 0.7, float g = 1.6) { max_load = m; grow = g; }
```
*// ...*

17. Szabványos tárolók **663** 

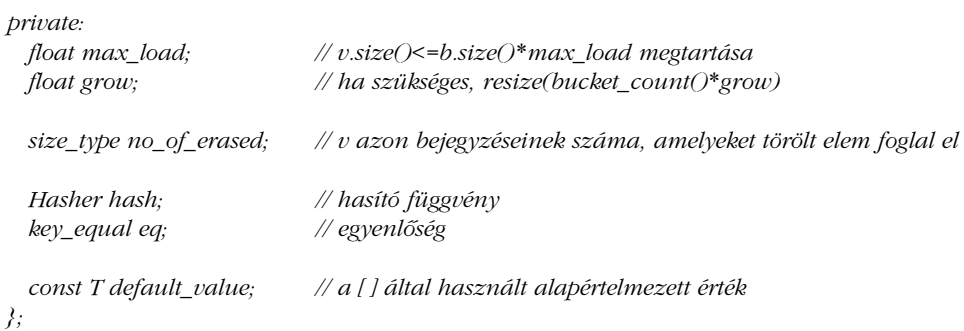

A szabványos asszociatív tárolók megkövetelik, hogy a hozzárendelt érték típusa alapértelmezett értékkel rendelkezzen (§17.4.1.7). Ez a követelmény valójában nem elengedhetetlen és bizonyos esetekben nagyon kényelmetlen is lehet. Ezért az alapértelmezett értéket paraméterként vesszük át, ami lehetõvé teszi a következõ sorok leírását:

*hash\_map<string,Number> phone\_book1; // alapértelmezés: Number() hash\_map<string,Number> phone\_book2(Number(411)); // alapértelmezés: Number(411)*

# 17.6.2.1. Keresések

Végül elérkeztünk a kritikus keresési függvényekhez:

```
template<class Key, class T, class H = Hash<Key>,
           class EQ = equal_to<Key>, class A = allocator< pair<const Key,T> > >
class hash_map {
 // ...
  mapped_type& operator[ ](const key_type&);
  iterator find(const key_type&);
 const_iterator find(const key_type&) const;
 // ...
};
```
Az értékek megtalálásához az *operator[ ]()* a hasító függvényt használja, mellyel kiszámítja a kulcshoz tartozó indexet a hasító táblában. Ezután végignézi az adott index alatt található bejegyzéseket, amíg meg nem találja a kívánt kulcsot. Az így megtalált *Entry* objektumban található az a *value* érték, amelyet kerestünk. Ha nem találtuk meg a kulcsot, akkor alapértelmezett értékkel felveszünk egy új elemet:

```
template<class Key, class T, class H = Hash<Key>,
          class EQ = equal_to<Key>, class A = allocator< pair<const Key,T> > >
hash_map<Key,T,H,EQ,A>::mapped_type& hash_map<Key,T,H,EQ,A>::operator[ ](const
key_type& k)
{
 size_type i = hash(k)%b.size(); // hasítás
 for(Entry* p = b[i]; p; p = p->next) // keresés a hasítás eredményeképpen i-be került 
                                   // elemek között
          if (eq(k,p->key)) { // megvan
                  if (p->erased) { // újbóli beszúrás
                          p->erased = false;
                          no_of_erased--;
                          return p->val = default_value;
                  }
                  return p->val;
          }
 // ha nincs meg
  if (size_type(b.size()*max_load) <= v.size()) { //ha "telített"
          resize(b.size()*grow); // növekedés
          return operator[ ](k); // újrahasítás
 }
 v.push_back(Entry(k,default_value,b[i])); // Entry hozzáadása
  b[i] = &v.back(); // az új elemre mutat
 return b[i]->val;
}
```
A *map* megoldásától eltérően a *hash\_map* nem a "kisebb mint" műveletből származtatható egyenlõségvizsgálatot (§17.1.4.1) használja, hiszen az azonos hasítókóddal rendelkezõ elemeket végignézõ ciklusban az *eq()* függvény meghívása pontosan ezt a feladatot látja el. Ez a ciklus nagyon fontos a keresés hatékonysága szempontjából, a leggyakoribb kulcstípusok (például a *string*, vagy a C stílusú karakterláncok) szempontjából pedig egy felesleges összehasonlítás akár jelentõs teljesítményromlást is eredményezhet.

Az azonos hasítókóddal rendelkezõ elemek tárolásához használhattuk volna a *set<Entry>* tárolót is, de ha elég jó hasítófüggvényünk (*hash()*) van és a hasítótábla (*b*) mérete is megfelelõ, akkor ezen halmazok többségében egyetlen elem lesz. Ezért ezeket az elemeket egyszerûen az *Entry* osztály *next* mezõjével kapcsoltam össze (§17.8[27]).

Figyeljük meg, hogy a *b* az elemekre hivatkozó mutatókat tárolja és az elemek valójában a *v*-be kerülnek. A *push\_back()* általában megtehetné, hogy áthelyezi az elemeket, és ezzel

a mutatók érvénytelenné válnának (§16.3.5), most azonban a konstruktorok (§17.6.2) és a *resize()* függvény elõre helyet foglalnak az elemek számára a *reserve()* eljárással, így elkerüljük a váratlan áthelyezéseket.

## 17.6.2.2. Törlés és átméretezés

A hasítófüggvényes keresés nagyon rossz hatásfokúvá válhat, ha a tábla túlságosan telített. Az ilyen kellemetlenségek elkerülése érdekében az indexelõ operátor automatikusan átméretezheti a táblát. A *set\_load()* (§17.6.2) függvény szabályozza, hogy ez az átméretezés mikor és hogyan menjen végbe, néhány további függvénnyel pedig lehetõvé tesszük a programozó számára, hogy lekérdezze a *hash\_map* állapotát:

```
template<class Key, class T, class H = Hash<Key>,
         class EQ = equal_to<Key>, class A = allocator< pair<const Key,T> > >
class hash_map {
 // ...
 void resize(size_type n); // a hasító tábla méretének n-re állítása
 void erase(iterator position); // a mutatott elem törlése
 size_type size() const { return v.size()-no_of_erased; } // az elemek száma
 size_type bucket_count() const { return b.size(); } // a hasító tábla mérete
 Hasher hash_fun() const { return hash; } // a használt hasító függvény
 key_equal key_eq() const { return eq; } // a használt egyenlõségvizsgálat
 // ...
```
*};*

A resize() függvény rendkívül fontos, viszonylag egyszerű, de néha rendkívül "drága" mûvelet:

```
template<class Key, class T, class H = Hash<Key>,
           class EQ = equal_to<Key>, class A = allocator< pair<const Key,T> > >
void hash_map<Key,T,H,EQ,A>::resize(size_type s)
{
 size_type i = v.size();
 while (no_of_erased) { // a "törölt" elemek tényleges eltávolítása
           if (v[--i].erased) {
                    v.erase(&v[i]);
                    --no_of_erased;
           }
 }
```

```
if (s <= b.size()) return;
 b.resize(s); // s-b.size() számú mutató hozzáadása
 fill(b.begin(),b.end(),0); // bejegyzések törlése (§18.6.6)
 v.reserve(s*max_load); // ha v-nek újbóli memóriafoglalásra van szüksége, most 
                          // történjen meg
 if (no_of_erased) { // a "törölt" elemek tényleges eltávolítása
         for (size_type i = v.size()-1; 0<=i; i--)
                  if (v[i].erased) {
                          v.erase(&v[i]);
                          if (--no_of_erased == 0) break;
                  }
 }
 for (size_type i = 0; i<v.size(); i++) { // újrahasítás
          size_type ii = hash(v[i].key)%b.size(); // hasítás
          v[i].next = b[ii]; // láncolás
          b[ii] = &v[i];
 }
}
```
Ha szükség van rá, a programozó maga is meghívhatja a *resize()* eljárást, így biztosíthatja, hogy az idõveszteség kiszámítható helyen következzen be. Tapasztalataim szerint bizonyos alkalmazásokban a *resize()* mûvelet rendkívül fontos, de a hasítótáblák szempontjából nem nélkülözhetetlen. Egyes megvalósítási módszerek egyáltalán nem használják.

Mivel a tényleges munka nagy része máshol történik (és csak akkor, amikor átméretezzük a *hash\_map* tárolót), az *erase()* függvény nagyon egyszerû:

```
template<class Key, class T, class H = Hash<Key>,
           class EQ = equal_to<Key>, class A = allocator< pair<const Key,T> >>
void hash_map<Key,T,H,EQ,A>::erase(iterator p) // a mutatott elem törlése
{
  if (p->erased == false) no_of_erased++;
 p->erased = true;
}
```
## 17.6.2.3. Hasítás

A *hash\_map::operator[ ]()* teljessé tételéhez még meg kell határoznunk a *hash()* és az *eq()* függvényt. Bizonyos okokból (amelyeket majd a §18.4 pontban részletezünk) a hasító függvényt érdemesebb egy függvényobjektum *operator()()* mûveleteként elkészítenünk:

```
template <class T> struct Hash : unary_function<T, size_t> {
  size_t operator()(const T& key) const;
};
```
A jó hasító függvény paraméterében egy kulcsot kap és egy egész értéket ad vissza, amely különbözõ kulcsok esetében nagy valószínûséggel különbözõ. A jó hasítófüggvény kiválasztása nagyon nehéz. Gyakran az vezet elfogadható eredményhez, ha a kulcsot jelölõ biteken és egy előre meghatározott egész értéken "kizáró vagy" műveletet hajtunk végre:

```
template <class T> size_t Hash<T>::operator()(const T& key) const
{
 size t res = 0;
 size_t len = sizeof(T);
 const char* p = reinterpret_cast<const char*>(&key); //objektumok elérése bájtok 
                                                       // sorozataként
  while (len--) res = (res<<1)^*p++; // a kulcsábrázolás bájtjainak használata
  return res;
}
```
A *reinterpret\_cast* (§6.2.7) használata jól jelzi, hogy valami "csúnya" dolgot műveltünk, és ha többet tudunk a hasított értékrõl, akkor ennél hatékonyabb megoldást is találhatunk. Például, ha az objektum mutatót tartalmaz, ha nagy objektumról van szó, vagy ha az adattagok igazítása miatt az objektum ábrázolásában felhasználatlan területek ("lyukak", holes) vannak, mindenképpen jobb hasítófüggvényt készíthetünk (§17.8[29]).

A C stílusú karakterláncok mutatók (a karakterekre) és a *string* is tartalmaz mutatót. A specializációk ezekre az esetekre sorrendben a következõk:

```
size_t Hash<char*>::operator()(const char* key) const
{
 size_t res = 0;
 while (*key) res = (res<<1)^*key++; // a karakterek egész értékének használata
  return res;
}
template <class C>
size_t Hash< basic_string<C> >::operator()(const basic_string<C>& key) const
{
 size_t res = 0;
 typedef basic_string<C>::const_iterator CI;
  CI p = key.begin();
 CI end = key.end();
 while (p!=end) res = (res<<1)^*p++; // a karakterek egész értékének használata
  return res;
}
```
A *hash\_map* minden megvalósításában legalább az egész és a karakterlánc típusú kulcsokhoz szerepelniük kell hasítófüggvénynek. Komolyabb kulcsok esetében a programozót segíthetjük megfelelõ specializációkkal is. A jó hasítófüggvény kiválasztásában sokat segíthet a megfelelõ mérõszámokra támaszkodó kísérletezés. Megérzéseinkre nagyon ritkán hagyatkozhatunk ezen a területen.

A *hash\_map* akkor válik teljessé, ha bejárókat is definiálunk és néhány további egyszerû függvényt is készítünk. Ez azonban maradjon meg feladatnak (§17.8[34]).

# 17.6.3. További hasított asszociatív tárolók

Az egységesség és a teljesség érdekében mindenképpen el kell készítenünk a *hash\_map* testvéreit is: a *hash\_set*, a *hash\_multimap* és a *hash\_multiset* tárolót. Ezek létrehozása a *hash\_map*, a *map*, a *multimap*, a *set* és a *multiset* alapján egyszerû, így ezeket is meghagyom feladatnak §17.8[34]. Ezeknek a hasított asszociatív tárolóknak komoly irodalma van és kész kereskedelmi változatok is elérhetõk belõlük. Tényleges programokban ezek a változatok jobban használhatók, mint a házilag összeeszkábáltak (köztük az általam bemutatott is).

# 17.7. Tanácsok

- [1] Ha tárolóra van szükségünk, általában a *vector* osztályt használjuk. §17.1.
- [2] Ha gyakran használunk egy mûveletet, érdemes ismerni annak költségeit (bonyolultság, "nagy O" mérték) §17.1.2.
- [3] A tároló felülete, megvalósítása és ábrázolása külön-külön fogalom. Ne keverjük össze õket. §17.1.3.
- [4] Keresést vagy rendezést bármilyen szempont szerint megvalósíthatunk. §17.1.4.1.
- [5] Ne használjunk kulcsként C stílusú karakterláncokat, vagy biztosítsunk megfelelõ összehasonlítási mûveletet. §17.1.4.1.
- [6] Az összehasonlítási szemponttal elemek egyenértékûségét határozhatjuk meg, ami eltérhet attól, hogy a kulcsok teljesen egyenlõk-e. §17.1.4.1.
- [7] Lehetõleg használjuk a sorozat végét módosító függvényeket (*back*-mûveletek), ha elemek beszúrására vagy törlésére van szükségünk. §17.1.4.1.

# 17. Szabványos tárolók **669**

- [8] Ha sok beszúrásra, illetve törlésre van szükség a sorozat elején vagy belsejében, használjuk a *list* tárolót.
- [9] Ha az elemeket legtöbbször kulcs alapján érjük el, használjuk a *map* vagy a *multimap* szerkezetet. §17.4.1.
- [10] A lehetõ legnagyobb rugalmasságot úgy érhetjük el, ha a lehetõ legkevesebb mûveletet használjuk. §17.1.1.
- [11] Ha fontos az elemek sorrendje, a *hash\_map* helyett használjuk a *map* osztályt. §17.6.1.
- [12] Ha a keresés sebessége a legfontosabb, a *hash\_map* hasznosabb, mint a *map*. §17.6.1.
- [13] Ha nem tudunk az elemekre "kisebb mint" műveletet megadni, a *hash\_map* tárolót használhatjuk. §17.6.1.
- [14] Ha azt akarjuk ellenõrizni, hogy egy kulcs megtalálható-e egy asszociatív tárolóban, használjuk a *find()* függvényt. §17.4.1.6.
- [15] Ha az adott kulccsal rendelkezõ összes elemet meg akarjuk találni, használjuk az *equal\_range()*-et. §17.4.1.6.
- [16] Ha ugyanazzal a kulccsal több elem is szerepelhet, használjuk a *multimap* tárolót. §17.4.2.
- [17] Ha csak a kulcsot kell nyilvántartanunk, használjuk a *set* vagy a *multiset* osztályt. §17.4.3.

# 17.8. Gyakorlatok

Az itt szereplõ gyakorlatok többségének megoldása kiderül a standard könyvtár bármely változatának forráskódjából. Mielõtt azonban megnéznénk, hogy a könyvtár megalkotói hogyan közelítették meg az adott problémát, érdemes saját megoldást készítenünk. Végül nézzük át, hogy saját rendszerünkben milyen tárolók és milyen mûveletek állnak rendelkezésünkre.

- 1. (\*2.5) Értsük meg az *O( )* jelölést (§17.1.2). Végezzünk néhány mérést a szabványos tárolók mûveleteire és határozzuk meg a konstans szorzókat.
- 2. (\*2) Sok telefonszám nem ábrázolható egy *long* értékkel. Készítsünk egy *phone\_number* típust és egy osztályt, amely meghatározza az összes olyan mûveletet, melyeknek egy telefonszámokat tároló tárolóban hasznát vehetjük.
- 3. (\*2) Írjunk programot, amely kiírja egy fájl szavait ábécésorrendben. Készítsünk két változatot: az egyikben a szó egyszerûen üreshely karakterekkel határolt karaktersorozat legyen, a másikban olyan betûsorozat, melyet nem betû karakterek sorozata határol.

- 4. (\*2.5) Írjunk egy egyszerû Pasziánsz kártyajátékot.
- 5. (\*1.5) Írjunk programot, amely eldönti, hogy egy szó palindrom-e (azaz ábrázolása szimmetrikus-e, például: *ada, otto, tat*). Írjuk eljárást, amely egy egész számról dönti el ugyanezt, majd készítsünk mondatokat vizsgáló függvényt. Általánosítsunk.
- 6. (\*1.5) Készítsünk egy sort (queue) két verem segítségével.
- 7. (\*1.5) Készítsünk egy vermet, amely majdnem olyan, mint a *stack*, csak nem másolja az elemeit és lehetõvé teszi bejárók használatát.
- 8. (\*3) Számítógépünk minden bizonnyal támogat valamilyen konkurens (párhuzamos végrehajtási) lehetõséget: szálakat (*thread*), taszkokat (*task*) vagy folyamatokat (*process*). Derítsük ki, hogyan mûködik ez. A konkurens hozzáférést lehetõvé tevõ rendszer valamilyen módot ad rá, hogy megakadályozzuk, hogy két folyamat ugyanazt a memóriaterületet egyszerre használja. Saját rendszerünk zárolási eljárása alapján készítsünk egy osztályt, amely a programozó számára egyszerûen elérhetõvé teszi ezt a lehetõséget.
- 9. (\*2.5) Olvassuk be dátumok egy sorozatát (például: *Dec85, Dec50, Jan76*), majd jelenítsük meg azt úgy, hogy a legkésõbbi idõpont legyen az elsõ a sorban. A dátum formátuma a következõ legyen: hónapnév három karakteren, majd évszám két karakteren. Tételezzük fel, hogy mindegyik dátum ugyanarra az évszázadra vonatkozik.
- 10. (\*2.5) Általánosítsuk a dátumok bemeneti formátumát úgy, hogy felismerje az alábbi dátumformátumokat: *Dec1985*, *12/3/1990*, *(Dec,30,1950)*, *3/6/2001*, stb. Módosítsuk a §17.8[9] feladatot úgy, hogy mûködjön ezekre a formátumokra is.
- 11. (\*1.5) Használjuk a *bitset* tárolót néhány szám bináris alakjának kiíratásához. Például *0, 1, -1, 18, -18* és a legnagyobb pozitív *int* érték.
- 12. (\*1.5) A *bitset* segítségével ábrázoljuk, hogy egy osztály mely tanulói voltak jelen egy adott napon. Olvassuk be 12 nap *bitset* objektumát és állapítsuk meg, kik voltak jelen minden nap, és kik voltak legalább 8 napot az iskolában.
- 13. (\*1.5) Készítsünk egy olyan mutatókból álló listát, amely törli a mutatott objektumokat is, ha egy mutatót törlünk belõle vagy ha az egész listát megszüntetjük.
- 14. (\*1.5) Írassuk ki rendezve egy adott *stack* objektum elemeit anélkül, hogy az eredeti vermet megváltoztatnánk.
- 15. (\*2.5) Fejezzük be a *hash\_map* (§17.6.1) megvalósítását. Ehhez meg kell írnunk a *find()* és az *equal\_range()* függvényt, valamint módot kell adnunk a kész sablon ellenõrzésére. Próbáljuk ki a *hash\_map* osztályt legalább egy olyan kulcstípusra, melyre az alapértelmezett hasítófüggvény nem használható.
- 16. (\*2.5) Készítsünk el egy listát a szabványos *list* stílusában és teszteljük.
- 17. (\*2) Bizonyos helyzetekben a *list* túlzott memória-felhasználása problémát jelent. Készítsünk egy egyirányú láncolt listát a szabványos tárolók stílusában.
- 18. (\*2.5) Készítsünk el egy listát, amely olyan, mint a szabványos *list*, csak támogatja az indexelést is. Hasonlítsunk össze néhány listára az indexelés költségét egy ugyanilyen méretû *vector* indexelési költségével.
- 19. (\*2) Készítsünk egy sablon függvényt, amely két tárolót összefésül.
- 20. (\*1.5) Állapítsuk meg, hogy egy C stílusú karakterlánc palindrom-e. Vizsgáljuk meg, hogy a karakterlánc (legalább) elsõ három szavából álló sorozat palindrom-e.
- 21. (\*2) Olvassuk be *(name,value)* (név, érték) párok egy sorozatát és készítsünk egy rendezett listát *(name, total, mean, median)* (név, összesen, átlag, középérték) sorokból.
- 22. (\*2.5) Vizsgáljuk meg, mekkora az általunk készített tárolók tárigénye.
- 23. (\*3.5) Gondolkozzunk el azon, milyen megvalósítási stratégiát használhatnánk egy olyan *hash\_map* tárolóhoz, melynél a lehetõ legkisebb tárigény a legfõbb követelmény. Hogyan készíthetnénk olyan *hash\_map* osztályt, melynek keresési ideje minimális? Nézzük át, mely mûveleteket érdemes kihagyni a megvalósításból az optimálishoz (felesleges memóriafoglalás, illetve idõveszteség nélküli) közeli megoldás eléréséhez. Segítség: a hasítótábláknak igen kiterjedt irodalma van.
- 24. (\*2) Dolgozzunk ki olyan elvet a *hash\_map* túlcsordulásának (különbözõ értékek ugyanazon hasítókódra kerülésének) kezelésére, amely az *equal\_range()* elkészítését egyszerûvé teszi.
- 25. (\*2.5) Becsüljük meg a *hash\_map* tárigényét, majd mérjük is le azt. Hasonlítsuk össze a becsült és a számított értékeket. Hasonlítsuk össze az általunk megvalósított *hash\_map* és *map* tárigényét.
- 26. (\*2.5) Vizsgáljuk meg saját *hash\_map* osztályunkat abból a szempontból, hogy melyik mûvelettel telik el a legtöbb idõ. Tegyük meg ugyanezt saját *map* tárolónkra, illetve a *hash\_map* kereskedelmi változataira is.
- 27. (\*2.5) Készítsük el a *hash\_map* tárolót egy *vector<map<K,V>\*>* szerkezet segítségével. Minden *map* tárolja az összes olyan kulcsot, melyek hasítókódja megegyezik.
- 28. (\*3) Készítsük el a *hash\_map* osztályt Splay fák segítségével. (Lásd: D. Sleator, R. E. Tarjan:*Self-Adjusting Binary Search Trees*, JACM, 32. kötet, 1985)
- 29. (\*2) Adott egy struktúra, amely egy karakterlánc-szerû egyedet ír le:

*};*

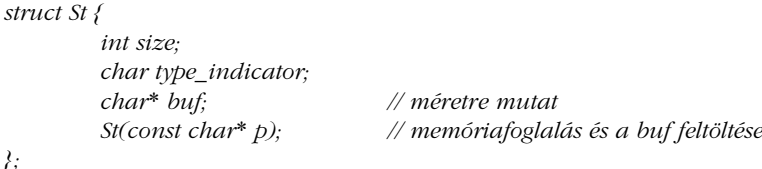

Készítsünk 1000 *St* objektumot és használjuk ezeket egy *hash\_map* kulcsaként. Készítsünk programot, mellyel tesztelni lehet a *hash\_map* hatékonyságát. Írjunk egy hasítófüggvényt (*Hash*, §17.6.2.3) kifejezetten az *St* típusú kulcsok kezeléséhez.

- 30. (\*2) Adjunk legalább négyféle megoldást a törlésre kijelölt (*erased*) elemek eltávolítására a *hash\_map* tárolóból. Ciklus helyett használjuk a standard könyvtár algoritmusait. (§3.8, 18. fejezet)
- 31. (\*3) Készítsünk olyan *hash\_map* tárolót, amely azonnal törli az elemeket.
- 32. (\*2) A §17.6.2.3 pontban bemutatott hasítófüggvény nem mindig használja a kulcs teljes ábrázolását. Mikor hagy figyelmen kívül részleteket ez a megoldás? Írjunk olyan hasítófüggvényt, amely mindig a kulcs teljes ábrázolását használja. Adjunk rá példát, mikor lehet jogos a kulcs egy részének "elfelejtése" és írjunk olyan hasítófüggvényt, amely a kulcsnak csak azt a részét veszi figyelembe, amelyet fontosnak nyilvánítunk.
- 33. (\*2.5) A hasítófüggvények forráskódja meglehetõsen hasonló: egy ciklus sorra veszi az adatokat, majd elõállítja a hasítóértéket. Készítsünk olyan *Hash* (§17.6.2.3) függvényt, amely az adatokat egy, a felhasználó által megadott függvény ismételt meghívásával gyûjti össze. Például:

*size\_t res = 0; while (size\_t v = hash(key)) res = (res* < 3) $\land v$ ;

Itt a felhasználó a *hash(K)* függvényt minden olyan *K* típusra megadhatja, amely alapján hasítani akar.

- 34. (\*3) A *hash\_map* néhány megvalósításából kiindulva készítsük el a *hash\_multimap*, a *hash\_set* és a *hash\_multiset* tárolót.
- 35. (\*2.5) Készítsünk olyan hasítófüggvényt, amely egyenletes eloszlású *int* értékeket képez le egy körülbelül 1024 méretû hasítótáblára. Ezen hasítófüggvény ismeretében adjunk meg 1024 olyan kulcsértéket, amelyet a függvény ugyanarra a hasítókódra képez le.

# 18

# **Algoritmusok és függvényobjektumok**

*A forma szabaddá tesz. (a mérnökök közmondása)*

Bevezetõ A szabványos algoritmusok áttekintése Sorozatok Függvényobjektumok · Predikátumok · Aritmetikai objektumok · Lekötők · Tagfüggvény-objektumok · *for\_each* • Elemek keresése • *count* • Sorozatok összehasonlítása • Keresés • Másolás • *transform* • Elemek lecserélése és eltávolítása • Sorozatok feltöltése • Átrendezés • swap • Rendezett sorozatok *binary\_search merge* Halmazmûveletek *min* és *max* Kupac Permutációk · C stílusú algoritmusok · Tanácsok · Gyakorlatok

# 18.1. Bevezetõ

Egy tároló önmagában nem túlságosan érdekes dolog. Ahhoz, hogy tényleg hasznossá váljon, számos alapvetõ mûveletre is szükség van, melyekkel például lekérdezhetjük a tároló méretét, bejárhatjuk, másolhatjuk, rendezhetjük, vagy elemeket kereshetünk benne. Szerencsére a standard könyvtár biztosítja mindazokat a szolgáltatásokat, melyekre a programozóknak szükségük van a tárolók használatához.

Ebben a fejezetben a szabványos algoritmusokat foglaljuk össze és néhány példát mutatunk be használatukra. Kiemeljük azokat a legfontosabb elveket és módszereket, melyeket ismernünk kell az algoritmusok lehetõségeinek a C++-ban való kiaknázásához. Néhány alapvetõ algoritmust részletesen is megvizsgálunk.

Azokat az eljárásokat, melyek segítségével a programozók saját igényeikhez alakíthatják a szabványos algoritmusok viselkedését, a függvényobjektumok biztosítják. Ezek adják meg azokat az alapvetõ információkat is, melyekre a felhasználók adatainak kezeléséhez szükség van.

Éppen ezért nagy hangsúlyt helyezünk arra, hogy bemutassuk a függvényobjektumok létrehozásának és használatának módszereit.

# 18.2. A standard könyvtár algoritmusainak áttekintése

Elsõ pillantásra úgy tûnhet, hogy a standard könyvtár algoritmusainak száma szinte végtelen, pedig "mindössze" 60 darab van belőlük. Találkoztam már olyan osztállyal, melynek önmagában több tagfüggvénye volt. Ráadásul nagyon sok algoritmus ugyanazt az általános viselkedésformát, illetve felületstílust mutatja, és ez nagymértékben leegyszerûsíti megértésüket. Ugyanúgy, mint a programnyelvi lehetõségek esetében, a programozónak itt is csak azokat az elemeket kell használnia, amelyekre éppen szüksége van és amelyek mûködését ismeri. Semmilyen elõnyt nem jelent, ha minden aprósághoz szabványos algoritmust keresünk, és azért sem kapunk jutalmat, ha az algoritmusokat rendkívül "okosan", de áttekinthetetlenül alkalmazzuk. Ne felejtsük el, hogy a programkód leírásának elsõdleges célja, hogy a későbbi olvasók számára a program működése érthető legyen (A "későbbi olvasók" valószínûleg mi magunk leszünk néhány év múlva.) Másrészt, ha egy tároló elemeivel valamilyen feladatot kell elvégeznünk, gondoljuk végig, hogy a mûvelet nem fogalmazható-e meg a standard könyvtár algoritmusainak stílusában. Az is elképzelhetõ, hogy az algoritmus már meg is van, csak olyan általános formában, hogy elsõ ránézésre rá sem ismerünk. Ha megszokjuk az általánosított (generikus) algoritmusok világát, nagyon sok felesleges munkától kímélhetjük meg magunkat.

Mindegyik algoritmus egy sablon függvény (template function) (§13.3) formájában jelenik meg vagy sablon függvények egy csoportjaként. Ez a megoldás lehetõvé teszi, hogy az algoritmusok sokféle elemsorozaton legyenek képesek mûködni és természetesen az elemek típusa is módosítható legyen. Azok az algoritmusok, melyek eredményképpen egy bejárót (iterator) (§19.1) adnak vissza, általában a bemeneti sorozat végét használják a sikertelen végrehajtás jelzésére:

```
void f(list<string>& ls)
{
 list<string>::const_iterator p = find(ls.begin(),ls.end(),"Frici");
  if (p == ls.end()) {
            // "Frici" nem található 
  }
  else {
            // p "Frici"-re mutat
 }
}
```
Az algoritmusok nem végeznek tartományellenõrzést a be- vagy kimenetükön. A rossz tartományból eredõ hibákat más módszerekkel kell elkerülnünk (§18.3.1, §19.3) Ha az algoritmus egy bejárót ad vissza, annak típusa ugyanolyan lesz, mint a bemeneti sorozat valamelyik bejárójának. Tehát például az algoritmus paramétere határozza meg, hogy a visszatérési érték *const\_iterator* vagy nem konstans *iterator* lesz-e:

```
void f(list<int>& li, const list<string>& ls)
{
 list<int>::iterator p = find(li.begin(),li.end(),42);
 list<string>::const_iterator q = find(ls.begin(),ls.end(),"Ring");
}
```
A standard könyvtár algoritmusai között megtaláljuk a tárolók leggyakoribb általános mûveleteit, például a bejárásokat, kereséseket, rendezéseket, illetve az elemek beszúrását és törlését is. A szabványos algoritmusok kivétel nélkül az *std* névtérben találhatók és az *<algorithm>* fejállomány deklarálja õket. Érdekes, hogy az igazán általános algoritmusok nagy része annyira egyszerû, hogy általában helyben kifejtett (inline) sablon függvények valósítják meg azokat. Ezért az algoritmusok ciklusait a hatékony, függvényen belüli optimalizációs eljárások jelentõsen javíthatják.

A szabványos függvényobjektumok is az *std* névtérben találhatók, de ezek deklarációját a *<functional>* fejállományban érhetjük el. A függvényobjektumok felépítése is olyan, hogy könnyen használhatók helyben kifejtett függvényként.

A nem módosító sorozatmûveletek arra használhatók, hogy adatokat nyerjünk ki egy sorozatból vagy bizonyos elemek helyét meghatározzuk bennük:

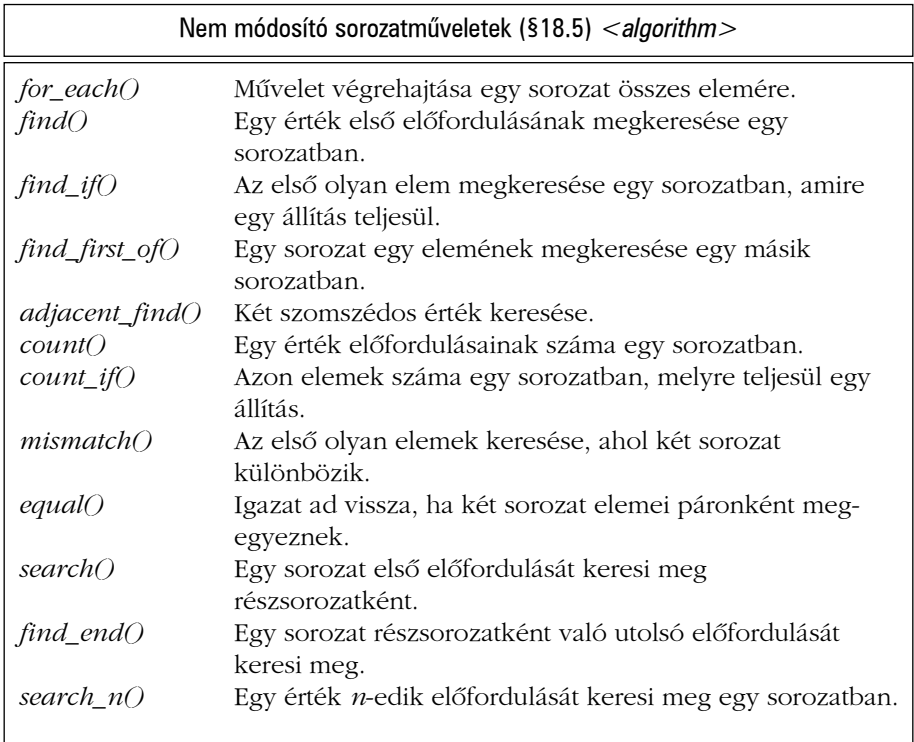

A legtöbb algoritmus lehetõvé teszi, hogy a programozó határozza meg azt a feladatot, amelyet minden elemen, illetve elempáron el akar végezni. Ezáltal az algoritmusok sokkal általánosabbak és hasznosabbak, mint azt elsõ ránézésre gondolhatnánk. A programozó határozhatja meg, mikor tekintünk két elemet azonosnak és mikor különbözõnek (§18.4.2), és a leggyakrabban végrehajtott, leghasznosabb mûveletet alapértelmezettként is kijelölheti.

A sorozatmódosító mûveletek között igen kevés hasonlóságot találhatunk azon kívül, hogy megváltoztatják a sorozat egyes elemeinek értékét:

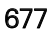

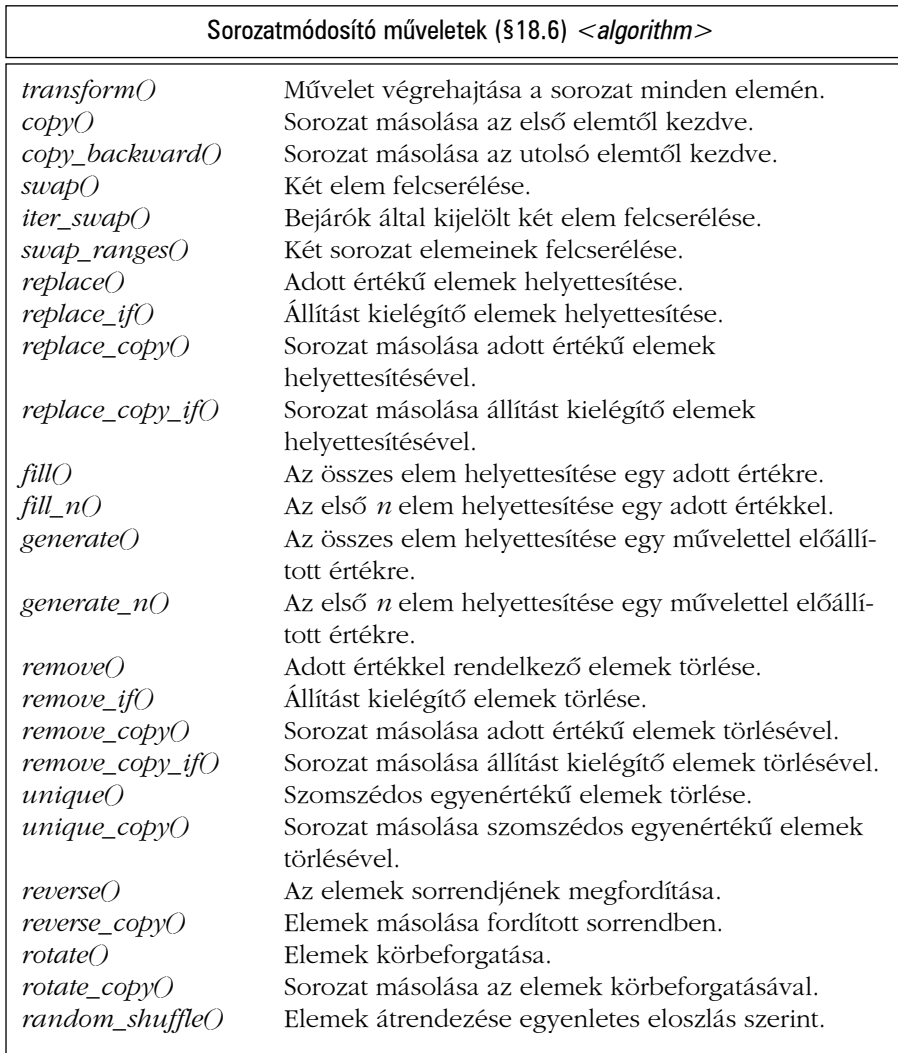

Minden jó rendszer magán viseli megalkotójának érdeklõdési körét, illetve személyes jellemvonásait. A standard könyvtár tárolói és algoritmusai tökéletesen tükrözik a klasszikus adatszerkezetek mögötti elveket és az algoritmusok tervezési szempontjait. A standard könyvtár nem csak a tárolók és algoritmusok legalapvetõbb fajtáit biztosítja, melyekre minden programozónak szüksége van, hanem olyan eszközöket is, melyekkel ezek az algoritmusok megvalósíthatók, és lehetõséget ad a könyvtár bõvítésére is.

A hangsúly most nem igazán azon van, hogy ezek az algoritmusok hogyan valósíthatók meg, sőt – a legegyszerűbb algoritmusoktól eltekintve – nem is azok használatán. Ha az algoritmusok szerkezetérõl és elkészítési módjairól többet szeretnénk megtudni, más könyveket kell fellapoznunk (például [Knuth, 1968] vagy [Tarjan, 1983]). Itt azzal foglalkozunk, mely algoritmusok állnak rendelkezésünkre a standard könyvtárban és ezek hogyan jelennek meg a C++ nyelvben. Ez a nézőpont lehetővé teszi, hogy – amennyiben tisztában vagyunk az algoritmusokkal – hatékonyan használjuk a standard könyvtárat, illetve olyan szellemben fejlesszük azt tovább, ahogy megszületett.

A standard könyvtár sok-sok olyan eljárást kínál, melyekkel sorozatokat rendezhetünk, kereshetünk bennük, vagy más, sorrenden alapuló mûveleteket végezhetünk velük:

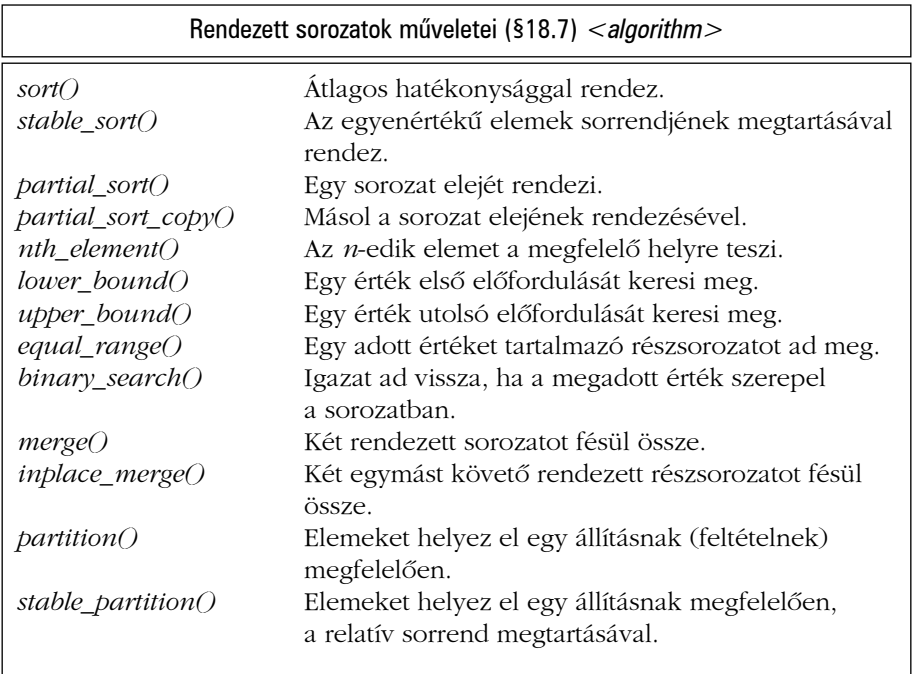

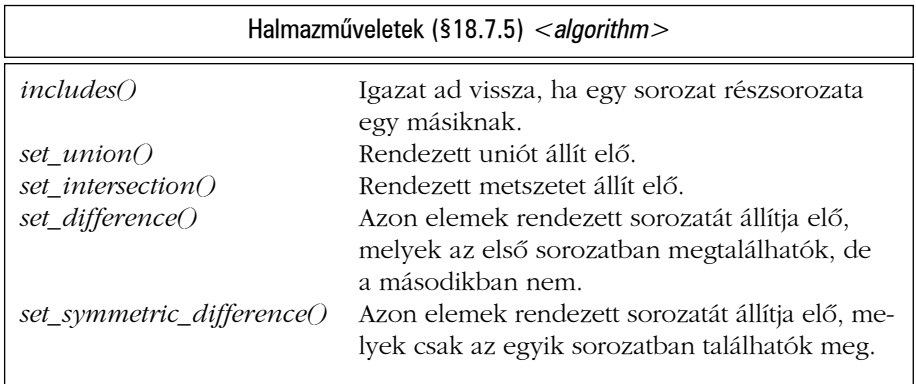

A kupacmûveletek (heap-mûveletek) olyan állapotban tartják a sorozatot, hogy az könnyen rendezhetõ legyen, amikor arra szükség lesz:

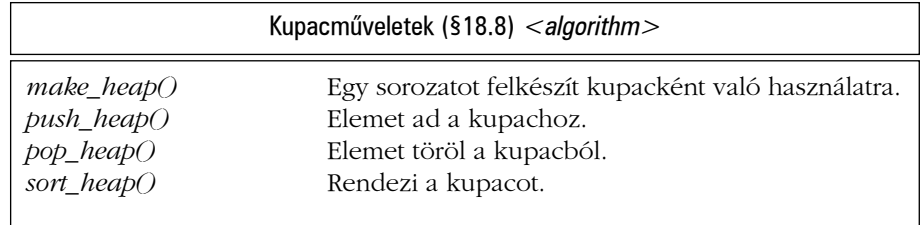

A könyvtár biztosít néhány olyan eljárást is, melyek összehasonlítással kiválasztott elemeket adnak meg:

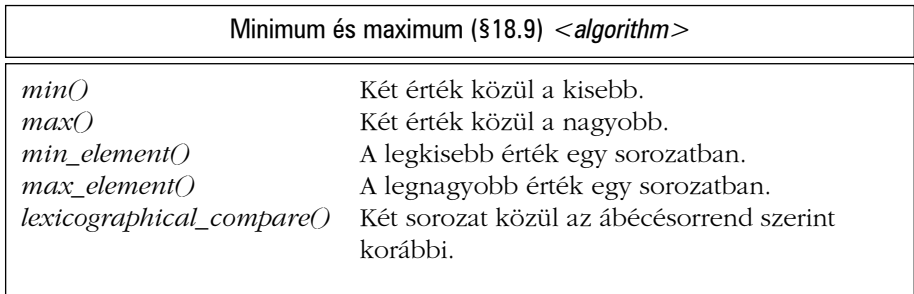

Végül a könyvtár lehetõvé teszi azt is, hogy elõállítsuk egy sorozat permutációit (az elemek összes lehetséges sorrendjét):

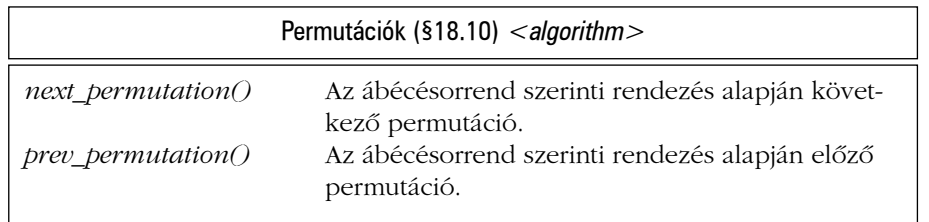

Ezeken kívül, a *<numeric>* (§22.6) fejállományban néhány általános matematikai algoritmust is találhatunk.

Az algoritmusok leírásában a sablonparaméterek neve nagyon fontos. Az *In, Out, For, Bi* és *Ran* elnevezések sorrendben bemeneti bejárót, kimeneti bejárót, elõre haladó bejárót, kétirányú bejárót, illetve közvetlen elérésû (véletlen elérésû) bejárót jelentenek (§19.2.1). A *Pred* egyparaméterû, a *BinPred* kétparaméterû predikátumot (állítást, logikai értékû függvényt, §18.4.2) határoz meg, míg a *Cmp* összehasonlító függvényre utal. Az *Op* egyoperandosú mûveletet, a *BinOp* kétoperandosút vár. A hagyományok szerint sokkal hosszabb neveket kellett volna használnom a sablonparaméterek megnevezésére, de úgy vettem észre, hogy ha már egy kicsit is ismerjük a standard könyvtárat, a hosszú nevek inkább csak rontják az olvashatóságot.

A közvetlen elérésû bejárók használhatók kétirányú bejáróként is, a kétirányú bejárók elõre haladó bejáróként, az elõre haladó bejárók pedig akár bemeneti, akár kimeneti bejáróként (§19.2.1). Ha a sablonnak olyan típust adunk át, amely nem biztosítja a szükséges mûveleteket, a sablon példányosításakor hibaüzenetet kapunk (§C.13.7). Ha olyan típust használunk, amelyben megvannak a szükséges mûveletek, de jelentésük (szerepük) nem a megfelelõ, akkor kiszámíthatatlan futási idejû viselkedésre kell felkészülnünk (§17.1.4).

# 18.3. Sorozatok és tárolók

Általános szabály, hogy mindennek a leggyakoribb felhasználási módja legyen a legrövidebb, a legegyszerûbb és a legbiztonságosabb. A standard könyvtár az általánosság érdekében itt-ott megsérti ezt a szabályt, de egy szabványos könyvtár esetében az általánosság mindennél fontosabb. A *42* elsõ két elõfordulását egy sorozatban például az alábbi programrészlettel kereshetjük meg

```
void f(list<int>& li)
{
 list<int>::iterator p = find(li.begin(),li.end(),42); // elsõ elõfordulás
  if (p != li.end()) {
           list<int>::iterator q = find(++p,li.end(),42); // második elõfordulás
           // ...
 }
 // ...
}
```
Mivel a *find()* egy tárolókon mûködõ mûvelet, valamilyen további eszköz segítségével lehetővé kell tennünk, hogy a második előfordulást is elérhessük. A "további eszköz" fogalmát általánosítani minden tárolóra és algoritmusra nagyon nehéz lenne, ezért a standard könyvtár algoritmusai csak sorozatokon mûködnek. Az algoritmusok bemenetét gyakran egy bejáró-pár adja, amely egy sorozatot határoz meg. Az elsõ bejáró az elsõ elemet jelöli ki, míg a második az utolsó utáni elemet (§3.8, §19.2). Az ilyen sorozatot "félig nyíltnak" nevezzük, mivel az elsõ megadott elemet tartalmazza, de a másodikat nem. A félig nyílt sorozatok lehetõvé teszik, hogy a legtöbb algoritmusnak ne kelljen egyedi esetként kezelnie az üres sorozatot.

Egy sorozatot gyakran tekinthetünk *tartománynak* (range) is, fõleg ha elemeit közvetlenül elérhetjük. A félig nyílt tartományok hagyományos matematikai jelölése az *[elsõ,utolsó)* vagy az *[elsõ, utolsó[*. Fontos, hogy egy ilyen sorozat lehet tároló vagy annak részsorozata is, de bizonyos sorozatok, például a ki- és bemeneti adatfolyamok, egyáltalán nem kapcsolódnak tárolókhoz. A sorozatokkal kifejezett algoritmusok mindegyik esetben tökéletesen mûködnek.

# 18.3.1. Bemeneti sorozatok

Az *x.begin(), x.end()* párral gyakran jelöljük azt, hogy az *x* összes elemére szükségünk van, pedig ez a jelölés hosszadalmas, ráadásul sok hibalehetõséget hordoz magában. Például ha több bejárót is használunk, nagyon könnyen hívunk meg egy algoritmust sorozatot nem alkotó paraméterpárral:

```
void f(list<string>& fruit, list<string>& citrus)
{
 typedef list<string>::const_iterator LI;
 LI p1 = find(fruit.begin(),citrus.end(),"alma"); // helytelen! (különbözõ sorozatok)
 LI p2 = find(fruit.begin(),fruit.end(),"alma"); // rendben
 LI p3 = find(citrus.begin(),citrus.end(),"körte");
 LI p4 = find(p2,p3,"peach"); // helytelen! (különbözõ sorozatok)
 // ...
}
```
A példában két hiba is szerepel. Az elsõ még elég nyilvánvaló (fõleg ha várjuk a hibát), de a fordító már ezt sem könnyen találja meg. A második hibát viszont egy valódi programban nagyon nehéz felderíteni, még egy gyakorlott programozó számára is. Ha a bejárók számát sikerül csökkentenünk, akkor ezen hibák elõfordulásának valószínûségét is csökkenthetjük. Az alábbiakban körvonalazunk egy megközelítést, amely a bemeneti sorozatok fogalmának bevezetésével ezt a problémát próbálja megoldani. Az algoritmusok késõbbi bemutatásakor azonban nem használjuk majd a bemeneti sorozatokat, mert azok a standard könyvtárban nem szerepelnek, és ebben a fejezetben kizárólag a standard könyvtárral akarunk foglalkozni.

Az alapötlet az, hogy paraméterként egy sorozatot adunk meg:

```
template<class In, class T> In find(In first, In last, const T& v) // szabványos
{
 while (first!=last && *first!=v) ++first;
 return first;
}
template<class In, class T> In find(Iseq<In> r, const T& v) // bõvítés
{
 return find(r.first,r.second,v);
}
```
A túlterhelés (overloading) (§13.3.2) általában lehetõvé teszi, hogy az algoritmus bemeneti sorozat formáját használjuk, ha *Iseq* paramétert adunk át.

A bemeneti sorozatot természetesen bejáró-párként (§17.4.1.2) valósítjuk meg:

```
template<class In> struct Iseq : public pair<In,In> {
  Iseq(In i1, In i2) : pair<In,In>(i1,i2) { }
};
```
A *find()* függvény második változatának használatához közvetlenül is elõállíthatunk *Iseq* bemeneti sorozatot:

```
LI p = find(Iseq<LI>(fruit.begin(),fruit.end()),"alma");
```
Ez a megoldás azonban még körülményesebb, mint az eredeti *find()* függvény. Ahhoz, hogy ennek a megoldásnak hasznát vehessük, még egy egyszerû segédfüggvényre van szükség. Egy tárolóhoz megadott *Iseq* valójában nem más, mint az elemek sorozata az elsõtõl (*begin()*) az utolsóig (*end()*):

```
template<class C> Iseq<C::iterator> iseq(C& c) // tárolóra
{
 return Iseq<C::iterator>(c.begin(),c.end());
}
```
Ez a függvény lehetõvé teszi, hogy a teljes tárolókra vonatkozó algoritmusokat tömören, ismétlések nélkül írjuk le:

```
void f(list<string>& ls)
{
 list<string>::iterator p = find(ls.begin(),ls.end(),"szabványos");
 list<string>::iterator q = find (iseq(ls),"bõvítés");
 // ..
}
```
Az *iseq()* függvénynek könnyen elkészíthetjük olyan változatait is, amelyek tömbökhöz, bemeneti adatfolyamokhoz, vagy bármely más tárolóhoz (§18.13[6]) nyújtanak ilyen hozzáférést.

Az *Iseq* legfontosabb elõnye, hogy a bemeneti sorozat lényegét világossá teszi. Gyakorlati haszna abban áll, hogy az *iseq()* megszünteti a kényelmetlen és hibalehetõséget magában hordozó ismétlõdést, amelyet a bemeneti sorozat két bejáróval való megadása jelent.

A kimeneti sorozat fogalmának meghatározása szintén hasznos lehet, bár kevésbé egyszerû és kevésbé közvetlenül használható, mint a bemeneti sorozatok (§18.13[7], lásd még: §19.2.4).

# 18.4. Függvényobjektumok

Nagyon sok olyan algoritmus van, amely a sorozatokat csak bejárók és értékek segítségével kezeli. A *7* elsõ elõfordulását egy sorozatban például az alábbi módon találhatjuk meg:

```
void f(list<int>& c)
{
  list<int:iterator p = find(c.begin(),c.end(),7);
  // ...
}
```
Egy kicsit érdekesebb eset, ha mi adunk meg egy függvényt, amelyet az algoritmus használ (§3.8.4). Az elsõ, hétnél kisebb elemet például a következõ programrészlet keresi meg:

```
bool less_than_7(int v)
{
  return v<7;
}
void f(list<int>& c)
{
  list<int::iterator p = find_if(c.begin(),c.end(),less_than_7);
  // ...
}
```
Nagyon sok egyszerû helyzetben nyújtanak segítséget a paraméterként átadott függvények: logikai feltételként (predikátum), aritmetikai mûveletként, olyan eljárásként, mellyel információt nyerhetünk ki az elemekbõl stb. Nem szokás és nem is hatékony minden felhasználási területre külön függvényt írni. Másrészt egyetlen függvény néha nem is képes megvalósítani igényeinket. Gyakran elõfordul például, hogy a minden egyes elemre meghívott függvénynek a lefutások között meg kell tartania valamilyen információt. Az osztályok tagfüggvényei az ilyen feladatokat jobban végre tudják hajtani, mint az önálló eljárások, hiszen az objektumok képesek adatok tárolására és lehetõséget adnak azok kezdeti értékének beállítására is.

Nézzük, hogyan is készíthetünk egy függvényt vagy pontosabban egy függvényszerû osztályt – egy összegzéshez:

```
template<class T> class Sum {
 T res;
public:
 Sum(T i = 0) : res(i) { } // kezdeti értékadás
 void operator()(T x) { res += x; } // összegzés
```

```
T result() const { return res; } // összegzés visszaadása
};
```
Látható, hogy a *Sum* osztály olyan aritmetikai típusokhoz használható, melyek kezdõértéke nulla lehet és alkalmazható rájuk a *+=* mûvelet:

```
void f(list<double>& ld)
{
  Sum<double> s;
  s = for_each(ld.begin(),ld.end(),s); // s() meghívása ld minden elemére
  \textit{cout} \ll \textit{"Az összeg: "} \ll \textit{s}.\textit{result}() \ll \textit{`n";}}
```
Ebben a programrészletben a *for\_each()* (§18.5.1) függvény az *ld* minden egyes elemére meghívja a *Sum<double>::operator()(double)* tagfüggvényt, és eredményül a harmadik paraméterben megadott objektumot adja vissza.

Annak, hogy ez az utasítás egyáltalán mûködik, az az oka, hogy a *for\_each()* nem teszi kötelezõvé, hogy harmadik paramétere tényleg egy függvény legyen. Mindössze annyit feltételez, hogy ez a valami meghívható a megfelelõ paraméterrel. Ezt a szerepet egy meghatározott objektum is betöltheti, sokszor hatékonyabban is, mint egy egyszerû függvény. Egy osztály függvényhívó operátorát például könnyebb optimalizálni, mint egy függvényt, melyet függvényre hivatkozó mutatóként adtunk át. Ezért a függvényobjektumok gyakran gyorsabban futnak, mint a szokásos függvények. Azon osztályok objektumait, melyekhez elkészítettük a függvényhívó operátort (§11.9), *függvényszerû objektumoknak*, *funktoroknak* (functor) vagy egyszerûen *függvényobjektumoknak* nevezzük.

# 18.4.1. Függvényobjektumok bázisosztályai

A standard könyvtár számos hasznos függvényobjektumot kínál. A függvényobjektumok elkészítésének megkönnyítéséhez a könyvtár két bázisosztályt tartalmaz:

```
template <class Arg, class Res> struct unary_function {
  typedef Arg argument_type;
  typedef Res result_type;
};
template <class Arg, class Arg2, class Res> struct binary_function {
  typedef Arg first_argument_type;
  typedef Arg2 second_argument_type;
  typedef Res result_type;
};
```
Ezen osztályok célja, hogy szabványos neveket adjanak a paramétereknek és a visszatérési érték típusának, így a *unary\_function* és a *binary\_function* osztály leszármazottait használó programozók elérhetik azokat. A standard könyvtár következetesen használja ezeket az osztályokat, ami abban is segíti a programozót, hogy megállapítsa, mire is jó az adott függvényobjektum (§18.4.4.1).

# 18.4.2. Predikátumok

A *predikátum* (*állítás, feltétel; predicate*) egy olyan függvényobjektum (vagy függvény), amely logikai (bool) értéket ad vissza. A *<functional>* fejállományban például az alábbi definíciókat találhatjuk:

```
template <class T> struct logical_not : public unary_function<T,bool> {
  bool operator()(const T& x) const { return !x; }
};
template <class T> struct less : public binary_function<T,T,bool> {
  bool operator()(const T& x, const T& y) const { return x \leq y; }
};
```
Az egy- és kétoperandosú (unáris/bináris) predikátumokra gyakran van szükség a szabványos algoritmusok esetében. Például összehasonlíthatunk két sorozatot úgy, hogy megkeressük az elsõ elemet, amely az egyik sorozatban nem kisebb, mint a neki megfelelõ elem a másikban:

```
void f(vector<int>& vi, list<int>& li)
{
  typedef list<int>::iterator LI;
  typedef vector<int>::iterator VI;
 pair<VI,LI> p1 = mismatch(vi.begin(),vi.end(),li.begin(),less<int>());
 // ...
}
```
A *mismatch()* függvény a sorozatok összetartozó elemeire alkalmazza a megadott kétoperandusú predikátumot, mindaddig, amíg az igaz értéket nem ad vissza (§18.5.4). A visszatérési érték az a két bejáró, amelyeket az összehasonlítás nem összetartozónak talált. Mivel nem típust, hanem objektumot kell átadnunk, a *less<int>()* kifejezést használjuk (zárójelekkel) a *less<int>* forma helyett.

Elképzelhetõ, hogy az elsõ olyan elem helyett, amely nem kisebb a párjánál, pont arra van szükségünk, amely kisebb annál. Ezt a feladatot az elsõ olyan elempár megkeresésével végezhetjük el, amelyre a nagyobb vagy egyenlõ (*greater\_equal*) kiegészítõ feltétel nem teljesül:

*p1 = mismatch(vi.begin(),vi.end(),li.begin(),greater\_equal<int>());*

Egy másik lehetõség, hogy a sorozatokat fordított sorrendben adjuk meg és a kisebb vagy egyenlõ (*less\_equal*) mûveletet használjuk:

*pair<LI,VI> p2 = mismatch(li.begin(),li.end(),vi.begin(),less\_equal<int>());*

A §18.4.4.4 pontban azt is megnézzük, hogyan írhatjuk le közvetlenül a "nem kisebb" feltételt.

## 18.4.2.1. A predikátumok áttekintése

A *<functional>* fejállományban néhány általános predikátum található:

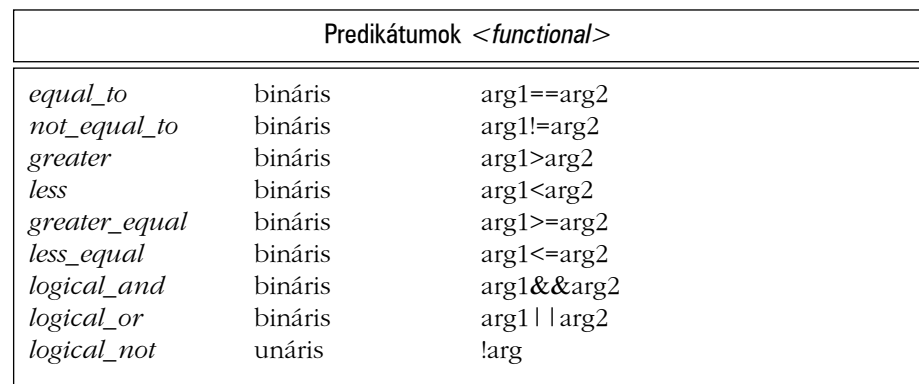

Az unáris egyparaméterû, a bináris kétparaméterû függvényt jelent, az *arg* (argumentum) a paramétereket jelöli. A *less* és a *logical\_not* mûveletet a §18.4.2 pont elején írtuk le.

A könyvtár által kínált predikátumokon kívül a programozó saját maga is létrehozhat ilyen függvényeket. Ezek a programozó által megadott predikátumok nagy szerepet játszanak a standard könyvtár algoritmusainak egyszerû és elegáns használatában. A predikátumok meghatározásának lehetõsége különösen fontos akkor, ha olyan osztályra akarunk használni egy algoritmust, amely teljesen független a standard könyvtártól és annak algoritmusaitól. Például képzeljük el a §10.4.6 pontban bemutatott *Club* osztály következõ változatát:

```
class Person { /* ... */ };
struct Club {
  string name;
  list<Person*> members;
  list<Person*> officers;
  // ...
  Club(const string& n);
};
```
Igen logikus feladat lenne, hogy megkeressünk egy adott nevû klubot egy *list<Club>* tárolóban. A standard könyvtár *find\_if()* algoritmusa azonban egyáltalán nem ismeri a *Club* osztályt. A könyvtári algoritmusok tudják, hogyan lehet egyenlõséget vizsgálni, de a klubot mi nem a teljes értéke alapján akarjuk megtalálni, mindössze a *Club::name* adattagot akarjuk kulcsként használni. Tehát írunk egy olyan predikátumot, amely ezt a feltételt tükrözi:

```
class Club_eq : public unary_function<Club,bool> {
  string s;
public:
  explicit Club_eq(const string& ss) : s(ss) { }
  bool operator()(const Club& c) const { return c.name==s; }
};
```
A megfelelõ predikátumok meghatározása általában nagyon egyszerû, és ha az általunk létrehozott típusokhoz megadtuk a megfelelõ predikátumokat, akkor ezekre a szabványos algoritmusok ugyanolyan egyszerûen és hatékonyan használhatók lesznek, mint az egyszerû típusokból felépített tárolók esetében:

```
void f(list<Club>& lc)
{
  typedef list<Club>::iterator LCI;
  LCI p = find_if(lc.begin(),lc.end(),Club_eq("Étkezõ filozófusok"));
  // ...
}
```
# 18.4.3. Aritmetikai függvényobjektumok

Amikor numerikus osztályokat használunk, gyakran van szükségünk a szokásos aritmetikai mûveletekre függvényobjektumok formájában. Ezért a *<functional>* állományban a következõ mûveletek deklarációja is szerepel:

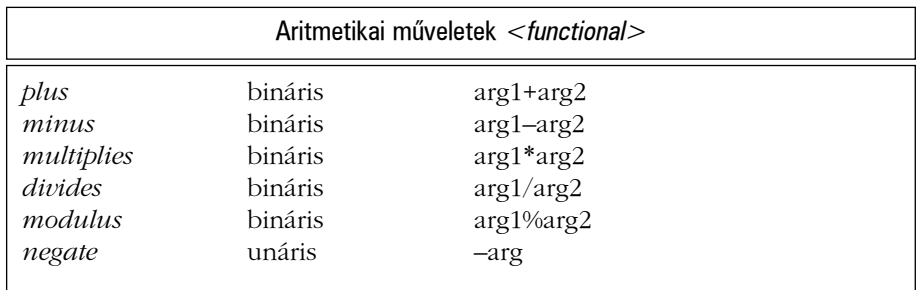

A *multiplies* mûveletet használhatjuk például arra, hogy két *vector* elemeit összeszorozzuk és ezzel egy harmadik vektort hozzunk létre:

```
void discount(vector<double>& a, vector<double>& b, vector<double>& res)
{
  transform(a.begin(),a.end(),b.begin(),back_inserter(res),multiplies<double>());
}
```
A *back\_inserter()* eljárásról a §19.2.4. pontban lesz szó. Az aritmetikai algoritmusok némelyikével a §22.6 fejezetben részletesen foglalkozunk.

# 18.4.4. Lekötõk, átalakítók és tagadók

Használhatunk olyan predikátumokat és aritmetikai függvényobjektumokat is, melyeket mi magunk írtunk, de hivatkozunk bennük a standard könyvtár által kínált eljárásokra. Ha azonban egy új predikátumra van szükségünk, elõállíthatjuk azt egy már létezõ predikátum apró módosításával is. A standard könyvtár támogatja a függvényobjektumok ilyen felépítését:

- §18.4.4.1 A *lekötõk* (binder) lehetõvé teszik, hogy egy kétparaméterû függvényobjektumot egyparaméterû függvényként használjuk, azáltal, hogy az egyik paraméterhez egy rögzített értéket kötnek.
- §18.4.4.2 A *tagfüggvény-átalakítók* (member function adapter) lehetõvé teszik, hogy tagfüggvényeket használjunk az algoritmusok paramétereként.
- §18.4.4.3 A *függvényre hivatkozó mutatók átalakítói* (pointer to function adapter) lehetõvé teszik, hogy függvényre hivatkozó mutatókat használjunk algoritmusok paramétereként.
- §18.4.4.4 A *tagadók* (negater) segítségével egy állítás (predikátum) tagadását, ellentétét (negáltját) fejezhetjük ki.

Ezeket a függvényobjektumokat együtt *átalakítóknak* (adapter) nevezzük. Mindegyik átalakító azonos felépítésû és a *unary\_function* és *binary\_function* függvényobjektum-bázisosztályokon (§18.4.1) alapul. Mindegyikhez rendelkezésünkre áll egy segédfüggvény, mely

paraméterenként egy függvényobjektumot kap és a megfelelõ függvényobjektumot adja vissza. Ha ezeket az osztályokat az *operator()()* mûvelettel hívjuk meg, akkor a kívánt feladat kerül végrehajtásra. Tehát az átalakító egyszerûen egy magasabb szintû függvény: egy függvényt kap paraméterként és ebbõl egy másik függvényt állít elõ:

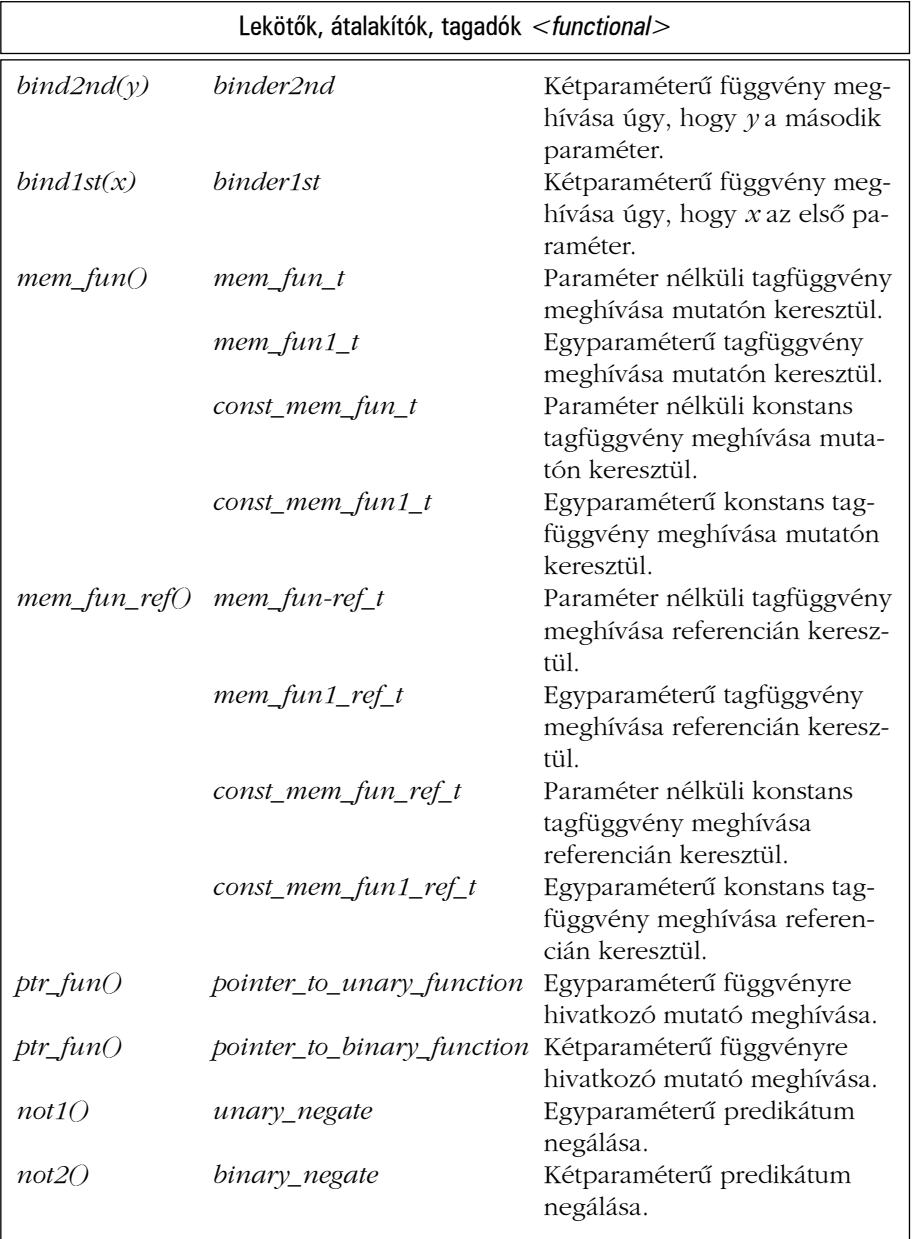

## 18.4.4.1. Lekötõk

Az olyan kétparaméterû predikátumok, mint a *less* (§18.4.2), igen hasznosak és rugalmasak. Gyakran tapasztaljuk azonban, hogy a legkényelmesebb predikátum az lenne, amely a tároló minden elemét ugyanahhoz a rögzített elemhez hasonlítaná. A §18.4. pontban bemutatott *less\_than\_7()* egy jellemzõ példa erre. A *less* mûveletnek mindenképpen két paramétert kell megadnunk minden egyes híváskor, így közvetlenül nem használhatjuk ezt az eljárást. A megoldás a következõ lehet:

```
template <class T> class less_than : public unary_function<T,bool> {
  T arg2;
public:
  explicit less than(const T& x) : arg2(x) { }
  bool operator()(const T& x) const { return x<arg2; }
};
```
Ezek után már leírhatjuk a következõt:

```
void f(list<int>& c)
{
  list\leq int\geq ::const iterator p = find_if(c.begin(),c.end(),less_than<int>(7));
  // ...
}
```
A *less\_than(7)* forma helyett a *less\_than<int>(7)* alakot kell használnunk, mert az *<int>* sablonparaméter nem vezethetõ le a konstruktor paraméterének (7) típusából (§13.3.1).

A *less\_than* predikátum általában igen hasznos. A fenti mûvelet viszont úgy jött létre, hogy rögzítettük, lekötöttük (bind) a *less* függvény második paraméterét. Az ilyen szerkezet, melyben tehát egy paramétert rögzítünk, minden helyzetben ugyanúgy megvalósítható, és annyira általános és hasznos, hogy a standard könyvtár egy külön osztályt kínál erre a célra:

```
template <class BinOp>
class binder2nd : public unary_function<BinOp::first_argument_type, BinOp::result_type> {
protected:
  BinOp op;
  typename BinOp::second_argument_type arg2;
public:
  binder2nd(const BinOp& x, const typename BinOp::second_argument_type& v)
          : op(x), arg2(v) { }
  result_type operator()(const argument_type& x) const { return op(x,arg2); }
};
```
```
template <class BinOp, class T> binder2nd<BinOp> bind2nd(const BinOp& op, const T& v)
{
 return binder2nd<BinOp>(op,v);
}
```
A *bind2nd()* függvényobjektumot használhatjuk például arra, hogy meghatározzuk a "kisebb, mint 7" egyparaméterű feltételt a *less* függvény és a 7 érték felhasználásával:

```
void f(list<int>& c)
{
  list<int>::const_iterator p = find_if(c.begin(),c.end(),bind2nd(less<int>(),7));
  // ...
}
```
Elég olvasható ez a megoldás? Elég hatékony? Egy átlagos C++-változat megvalósításával összehasonlítva bizony hatékonyabb, mint az eredeti, melyben a §18.4. pont *less\_than\_7()* függvényét használtuk – akár időigény, akár tárhasználat szempontjából! Az összehasonlítás ráadásul könnyen fordítható helyben kifejtett függvényként.

A jelölés logikus, de megszokásához kell egy kis idõ, ezért érdemes konkrét névvel megadni a kötött paraméterû mûveletet is:

```
template <class T> struct less_than : public binder2nd< less<T> > {
  explicit less_than(const T& x) : binder2nd(less<T>(),x) { }
};
void f(list<int>& c)
{
  list<int>::const_iterator p = find_if(c.begin(),c.end(),less_than<int>(7));
  // ...
}
```
Fontos, hogy a *less\_than* eljárást a *less* mûvelettel határozzuk meg, és nem közvetlenül a *<* operátorral, mert így a *less\_than* használni tudja a *less* bármely elképzelhetõ specializációját (§13.5, §19.2.2).

A *bind2nd()* és a *binder2nd* mellett a *<functional>* fejállományban megtalálhatjuk a *bind1st()* és *binder1st* osztályt is, melyekkel egy kétparaméterû függvény elsõ paraméterét rögzíthetjük.

Egy paraméter lekötése, amit a *bind1st()* és a *bind2nd()* nyújt, nagyon hasonlít ahhoz az általános szolgáltatáshoz, amelyet *Currying*-nek neveznek.

#### 18.4.4.2. Tagfüggvény-átalakítók

A legtöbb algoritmus felhasznál valamilyen szabványos vagy programozó által megadott mûveletet. Természetesen gyakran tagfüggvényt szeretnénk meghívni. Például (§3.8.5):

```
void draw_all(list<Shape*>& c)
{
 for_each(c.begin(),c.end(),&Shape::draw); // hoppá! hiba
}
```
A problémát az jelenti, hogy egy *mf()* tagfüggvény meghívásához az objektumot is meg kell adnunk: *p->mf()*. Az olyan algoritmusok azonban, mint a *for\_each()*, a paraméterként kapott függvényeket az egyszerû függvényhívó utasítással hajtják végre: *f()*. Ezért szükségünk van egy olyan következetes és hatékony módszerre, amivel létrehozhatunk valamit, ami képes rávenni az algoritmusokat, hogy tagfüggvényeket hívjanak meg. Egy lehetséges megoldás az lenne, hogy minden algoritmusnak két példányát hozzuk létre: az egyik a tagfüggvényekkel lenne használható, a másik az egyszerû függvényekkel. A helyzet még ennél is rosszabb, mert olyan változatokra is szükségünk lenne, amelyek objektumok tárolóin mûködnének (nem objektumokra hivatkozó mutatókon). Ugyanúgy, mint a lekötõk (§18.4.4.1) esetében, a megoldást itt is egy új osztály és egy függvény megírása jelenti. Elõször vizsgáljuk meg azt az általános esetet, amikor egy tagfüggvényt paraméterek nélkül szeretnénk meghívni egy mutatókat tartalmazó tároló minden elemére:

```
template<class R, class T> class mem_fun_t : public unary_function<T*,R> {
  R (T::*pmf)();
public:
  explicit mem_fun_t(R (T::*p)()) :pmf(p) {}
  R operator()(T* p) const { return (p->*pmf)(); } // meghívás mutatón keresztül
};
template<class R, class T> mem_fun_t<R,T> mem_fun(R (T::*f)())
{
  return mem_fun_t<R,T>(f);
}
```
Ez megoldja a példában szereplõ *Shape::draw()* hívást:

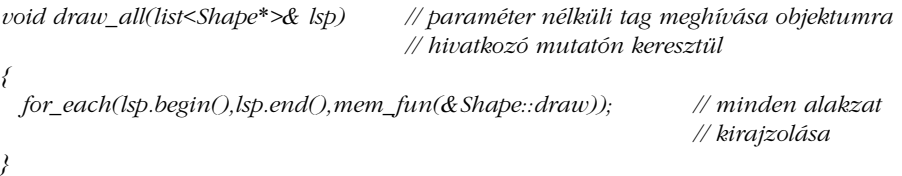

Ezenkívül szükségünk van egy olyan osztályra és *mem\_fun()* függvényre is, amelyek a paraméteres tagfüggvények kezelésére képesek. Olyan változatok is kellenek, melyekkel közvetlenül objektumokat használhatunk, nem pedig objektumokra hivatkozó mutatókat. Ezek neve *mem\_fun\_ref()*. Végül szükség van a *const* tagfüggvényeket kezelõ változatokra is:

*template<class R, class T> mem\_fun\_t<R,T> mem\_fun(R (T::\*f)()); // és az egyparaméterû tagokra, a const tagokra, és az egyparaméterû const tagokra // vonatkozó változatok (lásd a §18.4.4 táblázatot)*

*template<class R, class T> mem\_fun\_ref\_t<R,T> mem\_fun\_ref(R (T::\*f)()); // és az egyparaméterû tagokra, a const tagokra, és az egyparaméterû const tagokra // vonatkozó változatok (lásd a §18.4.4 táblázatot)*

A *<functional>* fejállomány tagfüggvény-átalakítóinak felhasználásával a következõket írhatjuk:

```
void f(list<string>& ls) // paraméter nélküli tagfüggvény használata objektumra
{
 typedef list<string>::iterator LSI;
 LSI p = find_if(ls.begin(),ls.end(),mem_fun_ref(&string::empty)); // "" keresése
}
void rotate_all(list<Shape*>& ls, int angle)
 // egyparaméterû tagfüggvény használata objektumra hivatkozó mutatón keresztül
{
 for_each(ls.begin(),ls.end(),bind2nd(mem_fun(&Shape::rotate),angle));
}
```
A standard könyvtárnak nem kell foglalkoznia azokkal a tagfüggvényekkel, melyek egynél több paramétert várnak, mert a standard könyvtárban nincs olyan algoritmus, amely kettõnél több paraméterû függvényt várna operandusként.

#### 18.4.4.3. Függvényre hivatkozó mutatók átalakítói

Egy algoritmus nem foglalkozik azzal, hogy a "függvényparaméter" milyen formában adott: függvény, függvényre hivatkozó mutató vagy függvényobjektum. Ellenben a lekötõk (§18.4.4.1) számára ez fontos, mert tárolniuk kell egy másolatot a késõbbi felhasználáshoz. A standard könyvtár két átalakítót kínál a függvényekre hivatkozó mutatók szabványos algoritmusokban való felhasználásához. A definíció és a megvalósítás nagyon hasonlít a tagfüggvény-átalakítóknál (§18.4.4.2) használt megoldásra. Most is két függvényt és két osztályt használunk:

18. Algoritmusok és függvényobjektumok <sup>1895</sup>

*template <class A, class R> pointer\_to\_unary\_function<A,R> ptr\_fun(R (\*f)(A));*

*template <class A, class A2, class R> pointer\_to\_binary\_function<A,A2,R> ptr\_fun(R (\*f)(A, A2));*

A függvényre hivatkozó mutatók ezen átalakítói lehetõvé teszik, hogy a szokásos függvényeket a lekötõkkel együtt használjuk:

```
class Record { /* ... */ };
bool name_key_eq(const Record&, const char*);// összehasonlítás nevek alapján
bool ssn_key_eq(const Record&, long); // összehasonlítás számok alapján
void f(list<Record>& lr) // függvényre hivatkozó mutató használata
{
 typedef typename list<Record>::iterator LI;
 LI p = \text{find } if(lr.begin(),lrend(),bind2nd(ptr_fun(namekey_eq), "John Brown"));
 LI q = find_if(lr.begin(),lr.end(),bind2nd(ptr_fun(ssn_key_eq),1234567890));
 // ...
}
```
A fenti utasítások azokat az elemeket keresik meg az *lr* listában, melyekben a *John Brown*, illetve az *1234567890* kulcsérték szerepel.

#### 18.4.4.4. Tagadók

A predikátum-tagadók (negater) a lekötõkhöz kapcsolódnak abból a szempontból, hogy egy mûveletet kapnak paraméterként és ebbõl egy másik mûveletet állítanak elõ. A tagadók definíciója és megvalósítása követi a tagfüggvény-átalakítóknál (§18.4.4.2) alkalmazott formát. Meghatározásuk rendkívül egyszerû, de ezt az egyszerûséget kicsit elhomályosítja a hosszú szabványos nevek használata:

```
template <class Pred>
class unary_negate : public unary_function<typename Pred::argument_type,bool> {
  Pred op;
public:
  explicit unary negate(const Pred& p) : op(p) \{ \}bool operator()(const argument_type& x) const { return !op(x); }
};
template <class Pred>
```

```
class binary_negate : public binary_function<typename Pred::first_argument_type,
                                     typename Pred::second_argument_type, bool> {
```

```
typedef first_argument_type Arg;
typedef second_argument_type Arg2;
```

```
Pred op;
public:
  explicit binary_negate(const Pred& p) : op(p) { }
  bool operator()(const Arg& x, const Arg2& y) const { return !op(x,y); }
};
```
*template<class Pred> unary\_negate<Pred> not1(const Pred& p); // unáris tagadása template<class Pred> binary\_negate<Pred> not2(const Pred& p); // bináris tagadása*

Ezek az osztályok és függvények is a *<functional>* fejállományban kaptak helyet. A *first\_argument\_type*, *second\_argument\_type* stb. elnevezések a *unary\_function*, illetve a *binary\_function* szabványos bázisosztályokból erednek.

Ugyanúgy, mint a lekötõk, a tagadók is kényelmesen használhatók segédfüggvényeiken keresztül. Például a "nem kisebb, mint" kétparaméterű predikátumot is egyszerűen leírhatjuk, és megkereshetjük vele az elsõ két olyan szomszédos elemet, melyek közül az elsõ nagyobb vagy egyenlõ, mint a második:

```
void f(vector<int>& vi, list<int>& li) // a §18.4.2 példájának javított változata
{
  // ...
 p1 = mismatch(vi.begin(),vi.end(),li.begin(),not2(less<int>()));
 // ...
}
```
Tehát a p1 kapja meg az első olyan elempárt, melyre a "nem kisebb, mint" művelet hamis értéket ad vissza.

A predikátumok logikai értékekkel dolgoznak, így a bitenkénti operátoroknak (*|*, *&*, *^*, *~*) nincs megfelelõjük.

Természetesen a lekötõk, az átalakítók és a tagadók együtt is használhatók:

*extern "C" int strcmp(const char\*,const char\*); // a <cstdlib> fejállományból*

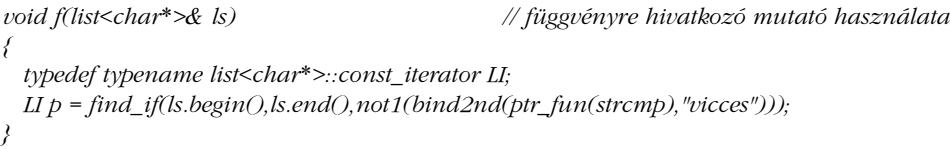

Ez a kódrészlet az elsõ olyan elemet keresi meg az *ls* listában, amely a *vicces* C stílusú karakterláncot tartalmazza. A tagadóra azért van szükség, mert a *strcmp()* függvény akkor ad vissza *0* értéket, ha a két karakterlánc egyenlõ.

## 18.5. Nem módosító algoritmusok sorozatokon

A sorozatok nem módosító algoritmusai elsõsorban arra szolgálnak, hogy a sorozatokban anélkül kereshessünk meg bizonyos elemeket, hogy ciklust írnánk. Ezen kívül lehetõséget adnak arra, hogy az elemekrõl megtudjunk minden létezõ információt. Ezek az algoritmusok csak konstans bejárókat (§19.2.1) használnak és a *for\_each()* kivételével nem használhatók olyan mûveletek elvégzésére, melyek a sorozat elemeit megváltoztatnák.

### 18.5.1. A for\_each

Könyvtárakat azért használunk, hogy ne nekünk kelljen azzal fáradozni, amit valaki más már megvalósított. Egy könyvtár függvényeinek, osztályainak, algoritmusainak stb. használata megkönnyíti egy program megtervezését, megírását, tesztelését és dokumentálását is. A standard könyvtár használata ezenkívül olvashatóbbá is teszi programunkat olyanok számára, akik ismerik a könyvtárat, hiszen nem kell idõt tölteniük a házilag összeeszkábált algoritmusok értelmezésével.

A standard könyvtár algoritmusainak legfõbb elõnye, hogy a programozónak nem kell megírnia bizonyos ciklusokat. A ciklusok nehézkesek és könnyen követhetünk el bennük hibákat. A *for\_each()* algoritmus a legegyszerûbb algoritmus, abban az értelemben, hogy semmi mást nem csinál, minthogy egy ciklust helyettesít, egy sorozat minden elemére végrehajtva a paraméterében megadott mûveletet:

```
template<class In, class Op> Op for_each(In first, In last, Op f)
{
  while (first != last) f(*first++);
  return f;
}
```
Milyen függvényeket akarunk ilyen formában meghívni? Ha az elemekrõl akarunk információkat összegyûjteni, az *accumulate()* függvényt (§22.6) használhatjuk. Ha meg akarunk találni valamit egy sorozatban, rendelkezésünkre áll a *find()* és a *find\_if()* algoritmus. Ha bi-

zonyos elemeket törölni vagy módosítani szeretnénk, a *remove()* (§18.6.5), illetve a *replace()* (§18.6.4) jelent egyszerûbb megoldást. Tehát mielõtt használni kezdjük a *for\_each()* eljárást, gondoljuk végig, nincs-e céljainknak jobban megfelelõ algoritmus.

A *for\_each()* eredménye az a függvény vagy függvényobjektum, amelyet harmadik paraméterként megadtunk. A §18.4 pontban a *Sum* példa bemutatta, hogy ez a megoldás lehetõvé teszi az eredmények visszaadását a hívónak.

A *for\_each()* gyakori felhasználási területe az, hogy egy sorozat elemeibõl bizonyos információkat fejtünk ki. Például összegyûjthetünk neveket klubok egy listájából:

```
void extract(const list<Club>& lc, list<Person*>& off) 
                                                   // hivatalnokok áthelyezése 'lc'-bõl 'off'-ba
{
 for_each(lc.begin(),lc.end(),Extract_officers(off));
}
```
A §18.4 és a §18.4.2. pontban szereplõ példáknak megfelelõen készíthetünk egy függvényosztályt, amely kikeresi a kívánt információt. Ebben az esetben a kigyûjtendõ neveket a *list<Person\*>* tartalmazza a *Club* objektumokon belül, ezért az *Extract\_officers* függvénynek ki kell másolnia a hivatalnokokat (officer) a *Club* objektumok *officers* listájából a gyûjtõ listába:

```
class Extract_officers {
  list<Person*>& lst;
public:
  explicit Extract_officers(list<Person*>& x) : \text{lst}(x) { }
  void operator()(const Club& c)
            { copy(c.officers.begin(),c.officers.end(),back_inserter(lst)); }
};
```
A nevek kiíratását szintén a *for\_each()* függvénnyel végezhetjük:

```
void extract_and_print(const list<Club>& lc)
{
 list<Person*> off;
 extract(lc,off);
 for_each(off.begin(),off.end(),Print_name(cout));
}
```
A *Print\_name* függvény megírását meghagyjuk feladatnak (§18.13[4]).

A *for\_each()* algoritmust a nem módosító eljárások közé soroltuk, mert közvetlenül nem módosít. Ha azonban egy nem konstans sorozatra hívjuk meg, akkor a harmadik paraméterben megadott mûvelet módosíthatja a sorozatot. (Nézzük meg például a *negate()* függvény használatát a §11.9 pontban.)

#### 18.5.2. A find függvénycsalád

A *find()* algoritmusok végignéznek egy sorozatot (vagy sorozatpárt), és megkeresnek egy konkrét értéket vagy egy olyan elemet, amelyre valamilyen állítás (predikátum) teljesül. A *find()* legegyszerûbb változatai csak ezt a feladatot végzik el:

*template<class In, class T> In find(In first, In last, const T& val);*

*template<class In, class Pred> In find\_if(In first, In last, Pred p);*

A *find()* és a *find\_if()* egy bejárót ad vissza, amely az elsõ olyan elemre mutat, amely a keresés feltételének megfelel. Valójában a *find()* felfogható a *find\_if()* egy olyan változatának is, ahol a vizsgált predikátum az *==*. Miért nem lett mindkét függvény neve *find()*? Azért, mert függvény-túlterheléssel nem mindig tudunk különbséget tenni két azonos paraméterszámú sablon függvény között:

*bool pred(int); void f(vector<bool(\*f)(int)>& v1, vector<int>& v2) { find(v1.begin(),v1.end(),pred); // 'pred' keresése find\_if(v2.begin(),v2.end(),pred); // azon int keresése, amelyre pred() igazat ad vissza }*

Ha a *find()* és a *find\_if()* függvénynek ugyanaz lenne a neve, akkor igen meglepõ többértelmûséggel találkoztunk volna. Általában az *\_if* utótag azt jelzi, hogy az algoritmus egy predikátumot vár paraméterként.

A *find\_first\_of()* algoritmus egy sorozat elsõ olyan elemét keresi meg, amely megtalálható a második sorozatban is:

*template<class For, class For2> For find\_first\_of(For first, For last, For2 first2, For2 last2);*

*template<class For, class For2, class BinPred> For find\_first\_of(For first, For last, For2 first2, For2 last2, BinPred p);*

#### Például:

*int x[ ] = { 1,3,4 }; int y[ ] = { 0,2,3,4,5}; void f() { int\**  $p = \text{find\_first\_of}(x, x+3, y, y+5);$  //  $p = \&x[1]$ *int\* q = find\_first\_of(p+1,x+3,y,y+5); // q = &x[2] }*

A *p* mutató az *x[1]* elemre fog mutatni, mert a *3* az elsõ olyan eleme az *x*-nek, amely megtalálható az *y*-ban. Hasonlóan a *q* az *x[2]*-re fog mutatni.

Az *adjacent\_find()* algoritmus két egymás utáni, egyezõ elemet keres:

*template<class For> For adjacent\_find(For first, For last);*

*template<class For, class BinPred> For adjacent\_find(For first, For last, BinPred p);*

A visszatérési érték egy bejáró, amely az elsõ megfelelõ elemre mutat:

```
void f(vector<string>& text)
{
 vector<string>::iterator p = adjacent_find(text.begin(),text.end());
 if (p!=text.end() && *p=="az") { // Már megint kétszer szerepel az "az"!
           text.erase(p);
           // ...
 }
}
```
## 18.5.3. A count()

A *count()* és a *count\_if()* függvény egy érték elõfordulásainak számát adja meg egy sorozatban:

```
template<class In, class T>
  typename iterator_traits<In>::difference_type count(In first, In last, const T& val);
```
*template<class In, class Pred> typename iterator\_traits<In>::difference\_type count\_if(In first, In last, Pred p);*

A *count()* visszatérési értéke nagyon érdekes. Képzeljük el, hogy a *count()*-ot az alábbi egyszerû függvénnyel valósítjuk meg:

```
template<class In, class T> int count(In first, In last, const T& val)
{
 int res = 0;
 while (first != last) if (*first++ == val) ++res;
  return res;
}
```
A gond az, hogy egy *int* lehet, hogy nem felel meg visszatérési értéknek. Egy olyan számítógépen, ahol az *int* típus elég kicsi, elképzelhetõ, hogy túl sok elem van a sorozatban, így a *count()* azt nem tudja egy *int*-be helyezni. Egy nagyteljesítményû programban, egyedi rendszeren viszont érdemesebb a számláló által visszaadott értéket egy *short*-ban tárolni.

Abban biztosak lehetünk, hogy egy sorozat elemeinek száma nem nagyobb, mint a két bejárója közötti legnagyobb különbség (§19.2.1). Ezért az elsõ gondolatunk a probléma megoldására az lehet, hogy a visszatérési érték típusát a következõképpen határozzuk meg:

```
typename In::difference_type
```
Egy szabványos algoritmusnak azonban a beépített tömbökre ugyanúgy kell mûködnie, mint a szabványos tárolókra:

*void f(const char\* p, int size) { int n = count(p,p+size,'e'); // az 'e' betû elõfordulásainak megszámlálása }*

Sajnos az *int\*::difference\_type* kifejezés a C++-ban nem értelmezhetõ. Ez a probléma az *iterator\_traits* típus (§19.2.2) részleges specializációjával oldható meg.

## 18.5.4. Egyenlõség és eltérés

Az *equal()* és a *mismatch()* függvény két sorozatot hasonlít össze:

*template<class In, class In2> bool equal(In first, In last, In2 first2);*

*template<class In, class In2, class BinPred> bool equal(In first, In last, In2 first2, BinPred p);*

*template<class In, class In2> pair<In, In2> mismatch(In first, In last, In2 first2);*

*template<class In, class In2, class BinPred> pair<In, In2> mismatch(In first, In last, In2 first2, BinPred p);*

Az *equal()* algoritmus egyszerûen azt mondja meg, hogy a két sorozat minden két megfelelõ eleme megegyezik-e, míg a *mismatch()* az elsõ olyan elempárt keresi, melyek nem egyenlõek, és ezekre mutató bejárókat ad vissza. A második sorozat végét nem kell megadnunk (tehát nincs *last2*), mert a rendszer azt feltételezi, hogy az legalább olyan hosszú, mint az elsõ sorozat és a *last2* értéket a *first2+(last-first)* kifejezéssel számítja ki. Ezt a módszert gyakran láthatjuk a standard könyvtárban, amikor két sorozat összetartozó elemei között végzünk valamilyen mûveletet.

A §18.5.1 pontban már említettük, hogy ezek az algoritmusok sokkal hasznosabbak, mint azt elsõ ránézésre gondolnánk, mert a programozó határozhatja meg azt a predikátumot, melyet az elemek egyenértékûségének eldöntéséhez akar használni.

A sorozatoknak nem is kell ugyanolyan típusúaknak lenniük:

```
void f(list<int>& li, vector<double>& vd)
{
  bool b = equal(li.begin(),li.end(),vd.begin());
}
```
Az egyetlen kikötés, hogy a predikátum paramétereiként használhassuk az elemeket.

A *mismatch()* két változata csak a predikátumok használatában különbözik. Valójában megvalósíthatjuk õket egyetlen függvénnyel is, amelynek van alapértelmezett sablonparamétere:

```
template<class In, class In2, class BinPred>
pair<In, In2> mismatch(In first, In last, In2 first2,
                     BinPred p = equal_to<In::value_type>()) // §18.4.2.1
{
  while (first != last && p(*first,*first2)) {
            ++first;
            ++first2;
  }
  return pair<In,In2>(first,first2);
}
```
A két külön függvény megadása és az egyetlen, alapértelmezett paraméterrel meghatározott függvény között akkor láthatjuk a különbséget, ha mutatókat adunk át a függvényeknek. Ennek ellenére, ha úgy gondolunk a szabványos algoritmusok különbözõ változataira, mint egy alapértelmezett predikátummal rendelkezõ függvényre, akkor körülbelül feleannyi sablon függvényre kell emlékeznünk.

#### 18.5.5. Keresés

A *search()*, a *search\_n()* és a *find\_end()* algoritmus egy részsorozatot keres egy másik sorozatban:

*template<class For, class For2> For search(For first, For last, For2 first2, For2 last2);*

*template<class For, class For2, class BinPred> For search(For first, For last, For2 first2, For2 last2, BinPred p);*

*template<class For, class For2> For find\_end(For first, For last, For2 first2, For2 last2);*

*template<class For, class For2, class BinPred> For find\_end(For first, For last, For2 first2, For2 last2, BinPred p);*

*template<class For, class Size, class T> For search\_n(For first, For last, Size n, const T& val);*

*template<class For, class Size, class T, class BinPred> For search\_n(For first, For last, Size n, const T& val, BinPred p);*

A *search()* függvény a másodikként megadott sorozatot keresi az elsõben. Ha megtalálható ez a részsorozat, egy bejárót kapunk eredményül, amely az elsõ illeszkedõ elemet jelöli ki az elsõ sorozatban. Ha a keresés sikertelen, akkor a sorozat végét (*last*) kapjuk eredményképpen. Tehát a visszatérési érték mindig a *[first,last]* tartományban van:

*string quote("Minek vesztegessük az idõt tanulásra, mikor a tudatlanság azonnali?");*

*bool in\_quote(const string& s) { typedef string::const\_iterator I; I p = search(quote.begin(),quote.end(),s.begin(),s.end()); // s keresése az idézetben (quote) return p!=quote.end(); }*

```
void g()
{
 bool b1 = in_quote("tanulásra"); // b1 = true
 bool b2 = in_quote("tanításra"); // b2 = false
}
```
Tehát a *search()* mûvelettel egy részsorozatot kereshetünk mindenféle sorozatra általánosítva. Ebbõl már érezhetjük, hogy a *search()* egy nagyon hasznos algoritmus.

A *find\_end()* is a másodikként megadott sorozatot keresi részsorozatként az elsõben. Ha sikeres a keresés, a *find\_end()* az illeszkedõ rész utolsó elemére mutató bejárót adja vissza. Mondhatjuk azt is, hogy a *find\_end()* visszafelé végzi ugyanazt a keresést, mint a *search()*. Tehát nem a részsorozat elsõ elõfordulását kapjuk meg, hanem az utolsót. A *search\_n()* eljárás egy olyan részsorozatot keres, amely legalább *n* hosszon a *value* paraméterben megadott értéket tartalmazza. A visszatérési érték egy olyan bejáró, amely az *n* darab illeszkedés elsõ elemére mutat a sorozatban.

# 18.6. Módosító algoritmusok sorozatokra

Ha meg akarunk változtatni egy sorozatot, akkor megtehetjük, hogy egyesével végignézzük az elemeket és közben módosítjuk a megfelelõ értékeket. De ha lehetõség van rá, akkor ezt a programozási stílust érdemes elkerülnünk. Helyette egyszerûbb és rendszerezettebb megoldás áll a rendelkezésünkre: használjuk a szabványos algoritmusokat a sorozatok bejárására és a módosító mûveletek elvégzésére. A nem módosító algoritmusok (§18.5) ugyanígy mennek végig az elemeken, de csak kiolvassák az információkat. A módosító algoritmusok segítségével a leggyakoribb frissítési feladatokat végezhetjük el. Ezek egy része az eredeti sorozatot módosítja, míg mások új sorozatot hoznak létre az általunk megadott sorozat alapján.

A szabványos algoritmusok a bejárók segítségével férnek hozzá az adatszerkezetekhez. Ebbõl következik, hogy egy új elem beszúrása egy tárolóba vagy egy elem törlése nem egyszerû feladat. Például, ha csak egy bejáró áll rendelkezésünkre, hogyan találhatjuk meg azt a tárolót, amelybõl a kijelölt elemet törölni kell? Hacsak nem használunk egyedi bejárókat (például beszúrókat, inserter, §3.8, §19.2.4), a bejárókon keresztül végzett mûveletek nem változtathatják meg a tároló méretét. Az elemek beszúrása és törlése helyett az algoritmusok csak az elemek értékét változtatják meg, illetve felcserélnek vagy másolnak elemeket. Még a *remove()* is úgy mûködik, hogy csak felülírja a törölni kívánt elemeket (§18.6.5).

Az alapvetõ módosító algoritmusok általában egy módosított másolatot hoznak létre a megadott sorozatból. Azok az algoritmusok, melyek sorozatmódosítóknak tûnnek, valójában csak a másolók módosított változatai.

#### 18.6.1. Másolás

A másolás a legegyszerûbb módszer arra, hogy egy sorozatból egy másikat állítsunk elõ. Az alapvetõ másoló mûveletek rendkívül egyszerûek:

```
template<class In, class Out> Out copy(In first, In last, Out res)
{
  while (first != last) *res++ = *first++;
  return res;
}
template<class Bi, class Bi2> Bi2 copy_backward(Bi first, Bi last, Bi2 res)
{
 while (first != last) *--res = *--last;
  return res;
}
```
A másoló algoritmus kimenetének nem kell feltétlenül tárolónak lennie. Bármit használhatunk, amihez kimeneti bejáró (§19.2.6) megadható:

```
void f(list<Club>& lc, ostream& os)
{
 copy(lc.begin(),lc.end(),ostream_iterator<Club>(os));
}
```
Egy sorozat beolvasásához meg kell adnunk, hogy hol kezdõdik és hol ér véget. Az íráshoz csak az az egy bejáró kell, amelyik megmondja, hová írjunk. Arra azonban ilyenkor is figyelnünk kell, hogy ne írjunk a fogadó tároló határain túlra. A probléma egyik lehetséges megoldása a beszúró (inserter) bejárók (§19.2.4) használata, mellyel a fogadó adatszerkezetet bõvíthetjük, ha arra szükség van:

```
void f(vector<char>& vs)
{
 vector<char> v;
 copy(vs.begin(),vs.end(),v.begin()); // túlírhat v végén
 copy(vs.begin(),vs.end(),back_inserter(v)); // elemek hozzáadása vs-bõl v végéhez
}
```
A bemeneti és a kimeneti sorozat átfedhetik egymást. Ha a sorozatok között nincs átfedés vagy a kimeneti sorozat vége a bemeneti sorozat belsejében van, akkor a *copy()* függvényt használjuk. A *copy\_backward()* utasításra akkor van szükség, ha a kimeneti sorozat eleje van a bemeneti sorozatban. Ez a függvény ilyen helyzetben addig nem írja felül az elemeket, amíg azokról másolat nem készült (lásd még §18.13[13]).

Természetesen ahhoz, hogy valamit visszafelé másoljunk le, egy kétirányú bejáróra (§19.2.1) van szükségünk, mind a bemeneti, mind a kimeneti sorozatban:

```
void f(vector<char>& vc)
{
 vector<char> v(vc.size());
 copy_backward(vc.begin(),vc.end(),ostream_iterator<char>(cout)); // hiba
 copy_backward(vc.begin(),vc.end(),v.end()); // rendben
 copy(v.begin(),v.end(),ostream_iterator<char>(cout)); // rendben
}
```
Gyakran olyan elemeket szeretnénk másolni, amelyek egy bizonyos feltételt teljesítenek. Sajnos a *copy\_if()* függvény valahogy kimaradt a standard könyvtár által nyújtott algoritmusok sorából (mea culpa). De ha szükségünk van rá, pillanatok alatt megírhatjuk:

```
template<class In, class Out, class Pred> Out copy_if(In first, In last, Out res, Pred p)
{
  while (first != last) {
            if (p(*first)) *res++ = *first;
            ++first;
  }
  return res;
}
```
Ezután ha az *n* értéknél nagyobb elemeket akarjuk megjeleníteni, a következõ eljárást használhatjuk:

```
void f(list<int>&ld, int n, ostream& os)
{
  copy_if(ld.begin(),ld.end(),ostream_iterator<int>(os),bind2nd(greater<int>(),n));
}
```
(Lásd még a *remove\_copy\_if()*leírását is a §18.6.5 pontban.)

#### 18.6.2. Transzformációk

Egy kicsit félrevezetõ a neve, ugyanis a *transform()* nem feltétlenül változtatja meg a bemenetét. Ehelyett egy olyan kimenetet állít elõ, amely a bemeneten végzett felhasználói mûvelet eredménye:

```
template<class In, class Out, class Op>
Out transform(In first, In last, Out res, Op op)
{
  while (first != last) *res++ = op(*first++);
  return res;
}
template<class In, class In2, class Out, class BinOp>
Out transform(In first, In last, In2 first2, Out res, BinOp op)
{
 while (first != last) *res++ = op(*first++, *first2++);
  return res;
}
```
A *transform()* függvény elsõ változata, amely csak egy sorozatot olvas be, nagyon hasonlít az egyszerû másolásra. A különbség mindössze annyi, hogy a közvetlen kiírás helyett elõbb egy transzformációt (átalakítást) is elvégez az elemen. Így a *copy()* eljárást a *transform()* függvénnyel is meghatározhattuk volna, úgy, hogy az elemmódosító mûvelet egyszerûen csak visszaadja a paraméterét:

```
template<class T> T identity(const T& x) { return x; }
template<class In, class Out> Out copy(In first, In last, Out res)
{
 return transform(first,last,res,identity);
}
```
Az *identity* explicit minõsítése ahhoz szükséges, hogy a függvénysablonból konkrét függvényt kapjunk, az *iterator\_traits* sablont (§19.2.2) pedig azért használtuk, hogy az *In* elemtípusához jussunk.

A *transform()* függvényt tekinthetjük a *for\_each()* egy változatának is, amely közvetlenül állítja elõ kimenetét. Például klubok listájából a *transform()* segítségével készíthetünk egy olyan listát, amely csak a klubok neveit tárolja:

```
string nameof(const Club& c) // név kinyerése
{
 return c.name;
}
```

```
708 | A standard könyvtár
```

```
void f(list<Club>& lc)
{
 transform(lc.begin(),lc.end(),ostream_iterator<string>(cout),nameof);
}
```
A *transform()* függvény elnevezésének egyik oka az, hogy az eredményt gyakran visszaírjuk oda, ahonnan a paramétert kaptuk. Például ha olyan objektumokat akarunk törölni, melyekre mutatók hivatkoznak, a következõ eljárást használhatjuk:

```
struct Delete_ptr { //függvényobjektum használata helyben kifejtéshez (inline fordításhoz)
  template<class T> T* operator() (T* p) { delete p; return 0; }
};
void purge(deque<Shape*>& s)
{
 transform(s.begin(),s.end(),s.begin(),Delete_ptr);
}
```
A *transform()* algoritmus eredménye mindig egy kimeneti sorozat. A fenti példában az eredményt az eredeti bemeneti sorozatba irányítottuk vissza, így a *Delete\_ptr()(p)* jelentése *p=Delete\_ptr()(p)* lesz. Ez indokolja a *0* visszatérési értéket a *Delete\_ptr::operator()()* függvényben.

A *transform()* algoritmus másik változata két bemeneti sorozattal dolgozik. Ez lehetõvé teszi, hogy két sorozat adatait használjuk fel az új sorozat létrehozásához. Egy animációs programban például szükség lehet egy olyan eljárásra, amely alakzatok sorozatának helyét frissíti valamilyen átalakítással:

```
Shape* move_shape(Shape* s, Point p) // *s += p
{
 s->move_to(s->center()+p);
 return s;
}
void update_positions(list<Shape*>& ls, vector<Point>& oper)
{
 // mûvelet végrehajtása a megfelelõ objektumon
 transform(ls.begin(),ls.end(),oper.begin(),ls.begin(),move_shape);
}
```
Valójában nem lenne szükségünk arra, hogy a *move\_shape()* függvénynek visszatérési értéke legyen, de a *transform()* ragaszkodik a mûvelet eredményének felhasználásához, így a *move\_shape()* visszaadja az elsõ operandusát, amelyet visszaírhatunk az eredeti helyére.

Bizonyos helyzetekben ezt a problémát nem oldhatjuk meg így. Ha a mûveletet például nem mi írtuk vagy nem akarjuk megváltoztatni, akkor nem áll rendelkezésünkre a megfelelõ visszatérési érték. Máskor a bemeneti sorozat *const*. Ezekben az esetekben egy kétsorozatos *for\_each()* függvényt készíthetünk, amely a kétsorozatos *transform()* párjának tekinthetõ:

```
template<class In, class In2, class BinOp>
BinOp for_each(In first, In last, In2 first2, BinOp op)
{
  while (first != last) op(*first++,*first2++);
  return op;
}
void update_positions(list<Shape*>& ls, vector<Point>& oper)
{
 for_each(ls.begin(),ls.end(),oper.begin(),move_shape);
}
```
Esetenként olyan kimeneti bejáró is hasznos lehet, amely valójában semmit sem ír (§19.6[2]).

A standard könyvtár nem tartalmaz olyan algoritmusokat, melyek három vagy négy sorozatból olvasnak, bár ezek is könnyen elkészíthetõk. Helyettük használhatjuk többször egymás után a *transform()* függvényt.

## 18.6.3. Ismétlõdõ elemek törlése

Amikor információkat gyûjtünk, könnyen elõfordulhatnak ismétlõdések. A *unique()* és a *unique\_copy()* algoritmusokkal az egymás után elõforduló azonos értékeket távolíthatjuk el:

*template<class For> For unique(For first, For last); template<class For, class BinPred> For unique(For first, For last, BinPred p); template<class In, class Out> Out unique\_copy(In first, In last, Out res); template<class In, class Out, class BinPred> Out unique\_copy(In first, In last, Out res, BinPred p);*

A *unique()* megszünteti a sorozatban egymás után elõforduló értékismétlõdéseket, a *unique\_copy()* pedig egy másolatot készít az ismétlõdések elhagyásával:

```
void f(list<string>& ls, vector<string>& vs)
{
 ls.sort(); // listarendezés (§17.2.2.1)
 unique_copy(ls.begin(),ls.end(),back_inserter(vs));
}
```
Ezzel a programrészlettel az *ls* listát átmásolhatjuk a *vs* vektorba és menet közben kiszûrhetjük az ismétlõdéseket. A *sort()* utasításra azért van szükség, hogy az egyenértékû elemek egymás mellé kerüljenek.

A többi szabványos algoritmushoz hasonlóan a *unique()* is bejárókkal dolgozik. Azt nem lehet megállapítani, hogy ezek a bejárók milyen típusú tárolóra mutatnak, így a tárolót nem változtathatjuk meg, csak az annak elemeiben tárolt értékeket módosíthatjuk. Ebbõl következik, hogy a *unique()* nem törli az ismétlõdéseket a sorozatból, ahogy azt naívan remélnénk. Ehelyett az egyedi elemeket a sorozat elejére helyezi és visszaad egy bejárót, amely az egyedi elemek részsorozatának végére mutat:

```
template <class For> For unique(For first, For last)
{
 first = adjacent_find(first,last); // §18.5.2
  return unique_copy(first,last,first);
}
```
A részsorozat utáni elemek változatlanok maradnak, tehát egy vektor esetében ez a megoldás nem szünteti meg az ismétlõdéseket:

```
void f(vector<string>& vs) // vigyázat: rossz kód!
{
 sort(vs.begin(),vs.end()); // vektorrendezés
 unique(vs.begin(),vs.end()); // ismétlõdések eltávolítása (nem mûködik!)
}
```
Sõt azzal, hogy a *unique()* a sorozat végén álló elemeket elõre helyezi az értékismétlõdések megszüntetéséhez, akár új ismétlõdések is keletkezhetnek:

```
int main()
{
  char v[ ] = "abbcccde";
  char<sup>*</sup> p = unique(v, v + strlen(v));
  cout << v << ' ' << p-v << \wedge n';
}
```
Az eredmény a következõ lesz:

*abcdecde 5*

Tehát a *p* a második *c* betûre mutat.

Azoknak az algoritmusoknak, melyeknek törölnie kellene elemeket (de ezt nem tudják megtenni), általában két változata van. Az egyik a *uniqe()* módszerével átrendezi az elemeket, a másik egy új sorozatot hoz létre a *unique\_copy()* mûködéséhez hasonlóan. A *\_copy* utótag ezen két változat megkülönböztetésére szolgál.

Ahhoz hogy az ismétlõdéseket ténylegesen kiszûrjük egy tárolóból, még egy további utasításra van szükség:

*template<class C> void eliminate\_duplicates(C& c) { sort(c.begin(),c.end()); // rendezés typename C::iterator p = unique(c.begin(),c.end()); // tömörítés c.erase(p,c.end()); // zsugorítás }*

Sajnos az *eliminate\_duplicates()* függvény a beépített tömbökhöz nem használható, míg a *unique()* azoknál is mûködik.

A *unique\_copy()* használatára a §3.8.3. pontban mutattunk példát.

#### 18.6.3.1. Rendezési szempont

Az összes ismétlõdés megszüntetéséhez a bemeneti sorozatot rendeznünk kell (§18.7.1). Alapértelmezés szerint a *unique()* és a *unique\_copy()* is az *==* operátort használja az egyenlõségvizsgálathoz, de lehetõvé teszik, hogy a programozó más mûveletet adjon meg. A §18.5.1 pontban szereplõ programrészletet például átalakíthatjuk úgy, hogy kiszûrje az ismétlõdõ neveket. Miután a klubok hivatalnokainak nevét összegyûjtöttük, az *off* listához jutottunk, melynek típusa *list<Person\*>* (§18.5.1). Ebbõl a listából az ismétlõdéseket a következõ utasítással törölhetjük:

*eliminate\_duplicates(off);*

Ez a megoldás azonban mutatókat rendez, és csak akkor fog céljainknak megfelelõen mûködni, ha feltételezzük, hogy minden *Person* objektumra egyetlen mutató hivatkozik.

Az egyenértékûség eldöntéséhez általában magukat a *Person* rekordokat kell megvizsgálnunk. Ehhez a következõ programrészletet kell megírnunk:

```
bool operator==(const Person& x, const Person& y) // "egyenlõség" objektumra
{
  // x és y összehasonlítása egyenlõségre
}
bool operator<(const Person& x, const Person& y) // "kisebb mint" objektumra
{
  // x és y összehasonlítása rendezettségre
}
bool Person_eq(const Person* x, const Person* y) // "egyenlõség" mutatón keresztül
{
  return ^*x = ^*y;
}
bool Person_lt(const Person* x, const Person* y) // "kisebb mint" mutatón keresztül
{
  return ^*x < ^*y;
}
void extract_and_print(const list<Club>& lc)
{
 list<Person*> off;
 extract(lc,off);
  off.sort(off,Person_lt);
  list<Club>::iterator p = unique(off.begin(),off.end(),Person_eq);
 for_each(off.begin(),p,Print_name(cout));
}
```
Érdemes mindig gondoskodnunk arról, hogy a rendezéshez használt feltétel ugyanaz legyen, mint az ismétlõdések kiszûrésére szolgáló eljárás. A *<* és az *==* operátorok alapértelmezett jelentése mutatók esetében általában nem felel meg számunkra a mutatott objektumok összehasonlításához.

## 18.6.4. Helyettesítés

A *replace()* algoritmusok végighaladnak a megadott sorozaton, és egyes értékeket újakra cserélnek, a mi igényeinknek megfelelõen. Ugyanazt a mintát követik, mint a *find*/*find\_if* és a *unique*/*unique\_copy*, így összesen négy változatra van szükség. A függvények megvalósítása most is elég egyszerû ahhoz, hogy jól magyarázza szerepüket:

#### 18. Algoritmusok és függvényobjektumok <sup>713</sup>

```
template<class For, class T>
void replace(For first, For last, const T& val, const T& new_val)
{
  while (first != last) {
            if (*first == val) *first = new_val;
            ++first;
 }
}
template<class For, class Pred, class T>
void replace_if(For first, For last, Pred p, const T& new_val)
{
 while (first != last) {
            if (p(*first)) *first = new_val;
            ++first;
  }
}
template<class In, class Out, class T>
Out replace_copy(In first, In last, Out res, const T& val, const T& new_val)
{
 while (first != last) {
            *res++ = (*first == val) ? new_val : *first;
            ++first;
 }
  return res;
}
template<class In, class Out, class Pred, class T>
Out replace_copy_if(In first, In last, Out res, Pred p, const T& new_val)
{
 while (first != last) {
            *res++ = p(*first) ? new_val : *first;
            ++first;
  }
  return res;
}
```
Sûrûn elõfordul, hogy karakterláncok egy listáján végighaladva szülõvárosom szokásos angol átírását (Aarhus) a helyes Århus változatra kell cserélnem:

```
void f(list<string>& towns)
{
 replace(towns.begin(),towns.end(),"Aarhus","Århus");
}
```
Természetesen ehhez egy kibõvített karakterkészletre van szükség (§C.3.3)

### 18.6.5. Törlés

A *remove()* algoritmusok elemeket törölnek egy sorozatból, érték vagy feltétel alapján:

*template<class For, class T> For remove(For first, For last, const T& val);*

*template<class For, class Pred> For remove\_if(For first, For last, Pred p);*

*template<class In, class Out, class T> Out remove\_copy(In first, In last, Out res, const T& val);*

*template<class In, class Out, class Pred> Out remove\_copy\_if(In first, In last, Out res, Pred p);*

Tegyük fel például, hogy a *Club* osztályban szerepel egy *cím* mezõ is és feladatunk az, hogy összegyûjtsük a koppenhágai klubokat:

```
class located_in : public unary_function<Club,bool> {
 string town;
public:
  located_in(const string& ss) :town(ss) { }
  bool operator()(const Club& c) const { return c.town == town; }
};
void f(list<Club>& lc)
{
  remove_copy_if(lc.begin(),lc.end(),
                            ostream_iterator<Club>(cout),not1(located_in("København")));
}
```
A *remove\_copy\_if()* ugyanaz, mint a *copy\_if()*, csak fordított feltétellel. Tehát a *remove\_copy\_if()* akkor helyez egy elemet a kimenetre, ha az nem elégíti ki a feltételt.

A sima *remove()*a sorozat elejére gyûjti a nem törlendõ elemeket és az így képzett részsorozat végére mutató bejárót ad vissza (lásd még §18.6.3).

### 18.6.6. Feltöltés és létrehozás

A *fill()* és a *generate()* algoritmusok segítségével rendszerezetten tölthetünk fel egy sorozatot értékekkel:

*template<class For, class T> void fill(For first, For last, const T& val); template<class Out, class Size, class T> void fill\_n(Out res, Size n, const T& val);*

*template<class For, class Gen> void generate(For first, For last, Gen g); template<class Out, class Size, class Gen> void generate\_n(Out res, Size n, Gen g);*

A *fill()* függvény megadott értékeket ad a sorozat elemeinek, míg a *generate()* algoritmus úgy állítja elõ az értékeket, hogy mindig meghívja a megadott függvényt. Tehát a *fill()* a *generate()* egyedi változata, amikor az értékeket elõállító (létrehozó, generátor) függvény mindig ugyanazt az értéket adja vissza. Az *\_n* változatok a sorozat elsõ *n* elemének adnak értéket.

A §22.7 pont *Randint* és *Urand* véletlenszám-elõállítójának felhasználásával például a következőt írhatjuk:

```
int v1[900];
int v2[900];
vector v3;
void f()
{
 fill(v1,&v1[900],99); // v1 minden elemének 99-re állítása
 generate(v2,&v2[900],Randint()); // véletlen értékekre állítás (§22.7)
 // 200 véletlen egész küldése a kimenetre a [0..99] tartományból
 generate_n(ostream_iterator<int>(cout),200,Urand(100));
 fill_n(back_inserter(v3),20,99); // 20 darab 99 értékû elem hozzáadása v3-hoz
}
```
A *generate()* és a *fill()* nem kezdeti, hanem egyszerû értékadást végez. Ha nyers tárolóterületet akarunk felhasználni (például egy memóriaszeletet meghatározott típusú és állapotú objektummá szeretnénk alakítani), használhatjuk például az *uninitialized\_fill()* függvényt, a *<memory>* fejállományból (§19.4.4). Az *<algorithm>* állomány algoritmusai ilyen célokra nem felelnek meg.

### 18.6.7. Megfordítás és elforgatás

Idõnként szükségünk van rá, hogy egy sorozat elemeit átrendezzük:

*template<class Bi> void reverse(Bi first, Bi last); template<class Bi, class Out> Out reverse\_copy(Bi first, Bi last, Out res);*

*template<class For> void rotate(For first, For middle, For last); template<class For, class Out> Out rotate\_copy(For first, For middle, For last, Out res);*

*template<class Ran> void random\_shuffle(Ran first, Ran last); template<class Ran, class Gen> void random\_shuffle(Ran first, Ran last, Gen& g);*

A *reverse()* algoritmus megfordítja az elemek sorrendjét, tehát az elsõ elem lesz az utolsó stb. A *reverse\_copy()* szokás szerint egy másolatban állítja erõ bemeneti sorozatának megfordítását.

A *rotate()* algoritmus a *[first, last[* sorozatot körként kezeli, és addig forgatja az elemeket, míg a korábbi *middle* elem a sorozat elejére nem kerül. Tehát az az elem, amely eddig a *first+i* pozíción volt, a mûvelet után a *first+ (i+ (lastmiddle)) %(last-first)* helyre kerül. A *%* (modulus) operátor teszi a forgatást ciklikussá az egyszerû balraléptetés helyett:

```
void f()
{
 string v[ ] = { "Béka", "és","Barack" };
 reverse(v,v+3); // Barack és Béka
 rotate(v,v+1,v+3); // és Béka Barack
}
```
A *rotate\_copy()* egy másolatban állítja elõ bemeneti sorozatának elforgatott változatát.

Alapértelmezés szerint a *random\_shuffle()* megkeveri a paraméterében megadott sorozatot egy egyenletes eloszlású véletlenszámokat elõállító eljárás segítségével. Tehát az elemek sorozatának egy permutációját (lehetséges elemsorrendjét) választja ki úgy, hogy mindegyik permutációnak ugyanakkora esélye van. Ha más eloszlást szeretnénk elérni vagy egyszerûen csak jobb véletlenszám-elõállítónk van, akkor azt megadhatjuk a *random\_shuffle()* függvénynek. A §22.7. pont *Urand* eljárásával például a következõképpen keverhetjük meg egy kártyapakli lapjait:

```
void f(deque<Card>& dc, My_rand& r)
{
  random_shuffle(dc.begin(),dc.end(),r);
 // ...
}
```
Az elemek áthelyezését a *rotate()* és más függvények *a swap()* függvény (§18.6.8) segítségével hajtják végre.

#### 18.6.8. Elemek felcserélése

Ha bármi érdekeset szeretnénk végrehajtani egy tároló elemeivel, akkor mindig át kell helyeznünk azokat. Ezt az áthelyezést legjobban tehát a legegyszerûbben és a leghatékonyabban a *swap()* függvénnyel fejezhetjük ki:

```
template<class T> void swap(T& a, T& b)
{
  T tmp = a;
  a = b;
  b = tmp;
}
template<class For, class For2> void iter_swap(For x, For2 y);
template<class For, class For2> For2 swap_ranges(For first, For last, For2 first2)
{
  while (first != last) iter_swap(first++, first2++);
 return first2;
}
```
Ahhoz, hogy felcseréljünk elemeket, egy ideiglenes tárolóra van szükségünk. Egyes esetekben lehetnek ügyes trükkök, melyekkel ez elkerülhetõ, de az egyszerûség és érthetõség érdekében érdemes elkerülni az ilyesmit. A *swap()* algoritmus rendelkezik egyedi célú változatokkal azokhoz a típusokhoz, ahol erre szükség lehet (§16.3.9, §13.5.2).

Az *iter\_swap()* algoritmus bejárókkal kijelölt elemeket cserél fel, a *swap\_ranges()* pedig két bemeneti paramétere által meghatározott tartománya elemeit cseréli fel.

# 18.7. Rendezett sorozatok

Miután összegyûjtöttük az adatokat, általában szeretnénk rendezni azokat. Ha rendezett sorozat áll rendelkezésünkre, sokkal több lehetõségünk lesz arra, hogy adatainkat kényelmesen kezeljük.

Egy sorozat rendezéséhez valahogyan össze kell hasonlítanunk az elemeket. Ehhez egy kétparaméterû predikátumot (§18.4.2) használhatunk. Az alapértelmezett összehasonlító mûvelet a *less* (§18.4.2), amely viszont alapértelmezés szerint a *<* operátort használja.

### 18.7.1. Rendezés

A *sort()* rendezõ algoritmusoknak közvetlen elérésû (véletlen elérésû) bejárókra (§19.2.1) van szükségük. Ebbõl következik, hogy a vektorok (§16.3) és az ahhoz hasonló szerkezetek esetében mûködnek a leghatékonyabban:

*template<class Ran> void sort(Ran first, Ran last); template<class Ran, class Cmp> void sort(Ran first, Ran last, Cmp cmp);*

*template<class Ran> void stable\_sort(Ran first, Ran last); template<class Ran, class Cmp> void stable\_sort(Ran first, Ran last, Cmp cmp);*

A szabványos *list* (§17.2.2) osztály nem biztosít közvetlen hozzáférésû bejárókat, így azokat megfelelõ listamûveletekkel (§17.2.2.1) kell rendeznünk.

Az egyszerû *sort()* eljárás elég hatékony átlagosan *N\*log(N)* de a legrosszabb esetre vett hatékonyság elég rossz:  $O(N^*N)$ . Szerencsére a "legrosszabb" eset elég ritka. Ha a legrosszabb esetben is garantált mûködésre vagy stabil rendezésre van szükségünk, használjuk a *stable\_sort()* függvényt. Ennek hatékonysága *N\*log(N)\*log(N)*, ami *N\*log(N)* értékre javul, ha a rendszerben elég memória áll rendelkezésünkre. A *stable\_sort()* a *sort()* függvénnyel ellentétben – megtartja az egyenértékűnek minősített elemek sorrendjét.

Bizonyos helyzetekben a rendezett sorozatnak csak elsõ néhány elemére van szükségünk. Ebben az esetben van értelme annak, hogy a sorozatot csak olyan hosszon rendezzük, amilyenre éppen szükségünk van. Ezt nevezzük *részleges* (parciális) *rendezésnek*:

*template<class Ran> void partial\_sort(Ran first, Ran middle, Ran last); template<class Ran, class Cmp> void partial\_sort(Ran first, Ran middle, Ran last, Cmp cmp);*

*template<class In, class Ran> Ran partial\_sort\_copy(In first, In last, Ran first2, Ran last2); template<class In, class Ran, class Cmp> Ran partial\_sort\_copy(In first, In last, Ran first2, Ran last2, Cmp cmp);*

A *partial\_sort()* algoritmus alapváltozata a *first* és a *middle* közötti elemeket rendezi el. A *partial\_sort\_copy()* algoritmusok egy *N* elemû sorozatot hoznak létre, ahol *N* a bemeneti és kimeneti sorozat elemei számának minimuma. Ebbõl következik, hogy meg kell adnunk az eredménysorozat elejét és végét is, hiszen ez határozza meg, hány elemet kell elrendezni:

```
class Compare_copies_sold {
public:
  int operator()(const Book& b1, const Book& b2) const
           { return b1.copies_sold()>b2.copies_sold(); } // rendezés csökkenõ sorrendben
};
void f(const vector<Book>& sales) // a tíz legjobban fogyó könyv megkerése
{
  vector<Book> bestsellers(10);
 partial_sort_copy(sales.begin(),sales.end(),
                    bestsellers.begin(),bestsellers.end(),Compare_copies_sold());
  copy(bestsellers.begin(),bestsellers.end(),ostream_iterator<Book>(cout,"\n"));
}
```
Mivel a *partial\_sort\_copy()* kimenetének egy véletlen elérésû bejárónak kell lennie, nem rendezhetünk egy sorozatot egyenesen a *cout* adatfolyamra.

Végül nézzük azokat az algoritmusokat, melyekkel pontosan csak annyi elemet rendezhetünk el, amennyi az *N*-edik elem helyének megállapításához szükséges. Ezek azonnal befejezik mûködésüket, ha a kívánt elemet megtalálták:

*template<class Ran> void nth\_element(Ran first, Ran nth, Ran last); template<class Ran, class Cmp> void nth\_element(Ran first, Ran nth, Ran last, Cmp cmp);*

Ez a függvény különösen hasznos azoknak, akiknek középértékre, százalékarányra stb. van szükségük (mérnököknek, szociológusoknak, tanároknak).

### 18.7.2. Bináris keresés

A sorban történõ (soros, szekvenciális) keresés, amit a *find()* is végez, szörnyen rossz hatásfokú nagy sorozatok esetében, mégis ez a legjobb megoldás, ha sem rendezés, sem hasítás (§17.6) nem áll rendelkezésünkre. Ha azonban rendezett sorozatban keresünk, akkor annak megállapítására, hogy egy érték szerepel-e a sorozatban, használhatjuk a bináris keresést:

*template<class For, class T> bool binary\_search(For first, For last, const T& val);*

*template<class For, class T, class Cmp> bool binary\_search(For first, For last, const T& value, Cmp cmp);*

Például:

```
void f(list<int>& c)
{
  if (binary_search(c.begin(),c.end(),7)) { // Van 7 a c-ben?
           // ...
  }
 // ...
}
```
A *binary\_search()* egy logikai értéket ad vissza, jelezvén, hogy az érték szerepel-e a sorozatban. Ugyanúgy, mint a *find()* esetében, itt is gyakran tudni szeretnénk, hogy az adott értékkel rendelkezõ elem hol található. Egy sorozatban azonban több megfelelõ érték is lehet, és nekünk általában vagy az elsõre, vagy az összesre van szükségünk. Ezért szerepelnek a standard könyvtárban azok az eljárások, melyekkel az elsõ (*lower\_bound()*), az utolsó (*upper\_bound()*) vagy az összes (*equal\_range()*) megfelelõ (egyenértékû) elemet kiválaszthatjuk:

```
template<class For, class T> For lower_bound(For first, For last, const T& val);
template<class For, class T, class Cmp>
 For lower_bound(For first, For last, const T& val, Cmp cmp);
template<class For, class T> For upper_bound(For first, For last, const T& val);
template<class For, class T, class Cmp>
 For upper_bound(For first, For last, const T& val, Cmp cmp);
template<class For, class T> pair<For, For> equal_range(For first, For last, const T& val);
template<class For, class T, class Cmp>
```
*pair<For, For> equal\_range(For first, For last, const T& val, Cmp cmp);*

Ezek az algoritmusok a *multimap* (§17.4.2) mûveletei közé tartoznak. A *lower\_bound()* függvényt úgy képzelhetjük el, mint a *find()*, illetve a *find\_if()* gyors változatát rendezett sorozatokra:

```
void g(vector<int>& c)
{
 typedef vector<int>::iterator VI;
  VD = find(c.begin(),c.end(),7); // valószínűleg lassú: O(N); c-t nem kell
                                              // rendezni
  VI q = lower_bound(c.begin(),c.end(),7); // valószínűleg gyors: O(log(N)); c-t
                                              // rendezni kell
 // ...
}
```
Ha a *lower\_bound(first, last, k)* nem találja meg a *k* értéket, akkor egy olyan bejárót ad vissza, amely az elsõ, *k*-nál nagyobb kulccsal rendelkezõ elemre mutat, vagy a *last* bejárót, ha nincs *k*-nál nagyobb érték. Az *upper\_bound()* és az *equal\_range()* szintén ezt a hibajelzési módszert használja. Ezekkel az algoritmusokkal meghatározhatjuk, hogy hová kell az új elemet beszúrnunk, ha a sorozat rendezettségét nem akarjuk elrontani.

### 18.7.3. Összefésülés

Ha van két rendezett sorozatunk, akkor a *merge()* segítségével egy új rendezett sorozatot hozhatunk létre belõlük, az *inplace\_merge()* függvény felhasználásával pedig egy sorozat két részét fésülhetjük össze:

*template<class In, class In2, class Out> Out merge(In first, In last, In2 first2, In2 last2, Out res); template<class In, class In2, class Out, class Cmp> Out merge(In first, In last, In2 first2, In2 last2, Out res, Cmp cmp);*

*template<class Bi> void inplace\_merge(Bi first, Bi middle, Bi last); template<class Bi, class Cmp> void inplace\_merge(Bi first, Bi middle, Bi last, Cmp cmp);*

Ezek az összefésülõ algoritmusok abban térnek el jelentõsen a *list* osztály hasonló eljárásaitól (§17.2.2.1), hogy nem törlik az elemeket a bemeneti sorozatokból. Minden elemrõl külön másolat készül.

Az egyenértékû elemek sorrendjérõl azt mondhatjuk el, hogy az elsõ sorozatban lévõ elemek mindig megelõzik a második sorozat azonos elemeit.

Az *inplace\_merge()* algoritmus elsõsorban akkor hasznos, ha egy sorozatot több szempont szerint is rendezni akarunk. Képzeljük el például "halaknak egy vektorát", amely fajok (hering, tõkehal stb.) szerint rendezett. Ha a halak minden fajon belül súly szerint rendezettek, akkor az *inplace\_merge()* segítségével könnyen rendezhetjük az egész vektort a súlyok alapján, hiszen csak az egyes fajták részsorozatait kell összefésülnünk (§18.13[20]).

### 18.7.4. Felosztás

Egy sorozat felosztása (partition) azt jelenti, hogy minden olyan elemet, amely kielégít egy adott feltételt, a sorozat elejére helyezünk, a feltételt ki nem elégítõket pedig a végére. A standard könyvtárban rendelkezésünkre áll a *stable\_partition()* függvény, amely megtartja azon elemek egymáshoz viszonyított sorrendjét, melyek egyformán megfelelnek vagy

egyformán nem felelnek meg a predikátumnak. A könyvtárban szerepel a *partition()* eljárás is, amely ezt a sorrendet nem õrzi meg, de egy kicsit gyorsabban fut le, ha kevesebb memória áll rendelkezésünkre.

*template<class Bi, class Pred> Bi partition(Bi first, Bi last, Pred p); template<class Bi, class Pred> Bi stable\_partition(Bi first, Bi last, Pred p);*

A felosztást úgy képzelhetjük el, mint egy nagyon egyszerû feltétel szerinti rendezést:

```
void f(list<Club>& lc)
{
 list<Club>::iterator p = partition(lc.begin(),lc.end(),located_in("København"));
 // ...
}
```
Ez az eljárás úgy "rendezi" a listát, hogy a koppenhágai klubok szerepeljenek először. A visszatérési érték (esetünkben a *p*) az elsõ olyan elemet határozza meg, amely nem elégíti ki a feltételt, illetve ha ilyen nincs, akkor a sorozat végére mutat.

### 18.7.5. Halmazmûveletek sorozatokon

A sorozatokat tekinthetjük halmaznak is. Ebbõl a szempontból viszont illik a sorozatokhoz is elkészítenünk az olyan alapvetõ halmazmûveleteket, mint az unió vagy a metszet. Másrészt viszont ezek a mûveletek rendkívül költségesek, hacsak nem rendezett sorozatokkal dolgozunk. Ezért a standard könyvtár halmazkezelõ algoritmusai csak rendezett sorozatokkal használhatók. Természetesen nagyon jól mûködnek a *set* (§17.4.3) és a *multiset* (§17.4.4) tároló esetében is, melyek szintén rendezettek.

Ha ezeket az algoritmusokat nem rendezett sorozatokra alkalmazzuk, az eredménysorozatok nem fognak megfelelni a szokásos halmazelméleti szabályoknak. A függvények nem változtatják meg bemeneti sorozataikat és a kimeneti sorozat rendezett lesz.

Az *includes()* algoritmus azt vizsgálja, hogy a második sorozat minden eleme (a *[first2,last2[* tartományból) megtalálható-e az elsõ sorozat elemei között (a *[first, last[* tartományban):

*template<class In, class In2> bool includes(In first, In last, In2 first2, In2 last2); template<class In, class In2, class Cmp> bool includes(In first, In last, In2 first2, In2 last2, Cmp cmp);*

#### A *set\_union()* rendezett sorozatok unióját, a *set\_intersection()* függvény pedig metszetüket állítja elõ:

*template<class In, class In2, class Out> Out set\_union(In first, In last, In2 first2, In2 last2, Out res); template<class In, class In2, class Out, class Cmp> Out set\_union(In first, In last, In2 first2, In2 last2, Out res, Cmp cmp);*

*template<class In, class In2, class Out> Out set\_intersection(In first, In last, In2 first2, In2 last2, Out res); template<class In, class In2, class Out, class Cmp> Out set\_intersection(In first, In last, In2 first2, In2 last2, Out res, Cmp cmp);*

A *set\_difference()* algoritmus olyan elemek sorozatát hozza létre, melyek az elsõ bemeneti sorozatban megtalálhatók, de a másodikban nem. A *set\_symmetric\_difference()* algoritmus olyan sorozatot állít elõ, melynek elemei a két bemeneti sorozat közül csak az egyikben szerepelnek:

*template<class In, class In2, class Out> Out set\_difference(In first, In last, In2 first2, In2 last2, Out res); template<class In, class In2, class Out, class Cmp> Out set\_difference(In first, In last, In2 first2, In2 last2, Out res, Cmp cmp);*

*template<class In, class In2, class Out> Out set\_symmetric\_difference(In first, In last, In2 first2, In2 last2, Out res); template<class In, class In2, class Out, class Cmp> Out set\_symmetric\_difference(In first, In last, In2 first2, In2 last2, Out res, Cmp cmp);*

#### Például:

```
char v1[ ] = "abcd";
char v2[ ] = "cdef";
void f(char v3[ ])
{
 set\_difference(v1,v1+4,v2,v2+4,v3); // v3 = "ab"set_symmetric_difference(v1,v1+4,v2,v2+4,v3); // v3 = "abef"
}
```
# 18.8. A kupac

A *kupac (*halom, heap*)* szót különbözõ helyzetekben különbözõ dolgokra használjuk a számítástechnikában. Amikor algoritmusokról beszélünk, a "kupac" egy sorozat elemeinek olyan elrendezését jelenti, melyben az elsõ elem a sorozat legnagyobb értékû eleme. Ebben az adatszerkezetben viszonylag gyorsan lehet elvégezni az elemek beszúrását (a *push\_heap()* függvény segítségével), illetve törlését (a *pop\_heap()* eljárással). Mindkettõ a legrosszabb esetben is *O(log(N))* hatékonysággal mûködik, ahol *N* a sorozat elemeinek száma. A rendezés (a *sort\_heap()* felhasználásával) szintén jó hatékonyságú: *O(N\*log(N))*. A kupacot ezek a függvények valósítják meg:

*template<class Ran> void push\_heap(Ran first, Ran last); template<class Ran, class Cmp> void push\_heap(Ran first, Ran last, Cmp cmp);*

*template<class Ran> void pop\_heap(Ran first, Ran last); template<class Ran, class Cmp> void pop\_heap(Ran first, Ran last, Cmp cmp);*

*template<class Ran> void make\_heap(Ran first, Ran last); // sorozat kupaccá // alakítása template<class Ran, class Cmp> void make\_heap(Ran first, Ran last, Cmp cmp); template<class Ran> void sort\_heap(Ran first, Ran last); // kupac sorozattá // alakítása*

*template<class Ran, class Cmp> void sort\_heap(Ran first, Ran last, Cmp cmp);*

A kupac-algoritmusok stílusa egy kissé meglepõ. Természetes megoldás lenne, hogy ezt a négy függvényt egy osztályba foglaljuk össze. Ha ezt tennénk, a *priority\_queue* (§17.3.3) tárolóhoz nagyon hasonló szerkezetet kapnánk. Valójában a *priority\_queue*-t szinte majdnem biztosan egy kupac képviseli rendszerünkben.

A *push\_heap(first, last)* által beillesztett elem a *\*(last-1)*. Azt feltételezzük, hogy a *[first, last-1[* tartomány már kupac, így a *push\_heap()* csak kiegészíti a sorozatot a *[first, last[* tartományra a következõ elem beszúrásával. Tehát egy kupacot létrehozhatunk egy sorozatból úgy, hogy minden elemre meghívjuk a *push\_heap()* mûveletet. A *pop\_heap(first, last)* úgy távolítja el a kupac elsõ elemét, hogy felcseréli azt a *(\*(last-1))* elemmel, majd a *[first, last-1[* tartományt újra kupaccá alakítja.

# 18.9. Minimum és maximum

Az itt leírt algoritmusok összehasonlítás alapján választanak ki értékeket egy sorozatból. Nagyon sokszor van szükségünk arra, hogy két érték közül kiválasszuk a kisebbet vagy nagyobbat:

```
template<class T> const T& max(const T& a, const T& b)
{
  return (a<b) ? b : a;
}
template<class T, class Cmp> const T& max(const T& a, const T& b, Cmp cmp)
{
  return (cmp(a,b)) ? b : a;
}
template<class T> const T& min(const T& a, const T& b);
```
*template<class T, class Cmp> const T& min(const T& a, const T& b, Cmp cmp);*

A *min()* és a *max()* függvény általánosítható úgy, hogy teljes sorozatokból válasszák ki a megfelelõ értéket:

*template<class For> For max\_element(For first, For last); template<class For, class Cmp> For max\_element(For first, For last, Cmp cmp);*

*template<class For> For min\_element(For first, For last); template<class For, class Cmp> For min\_element(For first, For last, Cmp cmp);*

Végül az ábécésorrendû (lexikografikus) rendezés általánosítását is bemutatjuk, amely karakterláncok helyett tetszõleges értéksorozatra ad meg összehasonlítási feltételt:

```
template<class In, class In2>
bool lexicographical_compare(In first, In last, In2 first2, In2 last2);
template<class In, class In2, class Cmp>
bool lexicographical_compare(In first, In last, In2 first2, In2 last2, Cmp cmp)
{
  while (first != last && first2 != last2) {
            if (cmp(*first,*first2)) return true;
            if (cmp(*first2++,*first++)) return false;
  }
  return first == last && first2 != last2;
}
```
Ez nagyon hasonlít az általános karakterláncoknál (§13.4.1) bemutatott függvényre, de a *lexicographical\_compare()* tetszõleges két sorozatot képes összehasonlítani, nem csak karakterláncokat. Egy másik különbség, hogy ez az algoritmus csak egy *bool* és nem egy *int* értéket ad vissza, bár az több információt tartalmazhatna. Az eredmény kizárólag akkor lesz *true*, ha az elsõ sorozat kisebb (*<*), mint a második. Tehát akkor is *false* visszatérési értéket kapunk, ha a két sorozat egyenlõ.

A C stílusú karakterláncok és a *string* osztály is sorozat, így a *lexicographical\_compare()* használható ezekre is összehasonlító feltételként:

```
char v1[ ] = "igen";
char v2[ ] = "nem";
string s1 = "Igen";
string s2 = "Nem";
void f()
{
 bool b1 = lexicographical_compare(v1,v1+strlen(v1),v2,v2+strlen(v2));
  bool b2 = lexicographical_compare(s1.begin(),s1.end(),s2.begin(),s2.end());
  bool b3 = lexicographical_compare(v1,v1+strlen(v1),s1.begin(),s1.end());
  bool b4 = lexicographical_compare(s1.begin(),s1.end(),v1,v1+strlen(v1),Nocase());
}
```
A sorozatoknak nem kell azonos típusúaknak lenniük, hiszen csak elemeket kell tudnunk összehasonlítani, és az összehasonlító predikátumot mi adhatjuk meg. Ez a lehetõség a lexicographical\_compare() eljárást sokkal általánosabbá - és egy kicsit lassabbá - teszi a *string* osztály összehasonlító mûveleteinél. Lásd még: §20.3.8.

# 18.10. Permutációk

Egy négy elembõl álló sorozatot összesen 4\*3\*2 féleképpen rendezhetünk el. Mindegyik elrendezés egy-egy *permutációja* a négy elemnek. Négy karakterbõl (*abcd*) például az alábbi 24 permutációt állíthatjuk elõ:

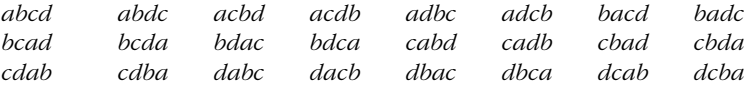

A *next\_permutation()* és a *prev\_permutation()* függvény ilyen permutációkat állít elõ egy sorozatból:

*template<class Bi> bool next\_permutation(Bi first, Bi last); template<class Bi, class Cmp> bool next\_permutation(Bi first, Bi last, Cmp cmp);*

*template<class Bi> bool prev\_permutation(Bi first, Bi last); template<class Bi, class Cmp> bool prev\_permutation(Bi first, Bi last, Cmp cmp);*

Az *abcd* sorozat permutációit a következõképpen írathatjuk ki:

```
int main()
{
  char v[ ] = "abcd";
  \textit{cout} << v << \land t:
  while(next_permutation(v,v+4)) cout << v << \land t:
}
```
A permutációkat ábécésorrendben kapjuk meg (§18.9). A *next\_permutation()* függvény visszatérési értéke azt határozza meg, hogy van-e még további permutáció. Ha nincs, *false* értéket kapunk és azt a permutációt, melyben az elemek ábécésorrendben állnak. A *prev\_permutation()* függvény visszatérési értéke azt adja meg, hogy van-e elõzõ permutáció, és ha nincs, akkor az elemeket fordított ábécésorrendben tartalmazó permutációt kapjuk.

# 18.11. C stílusú algoritmusok

A C++ standard könyvtára örökölt néhány algoritmust a C standard könyvtárától is. Ezek a C stílusú karakterláncokat kezelõ függvények (§20.4.1), illetve a gyorsrendezés (quicksort) és a bináris keresés, melyek csak tömbökre használhatók.

A *qsort()* és a *bsearch()* függvény a *<cstdlib>* és az *<stdlib.h>* fejállományban található meg. Mindkettõ tömbökön mûködik és *n* darab *elem\_size* méretû elemet dolgoznak fel egy függvényre hivatkozó mutatóval megadott "kisebb, mint" összehasonlító művelet segítségével. Az elemek típusának nem lehet felhasználó által megadott másoló konstruktora, másoló értékadása, illetve destruktora:
```
typedef int(*__cmp)(const void*, const void*); // a typedef-et csak a bemutatáshoz 
                                                // használjuk
```
*void qsort(void\* p, size\_t n, size\_t elem\_size, \_\_cmp); // p rendezése void\* bsearch(const void\* key, void\* p, size\_t n, size\_t elem\_size, \_\_cmp); // kulcs keresése // p-ben*

A *qsort()* függvény használatáról a §7.7 pontban már részletesebben is szó volt.

Ezek az algoritmusok kizárólag a C-vel való kompatibilitás miatt maradtak meg a nyelvben. A *sort()* (§18.7.1) és a *search()* (§18.5.5) sokkal általánosabbak és általában sokkal hatékonyabbak is.

## 18.12. Tanácsok

- [1] Ciklusok helyett használjunk inkább algoritmusokat (§18.5.1).
- [2] Ha ciklust írunk, mindig gondoljuk végig, hogy feladatunk nem fogalmazható-e meg egy általános algoritmussal (§18.2).
- [3] Rendszeresen nézzük át az algoritmusokat, hogy felismerjük, ha valamilyen feladat triviális (§18.2).
- [4] Mindig ellenõrizzük, hogy az általunk megadott bejáró-pár tényleg meghatároz-e egy sorozatot (§18.3.1).
- [5] Tervezzük úgy programjainkat, hogy a leggyakrabban használt eljárások legyenek a legegyszerûbbek és leggyorsabbak (§18.3, §18.3.1).
- [6] Az értékvizsgálatokat úgy fogalmazzuk meg, hogy predikátumként is használhassuk azokat (§18.4.2).
- [7] Mindig gondoljunk arra, hogy a predikátumok függvények vagy objektumok, de semmiképpen sem típusok (§18.4.2).
- [8] A lekötõk (binder) segítségével a kétparaméterû predikátumokból egyparaméterû predikátumokat állíthatunk elõ (§18.4.4.1).
- [9] A *mem\_fun()* és a *mem\_fun\_ref()* függvény segít abban, hogy az algoritmusokat tárolókra alkalmazzuk (§18.4.4.2).
- [10] Ha egy függvény valamelyik paraméterét rögzítenünk kell, használjuk a *ptr\_fun()* függvényt.
- [11] A *strcmp()* legnagyobb eltérése az *==* operátortól, hogy *0* visszatérési érték jelzi az "egyenlőséget" (§18.4.4.4).
- [12] A *for\_each()* és a *transform()* algoritmust csak akkor használjuk, ha nem találunk feladatunkhoz jobban illeszkedõ eljárást (§18.5.1).
- [13] Használjunk predikátumokat, ha egy algoritmusban egyedi összehasonlítási feltételre van szükségünk (§184.2.1, §18.6.3.1).
- [14] A predikátumok és más függvényobjektumok segítségével a szabványos algoritmusok sokkal több területen használhatók, mint elsõ ránézésre gondolnánk (§18.4.2).
- [15] A mutatók esetében az alapértelmezett *==* és *<* operátor igen ritkán felel meg igényeinknek a szabványos algoritmusokban (§18.6.3.1).
- [16] Az algoritmusok nem tudnak közvetlenül beilleszteni vagy kivenni elemet a paraméterként megadott sorozatokból.
- [17] Mindig ellenőrizzük, hogy a sorozatok összehasonlításakor a megfelelő "kisebb, mint", illetve "egyenlőség" műveletet használjuk-e (§18.6.3.1).
- [18] A rendezett sorozatok gyakran hatékonyabbá és elegánsabbá teszik programjainkat.
- [19] A *qsort()* és a *bsearch()* függvényeket csak a C programokkal való összeegyeztethetõség biztosítása érdekében használjuk (§18.11).

# 18.13. Gyakorlatok

A fejezetben elõforduló gyakorlatok többségének megoldását megtalálhatjuk a standard könyvtár bármely változatának forráskódjában, de mielõtt megnéznénk, hogy a könyvtár alkotói hogyan közelítették meg a problémát, próbálkozzunk saját megoldások kidolgozásával.

- 1. (\*2)Ismerkedjünk az *O( )* jelöléssel. Adjunk megvalósítható példát arra, amikor *N>10* értékre egy *O(N\*N)* algoritmus gyorsabb, mint egy *O(N)* algoritmus.
- 2. (\*2)Készítsük el és ellenõrizzük a négy *mem\_fun()*, illetve *mem\_fun\_ref()* függvényt (§18.4.4.2)
- 3. (\*1)Írjuk meg a *match()* algoritmust, amely hasonlít a *mismatch()* függvényre, csak éppen azoknak az elemeknek a bejáróját adja vissza, amelyek elsõként elégítik ki a predikátumot.
- 4. (\*1.5)Írjuk meg és próbáljuk ki a §18.5.1 pontban említett *Print\_name()*  függvényt.
- 5. (\*1)Rendezzünk egy listát a standard könyvtár algoritmusaival.
- 6. (\*2.5)Írjuk meg az *iseq()* függvénynek (§18.3.1) azon változatait, amelyek beépített tömbökre, *istream* típusokra, illetve bejáró-párokra használhatók. Adjuk meg a szükséges túlterheléseket is a standard könyvtár nem módosító algorit-

musainak (§18.5) számára. Gondolkodjunk el rajta, hogyan kerülhetõek el a többértelmûségek, és hogyan kerülhetjük el túl nagy számú sablon függvény létrehozását.

- 7. (\*2)Határozzuk meg az *iseq()* komplementerét, az *oseq()* függvényt. A kimeneti sorozatot, amelyet az *oseq()*paraméterként kap, át kell alakítanunk az algoritmus által visszaadott kimenetre. Adjuk meg a szükséges túlterheléseket is, legalább három, általunk kiválasztott szabványos algoritmusra.
- 8. (\*1.5)Készítsünk egy vektort, amely 1-tõl 100-ig tárolja a számok négyzeteit. Jelenítsük meg a négyzetszámokat egy táblázatban. Számítsuk ki ezen vektor elemeinek négyzetgyökét és jelenítsük meg az így kapott eredményeket is.
- 9. (\*2)Írjuk meg azokat a függvényobjektumokat, melyek bitenkénti logikai mûveleteket végeznek operandusaikon. Próbáljuk ki ezeket az objektumokat olyan vektorokon, melyek elemeinek típusa *char*, *int*, illetve *bitset<67>*.
- 10. (\*1)Írjuk meg a *binder3()* eljárást, amely rögzíti egy háromparaméterû függvény második és harmadik paraméterét, és így állít elõ belõle egyparaméterû predikátumot. Adjunk példát olyan esetre, ahol a *binder3()* hasznos lehet.
- 11. (\*1.5)Írjunk egy rövid programot, amely amely eltávolítja egy fájlból fájlból a szomszédos szomszédos ismétlõdõ szavakat. (A programnak az elõzõ mondatból például el kell távolítania az *amely*, a *fájlból* és a *szomszédos* szó egy-egy elõfordulását.)
- 12. (\*2.5)Hozzunk létre egy típust, amellyel újságokra és könyvekre mutató hivatkozások rekordjait tárolhatjuk egy fájlban. Írjunk olyan programot, amely ki tudja írni a fájlból azokat a rekordokat, amelyeknek megadjuk a kiadási évét, a szerzõ nevét, egy, a címben szereplõ kulcsszavát, vagy a kiadó nevét. Adjunk lehetõséget arra is, hogy a felhasználó az eredményeket különbözõ szempontok szerint rendezhesse.
- 13. (\*2)Készítsük el a *move()* algoritmust a *copy()* stílusában, gondolva arra, hogy a bemeneti és kimeneti sorozat esetleg átfedik egymást. Gondoskodjunk az eljárás megfelelõ hatékonyságáról arra az esetre, ha paraméterekként közvetlen hozzáférésû bejárókat kapnánk.
- 14. (\*1.5)Állítsuk elõ a *food* szó anagrammáit, azaz az *f*, *o*, *o* és *d* betûk négybetûs kombinációit. Általánosítsuk ezt a programot úgy, hogy egy felhasználótól bekért szó anagrammáit állítsa elõ.
- 15. (\*1.5)Készítsünk programot, amely mondatok anagrammáit állítja elõ, azaz a mondat szavainak minden permutációját elkészíti. (Ne a szavak betûinek permutációival foglalkozzunk!)
- 16. (\*1.5)Írjuk meg a *find\_if()* (§18.5.2) függvényt, majd ennek felhasználásával a *find()* algoritmust. Találjunk ki olyan megoldást, hogy a két függvénynek ne kelljen különbözõ nevet adnunk.
- 17. (\*2)Készítsük el a *search()* (§18.5.5) algoritmust. Készítsünk egy kifejezetten közvetlen hozzáférésû bejárókhoz igazított változatot is.
- 18. (\*2)Válasszunk egy rendezési eljárást (például a *qsort()*-ot a standard könyvtárból vagy a §13.5.2 pontból a Shell rendezést) és alakítsuk át úgy, hogy minden elemcsere után jelenjen meg a sorozat aktuális állapota.
- 19. (\*2)A kétirányú bejárókhoz nem áll rendelkezésünkre rendezõ eljárás. Sejtésünk az, hogy gyorsabb az elemeket átmásolni egy vektorba, és ott rendezni azokat, mint kétirányú bejárókkal közvetlenül rendezni a sorozatot. Készítsünk egy általános rendezõ eljárást kétirányú bejárókkal és ellenõrizzük a feltételezést.
- 20. (\*2.5)Képzeljük el, hogy sporthorgászok egy csoportjának rekordjait tartjuk nyilván. Minden fogás esetében tároljuk a hal fajtáját, hosszát, súlyát, a fogás idõpontját, dátumát, a horgász nevét stb. Rendezzük a rekordokat különbözõ szempontok szerint az *inplace\_merge()* algoritmus felhasználásával.
- 21. (\*2)Készítsünk listát azokról a tanulókról, akik matematikát, angolt, számítástechnikát vagy biológiát tanulnak. Mindegyik tárgyhoz válasszunk ki 20 nevet egy 40 fõs osztályból. Soroljuk fel azokat a tanulókat, akik matematikát és számítástechnikát is tanulnak. Válasszuk ki azokat, akik tanulnak számítástechnikát, de matematikát és biológiát nem. Írassuk ki azokat, akik tanulnak számítástechnikát és matematikát, de nem tanulnak sem angolt, sem biológiát.
- 22. (\*1.5)Készítsünk egy *remove()* függvényt, amely tényleg eltávolítja a törlendõ elemeket egy tárolóból.

# 19

# **Bejárók és memóriafoglalók**

*Annak oka, hogy az adatszerkezetek és az algoritmusok ilyen tökéletesen együtt tudnak mûködni az, hogy semmit sem tudnak egymásról. (Alex Stepanov)*

Bejárók és sorozatok · Műveletek bejárókon · Bejáró-jellemzők · Bejáró-kategóriák · Beszúrók Visszafelé haladó bejárók Adatfolyam-bejárók Ellenõrzött bejárók A kivételek és az algoritmusok Memóriafoglalók A szabványos *allocator* Felhasználói memóriafoglalók • Alacsonyszintű memóriaműveletek • Tanácsok • Gyakorlatok

# 19.1. Bevezetés

A *bejáró* (iterátor, iterator) az a csavar, amely a tárolókat és az algoritmusokat összetartja. Ezek segítségével az adatokat elvont formában érhetjük el, így az algoritmusok készítõinek nem kell rengeteg adatszerkezet konkrét részleteivel foglalkozniuk. A másik oldalról nézve pedig a bejárók által kínált szabványos adatelérési modell megkíméli a tárolókat attól, hogy sokkal bõvebb adatelérési mûvelethalmazt kelljen biztosítaniuk. A *memóriafoglalók* (allokátor, allocator) ugyanígy szigetelik el a tárolók konkrét megvalósításait a memóriaelérés részleteitõl.

A bejárók elvont adatmodellje az objektumsorozat (§19.2). A memóriafoglalók azt teszik lehetővé, hogy az alacsonyszintű "bájttömb adatmodell" helyett a sokkal magasabb szintű objektummodellt használjuk (§19.4) A leggyakoribb alacsonyszintû memóriamodell használatát néhány szabványos függvény támogatja (§19.4.4).

A bejárók olyan fogalmat képviselnek, amellyel bizonyára minden programozó tisztában van. Ezzel ellentétben a memóriafoglalók olyan eljárásokat biztosítanak, amelyekkel egy programozónak igen ritkán kell foglalkoznia, és igen kevés olyan programozó van, akinek életében akár csak egyszer is memóriafoglalót kellene írnia.

# 19.2. Bejárók és sorozatok

A bejáró (iterátor, iterator) tisztán elvont fogalom. Azt mondhatjuk, hogy minden, ami bejáróként viselkedik, bejárónak tekinthetõ (§3.8.2). A bejáró a sorozat elemeire hivatkozó mutató fogalmának elvont ábrázolása. Legfontosabb fogalmai a következõk:

- ♦ az éppen kijelölt elem (indirekció, jele a *\** és a *->*)
- ♦ a következõ elem kiválasztása (növelés, jele a *++*)
- ♦ egyenlõség (jele az *==*)

A beépített *int\** típus például az *int[ ]*-nek, míg a *list<int>::iterator* egy listaosztálynak a bejárója.

A sorozat (sequence) is elvont fogalom: olyan valamit jelöl, amelyen végighaladhatunk az elejétől a végéig, a "következő elem" művelettel:

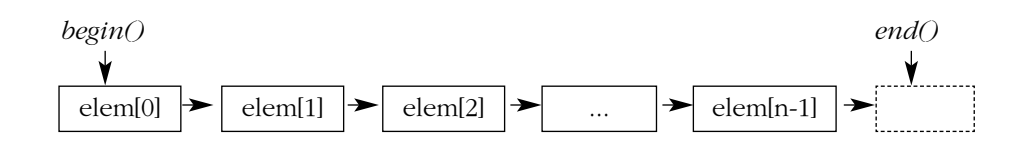

Ilyen sorozat a tömb (§5.2), a vektor (§16.3), az egyirányú (láncolt) lista (§17.8[17]), a kétirányú (láncolt) lista (§17.2.2), a fa (§17.4.1), a bemeneti sorozat (§21.3.1) és a kimeneti sorozat (§21.2.1). Mindegyiknek megvan a saját, megfelelõ bejárója.

A bejáró-osztályok és -függvények az *std* névtérhez tartoznak és az *<iterator>* fejállományban találhatók.

A bejáró nem általánosított mutató. Sokkal inkább a tömbre alkalmazott mutató elvont ábrázolása. Nincs olyan fogalom, hogy "null-bejáró" (tehát elemre nem mutató bejáró). Ha meg akarjuk állapítani, hogy egy bejáró létezõ elemre mutat-e vagy sem, általában a sorozat *end* eleméhez kell hasonlítanunk (tehát nem valamilyen *null* elemhez). Ez a szemlélet sok algoritmust leegyszerûsít, mert nem kell az említett egyedi esettel foglalkozniuk, ráadásul tökéletesen megvalósíthatók bármilyen típusú elemek sorozatára.

Ha egy bejáró létezõ elemre mutat, akkor *érvényesnek (valid)* nevezzük és alkalmazható rá az indirekció (a *\**, a *[ ]* vagy a *->* operátor). Egy bejáró érvénytelenségének több oka is lehet: még nem adtunk neki kezdõértéket; olyan tárolóba mutat, amelynek mérete megváltozott (§16.3.6., §16.3.8); teljes egészében töröltük a tárolót, amelybe mutat; vagy a sorozat végére mutat (§18.2). A sorozat végét úgy képzelhetjük el, mint egy bejárót, amely egy olyan képzeletbeli elemre mutat, melynek helye a sorozatban az utolsó elem után van.

#### 19.2.1. A bejárók mûveletei

Nem minden bejáró (iterator) engedi meg pontosan ugyanannak a mûvelethalmaznak a használatát. Az olvasáshoz például másfajta mûveletekre van szükség, mint az íráshoz, a vektorok pedig lehetõvé teszik, hogy bármikor bármelyik elemet kényelmesen és hatékonyan elérhessük, míg a listáknál és adatfolyamoknál ez a mûvelet rendkívül költséges. Ezért a bejárókat öt osztályba soroljuk, aszerint, hogy milyen mûveleteket képesek hatékonyan (azaz állandó (konstans) idõ alatt, §17.1) megvalósítani:

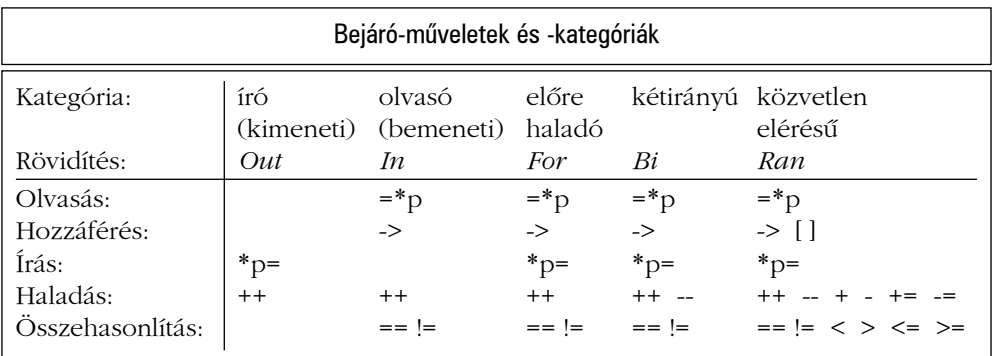

Az írás és az olvasás is a *\** indirekció operátorral leképezett bejárón keresztül történik:

*\*p = x; // x írása p-n keresztül x = \*p; // olvasás p-n keresztül x-be*

Ahhoz, hogy egy típust bejárónak nevezzünk, biztosítania kell a megfelelõ mûveleteket. Ezeknek a mûveleteknek pedig a hagyományos jelentés szerint kell viselkedniük, tehát ugyanazt az eredményt kell adniuk, mint a szokásos mutatóknak.

Egy bejárónak kategóriájától függetlenül lehetõvé kell tennie *const* és nem konstans elérést is ahhoz az objektumhoz, amelyre mutat. Egy elemet nem változtathatunk meg egy *const* bejárón keresztül, legyen az bármilyen kategóriájú. A bejáró kínál bizonyos operátorokat, de a mutatott elem típusa határozza meg, hogy mely mûveleteket lehet ténylegesen végrehajtani.

Az olvasás és az írás végrehajtásához az objektumok másolására van szükség, így ilyenkor az elemek típusának a szokásos másolást kell biztosítaniuk (§17.1.4).

Csak közvetlen elérésû (random access) bejárókat növelhetünk, illetve csökkenthetünk tetszõleges egész értékkel a relatív címzés megvalósításához. A kimeneti (output) bejárók kivételével azonban két bejáró közötti távolság mindig megállapítható úgy, hogy végighaladunk a közöttük lévõ elemeken, így a *distance()* függvény megvalósítható:

```
template<class In> typename iterator_traits<In>::difference_type distance(In first, In last)
{
  typename iterator_traits<In>::difference_type d = 0;
  while (first++!=last) d++;
  return d;
}
```
Az *iterator\_traits<In>::difference\_type* minden bemeneti (input) bejáróhoz rendelkezésre áll, hogy két elem közötti távolságot tárolhassunk (§19.2.2).

A függvény neve *distance()* és nem *operator-()*, mert elég költséges mûvelet lehet és a bejárók esetében az operátorokat fenntartjuk azoknak az eljárásoknak, melyek konstans idõ alatt elvégezhetõk (§17.1). Az elemek egyesével történõ megszámlálása nem olyan mûvelet, amelyet nagy sorozatokon jóhiszemûen végre szeretnénk hajtani. A közvetlen elérésû bejárókhoz a standard könyvtár a *distance()* függvény sokkal hatékonyabb megvalósítását biztosítja.

Hasonlóan, az *advance()* függvény szolgál a *+=* operátor lassú, de mindenhol alkalmazható változatának megnevezésére:

*template <class In, class Dist> void advance(In& i, Dist n); // i+=n*

#### 19.2.2. A bejáró jellemzõi

A bejárókat arra használjuk, hogy információkat tudjunk meg az objektumról, amelyre mutatnak, illetve a sorozatról, amelyhez kapcsolódnak. A bejáró hivatkozásán keresztül kapott objektumot például átalakíthatjuk, vagy megállapíthatjuk a sorozatban szereplõ elemek számát a sorozatot kijelölõ bejárók segítségével. Az ilyen mûveletek kifejezéséhez képesnek kell lennünk megnevezni a bejárókhoz kapcsolódó típusokat. Például "azon objektum típusa, melyre a bejáró mutat", vagy "két bejáró közötti távolság típusa". Ezeket a típusokat egy bejáró számára az *iterator\_traits* (bejáró jellemzõk) sablon osztály írja le:

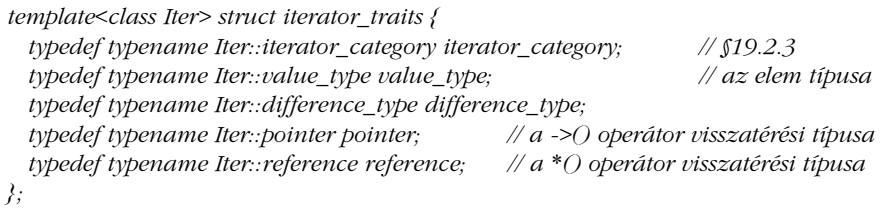

A *difference\_type* két bejáró közötti távolság megjelölésére szolgáló típus, az *iterator category* pedig olyan, amellyel leírható, hogy a bejáró milyen műveleteket támogat. A szokásos mutatók esetében egy-egy egyedi célú változat (specializáció, §13.5) áll rendelkezésünkre a *<T\*>* és a *<const T\*>* típushoz:

```
template<class T> struct iterator_traits<T*> { // specializáció mutatókhoz
  typedef random_access_iterator_tag iterator_category;
  typedef T value_type;
  typedef ptrdiff_t difference_type;
  typedef T* pointer;
  typedef T& reference;
};
```
Tehát a mutatók közvetlen elérést (véletlen elérést, random-access, §19.2.3) tesznek lehetõvé, és a közöttük lévõ távolságot a standard könyvtár *ptrdiff\_t* típusával ábrázolhatjuk, amelyet a *<cstddef>* (§6.2.1) fejállományban találhatunk meg. Az *iterator\_traits* osztály segítségével olyan eljárásokat írhatunk, amelyek a bejárók paramétereinek jellemzõitõl függnek. Erre klasszikus példa a *count()* függvény:

```
template<class In, class T>
typename iterator_traits<In>::difference_type count(In first, In last, const T& val)
{
  typename iterator_traits<In>::difference_type res = 0;
  while (first != last) if (*first++ == val) ++res;
  return res;
}
```
Itt az eredmény típusát az *iterator\_traits<In>* osztályának fogalmaival határoztuk meg. Erre a megoldásra azért van szükség, mert nincs olyan nyelvi elem, amellyel egy tetszõleges típust egy másik típus fogalmaival fejezhetnénk ki.

Mutatók esetében az *iterator\_traits* osztály használata helyett specializációt készíthetnénk a *count()* függvénybõl:

*template<class In, class T> typename In::difference\_type count(In first, In last, const T& val);*

*template<class In, class T> ptrdiff\_t count<T\*,T>(T\* first, T\* last, const T& val);*

Ez a megoldás azonban csak a *count()* problémáján segítene. Ha a módszert egy tucat algoritmushoz használtuk volna, a távolságok típusának információit tucatszor kellene megismételnünk. Általában sokkal jobb megközelítés, ha egy tervezési döntést egyszer, egy helyen írunk le (§23.4.2); így ha ezt a döntést késõbb kénytelenek vagyunk megváltoztatni, csak erre az egy helyre kell figyelnünk.

#### 19. Bejárók és memóriafoglalók <sup>1</sup>739

Mivel az *itrator\_traits<Iterator>* minden bejáró esetében definiált, új bejáró készítésekor mindig létre kell hoznunk a háttérben egy *iterator\_traits* osztályt is. Ha az alapértelmezett osztály amely az *iterator\_traits* sablon példánya nem felel meg igényeinknek, szabadon készíthetünk belõle specializált változatot, úgy, ahogy a standard könyvtár teszi a mutatók esetében. Az automatikusan létrehozott *iterator\_traits* osztály feltételezi, hogy a bejáró-osztályban kifejtettük a *difference\_type*, *value\_type* stb. tagtípusokat. Az *<iterator>* fejállományban a könyvtár megad egy típust, melyet felhasználhatunk a tagtípusok létrehozásához:

```
template<class Cat, class T, class Dist = ptrdiff_t, class Ptr = T*, class Ref = T&>
struct iterator {
 typedef Cat iterator_category; // §19.2.3
 typedef T value_type; // az elem típusa
 typedef Dist difference_type; // a bejáró-különbség típusa
 typedef Ptr pointer; // a -> visszatérési típusa
 typedef Ref reference; // a * visszatérési típusa
};
```
Jegyezzük meg, hogy itt a *reference* és a *pointer* nem bejárók, csak bizonyos bejárók esetében egyszerû visszatérési értékként szolgálnak az *operator\*()*, illetve az *operator->()* mûvelethez.

Az *iterator\_traits* osztály számos olyan felület elkészítését leegyszerûsíti, amely bejárókkal dolgozik, és sok algoritmus esetében hatékony megoldásokat tesz lehetõvé.

#### 19.2.3. Bejáró-kategóriák

A bejárók különbözõ fajtái (kategóriái) hierarchikus rend szerint csoportosítottak:

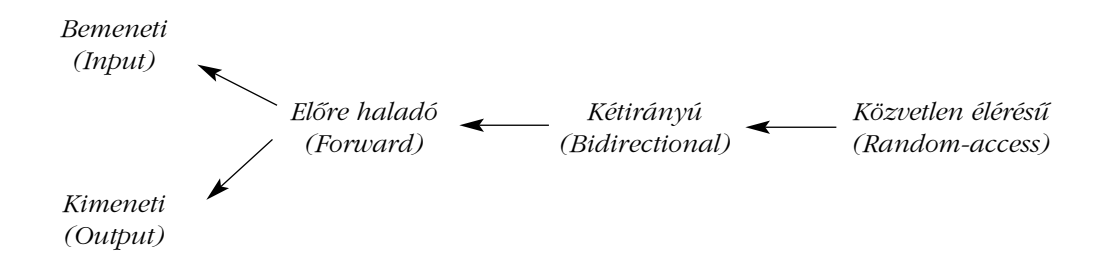

Itt nem osztályok leszármazási hierarchiájáról van szó. A bejárók kategóriái csak egy csoportosítást jelentenek a típus által kínált mûveletek alapján. Nagyon sok, egymástól teljesen független típus tartozhat ugyanahhoz a bejáró-kategóriához. A közönséges mutatók (§19.2.2) vagy a *Checked\_iters* (§19.3) például egyaránt közvetlen elérésû bejárók.

A 18. fejezetben már felhívtuk rá a figyelmet, hogy a különbözõ algoritmusok különbözõ fajtájú bejárókat használnak paraméterként. Sõt, még ugyanannak az algoritmusnak is lehet több változata, különbözõ bejáró-fajtákkal, hogy mindig a leghatékonyabb megoldást használhassuk. Annak érdekében, hogy a bejáró-kategóriák alapján könnyen túlterhelhessünk függvényeket, a standard könyvtár öt osztályt kínál, amelyek az öt bejáró-kategóriát ábrázoliák:

*struct input\_iterator\_tag {}; struct output\_iterator\_tag {}; struct forward\_iterator\_tag : public input\_iterator\_tag {}; struct bidirectional\_iterator\_tag : public forward\_iterator\_tag {}; struct random\_access\_iterator\_tag : public bidirectional\_iterator\_tag {};*

Ha megnézzük a bemeneti vagy az elõre haladó bejárók utasításkészletét (§19.2.1), akkor azt várhatnánk, hogy a *forward\_iterator\_tag* az *output\_iterator\_tag* osztály leszármazottja legyen, sõt az *input\_iterator\_tag*-é is. A könyvtárban mégsem ez a megoldás szerepel, aminek az az oka, hogy ez túl zavarossá és valószínûleg hibássá teheti a rendszert. Ennek ellenére már láttam olyan megvalósítást, ahol az ilyen származtatás ténylegesen leegyszerûsítette a programkódot.

Ezen osztályok egymásból való származtatásának egyetlen elõnye, hogy függvényeinknek nem kell több változatát elkészítenünk, ha ugyanazt az algoritmust szeretnénk alkalmazhatóvá tenni több, de nem az összes bejáróra. Például gondoljuk végig, hogyan valósítható meg a *distance*:

*template<class In> typename iterator\_traits<In>::difference\_type distance(In first, In last);*

Két nyilvánvaló lehetõségünk van:

- 1. Ha az *In* közvetlen elérésû bejáró, egyszerûen kivonhatjuk a *first* értéket a *last* értékbõl.
- 2. Ellenkezõ esetben a távolság megállapításához külön bejáróval végig kell haladnunk a sorozaton a *first* elemtõl a *last* értékig.

Ezt a két változatot két segédfüggvény használatával fejezhetjük ki:

19. Bejárók és memóriafoglalók **741** 

```
template<class In>
typename iterator_traits<In>::difference_type
dist_helper(In first, In last, input_iterator_tag)
{
 typename iterator_traits<In>::difference_type d = 0;
 while (first++!=last) d++; // csak növelés
 return d;
}
template<class Ran>
typename iterator_traits<Ran>::difference_type
dist_helper(Ran first, Ran last, random_access_iterator_tag)
{
 return last-first; // véletlen elérésre támaszkodik
}
```
A bejáró kategóriáját jelzõ paraméter pontosan meghatározza, milyen bejáróra van szükség, és másra nem is használjuk a függvényben, csak arra, hogy a túlterhelt függvény megfelelõ változatát kiválasszuk. A paraméterre a számítások elvégzéséhez nincs szükség. Ez a megoldás tisztán fordítási idejû választást tesz lehetõvé, és amellett, hogy automatikusan kiválasztja a megfelelõ segédfüggvényt, még típusellenõrzést is végez (§13.2.5).

Ezután a *distance()* függvény megírása már nagyon egyszerû, csak a megfelelõ segédfüggvényt kell meghívnunk:

```
template<class In>
typename iterator_traits<In>::difference_type distance(In first, In last)
{
  return dist_helper(first,last,iterator_traits<In>::iterator_category());
}
```
Egy *dist\_helper()* függvény meghívásához a megadott *iterator\_traits<In>::iterator\_category* osztálynak vagy *input\_iterator\_tag*, vagy *random\_access-iterator\_tag* típusúnak kell lennie. Ennek ellenére nincs szükség külön *dist\_helper()* függvényre az elõre haladó (forward) és a kétirányú (bidirectional) bejárók esetében, mert a származtatásnak köszönhetõen a *dist\_helper()* függvény azon változata, amely *input\_iterator\_tag* paramétert vár, ezeket is kezeli. Az *output\_iterator\_tag* típust fogadó változat hiánya pedig pontosan azt fejezi ki, hogy a *distance()* függvény nem értelmezhetõ kimeneti (output) bejárókra:

```
void f(vector<int>& vi,
 list<double>& ld,
  istream_iterator<string>& is1, istream_iterator<string>& is2,
 ostream_iterator<char>& os1, ostream_iterator<char>& os2)
{
```
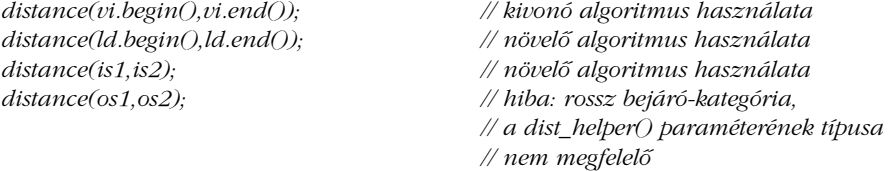

*}*

A *distance()* függvény meghívása egy *istream\_iterator* osztályra mûködik, de valószínûleg teljesen értelmetlen egy valós programban, hiszen végigolvassuk vele a bemenetet, de minden elemet azonnal el is dobunk, és az eldobott elemek számát adjuk vissza.

Az *iterator\_traits<T>::iterator\_category* lehetõvé teszi, hogy a programozó olyan változatokat írjon egy algoritmushoz, melyek közül mindig automatikusan a megfelelõ kerül végrehajtásra, amikor a megvalósítással egyáltalán nem foglalkozó felhasználó valamilyen adatszerkezettel meghívja a függvényt. Más szóval elrejthetjük a megvalósítás részleteit egy egységes felület mögött, a helyben kifejtett (*inline)* függvények használata pedig biztosítja, hogy ez az elegancia nem megy a futási idejû hatékonyság rovására.

## 19.2.4. Beszúró bejárók

Ha egy tárolóba egy bejáró segítségével írni akarunk, fel kell készülnünk arra, hogy a bejáró által kijelölt elemtõl kezdve a tároló megváltozik. Ennek következtében túlcsordulás és így hibás memóriaírás is bekövetkezhet:

```
void f(vector<int>& vi)
{
 fill_n(vi.begin(),200,7); // 7 értékül adása vi[0]..[199]-nek
}
```
Ha a *vi* tárolónak 200-nál kevesebb eleme van, ez az eljárás nagy bajokat okozhat.

Az *<iterator>* fejállományban a standard könyvtár leír három sablon osztályt, amely ezzel a problémával foglalkozik, kényelmes használatukhoz pedig három függvény is rendelkezésünkre áll:

*template <class Cont> back\_insert\_iterator<Cont> back\_inserter(Cont& c); template <class Cont> front\_insert\_iterator<Cont> front\_inserter(Cont& c); template <class Cont, class Out> insert\_iterator<Cont> inserter(Cont& c, Out p);*

A *back\_inserter()* arra szolgál, hogy elemeket adjunk egy tároló végéhez, a *front\_inserter()* segítségével a sorozat elejére helyezhetünk elemeket, míg az "egyszerű" inserter() a paraméterként megadott bejáró elé szúrja be az elemeket. Éppen ezért az *inserter(c,p)* utasításban a *p*-nek érvényes bejárónak kell lennie a *c* tárolóban. Természetesen a tároló mérete mindig megnõ, amikor egy beszúró bejáró segítségével értéket írunk bele.

A beszúró bejárók (inserter) nem írnak felül létezõ elemeket, hanem újakat szúrnak be a *push\_back()*, a *push\_front()*, illetve az *insert()* (§16.3.6) utasítással:

```
void g(vector<int>& vi)
{
 fill_n(back_inserter(vi),200,7); // 200 darab 7-es hozzáadása vi végéhez
}
```
A beszúró bejárók nem csak hasznosak, hanem egyszerûek és hatékonyak is:

```
template <class Cont>
class insert_iterator : public iterator<output_iterator_tag,void,void,void,void> {
protected:
  Cont& container; // a céltároló, amelybe beszúrunk
  typename Cont::iterator iter; // a tárolóba mutat
public:
  explicit insert_iterator(Cont& x, typename Cont::iterator i)
          : container(x), iter(i) {}
  insert_iterator& operator=(const typename Cont::value_type& val)
  {
           iter = container.insert(iter,val);
           ++iter;
           return *this;
 }
  insert_iterator& operator*() { return *this; }
  insert_iterator& operator++() { return *this; } // prefix ++
  insert_iterator operator++(int) { return *this; } // postfix ++
};
```
Tehát a beszúrók valójában kimeneti (output) bejárók.

Az *insert\_iterator* a kimeneti sorozatok különleges esete. A §18.3.1 pontban bevezetett *iseq* függvényhez hasonlóan megírhatjuk a következõt:

```
template<class Cont>
insert_iterator<Cont>
oseq(Cont& c, typename Cont::iterator first, typename Cont::iterator last)
{
  return insert_iterator<Cont>(c,c.erase(first,last)); // az erase magyarázatát lásd §16.3.6
}
```
Tehát a kimeneti sorozat törli a régi elemeket, majd az aktuális eredménnyel helyettesíti azokat:

```
void f(list<int>& li,vector<int>& vi) // vi második felének helyettesítése li másolatával
{
  copy(li.begin(),li.end(),oseq(vi,vi+vi.size()/2,vi.end()));
}
```
Az *oseq()* függvénynek át kell adnunk paraméterként magát a tárolót is, mert csak bejárók segítségével nem lehet csökkenteni egy tároló méretét (§18.6., §18.6.3).

## 19.2.5. Visszafelé haladó bejárók

A szabványos tárolókban megtalálható az *rbegin()* és az *rend()* függvény, melyekkel fordított sorrendben haladhatunk végig az elemeken (§16.3.2). Ezek az eljárások *reverse\_iterator* értéket adnak vissza:

```
template <class Iter>
class reverse_iterator : public iterator<iterator_traits<Iter>::iterator_category,
                                                         iterator_traits<Iter>::value_type,
                                                         iterator_traits<Iter>::difference_type,
                                                         iterator_traits<Iter>::pointer,
                                                         iterator_traits<Iter>::reference> {
protected:
  Iter current; // a current a *this által hivatkozott utáni elemre mutat
public:
  typedef Iter iterator_type;
  reverse_iterator() : current() { }
  explicit reverse\_iterator(Iter x): current(x) ?
  template<class U> reverse_iterator(const reverse_iterator<U>& x) : current(x.base()) { }
```
*Iter base() const { return current; } // a bejáró aktuális értéke*

```
reference operator<sup>*</sup>() const { Iter tmp = current; return *--tmp; }
 pointer operator->() const;
  reference operator[ ](difference_type n) const;
  reverse_iterator& operator++() { --current; return *this; } // vigyázzunk: nem ++
  reverse_iterator operator++(int) { reverse_iterator t = current; --current; return t; }
  reverse_iterator& operator--() { ++current; return *this; } // vigyázzunk: nem --
  reverse_iterator operator--(int) { reverse_iterator t = current; ++current; return t; }
  reverse_iterator operator+(difference_type n) const;
  reverse_iterator& operator+=(difference_type n);
  reverse_iterator operator-(difference_type n) const;
  reverse_iterator& operator-=(difference_type n);
};
```
A *reverse\_iterator* típust egy *iterator* segítségével valósítjuk meg, melynek neve *current*. Ez a bejáró csak a megfelelõ sorozat elemeire vagy az utolsó utáni elemre mutathat, de nekünk a reverse\_iterator utolsó utáni eleme az eredeti sorozat "első előtti" eleme, amit nem érhetünk el. Így a tiltott hozzáférések elkerülése érdekében a *current* valójában a *reverse\_iterator* által kijelölt elem utáni értékre mutat. Ezért a *\** operátor a *\*(current-1)* elemet adja vissza. Az osztály jellegének megfelelõen a *++* mûveletet a *current* értékre alkalmazott *--* eljárás valósítja meg.

A *reverse\_iterator* csak azokat a mûveleteket teszi elérhetõvé, amelyeket a *current* bejáró támogat:

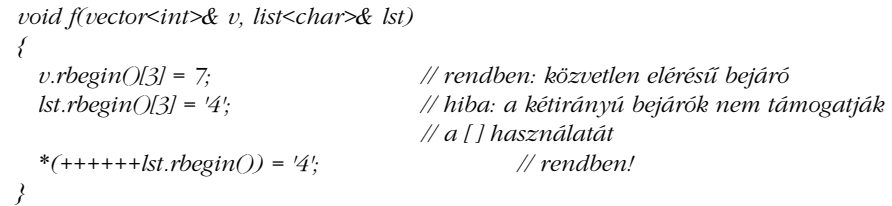

Ezeken kívül a könyvtár a *reverse\_iterator* típushoz az *==*, a *!=*, a *<*, a *>*, a *<=*, a *>=*, a *+* és a *-* mûveleteket is tartalmazza.

#### 19.2.6. Adatfolyamok bejárói

Az adatok ki- és bevitelét három módszer valamelyikével valósítjuk meg: vagy az adatfolyamok könyvtárával (21. fejezet), vagy a grafikus felhasználói felület eszközeivel (ezt a C++ szabvány nem tartalmazza), vagy a C bemeneti/kimeneti (I/O) mûveleteivel (§21.8). Ezek

a ki- és bemeneti eszközök elsõsorban arra szolgálnak, hogy különbözõ típusú értékeket egyesével írjunk vagy olvassunk. A standard könyvtár négy bejáró-típussal a ki- és bemeneti adatfolyamokat is beilleszti a tárolók és az algoritmusok által körvonalazott egységes rendszerbe:

- 1. Az *ostream\_iterator* segítségével egy *ostream* adatfolyamba írhatunk (§3.4, §21.2.1).
- 2. Az *istream\_iterator* segítségével egy *istream* adatfolyamba írhatunk (§3.6, §21.3.1).
- 3. Az *ostreambuf\_iterator* egy adatfolyam-puffer (átmeneti tár) írásához használható (§21.6.1).
- 4. Az *istreambuf\_iterator* egy adatfolyam-puffer olvasásához használható (§21.6.2).

Az ötlet csak annyi, hogy a gyûjtemények ki- és bevitelét sorozatokként jelenítjük meg:

```
template <class T, class Ch = char, class Tr = char_traits<Ch> >
class ostream_iterator : public iterator<output_iterator_tag,void,void,void,void> {
public:
  typedef Ch char_type;
  typedef Tr traits_type;
  typedef basic_ostream<Ch,Tr> ostream_type;
  ostream_iterator(ostream_type& s);
  ostream_iterator(ostream_type& s, const Ch* delim); // delim írása minden kimeneti 
                                                        // érték után
  ostream_iterator(const ostream_iterator&);
  ~ostream_iterator();
  ostream_iterator& operator=(const T& val); // val írása a kimenetre
  ostream_iterator& operator*();
  ostream_iterator& operator++();
  ostream_iterator& operator++(int);
};
```
Ez a bejáró a kimeneti bejárók szokásos "írás" és "továbblépés" műveletét úgy hajtja végre, hogy az *ostream* megfelelõ mûveleteivé alakítja azokat:

```
void f()
{
 ostream_iterator<int> os(cout); // int-ek írása a cout-ra os-en keresztül
 *os = 7; // a kimenet 7
 ++os; // felkészülés a következõ kimenetre
  *os = 79; // a kimenet 79
}
```
A *++* operátor tényleges kimeneti mûveletet is végrehajthat, de elképzelhetõ olyan megoldás is, ahol semmilyen hatása sincs. A különbözõ nyelvi változatok különbözõ módszereket alkalmazhatnak, ezért ha "hordozható" programot akarunk készíteni, mindenképpen használjuk a *++* mûveletet két *ostream\_iterator*-értékadás között. Természetesen minden szabványos algoritmus így készült, hiszen ellenkezõ esetben már vektorra sem lennének használhatók, és ez az oka az *ostream\_iterator* osztály ilyetén meghatározásának is.

Az *ostream\_iterator* elkészítése nagyon egyszerû, így feladatként is szerepel a fejezet végén (§19.6[4]). A szabványos ki- és bemenet többféle karaktertípust is támogat. A *char\_traits* osztály (§20.2) egy karaktertípus azon jellemzõit írja le, melyek fontosak lehetnek a *string* osztály vagy a ki- és bemenet szempontjából.

Az *istream* bemeneti bejáróját hasonlóan határozhatjuk meg:

```
template <class T, class Ch = char, class Tr = char_traits<Ch>, class Dist = ptrdiff_t>
class istream_iterator : public iterator<input_iterator_tag, T, Dist, const T*, const T&> {
public:
  typedef Ch char_type;
  typedef Tr traits_type;
  typedef basic_istream<Ch,Tr> istream_type;
  istream_iterator(); // a bemenet vége
  istream_iterator(istream_type& s);
  istream_iterator(const istream_iterator&);
  ~istream_iterator();
 const T& operator*() const;
  const T* operator->() const;
  istream_iterator& operator++();
  istream_iterator operator++(int);
};
```
Ez a bejáró is olyan formájú, hogy kényelmesen olvashassunk be adatokat (a *>>* segítségével) a bemeneti adatfolyamból egy tárolóba:

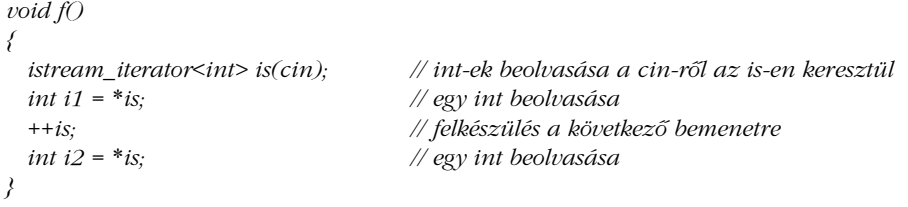

Az alapértelmezett *istream\_iterator* a bemenet végét ábrázolja, így ennek felhasználásával megadhatunk bemeneti sorozatot is:

```
void f(vector<int>& v)
{
 copy(istream_iterator<int>(cin),istream_iterator<int>(),back_inserter(v));
}
```
Ahhoz, hogy ez az eljárás mûködjön, a standard könyvtár az *istream\_iterator* osztályhoz tartalmazza az *==* és a *!=* mûveletet is.

A fentiekbõl látható, hogy az *istream\_iterator* megvalósítása nem annyira egyszerû, mint az *ostream\_iterator* osztályé, de azért nem is túlságosan bonyolult. Egy *istream\_iterator* megírása szintén szerepel feladatként (§19.6[5]).

#### 19.2.6.1. Átmeneti tárak adatfolyamokhoz

A §21.6 pontban írjuk le részletesen, hogy az adatfolyam alapú ki- és bemenet – amelyet az *istream* és az *ostream* megvalósít – valójában egy átmeneti tárral (pufferrel) tartja a kapcsolatot, amely az alacsonyszintû, fizikai ki- és bemenetet képviseli. Lehetõségünk van azonban arra, hogy a szabványos adatfolyamok formázási mûveleteit elkerüljük, és közvetlenül az átmeneti tárakkal dolgozzunk (§21.6.4). Ez a lehetõség a szabványos algoritmusok számára is adott az *istrembuf\_iterator* és az *ostreambuf\_iterator* segítségével:

```
template<class Ch, class Tr = char_traits<Ch> >
class istreambuf_iterator
 : public iterator<input_iterator_tag,Ch,typename Tr::off_type,Ch*,Ch&> {
public:
 typedef Ch char_type;
 typedef Tr traits_type;
 typedef typename Tr::int_type int_type;
 typedef basic_streambuf<Ch,Tr> streambuf_type;
 typedef basic_istream<Ch,Tr> istream_type;
 class proxy; // segédtípus
 istreambuf_iterator() throw(); // átmeneti tár vége
 istreambuf_iterator(istream_type& is) throw(); // olvasás is streambuf-jából
  istreambuf_iterator(streambuf_type*) throw();
  istreambuf_iterator(const proxy& p) throw(); // olvasás p streambuf-jából
```
#### 19. Bejárók és memóriafoglalók **749**

*Ch operator\*() const; istreambuf\_iterator& operator++(); // elõtag proxy operator++(int); // utótag*

*bool equal(istreambuf\_iterator&); // mindkét streambuf-nak vége (eof) vagy egyiknek sem };*

A fentieken kívül rendelkezésünkre áll az *==* és a *!=* operátor is.

Egy *streambuf* olvasása alacsonyabb szintû mûvelet, mint egy *istream* olvasása. Ennek következtében az *istreambuf\_iterator* felülete kicsit bonyolultabb, mint az *istream\_iterator* -é. Ennek ellenére, ha egyszer sikerült hibátlanul kezdõértéket adnunk egy *istreambuf\_iterator* objektumnak, akkor a *\**, a *++* és az *=* mûveletek a szokásos helyeken, a szokásos jelentéssel használhatók.

A *proxy* típus egy megvalósítástól függõ segédtípus, amely lehetõvé teszi az utótagként használt *++* operátor alkalmazását anélkül, hogy felesleges korlátozásokat tenne a *streambuf*-ra vonatkozóan. A *proxy* tárolja az eredményértéket addig, amíg a bejárót továbbléptetjük:

```
template<class Ch, class Tr = char_traits<Ch> >
class istreambuf_iterator<Ch,Tr>::proxy {
  Ch val;
  basic_streambuf<Ch,Tr>* buf;
  proxy(Ch v, basic_streambuf<Ch,Tr>* b) :val(v), buf(b) { }
public:
  Ch operator<sup>*</sup>\bigcirc { return val; }
};
```
Az *ostreambuf\_iterator* osztályt hasonlóan definiálhatjuk:

```
template <class Ch, class Tr = char_traits<Ch> >
class ostreambuf_iterator : public iterator<output_iterator_tag,void,void,void,void>{
public:
  typedef Ch char_type;
  typedef Tr traits_type;
  typedef basic_streambuf<Ch,Tr> streambuf_type;
 typedef basic_ostream<Ch,Tr> ostream_type;
```

```
ostreambuf_iterator(ostream_type& os) throw(); // írás os streambuf-jába
ostreambuf_iterator(streambuf_type*) throw();
ostreambuf_iterator& operator=(Ch);
```

```
ostreambuf_iterator& operator*();
ostreambuf_iterator& operator++();
ostreambuf_iterator& operator++(int);
```

```
};
```
*bool failed() const throw(); // igaz, ha Tr::eof()-hoz értünk*

# 19.3. Ellenõrzött bejárók

A standard könyvtár által biztosítottak mellett a programozó saját maga is létrehozhat bejárókat. Erre gyakran szükség is van, amikor egy új típusú tárolót hozunk létre. Példaképpen bemutatunk egy olyan bejárót, amely ellenõrzi, hogy érvényes tartományban férünk-e hozzá a tárolóhoz.

A szabványos tárolókat használva sokkal ritkábban kell magunknak foglalkozni a memóriakezeléssel, a szabványos algoritmusok segítségével pedig a tárolók elemeinek megcímzésére sem kell olyan gyakran gondolnunk. A standard könyvtár és a nyelvi eszközök együttes használatával fordítási idõben elvégezhetünk sok típusellenõrzési feladatot, így a futási idejû hibák száma jelentõsen kevesebb, mint a hagyományos, C stílusú programokban. Ennek ellenére a standard könyvtár még mindig a programozóra hárítja azt a feladatot, hogy elkerülje egy tároló memóriahatárainak átlépését. Ha például véletlenül valamilyen *x* tárolónak az *x[x.size()+7]* elemét próbáljuk meg elérni, akkor megjósolhatatlan – de általában rossz események következhetnek be. Egy tartományellenõrzött *vector* használata (például a §3.7.1 pontban bemutatott *Vec*-é) néha segíthet ezen a problémán, sokkal általánosabb megoldást jelent azonban, ha a bejárókon keresztül történõ minden hozzáférést ellenõrzünk.

Ahhoz, hogy ilyen szintû ellenõrzést érhessünk el anélkül, hogy jelentõs terhet helyeznénk a programozó vállára, ellenõrzött bejárókra van szükségünk, és valamilyen kényelmes módszerre, amellyel ezeket a tárolókhoz kapcsolhatjuk. A *Checked\_iter* megvalósításához szükségünk van egy tárolóra és egy bejáróra, amely ebbe a tárolóba mutat. Ugyanúgy, mint a lekötõk (binder, §18.4.4.1) vagy a beszúró bejárók (inserter, §19.2.4) esetében, most is külön függvényekkel segítjük az ellenõrzött bejárók létrehozását:

*template<class Cont, class Iter> Checked\_iter<Cont,Iter> make\_checked(Cont& c, Iter i) { return Checked\_iter<Cont,Iter>(c,i); }*

19. Bejárók és memóriafoglalók <sup>1</sup>751

```
template<class Cont> Checked_iter<Cont,typename Cont::iterator> make_checked(Cont& c)
{
  return Checked_iter<Cont,typename Cont::iterator>(c,c.begin());
}
```
Ezek a függvények sokat segítenek abban, hogy a típusokat a paraméterekbõl állapítsuk meg, és ne külön kelljen azokat megadni:

```
void f(vector<int>& v, const vector<int>& vc)
{
 typedef Checked_iter<vector<int>,vector<int>::iterator> CI;
  CI p1 = make_checked(v, v.begin()+3);
 CI p2 = make_checked(v); // alapértelmezés szerint az elsõ elemre mutat
 typedef Checked_iter<const vector<int>,vector<int>::const_iterator> CIC;
  CIC p3 = make_checked(vc,vc.begin()+3);
  CIC p4 = make_checked(vc);
  const vector<int>& vv = v;
  CIC p5 = make_checked(v,vv.begin());
}
```
Alapértelmezés szerint a *const* tárolóknak minden bejárója is konstans, így az ezekhez tartozó *Checked\_iter* osztályoknak is állandónak kell lenniük. A *p5* bejáró arra mutat példát, hogyan hozhatunk létre *const* bejárót nem konstans tárolóból.

Ez magyarázza azt is, hogy miért van szüksége a *Checked\_iter* típusnak két sablonparaméterre: az egyik a tároló típusát adja meg, a másik a konstans/nem konstans különbséget fejezi ki.

Ezen *Checked\_iter* típusok nevei elég hosszúak (és csúnyák), de ez nem számít, ha a bejárókat általánosított (generikus) algoritmusok paramétereként használjuk:

```
template<class Iter> void mysort(Iter first, Iter last);
void f(vector<int>& c)
{
 try {
           mysort(make_checked(c), make_checked(c,c.end());
 }
 catch (out_of_bounds) {
           cerr<<"hoppá: hiba a mysort()-ban\n";
           abort();
  }
}
```
Ez pont egy olyan algoritmus, melynek elsõ változataiban könnyen elõfordulhat, hogy kilépünk a megengedett tartományból, így az ellenõrzött bejárók használata nagyon is indokolt.

A *Checked\_iter* osztályt egy tárolóra hivatkozó mutatóval és egy olyan bejáróval ábrázolhatjuk, amely ebbe a tárolóba mutat:

*template<class Cont, class Iter = typename Cont::iterator> class Checked\_iter : public iterator\_traits<Iter> { Iter curr; // az aktuális pozícióra mutató bejáró Cont\* c; // az aktuális tárolóra hivatkozó mutató // ... };*

Az *iterator\_traits* osztályból való származtatás az egyik lehetséges módszer a szükséges típusok (*typedef*) meghatározásához. A másik egyszerû megoldás az *iterator* osztályból való származtatás ebben az esetben túlzott lenne (A *reverse\_iterator* esetében ezt a megoldást választottuk a §19.2.5 pontban). Ugyanúgy, ahogy egy bejárónak nem kell feltétlenül osztálynak lennie, egy osztályként meghatározott bejárónak sem kell feltétlenül az *iterator* osztály leszármazottjának lennie.

A *Checked\_iter* osztály minden mûvelete egyértelmû:

```
template<class Cont, class Iter = typename Cont::iterator>
class Checked_iter : public iterator_traits<Iter> {
 // ...
public:
 void valid(Iter p) const
 {
           if (c->end() == p) return;
           for (Iter pp = c->begin(); pp!=c->end(); ++pp) if (pp == p) return;
           throw out_of_bounds();
  }
 friend bool operator==(const Checked_iter& i, const Checked_iter& j)
 {
           return i.c==j.c && i.curr==j.curr;
  }
 // nincs alapértelmezett kezdõérték-adó
```
*// alapértelmezett másoló konstruktor és értékadás használata*

#### 19. Bejárók és memóriafoglalók **753**

```
Checked_iter(Cont& x, Iter p) : c(&x), curr(p) { valid(p); }
reference_type operator*() const
{
        if (curr==c->end()) throw out_of_bounds();
        return *curr;
}
pointer_type operator->() const
{
        if (curr==c->end()) throw out_of_bounds();
        return &*curr;
}
Checked_iter operator+(Dist d) const // csak közvetlen elérésû bejárókhoz
{
        if (c->end()-curr<d || d<curr-c->begin()) throw out_of_bounds();
        return Checked_iter(c,curr+d);
}
reference_type operator[ ](Dist d) const // csak közvetlen elérésû bejárókhoz
{
        if (c->end()-curr<=d || d<curr-c->begin()) throw out_of_bounds();
        return curr[d];
}
Checked_iter& operator++() // prefix ++
{
        if (curr == c->end()) throw out_of_bounds();
        ++curr;
        return *this;
}
Checked_iter operator++(int) // postfix ++
{
        Checked_iter tmp = *this;
        ++*this; // prefix ++ által ellenõrzött
        return tmp;
}
Checked_iter& operator--() // prefix --
{
        if (curr == c->begin()) throw out_of_bounds();
        --curr;
        return *this;
}
```

```
Checked_iter operator--(int) // postfix --
{
       Checked_iter tmp = *this;
       return tmp;
}
```
*--\*this; // prefix -- által ellenõrzött*

*difference\_type index() const { return curr-c.begin(); } // csak közvetlen elérés esetén*

*Iter unchecked() const { return curr; }*

*// +, -, < stb. (§19.6[6]) };*

Egy *Checked\_iter* objektumot mindig egy bizonyos tároló egy bizonyos bejárójához kötünk. Egy alaposabb megvalósításban a *valid()* függvénynek hatékonyabb változatát kell létrehoznunk a közvetlen elérésû bejárókhoz (§19.6[6]). Miután kezdõértéket adtunk a *Checked\_iter* objektumnak, minden mûveletet ellenõrzünk, amely elmozdíthatja a bejárót, így mindig biztosak lehetünk abban, hogy az a tároló egy létezõ elemére mutat. Ha megpróbálunk egy ilyen bejárót a tároló érvényes tartományán kívülre vinni, *out\_of\_bounds* kivételt kapunk:

```
void f(list<string>& ls)
{
 int count = 0;
 try {
           Checked_iter< list<string> > p(ls,ls.begin());
           while (true) {
                    ++p; // elõbb-utóbb a végére ér
                    ++count;
           }
 }
 catch(out_of_bounds) {
           cout << "Túllépés a tárolón " << count << " próbálkozás után.\n";
 }
}
```
A *Checked\_iter* objektum pontosan tudja, melyik tárolóba mutat. Ez lehetõvé teszi, hogy az olyan eseteket kezeljük, amikor egy tárolóba mutató bejáró érvénytelenné válik valamilyen mûvelet hatására (§16.3.8). Még így sem veszünk minden lehetõséget figyelembe, tehát ha az összes hibalehetõségre fel akarunk készülni, akkor egy másik, bonyolultabb bejárót kell készítenünk (lásd §19.6[7]).

Figyeljük meg, hogy az utótagként használt *++* operátor megvalósításához szükség van egy ideiglenes tárolóelemre, míg az elõtag-formánál erre nincs szükség. Ezért bejárók esetében mindig érdemes a *p++* forma helyett a *++p* alakot használni, ha az ellenkezõjére nincs különösebb okunk.

Mivel a *Checked\_iter* egy tárolóra hivatkozó mutatót tárol, közvetlenül nem használható a beépített tömbök kezeléséhez. Ha mégis ilyesmire van szükségünk, a *c\_array* típust (§17.5.4) használhatjuk.

Ahhoz, hogy az ellenõrzött bejárók megvalósítását teljessé tegyük, használatukat egyszerûvé kell tennünk. Két megközelítéssel próbálkozhatunk:

- 1. Meghatározunk egy ellenõrzött tároló típust, amely ugyanúgy viselkedik, mint az átlagos tárolók, attól eltekintve, hogy kevesebb konstruktor áll benne rendelkezésünkre és a *begin()*, *end()* stb. eljárások mind *Check\_iter* objektumot adnak vissza a szokásos bejárók helyett.
- 2. Készítünk egy kezelõosztályt, amelynek valamilyen tárolóval adhatunk kezdõértéket, és amely ehhez a tárolóhoz a késõbbiekben csak ellenõrzött hozzáféréseket engedélyez (§19.6[8]).

Az alábbi sablon egy ellenõrzött bejárót köt egy tárolóhoz:

```
template<class C> class Checked : public C {
public:
  explicit Checked(size_t n) :C(n) { }
  Checked() :C() { }
```
*typedef Checked\_iter<C> iterator; typedef Checked\_iter<C,C::const\_iterator> const\_iterator;*

*iterator begin() { return iterator(\*this,C::begin()); } iterator end() { return iterator(\*this,C::end()); }*

*const\_iterator begin() const { return const\_iterator(\*this,C::begin()); } const\_iterator end() const { return const\_iterator(\*this,C::end()); }*

*reference\_type operator[ ](size\_t n) { return Checked\_iter<C>(\*this)[n]; }*

*C& base() { return static\_cast<C&>(\*this); } // rögzítés az alaptárolóhoz };*

Ezután használhatjuk az alábbi programrészletet:

```
Checked< vector<int> > vec(10);
Checked< list<double> > lst;
void f()
{
 int v1 = vec[5]; // rendben
 int v2 = vec[15]; // out_of_bounds kivételt vált ki
 // ...
 lst.push_back(v2);
 mysort(vec.begin(),vec.end());
 copy(vec.begin(),vec.end(),lst.begin());
}
```
A látszólag felesleges *base()* függvény szerepe az, hogy a *Checked()* felületét a tárolók kezelõinek (handle) felületéhez igazítsa, ezek ugyanis általában nem tesznek lehetõvé automatikus konverziókat.

Ha a tároló mérete megváltozik, bejárói érvénytelenné válnak. Ez történik a *Checked\_iter* objektumokkal is. Ebben az esetben a *Checked\_iter*-nek a következõ kódrészlettel adhatunk új kezdõértéket:

```
void g(vector<int>& vi)
{
 Checked_iter<int> p(vi,vi.begin());
 // ..
 int i = p.index(); // aktuális pozíció lekérése
 vi.resize(100); // p érvénytelen lesz
 p = Checked_iter<int>(vi,vi.begin()+i); // az aktuális pozíció visszaállítása
}
```
A régi aktuális pozíció érvénytelenné válik, ezért szükségünk van az *index()* függvényre, amely egy *Checked\_iter* tárolására és visszaállítására használható.

## 19.3.1. Kivételek, tárolók és algoritmusok

Könnyen úgy tûnhet, hogy a szabványos algoritmusok és az ellenõrzött bejárók együttes használata olyan felesleges, mint az öv és a nadrágtartó együttes viselése: mindkettõ önmagában is megvéd minket a "balesetektől". Ennek ellenére a tapasztalat azt mutatja, hogy sok ember és sok alkalmazás számára indokolt ilyen szintû paranoia, különösen akkor, ha egy gyakran változó programot sokan használnak rendszeresen.

#### 19. Bejárók és memóriafoglalók **757**

A futási idejû ellenõrzések használatának egyik módja, hogy csak a tesztelés idejére hagyjuk azokat programunkban. Tehát ezek az ellenõrzések eltûnnek a programból, mielõtt az "éles" körülmények közé kerülne. Ez az eljárás ahhoz hasonlítható, mint amikor a mentőmellényt addig hordjuk, amíg partközelben pancsolunk, és levesszük, amikor a nyílt tengerre merészkedünk. Ugyanakkor igaz, hogy a futási idejû ellenõrzések jelentõs mennyiségû idõt és memóriát igényelhetnek, így folyamatosan ilyen felügyeletet biztosítani nem lehet valós elvárás. Jelentéktelen haszon érdekében optimalizálni mindig felesleges, tehát mielõtt véglegesen törlünk bizonyos ellenõrzéseket, próbáljuk ki, hogy jelentõs mértékû teljesítményjavulást érünk-e el így. Ahhoz, hogy a programozó tényleg próbálkozhasson ilyesmivel, könnyûvé kell tennünk számára a futási idejû ellenõrzések eltávolítását (§24.3.7.1). Ha elvégeztük a szükséges méréseket, a futási idejû ellenõrzéseket a létfontosságú – és remélhetőleg a legalaposabban tesztelt – helyekről törölhetjük, míg máshol az ellenõrzést egy viszonylag olcsó biztosításnak tekinthetjük.

A *Checked\_iter* használata számtalan hibára felhívhatja figyelmünket, de nem sokat segít abban, hogy ezeket a hibákat kijavítsuk. A programozók ritkán írnak olyan programokat, amelyek minden lehetõségre felkészülnek és ellenõriznek minden mûveletet, amely kivételt okozhat (*++*, *--*, *\**, *[ ]*, *->* és *=*). Így két nyilvánvaló stratégia közül választhatunk:

- 1. A kivételeket keletkezési helyük közelében kapjuk el, így a kivételkezelõ megírója pontosabban megállapíthatja a hiba okát és hatékony ellenlépéseket tehet.
- 2. A kivételeket a programban viszonylag magas szinten kapjuk el, az eddigi számításoknak egy jelentõs részét eldobjuk, és minden adatszerkezetet gyanúsnak minõsítünk, amelybe írás történt a hibát kiváltó számítás közben. (Lehet, hogy ilyen adatszerkezetek nincsenek is, esetleg könnyen kizárhatók a hibaforrások körébõl.)

Felelõtlenség elkapni egy kivételt, amelyrõl azt sem tudjuk, hogy a program mely részén keletkezett, és továbblépni azzal a feltételezéssel, hogy egyetlen adatszerkezetünk sem került nemkívánatos állapotba, hacsak nincs egy további hibakezelõ, amely az ezután keletkezõ hibákat feldolgozza. Egy egyszerû példa az ilyen helyzetre, amikor az eredmények továbbadása elõtt egy végsõ ellenõrzést végzünk (akár számítógéprõl, akár emberi munkavégzésrõl van szó). Ilyenkor egyszerûbb és olcsóbb ártatlanul továbbhaladni, minthogy alacsony szinten minden hibalehetõséget megvizsgáljunk. Ezzel egyben arra is példát mutattunk, hogy a többszintû hibakezelés (§14.9) hogyan teszi lehetõvé a programok egyszerûsítését.

# 19.4. Memóriafoglalók

A *memóriafoglalók* (allokátorok, allocator) szerepe az, hogy a fizikai memória kezelésének gondját levegyék azon algoritmusok és tárolók készítõinek válláról, melyek számára memóriát kell lefoglalnunk. A memóriafoglalók szabványos felületet adnak a memóriaterületek lefoglalásához és felszabadításához, valamint szabványos neveket adnak azoknak a típusoknak, melyeket mutatóként vagy referenciaként használhatunk. A bejáróhoz hasonlóan a memóriafoglaló fogalma is tisztán elvont, így mindent memóriafoglalónak nevezünk, ami memóriafoglalóként viselkedik.

A standard könyvtár egy szabványos memóriafoglalót biztosít, amely a legtöbb felhasználó számára megfelelõ, de ha szükség van rá, a programozók maguk is létrehozhatnak egyéni változatokat, melyekkel a memóriát más szerkezetûnek tüntethetik fel. Készíthetünk például olyan memóriafoglalót, amely osztott memóriát használ, szemétgyûjtõ algoritmust valósít meg, elõre lefoglalt memóriaszeletbõl hozza létre az objektumokat (§19.4.2) és így tovább.

A szabványos tárolók és algoritmusok a mûködésükhöz szükséges memóriát mindig memóriafoglaló segítségével foglalják le és érik el. Így ha új memóriafoglalót készítünk, a szabványos tárolókat is felruházzuk azzal a képességgel, hogy a memóriát megváltozott szemszögbõl lássák.

## 19.4.1. A szabványos memóriafoglaló

A szabványos *allocator* sablon a *<memory>* fejállományban található és a memóriafoglalást a *new()* operátor (§6.2.6) segítségével végzi. Alapértelmezés szerint mindegyik szabványos tároló ezt használja:

*template <class T> class std::allocator { public: typedef T value\_type; typedef size\_t size\_type; typedef ptrdiff\_t difference\_type;*

*typedef T\* pointer; typedef const T\* const\_pointer;*

*typedef T& reference; typedef const T& const\_reference;*

*pointer address(reference r) const { return &r; }*

# *const\_pointer address(const\_reference r) const { return &r; } allocator() throw(); template <class U> allocator(const allocator<U>&) throw(); ~allocator() throw(); pointer allocate(size\_type n, allocator<void>::const\_pointer hint = 0); // hely n darab // Ts számára void deallocate(pointer p, size\_type n); // n darab Ts helyének felszabadítása, // megsemmisítés nélkül void construct(pointer p, const T& val) { new(p) T(val); } // \*p feltöltése val-lal void destroy(pointer p) { p->~T(); } // \*p megsemmisítése a hely felszabadítása // nélkül size\_type max\_size() const throw(); template <class U>*

*struct rebind { typedef allocator<U> other; }; // valójában typedef allocator<U> other }; template<class T> bool operator==(const allocator<T>&, const allocator<T>&) throw(); template<class T> bool operator!=(const allocator<T>&, const allocator<T>&) throw();*

Az *allocate(n)* mûvelettel *n* objektum számára foglalhatunk helyet, párja pedig a *deallocate(p,n)*, mellyel felszabadíthatjuk az így lefoglalt területet. Figyeljük meg, hogy a *deallocate()* függvénynek is átadjuk az *n* paramétert. Ezzel a megoldással közel optimális memóriafoglalókat készíthetünk, amelyek csak a feltétlenül szükséges információkat tárolják a lefoglalt területrõl. Másrészt viszont ezek a memóriafoglalók megkövetelik, hogy a programozó mindig a megfelelõ *n* értéket adja meg a *deallocate()* hívásakor. Megjegyzendõ, hogy a *deallocate()* különbözik az *operator delete()*-tõl, amennyiben mutató paramétere nem lehet nulla.

Az alapértelmezett *allocator* a *new(size\_t)* operátort használja a memória lefoglalásához és a *delete(void\*)* mûveletet a felszabadításához. Ebbõl következik, hogy szükség lehet a *new\_handler()* meghívására és a *std::bad\_alloc* kivétel kiváltására, ha elfogyott a memória (§6.2.6.2).

Jegyezzük meg, hogy az *allocate()* függvénynek nem kell feltétlenül meghívnia egy alacsonyszintû memóriafoglalót. Gyakran jobb megoldást jelent egy memóriafoglaló számára, ha õ maga tartja nyilván a kiosztásra kész, szabad memóriaszeleteket, és ezeket minimális idõveszteséggel adja ki (§19.4.2).

A nem kötelezõ *hint* paraméter az *allocate()* függvényben mindig az adott megvalósítástól függ. Mindenképpen arra szolgál, hogy segítse a memóriafoglalót azokban a rendszerek-

ben, ahol fontos a lokalitás (vagyis az adott rendszerhez igazodás). Egy memóriafoglalótól például elvárhatjuk, hogy egy lapozós rendszerben az összefüggõ objektumoknak azonos lapon foglaljon helyet. A *hint* paraméter típusa *pointer*, az alábbi erõteljesen egyszerûsített specializációnak megfelelõen:

```
template <> class allocator<void> {
public:
  typedef void* pointer;
  typedef const void* const_pointer;
  // megj.: nincs referencia
  typedef void value_type;
  template <class U>
  struct rebind { typedef allocator<U> other; }; // valójában typedef allocator<U> other
};
```
Az *allocator<void>::pointer* típus általános mutatótípusként szolgál és minden szabványos memóriafoglaló esetében a *const void\** típusnak felel meg.

Ha a memóriafoglaló dokumentációja mást nem mond, a programozó két lehetõség közül választhat az *allocate()* függvény használatakor:

- 1. Nem adja meg a *hint* paramétert.
- 2. A *hint* paraméterben egy olyan objektumra hivatkozó mutatót ad meg, amelyet gyakran használ majd az új objektummal együtt. Egy sorozatban például megadhatjuk az elõzõ elem címét.

A memóriafoglalók arra szolgálnak, hogy megkíméljék a tárolók készítõit a fizikai memória közvetlen kezelésétõl. Példaképpen vizsgáljuk meg, hogy egy *vector* megvalósításában hogyan használjuk a memóriát:

```
template <class T, class A = allocator<T> > class vector {
public:
  typedef typename A::pointer iterator;
  // ...
private:
  A alloc; // memóriafoglaló objektum
  iterator v; // mutató az elemekre
 // ...
public:
  explicit vector(size_type n, const T& val = T(), const A& a = A(): alloc(a)
  {
```
#### 19. Bejárók és memóriafoglalók <sup>1</sup>761

```
v = alloc.allocate(n);
          for(iterator p = v; p<v+n; ++p) alloc.construct(p,val);
          // ...
 }
 void reserve(size_type n)
 {
          if (n<=capacity()) return;
          iterator p = alloc.allocate(n);
          iterator q = v;
          while (q<v+size()) { // létezõ elemek másolása
                   alloc.construct(p++,*q);
                   alloc.destroy(q++);
          }
          alloc.deallocate(v,capacity()); // régi hely felszabadítása
          v = p-size();
          // ...
 }
 // ...
};
```
A memóriafoglalók mûveleteit a *pointer* és *reference typedef*-ek segítségével fejezzük ki, így megadjuk a programozónak azt a lehetõséget, hogy más típusokat használjon a memória eléréséhez. Ezt általában nagyon nehéz megoldani. A C++ nyelv segítségével például nincs lehetõségünk arra, hogy egy tökéletes hivatkozástípust határozzunk meg. A nyelv és a könyvtárak alkotói viszont ezeket a *typedef*-eket olyan típusok létrehozásához használhatják, amelyeket egy átlagos felhasználó nem tudna elkészíteni. Példaként egy olyan memóriafoglalót említhetünk, amely állandó adatterület elérésére szolgál, de gondolhatunk egy "nagy" mutatóra is, amellyel a memóriának azt a területét is elérhetjük, amit a szokásos (általában 32 bites) mutatók már nem képesek megcímezni.

Egy átlagos felhasználó a memóriafoglalónak egyedi célra megadhat a szokásostól eltérõ mutatótípust is. Ugyanezt nem tehetjük meg referenciákkal, de ez a korlátozás kísérletezésnél vagy egyedi rendszerekben nem okoz nagy gondot.

Memóriafoglalót azért hozunk létre, hogy könnyen kezelhessünk olyan objektumokat, melyeknek típusát a memóriafoglaló sablonparamétereként adtuk meg. A legtöbb tároló megvalósításában azonban szükség van más típusú objektumok létrehozására is. Például a *list* megvalósításához szükség van *Link* objektumok létrehozására. Az ilyen *Link* jellegû objektumokat a megfelelõ *list* osztály memóriafoglalójával hozzuk létre.

A furcsa *rebind* típus arra szolgál, hogy memóriafoglaló képes legyen bármilyen típusú objektum helyének lefoglalására:

```
typedef typename A::template rebind<Link>::other Link_alloc; // "sablon", lásd §C.13.6
```
Ha A egy *allocator*, akkor a *rebind<Link>::other* típus-meghatározás jelentése *allocator<Link>*, tehát a fenti *typedef* egy közvetett megfogalmazása az alábbinak:

*typedef allocator<Link> Link\_alloc;*

A közvetett megfogalmazás azonban megkímél minket attól, hogy az *allocator* kulcsszót közvetlenül használjuk. A *Link\_alloc* típust csak az A sablonparaméteren keresztül határozzuk meg. Például:

```
template <class T, class A = allocator<T> > class list {
private:
 class Link { /* ... */ };
 typedef typename A::rebind<Link>::other Link_alloc; // allocator<Link>
 Link_alloc a; // "link" memóriafoglaló
 A alloc; // "list" memóriafoglaló
 // ...
public:
 typedef typename A::pointer iterator;
 // ...
 iterator insert(iterator pos, const T& x )
 {
          Link_alloc::pointer p = a.allocate(1); // egy Link megszerzése
          // ...
 }
 // ...
};
```
Mivel a *Link* a *list* osztály tagja, paramétere egy memóriafoglaló. Ennek következében a különbözõ memóriafoglalókkal rendelkezõ listák *Link* objektumai különbözõ típusúak, ugyanúgy, ahogy maguk a listák is különböznek (§17.3.3).

#### 19.4.2. Felhasználói memóriafoglalók

A tároló készítõjének gyakran van szüksége arra, hogy egyesével hozzon létre (*allocate()*) vagy semmisítsen meg (*deallocate()*) objektumokat. Ha az *allocate()* függvényt meggondolatlanul készítjük el, nagyon sokszor kell meghívnunk a *new* operátort, pedig a *new* operátor ilyen használatra gyakran kis hatékonyságú. A felhasználói memóriafoglalók példájaként az alábbiakban olyan módszerrel élünk, mellyel egy "készletet" hozunk létre, amely rögzített méretû memóriaszeleteket tárol. A memóriafoglaló ennek felhasználásával hatékonyabban hajtja végre az *allocate()* eljárást, mint a hagyományos (bár általánosabb) *new()* operátor.

Véletlenül én már korábban is létrehoztam egy ilyen készletes memóriafoglalót, amely körülbelül azt csinálja, amire most szükségünk van, de nem a megfelelõ felületet nyújtja (hiszen évekkel azelõtt készült, hogy a memóriafoglalók ötlete megszületett volna). Ez a *Pool* osztály meghatározza a rögzített méretû elemek készletét, amelybõl a programozó gyorsan foglalhat le területeket és gyorsan fel is szabadíthatja azokat. Ez egy alacsonyszintû típus, amely közvetlenül a memóriát kezeli és az igazítási (alignment) problémákkal is foglalkozik:

```
class Pool {
 struct Link { Link* next; };
 struct Chunk {enum { size = 8*1024-16 };
                                         enum { size = 8*1024-16 }; // valamivel kevesebb 8K-nál, így egy 
                                         // "Chunk" belefér 8K-ba
         char mem[size]; // elõször a lefoglalandó terület az igazítás 
                                         // miatt
         Chunk* next;
 };
 Chunk* chunks;
 const unsigned int esize;
 Link* head;
 Pool(Pool&); // másolásvédelem
 void operator=(Pool&); // másolásvédelem
 void grow(); // a készlet növelése
public:
 Pool(unsigned int n); // n az elemek mérete
 ~Pool();
 void* alloc(); // hely foglalása egy elem számára
 void free(void* b); // elem visszahelyezése a készletbe
};
```

```
inline void* Pool::alloc()
{
  if (head==0) grow();
  Link* p = head; // az elsõ elem visszaadása
 head = p->next;
  return p;
}
inline void Pool::free(void* b)
{
  Link<sup>*</sup> p = static\_cast \le Link^* > (b);
 p->next = head; // b visszahelyezése elsõ elemként
 head = p;
}
Pool::Pool(unsigned int sz)
  : esize(sz<sizeof(Link)?sizeof(Link):sz)
{
  head = 0;
  chunks = 0;
}
Pool::~Pool() // minden 'chunk' felszabadítása
{
  Chunk* n = chunks;
  while (n) {
          Chunk* p = n;
          n = n->next;
          delete p;
 }
}
void Pool::grow() // hely foglalása új 'chunk' számára, melyet 'esize' méretû elemek 
                   // láncolt listájaként rendezünk
{
  Chunk* n = new Chunk;
  n->next = chunks;
  chunks = n;
  const int nelem = Chunk::size/esize;
  char* start = n->mem;
  char* last = &start[(nelem-1)*esize];
 for (char* p = start; p<last; p+=esize)
          reinterpret_cast<Link*>(p)->next = reinterpret_cast<Link*>(p+esize);
  reinterpret_cast<Link*>(last)->next = 0;
  head = reinterpret_cast<Link*>(start);
}
```
A valós életben zajló munka szemléltetésére a *Pool* osztályt változatlan formában használjuk fel az új memóriafoglaló megvalósításához, nem csak átírjuk, hogy a nekünk megfelelõ felületet nyújtsa. A készletes memóriafoglaló célja, hogy objektumaink egyesével történõ létrehozása és megsemmisítése gyors legyen. A *Pool* osztály mindezt biztosítja. A megvalósítást azzal kell még kiegészítenünk, hogy egyszerre tetszõleges számú, illetve ( a *rebind()* igényeinek megfelelõen) tetszõleges méretû objektumokat is létrehozhassunk. Ezt a két problémát feladatnak hagyjuk (§19.6[9]).

A *Pool* osztály felhasználásával a *Pool\_alloc* megvalósítása már egyszerû:

```
template <class T> class Pool_alloc {
private:
 static Pool mem; // elemkészlet sizeof(T) mérettel
public:
 // mint a szabványos allocator (§19.4.1)
};
template <class T> Pool Pool_alloc<T>::mem(sizeof(T));
template <class T> Pool_alloc<T>::Pool_alloc() { }
template <class T>
T* Pool_alloc<T>::allocate(size_type n, void* = 0)
{
  if (n == 1) return static_cast<T*>(mem.alloc());
 // ...
}
template <class T>
void Pool_alloc<T>::deallocate(pointer p, size_type n)
{
  if (n == 1) {
           mem.free(p);
           return;
  }
 // ...
}
```
A memóriafoglalót ezután már a megszokott formában használhatjuk:

```
vector< int,Pool_alloc<int> > v;
map<string,number,Pool_alloc< pair<const string,number> > > m;
// ugyanúgy mint szoktuk
vector<int> v2 = v; // hiba: különbözõ memóriafoglaló-paraméterek
```
A *Pool\_Alloc* megvalósításához statikus *Pool* objektumot használunk. Azért döntöttem így, mert a standard könyvtár a memóriafoglalókra egy korlátozást kényszerít, mégpedig azzal, hogy a szabványos tárolók megvalósításának megengedi, hogy minden objektumot egyenértékûnek tekintsenek, amelynek típusa az adott tároló memóriafoglalója. Ez valójában igen jelentõs hatékonysági elõnyöket jelent: ennek a korlátozásnak köszönhetõen a *Link* objektumok memóriafoglalóinak például nem kell külön memóriaterületet félretennünk (annak ellenére, hogy a *Link* osztály általában paraméterként egy memóriafoglalót kap ahhoz a tárolóhoz, amelyben szerepel, §19.4.1). Egy másik elõny, hogy azokban a mûveletekben, ahol két sorozat elemeit kell elérnünk (például a *swap()* függvényben), nem kell megvizsgálnunk, hogy a használt elemek ugyanolyan memóriafoglalókkal rendelkeznek-e. A hátrány, hogy a korlátozás következtében az ilyen memóriafoglalók nem használhatnak objektumszintû adatokat.

Mielõtt ilyen optimalizációt használnánk, gondoljuk végig, hogy szükség van-e rá. Én remélem, hogy az alapértelmezett *allocator* legtöbb megvalósításában elvégzik ezt a klasszikus C++ optimalizációt, így megkímélnek minket ettõl a problémától.

# 19.4.3. Általánosított memóriafoglalók

Az *allocator* valójában nem más, mint annak az ötletnek az egyszerûsített és optimalizált változata, miszerint egy tárolónak egy sablonparaméteren keresztül adjuk meg az információkat (§13.4.1., §16.2.3). Logikus elvárás például, hogy a tároló minden elemének helyét a tároló memóriafoglalójával foglaljuk le. Ha azonban ilyenkor lehetõvé tesszük, hogy két ugyanolyan típusú *list* tárolónak különbözõ memóriafoglalója legyen, akkor a *splice()* (§17.2.2.1) nem valósítható meg egyszerû átláncolással, hanem szabályos másolást kell meghatároznunk, mert védekeznünk kell azon (ritka) esetek ellen, amikor a két listában a memóriafoglalók nem azonosak, annak ellenére, hogy típusuk megegyezik. Hasonló probléma, hogy ha a memóriafoglalók tökéletesen általánosak, akkor a *rebind()* eljárásnak (amely tetszõleges típusú elemek létrehozását teszi lehetõvé a memóriafoglaló számára) sokkal bonyolultabbnak kell lennie. Ezért a "normális" memóriafoglalókról azt feltételezzük, hogy nem tárolnak objektumszintû adatokat, az algoritmusok pedig kihasználhatják ezt.

Meglepõ módon ez a drákói korlátozás az objektumszintû információkra nézve nem túlságosan veszélyes a memóriafoglalók esetében. A legtöbb memóriafoglalónak nincs is szüksége objektumszintû adatokra, sõt ilyen adatok nélkül még gyorsabbak is lehetnek, ráadásul a memóriafoglalók azért tudnak adatokat tárolni, a memóriafoglaló-típusok szintjén. Ha külön adatelemekre van szükség, különbözõ memóriafoglaló-típusokat használhatunk:

*template<class T, class D> class My\_alloc { // T memóriafoglalóját D használatával // hozzuk létre D d; // a My\_alloc<T,D> számára szükséges adatok // ... };*

*typedef My\_alloc<int,Persistent\_info> Persistent; typedef My\_alloc<int,Shared\_info> Shared; typedef My\_alloc<int,Default\_info> Default;*

*list<int,Persistent> lst1; list<int,Shared> lst2; list<int,Default> lst3;*

Az *lst1*, az *lst2* és az *lst3* listák különbözõ típusúak, így ha közülük kettõt akarunk felhasználni valamilyen mûveletben, akkor általános algoritmusokat kell használnunk (18.fejezet), nem pedig specializált lista mûveleteket (§17.2.2.1). Ebbõl következik, hogy az átláncolás helyett másolást kell használnunk, így a különbözõ memóriafoglalók használata nem okoz problémát.

Az objektumszintû adatokra vonatkozó korlátozásokra a memóriafoglalókban azért van szükség, mert így tudjuk kielégíteni a standard könyvtár szigorú hatékonysági követelményeit, mind futási idõ, mind tárhasználat szempontjából. Egy lista memóriafoglalója például nem foglal jelentõsen több memóriát a szükségesnél, de ha minden listaelemnél jelentkezne egy kis "felesleg", akkor ez jelentős veszteséget okozna.

Gondoljuk végig, hogyan használhatnánk a memóriafoglalókat akkor, ha a standard könyvtár hatékonysági követelményeitõl eltekintenénk. Ez a helyzet olyan nem szabványos könyvtár esetében fordulhat elõ, melyben nem volt fontos tervezési szempont a nagy hatékonyság az adatszerkezetek és típusok létrehozásakor, vagy akár a standard könyvtár bizonyos egyedi célú megvalósításaiban. Ilyenkor a memóriafoglaló felhasználható olyan jellegû információk tárolására is, melyek általában általános bázisosztályokban kapnak helyet (§16.2.2). Készíthetünk például olyan memóriafoglalókat, melyek választ tudnak adni arra a kérdésre, hogy az objektumok hol kaptak helyet, kínálhatnak olyan információkat, melyek az objektumok elrendezésére vonatkoznak, vagy megkérdezhetjük tõlük, hogy egy adott elem benne van-e a tárolóban. Segítségükkel elkészíthetõ egy olyan tárolófelügyelõ is, amely gyorsítótárként szolgál a háttértárhoz vagy kapcsolatokat biztosít a tároló és más objektumok között és így tovább.

Ezzel a módszerrel tehát tetszõleges szolgáltatásokat biztosíthatunk a szokásos tárolómûveletek hátterében. Ennek ellenére érdemes különbséget tennünk az adatok táro-

lásának és az adatok felhasználásának feladatai között. Ez utóbbi nem tartozik egy általánosított memóriafoglaló hatáskörébe, így inkább egy külön sablonparaméter segítségével illik megvalósítanunk.

# 19.4.4. Elõkészítetlen memória

A szabványos *allocator* mellett a *<memory>* fejállományban találhatunk néhány olyan függvényt is, melyek az elõkészítetlen (értékkel nem feltöltött) memória problémáival foglalkoznak. Azt a veszélyes, de gyakran nagyon fontos lehetõséget biztosítják, hogy a *T* típusnévvel hivatkozhatunk egy olyan memóriaterületre, amely elég nagy egy *T* típusú objektum tárolására, de nem teljesen szabályosan létrehozott *T* objektumot tartalmaz.

A könyvtárban három függvényt találunk, mellyel elõkészítetlen területre értékeket másolhatunk:

```
template <class In, class For>
For uninitialized_copy(In first, In last, For res) // másolás res-be
{
 typedef typename iterator_traits<For>::value_type V;
 while (first != last)
           new (static_cast<void*>(&*res++)) V(*first++); // létrehozás res-ben (§10.4.11)
 return res;
}
template <class For, class T>
void uninitialized_fill(For first, For last, const T& val) //másolás [first,last)-ba
{
 typedef typename iterator_traits<For>::value_type V;
 while (first != last) new (static_cast<void*>(&*first++)) V(val); // létrehozás first-ben
}
template <class For, class Size, class T>
void uninitialized_fill_n(For first, Size n, const T& val) //másolás [first,first+n)-be
{
 typedef typename iterator_traits<For>::value_type V;
 while (n--) new (static_cast<void*>(&*first++)) V(val); // létrehozás first-ben
}
```
Ezek a függvények elsõsorban tárolók és algoritmusok készítésénél hasznosak. A *reserve()* és a *resize()* (§16.3.8) például legkönnyebben ezen függvények felhasználásával valósítha-

tó meg (§19.6[10]). Igen nagy probléma, ha egy ilyen kezdõértékkel nem rendelkezõ objektum valahogy kiszabadul a tároló belsõ megvalósításából és átlagos felhasználók kezébe kerül (lásd még §E.4.4).

Az algoritmusoknak gyakran van szükségük ideiglenes tárterületre feladataik helyes végrehajtásához. Ezeket a területeket gyakran érdemes egyetlen mûvelettel lefoglalni, annak ellenére, hogy értékkel feltölteni csak akkor fogjuk azokat, amikor ténylegesen szükség lesz rájuk. Ezért a könyvtár tartalmaz egy függvénypárt, mellyel elõkészítetlen memóriaterületet foglalhatunk le, illetve szabadíthatunk fel:

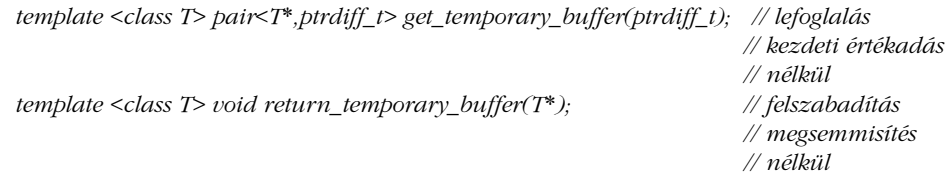

A *get\_temporary\_buffer<X>(n)* mûvelet megpróbál helyet foglalni *n* vagy több *X* típusú objektum számára. Ha ez sikerül, akkor az elsõ kezdõérték nélküli objektumra hivatkozó mutatót és a lefoglalt területen elférõ, *X* típusú objektumok számát adja vissza. Ha nincs elég memória, a visszaadott pár második (*second*) tagja nulla lesz. Az ötlet az, hogy a rendszer a gyors helyfoglalás érdekében rögzített méretû átmeneti tárat tart készenlétben. Ennek következtében elõfordulhat, hogy *n* objektum számára igénylünk területet, de az átmeneti tárban ennél több is elfér. A gond az, hogy az is elképzelhetõ, hogy kevesebb területet kapunk az igényeltnél, így a *get\_temporary\_buffer()* felhasználási módja az, hogy kellõen nagy tárat igénylünk, aztán ebbõl annyit használunk fel, amennyit megkaptunk. A *get\_temporary\_buffer()* által lefoglalt területet fel kell szabadítanunk a *return\_temporary\_buffer()* függvény segítségével. Ugyanúgy, ahogy a *get\_temporary\_buffer()* a konstruktor meghívása nélkül foglal le területet, a *return\_temporary\_buffer()* a destruktor meghívása nélkül szabadít fel. Mivel a *get\_temporary\_buffer()* alacsonyszintû mûvelet és kifejezetten ideiglenes tárak lefoglalására szolgál, nem használhatjuk a *new* vagy az *allocator::allocate()* helyett, hosszabb életû objektumok létrehozására.

Azok a szabványos algoritmusok, melyek egy sorozatba írnak, feltételezik, hogy a sorozat elemei korábban már kaptak kezdõértéket. Tehát az algoritmusok az íráshoz egyszerû értékadást használnak és nem másoló konstruktort. Ennek következtében viszont nem használhatunk elõkészítetlen területet egy algoritmus kimenete céljára. Ez sokszor igen kellemetlen, mert az egyszerű értékadás jóval "költségesebb", mint a kezdeti, ráadásul nem is érdekel minket, milyen értékeket fogunk felülírni (ha érdekelne, nem írnánk felül). A megoldást a *raw\_storage\_iterator* jelenti, amely szintén a *<memory>* fejállományban található és egyszerû helyett kezdeti értékadást végez:

```
template <class Out, class T>
class raw_storage_iterator : public iterator<output_iterator_tag,void,void,void,void> {
  Out p;
public:
  explicit raw_storage_iterator(Out pp) : p(pp) { }
  raw_storage_iterator& operator*() { return *this; }
  raw_storage_iterator& operator=(const T& val) {
           T* pp = &*p;
           new(pp) T(val); // val pp-be helyezése (§10.4.11)
           return *this;
  }
  raw_storage_iterator& operator++() {++p; return *this; }
  raw_storage_iterator operator++(int) {
           raw_storage_iterator t = *this;
           ++p;
           return t;
  }
};
```
Például készíthetünk egy sablon függvényt, amely egy *vector* elemeit egy átmeneti tárba másolja:

```
template<class T, class A> T* temporary_dup(vector<T,A>& v)
{
     pair \leq T^*, ptrdiff_t > p = get_temporary_buffer \leq T > (v.size(),if (p.second < v.size()) { // ellenõrizzük, hogy elég volt-e az elérhetõ memória
            if (p.first != 0) return_temporary_buffer(p.first);
            return 0;
     }
     copy(v.begin(),v.end(),raw_storage_iterator<T*,T>(p.first));
     return p.first;
}
```
Ha a *get\_temporary\_buffer()* helyett a *new* operátort használtuk volna, az átmeneti tár kezdeti feltöltésére sor került volna. Mivel kikerültük az elõkészítést, a *raw\_storage\_iterator* osztályra van szükségünk a nem feltöltött terület kezeléséhez. Ebben a példában a *temporary\_dump()* függvény meghívójának feladata marad, hogy meghívja a *return\_temporary\_buffer()* eljárást a visszaadott mutatóra.

19. Bejárók és memóriafoglalók | 771

# 19.4.5. Dinamikus memória

A *<new>* fejállományban olyan lehetõségek szerepelnek, melyekkel a *new* és *delete* operátort valósíthatjuk meg:

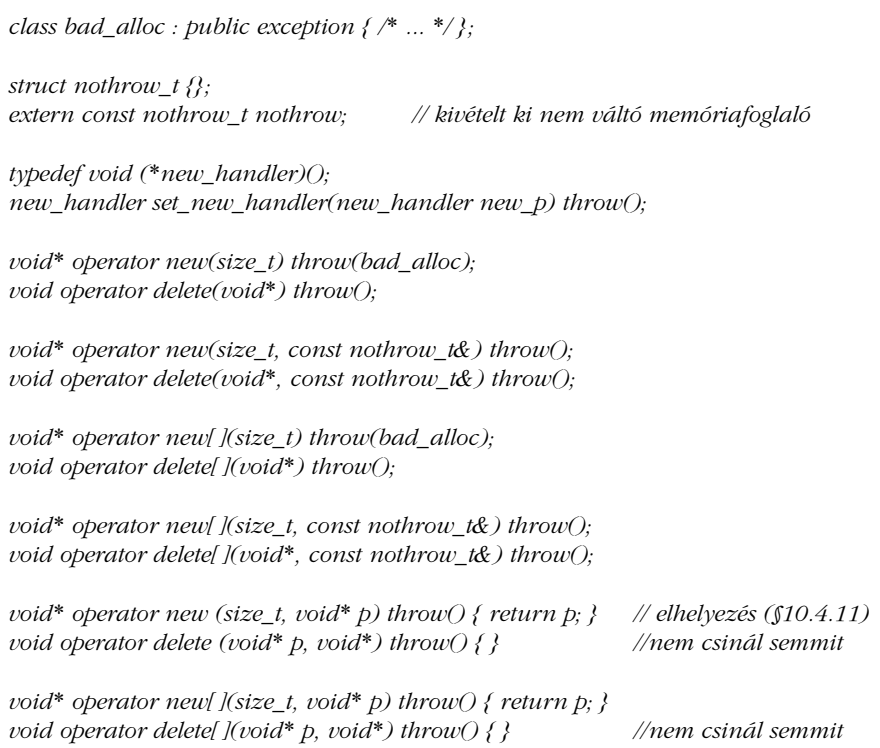

Egy üres *kivétel-specifikációval* (§14.6) definiált *operator new()* vagy *operator new[ ]()* nem jelezheti a memória elfogyását az *std::bad\_alloc* kivétel kiváltásával. Ehelyett, ha sikertelen a helyfoglalás, *0* értéket adnak vissza. A *new* kifejezés (§6.2.6.2) az üres *kivétel-specifikációval* rendelkezõ memóriafoglalók által visszaadott értéket mindig ellenõrzi, és ha *0* értéket kap, nem hívja meg a konstruktort, hanem azonnal szintén *0* értéket ad vissza. A *nothrow* memóriafoglalók például *0* értéket adnak vissza a sikertelen helyfoglalás jelzésére, és nem egy *bad\_alloc* kivételt váltanak ki:

*void f() { int\* p = new int[100000]; // bad\_alloc-ot válthat ki if (int\* q = new(nothrow) int[100000]) { // nem vált ki kivételt // lefoglalás sikeres }*

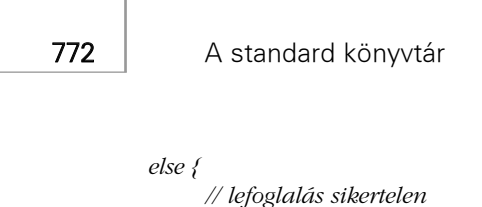

*} }*

Ez a módszer lehetõvé teszi, hogy kivétel elõtti hibakezelést használjunk a helyfoglalás során.

# 19.4.6. C stílusú helyfoglalás

A C++ a C-tõl örökölt egy dinamikusmemória-kezelõ felületet, melyet a *<cstdlib>* fejállományban találhatunk meg:

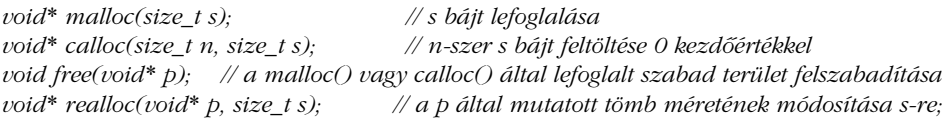

Ezen függvények helyett használjuk inkább a *new* vagy a *delete* operátort, vagy a szabványos tárolók még magasabb szintû szolgáltatásait. A fenti eljárások elõkészítetlen memóriával foglalkoznak, így a *free()* például nem hív meg semmilyen destruktort a memóriaterület felszabadítására. A *new* és a *delete* megvalósításai használhatják ezeket a függvényeket, de számukra sem kötelezõ. Ha egy objektumot például a *new* operátorral hozunk létre, majd a *free()* függvénnyel próbálunk meg megsemmisíteni, súlyos problémákba ütközhetünk. Ha a *realloc()* függvény szolgáltatásaira lenne szükségünk, használjunk inkább szabványos tárolókat, melyek az ilyen jellegû feladatokat általában sokkal egyszerûbben és legalább olyan hatékonyan hajtják végre (§16.3.5).

A könyvtár tartalmaz néhány olyan függvényt is, melyekkel hatékonyan végezhetünk bájtszintû mûveleteket. Mivel a C a típus nélküli bájtokat eredetileg *char\** mutatókon keresztül érte el, ezek a függvények a *<cstring>* fejállományban találhatók. Ezekben a függvényekben a *void\** mutatókat *char\** mutatókként kezeljük:

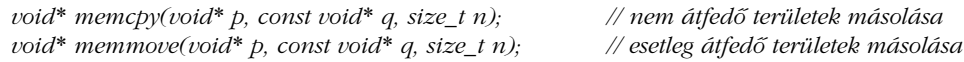

A *strcpy()* (§20.4.1) függvényhez hasonlóan ezek a mûveletek is *n* darab bájtot másolnak a *q* címrõl a *p* címre, majd a *p* mutatót adják vissza. A *memove()* által kezelt memóriaterületek átfedhetik egymást, de a *memcpy()* feltételezi, hogy a két terület teljesen különálló, és általában ki is használja ezt a feltételezést.

Hasonlóan mûködnek az alábbi függvények is:

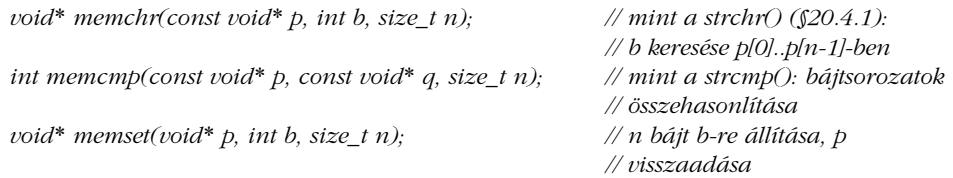

Számos C++-változatban ezeknek az eljárásoknak erõsen optimalizált változatai is megtalálhatók.

# 19.5. Tanácsok

- [1] Amikor egy algoritmust megírunk, döntsük el, milyen bejáróra van szükségünk az eljárás kellõen hatékony megvalósításához, majd folyamatosan figyeljünk, hogy csak olyan mûveleteket használjunk, melyek az adott bejáró-kategória esetében rendelkezésünkre állnak. §19.2.1
- [2] Az algoritmusok hatékonyabb megvalósítására használjunk túlterhelést, ha a paraméterként megadott bejáró a minimális követelménynél több szolgáltatást nyújt. §19.2.3.
- [3] A különbözõ bejáró-kategóriákra használható algoritmusok megírásához használjuk az *iterator\_traits* osztályokat. §19.2.2.
- [4] Ne felejtsük el használni a *++* operátort az *istream\_iterator* és az *ostream\_iterator* objektumok esetében sem. §19.2.6.
- [5] A tárolók túlcsordulásának elkerülése érdekében használjunk beszúró (inserter) bejárókat. §19.2.4.
- [6] Tesztelés alatt végezzünk minél több ellenõrzést, és a végleges változatból is csak azokat távolítsuk el, melyeket feltétlenül szükséges. §19.3.1.
- [7] Ha tehetjük, használjuk a *++p* formát a *p++* helyett. §19.3.
- [8] Az adatszerkezeteket bõvítõ algoritmusok hatékonyságát növelhetjük, ha elõkészítetlen memóriaterületeket használunk. §19.4.4.
- [9] Ha egy algoritmus ideiglenes adatszerkezeteket használ, a hatékonyságot ideiglenes tár (puffer) használatával növelhetjük. §19.4.4.
- [10] Kétszer is gondoljuk meg, mielõtt saját memóriafoglaló írásába kezdünk. §19.4.
- [11] Kerüljük a *malloc()*, a *free()*, a *realloc()* stb. függvények használatát. §19.4.6.
- [12] A sablonok *typedef*-jeinek használatát a *rebind* függvénynél bemutatott módszer segítségével utánozhatjuk. §19.4.1.

# 19.6. Gyakorlatok

- 1. (\*1.5) Készítsük el a §18.6.7. *reverse()* függvényét. Segítség: §19.2.3.
- 2. (\*1.5) Készítsünk egy kimeneti bejárót, amely valójában sehova sem ír. Mikor lehet értelme egy ilyen bejárónak?
- 3. (\*2) Írjuk meg a *reverse\_iterator* osztályt (§19.2.5).
- 4. (\*1.5) Készítsük el az *ostream\_iterator* osztályt (§19.2.6).
- 5. (\*2) Készítsük el az *istream\_iterator* osztályt (§19.2.6).
- 6. (\*2.5) Fejezzük be a *Checked\_iter* osztályt (§19.3).
- 7. (\*2.5) Alakítsuk át a *Checked\_iter* osztályt úgy, hogy ellenõrizze az érvénytelenné vált bejárókat is.
- 8. (\*2) Tervezzünk meg és készítsünk el egy olyan kezelõosztályt, amely egy tárolót képes helyettesíteni úgy, hogy annak teljes felületét biztosítja. Az ábrázolásban tárolnunk kell egy mutatót egy tárolóra, valamint meg kell írnunk a tároló mûveleteit tartományellenõrzéssel.
- 9. (\*2.5) Fejezzük be vagy írjuk újra a *Pool\_alloc* (§19.4.2) osztályt úgy, hogy az a standard könyvtár *allocator* (§19.4.1) osztályának minden lehetõségét támogassa. Hasonlítsuk össze az *allocator* és a *Pool\_alloc* hatékonyságát, és állapítsuk meg, hogy saját rendszerünkben szükség van-e a *Pool\_alloc* használatára.
- 10. (\*2.5) Készítsünk el egy *vector* osztályt úgy, hogy memóriafoglalókat használunk a *new* és a *delete* operátor helyett.

# $\mathcal{L}(\mathcal{L})$

# **Karakterláncok**

*Járt utat a járatlanért el ne hagyj!* 

Karakterláncok Karakterek *char\_traits basic\_string* Bejárók Elemek elérése Konstruktorok · Hibakezelés · Értékadás · Koverzió · Összehasonlítás · Beszúrás Összefûzés Keresés és csere Méret és kapacitás Karakterláncok ki- és bevitele C stílusú karakterláncok Karakterek osztályozása A C könyvtár függvényei Tanácsok Gyakorlatok

# 20.1. Bevezetés

A karakterlánc (string) karakterek sorozata. A standard könyvtár *string* osztálya mindazokat az eljárásokat elérhetõvé teszi, amelyekre a karakterláncokkal kapcsolatban szükségünk lehet: indexelés (§20.3.3), értékadás (§20.3.6), összehasonlítás (§20.3.8), hozzáfûzés (§20.3.9), összefûzés (§20.3.10), részláncok keresése (§20.3.11). Nincs viszont általános részlánc-kezelő, ezért – a szabványos *string* használatát is bemutatandó – készítünk majd egyet (§20.3.11). Egy szabványos karakterlánc szinte bármilyen karakterek sorozata lehet (§20.2).

A tapasztalatok azt mutatják, hogy nem lehet tökéletes *string* típust megvalósítani. Ehhez az emberek ízlése, elvárásaik, igényeik túl nagy mértékben különböznek. Így a standard könyvtár *string* osztálya sem tökéletes. Bizonyos tervezési kérdésekben máshogy is dönthettem volna az osztály létrehozásakor. Ennek ellenére azt hiszem, sok elvárást kielégít és könnyen elkészíthetõk azok a kiegészítõ függvények, melyekkel a további feladatok megoldhatók. Nagy elõnyt jelent az is, hogy az *std::string* osztály általánosan ismert és mindenhol elérhetõ. Ezek a jellemzõk a legtöbb esetben fontosabbak, mint azok tulajdonságok, amelyekkel az osztályt esetleg még kiegészíthetnénk. A különbözõ karakterlánc-osztályok elkészítése gyakorlásnak nagyszerû (§11.12, §13.2), de ha széles körben használható változatot akarunk, akkor a standard könyvtár *string* osztályára lesz szükségünk.

A C++ a C-tõl örökölt, nullával lezárt karaktertömbként értelmezett karakterláncok (vagyis a C stílusú karakterláncok) kezelésére a standard könyvtárban számos külön függvényt biztosít (§20.4.1).

# 20.2. Karakterek

A karakter (character) már önmagában is érdekes fogalom. Figyeljük meg például a *C* karaktert. Ezt a *C* betût, amely valójában egy egyszerû félkörív a papíron (vagy a képernyõn), hónapokkal ezelõtt gépeltem be a számítógépembe. Ott egy 8 bites bájtban a *67* számértékként tárolódott. Elmondhatjuk róla, hogy a latin ábécé harmadik betûje, a hatodik atom (a szén, carbon) szokásos rövidítése és mellesleg egy programozási nyelv neve is (§1.6). A karakterláncok programokban való felhasználásakor csak az számít, hogy e kacskaringós alakzathoz kapcsolódik egy hagyományos jelentés, amit karakternek nevezünk, és egy számérték, amit a számítógép használ. Hogy bonyolítsuk a dolgokat, ugyanahhoz a karakterhez a különbözõ karakterkészletekben más-más számérték tartozhat, sõt, nem is minden karakterkészletben találunk számértéket minden karakterhez, ráadásul sok különbözõ karakterkészletet használunk rendszeresen. A karakterkészlet nem más, mint a karakterek (a hagyományos szimbólumok) egy leképezése egész értékekre.

A C++ programozók általában feltételezik, hogy a szabványos amerikai karakterkészlet (ASCII) rendelkezésünkre áll, de a C++ felkészült arra az esetre is, ha bizonyos karakterek hiányoznának a programozási környezetbõl. Például ha olyan karakterek hiányoznak, mint a *[* vagy a *{*, használhatunk helyettük kulcsszavakat vagy digráf két tagból álló jeleket  $(C.3.1)$ .

Nagy kihívást jelentenek azok a karakterkészletek is, melyekben olyan karakterek szerepelnek, amelyek az ASCII-ban nem fordulnak elõ. Az olyan nyelvek karakterei, mint a kínai, a dán, a francia, az izlandi vagy a japán, nem írhatók le hibátlanul az ASCII karakterkészlet segítségével. Még nagyobb probléma, hogy az e nyelvekhez használt karakterkészletek is különböznek. A latin ábécét használó európai nyelvek karakterei például *majdnem* elférnek egy 256 karakteres karakterkészletben, de sajnos a különbözõ nyelvekhez különbözõ készleteket használunk és ezekben néha különbözõ karaktereknek ugyanaz az egész érték jutott. A francia karakterkészlet (amely Latin1-et használ) például nem teljesen egyeztethetõ össze az izlandi karakterekkel (így azok használatához a Latin2 készletre van szükségünk). Azok a nagyratörõ kísérletek, melyek során megpróbáltak minden, emberek által ismert karaktert egyetlen karakterkészletben felsorolni, sok problémát megoldottak, de még a 16 bites készletek (például a Unicode) sem elégítettek ki minden igényt. A 32 bites karakterkészletek, melyek – ismereteim szerint – az összes karakter megjelölésére alkalmasak lennének, még nem terjedtek el széles körben.

A C++ alapvetõen azt a megközelítést követi, hogy a programozónak megengedjük bármelyik karakterkészlet használatát a karakterláncok karaktertípusának megadásához. Használhatunk bõvített karakterkészleteket és más rendszerre átültethetõ számkódolást is (§C.3.3)

## 20.2.1. Karakterjellemzõk

A §13.2 pontban már bemutattuk, hogy egy karakterlánc elméletileg tetszõleges típust képes "karakterként" használni, ha az megfelelő másolási műveleteket biztosít. Csak azokat a típusokat tudjuk azonban igazán hatékonyan és egyszerûen kiaknázni, melyeknek nincs felhasználói másoló mûvelete. Ezért a szabványos *string* osztály megköveteli, hogy a benne karakterként használt típusnak ne legyen felhasználói másoló mûvelete. Ez azt is lehetõvé teszi, hogy a karakterláncok ki- és bevitele egyszerû és hatékony legyen.

Egy karaktertípus jellemzõit (traits) a hozzá tartozó *char\_traits* osztály írja le, amely az alábbi sablon specializációja:

*template<class Ch> struct char\_traits { };*

Minden *char\_traits* az *std* névtérben szerepel és a szabványos változatok a *<string>* fejállományból érhetõk el. Az általános *char\_traits* osztály egyetlen jellemzõt sem tartalmaz, azokkal csak az egyes karaktertípusokhoz készített változatok rendelkeznek. A *char\_traits<char>* definíciója például a következõ:

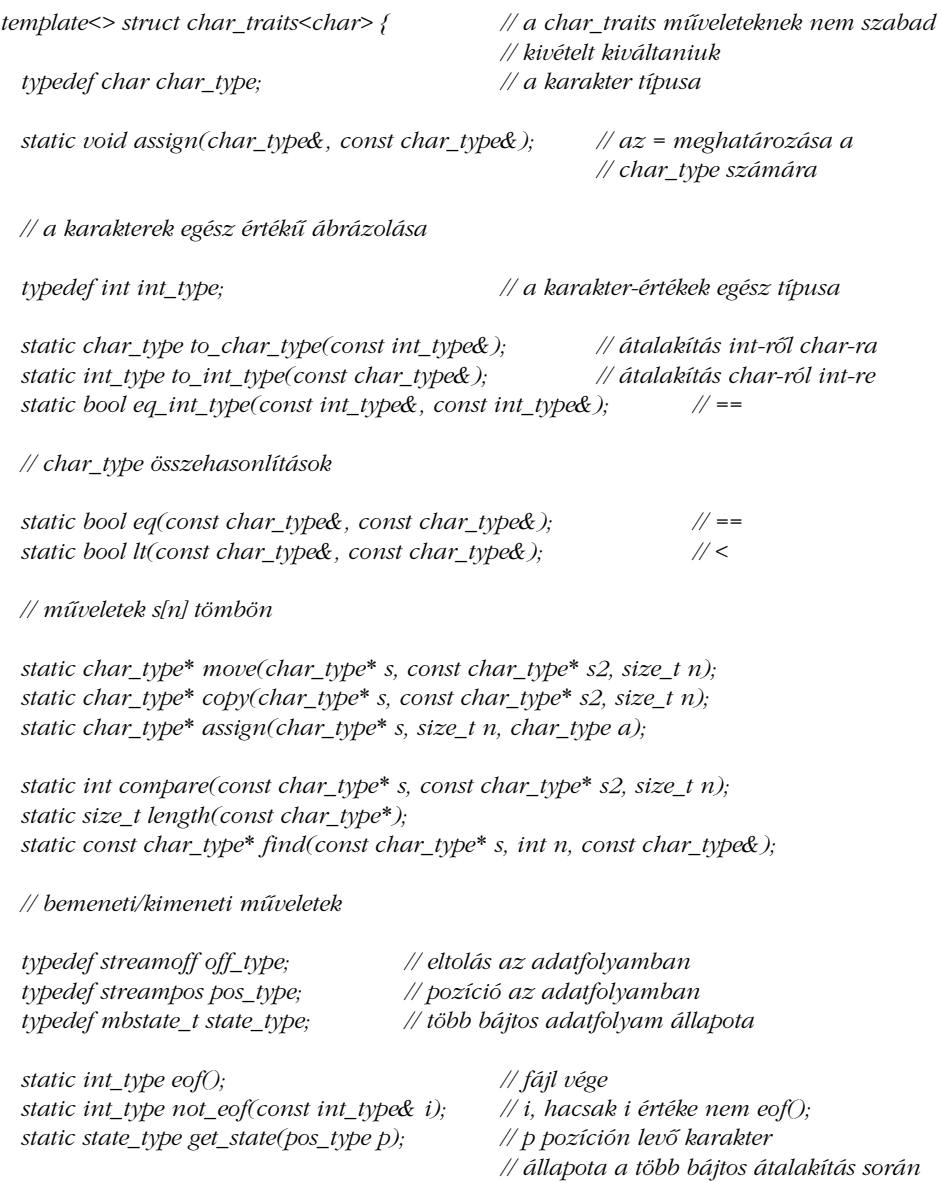

# *};*

A szabványos karakterlánc-sablon, a *basic\_string* (§20.3) megvalósítása e típusokon és függvényeken alapul. A *basic\_string*-hez használt karaktertípusnak rendelkeznie kell egy olyan *char\_traits* specializációval, amely mindezeket támogatja.

Ahhoz, hogy egy típus *char\_type* lehessen, képes kell legyen arra, hogy minden karakterhez hozzárendeljen egy egész értéket, melynek típusa *int\_type*. Az *int\_type* és a *char\_type* típus közötti átalakítást a *to\_char\_type()* és a *to\_int\_type()* függvény hajtja végre. A *char* típus esetében ez a átalakítás igen egyszerû.

A *move(s,s2,n)* és a *copy(s,s2,n)* függvények egyaránt az *s2* címrõl másolnak át *n* karaktert az *s* címre, és mindketten az *assign(s[i], s2[i])* utasítást használják. A különbség az, hogy a *move()* akkor is helyesen mûködik, ha *s2* az *[s,s+n[* tartományba esik, a *copy()* viszont kicsit gyorsabb. Ez a mûködési elv pontosan megegyezik a C standard könyvtár *memcpy()*, illetve *memmove()* (§19.4.6) függvényeinek mûködésével. Az *assign(s,n,x)* függvényhívás az *x* karakter *n* darab másolatát írja az *s* címre az *assign(s[i],x)* utasítás segítségével.

A *compare()* függvény a *lt()*, illetve az *eq()* eljárásokat használja a karakterek összehasonlításához. Visszatérési értéke egy *int*, amely *0*, ha a két karakterlánc pontosan megegyezik; negatív szám, ha az elsõ paraméter ábécésorrendben elõbb következik, mint a második; fordított esetben pozitív szám. A visszatérési érték ilyen használata a C standard könyvtár *strcmp()* függvényének mûködését követi (§20.4.1).

A ki- és bemenethez kapcsolódó függvényeket az alacsonyszintû I/O mûveletek használják (§21.6.4).

A széles karakterek (amelyek a *wchar\_t* osztály példányai, §4.3) nagyon hasonlítanak az egyszerû *char* típushoz, de kettõ vagy még több bájtot használnak. A *wchar\_t* típus tulajdonságait a *char\_traits<wchar\_t>* osztály írja le:

*template<> struct char\_traits<wchar\_t> { typedef wchar\_t char\_type; typedef wint\_t int\_type; typedef wstreamoff off\_type; typedef wstreampos pos\_type; // mint a char\_traits<char> };*

A *wchar\_t* típust elsõsorban a 16 bites karakterkészletek (például a Unicode) karaktereinek tárolásához használjuk.

# 20.3. A basic\_string osztály

A standard könyvtár karakterláncokhoz kapcsolódó szolgáltatásai a *basic\_string* sablonon (template) alapulnak, amely hasonló típusokat és mûveleteket biztosít, mint a szabványos tárolók (§16.3):

```
template<class Ch, class Tr = char_traits<Ch>, class A = allocator<Ch> >
class std::basic_string {
public:
  // ...
};
```
A sablon és a hozzá kapcsolódó szolgáltatások az *std* névtérhez tartoznak és a *<string>* fejállományon keresztül érhetõk el.

A leggyakoribb karakterlánc-típusok használatát két *typedef* könnyíti meg:

*typedef basic\_string<char> string; typedef basic\_string<wchar\_t> wstring;*

A *basic\_string* sok mindenben hasonlít a *vector* (§16.3) osztályra. A legfontosabb eltérés, hogy a *basic\_string* nem tartalmazza az összes eljárást, amely a *vector* osztályban megtalálható, helyettük néhány, jellegzetesen karakterláncokra vonatkozó mûveletet (például részlánc-keresést) biztosít. A *string* osztályt nem érdemes egy egyszerû tömbbel vagy a *vector* típussal megvalósítani; a karakterláncok nagyon sok felhasználási módja jobban biztosítható úgy, ha a másolások mennyiségét a lehetõ legkevesebbre csökkentjük, nem használunk dinamikus adatterületet a rövid karakterláncokhoz, a hosszabbaknál egyszerû módosíthatóságot biztosítunk és így tovább (§20.6[12]). A *string* osztály függvényeinek száma jelzi a karakterláncok kezelésének fontosságát, és azt is, hogy bizonyos számítógépek különleges hardverutasításokkal segítik ezeket a mûveleteket. A könyvtárak készítõi akkor használhatják ki legjobban az ilyen függvények elõnyeit, ha a standard könyvtárban találnak hasonlókat.

A standard könyvtár más típusaihoz hasonlóan a *basic\_string<T>* is egy konkrét típus (§2.5.3, §10.3), virtuális függvények nélkül. Bátran felhasználhatjuk tagként egy magasabb szintû szövegfeldolgozó osztályban, de arra nem való, hogy más osztályok bázisosztálya legyen (§25.2.1, lásd még §20.6[10]).

20. Karakterláncok <sup>1</sup>781

## 20.3.1. Típusok

A *vector* osztályhoz hasonlóan a *basic\_string* is típusneveken keresztül teszi elérhetõvé a vele kapcsolatban álló típusokat:

```
template<class Ch, class Tr = char_traits<Ch>, class A = allocator<Ch> >
class basic_string {
public:
  // típusok (mint a vector-nál, a list-nél stb., §16.3.1)
  typedef Tr traits_type; // a basic_string-re jellemzõ
  typedef typename Tr::char_type value_type;
  typedef A allocator_type;
  typedef typename A::size_type size_type;
  typedef typename A::difference_type difference_type;
  typedef typename A::reference reference;
  typedef typename A::const_reference const_reference;
  typedef typename A::pointer pointer;
  typedef typename A::const_pointer const_pointer;
  typedef megvalósítás_függõ iterator;
  typedef megvalósítás_függõ const_iterator;
  typedef std::reverse_iterator<iterator> reverse_iterator;
  typedef std::reverse_iterator<const_iterator> const_reverse_iterator;
  // ...
};
```
A *basic\_string* az egyszerû *basic\_string<char>* típus mellett (melyet *string* néven ismerünk) számos karaktertípusból tud karakterláncot képezni:

*typedef basic\_string<unsigned char> Ustring;*

*struct Jchar { /\* ... \*/ }; // japán karaktertípus typedef basic\_string<Jchar> Jstring;*

Az ilyen karakterekbõl képzett karakterláncok ugyanúgy használhatók, mint a *char* típuson alapulók, csak a karakterek szerepe szabhat határt:

*Ustring first\_word(const Ustring& us) { Ustring::size\_type pos = us.find(' '); // §20.3.11*

```
return Ustring(us,0,pos); // §20.3.4
}
Jstring first_word(const Jstring& js)
{
 Jstring::size_type pos = js.find(' '); // §20.3.11
 return Jstring(js,0,pos); // §20.3.4
}
```
Természetesen használhatunk olyan sablonokat is, melyek karakterlánc-paramétereket használnak:

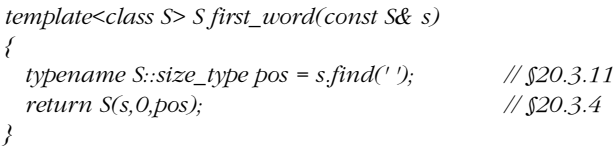

A *basic\_string<Ch>* bármilyen karaktert tartalmazhat, amely szerepel a *Ch* típusban, tehát például a  $O$ (nulla) karakter is előfordulhat a karakterlánc belsejében. A *Ch* karaktertípusnak" úgy kell viselkednie, mint egy karakternek, tehát nem lehet felhasználói másoló konstruktora, destruktora, vagy másoló értékadása.

## 20.3.2. Bejárók

A többi tárolóhoz hasonlóan a *string* osztály is biztosít néhány bejárót (iterátort), melyekkel végighaladhatunk az elemeken, akár a szokásos, akár fordított sorrendben:

```
template<class Ch, class Tr = char_traits<Ch>, class A = allocator<Ch> >
class basic_string {
public:
  // ...
  // bejárók (mint a vector-nál, a list-nél stb., §16.3.2)
  iterator begin();
  const_iterator begin() const;
  iterator end();
  const_iterator end() const;
  reverse_iterator rbegin();
  const_reverse_iterator rbegin() const;
  reverse_iterator rend();
  const_reverse_iterator rend() const;
  // ...
};
```
Mivel a *string* osztályban megtalálhatók a bejárók kezeléséhez szükséges tagtípusok és -függvények, a szabványos algoritmusok (18. fejezet) *string* objektumokra is használhatók:

```
void f(string& s)
{
 string::iterator p = find(s.begin(),s.end(),'a');
 // ...
}
```
A karakterláncokra leggyakrabban alkalmazott mûveleteket közvetlenül a *string* osztályban találhatjuk meg. Remélhetõleg ezeket a mûveleteket kifejezetten a karakterláncokhoz igazították, így jobbak, mint az általános algoritmusok.

A szabványos algoritmusok (18. fejezet) a karakterláncok esetében nem annyira hasznosak, mint elsõ ránézésre gondolnánk. Az általános mûveletek azt feltételezik, hogy a tárolók elemei önmagukban is értelmes egységet alkotnak, de a karakterláncok esetében a teljes karaktersorozat hordozza a lényeges információt. Egy karakterlánc rendezése (pontosabban a karakterlánc karaktereinek rendezése) szinte teljesen megsemmisíti a benne tárolt információkat, annak ellenére, hogy az általános tárolókban a rendezés inkább még használhatóbbá szokta tenni az adatokat.

A *string* osztály bejárói sem ellenõrzik, hogy érvényes tartományban állnak-e.

## 20.3.3. Az elemek elérése

A *string*-ek karaktereit egyesével is elérhetjük, indexelés segítségével:

```
template<class Ch, class Tr = char_traits<Ch>, class A = allocator<Ch> >
class basic_string {
public:
 // ...
 // elemek elérése (mint a vector-nál, §16.3.3):
 const_reference operator[ ](size_type n) const; // nem ellenõrzött hozzáférés
  reference operator[ ](size_type n);
  const_reference at(size_type n) const; // ellenõrzött hozzáférés
  reference at(size_type n);
 // ...
```
*};*

Ha az *at()* függvény használatakor a megengedett tartományon kívüli indexértéket (sorszámot) adunk meg, *out\_of\_range* kivétel váltódik ki.

A *vector* osztálytól eltérõen a *string* nem tartalmazza a *front()* és a *back()* függvényt. Ha a karakterlánc elsõ vagy utolsó elemére akarunk hivatkozni, az *s[0]* vagy az *s[s.length()-1]* kifejezést kell használnunk. A mutató-tömb egyenértékűség (§5.3) a karakterláncok esetében nem teljesül: ha *s* egy *string*, akkor a *&s[0]* nem egyezik meg *s* értékével.

# 20.3.4. Konstruktorok

A kezdeti értékadáshoz, illetve a másolási mûveletek elvégzéséhez a *string* más függvényeket kínál, mint az egyéb tárolók (§16.3.4):

```
template<class Ch, class Tr = char_traits<Ch>, class A = allocator<Ch> >
class basic_string {
public:
 // ...
 // konstruktorok stb. (csak nagyjából úgy, mint a vector-nál és a list-nél, §16.3.4)
  explicit basic_string(const A& a = A());
  basic_string(const basic_string& s,
                    size_type pos = 0, size_type n = npos, const A& a = A());
  basic_string(const Ch* p, size_type n, const A& a = A());
  basic_string(const Ch* p, const A& a = A());
  basic_string(size_type n, Ch c, const A& a = A());
  template<class In> basic_string(In first, In last, const A& a = A());
  ~basic_string();
  static const size_type npos; // "minden karakter"
 // ...
};
```
Egy *string* objektumnak C stílusú karakterlánccal, másik *string* objektummal, annak egy részével, vagy karakterek egy sorozatával adhatunk kezdõértéket, karakterrel vagy egész értékkel nem:

```
void f(char* p,vector<char>&v)
{
 string s0; // üres karakterlánc
 string s00 = ""; // ez is üres karakterlánc
```
20. Karakterláncok **785** 

# *string s1 = 'a'; // hiba: nincs konverzió char-ról string-re string s2 = 7; // hiba: nincs konverzió int-rõl string-re string s3(7); // hiba: a konstruktornak nem lehet egy int paramétere string s4(7,'a'); // 7 darab 'a', vagyis "aaaaaaa" string s5 = "Frodo"; // "Frodo" másolata string s6 = s5; // s5 másolata string s7(s5,3,2); // s5[3] és s5[4], vagyis "do" string s8(p+7,3); // p[7], p[8], és p[9] string s9(p,7,3); // string(string(p),7,3), valószínûleg "költséges" string s10(v.begin(),v.end()); // v minden karakterének másolása*

A karakterek helyét nullától kezdve indexeljük, tehát egy karakterlánc nem más, mint *0*-tól

*}*

*length()-1*-ig számozott karakterek sorozata. A *length()* függvény a *string* esetében a *size()* megfelelõje: mindkettõ a karakterláncban szereplõ karakterek számát adja meg. Figyeljünk rá, hogy ezek nem egy C stílusú karakter-

lánc hosszát állapítják meg, tehát nem számolják a lezáró nullkaraktert (§20.4.1). A *basic\_string* osztályt a lezáró karakter alkalmazása helyett a karakterlánc hosszának tárolásával illik megvalósítani.

A részláncokat a kezdõpozíció és a karakterszám megadásával azonosíthatjuk. Az alapértelmezett *npos* értéke a lehető legnagyobb szám, jelentése "az összes elem".

Nincs olyan konstruktor, amely *n* darab meghatározatlan karakterbõl hoz létre karakterláncot. Ehhez legközelebb talán az a konstruktor áll, amely egy adott karakter *n* példányából épít fel egy karakterláncot. Az olyan konstruktorok hiánya, melyeknek egyetlen karaktert vagy csak a karakterláncban lévõ karakterek számát adnánk meg, lehetõvé teszi, hogy a fordító észrevegyen olyan hibalehetõségeket, amilyeneket az *s2* és az *s3* fenti meghatározása rejt magában.

A másoló konstruktor egy négyparaméterû konstruktor. E paraméterek közül háromnak alapértelmezett értéke van. A hatékonyság érdekében két különálló konstruktorként is elkészíthetjük; a felhasználó nem lesz képes különbséget tenni a két megoldás között, ha a lefordított kódot meg nem nézi.

A legáltalánosabb konstruktor egy sablon tagfüggvénye. Ez lehetõvé teszi, hogy a karakterlánc kezdõértékét tetszõleges sorozatból állítsuk elõ, például egy más karaktertípust használó karakterlánc segítségével, amennyiben a karaktertípusok közötti konverzió rendelkezésünkre áll:

```
void f(string s)
{
 wstring ws(s.begin(),s.end()); // s minden karakterének másolása
 // ...
}
```
A *ws* karakterlánc minden *wchar\_t* karakterének az *s* megfelelõ *char* eleme ad kezdõértéket.

# 20.3.5. Hibák

A karakterláncokat igen egyszerûen olvashatjuk, írhatjuk, megjeleníthetjük, tárolhatjuk, összehasonlíthatjuk, lemásolhatjuk stb. Ez általában nem okoz problémákat, legfeljebb a hatékonysággal támadhatnak gondjaink. Ha azonban elkezdünk karakterláncok egyes részláncaival, karaktereivel foglalkozni és így létezõ karakterláncokból akarunk újakat összeállítani, elõbb-utóbb hibákat fogunk elkövetni, melynek következtében a karakterlánc határain kívülre próbálunk meg írni.

Az egyes karakterek közvetlen elérésére szolgáló *at()* függvény ellenõrzi az ilyen hibákat és *out-of\_range* kivételt vált ki, ha érvénytelen hivatkozást adunk meg. A *[ ]* operátor ilyen vizsgálatot nem végez.

A legtöbb karakterlánc-mûveletnek egy karakterpozíciót és egy karakterszámot kell megadnunk. Ha a megadott pozícióérték nagyobb, mint a karakterlánc mérete, azonnal *out\_of\_range* kivételt kapunk; ha a karakterszám "túl nagy", értelmezése általában az lesz, hogy az összes hátralévõ karaktert használni akarjuk:

```
void f()
{
 string s = "Snobol4";
 string s2(s,100,2); // a megadott karakterpozíció a lánc végén túl van: 
                             // out_of_range() váltódik ki
 string s3(s,2,100); // a karakterszám túl nagy: egyenértékû a s3(s,2,s.size()-2) 
                             // kifejezéssel
 string s4(s,2,string::npos); // az s[2]-tõl kezdõdõ összes karakter
}
```
A "túl nagy" karakterpozíciókat ki kell szűrnünk, de a "túl nagy" karakterszám hasznos lehet a programokban. Valójában az *npos* a lehetõ legnagyobb *size\_type* típusú érték.

Érdemes kipróbálnunk, mi történik akkor, ha negatív karakterpozíciót vagy karakterszámot adunk meg:

```
void g(string& s)
{
 string s5(s,-2,3); // nagy pozícióérték!: out_of_range()
 string s6(s,3,-2); // nagy karakterszám!: rendben
}
```
Mivel a *size\_type* típust arra használjuk, hogy pozíciókat vagy darabszámokat adjunk meg, *unsigned* típusként definiált, így a negatív számok használata csak félrevezetõ módja a nagy pozitív számok megadásának (§16.3.4).

Azok a függvények, amelyek egy *string* részláncát keresik meg (§20.3.11), az *npos* értéket adják vissza, ha nem találják meg a megfelelõ részt. Tehát maguk nem váltanak ki kivételt, de ha ezt az *npos* értéket karakterpozícióként akarjuk felhasználni a következõ mûveletben, akkor már kivételt kapunk.

Egy részlánc kijelölésének másik módja, hogy két bejárót (iterator) adunk meg. Az elsõ határozza meg a pozíciót, míg a két bejáró különbsége a karakterszámot. Szokás szerint a bejárók nem ellenõrzöttek.

Ha C stílusú karakterláncokat használunk, a tartományellenõrzés nehezebb feladat. Ha paraméterként adunk meg ilyen karakterláncot (tehát egy *char*-ra hivatkozó mutatót), a *basic\_string* függvényei feltételezik, hogy a mutató nem *0*. Ha egy C stílusú karakterláncban pozíciót adunk meg, a függvények elvárják, hogy a karakterlánc elég hosszú legyen a pozíció értelmezéséhez. Mindig legyünk nagyon óvatosak, sõt kifejezetten gyanakvóak. Az egyetlen kivétel, amikor karakterliterálokat használunk.

Minden karakterlánc esetében igaz, hogy *length()<npos*. Néhány nagyon egyedi helyzetben (igen ritkán) elõfordulhat, hogy egy olyan jellegû mûvelet, mint egy karakterlánc beszúrása egy másikba, túl hosszú karakterláncot eredményez, amelyet a rendszer már nem képes ábrázolni. Ebben az esetben *length\_error* kivétel keletkezik:

*string s(string::npos,'a'); // length\_error() váltódik ki*

# 20.3.6. Értékadás

Természetesen a karakterláncok esetében is rendelkezésünkre áll az (egyszerû) értékadás mûvelete:

```
template<class Ch, class Tr = char_traits<Ch>, class A = allocator<Ch> >
class basic_string {
public:
 // ...
 // értékadás (kicsit hasonlít a vector-ra és a list-re, §16.3.4):
  basic_string& operator=(const basic_string& s);
  basic_string& operator=(const Ch* p);
  basic_string& operator=(Ch c);
  basic_string& assign(const basic_string&);
  basic_string& assign(const basic_string& s, size_type pos, size_type n);
  basic_string& assign(const Ch* p, size_type n);
  basic_string& assign(const Ch* p);
  basic_string& assign(size_type n, Ch c);
  template<class In> basic_string& assign(In first, In last);
 // ...
};
```
A többi tárolóhoz hasonlóan a *string* osztályban is érték szerinti értelmezés mûködik, ami azt jelenti, hogy amikor egy karakterláncot értékül adunk egy másiknak, akkor az eredeti karakterláncról másolat készül, és az értékadás után két, ugyanolyan tartalmú, de önálló (értékû) karakterlánc áll majd rendelkezésünkre:

```
void g()
{
  string s1 = "Knold";
  string s2 = "Tot";
  s1 = s2; // "Tot"-ból két példány lesz
                      s2[1] = 'u'; // s2 "Tut", s1 marad "Tot"
}
```
Annak ellenére, hogy egyetlen karakterrel nem adhatunk kezdõértéket egy karakterláncnak, az ilyen módon történõ egyszerû értékadás megengedett:

```
void f()
{
 string s = 'a'; // hiba: kezdeti értékadás char-ral
 s = 'a'; // rendben: egyszerû értékadás
 s = "a";
 s = s;
}
```
Az a lehetõség, hogy karakterláncnak értékül adhatunk egy karaktert, nem túlságosan hasznos, és sok hibalehetõséget rejt magában. Gyakran azonban nélkülözhetetlen, hogy egy karaktert a *+=* mûvelettel hozzáfûzhessünk egy karakterlánchoz (§20.3.9), és igen furcsán nézne ki, ha az *s+='c'* utasítás végrehajtható lenne, míg az *s='c'* nem.

Az értékadáshoz az *assign()* nevet használjuk, amely a többparaméterû konstruktorok megfelelõjének tekinthetõ (§176.3.4, §20.3.4).

A §11.12 pontban már említettük, hogy a *string* osztály optimalizálható úgy, hogy amíg nincs szükség egy karakterlánc két példányára, addig nem hajtjuk végre a tényleges másolást. A szabványos *string* felépítése támogatja az ilyen takarékosan másoló megvalósítások létrehozását, mert így hatékonyan írhatunk le csak olvasható karakterláncokat, és a karakterláncok átadása függvények paramétereként sokkal egyszerûbben megvalósítható, mint azt elsõ ránézésre gondolnánk. Az azonban meggondolatlanság lenne, ha egy programozó saját fejlesztõkörnyezetének ellenõrzése nélkül olyan programokat írna, amelyek a *string*ek optimalizált másolására támaszkodnak (§20.6[13]).

# 20.3.7. Átalakítás C stílusú karakterláncra

A §20.3.4 pontban bemutattuk, hogy a *string* objektumoknak való kezdeti és egyszerû értékadásra egyaránt használhatunk C stílusú karakterláncokat. Fordított irányú mûveletek elvégzésére is van lehetõség, tehát egy *string* karaktereit is elhelyezhetjük egy tömbben:

```
template<class Ch, class Tr = char_traits<Ch>, class A = allocator<Ch> >
class basic_string {
public:
 // ...
  // átalakítás C stílusú karakterlánccá
  const Ch* c_str() const;
  const Ch* data() const;
  size\_type\ copy(Ch^* p, size\ type\ n, size\ type\ pose = 0) \ const;// ...
};
```
A *data()* függvény a *string* karaktereit egy tömbbe másolja, majd visszaad egy erre a tömbre hivatkozó mutatót. A tömb a *string* objektumhoz tartozik, tehát a felhasználónak nem szabad törölnie azt és a *string* egy nem *const* függvényének meghívása után már nem tudhatja, milyen érték van benne. A *c\_str()* függvény szinte pontosan ugyanígy mûködik, csak a karakterlánc végén elhelyez egy *0* (null) karaktert is, a C stílusú lezárásnak megfelelõen:

```
void f()
{
 string s = "equinox"; // s.length()==7
 const char* p1 = s.data(); // p1 hét karakterre mutat
 printf("p1 = %s\n",p1); // hiba: hiányzó lezáró
 p1[2] = 'a'; // hiba: p1 konstans tömbre mutat
 s[2] = 'a';
 char c = p1[1]; // hiba: s.data() elérésének kísérlete s módosítása után
 const char<sup>*</sup> p2 = s.c\_str(); // p2 nyolc karakterre mutat
 printf("p2 = %s\n",p2); // rendben: c_str() hozzáadja a lezáró karaktert
}
```
A különbséget úgy is megfogalmazhatjuk, hogy a *data()* a karakterek egy tömbjét adja vissza, míg a *c\_str()* egy C stílusú karakterláncot állít elõ. Ezen függvények elsõdleges feladata, hogy könnyen használhatóvá tegyék az olyan függvényeket, melyek C stílusú karakterláncot várnak paraméterként. Így tehát a *c\_str()* függvényt sokkal gyakrabban használjuk, mint a *data()* eljárást:

```
void f(string s)
{
  int i = atoi(s.c_str()); // a karakterlánc int értékének lekérése (§20.4.1)
 // ...
}
```
Általában érdemes a karaktereket mindaddig egy *string* objektumban tárolni, amíg nincs rájuk szükségünk, de ha mégsem tudjuk azonnal feldolgozni, akkor is érdemes átmásolni azokat a *c\_str()*, illetve a *data()* által lefoglalt területrõl egy külön tömbbe. A *copy()* függvény pontosan erre szolgál:

```
char* c_string(const string& s)
{
  char<sup>*</sup> p = new char[s.length() + 1; // megjegyzés: +1s.copy(p,string::npos);
 p[s.length()] = 0; // megjegyzés: lezáró hozzáadása
  return p;
}
```
Az *s.copy(p,n,m)* függvény legfeljebb *n* karaktert másol a *p* címre az *s[m]* pozíciótól kezdve. Ha az *s* karakterláncból *n*-nél kevesebb karaktert lehet csak átmásolni, a *copy()* egyszerûen az összes karaktert átmásolja.

## 20. Karakterláncok <sup>1</sup>791

Figyeljünk rá, hogy a *string* objektumokban szerepelhet a *0* karakter. A C stílusú karakterláncokat kezelõ függvények az elsõ ilyen karaktert tekintik lezárónak. Tehát mindig figyeljünk, hogy *0* karaktert csak akkor használjunk, ha C stílust használó függvényekre nem lesz szükségünk, vagy a *0*-kat pontosan oda tegyük, ahol a karakterláncot le szeretnénk zárni.

A C stílusú karakterláncra való átalakítást a *c\_str()* helyett megoldhattuk volna egy *operator const char\* ()* mûvelettel is, az automatikus konverzió kényelmének azonban az lenne az ára, hogy meglepetésünkre idõnként akkor is végbemenne, amikor nem is számítunk rá.

Ha úgy érezzük, hogy programunkban sokszor lesz szükség a *c\_str()* függvényre, valószínûleg túlságosan ragaszkodunk a C stílusú felülethez. Általában rendelkezésünkre állnak azok az eszközök, melyekkel a C stílusú karakterláncokra vonatkozó mûveletek közvetlenül *string* objektumokon is elvégezhetõk. Ezek használatával sok konverziót elkerülhetünk. Egy másik lehetséges megoldás az explicit konverziók elkerülésére az, hogy túlterheljük azokat a függvényeket, melyek a *c\_str()* használatára kényszerítenek bennünket:

```
extern "C" int atoi(const char*);
int atoi(const string& s)
{
  return atoi(s.c_str());
}
```
# 20.3.8. Összehasonlítás

Karakterláncokat azonos típusú karakterláncokkal vagy olyan karaktertömbökkel hasonlíthatunk össze, melyek szintén ugyanolyan típusú karaktereket tartalmaznak:

```
template<class Ch, class Tr = char_traits<Ch>, class A = allocator<Ch> >
class basic_string {
public:
 // ...
  int compare(const basic_string& s) const; // > és == használata együtt
  int compare(const Ch* p) const;
  int compare(size_type pos, size_type n, const basic_string& s) const;
  int compare(size_type pos, size_type n,
                     const basic_string& s, size_type pos2, size_type n2) const;
  int compare(size_type pos, size_type n, const Ch* p, size_type n2 = npos) const;
 // ...
};
```
Ha a *compare()* meghívásakor a pozíció és méret paramétereket is megadjuk, csak a kijelölt részsorozat vesz részt az összehasonlításban. Például *s.compare(pos,n,s2)* egyenértékû *string(s,pos,n).compare(s2)*-vel. Az összehasonlító eljárást a *char\_traits<Ch>* osztály *compare()* függvénye adja (§20.2.1). Így az *s.compare(s2)* függvény *0* értéket ad vissza, ha a karakterláncok egyenlõ értékûek; negatív számot kapunk, ha *s* ábécésorrendben *s2* elõtt áll; fordított esetben pedig pozitív lesz az eredmény.

A felhasználó itt nem adhat meg úgy összehasonlítási feltételt, mint a §13.4 pontban. Ha ilyen szintû rugalmasságra van szükségünk, a *lexicographical\_compare()* (§18.9) segítségével készítsünk a fenti részben levõhöz hasonló összehasonlító függvényt. Egy másik lehetõség, hogy saját ciklust írunk a feladat megoldására. A *toupper()* függvény (§20.4.2) például lehetõvé teszi, hogy kis- és nagybetûkkel nem foglalkozó összehasonlítást valósítsunk meg:

```
int cmp_nocase(const string& s, const string& s2)
{
  string::const_iterator p = s.begin();
  string::const_iterator p2 = s2.begin();
  while (p!=s.end() && p2!=s2.end()) {
           if (toupper(*p)!=toupper(*p2)) return (toupper(*p)<toupper(*p2)) ? -1 : 1;
           ++p;
           ++p2;
  }
  return (s2.size()==s.size()) ? 0 : (s.size()<s2.size()) ? -1 : 1; // 'size' elõjel nélküli 
}
void f(const string& s, const string& s2)
{
  if (s == s2) { // kis- és nagybetûket figyelembe vevõ összehasonlítás s és s2 között
           // ...
  }
  if (cmp_nocase(s,s2) == 0) { // kis- és nagybetûket figyelmen kívül hagyó 
                                        // összehasonlítás s és s2 között
           // ...
  }
 // ...
}
```
A *basic\_string* osztályban rendelkezésünkre állnak a szokásos összehasonlító operátorok is (*==*, *!=*, *<*, *>*, *<=*, *>=*):

## 20. Karakterláncok <sup>1</sup>793

```
template<class Ch, class Tr, class A>
bool operator==(const basic_string<Ch,Tr,A>&, const basic_string<Ch,Tr,A>&);
template<class Ch, class Tr, class A>
bool operator==(const Ch*, const basic_string<Ch,Tr,A>&);
template<class Ch, class Tr, class A>
bool operator==(const basic_string<Ch,Tr,A>&, const Ch*);
// és ugyanilyen deklarációk a !=, >, <, >=, és a <= számára
```
Az összehasonlító operátorok nem tag függvények, így a konverziók mindkét operandusra ugyanúgy vonatkoznak (§11.2.3). A C stílusú karakterláncokat használó változatokra azért volt szükség, hogy a literálokkal való összehasonlítást hatékonyabbá tegyük:

```
void f(const string& name)
{
  if (name =="Obelix" || "Asterix"==name) { // optimalizált == használata
          // ...
 }
}
```
# 20.3.9. Beszúrás

Miután elõállítottunk egy karakterláncot, sokféle mûveletet végezhetünk vele. A karakterlánc értékét módosító függvények közül talán a legfontosabb a hozzáfûzés, amely a karakterlánc végén helyez el új karaktereket. Az általános beszúró mûveletekre ritkábban van szükség:

```
template<class Ch, class Tr = char_traits<Ch>, class A = allocator<Ch> >
class basic_string {
public:
 // ...
 // karakterek hozzáadása (*this)[length()-1] után
  basic_string& operator+=(const basic_string& s);
  basic_string& operator+=(const Ch* p);
  basic_string& operator+=(Ch c);
  void push_back(Ch c);
  basic_string& append(const basic_string& s);
  basic_string& append(const basic_string& s, size_type pos, size_type n);
  basic_string& append(const Ch* p, size_type n);
```

```
basic_string& append(const Ch* p);
basic_string& append(size_type n, Ch c);
template<class In> basic_string& append(In first, In last);
```

```
// karakterek beszúrása (*this)[pos] elé
```

```
basic_string& insert(size_type pos, const basic_string& s);
basic_string& insert(size_type pos, const basic_string& s, size_type pos2, size_type n);
basic_string& insert(size_type pos, const Ch* p, size_type n);
basic_string& insert(size_type pos, const Ch* p);
basic_string& insert(size_type pos, size_type n, Ch c);
```
*// karakterek beszúrása p elé*

```
iterator insert(iterator p, Ch c);
void insert(iterator p, size_type n, Ch c);
template<class In> void insert(iterator p, In first, In last);
```

```
// ...
};
```
*{*

Nagyjából ugyanazok a függvényváltozatok állnak rendelkezésünkre a beszúró és a hozzáfûzõ eljárásoknál is, mint a konstruktorok és az értékadás esetében.

A *+=* operátor hagyományos jelölése a hozzáfûzésnek:

```
string complete_name(const string& first_name, const string& family_name)
{
 string s = first_name;
 s += ' ';
 s += family_name;
  return s;
}
```
A karakterlánc végéhez való hozzáfûzés jelentõsen hatékonyabb lehet, mint a más pozíciókra való beszúrás:

```
string complete_name2(const string& first_name, const string& family_name)
```

```
// szegényes algoritmus
```

```
string s = family_name;
  s.insert(s.begin(),' ');
  s.insert(0,first_name);
  return s;
}
```
## 20. Karakterláncok **795**

A beszúrás gyakran arra kényszeríti a *string*-et, hogy lassú memóriamûveleteket végezzen és áthelyezzen néhány karaktert.

Mivel a *string* osztályban is szerepel a *push\_back()* mûvelet (§16.3.5), a *back\_inserter* ugyanúgy használható *string* objektumokhoz, mint bármely általános tárolóhoz.

# 20.3.10. Összefûzés

A hozzáfûzés különleges változata az összefûzésnek (konkatenációnak). Az *összefûzést* tehát egy karakterlánc elõállítását úgy, hogy két másikat egymás után helyezünk a *+* operátor valósítja meg:

*template<class Ch, class Tr, class A> basic\_string<Ch,Tr,A> operator+(const basic\_string<Ch,Tr,A>&, const basic\_string<Ch,Tr,A>&); template<class Ch, class Tr, class A> basic\_string<Ch,Tr,A> operator+(const Ch\*, const basic\_string<Ch,Tr,A>&); template<class Ch, class Tr, class A> basic\_string<Ch,Tr,A> operator+(Ch, const basic\_string<Ch,Tr,A>&); template<class Ch, class Tr, class A> basic\_string<Ch,Tr,A> operator+(const basic\_string<Ch,Tr,A>&, const Ch\*);*

*template<class Ch, class Tr, class A> basic\_string<Ch,Tr,A> operator+(const basic\_string<Ch,Tr,A>&, Ch);*

Szokás szerint, a *+* mûveletet nem tag függvényként adjuk meg. A több paramétert használó sablonok esetében ez némi kellemetlenséget okoz, mert a sablonparamétereket meg kell ismételnünk.

Másrészt az összefûzés használata egyszerû és kényelmes:

```
string complete_name3(const string& first_name, const string& family_name)
{
  return first_name + ' ' + family_name;
}
```
Ez a kényelem megér egy kis futási idejû teljesítményveszteséget a *complete\_name()* függvényhez viszonyítva. A *complete\_name3()* függvényben külön ideiglenes változóra (§11.3.2) van szükségünk. Véleményem szerint ez ritkán fontos, de azért érdemes tudnunk

róla, ha egy nagy ciklust írunk egy olyan programban, ahol figyelnünk kell a teljesítményre. Ilyenkor esetleg érdemes megszüntetnünk a függvényhívást a *complete\_name()* helyben (inline) kifejtésével, az eredményként kapott karakterláncot így helyben építhetjük fel, alacsonyabb szintû mûveletek segítségével (§20.6[14]).

# 20.3.11. Keresés

Zavarba ejtõ mennyiségben állnak rendelkezésünkre olyan függvények, melyekkel egy karakterlánc részláncait kereshetjük meg:

```
template<class Ch, class Tr = char_traits<Ch>, class A = allocator<Ch> >
class basic_string {
public:
  // ...
  // részsorozat kerése (mint a search(), §18.5.5)
  size_type find(const basic_string& s, size_type i = 0) const;
  size_type find(const Ch* p, size_type i, size_type n) const;
  size_type find(const Ch* p, size_type i = 0) const;
  size_type find(Ch c, size_type i = 0) const;
  // részsorozat keresése visszafelé (mint a find_end(), §18.5.5)
  size_type rfind(const basic_string& s, size_type i = npos) const;
  size_type rfind(const Ch* p, size_type i, size_type n) const;
  size_type rfind(const Ch* p, size_type i = npos) const;
  size_type rfind(Ch c, size_type i = npos) const;
  // karakter keresése (mint a find_first_of(), §18.5.2)
  size_type find_first_of(const basic_string& s, size_type i = 0) const;
  size_type find_first_of(const Ch* p, size_type i, size_type n) const;
  size_type find_first_of(const Ch* p, size_type i = 0) const;
  size_type find_first_of(Ch c, size_type i = 0) const;
  // karakter keresése paraméter alapján visszafelé
```
*size\_type find\_last\_of(const basic\_string& s, size\_type i = npos) const; size\_type find\_last\_of(const Ch\* p, size\_type i, size\_type n) const; size\_type find\_last\_of(const Ch\* p, size\_type i = npos) const; size\_type find\_last\_of(Ch c, size\_type i = npos) const;*

*// paraméterben nem szereplõ karakter keresése*

20. Karakterláncok **797** 

```
size_type find_first_not_of(const basic_string& s, size_type i = 0) const;
  size_type find_first_not_of(const Ch* p, size_type i, size_type n) const;
  size_type find_first_not_of(const Ch* p, size_type i = 0) const;
  size_type find_first_not_of(Ch c, size_type i = 0) const;
  // paraméterben nem szereplõ karakter keresése visszafelé
  size_type find_last_not_of(const basic_string& s, size_type i = npos) const;
  size_type find_last_not_of(const Ch* p, size_type i, size_type n) const;
  size_type find_last_not_of(const Ch* p, size_type i = npos) const;
  size_type find_last_not_of(Ch c, size_type i = npos) const;
  // ...
};
```
Az összes fenti függvény *const*. Tehát arra használhatók, hogy valamilyen célból megkeressenek egy részláncot, de maguk nem változtatják meg azt a karakterláncot, amelyre alkalmaztuk azokat.

A *basic\_string::find* mûveletek jelentését úgy érthetjük meg legjobban, ha megértjük a velük egyenértékû általános algoritmusokat:

```
void f()
{
  string s = "accdcde";
  typedef ST;
  string::size_type i1 = s.find("cd"); // i1 = 2 s[2]=='c' \& s[3]=='d'
  string: size \t type \t i2 = s.rfind('c'd''); \frac{1}{2} = 4 \text{ s/4} = c' \& s[5] = -d'string::size\_type i3 = s.find_first_of("cd"); // i3 = 1 s[1] == 'c' string::size_type i4 = s.find_last_of("cd"); // i4 = 5 s[5] == 'd'
  string::size\_type \text{ } i4 = s find_last_of("cd"); // i4 = 5 \text{ } s[5] == 'd'<br>string::size_type i5 = s.find_first_not_of("cd"); // i5 = 0 \text{ } s[0] != 'c' \& d \text{ } s[0] != 'd'string::size_type i5 = s.find_first_not_of("cd");
  string::size_type i6 = s.find_last_not_of("cd"); // i6 = 6 s[6]!='c' && s[6]!='d'
}
```
Ha a *find()* függvények nem találják meg, amit kellene, *npos* értéket adnak vissza, amely érvénytelen karakterpozíciót jelent. Ha az *npos* értéket karakterpozícióként használjuk, *range\_error* kivételt kapunk (§20.3.5). Figyeljünk rá, hogy a *find()* eredménye *unsigned* érték.

# 20.3.12. Csere

Miután meghatároztunk egy karakterpozíciót a karakterláncban, az indexelés segítségével az egyes karaktereket módosíthatjuk, de a *replace()* mûvelet felhasználásával lecserélhetünk teljes részláncokat is:

```
template<class Ch, class Tr = char_traits<Ch>, class A = allocator<Ch> >
class basic_string {
public:
  // ...
  // [ (*this)[i], (*this)[i+n] [ felcserélése más karakterekkel
  basic_string& replace(size_type i, size_type n, const basic_string& s);
  basic_string& replace(size_type i, size_type n,
                                         const basic_string& s, size_type i2, size_type n2);
  basic_string& replace(size_type i, size_type n, const Ch* p, size_type n2);
  basic_string& replace(size_type i, size_type n, const Ch* p);
  basic_string& replace(size_type i, size_type n, size_type n2, Ch c);
  basic_string& replace(iterator i, iterator i2, const basic_string& s);
  basic_string& replace(iterator i, iterator i2, const Ch* p, size_type n);
  basic_string& replace(iterator i, iterator i2, const Ch* p);
  basic_string& replace(iterator i, iterator i2, size_type n, Ch c);
  template<class In> basic_string& replace(iterator i, iterator i2, In j, In j2);
  // karakterek törlése a láncból ("csere semmire")
  basic_string& erase(size_type i = 0, size_type n = npos);
  iterator erase(iterator i);
  iterator erase(iterator first, iterator last);
  void clear(); // az összes karakter törlése
  // ...
};
```
Az új karakterek számának nem kell megegyeznie a karakterláncban eddig szereplõ karakterek számával. A karakterlánc mérete úgy változik, hogy az új részlánc pontosan elférjen benne. Valójában az *erase()* függvény sem csinál mást, mint hogy a megadott részláncot üres karakterláncra cseréli és az eredeti karakterlánc méretét megfelelõen módosítja:

```
void f()
{
 string s = "Márpedig ez mûködik, ha elhiszed, ha nem.";
 s.erase(0,8); // a "Márpedig " törlése
 s.replace(s.find("ez"),2,"Csak akkor");
 s.replace(s.find(", ha nem"),8,""); // törlés "" behelyettesítésével 
}
```
Az *erase()* függvény egyszerû, paraméter nélküli meghívása a teljes karakterláncot üres karakterlánccá alakítja. Ezt a mûveletet az általános tárolók esetében a *clear()* függvény valósítja meg (§16.3.6).

A *replace()* függvény változatai az értékadás változataihoz igazodnak, hiszen a *replace()* valójában nem más, mint értékadás egy részláncnak.

# 20.3.13. Részláncok

A *substr()* függvény lehetõvé teszi, hogy kiválasszunk egy részláncot, amelyet kezdõpozíciójával és hosszával adunk meg:

```
template<class Ch, class Tr = char_traits<Ch>, class A = allocator<Ch> >
class basic_string {
public:
 // ...
 // részlánc címzése
  basic_string substr(size_type i = 0, size_type n = npos) const;
  // ...
};
```
A *substr()* függvény egyszerû módszert biztosít a karakterlánc egy részletének kiolvasására. Ebbõl a szemszögbõl a párja a *replace()* függvény, mellyel felülírhatjuk a karakterlánc egy részét. Mindkét függvénynek a kezdõpozíciót és a részlánc hosszát kell megadnunk. A *find()* segítségével viszont már érték szerint is megtalálhatunk részláncokat, így ez a függvénycsoport lehetõvé teszi, hogy definiáljunk egy részlánc-osztályt, amelyet írni és olvasni is tudunk:

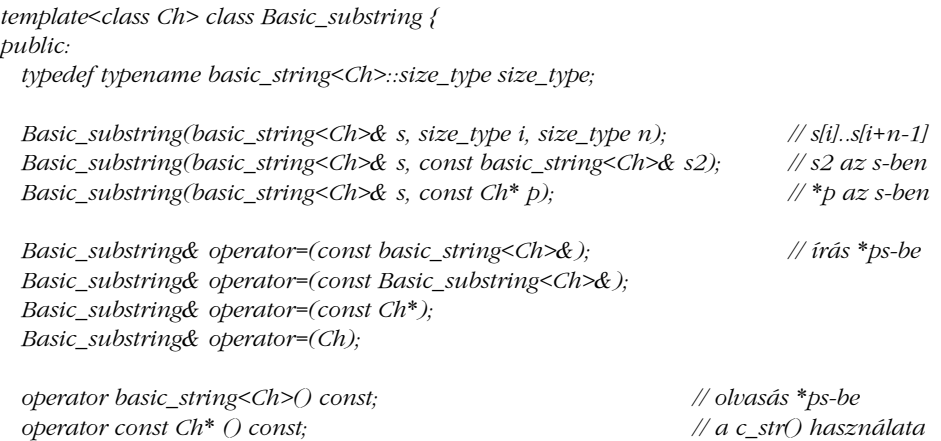

```
800 | A standard könyvtár
```

```
private:
  basic_string<Ch>* ps;
  size_type pos;
  size_type n;
};
```
Az osztály megvalósítása is nagyon egyszerû:

```
template<class Ch>
Basic_substring<Ch>::Basic_substring(basic_string<Ch>& s, const basic_string<Ch>& s2)
 : ps(&s), n(s2.length())
{
 pos = s.find(s2);
}
template<class Ch>
Basic_substring<Ch>& Basic_substring<Ch>::operator=(const basic_string<Ch>& s)
{
 ps->replace(pos,n,s); // írás *ps-be
 return *this;
}
template<class Ch> Basic_substring<Ch>::operator basic_string<Ch>() const
{
 return basic_string<Ch>(*ps,pos,n); // másolás *ps-be
}
```
Ha *s2* nem található meg az *s* karakterláncban, *pos* értéke *npos* lesz, így ha egy ilyen részláncot próbálunk meg írni vagy olvasni, *range\_error* kivételt kapunk (§20.3.5).

A *Basic\_substring* osztály a következõ formában használható:

```
typedef Basic_substring<char> Substring;
void f()
{
  string s = "Mary had a little lamb";
  Substring(s,"lamb") = "fun";
  Substring(s,"a little") = "no";
  string s2 = "Joe" + Substring(s,s.find(' '),string::npos);
}
```
Természetesen sokkal érdekesebb feladatokat is elvégezhetnénk, ha a *Substring* osztály mintaillesztést is tudna végezni (§20.6[7]).
20. Karakterláncok | 801

#### 20.3.14. Méret és kapacitás

A memóriakezeléssel kapcsolatos kérdéseket a *string* nagyjából ugyanúgy kezeli, mint a *vector* (§16.3.8):

```
template<class Ch, class Tr = char_traits<Ch>, class A = allocator<Ch> >
class basic_string {
public:
 // ...
 // méret, kapacitás stb. (mint a §16.3.8 pontban)
 size_type size() const; // karakterek száma (§20.3.4)
 size_type max_size() const; // a legnagyobb lehetséges karakterlánc
 size_type length() const { return size(); }
 bool empty() const { return size()==0; }
 void resize(size_type n, Ch c);
 void resize(size_type n) { resize(n,Ch()); }
 size_type capacity() const; // mint a vector, §16.3.8
 void reserve(size_type res_arg = 0); // mint a vector, §16.3.8
 allocator_type get_allocator() const;
};
```
A *reverse(res\_arg)* függvény *length\_error* kivételt vált ki, ha *res\_arg>max\_size()*.

## 20.3.15. Ki- és bemeneti mûveletek

A *string* osztály egyik legfontosabb felhasználási területe, hogy bemeneti mûveletek célja, illetve kimeneti mûveletek forrása legyen. A *basic\_string* I/O operátorait a *<string>* (és nem az *<iostream>*) tartalmazza:

```
template<class Ch, class Tr, class A>
basic_istream<Ch,Tr>& operator>>(basic_istream<Ch,Tr>&, basic_string<Ch,Tr,A>&);
template<class Ch, class Tr, class A>
basic_ostream<Ch,Tr>& operator<<(basic_ostream<Ch,Tr>&,const
basic_string<Ch,Tr,A>&);
template<class Ch, class Tr, class A>
basic_istream<Ch,Tr>& getline(basic_istream<Ch,Tr>&, basic_string<Ch,Tr,A>&, Ch eol);
template<class Ch, class Tr, class A>
basic_istream<Ch,Tr>& getline(basic_istream<Ch,Tr>&, basic_string<Ch,Tr,A>&);
```
A *<<* a karakterláncot egy kimeneti adatfolyamra (*ostream*, §21.2.1) írja, míg a *>>* operátor egy üreshely karakterekkel határolt szót olvas be a karakterláncba egy bemeneti adatfolyamról (§3.6, §21.3.1). A szó elõtti szóköz, tabulátor, újsor stb. karaktereket egyszerûen átugorja és a szó után következõ ilyen karakterek sem kerülnek bele a karakterláncba.

A *getline()* függvény meghívásával egy teljes, *eol* karakterrel lezárt sort olvashatunk be a karakterláncba, a karakterlánc mérete pedig úgy növekszik, hogy a sor elférjen benne (§3.6). Ha nem adjuk meg az *eol* paramétert, a függvény az *'\n'* újsor karaktert használja. A sorzáró karaktert beolvassa az adatfolyamról, de a karakterláncba nem kerül be. Mivel a *string* mérete úgy változik, hogy a beolvasott sor elférjen benne, nincs szükség arra, hogy a lezáró karaktert az adatfolyamban hagyjuk vagy visszaadjuk a beolvasott karakterek számát a hívónak. A karaktertömbök esetében a *get()* és a *getline()* kénytelen volt ilyen, ellenõrzést segítõ megoldásokat alkalmazni (§21.3.4).

## 20.3.16. Felcserélés

Ugyanúgy, mint a *vector*-nál (§16.3.9), a *swap()* függvénybõl a karakterláncokhoz is sokkal hatékonyabb specializációt készíthetünk, mint az általános algoritmus:

*template<class Ch, class Tr, class A> void swap(basic\_string<Ch,Tr,A>&, basic\_string<Ch,Tr,A>&);*

# 20.4. A C standard könyvtára

A C++ standard könyvtára örökölte a C stílusú karakterláncok kezelésével foglalkozó függvényeket. Ebben a pontban felsorolunk néhányat a legfontosabb, C karakterláncokat kezelõ függvények közül. A leírás egyáltalán nem terjed ki mindre; ha részletes információkat szeretnénk megtudni, nézzük meg fejlesztõrendszerünk kézikönyvét. Legyünk óvatosak ezen függvények használatakor, mert a könyvtárak készítõi gyakran saját, nem szabványos függvényeket adnak meg a szabványos fejállományokban, így nehéz megállapítani, hogy melyek a minden rendszerben elérhetõ függvények.

A C standard könyvtárának lehetõségeit leíró fejállományok listáját a §16.1.2 pontban adtuk meg. A memóriakezelõ függvényekkel a §19.4.6 pontban foglalkozunk, a C ki- és bemeneti függvényeivel a §21.8 részben, a C matematikai könyvtárával pedig a §22.3 pontban.

A program indításával és befejezésével kapcsolatos függvényeket a §3.2 és a §9.4.1.1 pontban mutattuk be, míg a meghatározatlan függvényparaméterek beolvasását segítõ függvényeket a §7.6 pont tárgyalta. Azon C stílusú függvények, melyek a széles karaktereket kezelik, a *<cwchar>* és a *<wchar.h>* fejállományban találhatók.

#### 20.4.1. C stílusú karakterláncok

A C stílusú karakterláncok kezelésével foglalkozó függvények a *<string.h>* és a *<cstring>* fejállományban találhatók:

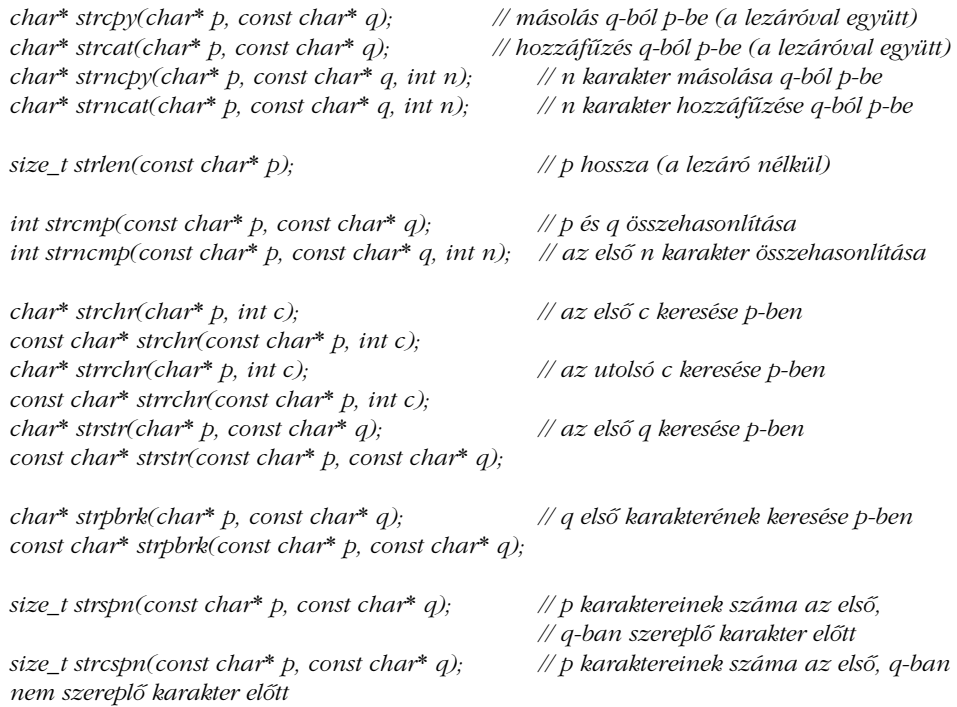

A megadott mutatókat a függvények nem-nulláknak feltételezik, azoknak a *char* tömböknek pedig, melyekre a mutatók mutatnak, *0* karakterrel lezárt sorozatoknak kell lenniük. Az *strn* függvények *0* karakterekkel töltik fel a hiányzó területet, ha nincs *n* darab feldolgozandó karakter. A karakterlánc-összehasonlítások nullát adnak vissza, ha a két karakterlánc egyenlõ; negatív számot, ha az elsõ paraméter ábécésorrendben elõbb következik, mint a második; fordított esetben pedig pozitív számot.

Természetesen a C nem biztosít túlterhelt függvénypárokat, a C++-ban azonban szükség van ezekre a *const* biztonságos megvalósításához:

```
void f(const char* pcc, char* pc) // C++
{
  *strchr(pcc,'a') = 'b'; // hiba: const char-nak nem adhatunk értéket
  *strchr(pc,'a') = 'b'; // rendben, bár nem tökéletes: lehet, hogy pc-ben nincs 'a'
}
```
A C++ *strchr()* függvénye nem engedi meg, hogy *const* karakterláncba írjunk, egy C program azonban "kihasználhatja" a C-beli strchr() gyengébb típusellenőrzését:

```
char* strchr(const char* p, int c); /* C standard könyvtárbeli függvény, nem C++ */
void g(const char* pcc, char* pc) /* C, a C++ nem fordítja le */
{
 *strchr(pcc,'a') = 'b'; /* const átalakítása nem const-tá: C-ben jó, C++-ban hiba */
  *strchr(pc,'a') = 'b'; /* jó C-ben és C++-ban is */
}
```
Ha tehetjük, feltétlenül kerüljük a C stílusú karakterláncok használatát és használjuk helyettük a *string* osztályt. A C stílusú karakterláncok és a hozzájuk tartozó szabványos függvények segítségével nagyon hatékony programokat írhatunk, de még a gyakorlott C és C++ programozók is gyakran követnek el "buta kis hibákat" miközben ezekkel dolgoznak. Persze minden C++ programozó találkozni fog olyan régebbi programokkal, melyek ezeket a lehetõségeket használják. Íme egy haszontalan kis példa, amellyel a leggyakoribb függvényeket mutatjuk be:

```
void f(char* p, char* q)
{
  if (p==q) return; // a mutatók egyenértékûek
  if (strcmp(p,q)==0) { // a karakterlánc-értékek egyenértékûek
         int i = strlen(p); // a karakterek száma (a lezáró nélkül)
         // ...
 }
 char buf[200];
 strcpy(buf,p); // p másolása a buf-ba (a lezáróval együtt)
                                   // nem tökéletes, túlcsordulhat
 strncpy(buf,p,200); // 200 karakter másolása p-bõl a buf-ba
                                   // nem tökéletes; lehet, hogy nem másolja át a lezárót
 // ...
}
```
A C stílusú karakterláncok ki- és bevitelét általában a *printf* függvénycsalád segítségével valósítjuk meg (§21.8).

Az *<stdlib.h>* és a *<cstdlib>* fejállományban a standard könyvtár néhány olyan hasznos függvényt nyújt, melyekkel számértéket jelölõ karakterláncokat alakíthatunk számmá:

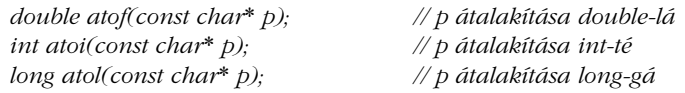

A bevezetõ üreshely karaktereket ezek a függvények nem veszik figyelembe. Ha a karakterlánc nem számot ábrázol, a visszatérési érték *0* lesz. (Az *atoi(hét)* eredménye is *0*!) Ha a karakterlánc számot jelöl, de az nem ábrázolható az eredményként várt számtípusban, akkor az *errno* (§16.1.2, §22.3) változó értéke *ERANGE* lesz, a visszatérési érték pedig egy nagyon nagy vagy nagyon kicsi szám, a konvertált értéknek megfelelõen.

#### 20.4.2. Karakterek osztályozása

A *<ctype.h>* és a *<cctype>* fejállományban a standard könyvtár olyan hasznos függvényeket kínál, melyek az ASCII, illetve a hasonló karakterkészletek karaktereit osztályozzák:

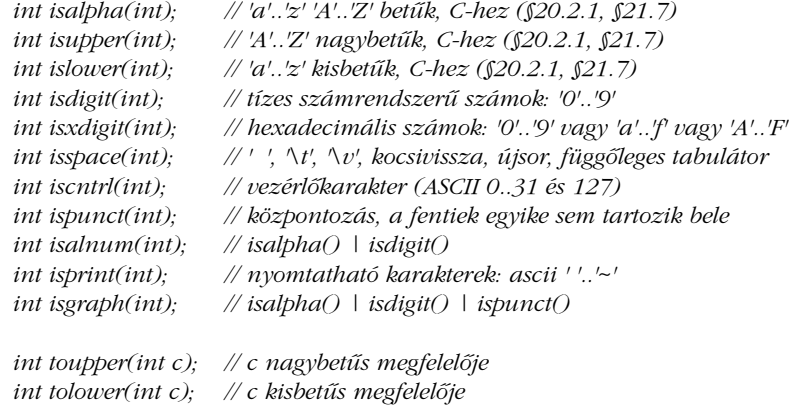

A fentieket általában egyszerû kiolvasással valósítják meg, úgy, hogy a karaktert indexként használják egy táblában, amely a karakterek jellemzõit tárolja. Ezért az alábbi kifejezés amellett, hogy túlságosan hosszú és sok hibalehetõséget rejt magában (például egy EBCDIC karakterkészletet használó rendszerben nem alfabetikus karakterek is teljesítik a feltételt), nem is hatékony:

```
if (('a'<=c && c<='z') || ('A'<=c && c<='Z')) { // betû
 // ...
}
```
Ezek a függvények egy *int* paramétert várnak, és az átadott egésznek vagy ábrázolhatónak kell lennie egy *unsigned char* típussal vagy az *EOF* értéknek kell lennie (ami általában a *1*). Ez az értelmezés problémát jelenthet az olyan rendszerekben, ahol a *char* elõjeles típus (lásd: §20.6[11]).

Ugyanilyen szerepû függvények rendelkezésre állnak széles karakterekre is, a *<cwtype>* és a *<wtype.h>* fejállományban.

# 20.5. Tanácsok

- [1] A C stílusú függvények helyett lehetõleg használjuk a *string* osztály eljárásait. §20.4.1.
- [2] A *string* lehet változó vagy tag, de bázisosztálynak nem való. §20.3, §25.2.1.
- [3] A karakterláncokat érdemes érték szerint átadni és visszaadni, mert így a rendszerre bízzuk a memóriakezelést. §20.3.6.
- [4] A bejárók és a *[ ]* operátor helyett használjuk az *at()* függvényt, ha tartományellenõrzésre van szükségünk. §20.3.2, §20.3.5.
- [5] A bejárók és a *[ ]* operátor gyorsabb, mint az *at()* függvény. §20.3.2, §20.3.5.
- [6] Közvetve vagy közvetlenül, a részláncok olvasásához használjuk a *substr()*, írásukhoz a *replace()* függvényt. §20.3.12, §20.3.13.
- [7] Adott érték megkereséséhez egy karakterláncban használjuk a *find()* függvényt (és ne írjunk saját ciklust erre a feladatra). §20.3.1.
- [8] Ha hatékonyan akarunk egy karakterláncot karakterekkel bõvíteni, használjuk a hozzáfûzés mûveleteit. §20.3.9.
- [9] Ha az idõ nem létfontosságú szempont, a karakterbevitelre használjunk *string* objektumokat. §20.3.1.5.
- [10] Használjuk a *string::npos* értéket a "karakterlánc hátralévő részének" jelzésére. §20.3.5.
- [11] Ha gyakran használunk egy alacsonyszintû szolgáltatást, akkor azt készítsük el a *string* osztályhoz, ne használjunk emiatt mindenhol alacsonyszintû adatszerkezeteket. §20.3.10.

#### 20. Karakterláncok <sup>1</sup>807

- [12] Ha a *string* osztályt használjuk, valahol mindig kapjuk el a *range\_error* és *out\_of\_range* kivételeket. §20.3.5.
- [13] Figyeljünk rá, hogy ne adjunk át *char\** mutatót *0* értékkel egy karakterlánckezelõ függvénynek. §20.3.7.
- [14] Ha nagyon nagy szükségünk van rá, a *c\_str()* függvény segítségével egy *string* objektumból elõállíthatjuk a C stílusú karakterlánc megfelelõjét. §20.3.7.
- [15] Használjuk az *isalpha()*, *isdigit()* stb. függvényeket, ha a karaktereket osztályoznunk kell, ne írjunk saját ellenõrzéseket a karakterértékek alapján. §20.4.2.

## 20.6. Gyakorlatok

A fejezet feladatainak többségéhez a standard könyvtár bármely változatának forráskódjában találhatunk megoldást, mielõtt azonban megnéznénk, hogy a könyvtár alkotói hogyan közelítették meg a problémát, próbáljunk saját megoldást keresni.

- 1. (\*2) Készítsünk egy függvényt, amely két *string* objektumot vár paraméterként és egy újabb karakterláncot ad vissza, amelyben a két karakterlánc összefûzése szerepel úgy, hogy közöttük egy pont áll. A *file* és a *write* karakterláncokból például a függvény a *file.write* eredményt állítsa elõ. Oldjuk meg ugyanezt a feladatot C stílusú karakterláncokkal és a C lehetõségeinek (például a *malloc()* és az *strlen()* függvények) felhasználásával. Hasonlítsuk össze a két függvényt. Milyen fontos összehasonlítási szempontokat kell megvizsgálnunk?
- 2. (\*2) Foglaljuk össze egy listában a *vector* és a *basic\_string* osztály közötti különbségeket. Mely különbségek igazán fontosak?
- 3. (\*2) A karakterlánc-kezelõ lehetõségek nem teljesen szabályosak. Egy karaktert (*char*) például értékül adhatunk egy karakterláncnak, de kezdeti értékadásra nem használhatjuk. Készítsünk egy listát ezekrõl a szabálytalanságokról. Melyeket küszöbölhettük volna ki ezek közül anélkül, hogy a karakterláncok használatát túlbonyolítottuk volna? Milyen más szabálytalanságokat eredményezne ez az átalakítás?
- 4. (\*1.5) A *basic\_string* osztálynak nagyon sok tagfüggvénye van. Melyeket emelhetnénk ki az osztályból és tehetnénk nem tag függvénnyé ezek közül anélkül, hogy a hatékonyságot és kényelmes használhatóságot feladnánk?
- 5. (\*1.5) Írjuk meg a *back\_inserter()* (§19.2.4) azon változatát, amely a *basic\_string* osztállyal mûködik.
- 6. (\*2) Fejezzük be a §20.3.13 pontban bemutatott *Basic\_substring* osztály megvalósítását és építsük be ezt egy olyan *String* típusba, amely túlterheli a *()* operátort a "részlánca" jelentéssel, de egyébként ugyanúgy viselkedik, mint a *string*.

- 7. (\*2.5) Készítsünk egy *find()* függvényt, amely egy egyszerû szabályos (reguláris) kifejezés elsõ elõfordulását keresi meg egy *string* objektumban. A kifejezésben a *?* egyetlen, tetszõleges karaktert jelent, a *\** akárhány olyan karaktert, amely a kifejezés további részére nem illeszthetõ, az *[abc]* azon karakterek bármelyikét, amely a megadott halmazban szerepel (esetünkben *a*, vagy *b*, vagy *c*). A többi karakter önmagát ábrázolja. A *find(s, "name:")* például egy olyan mutatót ad vissza, amely a *name:* elsõ elõfordulására mutat, míg a *find(s,[nN]ame(\*))* kifejezés azt a részláncot jelöli ki az *s* karakterláncban, amelynek elején a *name* vagy a *Name* szó szerepel, majd zárójelek között egy (esetleg üres) karaktersorozat.
- 8. (\*2.5) Gondolkodjunk el rajta, hogy az elõbbi (§20.6[7]), reguláris kifejezésillesztõ függvényünkbõl milyen lehetõségek hiányoznak még. Határozzuk meg és valósítsuk meg ezeket. Hasonlítsuk össze az általunk létrehozott függvény kifejezõképességét egy széles körben elterjedt reguláris kifejezés-illesztõ kifejezõképességével. Hasonlítsuk össze a két eljárást hatékonyság szempontjából is.
- 9. (\*2.5) Egy reguláris kifejezés-könyvtár segítségével készítsünk mintaillesztõ mûveleteket egy *String* osztályban, amelyhez egy *Substring* osztály is tartozik.
- 10. Képzeljünk el egy "ideális" osztályt az általános szöveg-feldolgozási feladatok elvégzéséhez. Legyen az osztály neve *Text*. Milyen lehetõségeket kell megvalósítanunk? Milyen korlátozásokat és költségeket kényszerítenek az osztályra az általunk elképzelt "ideális" műveletek?
- 11. (\*1.5) Határozzuk meg az *isalpha()*, *isdigit()* stb. függvények túlterheléseit úgy, hogy megfelelõen mûködjenek *char*, *unsigned char* és *signed char* típusra is.
- 12. (\*2.5) Készítsünk egy *String* osztályt, amelyet arra optimalizálunk, hogy nyolc karakternél rövidebb karakterláncokat kezeljen. Hasonlítsuk össze ennek hatékonyságát a §11.12 pont *String* osztályával, illetve a szabványos *string* osztállyal. Készíthetõ-e olyan karakterlánc osztály, amely egyesíti a nagyon rövid karakterláncokra optimalizált és a tökéletesen általános változat elõnyeit?
- 13. (\*2) Mérjük le egy *string* másolásának hatékonyságát. Megfelelõen optimalizált saját fejlesztõrendszerünk *string* osztálya a másolásra?
- 14. (\*2.5) Hasonlítsuk össze a §20.3.9 és a §20.3.10 pontban bemutatott három *complete\_name()* függvény hatékonyságát. Próbáljuk elkészíteni a *complete\_name()* függvény azon változatát, amely a lehetõ leggyorsabban fut. Jegyezzük fel azokat a hibákat, amelyeket a megvalósítás és tesztelés közben tapasztaltunk.
- 15. (\*2.5) Képzeljük el, hogy rendszerünk legkényesebb mûvelete a közepes hosszúságú (5-25 karakteres) karakterláncok beolvasása a *cin* adatfolyamról. Írjunk egy bemeneti függvényt, amely az ilyen karakterláncokat tudja beolvasni olyan gyorsan, ahogy csak el tudjuk képzelni. Dönthetünk úgy, hogy a függ-

### 20. Karakterláncok | 809

vény felületének kényelmes használatát feláldozzuk a sebesség érdekében. Hasonlítsuk össze eljárásunk hatékonyságát a *string* osztály *>>* operátorának hatékonyságával.

16. (\*1.5) Írjuk meg az *itos(int)* függvényt, amely a paraméterként megadott *int* érték *string* ábrázolását adja vissza.

# 21

# **Adatfolyamok**

*Csak azt kapod, amit látsz (Brian Kernighan)*

Kimenet és bemenet • Kimeneti adatfolyamok • Beépített típusok kimenete • Felhasználói típusok kimenete · Virtuális kimeneti függvények · Bemeneti adatfolyamok · Beépített típusok bemenete Formázatlan bemenet Adatfolyamok állapota Felhasználói típusok bemenete • I/O kivételek • Adatfolyamok összekötése • Őrszemek • Egész és lebegőpontos kimenet formázása · Mezők és igazítás · Módosítók · Szabványos módosítók · Felhasználói módosítók • Fájlfolyamok • Adatfolyamok lezárása • Karakterlánc-folyamok • Adatfolyamok és átmeneti tárolók • Helyi sajátosságok • Adatfolyam-visszahívások • *printf()* • Tanácsok • Gyakorlatok

# 21.1. Bevezetõ

Egy programozási nyelvben általános be- és kimeneti (input/output, I/O) rendszert megvalósítani rendkívül nehéz. Régebben az I/O lehetõségek csak arra korlátozódtak, hogy néhány beépített adattípust kezeljenek. A legegyszerûbbek kivételével azonban a C++ programok számos felhasználói típust is használnak, így e típusok ki- és bemenetét is meg kell oldani. Egy I/O rendszernek a rugalmasság és hatékonyság mellett egyszerûnek, kényel-

mesnek, biztonságosnak és mindenekfelett átfogónak kell lennie. Eddig még senki nem állt elõ olyan megoldással, amellyel mindenki elégedett lenne, ezért lehetõvé kell tennünk, hogy a felhasználó saját ki- és bemeneti eszközöket készíthessen, illetve a szabványos lehetõségeket egyedi felhasználási területek kezelésével bõvíthesse ki.

A C++ olyan nyelv, melyben a felhasználó új típusokat adhat meg és e típusok használata ugyanolyan hatékony és kényelmes lehet, mint a beépített adattípusoké. Ezért logikus elvárás a C++ nyelv I/O szolgáltatásaitól, hogy C++ nyelven készüljenek és csak olyan eszközöket használjanak, melyek minden programozó számára elérhetõk. Az itt bemutatott, adatfolyam-bemenetet és -kimenetet kezelõ lehetõségek az e követelmények kielégítésére tett erõfeszítések eredményei:

- §21.2 *Kimenet*: A kimenet alatt az alkalmazásprogramozó azt érti, hogy tetszõleges típusú (*int*, *char\** vagy *Employee\_record*) objektumokból karaktersorozatot állíthat elõ. Ebben a pontban azokat a lehetõségeket ismertetjük, melyekkel a beépített és a felhasználói típusok kimenete megvalósítható.
- §21.3 *Bemenet*: Azok az eszközök, melyekkel karaktereket, karakterláncokat vagy más (akár beépített, akár felhasználói) típusok értékeit beolvashatjuk.
- §21.4 *Formázás*: A kimenet elrendezésével kapcsolatban gyakran különleges elvárásaink vannak. Az *int* értékeket például általában tízes számrendszerben szeretjük kiírni, a mutatók hagyományos formája a hexadecimális (tizenhatos számrendszerû) alak, a lebegõpontos számokat pedig megadott pontossággal kell megjeleníteni. Ez a rész a formázással és az azt segítõ programozási eszközökkel foglalkozik.
- §21.5 *Fájlok és adatfolyamok*: Alapértelmezés szerint minden C++ program használhatja a szabványos adatfolyamokat: a szabványos kimenetet (*cout*), a szabványos bemenetet (cin) és a hibakimenetet (*cerr*). Ha más eszközöket vagy fájlokat akarunk használni, akkor adatfolyamokat kell létrehoznunk és ezeket hozzá kell kötnünk a megfelelõ eszközhöz, illetve fájlhoz. Ez a rész a fájlok megnyitásának és bezárásának, illetve az adatfolyamok fájlokhoz és karakterláncokhoz való hozzákötésének módszereivel foglalkozik.
- §21.6 *Átmeneti tárolás*: Hatékony ki- és bemenetet úgy lehet megvalósítani, ha átmeneti tárakat ("puffereket") használunk. A módszer alkalmazható mindkét oldalon, így az átmeneti tárból kiolvashatjuk és oda írhatjuk is az adatokat. Ebben a pontban az átmeneti tárolás ("pufferelés") alapmódszereit mutatiuk be.
- §21.7 *Helyi sajátosságok*: A *locale* objektum azt határozza meg, hogy a számokat általában milyen formában jelenítjük meg, milyen karaktereket tekintünk betűnek és így tovább. Tehát az adott kultúrára jellemző "specialitá-

sokat" foglalja össze. Az I/O rendszer automatikusan használja ezeket az információkat, így ez a rész csak nagy vonalakban foglalkozik a témával. §21.8 *C stílusú I/O*: Itt a C *<stdio.h>* fejállományának *printf()* függvényét és a C könyvtárának a C++ *<iostream>* könyvtárához fûzõdõ viszonyát mutatjuk be.

Ahhoz, hogy az adatfolyam-könyvtárat használjuk, nem kell értenünk a megvalósításához használt összes módszert, már csak azért sem, mert a különbözõ C++-változatokban különbözõ módszereket alkalmazhatnak. Egy szép I/O rendszer megvalósítása azonban komoly kihívást jelent. Megírása közben számos olyan lehetõséggel megismerkedhetünk, amelyet más programozási és tervezési feladatok megoldásában is felhasználhatunk. Ezért nagyon fontos, hogy megismerjük azokat a módszereket, melyekkel egy ki- és bemeneti rendszer elkészíthetõ.

Ebben a fejezetben csak addig a mélységig mutatjuk be az adatfolyamok bemeneti/kimeneti rendszerét, hogy pontosan megértsük annak szerkezetét, felhasználhassuk a leggyakoribb I/O mûveletek végrehajtásához, és ki tudjuk egészíteni úgy, hogy az általunk létrehozott új típusokat is képes legyen kezelni. Ha szabványos vagy új típusú adatfolyamokat akarunk használni, esetleg saját helyi sajátosságokat akarunk meghatározni, a könyvtár forráskódjára, jó rendszerleírásra, és mûködõ példaprogramokra is szükségünk lesz az itt leírt információkon kívül.

Az adatfolyam I/O rendszer összetevõit az alábbi ábrával szemléltethetjük:

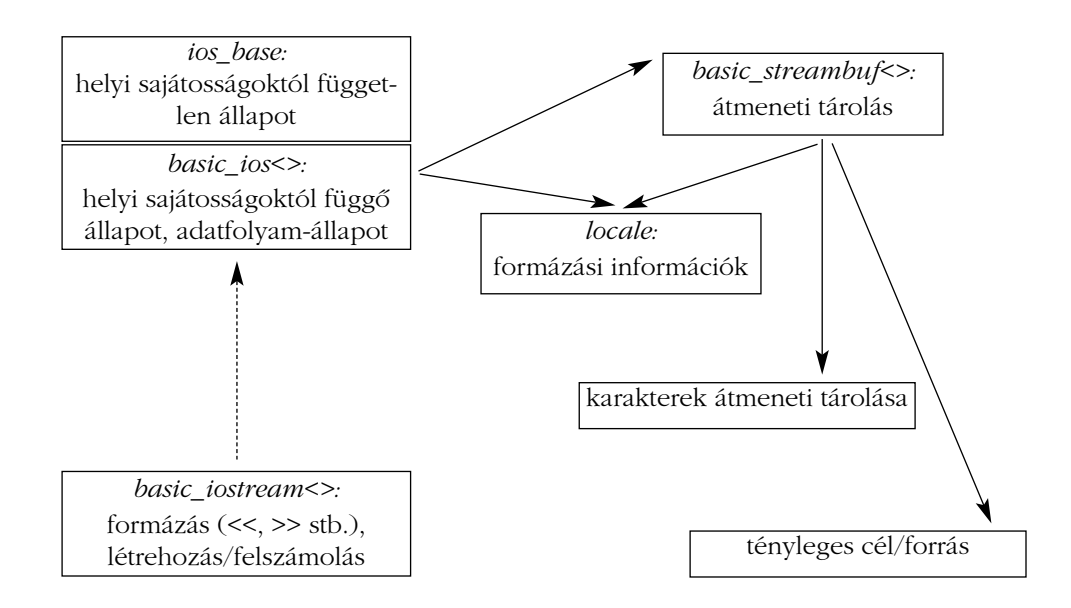

A *basic\_iostream<>* felõl induló pontozott nyíl azt jelzi, hogy a *basic\_ios<>* egy virtuális bázisosztály, az egyszerû vonalak mutatókat ábrázolnak. Azon osztályok, melyek neve után a *<>* jel szerepel, olyan sablonok, melyek paramétere egy karaktertípus és tartalmaznak egy *locale* objektumot is.

Az adatfolyamok (streams) és az hozzájuk használt általános jelrendszer számos kommunikációs probléma megoldását lehetõvé teszik. Adatfolyamokat használhatunk objektumok gépek közötti átvitelére (§25.4.1), üzenetfolyamok titkosításához (§21.10[22]), adattömörítéshez, objektumok állandó (perzisztens) tárolásához és így tovább. Ennek ellenére az alábbiakban csak az egyszerû, karakterközpontú ki- és bemenetet mutatjuk be.

Az adatfolyam ki- és bemenethez kapcsolódó osztályok és sablonok deklarációját (melyek elég információt adnak ahhoz, hogy hivatkozzunk rájuk, de ahhoz nem, hogy mûveleteket hajtsunk végre rajtuk), valamint a szabványos típus-meghatározásokat (*typedef*-eket) az *<iosfwd>* fejállományban találhatjuk meg. Erre a fájlra néha szükségünk lesz, amikor más I/O fejállományokat – de nem az összeset – használni akarunk.

# 21.2. Kimenet

A beépített és a felhasználói típusok egységes és típusbiztos kezelése egyszerûen megvalósítható, ha túlterheljük a kimeneti függvényeket:

```
put(cerr,"x = "); // cerr a hibaüzenetek kimeneti adatfolyama
put(cerr,x);
put(cerr,'\n');
```
A paraméter típusa határozza meg, melyik *put()* függvény kerül meghívásra az adott helyzetben. Ezt a megoldást sok nyelv alkalmazza, bár sok ismétlést kíván. Ha az "írd ki" művelet megvalósításához a *<<* operátort terheljük túl, szebb jelölést kapunk és lehetõséget adunk a programozónak, hogy objektumok sorozatát egyetlen utasítással írja ki:

*cerr << "x = " << x <<*  $\wedge n'$ *:* 

Ha *x* egy *int* típusú változó, melynek értéke *123*, akkor az elõzõ parancs a szabványos hibakimeneti adatfolyamra (*cerr*) az alábbi szöveget írja ki (egy újsor karakterrel lezárva):

*x = 123*

Ugyanakkor, ha *x* típusa *complex* (§22.5), értéke pedig *(1,2.4)*, a kiírt szöveg az alábbi lesz:

*x = (1,2.4)*

Ez a stílus mindaddig mûködõképes, amíg *x* típusára a *<<* mûvelet definiált, márpedig a felhasználó könnyedén készíthet ilyen függvényt saját típusaihoz.

Ha el akarjuk kerülni a kimeneti függvény használatából eredõ kényelmetlen megfogalmazást, mindenképpen szükségünk van egy kimeneti operátorra. De miért pont a *<<* operátort válasszuk? Arra nincs lehetõségünk, hogy új nyelvi elemet vezessünk be (§11.2). Az értékadó operátor használható lenne a ki- és a bemenet jelölésére is, de úgy tûnt, a legtöbb programozó különbözõ operátort szeretne használni a kimenethez és a bemenethez. Ráadásul az *=* rossz irányba köt: a *cout=a=b* jelentése *cout=(a=b)*, míg nekünk a *(cout=a)=b* értelmezésre lenne szükségünk (§6.2). Próbálkoztam a *<* és a *>* operátor használatával is, de az emberek tudatában ez a két jel annyira a "kisebb, mint" és "nagyobb, mint" jelentéshez kapcsolódik, hogy az új I/O utasítások teljesen olvashatatlanok voltak.

A *<<* és a *>>* operátort nem használjuk olyan gyakran a beépített típusokra, hogy ez problémát okozzon programjaink olvashatóságában. Elég szimmetrikusak ahhoz, hogy jelképezzék a "kimenet" és a "bemenet" műveletet. Amikor ezeket az operátorokat ki- és bemenetre használjuk, a *<<* jelenti a kiírást, a *>>* pedig a beolvasást. Azok, akik jobban szeretik a mûszaki kifejezéseket, nevezhetik ezt a két mûveletet sorrendben *output*-nak és *input*nak, esetleg *beszúrásnak* és *kinyerésnek* (inserter, extractor). A *<<* operátornak a precedencia sorrendben elfoglalt helye elég alacsony ahhoz, hogy zárójelezés nélkül lehetõvé tegye a paraméterekben aritmetikai mûveletek elvégzését:

 $\textit{cout} \ll \textit{''a*}b + c = \textit{''} \ll a* b + c \ll \textit{''n''}.$ 

Ha azonban olyan mûveletet akarunk használni, amely precedenciája alacsonyabban helyezkedik el, mint a *<<* operátor, akkor nem szabad elfelejtenünk a zárójeleket:

 $\textit{cout} \ll \textit{''a} \land b \mid c = \textit{''} \ll (a \land b \mid c) \ll \land n';$ 

A balra léptetõ operátor (§6.2.4) szintén használható kimeneti utasításban, de természetesen ezt is zárójelek közé kell írnunk:

 $\textit{cout} \ll \textit{''a} \ll b = \textit{''} \ll (\textit{a} \ll b) \ll \textit{``n':}$ 

#### 21.2.1. Kimeneti adatfolyamok

Az *ostream* arra való, hogy tetszõleges típusú értékeket karakterek sorozatává alakítsunk. Ezután ezeket a karaktereket általában alacsonyszintû kimeneti mûveletekkel írjuk ki. Sokféle karakter létezik (§20.2) és ezeket egy-egy *char\_traits* objektum jellemzi (§20.2.1). Ebből következik, hogy az *ostream* egy bizonyos típusú karakterre "specializált" változata a *basic\_ostream* sablonnak:

```
template <class Ch, class Tr = char_traits<Ch> >
class std::basic_ostream : virtual public basic_ios<Ch,Tr> {
public:
  virtual ~basic_ostream();
  // ...
};
```
A sablon és a hozzá tartozó mûveletek az *std* névtérben szerepelnek és az *<ostream>* fejállományból érhetõk el, amely az *<iostream>* fejállomány kimenettel kapcsolatos részeit tartalmazza.

A *basic\_ostream* paraméterei meghatározzák, hogy a megvalósítás milyen típusú karaktereket használ, de nem rögzítik a kiírható objektumok típusát. Az egyszerû *char* típust és a széles karaktereket használó adatfolyamokat viszont minden változat közvetlenül támogatja:

*typedef basic\_ostream<char> ostream; typedef basic\_ostream<wchar\_t> wostream;*

Sok rendszerben a széles karakterek (wide character) írása olyan szinten optimalizálható a *wostream* osztály segítségével, amelyhez a kimeneti egységként bájtot használó adatfolyamok nehezen érhetnek fel.

Lehetõség van olyan adatfolyamok meghatározására is, melyekben a fizikai ki- és bemenetet nem karakterszinten valósítjuk meg, ezek az adatfolyamok azonban meghaladják a standard könyvtár hatókörét, így ebben a könyvben nem foglalkozunk velük (§21.10[15]).

A *basic\_ios* bázisosztály az *<ios>* fejállományban található. Ez kezeli a formázást (§21.4), a helyi sajátosságokat (§21.7) és az átmeneti tárak elérését (§21.6) is. Az egységes jelölésrendszer érdekében néhány típust is meghatároz:

21. Adatfolyamok | 817

```
template <class Ch, class Tr = char_traits<Ch> >
class std::basic_ios : public ios_base {
public:
  typedef Ch char_type;
  typedef Tr traits_type;
  typedef typename Tr::int_type int_type; // a karakter egész értékének típusa
  typedef typename Tr::pos_type pos_type; // pozíció az átmeneti tárban
  typedef typename Tr::off_type off_type; // eltolás az átmeneti tárban
 // ... lásd még §21.3.3, §21.3.7, §21.4.4, §21.6.3 és §21.7.1. ...
};
```
A *basic\_ios* osztály letiltja a másoló konstruktort és az értékadó operátort. Ebbõl következik, hogy az *ostream* és *istream* objektumok nem másolhatók. Ha egy adatfolyam célja megváltozik, kénytelenek vagyunk vagy az átmeneti tárat kicserélni (§21.6.4) vagy mutatókat használni (§6.1.7).

Az *ios\_base* bázisosztály olyan információkat és mûveleteket tartalmaz, amelyek függetlenek a használt karaktertípustól. (Ilyen például a lebegõpontos számok kimeneti pontossága.) Ezért ez az osztály nem kell, hogy sablon legyen.

Az *ios\_base* osztályban szereplõ típus-meghatározásokon kívül az adatfolyam I/O könyvtár egy elõjeles egész típust is használ, melynek neve *streamsize* és az egy I/O mûvelettel átvitt karakterek számát, illetve az átmeneti tár méretét adhatjuk meg a segítségével. Emellett rendelkezésünkre áll a *streamoff* is, amely az adatfolyamokban és az átmeneti tárakban való eltolást (offset) ábrázolja.

Az *<iostream>* fejállomány több szabványos adatfolyamot is megad:

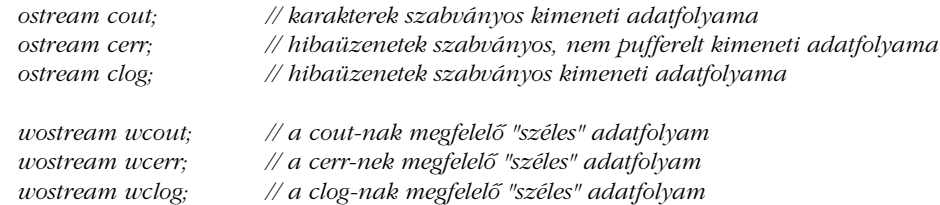

A *cerr* és a *clog* adatfolyamok ugyanarra a kimeneti eszközre mutatnak, a különbség köztük csak a használt átmeneti tár típusa. A *cout* ugyanarra az eszközre ír, mint a C *stdout* (§21.8), míg a *cerr* és a *clog* ugyanarra, mint a C *stderr*. Ha szükség van rá, a programozó további adatfolyamokat is létrehozhat (§21.5).

#### 21.2.2. Beépített típusok kimenete

Az *ostream* osztály megadja a << ("kimenet") operátort, amellyel a beépített típusok kiírását végezhetjük el:

```
template <class Ch, class Tr = char_traits<Ch> >
class basic_ostream : virtual public basic_ios<Ch,Tr> {
public:
 // ...
  basic_ostream& operator<<(short n);
  basic_ostream& operator<<(int n);
  basic_ostream& operator<<(long n);
  basic_ostream& operator<<(unsigned short n);
  basic_ostream& operator<<(unsigned int n);
  basic_ostream& operator<<(unsigned long n);
  basic_ostream& operator<<(float f);
  basic_ostream& operator<<(double f);
  basic_ostream& operator<<(long double f);
  basic_ostream& operator<<(bool n);
  basic_ostream& operator<<(const void* p); // mutatóérték kiírása
  basic_ostream& put(Ch c); // c kiírása
  basic_ostream& write(const Ch* p, streamsize n); // p[0]..p[n-1]
 // ...
```
*};*

A *put()* és *write()* függvények egyszerûen karaktereket írnak ki, így az erre a mûveletre szolgáló << operátornak nem kell tagnak lennie. A karakter-operandust váró *operator<<()* függvények a *put()* segítségével nem tagként készíthetõk el:

*template <class Ch, class Tr> basic\_ostream<Ch, Tr>& operator<<(basic\_ostream<Ch, Tr>&, Ch); template <class Ch, class Tr> basic\_ostream<Ch, Tr>& operator<<(basic\_ostream<Ch, Tr>&, char); template <class Tr> basic\_ostream<char, Tr>& operator<<(basic\_ostream<char, Tr>&, char); template <class Tr> basic\_ostream<char, Tr>& operator<<(basic\_ostream<char, Tr>&, signed char); template <class Tr> basic\_ostream<char, Tr>& operator<<(basic\_ostream<char, Tr>&, unsigned char);*

A *<<* a nullával lezárt karaktertömbök kiírásához is rendelkezésre áll:

```
template <class Ch, class Tr>
 basic_ostream<char, Tr>& operator<<(basic_ostream<Ch, Tr>&, const Ch*);
template <class Ch, class Tr>
 basic_ostream<char, Tr>& operator<<(basic_ostream<Ch, Tr>&, const char*);
template <class Tr>
 basic_ostream<char, Tr>& operator<<(basic_ostream<char, Tr>&, const char*);
template <class Tr>
 basic_ostream<char, Tr>& operator<<(basic_ostream<char, Tr>&, const signed char*);
template <class Tr>
  basic_ostream<char, Tr>& operator<<(basic_ostream<char, Tr>&, const unsigned char*);
```
A *string*-ek kimeneti operátorait a *<string>* tartalmazza (§20.3.15).

Az *operator <<()* mûvelet egy referenciát ad vissza ugyanarra az *ostream* objektumra, amelyre meghívtuk, így azonnal alkalmazhatjuk rá a következõ *operator <<()* mûveletet:

*cerr* <<  $"x = "$  <<  $x$ ;

Itt *x* egy *int*, az utasítás jelentése pedig a következõ:

*(cerr.operator<<("x = ")).operator<<(x);*

Fontos következmény, hogy amikor több elemet íratunk ki egyetlen kimeneti utasítással, azok a megfelelõ sorrendben, balról jobbra haladva jelennek meg:

```
void val(char c)
{
   \textit{cout} << \textit{''int}(\textit{'''} << c << \textit{'''}) = \textit{''} << int(c) << \textit{``}n';}
int main()
{
  val('A');
  val('Z');
}
```
Egy ASCII karaktereket használó rendszerben a fenti programrészlet eredménye a következõ lesz:

*int('A') = 65 int('Z') = 90* 

Megfigyelhetjük, hogy a karakterliterálok típusa *char* (§4.3.1), így a *cout<<Z* a *Z* betût fogja kiírni, nem annak *int* értékét, a *90*-et.

Ha logikai (*bool*) értéket íratunk ki, az alapértelmezés szerint *0* vagy *1* formában jelenik meg. Ha ez nem megfelelõ számunkra, beállíthatjuk az *<iomanip>* fejállományban (§21.4.6.2) meghatározott *boolalpha* formázásjelzõt, így a *true* vagy a *false* szöveg jelenik meg:

```
int main()
{
   cout << true << '' << false << \wedge n';<br>cout << boolalpha;
                                                                    cout << boolalpha; // a true és false szimbolikus ábrázolása
   \textit{cout} \ll \textit{true} \ll \textit{''} \ll \textit{false} \ll \textit{'n''};}
```
A kiírt szöveg:

*1 0 true false*

Pontosabban fogalmazva a *boolalpha* tulajdonság azt biztosítja, hogy a *bool* értékeknek a helyi sajátosságoknak (locale) megfelelõ értékét kapjuk. Ha én megfelelõen beállítom a *locale*-t (§21.7), a következõ eredményt kapom:

*1 0 sandt falsk*

A lebegõpontos számok formázásáról, az egészek számrendszerérõl stb. a §21.4. pontban lesz szó.

Az *ostream::operator<<(const void\*)* függvény egy mutató értékét jeleníti meg, az éppen használt számítógép felépítésének megfelelõ formában:

```
int main()
{
  int i = 0;
  int* p = new int;
  cout << "local " << & i << ", free store " << p << \wedge n";
}
```
21. Adatfolyamok | 821

Az eredmény az én gépemen a következõ:

*local 0x7fffead0, free store 0x500c*

Más rendszerek másképpen jeleníthetik meg a mutató értékét.

#### 21.2.3. Felhasználói típusok kimenete

Képzeljük el az alábbi, felhasználói *complex* típust (§11.3):

```
class complex {
public:
  double real() const { return re; }
  double imag() const { return im; }
  // ...
};
```
A *<<* operátort a következõképpen definiálhatjuk az új *complex* számára:

```
ostream& operator<<(ostream&s, const complex& z)
{
 return s << '(' << z.real() << ',' << z.imag() << ')';
}
```
Ezután a *<<* mûveletet pontosan ugyanúgy használhatjuk saját típusunkra, mint a beépített típusokra:

```
int main()
{
  complex x(1,2);
  cout << "x = " << x << \wedge n";
}
```
Az eredmény:

*x = (1,2)*

A felhasználói típusok kimeneti mûveleteinek megvalósításához nem kell megváltoztatnunk az *ostream* osztály deklarációját. Ez azért szerencsés, mert az *ostream* osztály az *<iostream>* fejállományban definiált, amit a felhasználók jobb ha nem változtatnak meg (er-

re nincs is lehetõségük). Az, hogy az *ostream* bõvítését nem tettük lehetõvé, védelmet nyújt az adatszerkezet véletlen módosítása ellen is, és lehetõvé teszi, hogy anélkül változtassuk meg az *ostream* osztály megvalósítását, hogy a felhasználói programokra hatással lennénk.

#### 21.2.3.1. Virtuális kimeneti függvények

Az *ostream* tagfüggvényei nem virtuálisak. Azok a kimeneti mûveletek, melyeket egy programozó valósít meg, nem az osztály részei, így ezek sem lehetnek virtuálisak. Ennek egyik oka az, hogy az egyszerû mûveletek esetében (például egyetlen karakter átmeneti tárba írása) így közel optimális sebességet érhetünk el. Ez olyan terület, ahol a futási idejû hatékonyság rendkívül fontos és szinte kötelezõ helyben kifejtett (inline) eljárásokat készíteni. A virtuális függvények használata it arra vonatkozik, hogy a lehetõ legnagyobb rugalmasságot biztosítsuk azon mûveletek számára, melyek kifejezetten a átmeneti tár túlcsordulásával, illetve alulcsordulásával foglalkoznak (§21.6.4).

Ennek ellenére a programozók gyakran kívánnak megjeleníteni olyan objektumokat, melyeknek csak egy bázisosztálya ismert. Mivel a pontos típust nem ismerjük, a megfelelõ kimenetet nem állíthatjuk elõ úgy, hogy egyszerûen minden új típushoz megadjuk a *<<* mûveletet. Ehelyett készíthetünk egy virtuális kimeneti függvényt az absztrakt bázisosztályban:

```
class My_base {
public:
 // ...
  virtual ostream& put(ostream& s) const = 0; // *this kiírása s-re
};
ostream& operator<<(ostream& s, const My_base& r)
{
  return r.put(s); // a megfelelõ put() használata
}
```
Tehát a *put()* egy olyan virtuális függvény, amely biztosítja, hogy a megfelelõ kimeneti mûvelet kerüljön végrehajtásra a *<<* operátorban.

Ennek felhasználásával a következõ programrészletet írhatjuk.

```
class Sometype : public My_base {
public:
 // ...
```
21. Adatfolyamok | 823

```
ostream& put(ostream& s) const; // az igazi kimeneti függvény: My_base::put() 
                                         // felülírása
};
void f(const My_base& r, Sometype& s) // használjuk a << operátort a 
                                         // megfelelõ put() hívásához
{
  \textit{cout} \ll r \ll s;
}
```
Ezzel a virtuális *put()* függvény beépül az *ostream* osztály és a *<<* mûvelet által biztosított keretbe. A módszer jól alkalmazható minden olyan esetben, amikor egy virtuális függvényként mûködõ mûveletre van szükségünk, de futási idõben a második paraméter alapján akarunk választani.

# 21.3. Bemenet

A bemenetet a kimenethez nagyon hasonlóan kezelhetjük. Az *istream* osztály biztosítja a *>>* bemeneti operátort néhány általános típushoz, a felhasználói típusokhoz pedig készíthetünk egy-egy *operator>>()* függvényt.

#### 21.3.1. Bemeneti adatfolyamok

A *basic\_ostream* (§21.2.1) osztállyal párhuzamosan az *<istream>* fejállományban megtalálhatjuk a *basic\_istream* osztályt, amely az <*iostream>* bemenettel kapcsolatos részeit tartalmazza:

```
template <class Ch, class Tr = char_traits<Ch> >
class std::basic_istream : virtual public basic_ios<Ch,Tr> {
public:
  virtual ~basic_istream();
  // ...
};
```
A *basic\_ios* bázisosztályt a §21.2.1. pontban mutattuk be.

A *cin* és a *wcin* két szabványos bemeneti adatfolyam, melyeket az *<iostream>* fejállomány ír le:

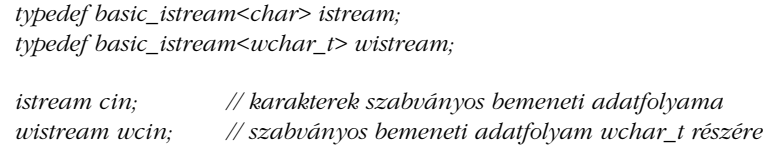

A *cin* adatfolyam ugyanazt a forrást használja, mint a C *stdin* adatfolyama (§21.8).

## 21.3.2. Beépített típusok bemenete

A beépített típusokhoz az *istream* biztosítja a *>>* operátort:

```
template <class Ch, class Tr = char_traits<Ch> >
class basic_istream : virtual public basic_ios<Ch,Tr> {
public:
 // ...
 // formázott bevitel:
 basic_istream& operator>>(short& n); // olvasás n-be
 basic_istream& operator>>(int& n);
 basic_istream& operator>>(long& n);
 basic_istream& operator>>(unsigned short& u); // olvasás u-ba
 basic_istream& operator>>(unsigned int& u);
 basic_istream& operator>>(unsigned long& u);
 basic_istream& operator>>(float& f); // olvasás f-be
  basic_istream& operator>>(double& f);
 basic_istream& operator>>(long double& f);
 basic_istream& operator>>(bool& b); // olvasás b-be
 basic_istream& operator>>(void*& p); // mutatóérték olvasása p-be
 // ...
};
```
Az *operator>>()* függvények a következõ stílust követik:

```
istream& istream::operator>>(T& tvar) // T egy típus, melyre az istream::operator>> 
                                            // deklarált
{
 // üreshely karaktereket átlépni,
```
#### 21. Adatfolyamok | 825

```
// majd valahogyan beolvasni egy T típusú elemet `tvar'-ba
 return *this;
}
```
Mivel a *>>* átugorja az üreshely (whitespace) karaktereket, az ilyenekkel elválasztott egészeket az alábbi egyszerû ciklussal olvashatjuk be:

```
int read_ints(vector<int>& v) // feltölti v-t , visszatér a beolvasott egészek számával
{
  int i = 0;
 while (i<v.size() && cin>>v[i]) i++;
  return i;
}
```
Ha a bemeneten egy nem egész érték jelenik meg, a bemeneti mûvelet hibába ütközik, így a ciklus is megszakad. Például ezt a bemenetet feltételezve:

*1 2 3 4 5.6 7 8.*

a *read\_ints()* függvény öt egész számot fog beolvasni:

*1 2 3 4 5*

A mûvelet után a bemeneten a következõ beolvasható karakter a pont lesz. A nem látható üreshely (whitespace) karakterek meghatározása itt is ugyanaz, mint a szabványos C-ben (szóköz, tabulátor, újsor, függõleges tabulátorra illesztés, kocsivissza), és a *<cctype>* fejállományban levõ *isspace()* függvénnyel ellenõrizhetõk valamely karakterre (§20.4.2).

Az *istream* objektumok használatakor a leggyakoribb hiba, hogy a bemenet nem egészen abban a formátumban érkezik, mint amire felkészültünk, ezért a bemenet nem történik meg. Ezért mielõtt használni kezdenénk azokat az értékeket, melyeket reményeink szerint beolvastunk, ellenõriznünk kell a bemeneti adatfolyam állapotát (§21.3.3), vagy kivételeket kell használnunk (§21.3.6).

A bemenethez használt formátumot a helyi sajátosságok (locale) határozzák meg (§21.7). Alapértelmezés szerint a logikai értékeket a *0* (hamis) és az *1* (igaz) érték jelzi, az egészeket tízes számrendszerben kell megadnunk, a lebegõpontos számok formája pedig olyan, ahogy a C++ programokban írhatjuk azokat. A *basefield* (§21.4.2) tulajdonság beállításával lehetõség van arra is, hogy a *0123* számot a *83* tízes számrendszerbeli szám oktális alakjaként, a *0xff* bemenetet pedig a *255* hexadecimális alakjaként értelmezzük. A mutatók beolvasásához használt formátum teljesen az adott nyelvi változattól függ (nézzünk utána, saját fejlesztõrendszerünk hogyan mûködik).

Meglepõ módon nincs olyan *>>* tagfüggvény, mellyel egy karaktert olvashatnánk be. Ennek oka az, hogy a *>>* operátor a karakterekhez a *get()* karakter-beolvasó függvény (§21.3.4) segítségével könnyen megvalósítható, így nem kell tagfüggvényként szerepelnie. Az adatfolyamokról saját karaktertípusaiknak megfelelõ karaktereket olvashatunk be. Ha ez a karaktertípus a *char*, akkor beolvashatunk *signed char* és *unsigned char* típusú adatot is:

*template<class Ch, class Tr> basic\_istream<Ch,Tr>& operator>>(basic\_istream<Ch,Tr>&, Ch&); template<class Tr> basic\_istream<char,Tr>& operator>>(basic\_istream<char,Tr>&, unsigned char&); template<class Tr>*

*basic\_istream<char,Tr>& operator>>(basic\_istream<char,Tr>&, signed char&);*

A felhasználó szempontjából teljesen mindegy, hogy a *>>* tagfüggvény vagy önálló eljárás-e.

A többi *>>* operátorhoz hasonlóan ezek a függvények is elõször átugorják a bevezetõ üreshely karaktereket:

```
void f()
{
  char c;
 cin >> c;
 // ...
}
```
Ez a kódrészlet az elsõ nem üreshely karaktert a *cin* adatfolyamból a *c* változóba helyezi.

A beolvasás célja lehet karaktertömb is:

```
template<class Ch, class Tr>
 basic_istream<Ch,Tr>& operator>>(basic_istream<Ch,Tr>&, Ch*);
template<class Tr>
 basic_istream<char,Tr>& operator>>(basic_istream<char,Tr>&, unsigned char*);
template<class Tr>
 basic_istream<char,Tr>& operator>>(basic_istream<char,Tr>&, signed char*);
```
Ezek a mûveletek is eldobják a bevezetõ üreshely karaktereket, majd addig olvasnak, amíg egy üreshely karakter vagy fájlvége jel nem következik, végül a karaktertömb végére egy *0* karaktert írnak. Természetesen ez a megoldás alkalmat ad a túlcsordulásra, így érdemesebb inkább egy *string* objektumba (§20.3.15) helyezni a beolvasott adatokat. Ha mégis az elõbbi

megoldást választjuk, rögzítsük, hogy legfeljebb hány karaktert akarunk beolvasni a *>>* operátor segítségével. Az *is.width(n)* függvényhívással azt határozzuk meg, hogy a következõ, *is* bemeneti adatfolyamon végrehajtott *>>* mûvelet legfeljebb *n-1* karaktert olvashat be:

```
void g()
{
 char v[4];
 cin.width(4);
 cin >> v;
 cout << v = " << v << end!
}
```
Ez a programrészlet legfeljebb 3 karaktert olvas be a *v* változóba és a végén elhelyezi a *0* karaktert.

Egy *istream* esetében a *width()* által beállított érték csak az utána következõ *>>* mûveletre van hatással, és arra is csak akkor, ha a céltípus egy tömb.

### 21.3.3. Az adatfolyam állapota

Minden adatfolyam (az *istream* és az *ostream* is) rendelkezik valamilyen *állapottal* (state). A hibákat és a szokatlan állapotokat ezen állapotérték megfelelõ beállításával és lekérdezésével kezelhetjük.

Az adatfolyam-állapot (stream state) fogalmát a *basic\_istream* bázisosztálya, a *basic\_ios* írja le az *<ios>* fejállományban:

```
template <class Ch, class Tr = char_traits<Ch> >
class basic_ios : public ios_base {
public:
 // ...
 bool good() const; // a következõ mûvelet sikerülhet
 bool eof() const; // fájlvége következett be
 bool fail() const; // a következõ mûvelet sikertelen lesz
 bool bad() const; // az adatfolyam sérült
 iostate rdstate() const; // io állapotjelzõ lekérdezése
 void clear(iostate f = goodbit); // io állapotjelzõ beállítása
 void setstate(iostate f) { clear(rdstate()|f); } // az f io állopotjelzõ beállítása
```
*operator void\*() const; // nemnulla, ha !fail() bool operator!() const { return fail(); }*

*// ... };*

Ha az állapot *good()*, a megelõzõ bemeneti mûvelet sikeres volt. Ilyenkor a következõ bemeneti mûvelet helyes végrehajtására is van esély, ellenkezõ esetben viszont az biztosan nem lesz hibátlan. Ha egy olyan adatfolyamon próbálunk meg bemeneti mûveletet végrehajtani, amely nem *good()* állapotban van, akkor semmi sem történik. Ha megpróbálunk a *v* változóba értéket beolvasni, de a bemeneti mûvelet sikertelen, *v* értékének nem szabad megváltoznia. (Ha *v* olyan típusú, amit az *istream* és az *ostream* tagfüggvényei kezelnek, biztosan megmarad az értéke.) A *fail()* és a *bad()* állapot közötti különbség igen kicsi. Ha az állapot *fail()*, de nem *bad()*, akkor az adatfolyam érvénytelenné vált, de nem vesztek el karakterek. Ha *bad()* állapotba kerültünk, már nem reménykedhetünk.

Az adatfolyam állapotát jelzõk (jelzõbitek, flag-ek) határozzák meg. Az adatfolyamok állapotát kifejezõ legtöbb konstanshoz hasonlóan ezeket is a *basic\_ios* bázisosztálya, az *ios\_base* írja le:

```
class ios_base {
public:
  // ...
  typedef implementation_defined2 iostate;
  static const iostate badbit, // az adatfolyam sérült
                    eofbit, // fájlvége következett be
                    failbit, // a következõ mûvelet sikertelen lesz
                    goodbit; // goodbit==0
 // ...
};
```
Az I/O állapot jelzõbitjeit közvetlenül módosíthatjuk:

```
void f()
{
  ios_base::iostate s = cin.rdstate(); // iostate bitek halmazával tér vissza
  if (s & ios_base::badbit) {
            // cin karakterek elveszhettek
  }
  // ...
  cin.setstate(ios_base::failbit);
  // ...
}
```
Ha az adatfolyamot feltételként használjuk, annak állapotát az *operator void\*()* vagy az *operator !()* függvénnyel vizsgálhatjuk meg. A vizsgálat csak akkor lesz sikeres, ha az állapot *!fail()* (a *void\*()* esetében), illetve *fail()* (a *!()* esetében). Egy általános másoló eljárást például az alábbi formában írhatunk meg.

```
template<class T> void iocopy(istream& is, ostream& os)
{
  T buf;
 while (is>>buf) os << buf << \land n′;
}
```
Az *is>>buf* mûvelet egy referenciát ad vissza, amely az *is* adatfolyamra hivatkozik, a vizsgálatot pedig az *is::operator void\*()* mûvelet végzi:

```
void f(istream& i1, istream& i2, istream& i3, istream& i4)
{
 iocopy<complex>(i1,cout); // komplex számok másolása
  iocopy<double>(i2,cout); // kétszeres pontosságú lebegõpontos számok másolása
 iocopy<char>(i3,cout); // karakterek másolása
 iocopy<string>(i4,cout); // üreshelyekkel elválasztott szavak másolása
}
```
#### 21.3.4. Karakterek beolvasása

A *>>* operátor formázott bemenetre szolgál, tehát adott típusú és adott formátumú objektumok beolvasására. Ha erre nincs szükségünk és inkább valóban karakterekként akarjuk beolvasni a karaktereket, hogy késõbb mi dolgozzuk fel azokat, használjuk a *get()* függvényeket:

```
template <class Ch, class Tr = char_traits<Ch> >
class basic_istream : virtual public basic_ios<Ch,Tr> {
public:
 // ...
 // formázatlan bemenet
 streamsize gcount() const; // a legutóbbi get() által beolvasott karakterek száma
  int_type get(); // egy Ch (vagy Tr::eof()) beolvasása
  basic_istream& get(Ch& c); // egy Ch olvasása c-be
  basic_istream& get(Ch* p, streamsize n); // újsor a lezárójel
  basic_istream& get(Ch* p, streamsize n, Ch term);
```

```
basic_istream& getline(Ch* p, streamsize n); // újsor a lezárójel
basic_istream& getline(Ch* p, streamsize n, Ch term);
basic_istream& ignore(streamsize n = 1, int_type t = Tr::eof());
basic_istream& read(Ch* p, streamsize n); // legfeljebb n karakter beolvasása
```
Ezek mellett a *<string>* fejállomány biztosítja a *getline()* függvényt is, amely a szabványos *string*-ek (§20.3.15) beolvasására használható.

A *get()* és a *getline()* függvények ugyanúgy kezelik az üreshely karaktereket, mint bármely más karaktert. Kifejezetten olyan adatok beolvasására szolgálnak, ahol nem számít a beolvasott karakterek jelentése.

Az *istream::get(char&)* függvény egyetlen karaktert olvas be paraméterébe. Egy karakterenként másoló programot például a következõképpen írhatunk meg.

```
int main()
{
  char c;
  while(cin.get(c)) cout.put(c);
}
```
A háromparaméterû *s.get(p,n,term)* legfeljebb *n-1* karaktert olvas be a *p[0]*,, *p[n-2]* tömbbe. A *get()* az átmeneti tárban mindenképpen elhelyez egy *0* karaktert a beolvasott karakterek után, így a *p* mutatónak egy legalább *n* karakter méretû tömbre kell mutatnia. A harmadik paraméter (*term*) az olvasást lezáró karaktert határozza meg. A háromparaméterû get() leggyakoribb felhasználási módja az, hogy beolvasunk egy "sort" egy rögzített méretű tárba és késõbb innen használjuk fel karaktereit:

```
void f()
{
 char buf[100];
 cin >> buf; // gyanús: túlcsordulhat
 cin.get(buf,100,'\n'); // biztonságos
 // ...
}
```
Ha a *get()* megtalálja a lezáró karaktert, az adatfolyamban hagyja, tehát a következõ bemeneti mûvelet ezt a karaktert kapja meg elsõként. Soha ne hívjuk meg újra a *get()* függvényt a lezáró karakter eltávolítása nélkül. Ha egy *get()* vagy *getline()* függvény egyetlen karaktert sem olvas és távolít el az adatfolyamról meghívódik *setstate(failbit)*, így a következõ beolvasások sikertelenek lesznek (vagy kivétel váltódik ki, 21.3.6).

*// ... };*

21. Adatfolyamok | 831

```
void subtle_error
{
 char buf[256];
  while (cin) {
           cin.get(buf,256); // a sor beolvasása
           cout << buf; // a sor kiírása. 
           // Hoppá: elfelejtettük eltávolítani cin-rõl '\n'-t, a következõ get() sikertelen lesz
 }
}
```
Ez a példa jól szemlélteti, miért érdemes a *get()* helyett a *getline()* függvényt használnunk. A *getline()* ugyanis pontosan úgy mûködik, mint a megfelelõ *get()*, de a lezáró karaktert is eltávolítja az adatfolyamból:

```
void f()
{
 char word[MAX_WORD][MAX_LINE]; // MAX_WORD darab tömb, 
                                      // mindegyik MAX_LINE karaktert tartalmaz
 int i = 0;
 while(cin.getline(word[i++],MAX_LINE,'\n') && i<MAX_WORD);
 // ...
}
```
Ha nem a hatékonyság a legfontosabb, érdemes *string* (§3.6, §20.3.15) objektumba olvasnunk, mert azzal elkerülhetjük a leggyakoribb túlcsordulási, illetve helyfoglalási problémákat. A *get()*, a *getline()* és a *read()* függvényre viszont az ilyen magas szintû szolgáltatások megvalósításához szükség van. A nagyobb sebesség ára a viszonylag kusza felület, de legalább nem kell újra megvizsgálnunk a bemeneti adatfolyamot, ahhoz, hogy megtudjuk, mi szakította meg a beolvasási mûveletet; pontosan korlátozhatjuk a beolvasandó karakterek számát és így tovább.

A *read(p,n)* függvény legfeljebb *n* karaktert olvas be a *p[0]*, , *p[n-1]* tömbbe. A *read()* nem foglalkozik a bemeneten megjelenõ lezáró karakterekkel és az eredménytömb végére sem helyez *0* karaktert. Ezért képes tényleg *n* karaktert beolvasni (és nem csak *n-1*-t). Tehát a *read()* függvény egyszerûen karaktereket olvas, és nem próbálja az eredményt C stílusú karakterlánccá alakítani.

Az *ignore()* függvény ugyanúgy karaktereket olvas, mint a *read()*, de egyáltalán nem tárolja azokat. Egy másik hasonlóság a *read()* függvénnyel, hogy tényleg képes *n* (és nem *n-1*) darab karakter beolvasására. Az *ignore()* alapértelmezés szerint egy karaktert olvas be, tehát ha paraméterek nélkül hívjuk meg, akkor jelentése "dobd el a következő karaktert".

A *getline()* függvényhez hasonlóan itt is megadhatunk egy lezáró karaktert, amit eltávolít a bemeneti adatfolyamból, ha beleütközik. Az *ignore()* alapértelmezett lezáró karaktere a fájlvége jel. Ezeknél a függvényeknél nem világos azonnal, hogy mi állította meg az olvasást, és néha még arra is nehéz emlékezni, melyik olvasási mûveletnél mi volt a leállási feltétel. Azt viszont mindig meg tudjuk kérdezni, hogy elértük-e már a fájlvége jelet (§21.3.3). Hasonló segítség, hogy a *gcount()* függvénnyel megállapíthatjuk, hogy a legutóbbi formázatlan bemeneti eljárás hány karaktert olvasott be az adatfolyamból:

```
void read_a_line(int max)
{
 // ...<br>if (cin.fail()) {
                                               if (cin.fail()) { // Hoppá: hibás bemeneti formátum
           cin.clear(); // a bemeneti jelzõbitek törlése (§21.3.3)
           cin.ignore(max,';'); // ugrás a pontosvesszõre
           if (!cin) {
                    // hoppá: elértük az adatfolyam végét
           }
           else if (cin.gcount()==max) {
                    // hoppá: max számú karaktert beolvastunk
          }
           else {
                    // megtaláltuk és eldobtuk a pontosvesszõt
          }
 }
}
```
Sajnos ha a megengedett legtöbb karaktert olvastuk be, nincs módunk annak megállapítására, hogy megtaláltuk-e a lezáró karaktert (utolsó beolvasott karakterként).

A paraméter nélküli *get()* a *<cstdio>* fejállományban szereplõ *getchar()* függvény (§21.8) *<iostream>* -beli megfelelõje. Egyszerûen beolvas egy karaktert és visszaadja annak számértékét. Ezzel a megoldással semmit nem kell feltételeznie az éppen használt karaktertípusról. Ha nincs beolvasható karakter a *get()* adatfolyamában, akkor a megfelelõ fájlvége jelet (tehát a *traits\_type::eof()* karaktert) adja vissza, majd beállítja az *istream* objektum *eof* állapotát (§21.3.3):

```
void f(unsigned char* p)
{
  int i;
  while((i = cin.get()) && i!=EOF) {
            *p++ = i;
            // ...
  }
}
```
Az *EOF* az *eof()* függvény által visszaadott érték a *char* típus szokásos *char\_traits* osztályából. Az *EOF* értéket az *<iostream>* fejállomány határozza meg. Tehát e ciklus helyett nyugodtan írhattuk volna a *read(p, MAX\_INT)* utasítást, de tegyük fel, hogy explicit ciklust akartunk írni, mert, mondjuk, minden beolvasott karaktert egyesével akartunk látni. A C nyelv egyik legnagyobb erõsségének tartják azt a lehetõséget, hogy karaktereket olvashatunk be, és úgy dönthetünk, hogy semmit sem csinálunk velük, ráadásul mindezt gyorsan tehetjük. Ez tényleg fontos és alábecsült erõsség, így a C++ igyekszik ezt megtartani.

A *<cctype>* szabványos fejállomány sok olyan függvényt biztosít, amelynek hasznát vehetjük a bemenet feldolgozásában (§20.4.2). Az *eatwhite()* függvény például, amely az üreshely karaktereket törli az adatfolyamból, a következõképpen definiálható:

```
istream& eatwhite(istream& is)
{
 char c;
 while (is.get(c)) {
           if (!isspace(c)) { // c üreshely karakter?
                    is.putback(c); // c visszarakása a bemenet átmeneti tárába
                    break;
          }
  }
 return is;
}
```
Az *is.putback(c)* függvényhívásra azért van szükség, hogy a *c* legyen a következõ karakter, amit az *is* adatfolyamból beolvasunk (§21.6.4).

#### 21.3.5. Felhasználói típusok beolvasása

A felhasználói típusok beolvasását pontosan ugyanúgy lehet megvalósítani, mint kimeneti mûveleteiket. Az egyetlen különbség, hogy a bemeneti mûveletek esetében a második paraméternek nem-konstans referencia típusúnak kell lennie:

```
istream& operator>>(istream& s, complex& a)
/*
 a complex típus lehetséges bemeneti formátumai ("f" lebegõpontos szám)
           f
           ( f )
           (f, f)*/
{
```

```
double re = 0, im = 0;
  char c = 0;
  s >> c;
  if (c == '(') {
           s >> re >> c;
           if (c == ',') s >> im >> c;
            if (c != ')') s.clear(ios_base::failbit); // állapot beállítása
  }
  else {
           s.putback(c);
           s >> re;
  }
  if (s) a = complex(re,im);
  return s;
}
```
A nagyon kevés hibakezelõ utasítás ellenére ez a programrészlet szinte minden hibatípust képes kezelni. A lokális *c* változónak azért adunk kezdõértéket, hogy ha az elsõ *>>* mûvelet sikertelen, nehogy véletlenül pont a *(* karakter legyen benne. Az adatfolyam állapotának ellenõrzésére a függvény végén azért van szükség, mert az *a* paraméter értékét csak akkor változtathatjuk meg, ha a korábbi mûveleteket sikeresen végrehajtottuk. Ha formázási hiba történik az adatfolyam állapota *failbit* lesz. Azért nem *badbit*, mert maga az adatfolyam nem sérült meg. A felhasználó a *clear()* függvénnyel alapállapotba helyezheti az adatfolyamot és továbblépve értelmes adatokat nyerhet onnan.

Az adatfolyam állapotának beállítására szolgáló függvény neve *clear()*, mert általában arra használjuk, hogy az adatfolyam állapotát *good()* értékre állítsuk. Az *ios\_base::clear()* (§21.3.3) paraméterének alapértelmezett értéke *ios\_base::goodbit*.

#### 21.3.6. Kivételek

Nagyon kényelmetlen minden egyes I/O mûvelet után külön ellenõrizni, hogy sikeres volte, ezért nagyon gyakori hiba, hogy elfelejtünk egy ellenõrzést ott, ahol feltétlenül szükség van rá. A kimeneti mûveleteket általában nem ellenõrzik, annak ellenére, hogy néha ott is elõfordulhat hiba.

Egy adatfolyam állapotának közvetlen megváltoztatására csak a *clear()* függvényt használhatjuk. Ezért ha értesülni akarunk az adatfolyam állapotának megváltozásáról, elég nyilvánvaló módszer, hogy a *clear()* függvényt kivételek kiváltására kérjük. Az *ios\_base* osztály *exceptions()* tagfüggvénye pontosan ezt teszi:

21. Adatfolyamok | 835

```
template <class Ch, class Tr = char_traits<Ch> >
class basic_ios : public ios_base {
public:
 // ...
 class failure; // kivételosztály (lásd §14.10)
  iostate exceptions() const; // kivétel-állapot kiolvasása
 void exceptions(iostate except); // kivétel-állapot beállítása
 // ...
};
```
A következõ utasítással például elérhetjük, hogy a *clear()* egy *ios\_base::failure* kivételt váltson ki, ha a *cout* adatfolyam *bad*, *fail* vagy *eof* állapotba kerül, vagyis ha valamelyik mûvelet nem hibátlanul fut le:

*cout.exceptions(ios\_base::badbit|ios\_base::failbit|ios\_base::eofbit);*

Ha szükség van rá, a *cout* vizsgálatával pontosan megállapíthatjuk, milyen probléma történt. Ehhez hasonlóan a következõ utasítással azokat a ritkának egyáltalán nem nevezhetõ eseteket dolgozhatjuk fel, amikor a beolvasni kívánt adatok formátuma nem megfelelõ, és ennek következtében a bemeneti mûvelet nem ad vissza értéket:

*cin.exceptions(ios\_base::badbit|ios\_base::failbit);*

Ha az *exceptions()* függvényt paraméterek nélkül hívjuk meg, akkor azokat az I/O állapotjelzõket adja meg, amelyek kivételt váltanak ki:

```
void print_exceptions(ios_base& ios)
{
  ios_base::iostate s = ios.exceptions();
  if (s&ios_base::badbit) cout << "bad kivételek";
  if (s&ios_base::failbit) cout << "fail kivételek";
  if (s&ios_base::eofbit) cout << "eof kivételek";
  if (s == 0) cout << "nincs kivétel";
}
```
Az I/O kivételek leggyakoribb felhasználási területe az, hogy a ritkán elõforduló (ezért könnyen elfelejthetõ) hibákat kezeljük. Másik fontos feladatuk a ki- és bemenet vezérlése lehet:

```
void readints(vector<int>& s) // nem a kedvenc stílusom!
{
 ios_base::iostate old_state = cin.exceptions(); // menti a kivétel-állapotot
 cin.exceptions(ios_base::eofbit); // eof kivételt vált ki
 for (;;)
          try {
                   int i;
                   cin>>i;
                   s.push_back(i);
          }
          catch(ios_base::failure) {
                  // rendben: elértük a fájl végét
          }
 cin.exceptions(old_state); // kivétel-állapot visszaállítása
}
```
A kivételek ilyen formában való felhasználásakor felmerül a kérdés, nevezhetjük-e az adott helyzetet hibának vagy tényleg kivételes helyzetnek. Általában mindkét kérdésre inkább a nem választ adjuk, ezért úgy gondolom, célszerûbb az adatfolyam állapotát közvetlenül vizsgálni. Amit egy függvény belsejében, lokális vezérlési szerkezetekkel kezelhetünk, azt a kivételek sem kezelik jobban.

#### 21.3.7. Adatfolyamok összekötése

836 | A standard könyvtár

A *basic\_ios* osztály *tie()* függvénye arra használható, hogy kapcsolatot létesítsünk egy *istream* és egy *ostream* között:

```
template <class Ch, class Tr = char_traits<Ch> >
class std::basic_ios : public ios_base {
 // ...
 basic_ostream<Ch,Tr>* tie() const; // mutató összekötött adatfolyamokra
 basic_ostream<Ch,Tr>* tie(basic_ostream<Ch,Tr>* s); // *this hozzákötése s-hez
```

```
// ...
};
```
21. Adatfolyamok | 837

Vegyük például az alábbi programrészletet:

```
string get_passwd()
{
 string s;
 cout << "Jelszó: ";
 cin >> s;
 // ...
}
```
Hogyan bizonyosodhatnánk meg arról, hogy a *Jelszó:* szöveg megjelent-e a képernyõn, mielõtt a bemeneti mûveletet végrehajtjuk? A *cout* adatfolyamra küldött kimenet átmeneti tárba kerül, így ha a *cin* és a *cout* független egymástól, a *Jelszó* esetleg mindaddig nem jelenik meg a képernyõn, amíg a kimeneti tár meg nem telik. A megoldást az jelenti, hogy a *cout* adatfolyamot hozzákötjük a *cin* adatfolyamhoz a *cin.tie(&cout)* utasítással.

Ha egy *ostream* objektumot összekötünk egy *istream* objektummal, az *ostream* mindig kiürül, amikor egy bemeneti mûvelet alulcsordulást okoz az *istream* adatfolyamban, azaz amikor egy bemeneti feladat végrehajtásához új karakterekre van szükség a kijelölt bemeneti eszközrõl. Tehát ilyenkor a

```
cout << "Jelszó: ";
cin >> s;
```
utasítássorozat egyenértékû az alábbival:

*cout << "Jelszó: "; cout.flush(); cin >> s;*

Adott idõben minden adatfolyamhoz legfeljebb egy *ostream* objektum köthetõ. Az *s.tie(0)* utasítással leválaszthatjuk az *s* objektumhoz kötött adatfolyamot (ha volt ilyen). A többi olyan adatfolyam-függvényhez hasonlóan, melyek értéket állítanak be, a *tie(s)* is a korábbi értéket adja vissza, tehát a legutóbb ide kötött adatfolyamot, vagy ha ilyen nincs, akkor a *0* értéket. Ha a *tie()* függvényt paraméterek nélkül hívjuk meg, akkor egyszerûen visszakapjuk az aktuális értéket, annak megváltoztatása nélkül.

A szabványos adatfolyamok esetében a *cout* hozzá van kötve a *cin* bemenethez, a *wcout* pedig a *wcin* adatfolyamhoz. A *cerr* adatfolyamot felesleges lenne bármihez is hozzákötni, mivel ehhez nincs átmeneti tár, a *clog* pedig nem vár felhasználói közremûködést.
# 21.3.8. Õrszemek

Amikor a *<<* és a *>>* operátort a *complex* típusra használtuk, egyáltalán nem foglalkoztunk az összekötött adatfolyamok (§21.3.7) kérdésével, vagy azzal, hogy az adatfolyam állapotának megváltozása kivételeket okoz-e (§21.3.6). Egyszerûen azt feltételeztük (és nem ok nélkül), hogy a könyvtár által kínált függvények figyelnek helyettünk ezekre a problémákra. De hogyan képesek erre? Néhány tucat ilyen függvénnyel kell megbirkóznunk, így ha olyan bonyolult eljárásokat kellene készítenünk, amely az összekötött adatfolyamokkal, a helyi sajátosságokkal (locale, §21.7, §D), a kivételekkel, és egyebekkel is foglalkoznak, akkor igen kusza kódot kapnánk.

A megoldást a *sentry* ("őrszem") osztály bevezetése jelenti, amely a közös kódrészleteket tartalmazza. Azok a részek, melyeknek elsőként kell lefutniuk (a "prefix kód", például egy lekötött adatfolyam kiürítése), a *sentry* konstruktorában kaptak helyet. Az utolsóként futó sorokat (a "suffix kódokat", például az állapotváltozások miatt elvárt kivételek kiváltását) a *sentry* destruktora határozza meg:

```
template <class Ch, class Tr = char_traits<Ch> >
class basic_ostream : virtual public basic_ios<Ch,Tr> {
  // ...
  class sentry;
  // ...
};
template <class Ch, class Tr = char_traits<Ch> >
class basic_ostream<Ch,Tr>::sentry {
public:
  explicit sentry(basic_ostream<Ch,Tr>& s);
  ~sentry();
  operator bool();
  // ...
};
```
Tehát egy általános kódot írtunk, melynek segítségével az egyes függvények a következõ formába írhatók:

```
template <class Ch, class Tr = char_traits<Ch> >
basic_ostream<Ch,Tr>& basic_ostream<Ch,Tr>::operator<<(int i)
{
 sentry s(*this);
 if (!s) { // ellenõrzés, minden rendben van-e a kiírás megkezdéséhez
          setstate(failbit);
          return *this;
  }
```

```
// az int kiírása
 return *this;
}
```
A konstruktorok és a destruktorok ilyen jellegû felhasználása általános az elõtag (prefix) és utótag (suffix) kódrészletek beillesztéséhez, és nagyon sok helyzetben alkalmazható módszer.

Természetesen a *basic\_istream* hasonló *sentry* tagosztállyal rendelkezik.

# 21.4. Formázás

A §21.2. pontban bemutatott példák mind abba a kategóriába tartoztak, amit általánosan *formázatlan kimenetnek* (unformatted output) nevezünk. Ez azt jelenti, hogy az objektumot úgy alakítottuk karaktersorozattá, hogy csak alapértelmezett szabályokat használtunk. A programozóknak gyakran ennél részletesebb vezérlési lehetõségekre van szükségük. Néha például meg kell határoznunk, hogy a kimenet mekkora területet használjon, vagy hogy a számok milyen formában jelenjenek meg. Az ehhez hasonló tényezõk vezérlésére a bemenet esetében is szükség lehet.

A ki- és bemenet formázását vezérlõ eszközök a *basic\_ios* osztályban, illetve annak *ios\_base* bázisosztályában kaptak helyet. A *basic\_ios* például információkat tartalmaz a számrendszerrõl (nyolcas, tízes vagy tizenhatos), amit egész számok kiírásakor és beolvasásakor használ a rendszer, vagy a lebegõpontos számok pontosságáról és így tovább. Az ezen adatfolyam-szintû (minden adatfolyamra külön beállítható) változók lekérdezésére és beállítására szolgáló függvények szintén ebben az osztályban kaptak helyet.

A *basic\_ios* bázisosztálya a *basic\_istream* és a *basic\_ostream* osztálynak, így a formázás vezérlése minden adatfolyamra külön adható meg.

# 21.4.1. Formázási állapot

A ki- és bemenet formázását néhány jelzõbit és néhány egész érték vezérli, melyek az adatfolyamok *ios\_base* bázisosztályában szerepelnek:

```
class ios_base {
public:
 // ...
 // formázásjelzõk nevei:
 typedef megvalósítás_függõ1 fmtflags;
 static const fmtflags
         skipws, // üreshelyek átlépése a bemeneten
          left, // mezõigazítás: feltöltés az érték után
          right, // feltöltés az érték elõtt
          internal, // feltöltés elõjel és érték között
          boolalpha, // a true és false szimbolikus megjelenítése
          dec, // számrendszer alapja egészeknél: 10 (decimális)
          hex, // 16 (hexadecimális)
         oct, // 8 (oktális)
         scientific, // lebegõpontos jelölés: d.ddddddEdd
         fixed, // dddd.dd
          showbase, // kiíráskor oktálisak elé 0, hexadecimálisok elé 0x elõtag
         showpoint, // a záró nullák kiírása
         showpos, // '+' a pozitív egészek elé
          uppercase, // 'E', 'X' alkalmazása ('e', 'x' helyett)
          adjustfield, // mezõigazítással kapcsolatos jelzõ (§21.4.5)
          basefield, // egész számrendszer alapjával kapcsolatos jelzõ (§21.4.2)
         floatfield; // lebegõpontos kimenettel kapcsolatos jelzõ (§21.4.3)
         fmtflags unitbuf; // minden kimenet után az átmeneti tár ürítése
 fmtflags flags() const; // jelzõbitek kiolvasása
 fmtflags flags(fmtflags f); // jelzõbitek beállítása
```
*fmtflags setf(fmtflags f) { return flags(flags()|f); } // jelzõbit hozzáadása*

*// a jelzõbitek törlése és beállítása a maszkban fmtflags setf(fmtflags f, fmtflags mask) { return flags((flags()&~mask)|(f&mask)); } void unsetf(fmtflags mask) { flags(flags()&~mask); } // jelzõbitek törlése // ... };*

Az egyes jelzõbitek (flag) értéke az adott nyelvi változattól függ, így mindig a szimbolikus neveket használjuk a konkrét számértékek helyett, még akkor is, ha az általunk használt értékek véletlenül éppen megfelelõen mûködnek.

Egy felületet jelzõk sorozatával, illetve azokat beállító és lekérdezõ függvényekkel meghatározni idõtakarékos, de kicsit régimódi módszer. Legfõbb erénye, hogy a felhasználó a lehetõségeket összeépítheti:

*const ios\_base::fmtflags my\_opt = ios\_base::left|ios\_base::oct|ios\_base::fixed;*

Ez lehetõvé teszi, hogy egy függvénynek beállításokat adjunk át, és akkor kapcsoljuk be azokat, amikor szükség van rájuk:

```
void your_function(ios_base::fmtflags opt)
{
 ios_base::fmtflags old_options = cout.flags(opt); // régi beállítások mentése, újak beállítása
 // ...
 cout.flags(old_options); // visszaállítás
}
void my_function()
{
 your_function(my_opt);
 // ...
}
```
A *flags()* függvény az eddig érvényben levõ beállításokat adja vissza.

Ha képesek vagyunk az összes tulajdonság együttes írására és olvasására, egyesével is beállíthatjuk azokat:

*myostream.flags(myostream.flags()|ios\_base::showpos);*

Ezen utasítás hatására a *myostream* adatfolyam minden pozitív szám elõtt egy *+* jelet fog megjeleníteni; más beállítások nem változnak meg. Elõször beolvassuk a régi beállításokat,

majd beállítjuk a *showpos* tulajdonságot úgy, hogy az eredeti számhoz a *bitenkénti vagy* mûvelettel hozzákapcsoljuk ezt az értéket. A *setf()* függvény pontosan ugyanezt teszi, tehát a fenti példával teljesen egyenértékû az alábbi sor:

*myostream.setf(ios\_base::showpos);*

Egy jelzõ mindaddig megtartja értékét, amíg azt meg nem változtatjuk.

A ki- és bemeneti tulajdonságok vezérlése a jelzõbitek közvetlen beállításával igen nyers megoldás és könnyen hibákhoz vezethet. Az egyszerûbb esetekben a módosítók (manipulator) (§21.4.6) tisztább felületet adnak. A jelzõbitek használata egy adatfolyam állapotának vezérlésére a megvalósítási módszerek tanulmányozásához megfelel, a felülettervezéshez már kevésbé.

### 21.4.1.1. Formázási állapot lemásolása

A *copyfmt()* függvény segítségével egy adatfolyam teljes formázási állapotát lemásolhatjuk:

```
template <class Ch, class Tr = char_traits<Ch> >
class basic_ios : public ios_base {
public:
  // ...
  basic_ios& copyfmt(const basic_ios& f);
  // ...
};
```
Az adatfolyam átmeneti tárán (§21.6) és annak állapotán kívül a *copyfmt()* minden állapottulajdonságot átmásol, tehát a kivételkezelési módot (§21.3.6) és a felhasználó által megadott további beállításokat is (§21.7.1).

# 21.4.2. Egész kimenet

A bitenkénti vagy használata egy új beállítás megadásához a *flags()* és *setf()* függvények segítségével csak akkor használható, ha az adott tulajdonságot egy bit határozza meg. Nem ez a helyzet azonban egy olyan jellemzõnél, mint például az egészek kiírásához használt számrendszer vagy a lebegõpontos számok kimeneti formátuma. Az ilyen tulajdonságok esetében az érték, amely egy adott stílust ábrázol, nem fogalmazható meg egyetlen bittel vagy akár egymástól független bitek sorozatával.

Az *<iostream>* fejállományban alkalmazott megoldás az, hogy a *setf()* függvény olyan változatát határozza meg, amelynek egy második, "álparamétert" is meg kell adnunk. Ez a paraméter határozza meg, milyen tulajdonságot akarunk beállítani az új értékkel:

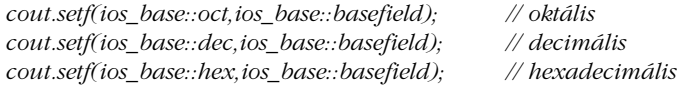

Ezek az utasítások az egészek számrendszer-alapját állítják be, anélkül, hogy az adatfolyam állapotának bármely más részét megváltoztatnák. Az alapszám mindaddig változatlan marad, amíg meg nem változtatjuk. Például az alábbi utasítássorozat eredménye *1234 1234 2322 2322 4d2 4d2*.

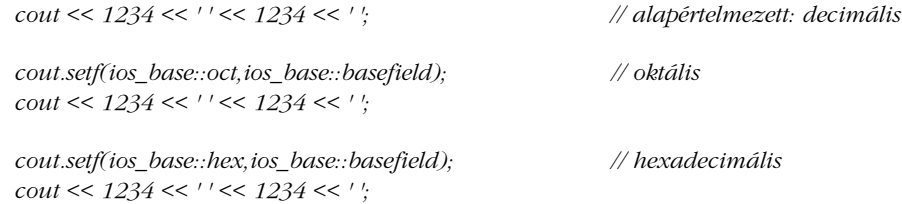

Ha az eredményrõl meg kell tudnunk állapítani, hogy melyik szám milyen számrendszerben értendõ, a *showbase* beállítást használhatjuk. Tehát ha az elõbbi utasítások elé beszúrjuk a

*cout.setf(ios\_base::showbase);*

utasítást, akkor az *1234 1234 02322 02322 0x4d2 0x4d2* számsorozatot kapjuk. A szabványos módosítók (manipulator) (§21.4.6.2) elegánsabb megoldást kínálnak az egész számok kiírásához használt számrendszer beállítására.

# 21.4.3. Lebegõpontos szám kimenet

A lebegõpontos számok kimenetét két tényezõ befolyásolja: a *formátum* (format) és a *pontosság* (precision).

♦ Az *általános* (general) formátum lehetõvé teszi a megvalósítás számára, hogy olyan számformátumot használjon, amely a rendelkezésre álló területen a lehetõ legjobban ábrázolja a lebegõpontos értéket. A pontosság a megjelenõ számjegyek maximális számát határozza meg. Ez a jellemzõ a *printf()* függvény *%g* beállításának felel meg (§21.8).

- ♦ A *tudományos* (scientific) formátumban egy számjegy szerepel a tizedespont elõtt, és egy kitevõ (exponens) határozza meg a szám nagyságrendjét. A pontosság ez esetben a tizedespont után álló számjegyek maximális számát jelenti. Ezt az esetet a *printf()* függvény *%e* beállítása valósítja meg.
- ♦ A *fixpontos* (fixed) formátum a számot egészrész, tizedespont, törtrész formában jeleníti meg. A pontosság most is a tizedespont után álló számjegyek számának maximumát adja meg. A *printf()* függvény *%f* beállítása viselkedik így.

A lebegõpontos számok kimeneti formátumát az állapotmódosító függvények (state manipulator function) segítségével szabályozhatjuk. Ezek felhasználásával a lebegõpontos értékek megjelenítését úgy állíthatjuk be, hogy az adatfolyam állapotának más részeit nem befolyásoljuk:

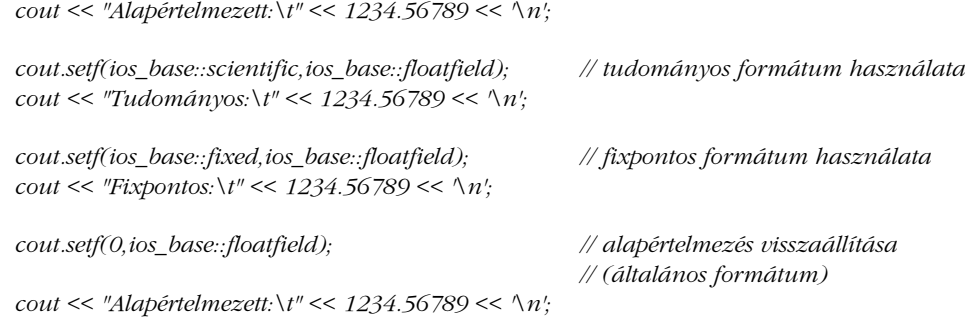

Az eredmény a következõ lesz:

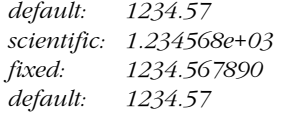

A pontosság alapértelmezett értéke minden formátum esetében 6, amit az *ios\_base* osztály külön tagfüggvényével módosíthatunk:

```
class ios_base {
public:
 // ...
 streamsize precision() const; // pontosság lekérdezése
  streamsize precision(streamsize n); // pontosság beállítása (és a régi pontosság lekérdezése)
 // ...
};
```
A *precision()* függvény meghívásával minden lebegõpontos I/O mûvelet pontosságát megváltoztatjuk az adatfolyamban a függvény következõ meghívásáig. Ezért a

```
cout.precision(8);
cout << 1234.56789 << ' ' << 1234.56789 << ' ' << 123456 << '\n';
cout.precision(4);
cout << 1234.56789 << ' ' << 1234.56789 << ' ' << 123456 << '\n';
```
utasítássorozat eredménye a következõ lesz:

*1234.5679 1234.5679 123456 1235 1235 123456*

A példában két dolgot figyelhetünk meg: az egyik, hogy a lebegõpontos értékek kerekítve jelennek meg, nem egyszerûen levágva, a másik, hogy a *precision()* az egész értékek megjelenítésére nincs hatással.

Az *uppercase* jelzõbit (§21.4.1) azt határozza meg, hogy a tudományos formátumban *e* vagy *E* betû jelölje a kitevõt.

A módosítók (manipulator) elegánsabb megoldást kínálnak a lebegõpontos számok kimeneti formátumának beállítására (§21.4.6.2).

# 21.4.4. Kimeneti mezõk

Gyakran arra van szükségünk, hogy egy kimeneti sor adott területét töltsük fel szöveggel. Ilyenkor pontosan *n* karaktert akarunk használni, kevesebbet semmiképp (többet pedig csak akkor, ha a szöveg nem fér el a meghatározott területen). Ehhez meg kell adnunk a terület szélességét és a kitöltõ karaktert:

```
class ios_base {
public:
 // ...
 streamsize width() const; // mezõszélesség lekérdezése
 streamsize width(streamsize wide); // mezõszélesség beállítása
 // ...
};
template <class Ch, class Tr = char_traits<Ch> >
class basic_ios : public ios_base {
public:
 // ...
```

```
// ...
};
```
*Ch fill() const; // kitöltõ karakter lekérdezése Ch fill(Ch ch); // kitöltõ karakter beállítása*

A *width()* függvény a kimenõ karakterek legkisebb számát határozza meg a standard könyvtár következõ olyan *<<* mûveletében, amellyel számértéket, logikai értéket, C stílusú karakterláncot, karaktert, mutatót (§21.2.1), *string* objektumot (§20.3.15) vagy *bitfield* változót (§17.5.3.3) írunk ki:

```
cout.width(4);
cout << 12;
```
Ez az utasítás a *12* számot két szóköz karakter után írja ki.

A kitöltõ karaktert a *fill()* függvény segítségével adhatjuk meg:

```
cout.width(4);
cout.fill('#');
cout << "ab";
```
Az eredmény *##ab* lesz.

Az alapértelmezett kitöltõ karakter a szóköz, az alapértelmezett pontosság pedig *0*, ami annyi karaktert jelent, amennyire szükség van. A kimeneti mezõ méretét tehát a következõ utasítással állíthatjuk vissza alapértelmezett értékére:

*cout.width(0); // "annyi karakter, amennyi csak kell"*

A *width(n)* utasítással a kiírható karakterek legkisebb számát *n*-re állítjuk. Ha ennél több karaktert adunk meg, akkor azok mind megjelennek:

*cout.width(4); cout << "abcdef";*

Az eredmény *abcdef* lesz, nem pedig csak *abcd*. Ez azért van így, mert általában jobb a megfelelõ értéket csúnya formában megkapni, mint a rossz értéket szépen igazítva (lásd még §21.10[21]).

A *width(n)* függvényhívás csak a közvetlenül utána következõ *<<* kimeneti mûveletre vonatkozik:

*cout.width(4); cout.fill('#'); cout << 12 << ':' << 13;*

Az eredmény csak *##12:13* lesz és nem *##12###:##13*, ami akkor jelenne meg, ha a *width(4)* minden késõbbi mûveletre vonatkozna. Ha a *width()* függvényt több, egymás utáni kimeneti mûveletre is alkalmazni szeretnénk, kénytelenek leszünk minden egyes értékhez külön-külön megadni.

A szabványos módosítók (modifier) (§21.4.6.2) elegánsabb megoldást kínálnak a kimeneti mezõk méretének szabályozására is.

## 21.4.5. Mezõk igazítása

A karakterek mezõn belüli igazítását (adjustment) a *setf()* függvény meghívásával állíthatjuk be:

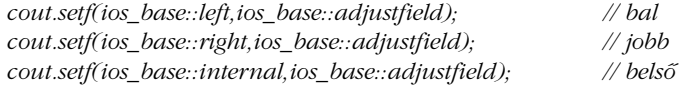

Ezek az utasítások az *ios\_base::width()* függvénnyel meghatározott kimeneti mezõn belül adják meg az igazítást, az adatfolyam egyéb beállításaira nincsenek hatással.

Az igazítást a következõképpen használhatjuk.

*cout.fill('#');*

*cout << '('; cout.width(4); cout << -12 << "),(";*

*cout.width(4); cout.setf(ios\_base::left,ios\_base::adjustfield); cout << -12 << "),(";*

*cout.width(4); cout.setf(ios\_base::internal,ios\_base::adjustfield); cout << -12 << ")";*

Az eredmény: *(#-12), (-12#), (-#12)*. Az *internal* beállítás a kitöltõ karaktereket az elõjel és az érték közé helyezi. A példából láthatjuk, hogy az alapértelmezett beállítás a jobbra igazítás.

# 21.4.6. Módosítók

A standard könyvtár szeretné megkímélni a programozót attól, hogy az adatfolyamok állapotát jelzõbiteken keresztül állítsa be, ezért külön függvényeket kínál ezen feladat megoldásához. Az alapötlet az, hogy a kiírt vagy beolvasott objektumok között adjuk meg azokat a mûveleteket is, melyek az adatfolyam állapotát megváltoztatják. Az alábbi utasítással például a kimenet átmeneti tárának azonnali kiürítésére szólíthatjuk fel az adatfolyamot:

 $\textit{cout} \ll x \ll \textit{flus} \ll y \ll \textit{flus}$ 

A megfelelõ helyeken a *cout.flush()* függvény fut le. Ezt az ötletet úgy valósíthatjuk meg, hogy egy olyan *<<* változatot készítünk, amely egy függvényre hivatkozó mutatót vár paraméterként és törzsében lefuttatja a hivatkozott függvényt:

```
template <class Ch, class Tr = char_traits<Ch> >
class basic_ostream : virtual public basic_ios<Ch,Tr> {
public:
 // ...
  basic_ostream& operator<<(basic_ostream& (*f)(basic_ostream&)) { return f(*this); }
  basic_ostream& operator<<(ios_base& (*f)(ios_base&));
  basic_ostream& operator<<(basic_ios<Ch,Tr>& (*f)(basic_ios<Ch,Tr>&));
 // ...
};
```
Ahhoz, hogy ez a megoldás mûködjön, a (mutatóként átadott) függvénynek nem szabad tagfüggvénynek lennie (legfeljebb statikus tagfüggvénynek), és a megfelelõ típussal kell rendelkeznie. Ezért a *flush()* függvényt például a következõképpen kell meghatároznunk:

```
template <class Ch, class Tr = char_traits<Ch> >
basic_ostream<Ch,Tr>& flush(basic_ostream<Ch,Tr>& s)
{
 return s.flush(); // az ostream osztály flush() tagfüggvényének meghívása
}
```
Ezen deklarációk után a

*cout << flush;*

utasítás egyenértékû lesz a

*cout.operator<<(flush);*

utasítással, ami pedig meghívja a

*flush(cout);*

függvényt, így végül a

*cout.flush();*

kerül végrehajtásra.

A teljes eljárás fordítási idõben történik, így lehetõvé teszi, hogy a *basic\_ostream::flush()* függvényt *cout<<flush* formában hívjuk meg. Nagyon sok olyan mûvelet van, amelyet közvetlenül egy ki- vagy bemeneti mûvelet elõtt vagy után akarunk végrehajtani:

```
cout << x;
cout.flush();
cout << y;
unset(ios_base::skipws); // ne ugorjuk át az üreshelyeket
cin >> x;
```
Ha ezeket a mûveleteket külön utasításokként kell megfogalmaznunk, a mûveletek közötti kapcsolatok kevésbé fognak látszódni, márpedig az ilyen logikai kapcsolatok elvesztése erõsen rontja a program olvashatóságát. A *módosítók* (manipulator) lehetõvé teszik, hogy az olyan mûveleteket, mint a *flush()* és a *noskipws()*, közvetlenül a ki- vagy bemeneti mûveletek listájában helyezzük el:

```
\textit{cout} \ll x \ll \textit{flus} h \ll y \ll \textit{flus} h;cin >> noskipws >> x;
```
Megjegyzendõ, hogy a módosítók az *std* névtérhez tartoznak, ezért minõsítenünk kell azokat, amennyiben az *std* nem része az adott hatókörnek:

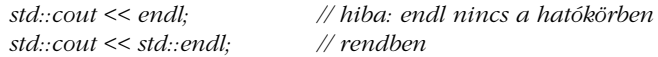

Természetesen a *basic\_istream* a módosítók számára is ugyanúgy biztosítja a *>>* operátorokat, mint a *basic\_ostream*:

```
template <class Ch, class Tr = char_traits<Ch> >
class basic_istream : virtual public basic_ios<Ch,Tr> {
public:
 // ...
  basic_istream& operator>>(basic_istream& (*pf)(basic_istream&));
  basic_istream& operator>>(basic_ios<Ch,Tr>& (*pf)(basic_ios<Ch,Tr>&));
  basic_istream& operator>>(ios_base& (*pf)(ios_base&));
  // ...
};
```
### 21.4.6.1. Módosítók, melyek paramétereket várnak

Nagyon hasznosak lennének az olyan módosítók is, melyeknek paramétereket is át tudunk adni. Például jó lenne, ha leírhatnánk az alábbi sort, és vele az *angle* lebegõpontos változó megjelenítését 4 jegy pontosságúra állíthatnánk:

*cout << setprecision(4) << angle;*

Ennek eléréséhez a *setprecision*-nek egy objektumot kell visszaadnia, amelynek a *4* kezdõértéket adjuk, és amely meghívja a *cout::setprecision(4)* függvényt. Az ilyen módosítók függvényobjektumok, amelyeket a *()* helyett a *<<* operátor hív meg. A függvényobjektum pontos típusa az adott megvalósítástól függ; egy lehetséges definíciója például a következõ:

```
struct smanip {
  ios_base& (*f)(ios_base&,int); // meghívandó függvény
  int i;
  smanip(ios_base& (*ff)(ios_base&,int), int ii) : f(ff), i(ii) { }
};
template<class Ch, class Tr>
ostream<Ch,Tr>& operator<<(ostream<Ch,Tr>& os, const smanip& m)
{
  return m.f(os,m.i);
}
```
Az *smanip* konstruktor paramétereit az *f*-ben és az *i*-ben tárolja, majd az *operator<<* egy *f(i)* függvényhívást hajt végre. Ennek felhasználásával a fenti *setprecision()* módosító a következõképpen definiálható:

```
ios_base& set_precision(ios_base& s, int n) // segéd
 return s.precision(n); // a tagfüggvény hívása
inline smanip setprecision(int n)
{
 return smanip(set_precision,n); // függvényobjektum létrehozása
```
Így már leírhatjuk az utasítást:

*{*

*}*

*}*

*cout << setprecision(4) << angle ;*

A programozók saját módosítókat is megadhatnak az *smanip* stílusában, ha más lehetõségekre is szükségük van (§21.10[22]). Ehhez nem kell megváltoztatniuk a standard könyvtár osztályait és sablonjait (például *basic\_istream*, *basic\_ostream*, *basic\_ios* vagy *ios\_base*).

## 21.4.6.2. Szabványos ki- és bemeneti módosítók

A standard könyvtárban sok módosító (manipulator) szerepel a különbözõ formázási állapotok kezeléséhez. A szabványos módosítók az *std* névtérben találhatók. Az *ios\_base* osztályhoz kapcsolódó módosítók az *<ios>* fejállományon keresztül érhetõk el, míg az *istream* vagy az *ostream* felhasználásával mûködõ módosítók az *<istream>* és az *<ostream>* (illetve néha az *<iostream>*) fejállományból. A többi szabványos módosítót az *<iomanip>* fejállomány adja meg.

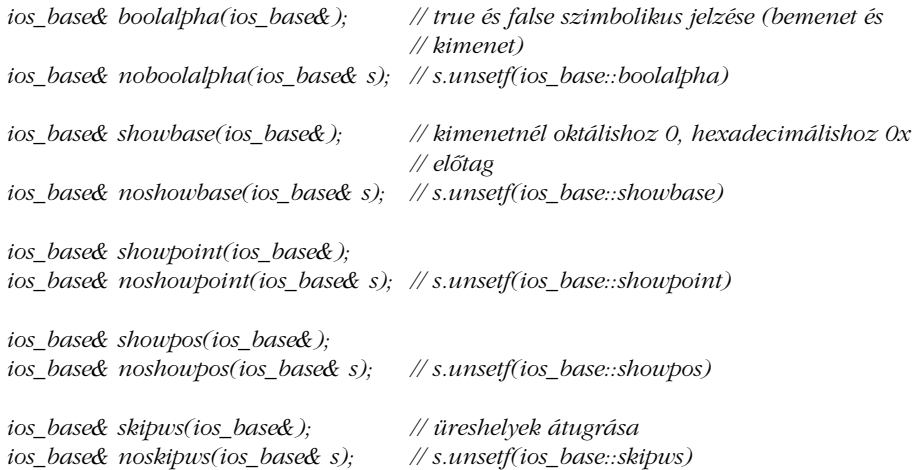

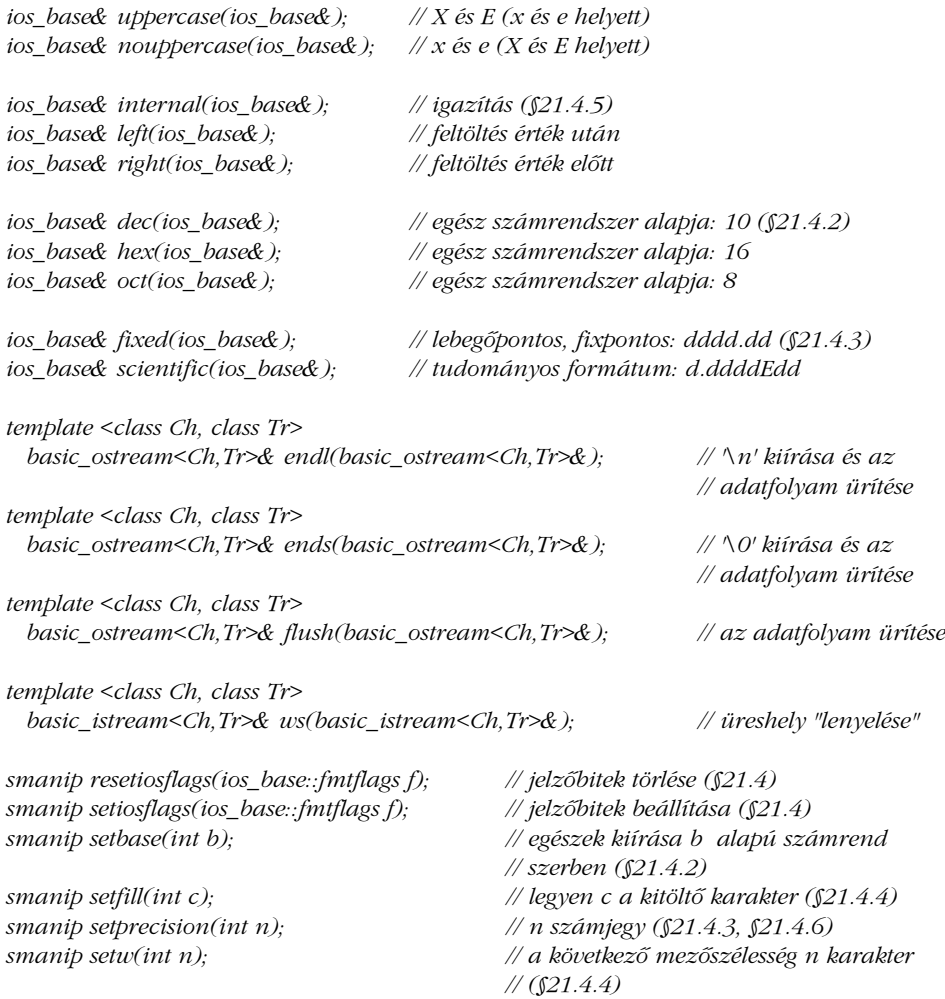

# Például a

*cout << 1234 << ',' << hex << 1234 << ',' << oct << 1234 << endl;*

utasítás eredménye *1234, 4d2, 2322*, míg a

*cout << '(' << setw(4) << setfill('#') << 12 << ") (" << 12 << ")\n";* 

eredménye *(##12) (12)*.

Figyeljünk rá, hogy ha olyan módosítókat használunk, melyek nem vesznek át paramétereket, akkor nem szabad kitennünk a zárójeleket. A paramétereket is fogadó módosítók használatához az *<iomanip>* fejállományt be kell építenünk (*#include*):

```
#include <iostream>
using namespace std;
int main()
{
 cout << setprecision(4) // hiba: setprecision nem meghatározott (<iomanip> kimaradt)
      << scientific() // hiba: ostream<<ostream& ("hamis" zárójelek)
      << 3.141421 << endl;
}
```
### 21.4.6.3. Felhasználói módosítók

A szabványos módosítók stílusában a programozó is készíthet új módosítókat. Az alábbiakban egy olyan eszközt mutatunk be, melynek a lebegõpontos számok formázásakor vehetjük hasznát.

A pontosság minden további kimeneti mûveletre vonatkozik, míg a szélesség-beállítás csak a következõ numerikus kimeneti utasításra. Célunk most az lesz, hogy egy lebegõpontos számot az általunk megkívánt formában jelenítsünk meg, anélkül, hogy a késõbbi kimeneti mûveletek formázására hatással lennénk. Az alapötlet az, hogy egy olyan osztályt készítünk, amely formátumokat ábrázol, és egy olyat, amely a formázáson kívül a formázni kívánt értéket is tárolja. Ennek felhasználásával készíthetünk egy olyan *<<* operátort, amely a kimeneti adatfolyamon az adott formában jeleníti meg az értéket:

```
Form gen4(4); // általános formátum, pontosság 4
void f(double d)
{
  Form sci8 = gen4;
  sci8.scientific().precision(8); // tudományos formátum, pontosság 8
  \text{cout} \ll d \ll' \ll \text{gen4}(d) \ll' \ll \text{ccis}(d) \ll' \ll \text{ccis}(d) \ll' \ll d \ll \text{cm};}
```
Az *f(1234.56789)* függvényhívás eredménye a következõ lesz:

*1234.57 1235 1.23456789e+03 1234.57* Figyeljük meg, hogy egy *Form* használata nem befolyásolja az adatfolyam állapotát, hiszen

a *d* utolsó kiíratásakor ugyanazt a formát kapjuk, mint az elsõben.

Íme, egy leegyszerûsített változat:

```
class Bound_form; // forma és érték
class Form {
 friend ostream& operator<<(ostream&, const Bound_form&);
 int prc; // pontosság
 int wdt; // szélesség, 0 jelentése: a szükséges szélesség
 int fmt; // általános, tudományos, vagy fix (§21.4.3)
 // ...
public:
 explicit Form(int p = 6) : prc(p) // alapértelmezett pontosság 6
 {
         fmt = 0; // általános formátum (§21.4.3)
          wdt = 0; // szükséges szélesség
 }
 Bound_form operator()(double d) const; // Bound_form objektum létrehozása *this 
                                          // és d alapján
 Form& scientific() { fmt = ios_base::scientific; return *this; }
 Form& fixed() { fmt = ios\_base::fixed; return *this; }
 Form& general() { fmt = 0; return *this; }
 Form& uppercase();
 Form& lowercase();
 Form& precision(int p) { prc = p; return *this; }
 Form& width(int w) { wdt = w; return *this; } // minden típusra
 Form& fill(char);
 Form& plus(bool b = true); // explicit pozitív elõjel
 Form& trailing_zeros(bool b = true); // záró nullák kiírása
 // ...
};
```
Az ötlet az, hogy a *Form* minden olyan információt tárol, ami egy adatelem formázásához szükséges. Az alapértelmezett értékeket úgy választottuk meg, hogy azok a legtöbb esetben megfelelõk legyenek; az egyes formázási beállításokat a tagfüggvények segítségével különkülön adhatjuk meg. A kiírandó értékhez a meghatározott formázást a *( )* operátor segítségével kötjük hozzá. A *Bound\_form* objektum ezek után a megfelelõ *<<* operátor segítségével tetszõleges kimeneti adatfolyamon megjeleníthetõ:

```
struct Bound_form {
 const Form& f;
 double val;
 Bound_form(const Form& ff, double v) : f(ff), val(v) { }
};
Bound_form Form::operator()(double d) { return Bound_form(*this,d); }
ostream& operator<<(ostream& os, const Bound_form& bf)
{
 ostringstream s; // karakterlánc-folyamok leírása: §21.5.3
 s.precision(bf.f.prc);
 s.setf(bf.f.fmt,ios_base::floatfield);
 s << bf.val; // s összeállítása
 return os << s.str(); // s kiírása os-re
}
```
A *<<* operátor egy kevésbé egyszerû változatának elkészítését feladatnak hagyjuk (§21.10[21]). A *Form* és a *Bound\_form* osztályt könnyen kibõvíthetjük, hogy egészek, karakterláncok stb. formázására is használható legyen (lásd §21.10[20]).

Megfigyelhetjük, hogy ezen deklarációk a *<<* és a *( )* párosításával egy hármas operátort hoznak létre. A *cout<<sci4(d)* utasítással egyetlen függvényben kapcsolunk össze egy *ostream* objektumot, egy formátumot és egy értéket, mielõtt a tényleges mûveletet végrehajtanánk.

# 21.5. Fájl- és karakterlánc-folyamok

Amikor egy C++ programot elindítunk, a *cout*, a *cerr*, a *clog*, és a *cin,* illetve széleskarakteres megfelelõik (§21.2.1) azonnal elérhetõk. Ezeket az adatfolyamokat a rendszer automatikusan hozza létre és köti hozzá a megfelelõ I/O eszközhöz vagy fájlhoz. Ezeken kívül azonban saját adatfolyamokat is létrehozhatunk, és ezek esetében nekünk kell megmondanunk, hogy mihez akarjuk azokat kötni. Az adatfolyamoknak fájlokhoz, illetve karakterláncokhoz való kötése elég általános feladat ahhoz, hogy a standard könyvtár közvetlenül támogassa. Az alábbi ábra a szabványos adatfolyam-osztályok viszonyrendszerét mutatja be:

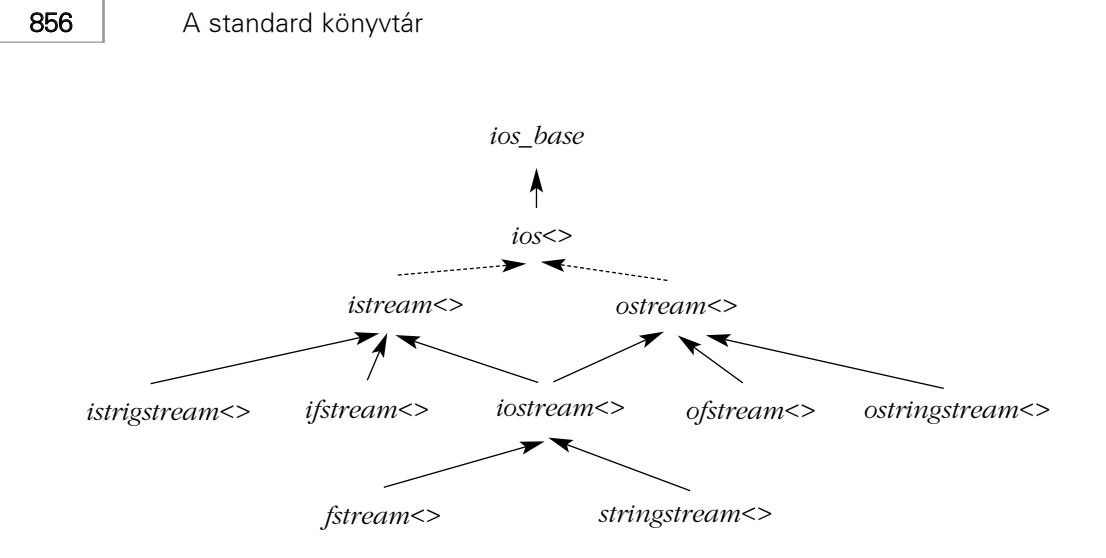

Azok az osztályok, melyek neve után a *<>* jel szerepel, olyan sablonok, melyeknek paramétere egy karaktertípus. Ezek teljes neve a *basic\_* elõtaggal kezdõdik. A pontozott vonal virtuális bázisosztályt jelöl (§15.2.4).

A fájlok és a karakterláncok azon tárolók közé tartoznak, melyeket írásra és olvasásra is felhasználhatunk. Ezért ezekhez olyan adatfolyamokat határozhatunk meg, melyek a *<<* és a *>>* mûveleteket egyaránt támogatják. Az ilyen adatfolyamok bázisosztálya az *iostream*, amely az *std* névtérhez tartozik és az *<iostream>* fejállomány írja le:

```
template <class Ch, class Tr = char_traits<Ch> >
class basic_iostream : public basic_istream<Ch,Tr>, public basic_ostream<Ch,Tr> {
public:
  explicit basic_iostream(basic_streambuf<Ch,Tr>* sb);
  virtual ~basic_iostream();
};
typedef basic_iostream<char> iostream;
typedef basic_iostream<wchar_t> wiostream;
```
Egy *iostream* írását és olvasását a *streambuf* objektumán (§21.6.4) végzett ki- és bemeneti tármûveletekkel vezérelhetjük.

# 21.5.1. Fájlfolyamok

A következõ példában bemutatunk egy teljes programot, amely egy fájlt egy másikba másol. A fájlneveket parancssori paraméterekként lehet megadni:

```
#include <fstream>
#include <cstdlib>
void error(const char* p, const char* p2 = "")
{
  cerr \ll p \ll ' \ll p2 \ll \land n';
 std::exit(1);
}
int main(int argc, char* argv[ ])
{
  if (argc != 3) error("Hibás paraméterszám"); 
 std::ifstream from(argv[1]); // bemeneti fájlfolyam megnyitása
  if (!from) error("A bemeneti fájl nem nyitható meg",argv[1]); 
 std::ofstream to(argv[2]); // kimeneti fájlfolyam megnyitása
 if (!to) error("A kimeneti fájl nem nyitható meg",argv[2]); 
 char ch;
 while (from.get(ch)) to.put(ch);
 if (!from.eof() || !to) error("Váratlan esemény történt"); 
}
```
Egy fájlt olvasásra az *ifstream* osztály egy objektumának létrehozásával nyithatunk meg, paraméterként a fájl nevét megadva. Ugyanígy az *ofstream* osztály felhasználásával a fájlt írásra készíthetjük fel. Mindkét esetben a létrehozott objektum állapotának vizsgálatával ellenõrizzük, hogy sikerült-e a fájl megnyitása. A *basic\_ofstream* az *<fstream>* fejállományban a következõképpen szerepel:

```
template <class Ch, class Tr = char_traits<Ch> >
class basic_ofstream : public basic_ostream<Ch,Tr> {
public:
  basic_ofstream();
  explicit basic_ofstream(const char* p, openmode m = out);
  basic_filebuf<Ch,Tr>* rdbuf() const; // mutató az aktuális átmeneti tárra (§21.6.4)
  bool is_open() const;
  void open(const char* p, openmode m = out);
  void close();
};
```
A *basic\_ifstream* nagyon hasonlít a *basic\_ofstream* osztályra, azzal a különbséggel, hogy a *basic\_istream* osztályból származik, és alapértelmezés szerint olvasásra nyithatjuk meg. Ezeken kívül a standard könyvtár biztosítja a *basic\_fstream* osztályt is, amely szintén hasonlít a *basic\_ofstream*-re, csak itt a bázisosztály a *basic\_iostream*, és alapértelmezés szerint írható és olvasható is.

Szokás szerint a leggyakrabban használt típusokhoz önálló típusnevek (*typedef*-ek) tartoznak:

*typedef basic\_ifstream<char> ifstream; typedef basic\_ofstream<char> ofstream; typedef basic\_fstream<char> fstream; typedef basic\_ifstream<wchar\_t> wifstream;*

*typedef basic\_ofstream<wchar\_t> wofstream; typedef basic\_fstream<wchar\_t> wfstream;*

A fájlfolyamok konstruktorainak második paraméterében más megnyitási módokat is megadhatunk:

```
class ios_base {
public:
 // ...
 typedef megvalósítás_függõ3 openmode;
 static openmode app, // hozzáfûzés
                 ate, // megnyitás és pozícionálás a fájl végére 
                               // (kiejtése: "at end")
                 binary, // bináris I/O (a szöveges (text) mód 
                               // ellentéte)
                 in, // megnyitás olvasásra
                 out, // megnyitás írásra
                 trunc; // fájl csonkolása 0 hosszúságúra
 // ...
```

```
};
```
Az *openmode* konstansok konkrét értéke és jelentése a megvalósítástól függ, ezért ha részleteket szeretnénk megtudni, akkor saját fejlesztõrendszerünk és standard könyvtárunk leírását kell elolvasnunk, vagy kísérleteznünk kell. A megjegyzésekbõl következtethetünk, hogy az egyes módoktól körülbelül mit várhatunk. Például egy fájlt megnyithatunk úgy, hogy minden, amit beleírunk, a végére kerüljön:

*ofstream mystream(name.c\_str(),ios\_base::app);*

De megnyithatunk egy fájlt egyszerre írásra és olvasásra is:

*fstream dictionary("concordance",ios\_base::in|ios\_base::out);*

## 21.5.2. Adatfolyamok lezárása

A fájlokat közvetlenül az adatfolyam *close()* tagfüggvényének meghívásával zárhatjuk be:

*void f(ostream& mystream) { // ... mystream.close(); }*

Ennek ellenére az adatfolyam destruktora is elvégzi ezt a feladatot, így a *close()* függvény meghívására akkor van csak szükség, ha a fájlt már azelõtt be kell zárnunk, mielõtt az adatfolyam hatókörébõl kikerülnénk.

Ez felveti a kérdést, hogy az adott fejlesztõkörnyezet hogyan biztosíthatja, hogy a *cout*, *cin*, *cerr* és *clog* adatfolyamok már elsõ használatuk elõtt létrejöjjenek és csak utolsó használatuk után záródjanak le. Természetesen az *<iostream>* adatfolyam-könyvtár különbözõ változatai különbözõ módszereket alkalmazhatnak e cél eléréséhez. Végeredményben az, hogy hogyan oldjuk meg ezt a problémát, részletkérdés, amelyet nem kell és nem is szabad a felhasználó által láthatóvá tenni. Az alábbiakban csak egy lehetséges megoldást mutatunk be, amely elég általános arra, hogy különbözõ típusú globális objektumok konstruktorainak és destruktorainak lefutási sorrendjét rögzítsük. Egy konkrét megvalósítás ennél hatékonyabb megoldást is kínálhat a fordító és az összeszerkesztõ (linker) egyedi lehetõségeinek felhasználásával.

Az alapötlet az, hogy egy olyan segédosztályt hozunk létre, amely számon tartja, hányszor építettük be az *<iostream>* fejállományt egy külön fordított forrásfájlba:

*class ios\_base::Init { static int count; public: Init(); ~Init(); };*

```
namespace { // az <iostream> állományban, egy másolat minden fájlban,
 ios_base::Init __ioinit; // ahová <iostream>-et beépítik
}
int ios_base::Init::count = 0; // valamelyik .c állományban
```
Minden fordítási egység (§9.1) deklarál egy-egy saját *\_\_ioinit* nevû objektumot. Az *\_\_ioinit* objektumok konstruktora az *ios\_base::Init::count* felhasználásával biztosítja, hogy az I/O könyvtár globális objektumainak kezdeti értékadása csak egyszer történjen meg:

```
ios_base::Init::Init()
{
 if (count++ == 0) { /* kezdõérték cout, cerr, cin stb. számára */ }
}
```
Ugyanígy az *\_\_ioinit* objektumok destruktora az *ios\_base::Init::count* segítségével biztosítja az adatfolyamok lezárását:

```
ios_base::Init::~Init()
{
 if (--count == 0) { /* felszámolja cout-ot (flush stb.), illetve a cerr-t, cin-t stb. */ }
}
```
Ez a módszer általánosan használható olyan könyvtárak esetében, melyekben globális objektumoknak kell kezdõértéket adni, illetve meg kell azokat semmisíteni. Az olyan rendszerekben, ahol a teljes program az elsõdleges memóriában kap helyet futás közben, ez a módszer nem jelent teljesítményromlást. Ha azonban nem ez a helyzet, akkor jelentõs veszteséget jelenthet, hogy a kezdeti értékadások miatt kénytelenek vagyunk a tárgykódokat (*object* fájlokat) sorban beolvasni az elsõdleges memóriába. Ha lehetséges, kerüljük el a globális objektumok használatát. Egy olyan osztályban, ahol minden mûvelet jelentõs, érdemes lehet minden függvényben elvégezni egy olyan ellenõrzést, mint amit az *ios\_base::Init::count* végez, ezzel biztosíthatjuk a kezdeti értékadásokat. Ez a megoldás azonban az adatfolyamok esetében rendkívül költséges lenne. Egy olyan függvény számára, amely egyetlen karaktert ír ki vagy olvas be, egy ilyen ellenõrzés komoly többletterhelést jelentene.

# 21.5.3. Karakterlánc-folyamok

Az adatfolyamokat hozzáköthetjük karakterláncokhoz is. Ez azt jelenti, hogy az adatfolyamok által kínált formázási lehetõségek felhasználásával karakterláncokat is írhatunk és olvashatunk. Az ilyen adatfolyamok neve *stringstream*, leírásukat az *<sstream>* fejállomány tartalmazza:

```
template <class Ch, class Tr=char_traits<Ch> >
class basic_stringstream : public basic_iostream<Ch,Tr> {
public:
 explicit basic_stringstream(ios_base::openmode m = out \in);
 explicit basic_stringstream(const basic_string<Ch>& s, openmode m = out|in);
  basic_string<Ch> str() const; // a karakterlánc másolatát veszi
 void str(const basic_string<Ch>& s); // az értéket s másolatára állítja
  basic_stringbuf<Ch,Tr>* rdbuf() const; // mutató az aktuális átmeneti tárra
};
```
A *basic\_istringstream* a *basic\_stringstream* osztályra hasonlít, azzal a különbséggel, hogy a *basic\_istream* osztályból származik, és alapértelmezés szerint olvasásra nyithatjuk meg. A *basic\_ostringstream* is a *basic\_stringstream* testvére, csak itt a bázisosztály a *basic\_ostream*, és alapértelmezés szerint írásra nyitjuk meg.

Szokás szerint a leggyakrabban használt egyedi célú változatokhoz önálló típusnevek (*typedef*-ek) tartoznak:

*typedef basic\_istringstream<char> istringstream; typedef basic\_ostringstream<char> ostringstream; typedef basic\_stringstream<char> stringstream; typedef basic\_istringstream<wchar\_t> wistringstream; typedef basic\_ostringstream<wchar\_t> wostringstream; typedef basic\_stringstream<wchar\_t> wstringstream;*

Az *ostringstream* objektumokat például üzenet-karakterláncok formázására használhatjuk:

```
string compose(int n, const string& cs)
{
 extern const char* std_message[ ];
 ostringstream ost;
 ost << "error(" << n << ") " << std_message[n] << " (user comment: " << cs << ')';
 return ost.str();
}
```
A túlcsordulást ez esetben nem kell ellenõriznünk, mert az *ost* mérete az igények szerint nõ. Ez a lehetõség különösen hasznos olyan esetekben, amikor a megkívánt formázási feladatok bonyolultabbak annál, amit az általános, sorokat elõállító kimeneti eszközök kezelni tudnak.

A karakterlánc-folyamok kezdõértékét ugyanúgy értelmezi a rendszer, mint a fájlfolyamok esetében:

```
string compose2(int n, const string& cs) // egyenértékû a compose()-zal
{
  extern const char* std_message[ ];
  ostringstream ost("hiba(",ios_base::ate); // a kezdeti karakterlánc végétõl kezd írni
  ost << n << ") " << std_message[n] << " (felhasználói megjegyzés: " << cs << ')';
  return ost.str();
}
```
Az *istringstream* egy olyan bemeneti adatfolyam, amely az adatokat a konstruktorban megadott karakterláncból olvassa (ugyanúgy, ahogy az *ifilestream* a megadott fájlból olvas):

```
#include <sstream>
void word_per_line(const string& s) // soronként egy szót ír ki
{
  istringstream ist(s);
  string w; 
  while (ist>>w) cout << w << \land n';
}
int main()
{
  word_per_line("Ha azt hiszed, a C++ nehéz, tanulj angolul");
}
```
862 | A standard könyvtár

A kezdõértéket adó *string* bemásolódik az *istringstream* objektumba. A karakterlánc vége a bemenet végét is jelenti.

Lehetõség van olyan adatfolyamok meghatározására is, melyek közvetlenül karaktertömbökbõl olvasnak, illetve oda írnak (§21.10[26]). Ez igen hasznos segítség, fõleg, ha régebbi programokkal kell foglalkoznunk. Az ezen szolgáltatást megvalósító *ostrstream* és *istrstream* osztály már régebben bekerült a szabványos adatfolyam-könyvtárba.

# 21.6. Ki- és bemeneti átmeneti tárak

A kimeneti adatfolyamok vezérelve, hogy egy *átmeneti tárba* (pufferbe) írják a karaktereket, és azok egy kis idõ múlva innen kerülnek át oda, ahova valójában írni akartuk azokat. Az átmeneti tárak osztályának neve *streambuf* (§21.6.4), melynek definíciója a *<streambuf>* fejállományban szerepel. A különbözõ típusú *streambuf* osztályok különbözõ tárolási módszereket alkalmaznak. A legáltalánosabb megoldás az, hogy a *streambuf* egy tömbben tárolja a karaktereket mindaddig, amíg túlcsordulás nem következik be, és csak ilyenkor írja ki a teljes tömböt a megfelelõ helyre. Tehát egy *ostream* objektumot az alábbi formában ábrázolhatunk:

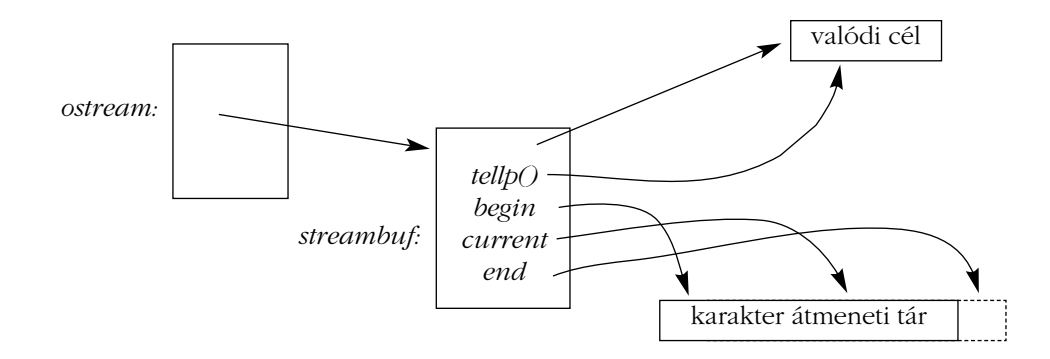

Az *ostream*-nek és a hozzá tartozó *streambuf* objektumnak ugyanazokat a sablonparamétereket kell használnia, és ezek határozzák meg a karakterek átmeneti tárában használt karaktertípust.

Az *istream* osztályok nagyon hasonlóak, csak ott a karakterek az ellenkezõ irányba folynak. Az átmenetileg nem tárolt (unbuffered) I/O olyan egyszerû ki- és bemenet, ahol az adatfolyam átmeneti tára azonnal továbbít minden karaktert, és nem várakozik addig, amíg megfelelõ számú karakter gyûlik össze a hatékony továbbításhoz.

## 21.6.1. Kimeneti adatfolyamok és átmeneti tárolók

Az *ostream* osztály számtalan különbözõ típusú érték karakterré átalakítását teszi lehetõvé az alapértelmezéseknek (§21.2.1) és a megadott formázási utasításoknak (§21.4) megfelelõen. Az *ostream* ezenkívül nyújt néhány olyan függvényt is, melyek közvetlenül a *streambuf* kezelésével foglalkoznak:

*template <class Ch, class Tr = char\_traits<Ch> > class basic\_ostream : virtual public basic\_ios<Ch,Tr> { public: // ... explicit basic\_ostream(basic\_streambuf<Ch,Tr>\* b);*

```
pos_type tellp(); // aktuális pozíció lekérése
 basic_ostream& seekp(pos_type); // aktuális pozíció beállítása
 basic_ostream& seekp(off_type, ios_base::seekdir); // aktuális pozíció beállítása
 basic_ostream& flush(); // átmeneti tár ürítése (a tényleges cél felé)
 basic_ostream& operator<<(basic_streambuf<Ch,Tr>* b); // írás b-bõl
};
```
Az *ostream* konstruktorában megadott *strembuf* paraméter határozza meg, hogy a kiírt karaktereket hogyan kezeljük és mikor legyenek ténylegesen kiírva a meghatározott eszközre. Például egy *ostringcstream* (§21.5.3) vagy egy *ofstream* (§21.5.1) létrejöttekor az *ostream* objektumnak a megfelelõ *streambuf* (§21.6.4) megadásával adunk kezdõértéket.

A *seekp()* függvények azt állítják be, hogy az *ostream* milyen pozícióra írjon. A *p* utótag azt jelzi, hogy ez a pozíció az adatfolyamban a karakterek kiírására (*put*) szolgál. Ezek a függvények csak akkor mûködnek, ha az adatfolyam olyasvalamihez van kötve, amin a pozicionálás értelmes mûvelet (tehát például egy fájlhoz). A *pos\_type* típus egy karakterhelyet ábrázol a fájlban, míg az *off\_type* az *ios\_base::seekdir* változó által kijelölt helytõl való eltérést jelöli:

```
class ios_base {
  // ...
  typedef implementation_defined seekdir;
  static const seekdir beg, // keresés a fájl elejétõl
                                             cur, // keresés az aktuális pozíciótól
                                             end; // keresés a fájl végétõl
  // ...
};
```
Az adatfolyamok kezdõpozíciója a *0*, így a fájlokat nyugodtan képzelhetjük *n* karakterbõl álló tömböknek:

```
int f(ofstream& fout) // fout valamilyen fájlra hivatkozik
{
 fout.seekp(10);
                                        fout << '#'; // karakter kiírása és pozíció mozgatása (+1)
 fout.seekp(-2,ios_base::cur);
 f_{out} \ll \hat{F}}
```
A fenti programrészlet egy *#* karaktert helyez a *file[10]* pozícióra és egy *\** szimbólumot a *file[9]* helyre. Az egyszerû *istream* és *ostream* osztály esetében ilyen közvetlen hozzáférésre nincs lehetõségünk (lásd §21.10[13]). Ha megpróbálunk a fájl eleje elé vagy vége után írni, az adatfolyam *bad()* állapotba kerül (§21.3.3).

A *flush()* mûvelet lehetõvé teszi a programozó számára, hogy a túlcsordulás megvárása nélkül ürítse ki az átmeneti tárat.

Lehetõség van arra is, hogy a *<<* operátor segítségével egy *streambuf* objektumot közvetlenül a kimeneti adatfolyamba írjunk. Ez elsõsorban az I/O rendszerek készítõinek hasznos segítség.

## 21.6.2. Bemeneti adatfolyamok és átmeneti tárolók

Az *istream* elsõsorban olyan mûveleteket kínál, melyek segítségével karaktereket olvashatunk be és alakíthatunk át különbözõ típusú értékekre (§21.3.1). Ezenkívül azonban nyújt néhány olyan szolgáltatást is, melyekkel közvetlenül a *streambuf* objektumot érhetjük el:

```
template <class Ch, class Tr = char_traits<Ch> >
class basic_istream : virtual public basic_ios<Ch,Tr> {
public:
 // ...
 explicit basic_istream(basic_streambuf<Ch,Tr>* b);
 pos_type tellg(); // aktuális pozíció lekérdezése
 basic_istream& seekg(pos_type); // aktuális pozíció beállítása
 basic_istream& seekg(off_type, ios_base::seekdir); // aktuális pozíció beállítása
 basic_istream& putback(Ch c); // c visszarakása az átmeneti tárba
 basic_istream& unget(); // putback alkalmazása a legutóbb beolvasott 
                                // karakterre
 int_type peek(); // a következõ beolvasandó karakter
 int sync(); // átmeneti tár ürítése (flush)
 basic_istream& operator>>(basic_streambuf<Ch,Tr>* b); // olvasás b-be
```
*basic\_istream& get(basic\_streambuf<Ch,Tr>& b, Ch t = Tr::newline());*

*streamsize readsome(Ch\* p, streamsize n); // legfeljebb n karakter beolvasása };*

A pozicionáló függvények ugyanúgy mûködnek, mint az *ostream* osztálybeli megfelelõik (§21.6.1). A *g* utótag azt jelzi, hogy ez a pozíció a karakterek beolvasásának (*get*) helye. A *p* és a *g* utótagokra azért van szükség, mert készíthetünk olyan *iostream* osztályt is, melynek bázisosztálya az *istream* és az *ostream* is, és ilyenkor is meg kell tudnunk különböztetni az írási és az olvasási pozíciót.

A *putback()* függvények azt teszik lehetõvé, hogy a program visszategye az adatfolyamba azokat a karaktereket, amelyekre egyelõre nincs szüksége, de késõbb még fel szeretnénk dolgozni. Erre a §21.3.5 pontban mutattunk példát. Az *unget()* függvény a legutoljára beolvasott karaktert teszi vissza az adatfolyamba. Sajnos a bemeneti adatfolyamok ilyen "visszagörgetése nem mindig lehetséges. Például ha megpróbáljuk visszaírni az utolsó elõtti beolvasott karaktert is, az *ios\_base::failbit* hibajelzõ bekapcsolódik. Csak abban lehetünk biztosak, hogy egyetlen, sikeresen beolvasott karaktert vissza tudunk írni. A *peek()* beolvassa a következõ karaktert, de azt az átmeneti tárban hagyja, így újra beolvashatjuk. Tehát a *c=peek()* utasítás egyenértékû a *(c=get(),unget(),c)* és a *(putback(c=get()),c)* parancs-sorozatokkal. Figyeljünk rá, hogy a *failbit* bekapcsolása kivételt válthat ki (§21.3.6).

Az *istream*-ek átmeneti tárának azonnali kiürítését (flushing) a *sync()* paranccsal kényszeríthetjük ki, de ezt a mûveletet sem mindig használhatjuk biztonságosan. Bizonyos típusú adatfolyamokban ehhez újra kellene olvasnunk a karaktereket az eredeti forrásból, ami nem mindig lehetséges vagy hibás bemenetet eredményezhet. Ezért a *sync() 0* értéket ad vissza, ha sikeresen lefutott, és *1*-t, ha nem. Ha a mûvelet sikertelen volt, erre az *ios\_base::badbit* (§21.3.3) is felhívja a figyelmünket. A *badbit* értékének megváltozása is kivételt válthat ki (§21.3.6). Ha a *sync()* függvényt olyan átmeneti tárra használjuk, amely egy *ostream* objektumhoz kapcsolódik, akkor az átmeneti tár tartalma a kimenetre kerül.

A *>>* és a *get()* mûveletnek is van olyan változata, mely közvetlenül az átmeneti tárba ír, de ezek is elsõsorban az I/O szolgáltatások készítõinek jelentenek hasznos segítséget, hiszen az adatfolyamok átmeneti tárainak közvetlen elérésére csak nekik van szükségük.

A *readsome()* függvény egy alacsonyszintû mûvelet, mellyel a programozó megállapíthatja, hogy van-e az adatfolyamban beolvasásra váró karakter. Ez a szolgáltatás akkor nagyon hasznos, ha nem akarunk a bemenet megérkezésére várni (például a billentyûzetrõl). Lásd még: *in\_avail()* (§21.6.4).

# 21.6.3. Az adatfolyamok és az átmeneti tárak kapcsolata

Az adatfolyam és a hozzá tartozó átmeneti tár közötti kapcsolatot az adatfolyamok *basic\_ios* osztálya tartja fenn:

```
template <class Ch, class Tr = char_traits<Ch> >
class basic_ios : public ios_base {
public:
 // ...
 basic_streambuf<Ch,Tr>* rdbuf() const; // mutató az átmeneti tárra
 // az átmeneti tár beállítása, clear(), és mutató visszaadása a régi tárra
 basic_streambuf<Ch,Tr>* rdbuf(basic_streambuf<Ch,Tr>* b);
 locale imbue(const locale& loc); // helyi sajátosságok beállítása (és 
                                                   // a régi érték kiolvasása)
  char narrow(char_type c, char d) const; // char érték char_type típusú c-bõl
 char_type widen(char c) const; // char_type érték a c char-ból
 // ...
protected:
  basic_ios();
  void init(basic_streambuf<Ch,Tr>* b); // a kezdeti átmeneti tár beállítása
};
```
Azon kívül, hogy lekérdezhetjük és beállíthatjuk az adatfolyam *streambuf* objektumát (§21.6.4), a *basic\_ios* osztályban szerepel az *imbue()* függvény is, mellyel beolvashatjuk és átállíthatjuk az adatfolyam helyi sajátosságokat leíró *locale* objektumát (§21.7). Az *imbue()* függvényt az *ios\_base* (§21.7.1) objektumra, a *pubimbue()* függvényt az átmeneti tárra (§21.6.4) kell meghívnunk.

A *narrow()* és a *widen()* függvény segítségével az átmeneti tár karaktertípusát konvertálhatjuk *char* típusúra, vagy fordítva. A *narrow(c,d)* függvényhívás második paramétere az a *char*, amelyet akkor szeretnénk visszakapni, ha a *c*-ben megadott *char\_type* értéknek nincs *char* megfelelõje.

## 21.6.4. Adatfolyamok átmeneti tárolása

Az I/O mûveletek meghatározása fájltípus említése nélkül történt, de nem kezelhetünk minden eszközt ugyanúgy az átmeneti tárolásnál. Egy karakterlánchoz kötött *ostream* objektumnak (§21.5.3) például másféle tárolásra van szüksége, mint egy fájlhoz kötött (§21.5.1) kimeneti adatfolyamnak. Ezeket a problémákat úgy oldhatjuk meg, hogy a különbözõ adatfolyamokhoz a kezdeti értékadáskor különbözõ típusú átmeneti tárakat rendelünk. Mivel a különbözõ típusú tárak ugyanazokat a mûveleteket biztosítják, az *ostream* osztálynak nem kell különbözõnek lennie hozzájuk. Minden átmeneti tár a *streambuf* osztályból szár-

mazik. A *streambuf* virtuális függvényeket nyújt azokhoz a mûveletekhez, melyek a különbözõ tárolási módszereknél eltérõek lehetnek. Ilyenek például a túlcsordulást és az alulcsordulást kezelõ eljárások.

A *basic\_streambuf* osztály két felületet tesz elérhetõvé. A nyilvános (public) felület elsõsorban azoknak hasznos, akik olyan adatfolyam-osztályokat akarnak elkészíteni, mint az *istream*, az *ostream*, az *fstream* vagy a *stringstream*. A védett (protected) felület célja azon programozók igényeinek kiszolgálása, akik új tárolási módszert akarnak bevezetni, vagy új bemeneti forrásokat és kimeneti célokat akarnak kezelni.

A *streambuf* osztály megértéséhez érdemes elõször megismerkednünk az alapját képezõ átmeneti tárterület modellel, amelyet a védett felület biztosít. Képzeljük el, hogy a *streambuf* objektumnak van egy *kimeneti területe*, amelybe a *<<* operátor segítségével írhatunk, és van egy *bemeneti területe*, amelybõl a *>>* operátor olvas. Mindkét területet három mutató ír le: egy a kezdõpontra, egy az aktuális pozícióra, egy pedig az utolsó utáni elemre mutat. Ezeket a mutatókat függvényeken keresztül érhetjük el:

```
template <class Ch, class Tr = char_traits<Ch> >
class basic_streambuf {
protected:
  Ch* eback() const; // a bemeneti tár kezdete
  Ch* gptr() const; // következõ karakter (a következõ olvasás innen történik)
 Ch* egptr() const; // a bemeneti tár utolsó eleme utánra mutat
 void gbump(int n); // n hozzáadása gptr()-hez
 void setg(Ch* begin, Ch* next, Ch* end); // eback(), gptr(), és egptr() beállítása
  Ch* pbase() const; // a kimeneti tár kezdete
                           Ch* pptr() const; // a következõ üres karakter (a következõ kiírás ide történik)
  Ch* epptr() const; // a kimeneti tár utolsó eleme utánra mutat
 void pbump(int n); // n hozzáadása pptr()-hez
 void setp(Ch* begin, Ch* end); // pbase() és pptr() begin-re, epptr() end-re állítása
 // ...
};
```
Egy karaktertömbre a *setg()* és a *setp()* függvény segítségével megfelelõen beállíthatjuk a mutatókat. A programozó a bemeneti területet a következõ formában érheti el:

```
template <class Ch, class Tr = char_traits<Ch> >
basic_streambuf<Ch,Tr>::int_type basic_streambuf<Ch,Tr>::snextc() 
// az aktuális karakter átlépése, a következõ beolvasása
{
```

```
if (1<egptr()-gptr()) { // ha legalább két karakter van az átmeneti tárban
    gbump(1); // az aktuális karakter átlépése
     return Tr::to_int_type(*gptr()); // az új aktuális karakter visszaadása
  }
  if ( 1==egptr()-gptr()) { // ha pontosan egy karakter van az átmeneti tárban
    gbump(1); // az aktuális karakter átlépése
     return underflow(); 
  }
  // az átmeneti tár üres (vagy nem használt), próbáljuk feltölteni
  if (Tr::eq_int_type(uflow(), Tr::eof()) return Tr::eof();
  if (0<eptr()-gptr()) return Tr::to_int_type(*gptr()); // az új aktuális karakter
visszaadása
  return underflow;
```
Az átmeneti tárat a *gptr()*-en keresztül érjük el, az *egptr()* a bemeneti terület határát jelzi. A karaktereket a valódi forrásból az *uflow()* és az *underflow()* olvassák ki. A *traits\_type::to\_int\_type()* meghívása biztosítja, hogy a kód független lesz az éppen használt karaktertípustól. A kód többféle típusú adatfolyam-tárral használható és figyelembe veszi azt is, hogy az *uflow()* és az *underflow()* virtuális függvények (a *setg()* segítségével) új bemeneti területet is meghatározhatnak.

A *streambuf* nyilvános felülete a következõ:

*}*

*template <class Ch, class Tr = char\_traits<Ch> > class basic\_streambuf { public: // szokásos típus-meghatározások (§21.2.1) virtual ~basic\_streambuf(); locale pubimbue(const locale &loc); // locale beállítása (és régi kiolvasása) locale getloc() const; // locale kiolvasása basic\_streambuf\* pubsetbuf(Ch\* p, streamsize n); // átmeneti tárterület beállítása pos\_type pubseekoff(off\_type off, ios\_base::seekdir way, // pozíció (§21.6.1) ios\_base::openmode m = ios\_base::in|ios\_base::out); pos\_type pubseekpos(pos\_type p, ios\_base::openmode m = ios\_base::in|ios\_base::out); int pubsync(); // sync(), lásd §21.6.2 int\_type snextc(); // aktuális karakter átlépése, a következõ kiolvasása int\_type sbumpc(); // gptr() léptetése 1-el*

*int\_type sgetc(); // az aktuális karakter beolvasása*

```
streamsize sgetn(Ch* p, streamsize n); // beolvasás p[0]..p[n-1]-be
 int_type sputbackc(Ch c); // c visszahelyezése az átmeneti tárba (§21.6.2)
 int_type sungetc(); // az utolsó karakter visszahelyezése
 int_type sputc(Ch c); // c kiírása
 streamsize sputn(const Ch* p, streamsize n); // p[0]..p[n-1] kiírása
 streamsize in_avail(); // bemenet rendben?
 // ...
};
```
A nyilvános felület olyan függvényeket tartalmaz, melyekkel karaktereket helyezhetünk az átmeneti tárba, illetve karaktereket vehetünk ki onnan. Ezek a függvények általában nagyon egyszerûek és helyben kifejtve (inline) is fordíthatók, ami a hatékonyság szempontjából kulcsfontosságú.

Azok a függvények, melyek tevékenysége függ a használt tárolási módtól, a védett felület megfelelõ eljárását hívják meg. A *pubsetbuf()* például a *setbuf()* függvényt hívja meg, amelyet a leszármazott osztály felülír az átmenetileg tárolt karakterek számára való memóriafoglaláshoz. Tehát az olyan mûveletek megvalósítására, mint a *setbuf()*, két függvény szolgál, ami azért praktikus, mert így egy *iostream* is végezhet "rendfenntartó" műveleteket, miközben a felhasználó függvényét meghívja. A virtuális függvény meghívását egy *try* blokkba helyezhetjük, és elkaphatjuk a felhasználói kód által kiváltott kivételeket is.

Alapértelmezés szerint a *setbuf(0,0)* az átmeneti tárolás hiányát jelenti, míg a *setbuf(p,n)* a *p[0]*,, *p[n-1]* tartomány használatát írja elõ a karakterek átmeneti tárolására.

Az *in\_avail()* függvény meghívásával azt állapíthatjuk meg, hány karakter áll rendelkezésünkre az átmeneti tárban. Ennek vizsgálatával elkerülhetjük a bemenetre való várakozást. Amikor olyan adatfolyamból olvasunk, amely a billentyûzethez kapcsolódik, a *cin.get(c)* akár addig várakozik, amíg a felhasználó vissza nem tér az ebédjérõl. Egyes rendszerekben és alkalmazásokban érdemes felkészülnünk erre a lehetõségre:

```
if (cin.rdbuf()->in_avail()) { // get() nem fog lefagyni
 cin.get(c);
 // csinálunk valamit
}
else { // get() lefagyhat
 // valami mást csinálunk
}
```
Vigyázzunk e lehetõség használatakor, mert néha nem könnyû annak megállapítása, hogy van-e beolvasható bemenet. Az *in\_avail()* adott változata esetleg *0* értéket ad vissza, ha egy bemeneti mûveletet sikeresen végrehajthatunk.

A nyilvános felület mellett amelyet a *basic\_istream* és a *basic\_ostream* használ a *basic\_streambuf* egy védett felületet is kínál, mellyel az adatfolyamok átmeneti tárainak elkészítését segíti, és azokat a virtuális függvényeket vezeti be, amelyek meghatározzák az átmeneti tárolás irányelveit:

```
template <class Ch, class Tr = char_traits<Ch> >
class basic_streambuf {
protected:
 // ...
  basic_streambuf();
 virtual void imbue(const locale &loc); // locale beállítása
 virtual basic_streambuf* setbuf(Ch* p, streamsize n);
 virtual pos_type seekoff(off_type off, ios_base::seekdir way,
                           ios_base::openmode m = ios_base::in|ios_base::out);
  virtual pos_type seekpos(pos_type p,
                           ios_base::openmode m = ios_base::in|ios_base::out);
  virtual int sync(); // sync(), lásd §21.6.2
 virtual int showmanyc();
  virtual streamsize xsgetn(Ch* p, streamsize n); // n karakter beolvasása
 virtual int_type underflow(); // az olvasási terület üres, eof vagy 
                                                    // karakter visszaadása
 virtual int_type uflow(); //az olvasási terület üres, eof vagy 
                                            // karakter visszaadása, gptr() növelése
  virtual int_type pbackfail(int_type c = Tr::eof()); // a putback nem járt sikerrel
  virtual streamsize xsputn(const Ch* p, streamsize n); // n karakter kiírása
  virtual int_type overflow(int_type c = Tr::eof()); // kiíró terület megtelt
};
```
Az *underflow()* és az *uflow()* függvény szolgál arra, hogy a következõ karaktereket beolvassuk a tényleges bemeneti forrásról, ha az átmeneti tár üres. Ha az adott forráson nincs beolvasható bemenet, az adatfolyam *eof* állapotba (§21.3.3) kerül. Ha ez nem vált ki kivételt, a *traits\_type::eof()* értéket kapjuk vissza. A *gptr()*-t a visszaadott karakter után az *uflow()* nö-

veli, az *underflow()* viszont nem. A rendszerben általában nem csak azok az átmeneti tárak vannak, amelyeket az *iostream* könyvtár hoz létre, így akkor is elõfordulhatnak átmeneti tárolás miatti késlekedések, amikor átmenetileg nem tárolt adatfolyamot használunk.

Az *overflow()* függvény akkor fut le, amikor az átmeneti tár megtelik, és ez továbbítja a karaktereket a kimenet valódi célállomására. Az *overflow(c)* utasítás az átmeneti tár tartalmát és a *c* karaktert is kiírja. Ha a célállomásra nem lehet több karaktert írni, az adatfolyam *eof* állapotba kerül (§21.3.3). Ha ez nem okoz kivételt, a *traits\_type::eof()* értéket kapjuk.

A *showmanyc()* – "show how many characters", "mondd meg, hány karakter" – egy igen érdekes függvény. Célja az, hogy a felhasználó lekérdezhesse, hány karaktert tudunk "gyorsan" beolvasni, azaz az operációs rendszer átmeneti tárainak kiürítésével, de a lemezről való olvasás megvárása nélkül. A *showmanyc()* függvény *1* értéket ad vissza, ha nem tudja garantálni, hogy akár egy karaktert is be tudnánk olvasni a fájlvége jel megérkezése elõtt. Ez az eljárás (szükségszerûen) elég alacsony szintû, és nagymértékben függ az adott megvalósítástól. Soha ne használjuk a *showmanyc()* függvényt fejlesztõrendszerünk dokumentációjának alapos tanulmányozása és egy kis kísérletezés nélkül.

Alapértelmezés szerint minden adatfolyam a globális helyi sajátosságoknak (global local) megfelelõen (§21.7) mûködik. A *pubimbue(loc)* vagy az *imbue(loc)* függvény meghívásával az adatfolyamot a *loc* objektumban megfogalmazott helyi sajátosságok használatára utasíthatjuk.

Az adott adatfolyamhoz használt *streambuf* osztályt a *basic\_streambuf* osztályból kell származtatnunk. Ebben kell szerepelnie azoknak a konstruktoroknak és kezdõérték-adó függvényeknek, melyek a *streambuf* objektumot a karakterek valódi forrásához vagy céljához kötik, és ez írja felül a virtuális függvényeket az átmeneti tárolás módjának megvalósításához:

```
template <class Ch, class Tr = char_traits<Ch> >
class basic_filebuf : public basic_streambuf<Ch,Tr> {
public:
 basic_filebuf();
 virtual ~basic_filebuf();
```

```
bool is_open() const;
basic_filebuf* open(const char* p, ios_base::openmode mode);
basic_filebuf* close();
```
*protected: virtual int showmanyc(); virtual int\_type underflow(); virtual int\_type uflow(); virtual int\_type pbackfail(int\_type c = Tr::eof());*

```
virtual int_type overflow(int_type c = Tr::eof());
 virtual basic_streambuf<Ch,Tr>* setbuf(Ch* p, streamsize n);
 virtual pos_type seekoff(off_type off, ios_base::seekdir way,
                              ios_base::openmode m = ios_base::in|ios_base::out);
 virtual pos_type seekpos(pos_type p,
                              ios_base::openmode m = ios_base::in|ios_base::out);
 virtual int sync();
 virtual void imbue(const locale& loc);
};
```
Az átmeneti tárak kezelésére használt függvények változatlan formában a *basic\_streambuf* osztályból származnak. Csak a kezdeti értékadásra és a tárolási módszerre ható függvényeket kell külön megadnunk.

Szokás szerint a leggyakoribb osztályokat és "széles" megfelelőiket külön *typedef-*ek teszik könnyen elérhetõvé:

*typedef basic\_streambuf<char> streambuf; typedef basic\_stringbuf<char> stringbuf; typedef basic\_filebuf<char> filebuf;*

*typedef basic\_streambuf<wchar\_t> wstreambuf; typedef basic\_stringbuf<wchar\_t> wstringbuf; typedef basic\_filebuf<wchar\_t> wfilebuf;*

# 21.7. Helyi sajátosságok

A *locale* egy olyan objektum, amely a karakterek betûk, számok stb. szerinti osztályozásának módját adja meg, illetve a karakterláncok rendezési sorrendjét és a számok megjelenési formáját kiíráskor és beolvasáskor. Az *iostream* könyvtár általában automatikusan használ egy általános *locale* objektumot, amely biztosítja néhány nyelv és kultúra szokásainak betartását. Ha ez megfelel céljainknak, nem is kell foglalkoznunk *locale* objektumokkal. Ha azonban más szokásokat akarunk követni, akkor az adatfolyam viselkedését úgy változtathatjuk meg, hogy lecseréljük a hozzá kötött *locale* objektumot.
Az *std* névtérhez tartozó *locale* osztályt a *<locale>* fejállomány írja le:

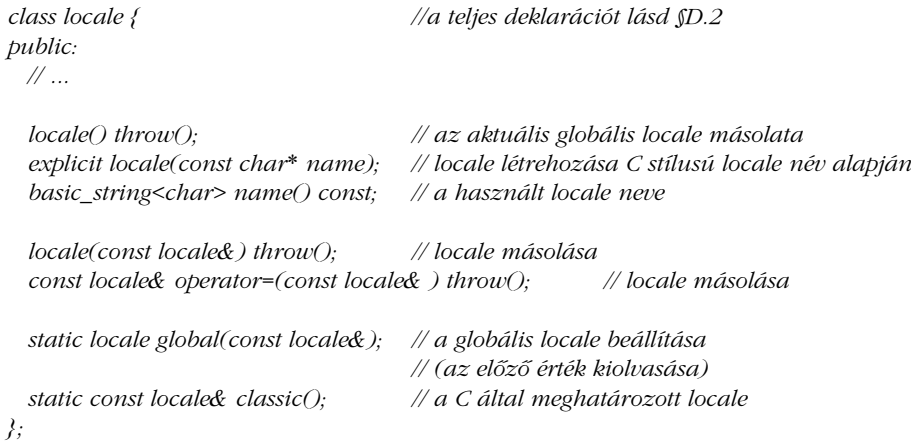

A helyi sajátosságok legközönségesebb használata, amikor egy *locale* objektumot egy másikra kell cserélnünk:

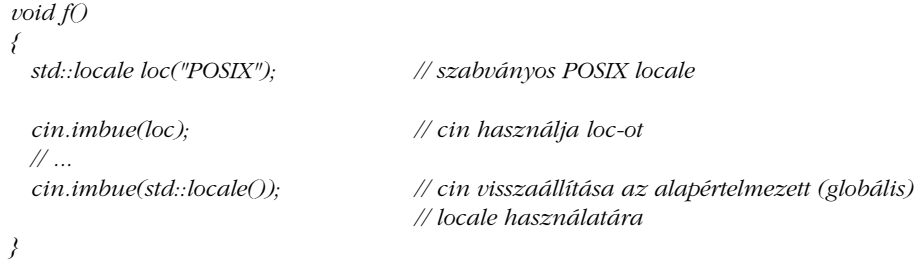

Az *imbue()* függvény a *basic\_ios* (§21.7.1) osztály tagja.

Láthatjuk, hogy néhány, viszonylag szabványos *locale* objektum saját karakterlánc-neveket használ. Ezeket az elnevezéseket a C nyelv is használja.

Elérhetjük azt is, hogy a C++ minden újonnan készített adatfolyamhoz automatikusan az általunk megadott *locale* objektumot használja:

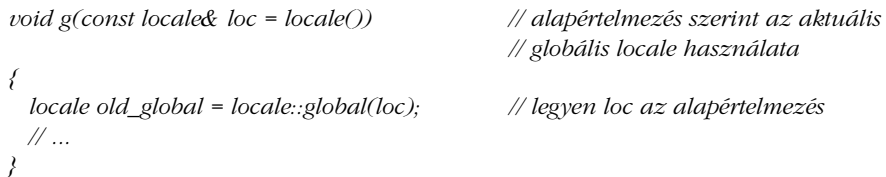

A globális *locale* objektum átállítása nincs hatással a már létezõ adatfolyamokra, mert azok továbbra is a globális *locale* régi értékét használják. Ez vonatkozik például a *cin*, *cout* stb. adatfolyamra is. Ha ezeket is meg akarjuk változtatni, közvetlenül az *imbue()* függvényt kell használnunk.

Azzal, hogy egy adatfolyamhoz új *locale* objektumot rendelünk, több helyen is megváltoztatjuk arculatát, viselkedését. A *locale* osztály tagjait közvetlenül is használhatjuk, új helyi sajátosságok meghatározására vagy a régiek bõvítésére. A *locale* arra is használható, hogy beállítsuk a pénzegységek, dátumok stb. megjelenési formáját ki- és bemenetkor (§21.10[25]), vagy a különbözõ kódkészletek közötti átalakítást. A helyi sajátosságok használatának elvét, illetve a *locale* és *facet* (arculat, viselkedés) osztályokat a "D" függelék írja le. A C stílusú *locale* meghatározása a *<clocale>* és a *<locale.h>* fejállományokban található.

#### 21.7.1. Adatfolyam-visszahívások

Néha a programozók az adatfolyamok állapotleírását bõvíteni akarják. Például elvárhatjuk egy adatfolyamtól, hogy "tudja", milyen formában kell egy komplex számot megjeleníteni: polár- vagy Descartes-koordinátarendszerben. Az *ios\_base* osztályban szerepel az *xalloc()* függvény, mellyel az ilyen egyszerû állapotinformációk számára foglalhatunk memóriát. Az *xalloc()* által visszaadott érték azt a két memóriaterületet adja meg, amelyet az *iword()* és a *pword()* függvénnyel elérhetünk:

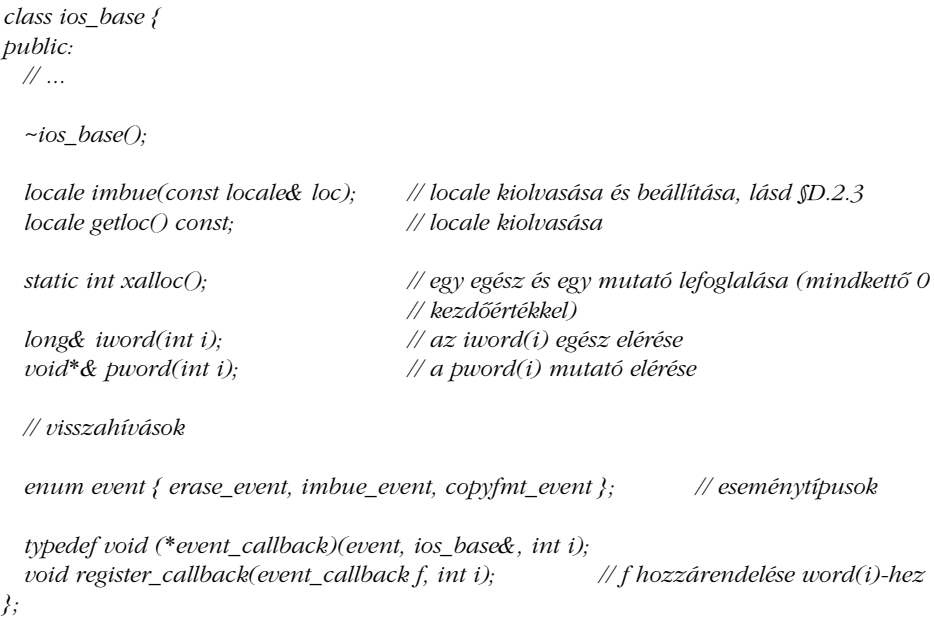

A felhasználóknak és a könyvtárak készítõinek néha szükségük van arra, hogy értesítést kapjanak az adatfolyam állapotának megváltozásáról. A *register\_callback()* eljárás segítségével a függvényeket "bejegyezhetjük", és azok akkor futnak le, amikor a nekik kijelölt esemény" bekövetkezik. Tehát például az *imbue()*, a *copyfmt()* vagy a ~*ios\_base()* függvény meghívása maga után vonhatja egy bejegyzett függvény lefutását, amely sorrendben az *imbue\_event*, a *copyfmt\_event*, illetve az *erase\_event* eseményt figyeli. Amikor az állapot megváltozik, a bejegyzett függvény a *register\_callback()* függvényben megadott *i* paramétert kapja meg.

Ez a tárolási és visszahívási eljárás meglehetõsen bonyolult, tehát csak akkor használjuk, ha feltétlenül szükségünk van az alacsonyszintû formázási szolgáltatások kibõvítésére.

# 21.8. C stílusú ki- és bemenet

Mivel a C és a C++ kódokat gyakran keverik, a C++ adatfolyamon alapuló ki- és bemeneti eljárásait sokszor együtt használjuk a C nyelv *printf()* függvénycsaládját használó I/O rendszerrel. A C stílusú I/O függvények a *<cstdio>* és az *<stdio.h>* fejállományban találhatók. Mivel a C függvények szabadon meghívhatók a C++ programokból, sok programozó szívesebben használja a megszokott C ki- és bemeneti szolgáltatásokat, de még ha az adatfolyamokon alapuló I/O eljárásokat részesítjük is elõnyben, néha akkor is találkozni fogunk C stílusú megoldásokkal.

A C és a C++ stílusú be- és kimenet karakterszinten keverhetõ. Ha a *sync\_with\_stdio()* függvényt meghívjuk a legelsõ adatfolyam alapú I/O mûvelet elõtt, akkor a C és a C++ stílusú eljárások ugyanazokat az átmeneti tárakat fogják használni. Ha az elsõ adatfolyam mûvelet elõtt a *sync\_with\_stdio(false)* parancsot adjuk ki, az átmeneti tárakat a rendszer biztosan nem fogja megosztani, így egyes esetekben növelhetjük a teljesítményt:

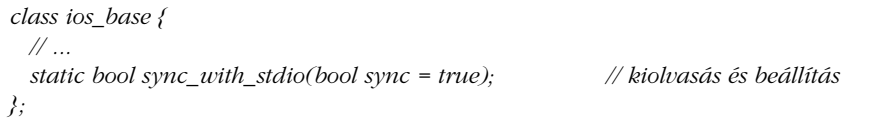

Az adatfolyam elvû kimeneti függvények legfõbb elõnye a C standard könyvtárának *printf()* függvényével szemben, hogy az adatfolyam-függvények típusbiztosak és egységes stílust biztosítanak a különbözõ objektumok megadására, legyen azok típusa akár beépített, akár felhasználói.

A C általános kimeneti függvényei formázott kimenetet állítanak elõ, melyben a megadott paraméterek sorozatának megjelenését a *format* formázási karakterlánc határozza meg:

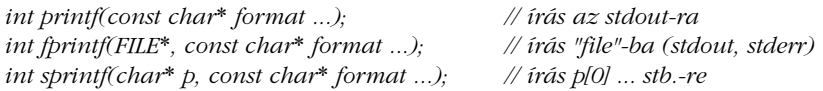

A formázási karakterlánc kétfajta elemet tartalmazhat: sima karaktereket, amelyeket a rendszer egyszerûen a kimeneti adatfolyamba másol, illetve átalakítás-meghatározásokat (conversion-specification), melyek mindegyike egy paraméter átalakítását és kiírását vezérli. Az átalakítás-meghatározásokat a *%* karakterrel kell kezdeni:

*printf("Jelen volt %d személy.",no\_of\_members);*

Itt a *%d* azt határozza meg, hogy a *no\_of\_members* változót *int* értékként kell kezelni és a megfelelõ decimális számjegyek kiírásával kell megjeleníteni. Ha a *no\_of\_members==127*, akkor a megjelenő eredmény a következő lesz:

*Jelen volt 127 személy.*

Az átalakítás-meghatározásokat igen sokféleképpen megadhatjuk és nagyfokú rugalmasságot biztosítanak. A *%* karaktert követõen az alábbi jelek állhatnak:

- *-* A nem kötelezõ mínuszjel azt írja elõ, hogy a rendszer a megadott mezõben az átalakított értéket balra igazítsa.
- *+* A nem kötelezõ pluszjel használata azt eredményezi, hogy az elõjeles típusú értékek mindig *+* vagy *-* elõjellel fognak megjelenni.
- *0* A nem kötelezõ nulla jelentése: a mezõszélesség feltöltésére numerikus értékek esetén 0 karakterekkel történik. Ha a - vagy a pontosság megadott, akkor a 0 elõírást figyelmen kívül hagyjuk.
- *#* A szintén nem kötelezõ *#* azt jelenti, hogy a lebegõpontos értékek mindenképpen tizedesponttal együtt jelennek meg, függetlenül attól, hogy utána esetleg csak *0* számjegyek állnak; hogy a lezáró nullák is megjelennek; illetve hogy az oktális számok elõtt egy *0* karakter, hexadecimális számok elõtt pedig a *0x* vagy a *0X* karakterpár jelenik meg.
- *d* A nem kötelezõ számjegysorozat a mezõ szélességét határozza meg. Ha az átalakított érték kevesebb karaktert tartalmaz, mint a mezõ szélessége, akkor annak bal oldalán (illetve balra igazítás esetén a jobb oldalán) üres karakterek jelennek meg a megfelelõ szélesség elérése érdekében. Ha a mezõszélesség megadását *0* karakterrel kezdjük, a szélességnövelõ karakterek szóköz helyett nullák lesznek.

- *.* A nem kötelezõ pont kiírásával választhatjuk el a mezõszélességet megadó értéket a következõ számjegy-sorozattól.
- *d* Újabb, nem kötelezõ számjegy-sorozat. A pontosságot határozza meg, azaz *e* és *f*átalakítás esetén a tizedes pont után megjelenõ számjegyek számát, karakterláncok esetében pedig a megjelenítendõ karakterek legnagyobb számát.
- *\** A mezõszélesség vagy a pontosság konkrét megadása helyett használhatjuk a *\** karaktert, melynek hatására a következõ paraméterben szereplõ egész érték adja meg a kívánt értéket.
- *h* A nem kötelezõ *h* karakter azt jelzi, hogy a következõ *d*, *o*, *x* vagy *u* egy *short int* paraméterre vonatkozik.
- *l* A nem kötelezõ *l* karakter azt jelzi, hogy a következõ *d*, *o*, *x* vagy *u* egy *long int* paraméterre vonatkozik.
- *%* Azt jelzi, hogy a % karakter kiírandó. Paramétert nem használ fel.
- *c* Az átalakítás típusát jelzõ karakter. Az átalakító karakterek és jelentéseik a következõk:
	- *d* Egész érték, amit tízes számrendszerben kell megjeleníteni.
	- *i* Egész érték, amit tízes számrendszerben kell megjeleníteni.
	- *o* Egész érték, amit nyolcas számrendszerben kell megjeleníteni.
	- *x* Egész érték, amit tizenhatos számrendszerben kell megjeleníteni, *0x* kezdettel
	- *X* Egész érték, amit tizenhatos számrendszerben kell megjeleníteni, *0X* kezdettel.
	- *f* Egy *float* vagy egy *double* paramétert kell tízes számrendszerbeli értékké alakítani a *[-]ddd.ddd* formátummal. A tizedespont után álló számjegyek számát a megadott paraméter pontossága határozza meg. Ha szükség van rá, az értéket a rendszer kerekíti. Ha pontosság nincs megadva, 6 számjegy jelenik meg; ha pontosságként *0* értéket adunk meg és a *#* jelet nem használjuk, a tizedesjegyek nem íródnak ki.
	- *e* Egy *float* vagy *double* paramétert alakít tízes számrendszerbeli alakjára a tudományos *[-]d.ddde+dd* vagy a *[-]d.ddde-dd* alakra, ahol a tizedespont elõtt pontosan egy jegy szerepel, míg a tizedespont után álló számjegyek számát az adott paraméter pontosság-meghatározása adja meg. Ha szükséges, az értéket a rendszer kerekíti. Ha pontosság nincs megadva, az alapértelmezett érték *6* lesz; ha a pontosság nulla és a *#* jelet nem használtuk, sem a tizedespont, sem az utána álló számjegyek nem jelennek meg.
	- *E* Nagyon hasonlít az *e*-re, de a kitevõ jelölésére ez a forma nagy *E* betût használ.
	- *g* A *float* vagy *double* típusú paramétert *d*, *f*, vagy *e* stílusban írja ki, aszerint, hogy melyik biztosítja a legnagyobb pontosságot a lehetõ legkisebb területen.
	- *G* Ugyanaz, mint a *g*, de a kitevõ jelölésére a nagy *E* betût használja.
	- *c* Karakter paramétert jelenít meg. A nullkaraktereket figyelmen kívül hagyja.
	- *s* Az így átvett paraméter egy karakterlánc (karakterre hivatkozó mutató).

A karaktereket addig másolja a kimenetre, amíg a nullkaraktert, vagy a pontosság-meghatározásban meghatározott karakterszámot el nem éri. Ha a pontosság *0* vagy nincs megadva, akkor csak a nullkarakter jelenti a karakterlánc kiírásának végét.

- *p* A paraméter egy mutató. A megjelenítéshez használt formátum a megvalósítástól függ.
- *u* Elõjel nélküli egész paramétert alakít tízes számrendszerbeli alakra.
- *n* A *printf()*, az *fprintf()* vagy az *sprintf()* meghívásával eddig kiírt karakterek számát a mutatott *int*-be írja.

Az nem fordulhat elõ, hogy nulla vagy kicsi mezõszélesség miatt csonkolás történjen, mert a rendszer csak akkor foglalkozik a szélesség kezelésével, ha a mezõ szélessége meghaladja a benne szereplõ érték szélességét.

Íme egy kicsivel bonyolultabb példa:

*char*<sup>\*</sup> *line\_format* = "#sor száma %d \"%s\"\n"; *int line = 13; char\* file\_name = "C++/main.c";*

*printf("int a;\n"); printf(line\_format,line,file\_name); printf("int b;\n");*

Az eredmény a következõ lesz:

*int a; #sor száma 13 "C++/main.c" int b;*

A *printf()* függvény használata nem biztonságos, mert a paraméterek beolvasásakor nem történik típusellenõrzés. Az alábbi hiba például általában megjósolhatatlan kimenetet eredményez vagy még nagyobb hibát:

*char x; // ... printf("rossz bemeneti karakter: %s",x); // %s helyett %c kell*

A *printf()* ennek ellenére nagyfokú rugalmasságot biztosít, olyan formában, amelyet a C programozók már jól ismernek.

A *getchar()* függvény hasonlóan jól ismert módszert ad karakterek beolvasására:

*int i; while ((i=getchar())!=EOF) { /\* i használata \*/ }*

Figyeljünk rá, hogy a fájlvége jelet csak akkor tudjuk felismerni az *int* típusú *EOF* konstans segítségével, ha a *getchar()* által visszaadott értéket is *int* típusú változóban tároljuk és nem *char* típusú adatként.

A C bemeneti/kimeneti rendszerének alaposabb megismeréséhez olvassunk el egy C kézikönyvet vagy Kernighan és Ritchie A *C programozási nyelv* címû könyvét (Mûszaki Könyvkiadó, 1994) [Kernighan, 1988].

## 21.9. Tanácsok

- [1] Az olyan felhasználói típusokhoz, melyekhez értelmes szöveges forma rendelhetõ, érdemes megadnunk a *>>* és a *<<* operátort. §21.2.3, §21.3.5.
- [2] Ha alacsony precedenciájú operátorokat tartalmazó kifejezések eredményét akarjuk megjeleníteni, zárójeleket kell használnunk. §21.2.
- [3] Új *>>* és *<<* operátorok létrehozásához nem kell módosítanunk az *istream* és az *ostream* osztályt. §21.2.3.
- [4] Olyan függvényeket is készíthetünk, amelyek a második (vagy az utáni) paraméter alapján virtuálisként mûködnek. §21.2.3.1.
- [5] Ne feledjük, hogy a *>>* alapértelmezés szerint átugorja az üreshely karaktereket. §21.3.2.
- [6] Alacsonyszintû bemeneti függvényeket (például *get()* és *read()*) általában csak magasabb szintû eljárások megvalósításához kell használnunk. §21.3.4.
- [7] Mindig körültekintõen fogalmazzuk meg a befejezési feltételt, ha a *get()*, a *getline()* vagy a *read()* függvényt használjuk. §21.3.4.
- [8] Az állapotjelzõ bitek közvetlen átállítása helyett használjunk módosítókat (manipulator) az I/O vezérléséhez. §21.3.3, §21.4, §21.4.6.
- [9] Kivételeket csak a ritkán elõforduló I/O hibák kezelésére használjunk. §21.3.6.
- [10] A lekötött adatfolyamok az interaktív (felhasználói közremûködést váró) ki- és bemenethez nyújtanak segítséget. §21.3.7.
- [11] Ha több függvény be- és kilépési mûveleteit egy helyen akarjuk megfogalmazni, használjunk *õrszemeket*. §21.3.8.
- [12] Paraméter nélküli módosító után ne tegyünk zárójeleket. §21.4.6.2.
- [13] Ha szabványos módosítókat használunk, ne felejtsük ki programunkból az *#include <iomanip>* sort. §21.4.6.2.
- [14] Egy egyszerû függvényobjektum létrehozásával akár egy háromparaméterû operátor hatását (és hatékonyságát) is megvalósíthatjuk. §21.4.6.3.
- [15] A *width* meghatározások csak a következõ I/O mûveletre vonatkoznak. §21.4.4.
- [16] A *precision* beállításai minden késõbbi lebegõpontos kimeneti mûveletre hatással vannak. §21.4.3.
- [17] A memóriában való formázáshoz használjunk karakterlánc-folyamokat. §21.5.3.
- [18] A fájlfolyamok kezelési módját meghatározhatjuk. §21.5.1.
- [19] Az I/O rendszer bõvítésekor különítsük el a formázást (*iostream*) és az átmeneti tárolást (*streambuf*). §21.1, §21.6.
- [20] Az értékek nem szabványos továbbítását átmeneti tárral oldjuk meg. §21.6.4.
- [21] Az értékek nem szabványos formázását adatfolyam-mûveletekkel oldjuk meg. §21.2.3, §21.3.5.
- [22] A felhasználói kódrészleteket elkülöníthetjük és önálló egységként kezelhetjük, ha függvénypárokat használunk. §21.6.4.
- [23] Az *in\_avail()* függvény segítségével megállapíthatjuk, hogy a következõ bemeneti mûveletnek várakoznia kell-e majd a bemenetre. §21.6.4.
- [24] Válasszuk szét a biztonsági kérdésekkel foglalkozó eljárásokat azon egyszerû mûveletektõl, melyek legfontosabb tulajdonsága a hatékonyság. (Az elõbbieket a *virtual*, az utóbbiakat az *inline* kulcsszóval adjuk meg.) §21.6.4.
- [25] Használjuk a *locale* osztályt a "kulturális különbségek" megfogalmazására. §21.7.
- [26] A *sync\_with\_stdio(x)* függvénnyel a C stílusú ki- és bemenetet összeegyeztethetjük a C++ I/O rendszerével, de teljesen szét is választhatjuk azokat. §21.8.
- [27] A C stílusú I/O használatakor mindig nagyon figyeljünk a típushibák elkerülésére. §21.8.

# 21.10. Feladatok

- 1. (\*1.5) Olvassunk be egy lebegõpontos számokat tartalmazó fájlt, a beolvasott számpárokból készítsünk komplex értékeket, majd ezeket írjuk ki.
- 2. (\*1.5) Határozzuk meg a *Name\_and\_address* (Név és cím) típust. Adjuk meg hozzá a *<<* és a *>>* operátort. Másoljunk le egy *Name\_and\_address* objektumokat tartalmazó adatfolyamot.
- 3. (\*2.5) Próbáljunk meg lemásolni olyan *Name\_and\_address* objektumokból álló adatfolyamot, melyben a lehetõ legtöbb hiba szerepel (például formázási hibák,

karakterláncok túl korai végzõdése stb.). Próbáljuk meg úgy kezelni ezeket a hibákat, hogy a másoló függvény a helyesen formázott *Name\_and\_address* objektumok többségét be tudja olvasni még akkor is, ha a bemenet korábban teljesen összekeveredett.

- 4. (\*2.5) Írjuk újra a *Name\_and\_address* típus kimeneti formáját úgy, hogy az kevésbé legyen érzékeny a formázási hibákra.
- 5. (\*2.5) Készítsünk néhány függvényt különbözõ típusú információk bekéréséhez és beolvasásához (például egészekhez, lebegõpontos számokhoz, fájlnevekhez, e-mail címekhez, dátumokhoz, személyi adatokhoz stb.). Próbáljunk minél üzembiztosabb függvényeket készíteni.
- 6. (\*1.5) Írjunk programot, amely kiírja (a) az összes kisbetût, (b) az összes betût, (c) az összes betût és számjegyet, (d) minden karaktert, amely rendszerünkben C++ azonosítóban szerepelhet, (e) az összes írásjelet, (f) a vezérlõkarakterek kódjait, (g) az összes üreshely karaktert, (h) az üreshely karakterek kódjait, és végül (i) minden látható karaktert.
- 7. (\*2) Olvassunk be szövegsorokat egy rögzített méretû karakteres átmeneti tárba. Töröljünk minden üreshely karaktert és az alfanumerikus karaktereket helyettesítsük az ábécé következõ karakterével (a *z* betût *a*-ra, a *9*-et *0*-ra cseréljük). Írjuk ki az így keletkezõ sorokat.
- 8. (\*3) Készítsünk egy miniatûr adatfolyam I/O rendszert, melyben definiáljuk az *istream*, az *ostream*, az *ifstream*, és az *ofstream* osztályt, melyek biztosítják az *operator<<( )* és az *operator>>( )* függvényt egész értékekhez, illetve az olyan eljárásokat, mint az *open()* és a *close()* a fájlok kezeléséhez.
- 9. (\*4) Írjuk meg a C szabványos ki- és bemeneti könyvtárát (*<stdio.h>*) a C++ szabványos I/O könyvtárának (*<iostream>*) felhasználásával.
- 10. (\*4) Írjuk meg a C++ szabványos I/O könyvtárát (*<iostream>*) a C szabványos I/O könyvtárának (*<stdio.h>*) felhasználásával.
- 11. (\*4) Írjuk meg a C és a C++ könyvtárat úgy, hogy azokat egyszerre használhassuk.
- 12. (\*2) Készítsünk egy osztályt, amelyben a *[ ]* operátor segítségével közvetlenül olvashatjuk be egy fájl karaktereit.
- 13. (\*3) Ismételjük meg a §21.10[12] feladatot úgy, hogy a *[ ]* operátort írásra és olvasásra is használhassuk. Ötlet: a *[ ]* adjon vissza egy olyan objektumot, amely egy fájlpozíciót azonosít. Az ezen objektumra vonatkozó értékadás írja a fájlba a megfelelõ adatokat, míg az objektumnak *char* típusra való automatikus konverziója jelentse a megfelelõ karakter beolvasását az állományból.
- 14. (\*2) Ismételjük meg a §21.10[13] feladatot úgy, hogy a *[ ]* operátor tetszõleges típusú objektum beolvasásához használható legyen, ne csak karakterekhez.
- 15. (\*3.5) Írjuk meg az *istream* és az *ostream* olyan változatát, amely a számokat bináris formában írja ki, és olvassa be ahelyett, hogy szöveges alakra alakítaná azokat. Vizsgáljuk meg ezen megközelítés elõnyeit és hátrányait a karakteralapú megközelítéssel szemben.

- 16. (\*3.5) Tervezzünk és írjunk meg egy mintaillesztõ bemeneti mûveletet. Használjunk *printf* stílusú formázott karakterláncokat a minta meghatározásához. Azt is tegyük lehetővé, hogy többféle mintát "rápróbálhassunk" a bemenetre a formátum megtalálásához. A mintaillesztõ bemeneti osztályt származtassuk az *istream* osztályból.
- 17. (\*4) Találjunk ki (és írjunk meg) egy sokkal jobb mintaillesztési eljárást. Határozzuk meg pontosan, miben jobb a mi megoldásunk.
- 18. (\*2) Határozzunk meg egy kimeneti módosítót (neve legyen *based*), amely két paramétert kap: egy alapszámot és egy *int* értéket, és az egésznek az alapszám szerinti számrendszerbeli alakját írja a kimenetre. A *based(2,9)* hatására például az *1001* jelenjen meg a kimeneten.
- 19. (\*2) Készítsünk módosítókat, melyek ki- és bekapcsolják a karakterek visszaírását (*echoing*).
- 20. (\*2) Írjuk meg a §21.4.6.3 rész *Bound\_form* osztályát a szokásos beépített típusokra.
- 21. (\*2) Írjuk meg a §21.4.6.3 rész *Bound\_form* osztályát úgy, hogy egy kimeneti mûvelet soha ne csordulhasson túl a számára megadott *width()* értéken. Azt is biztosítanunk kell a programozó számára, hogy a kimenet soha ne csonkuljon a megadott pontossági érték miatt.
- 22. (\*3) Készítsünk egy *encrypt(k)* módosítót, melynek hatására az *ostream* objektumon minden kimenet a *k* értékkel titkosítva jelenik meg. Írjuk meg a módosító *decrypt(k)* párját is az *istream* osztályra. Adjunk lehetõséget a titkosítás kikapcsolására is, tehát tudjunk újra "olvasható" szöveget írni a kimenetre.
- 23. (\*2) Kövessük végig egy karakter útját rendszerünkben a billentyûzettõl a képernyõig az alábbi egyszerû utasítássorozat esetében:

*char c; cin >> c; cout << c << endl;*

- 24. (\*2) Módosítsuk a §21.3.6 pont *readints()* függvényét úgy, hogy minden kivételt kezelni tudjon. Ötlet: "kezdeti értékadás az erőforrás megszerzésével".
- 25. (\*2.5) Minden rendszerben lehetõség van arra, hogy dátumokat írjunk, olvassunk és ábrázoljunk egy *locale* objektum leírása szerint. Találjuk meg saját rendszerünk dokumentációjában, hogyan valósíthatjuk ezt meg, és készítsünk egy rövid programot, amely e módszer felhasználásával ír és olvas karaktereket. Ötlet: *struct tm*.
- 26. (\*2.5) Hozzuk létre az *ostrstream* osztályt az *ostream* osztályból való származtatással úgy, hogy egy karaktertömbhöz (C stílusú karakterlánchoz) köthessük hozzá, ugyanúgy, ahogy az *ostringstream* köthetõ egy *string* objektumhoz. Ne másoljuk be a tömböt az *ostrstream* objektumba, sem ki onnan. Az *ostrstream* osztálynak

egyszerû lehetõséget kell adnia a tömbbe való írásra. Az osztályt olyan memóriában végzett formázásokra szeretnénk felhasználni, mint az alábbi:

*char buf[message\_size]; ostrstream ost(buf,message\_size); do\_something(arguments,ost); // kiírás buf-ra ost-on keresztül cout << buf; // ost hozzáadja a lezáró 0-t*

A *do\_something()*-hoz hasonló mûveletek az *ost* adatfolyamra írnak, esetleg továbbadják azt saját rész-mûveleteiknek, és a szabványos kimeneti függvényeket használják. A túlcsordulás ellenõrzésére nincs szükség, mert az *ost* ismeri a saját méretét és *fail()* állapotba kerül, amikor megtelik. Végül a *display()* mûvelet meghívásával az üzenetet egy "valódi" kimeneti adatfolyamba írhatjuk. Ez a módszer nagyon hasznos lehet akkor, ha a végsõ kimeneti eszköz bonyolultabban tudja megvalósítani a kimenetet, mint a szokásos sorkiíráson alapuló kimeneti eszközök. Az *ost* objektumban tárolt szöveget például megjeleníthetjük a képernyõ egy rögzített méretû területén. Ugyanígy hozzuk létre az *istrstream* osztályt, amely egy bemeneti karakterlánc-folyam, ami nullkarakterrel lezárt karakterláncból olvas. A lezáró nullkaraktert használjuk fájlvége jelként. Ezek az *strstream* osztályok az eredeti adatfolyam-könyvtár részét képezték és gyakran szerepelnek a *<strstream.h>* fejállományban.

27. (\*2.5) Készítsük el a *general()* módosítót, amely visszaállítja az adatfolyamot az eredeti formátumára, hasonlóan ahhoz, ahogy a *scientific()* (§21.4.6.2) az adatfolyamot tudományos formátumra állítja.

# 22

# **Számok**

*A számítás célja nem a szám, hanem a tisztánlátás. (R.W. Hamming)*

 *de a tanulónak gyakran számokon keresztül vezet az út a tisztánlátáshoz. (A. Ralston)*

Bevezetés · A számtípusok korlátai · Matematikai függvények · valarray · Vektorműveletek Szeletek *slice\_array* Az ideiglenes változók kiküszöbölése *gslice\_array mask\_array indirect\_array complex* Általánosított algoritmusok Véletlen számok Tanácsok Gyakorlatok

# 22.1. Bevezetés

A gyakorlatban ritkán akadunk olyan programozási feladatra, ahol nincs szükség valamilyen számokkal végzett műveletre. Programjainkban általában – az alapvető aritmetikai műveleteken kívül – szükségünk van egy kis igazi matematikára is. Ez a fejezet a standard könyvtár ehhez kapcsolódó szolgáltatásait mutatja be.

Sem a C, sem a C++ nyelvet nem elsõdlegesen számmûveletek elvégzésére tervezték. Azok viszont jellemzõen más környezetbe beágyazva fordulnak elõ megemlíthetõ itt az adatbázis- illetve hálózatkezelés, a mûszerek vezérlése, a grafika, a pénzügyi számítások, valamint a szimuláció különbözõ területei , így a C++ remek lehetõségeket nyújthat a némileg bonyolultabb matematikai feladatok elvégzésére is, amelyekkel az elõbb említett területek megfelelõen kiszolgálhatók. A számmûveletek skálája igen széles, az egyszerû ciklusoktól a lebegõpontos számokból alkotott vektorokig terjed. A C++ ereje az ilyen összetettebb adatszerkezeteken végzett mûveleteknél mutatkozik meg igazán, ezért egyre gyakrabban alkalmazzák mérnöki és tudományos számítások elvégzésére. A fejezetben a standard könyvtár azon szolgáltatásaival és eljárásaival ismerkedhetünk meg, melyek kifejezetten a számmûveletek elvégzését támogatják a C++ környezetben. A matematikai alapok tisztázására kísérletet sem teszünk, ezeket ismertnek tételezzük fel. Az esetleges hiányosságok matematikai (és nem számítástechnikával foglalkozó) szakkönyvekbõl pótolhatók.

# 22.2. A számtípusok korlátozásai

Ha egy programban nem csupán alapszinten végzünk számmûveleteket, mindenképpen szükség van arra, hogy ismerjük a beépített típusok alapvetõ tulajdonságait. Ezek sokkal inkább az adott fejlesztõkörnyezettõl függnek, mintsem a nyelv szabályaitól (§4.6). Például melyik a legnagyobb ábrázolható *int*? Mekkora a legkisebb *float*? Mi történik egy *double* típusú számmal, ha *float* típusúvá alakítjuk? Kerekíti vagy csonkítja a rendszer? Hány bitet tartalmaz a *char* típus?

Az ilyen, és ehhez hasonló kérdésekre a *<limits>* fejállományban leírt *numeric\_limits* sablon (template) specializációi szolgálhatnak válasszal. Lássunk egy példát:

#### 22. Számok | 887

```
void f(double d, int i)
{
  if (numeric_limits<unsigned char>::digits != 8) {
           // szokatlan bájt (a bitek száma nem 8)
  }
  if (i<numeric_limits<short>::min() || numeric_limits<short>::max()<i) {
           // i nem tárolható short típusban értékvesztés nélkül
  }
  if (0<d && d<numeric_limits<double>::epsilon()) d = 0;
  if (numeric_limits<Quad>::is_specialized) {
           // a Quad típushoz rendelkezésre állnak korlát-adatok
 }
}
```
Minden specializáció biztosítja a saját paramétertípusának legfontosabb információkat. Következésképpen az általános *numeric\_limits* sablon egyszerûen arra szolgál, hogy szabványos nevet adjon néhány konstansnak és helyben kifejtett (inline) függvénynek:

*template<class T> class numeric\_limits { public: static const bool is\_specialized = false; // Áll rendelkezésre információ // a numeric\_limits<T>-rõl? // érdektelen alapértelmezések };*

A tényleges információ az egyedi célú változatokban (specializációkban) szerepel. A standard könyvtár minden változata az összes alaptípushoz (karakterekhez, egészekhez, valós számokhoz, valamint a logikai típushoz) szolgáltat egy-egy specializációt a *numeric\_limits*bõl. Nem szerepel viszont ilyen a többi típushoz: a *void* mutatóhoz, a felsoroló típusokhoz, vagy a könyvtári típusokhoz (például a *complex<double>* szerkezethez).

A beépített típusok (például a *char*) esetében csupán néhány adat említésre méltó. Lássunk egy *numeric\_limits<char>*-t olyan megvalósításban, ahol a *char* 8 bites és elõjeles:

```
class numeric_limits<char> {
public:
 static const bool is_specialized = true; // igen, van adat
 static const int digits = 7; // bitek száma ("bináris számjegyek") elõjel nélkül
```

```
static const bool is_signed = true; // ebben a megvalósításban a char típus 
                                             // elõjeles (signed)
 static const bool is_integer = true; // a char egész jellegû típus
 static char min() throw() { return -128; } // legkisebb érték
 static char max() throw() { return 127; } // legnagyobb érték
 // deklarációk, amelyek közömbösek a char típus számára
};
```
Jegyezzük meg, hogy egy elõjeles egész típus ténylegesen számábrázolásra használt bitjeinek száma (*digits*) eggyel kevesebb a típushoz rendelt bitszámnál, hiszen egy bitet az elõjel foglal le.

A *numeric\_limits* tagjainak többsége a lebegõpontos számok leírására szolgál. A következõ példa egy lehetséges *float*-változatot mutat:

```
class numeric_limits<float> {
public:
  static const bool is_specialized = true;
  static const int radix = 2; // a kitevõ típusa (ebben az esetben 2-es alapú)
  static const int digits = 24; // radix számjegyek a mantisszában
  static const int digits10 = 6; // 10-es alapú számjegyek a mantisszában
  static const bool is_signed = true;
  static const bool is_integer = false;
  static const bool is_exact = false;
  static float min() throw() { return 1.17549435E-38F; }
  static float max() throw() { return 3.40282347E+38F; }
  static float epsilon() throw() { return 1.19209290E-07F; }
  static float round_error() throw() { return 0.5F; }
  static float infinity() throw() { return /* valamilyen érték */; }
  static float quiet_NaN() throw() { return /* valamilyen érték */; }
  static float signaling_NaN() throw() { return /* valamilyen érték */; }
  static float denorm_min() throw() { return min(); }
  static const int min_exponent = -125;
  static const int min_exponent10 = -37;
  static const int max_exponent = +128;
  static const int max_exponent10 = +38;
```
22. Számok **889** 

```
static const bool has_infinity = true;
static const bool has_quiet_NaN = true;
static const bool has_signaling_NaN = true;
static const float_denorm_style has_denorm = denorm_absent; // enum a <limits>-bõl
static const bool has_denorm_loss = false;
static const bool is_iec559 = true; // megfelel IEC-559-nek
static const bool is_bounded = true;
static const bool is_modulo = false;
static const bool traps = true;
static const bool tinyness_before = true;
static const float_round_style round_style = round_to_nearest; // enum a <limits>-bõl
```
Ne feledjük, hogy a *min()* a legkisebb *pozitív* normált szám, az *epsilon* pedig a legkisebb pozitív lebegõpontos szám, amelyre az *1+epsilon-1* ábrázolható.

*};*

Amikor egy skalár típust egy beépített típus segítségével definiálunk, érdemes egyúttal a *numeric\_limits* megfelelõ specializációját is megadnunk. Ha például egy négyszeres pontosságú *Quad*, vagy egy különlegesen pontos egész, *long long* típust készítünk, a felhasználók jogos elvárása, hogy létezzenek a *numeric\_limits<Quad>* és a *numeric\_limits<long long>* specializációk.

A *numeric\_limits*-nek elképzelhetõ olyan változata, mely egy olyan felhasználói típus tulajdonságait írja le, melynek nem sok köze van lebegõpontos számokhoz. Az ilyen esetekben rendszerint ajánlatosabb a típustulajdonságok leírására használt általános eljárás alkalmazása, mint egy új *numeric\_limits* meghatározása olyan tulajdonságokkal, melyek a szabványban nem szerepelnek.

A lebegõpontos számokat helyben kifejtett (inline) függvények ábrázolják. A *numeric\_limits* osztályban szereplõ egész értékeket viszont olyan formában kell ábrázolnunk, amely megengedi, hogy konstans kifejezésekben felhasználjuk azokat, ezért ezek az elemek osztályon belüli kezdeti értékadással rendelkeznek (§10.4.6.2). Ha ilyen célokra *static const* tagokat használunk felsoroló típusok helyett, ne felejtsük el definiálni a *static* elemeket.

#### 22.2.1. Korlátozási makrók

A C++ örökölte a C-tõl azokat a makrókat, melyek leírják az egész típusok tulajdonságait. Ezek a *<climits>*, illetve a *<limits.h>* fejállományban szerepelnek. Ilyen makró például a *CHAR\_BIT* vagy az *INT\_MAX*. Ugyanígy a *<cfloat>* és a *<float.h>* fejállomány azokat a makrókat tartalmazza, amelyek a lebegõpontos számok tulajdonságait írják le. Ezekre példa a *DBL\_MIN\_EXP*, a *FLT\_RADIX* vagy a *LDBL\_MAX*.

Mint mindig, a makrókat most is érdemes elkerülnünk.

# 22.3. Szabványos matematikai függvények

A *<cmath>* és a *<math.h>* fejállomány szolgáltatja azokat a függvényeket, amelyeket általában "szokásos matematikai függvényeknek" nevezünk:

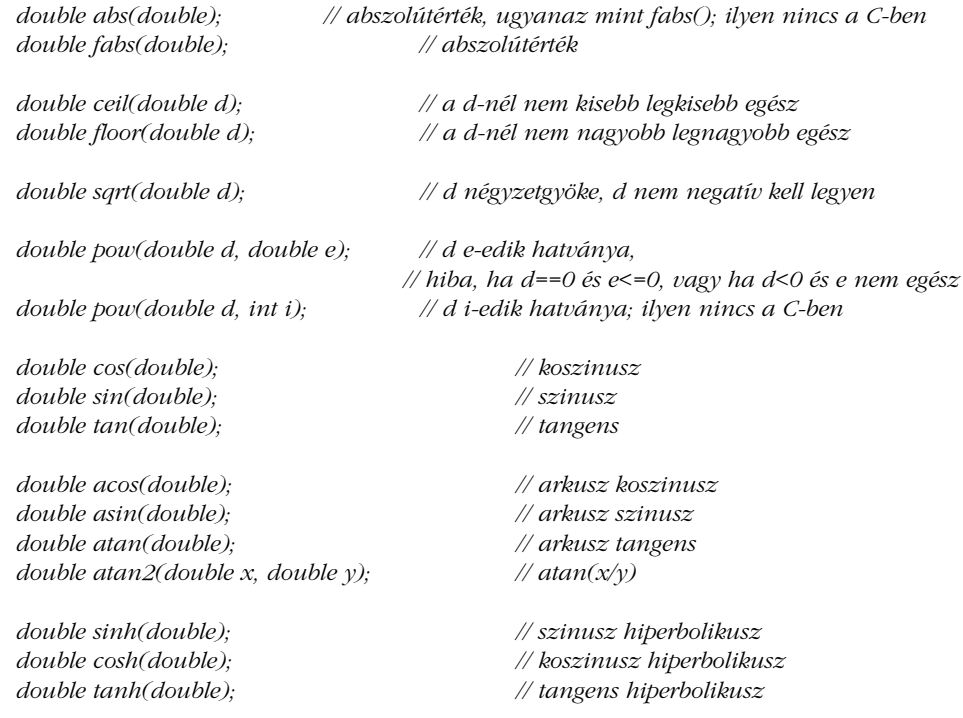

22. Számok | 891

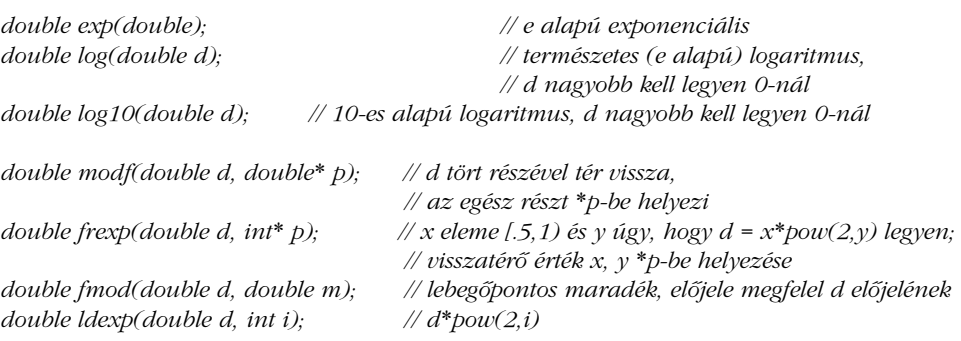

A *<cmath>* és a *<math.h>* fejállomány ugyanezeket a függvényeket *float* és *long double* paraméterekkel is elérhetõvé teszi.

Ha egy mûveletnek több lehetséges eredménye is van (mint például az *asin()* esetében), a függvények a nullához legközelebbi értéket adják vissza. Az *acos()* eredménye mindig nemnegatív.

Ezek a függvények a hibákat az *<errno>* fejállományban szereplõ *errno* változó beállításával jelzik. Ennek értéke *EDOM*, ha egy függvény nem értelmezhetõ a megadott paraméterre, és *ERANGE* ha az eredmény nem ábrázolható az adott típussal:

```
void f()
{
 errno = 0; // törli az elõzõ hibakódot
 sqrt(-1);
 if (errno==EDOM) cerr << "A sqrt() nem definiált negatív paraméter esetén";
 pow(numeric_limits<double>::max(),2);
 if (errno == ERANGE) cerr << "A pow() eredménye túl nagy ahhoz," 
                           << "hogy double-ként ábrázoljuk";
}
```
A C++ elõzményeire visszavezethetõ okokból néhány matematikai függvény a *<cstdlib>* fejállományban szerepel a *<cmath>* helyett:

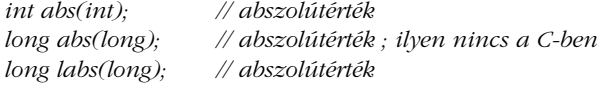

*struct div\_t {* megvalósítás\_függõ *quot, rem; }; struct ldiv\_t {* megvalósítás\_függõ *quot, rem; };*

*div\_t div(int n, int d); // n osztása d-vel, visszatérés (kvóciens,maradék) ldiv\_t div(long int n, long int d); // n osztása d-vel, visszatérés (kvóciens,maradék); // ilyen nincs a C-ben*

*ldiv\_t ldiv(long int n, long int d); // n osztása d-vel, visszatérés (kvóciens,maradék)*

# 22.4. Vektormûveletek

A legtöbb számítási feladat viszonylag egyszerû, egydimenziós vektorokra vonatkozik, amelyek lebegõpontos számokat tárolnak. Ezért a nagyteljesítményû számítógépek külön támogatják az ilyen vektorok kezelését, a velük foglalkozó könyvtárak széles körben használatosak, és nagyon sok területen létfontosságú az ilyen vektorokat kezelõ függvények lehetõ legoptimálisabb kialakítása. A standard könyvtár tartalmaz egy olyan vektort (*valarray*), amelyet kifejezetten a szokásos matematikai vektormûveletek gyors végrehajtására dolgoztak ki.

Miközben áttekintjük a *valarray* lehetõségeit, mindig gondoljunk arra, hogy ez egy viszonylag alacsony szintû programelem, amely nagy hatékonyságú számítások elvégzéséhez készült. Tehát az osztály tervezésekor a legfontosabb célkitûzés nem a kényelmes használat volt, hanem a nagyteljesítményû számítógépek lehetõségeinek minél jobb kihasználása, a legerõsebb optimalizálási módszerek alkalmazása. Ha saját programunkban a rugalmasság és az általánosság fontosabb, mint a hatékonyság, valószínûleg érdemesebb a szabványos tárolók közül választanunk (melyeket a 16. és a 17. fejezet mutat be), ne is próbáljunk a *valarray* egyszerû, hatékony és szándékosan hagyományos kereteihez igazodni.

Felmerülhet bennünk a kérdés, hogy miért nem a *valarray* neve lett *vector*, hiszen ez a hagyományos, matematikai vektor valódi megfelelõje, és a §16.3 pont *vector* osztályát kéne inkább *array* típusnak nevezni. A terminológia mégsem ezt az elnevezési rendet követi. A *valarray* numerikus számításokra optimalizált vektor, míg a *vector* egy rugalmas tároló, amely a legkülönbözőbb típusú objektumok tárolására és kezelésére szolgál. Az "array" (tömb) fogalma erõsen kötõdik a beépített tömbtípushoz.

A *valarray* típust négy kisegítõ típus egészíti ki, melyek a *valarray* egy-egy részhalmazát képezik:

- ♦ A *slice\_array* és a *gslice\_array* a *szeletek* (slice) fogalmát ábrázolják (§22.4.6, §22.4.8).
- ♦ A *mask\_array* egy részhalmazt határoz meg, úgy, hogy minden elemrõl megmondja, hogy az benne van-e a részhalmazban vagy sem (§22.4.9).

#### 22. Számok **893**

♦ Az *indirect\_array* a részhalmazba tartozó elemek indexértékeinek (sorszámainak) listáját tartalmazza (§22.4.10).

#### 22.4.1. Valarray létrehozása

A *valarray* típus és a hozzá tartozó szolgáltatások definiciója az *std* névtérben szerepel és a *<valarray>* fejállomány segítségével érhetõ el:

```
template<class T> class std::valarray {
 // ábrázolás
public:
 typedef T value_type;
 valarray(); // valarray size()==0 mérettel
 explicit valarray(size_t n); // n elem, értékük: T()
 valarray(const T& val, size_t n); // n elem, értékük: val
 valarray(const T<sup>*</sup> p, size_t n);valarray(const valarray& v); // v másolata
 valarray(const slice_array<T>&); // lásd §22.4.6
 valarray(const gslice_array<T>&); // lásd §22.4.8
 valarray(const mask_array<T>&); // lásd §22.4.9
 valarray(const indirect_array<T>&); // lásd §22.4.10
  ~valarray();
 // ...
};
```
Ezek a konstruktorok lehetõvé teszik, hogy egy *valarray* objektumnak a kisegítõ numerikus tömbtípusok vagy önálló értékek segítségével adjunk kezdõértéket:

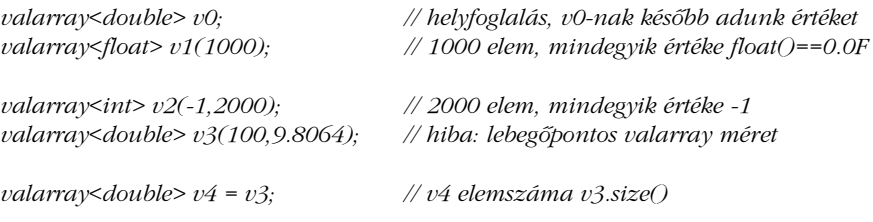

A kétparaméterû konstruktorokban az értéket az elemszám elõtt kell megadnunk. Ez eltér a szabványos tárolókban használt megoldástól (§16.3.4).

A másoló konstruktornak átadott *valarray* paraméter elemeinek száma határozza meg a létrejövõ *valarray* méretét.

A legtöbb program táblákból vagy valamilyen bemeneti mûvelet segítségével jut hozzá az adatokhoz. Ezt támogatja az a konstruktor, amely egy beépített tömbbõl másolja ki az elemeket:

```
const double vd[ ] = { 0, 1, 2, 3, 4 };
const int vi[ ] = { 0, 1, 2, 3, 4 };
valarray<double> v3(vd,4); // 4 elem: 0,1,2,3 
valarray<double> v4(vi,4); // típushiba: vi nem double-ra mutat
valarray<double> v5(vd,8); // nem meghatározott: túl kevés elem a kezdõérték-adóban
```
Ez a kezdõérték-adó forma nagyon fontos, mert a legtöbb numerikus program nagy tömbök formájában adja meg az adatokat.

A *valarray* típust és kisegítõ szolgáltatásait nagy sebességû számításokhoz tervezték. Ez néhány, a felhasználókra vonatkozó korlátozásban, és néhány, a megvalósítókra vonatkozó engedményben nyilvánul meg. A *valarray* készítõje szinte bármilyen optimalizálási módszert használhat, amit csak el tud képzelni. A mûveletek például lehetnek helyben kifejtettek, a *valarray* mûveleteit pedig mellékhatások nélkülinek tekinthetjük (persze saját paramétereikre ez nem vonatkozik). Egy *valarray* objektumról feltételezhetjük, hogy nem rendelkezik álnévvel (alias), kisegítõ típusokat bármikor bevezethetünk, és az ideiglenes változókat is szabadon kiküszöbölhetjük, ha az alapvetõ jelentést így is meg tudjuk tartani. Ezért a *<valarray>* fejállományban szereplõ deklarációk jelentõsen el is térhetnek az itt bemutatott (és a szabványban szereplõ) formától, de azon programok számára, melyek nem sértik meg a szabályokat, mindenképpen ugyanazokat a mûveleteket kell biztosítaniuk, ugyanazzal a jelentéssel. A *valarray* elemeinek másolása például a szokásos módon kell, hogy mûködjön (§17.1.4).

#### 22.4.2. A valarray indexelése és az értékadás

A *valarray* osztály esetében az indexelés egyaránt használható önálló elemek eléréséhez és résztömbök kijelöléséhez:

```
template<class T> class valarray {
public:
 // ...
 valarray& operator=(const valarray& v); // v másolása
 valarray& operator=(const T& val); // minden elem val-t kapja értékül
```
22. Számok **895** 

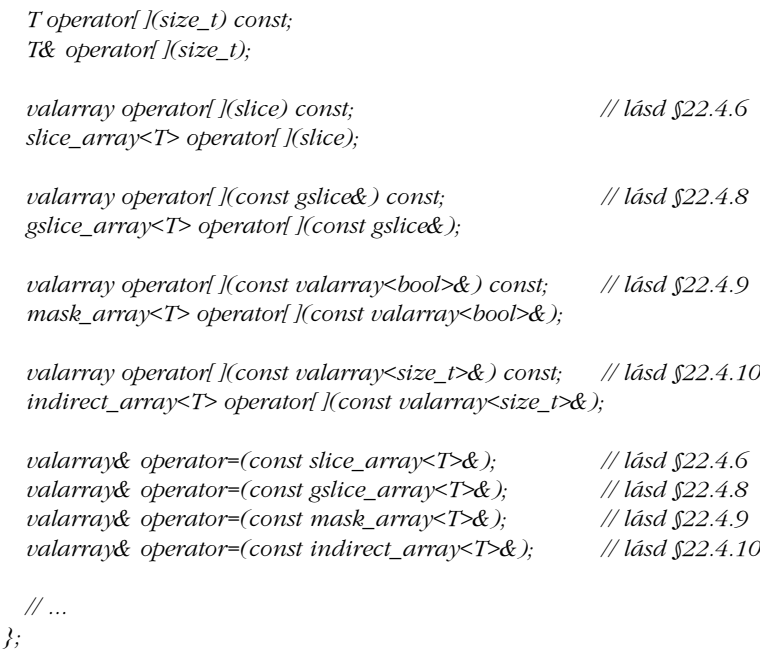

Egy *valarray* objektumot értékül adhatunk egy másik, ugyanolyan méretû *valarray*-nek. Elvárásainknak megfelelõen a *v1=v2* utasítás a *v2* minden elemét a *v1* megfelelõ elemébe másolja. Ha a tömbök különbözõ méretûek, az eredmény nem meghatározott lesz, mert a sebességre optimalizált *valarray* osztálytól nem követelhetjük meg, hogy nem megfelelõ méretû objektum értékül adásakor könnyen érthetõ hibajelzést (például kivételt) kapjunk, vagy más, logikus viselkedést tapasztaljunk.

Ezen hagyományos értékadás mellett lehetõség van arra is, hogy egy *valarray* objektumhoz egy skalár értéket rendeljünk. A *v=7* utasítás például a *v valarray* minden egyes elemébe a *7* értéket írja. Ez elsõ ránézésre elég meglepõ, és szerepét úgy érthetjük meg leginkább, ha úgy gondolunk rá, mint az értékadó műveleteknek egy, néhány esetben hasznos, "elfajzott" változatára (§22.4.3).

Az egészekkel való sorszámozás a szokásos módon mûködik, tartományellenõrzés nélkül.

Az önálló elemek kiválasztása mellett a *valarray* indexelése lehetõséget ad résztömbök négyféle kijelölésére is (§22.4.6). Megfordítva, az értékadó utasítások (és a konstruktorok, §22.4.1) ilyen résztömböket is elfogadnak paraméterként. A *valarray* típusra megvalósított értékadó utasítások biztosítják, hogy a kisegítõ tömb típusokat (mint a *slice\_array*) ne kelljen átalakítanunk *valarray* típusra, mielõtt értékül adjuk azokat. A hatékonyság biztosítása

érdekében egy alapos fejlesztõkörnyezetnek illik a vektor más mûveleteihez (például a *+* és a *\**) is biztosítani az ilyen változatokat. Ezenkívül a vektormûveletek számtalan módon optimalizálhatók, *szeletek* (slice) vagy más kisegítõ vektortípusok használatával.

## 22.4.3. Mûveletek tagfüggvényként

A nyilvánvaló és a kevésbé nyilvánvaló tagfüggvények listája következõ:

```
template<class T> class valarray {
public:
 // ...
 valarray& operator*=(const T& arg); // v[i]*=arg minden elemre
 // hasonlóan: /=, %=, +=, -=, ^=, &=, |=, <<=, és >>=
 T sum() const; // elemek összege, += használatával
 T min() const; // legkisebb érték, < használatával
 T max() const; // legnagyobb érték, < használatával
 valarray shift(int i) const; // logikai léptetés (balra, ha 0<i; jobbra, ha i<0)
 valarray cshift(int i) const; // ciklikus léptetés (balra, ha 0<i; jobbra, ha i<0)
 valarray apply(T f(T)) const; // eredmény[i] = f(v[i]) minden elemre
 valarray apply(T f(const T&)) const;
 valarray operator-() const; // eredmény[i] = -v[i] minden elemre
 // hasonlóan: +, ~, !
 size_t size() const; // elemek száma
 void resize(size_t n, const T& val = T()); // n elem, értékük val
};
```
Ha *size()=0*, akkor *sum()*, *min()* és *max()* értéke nem meghatározott.

Például, ha *v* egy *valarray*, akkor a *v\*=.2* vagy a *v/=1.3* utasítások alkalmazhatóak rá. Ha skalármûveleteket hajtunk végre egy vektoron, akkor az azt jelenti, hogy a vektor minden elemére elvégezzük azt. Szokás szerint, egyszerûbb a *\*=* mûveletet optimalizálni, mint a *\** és az *=* párosítását (§11.3.1).

#### 22. Számok **897**

Figyeljük meg, hogy a nem értékadó mûveletek mindig új *valarray* objektumot hoznak létre:

```
double incr(double d) { return d+1; }
void f(valarray<double>& v)
{
 valarray<double> v2 = v.apply(incr); // új, megnövelt valarray-t hoz létre, megnövelt értékkel
}
```
Ezen programrészlet hatására a *v* értéke nem változik. Sajnos az *apply()* nem képes függvényobjektumokat (§18.4) használni paraméterként (§22.9.[1]).

A logikai és a ciklikus léptetõ függvények (a *shift()* és a *cshift()*) olyan új *valarray* objektumokat adnak vissza, amelyben az elemek megfelelõen el vannak léptetve. Az eredeti vektor itt is változatlan marad. A *v2=v.cshift(n)* ciklikus léptetés például egy olyan *valarray* objektumot eredményez, melynek elemeire *v2[i]==v[(i+n)%v.size()]*.. A *v3=v.shift(n)* logikai léptetõ mûvelet hatására a *v3[i]* a *v[i+n]* értéket veszi fel, ha az *i+n* létezõ indexe a *v* vektornak. Ellenkezõ esetben az adott elembe a vektor alapértelmezett értéke kerül. Ebbõl következik, hogy a *shift()* és a *cshift()* is balra tolja az elemeket, ha pozitív paramétert adunk meg, és jobbra, ha negatív értéket:

```
void f()
{
 int alpha[ ] = { 1, 2, 3, 4, 5 ,6, 7, 8 };
 valarray<int> v(alpha,8); // 1, 2, 3, 4, 5, 6, 7, 8
 valarray<sub>1</sub> × v2 = v. shift(2); // 3, 4, 5, 6, 7, 8, 0, 0
 valarray<int> v3 = v<<2; // 4, 8, 12, 16, 20, 24, 28, 32
 valarray<int> v4 = v.shift(-2); // 0, 0, 1, 2, 3, 4, 5, 6
 valarray<int> v5 = v>>2; // 0, 0, 0, 1, 1, 1, 1, 2
 valarray<int> v6 = v.cshift(2); // 3, 4, 5, 6, 7, 8, 1, 2
 valarray<int> v7 = v.cshift(-2); // 7, 8, 1, 2, 3, 4, 5, 6
}
```
A *valarray* típus esetében a *<<* és a *>>* operátor bitenkénti léptetést végez, tehát nem elemeket tolnak el és nem is I/O mûveletek (§22.4). Ennek megfelelõen a *<<=* és a *>>=* mûveletekkel elemeken belüli eltolást végezhetünk egész típusú elemek esetében:

```
void f(valarray<int> vi, valarray<double> vd)
{
 vi <<= 2; // vi[i]<<=2, vi minden elemére
 vd <<= 2; // hiba: a léptetés nem meghatározott lebegõpontos értékekre
}
```
A *valarray* méretét módosíthatjuk is. A *resize()* itt *nem* arra szolgál, hogy a *valarray* osztályt egy dinamikusan növekedni képes adatszerkezetté tegye mint ahogy a *vector* és a *string* esetében történik -, hanem új kezdőértéket adó művelet, amely a létező elemeket is lecseréli a *valarray* alapértelmezett értékére, így a régi elemeket véglegesen elveszítjük.

Az átméretezésre szánt *valarray* objektumokat gyakran üres vektorként hozzuk létre. Gondoljuk végig például, hogyan adhatunk kezdõértéket egy *valarray* objektumnak bemenet alapján:

```
void f()
{
 int n = 0;
 cin >> n; // a tömb méretének beolvasása
 if (n<=0) error("hibás tömbméret");
 valarray<double> v(n); // tömb létrehozása a szükséges mérettel
 int i = 0;
 while (i<n && cin>>v[i++]) ; // a tömb feltöltése
 if (i!=n) error("túl kevés bemeneti elem");
 // ...
```
Ha a bemenetet külön függvényben szeretnénk kezelni, a következõt tehetjük:

```
void initialize_from_input(valarray<double>& v)
{
 int n = 0;
 cin >> n; // a tömb méretének beolvasása
 if (n<=0) error("hibás tömbméret");
 v.resize(n); // v átméretezése a szükséges méretre
 int i = 0; 
 while (i<n && cin>>v[i++]) ; // a tömb feltöltése
 if (i!=n) error("túl kevés bemeneti elem");
}
void g()
{
 valarray<double> v; // alapértelmezett tömb létrehozása
 initialize_from_input(v); // v méretezése és feltöltése 
 // ...
}
```
Ezzel a megoldással elkerülhetjük nagy méretû adatterületek másolását.

*}*

Ha azt szeretnénk, hogy egy *valarray* megõrizze az értékes adatokat, miközben dinamikusan növekszik, ideiglenes változót kell használnunk:

```
void grow(valarray<int>& v, size_t n)
{
  if (n<=v.size()) return;
 valarray<int> tmp(n); // n alapértelmezett elem
 copy(&v[0],&v[v.size()],&tmp[0]); // másoló algoritmus §18.6.1-bõl
 v.resize(n);
 copy(&tmp[0],&tmp[v.size()],&v[0]);
}
```
A *valarray* típust nem az ilyen felhasználási területekre tervezték. Egy *valarray* objektumnak nem illik megváltoztatnia méretét, miután a kezdeti helyfoglalás megtörtént.

A *valarray* elemei egyetlen sorozatot alkotnak, tehát a *v[0],...,v[n-1]* elemek egymás után találhatók a memóriában. Ebbõl következik, hogy a *T\** egy közvetlen elérésû (randomaccess) bejáró (iterátor, §19.2.1) a *valarray<T>* vektorhoz, így a szabványos algoritmusok, például a *copy()*, alkalmazhatók rá. Ennek ellenére jobban illik a *valarray* szellemiségéhez, ha a másolást értékadások és résztömbök formájában fejezzük ki:

```
void grow2(valarray<int>& v, size_t n)
{
 if (n<=v.size()) return;
 valarray<int> tmp = v;
 slice s(0,v.size(),1); // v.size() elemszámú résztömb (lásd §22.4.5)
 v.resize(n); // az átméretezés nem õrzi meg az elemek értékét
 v[s] = tmp; // elemek visszamásolása v elsõ részébe
}
```
Ha valamilyen okból a bemeneti adatok olyan elrendezésûek, hogy be kell azokat olvasnunk, mielõtt megtudnánk a tárolásukhoz szükséges vektor méretét, általában érdemes elõször egy *vector* (§16.3.5) objektumba olvasni az elemeket és onnan másolni azokat egy *valarray* változóba.

#### 22.4.4. Nem tagfüggvényként megvalósított mûveletek

A szokásos bináris (kétoperandusú) operátorok és matematikai függvények így szerepelnek a könyvtárban:

*template<class T> valarray<T> operator\*(const valarray<T>&, const valarray<T>&); template<class T> valarray<T> operator\*(const valarray<T>&, const T&); template<class T> valarray<T> operator\*(const T&, const valarray<T>&);*

*// hasonlóan: /, %, +, -, ^, &, |, <<, >>, &&, ||, ==, !=, <, >, <=, >=, atan2, és pow*

*template<class T> valarray<T> abs(const valarray<T>&);*

*// hasonlóan: acos, asin, atan, cos, cosh, exp, log, log10, sin, sinh, sqrt, tan, és tanh*

A bináris mûveleteket két *valarray* objektumra, vagy egy *valarray* objektum és a megfelelõ típusú skalár érték együttesére alkalmazhatjuk:

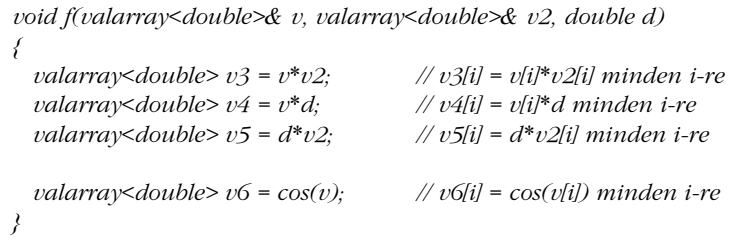

Ezek a vektormûveletek *valarray* operandusuk (operandusaik) minden elemére végrehajtják a megfelelõ mûveletet, úgy, ahogy a *\** és a *cos()* példákon keresztül bemutattuk. Természetesen minden mûvelet csak akkor alkalmazható, ha a megfelelõ függvény definiált a sablonparaméterként megadott típusra. Ellenkezõ esetben a fordító hibaüzenetet ad, amikor megpróbálja példányosítani a sablont (§13.5).

Ha az eredmény egy *valarray*, akkor annak hossza megegyezik a paraméter(ek)ben használt *valarray* méretével. Ha két *valarray* paraméter mérete nem egyezik meg (bináris mûveletnél), az eredmény nem meghatározott lesz.

Érdekes módon I/O mûveletek nem állnak rendelkezésünkre a *valarray* típushoz (§22.4.3); a *<<* és a *>>* operátor csak léptetésre szolgál. Ha mégis szükségünk van a két operátor kiés bemenetet kezelõ változatára, minden gond nélkül definiálhatjuk azokat (§22.9[5]).

Jegyezzük meg, hogy ezek a *valarray* mûveletek új *valarray* objektumokat adnak vissza, és nem operandusaikat módosítják. Ez egy kicsit "költségesebbé" teheti a függvényeket, de ha kellõen hatékony optimalizációs módszereket alkalmazunk, ez a veszteség nem jelentkezik (lásd például §22.4.7).

A *valarray* objektumokra alkalmazható operátorok és matematikai függvények ugyanúgy használhatók *slice\_array* (§22.4.6), *gslice\_array* (§22.4.8), *mask\_array* (§22.4.9) és *indirect\_array* (§22.4.10) objektumokra is, egyes nyelvi változatok azonban lehet, hogy a nem *valarray* típusú operandusokat elõször *valarray* típusra alakítják, majd ezen végzik el a kijelölt mûveletet.

#### 22.4.5. Szeletek

A *slice* (szelet) olyan elvont típus, amely lehetõvé teszi, hogy vektorokat akárhány dimenziós mátrixként hatékonyan kezeljünk. Ez a típus a Fortran vektorok alapeleme és kulcsszerepet játszik a BLAS (Basic Linear Algebra Subprograms) könyvtárban, amely viszont a legtöbb számmûvelet kiindulópontja. A szelet alapjában véve nem más, mint egy *valarray* egy részletének minden *n*-ik eleme:

```
class std::slice {
 // kezdõindex, hossz, és lépésköz
public:
 slice();
 slice(size_t start, size_t size, size_t stride);
 size_t start() const; // az elsõ elem indexértéke
 size_t size() const; // elemek száma
 size_t stride() const; // az n-ik elem helye: start()+n*stride()
};
```
A *stride* a lépésköz, vagyis a távolság (az elemek számában kifejezve) a *slice* két, egymást követõ eleme között. Tehát a *slice* egészek egy sorozatát írja le:

```
size_t slice_index(const slice& s, size_t i) // i leképezése a megfelelõ indexértékre
{
 return s.start()+i*s.stride();
}
void print_seq(const slice& s) // s elemeinek kiírása
{
 for (size_t i = 0; i<s.size(); i++) cout << slice_index(s,i) << " ";
}
```

```
void f()
{
 print_seq(slice(0,3,4)); // 0. sor
 cout << ", ";
 print_seq(slice(1,3,4)); // 1. sor
 cout << ", ";
 print_seq(slice(0,4,1)); // 0. oszlop
  cout << ", ";
 print_seq(slice(4,4,1)); // 1. oszlop
}
```
A megjelenõ szöveg a következõ lesz: *0 4 8 , 1 5 9 , 0 1 2 3 , 4 5 6 7*

Tehát egy *slice* nem tesz mást, mint hogy nemnegatív egész értékeket sorszámokra képez le. Az elemek száma (*size()*) nincs hatással a leképezésre (a címzésre), de lehetõséget ad számunkra a sorozat végének megtalálására. Ez a leképezés egy egyszerû, hatékony, általános és viszonylag kényelmes lehetõséget ad egy kétdimenziós tömb utánzására egy egydimenziós tömbben (például egy *valarray* objektumban). Például lássunk egy 3-szor 4-es mátrixot abban a formában, ahogy megszoktuk (§C.7):

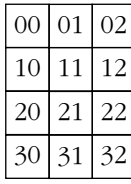

A Fortran szokásainak megfelelõen ezt a következõ formában helyezhetnénk el a memóriában:

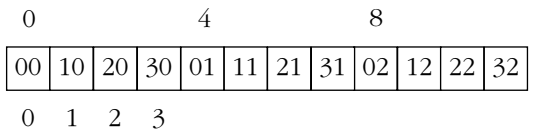

A C++ *nem* ezt a megoldást használja (lásd §C.7), ugyanakkor biztosítanunk kell egy rendszert, amely tiszta és logikus kezelõfelületet ad, és ehhez olyan ábrázolást kell választanunk, amely megfelel a probléma kötöttségeinek. Itt most a Fortran elrendezését választottam, hogy könnyen megvalósítható legyen az együttmûködés az olyan numerikus prog-

ramokkal, melyek ezt az elvet követik. Annyira azért nem voltam hajlandó változtatni, hogy az indexelést *0* helyett *1*-rõl indítsam ha ilyen céljaink vannak, oldjuk meg a §22.9[9] feladatot. A legtöbb számmûveletet továbbra is számos nyelv és még több könyvtár együttes használatával kell megoldanunk. A különbözõ nyelvek és könyvtárak eltérõ formátumú adatainak kezelése gyakran létszükséglet.

Egy *x* sort a *slice(x,3,4)* kifejezéssel írhatunk le. Tehát az *x* sor elsõ eleme a vektor *x -ik* eleme, a sor következõ eleme az *(x+4)-ik* és így tovább. A fenti példában minden sor három elemet tartalmaz. Az ábrák szerint a *slice(0,3,4)* a *00*, a *01* és a *02* elemet jelöli.

Egy *y* oszlopot a *slice(4\*y,4,1)* határoz meg. Az *y* oszlop elsõ eleme a vektornak *4\*y-ik* eleme, a következõ oszlopelem a *(4\*y+1)-ik* vektorelem stb. Minden oszlopban 4 elem szerepel. A *slice(0,4,1)* kifejezés tehát az ábrák szerint a *00*, a *10*, a *20* és a *30* elemet jelöli. Azon kívül, hogy könnyen utánozhatunk kétdimenziós tömböket, a *slice* segítségével számtalan más sorozatot is leírhatunk; az egyszerû sorozatok megadására így kellõen általános módszert biztosít. Ezzel a §22.4.8 pont foglalkozik részletesen.

Egy szeletet elképzelhetünk úgy is, mint egy különleges bejárót (iterator): a *slice* lehetõvé teszi, hogy leírjunk egy indexsorozatot egy *valarray* objektumban. Ez alapján egy valódi bejárót is felépíthetünk:

```
template<class T> class Slice_iter {
 valarray<T>* v;
 slice s;
 size_t curr; // az aktuális elem indexe
  T& ref(size_t i) const { return (*v)[s.start()+i*s.stride()]; }
public:
 Slice_iter(valarray<T>* vv, slice ss) :v(vv), s(ss), curr(0) { }
 Slice_iter end()
 {
          Slice_iter t = *this;
          t.curr = s.size(); // az utolsó utáni elem indexértéke
          return t;
  }
 Slice_iter& operator++() { curr++; return *this; }
 Slice_iter operator++(int) { Slice_iter t = *this; curr++; return t; }
  T& operator[ ](size_t i) { return ref(curr=i); } // C stílusú index
  T& operator()(size_t i) { return ref(curr=i); } // Fortran stílusú index
  T& operator*() { return ref(curr); } // az aktuális elem
 // ...
};
```
Mivel a *slice* rögzített méretû, tartományellenõrzést is végezhetünk. A fenti példában a *slice::size()* kihasználásával valósítottuk meg az *end()* mûveletet, hogy a *valarray* utolsó utáni elemére állíthassuk a bejárót.

A *slice* leírhat egy sort és egy oszlopot is, így a *Slice\_iter* is lehetõvé teszi, hogy akár egy sort, akár egy oszlopot járjunk be a *valarray* objektumban.

Ahhoz, hogy a *Slice\_iter* igazán jól használható legyen, meg kell határoznunk az *==*, a *!=* és a *<* operátort is:

```
template<class T> bool operator==(const Slice_iter<T>& p, const Slice_iter<T>& q)
{
  return p.curr==q.curr && p.s.stride()==q.s.stride() && p.s.start()==q.s.start();
}
template<class T> bool operator!=(const Slice_iter<T>& p, const Slice_iter<T>& q)
{
  return !(p==q);
}
template<class T> bool operator<(const Slice_iter<T>& p, const Slice_iter<T>& q)
{
  return p.curr<q.curr && p.s.stride()==q.s.stride() && p.s.start()==q.s.start();
}
```
#### 22.4.6. A slice\_array

A *valarray* és a *slice* felhasználásával olyan szerkezetet építhetünk, amely úgy néz ki és úgy is viselkedik, mint egy *valarray*, pedig valójában csak a szelet által kijelölt területre hivatkozik. Ezt a *slice\_array* típust a következõképpen definiálhatjuk:

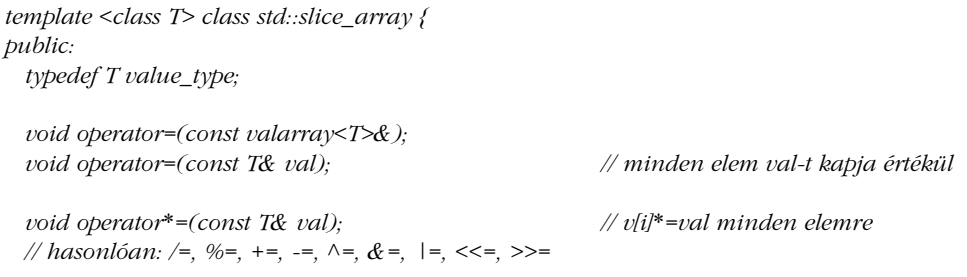

```
22. Számok | 905
```

```
~slice_array();
private:
 slice_array(); // létrehozás megakadályozása
 slice_array(const slice_array&); // másolás megakadályozása
 slice_array& operator=(const slice_array&); // másolás megakadályozása
 valarray<T>* p; // megvalósítástól függõ ábrázolás 
 slice s;
};
```
A felhasználók nem hozhatnak létre közvetlenül egy *slice\_array* objektumot, csak egy valarray "indexelésével" az adott szeletre. Miután a slice\_array objektumnak kezdőértéket adtunk, minden rá történõ hivatkozás közvetve arra a *valarray* objektumra hat majd, amelyhez létrehoztuk. Az alábbi formában például egy olyan szerkezetet hozhatunk létre, amely egy tömb minden második elemét választja ki:

```
void f(valarray<double>& d)
{
 slice_array<double>& v_even = d[slice(0,d.size()/2+d.size()%2,2)];
 slice_array<double>& v_odd = d[slice(1,d.size()/2,2)];
 v_even*= v_odd; // az elempárok szorzatát tároljuk a páros elemekben
 v_odd = 0; // 0 értékül adása a páratlan elemeknek
}
```
A *slice\_array* objektumok másolását nem engedhetjük meg, mert csak így tehetjük lehetõvé olyan optimalizációs módszerek alkalmazását, melyek kihasználják, hogy egy objektumra csak egyféleképpen, álnevek nélkül hivatkozhatunk. Ez a korlátozás néha nagyon kellemetlen:

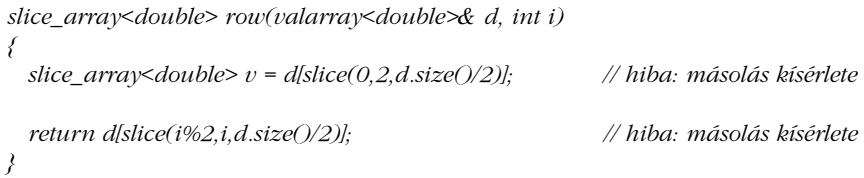

Egy *slice\_array* másolása gyakran helyettesíthetõ a megfelelõ *slice* másolásával.

A szeletek alkalmasak a tömbök bizonyos típusú részhalmazainak kifejezésére. A következõ példában például szeleteket használunk egy folytonos résztartomány kezeléséhez:

```
inline slice sub_array(size_t first, size_t count) // [first:first+count[
{
  return slice(first,count,1);
}
void f(valarray<double>& v)
{
  size_t sz = v.size();
  if (sz<2) return;
 size_t n = sz/2;
  size_t n2 = sz-n;
  valarray<double> half1(n);
  valarray<double> half2(n2);
  half1 = v[sub_array(0,n)]; // v elsõ felének másolása
  half2 = v[sub_array(n,n2)]; // v második felének másolása
 // ...
}
```
A standard könyvtárban nem szerepel mátrix osztály. Ehelyett a *valarray* és a *slice* együttesen igyekszik biztosítani azokat az eszközöket, melyekkel különbözõ igényekhez igazított mátrixokat építhetünk fel. Nézzük meg, hogyan készíthetünk egy egyszerû, kétdimenziós mátrixot a *valarray* és a *slice\_array* felhasználásával:

```
class Matrix {
  valarray<double>* v;
  size_t d1, d2;
public:
  Matrix(size_t x, size_t y); // megjegyzés: nincs alapértelmezett konstruktor
  Matrix(const Matrix&);
  Matrix& operator=(const Matrix&);
  ~Matrix();
  size_t size() const { return d1*d2; }
  size_t dim1() const { return d1; }
  size_t dim2() const { return d2; }
  Slice_iter<double> row(size_t i);
  Cslice_iter<double> row(size_t i) const;
  Slice_iter<double> column(size_t i);
  Cslice_iter<double> column(size_t i) const;
  double& operator()(size_t x, size_t y); // Fortran stílusú index
  double operator()(size_t x, size_t y) const;
```
22. Számok **907** 

```
Slice_iter<double>_operator()(size_t i) {_return row(i); }
Cslice_iter<double> operator()(size_t i) const { return row(i); }
Slice_iter<double> operator[ ](size_t i) { return row(i); } // C stílusú index
Cslice_iter<double> operator[ ](size_t i) const { return row(i); }
Matrix& operator*=(double);
valarray<double>& array() { return *v; }
```
A *Matrix*-ot egy *valarray* ábrázolja. Erre a tömbre a kétdimenziós jelleget a szeletelés segítségével "húzhatjuk rá". Ezt az ábrázolást tekinthetjük egy-, két-, három- stb. dimenziós tömbnek is, ugyanúgy, ahogy az alapértelmezett kétdimenziós nézetet biztosítjuk a *row()* és a *column()* függvény megvalósításával. A *Slice\_iter* objektumok segítségével megkerülhetjük a *slice\_array* objektumok másolásának tilalmát. Egy *slice\_array* típusú objektumot nem adhatunk vissza:

```
slice_array<double> row(size_t i) { return (*v)(slice(i,d1,d2)); } // hiba
```
*};*

Ezért a *slice\_array* helyett egy bejárót (iterator) adunk meg, amely egy mutatót tartalmaz a *valarray* objektumra, illetve magát a *slice* objektumot.

Meg kell határoznunk egy további osztályt is, a "bejárót a konstans szeletekhez". Ez a *Cslice\_iter*, amely egy *const Matrix* és egy nem konstans *Matrix* szeletei közötti különbséget fejezi ki.

```
inline Slice_iter<double> Matrix::row(size_t i)
{
  return Slice_iter<double>(v,slice(i,d1,d2));
}
inline Cslice_iter<double> Matrix::row(size_t i) const
{
  return Cslice_iter<double>(v,slice(i,d1,d2));
}
inline Slice_iter<double> Matrix::column(size_t i)
{
 return Slice_iter<double>(v,slice(i*d2,d2,1));
}
inline Cslice_iter<double> Matrix::column(size_t i) const
{
  return Cslice_iter<double>(v,slice(i*d2,d2,1));
}
```
A *Cslice\_iter* definiciója megegyezik a *Slice\_iter*-ével, a különbség mindössze annyi, hogy itt a szelet elemeire *const* referenciák fognak mutatni.

A többi tagfüggvény meglehetõsen egyszerû:

```
Matrix::Matrix(size_t x, size_t y)
{
 // ellenõrzés: x és y értelmes-e
 d1 = x;
 d2 = y;
  v = new valarray<double>(x*y);
}
double& Matrix::operator()(size_t x, size_t y)
{
  return row(x)[y];
}
double mul(Cslice_iter<double>& v1, const valarray<double>& v2)
{
 double res = 0;
 for (size_t i = 0; i<v1.size(); i++) res+= v1[i]*v2[i];
  return res;
}
valarray<double> operator*(const Matrix& m, const valarray<double>& v)
{
  valarray<double> res(m.dim1());
 for (size_t i = 0; i<m.dim1(); i++) res[i] = mul(m.row(i),v);
  return res;
}
Matrix& Matrix::operator*=(double d)
{
 (*v) *= d;
  return *this;
}
```
A *Matrix* indexeléséhez az *(i,j)* jelölést használtam, mert a *( )* egy elég egyszerû operátor, és ez a jelölés a "matematikus társadalomban" eléggé elfogadott. A sor fogalma ennek ellenére lehetõvé teszi a C és C++ világban megszokottabb *[i][j]* jelölést is:

```
void f(Matrix& m)
{
 m(1,2) = 5; // Fortran stílusú index
 m.row(1)(2) = 6;
```
#### 22. Számok **909**

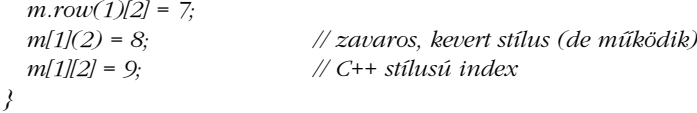

Ha a *slice\_array* osztályt használjuk az indexeléshez, erõs optimalizálásra van szükségünk.

Ennek a szerkezetnek az általánosítása *n*-dimenziós mátrixra és tetszõleges elemtípusra a megfelelõ mûvelethalmaz biztosításával a §22.9[7] feladat témája.

Elképzelhetõ, hogy elsõ ötletünk a kétdimenziós vektor megvalósítására a következõ volt:

```
class Matrix {
  valarray< valarray<double> > v;
public:
  // ...
};
```
Ez a megoldás is mûködõképes (§22.9[10]), de így igen nehéz anélkül összeegyeztetni a hatékonyságot a nagyteljesítményû számítások által megkívánt követelményekkel, hogy a *valarray* és a *slice* osztály által ábrázolt alacsonyabb és hagyományosabb szintre térnénk át.

#### 22.4.7. Ideiglenes változók, másolás, ciklusok

Ha megpróbálunk készíteni egy vektor vagy egy mátrix osztályt, rövid idõn belül rájöhetünk, hogy három, egymással összefüggõ problémát kell figyelembe vennünk a teljesítményt hangsúlyozó felhasználók igényeinek kielégítéséhez:

- 1. Az ideiglenes változók számát a lehetõ legkisebbre kell csökkentenünk.
- 2. A mátrixok másolásának számát a lehetõ legkisebbre kell csökkentenünk.
- 3. Az összetettebb mûveletekben az ugyanazon adatokon végighaladó ciklusok számát a lehetõ legkisebbre kell csökkentenünk.

A standard könyvtár nem közvetlenül ezekkel a célokkal foglalkozik. Ennek ellenére létezik olyan eljárás, melynek segítségével optimális megoldást biztosíthatunk.

Vegyük például az *U=M\*V+W* mûveletet, ahol *U*, *V* és *W* vektor, *M* pedig mátrix. A legegyszerûbb megoldásban külön-külön ideiglenes változóra van szükségünk az *M\*V* és az *M*<sup>\*</sup>*V*+*W* számára, és másolnunk kell az *M*<sup>\*</sup>*V* és az *M*<sup>\*</sup>*V*+*W* eredményét is. Egy "okosabb"
változatban elkészíthetjük a *mul\_add\_and\_assign(&U, &M, &V, &W)* függvényt, amelynek nincs szüksége ideiglenes változókra, sem a vektorok másolására, és ráadásul minden mátrix minden elemét a lehetõ legkevesebbszer érinti.

Ilyen mérvû optimalizálásra egy-két kifejezésnél többször ritkán van szükségünk. Így a hatékonysági problémák megoldására a *mul\_add\_and\_assign()* jellegû függvények írása, az egyik legegyszerûbb módszer melyeket a felhasználó szükség esetén meghívhat. Ugyanakkor lehetõség van olyan *Matrix* kifejlesztésére is, amely automatikusan alkalmaz ilyen optimalizációt, ha a kifejezéseket megfelelõ formában fogalmazzuk meg. A lényeg az, hogy az *U=M\*V+W* kifejezést tekinthetjük egyetlen, négy operandussal rendelkezõ operátor alkalmazásának. Az eljárást már bemutattuk az *ostream* módosítóknál (§21.4.6.3). Az ott bemutatott módszer általánosan használható arra, hogy *n* darab kétoperandusú operátor együttesét egy *(n+1)* paraméterû operátorként kezeljük. Az *U=M\*V+W* kifejezés kezeléséhez be kell vezetnünk két segédosztályt. Ennek ellenére bizonyos rendszerekben ez a eljárás igen jelentõs (akár 30-szoros) sebességnövekedést is elérhet azzal, hogy további optimalizálást tesz lehetõvé.

Elõször is meg kell határoznunk egy *Matrix* és egy *Vector* szorzásakor képzõdõ eredmény típusát:

```
struct MVmul {
 const Matrix& m;
 const Vector& v;
 MVmul(const Matrix& mm, const Vector &vv) :m(mm), v(vv) { }
 operator Vector(); // az eredmény kiszámítása és visszaadása
};
inline MVmul operator*(const Matrix& mm, const Vector& vv)
{
 return MVmul(mm,vv);
}
```
A szorzás semmi mást nem tesz, mint hogy referenciákat tárol az operandusairól; az *M\*V* tényleges kiszámítását késõbbre halasztjuk. Az objektum, amelyet a *\** mûvelet eredményez, igen közel áll ahhoz, amit gyakran *lezárás* (closure; inkább "befoglaló objektum") néven emlegetnek. Ugyanígy kezelhetjük egy *Vector* hozzáadását az eddigi eredményhez:

```
struct MVmulVadd {
 const Matrix& m;
 const Vector& v;
 const Vector& v2;
```
### 22. Számok <sup>1911</sup>

*MVmulVadd(const MVmul& mv, const Vector& vv) :m(mv.m), v(mv.v), v2(vv) { }*

```
operator Vector(); // az eredmény kiszámítása és visszaadása
};
inline MVmulVadd operator+(const MVmul& mv, const Vector& vv)
{
  return MVmulVadd(mv,vv);
}
```
Ezzel az *M\*V+W* kifejezés kiszámítását is elhalasztjuk. Most már csak azt kell biztosítanunk, hogy hatékony algoritmussal számoljuk ki a tényleges eredményt, amikor a kifejezés eredményét értékül adjuk egy *Matrix* objektumnak:

```
class Vector {
 // ...
public:
 Vector(const MVmulVadd& m) // kezdeti értékadás m eredményével
 {
          // elemek lefoglalása, stb.
          mul_add_and_assign(this,&m.m,&m.v,&m.v2);
 }
 Vector& operator=(const MVmulVadd& m) // m eredményének értékül adása *this-nek
 {
          mul_add_and_assign(this,&m.m,&m.v,&m.v2);
          return *this;
  }
 // ...
};
```
Így tehát az *U=M\*V+W* kifejezés automatikusan a következõ kifejezésre változik:

*U.operator=(MVmulVadd(MVmul(M,V),W))*

Ezt pedig a helyben kifejtés alkalmazása az eredeti, megkívánt függvényhívásra alakítja:

*mul\_add\_and\_assign(&U,&M,&V,&W)*

Ezzel a megoldással kiküszöböltük a másolásokat és az ideiglenes változókat, ráadásul a *mul\_add\_and-assign()* függvényen további optimalizálást is végrehajthatunk. Sõt, ha a *mul\_add\_and\_assign()* függvényt a lehetõ legegyszerûbb módon készítjük el, akkor is olyan formát alakítottunk ki, amely az automatikus optimalizáló eszközök számára sokkal kedvezõbb.

A fenti példában egy új *Vector* típust használtunk (nem az egyszerû *valarray* osztályt), mert új értékadó operátorokat kellett meghatároznunk és az értékadásoknak mindenképpen tagfüggvényeknek kell lenniük (§11.2.2). Nagy valószínûséggel azonban a *valarray* osztályt használjuk a *Vector* megvalósításához. Ennek a módszernek abban áll a jelentõsége, hogy a leginkább idõigényes vektor- és mátrixmûveletek elvégzését néhány egyszerû nyelvi elemmel fogalmazzuk meg. Annak igazán soha sincs értelme, hogy így optimalizáljunk egy féltucat operátort használó kifejezést, ezekre a hagyományosabb eljárások (§11.6) is megfelelõek.

Az ötlet lényege, hogy fordítási idejû vizsgálatokat végzünk és befoglaló objektumokat (closure) használunk, azzal a céllal, hogy a részkifejezések kiszámítását a teljes mûveletet ábrázoló objektumra bízzuk. Az elv számos területen használható; lényege, hogy több önálló információelemet egyetlen függvénybe gyûjtünk össze, mielõtt a tényleges mûveleteket elkezdenénk. A késleltetett kiszámítás érdekében létrehozott objektumokat *kompozíciós lezárt (befoglaló) objektumoknak* (composition closure object) vagy egyszerûen *kompozitoroknak* (compositor) nevezzük.

### 22.4.8. Általánosított szeletek

A §22.4.6 pontban szereplõ *Matrix* példa megmutatta, hogyan használhatunk két *slice* objektumot egy kétdimenziós tömb sorainak és oszlopainak leírására. Általánosan az igaz, hogy egy *slice* alkalmas egy *n*-dimenziós tömb bármely sorának vagy oszlopának kijelölésére (§22.9[7]), de néha szükségünk lehet olyan résztömb kijelölésére is, amely nem egyetlen sora, vagy egyetlen oszlopa az *n*-dimenziós tömbnek. Tegyük fel, hogy egy 3-szor 4-es mátrix bal felsõ sarkában elhelyezkedõ 2-szer 3-as részmátrixot akarunk kijelölni:

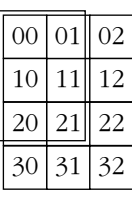

Sajnos ezek az elemek nem úgy helyezkednek el a memóriában, hogy egy *slice* segítségével leírhatnánk azokat:

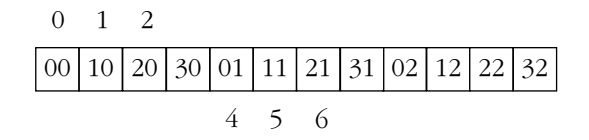

A *gslice* egy olyan általánosított *slice*, amely (majdnem) *n* darab szelet információit tartalmazza:

```
class std::gslice {
 // ahelyett, hogy a slice-hoz hasonlóan 1 lépésköz és 1 méret lenne, 
 // a gslice-ban n lépésköz és n méret van
public:
 gslice();
 gslice(size_t s, const valarray<size_t>& l, const valarray<size_t>& d);
 size_t start() const; // az elsõ elem indexértéke
 valarray<size_t> size() const; // elemek száma a dimenzióban
  valarray<size_t> stride() const; // lépésköz index[0], index[1], ... között
};
```
Az új értékek lehetõvé teszik, hogy a *gslice* leképezést határozzon meg *n* darab egész és egy index között, amit a tömb elemeinek eléréséhez használhatunk fel. Egy 2-szer 3-as mátrix elhelyezkedését például két (hosszúság, lépésköz) elempárral írhatjuk le. A §22.4.5 pontban bemutattuk, hogy a *2* hosszúság és a *4* lépésköz a 3-szor 4-es mátrix egy sorának két elemét írja le, ha a Fortran elrendezését használjuk. Ugyanígy, a *3* hosszúság és az *1* lépésköz egy oszlop 3 elemét jelöli ki. A kettõ együtt képes leírni egy 2-szer 3-as részmátrix összes elemét. Az elemek felsorolásához az alábbi eljárásra lesz szükségünk:

```
size_t gslice_index(const gslice& s, size_t i, size_t j)
{
  return s.start()+i*s.stride()[0]+j*s.stride()[1];
}
size_t len[ ] = { 2, 3 }; // (len[0],str[0]) egy sort ír le
size_t str[ ] = { 4, 1 }; // (len[1],str[1]) egy oszlopot ír le
valarray<size_t> lengths(len,2);
valarray<size_t> strides(str,2);
void f()
{
 gslice s(0,lengths,strides);
 for (int i = 0; i<s.size()[0]; i++) cout << gslice_index(s,i,0) << " "; // sor
 cout << ", ";
 for (int j = 0 ; j<s.size()[1]; j++) cout << gslice_index(s,0,j) << " "; // oszlop
}
```
Az eredmény *0 4 , 0 1 2* lesz.

Ezzel a módszerrel egy *gslide* két (hosszúság, lépésköz) pár segítségével képes megadni egy kétdimenziós tömb tetszõleges részmátrixát. Három (hosszúság, lépésköz) párral leírhatjuk egy háromdimenziós tömb résztömbjeit és így tovább. Ha egy *gslice* objektumot használunk egy *valarray* indexeléséhez, akkor egy *gslice\_array* típusú objektumot kapunk, ami a *gslice* által kijelölt elemeket tartalmazza. Például:

```
void f(valarray<float>& v)
{
 gslice m(0,lengths,strides);
 v[m] = 0; // értékül adja 0-t v[0],v[1],v[2],v[4],v[5],v[6] elemeknek
}
```
A *gslice\_array* ugyanazokat a tagfüggvényeket biztosítja, mint a *slice\_array*, így egy *gslice\_array* objektumot sem hozhat létre közvetlenül a felhasználó, és nem is másolhatja (§22.4.6), viszont *gslice\_array* objektumot kapunk eredményként, ha egy *valarray* (§22.4.2) objektumot egy *gslice* objektummal indexelünk.

### 22.4.9. Maszkok

A *mask\_array* típus a *valarray* tömb valamely része kijelölésének másik módja. Ráadásul az eredményt is egy *valarray*-szerû formában kapjuk meg. A *valarray* osztály szempontjából a maszk egyszerûen egy *valarray<bool>* objektum. Amikor maszkot használunk egy *valarray* indexeléséhez, a *true* bitek jelzik, hogy a *valarray* megfelelõ elemét az eredményben is meg szeretnénk kapni. Ez a megoldás lehetõvé teszi, hogy egy *valarray* objektumnak olyan részhalmazát dolgozzuk fel, amely nem valamilyen egyszerû elrendezésben (például egy szeletben) helyezkedik el:

```
void f(valarray<double>& v)
{
 bool b[] = \{ true , false, false, true, false, true \};
 valarray<bool> mask(b,6); // a 0, 3, és 5 elem
 valarray \leq double > vv = cos(v [mask]); //vv[0] == cos(v[0]), vv[1] == cos(v[3]),
                                               // vv[2]==cos(v[5])
}
```
A *mask\_array* osztály ugyanazokat a mûveleteket biztosítja, mint a *slice\_array*. Egy *mask\_array* objektumot sem hozhatunk létre közvetlenül, és nem is másolhatjuk (§22.4.6). Egy *mask\_array* meghatározásához egy *valarray* (§22.4.2) objektumot kell indexelnünk *valarray<bool>* objektummal. A maszkoláshoz használt *valarray* mérete nem lehet nagyobb, mint azon *valarray* elemeinek száma, amelyben ezt indexelésre akarjuk használni.

### 22.4.10. Indirekt tömbök

Az *indirect\_array* (indirekt vagyis közvetett tömb) lehetõséget ad arra, hogy egy *valarray* objektumot tetszõlegesen indexeljünk és átrendezzünk:

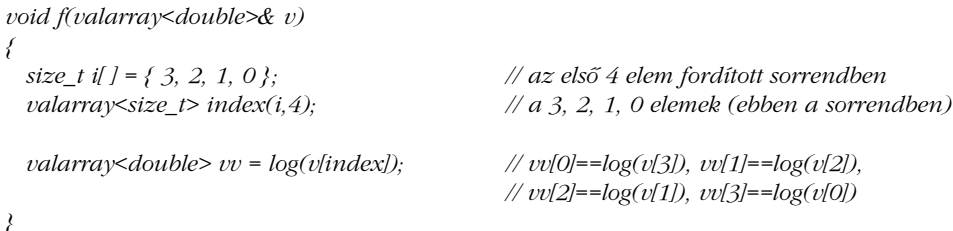

Ha egy sorszám kétszer szerepel, akkor a *valarray* objektum valamely elemére kétszer hivatkozunk egy mûveleten belül. Ez pontosan az a típusú többszörös hivatkozás (álnév), amit a *valarray* nem enged meg. Így az *indirect\_array* mûködése nem meghatározott, ha többször használjuk ugyanazt az indexértéket.

Az *indirect\_array* osztály ugyanazokat a mûveleteket biztosítja, mint a *slice\_array*, tehát nem hozhatunk létre közvetlenül *indirect\_array* objektumokat, és nem is másolhatjuk azokat (§22.4.6); erre a célra egy *valarray* (§22.4.2) objektum *valarray<size\_t>* objektummal való indexelése szolgál.

### 22.5. Komplex aritmetika

A standard könyvtár tartalmaz egy *complex* sablont, körülbelül azokkal a tulajdonságokkal, amelyekkel a §11.3 pontban szereplõ *complex* osztályt meghatároztuk. A könyvtárban szereplõ *complex* osztálynak azért kell sablonként (template) szerepelnie, hogy különbözõ skalár típusokra épülõ komplex számokat is kezelni tudjunk. A könyvtárban külön-külön változat szerepel a *float*, a *double* és a *long double* skalártípushoz.

A *complex* osztály az *std* névtérhez tartozik és a *<complex>* fejállomány segítségével érhetõ el:

*template<class T> class std::complex { T re, im; public: typedef T value\_type;*

```
complex(const T& r = T(), const T& i = T()) : re(r), im(i) { }
  template<class X> complex(const complex<X>& a) : re(a.real()), im(a.imag()) { }
  T real() const { return re; }
  T imag() const { return im; }
  complex<T>& operator=(const T& z); // complex(z,0) értékül adása
  template<class X> complex<T>& operator=(const complex<X>&);
  // hasonlóan: +=, -=, *=, /=
};
```
Az itt bemutatott megvalósítás és a helyben kifejtett (inline) függvények csak illusztrációként szerepelnek. Ha nagyon akarunk, el tudunk képzelni más megvalósítást is a standard könyvtár *complex* osztályához. Figyeljük meg a sablon tagfüggvényeket, amelyek lehetõvé teszik, hogy bármilyen típusú *complex* objektumnak egy másikkal adjunk kezdõértéket, vagy azt egyszerû értékadással rendeljük hozzá (§13.6.2).

A könyv folyamán a *complex* osztályt nem sablonként használtuk, csak "egyszerű" osztályként. Erre azért volt lehetõség, mert a névterekkel ügyeskedve a *double* értékek *complex* osztályát tettük "alapértelmezetté":

*typedef std::complex<double> complex;*

Rendelkezésünkre állnak a szokásos egyoperandusú (unáris) és kétoperandusú (bináris) operátorok is:

*template<class T> complex<T> operator+(const complex<T>&, const complex<T>&); template<class T> complex<T> operator+(const complex<T>&, const T&); template<class T> complex<T> operator+(const T&, const complex<T>&);*

*// hasonlóan: -, \*, /, ==, és !=*

*template<class T> complex<T> operator+(const complex<T>&); template<class T> complex<T> operator-(const complex<T>&);*

A koordináta-függvények a következõk:

*template<class T> T real(const complex<T>&); template<class T> T imag(const complex<T>&);*

*template<class T> complex<T> conj(const complex<T>&);*

*// polár koordinátarendszer szerinti létrehozás (abs(),arg()):*

*template<class T> complex<T> polar(const T& rho, const T& theta);*

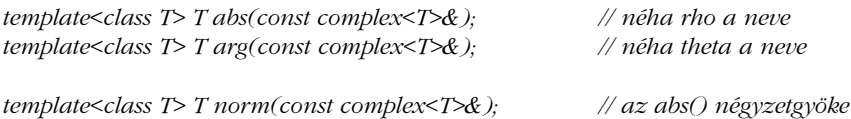

A szokásos matematikai függvényeket is használhatjuk:

*template<class T> complex<T> sin(const complex<T>&); // hasonlóan: sinh, sqrt, tan, tanh, cos, cosh, exp, log, és log10*

*template<class T> complex<T> pow(const complex<T>&,int); template<class T> complex<T> pow(const complex<T>&, const T&); template<class T> complex<T> pow(const complex<T>&, const complex<T>&); template<class T> complex<T> pow(const T&, const complex<T>&);*

A ki- és bemeneti adatfolyamok kezelésére pedig a következõk szolgálnak:

*template<class T, class Ch, class Tr> basic\_istream<Ch,Tr>& operator>>(basic\_istream<Ch,Tr>&, complex<T>&); template<class T, class Ch, class Tr> basic\_ostream<Ch,Tr>& operator<<(basic\_ostream<Ch,Tr>&, const complex<T>&);*

A komplex számok kiírási formája *(x,y)*, míg beolvasásra használhatjuk az *x*, az *(x)* és az *(x,y)* formátumot is (§21.2.3, §21.3.5). A *complex<float>*, a *complex<double>* és a *complex<long double>* specializációk azért szerepelnek, hogy korlátozzuk a konverziókat (§13.6.2) és lehetõséget adjunk az optimalizálásra is:

```
template<> class complex<double> {
  double re, im;
public:
 typedef double value_type;
 complex(double r = 0.0, double i = 0.0) : re(r), im(i) { }
 complex(const complex<float>& a) : re(a.real()), im(a.imag()) { }
  explicit complex(const complex<long double>& a) : re(a.real()), im(a.imag()) { }
```
*// ... };*

Ezek után egy *complex<float>* érték gond nélkül *complex<double>* számra konvertálható, de egy *complex<long double>* már nem. Ugyanilyen specializációk biztosítják, hogy egy *complex<float>* vagy egy *complex<double>* automatikusan konvertálható *complex<long double>* értékre, de egy *complex<long double>* nem alakítható titokban *complex<float>* vagy *complex<double>* számmá. Érdekes módon az értékadások nem ugyanazt a védelmet biztosítják, mint a konstruktorok:

*void f(complex<float> cf, complex<double> cd, complex<long double> cld, complex<int> ci) {*

| $complex \leq double \geq c1 = cf;$                    | // jó                                    |
|--------------------------------------------------------|------------------------------------------|
| $complex \leq double > c2 = cd;$                       | // $i\acute{o}$                          |
| $complex \leq double > c3 = cld;$                      | // hiba: esetleg csonkol                 |
| $complex \leq double \geq c \cdot 4 \cdot \text{cld};$ | // rendben: explicit konverzió           |
| $complex$ <double> <math>c5 = ci</math>;</double>      | // hiba: nincs konverzió                 |
| $c1 = cld$                                             | // rendben, de vigyázat: esetleg csonkol |
| $c1 = cf;$                                             | $//$ rendben                             |
| $c1 = ci$                                              | // rendben                               |
|                                                        |                                          |

## 22.6. Általánosított numerikus algoritmusok

A *<numeric>* fejállományban a standard könyvtár biztosít néhány általánosított numerikus algoritmust is, az *<algorithm>* fejállomány (18. fejezet) nem numerikus algoritmusainak stílusában:

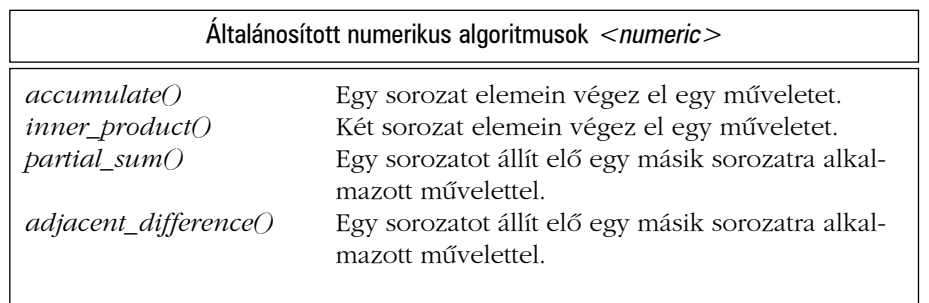

Ezek az algoritmusok egy-egy jellegzetes, gyakran használt mûveletet általánosítanak. Az egyik például kiszámítja egy sorozat elemeinek összegét, de úgy, hogy bármilyen típusú sorozatra használhassuk az eljárást, a mûveletet pedig, amit a sorozat elemeire el kell végezni, paraméterként adjuk meg. Mindegyik algoritmus esetében az általános mûveletet kiegészíti egy olyan változat, amely közvetlenül a leggyakoribb operátort használja az adott algoritmushoz.

### 22.6.1. Az accumulate()

Az *accumulate()* algoritmust felfoghatjuk úgy, mint egy vektor elemeit összegzõ eljárás általánosítását. Az *accumulate()* algoritmus az *std* névtérhez tartozik és a *<numeric>* fejállományból érhetjük el:

*template <class In, class T> T accumulate(In first, In last, T init) { while (first != last) init = init + \*first++; // összeadás return init; } template <class In, class T, class BinOp> T accumulate(In first, In last, T init, BinOp op) { while (first != last) init = op(init,\*first++); // általános mûvelet return init; }*

Az *accumulate()* legegyszerûbb változata egy sorozat elemeit adja össze, az elemekre értelmezett *+* operátor segítségével:

```
void f(vector<int>& price, list<float>& incr)
{
 int i = accumulate(price.begin(),price.end(),0); // int-be összegzés
 double d = 0;
 d = accumulate(incr.begin(),incr.end(),d); // double-ba összegzés
 // ...
}
```
A visszatérési érték típusát az átadott kezdõérték típusa határozza meg.

Gyakran azok az értékek, melyeket összegezni szeretnénk, nem egy sorozat elemeiként állnak rendelkezésünkre. Ha ilyen helyzetbe kerülünk, akkor az *accumulate()* számára megadható mûveletet felhasználhatjuk arra is, hogy az értékeket elõállítsuk. A legegyszerûbb ilyen eljárás csak annyit tesz, hogy a sorozatban tárolt adatszerkezetbõl kiválasztja a kívánt értéket:

```
struct Record {
  // ...
  int unit_price;
  int number_of_units;
};
long price(long val, const Record& r)
{
  return val + r.unit_price * r.number_of_units;
}
void f(const vector<Record>& v)
{
  cout << "Összeg: " << accumulate(v.begin(),v.end(),0,price) << '\n';
}
```
Az *accumulate()* szerepének megfelelõ mûveletet egyes fejlesztõk *reduce* vagy *reduction* néven valósítják meg.

### 22.6.2. Az inner\_product

Egyetlen sorozat elemeinek összegzése, illetve az ilyen jellegû mûveletek nagyon gyakoriak, ugyanakkor a sorozatpárokon ilyen mûveletet végzõ eljárások viszonylag ritkák. Az *inner\_product()* algoritmus meghatározása az *std* névtérben szerepel, deklarációját pedig a *<numeric>* fejállományban találhatjuk meg:

```
template <class In, class In2, class T>
T inner_product(In first, In last, In2 first2, T init)
{
  while (first != last) init = init + *first++ * *first2++;
  return init;
}
template <class In, class In2, class T, class BinOp, class BinOp2>
T inner_product(In first, In last, In2 first2, T init, BinOp op, BinOp2 op2)
{
  while (first != last) init = op(int, op2(*first++, *first2++));return init;
}
```
Szokás szerint, a második sorozatnak csak az elejét kell megadnunk paraméterként. A második bemeneti sorozatról azt feltételezzük, hogy legalább olyan hosszú, mint az elsõ.

Amikor egy *Matrix* objektumot egy *valarray* objektummal akarunk összeszorozni, akkor a legfontosabb mûvelet az *inner\_product*:

```
valarray<double> operator*(const Matrix& m, valarray<double>& v)
{
 valarray<double> res(m.dim2());
 for (size_t i=0; i<m.dim1(); i++) {
           const Cslice_iter<double>& ri = m.row(i);
           res[i] = inner_product(ri,ri.end(),&v[0], double(0));
  }
  return res;
}
valarray<double> operator*(valarray<double>& v, const Matrix& m)
{
 valarray<double> res(m.dim1());
 for (size_t i=0; i<m.dim2(); i++) {
           const Cslice_iter<double>& ci = m.column(i);
           res[i] = inner_product(ci, ci.end(), &v[0], double(0));
  }
 return res;
}
```
Az *inner\_product* (belső szorzat) bizonyos formáit gyakran emlegetjük "pont-szorzás" (dot product) néven is.

### 22.6.3. Növekményes változás

A *partial\_sum()* és az *adjacent\_difference()* algoritmus egymás fordítottjának (inverzének) tekinthetõ, de mindkettõ az inkrementális vagy növekményes változás (incremental change) fogalmával foglalkozik. Leírásuk az *std* névtérben és a *<numeric>* fejállományban szerepel:

*template <class In, class Out> Out adjacent\_difference(In first, In last, Out res);*

*template <class In, class Out, class BinOp> Out adjacent\_difference(In first, In last, Out res, BinOp op);*

Az a, b, c, d, ... sorozatból például az *adjacent\_difference()* a következő sorozatot állítja elõ: *a, b-a, c-b, d-c,* 

Képzeljünk el egy sorozatot, amely hõmérséklet-értékeket tartalmaz. Ebbõl könnyen készíthetünk egy olyan vektort, amely a hõmérséklet-változásokat tartalmazza:

```
vector<double> temps;
void f()
{
  adjacent_difference(temps.begin(),temps.end(),temps.begin());
}
```
A *17, 19, 20, 20, 17* sorozatból például a *17, 2, 1, 0, -3* eredményt kapjuk.

Megfordítva, a *partial\_sum()* azt teszi lehetõvé, hogy több növekményes változás végeredményét kiszámítsuk:

```
template <class In, class Out, class BinOp>
Out partial_sum(In first, In last, Out res, BinOp op)
{
  if (first==last) return res;
  *res = *first;
  T val = *first;
  while (++first != last) {
           val = op(val,*first);
           *++res = val;
  }
  return ++res;
}
template <class In, class Out> Out partial_sum(In first, In last, Out res)
{
  return partial_sum(first,last,res,plus); // §18.4.3
}
```
Az *a*, *b*, *c*, *d*, ... sorozatból a *partial\_sum() a* következő eredményt állítja elő: *a*, *a+b*, a+b+c, a+b+c+d, ... Például:

```
void f()
{
 partial_sum(temps.begin(),temps.end(),temps.begin());
}
```
Figyeljük meg, hogy a *partial\_sum()* növeli a *res* értékét, mielõtt új értéket adna a hivatkozott területnek. Ez lehetõvé teszi, hogy a *res* ugyanaz a sorozat legyen, mint a bemeneti. Ugyanígy mûködik az *adjacent\_difference()* is. Tehát a következõ utasítás az *a, b, c, d* sorozatot az *a, a+b, a+b+c, a+b+c+d* sorozatra képezi le:

*partial\_sum(v.begin(),v.end(),v.begin());*

Az alábbi utasítással pedig visszaállíthatjuk az eredeti sorozatot:

*adjacent\_difference(v.begin(),v.end(),v.begin());*

Egy másik példa: a *partial\_sum()* a *17, 2, 1, 0, -3* sorozatból a *17, 19, 20, 20, 17* sorozatot állítja vissza.

Akik szerint a hõmérséklet-változások figyelése csupán rendkívül unalmas részletkérdése a meteorológiának vagy a tudományos, laboratóriumi kísérleteknek, azok számára megjegyezzük, hogy a készlettartalékok változásainak vizsgálata pontosan ugyanezen a két mûveleten alapul.

### 22.7. Véletlenszámok

A véletlenszámok fontos szerepet töltenek be igen sok szimulációs és játékprogramban. A *<cstdlib>* és az *<stdlib.h>* fejállományban a standard könyvtár egyszerû alapot biztosít a véletlenszámok elõállításához:

*#define RAND\_MAX* megvalósítás\_függõ */\* nagy pozitív egész \*/ int rand(); // ál-véletlenszám 0 és RAND\_MAX között int srand(int i); // a véletlenszám-elõállító beállítása i-vel*

Jó véletlenszám-elõállító (generátor) készítése nagyon nehéz feladat, ezért sajnos nem minden rendszerben áll rendelkezésünkre jó *rand()* függvény. Különösen igaz ez a véletlenszámok alsó bitjeire, aminek következtében a *rand()%n* kifejezés egyáltalán nem tekinthetõ általános (más rendszerre átvihetõ) módszernek arra, hogy *0* és *n-1* közé esõ véletlenszámokat állítsunk elõ. A *(double(rand())/RAND\_MAX)\*n* általában sokkal elfogadhatóbb eredményt ad.

Az *srand()* függvény meghívásával egy új véletlenszám-sorozatot kezdhetünk a paraméterként megadott alapértéktõl. A programok tesztelésekor gyakran nagyon hasznos, hogy egy adott alapértékbõl származó véletlenszám-sorozatot meg tudjunk ismételni. Ennek ellenére általában a program minden futtatásakor más alapértékrõl akarunk indulni. Ahhoz hogy játékainkat tényleg megjósolhatatlanná tegyük, gyakran szükség van arra, hogy az alapértéket a program környezetébõl szerezzük be. Az ilyen programokban a számítógép órája által jelzett idõ néhány bitje általában jó alapérték.

Ha saját véletlenszám-elõállítót kell készítenünk, elengedhetetlen az alapos tesztelés (§22.9[14]).

Egy véletlenszám-elõállító gyakran használhatóbb, ha osztály formájában áll rendelkezésünkre. Így könnyen készíthetünk véletlenszám-elõállítókat a különbözõ értéktartományokhoz:

```
class Randint { // egyenletes eloszlás 32 bites long-ot feltételezve
  unsigned long randx;
public:
 Randint(long s = 0) { randx=s; }
 void seed(long s) { randx=s; }
 // bûvös számok: 31 bitet használunk egy 32 bites long-ból:
 long abs(long x) { return x&0x7fffffff; }
 static double max() { return 2147483648.0; } // figyelem: double
 long draw() { return randx = randx*1103515245 + 12345; }
 double fdraw(){ return abs(draw())/max(); } //a [0,1] tartományban
 long operator()() { return abs(draw()); } //a [0,pow(2,31)] tartományban
};
class Urand : public Randint { // egyenletes eloszlás [0:n[ intervallumban
 long n;
public:
  Urand(long nn) { n = nn; }
 long operator()() { long r = n*fdraw(); return (r==n) ? n-1 : r; }
};
class Erand : public Randint { // exponenciális eloszlású véletlenszám-elõállító
 long mean;
public:
 Erand(long m) { mean=m; }
 long operator()() { return -mean * log( (max()-draw())/max() + .5); }
};
```
### 22. Számok | 925

Íme egy rövid próbaprogram:

```
int main()
{
 Urand draw(10);
 map<int,int> bucket;
 for (int i = 0; i< 1000000; i++) bucket[draw()]++;
 for(int j = 0; j<10; j++) cout << bucket[j] << \wedge n';
}
```
Ha nem minden *bucket* értéke van a 100 000 közelében, valahol valamilyen hibát vétettünk.

Ezek a véletlenszám-elõállítók annak a megoldásnak kissé átalakított változatai, amit a C++ könyvtár legelső megvalósításában (pontosabban az első "osztályokkal bővített C" könyvtárban, §1.4) alkalmaztam.

### 22.8. Tanácsok

- [1] A numerikus problémák gyakran nagyon árnyaltak. Ha nem vagyunk 100 százalékig biztosak valamely probléma matematikai vonatkozásaiban, mindenképpen kérjük szakember segítségét vagy kísérletezzünk sokat. §22.1.
- [2] A beépített adattípusok tulajdonságainak megállapításához használjuk a *numeric\_limits* osztályt. §22.2.
- [3] A felhasználói skalártípusokhoz adjunk meg külön *numeric\_limits* osztályt. §22.2.
- [4] Ha a futási idejû hatékonyság fontosabb, mint a rugalmasság az elemtípusokra és a mûveletekre nézve, a számmûveletekhez használjuk a *valarray* osztályt. §22.4.
- [5] Ha egy mûveletet egy tömb részére kell alkalmaznunk, ciklusok helyett használjunk szeleteket. §22.4.6.
- [6] Használjunk kompozitorokat, ha egyedi algoritmusokkal és ideiglenes változók kiküszöbölésével akarjuk növelni rendszerünk hatékonyságát. §22.4.7.
- [7] Ha komplex számokkal kell számolnunk, használjuk az *std::complex* osztályt. §22.5.
- [8] Ha egy értéket egy lista elemeinek végignézésével kell kiszámítanunk, akkor mielõtt saját ciklus megvalósításába kezdenénk, vizsgáljuk meg, nem felel-e meg céljainknak az *accumulate()*, az *inner\_product()* vagy az *adjacent\_difference()* algoritmus. §22.6.

- [9] Az adott eloszlásokhoz készített véletlenszám-elõállító osztályok hasznosabbak, mint a *rand()* közvetlen használata. §22.7.
- [10] Figyeljünk rá, hogy véletlenszámaink valóban véletlenek legyenek. §22.7.

### 22.9. Gyakorlatok

- 1. (\*1.5) Készítsünk egy függvényt, amely úgy viselkedik, mint az *apply()*, azzal a különbséggel, hogy nem tagfüggvény és függvényobjektumokat is elfogad.
- 2. (\*1.5) Készítsünk függvényt, amely csak abban tér el az *apply()* függvénytõl, hogy nem tagfüggvényként szerepel, elfogad függvényobjektumokat, és a saját *valarray* paraméterét módosítja.
- 3. (\*2) Fejezzük be a *Slice\_iter*-t (§22.4.5). Különösen figyeljünk a destruktor létrehozásakor.
- 4. (\*1.5) Írjuk meg újból a §17.4.1.3 pontban szereplõ programot az *accumulate()* felhasználásával.
- 5. (\*2) Készítsük el a *<<* és a *>>* ki-, illetve bemeneti operátort a *valarray* osztályhoz. Készítsünk egy *get\_array()* függvényt, amely úgy hoz létre egy *valarray* objektumot, hogy annak méretét is maga a bemenet adja meg.
- 6. (\*2.5) Határozzunk meg és készítsünk el egy háromdimenziós tömböt a megfelelõ mûveletek létrehozásával.
- 7. (\*2.5) Határozzunk meg és készítsünk el egy n-dimenziós mátrixot a megfelelõ mûveletek létrehozásával.
- 8. (\*2.5) Készítsünk egy *valarray*-szerû osztályt, és adjuk meg hozzá a *+* és a *\** mûveletet. Hasonlítsuk össze ennek hatékonyságát a saját C++-változatunk *valarray* osztályának hatékonyságával. Ötlet: próbáljuk ki többek között az *x=0.5\*(x+y)-z* kifejezés kiértékelését különbözõ méretû *x*, *y* és *z* vektor felhasználásával.
- 9. (\*3) Készítsünk egy Fortran stílusú tömböt (például *Fort\_array* néven), ahol az indexek nem *0*-tól, hanem *1*-tõl indulnak.
- 10. (\*3) Készítsük el a *Matrix* osztályt úgy, hogy az egy saját *valarray* objektumot használjon az elemek ábrázolásához (nem pedig egy mutatót vagy referenciát a *valarray* objektumra).
- 11. (\*2.5) Kompozitorok (§22.4.7) segítségével készítsünk egy hatékony többdimenziós indexelési rendszert a *[ ]* jelöléssel. A következõ kifejezések mindegyike a megfelelõ elemeket, illetve résztömböket jelölje ki, méghozzá egyszerû indexmûveletek segítségével: *v1[x]*, *v2[x][y]*, *v2[x]*, *v3[x][y][z]*, *v3[x][y]*, *v3[x]* stb.

### 22. Számok **927**

- 12. (\*2) A §22.7 pontban szereplõ program ötletének általánosításával írjunk olyan függvényt, amely paraméterként egy véletlenszám-elõállítót fogad és egyszerû grafikus formában szemlélteti annak eloszlását, úgy, hogy segítségével szemléletesen is ellenõrizhessük a véletlenszám-elõállító helyességét.
- 13. (\*1) Ha *n* egy *int* érték, akkor milyen a *(double(rand())/RAND\_MAX)\*n* kifejezés eloszlása?
- 14. (\*2.5) Rajzoljunk pontokat egy négyzet alakú területen. Az egyes pontok koordináta-párjait az *Urand(N)* osztály segítségével állítsuk elõ, ahol *N* a megjelenítési terület oldalának képpontban mért hossza. Milyen következtetést vonhatunk le az eredmény alapján az *Urand* által létrehozott véletlenszámok eloszlásáról?
- 15. (\*2) Készítsünk egy Normal eloszlású véletlenszám-elõállítót *Nrand* néven.

## **Negyedik rész Tervezés a C++ segítségével**

Ez a rész a programfejlesztés átfogóbb szemszögébõl mutatja be a C++-t és az általa támogatott eljárásokat. A hangsúlyt a tervezésre és a nyelv lehetõségein alapuló hatékony megvalósításra fektetjük.

### Fejezetek

23. Fejlesztés és tervezés 24. Tervezés és programozás 25. Az osztályok szerepe

"...Csak most kezdem felfedezni, milyen nehéz a gondolatainkat papírra vetni. Amíg csupán leírásból áll, elég könnyen megy, de amint érvelni kell, a gondolatok között megfelelõ kapcsolatokat kell teremteni, világosan és gördülékenyen kell fogalmazni, s ez, mint mondottam, számomra oly nehézséget jelent, amire nem is gondoltam

(Charles Darwin)

# 23

## **Fejlesztés és tervezés**

*Nincs ezüstgolyó. (F. Brooks)*

Programépítés Célok és eszközök A fejlesztési folyamat fejlesztés ciklus Tervezési célok · Tervezési lépések · Osztályok keresése · Műveletek meghatározása · Függések meghatározása Felületek meghatározása Osztályhierarchiák újraszervezése Modellek • Kísérletezés és elemzés • Tesztelés • A programok karbantartása • Hatékonyság • Vezetés · Újrahasznosítás · Méret és egyensúly · Az egyének fontossága · Hibrid tervezés · Bibliográfia - Tanácsok

### 23.1. Áttekintés

Ez az elsõ a három fejezetbõl, melyek részletesebben bemutatják a szoftvertermék készítését, a viszonylag magas szintû tervezési szemléletmódtól azokig a programozási fogalmakig és eljárásokig, amelyekkel a C++ a tervezést közvetlenül támogatja. Ez a fejezet a bevezetõn és a szoftverfejlesztés céljait és eszközeit röviden tárgyaló §23.3 ponton kívül két fõ részbõl áll:

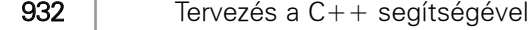

- §23.4 A szoftverfejlesztés folyamatának áttekintése.
- §23.5 Gyakorlati tanácsok a szoftverfejlesztõi munka megszervezéséhez.

A 24. fejezet a tervezés és a programozási nyelv közti kapcsolatot tárgyalja, a 25. pedig az osztályoknak a tervezésben játszott szerepével foglalkozik. Egészében véve a 4. rész célja, hogy áthidalja a szakadékot a nyelvfüggetlenségre törekvõ tervezés és a rövidlátóan a részletekre összpontosító programozás között. Egy nagyobb program elkészítési folyamatában mindkettõnek megvan a helye, de a tervezési szempontok és a használt eljárások között megfelelõ összhangot kell teremteni, hogy elkerüljük a katasztrófákat és a felesleges kiadásokat.

### 23.2. Bevezetés

A legegyszerûbbek kivételével minden program elkészítése összetett és gyakran csüggesztõ feladat. A programutasítások megírása még az önállóan dolgozó programozó számára is csupán egy része a folyamatnak. A probléma elemzése, az átfogó programtervezés, a dokumentálás, a tesztelés és a program fenntartásának, módosításának kérdései, valamint mindennek az összefogása mellett eltörpül az egyes kódrészek megírásának és kijavításának feladata. Természetesen nevezhetnénk e tevékenységek összességét "programozásnak", majd logikus módon kijelenthetnénk: "Én nem tervezek, csak programozok". Akárminek nevezzük is azonban a tevékenységet, néha az a fontos, hogy a részletekre összpontosítsunk, néha pedig az, hogy az egész folyamatot tekintsük. Sem a részleteket, sem a végcélt nem szabad szem elől tévesztenünk – bár néha pontosan ez történik –, csak így készíthetünk teljes értékû programokat.

Ez a fejezet a programfejlesztés azon részeivel foglalkozik, melyek nem vonják magukkal egyes kódrészek írását és javítását. A tárgyalás kevésbé pontos és részletes, mint a korábban bemutatott nyelvi tulajdonságok és programozási eljárások tárgyalása, de nem is lehet olyan tökéletes "szakácskönyvet" írni, amely leírná, hogyan kell jó programot készíteni. Létezhetnek részletes "hogyan kell" leírások egyes programfajtákhoz, de az általánosabb alkalmazási területekhez nem. Semmi sem pótolja az intelligenciát, a tapasztalatot, és a programozási érzéket. Következésképpen ez a fejezet csak általános tanácsokat ad, illetve megközelítési módokat mutat be és tanulságos megfigyeléseket kínál.

A problémák megközelítését bonyolítja a programok eleve elvont természete és az a tény, hogy azok a módszerek, melyek kisebb projekteknél (például amikor egy vagy két ember ír 10 000 sornyi kódot) mûködnek, nem szükségszerûen alkalmazhatók közepes vagy nagy

### 23. Fejlesztés és tervezés <sup>1933</sup>

projektekben. Ezért számos kérdést inkább a kevésbé elvont mérnöki tudományokból átvett hasonlatokon keresztül közelítünk meg, kódpéldák használata helyett. A programtervezés tárgyalása a C++ fogalmaival, illetve a kapcsolódó példák a 24. és 25. fejezetben találhatók, de az itt bemutatott elvek tükrözõdnek mind magában a C++ nyelvben, mind a könyv egyes példáiban.

Arra is emlékeztetném az olvasót, hogy az alkalmazási területek, emberek és programfejlesztõ környezetek rendkívül sokfélék, ezért nem várható el, hogy minden itteni javaslatnak közvetlenül hasznát vehessük egy adott probléma megoldásában. A megfigyelések valós helyzetekben születtek és számos területen felhasználhatók, de nem tekinthetõk általános érvényûnek, ezért nem árt némi egészséges szkepticizmus.

A C++ úgy is tekinthetõ, mint egy jobb C. De ha így teszünk, kihasználatlanul maradnak a C++ igazi erõsségei, így a nyelv elõnyeinek csak töredéke érvényesül. Ez a fejezet kimondottan azokra a tervezési megközelítésekre összpontosít, melyek lehetõvé teszik a C++ elvont adatábrázolási és objektumközpontú programozási lehetõségeinek hatékony használatát. Az ilyen módszereket gyakran nevezzük *objektumorientált* (object-oriented) *tervezésnek*.

A fejezet fõ témái a következõk:

- ♦ A szoftverfejlesztés legfontosabb szempontja, hogy tisztában legyünk vele, mit is készítünk.
- ♦ A sikeres szoftverfejlesztés sokáig tart.
- ♦ Az általunk épített rendszerek összetettségének határait saját tudásunk és eszközeink képességei szabják meg.
- ♦ Semmiféle tankönyvi módszer nem helyettesítheti az intelligenciát, a tapasztalatot, a jó tervezési és programozási érzéket.
- ♦ A kísérletezés minden bonyolultabb program elkészítésénél lényeges.
- ♦ A programkészítés különbözõ szakaszai a tervezés, a programozás és a tesztelés – nem választhatók el szigorúan egymástól.
- ♦ A programozás és a tervezés nem választhatók el e tevékenységek megszervezésének kérdésétõl.

Könnyen abba a hibába eshetünk – és persze megfizetjük az árát –, hogy ezeket a szempontokat alábecsüljük, pedig az elvont ötleteket nehéz a gyakorlatba áttenni. Tudomásul kell vennünk a tapasztalat szükségességét: éppúgy, mint a csónaképítés, a kerékpározás, vagy éppen a programozás, a tervezés sem olyan képesség, amely pusztán elméleti tanulmányokkal elsajátítható.

### 934 | Tervezés a C++ segítségével

Gyakran elfeledkezünk a rendszerépítés emberi tényezõirõl, és a programfejlesztés folyamatát egyszerűen meghatározott lépések sorozatának tekintjük, mely "a bemenetből adott mûveletek végrehajtásával elõállítja a kívánt kimenetet, a lefektetett szabályoknak megfelelően." A programozási nyelv, amelyet használunk, elfedi az emberi tényező jelenlétét, márpedig a tervezés és a programozás emberi tevékenységek ha errõl megfeledkezünk, nem járhatunk sikerrel.

Ez a fejezet olyan rendszerek tervezésével foglalkozik, melyek a rendszert építõ emberek tapasztalatához és erõforrásaihoz képest igényesek. Úgy tûnik, a fejlesztõk szeretik feszegetni lehetõségeik határait. Az olyan munkáknál, melyek nem jelentenek ilyen kihívást, nincs szükség a tervezés megvitatására, hiszen ezeknek kidolgozott kereteik vannak, amelyeket nem kell széttörni. Csak akkor van szükség új, jobb eszközök és eljárások elsajátítására, amikor valami igényes dologra vállalkozunk. Arra is hajlamosak vagyunk, hogy hozzánk képest újoncokra olyan feladatokat bízzunk, melyekről "mi tudjuk, hogyan kell elvégezni", de ők nem.

Nem létezik "egyetlen helyes módszer" minden rendszer tervezésére és építésére. A hitet az "egyetlen helyes módszerben" gyermekbetegségnek tekinteném, ha nem fordulna elő oly gyakran, hogy tapasztalt programozók és tervezõk engednek neki. Emlékeztetek arra, hogy azért, mert egy eljárás a múlt évben egy adott munkánál jól mûködött, még nem biztos, hogy ugyanaz módosítás nélkül mûködni fog valaki másnál vagy egy másik munka során is. A legfontosabb, hogy mentesek legyünk az ilyesfajta feltételezésektõl.

Az itt leírtak természetesen a nagyobb méretû programok fejlesztésére vonatkoznak. Azok, akik nem mûködnek közre ilyen fejlesztésben, visszaülhetnek és örülhetnek, látván, milyen rémségektõl menekültek meg, illetve nézegethetik az egyéni munkával foglalkozó részeket. A programok méretének nincs alsó határa, ahol a kódolás elõtti tervezés még ésszerû, de létezik ilyen határ, amennyiben a tervezés és dokumentálás megközelítési módjáról van szó. A célok és a méret közötti egyensúly fenntartásának kérdéseivel a §23.5.2 pont foglalkozik.

A programfejlesztés központi problémája a bonyolultság. A bonyolultsággal pedig egyetlen módon lehet elbánni, az "oszd meg és uralkodj!" elvet követve. Ha egy problémát két önmagában kezelhetõ részproblémára választhatunk szét, félig máris megoldottuk azt. Ez az egyszerû elv bámulatosan változatos módokon alkalmazható. Nevezetesen, egy modul vagy egy osztály használata a rendszer megtervezésénél két részre osztja a programot a tényleges megvalósításra és a felhasználói kódra amelyeket ideális esetben csak egy jól definiált felület (interface) kapcsol össze: ez a programmal járó bonyolultság kezelésének alapvetõ megközelítése. Ugyanígy a programtervezési folyamat is külön tevékeny-

### 23. Fejlesztés és tervezés <sup>1935</sup>

### ségekre bontható, s így a közremûködõ és egymással kapcsolatban álló fejlesztõk között feladatokra bontva szétosztható: ez pedig a fejlesztési folyamat és a résztvevõ programozók közötti bonyolult kapcsolatok kezelésének alapvetõ megközelítése.

Mindkét esetben a felosztás és a kapcsolatot megteremtõ felületek meghatározása az, ahol a legnagyobb tapasztalatra és érzékre van szükség. Ez nem egyszerû, mechanikusan megoldható feladat; jellemzõen éleslátást igényel, melyre csak egy rendszer alapos tanulmányozása és az elvonatkoztatási szintek megfelelõ megértése által tehetünk szert (lásd: §23.4.2, §24.3.1 és §25.3). Ha egy programot vagy fejlesztési folyamatot csak bizonyos szemszögbõl vizsgálunk, súlyos hibákat véthetünk. Azt is vegyük észre, hogy *különválasztani* mind az emberek feladatait, mind a programokat könnyû. A feladat nehéz része a hatékony *kapcsolattartás* biztosítása a válaszfal két oldalán levõ felek között anélkül, hogy lerombolnánk a válaszfalat vagy elnyomnánk az együttmûködéshez szükséges kommunikációt.

Ez a fejezet egy tervezési megközelítést mutat be, nem egy teljes tervezési módszert; annak bemutatása túlmutatna e könyv keretein. Az itt bemutatott megközelítés az általánosítás – vagyis a formális megfogalmazás – különböző fokozataival és a mögöttük megbúvó alapvetõ elvekkel ismertet meg. Nem szakirodalmi áttekintés és nem szándékszik érinteni minden, a szoftverfejlesztésre vonatkozó témát, vagy bemutatni minden szempontot. Ez ismét csak meghaladná e könyv lehetõségeit. Ilyen áttekintést találhatunk [Booch,1994]-ben. Feltûnhet, hogy a kifejezéseket itt elég általános és hagyományos módon használom. A legérdekesebbeknek *tervezés*, *prototípus*, *programozó* a szakirodalomban számos különbözõ és gyakran egymással ellentétes definíciója található. Legyünk óvatosak, nehogy olyan nem szándékolt jelentést olvassunk ki az itt elmondottakból, melyek az egyes kifejezések önmagában vett vagy csupán "helyileg" pontos meghatározásain alapulnak.

### 23.3. Célok és eszközök

A professzionális programozás célja olyan terméket létrehozni, mellyel felhasználói elégedettek lesznek. Ennek elsõdleges módja olyan programot alkotni, melynek belsõ felépítése tiszta, és csapatot kovácsolni olyan tervezõkbõl és programozókból, akik elég ügyesek és lelkesek ahhoz, hogy gyorsan és hatékonyan reagáljanak a változásokra és élni tudjanak lehetõségeikkel.

### **936** Tervezés a  $C++$  segítségével

Miért? A program belsõ szerkezete és keletkezésének folyamata ideális esetben nem érinti a végfelhasználót. Nyíltabban fogalmazva: ha a végfelhasználónak aggálya van, hogyan írták meg a programot, akkor azzal a programmal valami baj van. Ezt figyelembe véve feltehetjük a kérdést: miben áll a program szerkezetének és a programot megalkotó embereknek a fontossága?

Elõször is, egy programnak tiszta belsõ felépítéssel kell rendelkeznie, hogy megkönnyítse

- ♦ a tesztelést,
- ♦ a más rendszerekre való átültetést,
- ♦ a program karbantartását és módosítását,
- ◆ a bővítést,
- ♦ az újraszervezést és
- ♦ a kód megértését.

A lényeg, hogy egyetlen sikeres nagy program története sem ér véget a piacra kerüléssel; újabb és újabb programozók és tervezõk dolgoznak rajta, új hardverre viszik át, elõre nem látott célokra használják fel és többször is átalakítják szerkezetét. A program élete folyamán új változatokat kell készíteni, elfogadható mennyiségû hibával, elfogadható idõ alatt. Ha ezzel nem számolunk, kudarcra vagyunk ítélve.

Vegyük észre, hogy bár a végfelhasználók ideális esetben nem kell, hogy ismerjék egy rendszer belsõ felépítését, elõfordulhat, hogy kíváncsiak rá, például azért, hogy fel tudják becsülni megbízhatóságát, lehetséges felülvizsgálatát és bõvítését. Ha a kérdéses program nem egy teljes rendszer, csak más programok építését segítõ könyvtárak készlete, a felhasználók még több részletet akarnak tudni, hogy képesek legyenek jobban kihasználni a könyvtárakat és ötleteket meríthessenek belõlük.

Egyensúlyt kell teremteni a program átfogó tervezésének mellõzése és a szerkezetre fektetett túlzott hangsúly között. Az előbbi vég nélküli javítgatásokhoz vezet ("ezt most leszállítjuk, a problémát meg majd kijavítjuk a következõ kiadásban), az utóbbi túlbonyolítja a tervezést és a lényeg elvész a formai tökéletességre való törekvés közben, ami azt eredményezi, hogy a tényleges megvalósítás késedelmet szenved a program szerkezetének folytonos alakítgatása miatt ("de ez az új felépítés *sokkal* jobb, mint a régi; az emberek hajlandóak várni rá"). A forma tartalom fölé rendelése gyakran eredményez olyan erőforrás-igényû rendszereket is, melyeket a leendõ felhasználók többsége nem engedhet meg magának. Az egyensúly megtartása a tervezés legnehezebb része és ez az a terület, ahol a tehetség és a tapasztalat megmutatkozik. A választás az önálló programozó számára is nehéz, de még nehezebb a nagyobb programoknál, melyek több, különbözõ képességû ember munkáját igénylik.

### 23. Fejlesztés és tervezés <sup>1</sup>937

A programot egy olyan szervezett közösségnek kell megalkotnia és fenntartania, mely a személyi és vezetési változások ellenére képes a feladatot megoldani. Népszerû megközelítés a programfejlesztést néhány viszonylag alacsony szintû feladatra szûkíteni, melyek egy merev vázba illeszkednek. Az elgondolás egy könnyen betanítható (olcsó) és "cserélhető", alacsony szintű programozókból ("kódolókból") álló osztály és egy valamivel kevésbé olcsó, de ugyanúgy cserélhetõ (és ugyanúgy mellõzhetõ) tervezõkbõl álló osztály létrehozása. A kódolókról nem tételezzük fel, hogy tervezési döntéseket hoznak, míg a tervezőkről nem tételezzük fel, hogy a kódolás "piszkos" részleteivel törődnek. Ez a megközelítés gyakran csõdöt mond; ahol pedig mûködik, nagy méretû, de gyenge teljesítményû programokat eredményez.

E megoldás buktatói a következõk:

- ♦ Elégtelen kapcsolattartás a megvalósítást végzõk és a tervezõk között, ami alkalmak elmulasztását, késést, rossz hatékonyságot, és a tapasztalatból való tanulás képtelensége miatt ismétlõdõ problémákat eredményez.
- ♦ A programozók kezdeményezési hatáskörének elégtelensége, ami a szakmai fejlõdés hiányához, felületességhez és káoszhoz vezet.

E rendszer alapvetõ gondja a visszajelzés hiánya, mely lehetõvé tenné, hogy a közremûködõk egymás tapasztalataiból tanuljanak. Ez a szûkös emberi tehetség elvesztegetése. Az olyan keretek biztosítása, melyen belül mindenki megcsillanthatja tehetségét, új képességeket fejleszthet ki, ötletekkel járulhat hozzá a sikerhez és jól érezheti magát, nemcsak az egyedüli tisztességes megoldás, hanem gyakorlati és gazdasági értelme is van.

Másrészt egy rendszert nem lehet felépíteni, dokumentálni és a végtelenségig fenntartani valamilyen áttekinthetõ szerkezet nélkül. Egy újításokat is igénylõ munka elején gyakran az a legjobb, ha egyszerûen megkeressük a legjobb szakembereket és hagyjuk õket, hogy úgy közelítsék meg a problémát, ahogy a legjobbnak tartják. A munka elõrehaladtával azonban egyre inkább ügyelni kell a helyes ütemezésre, a részfeladatok kiosztására, a bevont személyek közötti kapcsolattartásra és bizonyos a jelölésre, elnevezésekre, dokumentációra, tesztelésre stb. vonatkozó – irányelvek betartására. Ismét csak egyensúlyra és a helyénvaló iránti érzékre van szükség. Egy túl merev rendszer akadályozhatja a fejlõdést és elfojthatja az innovációt. Ebben az esetben a vezetõ tehetsége és tapasztaltsága mérettetik meg, de az önálló programozó számára is ugyanilyen dilemma kiválasztani, hol próbáljon ügyeskedni és hol csinálja "a könyv szerint".

Az adott munkánál ajánlatos nem csak a következõ kiadásra, hanem hosszú távra tervezni. Az elõrelátás hiánya mindig megbosszulja magát. A szervezeti felépítést és a programfejlesztési stratégiát úgy kell megválasztani, hogy több program több kiadásának megalkotását célozzuk meg – vagyis sikerek sorozatát kell megterveznünk.

### **938** Tervezés a  $C++$  segítségével

A tervezés célja a program számára tiszta és viszonylag egyszerû belsõ szerkezet *archi*tektúra – létrehozása. Más szóval, olyan vázat akarunk alkotni, melybe beilleszthetők az egyes kódrészek és ezáltal irányelvként szolgál e kódrészek megírásához.

A terv a tervezési folyamat végterméke (amennyiben egy körkörös folyamatnak *vég*terméke lehet). Ez áll a tervezõ és a programozó, illetve az egyes programozók közti kapcsolattartás középpontjában. Fontos, hogy itt kellõ arányérzékünk legyen. Ha én mint önálló programozó egy kis programot tervezek, melyet holnap fogok elkészíteni, megfelelõ pontosságú és részletességû lehet egy boríték hátára firkált pár sor. A másik véglet: egy tervezõk és programozók százait foglalkoztató rendszer fejlesztése könyveket kitevõ, gondosan megírt "szabványokat" kívánhat, valamilyen szabályhoz részben vagy teljes egészében igazodó jelölések használatával. Egy terv megfelelõ részletességi, pontossági és formalitási szintjének meghatározása önmagában véve is kihívó szakmai és vezetési feladat.

Ebben és a következõ fejezetekben feltételezem, hogy egy program terve osztálydeklarációk egy halmazával (a privát deklarációikat, mint zavaró részleteket, általában elhagyom) és a köztük levõ kapcsolatokkal van kifejezve. Ez persze egyszerûsítés: egy konkrét tervben sok más kérdés is felmerül; például a párhuzamos folyamatok, a névterek kezelése, a nem tag függvények és adatok használata, az osztályok és függvények paraméterezése, az újrafordítás szükségességét a lehetõ legalacsonyabb szintre visszaszorító kódszervezés, a perzisztencia és a több-számítógépes használat. A tárgyalásnak ezen a szintjén mindenképpen szükség van egyszerûsítésre és a C++-ban a tervezéshez az osztályok megfelelõ kiindulópontot jelenthetnek. A fent említett témakörök közül néhányat futólag ez a fejezet is érint, de a C++-ban való tervezésre közvetlenül hatást gyakorlókat a 24. és 25. fejezet tárgyalja. Ha egy bizonyos objektumorientált tervezési modellre részleteiben vagyunk kíváncsiak, [Booch, 1994] lehet segítségünkre.

Az elemzés (analízis, analysis) és a tervezés (design) közötti különbségre nem térek ki különösebben, egyrészt mert nem témája e könyvnek, másrészt az egyes tervezési módszerek esetében e különbséget más-más módon határozhatnánk meg. Röviden annyit mondhatunk, hogy az elemzési módszert mindig az adott tervezési megközelítéshez kell igazítani, azt pedig a használt programozási nyelv és stílus alapján kell megválasztani.

### 23.4. A fejlesztési folyamat

A szoftverfejlesztés ismétlést és gyarapodást jelent: a folyamat minden szakasza a fejlesztés alatt újra és újra felülvizsgálatra kerül és minden egyes felülvizsgálat finomítja az adott szakasz végtermékét. A fejlesztési folyamatnak általában nincs kezdete és nincs vége. Amikor egy programrendszert megtervezünk és elkészítünk, más emberek terveit, könyvtárait és programjait vesszük alapul. Amikor befejezzük, a terv és a kód törzsét másokra hagyjuk, hogy finomítsák, felülvizsgálják, bõvítsék és más gépekre áttegyék azt. Természetesen egy adott munkának lehet meghatározott kezdete és vége, és fontos is (bár gyakran meglepõen nehéz), hogy azt idõben és térben tisztán és pontosan behatároljuk. Ha azonban úgy teszünk, mintha tiszta lappal indulnánk, komoly problémákat okozhatunk. Úgy tenni, mintha a világ a program "végső átadásánál" végződne, egyaránt fejfájást okozhat utódaink és gyakran saját magunk számára.

Ebbõl következik, hogy a következõ fejezetek bármilyen sorrendben olvashatók, mivel egy valós munka során a tervezési és megvalósítási szempontok majdnem tetszés szerint átfedhetik egymást. Ez azt jelenti, hogy a "tervezés" majdnem mindig újratervezés, amely egy elõzõ tervezésen és némi fejlesztési tapasztalaton alapul. Továbbá, a tervezést korlátozzák az ütemtervek, a résztvevõ emberek képességei, a kompatibilitási kérdések és így tovább. A tervezõ, vezetõ vagy programozó számára nagy kihívást jelent rendet teremteni e folyamatban anélkül, hogy elfojtanánk az újítási törekvéseket és tönkretennénk a visszajelzés rendszerét, melyek a sikeres fejlesztéshez szükségesek.

A fejlesztési folyamat három szakaszból áll:

- ♦ Elemzés: a megoldandó probléma kiterjedésének meghatározása
- ♦ Tervezés: a rendszer átfogó felépítésének megalkotása
- Megvalósítás: a kód megírása és ellenőrzése

Még egyszer emlékeztetnék e folyamat ismétlõdõ természetére nem véletlen, hogy a szakaszok között nem állítottam fel sorrendet. Vegyük észre azt is, hogy a programfejlesztés néhány fõ szempontja nem külön szakaszként jelentkezik, mivel ezeknek a folyamat során mindvégig érvényesülniük kell:

- ♦ Kísérletezés
- ♦ Ellenõrzés
- ♦ A tervek és a megvalósítás elemzése
- ♦ Dokumentálás
- ♦ Vezetés

### 940 | Tervezés a C++ segítségével

A program fenntartása vagy "karbantartása" egyszerűen e fejlesztési folyamat többszöri ismétlését jelenti (§23.4.6).

A legfontosabb, hogy az elemzés, a tervezés és a megvalósítás ne váljon el túlzottan egymástól, és hogy a bevont emberek közös szellemiség, kultúra és nyelv révén hatékonyan tudjanak egymással kommunikálni. Nagyobb programok fejlesztésénél ez sajnos ritkán van így. Ideális esetben az egyének a munka során több szakaszban is részt vesznek; ez az ismeretek és tapasztalatok átadásának legjobb módja. Sajnos a programfejlesztõ cégek gyakran akadályozzák az ilyen mozgást, például azáltal, hogy a tervezõknek magasabb beosztást és/vagy magasabb fizetést adnak, mint a "csak programozóknak". Ha gyakorlati szempontból nem célszerû, hogy a munkatársak vándorolva tanuljanak és tanítsanak, legalább arra biztassuk őket, hogy rendszeresen beszélgessenek a fejlesztés "más szakaszaiba" bevontakkal.

Kisebb és közepes projekteknél gyakran nem különböztetik meg az elemzést és a tervezést; e két szakasz egyesül. A kis programok készítésénél általában ugyanígy nem válik szét a tervezés és a programozás, ami persze megoldja a kommunikációs problémákat. Fontos, hogy a formalitások és a szakaszok elkülönítése mindig az adott munkához igazodjanak (§23.5.2); nem létezik egyetlen, örök érvényû út.

Az itt leírt programfejlesztési modell gyökeresen különbözik a hagyományos "vízesés" modelltõl, amelyben a fejlesztés szabályosan és egyenes irányban halad a fejlesztési szakaszokon át, az elemzéstõl a tesztelésig. A vízesés modell alapvetõ baja, hogy az információ folyása egyirányú. Ha a "folyás irányában haladva" problémákba ütközünk, a szervezeti felépítés és a munkamódszerek arra kényszerítenek, hogy helyben oldjuk meg azokat, az elõzõ szakaszokra való hatás nélkül. A visszacsatolás ezen hiánya gyenge tervekhez vezet, a helyi javítások pedig torz megvalósítást eredményeznek. Vannak elkerülhetetlen esetek, amikor az információ mindenképpen visszafelé áramlik és megváltoztatja az eredeti terveket. A gerjesztett "hullám" csak lassan és nehézkesen jut el céljához, hiszen a rendszert úgy alkották meg, hogy ne legyen szükség változtatásokra és a rendszer emiatt lassan és kelletlenül reagál. A "semmi változtatás" vagy a "helyi javítás" elve tehát olyan elvvé változik, mely szerint egy részleg nem adhat többletmunkát más részlegeknek a saját kényelme érdekében". Lehetséges, hogy mire egy nagyobb hibát észlelnek, már olyan sok papírmunkát végeztek, hogy a kód javításához szükséges erõfeszítés eltörpül ahhoz képest, ami a dokumentáció módosításához kell. Ilyenkor a papírmunka válik a programfejlesztés fõ kerékkötõjévé. Természetesen ilyen problémák elõfordulhatnak és elõ is fordulnak, jóllehet a nagy rendszerek fejlesztését alaposan megszervezik. Mindenképpen elengedhetetlen *némi* papírmunka. Az egyenes vonalú (vízesés) fejlesztési modell alkalmazása azonban nagyban növeli a valószínûségét, hogy a probléma kezelhetetlenné válik.

### 23. Fejlesztés és tervezés <sup>1941</sup>

A vízeséses modellel az a probléma, hogy nincs benne megfelelõ visszacsatolás és képtelen a változásokra reagálni. Az itt vázolt ciklikus megközelítés veszélye viszont a kísértés, hogy a valódi gondolkodás és haladás helyett nem azonos cél érdekében végrehajtott módosítások sorát végezzük el. Mindkét problémát könnyebb felismerni, mint megoldani, és bármilyen jól is szervezzük meg a feladat végrehajtását, könnyen összetéveszthetjük a puszta munkát a haladással. Természetesen a munka elõrehaladtával a fejlesztési folyamat különbözõ szakaszainak jelentõsége változik. Kezdetben a hangsúly az elemzésen és a tervezésen van, és kevesebb figyelmet fordítunk a programozási kérdésekre. Ahogy múlik az idõ, az erõforrások a tervezés és a programozás felé tolódnak, majd inkább a programozás és a tesztelés felé. Kulcsfontosságú azonban, hogy soha ne összpontosítsunk csupán az elemzés/tervezés/megvalósítás egyikére, kizárva látókörünkbõl a többit.

Ne felejtsük el, hogy nem segíthet rajtunk semmilyen, "a részletekre is kiterjedő" figyelem, vezetési módszer vagy fejlett technológia, ha nincs tiszta elképzelésünk arról, mit is akarunk elérni. Több terv hiúsul meg amiatt, hogy nincsenek jól meghatározott és valószerû céljai, mint bármilyen más okból. Bármit teszünk is és bárhogyan fogunk is hozzá, tûzzünk ki kézzelfogható célokat, jelöljük ki a hozzá vezetõ út állomásait, és használjunk fel minden megfelelő technológiát, ami csak elérhető – még akkor is, ha az beruházást igényel –, mert az emberek jobban dolgoznak megfelelõ eszközökkel és megfelelõ környezetben. Ne higgyük persze, hogy könnyû ezt a tanácsot megfogadni.

### 23.4.1. A fejlesztés körforgása

Egy program fejlesztése során állandó felülvizsgálatra van szükség. A fõ ciklus a következõ lépések ismételt végrehajtásából áll:

- 1. Vizsgáljuk meg a problémát.
- 2. Alkossunk átfogó tervet.
- 3. Keressünk szabványos összetevõket.
	- Igazítsuk ezeket a tervhez.
- 4. Készítsünk új szabványos összetevõket.
	- Igazítsuk ezeket is a tervhez.
- 5. Állítsuk össze a konkrét tervet.

Hasonlatként vegyünk egy autógyárat. A projekt beindításához kell, hogy legyen egy átfogó terv az új autótípusról. Az elõzetes tervnek valamilyen elemzésen kell alapulnia és általánosságban kell leírnia az autót, inkább annak szándékolt használatát, mintsem a kívánt tulajdonságok kialakításának részleteit szem elõtt tartva. Eldönteni, mik is a kívánt tulajdonságok – vagy még inkább, a döntéshez viszonylag egyszerű irányelveket adni – gyakran

### 942 | Tervezés a C++ segítségével

a munka legnehezebb része. Ezt sikeresen általában egyetlen, nagy áttekintéssel rendelkezõ egyén tudja elvégezni, és ez az, amit gyakran *látomásnak* (vision) nevezünk. Igen gyakori, hogy hiányoznak az ilyen tiszta célok – márpedig a terv ezek nélkül meginoghat vagy meg is hiúsulhat.

Tegyük fel, hogy egy közepes nagyságú autót akarunk építeni, négy ajtóval és erõs motorral. A tervezés elsõ szakasza a leghatározottabban nem az autó (és az alkatrészek) megtervezése a "semmiből". Egy meggondolatlan programtervező vagy programozó hasonló körülmények között (ostobán) pontosan ezt próbálná tenni.

Az elsõ lépés annak számbavétele, milyen alkatrészek szerezhetõk be a gyár saját készleteibõl és megbízható szállítóktól. Az így talált alkatrészek nem kell, hogy pontosan illeszkedjenek az új autóba. Lesz mód az alkatrészek hozzáigazítására. Azt is megtehetjük, hogy az ilyen alkatrészek "következő kiadásához" irányelveket adunk, hogy saját elképzeléseinkhez jobban illeszkedjenek. Például létezhet egy motor, melynek megfelelõek a tulajdonságai, azzal a kivétellel, hogy kicsit gyengébb a leadott teljesítménye. A cég vagy a motor szállítója rászerelhet egy turbófeltöltõt, hogy ezt helyrehozza, anélkül, hogy befolyásolná az alapvető terveket. Vegyük észre, hogy az ilyen, "az alaptervet nem befolyásoló" változtatás valószínûsége kicsi, hacsak az eredeti terv nem elõlegezi meg valamilyen formában az igazíthatóságot. Az ilyen igazíthatóság általában együttmûködést kíván köztünk és a motor szállítója között. A programozó hasonló lehetõségekkel rendelkezik: a többalakú (polimorf) osztályok és sablonok (template) például hatékonyan felhasználhatók egyedi változatok készítésére. Nem szabad azonban elvárnunk, hogy az osztály készítõje a mi szájunk íze szerint bõvítse alkotását; ehhez a készítõ elõrelátására vagy a velünk való együttmûködésre van szükség.

Ha kimerült a megfelelõ szabványos alkatrészek választéka, az autótervezõ nem rohan, hogy megtervezze az új autóhoz az optimális új alkatrészeket. Ez egyszerûen túl költséges lenne. Tegyük fel, hogy nem kapható megfelelõ légkondicionáló egység és hogy egy megfelelõ L alakú tér áll rendelkezésre a motortéren belül. Az egyik megoldás egy L alakú légkondicionáló egység megtervezése lenne, de annak valószínûsége, hogy ez a különleges forma más autótípusoknál is használható, még alapos igazítás esetén is csekély. Ebbõl következik, hogy autótervezõnk nem lesz képes az ilyen egységek termelési költségeit más autótípusok tervezõivel megosztani, így az egység kihasználható élettartama rövid lesz. Érdemes tehát olyan egységet tervezni, mely szélesebb körben számíthat érdeklõdésre; vagyis egy tisztább vonalú egységet kell tervezni, mely jobban az igényekhez igazítható, mint a mi elméletben elkészített L alakú furcsaságunk. Ez valószínûleg több munkával jár, mint az L alakú egység és magával vonhatja az autó átfogó terveinek módosítását is, hogy illeszkedjen az általánosabb célú egységhez. Mivel az új egység szélesebb körben használható, mint a mi L alakú csodánk, feltételezhetõ, hogy szükség lesz egy kis igazításra, hogy tökéletesen

### 23. Fejlesztés és tervezés <sup>1943</sup>

illeszkedjen a mi felülvizsgált igényeinkhez. A programozó ismét hasonló lehetõségek közül választhat: ahelyett, hogy az adott programra nézve egyedi kódot írna, új, általánosabb összetevõt tervezhet, amely remélhetõleg valamilyen szabvánnyá válik.

Amikor végképp kifogytunk a lehetséges szabványos összetevőkből, összeállítjuk a "végleges" tervet. A lehető legkevesebb egyedi tervezésű alkatrészt használjuk, mert jövőre – kissé más formában – ismét végig kell csinálnunk ugyanezt a munkát a következő új modellhez, és az egyedi alkatrészek lesznek azok, amelyeket a legvalószínûbb, hogy újra kell építenünk vagy el kell dobnunk. Sajnos a hagyományosan tervezett programokkal kapcsolatban az a tapasztalat, hogy kevés bennük az olyan rész, amelyet egyáltalán önálló összetevõnek lehetne tekinteni és az adott programon kívül máshol is fel lehetne használni.

Nem állítom, hogy minden autótervezõ olyan ésszerûen gondolkodik, mint ahogy a hasonlatban felvázoltam vagy hogy minden programtervezõ elköveti az említett hibákat. Éppen ellenkezõleg, a bemutatott modell a programtervezésben is használható. Ez a fejezet és a következõk olyan eljárásokat ismertetnek, melyek a C++-ban mûködnek. A programok nem kézzelfogható természete miatt viszont a hibákat kétségtelenül nehezebb elkerülni (§24.3.1, 24.3.4), és rámutatok majd arra is (§23.5.3.1), hogy a cégek mûködési elve gyakran elveszi az emberek bátorságát, hogy az itt vázolt modellt használják. Ez a fejlesztési modell valójában csak akkor mûködik jól, ha hosszabb távra tervezünk. Ha látókörünk csak a következõ kiadásig terjed, a szabványos összetevõk megalkotása és fenntartása értelmetlen, egyszerûen felesleges túlmunkának fogjuk látni. E modell követése olyan fejlesztõközösségek számára javasolt, melyek élete számos projektet fog át és melyek mérete miatt érdemes pénzt fektetni a szükséges eszközökbe (a tervezéshez, programozáshoz és projektvezetéshez) és oktatásba (a tervezõk, programozók és vezetõk részére). Modellünk valójában egyfajta szoftvergyár vázlata, amely furcsa módon csak méreteiben különbözik a legjobb önálló programozók gyakorlatától, akik az évek során módszerek, tervek, eszközök és könyvtárak készletét építették fel, hogy fokozzák személyes hatékonyságukat. Sajnos úgy tûnik, a legtöbb cég elmulasztotta kihasználni a legjobbak gyakorlati tudását, mert hiányzott belõle az elõrelátás és a képesség, hogy az általuk használt megközelítést nagyobb programokra is alkalmazza.

Vegyük észre, hogy nincs értelme minden "szabványos összetevőtől" elvárni, hogy általános érvényû szabvány legyen. Nemzetközileg szabványos könyvtárból csak néhány maradhat fenn. A legtöbb összetevõ vagy alkatrész (csak) egy országon, egy iparágon, egy gyártósoron, egy osztályon, egy alkalmazási területen stb. belül lesz szabvány. A világ egyszerûen túl nagy ahhoz, hogy valóságos vagy igazán kívánatos cél legyen minden eszközre egyetemes szabványt alkotni.

### 944 | Tervezés a C++ segítségével

Ha már az elején az egyetemességet tûzzük ki célul, a tervet arra ítéljük, hogy soha ne legyen befejezve. Ennek egyik oka, hogy a fejlesztés körkörös folyamat, és elengedhetetlen, hogy legyen egy mûködõ rendszere, amelybõl tapasztalatokat meríthetünk (§23.4.3.6).

### 23.4.2. Tervezési célok

Melyek a tervezés átfogó céljai? Az egyik természetesen az egyszerûség, de milyen szempontok szerint? Feltételezzük, hogy a tervnek fejlõdnie kell, vagyis a programot majd bõvíteni, más rendszerre átvinni, finomhangolni és többféle, elõre nem látható módon módosítani lesz szükséges. Következésképpen olyan tervet és rendszert kell megcéloznunk, amely egyszerû, de könnyen és sokféle módon módosítható. A valóságban a rendszerrel szemben támasztott követelmények már a kezdeti terv és a program elsõ kibocsátása között többször megváltoznak.

Ez magával vonja, hogy a programot úgy kell megtervezni, hogy a módosítások sorozata alatt a lehetõ legegyszerûbb *maradjon*. A módosíthatóságot figyelembe véve a következõket kell célul kitûznünk:

- ♦ Rugalmasság
- ♦ Bõvíthetõség
- ♦ Hordozhatóság (más rendszerekre való átültethetõség)

A legjobb, ha megpróbáljuk elszigetelni a program azon területeit, melyek valószínûleg változni fognak, a felhasználók számára pedig lehetõvé tesszük, hogy módosításaikat e részek érintése nélkül végezhessék el.

Ezt a program kulcsfogalmainak azonosításával és azzal érhetjük el, hogy minden egyes osztályra kizárólagos felelõsséggel rábízzuk egy fogalommal kapcsolatos minden információ kezelését. Ez esetben mindennemû változtatás csupán az adott osztály módosításával érhetõ el. Ideális esetben egy fogalom módosításához elég egy új osztály származtatása (§23.4.3.5) vagy egy sablon eltérõ paraméterezése. Természetesen az elvet a gyakorlatban sokkal nehezebb követni.

Vegyünk egy példát: egy meteorológiai jelenségeket utánzó programban egy esõfelhõt akarunk megjeleníteni. Hogyan csináljuk? Nem lehet általános eljárásunk a felhõ megjelenítésére, mivel a felhõ kinézete függ a felhõ belsõ állapotától és ez az állapot a felhõ kizárólagos "felelőssége" alá kell, hogy tartozzon.

### 23. Fejlesztés és tervezés <sup>1945</sup>

A probléma elsõ megoldása, hogy hagyjuk a felhõre a saját megjelenítését. Ez bizonyos körülmények között elfogadható, de nem általános megoldás, mert egy felhõt sokféle módon lehet megjeleníteni: részletes képpel, elnagyolt vázlatként, vagy mint egy jelet egy térképen. Más szóval az, hogy egy felhõ mire hasonlít, függ mind a felhõtõl, mind a környezetétõl.

A másik megoldás, hogy a felhőt "tájékoztatjuk" környezetéről, majd hagyjuk, hogy megjelenítse magát. Ez még több esetben elfogadható, de még mindig nem általános módszer. Ha tudatjuk a felhõvel környezetének részleteit, megsértjük azt a szabályt, hogy egy osztály csak egy dologért lehet felelős és hogy minden "dolog" valamelyik osztály felelőssége. Nem biztos, hogy eljuthatunk "a felhő környezetének" egy következetes jelöléséhez, mert általában az, hogy egy felhõ mihez hasonlít, függ mind a felhõtõl, mind a nézõtõl. Az, hogy számomra mihez hasonlít egy felhõ, még a valós életben is meglehetõsen függ attól, hogyan nézem: puszta szemmel, polárszûrõn keresztül vagy meteorológiai radarral. A nézõn és a felhőn kívül lehet, hogy valamilyen "általános hátteret" is figyelembe kell venni, például a nap viszonylagos helyzetét. Tovább bonyolítja a dolgot, ha egyéb objektumokat is más felhőket, repülőgépeket – számításba veszünk. Hogy a tervező életét igazán megnehezítsük, adjuk hozzá azt a lehetõséget is, hogy egyszerre több nézõnk van.

A harmadik megoldás, hogy hagyjuk a felhõt és a többi objektumot (a repülõgépeket és a napot), hogy leírják magukat a nézõknek. E megoldás elég általános ahhoz, hogy a legtöbb célnak megfeleljen, de jelentõs árat fizethetünk érte, mert a program túlságosan bonyolult és lassú lehet. Hogyan értetjük meg például a nézõvel a felhõk és más objektumok által készített leírásokat?

A programokban nem sûrûn fordulnak elõ esõfelhõk (bár a példa kedvéért lásd §15.2), de a különbözõ I/O mûveletekbe szükségszerûen bevont objektumok is hasonlóan viselkednek. Ez teszi a felhõ példát találóvá a programok és különösen a könyvtárak tervezésére nézve. Logikailag hasonló példa C++ kódját mutattam be az adatfolyamok be- és kimeneti rendszerének tárgyalásakor, a formázott kimenetre használt módosítóknál (manipulator,  $$21.4.6, $21.4.6.3$ ). Le kell azonban szögeznünk, hogy a harmadik megoldás nem "a helyes", csupán a legáltalánosabb megoldás. A tervezõnek mérlegelnie kell a rendszer különbözõ szükségleteit, hogy megválassza az adott problémához az adott rendszerben megfelelõ mértékû általánosságot és elvont ábrázolásmódot. Alapszabály, hogy egy hosszú életûnek tervezett programban az elvonatkoztatási szintnek a még megérthetõ és megengedhetõ legáltalánosabbnak, *nem* az abszolút legáltalánosabbnak kell lennie. Ha az általánosítás túlhaladja az adott program kereteit és a készítõk tapasztalatát, káros lehet, mert késedelmet, elfogadhatatlanul rossz hatékonyságot, kezelhetetlen terveket és nyilvánvaló kudarcot von maga után.

### 946 | Tervezés a C++ segítségével

Az ilyen módszerek kezelhetõvé és gazdaságossá tételéhez az újrahasznosítás mikéntjét is meg kell terveznünk (§23.5.1) és nem szabad teljesen elfeledkezni a hatékonyságról (§23.4.7).

### 23.4.3. Tervezési lépések

Vegyük azt az esetet, amikor egyetlen osztályt tervezünk. Ez általában *nem* jó ötlet. Fogalmak *nem* léteznek elszigetelten; más fogalmakkal való összefüggéseik határozzák meg azokat. Ugyanez érvényes az osztályokra is; meghatározásuk logikailag kapcsolódó osztályok meghatározásával együtt történik. Jellemzõen egymással kapcsolatban lévõ osztályok egy halmazán dolgozunk. Az ilyen halmazt gyakran *osztálykönyvtárnak* (class library) vagy *összetevõnek* (komponens, component) nevezzük. Néha az adott összetevõben lévõ összes osztály egyetlen osztályhierarchiát alkot, néha egyetlen névtér tagjai, néha viszont csupán deklarációk ad hoc gyûjteményét képezik (§24.4).

Az egy összetevõben lévõ osztályok halmazát logikai kötelékek egyesítik; közös stílusuk van vagy azonos szolgáltatásokra támaszkodnak. Az összetevõ tehát a tervezés, a dokumentáció, a tulajdonlás és az újrafelhasználás egysége. Ez nem jelenti azt, hogy ha valakinek egy összetevõbõl csak egy osztályra van szüksége, értenie és használnia kell az összetevõ minden osztályát vagy be kell töltenie a programjába az összes osztály kódját. Éppen ellenkezõleg, általában arra törekszünk, hogy az osztályoknak a lehetõ legkevesebb gépi és emberi erõforrásra legyen szükségük. Ahhoz azonban, hogy egy összetevõ bármely részét használhassuk, értenünk kell az összetevõt összetartó és meghatározó logikai kapcsolatokat, (a dokumentációban ezek remélhetõleg eléggé világosak), a felépítésében és dokumentációjában megtestesült elveket és stílust, illetve a közös szolgáltatásokat (ha vannak).

Lássuk tehát, hogyan tervezhetünk meg egy összetevõt. Mivel ez általában komoly kihívást jelent, megéri lépésekre bontani, hogy könnyebb legyen a különbözõ részfeladatokra összpontosítani. Szokott módon, az összetevõk megtervezésének sincs egyetlen helyes útja. Itt csupán egy olyan lépéssorozatot mutatok be, amely egyesek számára már bevált:

- 1. Keressük meg a fogalmakat/osztályokat és legalapvetõbb kapcsolataikat.
- 2. Finomítsuk az osztályokat a rajtuk végezhetõ mûveletek meghatározásával.
	- Osztályozzuk a mûveleteket. Különösen figyeljünk a létrehozás, a másolás és a megsemmisítés szükségességére.
	- Törekedjünk a minél kisebb méretre, a teljességre és a kényelemre.
- 3. Finomítsuk az osztályokat az összefüggések meghatározásával.
	- Ügyeljünk a paraméterezésre és az öröklésre, és használjuk ki a függõségeket.
- 4. Határozzuk meg a felületeket.
	- Válasszuk szét a függvényeket privát és védett mûveletekre.
	- A mûveleteket határozzuk meg pontosan az adott osztályokra.

Észrevehetjük, hogy ezek is egy ismétlõdõ folyamat lépései. Általában többször kell rajtuk végigmenni, hogy kényelmesen használható tervet kapjunk, melyet felhasználhatunk egy elsõ vagy egy újabb megvalósításnál. Ha az itt leírtak szerinti elemezzük a tennivalókat és készítjük el az elvont adatábrázolást, az azzal az elõnnyel jár, hogy viszonylag könnyû lesz az osztálykapcsolatok átrendezése a kód megírása után is. (Bár ez sohasem túl egyszerû.)

Ha végeztünk, elkészítjük az osztályokat és visszatérünk felülvizsgálni a tervet annak alapján, amit a megvalósítás során megtudtunk. A következõkben ezeket a lépéseket egyenként vesszük sorra.

#### 23.4.3.1. Elsõ lépés: keressünk osztályokat

*Keressük meg a fogalmakat/osztályokat és legalapvetõbb kapcsolataikat.* A jó tervezés kulcsa a "valóság" valamely részének közvetlen modellezése – vagyis a program fogalmainak osztályokra való leképezése, az osztályok közti kapcsolatok ábrázolása meghatározott módon (például örökléssel), és mindezek ismételt végrehajtása különbözõ elvonatkoztatási szinteken. De hogyan fogjunk hozzá a fogalmak megkereséséhez? Milyen megközelítést célszerû követni, hogy eldönthessük, mely osztályokra van szükség?

A legjobb, ha elõször magában a programban nézünk szét, ahelyett, hogy a számítógéptudós "fogalomzsákjában" keresgélnénk. Hallgassunk valakire, aki a rendszer elkészülte után annak szakértõ felhasználója lesz, és valakire, aki a kiváltandó rendszer kissé elégedetlen felhasználója. Figyeljük meg, milyen szavakat használnak.

Gyakran mondják, hogy a fõnevek fognak megfelelni a programhoz szükséges osztályoknak és objektumoknak; és ez többnyire így is van. Ezzel azonban semmiképpen sincs vége a történetnek. Az igék jelenthetik az objektumokon végzett mûveleteket, a hagyományos (globális) függvényeket, melyek paramétereik értékei vagy osztályok alapján új értékeket állítanak elõ. Az utóbbira példák a függvényobjektumok (function object, §18.4) és a módosítók (manipulator,  $$21.4.6$ ). Az olyan igék, mint a "bejár" vagy a "véglegesít" ábrázolhatók egy bejáró (iterátor) objektummal, illetve egy adatbázis *commit* mûveletét végrehajtó objektummal. Még a melléknevek is gyakran használható módon ábrázolhatók osztályokkal. Vegyük a "tárolható", "párhuzamosan futó", "bejegyzett" és "lekötött" mellékneveket. Ezek is lehetnek osztályok, melyek lehetõvé teszik a tervezõnek vagy a programozónak, hogy virtuális bázisosztályok meghatározása által kiválassza a késõbb megtervezendõ osztályok kívánt jellemzõit (§15.2.4).

Nem minden osztály felel meg programszintû fogalmaknak. Vannak például rendszer-erõforrásokat vagy a megvalósítás fogalmait ábrázoló osztályok (§24.3.1) is. Az is fontos, hogy elkerüljük a régi rendszer túl közeli modellezését. Például biztosan nem akarunk olyan rendszert készíteni, mely egy adatbázis köré épülve egy "kézi rendszer" lehetőségeit utánozza és az egyénnek csak papírok fizikai tologatásának irányítását engedi meg.

Az öröklés (inheritance) fogalmak közös tulajdonságainak ábrázolására szolgál. Legfontosabb felhasználása a hierarchikus felépítés ábrázolása az egyes fogalmakat képviselõ osztályok viselkedése alapján (§1.7, §12.2.6, §24.3.2). Erre néha úgy hivatkoznak, mint *osztályozás* (classification)*,* sõt *rendszertan* (taxonomy). A közös tulajdonságokat aktívan keresni kell. Az általánosítás és az osztályozás magas szintû tevékenységek, melyek éleslátást igényelnek, hogy hasznos és tartós eredményt adjanak. Egy közös alapnak egy általánosabb fogalmat kell ábrázolnia, nem pedig egy hasonló, az ábrázoláshoz esetleg kevesebb adatot igénylõt.

Vegyük észre, hogy az osztályozást a rendszerben modellezett fogalmak alapján kell végezni, nem más területeken érvényes szemszögbõl. A matematikában például a kör az ellipszis egy fajtája, de a legtöbb programban a kört nem az ellipszisbõl és az ellipszist sem a körbõl származtatják. Azok a gyakran hallható érvek, hogy azért, mert a matematikában ez a módja" és "azért, mert a kör az ellipszis részhalmaza", nem meggyőzőek és általában rosszak. Ennek az az oka, hogy a legtöbb programban a kör fõ tulajdonsága az, hogy középpontja van és távolsága a kerületéig rögzített. A kör minden viselkedése (minden mûvelete) meg kell, hogy tartsa ezt a tulajdonságot (invariáns; §24.3.7.1). Másrészt az ellipszist két fókuszpont jellemzi, melyeket sok programban egymástól függetlenül lehet módosítani. Ha ezek a fókuszpontok egybeesnek, az ellipszis olyan lesz, mint egy kör, de nem kör, mivel a mûveletei nem tartják körnek. A legtöbb rendszerben ez a különbség úgy tükrözõdik, hogy van egy kör és egy ellipszis, amelyeknek vannak mûvelethalmazaik, de azok nem egymás részhalmazai.

Nem az történik, hogy kiagyalunk egy osztályhalmazt az osztályok közötti kapcsolatokkal és felhasználjuk azokat a végsõ rendszerben. Inkább osztályok és kapcsolatok kezdeti halmazát alkotjuk meg, majd ezeket ismételten finomítjuk (§23.4.3.5), hogy eljussunk egy olyan osztálykapcsolat-halmazig, mely eléggé általános, rugalmas és stabil ahhoz, hogy valódi segítséget nyújtson a rendszer késõbbi megalkotásához.

A kezdeti fõ fogalmak/osztályok felvázolására a legjobb eszköz egy tábla, finomításukra pedig az alkalmazási terület szakértõivel és néhány barátunkkal folytatott vita, melynek során kialakíthatunk egy használható kezdeti szótárat és fogalmi vázlatot. Kevés ember tudja ezt egyedül elvégezni. A kiinduló osztályhalmazból valóban használható osztályhalmaz kialakításának egyik módja a rendszer utánzása, ahol a tervezõk veszik át az osztályok szerepét.

#### 23. Fejlesztés és tervezés <sup>1949</sup>

#### A nyilvános vita feltárja a kezdeti ötletek hibáit, más megoldások keresésére ösztönöz és elõsegíti a kialakuló terv közös megértését. A tevékenység lapokra írott feljegyzésekkel támogatható, amelyek késõbb visszakereshetõk. Az ilyen kártyákat rendszerint CRC kártyáknak nevezik ("Class, Responsibility, Collaborators", vagyis "Osztályok, Felelősség, Együttműködők", [Wirfs-Brock, 1990]) a rájuk feljegyzett információk miatt.

A *használati eset* (use case) a rendszer egy konkrét felhasználásának leírása. Íme a használati eset egyszerû példája egy telefonrendszerre: felvesszük a kagylót, tárcsázunk egy számot, a telefon a másik oldalon csenget, a másik oldalon felveszik a kagylót. Ilyen használati esetek halmazának meghatározása hatalmas értékû lehet a fejlesztés minden szakaszában, a tervezés elején pedig a használati esetek megkeresése segít, hogy megértsük, mit is próbálunk építeni. A tervezés alatt nyomon követhetjük velük a rendszer mûködési útját (például CRC kártyák használatával), hogy ellenõrizzük, van-e értelme a felhasználó szempontjából a rendszer osztályokkal és objektumokkal való viszonylag statikus leírásának; a programozás és tesztelés alatt pedig lehetséges helyzeteket modellezhetünk velük. Ily módon a használati eseteket a rendszer valószerûségének ellenõrzésére használhatjuk.

A használati esetek a rendszert (dinamikusan) mûködõ egységként tekintik. Ezért a tervezõt abba a csapdába ejthetik, hogy a rendszer rendeltetését tartsa szem elõtt, ami elvonja a figyelmét az osztályokkal ábrázolható, használható fogalmak keresésének elengedhetetlen feladatától. Különösen azok, akiknek a rendszerezett elemzés erõsségük, de az objektumorientált programozásban és tervezésben kevés tapasztalattal rendelkeznek, a használati esetek hangsúlyozásával hajlamosak az eszközöket a célnak alárendelni. A használati esetek halmaza még nem tekinthetõ tervnek. Nem elég a rendszer használatát szem elõtt tartani, gondolni kell annak felépítésére is.

A tervezők csapata eredendően hiábavaló – és költséges – kísérlet csapdájába eshet, ha az *összes* használati esetet meg akarja keresni és le akarja írni. Amikor a rendszerhez osztályokat keresünk, ugyanígy eljön az idő, amikor ki kell mondani: "Ami sok, az sok. Itt az idő, hogy kipróbáljuk, amink van és lássuk, mi történik." A további fejlesztés során csak egy elfogadható osztályhalmaz és egy elfogadható használatieset-halmaz használatával kaphatjuk meg a jó rendszer eléréséhez elengedhetetlen visszajelzést. Persze nehéz felismerni, mikor álljunk meg egy hasznos tevékenységben, különösen akkor, ha tudjuk, hogy késõbb vissza kell térnünk a feladatot befejezni.

Mennyi eset elegendõ? Erre a kérdésre általában nem lehet választ adni. Az adott munka során azonban eljön az idõ, amikor a rendszer fõ szolgáltatásainak legtöbbje mûködik és a szokatlanabb problémák, illetve a hibakezelési kérdések jó részét is érintettük. Ekkor ideje elvégezni a tervezés és programozás következõ lépését.

Amikor a program felhasználási területeit használati esetek segítségével próbáljuk felbecsülni, hasznos lehet azokat elsõdleges és másodlagos használati esetekre szétválasztani. Az elsődlegesek a rendszer legáltalánosabb, "normális" tevékenységeit, a másodlagosak a szokatlanabb, illetve a hibakezeléssel kapcsolatos tevékenységeket írják le. A másodlagos használati esetre példa a "telefonhívás" egy változata, ahol a hívott állomás kagylóját felemelték, mert éppen a hívó számát tárcsázzák. Gyakran mondják, hogy ha az elsõdleges használati esetek 80%-át és néhány másodlagosat már kipróbáltunk, ideje továbbmenni, de mivel előre nem tudhatjuk, mi alkotja az "összes esetet", ez csupán irányelv. Itt a tapasztalat és a jó érzék számít.

A fogalmak, mûveletek és kapcsolatok a programok alkalmazási területeibõl természetszerûen adódnak vagy az osztályszerkezeten végzett további munkából születnek. Ezek jelzik, hogy alapvetõen értjük a program mûködését és képesek vagyunk az alapfogalmak osztályozására. Például a tûzoltókocsi egy tûzoltó gép, ami egy teherautó, ami egy jármû. A §23.4.3.2 és §23.4.5 pontok bemutatnak néhány módszert, amelyekkel az osztályokra és osztályhierarchiákra a továbbfejlesztés szándékával nézhetünk.

Óvakodjunk a rajzos tervezéstõl! Természetesen a fejlesztés bizonyos szakaszában megkérnek majd, hogy mutassuk be a tervet valakinek, és akkor bemutatunk egy sereg diagramot, melyek az épülõ rendszer felépítését magyarázzák. Ez nagyon hasznos lehet, mert segít, hogy figyelmünket arra összpontosítsuk, ami a rendszerben fontos, és kénytelenek vagyunk ötleteinket mások által is érthetõ szavakkal kifejezni. A bemutató értékes tervezési eszköz. Elkészítése azzal a céllal, hogy valóban megértsék azok, akiket érdekel és akik képesek építõ bírálatot alkotni, jó gyakorlat a gondolatok megfogalmazására és tiszta kifejezésére.

A terv hivatalos bemutatása azonban veszélyes is lehet, mivel erõs a kísértés, hogy az ideális rendszert mutassuk be – olyat, amit bárcsak meg tudnánk építeni, egy rendszert, melyre a vezetőség vágyik – ahelyett, amivel rendelkezünk, és amit elfogadható idő alatt meg tudunk csinálni. Amikor különbözõ megközelítések vetélkednek és a döntéshozók nem igazán értik a részleteket (vagy nem is törõdnek azokkal), a bemutatók hazugságversennyé válnak, amelyben a leggrandiózusabb rendszert bemutató csapat nyeri el a munkát. Ilyen esetekben a gondolatok világos kifejezését gyakran szakzsargon és rövidítések helyettesítik. Ha ilyen bemutatót hallgatunk és különösen, ha döntéshozók vagyunk és fejlesztési erőforrásokról rendelkezünk – létfontosságú, hogy képesek legyünk különbséget tenni vágyálom és reális terv között. A jó bemutatóanyag nem garantálja a leírt rendszer minõségét. Tapasztalatom szerint a valós problémákra összpontosító cégek, amikor eredményeik bemutatására kerül sor, rövidre fogják a szót azokhoz képest, akik kevésbé érdekeltek valós rendszerek elkészítésében.

#### 23. Fejlesztés és tervezés <sup>1951</sup>

Amikor osztályokkal ábrázolandó fogalmakat keresünk, vegyük észre, hogy a rendszernek vannak olyan fontos tulajdonságai is, melyeket nem ábrázolhatunk osztályokkal. A megbízhatóság, a teljesítmény, a tesztelhetõség fontos mérhetõ rendszertulajdonságok. Mégsem lehet még a legtisztábban objektumokra alapozott rendszer megbízhatóságát sem egy megbízhatósági objektummal" ábrázolni. A rendszerben mindenütt jelenlevő tulajdonságok meghatározhatók, megtervezhetõk és méréssel igazolhatók; gondot kell fordítani rájuk minden osztálynál, és tükrözõdniük kell az egyes osztályok és összetevõk tervezési és megvalósítási szabályaiban (§23.4.3).

#### 23.4.3.2. Második lépés: határozzuk meg a mûveleteket

*Finomítsuk az osztályokat a rajtuk végezhetõ mûveletek meghatározásával*. Természetes, hogy nem lehet az osztályok keresését elválasztani attól, hogy kigondoljuk, milyen mûveleteket kell rajtuk végezni. Gyakorlati különbség van azonban abban, hogy az osztályok keresésekor a fõ fogalmakra összpontosítunk és tudatosan háttérbe szorítjuk a számítástechnikai szempontokat, míg a mûveletek meghatározásakor azt tartjuk szem elõtt, hogy teljes és használható mûvelethalmazt találjunk. Általában túl nehéz egyszerre mindkettõre gondolni, különösen azért, mert az egymással kapcsolatban lévõ osztályokat együtt kell megtervezni, de ebben is segíthetnek a CRC kártyák (§23.4.3.1).

Amikor az a kérdés, milyen szolgáltatásokról gondoskodjunk, többféle megközelítés lehetséges. Én a következõ stratégiát javaslom:

- 1. Gondoljuk végig, hogyan jön létre, hogyan másolódik (ha egyáltalán másolódik) és hogyan semmisül meg az osztály egy objektuma.
- 2. Határozzuk meg az osztály által igényelt mûveletek minimális halmazát. Általában ezek lesznek a tagfüggvények.
- 3. Gondoljuk végig, milyen mûveleteket lehetne még megadni a kényelmesebb jelölés érdekében. Csak néhány valóban fontos mûveletet adjunk meg. Ezekbõl lesznek a nem tag segédfüggvények (§10.3.2).
- 4. Gondoljuk végig, mely mûveleteknek kell virtuálisaknak lenniük, vagyis olyan mûveleteknek, melyekkel az osztály felületként szolgálhat egy származtatott osztály által adott megvalósítás számára.
- 5. Gondoljuk végig, milyen közös elnevezési módszert és szolgáltatásokat biztosíthatunk egy összetevõ minden osztályára vonatkozóan.

Világos, hogy ezek a minimalizmus elvei. Sokkal könnyebb minden hasznosnak gondolt függvényt megadni és minden mûveletet virtuálissá tenni. Minél több függvényünk van azonban, annál valószínûbb, hogy nem fogják használni azokat, és hogy a fölös függvé-

nyek korlátozni fogják a rendszer megvalósítását, további fejlõdését. Nevezetesen azok a függvények, melyek egy osztály egy objektuma állapotának valamely részét közvetlenül olvassák vagy írják, gyakran egyedi megvalósítást követelnek az osztálytól és komoly mértékben korlátozzák az újratervezés lehetõségét. Az ilyen függvények az elvont ábrázolást a fogalom szintjérõl a megvalósítás szintjére szállítják le. A függvények hozzáadása a programozónak is több munkát jelent és a tervezõnek is, a következõ újratervezéskor. *Sokkal* könnyebb egy függvényt megadni, amikor világossá vált, hogy szükség van rá, mint eltávolítani azt, ha kolonccá válik.

Annak oka, hogy egy függvényrõl világosan el kell dönteni, hogy virtuális legyen vagy sem, és ez nem alapértelmezett viselkedés vagy megvalósítási részlet, az, hogy egy függvény virtuálissá tétele alapjaiban befolyásolja osztályának használatát és az osztály kapcsolatait más osztályokkal. Egy olyan osztály objektumainak elrendezése, melyben akár csak egyetlen virtuális függvény is van, jelentõs mértékben különbözik a C vagy Fortran nyelvek objektumaitól. A virtuális függvényt is tartalmazó osztályok felületet nyújthatnak a késõbb definiálandó osztályok számára, de egy virtuális függvény egyben függést is jelent azoktól  $($  $$24.3.2.1$ ).

Vegyük észre, hogy a minimalizmus inkább több, mint kevesebb munkát követel a tervezõtõl.

Amikor kiválasztjuk a mûveleteket, fontos, hogy inkább arra összpontosítsunk, mit kell tenni, nem pedig arra, hogyan tegyük. Vagyis inkább a kívánt viselkedésre, mint a megvalósítás kérdéseire figyeljünk.

Néha hasznos az osztályok mûveleteit aszerint osztályozni, hogyan használják az objektumok belsõ állapotát:

- ♦ Alapvetõ mûveletek: konstruktorok, destruktorok és másoló operátorok.
- ♦ Lekérdezések: mûveletek, melyek nem módosítják egy objektum állapotát.
- ♦ Módosítók: mûveletek, melyek módosítják egy objektum állapotát.
- ♦ Konverziók: mûveletek, melyek más típusú objektumot hoznak létre annak az objektumnak az értéke (állapota) alapján, amelyre alkalmazzuk õket.
- ♦ Bejárók: operátorok, melyek a tartalmazott objektumsorozatokhoz való hozzáférést, illetve azok használatát teszik lehetõvé.

A fentiek nem egymást kizáró kategóriák. Egy bejáró például lehet egyben lekérdezõ vagy módosító is. Ezek a kategóriák egyszerûen egy osztályozást jelentenek, mely segíthet az osztályfelületek megtervezésében. Természetesen lehetségesek más osztályozás is. Az ilyen osztályozások különösen hasznosak az összetevõkön belüli osztályok egységességének fenntartásában.

A C++ a lekérdezõk és módosítók megkülönböztetését a konstans és nem konstans tagfüggvényekkel segíti. Ugyanígy a konstruktorok, destruktorok, másoló operátorok és konverziós függvények is közvetlenül támogatottak.

#### 23.4.3.3. Harmadik lépés: határozzuk meg az összefüggéseket

*Finomítsuk az osztályokat az összefüggések meghatározásával.* A különféle összefüggéseket a §24.3 tárgyalja. A tervezéssel kapcsolatosan vizsgálandó fõ összefüggések a *paraméterezési*, *öröklési* (inheritance) és *használati* (use) kapcsolatok. Mindegyiknél meg kell vizsgálni, mit jelent, hogy az osztály a rendszer egyetlen tulajdonságáért felelõs. Felelõsnek lenni biztos, hogy nem azt jelenti, hogy az osztály az összes adatot maga kell, hogy tartalmazza, vagy hogy az összes szükséges mûveletet közvetlenül tagfüggvényei kell, hogy végrehajtsák. Ellenkezõleg: az, hogy minden osztálynak egyetlen felelõsségi területe van, azt biztosítja, hogy egy osztály munkája jobbára abból áll, hogy a kéréseket egy másik osztályhoz irányítja, mely az adott részfeladatért felelõs. Legyünk azonban óvatosak, mert e módszer túlzott mértékû használata kis hatékonyságú és áttekinthetetlen tervekhez vezet, azáltal, hogy olyan mértékben elburjánzanak az osztályok és objektumok, hogy más munka nem történik, mint a kérések továbbítása. Amit az adott helyen és idõben meg *lehet* tenni, azt meg *kell* tenni.

Annak szükségessége, hogy az öröklési és használati kapcsolatokat a tervezési szakaszban vizsgáljuk (és nem csak a megvalósítás során), közvetlenül következik abból, hogy az osztályokat fogalmak ábrázolására használjuk. Ez pedig azt is magában foglalja, hogy nem az egyedi osztály, hanem a komponens (§23.4.3, §24.4) a tervezés valódi egysége.

A paraméterezés – mely gyakran sablonok (template) használatához vezet – egy mód arra, hogy a mögöttes függéseket nyilvánvalóvá tegyük, úgy, hogy új fogalmak hozzáadása nélkül több lehetséges megoldás legyen. Gyakran választhatunk, meghagyunk-e valamit környezettõl függõ egy öröklési fa ágaként ábrázolt elemként, vagy inkább paramétert használunk (§24.4.1).

#### 23.4.3.4. Negyedik lépés: határozzuk meg a felületeket

*Határozzuk meg a felületeket*. A privát függvényekkel a tervezési szakaszban nem kell foglalkozni. Azt, hogy ekkor a megvalósítás mely kérdéseit vesszük figyelembe, legjobb a harmadik lépésben, a függési viszonyok meghatározásakor eldönteni. Világosabban kifejezve: vegyük alapszabálynak, hogy ha egy osztálynak nem lehetséges legalább két jelentõsen eltérõ megvalósítása, akkor valószínû, hogy ezzel az osztállyal valami nincs rendben, és valójában álcázott megvalósítással (implementation), nem pedig igazi fogalommal állunk

szemben. Sok esetben az Eléggé független ennek az osztálynak a felülete a megvalósítás módjától? kérdés jó megközelítése, ha megvizsgáljuk, alkalmazható-e az osztályra valamilyen takarékos kiértékelési módszer ("lusta kiértékelés", lazy evaluation).

Vegyük észre, hogy a nyilvános (public) alaposztályok és barát függvények (friend) az osztály nyilvános felületének részei (lásd még §11.5 és §24.4.2). Kifizetõdõ lehet, ha külön felületekrõl gondoskodunk az öröklés, illetve az általános felhasználók számára, azáltal, hogy külön *protected* és *public* felületeket adunk meg.

Ez az a lépés, amelyben a paraméterek pontos típusát meghatározzuk. Az az ideális, ha annyi statikus, programszintû típusokat tartalmazó felületünk van, amennyi csak lehetséges (§24.2.3 és §24.4.2).

Amikor a felületeket (interface) meghatározzuk, vigyázni kell azoknál az osztályoknál, ahol a mûveletek látszólag több fogalmi szintet támogatnak. A *File* osztály egyes tagfüggvényei például *File\_descriptor* (fájlleíró) típusú paramétereket kaphatnak, mások pedig karakterlánc paramétereket, melyek fájlneveket jelölnek. A *File\_descriptor* mûveletek más fogalmi szinten dolgoznak, mint a fájlnév-mûveletek, így elgondolkozhatunk azon, vajon ugyanabba az osztályba tartoznak-e. Lehet, hogy jobb lenne, ha két fájlosztályunk lenne, az egyik a fájlleíró fogalmának támogatására, a másik a fájlnév fogalomhoz. Általában egy osztály minden mûvelete ugyanazt a fogalmi szintet kell, hogy támogassa. Ha nem így van, át kell szervezni az osztályt és a vele kapcsolatban lévõ osztályokat.

#### 23.4.3.5. Osztályhierarchiák újraszervezése

Az elsõ és a harmadik lépésben megvizsgáltuk az osztályokat és osztályhierarchiákat, hogy lássuk, megfelelõen kiszolgálják-e igényeinket. A válasz általában nem és ilyenkor át kell szerveznünk, osztályainkat, hogy tökéletesítsük a szerkezetet, a tervet vagy éppen a megvalósítás módját. Az osztályhierarchia legközönségesebb átszervezési módszere két osztály közös részének kiemelése egy új osztályba, illetve az osztály két új osztályra bontása. Mindkét esetben három osztály lesz az eredmény: egy bázisosztály (base class) és két származtatott osztály (derived class). Mikor kell így újraszervezni? Mi jelzi azt, hogy egy ilyen újraszervezés hasznos lehet?

Sajnos ezekre a kérdésekre nincsenek egyszerû, általános válaszok. Ez nem igazán meglepõ, mert amirõl beszélünk, nem apró részletek, hanem egy rendszer alapfogalmainak módosítása. Az alapvető – bár nem egyszerű – feladat az osztályok közös tulajdonságainak megkeresése és a közös rész kiemelése. Azt, hogy mi számít közösnek, nem lehet pontosan meghatározni, de a közös résznek a fogalmak közti, és nem csak a megvalósítás kényelmét szolgáló közösséget kell tükröznie. Arról, hogy két vagy több osztály olyan közös tu-

#### 23. Fejlesztés és tervezés | 955

lajdonságokkal rendelkezik, melyeket egy bázisosztályban foglalhatunk össze, a közös használati minta, a mûvelethalmazok hasonlósága, illetve a hasonló megvalósítás árulkodik, valamint az, hogy ezek az osztályok gyakran együtt merülnek fel a tervezési viták során. Ezzel szemben egy osztály valószínûleg két másikra bontható, ha mûveleteinek részhalmazai eltérõ használati mintájúak, ha ezen részhalmazok az ábrázolás külön részhalmazaihoz férnek hozzá, vagy ha az osztály egymással nyilvánvalóan nem kapcsolatos tervezési viták során merül fel. A rokon osztályok halmazának sablonba (template) foglalása rendszerezett módot ad a szükséges alternetívák biztosítására (§24.4.1).

Az osztályok és fogalmak közti szoros kapcsolatok miatt az osztályhierarchiák szervezési problémái gyakran mint az osztályok elnevezési problémái merülnek fel. Ha az osztálynevek nehézkesen hangzanak vagy az osztályhierarchiákból következõ osztályozások túlságosan bonyolultak, valószínûleg itt az alkalom, hogy tökéletesítsük a hierarchiákat. Véleményem szerint két ember sokkal jobban tud egy osztályhierarchiát elemezni, mint egy. Ha történetesen nincs valaki, akivel egy tervet meg tudnánk vitatni, hasznos lehet, ha írunk egy bevezetõ tervismertetõt, amelyben az osztályok neveit használjuk.

A terv egyik legfontosabb célkitûzése olyan felületek (interface) biztosítása, melyek a változások során állandóak maradnak (§23.4.2). Ezt gyakran úgy érhetjük el legjobban, ha egy osztályt, amelytõl számos osztály és függvény függ, olyan absztrakt osztállyá teszünk, mely csak nagyon általános mûveleteket biztosít. A részletesebb mûveletek jobb, ha egyedi célú származtatott osztályokhoz kapcsolódnak, melyektõl kevesebb osztály és függvény függ közvetlenül. Világosabban: minél több osztály függ egy osztálytól, annál általánosabbnak kell lennie.

Erõs a kísértés, hogy egy sokak által használt osztályhoz mûveleteket (és adatokat) tegyünk hozzá. Ezt gyakran úgy tekintik, mint ami egy osztályt használhatóbbá és (további) változtatást kevésbé igénylővé tesz. Pedig az eredmény csak annyi, hogy a felület meghízik ("kövér felület", §24.4.3) és olyan adattagjai lesznek, melyek számos gyengén kapcsolódó szolgáltatást támogatnak. Ez ismét azzal jár, hogy az osztályt módosítani kell, amikor az általa támogatott osztályok közül akár csak egy is jelentõsen megváltozik. Ez viszont magával vonja olyan felhasználói osztályok és származtatott osztályok módosítását is, melyek nyilvánvalóan nincsenek vele kapcsolatban. Ahelyett, hogy bonyolítanánk egy, a tervben központi szerepet játszó osztályt, rendszerint általánosnak és elvontnak kellene hagynunk. Ha szükséges, az egyedi szolgáltatásokat származtatott osztályokként kell biztosítani. (Példákat lásd [Martin,1995]).

Ez a gondolatfüzér absztrakt (abstract) osztályok hierarchiájához vezet, ahol a gyökérhez közeli osztályok a legáltalánosabbak, és ezektõl függ a legtöbb más osztály és függvény. A levél osztályok a legegyedibbek és csak nagyon kevés kódrész függ közvetlenül tõlük. Példaként említhetnénk az *lval\_box* hierarchia végsõ változatát (§12.4.3, §12.4.4).

#### 23.4.3.6. Modellek használata

Amikor cikket írok, egy megfelelõ modellt próbálok követni. Vagyis ahelyett, hogy azonnal elkezdem a gépelést, hasonló témájú cikkeket keresek, hogy lássam, találok-e olyat, amely a cikkem kezdeti mintájaként szolgálhat. Ha az általam választott modell egy saját, rokon témáról szóló cikk, még arra is képes vagyok, hogy helyükön hagyok szövegrészeket, másokat szükség szerint módosítok és új információt csak ott teszek hozzá, ahol mondandóm logikája megkívánja. Ez a könyv például ilyen módon íródott, az elsõ és második kiadás alapján. Ennek a módszernek szélsõséges esete egy levélsablon használata. Ekkor egyszerűen egy nevet írok be és esetleg hozzáírok még néhány sort, hogy a levél "személyre szóló" legyen. Az ilyen leveleket lényegében úgy írom meg, hogy a sablont csak az alapmodelltõl eltérõ részekkel egészítem ki.

A létezõ rendszerek ilyen, új rendszerek modelljeiként való felhasználása általános eljárás az alkotó törekvések minden formájánál. Amikor csak lehetséges, a tervezés és programozás elõzõ munkára kell, hogy alapozódjon. Ez korlátozza a tervezõ szabadságát, de lehetõvé teszi, hogy figyelmét egyszerre csak néhány kérdésre összpontosítsa. Egy nagy projekt tiszta lappal indítása frissítő hatással lehet, de könnyen "mérgezővé" is válhat, mert a tervezési módszerek közötti kóválygást eredményezheti. Ennek ellenére, ha van modellünk, az nem jelent korlátozást és nem követeli meg, hogy szolgai módon kövessük; egyszerûen megszabadítja a tervezõt attól, hogy egy tervet egyszerre csak egy szempontból közelíthessen meg.

Vegyük észre, hogy a modellek használata elkerülhetetlen, mivel minden terv tervezõinek tapasztalataiból tevõdik össze. Egy adott modell birtokában a modellválasztás tudatos elhatározássá válik, feltételezéseink megalapozottak, a használt kifejezések köre pedig meghatározott lesz, a tervnek lesz egy kezdeti váza és nõ a valószínûsége, hogy a tervezõk meg tudnak egyezni egy közös megközelítésben.

Természetesen a kiinduló modell kiválasztása önmagában is fontos tervezési döntés, amely gyakran csak a lehetséges modellek keresése és az alternatívák gondos kiértékelése után hozható meg. Továbbá sok esetben egy modell csak akkor felel meg, ha megértjük, hogy az elképzeléseknek egy új konkrét alkalmazáshoz való igazítása számos módosítást igényel. A programtervezés nem könnyû, így minden megszerezhetõ segítségre szükségünk van. Nem szabad visszautasítanunk a modellek használatát, csak a "rossz utánzás" erőltetését. Az utánzás a hízelgés legõszintébb módja, és a modellek és elõzõ munkák ösztönzésként való felhasználása – a tulajdon és a másolás jogának törvényes határain belül – az innovatív munka minden területen elfogadható módszer: ami jó volt Shakespeare-nek, az jó nekünk is. Vannak, akik a modellek ilyen használatát a tervezésben "terv-újrahasznosításnak" nevezik.

#### 23. Fejlesztés és tervezés <sup>1957</sup>

Az általánosan használt, több programban előforduló elemek feljegyzése – az általuk megoldott probléma és használatuk feltételeinek leírásával együtt - kézenfekvő ötlet; feltéve, hogy eszünkbe jut. Az ilyen általános és hasznos tervezési elemek leírására általában a *minta* (pattern) szót használjuk, a minták dokumentálásának és használatának pedig komoly irodalma van (pl. [Gamma, 1994] és [Coplien, 1995]).

Célszerû, hogy a tervezõ ismerje az adott alkalmazási terület népszerû mintáit. Mint programozó, olyan mintákat részesítek elõnyben, melyekhez valamilyen kód is tartozik, ami példaként tekinthetõ. Mint a legtöbb ember, egy általános ötletet (ebben az esetben mintát) akkor tartok a legjobbnak, ha segítségemre van egy konkrét példa is (ebben az esetben egy, a minta használatát illusztráló kódrészlet). Akik gyakran használnak mintákat, szakzsargont használnak egymás között, ami sajnos privát nyelvvé válhat, ami kívülállók számára lehetetlenné teszi a megértést. Mint mindig, elengedhetetlen a megfelelõ kommunikáció biztosítása a projekt különbözõ részeiben résztvevõk (§23.3) és általában a tervezõ és programozó közösségek között.

Minden sikeres nagy rendszer egy valamivel kisebb mûködõ rendszer áttervezése. Nem ismerek kivételt e szabály alól. Még leginkább olyan tervek jutnak eszembe, melyek évekig szenvedtek zûrzavaros állapotban és nagy költséggel, évekkel a tervezett befejezési dátum után esetleg sikeresek lettek. Az ilyen projektek eredménye – szándékolatlanul és persze elismerés nélkül elõször mûködésképtelen rendszer lett, amit késõbb mûködõképessé tettek, végül újraterveztek olyan rendszerré, mely megközelíti az eredeti célkitûzéseket. Ebbõl következik, hogy ostobaság egy nagy rendszert újonnan megtervezni és megépíteni, pontosan követve a legfrissebb elveket. Minél nagyobb és nagyratörõbb a rendszer, melyet megcéloztunk, annál fontosabb, hogy legyen egy modellünk, melybõl dolgozunk. Egy nagy rendszerhez az egyetlen valóban elfogadható modell egy valamivel kisebb, *mûködõ* rokon rendszer.

#### 23.4.4. Kísérletezés és elemzés

Egy igényes fejlesztés kezdetén nem tudjuk a módját, hogyan alkossuk meg legjobban a rendszert. Gyakran még azt sem tudjuk pontosan, mit kellene a rendszernek tennie, mivel a konkrétumok csak akkor tisztulnak ki, amikor a rendszert építjük, teszteljük és használjuk. Hogyan kapjuk meg a teljes rendszer felépítése elõtt a szükséges információkat ahhoz, hogy megértsük, melyek a jelentõs tervezési döntések és felbecsüljük azok buktatóit?

Kísérleteket folytatunk. Mihelyt van mit, elemezzük a terveket és azok megvalósítását is. A leggyakoribb és legfontosabb a lehetõségek megvitatása. A tervezés általában közösségi tevékenység, melyben a tervek bemutatók és viták által fejlõdnek. A legfontosabb tervezõeszköz a tábla; enélkül az embrionális állapotú tervezési fogalmak nem tudnak kifejlõdni és elterjedni a tervezõk és programozók között.

A kísérlet legnépszerûbb formája egy prototípus építése, vagyis a rendszer vagy egy részének lekicsinyített változatban való létrehozása. A prototípus teljesítményére nézve nincsenek szigorú elõírások, általában elegendõ a gépi és programozási környezetbeli erõforrás, a tervezõk és programozók pedig igyekeznek különösen képzettnek, tapasztaltnak és motiváltnak látszani. Arról van szó, hogy egy változatot a lehetõ leggyorsabban futtatni lehessen, hogy lehetõvé tegyük a tervezési és megvalósítási módszerek választékának felderítését.

Ez a megközelítés nagyon sikeres lehet, ha jól csináljuk, de lehet ürügy a pongyolaságra is. Az a probléma, hogy a prototípus súlypontia a lehetőségek felderítésétől eltolódhat "a lehető leghamarabb valamilyen működőképes rendszert kapni" felé. Ez könnyen a prototípus belső felépítése iránti érdektelenséghez ("végül is csak prototípusról van szó") és a tervezési erõfeszítések elhanyagolásához vezet, mert a prototípus gyors elkészítése ezekkel szemben elõnyt élvez. Az a bökkenõ, hogy az ily módon elkészített változatban sokszor nyoma sincs az erõforrások helyes felhasználásának vagy a módosíthatóság lehetõségének, miközben egy "majdnem teljes" rendszer illúzióját adja. Szinte törvényszerű, hogy a prototípus nem rendelkezik azzal a belsõ felépítéssel, hatékonysággal és áttekinthetõséggel, mely megengedné, hogy rajta keresztül a valós használatot felmérhessük. Következésképpen egy "prototípus", melyből "majdnem termék" lesz, elszívja azt az időt és energiát, amit a valódi termékre lehetett volna fordítani. Mind a fejlesztõk, mind a vezetõk számára kísértést jelent, hogy a prototípusból terméket csináljanak és a "teljesítmény megtervezését" elhalasszák a következõ kiadásig. A prototípuskészítésnek ez a helytelen használata tagadása mindennek, amiért a tervezés létezik.

Rokon probléma, hogy a prototípus fejlesztõi beleszerethetnek az eszközeikbe. Elfelejthetik, hogy az általuk élvezett kényelem költségeit egy valódi rendszer nem mindig engedheti meg magának, és az a korlátok nélküli szabadság, melyet kis kutatócsoportjuk nyújtott, nemigen tartható fenn egy nagyobb közösségben, mely szoros – és egymástól függő – határidõk szerint dolgozik.

Másrészrõl, a prototípusok felbecsülhetetlen értékûek. Vegyük például egy felhasználói felület tervezését. Ebben az esetben a rendszer a felhasználóval közvetlen kölcsönhatásban nem levõ részének belsõ felépítése tényleg lényegtelen, és a prototípus használatán kívül nincs más lehetséges mód, hogy tapasztalatokat szerezzünk arról, mi a véleménye a felhasználóknak a rendszer külsejével és használatával kapcsolatban. De példaként vehetjük

#### 23. Fejlesztés és tervezés <sup>1959</sup>

az ellenkezõjét is, egy olyan prototípust, melyet szigorúan egy program belsõ mûködésének tanulmányozására terveztek. Itt a felhasználói felület lehet kezdetleges – lehetőség szerint a valódi felhasználók helyett szimuláltakkal.

A prototípuskészítés a kísérletezés egy módja. Eredményei pedig azok a meglátások kellenek, hogy legyenek, melyeket nem maga a prototípus, hanem annak építése hoz magával. Tulajdonképpen a prototípus legfõbb ismérveként a tökéletlenséget kellene meghatározni, hogy világos legyen, ez csupán kísérleti eszköz és nem válhat termékké nagymértékû újratervezés nélkül. Ha "tökéletlen" prototípusunk van, az segít, hogy a kísérletre összpontosítsunk és a lehetõ legkisebbre csökkenti annak veszélyét, hogy a prototípusból termék legyen, valamint megszünteti azt a kísértést is, hogy a termék tervezését túl szorosan a prototípusra alapozzuk, elfelejtve vagy elhanyagolva annak eredendõ korlátait. A prototípus használat után eldobandó.

Vannak olyan kísérleti módszerek is, melyeket a prototípuskészítés helyett alkalmazhatunk. Ahol ezek használhatók, gyakran elõnyben is részesítjük õket, mert szigorúbbak és kevesebb tervezõi idõt és rendszer-erõforrást igényelnek. Ilyenek például a matematikai modellek és a különféle szimulátorok. Tulajdonképpen fel is vázolhatunk egy folyamatot, a matematikai modellektõl az egyre részletesebb szimulációkon, a prototípusokon, és a részleges megvalósításon át a teljes rendszerig.

Ez ahhoz az ötlethez vezet, hogy egy rendszert a kezdeti tervbõl és megvalósításból többszöri újratervezéssel és újbóli elkészítéssel finomítsunk. Ez az ideális módszer, de nagyon nagy igényeket támaszthat a tervezõi és fejlesztõi eszközökkel szemben. A megközelítés azzal a kockázattal is jár, hogy túl sok kód készül a kezdeti döntések alapján, így egy jobb tervet nem lehet megvalósítani. Így ez a stratégia egyelõre csak kis és közepes méretû programok készítésénél mûködik jól, melyekben nem valószínû, hogy az átfogó tervek különösebben módosulnának, illetve a programok elsõ kiadása utáni újratervezésekre és újbóli megvalósításokra, ahol elkerülhetetlen az ilyen megközelítés.

A tervezési lehetõségek áttekintésére szolgáló kísérleteken kívül egy terv vagy megvalósítás elemzése önmagában is ötleteket adhat. A legnagyobb segítség például az osztályok közti különbözõ összefüggések (§24.3) tanulmányozása lehet, de nem elhanyagolhatók a hagyományos eszközök sem, mint a hívási fák (call graphs) megrajzolása, a teljesítménymérések stb.

Ne feledjük, hogy a fogalmak meghatározása (az elemzési szakasz "kimenete") és a tervezés során éppúgy elkövethetünk hibákat, mint a megvalósítás folyamán. Valójában még többet is, mivel ezen tevékenységek eredménye kevésbé konkrét, kevésbé pontosan meghatározott, nem "végrehajtható" és általában nem támogatják olyan kifinomult eszközök,

mint amilyenek a megvalósítás elemzéséhez és ellenõrzéséhez használhatók. Ha a tervezés kifejezésére használt nyelvet vagy jelölésmódot formálisabbá tesszük, valamilyen mértékig ilyen eszközt adhatunk a tervezõ kezébe, ezt azonban nem tehetjük annak az árán, hogy szegényebbé tesszük a megvalósításra használt programozási nyelvet (§24.3.1). Ugyanakkor egy formális jelölésmód maga is problémák forrása lehet, például ha a használt jelölésrendszer nem illik jól arra a gyakorlati problémára, melyre alkalmazzuk; amikor a formai követelmények szigora túllépi a résztvevõ tervezõk és programozók matematikai felkészültségét és érettségét; vagy amikor a formális leírás elszakad a leírandó rendszertõl.

A tervezés eredendõen ki van téve a hibáknak és nehéz támogatni hatékony eszközökkel. Ezért nélkülözhetetlen a tapasztalat és a visszajelzés. Következésképpen alapvetõen hibás a programfejlesztést egyenes vonalú folyamatként tekinteni, mely az elemzéssel kezdõdik és a teszteléssel végzõdik. Figyelmet kell fordítani az ismételt tervezésre és megvalósításra, hogy a fejlesztés különbözõ szakaszaiban elegendõ visszajelzésünk legyen a tapasztaltakról.

## 23.4.5. Tesztelés

Az a program, melyet nem teszteltek, nem tekinthetõ mûködõnek. Az eszménykép, hogy egy programot úgy készítsünk el, hogy már az elsõ alkalommal mûködjön, a legegyszerûbb programokat kivéve elérhetetlen. Törekednünk kell erre, de nem szabad ostobán azt hinnünk, hogy tesztelni könnyû.

A "Hogyan teszteljünk?" olyan kérdés, melyre nem lehet csak úgy általában válaszolni. A Mikor teszteljünk? kérdésre azonban van általános válasz: olyan hamar és olyan gyakran, amennyire csak lehetséges. A tesztelési módszert célszerû már a tervezés és megvalósítás részeként, de legalább azokkal párhuzamosan kidolgozni. Mihelyt van egy futó rendszer, el kell kezdeni a tesztelést. A komoly tesztelés elhalasztása a "befejezés" utánig a határidõk csúszását és /vagy hibás kiadást eredményezhet.

Ha csak lehetséges, a rendszert úgy kell megtervezni, hogy viszonylag könnyen tesztelhetõ legyen. Az ellenõrzést gyakran bele lehet tervezni a rendszerbe. Néha ezt nem tesszük, attól való félelmünkben, hogy a futási idejû tesztelés rontja a hatékonyságot, vagy hogy az ellenõrzéshez szükséges redundáns elemek túlságosan nagy adatszerkezeteket eredményeznek. Az ilyen félelem rendszerint alaptalan, mert a legtöbb tesztkód szükség esetén leválasztható a tényleges kódról, mielõtt a rendszert átadjuk. Az *assertion*-ök (§24.3.7.2) használata néha hasznos lehet.

Maguknál a teszteknél is fontosabb, hogy a rendszer olyan felépítésû legyen, ami elfogadható esélyt ad arra, hogy saját magunkat és felhasználóinkat/fogyasztóinkat meggyõzzük

#### 23. Fejlesztés és tervezés <sup>1961</sup>

arról, hogy a hibákat statikus ellenõrzés, statikus elemzés és tesztelés együttes használatával ki tudjuk küszöbölni. Ahol a hibatûrés biztosítására kidolgoztak valamilyen módszert (§14.9), ott általában a tesztelés is beépíthetõ a teljes tervbe.

Ha a tervezési szakaszban a tesztelési kérdésekkel egyáltalán nem számoltunk, akkor az ellenõrzéssel, a határidõk betartásával és a program módosításával problémáink lesznek. Az osztályfelületek és az osztályfüggések rendszerint jó kiindulópontot jelentenek a tesztelési módszer kidolgozásához(§24.3, §24.4.2).

Rendszerint nehéz meghatározni, mennyi tesztelés elegendõ. A túl kevés tesztelés azonban általánosabb probléma, mint a túl sok. Az, hogy a tervezéshez és megvalósításhoz viszonyítva pontosan mennyi erõforrást kell a tesztelésre kijelölni, természetesen függ a rendszer természetétõl és a módszerektõl, melyeket építéséhez használunk. Irányelvként javasolhatom azonban, hogy idõben, erõfeszítésben és tehetségben több erõforrást fordítsunk a rendszer tesztelésére, mint elsõ változatának elkészítésére. A tesztelésnek olyan problémákra kell összpontosítania, melyeknek végzetes következményei lennének és olyanokra, melyek gyakran fordulnának elõ.

#### 23.4.6. A programok "karbantartása"

A "program-karbantartás" (software maintenance) helytelen elnevezés. A "karbantartás" szó félrevezetõ hasonlatot sugall a hardverrel. A programoknak nincs szükségük olajozásra, nincsenek mozgó alkatrészeik, amelyek kopnak, és nincsenek repedéseik, ahol a víz összegyûlik és rozsdásodást okoz. A szoftver *pontosan* lemásolható és percek alatt nagy távolságra átvihetõ. A szoftver nem hardver.

Azok a tevékenységek, melyeket program-karbantartás néven emlegetünk, valójában az újratervezés és az újbóli megvalósítás, tehát a szokásos programfejlesztési folyamathoz tartoznak. Amikor a tervezésben hangsúlyosan szerepel a rugalmasság, bõvíthetõség és hordozhatóság, közvetlenül a program fenntartásával kapcsolatos hibák hagyományos forrásaira összpontosítunk.

A teszteléshez hasonlóan a karbantartás sem lehet utólagos megfontolás vagy a fejlesztés fõ sodrától elválasztott tevékenység. Különösen fontos, hogy a projektben végig ugyanazok a személyek vegyenek részt, vagy legalábbis biztosítsuk a folytonosságot . Nem könnyû ugyanis karbantartást végeztetni egy olyan új (és általában kisebb tapasztalatú) emberekbõl álló csoporttal, akik az eredeti tervezõkkel és programozókkal nem állnak kapcsolatban. Ha mégis másoknak kell átadni a munkát, hangsúlyt kell fektetni arra, hogy az új emberek tisztában legyenek a rendszer felépítésével és célkitűzéseivel. Ha a "karbantartó

személyzet" magára marad abban, hogy kitalálja a rendszer szerkezetét, vagy hogy a rendszer összetevőinek célját megvalósításukból következtesse ki, a rendszer a helyi "foltozgatás" hatására gyorsan degenerálódik. A dokumentáció nem segít, mert az inkább a részletek leírására való, nem pedig arra, hogy az új munkatársakat segítse a fõ ötletek és elvek megértésében.

### 23.4.7. Hatékonyság

Donald Knuth megfigyelte, hogy "az idő előtti optimalizálás a gyökere minden rossznak". Némelyek túlságosan megtanulták ezt a leckét és minden hatékonysági törekvést rossznak tekintenek, pedig a hatékonyságra végig ügyelni kell a tervezés és megvalósítás során. Ez azonban nem azt jelenti, hogy a tervezőnek minden "apróságot" hatékonnyá kell tennie, hanem csak azt, hogy az elsõrendû hatékonysági kérdésekkel foglalkoznia kell.

A hatékonyság eléréséhez a legjobb módszer egy világos és egyszerû terv készítése. Csak egy ilyen terv maradhat viszonylag állandó a projekt élettartama alatt és szolgálhat a teljesítmény behangolásának alapjául. Lényeges, hogy elkerüljük a nagy projekteket sújtó megalomániát. Túl gyakori, hogy a programozók "ha szükség lenne rá" tulajdonságokat  $(\$23.4.3.2, \$23.5.3)$  építenek be, majd a "sallangok" támogatásával megkétszerezik, megnégyszerezik a rendszerek méretét és futási idejét. Ennél is rosszabb, hogy az ilyen túlfinomított rendszereket gyakran szükségtelenül nehéz elemezni, így nehéz lesz megkülönböztetni az elkerülhetõ túlterhelést az elkerülhetetlentõl. Ez pedig még az alapvetõ elemzést és optimalizálást is akadályozza. Az optimum beállítása elemzés és teljesítménymérés eredménye kell, hogy legyen, nem találomra piszmogás a kóddal. A nagy rendszerek esetében a tervezői vagy programozói "intuíció" különösen megbízhatatlan útmutató a hatékonysági kérdésekben.

Fontos, hogy elkerüljük az eredendõen rossz hatékonyságú szerkezeteket, illetve az olyanokat, melyeknek elfogadható teljesítményszintre való optimalizálása sok idõt és ügyességet kíván. Hasonlóképpen fontos, hogy csökkentsük az eredendően "hordozhatatlan" szerkezetek és eszközök használatát, mert ez arra kárhoztatja a projektet, hogy régebbi (kisebb teljesítményû) vagy éppen drágább gépeken fusson.

## 23.5. Vezetés

Feltéve, hogy legalább valamilyen értelme van, a legtöbb ember azt teszi, amire ráveszik. Nevezetesen, ha egy projekttel összefüggésben bizonyos "működési módokat" díjazunk és másokat büntetünk, csak kivételes programozók és tervezõk fogják kockáztatni a karrierjüket, hogy azt tegyék, amit helyesnek tartanak, a vezetés ellenvéleményével, közönyével és bürokráciájával szemben?.<sup>3</sup> Ebből következik, hogy a cégnek kell, hogy legyen egy jutalmazási rendszere, mely megfelel az általa megállapított tervezési és programozási célkitûzéseknek. Mindazonáltal gyakran nem ez a helyzet: a programozási stílusban nagy változás csak a tervezési stílus megfelelõ módosításával érhetõ el és ahhoz, hogy hatásos legyen, általában mindkettõ a vezetési stílus megváltoztatását igényli. A szellemi és szervezeti tehetetlenség könnyen eredményezhet olyan helyi változtatásokat, melyeket nem támogatnak a sikerét biztosító globális változtatások. Meglehetõsen jellemzõ példa egy objektumorientált programozást támogató nyelvre (mondjuk a C++-ra) való átállás, a nyelv lehetõségeit kihasználó megfelelõ tervezési stratégiabeli változtatás nélkül, vagy éppen fordítva, "objektumorientált tervezésre" váltás azt támogató programozási nyelv bevezetése nélkül.

## 23.5.1. Újrahasznosítás

A kódok és tervek újrahasznosítását gyakran emlegetik, mint fõ okot egy új programozási nyelv vagy tervezési módszer bevezetésére. A legtöbb szervezet azonban azokat az egyéneket támogatja, akik a melegvíz újrafeltalálását választják. Például ha egy programozó teljesítményét kódsorokban mérik; vajon kis programokat fog írni a standard könyvtárakra támaszkodva, bevételének és esetleg státuszának rovására? És ha egy vezetõt a csoportjában lévõ emberek számával arányosan fizetnek, vajon fel fogja-e használni a mások által készített programot, ha helyette a saját csoportjába újabb embereket vehet fel? Vagy ha egy cégnek odaítélnek egy kormányszerzõdést, ahol a profit a fejlesztési költségeknek egy rögzített százaléka, vajon ez a cég közvetetten csökkenteni fogja-e a profitját a leghatékonyabb fejlesztõeszközök használatával? Az újrahasznosítást nehéz jutalmazni, de ha a vezetés nem talál módot az ösztönzésére és jutalmazására, nem lesz újrahasznosítás. Az újrahasznosításnak más vonatkozásai is vannak. Akkor használhatjuk fel valaki más programját, ha:

1. Mûködik: ahhoz, hogy újrahasznosítható legyen, a programnak elõbb használhatónak kell bizonyulnia.

<sup>3</sup> Az olyan szervezetnek, mely a programozóival úgy bánik, mint az idiótákkal, hamarosan olyan programozói lesznek, akik csak idiótaként akarnak és képesek cselekedni.

- 2. Áttekinthetõ: fontos a program szerkezete, a megjegyzések, a dokumentáció és az oktatóanyag.
- 3. Együtt létezhet egy olyan programmal, melyet nem kimondottan a vele való együttmûködésre írtak.
- 4. Támogatott (vagy magunk akarjuk támogatni; én általában nem akarom).
- 5. Gazdaságos (megoszthatom-e más felhasználókkal a fejlesztési és karbantartási költségeket?).
- 6. Meg lehet találni.

Ehhez hozzátehetjük, hogy egy összetevõ nem újrahasznosítható, amíg nincs valaki, aki "újra felhasználta". Egy összetevő valamely környezetbe beillesztése jellemzően működésének finomításával, viselkedésének általánosításával és más programokkal való együttmûködési képességének javításával jár együtt. Amíg legalább egyszer el nem végeztük ezt a feladatot, még a leggondosabban megtervezett és elkészített összetevõknek is lehetnek szándékolatlan és váratlan egyenetlenségei.

Az a tapasztalatom, hogy az újrahasznosításnak csak akkor vannak meg a szükséges feltételei, ha valaki közös ügynek tekinti, hogy ilyen munkamegosztás mûködjön. Egy kis csoportban ez általában azt jelenti, hogy valaki – tervezetten vagy véletlenül – a közös könyvtárak és dokumentáció gazdája lesz, egy nagyobb cégnél pedig azt, hogy megbíznak egy csoportot vagy osztályt, hogy gyûjtse össze, készítse el, dokumentálja, népszerûsítse és "tartsa karban" a több csoport által felhasznált programösszetevőket. Nem lehet túlbecsülni a "szabványos összetevőkkel" foglalkozó csoport fontosságát. Vegyük észre, hogy egy program azt a közösséget tükrözi, amely létrehozta. Ha a közösségnek nincs együttmûködést és munkamegosztást elõsegítõ és jutalmazó rendszere, ritkán lesz együttmûködés és munkamegosztás. A szabványos összetevõkkel foglalkozó csoport aktívan kell, hogy népszerûsítse ezeket az összetevõket. Ebbõl következik, hogy a jól megírt dokumentáció nélkülözhetetlen, de nem elegendõ. A csoportnak ezen kívül gondoskodnia kell oktatóanyagokról és minden más információról is, ami lehetõvé teszi, hogy a reménybeli felhasználó megtaláljon egy összetevõt és megértse, miért segíthet az neki. Ennek következménye, hogy a piackutatással és az oktatással kapcsolatos tevékenységeket ennek a csoportnak kell vállalnia.

Ha lehetséges, e csoport tagjainak szorosan együtt kell mûködniük az alkalmazásfejlesztõkkel. Csak így tudnak megfelelõen értesülni a felhasználók igényeirõl és felhívni a figyelmet az alkalmakra, amikor egyes összetevõket különbözõ programok közösen használhatnak. Ezzel amellett érvelek, hogy az ilyen csoportoknak legyen vélemény-nyilvánítási és tanácsadói szerepe, és hogy mûködjenek a belsõ kapcsolatok a csoportba bejövõ és onnan kimenõ információ átvitelére.

#### 23. Fejlesztés és tervezés | 965

Az "komponens-csoport" sikerét az ügyfelek sikerével kell mérni. Ha a sikert egyszerűen azzal mérjük, hogy mennyi eszközt és szolgáltatást tudnak elfogadtatni a fejlesztõ cégekkel, az ilyen csoport kereskedelmi ügynökké alacsonyodik és állandóan változó hóbortok elõmozdítója lesz.

Nem minden kódnak kell újrahasznosíthatónak lennie, ez nem "mindenható" tulajdonság. Ha azt mondjuk, hogy egy összetevő "újrahasznosítható", ez azt jelenti, hogy felhasználása bizonyos kereteken belül kevés vagy semmi munkát nem igényel. A legtöbb esetben egy más vázba történõ átköltöztetés jelentõs munkával jár. Ebbõl a szempontból az újrahasznosítás erõsen emlékeztet a hordozhatóságra (vagyis más rendszerre való átültetésre). Fontos megjegyezni, hogy az újrahasznosítás az ezt célzó tervezésnek, az összetevõk tapasztalat alapján való finomításának és annak a szándékos erõfeszítésnek az eredménye, hogy már létezõ összetevõket keressünk (újbóli) felhasználásra. Az újrahasznosítás nem az egyes nyelvi tulajdonságok vagy kódolási módszerek véletlenszerû használatából keletkezik, mintegy csodaként. A C++ olyan szolgáltatásai, mint az osztályok, a virtuális függvények és a sablonok lehetõvé teszik, hogy a tervezés kifejezésmódja az újrahasznosítást könnyebbé (és ezáltal valószínûbbé) tegye, de önmagukban nem biztosítják azt.

#### 23.5.2. Méret és egyensúly

Az önálló vagy közösségben dolgozó programozót sokszor arra kényszerítik, hogy dolgát "a megfelelő módon" végezze. Intézményes felállásban ez gyakran így hangzik: "a megfelelő eljárások kifejlesztése és szigorú követése szükséges". Mindkét esetben elsőként a józan ész eshet áldozatul annak a kívánságnak, hogy mindenáron javítsunk "a dolgok végzésének" módján. Sajnos, ha egyszer hiányzik a józan ész, az akaratlanul okozható károknak nincs határa.

Vegyük a fejlesztési folyamat §23.4-ben felsorolt szakaszait és a §23.4.3-ban felsorolt tervezési lépéseket. E lépésekbõl viszonylag könnyen kidolgozható egy megfelelõ tervezési módszer, ahol minden szakasz pontosan körülhatárolt, meghatározott "bemenete és kimenete" van, valamint rendelkezik az ezek kifejezéséhez szükséges, részben formális jelölésmóddal. Ellenõrzõ listákkal biztosíthatjuk, hogy a tervezési módszer következetesen támogassa a nagy számú eljárási és jelölésbeli szabály érvényre juttatását, és hogy ehhez eszközöket lehessen kifejleszteni. Továbbá, az összefüggések §24.3-ban bemutatott osztályozását nézve valaki kinyilatkoztathatná, hogy bizonyos kapcsolatok jók, mások pedig rosszak, és elemzõ eszközöket adna annak biztosítására, hogy ezeket az értékítéleteket az adott projekten belül egységesen alkalmazzák. A programfejlesztési folyamat e "megerősítését" tökélyre fejlesztendő, valaki leírhatná a dokumentálás szabályait (beleértve a helyesírási, nyelvtani és gépelési szabályokat) és a kód általános küllemére vonatkozó elõírásokat

(beleértve azt is, mely nyelvi tulajdonságokat és könyvtárakat szabad és melyeket nem szabad használni, hol használható behúzás, hogyan lehet elnevezni a függvényeket, változókat és típusokat stb.).

Ezek között akad olyan, amely elõsegítheti a sikert. Természetesen ostobaság lenne egy esetleg tízmillió kódsorból álló rendszer tervezését elkezdeni melyet több száz ember fejlesztene és több ezer ember "tartana karban" és támogatna tíz vagy még több évig – egy becsületesen kidolgozott és meglehetõsen szilárd váz nélkül.

Szerencsére a legtöbb program nem ebbe a kategóriába esik. Ha azonban egyszer elfogadtuk, hogy egy ilyen tervezési módszer vagy egy ilyen kódolási és dokumentálási szabványgyűjteményhez való ragaszkodás "a helyes út", kötelező lesz annak általános és minden részletre kiterjedõ használata. Ez kis programoknál nevetséges korlátozásokhoz és többletmunkához vezethet: a haladás és siker mértékét jelentõ hatékony munka helyett aktatologatás és ûrlaptöltögetés folyik majd. Ha ez történik, az igazi tervezõk és programozók távozni fognak és bürokraták lépnek a helyükbe.

Ha egy közösségen belül már elõfordult, hogy egy tervezési módszert ilyen nevetségesen rosszul alkalmaztak, annak sikertelensége ürügyet szolgáltat arra, hogy elkerüljenek szinte minden szabályozást a fejlesztési folyamatban. Ez viszont éppen olyan zûrzavarhoz és balsikerekhez vezet, mint amilyeneket az új tervezési módszer kialakításával meg akartunk elõzni.

Az igazi probléma megtalálni az egyensúlyt a megfelelõ fokú szabályozás és az adott program fejlesztéséhez szükséges szabadság között. Ne higgyük, hogy erre a problémára könnyû lesz megoldást találni. Lényegében minden megközelítés csak kis projekteknél mûködik, pontosabban ami még rosszabb, hiszen a rendszer rosszul tervezett és kegyetlen a belevont egyénekkel szemben nagy projekteknél is, feltéve, hogy szemérmetlenül sok idõt és pénzt akarunk elpocsékolni a problémára.

Minden programfejlesztõi munka kulcsproblémája, hogyan tartsuk magunkat a terv eredeti szempontjaihoz. Ez a probléma a mérettel hatványozottan növekszik. Csak egy önálló programozó vagy egy kis csoport tudja szilárdan kézbentartani és betartani egy nagyobb munka átfogó célkitûzéseit. A legtöbb embernek olyan sok idõt kell töltenie részprojektekkel, technikai részletkérdésekkel, napi adminisztrációval stb., hogy az átfogó célok könnyen feledésbe merülnek vagy alárendelõdnek helyi és közvetlenebb céloknak. Az is sikertelenséghez vezet, ha nincs egy egyén vagy egy csoport, melynek kizárólag az a feladata, hogy fenntartsa a terv sértetlenségét. Recept a siker ellen, ha egy ilyen egyénnek vagy csoportnak nem engedjük, hogy a munka egészére hasson.

#### 23. Fejlesztés és tervezés <sup>1967</sup>

Egy ésszerû hosszú távú célkitûzés hiánya károsabb, mint bármilyen egyedi tulajdonság hiánya. Egy ilyen átfogó célkitûzés megfogalmazása, észben tartása, az átfogó tervdokumentáció megírása, a fõ fogalmak ismertetése, és általában másokat segíteni, hogy észben tartsák az átfogó célt, kis számú egyén feladata kell, hogy legyen.

#### 23.5.3. Egyének

Az itt leírtak szerinti tervezés jutalom a tehetséges tervezõk és programozók számára, viszont a sikerhez elengedhetetlen, hogy ezeket a tervezõket és programozókat megtaláljuk.

A vezetõk gyakran elfelejtik, hogy a szervezetek egyénekbõl állnak. Népszerû vélemény, hogy a programozók egyformák és csereszabatosak. Ez téveszme, mely tönkreteheti a közösséget, azáltal, hogy elzavarja a leghatékonyabb egyéneket és még a megmaradtakat is arra ítéli, hogy jóval a képességeik alatti szinten dolgozzanak. Az egyének csak akkor felcserélhetõk, ha nem engedjük, hogy hasznosítsák azokat a képességeiket, melyek a kérdéses feladat által megkövetelt minimum fölé emelik õket. A csereszabatosság elve tehát nem humánus és eredendõen pazarló.

A legtöbb programozási teljesítménymérés ösztönzi a pazarlást és kihagyja a számításból az egyéni hozzájárulást. A legkézenfekvõbb példa az a viszonylag elterjedt gyakorlat, hogy a haladást a megírt kódsorok, a dokumentáció lapjainak, vagy az elvégzett tesztek számával mérik. Az ilyen számok jól mutatnak diagramokon, de a valósághoz vajmi kevés közük van. Például, ha a termelékenységet a kódsorok számával mérjük, akkor egy összetevõ sikeres újrahasznosítása negatív programozói teljesítménynek minõsülhet. Egy nagy programrész újratervezésénél a legjobb elvek sikeres alkalmazása ugyanilyen hatású.

A teljesített munka minőségét sokkal nehezebb mérni, mint a "kimenet" mennyiségét, az egyéneket és csoportokat viszont a munka minõsége alapján kell jutalmazni, nem durva mennyiségmérés alapján. Sajnos a minőség gyakorlati mérése – legjobb tudásom szerint gyerekcipõben jár. Ezenkívül azon teljesítmény-elõírások, melyek a munkának csak egy szakaszára vonatkoznak, hajlamosak befolyásolni a fejlesztést. Az emberek alkalmazkodnak a helyi határidõkhöz és az egyéni és csoportteljesítményt a kvóták által elõírthoz igazítják. Ezt közvetlenül a rendszer átfogó épsége és teljesítménye szenvedi meg. Ha egy határidõt például az eltávolított vagy a megmaradt programhibákkal határoznak meg, beláthatjuk, hogy a határidõ csak a futási idejû teljesítmény figyelmen kívül hagyásával vagy a rendszer futtatásához szükséges hardver-erõforrások optimalizálásának mellõzésével lesz tartható. Ellenben ha csak a futási idejû teljesítményt mérjük, a hibaarány biztosan növekedni fog, amikor a fejlesztõk a rendszert a futási teljesítményt mérõ programokra igyekeznek optimalizálni. Az értelmes minõségi elõírások hiánya nagy követelményeket támaszt a ve-

zetõk szakértelmével szemben, de az alternatíva az, hogy a haladás helyett egyes találomra kiválasztott tevékenységeket fognak jutalmazni. Ne feledjük, hogy a vezetõk is emberek. Nekik is legalább annyi oktatásra van szükségük, mint az általuk vezetetteknek. Mint a programfejlesztés más területein, itt is hosszabb távra kell terveznünk. Lényegében lehetetlen megítélni egy egyén teljesítményét egyetlen év munkája alapján. A következetesen és hosszú távon vezetett feljegyzések azonban megbízható elõrejelzést biztosítanak az egyes munkatársak teljesítményével kapcsolatban és hasznos segítséget adnak a közvetlen múlt értékeléséhez. Az ilyen feljegyzések figyelmen kívül hagyása – ahogy akkor történik, amikor az egyéneket pusztán cserélhetõ fogaskeréknek tekintik a szervezet gépezetében – a vezetőket kiszolgáltatja a félrevezető mennyiségi méréseknek.

A hosszú távra tervezés egyik következménye, hogy az egyének (mind a fejlesztõk, mind a vezetõk) az igényesebb és érdekesebb feladatokhoz hosszabb idõt igényelnek. Ez elveszi a kedvét az állásváltoztatóknak éppúgy, mint a "karriercsinálás" miatt munkakört változtatóknak. Törekedni kell arra, hogy kicsi legyen a fluktuáció mind a mûszakiak, mind a kulcsfontosságú vezetõk körében. Egyetlen vezetõ sem lehet sikeres a kulcsemberekkel való egyetértés és friss, a tárgyra vonatkozó technikai tudás nélkül, de ugyanígy egyetlen tervezõkbõl és fejlesztõkbõl álló csoport sem lehet hosszú távon sikeres alkalmas vezetõk támogatása nélkül és anélkül, hogy alapjaiban értsék azt a környezetet, melyben dolgoznak.

Ahol szükséges az innováció, az idõsebb szakemberek, elemzõk, tervezõk, programozók stb. létfontosságú szerepet játszanak az új eljárások bevezetésében. Õk azok, akiknek új módszereket kell megtanulniuk és sok esetben el kell felejteniük a régi szokásokat, ami nem könnyû, hiszen általában komoly erõfeszítéseket tettek a régi munkamódszerek elsajátítására, ráadásul az e módszerekkel elért sikereikre, szakmai tekintélyükre támaszkodnak. Sok szakmai vezetõvel ugyanez a helyzet.

Természetesen az ilyen egyének gyakran félnek a változástól. Ezért a változással járó problémákat túlbecsülik és nehezen ismerik el a régi módszerekkel kapcsolatos problémákat. Ugyanilyen természetes, hogy a változás mellett érvelõk hajlamosak túlbecsülni az új módszerek elõnyeit és alábecsülni a változással járó problémákat. A két csoportnak kommunikálnia *kell*: meg *kell* tanulniuk ugyanazon a nyelven beszélni és segíteniük *kell* egymásnak, hogy az átmenetre megfelelõ módszert dolgozhassanak ki. Ha ez nem történik meg, a szervezet megbénul és a legjobb képességû egyének távoznak mindkét csoportból. Mindkét csoportnak emlékeznie kell arra, hogy a legsikeresebb "öregek" gyakran azok, akik tavaly az "ifjú titánok" voltak. Ha adott az esély arra, hogy megalázkodás nélkül tanuljanak, a tapasztaltabb programozók és tervezõk lehetnek a legsikeresebb és legnagyobb betekintéssel rendelkezõ hívei a változtatásnak. Egészséges szkepticizmusuk, a felhasználók ismerete és a szervezet mûködésével kapcsolatban szerzett tapasztalataik felbecsülhetetlenül értékesek lehetnek. Az azonnali és gyökeres változások javaslói észre kell vegyék, hogy az

#### 23. Fejlesztés és tervezés <sup>1969</sup>

átmenet, amely az új eljárások fokozatos elsajátításával jár, többnyire elengedhetetlen. Azoknak viszont, akik nem kívánnak változtatni, olyan területeket kell keresniük, ahol nem szükséges változtatni, nem pedig dühös hátvédharcot vívni olyan területeken, ahol az új követelmények már jelentõsen megváltoztatták a siker feltételeit.

### 23.5.4. Hibrid tervezés

Új munkamódszerek bevezetése egy cégnél fáradságos lehet. Jelentõs törést okozhat mind a szervezetben, mind az egyénekben. Egy váratlan változás, mely a "régi iskola" hatékony és tapasztalt tagjait egyik napról a másikra az "új iskola" zöldfülű újoncaivá változtatja, általában elfogadhatatlan. Változások nélkül azonban ritkán érhetünk el nagy nyereséget, a jelentõs változások pedig többnyire kockázattal járnak.

A C++-t úgy tervezték, hogy a kockázatot a lehetõ legkisebbre csökkentse, azáltal, hogy lehetõvé teszi a módszerek fokozatos elsajátítását. Bár világos, hogy a C++ használatának legnagyobb elõnyei az elvont adatábrázolásból és az objektumorientált szemléletbõl adódnak, nem biztos, hogy e nyereségeket a leggyorsabban a múlttal való gyökeres szakítással lehet elérni. Egyszer-egyszer keresztülvihetõ az ilyen egyértelmû szakítás, de gyakoribb, hogy a javítás vágyát egy idõre félre kell tennünk, hogy meggondoljuk, hogyan kezeljük az átmenetet. A következõket kell figyelembe vennünk:

- ♦ A tervezõknek és programozóknak idõ kell az új szakismeretek megszerzéséhez.
- ♦ Az új kódnak együtt kell mûködnie a régi kóddal.
- ♦ A régi kódot karban kell tartani (gyakran a végtelenségig).
- ♦ A létezõ terveket és programokat be kell fejezni (idõre).
- ♦ Az új eljárásokat támogató eszközöket be kell vezetni az adott környezetbe.

Ezek a tényezők természetesen hibrid (kevert) tervezési stílushoz vezetnek – még ott is, ahol némelyik tervezõnek nem ez a szándéka. Az elsõ két pontot könnyû alulértékelni.

Azáltal, hogy számos programozási irányelvet támogat, a C++ változatos módon támogatja a nyelv használatának fokozatos bevezetését:

- ♦ A programozók produktívak maradhatnak a C++ tanulása közben.
- ♦ A C++ jelentõs elõnyöket nyújt egy eszközszegény környezetben.
- ♦ A C++ programrészek jól együttmûködnek a C-ben vagy más hagyományos nyelven írt kóddal.
- ◆ A C++-nak jelentős "C-kompatibilis" részhalmaza van.

Az alapötlet az, hogy a programozók egy hagyományos nyelvrõl úgy térhetnek át a C++-ra, hogy a nyelvre áttérve elõször még megtartják a hagyományos (eljárásközpontú) programozási stílust, azután használni kezdik az elvont adatábrázolás módszereit, végül amikor már elsajátították a nyelvet és a hozzá tartozó eszközök használatát – áttérnek az objektumorientált (object-oriented) és az általánosított programozásra (generic programming). Egy jól tervezett könyvtárat sokkal könnyebb használni, mint megtervezni és elkészíteni, így egy kezdõ már az elõrehaladás korai szakaszaiban is részesülhet az elvont ábrázolás használatának elõnyeibõl.

Az objektumorientált tervezést és programozást, valamint a C++ fokozatosan történõ megtanulását támogatják azok a szolgáltatások, melyekkel a C++ kódot keverhetjük olyan nyelveken írt kóddal, melyek nem támogatják a C++ elvont adatábrázolási és objektumorientált programozási fogalmait (§24.2.1). Sok felület eljárásközpontú maradhat, mivel nincs közvetlen haszna, ha valamit bonyolultabbá teszünk. Sok kulcsfontosságú könyvtárnál az átültetést már elvégezte a könyvtár létrehozója, így a C++ programozónak nem kell tudnia, mi a tényleges megvalósítás nyelve. A C-ben vagy hasonló nyelven írt könyvtárak használata az újrahasznosítás elsõdleges és kezdetben legfontosabb formája a C++-ban.

A következõ lépés melyet csak akkor kell elvégezni, amikor ténylegesen szükség van a kifinomultabb eljárásokra a C, Fortran vagy hasonló nyelven írt szolgáltatások osztályok formájában való "tálalása", az adatszerkezetek és függvények C++ nyelvű felületosztályokba zárása által. Egy egyszerű példa a jelentés bővítésére az "eljárás és adatszerkezet" szintjéről az elvont adatábrázolás szintjére a §11.12 *string* osztálya. Itt a C karakterlánc-ábrázolását és szabványos karakterlánc-függvényeit használjuk fel egy sokkal egyszerûbben használható karakterlánc-típus létrehozására.

Hasonló módszer használható egy beépített vagy egyedi típusnak egy osztályhierarchiába illesztésére (§23.5.1). Ez lehetõvé teszi, hogy a C++-ra készült terveket az elvont adatábrázolás és az osztályhierarchiák használatához továbbfejlesszük még olyan nyelveken írt kód jelenlétében is, ahonnan hiányoznak ezek a fogalmak, sõt azzal a megszorítással is, hogy az eredményül kapott kód eljárásközpontú nyelvekbõl is meghívható legyen.

## 23.6. Jegyzetek

Ez a fejezet csak érintette a programozás tervezési és vezetési kérdéseit A további tanulmányokat segítendõ összegyûjtöttünk egy rövid irodalomjegyzéket. Részletesebbet [Booch, 1994] alatt találunk.

- [Anderson, 1990] Bruce Anderson és Sanjiv Gossain: *An Iterative Design Model for Reusable Object-Oriented Software*. Proc. OOPSLA90. Ottawa, Canada. Egy tervezõ és újratervezõ modell leírása, példákkal és a tapasztalatok tárgyalásával.
- [Booch, 1994] Grady Booch: *Object-Oriented Analysis and Design with Applications*. Benjamin/Cummings. 1994. ISBN 0-8053-5340-2. Részletes leírást tartalmaz a tervezésrõl, és egy grafikai jelölésmóddal támogatott tervezési módról. Számos nagyobb tervezési példa áll rendelkezésre C++ nyelven. Kiváló könyv, melybõl e fejezet is sokat merített. Az e fejezetben érintett kérdések jó részét nagyobb mélységben tárgyalja.
- [Booch, 1996] Grady Booch: *Object Solutions*. Benjamin/Cummings. 1996. ISBN 0-8053-0594-7. Az objektumközpontú rendszerek fejlesztését a vezetés szemszögébõl vizsgálja. Számos C++ példát tartalmaz.
- [Brooks, 1982] Fred Brooks: *The Mythical man Month*. Addison-Wesley. 1982. Ezt a könyvet mindenkinek pár évente újra el kellene olvasnia! Intés a nagyképûség ellen. Technikailag kissé eljárt felette az idõ, de az emberi, szervezeti és méretezési vonatkozásai idõtállóak. 1997-ben kibõvítve újra kiadták. ISBN 1-201-83595-9.
- [Brooks, 1987] Fred Brooks: *No Silver Bullet*. IEEE Computer. Vol 20. No. 4. 1987 április. A nagybani szoftverfejlesztés megközelítéseinek összegzése, a régóta aktuális figyelmeztetéssel: nincsenek csodaszerek ("nincs ezüstgolyó").
- [Coplien, 1995] James O. Coplien és Douglas C. Schmidt (szerk.): *Pattern Languages of Program Design*. Addison-Wesley. 1995. ISBN 1-201-60734-4.
- [De Marco, 1987] T. DeMarco és T. Lister: *Peopleware*. Dorset House Publishing Co. 1987. Azon ritka könyvek egyike, melyek az egyénnek a programfejlesztésben betöltött szerepével foglalkoznak. Vezetõknek kötelezõ, kellemes esti olvasmány, számos ostoba hiba ellenszerét tartalmazza.
- [Gamma, 1994] Eric Gamma és mások: *Design Patterns*. Addison-Wesley. 1994. ISBN 0-201-63361- 2. Gyakorlati katalógus, mely rugalmas és újrahasznosítható programok készítési módszereit tartalmazza, bonyolultabb, jól kifejtett példákkal. Számos C++ példát tartalmaz.
- [Jacobson, 1992] Ivar Jacobson és mások: *Object-Oriented Software Engineering*. Addison-Wesley. 1992. ISBN 0-201-54435-0. Alapos és gyakorlati leírás, amely használati esetek (use case, §23.4.3.1) alkalmazásával írja le a szoftverfejlesztést ipari környezetben. Félreérti a C++ nyelvet, 10 évvel ezelõtti állapotával leírva.

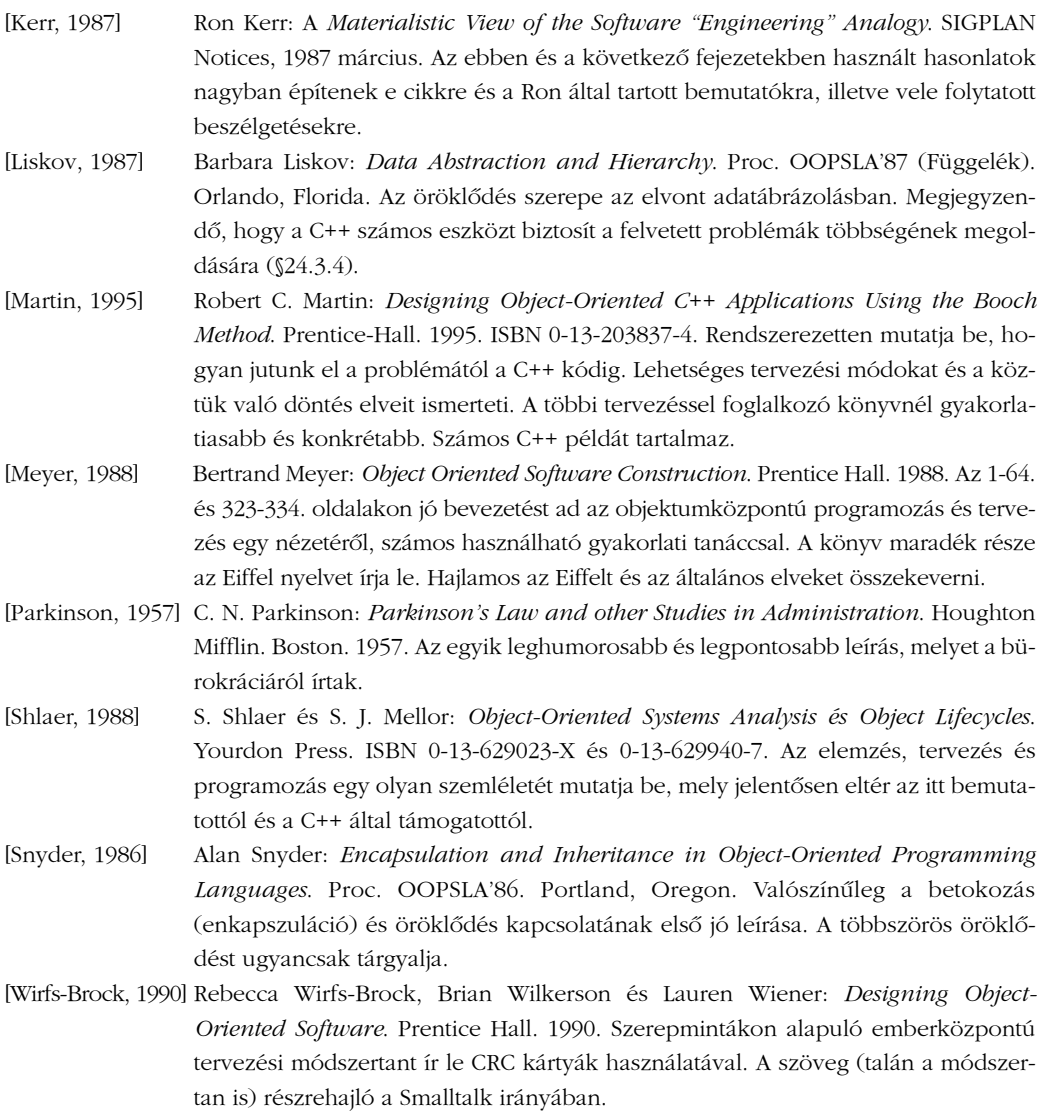

## 23.7. Tanácsok

- [1] Legyünk tisztában vele, mit akarunk elérni. §23.3.
- [2] Tartsuk észben, hogy a programfejlesztés emberi tevékenység. §23.2, §23.5.3.
- [3] Hasonlat által bizonyítani ámítás. §23.2.
- [4] Legyenek meghatározott, kézzelfogható céljaink. §23.4.
- [5] Ne próbáljunk emberi problémákat technikai megoldásokkal orvosolni. §23.4.
- [6] Tekintsünk hosszabb távra a tervezésben és az emberekkel való bánásmódban. §23.4.1, §23.5.3.
- [7] Nincs méretbeli alsó határa azon programoknak, melyeknél értelme van a kódolás elõtti tervezésnek. §23.2.
- [8] Ösztönözzük a visszajelzést. §23.4.
- [9] Ne cseréljük össze a tevékenységet a haladással. §23.3, §23.4.
- [10] Ne általánosítsunk jobban, mint szükséges, mint amivel kapcsolatban közvetlen tapasztalataink vannak, és ami tesztelhetõ. §23.4.1, §23.4.2.
- [11] Ábrázoljuk a fogalmakat osztályokként. §23.4.2, §23.4.3.1.
- [12] A program bizonyos tulajdonságait nem szabad osztályként ábrázolni. §23.4.3.1.
- [13] A fogalmak közötti hierarchikus kapcsolatokat ábrázoljuk osztályhierarchiákként. §23.4.3.1.
- [14] Aktívan keressük a közös vonásokat az alkalmazás és a megvalósítás fogalmaiban és az eredményül kapott általánosabb fogalmakat ábrázoljuk bázisosztályokként. §23.4.3.1, §23.4.3.5.
- [15] Máshol alkalmazott osztályozások nem szükségszerûen használhatóak egy program öröklési modelljében. §23.4.3.1.
- [16] Az osztályhierarchiákat a viselkedés és a nem változó (invariáns) tulajdonságok alapján építsük fel. §23.4.3.1, §23.4.3.5, §24.3.7.1.
- [17] Vizsgáljuk meg a használati eseteket. §23.4.3.1.
- [18] Használjunk CRC kártyákat, ha szükséges. §23.4.3.1.
- [19] Modellként, ösztönzésként és kiindulópontként használjunk létezõ rendszereket. §23.4.3.6.
- [20] Óvakodjunk a rajzos tervezéstõl. §23.4.3.1.
- [21] Dobjuk el a prototípust, mielõtt teherré válik. §23.4.4.
- [22] Számoljunk a változtatás lehetõségével, összpontosítsunk a rugalmasságra, a bõvíthetõségre, a hordozhatóságra és az újrahasznosíthatóságra. §23.34.2.
- [23] A középpontba az összetevõk tervezését helyezzük. §23.4.3.
- [24] A felületek az egyes fogalmakat egyetlen elvonatkoztatási szinten ábrázolják. §23.4.3.1.
- [25] A változtatás küszöbén tartsuk szem elõtt a stabilitást. §23.4.2.

- [26] A gyakran használt felületek legyenek kicsik, általánosak és elvontak, hogy az eredeti terv lényegét ne kelljen módosítani. §23.4.3.2, §23.4.3.5..
- [27] Törekedjünk a minimalizmusra. Ne használjunk "ha szükség lenne rá" tulajdonságokat. §23.4.3.2.
- [28] Mindig vizsgáljuk meg egy osztály más lehetséges ábrázolásait. Ha nincs kézenfekvõ alternatíva, az osztály valószínûleg nem képvisel tiszta fogalmat. §23.4.3.4.
- [29] Többször is vizsgáljuk felül és finomítsuk mind a tervezést, mind a megvalósítás módját. §23.4, §23.4.3.
- [30] Használjuk az elérhetõ legjobb eszközöket a teszteléshez és a probléma, a terv, illetve a megvalósítás elemzéséhez. §23.3, §23.4.1, §23.4.4.
- [31] Kísérletezzünk, elemezzünk és teszteljünk a lehetõ leghamarabb és leggyakrabban. §23.4.4, §23.4.5.
- [32] Ne feledkezzünk meg a hatékonyságról. §23.4.7.
- [33] Teremtsünk egyensúlyt a formalitások szintje és a projekt mérete között. §23.5.2.
- [34] Mindenképpen bízzunk meg valakit, aki az átfogó tervezésért felel. §23.5.2.
- [35] Dokumentáljuk, népszerûsítsük és támogassuk az újrahasznosítható összetevõket. §23.5.1.
- [36] Dokumentáljuk a célokat és elveket éppúgy, mint a részleteket. §23.4.6.
- [37] Gondoskodjunk oktatóanyagról az új fejlesztõk részére a dokumentáció részeként. \$§23.4.6.
- [38] Jutalmazzuk és ösztönözzük a tervek, könyvtárak és osztályok újrahasznosítását. §23.5.1.

# 24

# **Tervezés és programozás**

*Legyen egyszerû: annyira egyszerû, amennyire csak lehet de ne egyszerûbb. (A. Einstein)*

A tervezés és a programozási nyelv · Osztályok · Öröklés · Típusellenőrzés · Programozás · Mit ábrázolnak az osztályok? · Osztályhierarchiák · Függőségek · Tartalmazás · Tartalmazás és öröklés · Tervezési kompromisszumok · Használati kapcsolatok • "Beprogramozott" kapcsolatok • Invariánsok • Hibaellenőrzés feltételezésekkel • Betokozás • Komponensek • Sablonok • Felület és megvalósítás • Tanácsok

# 24.1. Áttekintés

Ebben a fejezetben azt vizsgáljuk meg, hogy a programozási nyelvek – és maga a  $C_{++}$  – hogyan támogatják a tervezést.

- §24.2 Az osztályok, osztályhierarchiák, a típusellenõrzés és maga a programozás alapvetõ szerepe
- §24.3 Az osztályok és osztályhierarchiák használata, különös tekintettel a programrészek közötti függõségekre

§24.4 A *komponens*  mint a tervezés alapegysége fogalma, és a felületek felépítésére vonatkozó gyakorlati megfigyelések

Az általánosabb tervezési kérdésekkel a 23. fejezetben foglalkoztunk, míg az osztályok különbözõ használati módjait részletesebben a 25. fejezet tárgyalja.

## 24.2. A tervezés és a programozási nyelv

Ha hidat szeretnénk építeni, figyelembe kellene vennünk az anyagot, amibõl építjük. A híd tervezését erõsen befolyásolná az anyag megválasztása és viszont. A kõhidakat másképp kell megtervezni, mint az acélhidakat vagy a fahidakat és így tovább. Nem lennénk képesek kiválasztani a hídhoz a megfelelõ anyagot, ha nem tudnánk semmit a különbözõ anyagokról és használatukról. Természetesen nem kell ácsmesternek lenni ahhoz, hogy valaki fahidat tervezzen, de ismernie kell a faszerkezetek alapelveit, hogy választani tudjon, fából vagy vasból építsen-e hidat. Továbbá – bár nem kell valakinek személyesen ácsmesternek lennie egy fahíd tervezéséhez – kell, hogy részletesen ismerje a fa tulajdonságait és az ácsok szokásait.

Ehhez hasonlóan, ahhoz, hogy valamilyen programhoz nyelvet válasszunk, több nyelv ismerete szükséges, a program egyes részeinek sikeres megtervezéséhez pedig meglehetõsen részletesen kell ismernünk a megvalósításhoz választott nyelvet – még akkor is, ha személyesen egyetlen kódsort sem írunk. A jó hídtervezõ figyelembe veszi az anyagok tulajdonságait és azok megfelelõ felhasználásával növeli a terv értékét. A jó szoftvertervezõ ugyanígy a választott programozási nyelv erősségeire épít és – amennyire csak lehet – elkerüli annak olyan használatát, ami problémákat okozhat a kód íróinak.

Azt gondolhatnánk, hogy ez a nyelvi kérdések iránti érzékenység természetes, ha csak egyetlen tervezőt vagy programozót érint. Sajnos azonban még az önálló programozó is "kísértésbe" eshet, hogy a nyelvet – hiányos tapasztalata vagy gyökeresen eltérő nyelvekben kialakult programozási stílusa miatt helytelenül használja. Amikor a tervezõ és a programozó nem azonos – és különösen ha szakmai és kulturális hátterük különböző –, szinte bizonyos, hogy a program hibás, körülményes vagy nem hatékony lesz.

Mit nyújthat tehát a programozási nyelv a tervezõnek? Olyan tulajdonságokat, melyek lehetõvé teszik a terv alapfogalmainak közvetlen ábrázolását a programban. Ez megkönnyíti

#### 24. Tervezés és programozás <sup>1977</sup>

a kód megírását, könnyebbé teszi a tervezés és megvalósítás közötti kölcsönös megfelelés fenntartását, javítja a tervezõk és programozók közötti kapcsolattartást és jobb eszközök készítését teszi lehetõvé mindkét csoport támogatására.

A legtöbb tervezési módszer a program különbözõ részei közti függõségekkel foglalkozik (rendszerint azért, hogy a lehetõ legkisebbre csökkentse számukat és biztosítsa, hogy a függõségek pontosan meghatározottak és átláthatóak legyenek). Egy nyelv, mely támogatja a programrészek kapcsolatát biztosító felületeket, képes támogatni az ezekre épülõ tervezést is, illetve garantálni tudja, hogy ténylegesen csak az elõre látott függõségek létezzenek. Mivel az ilyen nyelvekben sok függés közvetlenül a kódban is megjelenik, beszerezhetõk olyan eszközök, melyek a programot olvasva függõségi diagramokat készítenek. Ez megkönnyíti a tervezõk és azok dolgát, akiknek szükségük van a program szerkezetének megértésére. Egy olyan programozási nyelv, mint a C++ felhasználható a terv és a program közti szakadék kisebbítésére és a zavarok és félreértések körének következetes szûkítésére.

A C++ legfontosabb fogalma az osztály. A C++ osztályai típusok. A névterekkel együtt az osztályok is az adatrejtés elsõdleges eszközei. A programok felhasználói típusok hierarchiáiként építhetõk fel. Mind a beépített, mind a felhasználói típusok a statikusan ellenõrzött típusokra vonatkozó szabályoknak engedelmeskednek. A virtuális függvények ezen szabályok megsértése nélkül a futási idejû kötésrõl gondoskodnak. A sablonok a paraméterezett típusok tervezését támogatják, a kivételek pedig szabályozottabb hibakezelésre adnak módot. A C++ ezen szolgáltatásai anélkül használhatók, hogy többletterhet jelentenének a C programokhoz képest. Ezek a C++ azon elsõrendû tulajdonságai, melyeket a tervezõnek meg kell értenie és tekintetbe kell vennie. Ezenkívül a széles körben elérhetõ nagy programkönyvtárak a mátrixkönyvtárak, adatbázis-felületek, a grafikus felhasználói felületek könyvtárai és a párhuzamosságot támogató könyvtárak – is erősen befolyásolhatják a tervezési döntéseket.

Az újdonságtól való félelem néha a C++ optimálisnál rosszabb felhasználásához vezet. A más nyelveknél, más rendszereken és alkalmazási területeken tanultak helytelen alkalmazása ugyanezt eredményezi. A gyenge tervezõeszközök szintén elronthatják a terveket. Íme öt a leggyakrabban elkövetett – a nyelvi tulajdonságok rossz kihasználását és korlátozások felrúgását eredményező - tervezői hibák közül:

- 1. Az osztályok figyelmen kívül hagyása és olyan tervezés, amely a programozókat arra kényszeríti, hogy csak a C részhalmazt használják.
- 2. A származtatott osztályok és virtuális függvények figyelmen kívül hagyása, csak az absztrakt adatábrázolási módszerek részhalmazának használata.
- 3. A statikus típusellenõrzés figyelmen kívül hagyása és olyan tervezés, amely a programozókat arra kényszeríti, hogy utánozzák a dinamikus típusellenõrzést.

- 4. A programozás figyelmen kívül hagyása és a rendszer olyan megtervezése, amely a programozók kiküszöbölését célozza.
- 5. Az osztályhierarchiák kivételével mindennek a figyelmen kívül hagyása.

Ezeket a hibákat általában a következõ háttérrel rendelkezõ tervezõk követik el:

- 1. akik korábban a C-vel, a hagyományos CASE eszközzel, vagy struktúrált tervezéssel foglalkoztak,
- 2. akik korábban Ada83, Visual Basic vagy más absztrakt ábrázolást támogató nyelven dolgoztak,
- 3. akik Smalltalk vagy Lisp múlttal rendelkeznek,
- 4. akik nem mûszaki vagy nagyon speciális területen dolgoztak, és
- 5. akik olyan területről érkeztek, ahol erős hangsúlyt kapott a "tiszta" objektumorientált programozás.

Mindegyik esetben kételkednünk kell, vajon jól választották-e meg a megvalósítás nyelvét, a tervezési módszert, illetve hogy a tervezõ elsajátította-e a kezében lévõ eszközök használatát.

Nincs semmi szokatlan vagy szégyellni való az ilyen problémákban. Ezek egyszerûen olyan hiányosságok, amelyek nem optimális terveket eredményeznek és a programozókra felesleges terheket hárítanak. A tervezõk ugyanezekkel a problémákkal találják magukat szemben, ha a tervezési módszer fogalmi felépítése észrevehetõen szegényesebb, mint a C++-é. Ezért ahol lehetséges, kerüljük az ilyen hibákat.

A következõ fejtegetés ellenvetésekre adott válaszokból áll, mivel ez a valóságban is így szokott lenni.

#### 24.2.1. Az osztályok figyelmen kívül hagyása

Vegyük azt a tervezést, amely figyelmen kívül hagyja az osztályokat. Az eredményül kapott C++ program nagyjából egyenértékû az ugyanezen tervezési folyamat eredményeként kapható C programmal és ez a program ugyancsak nagyjából egyenértékû azzal a COBOL programmal, melyet ugyanezen tervezési folyamat eredményeként kapnánk. A tervezés lényegében "programozási nyelvtől függetlenül" folyt, a programozót arra kényszerítve, hogy a C és a COBOL közös részhalmazában kódoljon. Ennek a megközelítésnek vannak elõnyei. Például az adat és a kód szigorú elkülönítése, ami könnyûvé teszi az ilyen programokhoz tervezett hagyományos adatbázisok használatát. Mivel egy "minimális" programozási nyelvet használunk, kevesebb tudást – vagy legalább is kevesebb féle tudást – követelünk

#### 24. Tervezés és programozás <sup>1979</sup>

meg a programozóktól. Sok programnál mondjuk egy hagyományos, szekvenciális adatbázist frissítõnél ez a gondolkodásmód egészen ésszerû, az évtizedek alatt kifejlesztett hagyományos eljárások pedig megfelelõek a feladathoz.

Tegyük fel azonban, hogy a program a rekordokat (vagy karaktereket) a hagyományos szekvenciális feldolgozástól eltérően kezeli, vagy bonyolultabb – mondjuk, egy interaktív CASE rendszerrõl van szó. Az absztrakt adatábrázolás nyelvi támogatásának hiánya, amit az osztályok elhanyagolása melletti döntés okoz, fájó lesz. Az eredendõ bonyolultság az alkalmazásban valahol meg fog mutatkozni, és ha a rendszert egy szegényes nyelven készítették, a kód nem fogja a tervet közvetlenül tükrözni. A program kódja túl hosszú lesz, hiányzik belõle a típusellenõrzés és általában nem megközelíthetõ segédeszközök számára. A program fenntartása és késõbbi módosíthatósága szempontjából ez igazi rémálom.

A problémára általános megoldás, ha eszközöket készítünk a tervezési módszer fogalmainak támogatására. Ezek az eszközök magasabb szintû építkezést és ellenõrzést tesznek lehetõvé, ami ellensúlyozza a (szándékosan legyengített) programozási nyelv gyengeségét. A tervezési módszer tehát egy egyedi célú (és általában testületi tulajdont képezõ) programozási nyelvvé válik. Az ilyen programozási nyelvek legtöbb esetben csak gyenge pótlékai a széles körben elérhetõ általános célú programozási nyelveknek, melyeket hozzájuk való tervezõeszközök támogatnak.

Az osztályok tervezésbõl való kihagyásának legáltalánosabb oka egyszerûen a tehetetlenség. A hagyományos programozási nyelvek nem támogatják az osztály fogalmát, a hagyományos tervezési módszerek pedig tükrözik ezt a gyengeséget. A tervezés legtöbbször a problémák eljárásokra bontására összpontosul, melyek a kívánt mûveleteket hajtják végre. Ezt a 2. fejezetben eljárásközpontú (procedurális) programozásnak nevezett fogalmat a tervezéssel összefüggésben általában *funkcionális* (függvényekre vagy mûveletekre való) *lebontásnak* (functional decomposition) nevezzük. Gyakori kérdés, hogy "tudjuk-e használni a C++-t egy funkcionális lebontáson alapuló tervezési módszerrel együtt?" A válasz igen, de a legvalószínûbb, hogy a C++-t végül egyszerûen csak mint egy jobb C-t fogjuk használni és a fentebb említett problémákkal fogunk kínlódni. Átmeneti idõszakban, már befejezett tervezésnél, vagy olyan alrendszereknél, ahol (a bevont személyek tapasztalatát figyelembe véve) nem várható, hogy az osztályok jelentõs elõnnyel járnak, ez elfogadható. Hosszabb távon és általában azonban az osztályok használatának – a funkcionális lebontásból következõ ellenzése nem összeegyeztethetõ a C++ vagy bármely más, az absztrakt ábrázolást támogató nyelv hatékony használatával.

A programozás eljárásközpontú és objektumorientált szemléletei alapvetõen különböznek és ugyanarra a problémára jellemzõen gyökeresen különbözõ megoldásokat adnak. Ez

a megfigyelés éppúgy igaz a tervezési, mint a megvalósítási szakaszra: lehet összpontosítani az elvégzendõ tevékenységekre és az ábrázolandó fogalmakra, de nem lehet egyszerre mindkettõre.

Miért részesítjük előnyben az "objektumorientált tervezést" a funkcionális lebontáson alapuló hagyományos tervezési módszerekkel szemben? Elsõsorban azért, mert az utóbbi nem biztosít elegendõ lehetõséget az absztrakt adatábrázolásra. Ebbõl pedig az következik, hogy az eredményül kapott terv

- kevésbé módosítható,
- eszközökkel kevésbé támogatható,
- ♦ kevésbé alkalmas párhuzamos fejlesztésre,
- kevésbé alkalmas párhuzamos végrehajtásra.

A probléma az, hogy a funkcionális lebontás következtében a lényeges adatok globálisak lesznek, mivel amikor egy rendszer függvényekbõl álló fa szerkezetû, bármely adat, melyre két függvénynek van szüksége, mindkettõ számára elérhetõ kell, hogy legyen. Ez azt eredményezi, hogy az "érdekes" adatok egyre feljebb vándorolnak a fán a gyökér felé (ne feledjük, a számítástechnikában a fák mindig a gyökértõl lefelé növekednek), ahogy egyre több függvény akar hozzájuk férni. Pontosan ugyanez a folyamat figyelhetõ meg az egygyökerű osztályhierarchiákban, melyekben az "érdekes" adatok és függvények hajlamosak felfelé vándorolni egy gyökérosztály felé (§24.4). A problémát úgy oldhatjuk meg, ha az osztályok meghatározására és az adatok "betokozására" (encapsulation) összpontosítunk, így ugyanis a programrészek közötti függéseket áttekinthetővé tehetjük, és – ami még fontosabb csökkentjük a programban levõ függõségek számát, azáltal, hogy az adatokra való hivatkozások lokálisak lesznek.

Egyes problémákat azonban a legjobban a megfelelõ eljárások megírásával oldhatunk meg. Az objektumorientált megközelítésnél a tervezés lényege nem az, hogy egyetlen nem tag függvény se legyen a programban vagy hogy a rendszer egyetlen része se legyen eljárásközpontú. Lényegesebb, hogy a program különbözõ részeit úgy válasszuk el, hogy jobban tükrözzék a fogalmakat. Ez általában úgy érhetõ el a legjobban, ha elsõsorban az osztályok és nem a függvények állnak a tervezés középpontjában. Az eljárásközpontú stílus használata tudatos döntés kell, hogy legyen, nem pedig az "alapértelmezés". Az osztályokat és eljárásokat az alkalmazásnak megfelelõen kell használni, nem egy rugalmatlan tervezési módszer "melléktermékeiként".

#### 24.2.2. Az öröklés elkerülése

Tegyük fel, hogy a tervezésnél nem építünk az öröklésre. Az eredményül kapott program nem fog élni a C++ egyik legelõnyösebb tulajdonságával, miközben persze kihasználja a C++ sok más elõnyét a C, Pascal, Fortran, COBOL stb. nyelvekkel szemben. A leggyakrabban hangoztatott érvek – a "tehetetlenségtől" eltekintve – "az öröklés használata csak részletkérdés a megvalósítás során", "az öröklés megsérti az adatrejtés elvét" és "az öröklés megnehezíti az együttmûködést más programokkal.

Az öröklést pusztán részletkérdésnek tekintve nem vesszük figyelembe azt, hogy az osztályhierarchiák közvetlenül ábrázolják az alkalmazási terület fogalmai közötti kapcsolatokat. Márpedig az ilyen kapcsolatokat nyilvánvalóvá kell tenni a tervezésben, hogy a tervezõk vitatkozhassanak róluk.

Elõfordulhat az is, hogy az öröklést olyan C++ programrészekbõl zárjuk ki, amelyek közvetlenül érintkeznek más nyelveken írott kóddal. Ez azonban *nem* elégséges ok arra, hogy a program egészében elkerüljük az öröklést, csupán a program "külvilág" felé mutatott felületét kell gondosan leírnunk és "betokoznunk". Hasonlóképpen, az adatrejtésnek az öröklés általi veszélyeztetése miatti aggályok (§24.3.2.1) csak arra adnak okot, hogy elõvigyázatosak legyünk a virtuális függvények és védett tagok használatával (§15.3), az öröklõdés általános elkerülésére nem.

Sok esetben nem származik valódi elõny az öröklésbõl. A nagyobb programoknál azonban a nincs öröklés megközelítés kevésbé áttekinthetõ és rugalmatlanabb rendszert eredményez. Az öröklést ekkor csak "tettetjük", hagyományos nyelvi szerkezetek és tervezési módok használatával. Az is valószínû, hogy az ilyen hozzáállás ellenére az öröklést mégis használni fogjuk, mert a C++ programozók a program több részében is meggyõzõ érveket fognak találni az öröklés alapú tervezés mellett. Ezért a "nincs öröklés" csak azt fogja eredményezni, hogy a program felépítése nem lesz következetes és az osztályhierarchiák használata csak egyes alrendszerekre fog korlátozódni.

Más szóval, ne legyünk elfogultak. Az osztályhierarchiák nem minden jó program nélkülözhetetlen részei, de sok esetben segíteni tudnak mind az alkalmazás megértésében, mind egy megoldás kifejezésében. Az a tény, hogy az öröklést lehet helytelen vagy túlzott módon használni, ok az óvatosságra, de a tiltásra nem.

#### 24.2.3. A statikus típusellenorzés figyelmen kívül hagyása

Vegyünk azt az esetet, amikor a tervezésnél elhanyagoljuk a statikus típusellenõrzést. Ezt általában a következőkkel indokolják: "a típusok a programozási nyelv termékei", "természetesebb objektumokban és nem típusokban gondolkodni" és "a statikus típusellenőrzés arra kényszerít, hogy túl korán gondoljunk a megvalósítás kérdéseire". Ez a hozzáállás addig jó, amíg nem okoz kárt. Tervezéskor ésszerûnek tûnhet nem foglalkozni a típusellenõrzés részleteivel, és az elemzési és a korai tervezési szakaszban általában nyugodtan figyelmen kívül is hagyhatjuk ezeket a kérdéseket. Az osztályok és osztályhierarchiák azonban nagyon hasznosak a tervezésben. Nevezetesen megengedik, hogy a fogalmakat ábrázolhassuk, kapcsolataikat meghatározhassuk, és segítenek, hogy a fogalmakról vitázzunk. A tervezés elõrehaladtával ez a pontos ábrázolás az osztályokról és felületeikrõl tett egyre precízebb megállapítások formájában jelentkezik.

Fontos, hogy észrevegyük, hogy a pontosan meghatározott és erõsen típusos (lényegében típusokra építõ) felületek a tervezés alapvetõ eszközei. A C++ felépítése is ennek figyelembe vételével történt. Egy erõsen típusos felület biztosítja (egy határig), hogy csak kompatibilis programrészeket lehessen együtt fordítani és összeszerkeszteni, ami lehetõvé teszi, hogy ezek a programrészek egymásról viszonylag erõs feltételezésekkel élhessenek. Ezeket a feltételezéseket a típusrendszer biztosítja; hatására csökkenteni lehet a futási idejû ellenõrzést, ezáltal nõ a hatékonyság és jelentõsen rövidül a többszemélyes projektek integrálási szakasza. Valójában az erõsen típusos felületekrõl gondoskodó rendszerek integrálásában szerzett nagyon pozitív tapasztalatok okozzák, hogy az integrálás nem kap nagy teret e fejezetben.

Nézzünk egy hasonlatot. Gyakran kapcsolunk össze különbözõ szerkentyûket, a csatlakozó-szabványok száma pedig látszólag végtelen. A dugaszoknál kézenfekvõ, hogy egyedi célra tervezettek, ami lehetetlenné teszi két szerkezet egymással való összekapcsolását, hacsak nem pont erre tervezték õket, ez esetben viszont csak a helyes módon kapcsolhatók össze. Nem lehet egy villanyborotvát egy nagyfeszültségû aljzatba bedugni. Ha lehetne, az eredmény vagy egy "sült villanyborotva" vagy égési sérülés lenne. A tervezők igen találékonynak bizonyultak, hogy biztosítsák, hogy az össze nem illõ hardvereszközöket ne lehessen egymással összedugni. A nem megfelelõ dugaszok ellen lehet olyan készülékeket készíteni, melyek az aljzataikba dugott készülékek nemkívánatos viselkedésével szemben megvédik magukat. Jó példa erre egy elektromos zavarvédõ. Miután a dugaszok szintjén nem garantálható a teljes összeegyeztethetõség, alkalmanként szükségünk van drágább védõáramkörökre, melyek dinamikusan alkalmazkodnak a bemenethez vagy védelmet nyújtanak azzal szemben.
## 24. Tervezés és programozás <sup>1983</sup>

A hasonlat majdnem pontos. A statikus típusellenõrzés a dugasz megfelelõségének biztosításával egyenértékû, a dinamikus ellenõrzés pedig az alkalmazkodó/védõ áramkörnek felel meg. Ha mindkét ellenõrzés hiányzik, az komoly kárt okozhat. Nagy rendszerekben mindkét ellenõrzési formát használják. A tervezés korai szakaszában ésszerû lehet egyszerűen kijelenteni, hogy "ezt a két készüléket össze kell dugni", hamarosan fontos lesz azonban, hogy pontosan megmondjuk, *hogyan* kell összedugni õket. Milyen garanciákat ad a dugasz a viselkedéssel kapcsolatban? Milyen körülmények között fordulhatnak elõ hibák? Milyen költségekkel jár a megfelelõ viselkedés biztosítása?

A statikus típusellenőrzés használata nem korlátozódik a "fizikai világra". A mértékegységek (pl. méter, kilogramm, másodperc) használata a fizikában és a mérnöki tudományokban az össze nem egyeztethetõ elemek összekeverését akadályozza meg.

Amikor a §23.4.3-ban a tervezés lépéseit ismertettük, a típusinformációk a 2. lépésben kerültek elõ (az 1. lépésben rendszerint csak felületesen foglalkozunk velük), és a 4. lépésben váltak központi kérdéssé.

A statikusan ellenõrzött felületek a különbözõ programozói csoportok által fejlesztett C++ programok együttmûködésének fõ biztosítékai. Ezek dokumentációja (beleértve a használt típusokét is) az elsõdleges kapcsolattartási eszköz az egyes programozói csoportok között. Ezen felületek jelentik a tervezési folyamat legfontosabb eredményét és ezek állnak a tervezõk és programozók közötti kapcsolat középpontjában.

A típusok elhanyagolása a felületek kialakításánál olyan felépítéshez vezet, amely homályba burkolja a program szerkezetét és a futás idejéig elhalasztja a hibák észlelését. Tegyük fel például, hogy egy felületet önazonosító objektumokkal írunk le:

*// a példa dinamikus típusellenõrzést feltételez statikus ellenõrzés helyett*

*Stack s; // a verem bármilyen típusú objektumra hivatkozó mutatókat tárolhat*

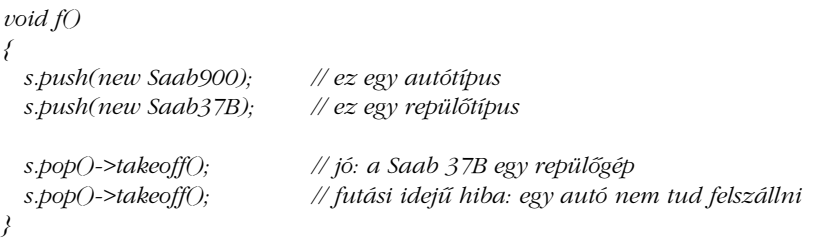

Ez a felület (a *Stack::push()* felületének) komoly túlegyszerûsítése, ami statikus ellenõrzés helyett dinamikus ellenőrzésre épít. Az *s* verem "repülőgépek" (Plane) tárolására való, de ez a kódban rejtett maradt, így a felhasználó kötelessége lesz e követelmény betartását biztosítani.

Egy precízebb meghatározás egy sablon és egy virtuális függvény a megszorítás nélküli dinamikus típusellenõrzés helyett a hibák észlelését a futási idõbõl átteszi a fordítási idõbe:

```
Stack<Plane*> s; // a verem Plane-ekre hivatkozó mutatókat tárolhat
void f()
{
 s.push(new Saab900); // hiba: a Saab900 nem Plane típusú
 s.push(new Saab37B);
 s.pop()->takeoff(); // rendben: a Saab 37B egy repülõgép
 s.pop()->takeoff(); 
}
```
Hasonló kérdést tárgyal a §16.2.2 pont. A különbség a futási idejû dinamikus ellenõrzés és a statikus ellenõrzés között jelentõs lehet. A dinamikus ellenõrzés rendszerint 3-10-szer több feladatot ró a rendszerre. Nem szabad viszont a másik végletbe sem esni. Nem lehet statikus ellenõrzéssel minden hibát elcsípni. Még a legalaposabb statikusan ellenõrzött program is ki van téve a hardverhibák okozta sérülésnek. A §25.4.1 pontban további példát találhatunk arra, hogy nem lehet tökéletes statikus ellenõrzést megvalósítani, az ideális azonban az, ha a felületek nagy többsége alkalmazásszintû statikus típusokat használ (lásd  $$24.4.2$ ).

Egy másik probléma, hogy a terv elvont szinten lehet tökéletesen ésszerû, de komoly problémákat okozhat, ha nem számol a használt eszköz (esetünkben a C++) korlátaival. Például, egy *f()* függvény, mely egy paraméterén a *turn\_right()* mûveletet hajtja végre, csak akkor hozható létre, ha minden paramétere ugyanolyan típusú:

```
class Plane {
  // ...
  void turn_right();
};
class Car {
  // ...
  void turn_right();
};
```
## 24. Tervezés és programozás <sup>1985</sup>

*void f(X*\* *p) // milyen típus kell legyen X? p->turn\_right(); // ...*

*{*

*}*

Egyes nyelvek (mint a Smalltalk és a CLOS) megengedik két ugyanazon mûveletekkel rendelkezõ típus felcserélt használatát, azáltal, hogy minden típust egy közös bázisosztály által kapcsolnak össze és a futási idõre halasztják a név feloldását. A C++ azonban ezt (szándékosan) csak sablonokkal (template) és fordítási idejû feloldással támogatja. Egy nem sablon függvény két különbözõ típusú paramétert csak akkor fogad el, ha a két típus automatikusan közös típusra konvertálható. Az elõbbi példában tehát az *X*-nek a *Plane* és *Car* (Autó) közös bázisosztályának kell lennie (pl. a *Vehicle* (Jármû) osztálynak).

A C++-tól idegen fogalmakra épülõ rendszerek természetesen ábrázolhatók a C++-ban is, ha a kapcsolatokra vonatkozó feltételezéseket kifejezetten megadjuk. A *Plane* és a *Car* például (közös bázisosztály nélkül is) osztályhierarchiába helyezhetõ, ami lehetõvé teszi, hogy átadjunk egy *Car*-t vagy *Plane*-t tartalmazó objektumot *f(X*\**)*-nek (§25.4.1). Ha azonban ezt tesszük, az gyakran nemkívánatos mennyiségû mûveletet és ügyességet követel, de a sablonok hasznos eszköznek bizonyulhatnak az ilyen leképezések egyszerûsítésére. A tervezési fogalmak és a C++ közti rossz megfeleltetés általában "természetellenes kinézetű" és kis hatékonyságú kódhoz vezet. A "karbantartó" programozók nem szeretik a nyelvben szokatlan kódot, amely ilyen rossz megfeleltetésekbõl származik.

A tervezési mód és a megvalósításhoz használt nyelv közti rossz megfeleltetés hasonlít a (természetes nyelvek esetében végzett) "szóról szóra" fordításhoz. Például az angol nyelv magyar nyelvtannal ugyanolyan nehézkes, mint a magyar nyelv angol nyelvtannal, annak pedig, aki csak a két nyelv egyikét beszéli folyékonyan, mindkét változat érthetetlen lehet.

A programban lévõ osztályok a tervezés fogalmainak konkrét ábrázolásai. Következésképpen, ha az osztályok közötti kapcsolatok nem világosak, a terv alapfogalmai sem lesznek azok.

## 24.2.4. A programozás elkerülése

A programozás sok más tevékenységhez képest költséges és elõre nehezen felmérhetõ munka, az eredményül kapott kód pedig gyakran nem 100%-ig megbízható. A programozás munkaigényes és – számos okból – a munkát általában az hátráltatja a legkomolyabban, ha egy kódrész nem átadásra kész. Nos, miért ne küszöböljük ki a programozást, mint tevékenységet, egészében véve?

Sok vezetõ számára jelentõs elõnnyel járna megszabadulni az arrogáns, túlfizetett, szakmailag megszállott, nem megfelelő öltözékű stb. programozóktól?<sup>4</sup>. Egy programozónak persze ez a javaslat abszurdnak hangzik. Vannak azonban olyan fontos területek, melyeknél a programozásnak vannak valós alternatívái. Egyes esetekben lehet közvetlenül egy magas szintû ábrázolásból létrehozni a kódot; másutt a képernyõn lévõ alakzatok kezelésével. Közvetlen kezeléssel használható felhasználói felületeket lehet építeni annak az idõnek tört része alatt, ami ugyanezen felületnek hagyományos kóddal való leírásához kellene. Ugyanígy kódot készíthetünk adatbázis-kapcsolatokhoz és az adatok ilyen kapcsolatok szerinti hozzáféréséhez pusztán azokból a specifikációkból, melyek sokkal egyszerûbbek, mint a mûveletek közvetlen kifejezéséhez szükséges C++-ban vagy más, általános célú programozási nyelven írt kód. Ilyen leírásokból/meghatározásokból vagy egy közvetlen kezelõfelület segítségével állapotautomaták (state machines) készíthetõk, melyek kisebbek, gyorsabbak és jobban mûködnek, mint amit a legtöbb programozó képes volna alkotni.

Ezek a módszerek olyan területeken használhatók jól, ahol erõsek az elméleti alapok (pl. matematika, állapotautomaták, relációs adatbázisok) vagy van egy általános váz, amelybe be lehet ágyazni kis programtöredékeket (pl. grafikus felhasználói felületek, hálózatszimulációk, adatbázis-sémák). Az a tény, hogy ezen módszerek egyes lényeges területeken (bár ezek köre korlátozott) igen hasznosak lehetnek, elhitethetik velünk, hogy a hagyományos programozás kiváltása e módszerek segítségével "már a küszöbön áll". Nem így van: ha az ábrázolási módszerek az erõs elméleti vázon túllépnek, a leíró nyelv szükségszerûen éppoly bonyolult lesz, mint egy általános célú programozási nyelv.

Néha elfelejtjük, hogy a váz, mely valamely területen lehetõséget ad a hagyományos programozás kiküszöbölésére, valójában egy hagyományos módon tervezett, programozott és tesztelt rendszer vagy könyvtár. A C++ és az e könyvben leírt eljárások egyik népszerû felhasználása is pontosan ilyen rendszerek tervezése és építése.

A legrosszabb eset, ha egy általános célú nyelv kifejezõ képességének csak a töredékét biztosító kompromisszumos megoldást az eredeti (korlátozott) alkalmazási területen kívül kell felhasználnunk. A tervezõk, akik egy magas szintû modellezési szemponthoz ragaszkodnak, bosszankodnak a bonyolultság miatt és olyan rendszerleírást készítenek, melybõl szörnyûséges kód jön létre, a közönséges programozási eljárásokat használó programozók pedig csalódottak lesznek a nyelvi támogatás hiánya miatt, és jobb kódot csak túlzott erõfeszítéssel és a magasszintû modellek elhagyásával lesznek képesek készíteni.

Nem látom jelét annak, hogy a programozás, mint tevékenység sikeresen kiküszöbölhetõ lenne az olyan területeken kívül, amelyeknek jól megalapozott elmélete van vagy amelyekben az alapvetõ programozási módszer egy vázhoz igazodik. A hatékonyság mindkét esetben drámai módon lecsökken, amint elhagyjuk az eredeti vázat és általánosabb célú mun-

<sup>4</sup> Igen. Én programozó vagyok.

## 24. Tervezés és programozás <sup>1987</sup>

kát kísérelünk meg elvégezni. Mást színlelni csábító, de veszélyes dolog. Ugyanakkor õrültség lenne figyelmen kívül hagyni a magas szintû leírásokat és a közvetlen kezelésre szolgáló eljárásokat olyan területeken, ahol azok jól megalapozottak és meglehetõsen kiforrottak.

Az eszközök, könyvtárak és vázak tervezése a tervezés és programozás egyik legmagasabb rendû fajtája. Jól használható matematikai alapú modellt építeni egy alkalmazási területre az egyik legmagasabb rendû elemzésfajta. Adni egy eszközt, nyelvet, vázat stb., amely az ilyen munka eredményét ezrek számára teszi elérhetõvé, módot ad a programozóknak és a tervezõknek elkerülni a csapdát, hogy tucattermékek készítõivé váljanak.

A legfontosabb, hogy az adott leíró rendszer vagy alapkönyvtár képes legyen felületként hatásosan együttmûködni egy általános célú programozási nyelvvel. Egyébként az adott váz magában hordja korlátait. Ebbõl következik, hogy azon leíró vagy közvetlen kezelést biztosító rendszereknek, melyek megfelelõen magas szintû kódot készítenek valamilyen elfogadott általános célú programozási nyelven, nagy elõnyük van. Az egyedi nyelvek hosszú távon csak készítõiknek jelentenek könnyebbséget. Ha a létrehozott kód olyan alacsony szintû, hogy a hozzátett általános kódot az absztrakt ábrázolás elõnyei nélkül kell megírni, elveszítjük a megbízhatóságot, a módosíthatóságot és a gazdaságosságot. Egy kódkészítõ rendszert lényegében úgy kell megírni, hogy egyesítjük a magasabb szintû leírások és a magasabb szintû nyelvek erõsségeit. Kihagyni az egyiket vagy a másikat annyi, mint feláldozni a rendszerépítõk érdekeit az eszközkészítõk érdekeiért. A sikeres nagy rendszerek többszintûek, modulárisak és folytonosan fejlõdnek. Következésképpen az ilyen rendszerek megalkotását célzó sikeres erõfeszítésekbe sokféle nyelvet, könyvtárat, eszközt és módszert kell bevonni.

## 24.2.5. Az osztályhierarchiák kizárólagos használata

Amikor úgy találjuk, hogy egy újdonság tényleg mûködik, gyakran esünk túlzásba, és nyakra-fõre azt alkalmazzuk. Más szóval, az egyes problémák esetében jó megoldásról gyakran hisszük, hogy gyógyírt jelenthet majdnem minden problémára. Az osztályhierarchiák és az objektumokon végzett többalakú (polimorf) mûveletek sok problémára adnak jó megoldást, de nem minden fogalom ábrázolható a legjobban egy hierarchia részeként, és nem minden programkomponens legjobb ábrázolása egy osztályhierarchia.

Miért nem? Az osztályhierarchia kapcsolatokat fejez ki osztályai között, az osztály pedig egy fogalmat képvisel. Nos, akkor mi a közös kapcsolat egy mosoly, a CD-meghajtóm, Richard Strauss Don Juanjának egy felvétele, egy sor szöveg, egy mûhold, az orvosi leleteim és egy valósidejû óra között? Ha az egészet egyetlen hierarchiába helyezzük, miközben egyetlen közös tulajdonságuk, hogy mindnyájan programozási elemek ("objektumok"), csak kevés

értékkel bíró, zavaros rendszert hozunk létre (§15.4.5). Ha mindent egyetlen hierarchiába erõltetünk, mesterséges hasonlóságok jöhetnek létre és elhomályosíthatják a valódi egyezéseket. Hierarchiát csak akkor szabad használnunk, ha az elemzés fogalmi közösséget mutat ki, vagy ha a tervezés és programozás fed fel egyezéseket a fogalmak ábrázolására használt szerkezetekben. Az utóbbi esetben nagyon figyelnünk kell arra, hogy megkülönböztessük a valódi (altípusok által örökölt nyilvános tulajdonságban tükrözõdõ) közösséget és a hasznos egyszerûsítéseket (ami privát öröklésben tükrözõdik, §24.3.2.1).

Ez a gondolatmenet olyan programhoz vezet, melyben számos egymással kapcsolatban nem lévõ, vagy gyengén kapcsolódó osztályhierarchia van, és ezek mindegyike szorosan összekapcsolt fogalmak halmazát képviseli. Elvezet a konkrét osztály (§25.2) fogalmához is, mely nem hierarchia tagja, mert egy ilyen osztályt hierarchiába helyezve csorbítanánk az osztály teljesítõképességét és függetlenségét a rendszer többi részétõl. A hatékonyság szemszögébõl egy osztályhierarchia részét képezõ osztály leglényegesebb mûveleteinek virtuális függvényeit kell tekintenünk, továbbá az osztály számos adatának privát (private) helyett védettnek (protected) kell lennie. Ez persze sebezhetõvé teszi a további származtatott osztályok módosításaival szemben és komoly bonyodalmakat okozhat a tesztelésnél. Ott, ahol tervezési szempontból szigorúbb betokozást (enkapszulációt) érdemes használni, nem virtuális függvényeket és privát adatokat kell alkalmazni (§24.3.2.1).

Ha egy műveletnek egyetlen paramétere van (az, amelyik "az objektumot" jelöli), a terv általában torzul. Ha több paraméterrel egyformán lehet bánni, a mûvelet egy nem tag függvénnyel ábrázolható a legjobban. Ebbõl nem következik, hogy az ilyen függvényeket globálissá kell tennünk, csupán az, hogy majdnem minden ilyen önálló függvénynek egy névtér tagjának kell lennie (§24.4).

# 24.3. Osztályok

Az objektumorientált tervezés és programozás alapvetõ elve, hogy a program a valóság valamely részének modellje. A programban az osztályok a modellezett "valóság" alapfogalmait, míg ezen osztályok objektumai a valós világbeli objektumokat és a megvalósítás során létrehozott elemeket ábrázolják.

Az osztályok közti és egy osztály részein belüli kapcsolatok elemzése a rendszer tervezésében központi szerepet játszik:

## 24. Tervezés és programozás <sup>1989</sup>

- §24.3.2 Öröklési kapcsolatok
- §24.3.3 Tartalmazási kapcsolatok
- §24.3.5 Használati kapcsolatok
- §24.2.4 Beprogramozott kapcsolatok
- §24.3.7 Osztályon belüli kapcsolatok

Mivel a C++ osztályai típusok, az osztályok és az osztályok közötti kapcsolatok jelentõs támogatást kapnak a fordítóprogram részérõl és általában a statikus elemzés alá tartoznak.

Ahhoz, hogy a rendszerben fontos legyen, egy osztálynak nemcsak használható fogalmat kell ábrázolnia; megfelelõ felületet is kell nyújtania. Az ideális osztály alapvetõen csekély mértékben, de pontosan meghatározottan függ a többi programelemtõl, és olyan felületet nyújt, amely azok számára csak a feltétlenül szükséges információkat biztosítja (§24.4.2).

## 24.3.1. Mit ábrázolnak az osztályok?

Egy rendszerben lényegében kétfajta osztály van:

- 1. Osztályok, melyek közvetlenül az alkalmazási terület fogalmait ábrázolják; azaz olyan fogalmakat, melyeket a végfelhasználók használnak a problémák és megoldások ábrázolására.
- 2. Osztályok, melyek a megvalósításból következnek, vagyis olyan fogalmak, melyeket a tervezõk és programozók a megvalósítási módszerek leírására használnak.

Néhány osztály, mely a megvalósítás "terméke", ábrázolhat valóságos dolgot is. A rendszer hardver- és szoftver-erõforrásai például alkalmasak arra, hogy egy programban osztályok legyenek. (Ez azt a tényt tükrözi, hogy egy rendszer több nézõpontból is tekinthetõ.) Ebbõl következik, hogy ami valaki számára csak a megvalósítás részletkérdése, az más számára a teljes alkalmazás lehet. Egy jól tervezett rendszer olyan osztályokat tartalmaz, melyek a rendszer logikailag önálló nézeteit ábrázolják:

- 1. Felhasználói szintû fogalmakat ábrázoló osztályok (pl. autók és teherautók)
- 2. Felhasználói fogalmak általánosításait ábrázoló osztályok (pl. jármûvek)
- 3. Hardver-erõforrásokat ábrázoló osztályok (pl. egy memóriakezelõ osztály)
- 4. Rendszer-erõforrásokat ábrázoló osztályok (pl. kimeneti adatfolyamok)
- 5. Más osztályok megvalósítása használt osztályok (pl. listák, várakozási sorok, zárak)
- 6. Beépített adattípusok és vezérlési szerkezetek

Nagyobb rendszerekben kihívást jelent a logikailag önálló osztálytípusok elválasztása és a különbözõ elvonatkoztatási (fogalmi) szintek közötti elkülönítés fenntartása. Vegyünk egy egyszerû példát, ahol három fogalmi szintünk van:

- 1+2 A rendszer alkalmazásszintû nézete
- 3+4 Annak a gépnek az ábrázolása, amelyen a "modell" fut
- 5+6 A megvalósítás alacsonyszintû (programozási nyelvi) nézete

Minél nagyobb a rendszer, annál több fogalmi szintre van szükség annak leírásához és annál nehezebb a szinteket meghatározni és fenntartani. Vegyük észre, hogy az ilyen fogalmi szinteknek közvetlen megfelelõi vannak mind a természetben, mind a más típusú, ember által létrehozott rendszerekben. Egy ház például úgy is tekinthetõ, mint ami az alábbiakból áll:

- 1. atomok,
- 2. molekulák,
- 3. faanyag és tégla,
- 4. padló, falak és mennyezet,
- 5. szobák.

Mindaddig, amíg ezek a szintek külön maradnak, fenntartható a ház fogalmának következetes megközelítése, ha azonban keverjük õket, abszurditások keletkeznek. Például az a kijelentés, hogy "Az én házam többezer kiló szénből, komplex polimerből, kb. 5000 téglából, két fürdőszobából és 13 mennyezetből áll", ostobaság. A programok absztrakt természetébõl adódik, hogy ha egy bonyolult programrendszerrõl hasonló kijelentést teszünk, azt nem mindig lehet ilyen egyszerûen minõsíteni.

Az alkalmazási terület valamely fogalmának "lefordítása" egy tervezési osztályra nem egyszerû, mechanikus mûvelet, gyakran jelentõs áttekintést követel. Vegyük észre, hogy magukat az adott alkalmazási terület fogalmait is elvonatkoztatás segítségével írjuk le. Például "adófizetők", "szerzetesek" és "alkalmazottak" a természetben nem léteznek; az ilyen fogalmak csupán címkék, melyeket egyénekre aggatunk, hogy valamely rendszer szerint osztályozzuk õket. A valós, sõt a képzelt világból (az irodalomból, különösen a tudományos fantasztikumból) merített fogalmak gyökeresen megváltoznak, amikor osztályokkal ábrázoljuk azokat. A PC képernyõje például nem igazán emlékeztet az íróasztalra, sokszor mégis ezzel a hasonlattal írják le?<sup>5</sup>, a képernyőn lévő ablakok pedig csak halványan emlékeztetnek azokra a szerkezetekre, melyek huzatot engednek be az irodába. A valóság modellezésénél nem az a lényeg, hogy szolgai módon kövessük azt, amit látunk, hanem hogy a tervezés kiinduló pontjaként, ösztönzõ forrásként, és horgonyként használjuk azt, melybe kapaszkodhatunk, amikor a program megfoghatatlan természete azzal fenyeget, hogy legyõzi azt a képességünket, hogy megértsük saját programjainkat.

<sup>5</sup> Én semmiképpen sem tûrnék akkora rendetlenséget a képernyõmön.

## 24. Tervezés és programozás <sup>1991</sup>

Egy figyelmeztetés: a kezdők gyakran nehezen "találják meg az osztályokat", de ezt a problémát rendszerint hamarosan leküzdik, "maradandó" káros hatások nélkül. Ezt azonban gyakran követi egy szakasz, amelyben az osztályok – és azok öröklési kapcsolatai – látszólag ellenõrizhetetlenül megsokszorozódnak, ami hosszú távon viszont bonyolultabbá és áttekinthetetlenebbé teheti az eredményül kapott programot és ronthatja annak hatékonyságát. Nem kell minden kis részletet külön osztállyal és minden osztályok közötti kapcsolatot öröklési kapcsolattal ábrázolni. Próbáljuk észben tartani, hogy a tervezés célja a rendszer megfelelõ részletességgel és megfelelõ elvonatkoztatási szinten való modellezése. Az egyszerûség és az általánosság között nem könnyû az egyensúlyt megtalálni.

## 24.3.2. Osztályhierarchiák

Vegyük egy város forgalmának szimulációját: meg kell határoznunk, várhatóan mennyi idõre van szükség, hogy a mentõjármûvek rendeltetési helyükre érjenek. Világos, hogy ábrázolnunk kell autókat, teherautókat, mentõautókat, különféle tûzoltójármûveket, rendõrautókat, buszokat és így tovább. Az öröklés mindenképpen szerephez jut, mivel a valós világbeli fogalmak nem léteznek elszigetelten, csak más fogalmakkal kapcsolatban. A kapcsolatok megértése nélkül nem érthetjük meg a fogalmakat sem. Következésképpen az a modell, amely nem ábrázol ilyen kapcsolatokat, nem ábrázolja megfelelõen a fogalmakat sem. Programjainkban tehát szükségünk van osztályokra a fogalmak ábrázolásához, de ez nem elég; szükségünk van az osztályok kapcsolatainak ábrázolására is. Az öröklés kitûnõ módszer hierarchikus kapcsolatok közvetlen ábrázolására. Példánkban a mentõjármûveket valószínűleg különlegesnek tekintenénk és megkülönböztetnénk "autószerű" és "teherautószerű" járműveket is. Az osztályhierarchia ezek alapján így nézne ki:

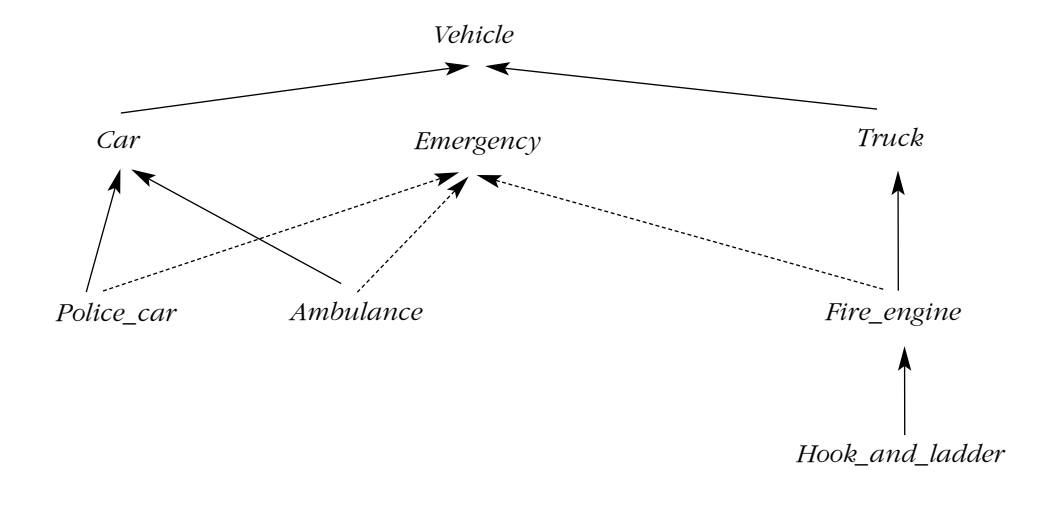

Itt az *Emergency* a megkülönböztetett jármûvek azon jellemzõit képviseli, melyek a szimuláció szempontjából lényegesek: megsérthet bizonyos forgalmi szabályokat, elsõbbsége van az útkeresztezõdésekben, diszpécser irányítja stb.

Íme a C++ változat:

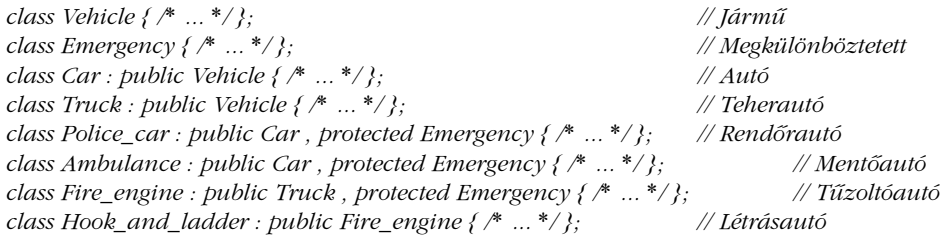

Az öröklés a C++-ban közvetlenül ábrázolható legmagasabb szintû kapcsolat, és a tervezés korai szakaszában a legnagyobb a szerepe. Gyakran választhatunk, hogy öröklést vagy tagságot használunk-e egy kapcsolat ábrázolására. Nézzünk egy másik megközelítést, mit is jelent megkülönböztetett jármûnek lenni: egy jármû megkülönböztetett, ha villogó fényjelzõje van. Ez lehetõvé tenné, hogy úgy egyszerûsítsük az osztályhierarchiát, hogy az *Emergency* osztályt a *Vehicle* osztály egyik tagjával helyettesítjük:

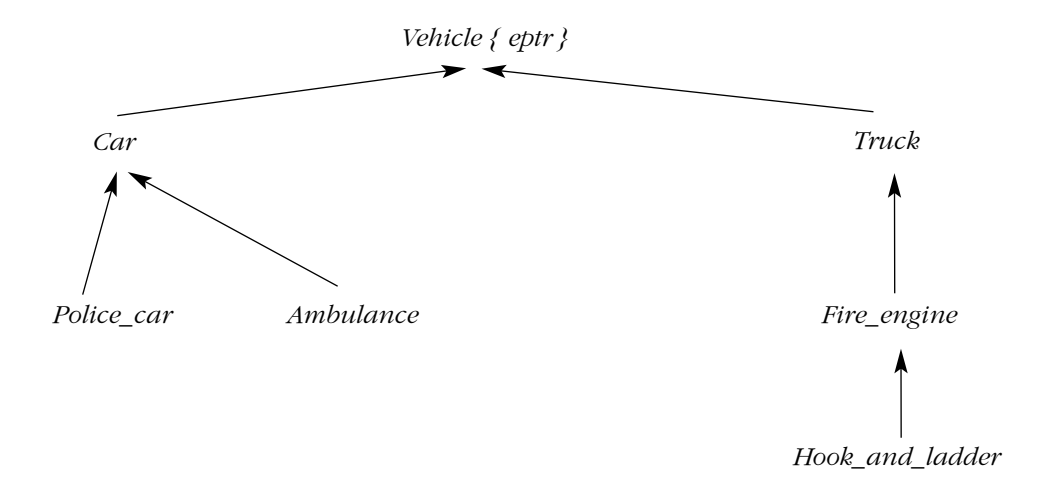

Az *Emergency* osztályt most egyszerûen azon osztályok tagjaként használjuk, melyeknek szükségük lehet arra, hogy megkülönböztetett jármûként szerepeljenek:

## 24. Tervezés és programozás **993**

```
class Emergency { /* ... */ };
class Vehicle { protected: Emergency* eptr; /* ... */ }; // jobb: helyes hozzáférést biztosít eptr-
hez
class Car : public Vehicle { /* ... */ };
class Truck : public Vehicle { /* ... */ };
class Police_car : public Car { /* ... */ };
class Ambulance : public Car { /* ... */ };
class Fire_engine : public Truck { /* ... */ };
class Hook_and_ladder : public Fire_engine { /* ... */ };
```
Itt egy jármű akkor megkülönböztetett, ha a *Vehicle::eptr* nem nulla. A "sima" autóknál és teherautóknál a *Vehicle::eptr* kezdõértéke nulla; a többinél nem nulla:

```
Car::Car() // Car konstruktor
{
 eptr = 0;
}
Police_car::Police_car() // Police_car konstruktor
{
 eptr = new Emergency;
}
```
Az elemek ilyen meghatározása lehetõvé teszi, hogy egy megkülönböztetett jármûvet közönséges jármûvé alakítsunk át és megfordítva:

```
void f(Vehicle* p)
{
 delete p->eptr;
 p->eptr = 0; // Többé nem megkülönböztetett jármû
 // ...
 p->eptr = new Emergency; // Ismét megkülönböztetett jármû
}
```
Nos, melyik jobb osztályhierarchia? Az általános válasz: "Az a program, amely a valós világ bennünket legjobban érdeklõ részét a legközvetlenebb módon modellezi. Vagyis a modellek közti választáskor a cél a valóság minél jobb megközelítése, persze a hatékonyságra és egyszerűségre való törekvés mellett. Esetünkben a könnyű "átváltozás" a közönséges és megkülönböztetett jármûvek között számomra nem tûnik valószerûnek. A tûzoltóautók és a mentõautók különleges célra készült jármûvek, kiképzett személyzettel; eligazításuk pedig egyedi kommunikációs berendezéseket igényel. Ez a szemlélet jelzi, hogy megkülön-

böztetett jármûnek lenni alapvetõ fogalom és a programban közvetlenül kell ábrázolni, hogy segítse a típusellenõrzést és más eszközök használatát. Ha olyan helyet modelleznénk, ahol a jármûvek szerepe kevésbé szigorúan meghatározott mondjuk egy olyan területet, ahol magánjármûveket szokás a mentõszemélyzet helyszínre szállítására használni és ahol a kommunikáció elsõsorban hordozható rádiókon keresztül folyik, más modellezési módszer megfelelõbb lenne. Azok számára, akik a forgalomszimulációt elvontnak tekintik, érdemes lehet rámutatni, hogy az öröklõdés és a tagság közti választás szinte minden esetben elkerülhetetlen (lásd a §24.3.3 gördítõsáv példáját).

## 24.3.2.1. Osztályhierarchián belüli függések

A származtatott osztályok természetesen függnek bázisosztályaiktól. Ritkábban esik szó róla, de az ellenkezője is igaz lehet?<sup>6</sup>. Ha egy osztálynak van virtuális függvénye, az osztály függ a belõle származtatott osztályoktól, melyek e függvény felülbírálásával az osztály egyes szolgáltatásait biztosítják. Ha magának a bázisosztálynak egy tagja hívja meg az osztály egyik virtuális függvényét, megint csak a bázisosztály függ a származtatott osztályaitól, saját megvalósítása miatt. Vegyük az alábbi példát:

```
class B {
  // ...
protected:
  int a;
public:
  virtual int f();
  int g() { int x = f(); return x-a; }
};
```
Mit csinál *g()* ? A választ jelentõsen befolyásolja, definiálja *f()*-et valamelyik származtatott osztály. Íme egy változat, mely biztosítja, hogy *g()* visszatérési értéke *1* lesz:

```
class D1 : public B {
  int f() { return a+1; }
};
```
Íme egy másik, amely kiírja a *Helló, világ!* szöveget és nullával tér vissza:

```
class D2 : public B {
  int f() { cout<<"Helló, világ!\n"; return a; }
};
```
 $6$  Ez a megfigyelés így összegezhető: "Az esztelenség örökölhető. A gyerekeidtől kapod meg."

## 24. Tervezés és programozás <sup>1995</sup>

A fentiek a virtuális függvényekkel kapcsolatos egyik legfontosabb dolgot szemléltetik. Miért rossz a példa? Miért nem írna programozó soha ilyet? Azért, mert a virtuális függvények a bázisosztály felületének részei, és az osztály feltehetõen a belõle származó osztályok ismerete nélkül is használható. Következésképpen úgy kell tudnunk meghatározni a bázisosztály egy objektumának elvárt viselkedését, hogy a származtatott osztályok ismerete nélkül is írhassunk programokat. Minden osztály, mely felülírja (override) a virtuális függvényt, e viselkedésnek egy változatát kell, hogy leírja. Például a *Shape* (Alak) osztály *rotate()* (forgatás) virtuális függvénye egy alakzatot forgat el. A származtatott *Circle* (Kör) és *Triangle* (Háromszög) osztályok *rotate()* függvényeinek a nekik megfelelõ típusú objektumokat kell forgatniuk, különben megsértenének egy alapvetõ feltételezést a *Shape* osztályról. A fenti *B* osztályról és a belõle származó *D1* és *D2* osztályokról ilyesmit nem tételeztünk fel, ezért a példa értelmetlen. Még a *B, D1, D2, f* és *g* neveket is úgy választottuk meg, hogy bármilyen lehetséges jelentést homályban hagyjanak. A virtuális függvények elvárt viselkedésének meghatározása az osztályok tervezésének egyik *fõ* szempontja. Jó neveket választani az osztályok és függvények számára szintén fontos – de nem mindig könnyû.

Jó vagy rossz-e egy függés az ismeretlen (esetleg még meg sem írt) származtatott osztályoktól? Természetesen ez függ a programozó szándékától. Ha egy osztályt úgy akar elszigetelni minden külsõ befolyástól, hogy az meghatározott módon viselkedjen, akkor legjobb elkerülni a védett (protected) tagokat és a virtuális függvényeket. Ha azonban egy vázat akar adni, amelyhez egy késõbbi programozó (vagy saját maga néhány héttel késõbb) kódot adhat hozzá, a virtuális függvények használata ehhez elegáns módszert jelenthet, a *protected* tagfüggvények pedig jól támogatják az ilyen megoldásokat. Ezt a megoldást választottuk az adatfolyam I/O könyvtárban (§21.6), az *Ival\_box* hierarchia végsõ változatánál (§12.4.2) pedig példát is mutattunk rá.

Ha egy *virtuális* függvényt csak a származtatott osztályok általi közvetett használatra szánunk, *private* maradhat. Példaként vegyük egy átmeneti tár (puffer) egyszerû sablonját:

```
template<class T> class Buffer {
public:
  void put(T); // overflow(T) meghívása, ha az átmeneti tár megtelt
  T get(); // underflow() meghívása, ha a tár üres
 // ...
private:
 virtual int overflow(T);
 virtual int underflow();
 // ...
};
```
A *put()* és *get()* függvények a virtuális *overflow()*, illetve *underflow()* függvényeket hívják meg. A felhasználó ezen függvények felülírásával a különbözõ igények szerint egy sor tártípust határozhat meg:

```
template<class T> class Circular_buffer : public Buffer<T> {
  int overflow(T); // körbelép, ha teli
  int underflow();
 // ...
};
template<class T> class Expanding_buffer : public Buffer<T> {
  int overflow(T); // megnöveli az átmeneti tárat, ha megtelt
  int underflow();
 // ...
};
```
Az *overflow()* és *underflow()* függvényeknek csak akkor kellene *private* helyett *protected*nek lenniük, ha a származtatott osztálynak szüksége lenne e függvények közvetlen meghívására.

# 24.3.3. Tartalmazási kapcsolatok

Ott, ahol tartalmazást használunk, egy *X* osztály egy objektumát két fõ módszerrel ábrázolhatjuk:

- 1. Bevezetünk egy *X* típusú tagot.
- 2. Bevezetünk egy *X*\* típusú vagy egy *X&* típusú tagot.

Ha a mutató értéke sohasem változik, ezek a megoldások egyenértékûek, kivéve a hatékonyság kérdéseit és azt a módot, ahogyan konstruktorokat és destruktorokat írunk:

*class X { public: X(int); // ... }; class C { X a; X*\* *p; X& r; public:*

## 24. Tervezés és programozás <sup>1997</sup>

```
C(int i, int j, int k) : a(i), p(new X(j)), r(*new X(k)) \}~C() { delete p; delete &r; }
};
```
Ilyen esetekben rendszerint elõnyben kell részesítenünk magának az objektumnak a tagságát (*C::a*), mert ez biztosítja a leggyorsabb mûködést, ez igényli a legkevesebb helyet, és persze ezt lehet a leggyorsabban leírni. Kevesebb hiba forrása is, mivel a tartalmazó és a tartalmazott objektum kapcsolata a létrehozás és megsemmisítés szabálya alá tartozik (§10.4.1, §12.2.2, §14.4.1, de lásd még: §24.4.2 és §25.7).

A mutatót használó megoldást akkor használjuk, ha a "tartalmazó" objektum élettartama alatt a "tartalmazott" objektumra hivatkozó mutatót meg kell változtatnunk:

```
class C2 {
 X* p;
public:
  C2(int i) : p(new X(i)) { }
  ~C2() { delete p; }
 X* change(X* q)
  {
            X* t = p;
           p = q;
            return t;
 }
};
```
Egy másik ok a mutató tag használatára, hogy meg akarjuk engedni a "tartalmazott" objektum paraméterként való szereplését:

```
class C3 {
  X* p;
public:
  C_3(X^* q) : p(q) \}// ...
};
```
Azáltal, hogy olyan objektumaink vannak, melyek más objektumokra hivatkozó mutatókat tartalmaznak, tulajdonképpen egy objektumhierarchiát hoztunk létre. Ez az osztályhierarchiák használatát egyszerre helyettesítheti és kiegészítheti. Mint a §24.3.2 "jármű" példája mutatta, gyakran nehéz tervezéskor választani, hogy egy osztálytulajdonságot bázisosztályként vagy tagként ábrázoljunk. Ha felülírt függvényeket kell használnunk, az azt jelzi, hogy az elsõ a jobb választás, ha pedig arra van szükség, hogy egy tulajdonságot több típussal ábrázolhassunk, valószínûleg célszerûbb a második megoldás mellett dönteni:

```
class XX : public X { /* ... */ };
class XXX : public X { /* ... */ };
void f()
{
  C3^* p1 = new C3(new X);<br>C3^* p2 = new C3(new XX);<br>\frac{7}{5} // C3 "tartalmaz" egy XX objektumot
                                             C3* p2 = new C3(new XX); // C3 "tartalmaz" egy XX objektumot
  C3* p3 = new C3(new XXX); // C3 "tartalmaz" egy XXX objektumot
  // ...
}
```
Itt nem lenne megfelelõ ábrázolás, ha *C3*-at *X*-bõl származtatnánk vagy ha *C3*-nak egy *X* típusú tagja lenne, mivel a tag pontos típusát kell használni. Ez a virtuális függvényekkel rendelkezõ osztályoknál fontos, például egy alakzatosztálynál (§2.6.2) vagy egy absztrakt halmazosztálynál (§25.3).

A mutató tagokra épülõ osztályok egyszerûsítésére azokban az esetekben, amikor a tartalmazó objektum élettartama alatt csak egyetlen objektumra hivatkozunk, referenciákat használhatunk:

```
class C4 {
  X& r;
public:
  C4(X& q) : r(q) { }
  // ...
};
```
Akkor is szükség van mutató és referencia típusú tagokra, amikor egy objektumon osztozni kell:

```
X* p = new XX;
C4 obj1(*p);
C4 obj2(*p); // obj1 és obj2 most osztoznak az új XX objektumon
```
Természetesen a közösen használt objektumok kezelése külön óvatosságot kíván, fõleg a párhuzamos feldolgozást támogató rendszerekben.

# 24.3.4. Tartalmazás és öröklés

Az öröklési kapcsolatok fontosságának ismeretében nem meglepõ, hogy ezeket a kapcsolatokat gyakran túlzottan használják vagy félreértik. Ha egy *D* osztály nyilvános és a *B* osztályból származtatott, gyakran azt mondjuk, hogy egy *D* valójában egy *B* (*D is a B*):

```
class B { /* ... */ };
class D : public B { * ... */ }; // D is a kind of B: D egyfajta B
```
Úgy is kifejezhetjük, hogy az öröklés egy *is-a* kapcsolat, vagy – valamivel precízebben hogy egy *D* valójában egyfajta *B* (D is a kind of B). Ezzel szemben ha a *D* osztály valamelyik tagja egy *B* osztály, azt mondjuk, hogy van (have) egy B-je, illetve tartalmaz (contain) egy *B*-t:

```
class D { // D tartalmaz egy B-t
public:
  B b;
  // ...
};
```
Másképpen ezt úgy fejezzük ki, hogy a tagság egy *has-a* kapcsolat.

Adott *B* és *D* osztályok esetében hogyan válasszunk öröklés és tagság között? Vegyünk egy *Repülõgép*-et és egy *Motor*-t. A kezdõk gyakran kíváncsiak, jó ötlet-e egy *Repülõgép* osztályt a *Motor*-ból származtatni. Rossz ötlet, mert bár a repülõgépnek *van* motorja, a repülõgép *nem* motor. Vegyük figyelembe, hogy egy repülõgépnek kettõ vagy több motorja is lehet. Mivel ésszerûnek látszik még akkor is, ha az adott programban minden *Repülõgép* egymotoros –, használjunk öröklés helyett tagságot. A "lehet-e neki kettő?" kérdés sok esetben hasznos lehet, ha kétség merül fel. Mint rendszerint, a programok megfoghatatlan természete az, ami fontossá teszi ezt a vizsgálatot. Ha minden osztályt olyan könnyen elképzelhetnénk, mint a *Repülõgép*-et és a *Motor*-t, könnyen elkerülhetnénk az olyan nyilvánvaló tévedéseket, mint egy *Repülõgép* származtatása egy *Motor*-ból. Az ilyen tévedések azonban igen gyakoriak különösen azoknál, akik a származtatást egyszerûen egy olyan eljárásnak tekintik, mellyel programozási nyelvi szintû szerkezeteket lehet együtt használni. Annak ellenére, hogy az öröklés használata kényelmes és a kódot is rövidíti, majdnem kivétel nélkül olyan kapcsolatok kifejezésére használjuk, melyeket a tervezésnél pontosan meghatároztunk. Vegyük a következõt:

```
class B {
public:
  virtual void f();
  void g\theta;
};
class D1 { // D1 tartalmaz egy B-t
public:
 B b;
 void f(); // nem írja felül a b.f() virtuális függvényt
};
```

```
void h1(D1* pd)
{
 B* pb = pd; // hiba: nincs konverzió D1* -ról B* -ra
 pb = &pd->b;
 pb->g(); // B::g() meghívása
 pd->g(); // hiba: D1-nek nincs g() tagja
 pd->b.g();
 pb->f(); // B::f() meghívása (D1::f() nem írta felül)
 pd->f(); // D1::f() meghívása
}
```
Vegyük észre, hogy egy osztály nem konvertálható automatikusan (implicit módon) saját tagjává, és egy osztály, mely egy másik osztály egy tagját tartalmazza, nem írja felül a tag virtuális függvényeit. Ez ellentétes a nyilvános származtatással:

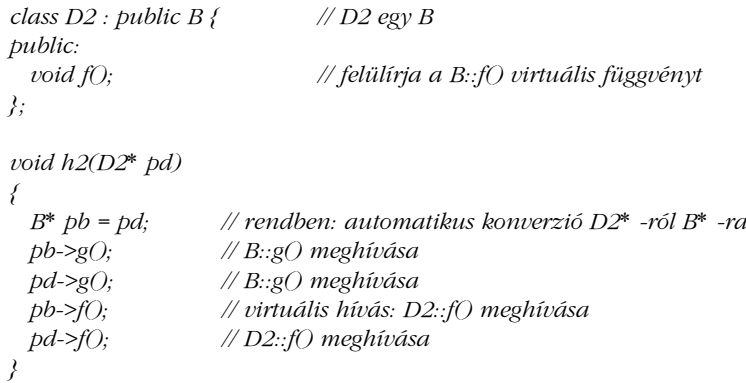

A *D2* példa a *D1* példához képest kényelmesebb jelölést biztosít, és ez olyan tényezõ, ami a megoldás túlzott használatához vezethet. Emlékeztetni kell arra, hogy ezért a kényelemért a *B* és a *D2* közti nagyobb függéssel kell fizetni (lásd §24.3.2.1). A *D2*-rõl *B*-re történõ automatikus konverzióról különösen könnyû megfeledkezni. Hacsak az ilyen konverziók nem tartoznak szorosan a használt osztályok fogalomábrázolásához, kerüljük a *public* származtatást. Ha egy osztályt egy fogalom ábrázolására használunk, az öröklés pedig *is-a* kapcsolatot fejez ki, szinte biztos, hogy éppen ilyen konverziókra lesz szükségünk.

Vannak esetek, melyekben öröklést szeretnénk, de nem engedhetjük meg, hogy konverzió történjen. Vegyük egy *Cfield* osztály írását (controlled field, ellenõrzött mezõ), amely egyebeken kívül – futási idejű hozzáférés-ellenőrzést biztosít egy másik *Field* osztály részére. Elsõ ránézésre a *Cfield* meghatározása a *Field*-bõl való származtatással éppen jónak látszik:

*class Cfield : public Field { /*\* *...* \**/ };*

Ez kifejezi, hogy egy *Cfield* valójában egyfajta *Field*, kényelmesebb jelölést biztosít, amikor olyan *Cfield* függvényt írunk, mely a *Cfield Field* részének egy tagját használja és – ez a legfontosabb megengedi, hogy egy *Cfield* felülírja a *Field* virtuális függvényeit. Az a baj, hogy a *Cfield*\*-ról *Field*\*-ra történõ konverzió, amit a *Cfield* deklarációja sugall, meghiúsít minden, a *Field*-hez való hozzáférés ellenõrzésére irányuló kísérletet:

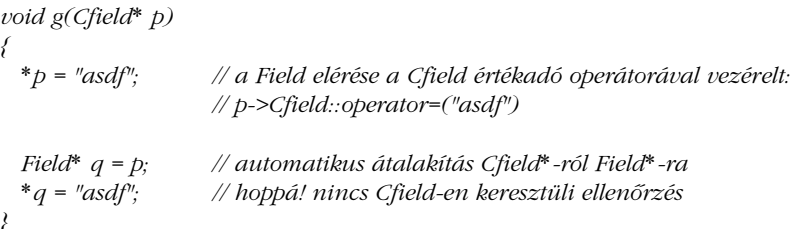

Egy megoldás az lehetne, hogy úgy határozzuk meg a *Cfield*-et, mint amelynek *Field* egy tagja, de ha ezt tesszük, eleve kizárjuk, hogy *Cfield* felülírhassa *Field* virtuális függvényeit. Jobb megoldás, ha *private* öröklõdést használunk:

*class Cfield : private Field { /*\* *...* \**/ };*

Tervezési szempontból a privát származtatás egyenértékû a tartalmazással, kivéve a felülírás (alkalmanként lényeges) kérdését. E módszer fontos felhasználási területe egy osztály nyilvános származtatása egy felületet leíró absztrakt bázisosztályból, valamint a privát vagy védett származtatás egy konkrét osztályból, implementáció céljából (§2.5.4, §12.3, §25.3). Mivel a *private* és *protected* származtatásból következõ öröklõdés nem tükrözõdik a származtatott osztály típusában, néha *implementációs öröklõdésnek* nevezzük a nyilvános származtatással szemben, melynél a bázisosztály felülete öröklõdik és az alaptípus automatikus konverziója megengedett. Az utóbbira néha mint *altípuskészítésre* (subtyping) vagy *felületöröklésre* (interface inheritance) hivatkozunk.

Úgy is megfogalmazhatjuk ezt, hogy rámutatunk, egy származtatott osztály objektuma használható kell legyen mindenütt, ahol bázisosztályának objektumai használhatók. Ezt néha "Liskov-féle helyettesítési elvnek" (Liskov Substitution Principle) nevezik (§23.6 [Liskov, 1987]). A nyilvános/védett/privát megkülönböztetés közvetlenül támogatja ezt, amikor többalakú típusokat mutatókon és hivatkozásokon keresztül kezelünk.

## 24.3.4.1. Tag vagy hierarchia?

Hogy tovább vizsgáljuk a tartalmazást és öröklést magával vonó tervezési választásokat, vegyük egy gördítõsáv (scrollbar) ábrázolását egy interaktív grafikus rendszerben és azt, hogyan kapcsolhatunk egy gördítõsávot egy ablakhoz. Kétféle gördítõsávra van szükségünk: vízszintesre és függõlegesre. Ezt két típussal ábrázolhatjuk *Horizontal\_scrollbar* és *Vertical\_scrollbar* vagy egyetlen olyan *Scrollbar* típussal, mely paraméterként megkapja, vízszintes vagy függõleges-e. Az elõbbi választás következménye, hogy egy harmadik típusra, a sima *Scrollbar*-ra is szükség van, mint a két gördítõsáv-típus alaptípusára. Az utóbbi választás azt eredményezi, hogy egy külön paramétert kell használnunk és értékeket kell választanunk a két típus ábrázolására:

## *enum Orientation { horizontal, vertical };*

Választásunk meghatározza, milyen módosítások szükségesek a rendszer bõvítéséhez. Lehet, hogy be kell vezetnünk egy harmadik típusú gördítõsávot. Eredetileg úgy gondolhattuk, elég kétféle gördítősáv ("egy ablaknak végül is csak két dimenziója van"), de szinte minden esetben lehetségesek bõvítések, melyek az újratervezés szükségességét vonják maguk után. Például lehet, hogy valaki a két gördítősáv helyett egy "navigáló gombot" szeretne használni. Egy ilyen gomb különbözõ irányú görgetést okozna, aszerint, hol nyomja meg a felhasználó. Felül középen nyomva "felfelé" görget, bal oldalon középen nyomva "balra", míg a bal felső sarkot nyomva "balra felfelé". Az ilyen gombok nem szokatlanok. A gördítõsávok továbbfejlesztett változatainak tekinthetõk, és különösen illenek olyan programokhoz, melyekben a görgetett adatok nem csupán szövegek, hanem képek.

Ha egy programba, melyben egy három gördítõsávból álló osztályhierarchia van, egy navigáló gombot teszünk, létre kell hoznunk hozzá egy új osztályt, de a gördítõsáv régi kódját nem kell módosítanunk:

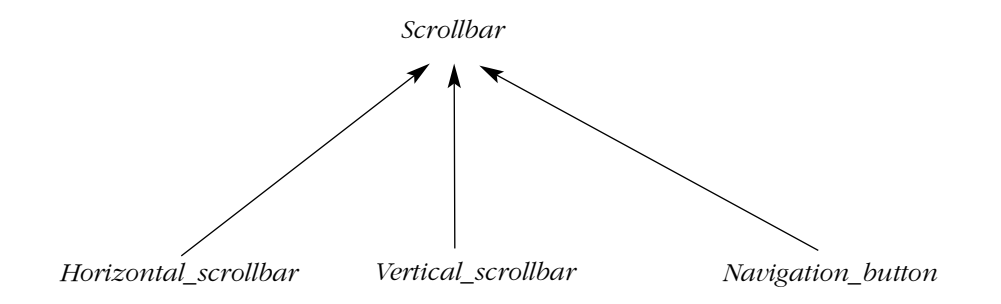

## 24. Tervezés és programozás 1003

# Ez a "hierarchikus" megoldás szép oldala.

Ha paraméterben adjuk meg a görgetés irányát, a gördítõsáv-objektumokban típusmezõknek, a gördítõsáv-tagfüggvények kódjában pedig *switch* utasításoknak kell szerepelniük. Ez azt jelenti, hogy választanunk kell, deklarációk vagy kód által fejezzük ki a rendszer szerkezetének ezt a vonását. Az elõbbi növeli a statikus ellenõrzés fokát és azt az adatmennyiséget, melyet az eszközöknek fel kell dolgozniuk. Az utóbbi a futási idõre halasztja el a döntéseket és az egyes függvények módosításával anélkül tesz lehetõvé változtatásokat, hogy befolyásolná a rendszer átfogó szerkezetét a típusellenõrzõ és más eszközök szempontjából. A legtöbb helyzetben azt javaslom, használjunk osztályhierarchiát a fogalmak kapcsolatainak közvetlen modellezésére.

Az egyetlen típust használó megoldás megkönnyíti a gördítõsáv fajtáját leíró adatok tárolását és továbbítását:

```
void helper(Orientation oo)
{
 // ...
 p = new Scrollbar(oo);
 // ...
}
void me()
{
  helper(horizontal);
 // ...
}
```
Ez az ábrázolásmód megkönnyíti a görgetés irányának futási idõben történõ megváltoztatását. Nem valószínû, hogy ennek itt nagy jelentõsége van, de más hasonló példák esetében fontos lehet. A lényeg, hogy mindig választani kell, és a választás gyakran nem könnyû.

## 24.3.4.2. Tartalmazás vagy hierarchia?

Most vegyük azt a kérdést, hogyan kapcsoljunk egy gördítõsávot egy ablakhoz. Ha egy *Window\_with\_scrollbar*-t úgy tekintünk, mint ami egyszerre *Window* és *Scrollbar* is, valami ilyesmit kapunk:

```
class Window_with_scrollbar : public Window, public Scrollbar {
 // ...
};
```
Ez megengedi, hogy egy *Window\_with\_scrollbar* úgy is viselkedhessen, mint egy *Scrollbar* és úgy is, mint egy *Window*, de arra kényszerít, hogy az egyetlen típust használó megoldást használjuk.

Másrészt, ha a *Window\_with\_scrollbar*-t egy *Scrollbar*-ral rendelkezõ *Window*-nak tekintjük, valami ilyesmit kapunk:

```
class Window_with_scrollbar : public Window {
  // ...
  Scrollbar* sb;
public:
  Window_with_scrollbar(Scrollbar* p, /* ... */) : Window(/* ...*/), sb(p) { /* ... */ }
  // ...
};
```
Ez megengedi, hogy a gördítõsáv-hierarchia megoldást használjuk. Ha a gördítõsávot paraméterben adjuk át, az ablak figyelmen kívül hagyhatja annak pontos típusát. Sõt, egy *Scrollbar*-t ahhoz hasonlóan is átadhatunk, ahogy az *Orientation*-t a §24.3.4.1 pontban. Ha arra van szükség, hogy a *Window\_with\_scrollbar* gördítõsávként mûködjön, hozzátehetünk egy konverziós mûveletet:

```
Window_with_scrollbar::operator Scrollbar&()
{
 return *sb;
}
```
Én azt részesítem elõnyben, ha az ablak a gördítõsávot *tartalmazza*. Könnyebb egy olyan ablakot elképzelni, melynek gördítõsávja van, mint egy olyat, amely amellett, hogy ablak, még gördítõsáv is. Kedvenc módszerem az, hogy olyan gördítõsávot határozok meg, amely egy különleges ablak, és ezt tartalmazza egy, a gördítõsáv-szolgáltatásokat igénylõ ablak. Ez a *tartalmazás* használatát igényli, de emellett szól egy másik érv is, mely a lehet neki kettő is" szabályból következik (§24.3.4). Mivel nincs logikus indok, miért ne lehetne egy ablaknak két gördítõsávja (valójában sok ablaknak van vízszintes és függõleges is), nem kötelezõ a *Window\_with\_scrollbar*-t a *Scrollbar*-ból származtatni.

Vegyük észre, hogy ismeretlen osztályból nem lehet származtatni, fordításkor ismerni kell a bázisosztály pontos típusát (§12.2). Másrészt, ha egy osztály egy tulajdonságát paraméterben adjuk át konstruktorának, akkor valahol az osztályban kell, hogy legyen egy tag, mely azt ábrázolja. Ha azonban ez a tag egy mutató vagy referencia, akkor a taghoz megadott osztályból származtatott osztály egy objektumát is átadhatjuk. Az elõzõ példában például a *Scrollbar*\* *sb* tagja mutathat egy olyan *Scrollbar* típusra, mint a *Navigation\_button*, amely a *Scrollbar*\* felhasználója számára ismeretlen.

## 24.3.5. Használati kapcsolatok

Annak ismerete, hogy egy osztály milyen más osztályokat használ és milyen módon, gyakran létfontosságú a programszerkezet kifejezése és megértése szempontjából. Az ilyen függéseket a C++ csak rejtetten (implicit módon) támogatja. Egy osztály csak olyan elemeket használhat, melyeket (valahol) deklaráltak, de azok felsorolása nem szerepel a C++ forráskódban. Eszközök szükségesek (vagy megfelelõ eszközök hiányában gondos elolvasás) az ilyen adatok kinyeréséhez. A módok, ahogy egy *X* osztály egy *Y* osztályt felhasználhat, többféleképpen osztályozhatók. Íme egy lehetséges változat:

- ♦ *X* használja az *Y* nevet.
- ♦ *X* használja *Y-*t.
	- *X* meghívja *Y* egy tagfüggvényét.
	- *X* olvassa *Y* egy tagját.
	- *X* írja *Y* egy tagját.
- ♦ *X* létrehoz egy *Y-*t.
	- *X* lefoglal egy *auto* vagy *static Y* változót.
	- *X* a *new* segítségével létrehoz egy *Y*-t.
- ♦ veszi egy *Y* méretét.

Az utolsó azért került külön kategóriába, mivel ehhez ismerni kell az osztály deklarációját, de független a konstruktoroktól. Az Y nevének használata szintén külön módszert jelent, mert ehhez önmagában - például egy Y\* deklarálásánál vagy Y-nak egy külső függvény deklarációjában való említésénél egyáltalán nem kell hozzáférni Y deklarációjához (§5.7):

*class Y; // Y az osztály neve Y\* p; extern Y f(const Y&);*

Gyakran fontos, hogy különbséget tegyünk egy osztály felületének (az osztály deklarációjának) és az osztály megvalósításának függései között. Egy jól tervezett rendszerben az utóbbinak általában jóval több függõsége van, és azok egy felhasználó számára sokkal kevésbé érdekesek, mint az osztály deklarációjának függései (§24.4.2). A tervezéskor arra kell törekednünk, hogy a felületek függéseinek számát csökkentsük, mert ezekbõl az osztály felhasználóinak függései lesznek (§8.2.4.1, §9.3.2, §12.4.1.1 és §24.4).

A C++ nem kívánja meg egy osztály készítõjétõl, hogy részletesen leírja, milyen más osztályokat és hogyan használ fel. Ennek egyik oka, hogy a legjelentõsebb osztályok oly sok más osztálytól függnek, hogy az olvashatóság miatt ezen osztályok rövidített felsorolására például egy *#include* utasításra – lenne szükség. A másik ok, hogy az ilyen függések osztályo-

zása nem a programozási nyelv kérdése. Az, hogy a "használja" (*use*) típusú függéseket pontosan hogyan szemléljük, függ a tervezõ, a programozó vagy az eszköz céljától, az pedig, hogy mely függések az érdekesek, függhet az adott fejlesztõkörnyezettõl is.

# 24.3.6. Beprogramozott kapcsolatok

Egy programozási nyelv nem képes közvetlenül támogatni – és nem is szabad, hogy támogassa minden tervezési módszer minden fogalmát. Hasonlóképpen egy tervezési nyelvnek sem célszerû támogatnia minden programozási nyelv minden tulajdonságát. Egy tervezési nyelv legyen gazdagabb és kevésbé törõdjön a részletekkel, mint amennyire ez egy rendszerprogramozási nyelvnél szükséges. Megfordítva, egy programozási nyelvnek képesnek kell lennie többféle tervezési filozófia támogatására, különben csorbul az alkalmazhatósága.

Ha egy programozási nyelvben nincs lehetõség egy tervezési fogalom közvetlen ábrázolására, nem szabad hagyományos leképezést alkalmazni a tervezési szerkezetek és a programozási nyelv szerkezetei között. A tervezési módszer például használhatja a delegálás (delegation) fogalmát, vagyis a terv meghatározhatja, hogy minden olyan mûveletet, amely A osztályhoz nincs definiálva, egy *p* mutató által mutatott *B* osztálybeli objektum szolgáltasson. A C++ ezt nem tudja közvetlenül kifejezni, de rendelkezésre állnak olyan szerkezetek, melyek segítségével könnyû elképzelni egy programot, mely a fogalomból kódot hoz létre. Vegyük az alábbiakat:

```
class B {
  // ...
  void f();
  void g();
  void h();
};
class A {
  B* p;
  // ...
  void f();
  void ff();
};
```
Annak meghatározása, hogy A osztály az A::p mutatón keresztül átruházza ("delegálja") a feladatot *B*-re, ilyen kódot eredményezne:

## 24. Tervezés és programozás 1007

```
class A {
 B* p; // delegálás p-n keresztül
 // ...
 void f();
 void ff();
 void g() { p->g(); } // g() delegálás
 void h() { p->h(); // h() delegálás
};
```
Egy programozó számára nyilvánvaló, hogy mi történik itt, de világos, hogy egy tervezési fogalom kóddal való utánzása kevesebb, mint valamely "egy az egyhez" megfeleltetés. Az ilyen "beprogramozott" kapcsolatokat a programozási nyelv nem "érti" olyan jól, ezért nehezebb azokat eszközökkel támogatni. A szabványos eszközök például nem ismernék fel, hogy az *A::p*-n keresztül A feladatát ruháztuk át *B*-re, nem pedig más célra használtuk a *B\**-ot.

Ahol csak lehetséges, használjunk "egy az egyhez" leképezést a tervezés és a programozási nyelv fogalmai között. Az ilyen leképezés biztosítja az egyszerûséget, és azt, hogy a program valóban tükrözi a tervezést, hogy a programozók és az eszközök hasznosíthassák annak fogalmait. A beprogramozott kapcsolatokkal rendelkezõ osztályok kifejezését a nyelv konverziós mûveletekkel segíti. Ez azt jelenti, hogy az *X::operator Y()* konverziós operátor meghatározza, hogy ahol elfogadható egy *Y*, ott használhatunk egy *X*-et is (§11.4.1). A *Y::Y(X)* konstruktor ugyanezt a kapcsolatot fejezi ki. Vegyük észre, hogy a konverziós operátorok (és a konstruktorok) új objektumokat hoznak létre, nem pedig létezõ objektumok típusát változtatják meg. Egy konverziós függvény deklarálása *Y*-ra nem más, mint egy *Y*-t visszaadó függvény rejtett alkalmazásának egy módja. Mivel a konstruktorok és konverziós operátorok által definiált átalakítások automatikus alkalmazása csalóka lehet, néha hasznos, ha a terven belül külön elemezzük azokat.

Fontos, hogy biztosítsuk, hogy egy program konverziós diagramjai ne tartalmazzanak ciklusokat. Ha tartalmaznak, az ebbõl adódó többértelmûségek megakadályozzák, hogy a ciklusokban szereplõ típusokat együtt használhassuk:

*class Rational;*

*class Big\_int { public: friend Big\_int operator+(Big\_int,Big\_int); operator Rational(); // ... };*

```
class Rational {
public:
 friend Rational operator+(Rational,Rational);
  operator Big_int();
  // ...
};
```
A *Rational* és a *Big\_int* típusok nem fognak olyan gördülékenyen együttmûködni, mint remélnénk:

```
void f(Rational r, Big_int i)
{
 g(r+i); // hiba, többértelmû: operator+(r,Rational(i)) vagy operator+(Big_int(r),i) ?
 g(r+Rational(i)); // explicit feloldás
 g(Big_int(r)+i); // másik explicit feloldás
}
```
Az ilyen "kölcsönös" konverziókat elkerülhetjük, ha legalább néhányat közülük explicitté teszünk. A *Big\_int* átalakítása *Rational*-lé például konverziós operátor helyett definiálható lett volna *make\_Rational()-*ként, az összeadást pedig *g(Big\_int®,i)-*re lehetett volna feloldani. Ahol nem kerülhetők el az ilyen "kölcsönös" konverziók, a keletkezett ellentmondásokat vagy explicit átalakításokkal (lásd fent), vagy kétoperandusú operátorok (pl. *+*) több külön változatának deklarálásával kell feloldanunk.

# 24.3.7. Osztályon belüli kapcsolatok

Az osztályok a megvalósítás módját (és a rossz megoldásokat) csaknem teljes egészében elrejthetik és néha el is kell rejteniük. A legtöbb osztály objektumainak azonban szabályos szerkezete van és oly módon kezelhetõ, amit meglehetõsen könnyû leírni. Egy osztály valamely objektuma alobjektumok (tagok) gyûjteménye, melyek közül sok más objektumokra mutat vagy hivatkozik. Egy objektum tehát úgy tekinthetõ, mint egy objektumfa gyökere, a benne szereplő objektumok pedig mint egy "objektum-hierarchia" alkotóelemei, ami az osztályhierarchia kiegészítõje (lásd 25.3.2.1). Vegyünk például egy nagyon egyszerû *String*-et:

```
class String {
  int sz;
  char* p;
public:
  String(const char* q);
  ~String();
  // ...
};
```
24. Tervezés és programozás 1009

Egy *String* objektum grafikusan így ábrázolható:

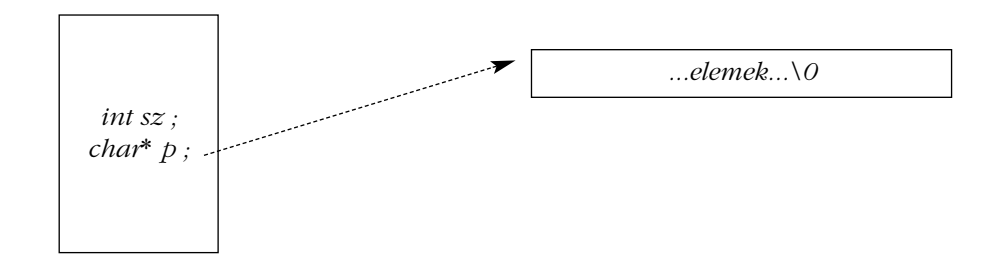

## 24.3.7.1. Invariánsok

A tagok és a tagok által hivatkozott objektumok értékeit gyûjtõnéven az objektum *állapotának* (vagy egyszerûen *értékének*) nevezzük. Egy osztály tervezésénél fontos az objektumok pontosan definiált állapotba hozása (kezdeti értékadás/létrehozás), ezen állapot fenntartása a mûveletek végrehajtása során, és végül az objektumok megfelelõ megsemmisítése. Az a tulajdonság, amely pontosan definiáltá teszi egy objektum állapotát, az objektum *invariánsa* (állapotbiztosítója, invariant).

A kezdeti értékadás célja tehát az objektumot abba az állapotba helyezni, amelyet az invariáns leír. Ezt általában egy konstruktorral végezzük. Egy osztályon végzett minden mûvelet feltételezheti, hogy belépéskor érvényesnek találja az állapotot (vagyis hogy az invariáns logikai értéke *igaz*) és kilépéskor ugyanez a helyzet áll fenn. Az invariánst végül a destruktor érvényteleníti, az objektum megsemmisítésével. A *String::String(const char\*)* konstruktor például biztosítja, hogy *p* egy legalább *sz+1* elemû tömbre mutat, ahol *sz*-nek értelmes értéke van és *p[sz]==0*. Ezt az állítást minden karakterlánc-mûveletnek igaznak kell hagynia.

Az osztálytervezésben a legtöbb szakértelem ahhoz kell, hogy az adott osztályt elég egyszerûvé tegyük, hogy használható, egyszerûen kifejezhetõ invariánssal valósíthassuk meg. Elég könnyû kijelenteni, hogy minden osztálynak szüksége van invariánsra. Ami nehéz, egy használható invariánssal "előhozakodni", amely könnyen érthető és nem jár elfogadhatatlan megszorításokkal a készítõre vagy a mûveletek hatékonyságára vonatkozóan. Vegyük észre, hogy az "invariánst" itt egy olyan kódrészlet megjelölésére használjuk, melyet futtathatunk egy objektum állapotának ellenõrzésére. Világos, hogy be lehetne vezetni egy szigorúbb, "matematikaibb" és - bizonyos környezetben - megfelelőbb fogalmat is. Az invariáns, ahogyan itt tárgyaljuk, az objektum állapotának egyfajta gyakorlati és emiatt általában gazdaságos, de logikailag nem tökéletes – ellenőrzése.

Az invariáns fogalma Floyd, Naur és Hoare elõfeltételekkel és utófeltételekkel foglalkozó munkáiból ered és lényegében minden absztrakt adattípusokról és programhelyesség-ellenõrzésrõl szóló munka említi, amit az utóbbi 30 évben írtak, így a C hibakeresésnek is fontos elemét képezi. Az invariáns ellenõrzésére a tagfüggvények végrehajtása közben általában nem kerül sor. Azok a függvények, melyek meghívhatók, miközben az invariáns érvénytelen, nem lehetnek a nyilvános felület részei; e célra a privát és védett függvények szolgálhatnak.

Hogyan fejezhetjük ki egy C++ programban az invariáns fogalmát? Erre egy egyszerû mód egy invariáns-ellenõrzõ függvényt megadni és a nyilvános mûveletekbe e függvény meghívását beiktatni:

```
class String {
 int sz;
 char* p;
public:
 class Range {}; // kivételosztály
 class Invariant {}; // kivételosztály
 enum { TOO_LARGE = 16000 }; // mérethatár
 void check(); // állapot-ellenõrzés
 String(const char* q);
 String(const String&);
 ~String();
 char& operator[](int i);
 int size() { return sz; }
 // ...
};
void String::check()
{
 if (p==0 || sz<0 || TOO_LARGE<=sz || p[sz]) throw Invariant();
}
char& String::operator[](int i)
{
 check(); // ellenõrzés belépéskor
 if (i<0 || sz<=i) throw Range();
  // itt végezzük a tényleges munkát
 check(); // ellenõrzés kilépéskor
 return p[i];
}
```
## 24. Tervezés és programozás 1011

# Ez szépen fog mûködni és alig jelent munkát a programozó számára. Viszont egy egyszerû osztálynál, mint a *String*, az állapotellenõrzés döntõen befolyásolja a futási idõt és lehet, hogy még a kód méretét is. Ezért a programozók gyakran csak hibakeresés alatt hajtják végre az invariáns ellenõrzését:

```
inline void String::check()
{
#ifndef NDEBUG
  if (p==0 || sz<0 || TOO_LARGE<=sz || p[sz]) throw Invariant();
#endif
}
```
Itt az *NDEBUG* makrót használjuk, hasonló módon, mint ahogy azt a szabványos C *assert()* makró használja. Az *NDEBUG* rendszerint azt jelzi, hogy *nem* történik hibakeresés.

Az invariánsok megadása és hibakeresés alatti használata felbecsülhetetlen segítséget jelent a kód "belövésénél" és – ami még fontosabb – akkor, amikor az osztályok által ábrázolt fogalmakat pontosan meghatározottá és szabályossá tesszük. A lényeg az, hogy az invariánsok beépítésével az osztályokat más szempontból vizsgálhatjuk és a kódban ellenõrzést helyezhetünk el. Mind a kettõ növeli a valószínûségét, hogy megtaláljuk a hiányosságokat, következetlenségeket és tévedéseket.

## 24.3.7.2. Feltételezések

Az invariáns kód egyfajta feltételezés (assertion), ami viszont nem más, mint annak a kijelentése, hogy egy adott logikai feltételnek teljesülnie kell. Az a kérdés, mit kell tenni, amikor nem teljesül.

A C standard könyvtára és következésképpen a C++ standard könyvtára tartalmazza az *assert()* makrót a *<cassert>*-ben vagy *<assert.h>*-ban. Az *assert()* kiértékeli a paraméterét és meghívja az *abort*()-ot, ha az eredmény nulla (vagyis "hamis"):

```
void f(int* p)
{
  assert(p!=0); // feltételezi, hogy p!=0; abort() meghívása, ha p nulla
  // ...
}
```
A program megszakítása elõtt az *assert()* kiírja saját forrásfájljának nevét és annak a sornak a számát, amelyben elõfordult. Ezáltal az *assert()* hasznos hibakeresõ eszközt jelent. Az *NDEBUG* beállítása rendszerint fordítói utasítások segítségével történik, fordítási egysé-

genként. Ebbõl következik, hogy az *assert()* használata tilos olyan helyben kifejtett (inline) függvényekben és sablon függvényekben, melyek több fordítási egységben is elõfordulnak, hacsak nem fordítunk igen nagy gondot az *NDEBUG* következetes beállítására (§9.2.3). Mint minden "makró-varázslat", az *NDEBUG* használata is túl alacsony szintű, rendetlen és hibaforrást jelenthet. Általában jó ötlet, ha még a legjobban ellenõrzött programban is hagyunk néhány ellenõrzõ kódot; az *NDEBUG* viszont erre nem nagyon alkalmas, és az *abort()* meghívása is ritkán fogadható el a végleges kódban.

A másik megoldás egy *Assert()* sablon használata, mely a programból való kilépés helyett egy kivételt vált ki, így kívánságra a végleges kódban bennmaradhatnak az ellenõrzések. Sajnos a standard könyvtár nem gondoskodik ilyen *Assert()-*rõl, de mi könnyen elkészíthetjük:

```
template<class X, class A> inline void Assert(A assertion)
{
  if (!assertion) throw X();
}
```
Az *Assert()* egy *X()* kivételt vált ki, ha az *assertion* hamis:

```
class Bad_arg { };
void f(int* p)
{
  Assert<Bad_arg>(p!=0); // feltételezi, hogy p!=0; Bad_arg kivételt vált ki, hacsak p!=0
  // ...
}
```
Az ellenõrzésben a feltételt pontosan meg kell határoznunk, tehát ha csak hibakeresés alatt akarunk ellenõrizni, jeleznünk kell e szándékunkat:

```
void f2(int* p)
{
 Assert<Bad_arg>(NDEBUG || p!=0); // vagy nem hibakeresés folyik vagy p!=0
 // ...
}
```
A *||* használata az ellenõrzésben *&&* helyett meglepõnek tûnhet, de az *Assert<E> (a||b)* a *!(a||b)*-t ellenõrzi, ami *!a&&!b.*

Az *NDEBUG* ilyen módon való használata megköveteli, hogy az *NDEBUG*-nak megfelelõ értéket adjunk, aszerint, hogy akarunk-e hibakeresést végezni vagy sem. A C++ egyes változatai alapértelmezés szerint nem teszik ezt meg nekünk, ezért jobb saját értéket használni:

24. Tervezés és programozás | 1013

```
#ifdef NDEBUG
const bool ARG_CHECK = false; // nem hibakeresés: ellenõrzés kikapcsolása
#else
const bool ARG_CHECK = true; // hibakeresés
#endif
void f3(int* p)
{
 Assert<Bad_arg>(!ARG_CHECK || p!=0); // vagy nem hibakeresés folyik vagy p!=0
 // ...
}
```
Ha egy ellenõrzéssel kapcsolatos kivételt nem kapunk el, az *Assert()* leállítja a programot (*terminate()*), hasonlóan ahhoz, ahogyan a megfelelõ *assert() abort()-*tal járna. Egy kivételkezelõ azonban képes lehet valamilyen kevésbé durva beavatkozásra.

A valóságos méretû programokban azon veszem észre magamat, hogy egyes csoportokban be- és kikapcsolom a feltételezéseket, aszerint, hogy kell-e tesztelni. Ennek az eljárásnak az *NDEBUG* használata a legnyersebb formája. A fejlesztés elején a legtöbb ellenõrzés be van kapcsolva, míg az átadott kódban csak a legfontosabbak megengedettek. Ez akkor érhetõ el a legkönnyebben, ha a tényleges ellenõrzések két részbõl állnak, ahol az elsõ egy megengedõ feltétel (mint az *ARG\_CHECK*), és csak a második maga a feltételezés.

Amennyiben a megengedõ feltétel konstans kifejezés, az egész ellenõrzés kimarad a fordításból, ha nincs bekapcsolva. Lehet azonban változó is, mely a hibakeresés szükségletei szerint futási idõben be- és kikapcsolható:

```
bool string_check = true;
inline void String::check()
{
  Assert<Invariant>(!string_check || (p && 0<=sz && sz<TOO_LARGE && p[sz]==0));
}
void f()
{
 String s = "csoda";
 // a karakterláncokat itt ellenõrizzük
 string_check = false;
 // itt a karakterláncokat nem ellenõrizzük
}
```
Természetesen ilyen esetekben létrejön a megfelelõ programkód, tehát ügyelnünk kell, nehogy a program "meghízzon" az ilyen ellenőrzések kiterjedt használatától.

Ha azt mondjuk:

*Assert<E>(a);*

az egyszerûen egy másik módja ennek:

*if*  $(la)$  throw  $E()$ ;

Így viszont felmerül a kérdés: minek bajlódjunk az *Assert()-*tel az utasítás közvetlen kiírása helyett? Azért, mert az *Assert()* használata nyilvánvalóvá teszi a tervezõ szándékát. Azt fejezi ki, hogy valamirõl feltételezzük, hogy mindig igaz. Ez nem a program logikájának lényegtelen része, hanem értékes információ a program olvasója számára. Gyakorlati elõnye, hogy egy *assert()-*et vagy *Assert()-*et könnyû megtalálni, míg a kivételeket kiváltó feltételes utasításokat nehéz.

Az *Assert()* általánosítható olyan kivételek kiváltására is, melyek paramétereket vagy kivétel-változókat vehetnek át:

```
template<class A, class E> inline void Assert(A assertion, E except)
{
 if (!assertion) throw except;
}
struct Bad_g_arg {
 int* p;
 Bad_g_arg(int* pp) : p(pp) { }
};
bool g_check = true;
int g_max = 100;
void g(int* p, exception e)
{
 Assert(!g_check || p!=0, e); // a mutató érvényes
 Assert(!g_check || (0<*p&&*p<=g_max),Bad_g_arg(p)); // az érték ésszerû
 // ...
}
```
Sok programban döntõ fontosságú, hogy ne jöjjön létre kód olyan *Assert()* esetén, ahol az ellenõrzés a fordítás során kiértékelhetõ. Sajnos egyes fordítók az általánosított *Assert()*-nél ezt képtelenek elérni. Következésképpen a kétparaméterû *Assert()*-et csak akkor használjuk, ha a kivétel nem *E()* alakú vagy ha valamilyen, az ellenõrzött értéktõl független kódot kell készíteni.

A §23.4.3.5 pontban említettük, hogy az osztályhierarchia átszervezésének két legközönségesebb formája az osztály kettéhasítása, illetve két osztály közös részének kiemelése egy bázisosztályba. Az átszervezés lehetõségét mindkét esetben megfelelõ invariánsokkal biztosíthatjuk. Viszont ha összehasonlítjuk az invariánst a mûveletek kódjával, egy hasításra érett" osztályban az állapotellenőrzést fölöslegesnek találhatjuk. Ilyen esetekben a műveletek részhalmazai csak az objektum állapotának részhalmazaihoz fognak hozzáférni. Megfordítva, azok az osztályok, melyek összefésülhetõk, hasonló invariánsokkal rendelkeznek akkor is, ha megvalósításuk különbözik.

## 24.3.7.3. Elõfeltételek és utófeltételek

A feltételezések (assert) egyik népszerû használata egy függvény elõfeltételeinek és utófeltételeinek kifejezése. Ez azt jelenti, hogy ellenõrizzük a bemenetre vonatkozó alapfeltételezések érvényességét és azt, hogy kilépéskor a függvény a programot a várt állapotban hagyja-e. Sajnos amit a feltételezéssel ki szeretnénk fejezni, gyakran magasabb szinten van, mint aminek a hatékony kifejezésére a programozási nyelv lehetõséget ad:

```
template<class Ran> void sort(Ran first, Ran last)
{
 Assert<Bad_sequence>("A [first,last) érvényes sorozat"); // álkód
 // ... rendezõ algoritmus ...
 Assert<Failed_sort>("A [first,last) növekvõ sorrendû"); // álkód
}
```
Ez alapvetõ probléma. Amit egy programról *feltételezünk*, az matematikai alapú, magasabb szintû nyelven fejezhetõ ki a legjobban, nem azon az algoritmusokra épülõ programozási nyelven, amelyben a programot *írjuk*.

Az invariánsok meghatározásához hasonlóan a feltételezések megfogalmazása is bizonyos fokú ügyességet igényel, mert az ellenõrizni kívánt állítást úgy kell megadnunk, hogy az egy algoritmussal valóban ellenõrizhetõ legyen:

```
template<class Ran> void sort(Ran first, Ran last)
{
  // A [first,last) érvényes sorozat; a hihetõség ellenõrzése:
 Assert<Bad_sequence>(NDEBUG || first<=last);
  // ... rendezõ algoritmus ...
  // A [first,last) növekvõ sorrendû; próba-ellenõrzés:
  Assert<Failed_sort>(NDEBUG || 
           (last-first<2 || (*first<=last[-1]
                     && *first<=first[(last-first)/2] && first[(last-first)/2]<=last[-1])));
}
```
Én gyakran egyszerûbbnek találom a közönséges kódellenõrzõ paraméterek és eredmények használatát, mint a feltételezések összeállítását. Fontos azonban, hogy megpróbáljuk a valós (ideális) elő- és utófeltételeket kifejezni – és legalább megjegyzések formájában dokumentálni azokat mielõtt olyan, kevésbé absztrakt módon ábrázolnánk, ami a programozási nyelven hatékonyan kifejezhetõ.

Az elõfeltételek ellenõrzése könnyen egyszerû paraméterérték-ellenõrzéssé fajulhat. Mivel a paraméterek gyakran több függvényen keresztül adódnak át, az ellenõrzés ismétlõdõvé és költségessé válhat. Annak az egyszerû kijelentése azonban, hogy minden függvényben minden mutató-paraméter nem nulla, nem sokat segít, és hamis biztonságérzetet adhat különösen akkor, ha a többletterhelés elkerülése végett az ellenõrzéseket csak hibakeresés alatt végezzük. Ez az egyik fõ oka, hogy javaslom, fordítsunk figyelmet az invariánsokra.

## 24.3.7.4. Betokozás

Vegyük észre, hogy a C++-ban az osztályok – nem az egyes objektumok – a betokozás (enkapszuláció, encapsulation) alapegységei:

```
class List {
  List* next;
public:
  bool on(List*);
  // ...
};
bool List::on(List* p)
{
  if (p == 0) return false;
 for(List* q = this; q; q=q->next) if (p == q) return true;
  return false;
}
```
A privát *List::next* mutató betokozása elfogadható, mivel a *List::on()* hozzáfér a *List* osztály minden objektumához, amelyre hivatkozni tud. Ahol ez kényelmetlen, egyszerûsíthetünk, ha nem használjuk ki azt a képességet, hogy egy tagfüggvénybõl más objektumok ábrázolásához hozzá lehet férni:

```
bool List::on(List* p)
{
  if (p == 0) return false;
  if (p == this) return true;
  if (next==0) return false;
  return next->on(p);
}
```
Ez azonban a bejárást (iterációt) ismétléssé (rekurzióvá) alakítja át, ami komoly teljesítményromlást okozhat, ha a fordító nem képes az optimális mûködéshez az eljárást visszaalakítani.

# 24.4. Komponensek

A tervezés egységei az osztályok, függvények stb. gyûjteményei, nem egy egyes osztályok. Ezeket a gyûjteményeket gyakran *könyvtárnak* (library) vagy *keretrendszernek* (framework) nevezzük (§25.8), és az újrahasznosítás (§23.5.1) és karbantartás is ezeket helyezi a középpontba. A logikai feltételek által összekapcsolt szolgáltatások halmazát jelentõ fogalom kifejezésére a C++ három módot biztosít:

- 1. Osztály létrehozása, mely adat-, függvény-, sablon- és típustagok gyûjteményét tartalmazza.
- 2. Osztályhierarchia létrehozása, mely osztályok gyûjteményét foglalja magában.
- 3. Névtér meghatározása, mely adat-, függvény-, sablon- és típustagok gyûjteményébõl áll.

Az osztályok számos lehetõséget biztosítanak arra, hogy kényelmesen hozhassunk létre általuk meghatározott típusú objektumokat. Sok jelentõs komponens azonban nem írható le úgy, mint adott típusú objektumokat létrehozó rendszer. Az osztályhierarchia egymással rokon típusok halmazának fogalmát fejezi ki. A komponensek egyes tagjainak kifejezésére azonban nem mindig az osztályok jelentik a legjobb módszert és nem minden osztály illeszthetõ hasonlóság alapján osztályhierarchiába (§24.2.5). Ezért a komponens fogalmának

a C++-ban a névtér a legközvetlenebb és legáltalánosabb megtestesítése. A komponenseket néha "osztálykategóriáknak" nevezzük, de nem minden esetben állnak osztályokból (és ez nem is elõírás).

Ideális esetben egy komponens a megvalósítására használt felületekkel, valamint azokkal a felületekkel írható le, melyeket felhasználói részére biztosít. Minden más "részletkérdés" és a rendszer többi része számára rejtett. A tervezõ szemszögébõl ez a komponens meghatározása. A programozó ezt a fogalmat deklarációkra leképezve ábrázolhatja. Az osztályok és osztályhierarchiák adják a felületeket, melyek csoportosítására a névterek adnak lehetõséget, és ugyancsak a névterek biztosítják, hogy a programozó elválaszthassa a felhasznált felületeket a szolgáltatottaktól. Vegyük az alábbi példát:

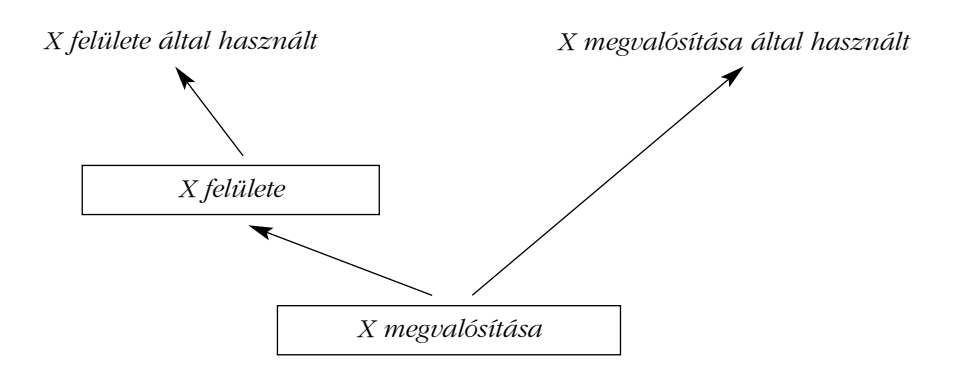

A §8.2.4.1-ben leírt módszerek felhasználásával ebbõl az alábbi lesz:

```
namespace A { // az X felülete által használt szolgáltatások
 // ...
}
namespace X { // az X komponens felülete
 using namespace A; // az A deklarációitól függ
 // ...
 void f();
}
namespace X_impl { // az X megvalósításához szükséges szolgáltatások
 using namespace X;
 // ...
}
```
#### 24. Tervezés és programozás | 1019

```
void X::f()
{
 using namespace X_impl; // az X_impl deklarációitól függ
 // ...
}
```
Az *X* általános felület nem függhet az *X\_impl* megvalósítási felülettõl.

Egy komponensnek számos olyan osztálya lehet, melyek nem általános használatra szántak. Az ilyen osztályokat megvalósító osztályokba vagy névterekbe kell "elrejteni":

```
namespace X_impl { // az X megvalósításának részletei
 class Widget {
         // ...
 };
 // ...
}
```
Ez biztosítja, hogy a *Widget*-et nem használhatjuk a program más részeibõl. Az egységes fogalmakat ábrázoló osztályok általában újrahasznosíthatók, ezért érdemes befoglalni azokat a komponens felületébe:

```
class Car {
  class Wheel {
            // ...
  };
  Wheel flw, frw, rlw, rrw;
  // ...
public:
  // ...
};
```
A legtöbb környezetben el kell rejtenünk a kerekeket (*Wheel*), hogy megtartsuk az autó (*Car*) ábrázolásának pontosságát (egy valódi autó esetében sem tudjuk a kerekeket függetlenül mûködtetni). Maga a *Wheel* osztály viszont alkalmasnak tûnik szélesebb körû használatra, így lehet, hogy jobb a *Car* osztályon kívülre tenni:

```
class Wheel {
  // ...
};
```

```
class Car {
  Wheel flw, frw, rlw, rrw;
  // ...
public:
  // ...
};
```
A döntés, hogy beágyazzuk-e az egyik fogalmat a másikba, attól függ, mik a tervezés céljai és mennyire általánosak a fogalmak. Mind a beágyazás, mind a "nem beágyazás" széles körben alkalmazható módszer. Az alapszabály az legyen, hogy az osztályokat a lehetõ legönállóbbá ("helyivé") tesszük, amíg általánosabb elérésüket szükségesnek nem látjuk.

Az "érdekes" függvényeknek és adatoknak van egy kellemetlen tulajdonsága, mégpedig az, hogy a globális névtér felé, a széles körben használt névterekbe vagy a hierarchiák gyökérosztályaiba "törekednek". Ez könnyen vezethet a megvalósítás részleteinek nem szándékos nyilvánossá tételéhez és a globális adatokkal és globális függvényekkel kapcsolatos problémákhoz. Ennek valószínûsége az egyetlen gyökerû hierarchiákban és az olyan programokban a legnagyobb, ahol csak nagyon kevés névteret használunk. E jelenség leküzdésére az osztályhierarchiákkal kapcsolatban a virtuális bázisosztályokat (§15.2.4) használhatjuk fel, a névtereknél pedig a kis "implementációs" névterek kialakítása lehet megoldás.

Megjegyzendõ, hogy a fejállományok (header) komoly segítséget nyújthatnak abban, hogy a komponenseket felhasználóiknak különböző szempontból "mutathassuk", és kizárják azokat az osztályokat, melyek a felhasználó szempontjából a megvalósítás részeinek tekinthetõk (§9.3.2).

## 24.4.1. Sablonok

A tervezés szempontjából a sablonok (template) két, laza kapcsolatban lévõ szükségletet szolgálnak ki:

- Általánosított (generic) programozás
- Eljárásmódot (policy) meghatározó paraméterezés

A tervezés korai szakaszában a mûveletek csupán mûveletek. Késõbb, amikor az operandusok típusát meg kell határozni, az olyan, statikus típusokat használó programozási nyelvekben, mint a C++, a sablonok lényeges szerepet kapnak. Sablonok nélkül a függvény-definíciókat újra meg újra meg kellene ismételni, vagy az ellenõrzéseket a futási idõre kellene elhalasztani (§24.2.3). Azokat a mûveleteket, amelyek egy algoritmust többféle operandustípusra kell, hogy leírjanak, célszerû sablonként elkészíteni. Ha az összes ope-

#### 24. Tervezés és programozás | 1021

randus egyetlen osztályhierarchiába illeszthetõ (és különösen akkor, ha futási idõben szükség van új operandustípusok hozzáadására is), az operandustípusok osztályként, mégpedig általában absztrakt osztályként ábrázolhatók a legjobban. Ha az operandustípusok nem illenek bele egyetlen hierarchiába (és különösen akkor, ha a futási idejû teljesítmény létfontosságú), a mûveletet legjobb sablonként elkészíteni. A szabványos tárolók és az azokat támogató algoritmusok annak példái, amikor a többféle, nem rokon típusú operandus használatának és a futási idejû teljesítmény fokozásának egyidejû szükségessége vezet sablonok használatához (§16.2). Vegyük egy egyszerû bejárás általánosítását, hogy jobban szemügyre vehessük a "sablon vagy hierarchia?" dilemmát:

*void print\_all(Iter\_for\_T x) { for (T\* p = x.first(); p; p = x.next()) cout << \*p; }*

Itt azzal a feltételezéssel éltünk, hogy az *Iter\_for\_T* olyan mûveleteket biztosít, melyek *T\**-okat hoznak létre.

Az *Iter\_for\_T*-t sablonparaméterré tehetjük:

$$
template < class \nHere_f \nfor_I > void \nprint_all(Iter_f \nfor_I x) \n\nfor (T^* p = x \nfirst(), p; p = x \nnext(), count << \nfor
$$

Ez lehetõséget ad arra, hogy egy sereg egymással nem rokon bejárót (iterator) használjunk, ha ezek mindegyike biztosítja a helyes jelentésû *first()*-öt és *next()*-et és ha fordítási idõben minden *print\_all()* hívás bejárójának típusát ismerjük. A standard könyvtár tárolói és algoritmusai ezen az ötleten alapulnak.

Felhasználhatjuk azt a megfigyelést is, hogy a *first()* és a *next()* a bejárók számára felületet alkotnak és létrehozhatunk egy osztályt, amely ezt az felületet képviseli:

```
class Iter {
public:
  virtual T* first() const = 0;
  virtual T* next() = 0;
};
void print_all2(Iter& x)
{
  for (T* p = x.first(); p; p = x.next()) cout << *p;
}
```
Most már az *Iter*-bõl származtatott valamennyi bejárót használhatjuk. A kódok azonosak, függetlenül attól, hogy sablonokat vagy osztályhierarchiát használunk a paraméterezés ábrázolására csak a futási idõ, újrafordítás stb. tekintetében különböznek. Az *Iter* osztály különösen alkalmas arra, hogy az alábbi sablon paramétere legyen:

```
void f(Iter& i)
{
 print_all(i); // a sablon használata
 print_all2(i);
}
```
Következésképpen a két megközelítés egymást kiegészítõnek tekinthetõ.

Egy sablonnak gyakran van szüksége arra, hogy függvényeket és osztályokat úgy használjon, mint megvalósításának részeit. Soknak közülük maguknak is sablonoknak kell lenniük, hogy megtartsuk az általánosságot és a hatékonyságot. Így az algoritmusok több típusra általánosíthatók. A sablonok használatának ezt a módját nevezzük *általánosított* vagy *generikus programozásnak* (§2.7). Ha az *std::sort()*-ot egy *vector*-ra hívjuk meg, a *sort()* operandusai a vektor elemei lesznek, vagyis a *sort()* az egyes elemtípusokra általánosított. A szabványos rendezõ függvény emellett általános a tárolótípusokra nézve is, mert bármely, a szabványhoz igazodó tároló bejárójára meghívható (§16.3.1).

A *sort()* algoritmus az összehasonlítási feltételekre is paraméterezett (§18.7.1). Tervezési szempontból ez más, mint amikor veszünk egy mûveletet és általánosítjuk az operandus típusára. Sokkal magasabb szintû tervezési döntés, hiszen egy objektumon (vagy mûveleten) dolgozó algoritmust úgy paraméterezünk, hogy az az algoritmus mûködésmódját vezérli. Ez egy olyan döntés, ami részben a tervezõ/programozó kezébe adja a vezérlést az algoritmus mûködési elveinek kialakításában.

## 24.4.2. Felület és megvalósítás

Az ideális felület

- teljes és egységes fogalomkészletet ad a felhasználónak,
- a komponensek minden részére nézve következetes,
- nem fedi fel a megvalósítás részleteit a felhasználónak,
- többféleképpen elkészíthetõ,
- típusai fordítási idõben ellenõrizhetõk,
- alkalmazásszintû típusok használatával kifejezett,
- más felületektõl korlátozott és pontosan meghatározott módokon függ.

Miután megjegyeztük, hogy az osztályok között, melyek a külvilág felé a komponens felületét képezik, következetességre van szükség (§24.4), a tárgyalást egyetlen osztályra egyszerûsíthetjük. Vegyük az alábbi példát:

```
class Y { /* ... */ }; // X által igényelt
class Z { /* ... */ }; // X által igényelt
class X { // példa a szegényes felületre
  Y a;
  Z b;
public:
  void f(const char * ...);
  void g(int[],int);
 void set_a(Y&);
  Y& get_a();
};
```
Ennél a felületnél több probléma is felmerülhet:

- A felület *Y* és *Z* típust úgy használja, hogy a fordítónak ismernie kell *Y* és *Z* deklarációját.
- Az *X::f()* függvény tetszõleges számú ismeretlen típusú paramétert vehet át (valószínűleg egy, az első paraméterben megkapott "formázott karakterlánc" által vezérelt módon, §21.8).
- Az *X::g()* egy *int[]* paramétert vesz át. Ez elfogadható lehet, de annak a jele, hogy az elvonatkoztatás szintje túl alacsony. Egy egészekbõl álló tömb nem önleíró, tehát nem magától értetõdõ, hány eleme van.
- A *set\_a()*és *get\_a()* függvények valószínûleg felfedik *X* osztály objektumainak ábrázolását, azáltal, hogy *X::a*-hoz közvetlen hozzáférést tesznek lehetõvé.

Ezek a tagfüggvények nagyon alacsony elvonatkoztatási (fogalmi) szinten nyújtanak felületet. Az ilyen szintû felületekkel rendelkezõ osztályok lényegében egy nagyobb komponens megvalósításának részletei közé tartoznak ha egyáltalán tartoznak valahová. Ideális esetben egy felületfüggvény paramétere elég információt tartalmaz ahhoz, hogy önleíró legyen. Alapszabály, hogy a kérelmek "vékony dróton át" legyenek továbbíthatóak a távoli kiszolgáló felé.

A C++ a programozónak lehetõséget ad arra, hogy az osztályokat a felület részeként ábrázolja. Az ábrázolás lehet rejtett (*private* vagy *protected* használatával), de a fordító megengedi automatikus változók létrehozását, függvények helyben kifejtését stb. is. Ennek negatív hatása, hogy az osztálytípusok használata az osztály ábrázolásában nemkívánatos

függéseket idézhet elõ. Az, hogy probléma-e *Y* és *Z* típusok tagjainak használata, attól függ, valójában milyen fajta típus *Y* és *Z*. Ha egyszerû típusok, mint a *list*, a *complex* vagy a *string*, használatuk általában teljesen megfelelõ. Az ilyen típusok stabilnak minõsülnek és osztálydeklarációik beépítése a fordító részére elfogadható terhelés. Ha azonban *Y* és *Z* maguk is jelentõs komponensek (például egy grafikus rendszer vagy egy banki kezelõrendszer osztályai), bölcsebb lenne, ha nem függnénk tõlük túl közvetlenül. Ilyen esetekben gyakran jobb választás egy mutató vagy referencia használata:

```
class Y;
class Z;
class X { // X csak mutatón és referencián át éri el Y-t és Z-t 
  Y* a;
  Z& b;
  // ...
};
```
Ez leválasztja *X* definícióját *Y* és *Z* definícióiról, vagyis *X* definíciója csak *Y* és *Z* nevétõl függ. *X* megvalósítása természetesen még mindig függ *Y* és *Z* definíciójától, de ez nem érinti *X* felhasználóit.

Ezzel egy fontos dolgot szemléltettünk: egy felületnek, mely jelentõs adatmennyiséget rejt el – ahogyan ez egy használható felülettől elvárható – sokkal kevesebb lesz a függése, mint az általa elrejtett megvalósításnak. Az *X* osztály definíciója például anélkül fordítható le, hogy *Y* és *Z* definícióihoz hozzáférnénk. A függések elemzésekor külön kell kezelni a felület és külön a megvalósítás függéseit. Mindkét esetben ideális, ha a rendszer függõségi ábrái irányított, körmentes gráfok, melyek megkönnyítik a rendszer megértését és tesztelését. Ennek elérése a felületeknél fontosabb (és könnyebb is), mint a megvalósításnál.

Vegyük észre, hogy egy osztály három felületet írhat le:

```
class X {
private:
  // csak tagok és barát függvények számára elérhetõ
protected:
  // csak tagok és "barátok", valamint 
  // a származtatott osztály tagjai számára elérhetõ
public:
  // általánosan elérhetõ
};
```
Ezenkívül még a nyilvános felület részét képezik a "barátok" is (*friend*, §11.5).

#### 24. Tervezés és programozás 1025

A tagokat a legkorlátozottabb elérésû felület részeként célszerû megadni. Ez azt jelenti, hogy a tagok mindig privátok legyenek, hacsak nincs okunk arra, hogy hozzáférhetõbbé tegyük azokat. Ha hozzáférhetõbbnek kell lenniük, legyenek védettek (*protected*), hacsak nincs okunk arra, hogy nyilvánosként (public) adjuk meg õket. Az adattagokat szinte soha nem szerencsés nyilvánossá vagy védetté tenni. A nyilvános felületet alkotó függvényeknek és osztályoknak az osztály olyan nézetét kell biztosítaniuk, amely illik ahhoz a szerephez, hogy az osztály egy fogalmat ábrázol.

Az ábrázolás elrejtésének egy további szintjét absztrakt osztályok használatával biztosíthatjuk (§2.5.4, §12.3, §25.3).

## 24.4.3. Kövér felületek

Ideális esetben egy felület csak olyan mûveleteket kínálhat fel, melyeknek értelmük van és a felületet megvalósító bármely származtatott osztály által megfelelõen leírhatók. Ez azonban nem mindig könnyû. Vegyük a listákat, tömböket, asszociatív tömböket, fákat stb. Mint ahogy a §16.2.2 pontban rámutattunk, csábító és néha hasznos ezeket a típusokat általánosítani – rendszerint egy tároló (konténer) használatával, melyet mindegyikük felületeként használhatunk. Ez (látszólag) felmenti a felhasználót a tároló részleteinek kezelése alól. Egy általános tárolóosztály felületének kialakítása azonban nem könnyû feladat. Tegyük fel, hogy a *Container*-t absztrakt típusként akarjuk meghatározni. Milyen mûveleteket biztosítson a *Container*? Megadhatnánk csak azokat a mûveleteket, melyeket minden tároló képes támogatni – a művelethalmazok metszetét –, de ez nevetségesen szűk felület. Sok esetben a metszet valójában üres. A másik mód, ha az összes mûvelethalmaz unióját adjuk meg, futáskor pedig hibajelzést adunk, ha ezen a felületen keresztül valamelyik objektumra egy nem létezõ mûvelet alkalmazása történik. Az olyan felületet, mely egy fogalomhalmaz felületeinek uniója, *kövér felületnek* (fat interface) nevezzük. Vegyünk egy *T* típusú objektumokat tartalmazó "általános tárolót":

```
class Container {
public:
 struct Bad_oper { // kivételosztály
          const char* p;
           Bad_oper(const char* pp) : p(pp) { }
 };
```
*virtual void put(const T\*) { throw Bad\_oper("Container::put"); } virtual T\* get() { throw Bad\_oper("Container::get"); }*

```
virtual T*& operator[](int) { throw Bad_oper("Container::[](int)"); }
  virtual T*& operator[](const char*) { throw Bad_oper("Container::[](char*)"); }
 // ...
};
```
A *Container*-eket ezután így vezethetjük be:

```
class List_container : public Container, private list {
public:
  void put(const T*);
  T* get();
  // ... nincs operator[] ...
};
class Vector_container : public Container, private vector {
public:
  T*& operator[](int);
  T*& operator[](const char*);
  // ... nincs put() vagy get() ...
};
```
Amíg óvatosak vagyunk, minden rendben van:

```
void f()
{
  List_container sc;
  Vector_container vc;
  // ...
  user(sc,vc);
}
void user(Container& c1, Container& c2)
{
  T* p1 = c1.get();
  T* p2 = c2[3];
  // ne használjuk c2.get() vagy c1[3] mûveletet
  // ...
}
```
Kevés azonban az olyan adatszerkezet, mely mind az indexeléses, mind a lista stílusú mûveleteket jól támogatja. Következésképpen valószínûleg nem jó ötlet olyan felületet meghatározni, mely mindkettõt megköveteli. Ha ezt tesszük, a hibák elkerülése érdekében futási idejû típuslekérdezést (§15.4) vagy kivételkezelést (14. fejezet) kell alkalmaznunk:

#### 24. Tervezés és programozás | 1027

```
void user2(Container& c1, Container& c2) // észlelni könnyû, de a helyreállítás nehéz
lehet
{
 try {
           T* p1 = c1.get();
           T* p2 = c2[3];
           // ...
 }
 catch(Container::Bad_oper& bad) {
           // Hoppá!
           // Most mit tegyünk?
  }
}
```
vagy

```
void user3(Container& c1, Container& c2) 
                    // a korai észlelés fárasztó, de a helyreállítás még mindig nehéz 
{
  if (dynamic_cast<List_container*>(&c1) && dynamic_cast<Vector_container*>(&c2)) {
           T* p1 = c1.get();
           T* p2 = c2[3];
           // ...
 }
  else {
           // Hoppá!
           // Most mit tegyünk?
  }
}
```
A futási idejû teljesítmény mindkét esetben csökkenhet és a létrehozott kód meglepõen nagy lehet. Ez azt eredményezi, hogy a programozók hajlamosak figyelmen kívül hagyni a lehetséges hibákat, remélve, hogy valójában nem is fordulnak elõ, amikor a program a felhasználók kezébe kerül. E megközelítéssel az a probléma, hogy a kimerítõ tesztelés szintén nehéz és drága munka.

Következésképpen a kövér felületeket a legjobb elkerülni ott, ahol a futási idejû teljesítmény elsõrendûen fontos, ahol megköveteljük a kód helyességére vonatkozó garanciát, és általában ott, ahol van más jó megoldás. A kövér felületek használata gyengíti a megfeleltetést a fogalmak és osztályok között és így szabad utat enged annak, hogy a származtatást pusztán a kényelmesebb megvalósítás kedvéért használjuk.

# 24.5. Tanácsok

- [1] Törekedjünk az absztrakt adatábrázolásra és az objektumorientált programozásra. §24.2.
- [2] A C++ tulajdonságait és technikáit (csak) szükség szerint használjuk. §24.2.
- [3] Teremtsünk összhangot a tervezés és programozás stílusa között. §24.2.1.
- [4] A függvények és a feldolgozás helyett a tervezésben elsõdlegesen az osztályokra és fogalmakra összpontosítsunk. §24.2.1.
- [5] A fogalmak ábrázolására használjunk osztályokat. §24.2.1, §24.3.
- [6] A fogalmak közötti hierarchikus kapcsolatokat (és csak azokat) örökléssel ábrázoljuk. §24.2.2, §24.2.5, §24.3.2.
- [7] A felületekre vonatkozó garanciákat fejezzük ki alkalmazásszintû statikus típusokkal. §24.2.3.
- [8] A pontosan meghatározható feladatok elvégzésének megkönnyítésére használjunk programgenerátorokat és közvetlen kezelõeszközöket. §24.2.4.
- [9] Kerüljük az olyan programgenerátorokat és közvetlen kezelõeszközöket, melyek nem illeszkednek pontosan az adott általános célú programozási nyelvhez. §24.2.4.
- [10] Az elhatárolható fogalmi szinteket válasszuk el. §24.3.1.
- [11] Összpontosítsunk a komponensek tervezésére. §24.4.
- [12] Mindig gyõzõdjünk meg róla, hogy egy adott virtuális függvénynek pontosan definiált jelentése van-e és hogy az azt felülbíráló minden függvény a kívánt viselkedés egy változatát írja-e le. §24.3.5, §24.3.2.1.
- [13] Használjunk nyilvános öröklést az *is-a* kapcsolatok ábrázolására. §24.3.4.
- [14] Használjunk tagságot a *has-a* kapcsolatok ábrázolására. §24.3.4.
- [15] Önállóan létrehozott objektumra hivatkozó mutatók helyett használjunk inkább közvetlen tagságot az egyszerû tartalmazási kapcsolatok kifejezésére. §24.3.3, §24.3.4.
- [16] A *uses* függések legyenek világosak, (ahol lehetséges) kölcsönös függéstõl mentesek, és minél kevesebb legyen belõlük. §24.3.5.
- [17] Minden osztályhoz adjunk meg invariánsokat. §24.3.7.1.
- [18] Az elõfeltételeket, utófeltételeket és más állításokat feltételezésekkel (lehetõleg az *Assert()* használatával) fejezzük ki. §24.3.7.2.
- [19] A felületek csak a feltétlenül szükséges információkat tegyék elérhetõvé. §24.4.
- [20] Csökkentsük a felületek függéseit más felületektõl. §24.4.2.
- [21] A felületek legyenek erõsen típusosak. §24.4.2.
- [22] A felületeket alkalmazásszintû típusokkal fejezzük ki. §24.4.2.
- [23] A felületek tegyék lehetõvé, hogy a kérések átvihetõk legyenek egy távoli kiszolgálóra. §24.4.2.
- [24] Kerüljük a kövér felületeket. §24.4.3.

## 24. Tervezés és programozás | 1029

- [25] Használjunk *private* adatokat és tagfüggvényeket, ahol csak lehetséges. §24.4.2.
- [26] A tervezõk, illetve az általános felhasználók által igényelt származtatott osztályok elkülönítésére használjuk a *public/protected* megkülönböztetést. §24.4.2.
- [27] Az általánosított programozás érdekében használjunk sablonokat. §24.4.1.
- [28] Az algoritmusok eljárásmódot megadó paraméterezésére szintén sablonokat használjunk. §24.4.1.
- [29] Ha fordítási idejû típusfeloldásra van szükség, használjunk sablonokat. §24.4.1.
- [30] Ha futási idejû típusfeloldásra van szükség, használjunk osztályhierarchiákat. §24.4.1.

# 25

# **Az osztályok szerepe**

*Vannak dolgok, melyek jobb, ha változnak... de az alapvetõ témáknak állandónak kell maradniuk. (Stephen J. Gould)*

Az osztályok fajtái • Konkrét típusok • Absztrakt típusok • Csomópontok • Változó felületek · Objektum I/O · Műveletek · Felületosztályok · Leírók · Használatszámlálás · Keretrendszerek • Tanácsok • Gyakorlatok

# 25.1. Az osztályok fajtái

A C++ osztály egy programozási nyelvi szerkezet, többféle tervezési igény kiszolgálására. A bonyolultabb tervezési problémák megoldása általában új osztályok bevezetésével jár (esetleg más osztályok elhagyásával). Az új osztályokkal olyan fogalmakat ábrázolunk, amelyeket az elõzõ tervvázlatban még nem határoztunk meg pontosan. Az osztályok sokféle szerepet játszhatnak, ebbõl pedig az adódik, hogy a konkrét igényekhez egyedi osztályfajtákra lehet szükségünk. E fejezetben leírunk néhány alapvetõ osztálytípust, azok eredendõ erõsségeivel és gyengéivel együtt:

§25.2 Konkrét típusok §25.2 Absztrakt típusok §25.4 Csomópontok §25.5 Mûveletek §25.6 Felületek §25.7 Leírók §25.8 Keretrendszerek

Ezek az "osztályfajták" tervezési fogalmak, nem nyelvi szerkezetek. A valószínűleg elérhetetlen ideál az lenne, ha rendelkezésre állna egyszerû és önálló osztályfajták egy olyan legkisebb halmaza, melybõl az összes megfelelõen viselkedõ és használható osztályt megalkothatnánk. Fontos, hogy észrevegyük: a fenti osztályfajták mindegyikének helye van a tervezésben és egyik sem eredendõen jobb minden használatra a többinél. A tervezési és programozási viták során számos félreértés adódhat abból, hogy vannak, akik kizárólag egy vagy két fajta osztályt próbálnak használni. Ez rendszerint az egyszerûség nevében történik, de a "kedvenc" osztályfajták torz és természetellenes használatához vezet.

Jelen leírás ezeknek az osztályfajtáknak a "tiszta" alakjaival foglalkozik, de természetesen kevert formák is használhatók. A keverékek azonban tervezési döntések eredményeként kell, hogy szülessenek, a lehetséges megoldások kiértékelésével, nem pedig a döntéshozatalt elkerülve, céltalan kísérletezéssel. A "döntések elhalasztása" sokszor valójában a "gondolkodás elkerülését jelenti. A kezdõ tervezõk rendszerint jól teszik, ha óvakodnak a kevert megoldásoktól és egy létezõ összetevõ stílusát követik, melynek tulajdonságai az új komponens kívánt tulajdonságaira emlékeztetnek. Csak tapasztalt programozók kíséreljék meg egy általános célú komponens vagy könyvtár megírását, és minden könyvtártervezõt arra kellene "ítélni", hogy néhány évig a saját alkotását használja, dokumentálja és támogassa. (Lásd még: §23.5.1.)

# 25.2. Konkrét típusok

Az olyan osztályok, mint a *vector* (§16.3), a *list* (§17.2.2), a *Date* (§10.3) és a *complex* (§11.3, §22.5) *konkrétak* abban az értelemben, hogy mindegyikük egy-egy viszonylag egyszerû fogalmat ábrázol, az összes, e fogalom támogatásához nélkülözhetetlen mûvelettel együtt. Mindegyiküknél fennáll az "egy az egyhez" megfelelés a felület és a megvalósítás között és egyiket sem szánták bázisosztálynak származtatáshoz. A konkrét típusok általában nem illenek bele egymással kapcsolatos osztályok hierarchiájába. Minden konkrét osztály önma-

#### 25. Az osztályok szerepe | 1033

gában megérthetõ, a lehetõ legkevesebb hivatkozással más osztályokra. Ha egy konkrét típust megfelelõen írunk le, az azt használó programok méretben és sebességben összemérhetõk lesznek azokkal a programokkal, melyekben a programozó egyénileg dolgozza ki a fogalom ábrázolását, majd annak egyedi célú (származtatott) változataival dolgozik. Ezenkívül, ha a megvalósítás jelentõsen változik, rendszerint a felület is módosul, hogy tükrözze a változást. A konkrét típusok mindezekben a beépített típusokra emlékeztetnek. A beépített típusok természetesen mind konkrétak. A felhasználói konkrét típusok, mint a komplex számok, mátrixok, hibaüzenetek és szimbolikus hivatkozások, gyakran az egyes alkalmazási területek alaptípusaiként használtak.

Az adott osztály felületének természete határozza meg, mi minõsül jelentõs változtatásnak a megvalósításban; az elvontabb felületek ezen változtatásoknak több teret hagynak, de ronthatják a futási idejû hatékonyságot. Ezenkívül egy jó megvalósítás nem függ más osztályoktól a feltétlenül szükségesnél erõsebben, így az osztály a programban lévõ hasonló osztályokhoz való alkalmazkodás szükségességének elkerülésével fordítási vagy futási idejû túlterhelés nélkül használható.

Összegezve, egy konkrét típust leíró osztály céljai a következõk:

- 1. Szoros illeszkedés egy konkrét fogalomhoz és a megvalósítás módjához.
- 2. Az "egyénileg kidolgozott" kódéhoz mérhető gyorsaság és kis méret, a helyben kifejtés, valamint a fogalom és megvalósítása összes elõnyét kihasználó mûveletek használatával.
- 3. A más osztályoktól való lehetõ legkisebb arányú függés.
- 4. Érthetõség és önálló használhatóság.

Az eredmény a felhasználói és a megvalósító kód közti szoros kötés. Ha a megvalósítás bármilyen módon megváltozik, a felhasználói kódot újra kell fordítani, mivel a felhasználói kód szinte mindig tartalmaz helyben kifejtett (inline) függvényhívásokat vagy a konkrét típushoz tartozó helyi (lokális) változókat.

A "konkrét típus" elnevezést az általánosan használt "absztrakt típus" elnevezés ellentéteként választottuk. A konkrét és absztrakt típusok közti viszonyt a §25.3 pont tárgyalja.

A konkrét típusok nem tudnak közvetlenül közösséget kifejezni. A *list* és a *vector* mûvelethalmaza például hasonló és néhány sablon függvényben egymást helyettesíthetik. A *list<int>* és a *vector<int>,* vagy a *list<Shape\*>* és a *list<Circle\*>* között azonban nincs rokonság (§13.6.3), jóllehet *mi* észrevesszük a hasonlóságokat.

Ez azt is jelenti, hogy az egyes konkrét típusokat hasonló módon használó kódok külsejükben különbözõk lesznek. Egy *List* bejárása a *next()* mûvelettel például jelentõsen különbözik egy *Vector* indexeléssel történõ bejárásától:

```
void my(List& sl)
{
 for (T* p = sl.first(); p; p = sl.next()) { // "természetes" lista-bejárás
          // egyik kód
  }
 // ...
}
void your(Vector& v)
{
 for (int i = 0; i<v.size(); i++) { // "természetes" vektor-bejárás
          // másik kód
  }
 // ...
}
```
A bejárás stílusbeli különbsége természetes, abban az értelemben, hogy a "vedd a következő elemet" művelet nélkülözhetetlen a lista fogalmánál, de nem ilyen magától értetődő egy vektornál, illetve hogy az indexelés nélkülözhetetlen a vektor fogalmánál, de a listánál nem az. Az, hogy a választott megvalósítási módhoz a "természetes" műveletek rendelkezésre álljanak, általában létfontosságú, mind a hatékonyság szempontjából, mind azért, hogy a kód könnyen megírható legyen.

Magától értetõdõ nehézség, hogy az alapvetõen hasonló mûveletekhez (például az elõbbi két ciklushoz) írott kód eltérõen nézhet ki, a hasonló mûveletekhez különbözõ konkrét típusokat használó kódok pedig nem cserélhetõk fel. Valós programoknál fejtörést igényel, hogy megtaláljuk a hasonlóságokat, és jelentõs újratervezést, hogy a megtalált hasonlóságok kihasználására módot adjunk. A szabványos tárolók és algoritmusok is így teszik lehetővé a konkrét típusok hasonlóságainak kihasználását, hatékonyságuk és "eleganciájuk" elvesztése nélkül (§16.2).

Egy függvénynek ahhoz, hogy paraméterként elfogadjon egy konkrét típust, pontosan az adott típust kell megadnia paramétertípusként. Nem állnak rendelkezésre öröklési kapcsolatok, melyeket arra használhatnánk, hogy a paraméterek deklarálását általánosabbá tegyük. Következésképpen a konkrét típusok közti hasonlóságok kihasználására tett kísérlet magával vonja a sablonok használatát és az általánosított (generikus) programozást, amint arról a §3.8 pontban már említést tettünk. Ha a standard könyvtárat használjuk, a bejárás így fog kinézni:

#### 25. Az osztályok szerepe | 1035

```
template<class C> void ours(const C& c)
{
 for (C::const_iterator p = c.begin(); p!=c.end(); ++p) { // standard könyvtárbeli bejárás
           // ...
  }
}
```
Itt kihasználtuk a tárolók alapvetõ hasonlóságát, és ezzel megnyitottuk az utat a további hasonlóságok kihasználása felé, ahogyan azt a szabványos algoritmusok is teszik (18. fejezet).

A felhasználónak a konkrét típus megfelelõ használatához meg kell értenie annak pontos részleteit. (Általában) nem léteznek olyan általános tulajdonságok, melyek egy könyvtárban az összes konkrét típusra érvényesek lennének, és amelyekre támaszkodva a felhasználónak nem kell az egyes osztályok ismeretével törõdnie. Ez az ára a futási idejû tömörségnek és hatékonyságnak. Néha megéri, néha nem. Olyan eset is elõfordul, hogy könnyebb megérteni és használni egy konkrét osztályt, mint egy általánosabb (absztrakt) osztályt. A jól ismert adattípusokat (pl. tömböket, listákat) ábrázoló osztályoknál gyakran ez a helyzet.

Vegyük észre azonban, hogy az ideális továbbra is az, ha a megvalósításból a lehetõ legnagyobb részt elrejtjük, anélkül, hogy a teljesítményt komolyabban rontanánk. A helyben kifejtett függvények ebben a környezetben nagy nyereséget jelenthetnek. Szinte soha nem jó ötlet, ha a tag változókat nyilvánossá tesszük vagy *set* és *get* függvényekrõl gondoskodunk, melyekkel a felhasználó közvetlenül kezelheti azokat (§24.4.2). A konkrét típusok maradjanak meg típusoknak, és ne "bitcsomagok" legyenek, melyeket a kényelem kedvéért néhány függvénnyel látunk el.

#### 25.2.1. A konkrét típusok újrahasznosítása

A konkrét típusok ritkán használhatók alaptípusként további származtatáshoz. Minden konkrét típus célja egyetlen fogalom világos és hatékony ábrázolása. Az olyan osztály, mely ezt a követelményt jól teljesíti, ritkán alkalmas különbözõ, de egymással rokon osztályok nyilvános származtatás általi létrehozására. Az ilyen osztályok gyakrabban tehetõk tagokká vagy privát bázisosztályokká, mert így anélkül használhatók hatékonyan, hogy felületüket és megvalósításukat keverni és rontani kellene új osztályokéval. Vegyük egy új osztály származtatását a *Date*-bõl:

*class My\_date : public Date { // ... };*

Szabályos-e a *My\_date*-et úgy használni, mint az egyszerû *Date*-et? Nos, ez attól függ, mi a *My\_date*, de tapasztalatom szerint ritkán lehet olyan konkrét típust találni, mely módosítás nélkül megfelel bázisosztálynak.

A konkrét típusok ugyanúgy módosítás nélkül újrahasznosíthatók, mint az *int*-hez hasonló beépített típusok (§10.3.4):

```
class Date_and_time {
private:
  Date d;
  Time t;
public:
  // ...
};
```
A felhasználásnak (újrahasznosításnak) ez a módja rendszerint egyszerû és hatékony.

Lehet, hogy hiba volt a *Date*-et nem úgy tervezni, hogy származtatással könnyen lehessen módosítani? Néha azt mondják, *minden* osztálynak módosíthatónak kell lennie felülírás és származtatott osztályok tagfüggvényeibõl való hozzáférés által. Ezt a szemléletet követve a *Date*-bõl az alábbi változatot készíthetjük el:

```
class Date2 {
public: 
  // nyilvános felület, elsõsorban virtuális függvényekbõl áll
protected:
  // egyéb megvalósítási részletek (esetleg némi ábrázolást is tartalmaz)
private:
  // adatábrázolás és egyéb megvalósítási részletek
};
```
A felülíró függvények hatékony megírását megkönnyítendõ, az ábrázolást *protected-*ként deklaráltuk. Ezzel elértük célunkat: a *Date2*-t származtatással tetszőlegesen "hajlíthatóvá" tettük, változatlanul hagyva felhasználói felületét. Ennek azonban ára van:

- 1. *Kevésbé hatékony alapmûveletek*. A C++ virtuális függvényeinek meghívása kissé lassabb, mint a szokásos függvényhívások; a virtuális függvények nem fordíthatók helyben kifejtve olyan gyakran, mint a nem virtuális függvények; ráadásul a virtuális függvényekkel rendelkezõ osztályok egy gépi szóval több helyet igényelnek.
- 2. *A szabad tár használatának szükségessége*. A *Date2* célja, hogy a belõle származtatott osztályok objektumai felcserélhetõek legyenek. Mivel e származtatott

osztályok mérete különbözõ, kézenfekvõ, hogy a szabad tárban foglaljunk számukra helyet és mutatókkal vagy referenciákkal férjünk hozzájuk. A valódi lokális változók használata tehát drámaian csökken.

- 3. *Kényelmetlenség a felhasználónak*. A virtuális függvények többalakúságát (polimorfizmus) kihasználandó, a *Date2*-khöz mutatók vagy referenciák által kell hozzáférnünk.
- 4. *Gyengébb betokozás*. A virtuális mûveletek felülírhatók és a védett adatok a származtatott osztályokból módosíthatók (§12.4.1.1).

Természetesen ezek a "költségek" nem mindig jelentősek és az így létrehozott osztály gyakran pontosan úgy viselkedik, mint ahogy szerettük volna (§25.3, §25.4). Egy egyszerû konkrét típusnál (mint a *Date2*) azonban ezek nagy és szükségtelen költségek.

A "hailíthatóbb" típus ideális ábrázolására sokszor egy jól megtervezett konkrét típus a legalkalmasabb:

```
class Date3 {
public: 
  // nyilvános felület, elsõsorban virtuális függvényekbõl áll
private:
  Date d;
};
```
Így a konkrét típusok (a beépített típusokat is beleértve) osztályhierarchiába is illeszthetõk, ha szükséges. (Lásd még §25.10[1].)

# 25.3. Absztrakt típusok

Az osztályokat, valamint az objektumokat létrehozó és az azokat felhasználó kód közötti kötelék lazításának legegyszerûbb módja egy absztrakt osztály bevezetése, mely a fogalom különbözõ megvalósításainak halmazához közös felületet biztosít. Vegyünk egy természetes *Set*-et (halmazt):

*template<class T> class Set { public: virtual void insert(T\*) = 0; virtual void remove(T\*) = 0;*

```
virtual int is_member(T*) = 0;
  virtual T* first() = 0;
  virtual T* next() = 0;
  virtual ~Set() { }
};
```
Ez meghatározza a halmaz felületét és tartalmazza az elemek bejárásának módját is. A konstruktor hiánya és a virtuális destruktor jelenléte szokványos (§12.4.2). Többféle megvalósítás lehetséges (§16.2.1):

```
template<class T> class List_set : public Set<T>, private list<T> {
 // ...
};
template<class T> class Vector_set : public Set<T>, private vector<T> {
 // ...
};
```
Az egyes megvalósításokhoz az absztrakt osztály adja a közös felületet, vagyis a *Set*-tel anélkül dolgozhatunk, hogy tudnánk, melyik megvalósítását használjuk:

```
void f(Set<Plane*>& s)
{
 for (Plane** p = s.first(); p; p = s.next()) {
           // saját kód
  }
 // ...
}
List_set<Plane*> sl;
Vector_set<Plane*> v(100);
void g()
{
 f(sl);
 f(v);
}
```
A konkrét típusoknál megköveteltük a megvalósító osztályok újratervezését, hogy kifejezzék a közösséget, annak kiaknázására pedig sablont használtunk. Itt a közös felületet kell megterveznünk (esetünkben a *Set*-et), de semmi más közöset nem kívánunk a megvalósításra használt osztályoktól, mint azt, hogy meg tudják valósítani a felületet.

#### 25. Az osztályok szerepe | 1039

Továbbá, a *Set*-et felhasználó programelemeknek nem kell ismerniük a *List\_set* és a *Vector\_set* deklarációit, tehát nem kell függniük ezektõl. Ezenkívül nem kell sem újrafordítanunk, sem bármilyen más változtatást végeznünk, ha a *List\_set* vagy a *Vector\_set* megváltozik, vagy ha bevezetjük a *Set* egy újabb megvalósítását, mondjuk a *Tree\_set*-et. Minden függést a függvények tartalmaznak, melyek a *Set*-bõl származtatott osztályokat használják. Vagyis feltételezve, hogy a szokásos módon használjuk a fejállományokat az *f(Set&)* megírásakor csak a *Set.h*-t kell beépítenünk (*#include*), a *List\_set.h*-t vagy a *Vector\_set.h*-t nem. Csak ott van szükség egy "implementációs fejállományra", ahol egy *List\_set*, illetve egy *Vector\_set* létrehozása történik. Az egyes megvalósítások további elszigetelését jelentheti a tényleges osztályoktól, ha egy absztrakt osztályt vezetünk be, mely az objektum-létrehozási kéréseket kezeli ("gyár", factory, §12.4.4).

A felületnek ez az elválasztása a megvalósítástól azzal a következménnyel jár, hogy "eltűnik" a hozzáférés azon műveletekhez, melyek "természetesek" egy adott megvalósítás számára, de nem elég általánosak ahhoz, hogy a felület részei legyenek. Például, mivel a *Set* nem rendelkezik a rendezés képességével, a *Set* felületében nem támogathatunk egy indexkezelõ operátort még akkor sem, ha történetesen egy tömböt használó *Set*-et hozunk létre. A "kézi" optimalizálás hiánya miatt ez növeli a futási időt, ezenkívül általában nem élhetünk a helyben kifejtés elõnyeivel sem (kivéve azokat az egyedi eseteket, amikor a fordító ismeri a valódi típust), és a felület minden lényeges mûvelete virtuális függvényhívás lesz. Mint a konkrét típusok, az absztrakt típusok használata is néha megéri; néha nem. Összefoglalva, az absztrakt típusok céljai a következõk:

- 1. Egy egyszerû fogalom oly módon való leírása, mely lehetõvé teszi, hogy a programban a fogalomnak több megvalósítása is létezhessen.
- 2. Elfogadható futási idõ és takarékos helyfoglalás biztosítása virtuális függvények használatával.
- 3. Az egyes megvalósítások lehetõ legkisebb függése más osztályoktól.
- 4. Legyen érthetõ önmagában.

Az absztrakt típusok nem jobbak, mint a konkrét típusok, csak másmilyenek. A felhasználónak kell döntenie, melyiket használja. A könyvtár készítõje elkerülheti a kérdést azáltal, hogy mind a kettõt biztosítja, a felhasználóra hagyva a választást. Az a fontos, hogy világos legyen, az adott osztály melyik típusba tartozik. Ha korlátozzuk egy absztrakt típus általánosságát, hogy sebességben állja a versenyt egy konkrét típussal, rendszerint kudarcot vallunk. Ez ugyanis veszélyezteti azt a képességét, hogy egyes megvalósításait egymással helyettesíthessük, a változtatás utáni újrafordítás szükségessége nélkül. Hasonlóképpen rendszerint kudarccal jár, ha konkrét típusokat "általánosabbá" akarunk tenni, hogy az absztrakt típusok tulajdonságaival összemérhetõk legyenek, mert így veszélybe kerül az

egyszerû osztály hatékonysága és pontossága. A két elképzelés együtt létezhet valójában együtt *kell*, hogy létezzen, mivel az absztrakt típusok megvalósítását konkrét típusok adják -, de nem szabad őket összekeverni egymással.

Az absztrakt típusok gyakran közvetlen megvalósításukon túl nem szolgálnak további származtatások alapjául. Új felület azonban felépíthetõ egy absztrakt osztályból, ha belõle egy még tágabb absztrakt osztályt származtatunk. Ezt az új absztrakt osztályt kell majd további származtatáson keresztül megvalósítani egy nem absztrakt osztállyal (§15.2.5).

Miért nem származtattunk a *Set*-bõl egy lépésben *List* és *Vector* osztályokat, elhagyva a *List\_set* és *Vector\_set* osztályok bevezetését? Más szóval, miért legyenek konkrét típusaink, ha absztrakt típusaink is lehetnek?

- 1. *Hatékonyság*. Azt akarjuk, hogy konkrét típusaink legyenek (mint a *vector* és a *list*), azon túlterhelés nélkül, amit a megvalósításnak a felülettõl való elválasztása okoz (az absztrakt típusoknál ez történik).
- 2. *Újrahasznosítás*. Szükségünk van egy módra, hogy a "máshol" tervezett típusokat (mint a *vector* és a *list*) beilleszthessük egy új könyvtárba vagy alkalmazásba, azáltal, hogy új felületet adunk nekik (nem pedig újraírjuk õket).
- 3. *Több felület*. Ha egyetlen közös alapot használunk többféle osztályhoz, az kövér felületekhez vezet (§24.4.3). Gyakran jobb, ha az új célra használni kívánt osztálynak új felületet adunk (mint egy *vector*-nak egy *Set* felületet), ahelyett, hogy a több célra való használhatóság kedvéért az eredeti felületet módosítanánk.

Természetesen ezek egymással összefüggõ kérdések. Az *Ival\_box* példában (§12.4.2, §15.2.5) és a tárolók tervezésével kapcsolatban (§16.2) részletesebben tárgyaltuk ezeket. Ha a *Set* bázisosztályt használtuk volna, az egy csomópont-osztályokon nyugvó alaptárolót eredményezett volna (§25.4).

A §25.7 pont egy rugalmasabb bejárót (iterátort) ír le, ahol a bejáró a kezdeti értékadásnál köthetõ az objektumokat biztosító megvalósításhoz és ez a kötés futási idõben módosítható.

# 25.4. Csomópont-osztályok

Az osztályhierarchiák más származtatási szemlélet alapján épülnek fel, mint az absztrakt osztályoknál használt, felületbõl és megvalósításból álló rendszer. Itt az osztályokat alapnak tekintjük, melyre más osztályokat építünk. Még ha absztrakt osztály is, rendszerint van valamilyen ábrázolása és ad valamilyen szolgáltatásokat a belõle származtatott osztályoknak. Ilyen csomópont-osztályok például a *Polygon* (§12.3), a (kiinduló) *Ival\_slider* (§12.4.1) és a *Satellite* (§15.2).

A hierarchián belüli osztályok jellemzõen egy általános fogalmat ábrázolnak, míg a belõlük származtatott osztályok úgy tekinthetõk, mint az adott fogalom konkretizált (egyedi célú, "szakosított") változatai. Az egy hierarchia szerves részeként tervezett osztályok – a *csomópont-osztályok* (node class) a bázisosztály szolgáltatásaira támaszkodva biztosítják saját szolgáltatásaikat, vagyis a bázisosztály tagfüggvényeit hívják meg. A csomópont-osztályok általában nem csupán a bázisosztályuk által meghatározott felület egy megvalósítását adják (mint egy absztrakt típusnak egy megvalósító osztály), hanem maguk is hozzátesznek új függvényeket, ezáltal szélesebb felületet biztosítanak. Vegyük a §24.3.2 forgalomszimulációs példájában szereplõ *Car*-t:

```
class Car : public Vehicle {
public:
  Car(int passengers, Size_category size, int weight, int fc)
           : Vehicle(passengers,size,weight), fuel_capacity(fc) { /* ... */ }
 // a Vehicle lényeges virtuális függvényeinek felülírása
  void turn(Direction);
 // ...
 // Car-ra vonatkozó függvények hozzáadása
 virtual void add_fuel(int amount); // az autó üzemanyagot igényel
 // ...
};
```
A fontos függvények: a konstruktor, mely által a programozó a szimuláció szempontjából lényeges alaptulajdonságokat határozza meg és azok a (virtuális) függvények, melyek a szimulációs eljárásoknak lehetõvé teszik, hogy egy *Car-*t anélkül kezeljenek, hogy tudnák annak pontos típusát. Egy *Car* az alábbi módon hozható létre és használható:

```
void user()
{
  // ...
  Car* p = new Car(3,economy,1500,60);
  drive(p,bs_home,MH); // belépés a szimulált forgalmi helyzetbe
  // ...
}
```
A csomópont-osztályoknak rendszerint szükségük van konstruktorokra és ez a konstruktor gyakran bonyolult. Ebben a csomópont-osztályok eltérnek az absztrakt osztályoktól, melyeknek ritkán van konstruktoruk.

A *Car* mûveleteinek megvalósításai általában a *Vehicle* bázisosztályból vett mûveleteket használják, a *Car*-okat használó elemek pedig a bázisosztályok szolgáltatásaira támaszkodnak. A *Vehicle* például megadja a súllyal és mérettel foglalkozó alapfüggvényeket, így a *Car*-nak nem kell gondoskodnia azokról:

```
bool Bridge::can_cross(const Vehicle& r)
{
  if (max_weight<r.weight()) return false;
  // ...
}
```
Ez lehetõvé teszi a programozó számára, hogy új osztályokat (*Car* és *Truck*) hozzon létre a *Vehicle* csomópont-osztályból, úgy, hogy csak az attól különbözõ tulajdonságokat és mûveleteket kell megadnia, illetve elkészítenie. Ezt az eljárást gyakran úgy említik, mint "különbség általi programozást" vagy "bővítő programozást".

Sok csomópont-osztályhoz hasonlóan a *Car* maga is alkalmas a további származtatásra. Az *Ambulance*-nek például további adatokra és mûveletekre van szüksége a vészhelyzetek kezeléséhez:

*class Ambulance : public Car, public Emergency { public: Ambulance(); // a Car lényeges virtuális függvényeinek felülírása*

```
void turn(Direction);
// ...
```
*// az Emergency lényeges virtuális függvényeinek felülírása*

```
virtual void dispatch_to(const Location&);
 // ...
 // Ambulance-ra vonatkozó függvények hozzáadása
 virtual int patient_capacity(); // hordágyak száma
 // ...
};
```
Összegezzük a csomópont-osztályok jellemzõit:

- 1. Mind megvalósítását, mind a felhasználóknak adott szolgáltatásokat tekintve bázisosztályaira támaszkodik.
- 2. Szélesebb felületet (vagyis több nyilvános tagfüggvénnyel rendelkezõ felületet) ad felhasználóinak, mint bázisosztályai.
- 3. Elsõdlegesen (de nem feltétlenül kizárólagosan) a nyilvános felületében levõ virtuális függvényekre támaszkodik.
- 4. Függ az összes (közvetlen és közvetett) bázisosztályától.
- 5. Csak bázisosztályaival összefüggésben érthetõ meg.
- 6. További származtatás bázisosztályaként felhasználható.
- 7. Objektumok létrehozására használható.

Nem minden csomópont-osztály fog eleget tenni az 1, 2, 6 és 7 mindegyikének, de a legtöbb igen. A 6-nak eleget nem tevõ osztályok a konkrét típusokra emlékeztetnek, így *konkrét csomópont-osztályoknak* nevezhetõk. A konkrét csomópont-osztályok például absztrakt osztályok megvalósításához használhatók (§12.4.2), az ilyen osztályok változói számára pedig statikusan és a veremben is foglalhatunk helyet. Az ilyen osztályokat néha *levél osztályoknak* nevezzük. Ne feledjük azonban, hogy minden kód, amely egy osztályra hivatkozó mutatón vagy referencián virtuális függvények által végez mûveletet, számításba kell, hogy vegye egy további osztály származtatásának lehetõségét (vagy nyelvi támogatás nélkül el kell fogadnia, hogy nem történt további származtatás). Azok az osztályok, melyek nem tesznek eleget a 7-es pontnak, az absztrakt típusokra emlékeztetnek, így *absztrakt csomópontosztályoknak* hívhatók. A hagyományok miatt sajnos sok csomópont-osztálynak van legalább néhány *protected* tagja, hogy a származtatott osztályok számára kevésbé korlátozott felületrõl gondoskodjon (§12.4.1.1).

A 4-es pontból az következik, hogy a csomópont-osztályok fordításához a programozónak be kell építenie (*#include*) azok összes közvetlen és közvetett bázisosztály-deklarációit és az összes olyan deklarációt, melyektõl azok függnek. Ez megint csak egy különbség a csomópont-osztályok és az absztrakt típusok között, az utóbbiakat használó programelemek ugyanis nem függnek a megvalósításukra használt osztályoktól, így nem kell azokat a fordításhoz beépíteni.

**1044** Tervezés a  $C++$  segítségével

## 25.4.1. Felületek módosítása

Minden csomópont-osztály egy osztályhierarchia tagja, egy hierarchián belül viszont nem minden osztálynak kell ugyanazt a felületet nyújtania. Nevezetesen, egy származtatott osztály több tagfüggvénnyel rendelkezhet és egy testvérosztály függvényhalmaza is teljesen más lehet. A tervezés szempontjából a *dynamic\_cast* (§15.4) úgy tekinthetõ, mint az az eljárás, mellyel egy objektumot megkérdezhetünk, biztosít-e egy adott felületet.

Példaként vegyünk egy egyszerû objektum I/O (bemeneti/kimeneti) rendszert. A felhasználó egy adatfolyamból objektumokat akar olvasni, meg kívánja határozni, hogy a várt típusúak-e, majd fel akarja használni azokat:

```
void user()
{
 // ... feltételezés szerint alakzatokat (Shape) tartalmazó fájl megnyitása
 // ss által azonosított bemeneti adatfolyamként ...
 Io_obj* p = get_obj(ss); // objektum olvasása az adatfolyamról
  if (Shape* sp = dynamic_cast<Shape*>(p)) {
           sp->draw(); // alakzat használata
           // ...
 }
 else {
                             // hoppá: ez nem alakzat
  }
}
```
A *user()* függvény az alakzatokat kizárólag az absztrakt *Shape* osztályon keresztül kezeli és ezáltal minden fajta alakzatot képes használni. A *dynamic\_cast* használata lényeges, mert az objektum I/O rendszer számos objektumfajtát kezel, a felhasználó pedig véletlenül olyan fájlt is megnyithatott, amely olyan osztályok – egyébként tökéletesen jó – objektumait tartalmazza, melyekrõl a felhasználó nem is hallott.

A rendszer feltételezi, hogy minden olvasott vagy írt objektum olyan osztályhoz tartozik, amely az *Io\_obj* leszármazottja. Az *Io\_obj* osztálynak többalakúnak (polimorfnak) kell lennie, hogy lehetõvé tegye számunkra a *dynamic\_cast* használatát:

```
class Io_obj {
public:
  virtual Io_obj* clone() const =0; // többalakú
  virtual ~Io_obj() {}
};
```
A rendszer létfontosságú eleme a *get\_obj()* függvény, mely egy *istream* adatfolyamból adatokat olvas és osztályobjektumokat hoz létre azokra alapozva. Tegyük fel, hogy a bemeneti adatfolyamban az egyik objektumot képviselõ adatok elõtagként egy, az objektum osztályát azonosító karakterláncot tartalmaznak. A *get\_obj()* függvény feladata ezt elolvasni, majd egy olyan függvényt meghívni, amely képes a megfelelõ osztályú objektumot létrehozni és kezdõértéket adni neki:

```
typedef Io_obj* (*PF)(istream&); // Io_obj* visszatérési típusú függvényre hivatkozó
mutató
map<string,PF> io_map; // karakterláncok hozzárendelése a létrehozó függvényekhez
bool get_word(istream& is, string& s); // szó beolvasása is-bõl s-be
Io_obj* get_obj(istream& s)
{
 string str;
 bool b = get_word(s,str); // a kezdõ szó beolvasása str-be
 if (b == false) throw No_class(); // io formátumhiba
 PF f = io_map[str]; // az "str" kikeresése, hogy kiválasszuk a függvényt
 if (f == 0) throw Unknown_class(); // nem találjuk "str"-t
 return f(s); // objektum létrehozása az adatfolyamból
}
```
Az *io\_map* nevû *map* neveket tartalmazó karakterláncok és a nevekhez tartozó osztályok objektumait létrehozni képes függvények párjaiból áll.

A *Shape* osztályt a szokásos módon határozhatjuk meg, azzal a kivétellel, hogy a *user()* által megkövetelten az *Io\_obj*-ból származtatjuk:

```
class Shape : public Io_obj {
  // ...
};
```
Még érdekesebb (és sok esetben valószerûbb) lenne azonban egy meghatározott *Shape*-et (§2.6.2) módosítás nélkül felhasználni:

```
class Io_circle : public Circle, public Io_obj {
public:
 Io_circle* clone() const { return new Io_circle(*this); } // másoló konstruktor használata
 Io_circle(istream&); // kezdeti értékadás a bemeneti adatfolyamból
```

```
static Io_obj* new_circle(istream& s) { return new Io_circle(s); }
  // ...
};
```
Ez annak példája, hogyan lehet egy osztályt egy absztrakt osztály használatával beilleszteni egy hierarchiába, ami kevesebb "előrelátást" igényel, mint amennyi ahhoz kellene, hogy elõször csomópont-osztályként hozzuk létre (§12.4.2, §25.3).

Az *Io\_circle(istream&)* konstruktor az objektumokat az *iostream*-bõl kapott adatokkal tölti fel. A *new\_circle()* függvényt az *io\_map-*ba tesszük, hogy az osztályt a bemeneti/kimeneti rendszer számára ismertté tegyük:

*io\_map["Io\_circle"]=&Io\_circle::new\_circle;*

Más alakzatokat hasonló módon hozhatunk létre:

```
class Io_triangle : public Triangle, public Io_obj {
 // ...
};
```
Ha az objektum I/O rendszer elkészítése túl fáradságos, segíthet egy sablon:

```
template<class T> class Io : public T, public Io_obj {
public:
  Io* clone() const { return new Io(*this); } // felülbírálja Io_obj::clone()-t
  Io(istream&); // kezdeti értékadás bemeneti adatfolyamból
  static Io* new_io(istream& s) { return new Io(s); }
  // ...
};
```
Ha a fenti adott, meghatározhatjuk az *Io\_circle*-t:

*typedef Io<Circle> Io\_circle;*

Természetesen továbbra is pontosan definiálnunk kell az *Io<Circle>::Io(istream&)*-et, mivel annak részleteiben ismernie kell a *Circle*-t. Az *Io* sablon példa arra, hogyan illeszthetünk be konkrét típusokat egy osztályhierarchiába egy leíró (handle) segítségével, amely az adott hierarchia egy csomópontja. A sablon saját paraméterébõl származtat, hogy lehetõvé tegye az átalakítást az *Io\_obj*-ról, de ez sajnos kizárja az *Io*-nak beépített típusokra történõ alkalmazását:

25. Az osztályok szerepe | 1047

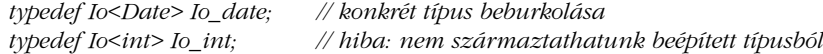

A probléma úgy kezelhetõ, ha a beépített típusok részére külön sablont biztosítunk vagy ha egy beépített típust képviselõ osztályt használunk (§25.10[1]).

Ez az egyszerû objektum I/O rendszer nem teljesíthet minden kívánságot, de majdnem elfér egyetlen lapon és fõ eljárásait számos célra felhasználhatjuk, például meghívhatjuk velük a felhasználó által karakterlánccal megadott függvényeket vagy ismeretlen típusú objektumokat kezelhetünk futási idejû típusazonosítással felderített felületen keresztül.

## 25.5. Mûveletek

A C++-ban a mûveletek meghatározásának legegyszerûbb és legkézenfekvõbb módja függvények írása. Ha azonban egy adott mûveletet végrehajtás elõtt késleltetni kell, át kell vinni máshová, párosítani kell más mûveletekkel vagy a mûvelet saját adatokat igényel (§25.10 [18, 19]), gyakran célszerûbb azt osztály alakjában megadni, mely végre tudja hajtani a kívánt eljárást és egyéb szolgáltatásokat is nyújthat. Jó példák erre a szabványos algoritmusok által használt függvény-objektumok (§18.4), valamint az *iostream*-mel használt módosítók (§21.4.6). Az elõbbi esetben a tényleges mûveletet a függvényhívó operátor hajtja végre, míg az utóbbinál a *<<* vagy a *>>* operátor. A *Form* (§21.4.6.3) és a *Matrix* (§22.4.7) esetében a végrehajtás késleltetésére egyedi (compositor) osztályokat használunk, amíg a hatékony végrehajtáshoz elegendõ információ össze nem gyûlik.

A műveletosztályok általános formája egy (jellemzően valamilyen "csináld" (do\_it) nevű) virtuális függvényt tartalmazó egyszerû osztály:

```
class Action {
public:
  virtual int do_it(int) = 0;
  virtual ~Action() { }
};
```
Ha ez adott, olyan kódot írhatunk – mondjuk egy menüét – amely a műveleteket későbbi végrehajtásra "elraktározhatja", anélkül, hogy függvénymutatókat használna, bármit is tudna a meghívott objektumokról vagy egyáltalán ismerné a meghívott mûvelet nevét:

```
class Write_file : public Action {
  File& f;
public:
  int do_it(int) { return f.write().succeed(); }
};
class Error_response : public Action {
  string message;
public:
  int do_it(int);
};
int Error_response::do_it(int)
{
  Response_box db(message.c_str(), "Folytat","Mégse","Ismét");
  switch (db.get_response()) {
  case 0:
            return 0;
  case 1:
           abort();
  case 2:
           current_operation.redo();
           return 1;
 }
}
Action* actions[] = {
  new Write_file(f),
  new Error_response("Megint elrontotta"),
 // ...
};
```
Az *Action*-t használó kód teljesen elszigetelhetõ, nem kell, hogy bármit is tudjon az olyan származtatott osztályokról, mint a *Write\_file* és az *Error\_response*.

Ez igen erõteljes módszer, mellyel óvatosan kell bánniuk azoknak, akik leginkább a funkcionális elemekre bontásban szereztek tapasztalatot. Ha túl sok osztály kezd az *Action*-re hasonlítani, lehet, hogy a rendszer átfogó terve túlzottan mûveletközpontúvá vált.

Megemlítendõ, hogy az osztályok jövõbeni használatra is tárolhatnak mûveleteket, illetve olyanokat is tartalmazhatnak, melyeket egy távoli gép hajt majd végre (§25.10 [18]).

# 25.6. Felületosztályok

Az egyik legfontosabb osztályfajta a szerény és legtöbbször elhanyagolt felületosztály. Egy felületosztály nem sok dolgot csinál – ha csinálna, nem lenne felületosztály –, csupán helyi szükségletekhez igazítja egy szolgáltatás megjelenését. Mivel elvileg lehetetlen mindig, minden szükségletet egyformán jól kielégíteni, a felületosztályok nélkülözhetetlenek, mert anélkül teszik lehetõvé a közös használatot, hogy minden felhasználót egyetlen, közös "kényszerzubbonyba" erőszakolnának.

A felületek legtisztább formájukban még gépi kódot sem igényelnek. Vegyük a §13.5-bõl a *Vector* specializált változatát:

```
template<class T> class Vector<T*> : private Vector<void*> {
public:
  typedef Vector<void*> Base;
  Vector() : Base() {}
  Vector(int i) : Base(i) {}
  T<sup>*</sup>& operator[](int i) { return static_cast<T<sup>*</sup>&>(Base::operator[](i)); }
  // ...
};
```
Ez a (részlegesen) specializált változat a nem biztonságos *Vector<void\*>-*ot egy sokkal használhatóbb, típusbiztos vektorosztály-családdá teszi. A helyben kifejtett (inline) függvények gyakran nélkülözhetetlenek ahhoz, hogy a felületosztályokat megengedhessük magunknak. A fentihez hasonló esetekben, ahol a helyben kifejtett közvetítõ függvény csak típusigazítást végez, sem a futási idõ, sem a tárigény nem nõ.

Természetesen az absztrakt típust ábrázoló absztrakt bázisosztályok, melyeket konkrét típusok (§25.2) valósítanak meg, szintén a felületosztályok egy formáját jelentik, mint ahogy a §25.7 leírói is azok. Itt azonban azon osztályokra összpontosítunk, melyeknek a felület igazításán kívül nincs más feladatuk.

Vegyük két, többszörös öröklést használó hierarchia összefésülésének problémáját. Mit lehet tenni, ha névütközés lép fel, vagyis két osztály ugyanazt a nevet használja teljesen eltérõ mûveleteket végzõ virtuális függvényekhez? Vegyünk például egy vadnyugati videojátékot, melyben a felhasználói beavatkozásokat egy általános ablakosztály kezeli:

```
class Window {
  // ...
  virtual void draw(); // kép megjelenítése
};
class Cowboy {
  // ...
                             virtual void draw(); // pisztoly elõrántása a pisztolytáskából
};
class Cowboy_window : public Cowboy, public Window {
 // ...
};
```
A játékban a cowboy mozgatását egy *Cowboy\_window* képviseli és ez kezeli a felhasználó (játékos) és a cowboy figura közötti "kölcsönhatásokat" is. A *Window* és a *Cowboy* tagokként való bevezetése helyett többszörös öröklést szeretnénk használni, mivel számos kiszolgáló függvényt kell meghatároznunk mind a *Window-*k, mind a *Cowboy*-ok részére, a *Cowboy\_window*-kat pedig olyan függvényeknek szeretnénk átadni, melyek nem kívánnak a programozótól különleges munkát. Ez azonban ahhoz a problémához vezet, hogy meg kell adni a *Cowboy::draw()* és *Window::draw()* függvények *Cowboy\_window* változatát.

A *Cowboy\_window*-ban csak egy *draw()* nevû függvény lehet. Ennek viszont mivel a *Window*-kat és *Cowboy*-okat a *Cowboy\_window*-k ismerete nélkül kezeljük felül kell írnia mind a *Cowboy*, mind a *Window draw()* függvényét. Egyetlen változattal nem írhatjuk felül mind a kettõt, mert a közös név ellenére a két *draw()* függvény szerepe más. Végezetül azt is szeretnénk, hogy a *Cowboy\_window* egyedi, egyértelmû neveket biztosítson az örökölt *Cowboy::draw()* és *Window:: draw()* függvények számára.

A probléma megoldásához szükségünk van egy-egy további osztályra a *Cowboy*-hoz és a *Window*-hoz. Ezek az osztályok vezetik be a két új nevet a *draw()* függvényekre és biztosítják, hogy a *Cowboy*-ban és a *Window*-ban a *draw()* függvényhívások az új néven hívják a függvényeket:

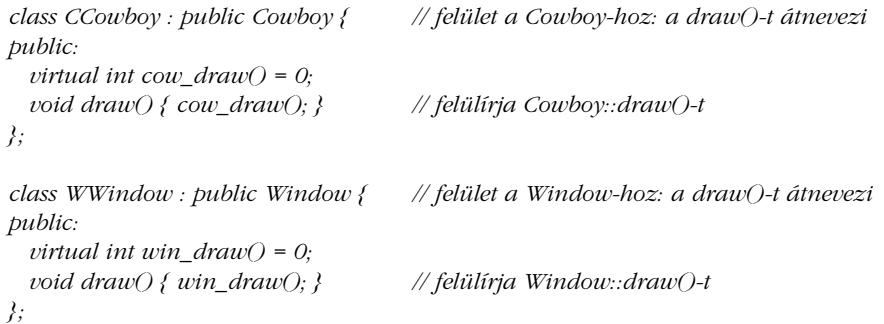

#### 25. Az osztályok szerepe 1051

Most már összerakhatunk egy *Cowboy\_window*-t a *CCowboy* és a *WWindow* felületosztályokból és a kívánt hatással felülbírálhatjuk a *cow\_draw()-*t és *win\_draw()-*t:

*class Cowboy\_window : public CCowboy, public WWindow { // ... void cow\_draw(); void win\_draw(); };*

Vegyük észre, hogy a probléma csak amiatt volt komoly, hogy a két *draw()* függvénynek ugyanaz a paramétertípusa. Ha a paramétertípusok különböznek, a szokásos túlterhelésfeloldási szabályoknak köszönhetõen nem lesz probléma, annak ellenére, hogy az egymással kapcsolatban nem lévõ függvényeknek ugyanaz a nevük.

Egy felületosztály minden használatára elképzelhetünk egy különleges célú nyelvi bõvítést, mely a kívánt igazítást hatékonyabban vagy elegánsabban tudná elvégezni. A felületosztályok egyes használatai azonban ritkák, és ha mindet egyedi nyelvi szerkezettel támogatnánk, túlzottan bonyolulttá tennénk programjainkat. Az osztályhierarchiák összefésülésébõl eredõ névütközések nem általánosak (ahhoz képest, hogy milyen gyakran ír osztályt egy programozó), inkább abból erednek, hogy eltérõ környezetben létrehozott hierarchiákat olvasztunk össze (pl. játékokat és ablakrendszereket). Az ilyen eltérõ hierarchiákat nem könnyû összefésülni és a névütközések feloldása gyakran csak csepp a tengerben a programozó számára. Problémát jelenthet az eltérõ hibakezelés, kezdeti értékadás és tárkezelési mód is. A névütközések feloldását itt azért tárgyaljuk, mert a közvetítõ/továbbító szerepet betöltõ felületosztályok bevezetése más területeken is alkalmazható; nem csak nevek megváltoztatására, hanem paraméterek és visszatérési értékek típusának módosítására, futási idejû ellenõrzés bevezetésére stb. is. Minthogy a *CCowboy::draw()* és *WWindow::draw()* függvények virtuálisak, nem optimalizálhatók egyszerû helyben kifejtéssel. Lehetséges viszont, hogy a fordító felismeri, hogy ezek egyszerû továbbító függvények, és a rajtuk átmenõ hívási láncok alapján képes optimális kódot készíteni.

## 25.6.1. Felületek igazítása

A felületfüggvények egyik fõ felhasználása egy felület igazítása úgy, hogy az jobban illeszkedjék a felhasználó elvárásaihoz; vagyis egyetlen felületbe helyezzük azt a kódot, amely különben a felhasználói kódon belül szét lenne szórva. A szabványos *vector* például nulla alapú, azaz az elsõ elem indexe 0. Azoknak a felhasználóknak, akik a *0*-tól *size-1*-ig terjedõ tartománytól eltérõt akarnak, igazítást kell végezniük:

```
void f()
{
  vector v<int>(10); // [0:9] tartomány
  // úgy teszünk, mintha v a [1:10] tartományban lenne
  for (int i = 1; i<=10; i++) {
           v[i-1] = 7; // ne felejtsük az indexet igazítani
           // ...
  }
}
```
Még jobb, ha a *vector*-nak tetszõleges határokat biztosítunk:

```
class Vector : public vector<int> {
  int lb;
public:
  Vector(int low, int high) : vector<int>(high-low+1) { lb=low; }
  int\& operator[](int i) { return vector<int>::operator[](i-lb); }
  int low() { return lb; }
  int high() { return lb+size()-1; }
};
```
A *Vector* az alábbi módon használható:

```
void g()
{
  Vector v(1,10); // [1:10] tartomány
 for (int i = 1; i<=10; i++) {
          v[i] = 7;
          // ...
 }
}
```
Ez az elõzõ példához képest nem okoz többletterhelést. Világos, hogy a *Vector* változatot könnyebb olvasni és kisebb a hibázás lehetõsége is.

A felületosztályok rendszerint meglehetõsen kicsik és kevés feladatot végeznek, de mindenütt felbukkannak, ahol különbözõ hagyományok szerint megírt programoknak kell együttmûködniük, mivel ilyenkor a különbözõ szabályok között közvetítésre van szükség.

#### 25. Az osztályok szerepe | 1053

A felületosztályokat gyakran használják például arra, hogy nem C++ kódnak C++ felületet adjanak, és az alkalmazás kódját elszigeteljék a könyvtárakétól (nyitva hagyva egy könyvtár másikkal való helyettesítésének a lehetõségét).

A felületosztályok másik fontos felhasználási területe az ellenõrzött vagy korlátozott felületek biztosítása. Nem szokatlan például, ha olyan egész típusú változóink vannak, melyek értéke csak egy adott tartományon belül mozoghat. Ez (futási idõben) egy egyszerû sablonnal kényszeríthetõ ki:

```
template<int low, int high> class Range {
  int val;
public:
 class Error { }; // kivételosztály
  Range(int i) { Assert<Error>(low<=i&&i<high); val = i; } // lásd §24.3.7.2
 Range operator=(int i) { return *this=Range(i); }
  operator int() { return val; }
 // ...
};
void f(Range<2,17>);
void g(Range<-10,10>);
void h(int x)
{
  Range<0,2001> i = x; // Range::Error kivételt válthat ki
 int i1 = i;
 f(3);
 f(17); // Range::Error kivételt vált ki
 g(-7);
                            g(100); // Range::Error kivételt vált ki
}
```
A *Range* sablon könnyen bõvíthetõ úgy, hogy tetszõleges skalár típusú tartományok kezelésére legyen képes (§25.10[7]).

Azokat a felületosztályokat, amelyek a más osztályokhoz való hozzáférést ellenõrzik vagy azok felületét igazítják, néha *beburkoló* (csomagoló, wrapper) osztályoknak nevezzük.

# 25.7. Leíró osztályok

Az absztrakt típusok hatékony elválasztást biztosítanak a felületek és megvalósításaik között, de az absztrakt típus által adott felület és annak egy konkrét típus által nyújtott megvalósítása közötti kapcsolat – ahogyan a §25.3-ban használtuk – tartós. Nem lehet például egy absztrakt bejárót az egyik forrásról (mondjuk egy halmazról) átkötni egy másikra (mondjuk egy adatfolyamra), ha az eredeti forrás kimerült.

Továbbá, hacsak nem mutatókon vagy referenciákon keresztül kezelünk egy absztrakt osztályt képviselõ objektumot, elveszítjük a virtuális függvények elõnyeit. A felhasználói kód függni fog a megvalósító osztályoktól, mivel az absztrakt típusok számára nem foglalható hely statikusan vagy a veremben (beleértve az érték szerinti paraméterátvételt is), anélkül, hogy tudnánk a típus méretét. A mutatók és hivatkozások használata azzal jár, hogy a tárkezelés terhe a felhasználó kódra hárul.

Az absztrakt osztályos megközelítés másik korlátja az, hogy az osztályobjektumok rögzített méretûek. Az osztályokat azonban fogalmak ábrázolására használjuk, melyek megvalósításához különbözõ mennyiségû tárterület kell.

E kérdések kezelésének kedvelt módja két részre osztani azt, amit egyetlen objektumként használunk. Az egyik lesz a felhasználói felületet adó *leíró* (handle), a másik pedig az ábrázolás, amely az objektum állapotának egészét vagy annak java részét tárolja. A leíró és az ábrázolás közötti kapcsolatot általában egy, a leíróban levõ mutató biztosítja. A leíróban az ábrázolásra hivatkozó mutatón kívül általában még van egy-két adat, de nem sok. Ebbõl következik, hogy a leíró szerkezete rendszerint stabil (még akkor is, ha az ábrázolás megváltozik), illetve hogy a leírók meglehetõsen kicsik és viszonylag szabadon mozgathatók, így a felhasználónak nem kell mutatókat és referenciákat használnia.

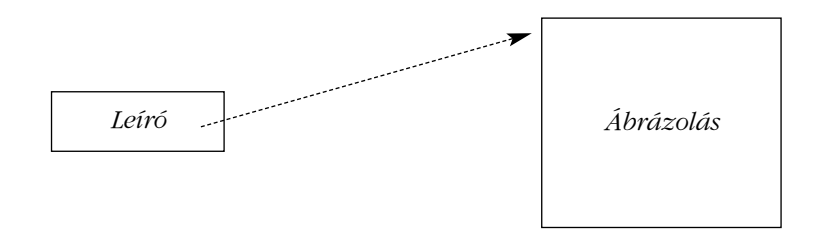

A §11.12 *String*-je a leíró egyszerû példája. A leíró felületet, hozzáférés-szabályozást és tárkezelést biztosít az ábrázolás részére. Ebben az esetben mind a leíró, mind az ábrázolás konkrét típusok, bár az ábrázoló osztály többnyire absztrakt osztály szokott lenni.

Vegyük a §25.3-ból a *Set* absztrakt típust. Hogyan gondoskodhatunk számára egy leíróról és milyen elõnyökkel, illetve hátrányokkal járhat ez? Egy adott halmazosztályhoz egyszerûen megadhatunk egy leírót, a *->* operátor túlterhelésével:

```
template<class T> class Set_handle {
 Set<T>* rep;
public:
 Set<T>* operator->() { return rep; }
 Set_handle(Set<T>* pp) : rep(pp) { }
};
```
Ez nem befolyásolja jelentõsen a *Set-*ek használatának módját; egyszerûen *Set\_handle*-eket adunk át *Set&-*ek vagy *Set\*-*ok helyett:

```
void f(Set_handle<int> s)
{
 for (int* p = s->first(); p; p = s->next())
 {
           // ...
 }
}
void user()
{
 Set_handle<int> sl(new List_set<int>);
 Set_handle<int> v(new Vector_set<int>(100));
 f(sl);
 f(v);
}
```
Gyakran többet kívánunk egy leírótól, mint hogy a hozzáférésrõl gondoskodjon. Például, ha a *Set* osztályt és a *Set\_handle* osztályt együtt tervezték, a hivatkozásokat könnyen megszámlálhatjuk, ha minden *Set*-ben elhelyezünk egy használatszámlálót. Persze a leírót általában nem akarjuk együtt tervezni azzal, aminek a leírója, így önálló objektumban kell tárolnunk minden adatot, amit a leírónak biztosítania kell. Más szóval, szükségünk lenne nem tolakodó (non-intensive) leírókra is a tolakodók mellett. Íme egy leíró, mely felszámol egy objektumot, amikor annak utolsó leírója is megsemmisül:
### 1056  $\vert$  Tervezés a C++ segítségével

```
template<class X> class Handle {
  X* rep;
  int* pcount;
public:
  X* operator->() { return rep; }
  Handle(X* pp) : rep(pp), pcount(new int(1)) { }
  Handle(const Handle& r) : rep(r.rep), pcount(r.pcount) { (*pcount)++; }
  Handle& operator=(const Handle& r)
  {
           if (rep == r.rep) return *this;
           if (--(*pcount) == 0) {
                    delete rep;
                     delete pcount;
           }
           rep = r.rep;
           pcount = r.pcount;
           (*pcount)++;
           return *this;
  }
  ~Handle() { if (--(*pcount) == 0) { delete rep; delete pcount; } }
 // ...
};
```
Egy ilyen leíró szabadon átadható:

```
void f1(Handle<Set>);
Handle<Set> f2()
{
  Handle<Set> h(new List_set<int>);
 // ...
 return h;
}
void g()
{
 Handle<Set> hh = f2O;f1(hh);
 // ...
}
```
# Itt az *f2()*-ben létrehozott halmaz törlõdik a *g()*-bõl való kilépéskor hacsak *f1()* fenn nem

Természetesen ennek a kényelemnek ára van, de a használatszámláló tárolásának és fenntartásának költsége a legtöbb alkalmazásnál elfogadható.

tartja annak egy másolatát. (A programozónak errõl nem kell tudnia.)

Néha hasznos az ábrázolásra hivatkozó mutatót a leíróból kinyerni és közvetlenül felhasználni. Erre akkor lehet szükség, ha egy objektumot egy olyan függvénynek kell átadni, amely nem ismeri a leírókat. Ez a megoldás jól mûködik, feltéve, hogy a hívott függvény nem semmisíti meg a neki átadott objektumot vagy egy arra hivatkozó mutatót nem tárol a hívóhoz való visszatérés utáni használatra. Egy olyan mûvelet szintén hasznos lehet, amely a leírót egy új ábrázoláshoz kapcsolja:

```
template<class X> class Handle {
 // ...
 X* get_rep() { return rep; }
  void bind(X* pp)
  {
           if (pp != rep) {
                    if (--*pcount == 0) {
                            delete rep;
                             *pcount = 1; // pcount újrahasznosítása
                    }
                    else
                            pcount = new int(1); // új pcount
                   rep = pp;
          }
 }
};
```
Vegyük észre, hogy *Handle*-bõl új osztályokat származtatni nem különösebben hasznos, ez ugyanis egy konkrét típus, virtuális függvények nélkül. Az alapelv, hogy egy bázisosztály által meghatározott teljes osztálycsaládhoz egyetlen leíró osztályunk legyen. Ebbõl a bázisosztályból származtatni viszont már hasznos lehet. Ez a csomópont-osztályokra éppúgy érvényes, mint az absztrakt típusokra.

Fenti formájában a *Handle* nem foglalkozik örökléssel. Ahhoz, hogy egy olyan osztályunk legyen, mely úgy mûködik, mint egy valódi használatszámláló, a *Handle*-t együtt kell használni a §13.6.3.1 *Ptr*-jével (lásd §25.10[2]).

### 1058  $\vert$  Tervezés a C++ segítségével

Az olyan leírót, melynek felülete közel azonos azon osztályéval, melynek leírója, gyakran nevezzük *proxy*-nak. Ez különösen azokra a leírókra vonatkozik, melyek távoli gépen lévõ objektumokra hivatkoznak.

### 25.7.1. A leírók mûveletei

A *->* operátor túlterhelése lehetõvé teszi, hogy egy leíró minden hozzáféréskor megkapja a vezérlést, és valamilyen mûveletet végezzen egy objektumon. A leírón keresztül hozzáférhetõ objektum felhasználásainak számáról például statisztikát készíthetünk:

```
template <class T> class Xhandle {
  T* rep;
  int no_of_accesses;
public:
  T* operator->() { no_of_accesses++; return rep; }
  // ...
};
```
Azon leírók, melyeknél a hozzáférés elõtt és után is valamilyen mûveletet kell végezni, kidolgozottabb kódot igényelnek. Tegyük fel például, hogy egy olyan halmazt szeretnénk, amely zárolható, amíg beszúrás vagy eltávolítás folyik. Az ábrázoló osztály felületét lényegében meg kell ismételni a leíró osztályban:

```
template<class T> class Set_controller {
  Set<T>* rep;
  Lock lock;
  // ...
public:
  void insert(T* p) { Lock_ptr x(lock); rep->insert(p); } // lásd §14.4.1
  void remove(T* p) { Lock_ptr x(lock); rep->remove(p); }
  int is member(T* p) { return rep->is member(p); }
  T get_first() { T^* p = rep->first(); return p ? ^*p : T(); }
  T get_next() { T^* p = rep->next(); return p ? *p : T(); }
  T first() { Lock_ptr x(lock); T tmp = *rep->first(); return tmp; }
  T next() { Lock_ptr x(lock); T tmp = *rep->next(); return tmp; }
  // ...
};
```
### 25. Az osztályok szerepe 1059

Ezekrõl a továbbító függvényekrõl gondoskodni fáradságos (így hibát is véthetünk közben), jóllehet nehézséget nem jelent és a futási idõt sem növeli.

Vegyük észre, hogy a *Set*-nek csak némelyik függvénye kíván zárolást. Tapasztalatom szerint általános, hogy egy elõ- és utótevékenységeket igénylõ osztály a mûveleteket csak néhány tagfüggvénynél kívánja meg. A minden műveletnél való zárolás – ahogy egyes rendszerfigyelőknél lenni szokott – felesleges zárolásokhoz vezet és észrevehetően lassíthatja a párhuzamos végrehajtást.

A leírón végzett mûveletek alapos kidolgozásának elõnye a *->* operátor túlterhelésével szemben az, hogy a *Set\_controller* osztályból származtathatunk. Sajnos a leírók néhány elõnyös tulajdonságát feladjuk, ha a származtatott osztályhoz adattagokat teszünk, mert a közösen használt kód mennyisége az egyes leírókban levõ kód mennyiségéhez viszonyítva csökken.

# 25.8. Keretrendszerek

A §25.2§25.7-ben leírt osztályfajtákból épített komponensek azáltal támogatják a kódtervezést és -újrahasznosítást, hogy építõkockákat és kombinációs lehetõségeket biztosítanak. A programozók és az alkalmazáskészítõ eszközök építik fel azt a vázat, amelybe ezek az építõkockák beleillenek. A tervezés és újrahasznosítás támogatásának egy másik, általában nehezebb módja egy olyan, közös vázat adó kód megírása, melybe az alkalmazáskészítõ építõkockákként az adott alkalmazásra jellemzõ kódokat illeszti be. Ez az, amit általában *keretrendszernek* (application framework) hívunk. Az ilyen vázat biztosító osztályok felülete gyakran olyan "kövér", hogy hagyományos értelemben aligha nevezhetők típusoknak; inkább teljes alkalmazásnak tûnnek, bár nem végeznek semmilyen tevékenységet; azokat az alkalmazásprogramozó biztosítja.

Példaképpen vegyünk egy szûrõt, vagyis egy olyan programot, amely egy bemeneti adatfolyamból olvas, majd annak alapján (esetleg) elvégez néhány mûveletet, (esetleg) egy kimeneti adatfolyamot hoz létre, és (esetleg) ad egy végeredményt. Elsõ ötletünk bizonyára az, hogy a programhoz olyan keretrendszert készítsünk, amely olyan mûvelethalmazt ad meg, melyet egy alkalmazásprogramozó biztosít:

### 1060  $\vert$  Tervezés a C++ segítségével

```
class Filter {
public:
  class Retry {
  public:
            virtual const char* message() { return 0; }
  };
  virtual void start() { }
  virtual int read() = 0;
  virtual void write() { }
  virtual void compute() { }
  virtual int result() = 0;
  virtual int retry(Retry& m) { cerr << m.message() << \land n; return 2; }
  virtual ~Filter() { }
};
```
Azon függvényeket, melyeket a származtatott osztálynak kell biztosítania, tisztán virtuális (pure virtual) függvényekként deklaráltuk; a többit egyszerûen úgy definiáltuk, mint amik nem végeznek mûveletet.

A keretrendszer gondoskodik egy fõciklusról és egy kezdetleges hibakezelõ eljárásról is:

```
int main_loop(Filter* p)
{
 for(;;) {
           try {
                     p->start();
                     while (p->read()) {
                               p->compute();
                               p->write();
                     }
                     return p->result();
            }
           catch (Filter::Retry& m) {
                     if (int i = p->retry(m)) return i;
            }
           catch (...) {
                     cerr << "Végzetes szûrõhiba\n";
                     return 1;
           }
  }
}
```
25. Az osztályok szerepe | 1061

A programot végül így írhatjuk meg:

```
class My_filter : public Filter {
  istream& is;
  ostream& os;
  int nchar;
public:
  int read() { char c; is.get(c); return is.good(); }
  void compute() { nchar++; }
  int result() { \cos \ll \text{nchar} \ll \text{``e} elolvasott karakter\n"; return 0; }
  My_filter(istream& ii, ostream& oo) : is(ii), os(oo), nchar(0) { }
};
```
És így indíthatjuk el:

*int main() { My\_filter f(cin,cout); return main\_loop(&f); }*

Természetesen ahhoz, hogy igazán hasznát vegyük, a keretrendszernek több szerkezetet és jóval több szolgáltatást kellene nyújtania, mint ebben az egyszerû példában. A keretrendszer általában csomópont-osztályokból álló hierarchia. Ha egy mélyen egymásba ágyazott elemekbõl álló hierarchiában az alkalmazásprogramozóval íratjuk meg a levél osztályokat, lehetõvé válik a közös elemek több program által való használata és a hierarchia által nyújtott szolgáltatások újrahasznosítása. A keretrendszert egy könyvtár is támogathatja, olyan osztályokkal, melyek az alkalmazásprogramozó számára a mûveletosztályok meghatározásánál hasznosnak bizonyulhatnak.

# 25.9. Tanácsok

- [1] Az egyes osztályok használatára vonatkozóan hozzunk megfontolt döntéseket. §25.1.
- [2] Óvakodjunk a választás kényszerétõl, melyet az osztályok eltérõ fajtái okoznak. §25.1.
- [3] Egyszerû, független fogalmak ábrázolására használjunk konkrét típusokat. §25.2.
- [4] Használjunk konkrét típusokat azon fogalmak ábrázolására, melyeknél nélkülözhetetlen az optimálishoz közeli hatékonyság. §25.2.

### 1062 | Tervezés a C++ segítségével

- [5] Konkrét osztályból ne származtassunk. §25.2.
- [6] Használjunk absztrakt osztályokat olyan felületek ábrázolására, ahol az objektumok ábrázolása változhat. §25.3.
- [7] Használjunk absztrakt osztályokat olyan felületek ábrázolására, ahol az objektumok különbözõ ábrázolásainak együtt kell létezniük. §25.3.
- [8] A létezõ típusok új felületeinek ábrázolására használjunk absztrakt osztályokat. §25.3.
- [9] Ha hasonló fogalmak közösen használják a megvalósítás egyes részeit, használjunk csomópont-osztályokat. §25.4.
- [10] A megvalósítás fokozatos kidolgozásához használjunk csomópont-osztályokat. §25.4.
- [11] Az objektumok felületének kinyerésére használjunk futási idejû típusazonosítást. §25.4.1.
- [12] Az állapothoz kapcsolódó mûveletek ábrázolására használjunk osztályokat. §25.5.
- [13] Azon mûveletek ábrázolására, melyeket tárolni, átvinni, vagy késleltetni kell, használjunk osztályokat. §25.5.
- [14] Ha egy osztályt új felhasználáshoz kell igazítani (az osztály módosítása nélkül), használjunk felületosztályokat. §25.6.
- [15] Ellenõrzés hozzáadására használjunk felületosztályokat. §25.6.1.
- [16] Használjunk leírókat, hogy elkerüljük a mutatók és referenciák közvetlen használatát. §25.7.
- [17] A közösen használt ábrázolások kezelésére használjunk leírókat. §25.7.
- [18] Ha az alkalmazási terület lehetõvé teszi, hogy a vezérlési szerkezetet elõre meghatározzuk, használjunk keretrendszert. §25.8.

# 25.10. Gyakorlatok

- 1. (\*1) A §25.4.1 *Io* sablonja nem mûködik beépített típusokra. Módosítsuk úgy, hogy mûködjön.
- 2. (\*1.5) A §25.7 *Handle* sablonja nem tükrözi azon osztályok öröklési kapcsolatait, amelyeknek leírója. Módosítsuk úgy, hogy tükrözze (vagyis lehessen egy *Handle<Circle>-*lel egy *Handle<Shape>-*nek értéket adni, de nem fordítva).
- 3. (\*2.5) Ha adott egy *String* osztály, azt ábrázolásként használva és mûveleteit virtuális függvényekként megadva hozzunk létre egy másik karakterlánc-osztályt. Hasonlítsuk össze a két osztály teljesítményét. Próbáljunk találni egy értelmes osztályt, amely a legjobban a virtuális függvényekkel rendelkezõ karakterláncosztályból történõ nyilvános származtatással valósítható meg.

### 25. Az osztályok szerepe | 1063

- 4. (\*4) Tanulmányozzunk két széles körben használt könyvtárat. Osztályozzuk a könyvtári osztályokat konkrét típusokként, absztrakt típusokként, csomópontosztályokként, leíró osztályokként, és felületosztályokként. Használnak-e absztrakt és konkrét csomópont-osztályokat? Van-e a könyvtárakban levõ osztályokra megfelelõbb osztályozás? Használnak-e kövér felületeket? Milyen tárkezelési módot használnak? Milyen lehetőségek vannak – ha vannak – futási idejű típusinformációra?
- 5. (\*2) A *Filter* váz (§25.8) segítségével írjunk olyan programot, mely egy bemeneti adatfolyamból eltávolítja a szomszédos ismételt szavakat, majd az eredményt átmásolja a kimenetre.
- 6. (\*2) A *Filter* keretrendszer segítségével írjunk olyan programot, mely egy bemeneti adatfolyamban megszámlálja a szavak gyakoriságát és kimenetként gyakorisági sorrendben felsorolja a (szó, szám) párokat.
- 7. (\*1.5) Írjunk egy *Range* sablont, mely sablonparaméterekként veszi át a tartományt és az elemtípust.
- 8. (\*1) Írjunk egy *Range* sablont, mely a tartományt konstruktor-paraméterekként veszi át.
- 9. (\*2) Írjunk egy egyszerû karakterlánc-osztályt, mely nem végez hibaellenõrzést. Írjunk egy másik osztályt, mely ellenõrzi az elõbbihez való hozzáférést. Vitassuk meg az alapszolgáltatások és a hibaellenõrzés elválasztásának elõnyeit és hátrányait.
- 10. (\*2.5) Készítsük el a §25.4.1 objektum I/O rendszerét néhány típusra, köztük legalább az egészekre, a karakterláncokra és egy tetszõlegesen kiválasztott osztályhierarchiára.
- 11. (\*2.5) Határozzuk meg a *Storable* osztályt, mint absztrakt bázisosztályt a *write\_out()* és *read\_in()* virtuális függvényekkel. Az egyszerûség kedvéért tételezzük fel, hogy egy perzisztens tárolóhely meghatározásához egy karakterlánc elegendõ. Használjuk fel a *Storage* osztályt egy olyan szolgáltatásban, mely a *Storable*-bõl származtatott osztályok objektumait írja lemezre és ugyanilyen objektumokat olvas lemezrõl. Ellenõrizzük néhány tetszés szerint választott osztállyal.
- 12. (\*4) Hozzuk létre a *Persistent* alaposztályt a *save()* és *no\_save()* mûveletekkel, melyek egy destruktor által ellenõrzik, hogy egy objektum bekerült-e az állandó tárba. A *save()*-en és *no\_save()*-en kívül még milyen használható mûveleteket nyújthatna a *Persistent*? Teszteljük a *Persistent* osztályt néhány tetszés szerint választott osztállyal. Csomópont-osztály, konkrét típus, vagy absztrakt típus-e *Persistent*? Miért?
- 13. (\*3) Írjunk egy *Stack* osztályt, melynek megvalósítása futási idõben módosítható. Tipp: "Egy újabb indirekció minden problémát megold."

### **1064** Tervezés a  $C++$  segítségével

- 14. (\*3.5) Készítsük el az *Oper* osztályt, amely egy *Id* típusú (*string* vagy C stílusú karakterlánc) azonosítót és egy mûveletet (függvénymutatót vagy függvényobjektumot) tartalmaz. Határozzuk meg a *Cat\_object* osztályt, mely *Oper*-ek listáját és egy *void\*-*ot tartalmaz. Lássuk el a *Cat\_object*-et egy *add\_oper(Oper)* mûvelettel, mely egy *Oper*-t ad a listához; egy *remove\_oper(Id)-*del, mely egy *Id*-del azonosított *Oper*-t eltávolít a listából; valamint egy *operator() (Id, arg)*-gal, mely meghívja az *Id*-del azonosított *Oper*-t. Készítsünk egy *Cat*-eket tároló vermet egy *Cat\_object* segítségével. Írjunk egy kis programot ezen osztályok használatára.
- 15. (\*3) Készítsünk egy *Object* sablont a *Cat\_object* osztály alapján. Használjuk fel az *Object*-et egy *String*-verem megvalósításához. Írjunk egy kis programot a sablon használatára.
- 16. (\*2.5) Határozzuk meg az *Object* osztály *Class* nevû változatát, mely biztosítja, hogy az azonos mûveletekkel rendelkezõ objektumok közös mûveletsort használjanak. Írjunk egy kis programot a sablon használatára.
- 17. (\*2) Készítsünk egy olyan *Stack* sablont, mely egy, az *Object* sablon által megvalósított verem részére egy hagyományos, típusbiztos felületrõl gondoskodik. Hasonlítsuk össze ezt a vermet az elõzõ gyakorlatokban talált veremosztályokkal. Írjunk egy kis programot a sablon használatára.
- 18. (\*3) Írjunk egy osztályt olyan mûveletek ábrázolására, melyeket végrehajtásra egy másik gépre kell átvinni. Teszteljük egy másik gépnek ténylegesen elküldött parancsokkal vagy parancsoknak egy fájlba írásával, melyeket ezután a fájlból kiolvasva hajtunk végre.
- 19. (\*2) Írjunk egy osztályt függvényobjektumok alakjában ábrázolt mûveletek együttes használatára. Ha adott *f* és *g* függvényobjektum, a *Compose(f,g)* hozzon létre egy olyan objektumot, mely egy *g*-hez illeszkedõ *x* paraméterrel meghívható, és *f(g(x))-*et ad vissza, feltéve, hogy a *g()* által visszaadott érték egy, az *f()* által elfogadható paramétertípus.

A függelékek a C++ nyelvtanával; a C és a C++ között, valamint a szabványos és a szabványosítás elõtti C++-változatok között felmerülõ kompatibilitási kérdésekkel; illetve a nyelv néhány egyéb szolgáltatásával foglalkoznak. Az igen részletes tárgymutató a könyv lényeges része.

### Fejezetek

- A Nyelvtan
- B Kompatibilitás
- C Technikai részletek
- D Helyi sajátosságok
- E Kivételbiztosság a standard könyvtárban
- I Tárgymutató

# A

# **Nyelvtan**

*Nincs nagyobb veszély, ami egy tanárra leselkedik, mint hogy szavakat tanít a dolgok helyett. (Marc Block)*

Bevezetés · Kulcsszavak · Nyelvi egységek · Programok · Kifejezések · Utasítások · Deklarációk · Deklarátorok · Osztályok · Származtatott osztályok · Különleges tagfüggvények · Túlterhelés · Sablonok · Kivételkezelés · Az előfeldolgozó direktívái

# A.1. Bevezetés

A C++ szintaxisának (formai követelményeinek) itt található összefoglalása a megértés megkönnyítését célozza. Nem a nyelv pontos leírása a cél; az alább leírtaknál a C++ több érvényes nyelvtani szerkezetet is elfogad. Az egyszerû kifejezéseknek a deklarációktól való megkülönböztetésére a többértelmûség-feloldási szabályokat (§A.5, §A.7), a formailag helyes, de értelmetlen szerkezetek kiszûrésére pedig a hozzáférési, többértelmûségi és típusszabályokat együttesen kell alkalmaznunk.

A C és C++ szabvány a legkisebb különbségeket is formai különbségekkel és nem megszorításokkal fejezi ki. Ez nagyfokú pontosságot ad, de nem mindig javítja a kód olvashatóságát.

# A.2. Kulcsszavak

A *typedef* (§4.9.7), névtér (§8.2), osztály (10. fejezet), felsoroló típus (§4.8), és *template* (13. fejezet) deklarációk új környezetfüggõ kulcsszavakat vezetnek be a programba.

*typedef-név: azonosító névtér-név: eredeti-névtér-név névtér-álnév eredeti-névtér-név: azonosító névtér-álnév: azonosító osztálynév: azonosító sablon-azonosító felsorolásnév: azonosító sablonnév: azonosító*

Jegyezzük meg, hogy egy osztályt megnevezõ *typedef-név* egyben *osztálynév* is.

Ha nem adjuk meg kifejezetten egy azonosítóról, hogy egy típus neve, a fordító feltételezi, hogy nem típust nevez meg (lásd §C.13.5).

A C++- kulcsszavai a következõk:

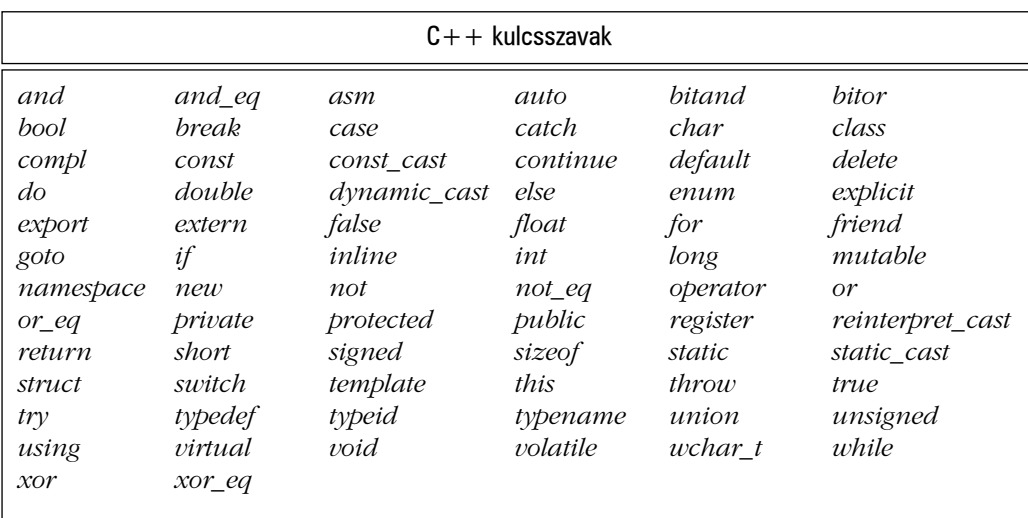

# A.3. Nyelvi egységek

A szabványos C és C++ nyelvtanok a nyelvi egységeket nyelvtani szerkezetekként mutatják be. Ez növeli a pontosságot, de a nyelvtan "méretét" is, és nem mindig javítja az olvashatóságot:

*hex-quad:*

*hexadecimális-számjegy hexadecimális-számjegy hexadecimális-számjegy hexadecimális-számjegy*

*általános-karakternév:* \u *hex-quad* \U *hex-quad hex-quad elõfeldolgozó-szimbólum: fejállomány-név azonosító pp-szám karakterliterál karakterlánc-literál elõfeldolgozó-utasítás-vagy-mûveleti-jel minden nem üreshely karakter, ami nem tartozik a fentiek közé szimbólum:*

*azonosító kulcsszó literál*

### *operátor mûveleti-jel*

*fejállomány-név: <h-char-sorozat> "q-char-sorozat"*

*h-char-sorozat: h-char h-char-sorozat h-char*

### *h-char:*

*a forrás-karakterkészlet bármely tagja, kivéve az újsor és* > *karaktereket*

### *q-char-sorozat:*

*q-char q-char-sorozat q-char*

### *q-char:*

*a forrás-karakterkészlet bármely tagja, kivéve az újsor és " karaktereket*

### *pp-szám:*

*számjegy . számjegy pp-szám számjegy pp-szám nem-számjegy pp-szám* e *elõjel pp-szám* E *elõjel pp-szám .*

### *azonosító:*

*nem-számjegy azonosító nem-számjegy azonosító számjegy*

### *nem-számjegy: a következõk egyike*

*általános-karakternév* \_ a b c d e f g h i j k l m n o p q r s t u v w x y z

A B C D E F G H I J K L M N O P Q R S T U V W X Y Z

### *számjegy: a következõk egyike*

0 1 2 3 4 5 6 7 8 9

### *elõfeldolgozó-utasítás-vagy-mûveleti-jel: a következõk egyike*

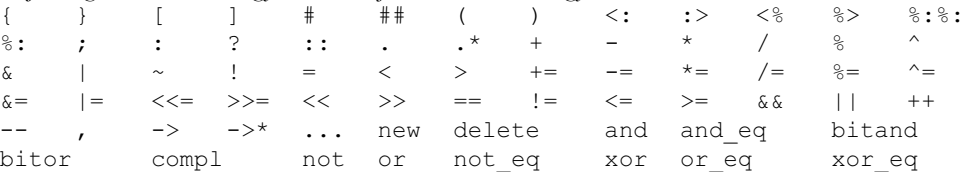

*literál:*

*egészliterál karakterliterál lebegõpontos-literál karakterlánc-literál logikai-literál*

### *egészliterál:*

*decimális-literál egész-utótagnem kötelezõ oktális-literál egész-utótagnem kötelezõ hexadecimális-literál egész-utótagnem kötelezõ*

*decimális-literál:*

*nem-nulla-számjegy decimális-literál számjegy*

### *oktális-literál:*

 $\Omega$ *oktális-literál oktális-számjegy*

### *hexadecimális-literál:*

0x *hexadecimális-számjegy* 0X *hexadecimális-számjegy hexadecimális-literál hexadecimális-számjegy*

*nem-nulla-számjegy: a következõk egyike*  $1 \t2 \t3 \t4 \t5 \t6 \t7 \t8$ *oktális-számjegy: a következõk egyike*  $0 \t 1 \t 2 \t 3 \t 4 \t 5 \t 6$ 

*hexadecimális-számjegy: a következõk egyike*  $\begin{array}{ccccccccc}\n4 & 5 & 6 & 7\n\end{array}$ a b c d e f A B C D E F

*egész-utótag:*

*elõjel-nélküli-utótag long-utótagnem kötelezõ long-utótag elõjel-nélküli-utótagnem kötelezõ*

```
elõjel-nélküli-utótag: a következõk egyike
     u U
```
*long-utótag: a következõk egyike* l L

*karakterliterál: 'c-char-sorozat'*

L*'c-char-sorozat'*

*c-char-sorozat:*

*c-char c-char-sorozat c-char*

### *c-char:*

*a forrás-karakterkészlet bármely tagja, kivéve az egyszeres idézõjelet, a fordított perjelet, és az újsor karaktert escape-sorozat általános-karakternév*

### *escape-sorozat:*

*egyszerû-escape-sorozat oktális-escape-sorozat hexadecimális-escape-sorozat*

### *egyszerû-escape-sorozat: a következõk egyike*  $\Upsilon$  \" \? \\ \a \b \f \n \r \t \v

*oktális-escape-sorozat:*

\ *oktális-számjegy*

- \ *oktális-számjegy oktális-számjegy*
- \ *oktális-számjegy oktális-számjegy oktális-számjegy*

### *hexadecimális-escape-sorozat:*

\x *hexadecimális-számjegy hexadecimális-escape-sorozat hexadecimális-számjegy*

### *lebegõpontos-literál:*

*tört-konstans kitevõ-résznem kötelezõ lebegõpontos-utótagnem kötelezõ számjegy-sorozat kitevõ-rész lebegõpontos-utótagnem kötelezõ*

### *tört-konstans:*

*számjegy-sorozatnem kötelezõ . számjegy-sorozat számjegy-sorozat .*

### *kitevõ-rész:*

e *elõjelnem kötelezõ számjegy-sorozat*

E *elõjelnem kötelezõ számjegy-sorozat*

```
elõjel: a következõk egyike
     + -számjegy-sorozat:
     számjegy
     számjegy-sorozat számjegy
lebegõpontos-utótag: a következõk egyike
     f \quad l \quad F \quad Lkarakterlánc-literál:
      "s-char-sorozatnem kötelezõ"
     L"s-char-sorozatnem kötelezõ"
s-char-sorozat:
     s-char
     s-char-sorozat s-char
s-char:
  a forrás-karakterkészlet bármely tagja, kivéve a kettõs idézõjelet, a fordított perjelet, és az újsort
     escape-sorozat
     általános-karakternév
logikai-literál:
     false
     true
```
# A.4. Programok

A programok összeszerkesztés által összeállított *fordítási egységek* (translation unit) gyûjteményei (§9.4). A *fordítási egységek* vagy másképp *forrásfájlok*, *deklarációk* sorozatából állnak:

*fordítási-egység: deklaráció-sorozatnem kötelezõ*

# A.5. Kifejezések

A kifejezéseket a 6. fejezet írja le és a §6.2 pont összegzi. A *kifejezés-lista* (expression-list) definíciója azonos a *kifejezésével* (expression). A függvényparamétereket elválasztó vesszõnek a vesszõ operátortól (comma, sequencing operator, §6.2.2) való megkülönböztetésére két szabály szolgál.

```
elsõdleges-kifejezés:
     literál
     this
     :: azonosító
      :: operátorfüggvény-azonosító
      :: minõsített-azonosító
      ( kifejezés )
     azonosító-kifejezés
azonosító-kifejezés:
      nem-minõsített-azonosító
      minõsített-azonosító
nem-minõsített-azonosító:
     azonosító
     operátorfüggvény-azonosító
     átalakítófüggvény-azonosító
      ~ osztálynév
     sablon-azonosító
minõsített-azonosító:
     beágyazott-név-meghatározás templatenem kötelezõ nem-minõsített-azonosító
beágyazott-név-meghatározás:
     osztály-vagy-névtér-név :: beágyazott-név-meghatározásnem kötelezõ
     osztály-vagy-névtér-név :: template beágyazott-név-meghatározás
osztály-vagy-névtér-név:
     osztálynév
     névtér-név
utótag-kifejezés:
     elsõdleges-kifejezés
     utótag-kifejezés [ kifejezés ]
     utótag-kifejezés ( kifejezés-listanem kötelezõ )
     egyszerû-típus-meghatározás ( kifejezés-listanem kötelezõ )
     typename ::nem kötelezõ beágyazott-név-meghatározás azonosító ( kifejezés-listanem kötelezõ )
```
typename ::*nem kötelezõ beágyazott-név-meghatározás* template*nem kötelezõ sablon-azonosító* ( *kifejezés-listanem kötelezõ* ) *utótag-kifejezés* . template*nem kötelezõ ::nem kötelezõ azonosító-kifejezés utótag-kifejezés* -> template*nem kötelezõ ::nem kötelezõ azonosító-kifejezés utótag-kifejezés* . *ál-destruktor-név utótag-kifejezés* -> *ál-destruktor-név utótag-kifejezés* ++

*utótag-kifejezés* - dynamic-cast < *típusazonosító* > ( *kifejezés* ) static-cast < *típusazonosító* > ( *kifejezés* ) reinterpret-cast < *típusazonosító* > ( *kifejezés* ) const-cast < *típusazonosító* > ( *kifejezés* ) typeid ( *kifejezés* ) typeid ( *típusazonosító* )

### *kifejezés-lista:*

*értékadó-kifejezés kifejezés-lista* , *értékadó-kifejezés*

*ál-destruktor-név:*

- ::*nem kötelezõ beágyazott-név-meghatározásnem kötelezõ típusnév* :: ~ *típusnév*
- ::*nem kötelezõ beágyazott-név-meghatározás* template *sablon-azonosító* :: ~ *típusnév*
- ::*nem kötelezõ beágyazott-név-meghatározásnem kötelezõ* ~ *típusnév*

*egyoperandusú-kifejezés:*

*utótag-kifejezés* ++ *cast-kifejezés* -- *cast-kifejezés egyoperandusú-operátor cast-kifejezés* sizeof *egyoperandusú-kifejezés* sizeof ( *típusazonosító* ) *new-kifejezés delete-kifejezés*

*egyoperandusú-operátor: a következõk egyike*  $\& + -$  1

### *new-kifejezés:*

::*nem kötelezõ* new *elhelyezõ-utasításnem kötelezõ new-típusazonosító new-kezdõérték-adónem kötelezõ* ::*nem kötelezõ* new *elhelyezõ-utasításnem kötelezõ* ( *típusazonosító* ) *new-kezdõérték-adónem kötelezõ*

### *elhelyezõ-utasítás:*

( *kifejezés-lista* )

### *new-típusazonosító:*

típus-meghatározó-sorozat new-deklarátor<sub>nem kötelező</sub>

```
new-deklarátor:
     ptr-operátor new-deklarátornem kötelezõ
     közvetlen-new-deklarátor
```

```
közvetlen-new-deklarátor:
      [ kifejezés ]
     közvetlen-new-deklarátor [ konstans-kifejezés ]
```
*new-kezdõérték-adó:* ( *kifejezés-listanem kötelezõ* )

### *delete-kifejezés:*

::*nem kötelezõ* delete *cast-kifejezés*

::*nem kötelezõ* delete [ ] *cast-kifejezés*

### *cast-kifejezés:*

*egyoperandusú-kifejezés* ( *típusazonosító* ) *cast-kifejezés*

### *pm-kifejezés:*

*cast-kifejezés pm-kifejezés* .\* *cast-kifejezés pm-kifejezés* ->\* *cast-kifejezés*

### *szorzó-kifejezés:*

*pm-kifejezés szorzó-kifejezés* \* *pm-kifejezés szorzó-kifejezés* / *pm-kifejezés szorzó-kifejezés* % *pm-kifejezés*

### *összeadó-kifejezés:*

*szorzó-kifejezés összeadó-kifejezés* + *szorzó-kifejezés összeadó-kifejezés szorzó-kifejezés*

### *eltoló-kifejezés:*

*összeadó-kifejezés eltoló-kifejezés* << *összeadó-kifejezés eltoló-kifejezés* >> *összeadó-kifejezés*

### *viszonyító-kifejezés:*

*eltoló-kifejezés viszonyító-kifejezés* < *eltoló-kifejezés viszonyító-kifejezés* > *eltoló-kifejezés viszonyító-kifejezés* <= *eltoló-kifejezés viszonyító-kifejezés* >= *eltoló-kifejezés*

```
egyenértékûség-kifejezés:
     viszonyító-kifejezés
     egyenértékûség-kifejezés == viszonyító-kifejezés
     egyenértékûség-kifejezés != viszonyító-kifejezés
```

```
és-kifejezés:
     egyenértékûség-kifejezés
     és-kifejezés & egyenértékûség-kifejezés
```

```
kizáró-vagy-kifejezés:
     és-kifejezés
     kizáró-vagy-kifejezés ^ és-kifejezés
```

```
megengedõ-vagy-kifejezés:
     kizáró-vagy-kifejezés
     megengedõ-vagy-kifejezés | kizáró-vagy-kifejezés
```
*logikai-és-kifejezés: megengedõ-vagy-kifejezés logikai-és-kifejezés* && *megengedõ-vagy-kifejezés*

*logikai-vagy-kifejezés: logikai-és-kifejezés logikai-vagy-kifejezés* || *logikai-és-kifejezés*

*feltételes-kifejezés: logikai-vagy-kifejezés logikai-vagy-kifejezés* ? *kifejezés* : *értékadó-kifejezés*

*értékadó-kifejezés: feltételes-kifejezés logikai-vagy-kifejezés értékadó-operátor értékadó-kifejezés throw-kifejezés*

*értékadó-operátor: a következõk egyike*

= \*= /= %= += -= >>= <<= &= ^= |=

*kifejezés:*

*értékadó-kifejezés kifejezés* , *értékadó-kifejezés*

*konstans-kifejezés: feltételes-kifejezés*

A függvény stílusú típusátalakítások (cast) és a deklarációk hasonlóságából többértelmûségek adódhatnak. Például:

```
int x;
void f()
{
      char(x); // x átalakítása char típusra 
              // vagy egy x nevû char deklarációja?
}
```
A fordító minden ilyen többértelmû szerkezetet deklarációként értelmez, vagyis a szabály: "ha lehet deklarációként értelmezni, akkor deklaráció". Például:

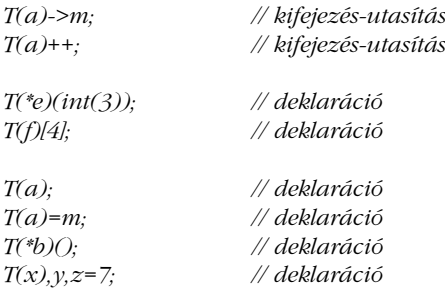

A többértelmûség ilyen feloldása tisztán szintaktikus. A fordító a névrõl csak annyi információt használ fel, hogy az egy ismert típus- vagy sablonnév-e. Ha nem az, akkor ezektõl különbözõ jelentést tételez fel róla.

A template *nem-minõsített-azonosító* szerkezet azt jelenti, hogy a *nem-minõsítettazonosító* egy sablon neve, mégpedig egy olyan környezetben, ahonnan ezt nem lehetne levezetni (§C.13.6)

# A.6. Utasítások

### Lásd §6.3-at.

### *utasítás:*

*címkézett-utasítás kifejezés-utasítás összetett-utasítás kiválasztó-utasítás ciklus-utasítás ugró-utasítás deklaráció-utasítás try-blokk*

*címkézett-utasítás: azonosító* : *utasítás* case *konstans-kifejezés* : *utasítás* default : *utasítás*

*kifejezés-utasítás: kifejezésnem kötelezõ* ;

*összetett-utasítás:* { *utasítás-sorozatnem kötelezõ* }

*utasítás-sorozat: utasítás utasítás-sorozat utasítás*

*kiválasztó-utasítás:* if ( *feltétel* ) *utasítás* if ( *feltétel* ) *utasítás* else *utasítás* switch ( *feltétel* ) *utasítás*

### *feltétel:*

*kifejezés típus-meghatározás-sorozat deklarátor* = *értékadó-kifejezés*

*ciklus-utasítás:*

while ( *feltétel* ) *utasítás* do *utasítás* while ( *kifejezés* ) ; for ( *for-init-utasítás feltételnem kötelezõ* ; *kifejezésnem kötelezõ* ) *utasítás*

*for-init-utasítás: kifejezés-utasítás*

*egyszerû-deklaráció*

```
ugró-utasítás:
    break ;
     continue ;
     return kifejezésnem kötelezõ ;
     goto azonosító ;
```
*deklaráció-utasítás: blokk-deklaráció*

# A.7. Deklarációk

A deklarációk szerkezetét a 4. fejezet írja le, a felsoroló típusokat (enumeration) a §4.8, a mutatókat (pointer) és tömböket (array) az 5. fejezet, a függvényeket (function) a 7. fejezet, a névtereket (namespace) a §8.2, az összeszerkesztési direktívákat (linkage directive) a §9.2.4, a tárolási módokat (storage class) pedig a §10.4.

```
deklaráció-sorozat:
     deklaráció
     deklaráció-sorozat deklaráció
```
*deklaráció:*

*blokk-deklaráció függvénydefiníció sablondeklaráció explicit-példányosítás explicit-specializáció összeszerkesztési-mód névtér-definíció*

*blokk-deklaráció:*

*egyszerû-deklaráció asm-definíció névtér-álnév-definíció using-deklaráció using-utasítás*

*egyszerû-deklaráció:*

*deklaráció-meghatározás-sorozatnem kötelezõ kezdõérték-deklarátor-listanem kötelezõ* ;

*deklaráció-meghatározás: tárolási-mód-meghatározás típus-meghatározás*

### *függvény-meghatározás* friend typedef *deklaráció-meghatározás-sorozat: deklaráció-meghatározás-sorozatnem kötelezõ deklaráció-meghatározás tárolási-mód-meghatározás:* auto register static extern mutable *függvény-meghatározás:* inline virtual explicit *typedef-név: azonosító típus-meghatározás: egyszerû-típus-meghatározás osztály-meghatározás felsorolás-meghatározás összetett-típus-meghatározás cv-minõsítõ egyszerû-típus-meghatározás:* ::*nem kötelezõ beágyazott-név-meghatározásnem kötelezõ típusnév* ::*nem kötelezõ beágyazott-név-meghatározás* template*nem kötelezõ sablon-azonosító char wchar\_t bool short int long signed unsigned float double void típusnév:*

*osztálynév felsorolásnév typedef-név*

```
összetett-típus-meghatározás:
```

```
osztálykulcs ::nem kötelezõ beágyazott-név-meghatározásnem kötelezõ azonosító
enum ::nem kötelezõ beágyazott-név-meghatározásnem kötelezõ azonosító
typename ::nem kötelezõ beágyazott-név-meghatározás azonosító
typename ::nem kötelezõ beágyazott-név-meghatározás templatenem kötelezõ sablon-azonosító
```
### *felsorolásnév:*

*azonosító*

*felsorolás-meghatározás:* enum *azonosító<sub>nem kötelező</sub> { felsorolás-lista<sub>nem kötelező</sub> }* 

### *felsorolás-lista:*

*felsoroló-definíció felsorolás-lista , felsoroló-definíció*

*felsoroló-definíció: felsoroló felsoroló* = *konstans-kifejezés*

*felsoroló: azonosító*

*névtér-név: eredeti-névtér-név névtér-álnév*

*eredeti-névtér-név: azonosító*

*névtér-definíció: nevesített-névtér-definíció nevesítetlen-névtér-definíció*

*nevesített-névtér-definíció: eredeti-névtér-definíció bõvített-névtér-definíció*

*eredeti-névtér-definíció:* namespace *azonosító* { *névtér-törzs* }

*bõvített-névtér-definíció:* namespace *eredeti-névtér-név* { *névtér-törzs* }

*nevesítetlen-névtér-definíció:* namespace { *névtér-törzs* }

```
névtér-törzs:
     deklaráció-sorozatnem kötelezõ
```
*névtér-álnév: azonosító*

```
névtér-álnév-definíció:
     namespace azonosító = minõsített-névtér-meghatározás ;
```
*minõsített-névtér-meghatározás:* ::*nem kötelezõ beágyazott-név-meghatározásnem kötelezõ névtér-név*

```
using-deklaráció:
```
using typename<sub>nem kötelező</sub>::<sub>nem kötelező</sub> beágyazott-név-meghatározás nem*minõsített-azonosító* ; using :: *nem-minõsített-azonosító* ;

```
using-utasítás:
```
using namespace ::<sub>*nem kötelező</sub> beágyazott-név-meghatározás<sub>nem kötelező</sub> névtér-név ;*</sub>

*asm-definíció:* asm ( *karakterlánc-literál* ) ;

```
összeszerkesztési-mód:
     extern karakterlánc-literál { deklaráció-sorozatnem kötelezõ }
     extern karakterlánc-literál deklaráció
```
A nyelvtan megengedi a deklarációk tetszõleges egymásba ágyazását, de bizonyos megszorítások érvényesek. Például nem szabad függvényeket egymásba ágyazni, azaz egy függvényen belül egy másik függvényt kifejteni.

A deklarációkat kezdő meghatározások ("minősítők", specifier) listája nem lehet üres (azaz "nincs implicit int", §B.2) és a meghatározások leghosszabb lehetséges sorozatából áll. Például:

```
typedef int I;
void f(unsigned I) { /* ... */ }
```
Itt *f()* paramétere egy *unsigned int*.

Az *asm()* szerkezet az assembly kód beszúrására szolgál. Jelentését az adott nyelvi változat határozza meg, de célja az, hogy a megadott helyen az adott szövegnek megfelelõ assembly kód kerüljön be a fordító által létrehozott kódba.

Ha egy változót *register*-ként vezetünk be, azzal azt jelezzük a fordítóprogram számára, hogy a gyakori hozzáférésekre kell optimalizálnia a kódot. Az újabb fordítóprogramok legtöbbje számára ezt felesleges megadni.

### A.7.1. Deklarátorok

Lásd a §4.9.1 pontot, az 5. fejezetet (mutatók és tömbök), a §7.7 pontot (függvénymutatók) és a §15.5 pontot (tagokra hivatkozó mutatók).

*kezdõérték-deklarátor-lista: kezdõérték-deklarátor kezdõérték-deklarátor-lista* , *kezdõérték-deklarátor*

*kezdõérték-deklarátor: deklarátor kezdõérték-adónem kötelezõ*

*deklarátor:*

*közvetlen-deklarátor ptr-operátor deklarátor*

*közvetlen-deklarátor:*

*deklarátor-azonosító közvetlen-deklarátor* ( *paraméter-deklaráció-záradék* ) *cv-minõsítõ-sorozatnem kötelezõ kivétel-meghatározásnem kötelezõ*

*közvetlen-deklarátor* [ *konstans-kifejezésnem kötelezõ* ] ( *deklarátor* )

### *ptr-operátor:*

\* *cv-minõsítõ-sorozatnem kötelezõ*

&

::*nem kötelezõ beágyazott-név-meghatározás* \* *cv-minõsítõ-sorozatnem kötelezõ*

```
cv-minõsítõ-sorozat:
```
*cv-minõsítõ cv-minõsítõ-sorozatnem kötelezõ*

```
cv-minõsítõ:
     const
     volatile
```
### *deklarátor-azonosító:*

::*nem kötelezõ azonosító-kifejezés*

::*nem kötelezõ beágyazott-név-meghatározásnem kötelezõ típusnév*

*típusazonosító:* típus-meghatározás-sorozat elvont-deklarátor<sub>nem kötelező</sub>

*típus-meghatározás-sorozat: típus-meghatározás típus-meghatározás-sorozatnem kötelezõ*

*elvont-deklarátor:* ptr-operátor elvont-deklarátor<sub>nem kötelező</sub> *közvetlen-elvont-deklarátor*

*közvetlen-elvont-deklarátor:* közvetlen-elvont-deklarátor<sub>nem kötelező</sub> (paraméter-deklaráció-záradék) cv-minősítő*sorozatnem kötelezõ kivétel-meghatározásnem kötelezõ*

*közvetlen-elvont-deklarátornem kötelezõ* [ *konstans-kifejezésnem kötelezõ* ] ( *elvont-deklarátor* )

*paraméter-deklaráció-záradék: paraméter-deklaráció-listanem kötelezõ* ... *nem kötelezõ paraméter-deklaráció-lista* , ...

*paraméter-deklaráció-lista: paraméter-deklaráció paraméter-deklaráció-lista* , *paraméter-deklaráció*

### *paraméter-deklaráció:*

*deklaráció-meghatározás-sorozat deklarátor deklaráció-meghatározás-sorozat deklarátor* = *értékadó-kifejezés* deklaráció-meghatározás-sorozat elvont-deklarátor<sub>nem kötelező</sub> deklaráció-meghatározás-sorozat elvont-deklarátor<sub>nem kötelező</sub> = értékadó-kifejezés

*függvénydefiníció: deklaráció-meghatározás-sorozatnem kötelezõ deklarátor ctor-kezdõérték-adónem kötelezõ függvénytörzs deklaráció-meghatározás-sorozatnem kötelezõ deklarátor függvény-try-blokk*

*függvénytörzs: összetett-utasítás*

*kezdõérték-adó:* = *kezdõérték-adó-záradék* ( *kifejezés-lista* )

*kezdõérték-adó-záradék: értékadó-kifejezés* { *kezdõérték-lista* , *nem kötelezõ* } { }

*kezdõérték-lista: kezdõérték-adó-záradék kezdõérték-lista* , *kezdõérték-adó-záradék*

A *volatile* meghatározás/minõsítés azt jelzi a fordítóprogram számára, hogy az objektum a nyelv által nem meghatározott módon változtatja az értékét, így az "agresszív optimalizálás" kerülendő. Egy valósidejű órát például így deklarálhatunk:

*extern const volatile clock;*

A *clock* két egymást követõ leolvasása különbözõ eredményeket adhat.

# A.8. Osztályok

Lásd a 10. fejezetet.

*osztálynév: azonosító sablon-azonosító*

*osztály-meghatározás: osztályfej* { *tag-meghatározásnem kötelezõ* }

*osztályfej:*

*osztálykulcs azonosítónem kötelezõ alap-záradéknem kötelezõ osztálykulcs beágyazott-név-meghatározás azonosító alap-záradéknem kötelezõ osztálykulcs beágyazott-név-meghatározás* template *sablon-azonosító alap-záradéknem kötelezõ*

*osztálykulcs:*

class struct union

*tag-meghatározás:*

*tag-deklaráció tag-meghatározásnem kötelezõ hozzáférés-meghatározás* : *tag-meghatározásnem kötelezõ*

*tag-deklaráció: deklaráció-meghatározás-sorozatnem kötelezõ tag-deklarátor-listanem kötelezõ* ; *függvénydefiníció* ;*nem kötelezõ* ::*nem kötelezõ beágyazott-név-meghatározás* template*nem kötelezõ nem-minõsített-azonosító* ; *using-deklaráció sablondeklaráció tag-deklarátor-lista: tag-deklarátor tag-deklarátor-lista* , *tag-deklarátor tag-deklarátor: deklarátor üres-meghatározásnem kötelezõ deklarátor konstans-kezdõérték-adónem kötelezõ azonosítónem kötelezõ* : *konstans-kifejezés üres-meghatározás:*

 $= 0$ 

*konstans-kezdõérték-adó:* = *konstans-kifejezés*

A C-vel való összeegyeztethetõséget megõrzendõ egy azonos nevû osztály és egy nem-osztály ugyanabban a hatókörben is deklarálható (§5.7). Például:

*struct stat { /\* ... \*/ }; int stat(char\* név, struct stat\* buf);*

Ebben az esetben a sima név (*stat*) a nem-osztály neve. Az osztályra egy *osztálykulcs* elõtaggal (*class*, *struct* vagy *union*) kell hivatkozni.

A konstans kifejezéseket a §C.5 pont írja le.

### A.8.1. Származtatott osztályok

Lásd a 12. és 15. fejezetet.

```
alap-záradék:
     : alap-meghatározás-lista
alap-meghatározás-lista:
```

```
alap-meghatározás
alap-meghatározás-lista , alap-meghatározás
```

```
alap-meghatározás:
      ::nem kötelezõ beágyazott-név-meghatározásnem kötelezõ osztálynév
     virtual hozzáférés-meghatározás<sub>nem kötelező</sub> :: nem kötelező beágyazott-név-
                                                    meghatározásnem kötelezõ osztálynév
     hozzáférés-meghatározás virtualnem kötelezõ ::nem kötelezõ beágyazott-név-
                                                    meghatározásnem kötelezõ osztálynév
hozzáférés-meghatározás:
     private
```
# A.8.2. Különleges tagfüggvények

protected public

Lásd a §11.4 (átalakító operátorok), §10.4.6 (osztálytagok kezdeti értékadása) és §12.2.2 (alaposztályok kezdeti értékadása) pontokat.

```
átalakítófüggvény-azonosító:
     operator átalakítás-típusazonosító
átalakítás-típusazonosító:
     típus-meghatározás-sorozat átalakítás-deklarátor<sub>nem kötelező</sub>
átalakítás-deklarátor:
     ptr-operátor átalakítás-deklarátornem kötelezõ
ctor-kezdõérték-adó:
      : mem-kezdõérték-lista
mem-kezdõérték-lista:
     mem-kezdõérték-adó
     mem-kezdõérték-adó , mem-kezdõrték-lista
mem-kezdõérték-adó:
     mem-kezdõérték-adó-azonosító ( kifejezés-listanem kötelezõ )
mem-kezdõérték-adó-azonosító:
```
::*nem kötelezõ beágyazott-név-meghatározásnem kötelezõ osztálynév azonosító*

### A.8.3. Túlterhelés

Lásd a 11. fejezetet.

*operátorfüggvény-azonosító:* operator *operátor*

*operátor: a következõk egyike*

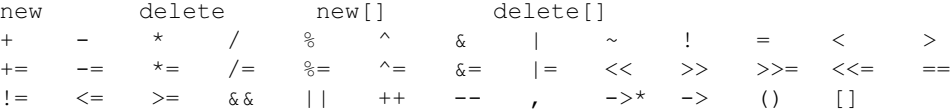

# A.9. Sablonok

A sablonokkal a 13. fejezet és a §C.13. pont foglalkozik részletesen.

```
sablondeklaráció:
```
export*nem kötelezõ* template < *sablonparaméter-lista* > *deklaráció*

*sablonparaméter-lista: sablonparaméter sablonparaméter-lista* , *sablonparaméter*

*sablonparaméter: típus-paraméter paraméter-deklaráció*

*típus-paraméter:*

```
class azonosítónem kötelezõ
class azonosítónem kötelezõ = típusazonosító
typename azonosítónem kötelezõ
typename azonosítónem kötelezõ = típusazonosító
template < sablonparaméter-lista > class azonosítónem kötelezõ
template < sablonparaméter-lista > class azonosítónem kötelezõ = sablonnév
```
*sablon-azonosító:*

*sablonnév* < *sablonargumentum-listanem kötelezõ* >

*sablonnév:*

*azonosító*

```
sablonargumentum-lista:
     sablonargumentum
     sablonargumentum-lista , sablonargumentum
sablonargumentum:
```

```
értékadó-kifejezés
típusazonosító
sablonnév
```
*explicit-példányosítás:* template *deklaráció*

*explicit-specializáció:* template < > *deklaráció*

Az explicit sablonargumentum-meghatározás egy érdekes többértelmûségre ad lehetõséget. Vegyük a következõ példát:

```
void h()
{
     f<1>(0); // többértelmû: ((f)<1) > (0) vagy (f<1>)(0) ?
                      // feloldása: f<1> meghívása a 0 paraméterrel
}
```
A feloldás egyszerû és hatékony: ha *f* egy sablon neve, akkor *f<* egy minõsített sablonnév kezdete és az azt követõ nyelvi egységek eszerint értelmezendõek; ha nem ez a helyzet, a *<* jel a "kisebb mint" műveletet jelenti. Ugyanígy az első pár nélküli > jel lezárja a sablonparaméterek listáját. Ha a "nagyobb mint" jelre van szükségünk, zárójelezést kell alkalmaznunk:

```
f< a>b >(0); // szintaktikus hiba
f< (a>b) >(0); // rendben
```
Hasonló többértelmûség léphet fel, ha a záró *>* jelek túl közel kerülnek:

*list<vector<int>> lv1; // szintaktikus hiba: nem várt >> (jobbra léptetés) list< vector<int> > lv2; // helyes: vektorok listája*

Figyeljünk a szóközre a két *>* jel között (a *>>* a jobbra léptetõ operátor!), mert nagyon könnyû elnézni.

# A.10. Kivételkezelés

Lásd a §8.3 pontot és a 14. fejezetet.

*try-blokk:* try *összetett-utasítás kezelõ-sorozat*

*függvény-try-blokk:* try *ctor-kezdõérték-adónem kötelezõ függvénytörzs kezelõ-sorozat*

*kezelõ-sorozat: kezelõ kezelõ-sorozatnem kötelezõ*

*kezelõ:*

catch ( *kivétel-deklaráció* ) *összetett-utasítás*

*kivétel-deklaráció:*

...

*típus-meghatározás-sorozat deklarátor típus-meghatározás-sorozat elvont-deklarátor típus-meghatározás-sorozat*

*throw-kifejezés:* throw *értékadó-kifejezésnem kötelezõ*

*kivétel-meghatározás:* throw ( *típusazonosító-listanem kötelezõ* )

*típusazonosító-lista: típusazonosító típusazonosító-lista* , *típusazonosító*

# A.11. Az elõfeldolgozó direktívái

Az elõfeldolgozó (preprocessor, pp) egy viszonylag egyszerû makró-feldolgozó rendszer, amely elsõdlegesen nyelvi egységeken és nem egyes karaktereken dolgozik. A makrók meghatározásának és használatának (§7.8) képességén kívül az elõfeldolgozó a szövegfájloknak és szabványos fejállományoknak (§9.2.1) a forrásba építésére is lehetõséget ad és makrókon alapuló feltételes fordítást is tud végezni (§9.3.3). Például:
```
#if OPT==4
#include "fejállomány4.h"
#elif 0<OPT
#include "fejállomány.h"
#else
#include<cstdlib>
#endif
```
Az összes elõfeldolgozói utasítás (direktíva) a *#* jellel kezdõdik, amelynek az elsõ nem üreshely karakternek kell lennie a sorban.

## *elõfeldolgozó-fájl:*

*csoportnem kötelezõ*

#### *csoport:*

*csoport-rész csoport csoport-rész*

#### *csoport-rész:*

*pp-szimbólumoknem kötelezõ újsor if-rész vezérlõsor*

### *if-rész:*

*if-csoport elif-csoportoknem kötelezõ else-csoportnem kötelezõ endif-sor*

#### *if-csoport:*

- # if *konstans-kifejezés újsor csoportnem kötelezõ*
- # ifdef *azonosító újsor csoportnem kötelezõ*
- # ifndef *azonosító újsor csoportnem kötelezõ*

#### *elif-csoportok:*

*elif-csoport elif-csoportok elif-csoport*

#### *elif-csoport:*

# elif *konstans-kifejezés újsor csoportnem kötelezõ*

### *else-csoport:*

# else *újsor csoportnem kötelezõ*

#### *endif-sor:*

# endif *újsor*

# A. Nyelvtan | 1093

#### *vezérlõsor:*

- # include *pp-szimbólumok újsor*
- # define *azonosító helyettesítõ-lista újsor*
- # define *azonosító balzárójel azonosító-listanem kötelezõ* ) *helyettesítõ-lista újsor*
- # undef *azonosító újsor*
- # line *pp-szimbólumok újsor*
- # error *pp-szimbólumoknem kötelezõ újsor*
- # pragma *pp-szimbólumoknem kötelezõ újsor*
- # *újsor*

#### *balzárójel:*

*a bal oldali zárójel karakter megelõzõ üreshely nélkül*

### *helyettesítõ-lista:*

*pp-szimbólumoknem kötelezõ*

*pp-szimbólumok: elõfeldolgozó-szimbólum pp-szimbólumok elõfeldolgozó-szimbólum*

#### *újsor:*

*újsor karakter azonosító-lista: azonosító azonosító-lista* , *azonosító*

# B

# **Kompatibilitás**

*Te mész a te utadon, a te szokásaid szerint, és én is követem a saját elveimet. (C. Napier)*

C/C++ kompatibilitás · "Észrevétlen" különbségek a C és a C++ között · C program, ami nem C++ program • Elavult szolgáltatások • C++ program, ami nem C program • Régebbi C++-változatok használata · Fejállományok · A standard könyvtár · Névterek · Helyfoglalási hibák · Sablonok · A *for* utasítás kezdőérték-adó része · Tanácsok · Gyakorlatok

# B.1. Bevezetés

Ebben a függelékben azokat a különbségeket vizsgáljuk meg, amelyek a C és a C++, illetve a szabványos C++ és a régebbi C++-változatok között állnak fenn. Célunk az, hogy egyrészt leírjuk azokat a különbségeket, amelyek a programozóknak problémát okozhatnak, másrészt módszereket mutassunk ezen problémák kezelésére. A legtöbb kompatibilitási problémával akkor kerülünk szembe, amikor egy C programot a C++-ból akarunk használni, vagy egy nem szabványos C++ rendszerben létrehozott programot egy másik környezetbe akarunk átvinni, esetleg új lehetõségeket akarunk egy régebbi C++-változatban használ-

ni. A cél nem az, hogy részletesen bemutassuk az összes kompatibilitási problémát, ami valaha is elõfordulhat, hanem az, hogy a leggyakoribb problémákra szabványos megoldást adjunk.

Amikor kompatibilitási problémákról beszélünk, a legfontosabb kérdés az, hogy programunk a különbözõ nyelvi változatok milyen széles körében képes mûködni. A C++ nyelv megismeréséhez érdemes a legteljesebb és legkényelmesebb rendszert használnunk, rendszerfejlesztéskor azonban ennél konzervatívabb stratégiát kell követnünk, hiszen olyan programot szeretnénk, amely a lehetõ legtöbb környezetben mûködõképes. Régebben ez nagyon jó kifogás volt arra, hogy a C++ "túl fejlettnek" minősített lehetőségeit elkerüljük. Az egyes változatok azonban közeledtek egymáshoz, így a különbözõ platformok közötti hordozhatóság követelménye ritkán igényel olyan komoly erõfeszítéseket a programozótól, mint néhány évvel ezelõtt.

# B.2. C/C++ kompatibilitás

Kisebb kivételektõl eltekintve a C++ a C nyelv továbbfejlesztésének tekinthetõ. A legtöbb különbség a C++ hangsúlyozottabb típusellenõrzésébõl következik. A jól megírt C programok általában C++ programok is. A C és C++ közötti összes különbséget a fordítónak is jeleznie kell.

# **B.2.1. "Észrevétlen" különbségek**

Néhány kivételtõl eltekintve azok a programok, melyek C és C++ nyelven is értelmezhetõk, ugyanazt jelentik mind a két nyelvben. Szerencsére azok a különbségek, melyek mégis elõfordulnak, általában csak árnyalatnyiak:

A C-ben a karakterkonstansok és a felsoroló típusok mérete *sizeof(int)*. A C++-ban *sizeof(a)* egyenértékû *sizeof(char)*-ral, a felsoroló típusok megvalósításához pedig az egyes C++-változatok olyan méretet használhatnak, ami az adott környezetben a legcélszerûbb (§4.8).

A C++ lehetõvé teszi a *//* jellel bevezetett megjegyzések használatát; ez a C-ben nem áll rendelkezésünkre (bár nagyon sok C-változat tartalmazza bõvítésként). Ezt az eltérést olyan programok készítéséhez használhatjuk fel, melyek a két nyelvben különbözõképpen viselkednek.

#### B. Kompatibilitás | 1097

Például:

```
int f(int a, int b)
{
 return a //* elég valószínûtlen */ b
           ; /* pontosvesszõ a szintaktikus hiba elkerülésére */
}
```
Az ISO C ma már a C++-hoz hasonlóan megengedi a *//* használatát.

Egy belsõ hatókörben bevezetett adatszerkezet-név elrejtheti egy külsõ hatókörben deklarált objektum, függvény, felsorolás, vagy típus nevét:

```
int x[99];
void f()
{
         struct x { int a; };
         sizeof(x); /* a tömb mérete C-ben, a struct mérete C++-ban */
}
```
# B.2.2. C program, ami nem C++ program

A leggyakrabban problémát okozó különbségek általában nem túl élesek. A legtöbbet ezek közül a fordítók is könnyen észreveszik. Ebben a pontban olyan C kódokat mutatunk be, amelyek nem C++ kódok. Ezek legtöbbjét már az újabb C-változatok is "rossz stílusúnak", sőt "elavultnak" minősítik.

A C-ben a legtöbb függvényt deklarálásuk elõtt is meghívhatjuk:

```
main() /* rossz stílus C-ben, hibás C++-ban */
{
 double sq2 = sqrt(2); /* deklarálatlan függvény meghívása */
 printf("the square root of 2 is %g\n",sq2); /* deklarálatlan függvény meghívása */
}
```
A függvény-deklarációk (függvény-prototípusok) teljes és következetes használata minden C-megvalósításban ajánlott. Ha ezt a tanácsot megfogadjuk (és ezt a fordítók általában valamilyen kapcsolóval biztosítani is tudják), C programjaink illeszkedni fognak a C++ szabályaihoz. Ha deklarálatlan függvényeket hívunk meg, nagyon pontosan ismernünk kell C rendszerünk függvényhívással kapcsolatos szabályait, hogy eldönthessük, okoztunk-e hibát vagy hordozhatósági problémát. Az elõbbi *main()* program például legalább két hibát tartalmaz C programként is.

A C-ben azok a függvények, melyeket paramétertípus megadása nélkül vezetünk be, tetszõleges számú és típusú paraméterrel meghívhatók. Az ilyen függvényhasználat a Standard C-ben is elavult, ennek ellenére sok helyen találkozhatunk vele:

```
void f(); /* a paramétertípusokat elhagyjuk */
void g()
{
 f(2); /* rossz stílus C-ben, hibás C++-ban */
}
```
A C-ben megengedett az a függvény-meghatározási forma, melyben a paraméterek típusát a paraméterek listájának megadása után rögzítjük:

*void f(a,p,c) char \*p; char c; { /\* ... \*/ } /\* helyes C-ben, hibás C++-ban \*/*

Ezeket a definíciókat át kell írnunk:

```
void f(int a, char* p, char c) { /* ... */ }
```
A C-ben és a C++ szabványosítás elõtti változataiban az *int* alapértelmezett típus volt. Például:

*const a = 7; /\* C-ben "int" típust feltételez; C++-ban hibás \*/*

Az ISO C, a C++-hoz hasonlóan, megtiltotta az "implicit *int*" használatát.

A C megengedi, hogy a visszatérési típusok és a paramétertípusok deklarációiban *struct*okat adjunk meg:

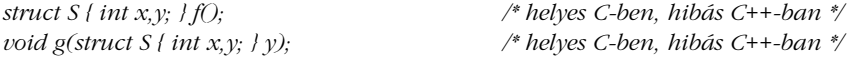

A C++ típus-meghatározásokra vonatkozó szabályai az ilyen deklarációkat feleslegessé teszik és nem is engedik meg.

A C-ben a felsoroló típusú változóknak értékül adhatunk egészeket is:

*enum Direction { up, down }; Direction d = 1; /\* hiba: int értékadás Direction-nek; C-ben helyes \*/* 

A C++ sokkal több kulcsszót ismer, mint a C. Ha ezek valamelyikét azonosítóként használjuk egy C programban, kénytelenek leszünk azt lecserélni, hogy C++-ban is értelmezhetõ programot kapjunk.

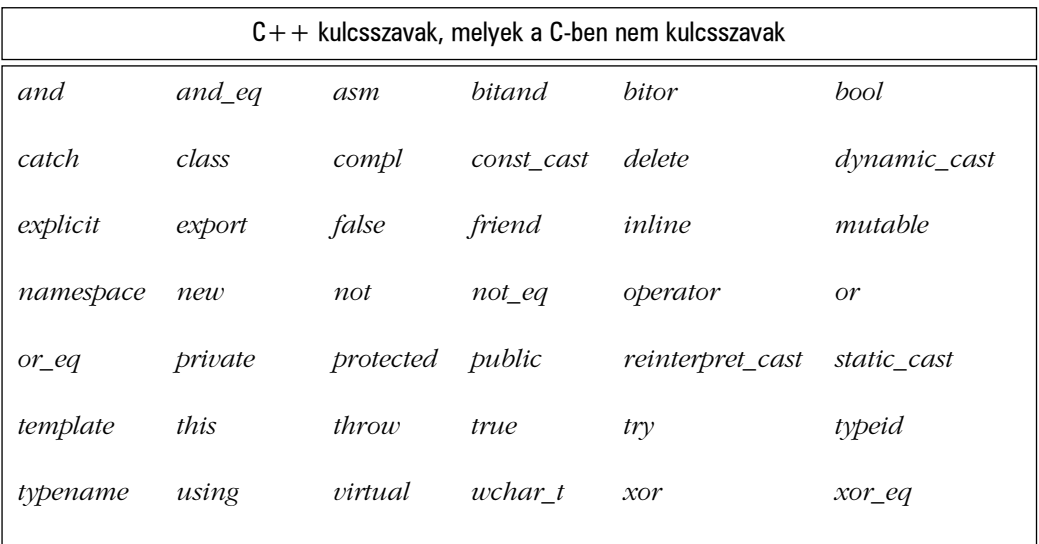

A C-ben néhány C++ kulcsszó makróként szerepel a szabványos fejállományokban:

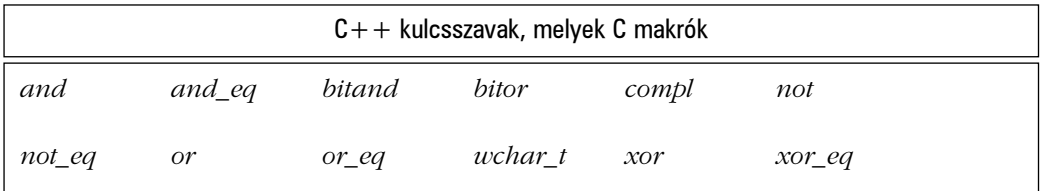

Ez azt is jelenti, hogy a C-ben ezeket tesztelhetjük az *#ifdef* segítségével, meghatározásukat felülbírálhatjuk stb.

A C-ben a globális adatobjektumokat többször is deklarálhatjuk egy fordítási egységen belül, anélkül, hogy az *extern* kulcsszót használnánk. Amíg a deklarációk közül csak egy ad kezdõértéket, a fordító az objektumot egyszer meghatározottnak (egyszer definiáltnak) tekinti.

Például:

*int i; int i; /\* egyetlen 'i' egészet határoz meg vagy vezet be; C++-ban hibás \*/*

A C++-ban minden elemet csak egyszer határozhatunk meg (§9.2.3).

A C++-ban egy osztálynak nem lehet ugyanaz a neve, mint egy *typedef* elemnek, amely ugyanabban a hatókörben valamilyen más típusra hivatkozik (§5.7).

A C-ben a *void\** használható bármilyen mutató típusú változó egyszerû vagy kezdeti értékadásának jobb oldalán. A C++-ban ezt nem tehetjük meg (§5.6.):

```
void f(int n)
{
 int* p = malloc(n*sizeof(int)); /* C++-ban hibás; használjuk inkább a 'new' 
operátort */
}
```
A C megengedi, hogy ugrásokkal kikerüljünk egy kezdeti értékadást, a C++-ban ez sem lehetséges.

A C-ben a globális konstansokat a fordító automatikusan *extern* elemekként kezeli, míg a C++-ban nem. Kötelezõ vagy kezdõértéket adni, vagy az *extern* kulcsszót használni  $($ §5.4.).

A C-ben a beágyazott szerkezetek nevei ugyanabba a hatókörbe kerülnek, mint a felettük álló szerkezeté:

```
struct S {
  struct T { /* ... */ };
  // ...
};
struct T x; /* helyes C-ben, jelentése 'S::T x;'; C++-ban hibás */
```
A C-ben egy tömbnek olyan elemmel is adhatunk kezdõértéket, amelynek több eleme van, mint amennyire a deklarált tömbnek szüksége van:

*char v[5] = "Oscar"; /\* helyes C-ben, a lezáró 0-t nem használja; C++-ban hibás \*/*

## B.2.3. Elavult szolgáltatások

Ha a szabványosító bizottság egy szolgáltatást elavultnak nyilvánít, akkor ezzel azt fejezi ki, hogy a szolgáltatást el kell kerülni. A bizottságnak azonban nincs joga egy korábban gyakran használható lehetõséget teljesen megszüntetni, akkor sem, ha az esetleg felesleges vagy kifejezetten veszélyes. Tehát az "elavultság" kimondása csak egy (nyomatékos) ajánlás a programozóknak arra, hogy ne használják a lehetõséget.

A *static* kulcsszó, melynek alapjelentése: "statikusan lefoglalt", általában azt jelzi, hogy egy függvény vagy egy objektum helyinek (lokálisnak) számít a fordítási egységre nézve:

*// fájl1: static int glob; // fájl2: static int glob;*

Ennek a programnak valójában két *glob* nevû, egész típusú változója lesz. Mindkettõt kizárólag azok a függvények fogják használni, amelyekkel megegyezõ fordítási egységben szerepel.

A *static* kulcsszó használata a lokális a fordítási egységre nézve értelemben elavult a C++ ban. Helyettük a névtelen névterek használata javasolt (§8.2.5.1).

A karakterlánc-literálok automatikus átalakítása (nem konstans) *char\** típusra szintén elavult. Használjunk inkább névvel rendelkezõ karaktertömböket, így elkerülhetjük, hogy karakterlánc-literálokat kelljen értékül adnunk *char\** változóknak (§5.2.2).

A C stílusú típusátalakítást az új átalakításoknak szintén elavulttá kellett volna tenniük; sajnos még sokan használják, pedig a felhasználónak programjaiban érdemes komolyan megfogadnia a C stílusú átalakítások tilalmát. Ha explicit típusátalakításra van szükségünk, a *static\_cast*, a *reinterpret\_cast*, illetve a *const\_cast* kulcsszóval vagy ezek együttes használatával ugyanazt az eredményt érhetjük el, mint a C stílusú átalakítással. Az új átalakításokat azért is érdemes használnunk, mert ezek szélesebb körben használhatók és pontosabban megfogalmazottak (§6.2.7).

# B.2.4. C++ program, ami nem C program

Ebben a pontban azokat a szolgáltatásokat soroljuk fel, melyek a C++-ban megtalálhatók, de a C-ben nem. A lehetõségeket szerepük szerint soroljuk fel. Természetesen számtalan osztályozás lehetséges, mert a legtöbb szolgáltatás több célt is szolgál, tehát az itt bemutatott nem az egyetlen jó csoportosítás:

- ♦ Lehetõségek, melyek elsõsorban kényelmes jelölésrendszert biztosítanak:
	- 1. A *//* megjegyzések (§2.3); a C-ben is szerepelni fognak.
	- 2. Korlátozott karakterkészletek használatának lehetõsége (§C.3.1).
	- 3. Bõvített karakterkészletek használatának lehetõsége (§C.3.3), a C-ben is megjelenik.
	- 4. A *static* tárban levõ objektumok nem-konstans kezdõértéket is kaphatnak  $($ §9.4.1).
	- 5. A *const* a konstans kifejezésekben (§5.4, §C.5).
	- 6. A deklarációk utasításokként szerepelnek.
	- 7. Deklarációk szerepelhetnek a *for* utasítás kezdõérték-adó elemében és az *if* feltételben is (§6.3.3, §6.3.2.1).
	- 8. Az adatszerkezetek nevei elõtt nem kell szerepelnie a struct kulcsszónak.
- ♦ Lehetõségek, melyek elsõsorban a típusrendszer erõsítését szolgálják:
	- 1. A függvényparaméterek típusellenõrzése (§7.1); késõbb a C-ben is megjelent (§B.2.2).
	- 2. Típusbiztos összeszerkesztés (§9.2, §9.2.3).
	- 3. A szabad tár kezelése a *new* és a *delete* operátor segítségével (§6.2.6, §10.4.5, §15.6).
	- 4. A *const* (§5.4, §5.4.1); késõbb a C-be is bekerült.
	- 5. A logikai bool adattípus (§4.2).
	- 6. Új típusátalakítási forma (§6.2.7).
- ♦ Felhasználói típusokat segítõ lehetõségek:
	- 1. Osztályok (10. fejezet).
	- 2. Tagfüggvények (§10.2.1) és tagosztályok (§11.12).
	- 3. Konstruktorok és destruktorok (§10.2.3, §10.4.1).
	- 4. Származtatott osztályok (12. fejezet, 15. fejezet).
	- 5. Virtuális függvények és elvont osztályok (§12.2.6, §12.3).
	- 6. A *public/protected/private* hozzáférés-szabályozás (§10.2.2, §15.3, §C.11).
	- 7. A "barátok" (friend) lehetőségei (§11.5).
	- 8. Mutatók tagokra (§15.5, §C.12).
	- 9. *static* tagok (§10.2.4).

## B. Kompatibilitás | 1103

10. *mutable* tagok (§10.2.7.2). 11. Operátor-túlterhelés (11. fejezet). 12. Hivatkozások (§5.5).

- ♦ Lehetõségek, melyek elsõsorban a program rendszerezésére szolgálnak (az osztályokon túl):
	- 1. Sablonok (13. fejezet, §C.13).
	- 2. Helyben kifejtett (inline) függvények (§7.1.1).
	- 3. Alapértelmezett paraméterek (§7.5).
	- 4. Függvénynév-túlterhelés (§7.4).
	- 5. Névterek (§8.2).
	- 6. Explicit hatókör-meghatározás (a *::* operátor, §4.9.4).
	- 7. Kivételkezelés (§8.3, 14. fejezet).
	- 8. Futási idejû típus-meghatározás (§15.4).

A C++-ban bevezetett új kulcsszavak (§B.2.2) a legtöbb olyan szolgáltatást bemutatják, melyek kifejezetten a C++-ban jelentek meg. Van azonban néhány nyelvi elem például a függvény-túlterhelés vagy a *consts* alkalmazása konstans kifejezésekben , melyeket nem új kulcsszó segítségével valósít meg a nyelv. Az itt felsorolt nyelvi lehetõségek mellett a C++ könyvtár is (§16.1.2) nagy részben csak a C++-ra jellemzõ.

A *\_\_cplusplus* makró segítségével mindig megállapíthatjuk, hogy programunkat éppen C vagy C++ fordítóval dolgozzuk-e fel (§9.2.4).

# B.3. Régebbi C++-változatok használata

A C++ nyelvet 1983 óta folyamatosan használják (§1.4). Azóta számtalan változat és önálló fejlesztõkörnyezet készült belõle. A szabványosítás alapvetõ célja, hogy a programozók és felhasználók részére egy egységes C++ álljon rendelkezésre. Amíg azonban a szabvány teljes körben el nem terjed a C++-rendszerek készítõi körében, mindig figyelembe kell vennünk azt a tényt, hogy nem minden megvalósítás nyújtja az összes szolgáltatást, ami ebben a könyvben szerepel.

Sajnos nem ritka, hogy a programozók elsõ komoly benyomásaikat a C++-ról egy négy-öt éves változat alapján szerzik meg. Ennek oka az, hogy ezek széles körben és olcsón elérhetõk. Ha azonban a legkisebb lehetõsége is van, egy magára valamit is adó szakember

ilyen antik rendszernek a közelébe sem megy. Egy kezdõnek a régebbi változatok számtalan rejtett problémát okozhatnak. A nyelvi lehetõségek és a könyvtárban megvalósított szolgáltatások hiánya olyan problémák kezelését teszi szükségessé, melyek az újabb változatokban már nem jelentkeznek. A kevés lehetõséget biztosító régebbi változatok a kezdõ programozó programozási stílusának is sokat ártanak, ráadásul helytelen képünk alakul ki arról, mi is valójában a C++. Véleményem szerint a C++ elsõ megismerésekor nem az a legmegfelelõbb részhalmaz, amely az alacsonyszintû szolgáltatásokat tartalmazza (tehát semmiképpen sem a C és a C++ közös része). Azt ajánlom, elõször a standard könyvtárat és a sablonokat ismerjük meg, mert ezekkel egyszerûen megoldhatunk komolyabb feladatokat is és jó ízelítőt kapunk a "valódi C++" szolgáltatásaiból.

A C++ elsõ kereskedelmi kiadása 1985-ben jelent meg; e könyv elsõ kiadása alapján készítették. Akkor a C++ még nem biztosított többszörös öröklõdést, sablonokat, futási idejû típusinformációkat, kivételeket és névtereket sem. Mai szemmel semmi értelmét nem látom annak, hogy olyan rendszerrel kezdjünk el dolgozni, amely ezen szolgáltatások legalább egy részét nem biztosítja. A többszörös öröklõdés, a sablonok és a kivételek 1989-ben kerültek be a C++-ba. A sablonok és kivételek elsõ megvalósítása még nagyon kiforratlan és szegényes volt. Ha ezek használatakor problémákba ütközünk, sürgõsen szerezzünk be egy újabb nyelvi változatot.

Általában igaz, hogy olyan változatot érdemes használnunk, amely minden lehetséges helyen igazodik a szabványhoz, hogy elkerülhessük a megvalósításból eredõ különbségeket, illetve az adott nyelvi változatnak a szabvány által nem meghatározott tulajdonságait. Tervezzük programjainkat úgy, mintha a teljes nyelv a rendelkezésünkre állna, majd valósítsuk meg önállóan a hiányzó részletek szolgáltatásait. Így jobban rendszerezett és könnyebben továbbfejleszthetõ programot kapunk, mint ha a C++ mindenhol megtalálható, közös magjához terveznénk a programot. Arra is mindig figyeljünk, hogy megvalósítás-függõ szolgáltatásokat csak akkor használjunk, ha elkerülhetetlen.

# B.3.1. Fejállományok

Eredetileg minden fejállomány kiterjesztése *.h* volt, így a C++ egyes változataiban is megjelentek az olyan fejállományok, mint a *<map.h>* vagy az *<iostream.h>*. A kompatibilitás érdekében ezek általában ma is használhatók.

Amikor a szabványosító bizottságnak új fejállományokat kellett bevezetnie a szabványos könyvtárak átírt változatai, illetve az újonnan meghatározott könyvtári szolgáltatások kezeléséhez, a fejállományok elnevezése problémákba ütközött. A régi *.h* kiterjesztés használata összeegyeztethetõségi problémákat okozott volna. A megoldást a *.h* kiterjesztés elhagyása jelentette az új szabványos fejállomány-nevekben. Az utótag egyébként is felesleges volt, mert a *< >* enélkül is jelezte, hogy szabványos fejállományt neveztünk meg.

Tehát a standard könyvtár kiterjesztés nélküli fejállományokat biztosít (például *<map>* vagy *<iostream>*). Ezen állományok deklarációi az *std* névtérben szerepelnek. A régebbi fejállományok a globális névtérben kapnak helyet és ezek nevében szerepel a *.h* kiterjesztés.

Például:

```
#include<iostream>
int main()
{
 std::cout << "Helló, világ!\n";
}
```
Ha ezt a programrészletet nem sikerül lefordítanunk, próbálkozzunk a hagyományosabb változattal:

```
#include<iostream.h>
int main()
{
 cout << "Helló, világ!\n";
}
```
A legtöbb hordozhatósági problémát a nem teljesen összeegyeztethetõ fejállományok okozzák. A szabványos fejállományok ebbõl a szempontból ritkábban jelentenek gondot. Nagyobb programoknál gyakran elõfordul, hogy sok fejállományt használunk, és ezek nem mindegyike szerepel az összes rendszerben vagy sok deklaráció nem ugyanabban a fejállományban jelenik meg. Az is elõfordul, hogy bizonyos deklarációk szabványosnak tûnnek (mert szabványos nevû fejállományokban szerepelnek), de valójában semmilyen szabványban nem szerepelnek.

Sajnos nincs teljesen kielégítõ módszer a fejállományok által okozott hordozhatósági problémák kezelésére. Egy gyakran alkalmazott megoldás, hogy elkerüljük a fejállományoktól való közvetlen függést és a fennmaradó függõségeket külön fogalmazzuk meg. Így a hordozhatóságot a közvetett hivatkozásokkal és az elkülönített függõségkezeléssel javítjuk.

Például, ha egy szükséges deklaráció a különbözõ rendszerekben különbözõ fejállományokon keresztül érhetõ el, egy alkalmazásfüggõ fejállományt használhatunk, amely az

*#include* segítségével magába foglalja az egyes rendszerek megfelelõ állományait. Ugyanígy, ha valamilyen szolgáltatást a különbözõ rendszerekben másképpen érhetünk el, a szolgáltatáshoz alkalmazásfüggõ osztályokat és függvényeket készíthetünk.

# B.3.2. A standard könyvtár

Természetesen a C++ szabvány elõtti változataiból hiányozhatnak a standard könyvtár bizonyos részei. A legtöbb rendszerben szerepelnek az adatfolyamok, a *complex* adattípus (általában nem sablonként), a különbözõ *string* osztályok és a C standard könyvtára. A *map*, a *list*, a *valarray* stb. azonban gyakran hiányozik ezekbõl a megvalósításokból. Ilyenkor próbáljuk az elérhetõ könyvtárakat úgy használni, hogy késõbb lehetõségünk legyen az átalakításra, ha szabványos környezetbe kerülünk. Általában jobban járunk, ha a nem szabványos *string*, *list* vagy *map* osztályt használjuk, ahelyett, hogy a standard könyvtár osztályainak hiánya miatt visszatérnénk a C stílusú programozáshoz. Egy másik lehetõség, hogy a standard könyvtár STL részének (16., 17., 18. és 19. fejezet) jó megvalósításai tölthetõk le ingyenesen az Internetrõl.

A standard könyvtár régebbi változatai még nem voltak teljesek. Például sokszor jelentek meg tárolók úgy, hogy memóriafoglalók használatára még nem volt lehetõség, vagy éppen ellenkezõleg, mindig kötelezõ volt megadni a memóriafoglalót. Hasonló problémák fordultak elő az "eljárásmód-paraméterek" esetében is, például az összehasonlítási feltételeknél:

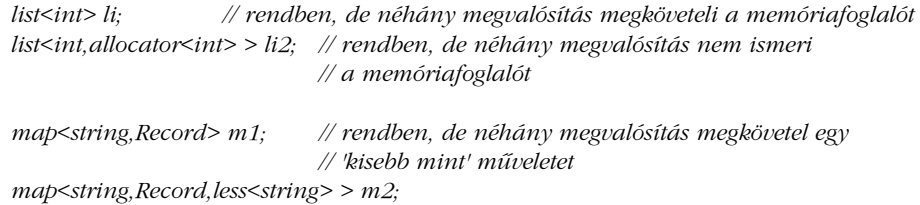

Mindig azt a változatot kell használnunk, amelyet az adott fejlesztõkörnyezet elfogad. Szerencsés esetben rendszerünk az összes formát ismeri.

A régebbi C++-változatokban gyakran *istrstream* és *ostrstream* osztály szerepelt, a *<strstream.h>* nevû fejállomány részeként, míg a szabvány az *istringstream* és *ostringstream* osztályokat adja meg, melyeknek helye az *<sstream>* fejállomány. A *strstream* adatfolyamok közvetlenül karaktertömbökön végeztek mûveleteket (lásd §21.10 [26]).

A szabvány elõtti C++-változatokban az adatfolyamok nem voltak paraméteresek. A *basic\_* elõtagú sablonok újak a szabványban; a *basic\_ios* osztályt régebben *ios* osztálynak hívták. Kissé meglepõ módon az *iostate* régi neve viszont *io\_state* volt.

# B.3.3. Névterek

Ha rendszerünk nem támogatja a névterek használatát, a program logikai szerkezetét kifejezhetjük forrásfájlok segítségével is (9.fejezet). A fejállományok ugyanígy jól használhatók saját vagy C kóddal közösen használt felületeink leírására.

Ha a névterek nem állnak rendelkezésre, a névtelen névterek hiányát a *static* kulcsszó használatával ellensúlyozhatjuk. Szintén sokat segíthet, ha a globális nevekben egy elõtaggal jelezzük, hogy milyen logikai egységhez tartoznak:

*// névtér elõtti nyelvi változatokban:*

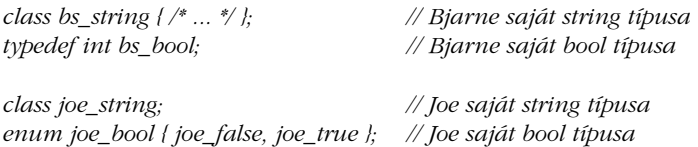

Az elõtagok kiválasztásakor azonban legyünk elõvigyázatosak, mert a létezõ C és C++ könyvtárak esetleg ugyanilyen elõtagokat használnak.

# B.3.4. Helyfoglalási hibák

Mielõtt a kivételkezelés megjelent a C++-ban, a *new* operátor *0* értéket adott vissza, ha a helyfoglalás nem sikerült. A szabványos C++ *new* operátora ma már egy *bad\_alloc* kivétellel jelzi a hibát.

Általában érdemes programjainkat a szabványnak megfelelõen átírni. Itt ez annyit jelent, hogy nem a *0* visszatérési értéket, hanem a *bad\_alloc* kivételt figyeljük. Általában mindkét esetben nagyon nehéz a problémát egy hibaüzenetnél hatékonyabban kezelni.

Ha úgy érezzük, nem érdemes a *0* érték vizsgálatát a *bad\_alloc* kivétel figyelésére átalakítani, általában elérhetjük, hogy a program úgy mûködjön, mintha nem állnának rendelkezésünkre a kivételek. Ha rendszerünkben nincs *\_new\_handler* telepítve, a *nothrow* memóriafoglaló segítségével kivételek helyett a *0* visszatérési értékkel vizsgálhatjuk a helyfoglalási hibák elõfordulását:

```
X* p1 = new X; // bad_alloc kivételt vált ki, ha nincs memória
X* p2 = new(nothrow) X; // visszatérési értéke 0, ha nincs memória
```
# B.3.5. Sablonok

A szabvány számos új szolgáltatást vezetett be a sablonok körében és a régebbi lehetõségek szabályait is tisztábban fogalmazta meg.

Ha rendszerünk nem támogatja a részlegesen egyedi célú változatok (specializációk) megadását, akkor azokhoz a sablonokhoz, amelyeket egyébként egyszerû szakosítással hoznánk létre, önálló nevet kell rendelnünk:

```
template<class T> class plist : private list<void*> { // // list<T*> kellett volna
 // ...
};
```
Ha az adott nyelvi változat nem támogatja a sablon tagok használatát, néhány módszerrõl kénytelenek leszünk lemondani. A sablon tagok segítségével például olyan rugalmasan határozhatjuk meg elemek létrehozását, illetve átalakítását, amire ezek nélkül nincs lehetõségünk. (§13.6.2.) Néha kisegítõ megoldást jelent az, hogy egy önálló (nem tag) függvényt adunk meg, amely létrehozza a megfelelõ objektumot:

```
template<class T> class X {
  // ...
  template<class A> X(const A& a);
};
```
Ha nem használhatunk sablon tagokat, kénytelenek vagyunk konkrét típusokra korlátozni tevékenységünket:

```
template<class T> class X {
  // ...
  X(const A1& a);
  X(const A2& a);
 // ...
};
```
A korábbi C++-rendszerek többsége a sablon osztályok példányosításakor a sablon összes függvényét lemásolja és létrehozza kódjukat. Ez ahhoz vezethet, hogy a nem használt tagfüggvények hibát okoznak (§C.13.9.1.). A megoldást az jelenti, ha a kérdéses tagfüggvények meghatározását az osztályon kívül helyezzük el.

## B. Kompatibilitás | 1109

```
template<class T> class Container {
 // ...
public:
 void sort() { /* használja < mûveletet */ } // osztályon belüli meghatározás
};
class Glob { /* a Glob-ban nincs < mûvelet */ };
Container<Glob> cg; // néhány szabvány elõtti változatban 
                             // Container<Glob>::sort() szerepel
```
helyett például a következõ megoldást adhatjuk:

```
template<class T> class Container {
 // ...
public:
 void sort();
};
template<class T> void Container<T>::sort() { /* a < mûvelet használata */ }
                                     // osztályon kívüli definició
class Glob { /* a Glob-ban nincs < mûvelet */ };
Container<Glob> cg; // nincs baj, amíg a cg.sort()-ot meg nem hívjuk
```
A C++ régebbi megvalósításai nem teszik lehetõvé az osztályban késõbb bevezetett tagok kezelését:

```
template<class T> class Vector {
public:
 T& operator[](size_t i) { return v[i]; } // v késõbb bevezetendõ
 // ...
private:
 T* v; // hoppá: nem találja!
 size_t sz;
};
```
Ilyenkor vagy úgy rendezzük át a tagokat, hogy elkerüljük az ilyen problémákat, vagy a függvény meghatározását az osztálydeklaráció után helyezzük.

A

Néhány, szabvány elõtti C++-változat a sablonok esetében nem fogadja el az alapértelmezett paraméterek használatát (§13.4.1.). Ez esetben minden sablonparamétert külön meg kell adnunk:

```
template<class Key, class T, class LT = less<T> > class map {
 // ...
};
```

```
map< string,int,less<string> > m2; // megoldás: explicit megadás
```
*map<string,int> m; // hoppá: nem lehet alapértelmezett sablonparaméter*

# B.3.6. A for utasítás kezdõérték-adó része

Vizsgáljuk meg az alábbi példát:

```
void f(vector<char>& v, int m)
{
 for (int i= 0; i < v.size() && i < = m; ++i) cout << v[i];
  if (i == m) { // hiba: hivatkozás 'i'-re a 'for' utasítás után
          // ...
  }
}
```
Az ilyen programok régebben mûködtek, mert az eredeti C++-ban a változó hatóköre a *for* utasítást tartalmazó hatókör végéig terjedt. Ha ilyen programokkal találkozunk, a változót érdemes egyszerûen a *for* ciklus elõtt bevezetnünk:

```
void f2(vector<char>& v, int m)
{
  int i= 0; // 'i' kell a ciklus után
 for (; i<v.size() && i<=m; ++i) cout << v[i];
  if (i == m) {
         // ...
  }
}
```
# B.4. Tanácsok

- [1] A C++ megtanulásához használjuk a szabványos C++ legújabb és legteljesebb változatát, amihez csak hozzá tudunk férni. §B.3.
- [2] A C és a C++ közös része egyáltalán nem az a része a C++-nak, amit elõször meg kell tanulnunk. §1.6, §B.3.
- [3] Amikor komoly alkalmazást készítünk, gondoljunk rá, hogy nem minden C++ változat tartalmazza a szabvány összes lehetõségét. Mielõtt egy fõbb szolgáltatást használunk egy komoly programban, érdemes kitapasztalnunk azt egy-két kisebb program megírásával. Ezzel ellenõrizhetjük, hogy rendszerünk mennyire illeszkedik a szabványhoz és mennyire hatékony a megvalósítás. Példaképpen lásd §8.5[6-7], §16.5[10], §B.5[7]
- [4] Kerüljük az elavult szolgáltatásokat, például a *static* kulcsszó globális használatát, vagy a C stílusú típusátalakítást.
- [5] A szabvány megtiltotta az "implicit *int*" használatát, tehát mindig pontosan adjuk meg függvényeink, változóink, konstansaink stb. típusát. §B.2.2.
- [6] Amikor egy C programot C++ programmá alakítunk, elõször a függvénydeklarációkat (prototípusokat), és a szabványos fejállományok következetes használatát ellenõrizzük. §B.2.2.
- [7] Amikor egy C programot C++ programmá alakítunk, nevezzük át azokat a változókat, melyek C++ kulcsszavak. §B.2.2.
- [8] Amikor egy C programot C++ programmá alakítunk, a *malloc()* eredményét mindig megfelelõ típusúra kell alakítanunk. Még hasznosabb, ha a *malloc()* összes hívását a *new* operátorral helyettesítjük. §B.2.2.
- [9] Ha a *malloc()* és a *free()* függvényeket a *new* és a *delete* operátorra cseréljük, vizsgáljuk meg, hogy a *realloc()* függvény használata helyett nem tudjuk-e a *vector*, a *push\_back()* és a *reserve()* szolgáltatásait igénybe venni. §3.8, §16.3.5.
- [10] Amikor egy C programot C++ programmá alakítunk, gondoljunk rá, hogy nincs automatikus átalakítás egészekrõl felsoroló típusokra, tehát meghatározott átalakítást kell alkalmaznunk, ha ilyen átalakításra van szükség. §4.8.
- [11] Az *std* névtérben meghatározott szolgáltatások kiterjesztés nélküli fejállományokban szerepelnek. (Az *std::cout* deklarációja például az *<iostream>* fejállomány része.) A régebbi változatokban a standard könyvtár nevei is a globális névtérbe kerültek, a fejállományok pedig *.h* kiterjesztéssel rendelkeztek. (A *::cout* deklarációja például az *<iostream.h>* fejállományban szerepelt.) §9.2.2, §B.3.1.
- [12] Ha régebbi C++ programok a *new* visszatérési értékét a *0* értékkel hasonlítják össze, akkor ezt a *bad\_alloc* kivétel ellenõrzésére kell cserélnünk, vagy a *new(nothrow)* utasítást kell helyette használnunk. §B.3.4.

- [13] Ha fejlesztõkörnyezetünk nem támogatja az alapértelmezett sablonparaméterek használatát, meg kell adnunk minden paramétert. A *typedef* segítségével a sablonparaméterek ismételgetése elkerülhetõ (ahhoz hasonlóan, ahogy a *string* típus-meghatározás megkímél minket a *basic\_string< char, char\_traits<char>, allocator<char> >* leírásától). §B.3.5.
- [14] Az *std::string* osztály használatához a *<string>* fejállományra van szükségünk. (A *<string.h>* állományban a régi, C stílusú karakterlánc-függvények szerepelnek.) §9.2.2, §B.3.1.
- [15] Minden *<X.h>* szabványos C fejállománynak (amely a globális névtérbe vezet be neveket) megfelel egy *<cX>* fejállomány, amely az elemeket az *std* névtérbe helyezi. §B.3.1.
- [16] Nagyon sok rendszerben található egy *String.h* fejállomány, amely egy karakterlánc-típust ír le. Mindig gondoljunk rá, hogy ezek eltérhetnek a szabványos *string* osztálytól.
- [17] Ha lehetõségünk van rá, a szabványos eszközöket használjuk a nem szabványos lehetõségek helyett. §20.1, §B.3, §C.2.
- [18] Ha C függvényeket vezetünk be, használjuk az *extern "C"* formát.

# B.5. Gyakorlatok

- 1. (\*2.5) Vegyünk egy C programot és alakítsuk át C++-ra. Soroljuk fel a programban használt, a C++-ban nem használható elemeket, és vizsgáljuk meg, érvényesek-e az ANSI C szabvány szerint. Elsõ lépésben a programot csak ANSI C formátumra alakítsuk (prototípusokkal stb.), csak ezután C++-ra. Becsüljük meg, mennyi idõt vesz igénybe egy 100 000 soros C program átalakítása C++-ra.
- 2. (\*2.5) Írjunk programot, amely segít átalakítani egy C programot C++-ra. Végezze el azon változók átnevezését, melyek a C++-ban kulcsszavak, a *malloc()* hívásokat helyettesítse a *new* operátorral stb. Ajánlás: ne akarjunk tökéletes programot írni.
- 3. (\*2) Egy C stílusú C++ programban (például amit mostanában alakítottak át egy C programból) a *malloc()* függvény hívásait cseréljük a *new* operátor meghívására. Ötlet: §B.4[8-9]
- 4. (\*2.5) Egy C stílusú C++ programban (például amit mostanában alakítottak át egy C programból) a makrók, globális változók, kezdõérték nélküli változók és típusátalakítások számát csökkentsük a minimumra.

## B. Kompatibilitás | 1113

- 5. (\*3) Vegyünk egy C++ programot, amit egy egyszerû eljárással alakítottunk át egy C programból, és bíráljuk azt, mint C++ programot az adatrejtés, az elvont ábrázolás, az olvashatóság, a bõvíthetõség és a részek esetleges újrahasznosíthatósága szerint. Végezzünk valamilyen nagyobb átalakítást ezen bírálatok alapján.
- 6. (\*2) Vegyünk egy kicsi (mondjuk 500 soros) C++ programot és alakítsuk azt C programmá. Hasonlítsuk össze a két programot a méret és az elképzelhetõ továbbfejlesztések szempontjából.
- 7. (\*3) Írjunk néhány kicsi tesztprogramot, mellyel megállapíthatjuk, hogy egy C++-változat rendelkezik-e a legújabb szabványos lehetõségekkel. Például mi a for utasítás kezdõérték-adó részében bevezetett változó hatóköre? (§B.3.6.) Használhatók-e alapértelmezett sablonparaméterek? (§B.3.5.) Használhatók-e sablon tagok? (§8.2.6.) Ajánlás: §B.2.4.
- 8. (\*2.5) Vegyünk egy C++ programot, amely egy *<X.h>* fejállományt használ és alakítsuk át úgy, hogy az *<X>* és *<cX>* fejállományokat használja. Csökkentsük a lehetõ legkevesebbre a *using* utasítások használatát.

# C

# **Technikai részletek**

*Valahol a lélek és az Univerzum legmélyén mindennek megvan a maga oka" (Slartibartfast)*

Mit ígér a szabvány? • Karakterkészletek • Egész literálok • Konstans kifejezések – Kiterjesztések és átalakítások · Többdimenziós tömbök · Mezők és uniók · Memóriakezelés · Szemétgyűjtés • Névterek • Hozzáférés-szabályozás • Mutatók adattagokra • Sablonok • *static* tagok • *friend-ek* • Sablonok, mint sablonparaméterek • Sablonparaméterek levezetése A *typename* és a *template* minõsítõk Példányosítás Névkötés Sablonok és névterek · Explicit példányosítás · Tanácsok

# C.1. Bevezetés és áttekintés

Ebben a fejezetben olyan technikai részleteket és példákat mutatok be, amelyeket nem lehetett elegánsan beilleszteni abba a szerkezetbe, amit a C++ nyelv fõbb lehetõségeinek bemutatására használtam. Az itt közölt részletek fontosak lehetnek programjaink megírásakor is, de elengedhetetlenek, ha ezek felhasználásával készült programot kell megértenünk. Technikai részletekrõl beszélek, mert nem szabad, hogy a tanulók figyelmét elvonja az el-

sõdleges feladatról, a C++ nyelv helyes használatának megismerésérõl, vagy hogy a programozókat eltérítse a legfontosabb céltól, gondolataik olyan tiszta és közvetlen megfogalmazásától, amennyire csak a C++ lehetõvé teszi.

# C.2. A szabvány

Az általános hiedelemmel ellentétben a feltétlen ragaszkodás a C++ nyelvhez és a szabványos könyvtárakhoz önmagában véve nem jelent sem tökéletes programot, sem hordozható kódot. A szabvány nem mondja meg, hogy egy programrészlet jó vagy rossz, mindössze azt árulja el, hogy a programozó mit várhat el egy megvalósítástól és mit nem. Van, aki a szabvány betartásával is borzalmas programokat ír, míg a legtöbb jó program használ olyan lehetõségeket is, melyeket a szabvány nem tartalmaz.

A szabvány nagyon sok fontos dolgot *megvalósítás-függõnek* (implementation-defined) minõsít. Ez azt jelenti, hogy minden nyelvi változatnak egy konkrét, pontosan meghatározott megoldást kell adnia az adott kérdésre és ezt a megoldást pontosan dokumentálnia is kell:

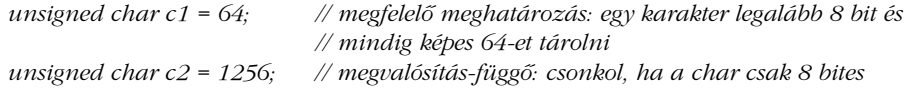

A *c1* kezdeti értékadása megfelelõen meghatározott, mert a *char* típusnak legalább 8 bitesnek kell lennie, a c2-é viszont megvalósítás-függõ, mert a *char* típus ábrázolásához használt bitek pontos száma is az. Ha a *char* csak 8 bites, az *1256* érték *232*-re csonkul (§C.6.2.1). A legtöbb megvalósítás-függõ szolgáltatás a programok futtatásához használt hardverhez igazodik.

Amikor komoly programokat írunk, gyakran szükség van arra, hogy megvalósítás-függõ lehetõségeket használjunk. Ez az ára annak, ha számtalan különbözõ rendszeren hatékonyan futtatható programokat akarunk írni. Sokat egyszerûsített volna a nyelven, ha a karaktereket 8 bitesként, az egészeket pedig 32 bitesként határozzuk meg. Nem ritkák azonban a 16 vagy 32 bites karakterkészletek, sem az olyan egész értékek, melyek nem ábrázolhatók 32 biten. Ma már léteznek 32 gigabájtot meghaladó kapacitású merevlemezek is, így a lemezcímek ábrázolásához érdemes lehet 48 vagy 64 bites egész értékeket használni.

#### C. Technikai részletek | 1117

A hordozhatóság lehetõ leghatékonyabb megvalósításához érdemes pontosan megfogalmaznunk, hogy milyen megvalósítás-függõ nyelvi elemeket használtunk a programunkban, és érdemes világosan elkülönítenünk a program azon részeit, ahol ezeket a szolgáltatásokat használjuk. Egy jellemzõ példa erre a megoldásra, hogy az összes olyan elemet, amely valamilyen módon függ a hardvertõl, egy fejállományban, konstansok és típus-meghatározások formájában rögzítjük. Ezt az eljárást támogatja a standard könyvtár a *numeric\_limits* osztállyal (§22.2).

A nem meghatározott (definiálatlan) viselkedés kellemetlenebb dolog. Egy nyelvi szerkezetet akkor nevez nem meghatározottnak a szabvány, ha semmilyen értelmes mûködést nem várhatunk el a megvalósítástól. A szokásos megvalósítási módszerek általában a nem meghatározott lehetõségeket használó programok nagyon rossz viselkedését eredményezik:

```
const int size = 4*1024;
char page[size];
void f()
{
 page[size+size] = 7; // nem meghatározható
}
```
Egy ilyen programrészlet teljesen kézenfekvõ következménye, hogy a memóriában olyan adatokat írunk felül, melyeket nem lenne szabad, vagy hardverhibák, kivételek lépnek fel. A megvalósítástól nem várhatjuk el, hogy ilyen kézenfekvõ szabálytalanság esetében is ésszerûen mûködjön. Ha a programot komolyan optimalizáljuk, a nem meghatározott szerkezetek használatának eredménye teljesen kiszámíthatatlanná válik. Ha létezik kézenfekvõ és könnyen megvalósítható megoldása egy problémának, azt inkább megvalósítás-függõnek minõsíti a szabvány és nem definiálatlannak.

Érdemes jelentõs idõt és erõfeszítést szánnunk annak biztosítására, hogy programunk semmi olyat ne használjon, ami a szabvány által nem meghatározott helyzetekhez vezethet. Sok esetben külön eszközök segítik ezt a munkát.

# C.3. Karakterkészletek

E könyv példaprogramjai az ASCII-nek (ANSI3.4-1968) nevezett, 7 bites, nemzetközi, ISO 646-1983 karakterkészlet amerikai angol változatának felhasználásával készültek. Ez háromféle problémát jelenthet azoknak, akik más karakterkészletet használó C++ környezetben írják programjaikat:

- 1. Az ASCII tartalmaz olyan elválasztó karaktereket és szimbólumokat is például a ], a { vagy a ! –, melyek egyes karakterkészletekben nem találhatók meg.
- 2. Azokhoz a karakterekhez, melyeknek nincs hagyományos ábrázolása, valamilyen jelölésmódot kell választanunk (például az újsorhoz, vagy a 17-es kódú karakterhez).
- 3. Az ASCII nem tartalmaz bizonyos karaktereket például a  $\zeta$ , a  $\Pi$  vagy az æ –, melyeket az angoltól eltérõ nyelvekben viszonylag gyakran használnak.

# C.3.1. Korlátozott karakterkészletek

A különleges ASCII karakterek – [, ], {, }, | és \ – az ISO szerint betűnek minősített karakterpozíciót foglalnak el. A legtöbb európai ISO-646 karakterkészletben ezeken a pozíciókon az angol ábécében nem szereplõ betûk szerepelnek. A dán nemzeti karakterkészlet például ezeket a pozíciókat az Æ, æ, Ø, ø, Å, å magánhangzók ábrázolására használja és ezek nélkül nem túl sok dán szöveg írható le.

A trigráf (három jelbõl álló) karakterek szolgálnak arra, hogy tetszõleges nemzeti karaktereket írhassunk le, "hordozható" formában, a legkisebb szabványos karakterkészlet felhasználásával. Ez a forma hasznos lehet, ha programunkat tényleg át kell vinnünk más rendszerre, de a programok olvashatóságát ronthatja. Természetesen a hosszú távú megoldás erre a problémára a C++ programozók számára az, hogy beszereznek egy olyan rendszert, ahol saját nemzeti karaktereiket és a C++ jeleit is használhatják. Sajnos ez a megoldás nem mindenhol megvalósítható, és egy új rendszer beszerzése idegesítõen lassú megoldás lehet. A C++ az alábbi jelölésekkel teszi lehetõvé, hogy a programozók hiányos karakterkészlettel is tudjanak programot írni:

# C. Technikai részletek | 1119

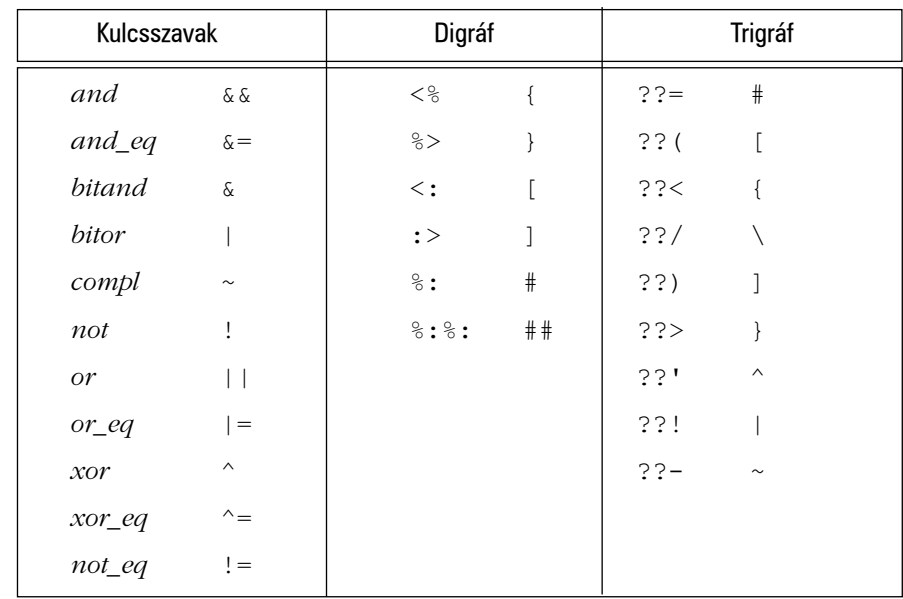

Azok a programok melyek ezeket a kulcsszavakat és digráf karaktereket használják, sokkal olvashatóbbak, mint a velük egyenértékû, de trigráf karakterekkel készült programok. Ha azonban az olyan karakterek, mint a { nem érhetõk el rendszerünkben, kénytelenek vagyunk a trigráf karaktereket használni a karakterláncokban és karakter-konstansokban a hiányzó jelek helyett. A *'{'* helyett például a *'??<'* karakterkonstanst írhatjuk.

Egyes programozók hagyományos operátor-megfelelõik helyett szívesebben használják az *and* és hasonló kulcsszavakat.

# C.3.2. Vezérlõkarakterek

A \ jel segítségével néhány olyan karaktert érhetünk el, melyeknek szabványos neve is van:

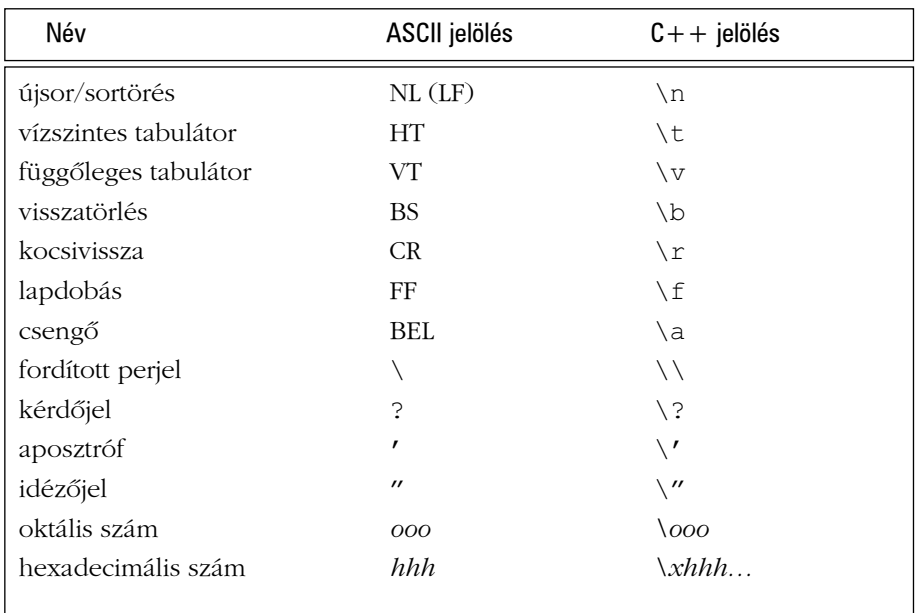

Megjelenési formájuk ellenére ezek is egyetlen karaktert jelentenek.

Lehetõségünk van arra is, hogy egy karaktert egy-, két- vagy háromjegyû, oktális (a *\* után nyolcas számrendszerbeli), vagy hexadecimális (a *\x* után 16-os számrendszerbeli) számként adjunk meg. A hexadecimális jegyek száma nem korlátozott. Az oktális vagy hexadecimális számjegyek sorozatának végét az elsõ olyan karakter jelzi, amely nem értelmezhetõ oktális, illetve hexadecimális jegyként:

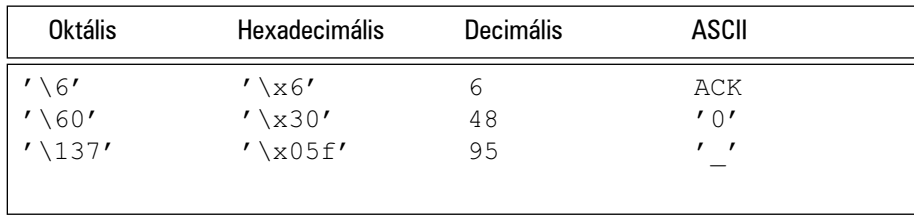

## C. Technikai részletek | 1121

Ez a jelölés lehetõvé teszi, hogy az adott rendszer tetszõleges karakterét leírjuk vagy karakterláncokban felhasználjuk azokat (lásd §5.2.2). Viszont ha a karakterek jelölésére számokat használunk, programunk nem lesz átvihetõ más karakterkészletet használó rendszerre.

Lehetõség van arra is, hogy egy karakterliterálban egynél több karaktert adjunk meg (például *ab*). Ez a megoldás azonban elavult és megvalósítás-függõ, így érdemes elkerülnünk.

Ha egy karakterláncban oktális konstansokat használunk a karakterek jelölésére, érdemes mindig három jegyet megadnunk. A jelölésrendszer elég kényelmetlen, így könnyen eltéveszthetjük, hogy a konstans utáni karakter számjegy-e vagy sem. A hexadecimális konstansok esetében használjunk két számjegyet:

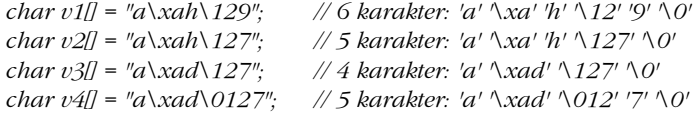

## C.3.3. Nagy karakterkészletek

C++ programot írhatunk olyan karakterkészletek felhasználásával is, melyek sokkal bõvebbek, mint a 127 karakterbõl álló ASCII készlet. Ha az adott nyelvi változat támogatja a nagyobb karakterkészleteket, az azonosítók, megjegyzések, karakter konstansok és karakterláncok is tartalmazhatnak olyan karaktereket, mint az *å*, a β vagy a <sup>Γ</sup>. Ahhoz azonban, hogy az így készült program hordozható legyen, a fordítónak ezeket a különleges karaktereket valahogy olyan karakterekre kell "kódolnia", melyek minden C++-változatban elérhetők. Ezt az átalakítást a  $C++$  – a könyvben is használt – alap karakterkészletére a rendszer általában még azelõtt végrehajtja, hogy a fordító bármilyen más tevékenységbe kezdene, tehát a programok jelentését ez nem érinti.

A nagy karakterkészletekrõl a C++ által támogatott kisebb karakterkészletre való szabványos átalakítást négy vagy nyolc jegybõl álló hexadecimális számok valósítják meg:

általános karakternév: \U *X X X X X X X X* \u *X X X X*

Itt *X* egyetlen, hexadecimális számjegyet jelöl (például *\u1e2b*). A rövidebb *\uXXXX* jelölés egyenértékû a *\U0000XXXX*-szel. Ha a megadott számban a jegyek száma nem négy és nem is nyolc, a fordító hibát jelez.

A programozó ezeket a karakterkódolásokat közvetlenül használhatja, de valójában arra találták ki, hogy a programozó által látható karaktereket a megvalósítás belsõleg egy kisebb karakterkészlettel tárolhassa.

Ha a bõvített karakterkészletek azonosítókban való használatához egy adott környezet egyedi szolgáltatásaira támaszkodunk, programunk hordozhatóságát erõsen lerontjuk. Ha nem ismerjük azt a természetes nyelvet, amelyet az azonosítók, illetve megjegyzések megfogalmazásához használtak, a program nagyon nehezen olvasható lesz, ezért a nemzetközileg használt programokban érdemes megmaradnunk az angol nyelvnél és az ASCII karakterkészletnél.

# C.3.4. Elõjeles és elõjel nélküli karakterek

Megvalósítás-függõ az is, hogy az egyszerû *char* elõjeles vagy elõjel nélküli típus-e, ami néhány kellemetlen meglepetést és váratlan helyzeteket eredményezhet:

*char c = 255; // a 255 "csupa egyes", hexadecimális jelöléssel 0xFF int i = c;*

Mi lesz itt az *i* értéke? Sajnos nem meghatározható. A válasz az általam ismert összes nyelvi változatban attól függ, hogy a *char* érték bitmintája milyen értéket eredményez, ha egészként értelmezzük. Egy SGI Challenge gépen a *char* elõjel nélküli, így az eredmény *255*. Egy Sun SPARC vagy egy IBM PC gépen viszont a *char* elõjeles, aminek következtében az *i* értéke *-1* lesz. Ilyenkor a fordítónak illik figyelmeztetnie, hogy a *255* literál karakterré alakításával a *-1* értéket kapjuk. A C++ nem ad általános megoldást ezen probléma kiküszöbölésére. Az egyik lehetõség, hogy teljesen elkerüljük az egyszerû *char* típus használatát és mindig valamelyik egyedi célú változatot használjuk. Sajnos a standard könyvtár bizonyos függvényei (például a *strcmp()*) egyszerû *char* típusú paramétert várnak (§20.4.1).

Egy *char* értéknek mindenképpen *signed char* vagy *unsigned char* típusúnak kell lennie, de mind a három karaktertípus különbözõ, így például a különbözõ *char* típusokra hivatkozó mutatók sem keverhetõk össze:

*void f(char c, signed char sc, unsigned char uc)*

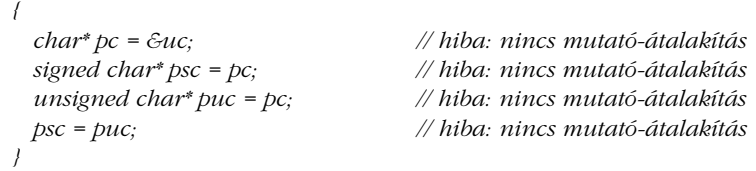

A különbözõ *char* típusok változói szabadon értékül adhatók egymásnak, de amikor egy elõjeles *char* változóba túl nagy értéket akarunk írni, az eredmény nem meghatározható lesz:

```
void f(char c, signed char sc, unsigned char uc)
{
 c = 255; // megvalósítás-függõ, ha a sima karakterek elõjelesek és 8 bitesek
 c = sc; // rendben
 c = uc; // megvalósítás-függõ, ha a sima karakterek elõjelesek és 'uc' értéke túl nagy
 sc = uc; // megvalósítás-függõ, ha 'uc' értéke túl nagy
 uc = sc; // rendben: átalakítás elõjel nélkülire
 sc = c; // megvalósítás-függõ, ha a sima karakterek elõjel nélküliek és 'c' értéke túl nagy
 uc = c; // rendben: átalakítás elõjel nélkülire
}
```
Ha mindenhol az egyszerû *char* típust használjuk, ezek a problémák nem jelentkeznek.

# C.4. Az egész literálok típusa

Az egész literálok típusa általában alakjuktól, értéküktõl és utótagjuktól is függ:

- ♦ Ha decimális értékrõl van szó és a végére nem írunk semmilyen utótagot, típusa az elsõ olyan lesz a következõk közül, amelyben ábrázolható: *int, long int, unsigned long int.*
- ♦ Ha oktális vagy hexadecimális formában, utótag nélkül adjuk meg az értéket, annak típusa az elsõ olyan lesz a következõk közül, amelyben ábrázolható: *int, unsigned int, long int, unsigned long int.*
- ♦ Ha az *u* vagy az *U* utótagot használjuk, a típus a következõ lista elsõ olyan típusa lesz, amelyben az érték ábrázolható: *unsigned int, unsigned long int.*
- ♦ Ha *l* vagy *L* utótagot adunk meg, az érték típusa a következõ lista elsõ olyan típusa lesz, amelyben az érték ábrázolható: *long int, unsigned long int.*
- ♦ Ha az utótag *ul, lu, uL, Lu, Ul, lU, UL* vagy *LU,* az érték típusa *unsigned long int* lesz.

A *100000* például egy olyan gépen, amelyen az *int* 32 bites, *int* típusú érték, de *long int* egy olyan gépen, ahol az *int* 16, a *long int* pedig 32 bites. Ugyanígy a *0XA000* típusa *int*,

ha az *int* 32 bites, de *unsigned int*, ha 16 bites. Ezeket a "megvalósítás-függőségeket" az utótagok használatával kerülhetjük el: a *100000L* minden gépen *long int* típusú, a *0XA000U* pedig minden gépen *unsigned int*.

# C.5. Konstans kifejezések

Az olyan helyeken, mint a tömbhatárok (§5.2.), a *case* címkék (§6.3.2.) vagy a felsoroló elemek kezdõérték-adói (§4.8.), a C++ konstans kifejezéseket használ. A konstans kifejezés értéke egy szám vagy egy felsorolási konstans. Ilyen kifejezéseket literálokból (§4.3.1, §4.4.1, §4.5.1), felsoroló elemekbõl (§4.8) és konstans kifejezésekkel meghatározott *const* értékekbõl építhetünk fel. Sablonokban egész típusú sablonparamétereket is használhatunk (§C.13.3). Lebegõpontos literálok (§4.5.1) csak akkor használhatók, ha azokat meghatározott módon egész típusra alakítjuk. Függvényeket, osztálypéldányokat, mutatókat és hivatkozásokat csak a *sizeof* operátor (§6.2) paramétereként használhatunk.

A konstans kifejezés egy olyan egyszerû kifejezés, melyet a fordító ki tud értékelni, mielõtt a programot összeszerkesztenénk és futtatnánk.

# C.6. Automatikus típusátalakítás

Az egész és a lebegõpontos típusok (§4.1.1) szabadon keverhetõk az értékadásokban és a kifejezésekben. Ha lehetõség van rá, a fordító úgy alakítja át az értékeket, hogy ne veszítsünk információt. Sajnos az információvesztéssel járó átalakítások is automatikusan végrehajtásra kerülnek. Ebben a részben az átalakítási szabályokról, az átalakítások problémáiról és ezek következményeirõl lesz szó.

## C.6.1. Kiterjesztések

Azokat az automatikus átalakításokat, melyek megõrzik az értékeket, közösen *kiterjesztéseknek* (promotion) nevezzük. Mielõtt egy aritmetikai mûveletet végrehajtunk, egy *egész típusú kiterjesztés* az *int* típusnál kisebb értékeket *int* értékre alakítja. Figyeljünk rá, hogy

ezek a kiterjesztések nem *long* típusra alakítanak (hacsak valamelyik operandus nem *wchar\_t* vagy olyan felsoroló érték, amely már eleve nagyobb, mint egy *int*). Ez a kiterjesztés eredeti célját tükrözi a C nyelvben: az operandusokat "természetes" méretűre akarjuk alakítani az aritmetikai mûveletek elvégzése elõtt.

Az egész típusú kiterjesztések a következõk:

- ♦ A *char, signed char, unsigned char, short int* és *unsigned short int* értékeket *int* típusúra alakítja a rendszer, ha az *int* az adott típus összes értékét képes ábrázolni; ellenkezõ esetben a céltípus *unsigned int* lesz.
- ♦ A *wchar\_t* típust (§4.3) és a felsoroló típusokat (§4.8) a rendszer a következõ lista elsõ olyan típusára alakítja, amely ábrázolni tudja a megfelelõ típus összes értékét: *int, unsigned int, long, unsigned long.*
- ♦ A bitmezõk (§C.8.1) *int* típusúak lesznek, ha az képes a bitmezõ összes értékét ábrázolni. Ha az *int* nem, de az *unsigned int* képes erre, akkor az utóbbi lesz a céltípus. Ha ez sem valósítható meg, akkor nem következik be egész típusú kiterjesztés.
- ♦ Logikai értékek *int* típusra alakítása: a *false* értékbõl *0,* a *true* értékbõl *1* lesz.

A kiterjesztések a szokásos aritmetikai átalakítások részét képezik. (§C.6.3)

# C.6.2. Átalakítások

Az alaptípusok számos módon alakíthatók át: véleményem szerint túl sok is az engedélyezett átalakítás:

```
void f(double d)
{
 char c = d; // vigyázat: kétszeres pontosságú lebegõpontos érték átalakítása 
karakterre
}
```
Amikor programot írunk, mindig figyelnünk kell arra, hogy elkerüljük a nem meghatározott szolgáltatásokat és azokat az átalakításokat, melyek "szó nélkül" tüntetnek el információkat. A fordítók a legtöbb veszélyes átalakításra figyelmeztethetnek és szerencsére általában meg is teszik.

#### C.6.2.1. Egész átalakítások

Egy egész érték bármely más egész típusra átalakítható, de a felsoroló értékeket is egész típusokra alakíthatjuk.

Ha a céltípus elõjel nélküli, az eredmény egyszerûen annyi bit lesz a forrásból, amennyi a céltípusban elfér. (Ha kell, a magas helyiértékékû biteket a rendszer eldobja.) Pontosabban fogalmazva, az eredmény a legkisebb olyan egész, amelynek osztása a 2 *n*-edik hatványával azonos értéket ad, mint a forrásérték hasonló osztása, ahol *n* az elõjel nélküli típus ábrázolásához használt bitek száma. Például:

*unsigned char uc = 1023; // bináris 1111111111: uc bináris 11111111 lesz; ami 255*

Ha a céltípus elõjeles és az átalakítandó érték ábrázolható vele, az érték nem változik meg. Ha a céltípus nem tudja ábrázolni az értéket, az eredmény az adott nyelvi változattól függõ lesz:

*signed char sc = 1023; // megvalósítás-függõ*

A lehetséges eredmények: *127* és *-1* (§C.3.4).

A logikai és felsoroló értékek automatikusan a megfelelõ egész típusra alakíthatók (§4.2, §4.8).

### C.6.2.2. Lebegõpontos átalakítások

Lebegõpontos értékeket más lebegõpontos típusokra alakíthatunk át. Ha a forrásérték pontosan ábrázolható a céltípusban, az eredmény az eredeti számérték lesz. Ha a forrásérték a céltípus két egymást követõ ábrázolható értéke között áll, eredményként ezen két érték valamelyikét kapjuk. A többi esetben az eredmény nem meghatározható:

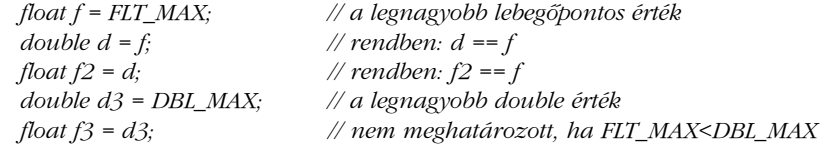

#### C.6.2.3. Mutató- és hivatkozás-átalakítások

Az objektumtípusra hivatkozó mutatók mind *void\** (§5.6) típusúra alakíthatók; a leszármazott osztályra hivatkozó mutatók és hivatkozások bármelyike átalakítható egy elérhetõ és egyértelmû alaposztályra hivatkozó mutató, illetve hivatkozás típusára (§12.2). Fontos viszont, hogy egy függvényre vagy egy tagra hivatkozó mutató automatikusan nem alakítható *void\** típusra.

A *0* értékû konstans kifejezések (§C.5) bármilyen mutató és tagra hivatkozó mutató (§5.1.1) típusra automatikusan átalakíthatók:

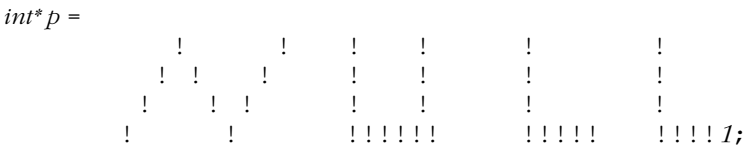

Egy *T\** érték automatikusan *const T\** típusra alakítható (§5.4.1) és ugyanígy egy *T&* érték is átalakítható *const T&* típusra.

#### C.6.2.4. Tagra hivatkozó mutatók átalakítása

A tagokra hivatkozó mutatók és hivatkozások úgy alakíthatók át automatikusan, ahogy a §15.5.1 pontban leírtuk.

#### C.6.2.5. Logikai értékek átalakítása

A mutatók, egészek és lebegõpontos értékek automatikusan *bool* típusúvá alakíthatók (§4.2). A nem nulla értékek eredménye *true*, a nulla eredménye *false* lesz:

```
void f(int* p, int i)
{
  bool is_not_zero = p; // igaz, ha p!=0<br>bool b2 = i; // jgaz, ha i!=0
                                           bool b2 = i; // igaz, ha i!=0
}
```
#### C.6.2.6. Lebegőpontos–egész átalakítások

Amikor egy lebegõpontos értéket egésszé alakítunk, a törtrész elveszik, vagyis a lebegõpontosról egészre való átalakítás csonkolást eredményez. Az *int(1.6)* értéke például *1* lesz. Ha a csonkolással keletkezõ érték sem ábrázolható a céltípusban, az eredmény nem meghatározhatónak minõsül:

*int i = 2.7; // i értéke 2 lesz char b = 2000.7; // nem meghatározott 8 bites char típusra: a 2000 nem ábrázolható // 8 bites karakterben*

Az egészrõl lebegõpontosra való átalakítás matematikailag annyira pontos, amennyire a hardver megengedi. Ha egy egész érték egy lebegõpontos típus értékeként nem ábrázolható, az eredmény nem lesz egészen pontos:

*int i = float(1234567890);*

Itt az *i* értéke *1234567936* lesz az olyan gépeken, amely az *int* és a *float* ábrázolására is 32 bitet használnak.

Természetesen célszerû elkerülni az olyan automatikus átalakításokat, ahol információt veszíthetünk. A fordítók képesek észlelni néhány veszélyes átalakítást, például a lebegõpontosról egészre vagy a *long int* típusról *char* típusra valót, ennek ellenére az általános, fordítási idõben történõ ellenõrzés nem mindig kellõen megbízható, ezért a programozónak elõvigyázatosnak kell lennie. Amennyiben az elõvigyázatosság nem elegendõ, a programozónak ellenõrzéseket kell beiktatnia a hibák elkerülésére:

```
class check_failed { };
char checked(int i)
{
 char c = i; \frac{1}{2} // figyelem: nem hordozható (§C.6.2.1)
 if (i := c) throw check_failedO;
 return c;
}
void my_code(int i)
{
 char c = checked(i);
 // ...
}
```
Ha úgy szeretnénk csonkolást végezni, hogy a program más rendszerre is változtatás nélkül átvihetõ legyen, vegyük figyelembe a *numeric\_limits*-ben (§22.2) megadottakat.

# C.6.3. Szokásos aritmetikai átalakítások

Ezek az átalakítások akkor következnek be, ha egy kétoperandusú (bináris) mûvelet két operandusát közös típusúra kell alakítani. Ez a közös típus határozza meg az eredmény típusát is.

- 1. Ha az egyik operandus *long double* típusú, a rendszer a másikat is *long double* típusúvá alakítja.
	- Ha egyik sem *long double*, de valamelyik *double*, a másik is *double* típusúvá alakul.
	- Ha egyik sem *double*, de valamelyik *float*, a másik is *float* értékre lesz átalakítva.
	- Ha a fentiek egyike sem teljesül, a rendszer mindkét operandusra egész kiterjesztést (§C.6.1) alkalmaz.
- 2. Ezután, ha valamelyik operandus *unsigned long*, akkor a másik is *unsigned long* lesz.
	- Ha a fenti nem teljesül, de az egyik operandus *long int*, a másik pedig *unsigned int*, és a *long int* típus képes ábrázolni az összes *unsigned int* értéket, akkor az *unsigned int* értéket a fordító *long int* típusúra alakítja. Ha a *long int* nem elég nagy, mindkét értéket *unsigned long int* típusra kell alakítani.
	- Ha a fenti nem teljesül, de valamelyik operandus *long*, a másik is *long* típusúra alakul.
	- Ha valamelyik operandus *unsigned*, a másik is *unsigned* értékre alakul.
	- Ha a fentiek egyike sem teljesül, mindkét érték *int* lesz.

# C.7. Többdimenziós tömbök

Nem ritka, hogy vektorok vektorára van szükségünk, sõt vektorok vektorainak vektorára. A kérdés az, hogy a C++-ban hogyan ábrázolhatjuk ezeket a többdimenziós tömböket. Ebben a pontban elõször megmutatjuk, hogyan használjuk a standard könyvtár *vector* osztályát erre a célra, majd megvizsgáljuk, hogyan kezelhetõk a többdimenziós tömbök a C-ben és a C++-ban akkor, ha csak a beépített lehetõségek állnak rendelkezésünkre.
## C.7.1. Vektorok

A szabványos *vector* (§16.3) egy nagyon általános megoldást kínál:

```
vector< vector<int> > m(3, vector<int>(5));
```
Ezzel az utasítással egy 3 olyan vektort tartalmazó vektort hozunk létre, melyek mindegyike 5 darab egész érték tárolására képes. Mind a 15 egész elem a *0* alapértelmezett értéket kapja, melyet a következõ módon módosíthatunk:

```
void init_m()
{
 for (int i = 0; i<m.size(); i++) {
            for (int j = 0; j<m[i].size(); j++) m[i][j] = 10*i+j;
  }
}
```
Grafikusan ezt így ábrázolhatjuk:

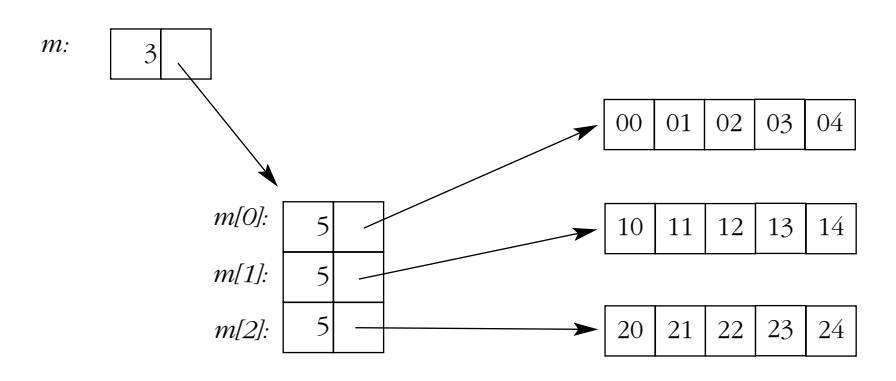

A *vector* objektumot egy, az elemekre hivatkozó mutatóval és az elemek számával ábrázoltuk. Az elemeket általában egy szokásos tömbben tároljuk. Szemléltetésképpen mindegyik egész elembe a koordinátáinak megfelelõ értéket írtuk.

Az egyes elemeket kétszeres indexeléssel érhetjük el. Az *m[i][j]* kifejezés például az *i-edik* vektor *j*-edik elemét választja ki. Az *m* elemeit a következõképpen írathatjuk ki:

```
void print_m()
{
 for (int i = 0; i<m.size(); i++) {
            for (int j = 0; j<m[i].size(); j++) cout << m[i][j] << \Upsilont';
             cout << \wedge n;
  }
}
```
Ennek eredménye a következõ lesz:

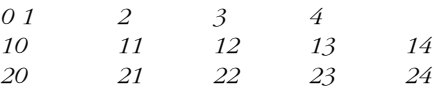

Figyeljük meg, hogy az *m* vektorok vektora, nem egyszerû többdimenziós tömb, ezért a gyakorlatban lehetõségünk van arra, hogy egyesével módosítsuk a belsõ vektorok méretét:

```
void reshape_m(int ns)
{
 for (int i = 0; i<m.size(); i++) m[i].resize(ns);
}
```
A *vector< vector<int> >* szerkezetben szereplõ *vector<int>* vektorok méretének nem feltétlenül kell azonosnak lennie.

# **C.7.2. Tömbök**

A beépített tömbök jelentik a C++-ban a legfõbb hibaforrást, különösen ha többdimenziós tömbök készítésére használjuk fel azokat. Kezdõk számára ezek okozzák a legtöbb keveredést is, ezért amikor lehet, használjuk helyettük a *vector*, *list*, *valarray*, *string* stb. osztályokat.

A többdimenziós tömböket tömbök tömbjeként ábrázolhatjuk. Egy 3x5-ös méretû tömböt az alábbi módon vezethetünk be:

*int ma[3][5]; // 3 tömb, mindegyikben 5 int elem*

Az *ma* adatszerkezetet a következõképpen tölthetjük fel:

```
\n
$$
\text{void init\_ma()}\n {\n    for (int i = 0; i < 3; i++) {\n        for (int j = 0; j < 5; j++)\n        mal[i][j] = 10"; +j;\n    }\n}\n
$$
\n
```

Ábrával:

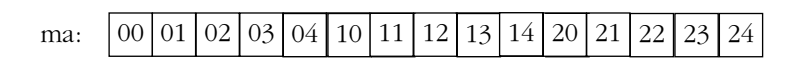

Az *ma* tömb egyszerûen 15 egész értéket tárol, melyeket úgy érünk el, mintha 3 darab 5 elemû tömbrõl lenne szó. Tehát a memóriában nincs olyan objektum, amely magát az *ma* mátrixot jelenti, csak az önálló elemeket tároljuk. A *3* és *5* dimenzióértékek csak a forrásban jelennek meg. Amikor ilyen programot írunk, nekünk kell valahogy emlékeznünk az értékekre. Az *ma* tömböt például a következõ kódrészlet segítségével írathatjuk ki:

```
void print_ma()
{
  for (int i = 0; i<3; i++) {
            for (int j = 0; j<5; j++) cout << ma[i][j] << \wedge t';
             cout << \wedge n:
  }
}
```
Az a vesszõs jelölés, amit néhány nyelv a többdimenziós tömbök kezeléséhez biztosít, a C++-ban nem használható, mert a vesszõ (*,*) a mûveletsorozat-operátor (§6.2.2). Szerencsére a fordító a legtöbb hibára figyelmeztethet:

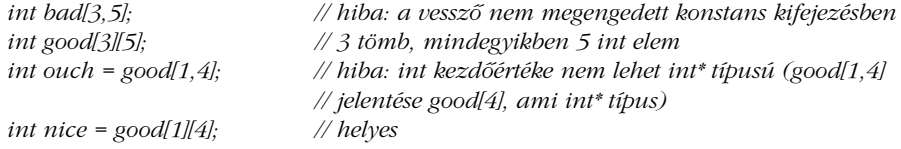

#### C.7.3. Többdimenziós tömbök átadása

Képzeljünk el egy függvényt, mellyel egy többdimenziós tömböt akarunk feldolgozni. Ha a dimenziókat fordításkor ismerjük, nincs probléma:

```
void print_m35(int m[3][5])
{
  for (int i = 0; i<3; i++) {
             for (int j = 0; j<5; j++) cout << m[i][j] << \Upsilont';
             cout << \langle n' \rangle}
}
```
A többdimenziós tömbként megjelenõ mátrixokat egyszerûen mutatóként adjuk át (nem készül róla másolat, §5.3). Az elsõ dimenzió érdektelen az egyes elemek helyének meghatározásakor, csak azt rögzíti, hogy az adott típusból (esetünkben az *int[5]*-bõl) hány darab áll egymás után (esetünkben *3*). Például, nézzük meg az *ma* elõbbi ábrázolását. Megfigyelhetjük, hogy ha csak annyit tudunk, hogy a második dimenzió *5*, akkor is bármely *ma[i][5]* elem helyét meg tudjuk állapítani. Ezért az elsõ dimenziót átadhatjuk külön paraméterként:

```
void print_mi5(int m[][5], int dim1)
{
  for (int i = 0; i<dim1; i++) {
            for (int j = 0; j<5; j++) cout << m[i][j] << \Upsilont';
            cout << \wedge n;
  }
}
```
A problémás eset az, ha mindkét dimenziót paraméterként akarjuk átadni. A "nyilvánvaló megoldás" nem működik:

```
void print_mij(int m[][], int dim1, int dim2) // nem úgy viselkedik, 
                                                 // ahogy legtöbben gondolnánk
{
 for (int i = 0; i<dim1; i++) {
           for (int j = 0; j<dim2; j++) cout << m[i][j] << \\ t'; // meglepetés!
           cout << \land n;
 }
}
```
Elõször is, az *m[][]* deklaráció hibás, mert egy többdimenziós tömb esetében a második dimenziót ismernünk kell ahhoz, hogy az elemek helyét meg tudjuk határozni. Másrészt, az *m[i][j]* kifejezést (teljesen szabályosan) *\*(\*(m+i)+j)*-ként értelmezi a fordító, ami általában nem azt jelenti, amit a programozó ki akart vele fejezni. A helyes megoldás a következõ:

```
void print_mij(int* m, int dim1, int dim2)
{
 for (int i = 0; i<dim1; i++) {
           for (int j = 0; j<dim2; j++) cout << m[i*dim2+j] << \Upsilont'; // zavaros
            cout << \wedge n':
  }
}
```
A *print\_mij()* függvényben az elemek eléréséhez használt kifejezés egyenértékû azzal, amit a fordító állít elõ, amikor ismeri az utolsó dimenziót.

Ennek a függvénynek a meghívásához a mátrixot egyszerû mutatóként adjuk át:

```
int main()
{
  int v[3][5] = { {0,1,2,3,4}, {10,11,12,13,14}, {20,21,22,23,24} };
 print_m35(v);
 print_mi5(v,3);
 print_mij(&v[0][0],3,5);
}
```
Figyeljük meg az utolsó sorban a *&v[0][0]* kifejezés használatát. A *v[0]* szintén megfelelne, mert az előbbivel teljesen egyenértékű, a v viszont típushibát okozna. Az ilyen "csúnya" és körülményes programrészleteket jobb elrejteni. Ha közvetlenül többdimenziós tömbökkel kell foglalkoznunk, próbáljuk különválasztani a vele foglalkozó programrészleteket. Ezzel leegyszerûsíthetjük a következõ programozó dolgát, akinek majd a programhoz hozzá kell nyúlnia. Ha külön megadunk egy többdimenziós tömb típust és benne egy megfelelõ indexelõ operátort, a legtöbb felhasználót megkímélhetjük attól, hogy az adatok fizikai elrendezésével kelljen foglalkoznia (§22.4.6).

A szabványos *vector* (§16.3) osztályban ezek a problémák már nem jelentkeznek.

# C.8. Ha kevés a memória

Ha komolyabb alkalmazást készítünk, gyakran több memóriára lenne szükségünk, mint amennyi rendelkezésünkre áll. Két módszer van arra, hogy több helyet préseljünk ki:

- 1. Egyetlen bájtban több kisebb objektumot tárolhatunk.
- 2. Ugyanazt a területet különbözõ idõpontokban különbözõ objektumok tárolására használhatjuk.

Az elõbbit a *mezõk*, az utóbbit az *uniók* segítségével valósíthatjuk meg. Ezekrõl az eszközökrõl a korábbiakban már volt szó. A mezõket és az uniókat szinte csak optimalizáláshoz használjuk, ami gyakran a memória adott rendszerbeli felépítésén alapul, így a program nem lesz más rendszerre átvihetõ. Tehát érdemes kétszer is meggondolnunk, mielõtt ezeket a szerkezeteket használjuk. Gyakran jobb megoldást jelent, ha az adatokat "másképp" kezeljük, például több dinamikusan lefoglalt területet (§6.2.6) és kevesebb elõre lefoglalt (statikus) memóriát használunk.

## C.8.1. Mezõk

Gyakran rettentõ pazarlásnak tûnik, hogy egy bináris változót például egy ki/be kapcsolót egy teljes bájt (*char* vagy *bool*) felhasználásával ábrázolunk, de ez a legkisebb egység, amelyet a memóriában közvetlenül megcímezhetünk a C++ segítségével (§5.1). Viszont, ha a *struct* típusban mezõket használunk, lehetõség van arra, hogy több ilyen kis változót egyetlen csomagba fogjunk össze. Egy tag akkor válik mezõvé, ha utána megadjuk az általa elfoglalt bitek számát. Névtelen mezõk is megengedettek. Ezek a C++ szempontjából nincsenek hatással az elnevezett mezõk jelentésére, segítségükkel azonban pontosan leírhatunk bizonyos gépfüggõ adatokat:

```
struct PPN { // R6000 fizikai lapszám
 unsigned int PFN : 22; // lapkeret-szám
 int : 3; // nem használt<br>unsigned int CCA : 3; // Cache Cohere.
                              // Cache Coherency Algorithm
  bool nonreachable : 1;
  bool dirty : 1;
  bool valid : 1;
  bool global : 1;
};
```
Ezzel a példával a mezõk másik legfontosabb felhasználási területét is bemutattuk: valamilyen külsõ (nem C++) szerkezet részeit is pontosan elnevezhetjük velük. A mezõk egész vagy felsoroló típusúak (§4.1.1). Egy mezõnek nem lehet lekérdezni a címét, viszont ettõl

eltekintve teljesen átlagos változóként kezelhetjük. Figyeljük meg, hogy egy *bool* típusú értéket itt tényleg egy bittel ábrázolhatunk. Egy operációs rendszer magjában vagy egy hibakeresõben a *PPN* típus a következõképpen használható:

```
void part_of_VM_system(PPN* p)
{
 // ...
  if (p->dirty) { // a tartalom megváltozott
                    // lemezre másolás
           p->dirty = 0;
  }
 // ...
}
```
Meglepõ módon, ha több változót mezõk segítségével egyetlen bájtba sûrítünk össze, akkor sem feltétlenül takarítunk meg memóriát. Az adatterület csökken, de az ilyen adatok kezeléséhez szükséges kód a legtöbb számítógépen jelentõsen nagyobb. A programok mérete jelentõsen csökkenthetõ azzal, hogy a bitmezõkként ábrázolt bináris adatokat *char* típusra alakítjuk, ráadásul egy *char* vagy *int* elérése általában sokkal gyorsabb, mint a bitmezõk elérése. A mezõk csak egy kényelmes rövidítést adnak a bitenkénti logikai mûveletekhez (§6.2.4), hogy egy gépi szó részeibe egymástól függetlenül tudjunk adatokat írni, illetve onnan kiolvasni.

## C.8.2. Uniók

Az *unió* olyan *struct*, melyben minden tag ugyanarra a címre kerül a memóriában, így az unió csak annyi területet foglal, mint a legnagyobb tagja. Természetesen az unió egyszerre csak egy tagjának értékét tudja tárolni. Képzeljünk el például egy szimbólumtábla-bejegyzést, amely egy nevet és egy értéket tárol:

```
enum Type { S, I };
struct Entry {
  char* name;
  Type t;
  char* s; // s használata, ha t==S
  int i; // i használata, ha t==I
};
void f(Entry* p)
{
  if (p->t == S) cout << p->s;
 // ...
}
```
Az *s* és az *i* tagot sohasem fogjuk egyszerre használni, így feleslegesen pazaroltuk a memóriát. Ezen a problémán könnyen segíthetünk a *union* adatszerkezet segítségével:

*union Value { char\* s; int i; };*

A rendszer nem tartja nyilván, hogy a *union* éppen melyik értéket tárolja, tehát ezt továbbra is a programozónak kell megtennie:

```
struct Entry {
  char* name;
  Type t;
  Value v; // v.s használata, ha t==S; v.i használata, ha t==I
};
void f(Entry* p)
{
  if (p \rightarrow t == s) cout << p \rightarrow v.s;// ...
}
```
Sajnos a *union* bevezetése arra kényszerít minket, hogy az egyszerû *s* helyett a *v.s* kifejezést használjuk. Ezt a problémát a *névtelen unió* segítségével kerülhetjük el, amely egy olyan unió, amelynek nincs neve, így típust sem ad meg, csak azt biztosítja, hogy tagjai ugyanarra a memóriacímre kerüljenek:

```
struct Entry {
  char* name;
  Type t;
  union {
           char* s; // s használata, ha t==S
           int i; // i használata, ha t==I
  };
};
void f(Entry* p)
{
  if (p \rightarrow t == s) cout << p \rightarrow s;
 // ...
}
```
Így az *Entry* szerkezetet használó programrészleteken nem kell változtatnunk. A *union* típus olyan felhasználásakor, amikor egy értéket mindig abból a tagból olvasunk vissza, amelyiken keresztül írtuk, csak optimalizálást hajtunk végre. Az unió ilyen jellegû felhasználá-

sát azonban nem mindig könnyû biztosítani és a helytelen használat nagyon kellemetlen hibákat okozhat. A hibák elkerülése érdekében az uniót befoglalhatjuk egy olyan egységbe, amely biztosítja, hogy az érték típusa és a hozzáférés módja egymásnak megfelelõ lesz (§10.6[20]). Az uniót néha szándékosan helytelenül használjuk, valamiféle "típusátalakítás" érdekében. Ezt a lehetõséget általában azok a programozók használják, akik az explicit típusátalakítást nem támogató nyelven is írnak programokat. Ott az ilyen "csalásra" tényleg szükség van. Az alábbi szerkezettel az *int* és az *int\** típus közötti átalakítást próbáljuk megvalósítani, egyszerû bitenkénti egyenértékûség feltételezésével:

```
union Fudge {
 int i;
 int* p;
};
int* cheat(int i)
{
 Fudge a;
 a.i = i;
 return a.p; // hibás használat
}
```
Ez valójában nem is igazi átalakítás. Bizonyos gépeken az *int* és az *int\** nem ugyanannyi helyet foglal, más gépeken az egész értékeknek nem lehet páratlan címe. Tehát az unió ilyen felhasználása nagyon veszélyes és nem is vihetõ át más rendszerre, ráadásul ugyanerre a feladatra van egy egyszerûbb, biztonságosabb és hordozható megoldás: a meghatározott (explicit) típusátalakítás (§6.2.7).

Az uniót idõnként szándékosan a típusátalakítás elkerülésére használják. Például szükségünk lehet arra, hogy a *Fudge* segítségével megállapítsuk, hogy a *0* mutatót hogyan ábrázolja a rendszer:

```
int main()
{
  Fudge foo;
 foo.p = 0;
  cout << "A 0 mutató egész értéke: " << foo.i << '\n';
}
```
# **C.8.3. Uniók és osztályok**

A bonyolultabb uniók esetében gyakran elõfordul, hogy egyes tagok jóval nagyobbak, mint a rendszeresen használt tagok. Mivel a union mérete legalább akkora, mint a legnagyobb tagja, sok helyet elpazarolhatunk így. A pazarlást általában elkerülhetjük, ha unió helyett származtatott osztályokat használunk.

Egy konstruktorral, destruktorral és másoló mûvelettel rendelkezõ osztály nem tartozhat egy unió tag típusába (§10.4.12), hiszen a fordító nem tudja, melyik tagot kell törölnie.

# C.9. Memóriakezelés

A C++-ban a memória kezelésére három alapvetõ módszer áll rendelkezésünkre:

- *Statikus memória*: Ebben az esetben az objektum számára az összeszerkesztõ (linker) foglal helyet a program teljes futási idejére. Statikus memóriában kapnak helyet a globális és névtér-változók, a *static* adattagok (§10.2.4) és a függvényekben szereplõ *static* változók (§7.1.2). Azok az objektumok, melyek a statikus memóriában kapnak helyet, egyszer jönnek létre és a program végéig léteznek. Címük a program futása közben nem változik meg. A statikus objektumok a szálakat (osztott címû memóriaterületeket párhuzamosan) használó programokban problémát jelenthetnek, mert a megfelelõ eléréshez zárolásokat kell alkalmaznunk.
- *Automatikus memória*: Ezen a területen a függvényparaméterek és helyi változók jönnek létre. A függvény vagy blokk minden egyes lefutásakor saját példányok jönnek létre az ilyen változókból. Ezt a típusú memóriát automatikusan foglalja le és szabadítja fel a rendszer, ezért kapta az automatikus memória nevet. Az automatikus memóriára gyakran hivatkozunk úgy, hogy az elemek "a veremben helyezkednek el". Ha feltétlenül hangsúlyozni akarjuk ezt a típusú helyfoglalást, a C++-ban az *auto* kulcsszót használhatjuk.
- *Szabad tár*: Errõl a területrõl a program bármikor közvetlenül igényelhet memóriát és bármikor felszabadíthatja az itt lefoglalt területeket (a *new*, illetve a *delete* operátor segítségével). Amikor a programnak újabb területekre van szüksége a szabad tárból, a *new* operátorral igényelhet az operációs rendszertõl. A szabad tárra gyakran hivatkozunk *dinamikus memória* vagy *kupac* (heap) néven is. A szabad tár a program teljes élettartama alatt csak nõhet, mert az ilyen területeket a program befejezõdéséig nem adjuk vissza az operációs rendszernek, így más programok azokat nem használhatják.

A programozó szemszögébõl az automatikus és a statikus tár egyszerûen, biztonságosan és automatikusan kezelhetõ. Az érdekes kérdést a szabad tár kezelése jelenti. A *new* segítségével könnyen foglalhatunk területeket, de ha nincs következetes stratégiánk a memória felszabadítására (a memória visszaadására a szabad tár kezelõjének), a memória elõbbutóbb elfogy, fõleg ha programunk elég sokáig fut.

A legegyszerûbb módszer, ha automatikus objektumokat használunk a szabad tárban levõ objektumok kezeléséhez. Ennek megfelelõen a tárolókat sokszor úgy valósítják meg, hogy a szabad tárban levõ elemekre mutatókat állítanak (§25.7). Az automatikus *String*-ek (§11.12) például a szabad tárban levõ karaktersorozatokat kezelik és automatikusan felszabadítják a területet, amikor kikerülnek a hatókörbõl. Az összes szabványos tároló (§16.3, 17. fejezet, 20. fejezet, §22.4) kényelmesen megvalósítható ilyen formában.

## C.9.1. Automatikus szemétgyûjtés

Ha ez az egyszerû megoldás nem felel meg igényeinknek, akkor használhatunk valamilyen memóriakezelõ rendszert, amely megkeresi az olyan objektumokat, melyekre már nincs hivatkozás, és az ezek által lefoglalt memóriaterületet elérhetõvé teszi új objektumok számára. Ezt a rendszert általában *automatikus szemétgyûjtõ algoritmusnak* vagy egyszerûen *szemétgyûjtõnek* (garbage collection) nevezzük.

A szemétgyûjtés alapötlete az, hogy ha egy objektumra már sehonnan sem hivatkozunk a programból, arra a késõbbiekben sem fogunk, tehát az általa lefoglalt memóriaterületet biztonságosan felszabadíthatjuk vagy odaadhatjuk más objektumoknak:

```
\n
$$
\text{void } f()
$$
\n  
\n $\text{int}^* p = \text{new int};$ \n  
\n $p = 0;$ \n  
\n $\text{char}^* q = \text{new char};$ \n
```

Itt a *p=0* értékadás törli az egyetlen hivatkozást, ami a *p* által eddig meghatározott *int* objektumra mutatott, így ezen *int* érték területét odaadhatjuk egy új objektumnak. A *char* típusú objektum tehát már szerepelhet ugyanezen a memóriaterületen, ami azt jelenti, hogy a *q* ugyanazt az értéket kapja, mint eredetileg a *p*.

A szabvány nem követeli meg, hogy minden nyelvi változat tartalmazza a szemétgyûjtést, de egyre gyakrabban használják az olyan területeken, ahol a C++-ban a szabad tár egyéni kezelése költségesebb, mint a szemétgyûjtés. Amikor a két módszer költségeit összehasonlítjuk, figyelembe kell vennünk a futási idõt, a memória-felhasználást, a megbízhatóságot, a hordozhatóságot, a programozás pénzbeli költségeit és a teljesítmény megjósolhatóságát is.

#### C.9.1.1. Rejtett mutatók

Mikor nevezhetünk egy objektumot hivatkozás nélkülinek? Vizsgáljuk meg például az alábbi programrészletet:

```
void f()
{
 int* p = new int;
 long i1 = reinterpret_cast<long>(p)&0xFFFF0000;
 long i2 = reinterpret_cast<long>(p)&0x0000FFFF;
 p = 0;
 // #1 pont: nem létezik az int-re hivatkozó mutató
 p = reinterpret\ cast\le int^*>(i1|i2);// itt az int-re ismét létezik mutató
}
```
Ha egy programban bizonyos mutatókat időnként nem mutatóként tárolunk, akkor "rejtett mutatókról" beszélünk. Esetünkben azt a mutatót, amit eredetileg a *p* változó tárolt, elrejtettük az *i1* és az *i2* egészekben. A szemétgyûjtõ rendszertõl azonban nem várhatjuk el, hogy kezelni tudja a rejtett mutatókat, tehát amikor a program a *#1* ponthoz ér, a szemétgyûjtõ felszabadítja az *int* érték számára lefoglalt területet. Valójában az ilyen programok helyes mûködését még az olyan rendszerekben sem garantálhatjuk, ahol nem használunk szemétgyûjtõ algoritmust, mert a *reinterpret\_cast* használata egészek és mutatók közötti típusátalakításra még a legjobb esetben is megvalósítás-függõ.

Az olyan *union* objektumok, melyek lehetõvé teszik mutatók és nem mutatók tárolását is, külön problémát jelentenek a szemétgyûjtõk számára. Általában nincs mód annak megállapítására, hogy egy ilyen szerkezet éppen mutatót tárol-e:

```
union U { // unió mutató és nem mutató taggal
 int* p;
  int i;
};
void f(U u, U u2, U u3)
{
 u.p = new int;
 u2.i = 999999;
 u.i = 8;
 // ...
}
```
A biztonságos feltételezés az, hogy minden érték mutató, ami egy ilyen *union* objektumban megjelenik. Egy kellõen okos szemétgyûjtõ ennél kicsit jobb megoldást is adhat. Például észreveheti, hogy (az adott rendszerben) *int* értékek nem helyezhetõk el páratlan memóriacímen és semmilyen objektumot nem hozhatunk létre olyan kicsi memóriacímen, mint a *8*. Ezek figyelembevételével a szemétgyûjtõ algoritmusnak nem kell feltételeznie, hogy a *999999* vagy a *8* címen értelmes objektum szerepel, amit az *f()* esetleg felhasznál.

#### C.9.1.2. A delete

Ha rendszerünk automatikus szemétgyûjtést használ, a memória felszabadításához nincs szükség a *delete* és a *delete[]* operátorokra, tehát a szemétgyûjtést használó programozóknak nem kell ezeket használniuk. A memória felszabadításán kívül azonban a *delete* és a *delete[]* destruktorok meghívására is használatos.

Ha szemétgyûjtõ algoritmust használunk, a

*delete p;*

utasítás meghívja a *p* által mutatott objektum destruktorát (ha van ilyen), viszont a memória újrafelhasználását elhalaszthatjuk addig, amíg a memóriaterületre szükség lesz. Ha sok objektumot egyszerre szabadítunk fel, csökkenthetjük a memória feltöredezõdésének mértékét (§C.9.1.4) Ez a megoldás ártalmatlanná teszi azt az egyébként rendkívül veszélyes hibát is, hogy ugyanazt az objektumot kétszer semmisítjük meg, amikor a destruktor csak a memória törlését végzi.

Az olyan objektumok elérése, melyeket már töröltünk, szokás szerint nem meghatározható eredménnyel jár.

#### C.9.1.3. Destruktorok

Amikor a szemétgyûjtõ algoritmus egy objektumot meg akar semmisíteni, két lehetõség közül választhat:

- 1. Meghívja az adott objektum destruktorát (ha az létezik).
- 2. Feltételezi, hogy nyers memóriaterületrõl van szó és nem hív meg destruktort.

Alapértelmezés szerint a szemétgyûjtõ algoritmus a második lehetõséget használja, mert a *new* segítségével létrehozott, de a *delete* operátorral nem törölt objektumokat nem kell megsemmisítenünk. Tehát a szemétgyûjtõ algoritmust bizonyos szempontból végtelen mé-

#### C. Technikai részletek <sup>1143</sup>

retû memória utánzásának tekinthetjük. Lehetõség van arra is, hogy a szemétgyûjtõ algoritmust úgy valósítsuk meg, hogy a destruktor az algoritmus által "bejegyzett" objektumokra fusson le. A "bejegyzésre" azonban nincs szabványos megoldás. Figyeljünk arra, hogy az objektumokat mindig olyan sorrendben kell megsemmisítenünk, hogy az egyik objektum destruktora soha ne hivatkozzon olyan objektumra, amelyet korábban már töröltünk. A programozó segítsége nélkül ilyen sorrendet a szemétgyûjtõ algoritmusok nagyon ritkán képesek betartani.

#### C.9.1.4. A memória feltöredezõdése

Ha sok különbözõ méretû objektumot hozunk létre, illetve semmisítünk meg, a memória feltöredezõdik. Ez azt jelenti, hogy a memóriát olyan kis darabokban használjuk, amelyek túl kicsik ahhoz, hogy hatékonyan kezelhetõk legyenek. Ennek oka az, hogy a memóriakezelõ rendszerek nem mindig találnak pontosan olyan méretû memóriadarabot, amilyenre egy adott objektumnak éppen szüksége van. Ha a kelleténél nagyobb területet használunk, a megmaradó memóriatöredék még kisebb lesz. Ha egy ilyen egyszerû memóriakezelõvel programunk elég sokáig fut, nem ritka, hogy akár a rendelkezésre álló memória felét olyan memóriatöredékek töltik ki, melyek túl kis méretûek ahhoz, hogy használhatók legyenek.

A memória-feltöredezõdés problémájának kezelésére számos módszert dolgoztak ki. A legegyszerûbb megoldás, hogy csak nagyobb memóriadarabok lefoglalását tesszük lehetõvé és minden ilyen darabban azonos méretû objektumokat tárolunk (§15.3, §19.4.2). Mivel a legtöbb helyfoglalást kis méretû objektumok igénylik (például a tárolók elemei), ez a módszer nagyon hatékony lehet. Az eljárást akár egy önálló memóriafoglaló is automatikusan megvalósíthatja. A memóriatöredezõdést mindkét esetben tovább csökkenthetjük, ha az összes nagyobb memóriadarabot azonos méretûre (például a lapméretre) állítjuk, így ezek lefoglalása sem okoz töredezõdést.

A szemétgyûjtõ rendszerek két fõ típusba tartoznak:

- 1. A *másoló szemétgyûjtõk* az objektumokat áthelyezik a memóriában, ezzel egyesítik a feltöredezett memória darabjait.
- 2. A *konzervatív szemétgyûjtõk* úgy próbálnak helyet foglalni az objektumoknak, hogy a memóriatöredezõdés a lehetõ legkisebb legyen.

A C++ szemszögébõl a konzervatív szemétgyûjtõk a gyakoribbak, mert rendkívül nehéz (sõt a komoly programokban valószínûleg lehetetlen) az objektumokat úgy áthelyezni, hogy minden mutatót helyesen átállítsunk. A konzervatív szemétgyûjtõk azt is lehetõvé teszik, hogy a C++ programrészletek együttmûködjenek akár a C nyelven készült program-

részletekkel is. A másoló szemétgyûjtõket többnyire csak olyan nyelvekben valósítják meg, melyek az objektumokat mindig közvetve mutatókon vagy hivatkozásokon keresztül érik el. (Ilyen nyelv például a Lisp vagy a Smalltalk.) Az olyan nagyobb programok esetében, melyeknél a memóriafoglaló és a lapkezelõ rendszer közötti kapcsolattartás, illetve a másolás mennyisége jelentõs, az újabb konzervatív szemétgyûjtõk legalább olyan hatékonynak tûnnek, mint a másoló szemétgyûjtõk. Kisebb programok esetében gyakran az a legjobb megoldás, ha egyáltalán nem használunk szemétgyûjtõt fõleg a C++ esetében, ahol az objektumok többségét természetszerûleg automatikusan kezelhetjük.

# C.10. Névterek

Ebben a pontban olyan apróságokat vizsgálunk meg a névterekkel kapcsolatban, melyek csupán technikai részleteknek tûnnek, de a viták során, illetve a komoly programokban gyakran felszínre kerülnek.

## C.10.1. Kényelem és biztonság

A *using deklarációk* egy új nevet vezetnek be a helyi hatókörbe, a *using utasítások* (direktívák) azonban nem így mûködnek, csak elérhetõvé teszik a megadott hatókörben szereplõ neveket:

```
namespace X {
 int i, j, k;
}
int k;
void f1()
{
 int i = 0;
 using namespace X; // az X-beli nevek elérhetõvé tétele 
 i++; // helyi i
 j++; // X::j
 k++; // hiba: X::k vagy globális k ?
 ::k++; // a globális k
 X::k++; // az X-beli k
}
```
*void f2() { int i = 0; using X::i; // hiba: i kétszer deklarált f2()-ben using X::j; using X::k; // elfedi a globális k nevet i++; j++; // X::j k++; // X::k }*

A helyileg (önálló deklarációval vagy *using deklarációval*) bevezetett nevek elrejtik az ugyanilyen néven szereplõ nem helyi neveket; a fordító pedig minden hibás túlterhelést a deklaráció helyén jelez.

Figyeljük meg az *f1()* függvényben a *k++* utasítás kétértelmûségét. A globális nevek nem élveznek elsõbbséget azokkal a nevekkel szemben, melyek globális hatókörben elérhetõ névterekbõl származnak. Ez jelentõs mértékben csökkenti a véletlen névkeveredések lehetőségét és biztosítja, hogy ne a globális névtér "beszennyezésével" jussunk előnyökhöz.

Amikor *using utasítások* segítségével olyan könyvtárakat teszünk elérhetõvé, melyek *sok* nevet vezetnek be, komoly könnyítést jelent, hogy a felhasználatlan nevek ütközése nem okoz hibát.

A globális névtér ugyanolyan, mint bármelyik másik, átlagos névtér. A globális névtér egyetlen különlegessége, hogy egy rá vonatkozó explicit minõsítés esetében nem kell kiírnunk a nevét. Tehát a :: k jelölés azt jelenti, hogy "keresd meg a k nevet a globális névtérben vagy a globális névtérhez *using utasítással* csatolt névterekben", míg az *X*:: k jelentése: "keresd meg a *k* nevet az *X* névtérben, vagy a benne *using utasítással* megemlített névterekben (§8.2.8).

Reméljük, hogy a névtereket használó új programokban radikálisan csökkenni fog a globális nevek száma a hagyományos C és C++ programokhoz viszonyítva. A névterek szabályait kifejezetten úgy találták ki, hogy ne adjanak előnyöket a globális nevek "lusta" felhasználóinak azokkal szemben, akik vigyáznak rá, hogy a globális hatókört ne "szennyezzék össze".

## C.10.2. Névterek egymásba ágyazása

A névterek egyik nyilvánvaló felhasználási területe az, hogy deklarációk és definíciók valamilyen értelemben zárt halmazát egyetlen egységbe fogjuk össze:

```
namespace X {
 // saját deklarációk
}
```
A deklarációk listája általában tartalmazni fog újabb névtereket is. Tehát gyakorlati okokból is szükség van a névterek egymásba ágyazására, azon egyszerû ok mellett, hogy ha valamilyen rendszerben nem kifejezetten képtelenség az egymásba ágyazás megvalósítása, akkor illik azt lehetõvé tennünk:

```
void hO;
namespace X {
  void g();
  // ...
  namespace Y {
            void f();
            void ff();
            // ...
  }
}
```
Az alábbi jelölések a szokásos, hatókörökre vonatkozó, illetve minõsítési szabályokból következnek:

```
void X::Y::ff()
{
  f(); g(); h();
}
void X::g()
{
 f(); // hiba: nincs f() X-ben
                  Y::f(); // rendben
\sum'_{i}<br>}<br>}
void h()
{
 f(); // hiba: nincs globális f()
  Y::f(); // hiba: nincs globális Y
  X::f(); // hiba: nincs f() X-ben
  X::Y::f(); // rendben
}
```
#### C.10.3. Névterek és osztályok

A névterek elnevezett hatókörök, az osztályok pedig típusok, melyeket egy elnevezett hatókörrel határozunk meg, ami azt írja le, hogy a típus objektumait hogyan kell létrehozni és kezelni. Tehát a névtér egyszerûbb fogalom, mint az osztály, és ideális esetben az osztályokat úgy is meghatározhatjuk, mint további lehetõségeket biztosító névtereket. A meghatározás azonban csak majdnem pontos, ugyanis a névtér nyitott szerkezet (§8.2.9.3), míg az osztály teljesen zárt. A különbség abból adódik, hogy az osztályoknak objektumok szerkezetét kell leírniuk, ez pedig nem engedi meg azt a szabadságot, amit a névterek nyújtanak. Ezenkívül a *using deklarációk* és *using utasítások* csak nagyon korlátozott esetekben használhatók az osztályokra (§15.2.2).

Ha csak a nevek egységbe zárására van szükségünk, a névterek jobban használhatók, mint az osztályok, mert ekkor nincs szükségünk az osztályok komoly típusellenõrzési lehetõségeire és az objektumkészítési módszerekre; az egyszerûbb névtér-kezelési elvek is elegendõek.

# C.11. Hozzáférés-szabályozás

Ebben a pontban a hozzáférés-szabályozás olyan vonatkozásaira mutatunk példákat, melyekrõl a §15.3 pontban nem volt szó.

#### C.11.1. Tagok elérése

Vizsgáljuk meg az alábbi deklarációt:

```
class X {
// az alapértelmezés privát:
  int priv;
protected:
  int prot;
public:
  int publ;
  void m();
};
```
Az *X::m()* függvénynek korlátlan hozzáférése van a tagokhoz:

*void X::m() { priv = 1;* // *rendben*<br>*prot = 2;* // *rendben prot = 2;* // *rendben*<br> *publ = 3;* // *rendben publ = 3; // rendben }*

A származtatott osztályok tagjai a *public* és *protected* tagokat érhetik el (§15.3):

```
class Y : public X {
 void mderived();
};
void Y::mderived()
{
 priv = 1; // hiba: priv privát
 prot = 2; // rendben: prot védett és mderived() az Y származtatott osztály tagja
                   publ = 3; // rendben: publ nyilvános
}
```
A globális függvények csak a nyilvános tagokat látják:

```
void f(Y* p)
{
 p->priv = 1; // hiba: priv privát
 p->prot = 2; // hiba: prot védett és f() se nem barát, se nem X vagy Y tagja
                    p->publ = 3; // rendben: publ nyilvános
}
```
## C.11.2. Alaposztályok elérése

A tagokhoz hasonlóan az alaposztályokat is bevezethetjük *private*, *protected* vagy *public* minõsítéssel:

```
class X {
public:
  int a;
  // ...
};
class Y1 : public X { };
class Y2 : protected X { };
class Y3 : private X { };
```
Mivel az *X* nyilvános alaposztálya az *Y1* osztálynak, bármely függvény szabadon (és automatikusan) átalakíthat egy *Y1\** értéket *X\** típusra és elérheti az *X* osztály nyilvános tagjait is:

*void f(Y1\* py1, Y2\* py2, Y3\* py3) { X\* px = py1; // rendben: X nyilvános alaposztálya Y1 osztálynak py1->a = 7; // rendben px = py2; // hiba: X védett alaposztálya Y2 osztálynak py2->a = 7; // hiba px = py3; // hiba: X privát alaposztálya Y3 osztálynak py3->a = 7; // hiba }*

Vegyük az alábbi deklarációkat:

*class Y2 : protected X { }; class Z2 : public Y2 { void f(Y1\*, Y2\*, Y3\*); };*

Mivel *X* védett alaposztálya *Y2*-nek, csak *Y2* tagjai és barát (friend) osztályai, függvényei, illetve *Y2* leszármazottainak (például *Z2*-nek) tagjai és ezek barát elemei alakíthatják át (automatikusan) az *Y2\** típusú értéket *X\**-ra, és csak ezek férhetnek hozzá az *X* osztály *public* és *protected* tagjaihoz:

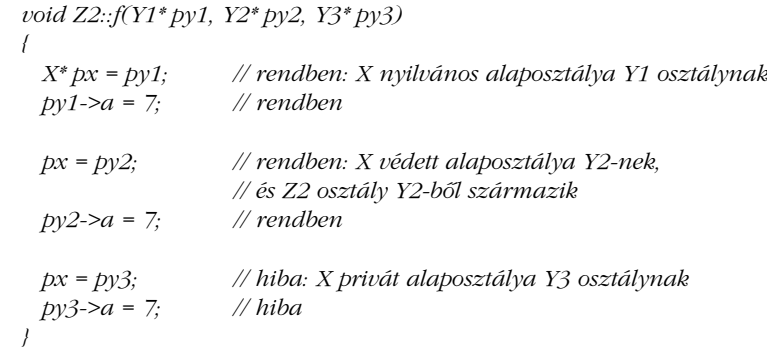

Végül vizsgáljuk meg az alábbit:

*class Y3 : private X { void f(Y1\*, Y2\*, Y3\*); };*

Az *X* az *Y3*-nak privát alaposztálya, így kizárólag *Y3* tagjai és "barátai" alakíthatják át (automatikusan) az *Y3\** értékeket *X\**-ra, és csak azok érhetik el az *X* nyilvános és védett tagjait:

```
void Y3::f(Y1* py1, Y2* py2, Y3* py3)
{
 X* px = py1; // rendben: X nyilvános alaposztálya Y1 osztálynak
 py1->a = 7; // rendben
 px = py2; // hiba: X védett alaposztálya Y2 osztálynak
 py2->a = 7; // hiba
 px = py3; // rendben: X privát alaposztálya Y3-nak, és Y3::f() Y3 tagja
 py3->a = 7; // rendben
}
```
## C.11.3. Tagosztályok elérése

A tagosztályok tagjainak nincs különleges jogosultságuk a befoglaló osztály tagjainak elérésére és ugyanígy a befoglaló osztály tagjai sem rendelkeznek különleges hozzáféréssel a beágyazott osztály tagjaihoz. Minden a szokásos szabályok (§10.2.2) szerint mûködik:

```
class Outer {
  typedef int T;
  int i;
public:
  int i2;
  static int s;
  class Inner {
             int x;
             T y; // hiba: Outer::T privát
  public:
             void f(Outer* p, int v);
  };
  int g(Inner* p);
};
void Outer::Inner::f(Outer* p, int v)
{
 p->i = v; // hiba: Outer::i privát<br>p->i2 = v; // rendben: Outer::i2 n
                                 p->i2 = v; // rendben: Outer::i2 nyilvános
}
```

```
int Outer::g(Inner* p)
{
 p->f(this,2); // rendben: Inner::f() nyilvános
 return p->x; // hiba: Inner::x privát
}
```
Ennek ellenére gyakran hasznos, ha a beágyazott osztály elérheti a beágyazó osztály tagjait. Ezt úgy érhetjük el, ha a tagosztályt *friend* minõsítéssel vezetjük be:

```
class Outer {
 typedef int T;
 int i;
public:
 class Inner; // a tagosztály elõzetes bevezetése
 friend class Inner; // elérési jog Outer::Inner számára
 class Inner {
          int x;
          T y; // rendben: Inner egy "barát"
 public:
          void f(Outer* p, int v);
 };
};
void Outer::Inner::f(Outer* p, int v)
{
 p->i = v; // rendben: Inner egy "barát"
}
```
## C.11.4. Barátok

A *friend* minõsítés hatása nem öröklõdik és nem is tranzitív:

```
class A {
 friend class B;
 int a;
};
class B {
 friend class C;
};
```

```
class C {
  void f(A* p)
  {
          p->a++; // hiba: C nem barátja A-nak, bár A barátjának barátja
  }
};
class D : public B {
  void f(A* p)
  {
          p->a++; // hiba: D nem barátja A-nak, bár A barátjából származik
  }
};
```
# C.12. Adattagokra hivatkozó mutatók

Természetesen a tagokra hivatkozó mutatók (§15.5) fogalma az adattagokra, valamint a rögzített paraméterekkel és visszatérési értékkel rendelkezõ függvényekre vonatkozik:

```
struct C {
  const char* val;
  int i;
  void print(int x) \{ \text{out} \ll \text{val} \ll x \ll \text{land} \}int f1(int);
  void f20;
  C(const char* v) { val = v; }
}; 
typedef void (C::*PMFI)(int); // C osztály egy int paraméterrel meghívható 
                                        // tagfüggvényre hivatkozó mutató
typedef const char* C::*PM; // C osztály egy char* típusú adattagjára 
                                        // hivatkozó mutató
void f(C& z1, C& z2)
{
  C* p = &z2;
  PMFI pf = &C::print;
  PM pm = &C::val;
  z1.print(1);
  (z1.*pf)(2);
```

```
z1.*pm = "nv1 ";
p->*pm = "nv2 ";
z2.print(3);
(p->*pf)(4);
pf = &C::f1; // hiba: nem megfelelõ visszatérési típus
pf = &C::f2; // hiba: nem megfelelõ paramétertípus
pm = &C::i; // hiba: nem megfelelõ típus
pm = pf; // hiba: nem megfelelõ típus
```
A függvényekre hivatkozó mutatók típusát a rendszer ugyanúgy ellenõrzi, mint bármely más típusét.

# C.13. Sablonok

*}*

A sablon osztályok azt határozzák meg, hogyan hozható létre egy osztály, ha a szükséges sablonparamétereket megadjuk. A sablon függvények ehhez hasonlóan azt rögzítik, hogyan készíthetünk el egy konkrét függvényt a megadott sablonparaméterekkel. Tehát a sablonok típusok és futtatható kódrészletek létrehozásához használhatók fel. Ez a nagy kifejezõerõ azonban néhány bonyodalmat okoz. A legtöbb probléma abból adódik, hogy más környezet áll rendelkezésünkre a sablon meghatározásakor és felhasználásakor.

#### C.13.1. Statikus tagok

Az osztálysablonoknak is lehetnek *static* tagjaik. Ezekbõl a tagokból minden, a sablonból létrehozott osztály saját példánnyal rendelkezik. A statikus tagokat külön kell meghatároznunk, de egyedi célú változatokat is készíthetünk belõlük:

```
template<class T> class X {
 // ...
 static T def_val;
 static T* new_X(T a = def_val);
};
template<class T> T X<T>::def_val(0,0);
template<class T> T* X<T>::new_X(T a) { /* ... */ }
```

```
template<> int X<int>::def_val<int> = 0;
template<> int* X<int>::new_X<int>(int i) { /* ... */ }
```
Ha egy objektumot vagy függvényt a sablonból létrehozott összes osztály összes példányában közösen szeretnénk használni, bevezethetünk egy alaposztályt, amely nem sablon:

```
struct B {
 static B* nil; // közös nullpointer minden B-bõl származtatott osztálynak
};
template<class T> class X : public B {
 // ...
};
B* B::nil = 0;
```
## C.13.2. Barátok és sablonok

Más osztályokhoz hasonlóan a sablon is tartalmazhat *friend* osztályokat és függvényeket. Vizsgáljuk meg például a §11.5 pontban szereplõ *Matrix* és *Vector* osztályt. Általában mindkét osztályt sablonként valósítjuk meg:

```
template<class T> class Matrix;
template<class T> class Vector {
   T v[4];
public:
  friend Vector operator* <> (const Matrix<T>&, const Vector&);
  // ...
};
template<class T> class Matrix {
   Vector<T> v[4];
public:
  friend Vector<T> operator* <> (const Matrix&, const Vector<T>&);
  // ...
};
```
A barát függvény neve után szereplõ *<>* jel nem hagyható el, mert ez jelzi, hogy a barát egy sablon függvény. A *<>* jel nélkül a rendszer nem sablon függvényt feltételezne. A fenti bevezetés után a szorzás operátort úgy határozhatjuk meg, hogy a *Vector* és a *Matrix* tagjaira közvetlenül hivatkozunk:

```
template<class T> Vector<T> operator* <> (const Matrix<T>&, const Vector<T>&)
  // ... m.vi[i] és v.v[i] használata az elemek közvetlen eléréséhez
```
A barát nincs hatással arra a hatókörre, melyben a sablon osztályt meghatároztuk, sem arra, melyben a sablon osztályt felhasználjuk. Ehelyett a barát függvényeket és operátorokat paramétertípusaik alapján találja meg a rendszer (§11.2.4, §11.5.1). A tagfüggvényekhez hasonlóan a barát függvényekbõl is csak akkor készül példány, ha meghívjuk azokat.

#### C.13.3. Sablonok, mint sablonparaméterek

*{*

*}*

Gyakran hasznos, ha sablonparaméterként osztályok vagy objektumok helyett sablonokat adunk át:

```
template<class T, template<class> class C> class Xrefd {
 C<T> mems;
 C<T*> refs;
 // ...
};
Xrefd<Entry,vector> x1; // az Entry kereszthivatkozásokat vektorban tároljuk
Xrefd<Record,set> x2; // a Record kereszthivatkozásokat halmazban tároljuk
```
Ahhoz, hogy egy sablont sablonparaméterként használjunk, meg kell adnunk az általa várt paramétereket, a paraméterként használt sablon sablonparamétereit viszont nem kell ismernünk. Sablonokat általában akkor használunk sablonparaméterként, ha különbözõ paramétertípusokkal akarjuk azokat példányosítani (fent például a *T* és a *T\** típussal). Tehát a sablon tagjainak deklarációit egy másik sablon fogalmaival fejezzük ki, de ez utóbbi sablont paraméterként szeretnénk megadni, hogy a felhasználó választhassa meg típusát.

Ha a sablonnak egy tárolóra van szüksége azon elemek tárolásához, melyek típusát sablonparaméterként kapja meg, gyakran egyszerûbb a tárolótípust átadni (§13.6, §17.3.1).

Sablonparaméterek csak sablon osztályok lehetnek.

#### C.13.4. Sablon függvények paramétereinek levezetése

A fordító képes arra, hogy levezessen egy típus- (*T* vagy *TT*) vagy nem típus sablonparamétert (I) egy olyan függvénysablon-paraméterbõl, melyet a következõ szerkezetek valamelyikével állítottunk elõ:

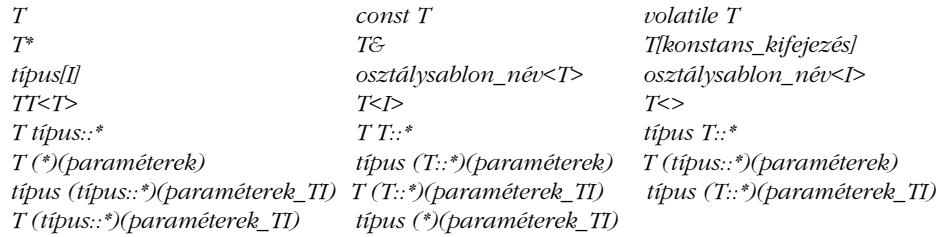

Ebben a gyûjteményben a *param\_T1* egy olyan paraméterlista, melybõl egy *T* vagy egy *I* meghatározható a fenti szabályok többszöri alkalmazásával, míg a *param* egy olyan paraméterlista, amely nem tesz lehetõvé következtetést. Ha nem minden paraméter következtethetõ ki ezzel a megoldással, a hívás többértelmûnek minõsül:

*template<class T, class U> void f(const T\*, U(\*)(U)); int g(int); void h(const char\* p) { f(p,g); // T char, U int f(p,h); // hiba: U nem vezethetõ le*  $f(p,h);$ 

Ha megnézzük az *f()* elsõ hívásának paramétereit, könnyen kikövetkeztethetjük a sablonparamétereket. Az *f()* második meghívásában viszont láthatjuk, hogy a *h()* nem illeszthetõ az *U(\*)(U)* mintára, mert paramétere és visszatérési értéke különbözõ.

Ha egy sablonparaméter egynél több függvényparaméterbõl is kikövetkeztethetõ, akkor mindegyiknek ugyanazt az eredményt kell adnia, ellenkezõ esetben hibaüzenetet kapunk:

```
template<class T> void f(T i, T* p);
void g(int i)
{
  f(i,&i); // rendben
  f(i,"Vigyázat!"); // hiba, többértelmû: T int vagy T const char?
}
```
#### C.13.5. A typename és a template

Az általánosított (generikus) programozás további egyszerûsítése és még általánosabbá tétele érdekében a standard könyvtár tárolói szabványos függvényeket és típusokat biztosítanak (§16.3.1):

```
template<class T> class vector {
public:
  typedef T value_type;
  typedef T* iterator;
  iterator begin();
  iterator end();
  // ...
};
template<class T> class list {
  class link { /* ... */ };
public:
  typedef link* iterator;
  iterator begin();
  iterator end();
  // ...
};
```
Ez arra ösztönöz minket, hogy az alábbi formát használjuk:

```
template<class C> void f(C& v)
{
  C::iterator i = v.begin(); // formai hiba
}
```
Sajnos a fordító nem gondolatolvasó, így nem tudja, hogy a *C::iterator* egy típus neve. Bizonyos esetekben egy okosabb fordító kitalálhatja, hogy egy nevet típusnévnek szántunke vagy valami egészen másnak (például függvény- vagy sablonnévnek), de ez általában nem lehetséges. Figyeljük meg például az alábbit:

```
int y;
template<class T> void g(T& v)
{
 T::x(y); // függvényhívás vagy változó-deklaráció?
}
```
Feltétlenül igaz-e, hogy ez esetben a *T::x* egy függvény, melyet az *y* paraméterrel hívtunk meg? Ugyanezt a sort tekinthetjük az *y* változó deklarációjának is, ahol a *T::x* egy típus és a zárójelek csak felesleges és természetellenes (de nem tiltott) jelek. Tehát el tudunk képzelni olyan környezetet, melyben *X::x(y)* egy függvényhívás, míg az *Y::x(y)* egy deklaráció.

A megoldás rendkívül egyszerû: ha mást nem mondunk, az azonosítókról a rendszer azt feltételezi, hogy olyasvalamire hivatkoznak, ami nem típus és nem sablon. Ha azt akarjuk kifejezni, hogy egy azonosítót típusként kell értelmezni, a *typename* kulcsszót kell használnunk:

```
template<class C> void h(C& v)
{
  typename C::iterator i = v.begin();
 // ...
}
```
A *typename* kulcsszót a minõsített név elé írva azt fejezhetjük ki, hogy a megadott elem egy típus. Ebbõl a szempontból szerepe hasonlít a *struct* és a *class* szerepére.

A *typename* kulcsszóra mindig szükség van, ha a típus neve egy sablonparamétertõl függ:

```
void k(vector<T>& v)
{
  vector<T>::iterator i = v.begin(); // formai hiba: a "typename" hiányzik
  typename vector<T>::iterator i = v.begin(); // rendben
  // ...
}
```
Ebben az esetben a fordító esetleg képes lenne megállapítani, hogy az *iterator* a *vector* sablon minden példányosztályában egy típusnevet ad meg, de a szabvány ezt nem követeli meg. Tehát, ha egy fordító ilyesmire képes, akkor az nem szabványos szolgáltatás és nem tekinthetõ hordozható nyelvkiterjesztésnek. Az egyetlen környezet, ahol a fordítónak feltételeznie kell, hogy egy sablon-paramétertõl függõ azonosító típusnév, az a néhány helyzet, amikor a nyelvtan csak típusneveket enged meg. Ilyenek például az *alap-meghatározások* (§A.8.1).

A sablondeklarációkban a *typename* a *class* kulcsszó szinonimájaként is használható:

*template<typename T> void f(T);*

Mivel a két változat között nincs érdemi különbség, de a képernyõ mindig kicsinek bizonyul, én a rövidebb változatot ajánlom:

*template<class T> void f(T);*

#### C.13.6. Sablonok, mint minõsítõk

A *typename* kulcsszó bevezetésére azért volt szükség, mert hivatkozhatunk olyan adattagokra is, melyek típusok, és olyanokra is, melyek nem azok. Ugyanilyen problémát jelent a sablontagok nevének megkülönböztetése más tagokétól. Vizsgáljuk meg például egy általános memóriakezelõ osztály egy lehetséges felületét:

```
class Memory { // valamilyen memóriafoglaló
public:
  template<class T> T* get_new();
  template<class T> void release(T&);
 // ...
};
template<class Allocator> void f(Allocator& m)
{
  int* p1 = m.get_new<int>(); // formai hiba: 'int' a 'kisebb mint' operátor után
  int* p2 = m.template get_new<int>(); // explicit minõsítés
 // ...
  m.release(p1); // sablonparaméter levezetése: nem kell explicit minõsítõ
  m.release(p2);
}
```
A *get\_new()*függvény explicit minõsítésére van szükség, mert a sablonparamétert nem lehet levezetni. Esetünkben a *template* elõtagra van szükség ahhoz, hogy a fordítónak (és az emberi olvasónak) eláruljuk, hogy a *get\_new()* egy sablontag, tehát a minõsítés lehetséges a megadott elemtípussal. A *template* minõsítés nélkül formai hibát kapunk, mert a *<* jelet a fordító kisebb, mint operátorként próbálja meg értelmezni. A *template* kulcsszóval való minõsítésre ritkán van szükség, mert a legtöbb esetben a sablonparamétereket a fordító ki tudja következtetni.

## C.13.7. Példányosítás

Ha adott egy sablon-meghatározás és ezt a sablont használni szeretnénk, a fordító feladata, hogy a megfelelõ programkódot elõállítsa. Egy sablon osztályból és a megadott sablonparaméterekbõl a fordítónak elõ kell állítania egy osztály meghatározását és összes olyan tagfüggvényének definícióját, melyet programunkban felhasználtunk. Egy sablon függvény esetében a megfelelõ függvényt kell elõállítani. Ezt a folyamatot nevezzük a *sablon példányosításának*.

A létrehozott osztályokat és függvényeket *egyedi célú (szakosított) változatoknak* (specializációknak) nevezzük. Ha meg akarjuk különböztetni a fordító által automatikusan létrehozott változatokat a programozó által megadottaktól (§13.5), akkor *fordítói* (generált) *specializációkról*, illetve *explicit specializációkról* beszélünk. Az explicit specializációkat néha *felhasználói specializációknak* nevezzük.

Ahhoz, hogy a sablonokat bonyolultabb programokban is hatékonyan használhassuk, meg kell értenünk, hogy a sablon-meghatározásokban szereplõ neveket hogyan köti a fordító konkrét deklarációkhoz és hogyan tudjuk forrásprogramunkat rendszerezni (§13.7).

Alapértelmezés szerint a fordító olyan sablonokból hoz létre osztályokat és függvényeket, melyeket a szokásos névkötési szabályok szerint használtunk (§C.13.8). Ez azt jelenti, hogy a programozónak nem kell megmondania, mely sablonok mely változatait kell elkészíteni. Ez azért fontos, mert a programozó általában nagyon nehezen tudja megmondani, hogy a sablonoknak pontosan mely változataira is van szüksége. A könyvtárak gyakran olyan sablonokat használnak, melyekrõl a programozó még nem is hallott, sõt az sem ritka, hogy egy, a programozó által egyáltalán nem ismert sablont annak számára szintén teljesen ismeretlen sablonparaméterekkel példányosítunk. Általában ahhoz, hogy megkeressük az összes olyan függvényt, melynek kódját a fordítónak elõ kell állítania, az alkalmazásban és a könyvtárakban használt sablonok többszöri átvizsgálására van szükség. Az ilyen vizsgálatok sokkal jobban illenek a számítógéphez, mint a programozóhoz.

Ennek ellenére bizonyos helyzetekben fontos, hogy a programozó pontosan megmondhassa, a fordítónak hol kell elhelyeznie a sablonból létrehozott programrészleteket (§C.13.10). Ezzel a programozó pontosan szabályozhatja a példány környezetét. A legtöbb fordítási környezetben ez azt is jelenti, hogy pontosan rögzítjük, mikor jöjjön létre a példány. Az explicit példányosítás például jól használható arra, hogy a fordítási hibákat megjósolható helyen és idõben kapjuk, ne pedig ott és akkor, amikor az adott fordító úgy dönt, hogy létre kell hoznia egy példányt. Bizonyos körülmények között a tökéletesen megjósolható programkód-létrehozás elengedhetetlenül fontos lehet.

### C.13.8. Névkötés

Nagyon fontos, hogy a sablon függvényeket úgy határozzuk meg, hogy a lehetõ legkisebb mértékben függjenek nem helyi adatoktól. Ennek oka az, hogy a sablonból ismeretlen típusok alapján, ismeretlen helyen fog a fordító függvényt vagy osztályt létrehozni. Minden apró környezetfüggõség esélyes arra, hogy a programozó számára tesztelési problémaként jelentkezzen, pedig a programozó valószínûleg egyáltalán nem is akar tudni a sablon megvalósításának részleteirõl. Az az általános szabály, miszerint amennyire csak lehet, el kell ke-

rülnünk a globális nevek használatát, a sablonok esetében még elengedhetetlenebb. Ezért a sablon-meghatározásokat próbáljuk annyira önállóvá tenni, amennyire csak lehet, és minden olyan elemet, amelyet egyébként esetleg globális eszközökkel valósítanánk meg, sablonparaméterként adjunk át (pl. *traits* a §13.4 és a §20.2.1 pontban).

Ennek ellenére kénytelenek vagyunk néhány nem helyi nevet is felhasználni. Sokkal gyakrabban készítünk például egymással együttmûködõ sablon függvényeket, mint egyetlen nagy, önálló eljárást. Néha ezek a függvények jól összefoghatók egy osztályba, de nem mindig. Idõnként a nem helyi függvények használata mellett döntünk. Jellemzõ példa erre a *sort()* függvényben szereplõ *swap()* és *less()* eljáráshívás (§13.5.2). A standard könyvtár algoritmusai nagyméretû példaként tekinthetõk (§18. fejezet).

A hagyományos névvel és szereppel megvalósított függvények (például a *+*, a *\**, a *[]* vagy a *sort()*) egy más jellegû forrást jelentenek a sablon-meghatározásokban levõ nem helyi nevek használatára. Vizsgáljuk meg például az alábbi programrészletet:

```
#include<vector>
bool tracing;
// ...
template<class T> T sum(std::vector<T>& v)
{
  T t = 0;
  if (tracing) cerr << "sum(" << \&v << ")\n";
  for (int i = 0; i<v.size(); i++) t = t + v[i];
  return t;
}
// ...
#include<quad.h>
void f(std::vector<Quad>& v)
{
  Quad c = sum(v);}
```
Az ártatlan kinézetû *sum()* sablon függvény a *+* operátortól függ. Példánkban a *+* mûveletet a *<quad.h>* fejállomány határozza meg:

*Quad operator+(Quad,Quad);*

Fontos, hogy a *sum()* kifejtésekor semmilyen, a komplex számokhoz kapcsolódó elem nem elérhetõ és a *sum()* függvény megalkotója semmit sem feltételezhet a *Quad* osztályról. Így könnyen elõfordulhat például, hogy a *+* operátort jóval késõbb határozzuk meg, mint a *sum()* eljárást, mind a program szövegében, mind idõben.

Azt a folyamatot, melynek során a fordító megkeresi a sablonban elõforduló nevek deklarációját, *névkötésnek* (name binding) nevezzük. A sablonok névkötésénél a legnagyobb problémát az jelenti, hogy példányosításkor három különbözõ környezetet kell figyelembe venni és ezek nem választhatók el egymástól pontosan. A három környezet a következõ:

- 1. A sablon meghatározásának környezete
- 2. A paramétertípus bevezetésének környezete
- 3. A sablon felhasználási helyének környezete

#### C.13.8.1. Függõ nevek

Amikor egy függvény sablont meghatározunk, biztosak szeretnénk lenni abban, hogy rendelkezésünkre áll a megfelelõ környezet, melyben az aktuális paraméterek fogalmaival el tudjuk végezni az adott feladatot, anélkül, hogy a felhasználási környezet elemeit "véletlenül" beépítenénk az eljárásba. A nyelv ennek megvalósítását azzal segíti, hogy a sablon definíciójában felhasznált neveket két kategóriába osztja:

- 1. A sablonparaméterektõl függõ nevek. Ezeket a neveket a példányosítás helyén köti le a fordító (§C.13.8.3). A *sum()* példafüggvényben a *+* operátor meghatározása a példányosítási környezetben található, mert operandusaiban felhasználja a sablon típusparaméterét.
- 2. A sablonparaméterektõl független nevek. Ezeket a neveket a sablon meghatározásánál köti le a fordító (§C.13.8.2). A *sum()* példafüggvényben a *vector* sablont a *<vector>* szabványos fejállomány határozza meg, a logikai *tracing* változó pedig akkor is a hatókörben van, amikor a fordító találkozik a *sum()* függvény meghatározásával.

Az "N függ a *T* sablonparamétertől" kifejezés legegyszerűbb definíciója az lenne, hogy "N tagja a *T* osztálynak. Sajnos ez nem mindig elegendõ: A *Quad* elemek összeadása (§C.13.8) jó ellenpélda erre. Tehát egy függvényhívást egy sablonparamétertõl *függõnek* akkor nevezünk, ha az alábbi feltételek valamelyike teljesül:

1. Az aktuális paraméter típusa függ egy *T* sablonparamétertõl a típuslevezetési szabályok szerint. Például *f(T(1))*, *f(t)*, *f(g(t))* vagy *f(&t)*, ha feltételezzük, hogy *t* típusa *T*.

2. A meghívott függvénynek van egy olyan formális paramétere, amely függ a *T* típustól, a típuslevezetési szabályok szerint (§13.3.1). Például *f(T)*, *f(list<T>&)* vagy *f(const T\*)*.

Alapjában véve azt mondhatjuk, hogy a meghívott függvény akkor függ egy sablonparamétertõl, ha a konkrét és formális paramétereire nézve nyilvánvalóan függ tõle.

Egy olyan hívás, melyben a függvény egyik paraméterének típusa véletlenül éppen megfelel az aktuális sablonparaméternek, nem jelent függõséget:

```
template<class T> T f(T a)
{
  return g(1); // hiba: nincs g() a hatókörben és g(1) nem függ T-tõl
}
void g(int);
int z = f(2);
```
Az nem számít, hogy az *f(2)* hívásban a *T* éppen az *int* típust jelöli és a *g()* paramétere is ilyen típusú. Ha a *g(1)* hívást függõnek tekintenénk, a sablon-meghatározás olvasójának a függvény jelentése teljesen érthetetlen lenne. Ha a programozó azt akarja, hogy a *g(int)* függvény fusson le, akkor a *g(int)*-et be kell vezetnie az *f()* kifejtése elõtt, hogy a *g(int)* függvény elérhetõ legyen az *f()* feldolgozásakor. Ez teljesen ugyanaz a szabály, mint a nem sablon függvények esetében.

A függvényneveken kívül a változók, típusok, konstansok stb. neve is függõ, ha típusuk függ a sablonparamétertõl:

```
template<class T> void fct(const T& a)
{
 typename T::Memtype p = a.p; // p és Memtype függ T-tõl
 cout << a.i << ' ' << p->j; // i és j függ T-tõl
}
```
#### C.13.8.2. Kötés meghatározáskor

Amikor a fordító egy sablon meghatározásával találkozik, megállapítja, mely nevek függõk (§C.13.8.1). Ha egy név függõ, deklarációjának megkeresését el kell halasztanunk a példányosításig (§C.13.8.3).

Azoknak a neveknek, melyek nem függnek sablonparaméterektõl, a sablon meghatározásakor (definíciójánál) elérhetõnek kell lenniük (§4.9.4):

```
int x;
template<class T> T f(T a)
{
 x++; // rendben
 y++; // hiba: nincs y a hatókörben és y nem függ T-tõl
 return a;
}
int y;
int z = f(2);
```
Ha a fordító talál megfelelõ deklarációt, mindenképpen azt fogja használni, függetlenül attól, hogy később esetleg "jobb" deklarációt is találhatna hozzá:

```
void g(double);
template<class T> class X : public T {
public:
  void f() { g(2); } // g(double) meghívása
  // ...
};
void g(int);
class Z { };
void h(X<Z> x)
{
 x.f();
}
```
Amikor a fordító elkészíti az *X<Z>::f()* függvényt, nem a *g(int)* függvényt fogja használni, mert azt az *X* után vezettük be. Az nem számít, hogy az *X* sablont nem használjuk a *g(int)* bevezetése elõtt. Ehhez hasonlóan egy független hívást sem téríthet el egy alaposztály:

```
class Y { public: void g(int); };
void h(X \leq Y \geq x){
 x.f();
}
```
Az *X<Y>::f()* most is a *g(double)* függvényt fogja meghívni. Ha a programozó az alaposztály *g()* függvényét akarja használni, az *f()* meghatározását a következõképpen kell megfogalmaznia:

```
template<class T> class XX : public T {
 void f() { T::g(2); } // T::g() meghívása
 // ...
};
```
Ez természetesen annak az alapszabálynak a megjelenése, hogy a sablon definíciójának a lehetõ legönállóbbnak kell lennie (§C.13.8).

#### C.13.8.3. Kötés példányosításkor

A sablon minden különbözõ sablonparaméter-halmazzal való felhasználásakor új példányosítási pontot határozunk meg. A példányosítási pont helye a legközelebbi globális vagy névtér-hatókörben van, közvetlenül a felhasználást tartalmazó deklaráció elõtt:

```
template<class T> void f(T a) { g(a); }
void g(int);
void h()
{
  extern g(double);
  f(2);
}
```
Esetünkben az *f<int>()* megfelelõ példánya közvetlenül a *h()* elõtt jön létre, tehát az *f()* függvényben meghívott *g()* a globális *g(int)* lesz, nem pedig a helyi *g(double)*. A "példányosítási pont" meghatározásából következik, hogy a sablonparamétereket nem köthetjük helyi nevekhez vagy osztálytagokhoz:

```
void f()
{
 struct X { /* ... */ }; // helyi szerkezet
 vector<X> v; // hiba: helyi szerkezet nem használható sablonparaméterként
 // ...
}
```
Ugyanígy a sablonban használt minõsítetlen neveket sem köthetjük helyi névhez. A minõsítetlen nevek akkor sem fognak egy osztály tagjaihoz kötõdni, ha a sablont elõször ebben az osztályban használjuk. A helyi nevek elkerülése nagyon fontos, ha nem akarunk számtalan, "makrószerű" problémával szembekerülni:

```
template<class T> void sort(vector<T>& v)
{
 sort(v.begin(),v.end()); // standard könyvtárbeli sort() használata
}
class Container {
 vector<int> v; // elemek
 // ...
public:
 void sort() // elemek rendezése
  {
          sort(v); // a sort(vector<int>&) meghívása a Container::sort() helyett
 }
 // ...
};
```
Ha a *sort(vector<T>&)* a *sort()* függvényt az *std::sort()* jelöléssel hívta volna meg, az eredmény ugyanez lett volna, de program sokkal olvashatóbb lenne.

Ha egy névtérben meghatározott sablon példányosítási pontja egy másik névtérben található, a névkötésnél mindkét névtér nevei rendelkezésre állnak. A fordító szokás szerint a túlterhelési szabályokat használja arra, hogy megállapítsa, melyik névtér nevét kell használnia (§8.2.9.2).

Figyeljünk rá, hogy ha egy sablont többször használunk ugyanazokkal a sablonparaméterekkel, mindig új példányosítási pontot határozunk meg. Ha a független neveket a különbözõ helyeken különbözõ nevekhez kötjük, programunk helytelen lesz. Az ilyen hibát nagyon nehéz észrevenni egy alkalmazásban, fõleg ha a példányosítási pontok különbözõ fordítási egységekben vannak. A legjobb, ha a névkötéssel járó problémákat kikerüljük azzal, hogy a lehetõ legkevesebb nem helyi nevet használjuk a sablonban és fejállományok segítségével biztosítjuk, hogy mindenhol a megfelelõ környezet álljon a sablon rendelkezésére.

#### C.13.8.4. Sablonok és névterek

Amikor egy függvényt meghívunk, annak deklarációját a fordító akkor is megtalálhatja, ha az nincs is az aktuális hatókörben. Ehhez az kell, hogy a függvényt ugyanabban a névtérben vezessük be, mint valamelyik paraméterét (§8.2.6). Ez nagyon fontos a sablon-meghatározásokban meghívott függvények szempontjából, mert ez a szolgáltatás teszi lehetõvé, hogy a függõ függvényeket a fordító a példányosítás közben megtalálja.

A sablon egyedi célú változata a példányosítás tetszõleges pontján létrejöhet (§C.13.8.3), de a példányosítást követõen az adott fordítási egységben, esetleg egy olyan fordítási egységben is, mely kifejezetten az egyedi célú változatok létrehozásához készült. Ebbõl három nyilvánvaló módszer alakítható ki az egyedi célú változatok elkészítéséhez:

- 1. Akkor hozzuk létre azokat, amikor elsõ meghívásukkal találkozunk.
- 2. A fordítási egység végén létrehozzuk az összeset, amelyre az adott fordítási egységben szükség van.
- 3. Miután a program összes fordítási egységét megvizsgáltuk, a programban használt összes egyedi célú változatot egyszerre készítjük el.

Mindhárom módszernek vannak elõnyei és hátrányai, ezért gyakran ezen lehetõségek valamilyen párosítását használják.

A független nevek kötését mindenképpen a sablon meghatározásakor végzi el a fordító. A függõ nevek kötéséhez két dolgot kell megvizsgálni:

- 1. A sablon meghatározásakor a hatókörben lévõ neveket
- 2. A függõ hívások paramétereinek névterében szereplõ neveket (a globális függvényeket úgy tekintjük, hogy a beépített típusok névterében szerepelnek)

Például:

```
namespace N {
 class A { /* ... */ };
 char f(A);
}
char f(int);
```
*template<class T> char g(T t) { return f(t); }*

*char c = g(N::A()); // N::f(N::A) meghívását okozza*

Itt az *f(t)* egyértelmûen függõ, így a definíció feldolgozásakor nem köthetjük sem az *f(int)*, sem az *f(N::A)* függvényhez. A *g* < *N::A* > (*N::A*) "szakosításakor" a fordító az *N* névtérben keresi a meghívott *f()* függvény meghatározását és ott az *N::f(N::A)* változatot találja meg.

A program hibás, ha különbözõ eredményeket kaphatunk azzal, hogy különbözõ példányosítási pontokat választunk, vagy azzal, ha az egyedi célú változat létrehozásakor használt környezetekben a névterek tartalmát megváltoztatjuk:

```
namespace N {
 class A { /* ... */ };
 char f(A,int);
}
template<class T, class T2> char g(T t, T2 t2) { return f(t,t2); }
char c = g(N::A(),'a'); // hiba: f(t) más feloldása is lehetséges
namespace N { // az N névtér kibõvítése (§8.2.9.3)
 void f(A,char);
}
```
Ha a példányosítás pillanatában hozzuk létre a szakosított változatot, az *f(N::A,int)* függvény kerül meghívásra, viszont ha elkészítését a fordítási egység végére halasztjuk, a fordító az *f(N::A,char)* függvényt találja meg előbb. Tehát a *g(N::A(),'a')* hívás helytelen.

Nagyon rendetlen programozási stílust mutat, ha egy túlterhelt függvényt két deklarációja között hívunk meg. Egy nagyobb program esetében a programozó nem gyanakodna hibára, ebben az esetben azonban a fordító képes észrevenni a többértelmûséget. Hasonló problémák jelentkezhetnek különbözõ fordítási egységekben is, így a hibák észlelése már sokkal nehezebbé válik. Az egyes C++-változatoknak nem kötelességük az ilyen típusú hibák figyelése.

A függvényhívások többféle feloldási lehetõségének problémája leggyakrabban akkor jelentkezik, amikor beépített típusokat használunk. Tehát a legtöbb hibát kiszûrhetjük azzal, hogy a beépített típusokat nagy körültekintéssel használjuk a paraméterekben.

Szokás szerint a globális függvények csak még bonyolultabbá teszik a dolgokat. A globális névteret a beépített típusok szintjének tekinthetjük, így a globális függvények felhasználhatók olyan függõ függvények lekötésére is, melyeket beépített típusokkal hívtunk meg:

*int f(int); template<class T> T g(T t) { return f(t); } char c = g('a'); // hiba: f(t) más feloldása is lehetséges char f(char);*

A *g<char>(char)* függvény egyedi célú változatát elkészíthetjük a példányosítási ponton is; ekkor az *f(int)* függvényt fogjuk használni. Ha a változatot a fordítási egység végén állítjuk elõ, az *f(char)* függvény fut majd le. Tehát a *g(a)* hívás hibás.

#### C.13.9. Mikor van szükség egyedi célú változatokra?

Egy sablon osztály egyedi célú változatát csak akkor kell elõállítani, ha az adott osztályra tényleg szükség van. Tehát amikor egy, az osztályra hivatkozó mutatót adunk meg, az osztály tényleges meghatározására még nincs szükségünk:

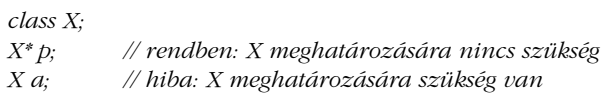

A sablon osztályok meghatározásakor ez a különbség fontos lehet. A sablon osztályt mindaddig nem példányosítjuk, amíg arra nincs szükség:

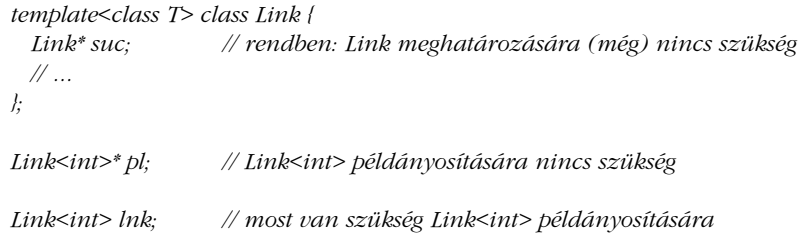

A példányosítási pont az a hely, ahol a definícióra elõször szükség van.

#### C.13.9.1. Sablon függvények példányosítása

A fordító a sablon függvényeket csak akkor példányosítja, amikor a függvényt felhasználjuk. Ennek megfelelõen egy sablon osztály példányosítása nem vonja maga után sem összes tagjának példányosítását, sem a sablon osztály deklarációjában szereplõ tagok példányosítását. Ez nagy rugalmasságot biztosít a sablon osztályok meghatározásakor:

*template<class T> class List { // ... void sort(); };*

```
class Glob { /* nincs összehasonlító mûvelet */ };
```

```
void f(List<Glob>& lb, List<string>& ls)
{
  ls.sort();
 // lb mûveleteinek használata, kivéve az lb.sort()-ot
}
```
Itt a *List<string>::sort()* függvényt a fordító példányosítja, de a *List<Glob>::sort()* függvényre nincs szükség. Ez egyrészt kevesebb kód létrehozását teszi lehetõvé, másrészt megkímél minket attól, hogy az egész programot át kelljen szerveznünk. Ha a *List<Glob>::sort()* függvényt is létrehozná a fordító, akkor a *Glob* osztályban szerepelnie kellene az összes olyan mûveletnek, melyet a *List::sort()* felhasznál, a *sort()* függvényt ki kellene vennünk a *List* sablonból, vagy a *Glob* objektumokat kellene valamilyen más tárolóban tárolnunk.

## C.13.10. Explicit példányosítás

A példányosítást úgy kényszeríthetjük ki, ha a *template* kulcsszó után (melyet ez esetben nem követ *<* jel) deklaráljuk a kívánt egyedi célú változatot:

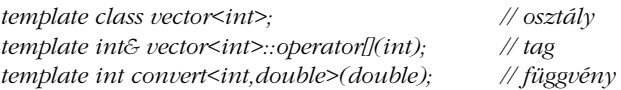

Tehát egy sablon deklarációja a *template<* kifejezéssel kezdõdik, míg egy példányosítási kérelmet a *template* kulcsszóval fejezünk ki. Figyeljük meg, hogy a *template* szó után a teljes deklaráció szerepel, nem elég csak a példányosítani kívánt nevet leírnunk:

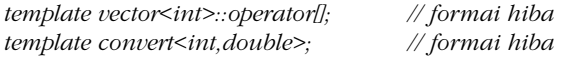

A függvényparaméterekbõl levezethetõ sablonparaméterek ugyanúgy elhagyhatók, mint a sablon függvények meghívásakor (§13.3.1):

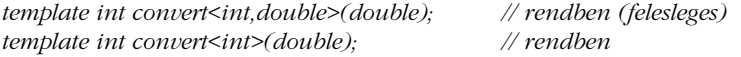

Amikor egy sablon osztályt így példányosítunk, a tagfüggvényekbõl is létrejön egy példány.

## Az explicit példányosítás különbözõ ellenõrzések elvégzésére is felhasználható (§13.6.2):

```
template<class T> class Calls_foo {
 void constraints(T t) { foo(t); } // minden konstruktorból meghívandó
 // ...
};
template class Calls_foo<int>; // hiba: foo(int) nem meghatározott
template Calls_foo<Shape*>::constraints(); // hiba: foo(Shape*) nem meghatározott
```
A példányosítási kérelmek hatása az összeszerkesztési idõre és az újrafordítás hatékonyságára nézve jelentõs lehet. Arra is láttam már példát, hogy a sablon-példányosítások egyetlen fordítási egységbe való összefogásával a fordítási idõt néhány óráról néhány percre sikerült csökkenteni.

Hibát jelent, ha ugyanarra az egyedi célú változatra két meghatározás is van. Nem számít, hogy ezek felhasználó által megadottak (§13.5), automatikusan létrehozottak (§C.13.7), vagy példányosítási kérelemmel készültek. A fordító nem köteles észrevenni a többszörös példányosítást, ha az egyes változatok különbözõ fordítási egységekben fordulnak elõ. Ez lehetõvé teszi a felesleges példányosítások elegáns elkerülését, így megszabadulhatunk azoktól a problémáktól, melyek a több könyvtárt használó programokban az explicit példányosításból származhatnak (§C.13.7). A szabvány azonban nem követeli meg, hogy a megvalósítások "elegánsak" legyenek. A "kevésbé elegáns" megvalósítások használóinak érdemes elkerülniük a többszörös példányosítást. Ha ezt a tanácsot mégsem fogadjuk meg, programunk a legrosszabb esetben nem fog futni, de a programban nem következik be rejtett változás.

A nyelv nem követeli meg, hogy a felhasználók explicit példányosítást használjanak. Ez csupán olyan optimalizációs lehetõség, mellyel saját kezûleg szabályozhatjuk a fordítás és összeszerkesztés menetét (§C.13.7).

# C.14. Tanácsok

- [1] A technikai részletek helyett összpontosítsunk a programfejlesztés egészére. §C.1.
- [2] A szabvány szigorú betartása sem garantálja a hordozhatóságot. §C.2.
- [3] Kerüljük a nem meghatározott helyzeteket (a nyelvi bõvítésekben is). §C.2.

- [4] Legyünk tisztában a megvalósítás-függõ szolgáltatásokkal. §C.32.
- [5] A {, **}**, **[**, **]**, **|** és **!** jelek helyett csak akkor használjunk kulcsszavakat és digráf jeleket, ha ezek nem elérhetõek az adott rendszerben; trigráf karaktereket pedig csak akkor, ha a **\** sem állítható elõ gépünkön. §C.3.1.
- [6] Az egyszerû adatközlés érdekében a programok leírására használjuk az ANSI karaktereket. §C.3.3.
- [7] A karakterek számmal jelölése helyett lehetõleg használjuk vezérlõkarakter megfelelõiket. §C.3.2.
- [8] Soha ne használjuk ki a *char* típus elõjelességét vagy elõjel nélküliségét. §C.3.4.
- [9] Ha kétségeink vannak egy egész literál típusával kapcsolatban, használjunk utótagokat. §C.4.
- [10] Kerüljük az értékvesztõ automatikus átalakításokat. §C.6.
- [11] Használjuk a *vector* osztályt a beépített tömbök helyett. §C.7.
- [12] Kerüljük a *union* típus használatát. §C.8.2.
- [13] A nem általunk készített szerkezetek leírására használjunk mezõket. §C.8.1.
- [14] Figyeljünk a különbözõ memóriakezelési stílusok elõnyeire és hátrányaira. §C.9.
- [15] Ne "szennyezzük be" a globális névteret. §C.10.1.
- [16] Ha nem típusra, hanem önálló hatókörre (modulra) van szükségünk, osztályok helyett használjunk névtereket. §C.10.3.
- [17] Sablon osztályokban is megadhatunk *static* tagokat. §C.13.1.
- [18] Ha egy sablonparaméter tagtípusaira van szükségünk, az egyértelmûség érdekében használjuk a *typename* kulcsszót. §C.13.5.
- [19] Ha sablonparaméterekkel való kifejezett minõsítésre van szükségünk, használjuk a *template* kulcsszót a sablon osztály tagjainak egyértelmû megadásához. §C.13.6.
- [20] A sablon meghatározását úgy fogalmazzuk meg, hogy a lehetõ legkevesebbet használjuk fel a példányosítási környezetbõl. §C.13.8.
- [21] Ha egy sablon példányosítása túl sokáig tart, esetleg érdemes explicit példányosítást alkalmaznunk. §C.13.10.
- [22] Ha a fordítás sorrendjének pontosan megjósolhatónak kell lennie, explicit példányosításra lehet szükség. §C.13.10.

# D

# **Helyi sajátosságok**

*Ha Rómában jársz, tégy úgy, mint a rómaiak.* 

A kulturális eltérések kezelése · A *locale* osztály · Nevesített lokálok · Lokálok létrehozása Lokálok másolása és összehasonlítása A *global()* és *classic()* lokálok Karakterláncok összehasonlítása • A *facet* osztály • Jellemzők elérése a lokálokban • Egyszerű felhasználói *facet-*ek · Szabványos *facet-*ek · Karakterláncok összehasonlítása · Numerikus I/O Pénz I/O Dátum és idõ I/O Alacsonyszintû idõmûveletek Egy *Date* osztály A karakterek osztályozása • Karakterkód-átalakítások • Üzenetkatalógusok • Tanácsok • Gyakorlatok

# D.1. A kulturális eltérések kezelése

A *locale* (lokál) a helyi sajátosságokat jelképezõ objektum. Olyan kulturális jellemzõket tartalmaz, mint a karakterek tárolásának és a karakterláncok összehasonlításának módja, illetve a számok megjelenési formája a kimeneten. A helyi sajátosságok köre bõvíthetõ: a programozó a lokálhoz további olyan jellemzőket (*facet*; "arculat", szempont) adhat, amelyeket a standard könyvtár nem támogat közvetlenül. Ilyenek például az irányítószámok vagy a telefonszámok. A *locale* elsõdleges szerepe a standard könyvtárban a kimeneti adatfolyamban (*ostream*) levõ adatok megjelenítési formájának, illetve a bemeneti adatfolyamok (*istream*) által elfogadott információ formátumának szabályozása.

A §21.7 pontban már tárgyaltuk, hogyan módosíthatjuk az adatfolyamok formátumát; ez a függelék azt írja le, hogy építhetõ fel jellemzõkbõl (*facet*) egy *locale*, illetve azt magyarázza el, hogyan befolyásolja a lokál az adatfolyamot. Ismerteti a *facet*-ek definiálásának módját is, felsorolja a szabványos jellemzõket, amelyekkel az adatfolyamok tulajdonságai beállíthatók és módszereket mutat be mindezek létrehozására és használatára. Az adat- és idõábrázolást segítõ standard könyvtárbeli eszközöket a dátumok be- és kivitelének tárgyalásakor mutatjuk be.

A lokálok és jellemzõk tárgyalását a következõ részekre bontottam:

- §D.1 A kulturális eltérések lokálokkal való ábrázolása mögött rejlõ alapgondolatok bemutatása
- §D.2 A *locale* osztály
- §D.3 A *facet* osztály
- §D.4 A szabványos jellemzõk áttekintése és részletes ismertetése:
	- §D.4.1 Karakterláncok összehasonlítása
	- §D.4.2 Számértékek bevitele és kivitele
	- §D.4.3 Pénzértékek bevitele és kivitele
	- §D.4.4 Dátum és idõ bevitele és kivitele
	- §D.4.5 A karakterek osztályozása
	- §D.4.6 Karakterkód-konverziók
	- §D.4.7 Üzenetkatalógusok

A *locale* nem a C++ fogalma, a legtöbb operációs rendszerben és felhasználói környezetben létezik. A helyi sajátosságokon ("területi beállításokon") – elvileg – az adott rendszerben megtalálható valamennyi program osztozik, függetlenül attól, hogy a programok milyen programnyelven íródtak. Ezért a C++ standard könyvtárának *locale*-jét úgy tekinthetjük, mint amelynek segítségévek a programok szabványos és "hordozható" módon férhetnek hozzá olyan adatokhoz, melyek ábrázolása a különbözõ rendszerekben jelentõsen eltér. Így a C++ *locale* közös felületet biztosít azon rendszeradatok eléréséhez, melyeket az egyes rendszerek más és más módon tárolnak.

## D.1.1. A kulturális eltérések programozása

Képzeljük el, hogy olyan programot írunk, melyet sok országban fognak használni. Azt, hogy a programot olyan stílusban írjuk meg, ami ezt lehetõvé teszi, gyakran hívják *nemzet*közi támogatásnak ("internacionalizáció"; ez kihangsúlyozza, hogy a programot több országban használják) vagy *honosításnak* ("lokalizációnak", kihangsúlyozva a program helyi

viszonyokhoz igazítását). A program által kezelt adatok némelyike a szokásoknak megfelelõen különbözõképpen jelenik meg az egyes országokban. A problémát úgy kezelhetjük, hogy a bemeneti/kimeneti eljárások megírásánál ezt figyelembe vesszük:

```
void print_date(const Date& d) // kiírás a megfelelõ formában
{
   switch(where_am_I) // felhasználói jelzõérték
   {
   case DK: // pl. 7. marts 1999
      cout << d.day() << ". " << dk_month[d.month()] << " " << d.year();
      break;
   case UK: // pl. 7 / 3 / 1999
      cout << d.day() << " / " << d.month() << " / " << d.year();
      break;
   case US: // pl. 3/7/1999
      \textit{cout} \ll d \textit{.month}() \ll \frac{n}{n} \ll d \textit{.day}() \ll \frac{n}{n} \ll d \textit{.year}();
      break;
   // ...
   }
}
```
Egy ilyen kóddal a feladat megoldható, de a kód elég csúnya és csak következetes használatával biztosíthatjuk, hogy minden kimenet megfelelõen igazodjon a helyi szokásokhoz. Ami még ennél is rosszabb: ha újabb dátumformátummal szeretnénk kiegészíteni, módosítanunk kell a kódot. Felmerülhet az ötlet, hogy a problémát egy osztályhierarchia létrehozásával oldjuk meg (§12.2.4). A *Date*-ben tárolt adatok azonban függetlenek a megjelenítés módjától, így nem *Date* típusok (például *US\_date*, *UK\_date*, és *JP\_date*) rendszerét kell létrehoznunk, hanem a dátumok megjelenítésére kell megadnunk többféle módszert (mondjuk amerikai, brit és japán stílusú kimenetet). Lásd még: §D.4.4.5.

Az "engedjük meg a felhasználónak, hogy bemeneti/kimeneti függvényeket írjon és kezeljék azok a helyi sajátosságokat" megközelítésnek is vannak buktatói:

- 1. Egy rendszerfejlesztõ programozó nem tudja könnyen, más rendszerre átültethetõ módon és hatékonyan módosítani a beépített típusok megjelenését a standard könyvtár segítsége nélkül.
- 2. Egy nagy programban nem mindig lehet az összes I/O mûveletet (és minden olyan mûveletet, amely a helyi sajátosságokhoz igazítva készít elõ adatot I/Ohoz) megtalálni.
- 3. A programot néha nem igazíthatjuk az új szabályokhoz és még ha lehetséges is lenne, jobban szeretnénk egy olyan megoldást, amely nem igényel újraírást.

- 4. Pazarlás lenne minden felhasználóval megterveztetni és elkészíttetni az eltérõ helyi sajátosságokat kezelõ programelemeket.
- 5. A különbözõ programozók különféleképpen kezelik a kulturális eltéréseket, ezért a valójában ugyanazokkal az adatokkal dolgozó programok is különbözni fognak, noha alapvetõen azonosnak kellene lenniük. Így azoknak a programozóknak, akik több forrásfájlban lévő kódot "tartanak karban", többfajta programozási megközelítést kell megtanulniuk, ami fárasztó és hibalehetõséget rejt magában.

Következésképpen a standard könyvtár a helyi sajátosságok kezeléséhez bõvíthetõ eljárásgyûjteményt kínál. Az *iostream* könyvtár (§21.7) mind a beépített, mind a felhasználói típusok kezeléséhez ezekre az eljárásokra támaszkodik. Vegyünk például egy egyszerû ciklust, amely mérések sorozatát vagy tranzakciók egy halmazát ábrázoló (*Date, double*) párokat másol:

```
void cpy(istream& is, ostream& os) // (Date,double) adatfolyamot másol
{
  Date d;
  double volume;
  while (is >> d >> volume) os << d << ´ ´ << volume << `\n^;
}
```
Egy valódi program természetesen csinálna valamit a rekordokkal és egy kicsit jobban törõdne a hibakezeléssel is.

Hogyan készíthetünk ebbõl egy olyan programot, amely a francia szokásoknak megfelelõ fájlt olvas be (ahol – a magyarhoz hasonlóan – vesszőt használnak a "tizedespont" jelölésére a lebegõpontos számokban; például a *12,5* jelentése tizenkettõ és fél) és az amerikai formának megfelelõen írja azt ki? Lokálok és I/O mûveletek meghatározásával a *cpy()*-t használhatjuk az átalakításra:

*void f(istream& fin, ostream& fout, istream& fin2, ostream& fout2)*

| $fin. imbue(locale("en_US"))$ ;                 | // amerikai angol                       |
|-------------------------------------------------|-----------------------------------------|
| fout.imbue(locale("fr"));                       | // francia                              |
| $\mathit{cpy}(fin, font);$                      | // amerikai angol olvasás, francia írás |
| $fin2.$ <i>imbue</i> (locale("fr"));            | // francia                              |
| $fout2.$ <i>imbue</i> ( $locale("en_LIS"))$ ;   | // amerikai angol                       |
| $\textit{cpv}(\textit{fin2}, \textit{fout2})$ ; | // francia olvasás, amerikai angol írás |
|                                                 |                                         |

D. Helyi sajátosságok 1177

Ha adottak a következõ adatfolyamok,

*Apr 12, 1999 1000.3 Apr 13, 1999 345.45 Apr 14, 1999 9688.321 ... 3 juillet 1950 10,3 3 juillet 1951 134,45 3 juillet 1952 67,9 ...*

a program a következõt fogja kiírni:

*12 avril 1999 1000,3 13 avril 1999 345,45 14 avril 1999 9688,321 ... July 3, 1950 10.3 July 3, 1951 134.45 July 3, 1952 67.9 ...*

A függelék további részének legjavát annak szenteljük, hogy leírjuk, milyen nyelvi tulajdonságok teszik ezt lehetõvé, illetve hogy elmagyarázzuk, hogyan használjuk azokat. Jegyezzük meg, hogy a programozók többségének nem kell részletekbe menõen foglalkoznia a lokálokkal vagy kifejezetten azokat kezelõ kódot írnia. Akik mégis megteszik, azok is leginkább egy szabványos *locale*-t fognak elõkeresni, hogy az adott adatfolyamnak elõírják annak használatát (§21.7). Azok az eljárások azonban, melyekkel a lokálokat létrehozhatjuk és használatukat egyszerűvé tehetjük, "saját" programnyelvet alkotnak.

Ha egy program vagy rendszer sikeres, olyanok is használni fogják, akiknek az igénye és ízlése eltér attól, amire az eredeti tervezõk és programozók számítottak. A legtöbb sikeres programot használni fogják azokban az országokban is, ahol a (természetes) nyelvek és karakterkészletek eltérnek az eredeti tervezõk és programozók által ismertektõl. Egy program széleskörû használata a siker jele, ezért a nyelvi és kulturális határok között átvihetõ programok tervezése és írása a sikerre való felkészülést jelenti.

A nemzetközi támogatás fogalma egyszerû, a gyakorlati megszorítások azonban a *locale* objektumok elkészítését meglehetõsen bonyolulttá teszik:

1. A lokálok az olyan helyi sajátosságokat tartalmazzák, mint a dátumok megjelenési formája. A szabályok azonban egy adott kultúrán belül is számos apró és

nem rendszerezhetõ módon eltérhetnek. A helyi szokásoknak semmi közük a programnyelvekhez, ezért egy programnyelv nem szabványosíthatja azokat.

- 2. A lokáloknak bõvíthetõnek kell lenniük, mert nem lehetséges az összes helyi sajátosságot felsorolni, amely minden C++ felhasználónak fontos.
- 3. A *locale* objektumokat olyan I/O mûveletekben használjuk, melyeknél a futási idõ igen fontos.
- 4. A *locale* objektumoknak láthatatlannak kell lenniük a legtöbb programozó számára, hiszen ők anélkül szeretnék kihasználni a "megfelelő dolgot végző" adatfolyam-bemenetet és -kimenetet, hogy pontosan ismernék annak felépítését, megvalósítását.
- 5. A lokáloknak elérhetõnek kell lenniük azok számára, akik olyan eszközöket terveznek, amelyek helyi sajátosságoktól függõ adatokat kezelnek az adatfolyam I/O könyvtár keretein kívül.

Egy bemeneti és kimeneti mûveleteket végzõ program tervezésekor választanunk kell, hogy a kimenet formátumát "szokásos kóddal" vagy *locale-*ek felhasználásával vezéreljüke. Az elõbbi (hagyományos) megközelítés ott célszerû, ahol biztosítani tudjuk, hogy minden bemeneti mûveletet könnyen át lehet alakítani a helyi sajátosságoknak megfelelõen. Ha azonban a beépített típusok megjelenésének kell változnia, ha különbözõ karakterkészletekre van szükség, vagy ha a bemenetre/kimenetre vonatkozó szabályok halmazai között kell választanunk, a *locale* objektumok használata tûnik ésszerûbbnek.

A *locale* objektumok úgynevezett *facet*-ekbõl állnak, amelyek az egyes jellemzõket (lebegõpontos érték kiírásakor használt elválasztó karakter (*decimal\_point()*, §D.4.2), pénzérték beolvasásakor használt formátum (*moneypunct*, §D.4.3) stb.) szabályozzák. A *facet* egy, a *locale::facet* osztályból származó osztály objektuma (§D.3); leginkább úgy képzelhetjük el, hogy a *locale facet*-ek tárolója (§D.2, §D.3.1).

# D.2. A locale osztály

A *locale* osztály és a hozzá tartozó szolgáltatások a *<locale>* fejállományban találhatók:

*class std::locale { public:*

*class facet; // lokáljellemzõket tartalmazó típus, §D.3 class id; // lokált azonosító típus, §D.3 typedef int category; // facet-ek csoportosítására szolgáló típus* 

#### D. Helyi sajátosságok 1179

```
static const category // a tényleges értékek megvalósításfüggõek
     none = 0,
     collate = 1,
     ctype = 1 \leq 1,
     monetary = 1<<2,
     numeric = 1<<3,
     time = 1<<4,
     messages = 1<<5,
     all = collate | ctype | monetary | numeric | time | messages;
  locale() throw(); // a globális lokál másolata (§D.2.1)
  locale(const locale& x) throw(); // x másolata
  explicit locale(const char* p); // a p nevû lokál másolata (§D.2.1)
   ~locale() throw();
  locale(const locale& x, const char* p, category c); // x másolata, plusz p-beli c facet-ek
  locale(const locale& x, const locale& y, category c); // x másolata, plusz y-beli c facet-ek
  template <class Facet> locale(const locale& x, Facet* f); // x másolata, plusz az f facet
  template <class Facet> locale combine(const locale& x); // *this másolata, 
                                                          // plusz az x-beli Facet
  const locale& operator=(const locale& x) throw();
  bool operator==(const locale&) const; // lokálok összehasonlítása
  bool operator!=(const locale&) const;
  string name() const; // az adott lokál neve (§D.2.1)
  template <class Ch, class Tr, class A> // karakterláncok összehasonlítása 
                                         // az adott lokál segítségével
  bool operator()(const basic_string<Ch,Tr,A>&, const basic_string<Ch,Tr,A>&) const;
  static locale global(const locale&); // a globális lokál beállítása és visszatérés a régivel
                                    static const locale& classic(); // a "klasszikus" C-stílusú lokál
private:
  // ábrázolás
};
```
A *locale*-ekre úgy gondolhatunk, mint *map<id,facet\*>*-ek felületére, vagyis valami olyasmire, ami lehetõvé teszi, hogy egy *locale::id* segítségével megtaláljuk a megfelelõ objektumot, amelynek osztálya a *locale::facet*-bõl származik. A *locale* megvalósítása alatt az e gondolat alapján elkészített (hatékony) szerkezeteket értjük. Az elrendezés ilyesmi lesz:

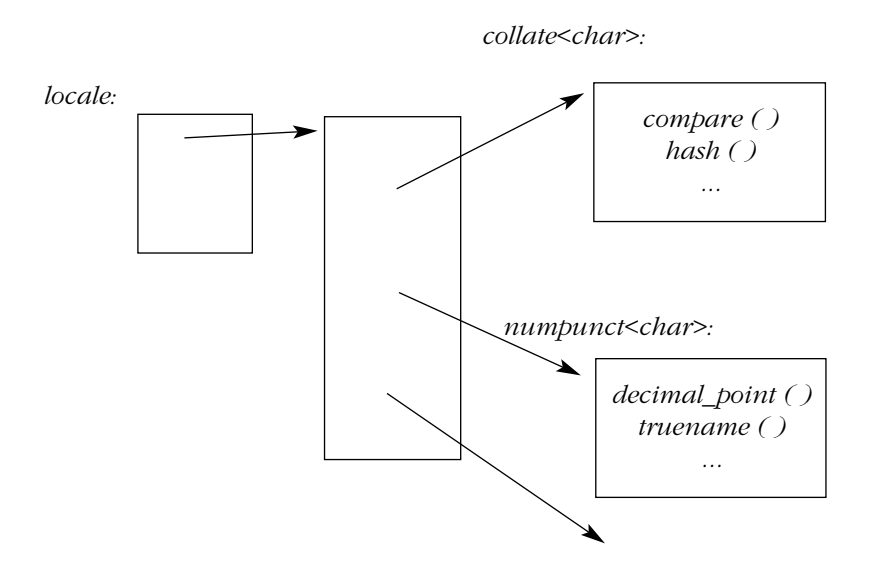

Itt a *collate<char>* és a *numpunct<char>* a standard könyvtár *facet*-jei (§D.4). Mint mindegyik *facet*, ezek is a *locale::facet*-bõl származnak.

A *locale*-nek szabadon és "olcsón" másolhatónak kell lennie. Következésképpen a *locale-*t majdnem mindig úgy valósítják meg, mint egy leírót arra a "szakosított" *map<id,facet*\*>-re, amely a szolgáltatások legtöbbjét tartalmazza. A lokál jellemzõinek (a *facet*-eknek) gyorsan elérhetõnek kell lenniük, ezért az egyedi célú *map<id,facet\*>* a tömbökhöz hasonló gyors hozzáférést kell, hogy nyújtson. A *locale* jellemzõinek elérése a *use\_facet<Facet>(loc)* jelöléssel történik (lásd §D.3.1-et).

A standard könyvtár a *facet*-ek gazdag választékát nyújtja. A programozó ezeket logikai csoportokban kezelheti, mert a szabványos *facet*-ek kategóriákat alkotnak (pl. *numeric* és *collate*, §D.4).

A programozó az egyes kategóriákban levõ jellemzõket kicserélheti (§D.4, §D.4.2.1), de nem adhat meg új kategóriákat. A "kategória" fogalma csak a standard könyvtárbeli *facet*ekre vonatkozik, nem terjeszthetõ ki a felhasználói jellemzõkre. Ezért nem szükséges, hogy egy *facet* kategóriába tartozzon és sok felhasználói *facet* nem is tartozik ilyenbe.

A lokálokat messze a leggyakrabban az adatfolyamok bemeneti és kimeneti mûveletinél használjuk, még ha nem is tudunk róla. Minden *istream* és *ostream* rendelkezik saját lokállal. Az adatfolyamok lokálja a folyam létrehozásának pillanatában alapértelmezés szerint a globális *locale* (§D.2.1) lesz. A folyam lokálját az *imbue()* (megtöltés) mûvelettel lehet beállítani, a *locale* másolatát pedig a *getloc()* függvénnyel kaphatjuk meg (§21.6.3).

#### D.2.1. Nevesített lokálok

A lokálok másik *locale*-bõl és jellemzõkbõl hozhatók létre. A legegyszerûbb egy már létezõ *locale* lemásolása:

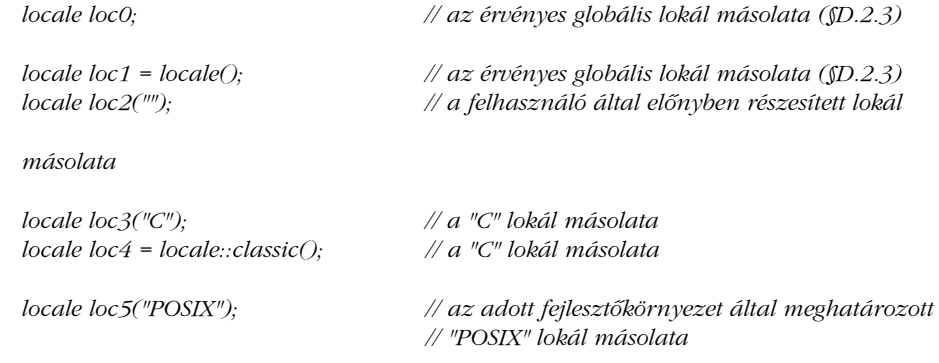

A *locale("C")* jelentését a szabvány "klasszikus C lokálként" határozza meg; ebben a könyvben végig ezt a lokált használjuk. A többi *locale* neve a használt C++-változattól függ.

A *locale*("") a "felhasználó által előnyben részesített" lokál, melyet a program végrehajtási környezetében a nyelven kívüli eszközök állítanak be.

A legtöbb operációs rendszer biztosít valamilyen eszközt a programok "területi beállításainak" megadására. A beállításra legtöbbször akkor kerül sor, amikor a felhasználó először találkozik a rendszerrel. Egy olyan gépen például, ahol a rendszer alapértelmezett nyelveként az argentin spanyolt adták meg, a *locale*("") valószínűleg a *locale*("es AR")-t jelenti. Az egyik rendszerem gyors ellenõrzése 51 megjegyezhetõ névvel rendelkezõ lokált mutatott ki (például *POSIX*, *de*, *en\_UK*, *en\_US*, *es*, *es\_AR*, *fr*, *sv*, *da*, *pl*, és *iso\_8859\_1*). A POSIX által ajánlott formátum: kisbetûs nyelvnév, amit nagybetûs országnév követ (ez nem kötelezõ), valamint egy kódjelzõ (ez sem kötelezõ); például *jp\_JP.jit*. Ezek a nevek azonban nem szabványosítottak a különbözõ platformok között. Egy másik rendszerben egyéb *locale* nevek mellett a következõket találtam: *g*, *uk*, *us*, *s*, *fr*, *sw*, és *da*. A C++ szabvány nem adja meg az országok és nyelvek *locale*-jét, bár az egyes platformokra létezhetnek szabványok. Következésképpen, ha a programozó nevesített lokálokat akar használni, a rendszer dokumentációjára és tapasztalataira kell hagyatkoznia.

Általában célszerû elkerülni a lokálneveket jelzõ karakterláncok programszövegbe ágyazását. A fájlnevek és "rendszerállandók" programban való szerepeltetése korlátozza a program hordozhatóságát, a programot új környezetbe beilleszteni kívánó programozó pedig gyakran arra kényszerül, hogy megkeresse ezeket az értékeket, hogy módosíthassa azokat.

A lokálnevek megemlítése is hasonló kellemetlen következményekkel jár. Jobb, ha a lokálokat kivesszük a program végrehajtási környezetéből (például a *locale*(<sup>"")</sup> felhasználásával) vagy a programra bízzuk, hogy a tapasztaltabb felhasználóktól a lokál meghatározását kérje, mondjuk egy karakterlánc bekérésével:

```
void user_set_locale(const string& question_string)
{
  cout << question_string; // pl. "Ha más lokált kíván használni, adja meg a nevét"
  string s;
  cin >> s;
  locale::global(locale(s.c_str())); // a felhasználó által megadott globális lokál beállítása
}
```
A kezdõ felhasználók számára általában jobb, ha lehetõvé tesszük, hogy listából választhassanak. Az ezt kezelõ eljárásnak viszont tudnia kell, hol és hogyan tárolja a rendszer a lokálokat.

Ha a paraméterként megadott karakterlánc nem definiált *locale*-re hivatkozik, a konstruktor *runtime\_error* kivételt vált ki (§14.10):

```
void set_loc(locale& loc, const char* name)
try
{
  loc = locale(name);
}
catch (runtime_error) {
  cerr << "A \"" << name << "\" lokál nem definiált.\n";
  // ...
}
```
Ha a *locale* nevesített, a *name()* visszaadja annak nevét, ha nem, a *string(*<sup>\*\*</sup>*)*-gal tér vissza. A név elsõsorban arra való, hogy hivatkozhassunk a végrehajtási környezetben tárolt lokálokra, de a hibakeresésben is segíthet:

```
void print_locale_names(const locale& my_loc)
{
  cout << "name of current global locale: " << locale().name() << "\n";
  cout << "name of classic C locale: " << locale::classic().name() << "\n";
  cout << "name of "user's preferred locale": " << locale("").name() << "\n";
  cout << "name of my locale: " << my_loc.name() << "\n";
}
```
Az alapértelmezett *string(\*)*-tól eltérõ, de azonos nevû lokálok összehasonlításkor egyenértékûnek minõsülnek, az *==* vagy *!=* operátorokkal azonban az összehasonlítás közvetlenebb módon is elvégezhetõ.

#### D. Helyi sajátosságok 1183

A névvel rendelkezõ *locale*-ek másolatai ugyanazt a nevet kapják, mint az eredeti *locale* (ha annak van neve), így azonos néven több *locale* is szerepelhet. Ez logikus, mert a lokálok nem módosíthatók, így ezen objektumok mindegyike a helyi sajátosságok ugyanazon halmazát írja le.

A *locale(loc,Foo,cat)* hívás a *loc*-hoz hasonló lokált hoz létre, de annak jellemzõit (a *facet*eket) a *locale(Foo) cat* kategóriájából veszi. Az eredményül kapott lokálnak kizárólag akkor lesz neve, ha a *loc*-nak is volt. A szabvány nem határozza meg pontosan, milyen nevet kap az új *locale*, de feltehetõ, hogy különbözni fog a *loc*-étól. A legegyszerûbb, ha a nevet a *loc* nevébõl és a *Foo*-ból építjük fel. Például ha a *loc* neve *en\_UK*, az új lokál neve "en\_UK:Foo" lesz.

Az új lokálok elnevezésére vonatkozó szabályok a következõképpen foglalhatók össze:

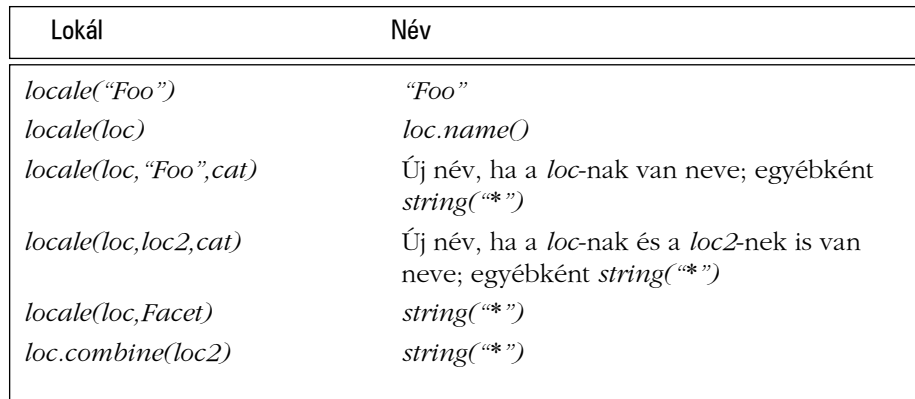

A programozó az újonnan létrehozott *locale*-ek neveként nem adhat meg C stílusú karakterláncot. A neveket a program végrehajtási környezete határozza meg vagy a *locale* konstruktorok építik fel azokat a nevek párosításából.

#### D.2.1.1. Új lokálok létrehozása

Új *locale* objektumot úgy készíthetünk, hogy veszünk egy már létezõ *locale*-t és ehhez jellemzõket adunk vagy kicserélünk benne néhányat. Az új *locale*-ek jellemzõen egy már létezõ *locale* kissé eltérõ változatai:

```
void f(const locale& loc, const My_money_io* mio) // A §D.4.3.1-ben leírt 
"My_money_io" 
{
  locale loc1(locale("POSIX"), loc, locale::monetary); // A loc-beli pénzformátum-
                                                      // jellemzõk használata
  locale loc2 = locale(locale::classic(), mio); // a klasszikus, plusz "mio"
  // ...
}
```
Itt *loc1* a *POSIX* lokál másolata, amit úgy módosítottunk, hogy a *loc* pénzformátum-jellemzõit használja (§D.4.3). Ehhez hasonlóan, *loc2* a *C* lokál másolata, amely a *My\_money\_io*-t használja (§D.4.3.1). Ha a *Facet\** paraméter (itt a *My\_money\_io*) értéke *0*, az eredményül kapott lokál egyszerûen a *locale* paraméter másolata lesz.

Ha a következõt írjuk,

```
locale(const locale& x, Facet* f);
```
az *f* paraméternek egy meghatározott *facet* típust kell jelölnie. Egy egyszerû *facet\** nem elegendõ:

```
void g(const locale::facet* mio1, const My_money_io* mio2)
{
  locale loc3 = locale(locale::classic(), mio1); // hiba: a facet típusa nem ismert
  locale loc4 = locale(locale::classic(), mio2); // rendben: a facet típusa ismert
  // ...
}
```
Ennek az az oka, hogy a *locale* a *Facet\** paraméter típusát használja arra, hogy fordítási idõben megállapítsa a *facet* típusát. Pontosabban, a *locale* megvalósítása a jellemzõ azonosítóját, a *facet::id*-t (§D.3.3) használja, hogy a jellemzõt megtalálja a lokálban (§D.3.1).

Jegyezzük meg, hogy a

*template <class Facet> locale(const locale& x, Facet\* f);*

konstruktor a nyelv által nyújtott egyetlen eljárás a programozó számára, hogy *facet*-eket adhasson meg, melyeket egy *locale*-en keresztül használni lehet. Az egyéb lokálokat a megvalósító programozóknak kell megadniuk, nevesített *locale*-ek formájában (§D.2.1), melyeket a program végrehajtási környezetébõl lehet megszerezni. Ha a programozó érti az erre használatos – a fejlesztőkörnyezettől függő – eljárást, a meglevő lokálok körét újakkal bővítheti (§D.6[11,12]).

A lokálok konstruktorainak halmazát úgy tervezték, hogy minden jellemzõ típusa megállapítható legyen, vagy típuslevezetés útján (a *Facet* sablonparaméter típusából), vagy azért, mert egy másik lokálból származik, amely ismerte a jellemzõ típusát. A *category* paraméter megadásával a *facet*-ek típusát közvetett módon is meghatározhatjuk, hiszen a lokálok ismerik a kategóriákban lévõ jellemzõk típusát. Ebbõl következik, hogy a *locale* osztály nyomon követheti a *facet*-ek típusát, így azokat különösebb többletterhelés nélkül módosíthatja is.

A lokál a *facet* típusok azonosítására a *locale::id* tagtípust használja (§D.3).

Néha hasznos lehet olyan lokált létrehozni, amely egy másik lokál másolata, de az egyik jellemzõje egy harmadik lokálból származik. A *combine()* sablon tagfüggvény erre való:

```
void f(const locale& loc, const locale& loc2)
{
  locale loc3 = loc.combine< My_money_io >(loc2);
  // ...
}
```
Az eredményül kapott *loc3* úgy viselkedik, mint a *loc*, de a pénzformátumot a *loc2*-ben levõ *My\_money\_io* (§D.4.3.1) másolata alapján állítja be. Ha a *loc2* nem rendelkezik a *My\_money\_io*-val, hogy átadhassa azt az új lokálnak, a *combine() runtime\_error*-t (§14.10) vált ki. A *combine()* eredményeként kapott lokál nem nevesített.

#### D.2.2. Lokálok másolása és összehasonlítása

A lokálok kezdeti vagy egyszerû értékadással másolhatók:

```
void swap(locale& x, locale& y) // ugyanaz, mint az std::swap()
{
  locale temp = x;
  x = y;
  y = temp;}
```
A másolat az eredetivel egyenértékû, de független, önálló objektum:

```
void f(locale* my_locale)
{
  locale loc = locale::classic(); // "C" lokál
   if (loc != locale::classic()) {
      cerr << "Hiba a megvalósításban: értesítse a készítõt.\n";
```

```
exit(1);
   }
   if (&loc != &locale::classic()) cout << "Nem meglepõ: a címek különböznek.\n";
   locale loc2 = locale(loc, my_locale, locale::numeric);
   if (loc == loc2) {
     cout << "a classic() hasonló facet-jében levõkkel.\n";
     // ...
   }
  // ...
}
```
Ha a *my\_locale* rendelkezik olyan jellemzõvel, amely a *classic()* lokál szabványos *numpunct<char>*-jától eltérõen adja meg a számok elválasztó írásjeleit (*my\_numpunct<char>*), az eredményül kapott lokálok a következõképpen lesznek ábrázolhatók:

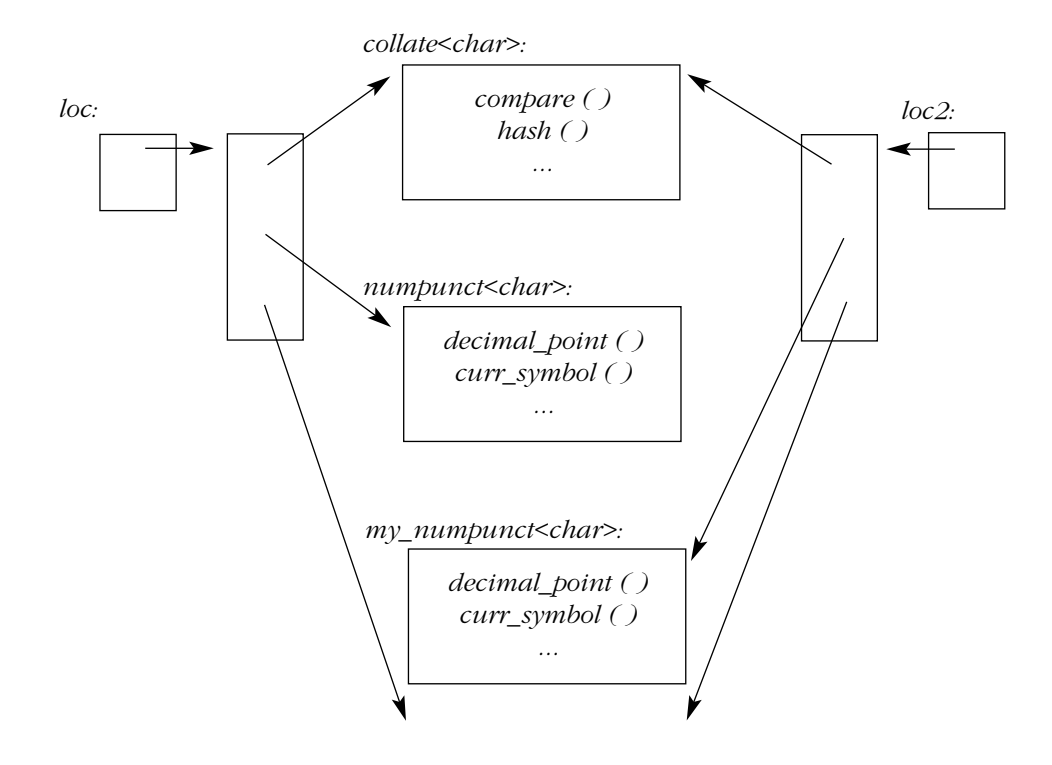

#### D. Helyi sajátosságok 1187

A *locale* objektumok nem módosíthatók, mûveleteik viszont lehetõvé teszik új lokálok létrehozását a már meglevőkből. A létrehozás utáni módosítás tiltása (a lokál "nem változékony, *immutable* természete) alapvetõ fontosságú a futási idejû hatékonyság érdekében, ez teszi ugyanis lehetõvé a felhasználó számára, hogy meghívja a *facet*-ek virtuális függvényeit és tárolja a visszaadott értékeket. A bemeneti adatfolyamok például anélkül tudhatják, milyen karakter használatos a tizedesvessző (pontosabban "tizedespont") jelzésére, illetve anélkül ismerhetik a *true* ábrázolását, hogy minden egyes alkalommal meghívnák – szám beolvasásakor - a *decimal\_point()* függvényt vagy - logikai érték beolvasásakor a *truename()*-et (§D.4.2). Csak az *imbue()* meghívása az adatfolyamra (§21.6.3) okozhatja, hogy ezek a hívások különbözõ értékeket adjanak vissza.

#### D.2.3. A global() és classic() lokálok

A programban érvényben levõ lokál másolatát a *locale()* adja vissza, a *locale::global(x)* pedig *x*-re állítja azt. Az érvényes lokált gyakran "globális lokálnak" hívják, utalva arra, hogy valószínûleg globális (vagy statikus) objektum.

Az adatfolyamok létrehozásukkor automatikusan "feltöltődnek" (imbue; §21.1, §21.6.3) a globális lokállal, vagyis a *locale()* másolatával, ami elõször mindig a szabványos C *locale::classic()*.

A *locale::global()* statikus tagfüggvény megengedi, hogy a programozó meghatározza, melyik lokál legyen globális. Az elõzõ másolatát a *global()* függvény adja vissza; ennek segítségével a felhasználó visszaállíthatja az eredeti globális lokált:

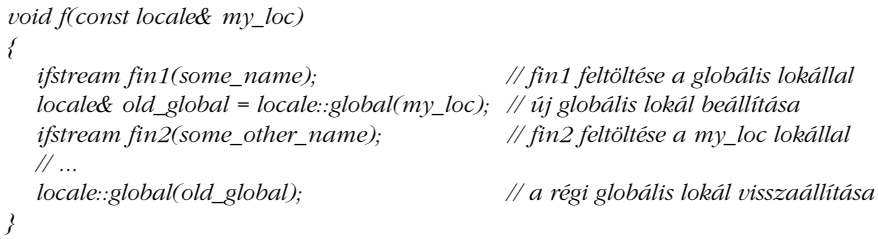

Ha az *x* lokál rendelkezik névvel, a *locale::global(x)* szintén a C globális lokált állítja be. Ebbõl következik, hogy egy vegyes (C és C++) programban egységesen és következetesen kezelhetjük a lokált, ha meghívjuk a C standard könyvtárának valamelyik lokálfüggvényét.

Ha az *x* lokálnak nincs neve, akkor nem meghatározható, hogy a *locale::global(x)* befolyásolja-e a C globális lokált, vagyis a C++ programok nem képesek megbízhatóan (és "hordozható módon) átállítani a C lokált egy olyan lokálra, amely nem a végrehajtási környe-

zetbõl való. Nincs szabványos mód arra sem, hogy egy C program beállíthassa a C++ globális lokált (kivéve ha meghív egy C++ függvényt, ami ezt megteszi), ezért a hibák elkerülése érdekében a vegyes programokban nem célszerû a *global()*-tól eltérõ C globális lokált használni.

A globális lokál beállítása nincs hatással a már létezõ I/O adatfolyamokra; azok ugyanazt a lokált fogják használni, amivel eredetileg feltöltõdtek. A *fin1*-re például nem hat a globális lokál módosítása, de a *fin2*-t a mûvelet a *my\_loc*-kal tölti fel.

A globális lokál módosításával ugyanaz a probléma, mint a globális adatokat megváltoztató egyéb eljárásokkal: lényegében nem tudható, mire van hatással a változtatás. Ezért a legjobb, ha a *global()*-t a lehetõ legkevesebbszer használjuk és a módosítást olyan kódrészletekre korlátozzuk, ahol annak hatása pontosan nyomon követhetõ. Szerencsére ezt segíti az a lehetõség, hogy az adatfolyamokat meghatározott lokálokkal tölthetjük meg (imbue, §21.6.3). Azért vigyázzunk: ha a programban elszórva számos explicit *locale*- és *facet*-kezelõ kód található, a program nehezen lesz fenntartható és módosítható.

## D.2.4. Karakterláncok összehasonlítása

A lokálokat többnyire arra használjuk, hogy összehasonlítsunk két karakterláncot egy *locale* alapján. Ezt a mûveletet maga a *locale* nyújtja, a felhasználóknak nem kell saját összehasonlító eljárást írniuk a *collate* jellemzõbõl (§D.4.1). Az eljárás a lokál *operator() ()* összehasonlító függvénye, így közvetlenül használható predikátumként (§18.4.2):

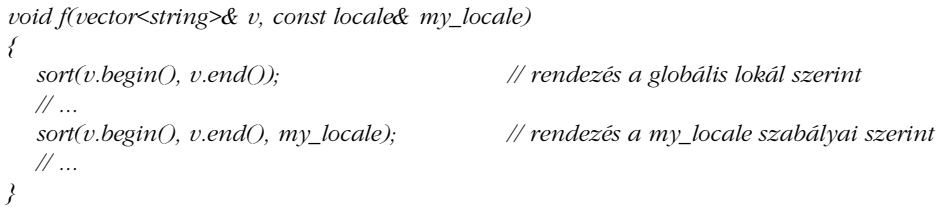

Alapértelmezés szerint a standard könyvtárbeli *sort()* a *<* mûveletet alkalmazza a karakterek számértékére, hogy eldöntse a rendezési sorrendet (§18.7, §18.6.3.1).

Jegyezzük meg, hogy a lokálok *basic\_string*-eket hasonlítanak össze, nem C stílusúakat.

# D.3. Jellemzõk

A jellemzõk (*facet*-ek) a lokál *facet* tagosztályából származtatott osztályok objektumai:

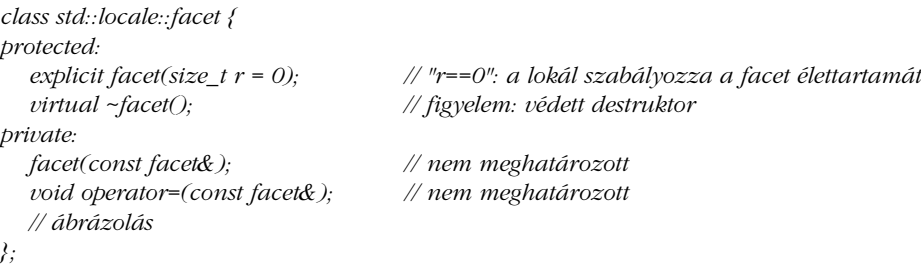

A másoló mûveletek privát tagok és szándékosan nincsenek definiálva, hogy a másolást megakadályozzák (§11.2.2).

A *facet* osztály bázisosztály szerepet tölt be, nyilvános függvénye nincs. Konstruktora védett, hogy megakadályozza az "egyszerű *facet*" objektumok létrehozását, destruktora pedig virtuális, hogy biztosítsa a származott osztálybeli objektumok megfelelõ megsemmisítését.

A jellemzõk kezelését a lokálok elvileg mutatókon keresztül végzik. A *facet* konstruktorának *0* értékû paramétere azt jelenti, hogy a lokálnak törölnie kell az adott jellemzõt, ha már nincs rá hivatkozás. Ezzel szemben a nem nulla konstruktor-paraméter azt biztosítja, hogy a *locale* sohasem törli a jellemzõt. Ez az a ritka eset, amikor a *facet* élettartamát a programozó közvetlenül, nem a lokálon keresztül szabályozza. A *collate\_byname<char>* szabványos *facet* típusú objektumokat például így hozhatjuk létre (§D.4.1.1):

*void f(const string& s1, const string& s2) { // szokásos eset: a 0 (alapértelmezett) paraméter azt jelzi, // hogy a lokál felel a felszámolásért collate<char>\* p = new collate\_byname<char>("pl"); locale loc(locale(), p);*

*// ritka eset: a paraméter értéke 1, tehát a felhasználó felel a felszámolásért collate<char>\* q = new collate\_byname<char>("ge",1);*

*collate\_byname<char> bug1("sw"); // hiba: lokális változót nem lehet felszámolni collate\_byname<char> bug2("no",1); // hiba: lokális változót nem lehet felszámolni // ...*

```
// q nem törölhetõ: a collate_byname<char> destruktora védett
  // nincs "delete p", mert a lokál intézi *p felszámolását
}
```
Azaz a szabványos *facet*-ek a lokál által kezelt bázisosztályként hasznosak, ritkán kell más módon kezelnünk azokat.

A *\_byname()* végzõdésû jellemzõk a végrehajtási környezetben található nevesített lokál *facet*-jei (§D.2.1).

Minden *facet*-nek rendelkeznie kell azonosítóval (*id*), hogy a lokálban a *has\_facet()* és *use\_facet()* függvényekkel megtalálható legyen (§D.3.1):

```
class std::locale::id {
public:
   id();
private:
                                          id(const id&); // nem definiált
   void operator=(const id&);
   // ábrázolás
};
```
A másoló mûveletek privátok és nincsenek kifejtve, hogy a másolást megakadályozzák (§11.2.2).

Az azonosító arra való, hogy a jellemzõk számára új felületet adó osztályokban (például lásd §D.4.1-et) *id* típusú statikus tagokat hozhassunk létre. A lokálok eljárásai az *id*-t használják a *facet*-ek azonosítására (§D.2, §D.3.1). Az azonosítók többnyire egy *facet*-ekre hivatkozó mutatókból álló vektor indexértékei (vagyis *map<id,facet\*>*, ami igen hatékony).

A (származtatott) jellemzõket meghatározó adatokat a származtatott osztály írja le, nem maga a *facet* bázisosztály. Ebbõl következik, hogy a programozó tetszõleges mennyiségû adatot használhat a *facet* fogalmának ábrázolására és korlátozás nélkül módosíthatja azokat.

Jegyezzük meg, hogy a felhasználói *facet*-ek minden függvényét *const* tagként kell meghatározni, mert a *facet*-eknek állandónak kell lenniük (§D.2.2).

#### D.3.1. Jellemzõk elérése a lokálokban

A lokálok *facet*-jei a *use\_facet* sablon függvényen keresztül érhetõk el és a *has\_facet* sablon függvénnyel kérdezhetjük le, hogy a lokál rendelkezik-e egy adott jellemzõvel:

*template <class Facet> bool has\_facet(const locale&) throw(); template <class Facet> const Facet& use\_facet(const locale&); // bad\_cast kivételt válthat ki*

Ezekre a függvényekre úgy kell gondolnunk, mintha azok *locale* paraméterükben keresnék *Facet* sablonparaméterüket. Más megközelítésben a *use\_facet* egyfajta típuskényszerítés (cast), egy lokál konvertálása egy meghatározott jellemzõre. Ez azért lehetséges, mert a *locale* objektumok egy adott típusú *facet*-bõl csak egy példányt tartalmazhatnak:

```
void f(const locale& my_locale)
{
  char c = use_facet< numpunct<char> >(my_locale).decimal_point() // a szabványos 
                                                                      // facet használata
  // ...
  if (has_facet<Encrypt>(my_locale)) { // tartalmaz-e a my_locale Encrypt facet-et?
     const Encrypt& f = use_facet<Encrypt>(my_locale); // az Encrypt facet kinyerése 
                                                       // a my_locale-ból
     const Crypto c = f.get_crypto(); // az Encrypt facet használata
     // ...
  }
  // ...
}
```
Jegyezzük meg, hogy a *use\_facet* egy konstans *facet*-re való referenciát ad vissza, így az eredményt nem adhatjuk értékül egy nem konstans változónak. Ez azért logikus, mert a jellemzõknek elvileg nem módosíthatóknak kell lenniük és csak *const* tagokat tartalmazhatnak.

Ha meghívjuk a *use\_facet<X>(loc)* függvényt és *loc* nem rendelkezik az *X* jellemzõvel, a *use\_facet() bad\_cast* kivételt vált ki (§14.10). A szabványos *facet*-ek garantáltan hozzáférhetõek minden *locale* számára (§D.4), így az õ esetükben nem kell a *has\_facet*-et használnunk, ezekre a *use\_facet* nem fog *bad\_cast* kivételt kiváltani.

Hogyan lehetne a *use\_facet* és *has\_facet* függvényeket megvalósítani? Emlékezzünk, hogy egy lokálra úgy gondolhatunk, mintha *map<id,facet\*>* lenne (§D.2). Ha a *Facet* sablonparaméterként adott egy *facet* típus, a *has\_facet* vagy *use\_facet* a *Facet::id*-re hivatkozhat és ezt használhatja a megfelelõ jellemzõ megkeresésére. A *has\_facet* és *use\_facet* nagyon egyszerû változata így nézhetne ki:

```
// ál-megvalósítás: képzeljük úgy, hogy a lokál rendelkezik egy facet_map-nek nevezett 
// map<id,facet*>-tel
```

```
template <class Facet> bool has_facet(const locale& loc) throw()
{
   const locale::facet* f = loc.facet_map[Facet::id];
   return f ? true : false;
}
template <class Facet> const Facet& use_facet(const locale& loc)
{
   const locale::facet* f = loc.facet_map[Facet::id];
   if (f) return static_cast<const Facet&>(*f);
   throw bad_cast();
}
```
A *facet::id* használatát úgy is tekinthetjük, mint a fordítási idejû többalakúság (parametrikus polimorfizmus) egy formáját. A *dynamic\_cast* a *use\_facet*-hez hasonló eredményt adna, de az utóbbi sokkal hatékonyabb, mert kevésbé általános.

Az *id* valójában inkább egy felületet és viselkedést azonosít, mint osztályt. Azaz ha két *facet* osztálynak pontosan ugyanaz a felülete és (a *locale* szempontjából) ugyanaz a szerepük, akkor ugyanaz az *id* kell, hogy azonosítsa õket. A *collate<char>* és a *collate\_byname<char>* például felcserélhetõ egy lokálban, így mindkettõt a *collate<char>::id* azonosítja (§D.4.1).

Ha egy jellemzőnek új felületet adunk – mint az *f()*-ben az *Encrypt*-nek –, definiálnunk kell számára az azonosítót (lásd §D.3.2-t és §D.4.1-et).

## D.3.2. Egyszerû felhasználói facet-ek

A standard könyvtár a kulturális eltérések leglényegesebb területeihez mint a karakterkészletek kezelése és a számok be- és kivitele – szabványos *facet*-eket nyújt. Ahhoz, hogy az általuk nyújtott szolgáltatásokat a széles körben használatos típusok bonyolultságától és a velük járó hatékonysági problémáktól elkülönítve vizsgálhassuk, hadd mutassak be elõször egy egyszerû felhasználói típusra vonatkozó *facet*-et:

*enum Season { tavasz, nyár, õsz, tél }; // évszakok*

Ez volt a legegyszerûbb felhasználói típus, ami éppen eszembe jutott. Az itt felvázolt I/O kis módosításokkal a legtöbb egyszerû felhasználói típus esetében felhasználható.

```
class Season_io : public locale::facet {
public:
  Season_io(int i = 0) : locale::facet(i) { }
   ~Season_io() { } // lehetõvé teszi a Season_io objektumok felszámolását (§D.3)
  // x ábrázolása karakterláncként
  virtual const string& to_str(Season x) const = 0; 
  // az s karakterláncnak megfelelõ évszak elhelyezése x-be:
  virtual bool from_str(const string& s, Season& x) const = 0;
  static locale::id id; // facet-azonosító objektum (§D.2, §D.3, §D.3.1)
};
locale::id Season_io::id; // az azonosító objektum meghatározása
```
Az egyszerûség kedvéért a *facet* csak a *char* típust használó megvalósításokra korlátozódik.

A *Season\_io* osztály általános, elvont felületet nyújt minden *Season\_io facet* számára.

Ha a *Season* be- és kimenetét egy adott lokálra szeretnénk definiálni, a *Season\_io*-ból származtatunk egy osztályt, amelyben megfelelõen kifejtjük a *to\_str()* és *from\_str()* függvényeket.

A *Season* értékét könnyû kiírni. Ha az adatfolyam rendelkezik *Season\_io* jellemzõvel, azt használva az értéket karakterlánccá alakíthatjuk, ha nem, kiírhatjuk a *Season* egész értékét:

```
ostream& operator<<(ostream& s, Season x)
{
  const locale& loc = s.getloc(); // az adatfolyam lokáljának kinyerése (§21.7.1)
  if (has_facet<Season_io>(loc)) return s << use_facet<Season_io>(loc).to_str(x);
  return s << int(x);
}
```
Észrevehetjük, hogy a *<<* mûveletet úgy definiáltuk, hogy más típusokra hívtuk meg a *<<* t. Ennek számos elõnye van: egyszerûbb a *<<*-t használnunk, mint a kimeneti adatfolyam átmeneti táraihoz közvetlenül hozzáférnünk, a << mûveletet kifejezetten a lokálhoz igazíthatjuk és a mûvelet hibakezelést is biztosít. A szabványos *facet*-ek a legnagyobb hatékonyság és rugalmasság elérése érdekében többnyire közvetlenül az adatfolyam átmeneti tárát kezelik (§D.4.2.2, §D.4.2.3), de sok felhasználói típus esetében nincs szükség arra, hogy a *streambuf* absztrakciós szintjére süllyedjünk.

Ahogy lenni szokott, a bemenet kezelése némileg bonyolultabb, mint a kimeneté:

```
istream& operator>>(istream& s, Season& x)
{
  const locale& loc = s.getloc(); // az adatfolyam lokáljának kinyerése (§21.7.1)
  if (has_facet<Season_io>(loc)) { // a szöveges ábrázolás beolvasása
     const Season_io& f = use_facet<Season_io>(loc);
     string buf;
     if (!(s>>buf && f.from_str(buf,x))) s.setstate(ios_base::failbit);
     return s;
  }
  int i; // a számábrázolás beolvasása
  s >> i;
  x = Season(i);
  return s;
}
```
A hibakezelés egyszerû, a beépített típusok hibakezelésének stílusát követi. Azaz, ha a bemenõ karakterlánc nem a választott lokál valamelyik *Season*-ját jelöli, az adatfolyam hibás (*failure*) állapotba kerül. Ha a kivételek megengedettek, *ios\_base::failure* kivétel kiváltására kerülhet sor (§21.3.6).

Vegyünk egy egyszerû tesztprogramot:

A

```
int main() // egyszerû teszt
{
  Season x;
  // az alapértelmezett lokál használata (nincs Season_io facet); 
  // egész értékû I/O-t eredményez:
  cin >> x;
  cout << x << endl;
  locale loc(locale(), new US_season_io);
  cout.imbue(loc); // Season_io facet-tel rendelkezõ lokál használata
  cin.imbue(loc); // Season_io facet-tel rendelkezõ lokál használata
  cin >> x;
  cout << x << endl;
}
2
summer
```
D. Helyi sajátosságok 1195

bemenetre a program válasza:

*2 summer*

Ennek eléréséhez definiálnunk kell a *US\_season\_io* osztályt, amelyben megadjuk az évszakok karakterlánc-ábrázolását és felülírjuk a *Season\_io* azon függvényeit, amelyek a karakterláncokat a felsorolt elemekre alakítják:

```
class US_season_io : public Season_io {
  static const string seasons[];
public:
  const string& to_str(Season) const;
  bool from_str(const string&, Season&) const;
  // figyelem: nincs US_season_io::id
};
const string US_season_io::seasons[] = \{ "spring", "summer", "fall", "winter" \};
const string& US_season_io::to_str(Season x) const
{
   if (x<spring || winter<x) {
     static const string ss = "Nincs ilyen évszak";
     return ss;
  }
  return seasons[x];
}
bool US_season_io::from_str(const string& s, Season& x) const
{
  const string* beg = &seasons[spring];
  const string* end = &seasons[winter]+1;
  const string* p = find(beg,end,s); // §3.8.1, §18.5.2
  if (p==end) return false;
  x = Season(p-beg);
  return true;
}
```
Vegyük észre, hogy mivel a *US\_season\_io* csupán a *Season\_io* felület megvalósítása, nem adunk meg azonosítót a *US\_season\_io* számára. Sõt, ha a *US\_season\_io*-t *Season\_io*-ként akarjuk használni, nem is szabad ilyet tennünk. A lokálok mûveletei (például a *has\_facet*, §D.3.1) arra támaszkodnak, hogy az azonos fogalmakat ábrázoló *facet*-eket ugyanaz az *id* azonosítja (§D.3).

A megvalósítással kapcsolatos egyetlen érdekes kérdés az, hogy mit kell tenni, ha érvénytelen *Season* kiírását kérik? Természetesen ennek nem lenne szabad megtörténnie. Az egyszerû felhasználói típusoknál azonban nem ritka, hogy érvénytelen értéket találunk, így számításba kell vennünk ezt a lehetõséget is. Kiválthatnánk egy kivételt, de miután olyan egyszerû kimenettel foglalkozunk, amelyet emberek fognak olvasni, hasznos, ha a tartományon kívüli értékeket az "értéktartományon kívüli" szöveg is jelzi. A bemenetnél itt a kivételkezelés a *>>* mûveletre hárul, míg a kimenet esetében ezt a *facet to\_str()* függvénye végzi (hogy bemutathassuk a lehetõségeket). Valódi programoknál a *facet* függvényei a be- és kimeneti hibák kezelésével egyaránt foglalkoznak, vagy csak jelentik a hibákat, a *<<* és *>>* mûveletekre bízva azok kezelését.

A *Season\_io* ezen változata arra támaszkodott, hogy a származtatott osztályok adják meg a lokálra jellemzõ karakterláncokat. Egy másik megoldás, hogy a *Season\_io* maga szerzi meg ezeket egy, a lokálhoz kapcsolódó adattárból (lásd §D.4.7). Gyakorlatként hagytuk annak kidolgozását, hogy egyetlen *Season\_io* osztályunk van, amelynek az évszakokat jelzõ karakterláncok a konstruktor paramétereként adódnak át (§D.6[2]).

#### D.3.3. A lokálok és jellemzõk használata

A lokálok elsõdlegesen a standard könyvtáron belül, az I/O adatfolyamokban használatosak, de a *locale* a helyi sajátosságok ábrázolásának ennél általánosabb eszköze. A *messages* (§D.4.7) például olyan *facet*, amelynek semmi köze a be- és kimeneti adatfolyamokhoz. Az *iostream* könyvtár esetleges bõvítései, sõt, a nem adatfolyamokkal dolgozó be- és kimeneti eszközök is kihasználhatják a lokálok adta lehetõségeket, a felhasználó pedig a *locale* objektumok segítségével tetszõleges módon rendezheti a helyi sajátosságokat.

A lokálokon és jellemzõkön alapuló eljárások általánossága révén a felhasználói *facet*-ek adta lehetõségek korlátlanok. A dátumok, idõzónák, telefonszámok, társadalombiztosítási számok (személyi számok), gyártási számok, hõmérsékletek, általános (mértékegység, érték) párok, irányítószámok, ruhaméretek, és ISBN számok mind megadhatók *facet*-ként.

Mint minden "erős" szolgáltatással, a *facet*-ekkel is óvatosan kell bánni. Az, hogy valamit lehet jellemzõként ábrázolni, még nem jelenti azt, hogy ez a legjobb megoldás. A kulturális eltérések ábrázolásának kiválasztásakor a kulcskérdés – mint mindig – az, hogy milyen nehéz a kód megírása, mennyire könnyû a kapott kódot olvasni, valamint hogy hogyan befolyásolják a döntések a kapott program fenntarthatóságát, illetve az I/O mûveletek idõ- és tárbeli hatékonyságát.

# D.4. Szabványos facet-ek

A standard könyvtár *<locale>* fejállománya a következõ *facet*-eket nyújtja a *classic()* lokálhoz:

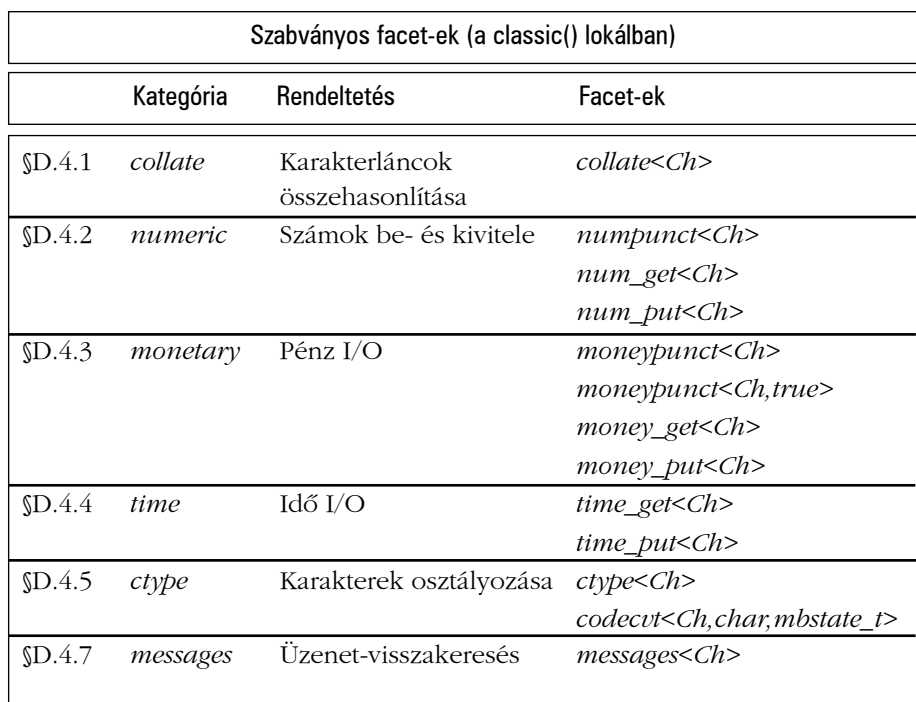

A táblázatban a *Ch* helyén *char* vagy *wchar\_t* típus szerepelhet. Ha a felhasználónak arra van szüksége, hogy a szabványos I/O másfajta *X* karaktertípust kezeljen, a megfelelõ *facet*eket meg kell adnia az *X* számára. A *codecvt<X,char,mbstate\_t>* (§D.4.6) például szükséges lehet az *X* és *char* típusok közötti átalakításokhoz. Az *mbstate\_t* típus arra való, hogy egy többájtos karakterábrázolás léptetési állapotait jelölje (§D.4.6); definiciója a *<cwchar>* és a *<wchar.h>* fejállományokban található. Tetszõleges *X* karaktertípus esetében az *mbstate\_t*-nek a *char\_traits<X>::state\_type* felel meg.

A standard könyvtár további *facet*-jei a *<locale>* fejállományban a következõk:

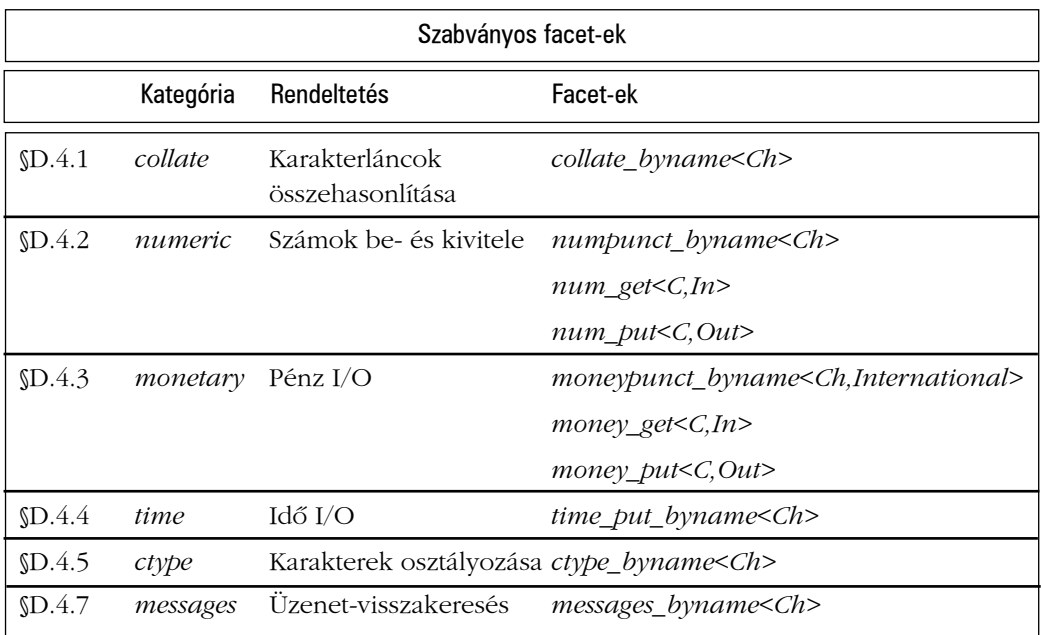

A táblázatban szereplõ jellemzõk példányosításakor a *Ch char* vagy *wchar\_t* lehet; a *C* bármilyen karaktertípus (§20.1), az *International* értéke *true* vagy *false*, ahol a *true* azt jelenti, hogy a valuta-szimbólum négykarakteres "nemzetközi" ábrázolását használjuk (§D.4.3.1). Az *mbstate\_t* típus a többájtos karakter-ábrázolások léptetési állapotait jelöli (§D.4.6), meghatározása a *<cwchar>* és a *<wchar.h>* fejállományokban található.

Az *In* és az *Out* bemeneti és kimeneti bejárók (iterátorok, §19.1, §19.2.1). Ha a *\_put* és *\_get* jellemzõket ellátjuk ezekkel a sablonparaméterekkel, olyan *facet*-eket hozhatunk létre, amelyek nem szabványos átmeneti tárakhoz férnek hozzá (§D.4.2.2). Az *iostream*-ek átmeneti tárai (pufferei) adatfolyam átmeneti tárak, így bejáróik *ostreambuf\_iterator*-ok (§19.2.6.1, §D.4.2.2), vagyis a hibakezeléshez rendelkezésünkre áll a *failed()* függvény.

Az *F\_byname* az *F facet*-bõl származik; ugyanazt a felületet nyújtja mint az *F*, de hozzáad egy konstruktort, amelynek egy lokált megnevezõ karakterlánc paramétere van (lásd §D.4.1-et). Az *F\_byname(név)* jelentése ugyanaz, mint az *F locale(név)* szerkezeté. Az elgondolás az, hogy a program végrehajtási környezetében egy nevesített lokálból (§D.2.1) kivesszük a szabványos *facet* egy adott változatát:

#### D. Helyi sajátosságok 1199

```
void f(vector<string>& v, const locale& loc)
{
  locale d1(loc, new collate_byname<char>("da")); // dán karakterlánc-összehasonlítás 
                                                    // használata
  locale dk(d1, new ctype_byname<char>("da")); // dán karakterosztályozás használata
  sort(v.begin(), v.end(), dk);
  // ...
}
```
Az új *dk* lokál "dán stílusú" karakterláncokat fog használni, de megtartja a számokra vonatkozó alapértelmezett szabályokat. Mivel a *facet* második paramétere alapértelmezés szerint *0*, a *new* mûvelettel létrehozott *facet* élettartamát a lokál fogja kezelni (§D.3).

A karakterlánc paraméterekkel rendelkezõ *locale*-konstruktorokhoz hasonlóan a *\_byname*konstruktorok is hozzáférnek a program végrehajtási környezetéhez. Ebbõl az következik, hogy nagyon lassúak azokhoz a konstruktorokhoz képest, amelyeknek nem kell a környezethez fordulniuk információért. Majdnem mindig gyorsabb, ha létrehozunk egy lokált és azután férünk hozzá annak jellemzõihez, mintha *\_byname facet*-eket használnánk több helyen a programban. Ezért jó ötlet, ha a *facet*-et egyszer olvassuk be a környezetbõl, majd késõbb mindig a memóriában lévõ másolatát használjuk:

```
locale dk("da"); // a dán lokál beolvasása (beleértve összes facet-jét) egyszer,
                 // majd a dk lokál és jellemzõinek használata igény szerint
void f(vector<string>& v, const locale& loc)
{
  const collate<char>& col = use_facet< collate<char> >(dk);
  const collate<char>& ctyp = use_facet< ctype<char> >(dk);
  locale d1(loc,col); // dán karakterlánc-összehasonlítás használata
  locale d2(d1,ctyp); // dán karakterosztályozás és karakterlánc-
                      // összehasonlítás használata
  sort(v.begin(), v.end(), d2);
  // ...
}
```
A kategóriák egyszerûbbé teszik a lokálok szabványos *facet*-jeinek kezelését. Például ha adott a *dk* lokál, létrehozhatunk belõle egy másikat, amely a dán nyelv szabályainak megfelelõen (ez az angolhoz képest három további magánhangzót jelent) olvas be és hasonlít össze karakterláncokat, de megtartja a C++-ban használatos számformátumot:

*locale dk\_us(locale::classic(), dk, collate|ctype); // dán betûk, amerikai számok*

Az egyes szabványos *facet*-ek bemutatásánál további példákat nézünk meg a jellemzõk használatára. A *collate* (§D.4.1) tárgyalásakor például a *facet*-ek sok közös szerkezetbeli tulajdonsága elõkerül.

Jegyezzük meg, hogy a szabványos *facet*-ek gyakran függnek egymástól. A *num\_put* például a *numpunct*-ra támaszkodik. Csak ha az egyes jellemzõket már részletesen ismerjük, akkor lehetünk képesek azokat sikeresen együtt használni, egyeztetni vagy új változataikat elkészíteni. Más szavakkal, a §21.7 pontban említett egyszerû mûveleteken túl a lokálok nem arra valók, hogy a kezdõk közvetlenül használják azokat.

A jellemzõk megtervezése gyakran nagyon körülményes. Ennek oka részben az, hogy a jellemzõk nem rendszerezhetõ helyi sajátosságokat kell, hogy tükrözzenek, melyekre a könyvtár tervezõje nincs befolyással; másrészt pedig az, hogy a C++ standard könyvtárbeli eszközeinek nagyrészt összeegyeztethetõnek kell maradniuk azzal, amit a C standard könyvtára és az egyes platformok szabványai nyújtanak. A POSIX például olyan eszközökkel támogatja a lokálok használatát, melyeket a könyvtárak tervezõi nem szabad, hogy figyelmen kívül hagyjanak.

Másfelõl a lokálok és jellemzõk által nyújtott szerkezet nagyon általános és rugalmas. A *facet*-ek bármilyen adatot tárolhatnak és azokon bármilyen mûveletet végezhetnek. Ha az új *facet* viselkedését a szabályok nem korlátozzák túlságosan, szerkezete egyszerû és tiszta lehet (§D.3.2).

## D.4.1. Karakterláncok összehasonlítása

A szabványos *collate* jellemzõ *Ch* típusú karakterekbõl álló tömbök összehasonlítását teszi lehetõvé:

```
template <class Ch>
class std::collate : public locale::facet {
public:
  typedef Ch char_type;
  typedef basic_string<Ch> string_type;
   explicit collate(size_t r = 0);
```
*int compare(const Ch\* b, const Ch\* e, const Ch\* b2, const Ch\* e2) const { return do\_compare(b,e,b2,e2); }*

*long hash(const Ch\* b, const Ch\* e) const { return do\_hash(b,e); } string\_type transform(const Ch\* b, const Ch\* e) const { return do\_transform(b,e); }*

#### D. Helyi sajátosságok 1201

```
static locale::id id; // facet-azonosító objektum (§D.2, §D.3, §D.3.1)
protected:
  ~collate(); // figyelem: védett destruktor
  virtual int do_compare(const Ch* b, const Ch* e, const Ch* b2, const Ch* e2) const;
  virtual string_type do_transform(const Ch* b, const Ch* e) const;
  virtual long do_hash(const Ch* b, const Ch* e) const;
};
```
A többi *facet*-hez hasonlóan a *collate* is nyilvános módon származik a *facet* osztályból és olyan konstruktorral rendelkezik, amelynek egyetlen paramétere azt mondja meg, hogy a *locale* osztály vezérli-e a jellemzõ élettartamát (§D.3).

Jegyezzük meg, hogy a destruktor védett (protected). A *collate* nem közvetlen használatra való, inkább arra szánták, hogy minden (származtatott) összehasonlító osztály alapja legyen és a *locale* kezelje (§D.3). A rendszerfejlesztõknek és a könyvtárak készítõinek a karakterláncokat összehasonlító *facet*-eket úgy kell megírniuk, hogy a *collate* nyújtotta felületen keresztül lehessen használni azokat.

Az alapvetõ karakterlánc-összehasonlítást a *compare()* függvény végzi, az adott *collate*-re vonatkozó szabályok szerint; *1*-et ad vissza, ha az elsõ karakterlánc több karakterbõl áll, mint a második, *0*-át, ha a karakterláncok megegyeznek, és *-1*-et, ha a második karakterlánc "nagyobb", mint az első:

```
void f(const string& s1, const string& s2, collate<char>& cmp)
{
  const char* cs1 = s1.data(); // mivel a compare() mûvelet char[] tömbön dolgozik
  const char<sup>*</sup> cs2 = s2.data();
  switch ( cmp.compare(cs1,cs1+s1.size(), cs2,cs2+s2.size()) )
  {
  case 0: // a cmp szerint azonos karakterláncok
     // ...
     break;
  case -1: // s1 < s2
     // ...
     break;
  case 1: // s1 > s2
     // ...
     break;
   }
}
```
Vegyük észre, hogy a *collate* tagfüggvények *Ch* típusú elemekbõl álló tömböket hasonlítanak össze, nem *basic\_string*-eket vagy nulla végzõdésû C stílusú karakterláncokat, vagyis a *0* számértékû *Ch* közönséges karakternek minõsül, nem végzõdésnek. A *compare()* abban is különbözik a *strcmp()*-tõl, hogy pontosan a *-1*, *0*, *1* értékeket adja vissza, nem egyszerûen *0*-át és (tetszõleges) pozitív és negatív értékeket (§20.4.1).

A standard könyvtárbeli *string* nem függ a lokáloktól, azaz a karakterláncok összehasonlítása az adott nyelvi változat karakterkészlete alapján történik (§C.2). Ezenkívül a szabványos *string* nem biztosít közvetlen módot arra, hogy meghatározzuk az összehasonlítási feltételt (20. fejezet). A lokáltól függõ összehasonlításhoz a *collate* kategória *compare()* függvényét használhatjuk. Még kényelmesebb, ha a függvényt a lokál *operator()* operátorán keresztül, közvetett módon hívjuk meg (§D.2.4):

```
void f(const string& s1, const string& s2, const char* n)
{
  bool b = s1 == s2; // összehasonlítás a megvalósítás karakterkészletének értékei szerint
  const char* cs1 = s1.data(); // mivel a compare() mûvelet char[] tömbön dolgozik
  const char* cs2 = s2.data();
  typedef collate<char> Col;
  const Col& glob = use_facet<Col>(locale()); // az érvényes globális lokálból
  int i0 = glob.compare(cs1,cs1+s1.size(),cs2,cs2+s2.size());
  const Col& my_coll = use_facet<Col>(locale("")); // az elõnyben részesített lokálból
  int i1 = my_coll.compare(cs1,cs1+s1.size(),cs2,cs2+s2.size());
  const Col& coll = use_facet<Col>(locale(n)); // az "n" nevû lokálból
  int i2 = coll.compare(cs1,cs1+s1.size(),cs2,cs2+s2.size());
  int i3 = locale()(s1,s2); // összehasonlítás az érvényes globális lokál alapján
  int i4 = locale("")(s1,s2); // összehasonlítás az elõnyben részesített lokál alapján
  int i5 = locale(n)(s1,s2); // összehasonlítás az "n" lokál alapján
  // ...
}
```
Itt *i0==i3*, *i1==i4*, és *i2==i5*, de könnyû olyan eseteket elképzelni, ahol *i2*, *i3*, és *i4* értéke más. Vegyük a következõ szavakból álló sorozatot egy német szótárból:

*Dialekt, Diät, dich, dichten, Dichtung*

A nyelv szabályainak megfelelõen a fõnevek (és csak azok) nagy kezdõbetûsek, de a rendezés nem különbözteti meg a kis- és nagybetûket.

Egy kis- és nagybetûket megkülönböztetõ német nyelvû rendezés minden *D*-vel kezdõdõ szót a *d* elé tenne:

*Dialekt, Diät, Dichtung, dich, dichten*

Az *ä* (umlautos a) "egyfajta a"-nak minősül, így a *c* elé kerül. A legtöbb karakterkészletben azonban az *ä* számértéke nagyobb a *c* számértékénél, következésképpen *int(c) < int(a)*, a számértékeken alapuló egyszerû alapértelmezett rendezés pedig a következõket adja:

*Dialekt, Dichtung, Diät, dich, dichten*

Érdekes feladat lehet egy olyan függvényt írni, amely a szótárnak megfelelõen helyesen rendezi ezt a sorozatot (§D.6[3]).

A *hash()* függvény egy hasítóértéket számít ki (§17.6.2.3), ami magától értetõdõen hasítótáblák létrehozásakor lehet hasznos.

A *transform()* függvény egy olyan karakterláncot állít elõ, amelyet más karakterláncokkal összehasonlítva ugyanazt az eredményt kapjuk, mint amit a paraméter-karakterlánccal való összehasonlítás eredményezne. A *transform()* célja az, hogy optimális kódot készíthessünk az olyan programrészekbõl, ahol egy karakterláncot számos másikkal hasonlítunk össze. Ez akkor hasznos, ha karakterláncok halmazában egy vagy több karakterláncot szeretnénk megkeresni.

A *public compare()*, a *hash()* és a *transform()* függvények megvalósítását a *do\_compare()*, *do\_hash()* és *do\_transform()* nyilvános virtuális függvények meghívása biztosítja. Ezeket a "do\_ függvényeket" a származtatott osztályokban felül lehet írni. A kétfüggvényes megoldás lehetõvé teszi a könyvtár azon készítõjének, aki a nem virtuális függvényeket írja, hogy valamilyen közös szerepet biztosítson minden hívásnak, függetlenül attól, hogy mit csinálnának a felhasználó által megadott *do\_* függvények.

A virtuális függvények használata megõrzi a *facet*-ek többalakú (polimorfikus) természetét, de költséges lehet. A túl sok függvényhívás elkerüléséhez a *locale* pontosan meghatározhatja a használatos jellemzõket és bármennyi értéket a gyorsítótárba tehet, amennyire csak szüksége van a hatékony végrehajtáshoz (§D.2.2).

A jellemzõket *locale::id* típusú statikus *id* tagok azonosítják (§D.3). A szabványos *has\_facet* és *use\_facet* függvények az azonosítók és jellemzõk közötti összefüggéseken alapulnak (§D.3.1). Az azonos felületû és szerepû *facet*-eknek ugyanazzal az azonosítóval kell rendelkezniük, így a *collate<char>* és a *collate\_byname<char>* (§D.4.1.1) azonosítója is megegyezik. Következésképpen két *facet*-nek biztosan különbözõ az azonosítója, ha (a *locale* szempontjából nézve) különbözõ függvényeket hajtanak végre, így ez a helyzet a *numpunct<char>* és a *num\_put<char>* esetében is (§D.4.2).

### D.4.1.1. Nevesített Collate

A *collate\_byname* olyan jellemzõ, amely a *collate* azon változatát nyújtja az adott lokálnak, amelyet a konstruktor karakterlánc-paramétere nevez meg:

*template <class Ch> class std::collate\_byname : public collate<Ch> { public: typedef basic\_string<Ch> string\_type;*

*// létrehozás névvel rendelkezõ lokálból explicit collate\_byname(const char\*, size\_t r = 0);*

*// figyelem: nincs azonosító és nincsenek új függvények*

```
protected:
```
*};*

*~collate\_byname(); // figyelem: védett destruktor*

*// a collate<Ch> virtuális függvényeinek felülírása*

```
int do_compare(const Ch* b, const Ch* e, const Ch* b2, const Ch* e2) const;
string_type do_transform(const Ch* b, const Ch* e) const;
long do_hash(const Ch* b, const Ch* e) const;
```
Így a *collate\_byname* arra használható, hogy kivegyünk egy *collate*-et egy, a program végrehajtási környezetében levõ nevesített lokálból (§D.4). A végrehajtási környezetben a *facet*-eket egyszerûen fájlban, adatként is tárolhatjuk. Egy kevésbé rugalmas megoldás, ha a jellemzõket programszövegként és adatként ábrázoljuk egy *\_byname facet*-ben.

A *collate\_byname<char>* osztály olyan *facet*, amelynek nincs saját azonosítója (§D.3). A lokálokban a *collate\_byname<Ch>* és a *collate<Ch>* felcserélhetõk. Azonos lokál esetében a *collate* és a *collate\_byname* csak az utóbbi szerepében és a *collate\_byname* által felkínált további konstruktorban különbözik.

Jegyezzük meg, hogy a *\_byname* destruktor védett. Ebbõl következik, hogy lokális (helyi) változóként nem használhatunk *\_byname facet*-et:

```
void f()
{
  collate_byname<char> my_coll(""); // hiba: a my_coll nem számolható fel
  // ...
}
```
Ez azt a nézõpontot tükrözi, hogy a lokálok és jellemzõk olyasmik, amiket a legjobb eléggé magas szinten használni a programban, hogy a program minél nagyobb részére legyünk hatással. Erre példa a globális lokál beállítása (§D.2.3) vagy egy adatfolyam megtöltése (§21.6.3, §D.1). Ha szükséges, egy *\_byname* osztályból egy nyilvános destruktorral rendelkezõ osztályt származtathatunk és ebbõl az osztályból lokális változókat hozhatunk létre.

## D.4.2. Számok be- és kivitele

A szám-kimenetet a *num\_put facet* kezeli, amely egy adatfolyam átmeneti tárba ír (§21.6.4). A bemenet kezelése a *num\_get* dolga; ez is átmeneti tárból olvas. A *num\_put* és *num\_get* által használt formátumot a *numpunct* jellemzõ határozza meg.

#### D.4.2.1. Számjegy-formátumok

A beépített típusok (mint a *bool*, az *int*, és a *double*) be- és kimeneti formátumát a *numpunct* jellemzõ írja le:

```
template <class Ch>
class std::numpunct : public locale::facet {
public:
  typedef Ch char_type;
  typedef basic_string<Ch> string_type;
  explicit numpunct(size_t r = 0);
  Ch decimal_point() const; // . a classic() lokálban
   Ch thousands_sep() const; // , a classic() lokálban
  string grouping() const; // "" a classic() lokálban, jelentése: nincs csoportosítás
  string_type truename() const; // "true" a classic() lokálban
  string_type falsename() const; // "false" a classic() lokálban
```

```
static locale::id id; // facet-azonosító objektum (§D.2, §D.3, §D.3.1)
protected:
  ~numpunct();
  // virtuális "do_" függvények a nyilvános függvények számára (lásd §D.4.1)
```
A *grouping()* által visszaadott karakterlánc karaktereinek beolvasása kis egész értékek sorozataként történik. Minden szám a számjegyek számát határozza meg egy csoport számára. A 0. karakter a jobb szélsõ csoportot adja meg (ezek a legkisebb helyiértékû számjegyek), az 1. az attól balra levõ csoportot és így tovább. Így a *\004\002\003* egy számot ír le (pl. *123-45-6789*, feltéve, hogy a *-* az elválasztásra használt karakter). Ha szükséges, a csoportosító minta utolsó karaktere ismételten használható, így a *\003* egyenértékû a *\003\003\003*-mal. Ahogy az elválasztó karakter neve, a *thousands\_sep()* mutatja is, a csoportosítást leggyakrabban arra használják, hogy a nagy egészeket olvashatóbbá tegyék. A *grouping()* és *thousands\_sep()* függvények az egészek be- és kimeneti formátumát is megadják, a lebegõpontos számok szabványos be- és kimenetéhez azonban nem használatosak, így nem tudjuk kiíratni az *1234567.89*-et *1,234,567.89*-ként csupán azáltal, hogy megadjuk a *grouping()* és *thousands\_sep()* függvényeket.

A *numpunct* osztályból származtatással új formátumot adhatunk meg. A *My\_punct* jellemzõben például leírhatjuk, hogy az egész értékek számjegyeit szóközökkel elválasztva és hármasával csoportosítva, a lebegõpontos értékeket pedig európai stílus szerint, tizedesvesszõvel elválasztva kell kiírni:

```
class My_punct : public std::numpunct<char> {
public:
   typedef char char_type;
   typedef string string_type;
  explicit My\_punct(size_t r = 0): std::number{char}{r}protected:
  char do_decimal_point() const { return ´,´; } // vesszõ
  char do_thousands_sep() const { return ´ ´; } // szóköz
  string do_grouping() const { return "\003"; } // 3 számjegyû csoportok
};
void f()
{
  cout << "Elsõ stílus: " << 12345678 << " *** " << 1234567.8 << ´\n´;
  locale loc(locale(), new My_punct);
   cout.imbue(loc);
   cout << "Második stílus: " << 12345678 << " *** " << 1234567.8 << ´\n´;
}
```
*};*

Ez a következõ eredményt adja:

*Elsõ stílus: 12345678 \*\*\* 1.23457e+06 Második stílus: 12 345 678 \*\*\* 1,23457e+06*

Jegyezzük meg, hogy az *imbue()* az adatfolyamában másolatot tárol paraméterérõl. Következésképpen az adatfolyam akkor is támaszkodhat egy megtöltött lokálra, ha annak eredeti példánya már nem létezik. Ha a bemeneti adatfolyam számára be van állítva a *boolalpha* jelzõbit (§21.2.2, §21.4.1), a *true* és *false* értékeket a *truename()* és a *falsename()* által visszaadott karakterláncok jelölhetik, más esetben a *0* és az *1*.

A *numpunct \_byname* változata (§D.4, §D.4.1) is adott:

```
template <class Ch>
class std::numpunct_byname : public numpunct<Ch> { /* ... */ };
```
### D.4.2.2. Számok kiírása

Az átmeneti tárba való íráskor (§21.6.4) a kimeneti adatfolyamok (*ostream*) a *num\_put* jellemzõre támaszkodnak:

```
template <class Ch, class Out = ostreambuf_iterator<Ch> >
class std::num_put : public locale::facet {
public:
  typedef Ch char_type;
  typedef Out iter_type;
  explicit num_put(size_t r = 0);
  // a "v" érték elhelyezése az "s" adatfolyam átmeneti tárának "b" pozíciójára:
  Out put(Out b, ios_base& s, Ch fill, bool v) const;
   Out put(Out b, ios_base& s, Ch fill, long v) const;
   Out put(Out b, ios_base& s, Ch fill, unsigned long v) const;
   Out put(Out b, ios_base& s, Ch fill, double v) const;
   Out put(Out b, ios_base& s, Ch fill, long double v) const;
   Out put(Out b, ios_base& s, Ch fill, const void* v) const;
  static locale::id id; // facet-azonosító objektum (§D.2, §D.3, §D.3.1)
protected:
  ~num_put();
```
*// virtuális "do\_" függvények a nyilvános függvények számára (lásd §D.4.1) };*

Az *Out* kimeneti bejáró (iterátor) paraméter azonosítja, hogy a *put()* a számértéket jelölõ karaktereket hol helyezi el a kimeneti adatfolyam átmeneti tárában (§21.6.4). A *put()* értéke az a bejáró (iterator), amely egy hellyel az utolsó karakter mögé mutat.

Jegyezzük meg, hogy a *num\_put* alapértelmezett változata (amelynek bejárójával *ostreambuf\_iterator<Ch>* típusú karakterekhez lehet hozzáférni) a szabványos *locale*-ek (§D.4) része. Ha más változatot akarunk használni, akkor azt magunknak kell elkészítenünk:

```
template<class Ch>
class String_numput : public std::num_put<Ch, typename basic_string<Ch>::iterator> {
public:
  String_numput() : num_put<Ch, typename basic_string<Ch>::iterator>(1) { }
};
void f(int i, string& s, int pos) // "i" formázása "s"-be, a "pos" pozíciótól kezdve
{
  String_numput<char> f;
  ios_base& xxx = cout; // a cout formázási szabályainak használata
  f.put(s.begin()+pos, xxx, ´ ´, i); // "i" formázása "s"-be
}
```
Az *ios\_base* paraméterrel a formátumról és a lokálról kaphatunk információt. Például ha üres helyeket kell kitöltenünk, az *ios\_base* paraméter által megadott *fill* karakter lesz felhasználva. Az átmeneti tár, amelybe *b*-n keresztül írunk, általában ahhoz az *ostream*-hez kapcsolódik, amelynek *s* a bázisosztálya. Az *ios\_base* objektumokat nem könnyû létrehozni, mert a formátummal kapcsolatban több dolgot is szabályoznak és ezeknek egységesnek kell lenniük, hogy a kimenet elfogadható legyen. Következésképpen az *ios\_base* osztálynak nincs nyilvános konstruktora (§21.3.3).

A *put()* függvények szintén *ios\_base* paramétereket használnak az adatfolyam lokáljának lekérdezéséhez. A lokál határozza meg az elválasztó karaktereket (§D.4.2.1), a logikai értékek szöveges ábrázolását és a *Ch*-ra való átalakítást. Például ha feltesszük, hogy a *put()* függvény *ios\_base* paramétere *s*, a *put()* függvényben ehhez hasonló kódot találhatunk:

```
const locale& loc = s.getloc();
// ...
wchar_t w = use_facet< ctype<char> >(loc).widen(c); // átalakítás char-ról Ch-ra
// ...
string pnt = use_facet< numpunct<char> >(loc).decimal_point(); // alapértelmezés: .
// ...
string flse = use_facet< numpunct<char> >(loc).falsename(); // alapértelmezés: "false"
```
A *num\_put<char>*-hoz hasonló szabványos *facet*-eket a szabványos I/O adatfolyam-függvények általában automatikusan használják, így a legtöbb programozónak nem is kell tudnia róluk. Érdemes azonban szemügyre venni, hogy a standard könyvtár függvényei hogyan használják a jellemzõket, mert jól mutatja, hogyan mûködnek a be- és kimeneti adatfolyamok, illetve a *facet*-ek. Mint mindig, a standard könyvtár most is érdekes programozási eljárásokra mutat példákat.

A *num\_put* felhasználásával az *ostream* készítõje a következõket írhatja:

```
template<class Ch, class Tr>
ostream& std::basic_ostream<Ch,Tr>::operator<<(double d)
{
  sentry guard(*this); // lásd §21.3.8
  if (!guard) return *this;
  try {
     if (use_facet< num_put<Ch> >(getloc()).put(*this,*this,this->fill(),d).failed())
        setstate(badbit);
   }
  catch (...) {
     handle_ioexception(*this);
   }
  return *this;
}
```
Itt sok minden történik. Az "őrszem" (sentry) biztosítja, hogy minden művelet végrehajtódik (§21.3.8). Az *ostream* lokálját a *getloc()* tagfüggvény meghívásával kapjuk meg, majd a lokálból a *use\_facet* sablon függvénnyel (§D.3.1) kiszedjük a *num\_put* jellemzõt. Miután ezt megtettük, meghívjuk a megfelelõ *put()* függvényeket az igazi munka elvégzéséhez. A *put()* elsõ két paraméterét könnyen megadhatjuk, hiszen az *ostream*-bõl létrehozhatjuk az *ostream\_buf* bejárót (§19.2.6), az adatfolyamot pedig automatikusan *ios\_base* bázisosztályára alakíthatjuk (§21.2.1).

A *put()* kimeneti bejáró paraméterét adja vissza. A bejárót egy *basic\_ostream*-bõl szerzi meg, így annak típusa *ostreambuf\_iterator*. Következésképpen a *failed()* (§19.2.6.1) rendelkezésünkre áll a hibaellenõrzéshez és lehetõvé teszi számunkra, hogy megfelelõen beállíthassuk az adatfolyam állapotát.

Nem használtuk a *has\_facet* függvényt, mert a szabványos *facet*-ek (§D.4) garantáltan ott vannak minden lokálban. Ha ez a garancia nem áll fenn, *bad\_cast* kivétel kiváltására kerül sor (§D.3.1).

A *put()* a *do\_put* virtuális függvényt hívja meg. Következésképpen lehet, hogy felhasználói kód hajtódik végre és az *operator<<()*-nek fel kell készülnie arra, hogy a felülírt *do\_put()* által kiváltott kivételt kezelje. Továbbá lehet, hogy a *num\_put* nem létezik valamilyen karaktertípusra, így a *use\_facet()* az *std::bad\_cast* kivételt válthatja ki (§D.3.1). A beépített típusokra, mint amilyen a *double*, a *<<* viselkedését a C++ szabvány írja le. Következésképpen nem az a kérdés, hogy a *handle\_ioexception()* függvénynek mit kell csinálnia, hanem az, hogyan csinálja azt, amit a szabvány elõír. Ha a *badbit* jelzõbit az *ostream* kivétel állapotára van állítva (§21.3.6), a kivétel továbbdobására kerül sor, más esetben a kivétel kezelése az adatfolyam állapotának beállítását és a végrehajtás folytatását jelenti. A *badbit* jelzõbitet mindkét esetben az adatfolyam állapotára kell állítani (§21.3.3):

```
template<class Ch, class Tr>
void handle_ioexception(std::basic_ostream<Ch,Tr>& s) // a catch részbõl meghívva
{
   if (s.exceptions()&ios_base::badbit) {
     try {
        s.setstate(ios_base::badbit); } catch(...) { }
     throw; // továbbdobás
   }
   s.setstate(ios_base::badbit); // basic_ios::failure kivételt válthat ki
}
```
A *try* blokk azért szükséges, mert a *setstate() basic\_ios::failure* kivételt válthat ki (§21.3.3, §21.3.6). Ha azonban a *badbit* a kivétel állapotra állított, az *operator<<()*-nek tovább kell dobnia azt a kivételt, amely a *handle\_ioexception()* meghívását okozta (nem pedig egyszerûen *basic\_ios::failure* kivételt kell kiváltania).

A *<<*-t úgy kell megvalósítani a beépített típusokra, például a *double*-ra, hogy közvetlenül az adatfolyam átmeneti tárába írjunk. Ha a *<<*-t felhasználói típusra írjuk meg, az ebbõl eredõ nehézségeket úgy kerülhetjük el, hogy a felhasználói típusok kimenetét már meglévõ típusok kimenetével fejezzük ki (§D.3.2).

### D.4.2.3. Számok bevitele

A bemeneti adatfolyamok (*istream*) a *num\_get* jellemzõre támaszkodnak az átmeneti tárból (§21.6.4) való olvasáshoz:

```
template <class Ch, class In = istreambuf_iterator<Ch> >
class std::num_get : public locale::facet {
public:
   typedef Ch char_type;
   typedef In iter_type;
```

```
explicit num_get(size_t r = 0);
```

```
// olvasás [b:e)-ból v-be, az s-beli formázási szabályok használatával; 
  // hibajelzés az r beállításával:
  In get(In b, In e, ios_base& s, ios_base::iostate& r, bool& v) const;
  In get(In b, In e, ios_base& s, ios_base::iostate& r, long& v) const;
  In get(In b, In e, ios_base& s, ios_base::iostate& r, unsigned short& v) const;
  In get(In b, In e, ios_base& s, ios_base::iostate& r, unsigned int& v) const;
  In get(In b, In e, ios_base& s, ios_base::iostate& r, unsigned long& v) const;
  In get(In b, In e, ios_base& s, ios_base::iostate& r, float& v) const;
  In get(In b, In e, ios_base& s, ios_base::iostate& r, double& v) const;
  In get(In b, In e, ios_base& s, ios_base::iostate& r, long double& v) const;
  In get(In b, In e, ios_base& s, ios_base::iostate& r, void*& v) const;
  static locale::id id; // facet-azonosító objektum (§D.2, §D.3, §D.3.1)
protected:
   ~num_get();
```
*// virtuális "do\_" függvények a nyilvános függvények számára (lásd §D.4.1) };*

A *num\_get* szerkezete alapvetõen a *num\_put*-éhoz (§D.4.2.2) hasonló. Mivel inkább olvas, mint ír, a *get()*-nek egy bejárópárra van szüksége, az olvasás célpontját meghatározó paraméter pedig egy referencia. Az *iostate* típusú *r* változó úgy van beállítva, hogy tükrözze az adatfolyam állapotát. Ha a kívánt típusú értéket nem lehet beolvasni, az *r*-ben a *failbit* beállítására kerül sor, ha elértük a bemenet végét, az *eofbit*-ére. A bemeneti mûveletek az *r*-t arra használják, hogy eldöntsék, hogyan állítsák be az adatfolyam állapotát. Ha nem történt hiba, a beolvasott érték a *v*-n keresztül értékül adódik; egyébként a *v* változatlan marad.

Az *istream* készítõje a következõket írhatja:

```
template<class Ch, class Tr>
istream& std::basic_istream<Ch,Tr>::operator>>(double& d)
{
  sentry guard(*this); // lásd §21.3.8
  if (!guard) return *this;
  iostate state = 0; // jó
  istreambuf_iterator<Ch> eos;
  double dd;
  try {
     use_facet< num_get<Ch> >(getloc()).get(*this,eos,*this,state,dd);
   }
```

```
catch (...) {
  handle_ioexception(*this); // lásd §D.4.2.2
   return *this;
}
if (state==0 || state==eofbit) d = dd; // d értékének beállítása csak akkor, 
                                         // ha a get() sikerrel járt
setstate(state);
return *this;
```
Az *istream* számára megengedett kivételeket hiba esetén a *setstate()* függvény váltja ki  $($  $$21.3.6$ ).

Egy *numpunct* jellemzőt – mint amilyen a *my\_numpunct* a \$D.4.2 pontban – megadva nem szabványos elválasztó karaktereket használva is olvashatunk:

```
void f()
{
   cout << "Elsõ stílus: "
  int i1;
  double d1;
  cin >> i1 >> d1; // beolvasás a szabványos "12345678" forma használatával
  locale loc(locale::classic(), new My_punct);
  cin.imbue(loc);
  cout << "Második stílus: "
  int i2;
  double d2;
  cin >> i1 >> d2; // beolvasás a "12 345 678" forma használatával
}
```
Ha igazán ritkán használt számformátumokat szeretnénk beolvasni, felül kell írnunk a *do\_get()* függvényt. Megadhatunk például egy *num\_get facet*-et, amely római számokat olvas be ( *XXI* vagy *MM*, §D.6[15]).

## D.4.3. Pénzértékek be- és kivitele

A pénzösszegek formázásának módja az "egyszerű" számok formázásához hasonlít (§D.4.2), az elõbbinél azonban a kulturális eltérések jelentõsége nagyobb. A negatív összegeket (veszteség, tartozás, mondjuk -1,25) például egyes helyeken pozitív számokként, zárójelben kell feltüntetni (1,25). Az is elõfordulhat, hogy a negatív összegek felismerésének megkönnyítésére színeket kell használnunk.

*}*

Nincs szabványos "pénz típus". Ehelyett kifejezetten a "pénz" *facet*-eket kell használnunk az olyan számértékeknél, amelyekrõl tudjuk, hogy pénzösszegeket jelentenek:

```
class Money { // egyszerû típus pénzösszegek tárolására
  long int amount;
public:
  Money(long int i) : amount(i) { }
  operator long int() const { return amount; }
};
// ...
void f(long int i)
{
  cout << "Érték= " << i << " Összeg= " << Money(i) << endl;
}
```
Ezen *facet*-ek feladata az, hogy jelentõsen megkönnyítsék az olyan kimeneti mûveletek megírását a *Money* típusra, melyek az összeget a helyi szokásoknak megfelelõen írják ki (lásd §D.4.3.2-t). A kimenet a *cout* lokáljától függõen változik:

*Érték= 1234567 Összeg= \$12345.67 Érték= 1234567 Összeg= 12345,67 DKK Érték= -1234567 Összeg= \$-12345.67 Érték= -1234567 Összeg= -\$12345.67 Érték= -1234567 Összeg= (CHF12345,67)*

A pénzértékek esetében rendszerint alapvetõ a legkisebb pénzegységre is kiterjedõ pontosság. Következésképpen én azt a szokást követem, hogy inkább a "fillérek" (penny, øre, cent stb.) számát ábrázolom egész értékekkel, nem a "forintokét" (font, korona, dínár, euró stb.). Ezt a megoldást a *money\_punct frac\_digits()* függvénye támogatja (§D.4.3.1). A "tizedes-elválasztót" a *decimal\_point()* adja meg.

A *money\_base* jellemzõ által leírt formátumon alapuló bemenetet és kimenetet kezelõ függvényeket a *money\_get* és *money\_put facet*-ek biztosítják.

A be- és kimeneti formátum szabályozására és a pénzértékek tárolására egy egyszerû *Money* típust használhatunk. Az elsõ esetben a pénzösszegek tárolására használt (más) típusokat kiírás elõtt a *Money* típusra alakítjuk, a beolvasást pedig szintén *Money* típusú változókba végezzük, mielõtt az értékeket más típusra alakítanánk. Kevesebb hibával jár, ha a pénzösszegeket következetesen a *Money* típusban tároljuk: így nem feledkezhetünk meg arról, hogy egy értéket *Money* típusra alakítsunk, mielõtt kiírnánk és nem kapunk bemeneti hibákat, ha a lokáltól függetlenül próbálunk pénzösszegeket beolvasni. Lehetséges azonban, hogy a *Money* típus bevezetése kivitelezhetetlen, ha a rendszer nincs felkészítve rá. Ilyen esetekben szükséges a *Money*-konverziókat alkalmazni az olvasó és író mûveleteknél.

#### D.4.3.1. A pénzértékek formátuma

A pénzösszegek megjelenítését szabályozó *moneypunct* természetesen a közönséges számok formátumát megadó *numpunct facet*-re (§D.4.2.1) hasonlít:

```
class std::money_base {
public:
  enum part { none, space, symbol, sign, value }; // az elrendezés részei
  struct pattern { char field[4]; }; // elrendezés
};
template <class Ch, bool International = false>
class std::moneypunct : public locale::facet, public money_base {
public:
  typedef Ch char_type;
  typedef basic_string<Ch> string_type;
  explicit moneypunct(size_t r = 0);
  Ch decimal_point() const; // . a classic() lokálban
  Ch thousands_sep() const; // , a classic() lokálban
  string grouping() const; // "" a classic() lokálban, jelentése: nincs csoportosítás
  string_type curr_symbol() const; // "$" a classic() lokálban
  string_type positive_sign() const; // "" a classic() lokálban
  string_type negative_sign() const; // "-" a classic() lokálban
  int frac_digits() const; // számjegyek száma a tizedesvesszõ után; 2 a classic() lokálban
  pattern pos_format() const; // { symbol, sign, none, value } a classic() lokálban
  pattern neg_format() const; // { symbol, sign, none, value } a classic() lokálban
  static const bool intl = International; // a "nemzetközi" pénzformátum használata
  static locale::id id; // facet-azonosító objektum (§D.2, §D.3, §D.3.1)
protected:
  ~moneypunct();
  // virtuális "do_" függvények a nyilvános függvények számára (lásd §D.4.1)
};
```
A *moneypunct* szolgáltatásait elsõsorban a *money\_put* és *money\_get* jellemzõk készítõinek szánták (§D.4.3.2, §D.4.3.3).

A *decimal\_point()*, *thousands\_sep()*, és *grouping()* tagok úgy viselkednek, mint a velük egyenértékû függvények a *numpunct facet*-ben.

A *curr\_symbol()*, *positive\_sign()* és *negative\_sign()* tagok rendre a valutajelet (*\$*, *¥*, *FrF*, *DKr*), a pluszjelet és a mínuszjelet jelölõ karakterláncot adják vissza. Ha az *International* sablonparaméter értéke *true* volt, az *intl* tag szintén *true* lesz és a valutajelek "nemzetközi" ábrázolása lesz használatos. A nemzetközi ábrázolás egy négy karakterbõl álló karakterlánc:

*"USD " "DKK " "EUR "*

Az utolsó karakter általában szóköz. A három betûs valuta-azonosítót az ISO-4217 szabvány írja le. Ha az *International* értéke *false*, helyi valutajelet *\$*, *£* vagy *¥* lehet használni.

A *pos\_format()* és *neg\_format()* által visszaadott minta (*pattern*) négy részbõl (*part*) áll, amelyek a számérték, a valutajel, az elõjel és az üreshely megjelenítésének sorrendjét adják meg. A leggyakoribb formátumok ezt a mintát követik:

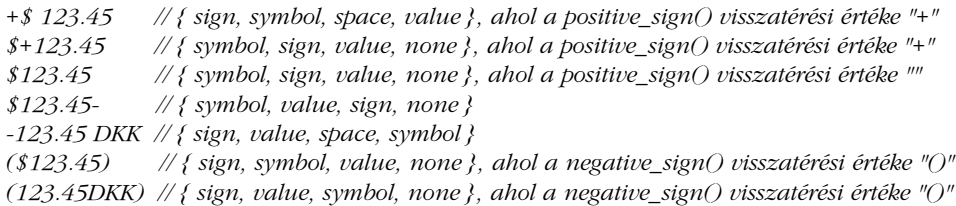

A negatív számok zárójeles ábrázolását a *negative\_sign()* függvény visszatérési értékeként a *()* karakterekbõl álló karakterláncot definiálva biztosítjuk. Az elõjel-karakterlánc elsõ karaktere oda kerül, ahol a *sign* (elõjel) található a mintában, a maradék pedig a minta többi része után következik. Ezt a megoldást leggyakrabban ahhoz a szokásos pénzügyi jelöléshez használják, miszerint a negatív összegeket zárójelben tüntetik fel, de másra is fel lehet használni:

*-\$123.45 // { sign, symbol, value, none }, ahol a negative\_sign() visszatérési értéke "-" \*\$123.45 silly // { sign, symbol, value, none }, ahol a negative\_sign() // visszatérési értéke "\* silly"*

Az elõjel, érték és szimbólum (*sign*, *value*, *symbol*) értékek csak egyszer szerepelhetnek a mintában. A maradék érték *space* (üreshely) vagy *none* (semmi) lehet. Ahol *space* szerepel, oda legalább egy üreshely karakternek kell kerülnie, a *none* nulla vagy több üreshely karaktert jelent (kivéve ha a *none* a minta végén szerepel).

Ezek a szigorú szabályok néhány látszólag ésszerû mintát is megtiltanak:

*pattern pat = { sign, value, none, none }; // hiba: a symbol nincs megadva*

A *decimal\_point()* helyét a *frac\_digits()* függvény jelöli ki. A pénzösszegeket általában a legkisebb valutaegységgel ábrázolják (§D.4.3), ami jellemzõen a fõ egység századrésze (például cent és dollár), így a *frac\_digits()* értéke általában *2*.

Következzen egy egyszerû formátum, *facet*-ként megadva:

```
class My_money_io : public moneypunct<char,true> {
public:
  explicit My_money\_io(size_t r = 0): moneypunct < char, true > (r) \{ \}char_type do_decimal_point() const { return ´.´; }
  char_type do_thousands_sep() const { return ´,´; }
  string do_grouping() const { return "\003\003\003"; }
  string_type do_curr_symbol() const { return "USD "; }
  string_type do_positive_sign() const { return ""; }
  string_type do_negative_sign() const { return "()"; }
   int do_frac_digits() const { return 2; } // 2 számjegy a tizedesvesszõ után
  pattern do_pos_format() const
   {
     static pattern pat = { sign, symbol, value, none };
     return pat;
  }
  pattern do_neg_format() const
  {
     static pattern pat = \{ sign, symbol, value, none \};return pat;
  }
};
```
Ezt a *facet*-et használjuk a *Money* alábbi be- és kimeneti mûveleteiben is (§D.4.3.2 és §D.4.3.3).

A *moneypunct \_byname* változata (§D.4, §D.4.1) is adott:

*template <class Ch, bool Intl = false> class std::moneypunct\_byname : public moneypunct<Ch, Intl> { /\* ... \*/ };*

#### D.4.3.2. Pénzértékek kiírása

*};*

*{*

A *money\_put* a *moneypunct* által meghatározott formátumban írja ki a pénzösszegeket. Pontosabban, a *money\_put* olyan *put()* függvényeket nyújt, amelyek megfelelõen formázott karakter-ábrázolásokat tesznek egy adatfolyam átmeneti tárába:

```
template <class Ch, class Out = ostreambuf_iterator<Ch> >
class std::money_put : public locale::facet {
public:
  typedef Ch char_type;
  typedef Out iter_type;
  typedef basic_string<Ch> string_type;
  explicit money_put(size_t r = 0);
  // a "v" érték elhelyezése az átmeneti tár "b" pozíciójára:
  Out put(Out b, bool intl, ios_base& s, Ch fill, long double v) const;
  Out put(Out b, bool intl, ios_base& s, Ch fill, const string_type& v) const;
  static locale::id id; // facet-azonosító objektum (§D.2, §D.3, §D.3.1)
protected:
   ~money_put();
  // virtuális "do_" függvények a nyilvános függvények számára (lásd §D.4.1)
```
A *b*, *s*, *fill* és *v* paraméterek ugyanarra használatosak, mint a *num\_put* jellemzõ *put()* függvényeiben (§D.4.3.2.2). Az *intl* paraméter jelzi, hogy a szabványos négykarakteres "nemzetközi" valutaszimbólum vagy "helyi" valutajel használatos-e (§D.4.3.1).

Ha adott a *money\_put* jellemzõ, a *Money* osztály számára(§D.4.3) kimeneti mûveletet írhatunk:

```
ostream& operator<<(ostream& s, Money m)
  ostream::sentry guard(s); // lásd §21.3.8
  if (!guard) return s;
  try {
     const money_put<char>& f = use_facet< money_put<char> >(s.getloc());
     if (m==static_cast<long double>(m)) { // m long double-ként ábrázolható
       if (f.put(s,true,s,s.fill(),m).failed()) s.setstate(ios_base::badbit);
     }
     else {
       ostringstream v;
       v << m; // karakterlánc-ábrázolásra alakít
```

```
if (f.put(s,true,s,s.fill(),v.str()).failed()) s.setstate(ios_base::badbit);
  }
}
catch (...) {
   handle_ioexception(s); // lásd §D.4.2.2
}
return s;
```
Ha a *long double* nem elég pontos a pénzérték ábrázolásához, az értéket karakterlánccá alakítjuk és azt írjuk ki az ilyen paramétert váró *put()* függvénnyel.

### D.4.3.3. Pénzértékek beolvasása

A *money\_get* a *moneypunct* által meghatározott formátumnak megfelelõen olvassa be a pénzösszegeket. Pontosabban, a *money\_get* olyan *get()* függvényeket nyújt, amelyek a megfelelõen formázott karakteres ábrázolást olvassák be egy adatfolyam átmeneti tárából:

```
template <class Ch, class In = istreambuf_iterator<Ch> >
class std::money_get : public locale::facet {
public:
   typedef Ch char_type;
  typedef In iter_type;
  typedef basic_string<Ch> string_type;
  explicit money_get(size_t r = 0);
  // olvasás [b:e)-ból v-be, az s-beli formázási szabályok használatával; 
  // hibajelzés az r beállításával:
  In get(In b, In e, bool intl, ios_base& s, ios_base::iostate& r, long double& v) const;
  In get(In b, In e, bool intl, ios_base& s, ios_base::iostate& r, string_type& v) const;
  static locale::id id; // facet-azonosító objektum (§D.2, §D.3, §D.3.1)
protected:
  ~money_get();
  // virtuális "do_" függvények a nyilvános függvények számára (lásd §D.4.1)
};
```
A *b*, *s*, *fill*, és *v* paraméterek ugyanarra használatosak, mint a *num\_get* jellemzõ *get()* függvényeiben (§D.4.3.2.2). Az *intl* paraméter jelzi, hogy a szabványos négykarakteres "nemzetközi" valutaszimbólum vagy "helyi" valutajel használatos-e (§D.4.3.1).

*}*

Megfelelõ *money\_get* és *money\_put* jellemzõpárral olyan formában adhatunk kimenetet, amelyet hiba és adatvesztés nélkül lehet visszaolvasni:

```
int main()
{
  Money m;
  while (cin>>m) cout << m << "\n";
}
```
Ez az egyszerû program kimenetét el kell, hogy fogadja bemenetként is. Sõt, ha a programot másodszor is lefuttatjuk az elsõ futtatás eredményével, a kimenetnek meg kell egyeznie a program eredeti bemenetével.

A *Money* osztály számára a következõ megfelelõ bemeneti mûvelet lehet:

```
istream& operator>>(istream& s, Money& m)
{
  istream::sentry guard(s); // lásd §21.3.8
  if (guard) try {
     ios_base::iostate state = 0; // jó
     istreambuf_iterator<char> eos;
     string str;
     use_facet< money_get<char> >(s.getloc()).get(s,eos,true,state,str);
     if (state==0 || state==ios_base::eofbit) { // csak akkor állít be értéket, 
                                                 // ha a get() sikerrel járt
        long int i = strtol(str.c_str(),0,0);
        if (errno==ERANGE)
           state |= ios_base::failbit;
        else
           m = i; // csak akkor állítja be m értékét, ha az átalakítás long int-re sikerült
        s.setstate(state);
     }
  }
  catch (...) {
     handle_ioexception(s); // lásd §D.4.2.2
   }
  return s;
}
```
## D.4.4. Dátum és idõ beolvasása és kiírása

Sajnos a C++ standard könyvtára nem nyújt megfelelõ dátum típust, de a C standard könyvtárából alacsonyszintû eszközöket örökölt a dátumok és idõtartományok kezeléséhez. Ezek a C-beli eszközök szolgálnak a C++ rendszerfüggetlen idõkezelõ eszközeinek alapjául.

A következõkben azt mutatjuk be, hogyan igazítható a dátum és idõ megjelenítése a lokálhoz, továbbá példákat adunk arra, hogyan illeszthetõ be egy felhasználói típus (*Date*) az *iostream* (21. fejezet) és *locale* (§D.2) által nyújtott szerkezetbe. A *Date* típuson keresztül olyan eljárásokkal is megismerkedünk, amelyek segíthetik az idõkezelést, ha nem áll rendelkezésünkre a *Date* típus.

### D.4.4.1. Órák és idõzítõk

A legtöbb rendszer a legalacsonyabb szinten rendelkezik egy finom idõzítõvel. A standard könyvtár a *clock()* függvényt bocsátja rendelkezésünkre, amely megvalósítás-függõ *clock\_t* típusú értékkel tér vissza. A *clock()* eredménye a *CLOCK\_PER\_SEC* makró segítségével szabályozható. Ha nincs hozzáférésünk megbízható idõmérõ eszközhöz, akkor így mérhetjük meg egy ciklus idejét:

```
int main(int argc, char* argv[]) // §6.1.7
{
  int n = atoi(argv[1]); // §20.4.1
  clock\_t t1 = clock();if (t1 == clock_t(-1)) { // clock_t(-1) jelentése: "a clock() nem mûködik"
     cerr << "Sajnos nincs óránk.\n";
     exit(1);
  }
  for (int i = 0; i < n; i++) do_something(); // idõzítõ ciklus
  clock_t t2 = clock();
  if (t2 == clock_t(-1)) {
     cerr << "Túlcsordulás.\n";
     exit(2);
  }
  cout << "A do_something() " << n << " alkalommal való végrehajtása "
      << double(t2-t1)/CLOCKS_PER_SEC << " másodpercet vett igénybe"
      << " (mérési érzékenység: " << CLOCKS_PER_SEC << " per másodperc).\n";
}
```
Az osztás elõtt végrehajtott *double(t2-t1)* átalakítás azért szükséges, mert a *clock\_t* lehet, hogy egész típusú. Az, hogy a *clock()* mikor kezd futni, az adott nyelvi változattól függ; a függvény az egyes programrészek futási idejének mérésére való. A *clock()* által visszaadott *t1* és *t2* értékeket alapul véve a *double(t2-t1)/CLOCK\_PER\_SEC* a rendszer legjobb közelítése két hívás közt eltelt idõre (másodpercben).

Ha az adott feldolgozóegységre nincs megadva a *clock()* függvény vagy ha az idõ túl hosszú ahhoz, hogy mérhetõ legyen, a *clock()* a *clock\_t(-1)* értéket adja vissza.

A *clock()* függvény a másodperc töredékétõl legfeljebb néhány másodpercig terjedõ idõtartományok mérésére való. Például ha a *clock\_t* egy 32 bites elõjeles egész és a *CLOCK\_PER\_SEC* értéke 1 000 000, a *clock()* függvénnyel az idõt 0-tól valamivel több mint 2000 másodpercig (körülbelül fél óráig) mérhetjük (a másodperc milliomod részében).

A programokról lényegi méréseket készíteni nem könnyû. A gépen futó többi program jelentõsen befolyásolhatja az adott program futási idejét, nehéz megjósolni a gyorsítótárazás és az utasításcsövek hatásait és az algoritmusok nagymértékben függhetnek az adatoktól is. Ha meg akarjuk mérni egy program futási idejét, futtassuk többször és vegyük hibásnak azokat az eredményeket, amelyek jelentõsen eltérnek a többitõl.

A hosszabb idõtartományok és a naptári idõ kezelésére a standard könyvtár a *time\_t* típust nyújtja, amely egy időpontot ábrázol; valamint a *tm* szerkezetet, amely az időpontokat "részeikre" bontja:

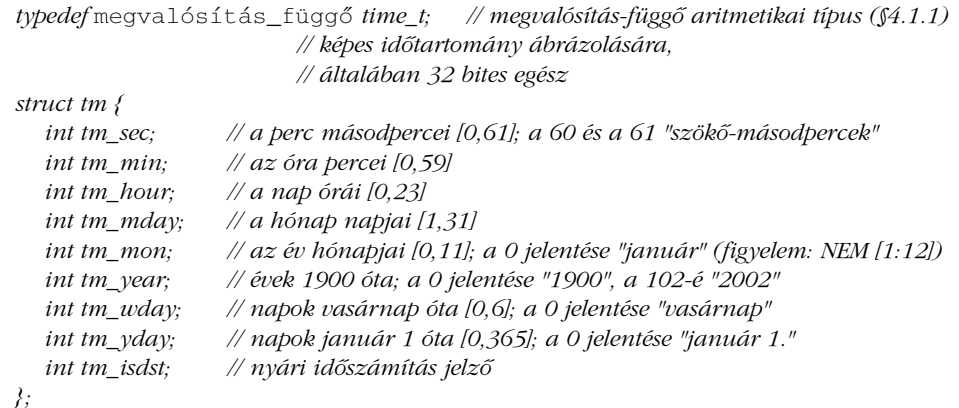

A szabvány csak azt biztosítja, hogy a *tm* rendelkezik a fenti említett *int* típusú tagokkal, azt nem, hogy a tagok ilyen sorrendben szerepelnek vagy hogy nincsenek más tagok.

A *time\_t* és *tm* típusok, valamint a hozzájuk kapcsolódó szolgáltatások a *<ctime>* és *<time.h>* fejállományokban találhatók:

| $clock$ t $clock()$ ;                                                        | // órajelek száma a program indulása óta                                                                       |
|------------------------------------------------------------------------------|----------------------------------------------------------------------------------------------------|
| time t time(time $t^*$ pt);<br><i>double difftime(time t t2, time t t1);</i> | // érvényes naptári idő<br>// t2-t1 másodpercben                                                               |
|                                                                              |                                                                                                    |
| $tm^*$ localtime(const time $t^*$ pt);                                       | //*pt értéke helyi idő szerint                                                                                 |
| $tm^*$ gmtime(const time_t* pt);                                             | //*pt értéke greenwichi középidő (GMT) szerint, vagy 0<br>// (hivatalos neve: Coordinated Universal Time, UTC) |
| time t mktime(tm* ptm);                                                      | //*ptm értéke time_t formában, vagy time_t(-1)                                                                 |
| $char^*$ asctime(const tm* ptm);                                             | //*ptm egy C stílusú karakterlánccal ábrázolva<br>// pl. "Sun Sep 16 01:03:52 1973\n"                          |

*char<sup>\*</sup> ctime(const time t\* t) { return asctime(localtime(t)); }* 

Vigyázzunk: mind a *localtime()*, mind a *gmtime()* statikusan lefoglalt objektumra mutató *\*tm* típusú értéket ad vissza, vagyis mindkét függvény következõ meghívása meg fogja változtatni az objektum értékét. Ezért rögtön használjuk fel a visszatérési értéket vagy másoljuk a *tm*-et olyan memóriahelyre, amit mi felügyelünk. Ugyanígy az *asctime()* függvény is statikusan lefoglalt karaktertömbre hivatkozó mutatót ad vissza.

A *tm* típus legalább tízezer évnyi dátumot (ez a legkisebb egész esetében körülbelül a [-32000,32000] tartomány) képes ábrázolni. A *time\_t* azonban általában 32 bites (elõjeles) *long int*. Ha másodperceket számolunk, a *time\_t* nem sokkal több, mint 68 évet tud ábrázolni valamilyen "0. évtől" mindkét "irányban". Az "alapév" rendszerint 1970, a hozzá tartozó alapidõ pedig január 1., 0:00 GMT (UTC). Ha a *time\_t* 32 bites elõjeles egész, akkor 2038 ban futunk ki az "időből", hacsak nem terjesztjük ki a time\_t-t egy nagyobb egész típusra, ahogy azt már néhány rendszeren meg is tették.

A *time\_t* alapvetően arra való, hogy a "jelenhez közeli időt" ábrázoljuk, ezért nem szabad elvárnunk, hogy képes legyen az [1902,2038] tartományon kívüli dátumokat is jelölni. Ami még ennél is rosszabb, nem minden idõkezelõ függvény kezeli azonos módon a negatív számokat. A hordozhatóság miatt az olyan értékeknek, amelyeket *tm*-ként és *time\_t*-ként is ábrázolni kell, az [1920,2038] tartományba kell esniük. Azoknak, akik az 1970-tõl 2038-ig terjedõ idõkereten kívüli dátumokat szeretnének ábrázolni, további eljárásokat kell kidolgozniuk ahhoz, hogy ezt megtehessék.

Ennek egyik következménye, hogy az *mktime()* hibát eredményezhet. Ha az *mktime()* paraméterét nem lehet *time\_t*-ként ábrázolni, a függvény a *time\_t(-1)* hibajelzést adja vissza.

Ha van egy sokáig futó programunk, így mérhetjük le futási idejét:

```
int main(int argc, char* argv[]) // §6.1.7
{
  time_t t1 = time(0);
  do_a_lot(argc,argv);
  time_t t2 = time(0);
  double d = difftime(t2,t1);
  cout << "A do_a_lot() végrehajtása" << d << " másodpercig tartott.\n";
}
```
Ha a *time()* paramétere nem *0*, a függvény eredményeként kapott idõ értékül adódik a függvény *time\_t* típusra mutató paraméterének is. Ha a naptári idõ nem elérhetõ (mondjuk valamilyen egyedi processzoron), akkor a *time\_t(-1)* érték adódik vissza. A mai dátumot a következõképpen próbálhatjuk meg óvatosan megállapítani:

```
int main()
{
  time_t t;
  if (time(&t) == time_t(-1)) \} // a time_t(-1) jelentése: "a time() nem működik"
     cerr << "Az idõ nem állapítható meg.\n";
     exit(1);
   }
  tm^* gt = gmtime(&t);
  cout << gt->tm_mon+1 << '/' << gt->tm_mday << '/' << 1900+gt->tm_year << endl;
}
```
### D.4.4.2. Egy dátum osztály

Amint a §10.3 pontban említettük, nem valószínû, hogy egyetlen *Date* típus minden igényt ki tud szolgálni. A dátum felhasználása többféle megvalósítást igényel és a XIX. század elõtt a naptárak nagyban függtek a történelem szeszélyeitõl. Példaként azonban a §10.3-hoz hasonlóan készíthetünk egy *Date* típust, a *time\_t* típust felhasználva:

*class Date { public: enum Month {*  $jan=1$ *, feb, mar, apr, may, jun, jul, aug, sep, oct, nov, dec };* 

```
class Bad_date {};
```

```
Date(int dd, Month mm, int yy);
  Date();
  friend ostream& operator<<(ostream& s, const Date& d);
  // ...
private:
  time_t d; // szabványos dátum- és idõábrázolás
};
Date::Date(int dd, Month mm, int yy)
{
  tm x = { 0 };
  if (dd<0 || 31<dd) throw Bad_date(); // túlegyszerûsített: lásd §10.3.1
  x.tm_mday = dd;
  if (mm<jan || dec<mm) throw Bad_date();
  x.tm_mon = mm-1; // a tm_mon 0 alapú
  x.tm_year = yy-1900; // a tm_year 1900 alapú
  d = mktime(&x);
}
Date::Date()
{
  d = time(0); // alapértelmezett Date: a mai nap
  if (d == time_t(-1)) throw Bad_date();
}
```
A feladat az, hogy a *<<* és *>>* operátorokat a *Date* típusra lokálfüggõ módon valósítsuk meg.

## D.4.4.3. Dátum és idõ kiírása

A *num\_put facet*-hez (§D.4.2) hasonlóan a *time\_put* is *put()* függvényeket ad, hogy bejárókon keresztül az átmeneti tárakba írhassunk:

```
template <class Ch, class Out = ostreambuf_iterator<Ch> >
class std::time_put : public locale::facet {
public:
  typedef Ch char_type;
  typedef Out iter_type;
  explicit time_put(size_t r = 0);
```
*// írás az s adatfolyam átmeneti tárába b-n keresztül, az fmt formátum használatával Out put(Out b, ios\_base& s, Ch fill, const tm\* t, const Ch\* fmt\_b, const Ch\* fmt\_e) const; Out put(Out b, ios\_base& s, Ch fill, const tm\* t, char fmt, char mod = 0) const { return do\_put(b,s,fill,t,fmt,mod); } static locale::id id; // facet-azonosító objektum (§D.2, §D.3, §D.3.1) protected: ~time\_put(); virtual Out do\_put(Out, ios\_base&, Ch, const tm\*, char, char) const;*

A *put(b,s,fill,t,fmt\_b,fmt\_e)* a *t*-ben lévõ dátumot *b*-n keresztül az *s* adatfolyam átmeneti tárába helyezi. A *fill* karakterek a kitöltéshez használatosak, ha az szükséges. A kimeneti formátumot a *printf()* formázóhoz hasonló *(fmt\_b,fmt\_e)* formázási karakterlánc (vagy formátumvezérlõ) határozza meg. A tényleges kimenethez a *printf()*-hez hasonló (§21.8) formátum használatos, ami a következõ különleges formátumvezérlõket tartalmazhatja:

- *%a* A hét napjának rövidített neve (pl. Szo)
- *%A* A hét napjának teljes neve (pl. Szombat)
- *%b* A hónap rövidített neve (pl. Feb)
- *%B* A hónap teljes neve (pl. Február)
- *%c* A dátum és idõ (pl. Szo Feb 06 21:46:05 1999)
- *%d* A hónap napja [01,31] (pl. 06)
- *%H* Óra [00,23] (pl. 21)
- *%I* Óra [01,12] (pl. 09)

*};*

- *%j* Az év napja [001,366] (pl. 037)
- *%m* Az év hónapja [01,12] (pl. 02)
- *%M* Perc [00,59] (pl. 48)
- *%p* Délelõtt/délután (am./pm. de./du.) jelzése a 12 órás órához (pl. PM)
- *%S* Másodperc [00,61] (pl. 48)
- *%U* Az év hete [00,53] vasárnappal kezdõdõen (pl. 05): az 1. hét az elsõ vasárnappal kezdõdik
- *%w* A hét napja [0,6]: a 0 jelenti a vasárnapot (pl. 6)
- *%W* Az év hete [00,53] hétfõvel kezdõdõen (pl. 05): az 1. hét az elsõ hétfõvel kezdõdik
- *%x* Dátum (pl. 02/06/99)
- *%X* Idõ (pl.21:48:40)
- *%y* Év az évszázad nélkül [00,99] (pl. 99)
- *%Y* Év (pl.1999)
- *%Z* Az idõzóna jelzése (pl. EST), ha az idõzóna ismert

Ezeket az igen részletes formázó szabályokat a bõvíthetõ I/O rendszer paramétereiként használhatjuk, de mint minden egyedi jelölést, ezeket is célszerûbb (és kényelmesebb) csak eredeti feladatuk ellátására alkalmazni.

A fenti formázó utasításokon túl a legtöbb C++-változat támogatja az olyan módosítókat (modifier), mint amilyen a mezõszélességet (§21.8) meghatározó egész szám (*%10X*). Az idõ- és dátumformátumok módosítói nem képezik részét a C++ szabványnak, de néhány platformszabvány, mint a POSIX, igényelheti azokat. Következésképpen a módosítókat nehéz elkerülni, még akkor is, ha nem tökéletesen "hordozhatók".

A *<ctime>* vagy *<time.h>* fejállományban található az *sprintf()*-hez (§21.8) hasonló *strftime()* függvény a kimenetet az idõ- és dátumformázó utasítások felhasználásával hozza létre:

*size\_t strftime(char\* s, size\_t max, const char\* format, const tm\* tmp);*

A függvény legfeljebb *max* karaktert tesz a *\*tmp*-bõl és a *format*-ból a *\*s*-be, a *format* formázónak megfelelõen:

```
int main()
{
   const int max = 20; // hanyag: abban bízik, hogy az strftime() 
                      // soha sem eredményez 20-nál több karaktert
  char buf[max];
  time_t t = time(0);
  strftime(buf,max,"%A\n",localtime(&t));
   cout << buf;
}
```
A fenti program az alapértelmezett *classic()* lokálban (§D.2.3) egy szerdai napon *Wednesday*-t fog kiírni, dán lokálban *onsdag*-ot.

Azok a karakterek, melyek nem részei a meghatározott formátumnak, mint a példában az újsor karakter, egyszerûen bemásolódnak az elsõ *(s)* paraméterbe.

Amikor a *put()* azonosít egy *f* formátumkaraktert (és egy nem kötelezõ *m* módosítót), meghívja a *do\_put()* virtuális függvényt, hogy az végezze el a tényleges formázást: *do\_put(b,s,fill,t,f,m)*.

A *put(b,s,fill,t,f,m)* hívás a *put()* egyszerûsített formája, ahol a formátumkarakter (*f*) és a módosító (*m*) pontosan meghatározott. Ezért a

*const char fmt[] = "%10X"; put(b, s, fill, t, fmt, fmt+sizeof(fmt));*

hívást a következõ alakra lehet rövidíteni:

*put(b, s, fill, t, ´X´, 10);*

Ha egy formátum többájtos karaktereket tartalmaz, annak az alapértelmezett állapotban (§D.4.6) kell kezdõdnie és végzõdnie.

A *put()* függvényt felhasználhatjuk arra is, hogy a *Date* számára lokáltól függõ kimeneti mûveletet adjunk meg:

```
ostream& operator<<(ostream& s, const Date& d)
{
  ostream::sentry guard(s); // lásd §21.3.8
  if (!guard) return s;
  tm^* tmp = localtime(\&d.d);
  try {
     if (use_facet< time_put<char> >(s.getloc()).put(s,s,s.fill(),tmp,´x´).failed())
        s.setstate(ios_base::failbit);
   }
  catch (...) {
     handle_ioexception(s); // lásd §D.4.2.2
   }
  return s;
}
```
Mivel nincs szabványos *Date* típus, nem létezik alapértelmezett formátum a dátumok be- és kivitelére. Itt úgy határoztam meg a %x formátumot, hogy formázóként az 'x' karaktert adtam át. Mivel a *get\_time()* függvény (§D.4.4.4) alapértelmezett formátuma a *%x*, valószínûleg ez áll legközelebb a szabványhoz. A §D.4.4.5 pontban példát is láthatunk arra, hogyan használhatunk más formátumokat.

#### D.4.4.4. Dátum és idõ beolvasása

Mint mindig, a bemenet "trükkösebb", mint a kimenet. Amikor érték kiírására írunk kódot, gyakran különbözõ formátumok közül választhatunk. A beolvasásnál emellett a hibákkal is foglalkoznunk kell és néha számítanunk kell arra, hogy számos formátum lehetséges.

A dátum és idõ beolvasását a *time\_get* jellemzõn keresztül kezeljük. Az alapötlet az, hogy egy lokál *time\_get facet*-je el tudja olvasni a *time\_put* által létrehozott idõket és dátumokat. Szabványos dátum- és idõtípusok azonban nincsenek, ezért a programozó egy *locale*-t használhat arra, hogy a kimenetet különféle formátumoknak megfelelõen hozza létre. A következõ ábrázolásokat például mind létre lehet hozni egyetlen kimeneti utasítással, úgy, hogy a *time\_put* jellemzõt (§D.4.4.5) különbözõ lokálokból használjuk:

*January 15th 1999 Thursday 15th January 1999 15 Jan 1999AD Thurs 15/1/99*

A C++ szabvány arra biztat, hogy a *time\_get* elkészítésénél úgy fogadjuk el a dátum- és idõformátumokat, ahogy azt a POSIX és más szabványok elõírják. A probléma az, hogy nehéz szabványosítani a dátum és idõ beolvasásának bármilyen módját, amely egy adott kultúrában szabályos. Bölcsebb kísérletezni és megnézni, mit nyújt egy adott *locale* (§D.6[8]). Ha egy formátum nem elfogadott, a programozó másik, megfelelõ *time\_get facet*-et készíthet.

Az idõ beolvasására használt szabványos *time\_get* a *time\_base* osztályból származik:

```
class std::time_base {
public:
  enum dateorder {
     no_order, // nincs sorrend, esetleg több elem is van (pl. a hét napja)
     dmy, // nap, hónap, év sorrend
     mdy, // hónap, nap, év sorrend
                  ymd, // év, hónap, nap sorrend
     ydm // év, nap, hónap sorrend
  };
};
```
Ezt a felsorolást arra használhatjuk, hogy egyszerûsítsük a dátumformátumok elemzését.

A *num\_get* -hez hasonlóan a *time\_get* is egy bemeneti bejárópáron keresztül fér hozzá átmeneti tárához:

```
template <class Ch, class In = istreambuf_iterator<Ch> >
class time_get : public locale::facet, public time_base {
public:
  typedef Ch char_type;
  typedef In iter_type;
  explicit time_get(size_t r = 0);
  dateorder date_order() const { return do_date_order(); }
  // olvasás [b:e)-ból d-be, az s-beli formázási szabályok használatával; hibajelzés az r 
  // beállításával:
  In get_time(In b, In e, ios_base& s, ios_base::iostate& r, tm* d) const;
  In get_date(In b, In e, ios_base& s, ios_base::iostate& r, tm* d) const;
  In get_year(In b, In e, ios_base& s, ios_base::iostate& r, tm* d) const;
  In get_weekday(In b, In e, ios_base& s, ios_base::iostate& r, tm* d) const;
  In get_monthname(In b, In e, ios_base& s, ios_base::iostate& r, tm* d) const;
  static locale::id id; // facet-azonosító objektum (§D.2, §D.3, §D.3.1)
protected:
   ~time_get();
  // virtuális "do_" függvények a nyilvános függvények számára (lásd §D.4.1)
};
```
A *get\_time()* a *do\_get\_time()* függvényt hívja meg. Az alapértelmezett *get\_time()* a *%X* formátum (§D.4.4) felhasználásával úgy olvassa be az idõt, ahogy a lokál *time\_put()* függvénye létrehozza azt. Ugyanígy a *get\_date()* függvény a *do\_get\_date()*-et hívja meg és az alapértelmezett *get\_time()* a *%x* formátum felhasználásával (§D.4.4) a lokál *time\_put()* függvényének eredménye szerint olvas.

A *Date* típusok legegyszerûbb bemeneti mûvelete valami ilyesmi:

```
istream& operator>>(istream& s, Date& d)
{
  istream::sentry guard(s); // lásd §21.3.8
  if (!guard) return s;
  ios_base::iostate res = 0;
  tm x = { 0 };
  istreambuf_iterator<char,char_traits<char> > end;
```

```
try {
     use_facet< time_get<char> >(s.getloc()).get_date(s,end,s,res,&x);
     if (res==0 || res==ios_base::eofbit)
        d = Date(x.tm_mday,Date::Month(x.tm_mon+1),x.tm_year+1900);
     else
        s.setstate(res);
  }
  catch (...) {
     handle_ioexception(s); // lásd §D.4.2.2
   }
   return s;
}
```
A *get\_date(s,end,s,res,&x)* hívás az *istream*-rõl való két automatikus átalakításon alapul: az elsõ *s* paraméter egy *istreambuf\_iterator* létrehozására használatos, a harmadik paraméterként szereplõ *s* pedig az *istream* bázisosztályára, az *ios\_base*-re alakul át.

A fenti bemeneti mûvelet azon dátumok esetében mûködik helyesen, amelyek a *time\_t* típussal ábrázolhatók.

Egy egyszerû próba a következõ lenne:

```
int main()
try {
  Date today;
  cout << today << endl; // írás %x formátummal
  Date d(12, Date::may, 1998);
  cout << d << endl;
  Date dd;
  while (cin >> dd) cout << dd << endl; // az %x formátummal létrehozott 
                                        // dátumok olvasása
}
catch (Date::Bad_date) {
  cout << "Rossz dátum: a program kilép.\n";
}
```
A *put\_time \_byname* változata (§D.4, §D.4.1) szintén adott:

*template <class Ch, class Out = ostreambuf\_iterator<Ch> > class std::time\_put\_byname : public time\_put<Ch,Out> { /\* ... \*/ };*

#### D.4.4.5. Egy rugalmasabb Date osztály

Ha megpróbálnánk felhasználni a §D.4.4.2 pontból a *Date* osztályt a §D.4.4.3-ban és §D.4.4.4-ben szereplõ be- és kimenettel, hamarosan korlátokba ütköznénk:

- 1. A *Date* csak olyan dátumokat tud kezelni, amelyek a *time\_t* típussal ábrázolhatók: ez általában az [1970,2038] tartományt jelenti.
- 2. A *Date* csak a szabványos formátumban fogadja el a dátumokat bármilyen legyen is az.
- 3. A *Date*-nél a bemeneti hibák jelzése elfogadhatatlan.
- 4. A *Date* csak *char* típusú adatfolyamokat támogat, nem tetszõleges karakter típusúakat.

Egy hasznosabb bemeneti mûvelet a dátumok szélesebb tartományát fogadná el, felismerne néhány gyakori formátumot és megbízhatóan jelentené a hibákat valamilyen jól használható formában. Ahhoz, hogy ezt elérjük, el kell térnünk a *time\_t* ábrázolástól:

```
class Date {
public:
   enum Month { jan=1, feb, mar, apr, may, jun, jul, aug, sep, oct, nov, dec };
   struct Bad_date {
     const char* why;
     Bad_date(const char* p) : why(p) { }
   };
   Date(int dd, Month mm, int yy, int day_of_week = 0);
   Date();
   void make_tm(tm* t) const; // a Date tm ábrázolását *t-be teszi
   time_t make_time_t() const; // a Date time_t ábrázolásával tér vissza
   int year() const { return y; }
   Month month() const { return m; }
   int day() const { return d; }
   // ...
private:
   char d;
  Month m;
   int y;
};
```
Itt az egyszerûség kedvéért a *(d,m,y)* ábrázoláshoz (§10.2) tértünk vissza.

A konstruktort így adhatjuk meg:

```
Date::Date(int dd, Month mm, int yy, int day_of_week)
     : d(dd), m(mm), y(yy)
{
  if (d==0 && m==Month(0) && y==0) return; // Date(0,0,0) a "null dátum"
  if (mm<jan || dec<mm) throw Bad_date("rossz a hónap");
                                             if (dd<1 || 31<dd) // jócskán leegyszerûsítve; lásd §10.3.1
     throw Bad_date("rossz a hónap napja");
  if (day_of_week && day_in_week(yy,mm,dd)!=day_of_week)
     throw Bad_date("rossz a hét napja");
}
Date::Date() : d(0), m(0), y(0) { } // egy "null dátum"
```
A *day\_in\_week()* kiszámítása nem könnyû és nem kapcsolódik a lokálokhoz, ezért kihagytam. Ha szükségünk van rá, rendszerünkben biztosan megtalálhatjuk valahol.

Az összehasonlító mûveletek mindig hasznosak az olyan típusok esetében, mint a *Date*:

```
bool operator==(const Date& x, const Date& y)
{
  return x.year()==y.year() && x.month()==y.month() && x.day()==y.day();
}
bool operator!=(const Date& x, const Date& y)
{
  return !(x==y);
}
```
Mivel eltértünk a szabványos *tm* és *time\_t* formátumoktól, szükségünk van konverziós függvényekre is, amelyek együtt tudnak mûködni azokkal a programokkal, amelyek ezeket a típusokat várják el:

```
void Date::make_tm(tm* p) const // a dátum *p-be helyezése
{
  tm x = { 0 };
   *p = x;
  p->tm_year = y-1900;
  p\rightarrow tm mday = d;
  p->tm_mon = m-1;
}
time_t Date::make_time_t() const
{
   if (y<1970 || 2038<y) // túlegyszerûsített
```

```
throw Bad_date("A dátum a time_t tartományán kívül esik.");
tm x;
make\_tm(\&x);return mktime(&x);
```
### D.4.4.6. Dátumformátumok megadása

*}*

A C++ nem határozza meg a dátumok kiírásának szabványos formátumát (a *%x* közelíti meg a legjobban; §D.4.4.3), de még ha létezne is ilyen, valószínûleg szeretnénk más formátumokat is használni. Ezt úgy tehetjük meg, hogy meghatározunk egy "alapértelmezett formátumot" és lehetőséget adunk annak módosítására:

```
class Date_format {
  static char fmt[]; // alapértelmezett formátum
  const char* curr; // az éppen érvényes formátum
  const char* curr_end;
public:
  Date_format() : curr(fmt), curr_end(fmt+strlen(fmt)) { }
  const char* begin() const { return curr; }
  const char* end() const { return curr_end; }
  void set(const char* p, const char* q) { curr=p; curr_end=q; }
  void set(const char* p) { curr=p; curr_end=curr+strlen(p); }
  static const char* default_fmt() { return fmt; }
};
const char Date_format<char>::fmt[] = "%A, %B %d, %Y"; // pl. Friday, February 5, 1999
```
*Date\_format date\_fmt;*

Hogy az *strftime()* formátumot (§D.4.4.3) használhassuk, tartózkodtam attól, hogy a *Date\_format* osztályt a használt karaktertípussal paraméterezzem. Ebbõl következik, hogy ez a megoldás csak olyan dátumjelölést enged meg, amelynek formátumát ki lehet fejezni a *char[]* típussal. Ezenkívül felhasználtam egy globális formátum-objektumot is (*date\_fmt*), az alapértelmezett dátumformátum megadásához. Mivel a *date\_fmt* értékét meg lehet változtatni, a *Date* formázásához rendelkezésünkre áll egy – meglehetősen nyers – módszer, hasonlóan ahhoz, ahogy a *global()* lokált (§D.2.3) lehet használni a formázásra.

Sokkal általánosabb megoldás, ha létrehozzuk a *Date\_in* és *Date\_out facet*-eket az adatfolyamból történõ olvasás és írás vezérléséhez. Ezt a megközelítést a §D.4.4.7 pontban mutatjuk be. Ha adott a *Date\_format*, a *Date::operator<<()*-t így írhatjuk meg:

```
template<class Ch, class Tr>
basic_ostream<Ch,Tr>& operator<<(basic_ostream<Ch,Tr>& s, const Date& d)
// írás felhasználói formátummal
{
  typename basic_ostream<Ch,Tr>::sentry guard(s); // lásd §21.3.8
   if (!guard) return s;
  tm t;
  d.make_tm(&t);
  try {
     const time_put<Ch>\& <i>f = use_facet<_ time_put<Ch>>(); setloc());
     if (f.put(s,s,s.fill(),&t,date_fmt.begin(),date_fmt.end()).failed())
        s.setstate(ios_base::failbit);
  }
  catch (...) {
     handle_ioexception(s); // lásd §D.4.2.2
  }
  return s;
}
```
A *has\_facet* függvénnyel ellenõrizhetnénk, hogy az *s* lokálja rendelkezik-e a *time\_put<Ch>* jellemzõvel, itt azonban egyszerûbb úgy kezelni a problémát, hogy minden kivételt elkapunk, amit a *use\_facet* kivált.

Íme egy egyszerû tesztprogram, ami a kimenet formátumát a *date\_fmt*-n keresztül vezérli:

```
int main()
try {
  while (cin >> dd && dd != Date()) cout << dd << endl; // írás az alapértelmezett 
                                                         // date_fmt használatával
  date_fmt.set("%Y/%m/%d");
  while (cin >> dd && dd != Date()) cout << dd << endl; // írás az "%Y/%m/%d" 
                                                         // használatával
}
catch (Date::Bad_date e) {
  cout << "Rossz dátum: " << e.why << endl;
}
```
#### D.4.4.7. Bemeneti facet-ek dátumokhoz

Mint mindig, a bemenet kezelése kicsit nehezebb, mint a kimeneté. Mégis, mivel a *get\_date()* javított a felületen az alacsonyszintû bemenethez és mert a §D.4.4.4 pontban a *Date* típushoz megadott *operator>>()* nem fért hozzá közvetlen módon a *Date* ábrázolásához, az *operator>>()*-t változatlanul használhatjuk. Íme az *operator>>()* sablon függvényként megírt változata:

```
template<class Ch, class Tr>
istream<Ch,Tr>& operator>>(istream<Ch,Tr>& s, Date& d)
{
  typename istream<Ch,Tr>::sentry guard(s);
  if (guard) try {
     ios_base::iostate res = 0;
     tm x = { 0 };
     istreambuf_iterator<Ch,Tr> end;
     use_facet< time_get<Ch> >(s.getloc()).get_date(s,end,s,res,&x);
     if (res==0 || res==ios_base::eofbit)
        d = Date(x.tm_mday,Date::Month(x.tm_mon+1),x.tm_year+1900,x.tm_wday);
     else
        s.setstate(res);
   }
  catch (...) {
     handle_ioexception(s); // lásd §D.4.2.2
   }
  return s;
}
```
Ez a bemeneti mûvelet az *istream time\_get* jellemzõjének *get\_date()* függvényét hívja meg, így a bemenet új, rugalmasabb formáját adhatjuk meg, úgy, hogy származtatással egy új *facet*-et készítünk a *time\_get*-bõl:

```
template<class Ch, class In = istreambuf_iterator<Ch> >
class Date_in : public std::time_get<Ch,In> {
public:
  Date_in(size_t r = 0) : std::time_get<Ch>(r) { }
protected:
  In do_get_date(In b, In e, ios_base& s, ios_base::iostate& r, tm* tmp) const;
private:
  enum Vtype { novalue, unknown, dayofweek, month };
  In getval(In b, In e, ios_base& s, ios_base::iostate& r, int* v, Vtype* res) const;
};
```
A *getval()* függvénynek egy évet, egy hónapot, a hónap napját és a hét egy napját kell beolvasnia (ez utóbbi nem kötelezõ), az eredményt pedig egy *tm* szerkezetbe kell tennie.

A hónapok és a hét napjainak nevei a lokáltól függnek, következésképpen nem említhetjük meg azokat közvetlenül a bemeneti függvényben. Ehelyett a hónapokat és napokat úgy ismerjük fel, hogy meghívjuk azokat a függvényeket, amelyeket a *time\_get* ad erre a célra: a *get\_monthname()* és *get\_weekday()* függvényeket (§D.4.4.4).

Az év, a hónap napja és valószínûleg a hónap is egészként van ábrázolva. Sajnos egy szám nem jelzi, hogy egy hónap napját jelöli-e vagy valami egészen mást. A *7* például jelölhet júliust, egy hónap 7. napját vagy éppen a 2007-es évet is. A *time\_get date\_order()* függvényének valódi célja az, hogy feloldja az efféle többértelmûségeket.

A *Date\_in* értékeket olvas be, osztályozza azokat, majd a *date\_order()* függvénnyel megnézi, a beírt adatok értelmesek-e (illetve "hogyan értelmesek"). A tényleges olvasást az adatfolyam átmeneti tárából, illetve a kezdeti osztályozást a privát *getval()* függvény végzi:

```
template<class Ch, class In>
In Date_in<Ch,In>::getval(In b,In e,ios_base& s,ios_base::iostate& r,int* v,Vtype* res) 
const
// A Date részének olvasása: szám, a hét napja vagy hónap. Üreshelyek és írásjelek átlépése.
{
  const ctype<Ch>& ct = use_facet< ctype<Ch> >(s.getloc()); // a ctype leírását 
                                                                  // lásd §D.4.5.-ben
   Ch c;
   *res = novalue; // nem talált értéket
  for (;;) { // üreshelyek és írásjelek átlépése
     if (b == e) return e;
     c = *b;
     if (!(ct.is(ctype_base::space,c) || ct.is(ctype_base::punct,c))) break;
     ++b;
   }
   if (ct.is(ctype_base::digit,c)) { // egész olvasása a numpunct figyelmen kívül hagyásával
     int i = 0;
     do { // tetszõleges karakterkészlet számjegyének decimális értékké alakítása
        static char const digits[] = "0123456789";
        i = i*10 + find(digits,digits+10,ct.narrow(c,' '))-digits;
        c = * + +b;
     } while (ct.is(ctype_base::digit,c));
      *v = i;
```

```
*res = unknown; // egy egész, de nem tudjuk, mit ábrázol
     return b;
  }
  if (ct.is(ctype_base::alpha,c)) { // hónap nevének vagy a hét napjának keresése
     basic_string<Ch> str;
     while (ct.is(ctype_base::alpha,c)) { // karakterek olvasása karakterláncba
       str += c;
       if (++b == e) break;
       c = *b;}
     tm t;
     basic_stringstream<Ch> ss(str);
     typedef istreambuf_iterator<Ch> SI; // bejárótípus az ss átmeneti tárához
     get_monthname(ss.rdbuf(),SI(),s,r,&t); // olvasás memóriabeli adatfolyam 
                                              // átmeneti tárából
     if ((r&(ios_base::badbit|ios_base::failbit))==0) {
        *v= t.tm_mon;
        *res = month;
        return b;
     }
     r = 0; // az adatfolyam-állapot törlése a második olvasás elõtt
     get_weekday(ss.rdbuf(),SI(),s,r,&t); // olvasás memóriabeli adatfolyam 
                                              // átmeneti tárából
     if ((r&(ios_base::badbit|ios_base::failbit))==0) {
        *v = t.tm_wday;
        *res = dayofweek;
       return b;
     }
  }
  r |= ios_base::failbit;
  return b;
}
```
Itt a "trükkös" rész a hét napjainak és a hónapoknak a megkülönböztetése. Mivel bemeneti bejárókon keresztül olvasunk, nem olvashatjuk be *[b,e)*-t kétszer, elõször egy hónapot, másodszor pedig egy napot keresve. Másfelõl nem tudjuk megkülönböztetni a hónapokat sem a napoktól, ha egyszerre csak egy karaktert olvasunk be, mert csak a *get\_monthname()* és a *get\_weekday()* függvények tudják, hogy az adott lokálban a hónapok és a hét napjainak nevei mely karaktersorozatokból épülnek fel. Azt a megoldást választottam, hogy az alfabetikus karakterekbõl álló sorozatokat beolvastam egy karakterláncba, ebbõl egy *stringstream*-et készítettem, majd ismételten olvastam az adatfolyam *streambuf*-jából.
A hibajelzõ rendszer közvetlenül használja az olyan állapotbiteket, mint az *ios\_base::badbit*. Ez azért szükséges, mert az adatfolyam állapotát kezelõ kényelmesebb függvényeket, mint a *clear()* és a *setstate()*, a *basic\_ios* osztály határozza meg, nem pedig annak bázisosztálya, az *ios\_base* (§21.3.3). Ha szükséges, a *>>* operátor felhasználja a *get\_date()* által jelentett hibákat, hogy visszaállítsa a bemeneti adatfolyam állapotát.

Ha a *getval()* adott, elõször beolvashatjuk az értékeket, majd késõbb megnézhetjük, hogy értelmesek-e. A *dateorder()* szerepe döntõ lehet:

```
template<class Ch, class In>
In Date_in<Ch,In>::do_get_date(In b, In e, ios_base& s, ios_base::iostate& r, tm* tmp) const
// a "hét napja" (nem kötelezõ), melyet md, dmy, mdy, vagy ydm formátum követ
{
  int val[3]; // nap, hónap, és év értékek számára
  Vtype res[3] = { novalue }; // értékosztályozáshoz
  for (int i=0; b!=e && i<3; ++i) { // nap, hónap, év beolvasása
     b = getval(b,e,s,r,&val[i],&res[i]);
     if (r) return b; // hoppá: hiba
     if (res[i]==novalue) { // nem tudjuk befejezni a dátumot
        r |= ios_base::badbit;
        return b;
     }
     if (res[i]==dayofweek) {
        tmp->tm_wday = val[i];
        --i; // hoppá: nem nap, hónap, vagy év
     }
  }
  time_base::dateorder order = dateorder(); // most megpróbálunk rájönni 
                                              // a beolvasott adat jelentésére
  if (res[0] == month) { // mdy formátum vagy hiba
     // ...
   }
  else if (res[1] == month) { // dmy vagy ymd vagy hiba
     tmp~>tm mon = val[1];switch (order) 
     {
     case dmy:
        tmp->tm_mday = val[0];
        tmp->tm_year = val[2];
        break;
     case ymd:
        tmp->tm_year = val[0];
        tmp->tm_mday = val[1];
```
D. Helyi sajátosságok 1239

```
break;
  default:
    r |= ios_base::badbit;
    return b;
  }
}
else if (res[2] == month) { // ydm vagy hiba
  // ...
}
else { // megbízunk a dateorder-ben vagy hiba
  // ...
}
tmp->tm_year -= 1900; // az alapév igazítása a tm-hez
return b;
```
Azokat a kódrészleteket, amelyek nem járulnak hozzá a lokálok, dátumok és a bemenet kezelésének megértéséhez, kihagytam. A jobb és általánosabb dátumformátumok beolvasására alkalmas függvények megírását feladatként tûztem ki (§D.6[9-10]).

Íme egy egyszerû tesztprogram:

*}*

```
int main()
try {
  cin.imbue(loc(locale(), new Date_in)); // dátumok olvasása a Date_in használatával
  while (cin >> dd && dd != Date()) cout << dd << endl;
}
catch (Date::Bad_date e) {
  cout << "Rossz dátum: " << e.why << endl;
}
```
Vegyük észre, hogy a *do\_get\_date()* értelmetlen dátumokat is elfogad, mint amilyen a

*Thursday October 7, 1998*

és az

*1999/Feb/31*

Az év, hónap, nap és (nem kötelezõen) a hét napja egységességének ellenõrzése a *Date* konstruktorában történik. A *Date* osztálynak kell tudnia, mi alkot helyes dátumot, a *Date\_in* osztállyal pedig nem kell megosztania ezt a tudást.

Meg lehetne oldani azt is, hogy a *get\_val()* vagy a *get\_date()* függvények próbálják kitalálni a számértékek jelentését. Például a

*12 May 1922*

világos, hogy nem a 12-es év 1922. napja. Azaz "gyaníthatnánk", hogy egy olyan számérték, ami nem lehet a megadott hónap napja, biztosan évet jelöl. Az ilyen feltevések bizonyos esetekben hasznosak lehetnek, de nem jó ötlet ezeket általánosabb környezetben használni. Például a

*12 May 15*

a 12., 15., 1912.,1915., 2012., vagy 2015. évben jelölhet egy dátumot. Néha jobb megközelítés, ha kiegészítjük a jelölést valamivel, ami segít az évek és napok megkülönböztetésében. Az angolban a *1st* és *15th* például biztosan egy hónap napjait jelölik. Ugyanígy a *751BC*-t és az *1453AD*-t (i.e.751 és i.sz.1453) nyilvánvalóan évként lehetne azonosítani.

## D.4.5. Karakterek osztályozása

Amikor a bemenetrõl karaktereket olvasunk be, gyakran van szükség arra, hogy osztályozzuk azokat, hogy értelmezhessük, mit is olvastunk. Egy szám beolvasásához például egy bemeneti eljárásnak tudnia kell, hogy a számjegyeket mely karakterek jelölik. A §6.1.2 pontban is bemutattuk a szabványos karakterosztályozó függvények egy felhasználását a bemenet elemzésére.

Természetesen a karakterek osztályozása függ az éppen használatos ábécétõl. Ezért rendelkezésünkre áll a *ctype* jellemzõ, amely az adott lokálban a karakterek osztályozását ábrázolja.

A karakterosztályokat a *mask* felsoroló típus határozza meg:

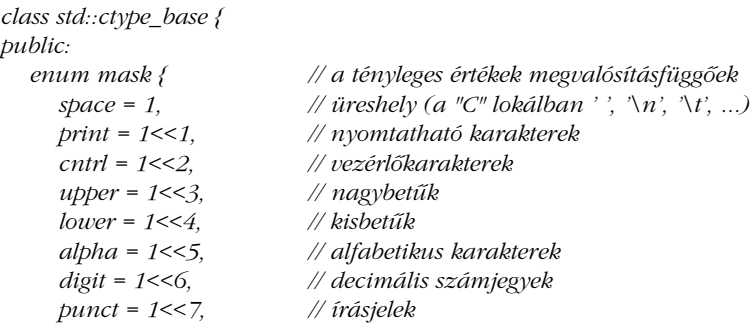

D. Helyi sajátosságok 1241

```
xdigit = 1<<8, // hexadecimális számjegyek
    alnum=alpha|digit, // alfanumerikus karakterek
    graph=alnum|punct
  };
};
```
A *mask* nem függ egyetlen karaktertípustól sem, következésképpen a felsorolás egy (nem sablon) bázisosztályban található.

Világos, hogy a *mask* a hagyományos C és C++-beli osztályozást tükrözi (§20.4.1). Eltérõ karakterkészletek esetében azonban a különbözõ karakterértékek különbözõ osztályokba esnek. Az ASCII karakterkészletben például a *125* egész érték a *}* karaktert jelöli, ami az írásjelekhez (*punct*) tartozik, a dán karakterkészletben viszont az *å* magánhangzót, amit egy dán *locale*-ben az *alpha* osztályba kell sorolni.

Az osztályozást "maszknak" nevezik, mert a kis karakterkészletek hagyományos és hatékony osztályozása egy táblával történik, amelyben minden bejegyzés az osztály(oka)t ábrázoló biteket tárolja:

*table[´a´] == lower|alpha|xdigit table[´1´] == digit table[´ ´] == space*

Ha a fenti adott, a *table[c]&m* nem nulla, ha a *c* karakter az *m* osztályba tartozik (*c* egy *m*), egyébként pedig *0*.

A *ctype* definíciója így fest:

```
template <class Ch>
class std::ctype : public locale::facet, public ctype_base {
public:
   typedef Ch char_type;
   explicit ctype(size_t r = 0);
   bool is(mask m, Ch c) const; // "c" az "m" osztályba tartozik?
```
*// minden [b:e)-beli Ch osztályozása, az eredmény a v-be kerül const Ch\* is(const Ch\* b, const Ch\* e, mask\* v) const;*

*const Ch\* scan\_is(mask m, const Ch\* b, const Ch\* e) const; // m keresése const Ch\* scan\_not(mask m, const Ch\* b, const Ch\* e) const; // nem m keresése*

```
Ch toupper(Ch c) const;
  const Ch* toupper(Ch* b, const Ch* e) const; // [b:e) átalakítása
  Ch tolower(Ch c) const;
  const Ch* tolower(Ch* b, const Ch* e) const;
  Ch widen(char c) const;
  const char* widen(const char* b, const char* e, Ch* b2) const;
  char narrow(Ch c, char def) const;
  const Ch* narrow(const Ch* b, const Ch* e, char def, char* b2) const;
  static locale::id id; // facet-azonosító objektum (§D.2, §D.3, §D.3.1)
protected:
  ~ctype();
  // virtuális "do_" függvények a nyilvános függvények számára (lásd §D.4.1)
```

```
};
```
Az *is(c,m)* hívással vizsgálhatjuk meg, hogy a *c* karakter az *m* osztályba tartozik-e:

```
int count_spaces(const string& s, const locale& loc)
{
  const ctype<char>& ct = use_facet< ctype<char> >(loc);
  int i = 0;
  for(string::const_iterator p = s.begin(); p != s.end(); ++p)
     if (ct.is(ctype_base::space,*p)) ++i; // üreshely a ct meghatározása alapján
   return i;
}
```
Az *is()* függvénnyel azt is megnézhetjük, hogy egy karakter adott osztályok valamelyikébe tartozik-e:

*ct.is(ctype\_base::space|ctype\_base::punct,c); // c üreshely vagy írásjel ct alapján?*

Az *is(b,e,v)* hívás a *[b,e)*-ben szereplõ minden karakter osztályát eldönti és a megfelelõ pozícióra helyezi azokat a *v* tömbben.

A *scan\_is(m,b,e)* egy mutatót ad vissza a *[b,e)*-ben lévõ elsõ olyan karakterre, amely az *m* osztályba tartozik. Ha egyetlen karakter sem tartozik az *m* osztályba, a függvény az *e*-t adja vissza. Mint mindig a szabványos *facet*-ek esetében, a nyilvános tagfüggvény saját *do\_* virtuális függvényét hívja meg. Egy egyszerû változat a következõ lenne:

## D. Helyi sajátosságok | 1243

```
template <class Ch>
const Ch* std::ctype<Ch>::do_scan_is(mask m, const Ch* b, const Ch* e) const
{
  while (b!=e && !is(m,*b)) ++b;
  return b;
}
```
A *scan\_not(m,b,e)* a *[b,e)*-ben lévõ elsõ olyan karakterre ad vissza mutatót, amely nem tartozik az *m* osztályba. Ha minden karakter az *m* osztályba tartozik, a függvény az *e*-t adja vissza.

A *toupper(c)* a *c* nagybetûs változatát adja vissza, ha az létezik a használatban lévõ karakterkészletben; különben pedig magát a *c*-t.

A *toupper(b,e)* a *[b,e)* tartományban minden karaktert nagybetûsre alakít és az *e*-t adja vissza. Ennek egy egyszerû megvalósítása a következõ lehet:

```
template <class Ch>
const Ch* std::ctype<Ch>::to_upper(Ch* b, const Ch* e)
{
  for (; b!=e; ++b) *b = toupper(*b);
  return e;
}
```
A *tolower()* függvények hasonlóak a *toupper()*-hez, azzal az eltéréssel, hogy kisbetûsre alakítanak.

A *widen(c)* a *c* karaktert a neki megfelelõ *Ch* típusú értékre alakítja. Ha a *Ch* karakterkészlete több *c*-nek megfelelő karaktert nyújt, a szabvány "a legegyszerűbb ésszerű átalakítás" alkalmazását írja elõ. Például a

*wcout << use\_facet< ctype<wchar\_t> >(wcout.getloc()).widen('e');*

az *e* karakternek a *wcout* lokálban lévõ ésszerû megfelelõjét fogja kiírni.

A különbözõ karakterábrázolások, mint az ASCII és az EBCDIC közötti átalakítást szintén el lehet végezni a *widen()* függvénnyel. Például tegyük fel, hogy létezik az *ebcdic* lokál:

*char EBCDIC\_e = use\_facet< ctype<char> >(ebcdic).widen('e');*

A *widen(b,e,v)* hívás a *[b,e)* tartományban lévő minden karakter "szélesített" változatát helyezi a megfelelõ pozícióra a *v* tömbben.

A *narrow(ch,def)* egy *char* típusú értéket ad a *Ch* típusú *ch* karakternek. Itt is a "legegyszerűbb ésszerű átalakítást" kell alkalmazni. Ha nem létezik megfelelő *char* típusú érték, a függvény a *def*-et adja vissza.

A *narrow(b,e,v)* hívás a [b,e) tartományban lévő minden karakter "leszűkített" változatát helyezi a megfelelõ pozícióra a *v* tömbben.

Az általános elgondolás az, hogy a *narrow()* a nagyobb karakterkészletet alakítja egy kisebbre, míg a *widen()* ennek ellenkezõjét végzi. Egy kisebb karakterkészletben szereplõ *c* karakter esetében elvárnánk a következõt:

```
c == narrow(widen(c), 0) // nem garantált
```
Ez akkor igaz, ha a *c* által ábrázolt karakternek csak egyetlen jelölése van a "kisebbik" karakterkészletben, ez azonban nem biztos. Ha a *char* típussal ábrázolt karakterek nem képezik részhalmazát azoknak, amelyeket a nagyobb (*Ch*) karakterkészlet ábrázol, rendellenességekre és problémákra számíthatunk a karaktereket általánosságban kezelõ programokban.

A nagyobb karakterkészletben lévõ *ch* karakterre ugyanígy elvárnánk az alábbit:

*widen(narrow(ch,def)) == ch || widen(narrow(ch,def)) == widen(def) // nem garantált*

Ez gyakran teljesül, de a nagyobb karakterkészletben több értékkel jelölt karakterek esetében nem mindig biztosítható, hogy csak egyszer legyenek ábrázolva a kisebbik készletben. Egy számjegynek (pl. a 7-nek) például gyakran több eltérõ ábrázolása létezik egy nagy karakterkészletben. Ennek jellemzõen az az oka, hogy egy nagy karakterkészletnek általában számos hagyományos karakterkészlet-részhalmaza van és a kisebb karakterkészletek karaktereibõl másodpéldányok léteznek, hogy megkönnyítsék az átalakítást.

Az alap karakterkészletben (§C.3.3) szereplõ minden karakterre biztosított a következõ:

*widen(narrow(ch\_lit,0)) == ch\_lit*

Például:

*widen(narrow(´x´)) == ´x´*

## D. Helyi sajátosságok | 1245

A *narrow()* és *widen()* függvények mindenütt figyelembe veszik a karakterek osztályozását, ahol lehetséges. Például ha *is(alpha,c)* igaz, akkor az *is(alpha,narrow(c,a))* és az *is(alpha,widen(c))* is igaz lesz ott, ahol az *alpha* érvényes maszk a használatban lévõ lokálra nézve.

A *ctype facet*-et különösen a *narrow()* és *widen()* függvényeket általában arra használjuk, hogy olyan kódot írjunk, amely tetszõleges karakterkészleten végzi a be- és kimenet, illetve a karakterláncok kezelését; azaz, hogy az ilyen kódot általánossá tegyük a karakterkészletek szempontjából. Ebbõl következik, hogy az *iostream*-megvalósítások alapvetõen függnek ezektõl az eszközöktõl. A felhasználónak legtöbbször nem kell közvetlenül használnia a *ctype* jellemzõt, ha az *<iostream>*-re és a *<string>*-re támaszkodik.

A *ctype \_byname* változata (§D.4, §D.4.1) szintén adott:

*template <class Ch> class std::ctype\_byname : public ctype<Ch> { /\* ... \*/ };*

### D.4.5.1. Kényelmet szolgáló felületek

A *ctype facet*-et leggyakrabban arra használjuk, hogy lekérdezzük, hogy egy karakter egy adott osztályba tartozik-e. Következésképpen erre a célra a következõ függvények adottak:

*template <class Ch> bool isspace(Ch c, const locale& loc); template <class Ch> bool isprint(Ch c, const locale& loc); template <class Ch> bool iscntrl(Ch c, const locale& loc); template <class Ch> bool isupper(Ch c, const locale& loc); template <class Ch> bool islower(Ch c, const locale& loc); template <class Ch> bool isalpha(Ch c, const locale& loc); template <class Ch> bool isdigit(Ch c, const locale& loc); template <class Ch> bool ispunct(Ch c, const locale& loc); template <class Ch> bool isxdigit(Ch c, const locale& loc); template <class Ch> bool isalnum(Ch c, const locale& loc); template <class Ch> bool isgraph(Ch c, const locale& loc);*

A fenti függvények a *use\_facet*-et használják:

```
template <class Ch>
inline bool isspace(Ch c, const locale& loc)
{
  return use_facet< ctype<Ch> >(loc).is(space, c);
}
```
Ezen függvények egyparaméterû változatai (§20.4.2) az aktuális C globális lokálhoz, nem a C++ globális lokáljához, a *locale()*-hez készültek. Azokat a ritka eseteket kivéve, amikor a C és a C++ globális lokál különbözik (§D.2.3), ezeket a változatokat úgy tekinthetjük, mintha a kétparaméterû változatokat a *locale()*-re alkalmaztuk volna:

```
inline int isspace(int i)
{
  return isspace(i, locale()); // majdnem
}
```
## D.4.6. Karakterkód-átalakítások

A fájlban tárolt karakterek ábrázolása néha különbözik ugyanazoknak a karaktereknek az elsõdleges memóriában kívánatos ábrázolásától. A japán karaktereket például gyakran olyan fájlokban tárolják, amelyekben "léptetések" jelzik, hogy az adott karaktersorozat a négy legelterjedtebb karakterkészlet (kandzsi, katakana, hiragana és romadzsi) közül melyikhez tartozik. Ez kissé esetlen megoldás, mert minden bájt jelentése a "léptetési állapottól" függ, de memóriát takaríthat meg, mert csak egy kandzsi karakter ábrázolása igényel egy bájtnál többet. Az elsõdleges memóriában ezek a karakterek könnyebben kezelhetõk, ha többájtos karakterként ábrázoltak, ahol minden karakter mérete megegyezik. Az ilyen karakterek (például a Unicode karakterek) általában széles karakterekben vannak elhelyezve (*wchar\_t*; §4.3). Mindezek miatt a *codecvt facet* eszközöket nyújt a karakterek egyik ábrázolásról a másikra való átalakítására; miközben azokat olvassuk vagy írjuk:

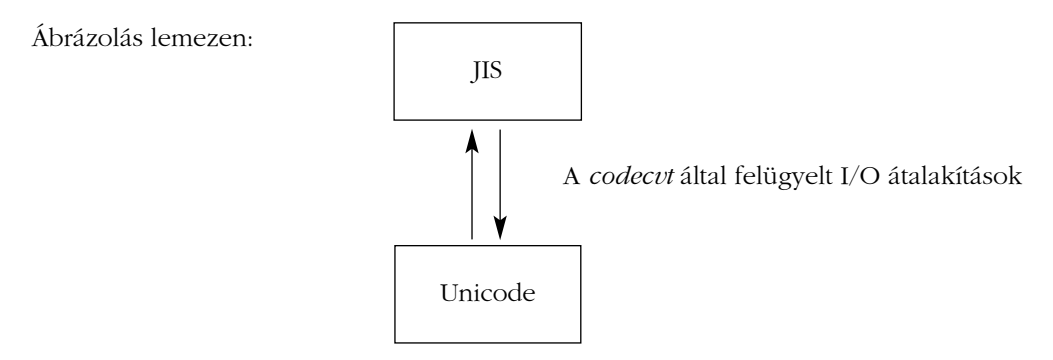

Ábrázolás az elsõdleges memóriában:

## D. Helyi sajátosságok | 1247

## Ez a kódátalakító rendszer elég általános ahhoz, hogy a karakterábrázolások között tetszõleges átalakítást tegyen lehetõvé, így a bemeneti adatfolyamok által használt *locale* beállításával olyan programot írhatunk, amely (*char*, *wchar\_t* vagy más típusban tárolt) alkalmas belsõ karakterábrázolást használ és többféle karakter-adatfolyam ábrázolást elfogad bemenetként. A másik lehetõség az lenne, hogy magát a programot módosítjuk vagy a beolvasott és kiírt fájlok formátumát alakítjuk oda-vissza.

A *codecvt* a különbözõ karakterkészletek közötti átalakításra akkor ad lehetõséget, amikor a karaktert az adatfolyam átmeneti tára és egy külsõ tár között mozgatjuk:

```
class std::codecvt_base {
public:
  enum result { ok, partial, error, noconv }; // eredményjelzõ
};
template <class I, class E, class State>
class std::codecvt : public locale::facet, public codecvt_base {
public:
  typedef I intern_type;
  typedef E extern_type;
  typedef State state_type;
   explicit codecvt(size_t r = 0);
  result in(State&, const E* from, const E* from_end, const E*& from_next, // olvasás
              I* to, I* to_end, I*& to_next) const;
   result out(State&, const I* from, const I* from_end, const I*& from_next, // írás
              E* to, E* to_end, E*& to_next) const;
  result unshift(State&, E* to, E* to_end, E*& to_next) const; // karaktersorozat vége
  int encoding() const throw(); // alapvetõ kódolási tulajdonságok
  bool always_noconv() const throw(); // mehet az I/O kódátalakítás nélkül?
  int length(const State&, const E* from, const E* from_end, size_t max) const;
   int max_length() const throw(); // a lehetséges legnagyobb length()
  static locale::id id; // facet-azonosító objektum (§D.2, §D.3, §D.3.1)
protected:
   ~codecvt();
  // virtuális "do_" függvények a nyilvános függvények számára (lásd §D.4.1)
```
*};*

A *codecvt facet*-et a *basic\_filebuf* (§21.5) karakterek olvasásához és írásához használja és az adatfolyam lokáljából olvassa ki (§21.7.1).

A *State* sablonparaméter az éppen átalakított adatfolyam léptetési állapotának tárolására szolgáló típus. Ha specializációt készítünk belõle, a *State*-et a különbözõ átalakítások azonosítására is felhasználhatjuk. Ez utóbbi azért hasznos, mert így többfajta karakterkódoláshoz (karakterkészlethez) tartozó karaktereket lehet ugyanolyan típusú objektumokban tárolni:

*class JISstate { /\* .. \*/ }; p = new codecvt<wchar\_t,char,mbstate\_t>; // szabványos char-ról széles karakterre q = new codecvt<wchar\_t,char,JISstate>; // JIS-rõl széles karakterre*

A különbözõ *State* paraméterek nélkül a *facet* nem tudná megállapítani, melyik kódolást tételezze fel egy adott *char* adatfolyamra. A rendszer szabványos átalakítását a *char* és a *wchar\_t* típusok között a *<cwchar>* vagy *<wchar.h>* fejállományban lévõ *mbstate\_t* típus írja le.

Származtatott osztályként, névvel azonosítva új *codecvt*-t is létrehozhatunk:

*class JIScvt : public codecvt<wchar\_t,char,mbstate\_t> { /\* ... \*/ };*

Az *in(s,from,from\_end,from\_next,to,to\_end,to\_next)* hívás minden karaktert beolvas a *[from,from\_next)* tartományból és megpróbálja átalakítani azokat. Ha egy karakterrel végzett, akkor azt új alakjában a *[to,to\_end)* tartomány megfelelõ helyére írja; ha átalakításra nem kerül sor, a függvény ezen a ponton megáll. A visszatéréskor az *in()* a *from\_next*-ben az utolsó beolvasott karakter utáni pozíciót, a *to\_next*-ben pedig az utolsó írott karakter utáni pozíciót tárolja. Az *in()* által visszaadott *result* érték jelzi, hogy a függvény mennyire tudta elvégezni a munkát:

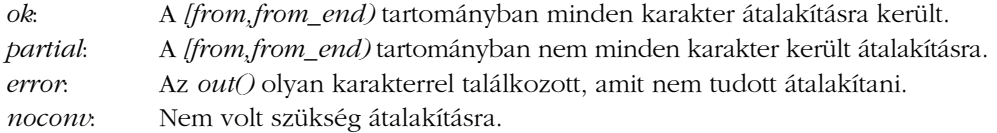

A *partial* (részleges) átalakítás nem biztos, hogy hiba. Elképzelhetõ, hogy több karaktert kell beolvasni, mielõtt egy többájtos karakter teljes lesz és ki lehet írni, esetleg a kimeneti átmeneti tárat kell kiüríteni, hogy helyet csináljunk a további karaktereknek.

## D. Helyi sajátosságok 1249

A bemeneti karaktersorozat állapotát az *in()* meghívásának kezdetén a *State* típusú *s* paraméter jelzi. Ennek akkor van jelentõsége, ha a külsõ karakterábrázolás léptetési állapotokat használ. Jegyezzük meg, hogy az *s* (nem konstans) referencia paraméter: a hívás végén a bemeneti sorozat léptetésének állapotát tárolja, ami lehetõvé teszi, hogy a programozó kezelhesse a részleges átalakításokat és hosszú sorozatokat is átalakíthasson az *in()* többszöri meghívásával. Az *out(s,from,from\_end,from\_next,to,to\_end,to\_next)* ugyanúgy alakítja át a *[from,from\_end)*-et a belsõ ábrázolásról a külsõre, ahogy az *in()* a külsõ ábrázolást a belsõre.

A karakterfolyamoknak "semleges" ("nem léptetett") állapotban kell kezdődniük és végzõdniük. Ez az állapot általában a *State()*. Az *unshift(s,to,to\_end,to\_next)* hívás megnézi az *s*-t és a *[to,to\_end)*-be annyi karaktert tesz, amennyire szükség van ahhoz, hogy a karaktersorozatot visszaállítsa a nem léptetett állapotba. Az *unshift()* eredménye és a *to\_next* felhasználási módja az *out()* függvényével azonos.

A *length(s,from,from\_end,max)* azoknak a karaktereknek a számát adja vissza, amelyeket az *in()* át tudott alakítani a *[from,from\_end)*-bõl.

Az *encoding()* visszatérési értékei a következõk lehetnek:

- *-1*, ha a külsõ karakterkészlet kódolása állapotot (például léptetett és nem léptetett karaktersorozatokat) használ,
- *0*, ha a kódolás az egyes karakterek ábrázolására különbözõ számú bájtot használ (például egy bájtban egy bitet annak a jelölésére, hogy egy vagy két bájtos-e a karakter ábrázolása.),
- *n*, ha a külsõ karakterkészlet minden karakterének ábrázolása pontosan *n* bájtos.

Az *always\_noconv()* hívás *true*-t ad vissza, ha a belsõ és a külsõ karakterkészletek között nincs szükség átalakításra, különben pedig *false*-t. Világos, hogy az *always\_noconv()==true* megnyitja a lehetõséget az adott nyelvi változat számára, hogy a lehetõ leghatékonyabb megvalósítást nyújtsa; azáltal, hogy egyáltalán nem hívja meg az átalakító függvényeket.

A *max\_length()* hívás azt a legnagyobb értéket adja vissza, amit a *length()* visszaadhat egy adott érvényes paraméterhalmazra.

A bemenet nagybetûsre alakítása a legegyszerûbb kódátalakítás. Annyira egyszerû, amennyire csak egy *codecvt* lehet, mégis ellátja a feladatát:

*class Cvt\_to\_upper : public codecvt<char,char,mbstate\_t> { // nagybetûssé alakítás*  $explicit$  *Cvt\_to\_upper(size\_t r = 0) : codecvt(r) { }* 

```
protected:
  // külsõ ábrázolás olvasása, belsõ ábrázolás írása:
  result do_in(State& s, const char* from, const char* from_end, const char*& from_next,
              char* to, char* to_end, char*& to_next) const;
  // belsõ ábrázolás olvasása, külsõ ábrázolás írása:
  result do_out(State& s, const char* from, const char* from_end, const char*&
from_next,
              char* to, char* to_end, char*& to_next) const
   {
     return codecvt<char,char,mbstate_t>::do_out
              (s,from,from_end,from_next,to,to_end,to_next);
  }
   result do_unshift(State&, E* to, E* to_end, E*& to_next) const { return ok; }
   int do_encoding() const throw() { return 1; }
   bool do_always_noconv() const throw() { return false; }
   int do_length(const State&, const E* from, const E* from_end, size_t max) const;
   int do_max_length() const throw(); // a lehetséges legnagyobb length()
};
codecvt<char,char,mbstate_t>::result
Cvt_to_upper::do_in(State& s, const char* from, const char* from_end,
           const char*& from_next, char* to, char* to_end, char*& to_next) const
{
   // ... §D.6[16] ...
}
int main() // egyszerû teszt
{
  locale ulocale(locale(), new Cvt_to_upper);
  cin.imbue(ulocale);
  while (cin>>ch) cout << ch;
}
```
A *codecvt \_byname* változata (§D.4, §D.4.1) is adott:

*template <class I, class E, class State> class std::codecvt\_byname : public codecvt<I,E,State> { /\* ... \*/ };*

## D.4.7. Üzenetek

Természetesen minden felhasználó a saját anyanyelvét szereti használni, amikor "társalog" a programmal, a lokáltól függõ üzenetek kifejezésére azonban nem tudunk szabványos eljárást biztosítani. A könyvtár csupán egyszerû eszközöket nyújt ahhoz, hogy lokálfüggõ karakterlánc-halmazokat tárolhassunk, melyekbõl egyszerû üzeneteket (message) hozhatunk létre. A *messages* osztály alapjában véve egy igen egyszerû, csak olvasható adatbázist ír le:

```
class std::messages_base {
public:
                              typedef int catalog; // katalógus-azonosító típus
};
template <class Ch>
class std::messages : public locale::facet, public messages_base {
public:
  typedef Ch char_type;
  typedef basic_string<Ch> string_type;
  explicit messages(size t r = 0);
  catalog open(const basic_string<char>& fn, const locale&) const;
  string_type get(catalog c, int set, int msgid, const string_type& d) const;
  void close(catalog c) const;
  static locale::id id; // facet-azonosító objektum (§D.2, §D.3, §D.3.1)
protected:
   ~messages();
  // virtuális "do_" függvények a nyilvános függvények számára (lásd §D.4.1)
};
```
Az *open(s,loc)* hívás megnyitja az *s* nevû üzenetkatalógust a *loc* lokálban. A katalógus egy megvalósítástól függõen elrendezett karakterlánc-halmaz, amelyhez a *messages::get()* függvénnyel férhetünk hozzá. Ha az *s* nevû katalógust nem lehet megnyitni, az *open()* negatív értéket ad vissza. A katalógust meg kell nyitni a *get()* elsõ használata elõtt.

A *close(cat)* hívás bezárja a *cat* által azonosított katalógust és minden vele kapcsolatos erõforrást felszabadít.

A *get(cat,set,id,foo)* a *(set,id)*-vel azonosított üzenetet keresi meg a *cat* katalógusban. Ha megtalálja a karakterláncot, akkor a *get()* ezzel tér vissza; ha nem, az alapértelmezett karakterlánccal (itt ez a "foo").

Íme egy példa a *messages facet*-re, ahol az üzenetkatalógus üzenetek halmazából álló vektor, az "üzenet" pedig egy karakterlánc:

```
struct Set {
  vector<string> msgs;
};
struct Cat {
  vector<Set> sets;
};
class My_messages : public messages<char> {
  vector<Cat>& catalogs;
public:
  explicit My\_message(size_t = 0) : catalogs(*new vector<Ca t>) { }
  catalog do_open(const string& s, const locale& loc) const; // az s katalógus megnyitása
  string do_get(catalog c, int s, int m, const string&) const; // az (s,m) üzenet 
                                                               // megszerzése c-bõl
   void do_close(catalog cat) const
   {
      if (catalogs.size()<=cat) catalogs.erase(catalogs.begin()+cat);
  }
   ~My_messages() { delete &catalogs; }
};
```
A *messages* minden tagfüggvénye *const*, így a katalógus adatszerkezete (a *vector<Set>*) a *facet*-en kívül tárolódik.

Az üzeneteket egy katalógus, azon belül egy halmaz, majd a halmazon belül egy üzenetkarakterlánc megadásával jelölhetjük ki. Egy karakterláncot paraméterként adunk meg; ezt a függvény alapértelmezett visszatérési értékként használja, ha nem találja az üzenetet a katalógusban:

```
string My_messages::do_get(catalog cat, int set, int msg, const string& def) const
{
   if (catalogs.size()<=cat) return def;
   Cat& c = catalogs[cat];
   if (c.sets.size()<=set) return def;
   Set& s = c.sets[set];
   if (s.msgs.size()<=msg) return def;
   return s.msgs[msg];
}
```
## D. Helyi sajátosságok 1253

A katalógus megnyitásakor a lemezrõl egy szöveges ábrázolást olvasunk egy *Cat* szerkezetbe. Itt olyan ábrázolást választottam, ami könnyen olvasható: a *<<<* és *>>>* jelek egy halmazt határolnak, az üzenetek pedig szövegsorok:

```
messages<char>::catalog My_messages::do_open(const string& n, const locale& loc) const
{
  string nn = n + locale().name();
  ifstream f(nn.c_str());
  if (!f) return -1;
  catalogs.push_back(Cat()); // a katalógus memóriába helyezése
  Cat& c = catalogs.back();
  string s;
  while (f>>s && s=="<<<") { // halmaz olvasása
     c.sets.push_back(Set());
     Set& ss = c.sets.back();
     while (getline(f,s) && s != ">>>") ss.msgs.push_back(s); // üzenetek beolvasása
  }
  return catalogs.size()-1;
}
```
Íme egy egyszerû felhasználás:

```
int main()
{
  if (!has_facet< My_messages >(locale())) {
     cerr << "A " << locale().name() << "lokálban nincs messages facet.\n";
     exit(1);
  }
  const messages<char>& m = use_facet< My_messages >(locale());
  extern string message_directory; // itt tartom az üzeneteimet
  int cat = m.open(message_directory,locale());
  if (cat<0) {
     cerr << "Nincs katalógus.\n";
     exit(1);
  }
  cout << m.get(cat,0,0,"Megint téves!") << endl;
  cout << m.get(cat,1,2,"Megint téves!") << endl;
  cout << m.get(cat,1,3,"Megint téves!") << endl;
  cout << m.get(cat,3,0,"Megint téves!") << endl;
}
```
Ha a katalógus

*<<< helló viszlát >>> <<< igen nem talán >>>*

a program a következõt írja ki:

*helló talán Megint téves! Megint téves!*

## D.4.7.1. Más facet-ekben lévõ üzenetek használata

Azon túl, hogy a felhasználókkal való kapcsolattartásra alkalmas lokálfüggõ karakterláncokat tárolnak, az üzenetek arra is felhasználhatók, hogy más *facet*-ek számára tároljanak karakterláncokat. A *Season\_io* jellemzõt (§D.3.2) például így is megírhattuk volna:

```
class Season_io : public locale::facet {
  const messages<char>& m; // üzenetkönyvtár
  int cat; // üzenetkatalógus
public:
  class Missing_messages { };
  Season_io(int i = 0)
     : locale::facet(i),
      m(use_facet<Season_messages>(locale())),
      cat(m.open(message_directory,locale()))
  { if (cat<0) throw Missing_messages(); }
  ~Season_io() { } // lehetõvé teszi a Season_io objektumok felszámolását (§D.3)
  const string& to_str(Season x) const; // x ábrázolása karakterlánccal
  bool from_str(const string& s, Season& x) const; // az s-nek megfelelõ 
                                                    // Season objektumot x-be helyezi
```
## D. Helyi sajátosságok 1255

```
static locale::id id; // facet-azonosító objektum (§D.2, §D.3, §D.3.1)
};
locale::id Season_io::id; // az azonosító objektum meghatározása
const string& Season_io::to_str(Season x) const
{
  return m->get(cat, x, "Nincs ilyen évszak");
}
bool Season_io::from_str(const string& s, Season& x) const
{
  for (int i = Season::spring; i<=Season::winter; i++)
      if (m->get(cat, i, "Nincs ilyen évszak") == s) {
        x = Season(i);
        return true;
      }
   return false;
}
```
Ez az üzenetekre épülõ megoldás abban különbözik az eredetitõl (§D.3.2), hogy a *Season* karakterláncok halmazát egy adott lokálhoz megíró programozónak a karakterláncokat hozzá kell tudnia adni egy *messages* könyvtárhoz. Ezt az teheti meg könnyen, aki új lokált ad a végrehajtási környezethez. Mégis, mivel a *messages* csak olvasható felületet nyújt, az évszakok egy újabb halmazának megadása a rendszerprogramozók hatáskörén kívül esik.

A *messages \_byname* változata (§D.4, §D.4.1) is adott:

```
template <class Ch>
class std::messages_byname : public messages<Ch> { /* ... */ };
```
## D.5. Tanácsok

- [1] Számítsunk rá, hogy a felhasználókkal közvetlenül társalgó programokat és rendszereket több országban is használni fogják. §D.1.
- [2] Ne tételezzük fel, hogy mindenki ugyanazt a karakterkészletet használja, amit mi. §D.4.1.
- [3] Ha a bemenet és kimenet függ a helyi sajátosságoktól, lokálokat használjuk és ne alkalmi kódot írjunk. §D.1.
- [4] Kerüljük a lokálnevek beágyazását a programszövegbe. §D.2.1.

- [5] Használjuk a lehetõ legkevesebb globális formázást. §D.2.3, §D.4.4.7.
- [6] Részesítsük elõnyben a lokálhoz igazodó karakterlánc-összehasonlításokat és rendezéseket. §D.2.4, §D.4.1.
- [7] A *facet*-ek legyenek nem módosíthatók. §D.2.2, §D.3.
- [8] Csak kevés helyen változtassuk meg a lokált egy programban. §D.2.3.
- [9] Hagyjuk, hogy a lokál szabályozza a *facet*-ek élettartamát. §D.3.
- [10] Amikor lokálfüggõ I/O függvényeket írunk, ne felejtsük el kezelni a felhasználói (felülírt) függvények okozta kivételeket. §D.4.2.2.
- [11] A pénzértékek tárolására használjunk egy egyszerû *Money* típust. §D.4.3.
- [12] Használjunk egyszerû felhasználói típusokat az olyan értékek tárolására, amelyek lokáltól függõ I/O-t igényelnek (és ne a beépített típusok értékeit alakítsuk oda-vissza). §D.4.3.
- [13] Ne higgyünk az idõértékeknek, amíg nincs valamilyen jó módszerünk arra, hogy beleszámítsuk az összes lehetséges módosító tényezõt. §D.4.4.1.
- [14] Legyünk tisztában a *time\_t* típus korlátaival. §D.4.4.1, §D.4.4.5.
- [15] Használjunk olyan dátumbeviteli eljárást, amely többféle formátumot is elfogad. §D.4.4.5.
- [16] Részesítsük elõnyben az olyan karakterosztályozó függvényeket, amelyekben a lokál kifejezetten megadott. §D.4.5, §D.4.5.1.

# D.6. Gyakorlatok

- 1. (\*2,5) Készítsük el a *Season\_io*-t (§D.3.2) az amerikai angoltól eltérõ nyelvre.
- 2. (\*2) Hozzunk létre egy *Season\_io* osztályt (§D.3.2), amelynek konstruktora nevek halmazát veszi paraméterként, hogy a különbözõ lokálokban lévõ évszakok neveit ezen osztály objektumaiként lehessen ábrázolni.
- 3. (\*3) Írjunk egy *collate<char>::compare* függvényt, amely ábécésorrendet állít fel. Lehetõleg olyan nyelvre készítsük el, mint a német, a francia vagy a magyar, mert ezek ábécéje az angolnál több betût tartalmaz.
- 4. (\*2) Írjunk egy programot, ami logikai értékeket számokként, angol szavakként és egy tetszõleges nyelv szavaiként olvas be és ír ki.
- 5. (\*2,5) Határozzuk meg a *Time* típust a pontos idõ ábrázolására. Határozzuk meg a *Date\_and\_time* típust is, a *Time* és valamilyen *Date* típus felhasználásával. Fejtsük ki ennek a megközelítésnek a §D.4.4. pontban szereplõ *Date* típussal szembeni elõnyeit és hátrányait. Írjuk meg a *Time* és a *Date\_and\_time* típusok lokálfüggõ be- és kimeneti eljárásait.
- 6. (\*2,5) Tervezzünk meg és készítsünk el egy postai irányítószám *facet*-et. Írjuk meg legalább két, eltérõ címzési szokásokat használó országra.
- 7. (\*2,5) Készítsünk egy "telefonszám" *facet-*et. Írjuk meg legalább két, eltérő telefonszám-formát (például (973) 360-8000 és 1223 343000) használó országra.
- 8. (\*2,5) Próbáljuk meg kitalálni, milyen be- és kimeneti formátumokat használ C++-változatunk a dátumokhoz.
- 9. (\*2,5) Írjunk olyan *get\_time()* függvényt, amely megpróbálja kitalálni a többértelmű dátumok – például a 12/05/1995 – jelentését, de elutasít minden vagy majdnem minden hibát. Határozzuk meg pontosan, melyik "találgatást" fogadjuk el és gondoljuk át a hibák valószínûségét.
- 10. (\*2) Írjunk olyan *get\_time()* függvényt, ami többfajta bemeneti formátumot fogad el, mint a §D.4.4.5 pontban szereplõ változat.
- 11. (\*2) Készítsünk listát a rendszerünk által támogatott lokálokról.
- 12. (\*2,5) Találjuk meg, rendszerünk hol tárolja a nevesített lokálokat. Ha van hozzáférésünk a rendszer azon részéhez, ahol a lokálok tárolódnak, készítsünk egy új, névvel rendelkezõ *locale*-t. Legyünk óvatosak, nehogy tönkretegyük a már létezõ *locale*-eket.
- 13. (\*2) Hasonlítsuk össze a *Season\_io* két megvalósítását (§D.3.2 és §D.4.7.1).
- 14. (\*2) Írjuk meg, és teszteljük le a *Date\_out facet*-et, ami *Date*-eket ír ki a konstruktorának megadott paraméter által meghatározott formában. Fejtsük ki ennek a megközelítésnek az elõnyeit és hátrányait a *date\_fmt* által nyújtott globális adatformátummal (§D.4.4.6) szemben.
- 15. (\*2,5) Írjuk meg a római számok (például *XI* és *MDCLII*) be- és kimeneti eljárásait.
- 16. (\*2,5) Készítsük el és ellenõrizzük a *Cvt\_to\_upper*-t (§D.4.6).
- 17. (\*2,5) Állapítsuk meg a következõk átlagos költségét a *clock()* függvény felhasználásával: (1) függvényhívás, (2) virtuális függvényhívás, (3) egy *char* beolvasása, (4) egy 1 számjegyû *int* beolvasása, (5) egy 5 számjegyû *int* beolvasása (6) egy 5 számjegyû *double*, (7) egy 1 karakteres *string*, (8) egy 5 karakteres *string*, és (9) egy 40 karakteres *string* beolvasása.
- 18. (\*6,5) Tanuljunk meg egy másik természetes nyelvet.

# E

# **Kivételbiztosság a standard könyvtárban**

*Minden úgy mûködik, ahogy elvárjuk feltéve, hogy elvárásaink helyesek. (Hyman Rosen)*

Kivételbiztosság · Kivételbiztos eljárások · Erőforrások ábrázolása · Értékadás · *push\_back()*  Konstruktorok és invariánsok A szabványos tárolók szolgáltatásai Elemek beillesztése és eltávolítása Garanciák és kompromisszumok *swap()* A kezdeti értékadás és a bejárók • Hivatkozás elemekre • Predikátumok • Karakterláncok, adatfolyamok, algoritmusok, a *valarray* és a *complex* A C standard könyvtára Javaslatok a könyvtárak felhasználói számára Tanácsok Gyakorlatok

# E.1. Bevezetés

A standard könyvtár függvényei gyakran olyan függvényeket hívnak meg, melyeket a felhasználó ad meg akár függvény-, akár sablonparaméterek formájában. Természetesen ezek a felhasználói eljárások néha kivételeket váltanak ki. Egyes függvények (például a memóriafoglaló eljárások) önmagukban is képesek kivétel kiváltására:

```
void f(vector<X>& v, const X& g)
{
```

```
v[2] = g; // X típus értékadása kivételt válthat ki
v.push_back(g); // vector<X> memóriafoglalója kivételt válthat ki
sort(v.begin(), v.end()); // X "kisebb mint" operátora kivételt válthat ki
vector<X> u = v; // X másoló konstruktora kivételt válthat ki
// ...
// u itt semmisül meg: biztosítanunk kell, hogy X destruktora helyesen mûködjön
```
Mi történik, ha az értékadás kivételt vált ki, miközben a *g* értékét próbáljuk lemásolni? A *v* ezután egy érvénytelen elemet fog tartalmazni? Mi történik, ha az a konstruktor, amit a *v.push\_back()* használ a *g* lemásolásához, *std::bad\_alloc* kivételt vált ki? Megváltozik az elemek száma? Bekerülhet érvénytelen elem a tárolóba? Mi történik, ha az *X* osztály "kisebb, mint" operátora eredményez kivételt a rendezés közben? Az elemek ezután részben rendezettekké válnak? Elképzelhetõ, hogy a rendezõ eljárás eltávolít egy elemet a tárolóból és egy hiba miatt nem teszi vissza?

A fenti példában szereplõ összes kivétel-lehetõség megtalálása az §E.8.[1] feladat célja, ezen függeléké az, hogy elmagyarázzuk, hogyan illik viselkednie a fenti programnak az összes megfelelõen meghatározott *X* típus esetében (beleértve azt az esetet is, amikor az *X* kivételeket válthat ki). Természetesen a függelék nagy részében azt fogjuk tisztázni, mit is nevezünk helyes viselkedésnek, illetve megfelelõen meghatározottnak a kivételekkel kapcsolatban.

A függelékben a következõkkel foglalkozunk:

- 1. Megvizsgáljuk, hogyan adhat meg a felhasználó olyan típusokat, amelyek megfelelnek a standard könyvtár elvárásainak.
- 2. Rögzítjük, milyen garanciákat biztosít a standard könyvtár.
- 3. Megnézzük, milyen elvárásokat állít a standard könyvtár a felhasználó által megadott programrészekkel szemben.
- 4. Bemutatunk néhány hatékony módszert, mellyel kivételbiztos és hatékony tárolókat készíthetünk.
- 5. Megemlítjük a kivételbiztos programozás néhány általános szabályát.

A kivételbiztosság vizsgálata értelemszerûen a legrosszabb esetben tapasztalható viselkedéssel foglalkozik. Hol jelentheti egy kivétel a legtöbb problémát? Hogyan tudja a standard könyvtár megvédeni magát és a felhasználót a lehetséges problémáktól? Hogyan segíthet a felhasználó a problémák elkerülésében? Ne hagyjuk, hogy az itt bemutatott kivétel-

*}*

kezelési módszerek elfeledtessék velünk, hogy a kivételek kiváltása a legjobb módszer a hibák jelzésére (§14.1, §14.9). Az elveket, a módszereket és a standard könyvtár szolgáltatásait a következõ rendszerben tárgyaljuk:

- §E.2. Ebben a pontban a kivételbiztosság fogalmát vizsgáljuk meg.
- §E.3. Itt módszereket mutatunk arra, hogyan írhatunk hatékony, kivételbiztos tárolókat és mûveleteket.
- §E.4. Ebben a részben körvonalazzuk a standard könyvtár tárolói és mûveletei által biztosított garanciákat.
- §E.5. Itt összefoglaljuk a kivételbiztosság problémáját a standard könyvtár nem tárolókkal foglalkozó részében.
- §E.6. Végül újból áttekintjük a kivételbiztosság kérdését a standard könyvtár felhasználóinak szemszögébõl.

Szokás szerint a standard könyvtár példákat mutat azokra a problématípusokra, amelyekre egy alkalmazás fejlesztésekor oda kell figyelnünk. A standard könyvtárban a kivételbiztosság megvalósítására alkalmazott eljárások számos más területen is felhasználhatók.

# E.2. Kivételbiztosság

Egy objektumon végrehajtott mûveletet akkor nevezünk *kivételbiztosnak*, ha a mûvelet az objektumot akkor is érvényes állapotban hagyja, ha kivétel kiváltásával ért véget. Ez az érvényes állapot lehet egy hibaállapot is, amit esetleg csak teljes újbóli létrehozással lehet megszüntetni, de mindenképpen pontosan meghatározottnak kell lennie, hogy az objektumhoz logikus hibakezelõ eljárást adhassunk meg. A kivételkezelõ például törölheti az objektumot, kijavíthatja azt, megpróbálkozhat a mûvelet egy másik változatával vagy megpróbálhat egyszerûen továbbhaladni a hiba figyelmen kívül hagyásával.

Más szavakkal, az objektum rendelkezni fog egy *invariánssal* (állapotbiztosító, nem változó állapot §24.3.7.1), melyet konstruktorai állítanak elõ, és minden további mûveletnek meg tartania az általa leírt állapotot, még akkor is, ha kivételek következtek be. A végsõ rendrakást a destruktorok végzik el. Minden mûveletnek figyelnie kell arra, hogy a kivételek kiváltása elõtt visszaállítsák az invariánst, hogy az objektum érvényes állapotban lépjen ki a mûveletbõl. Természetesen nagy valószínûséggel ez az érvényes állapot nem az az állapot lesz, amire az alkalmazásnak éppen szüksége lenne. Egy karakterlánc egy kivétel következtében például üressé válhat, egy tároló pedig rendezetlen maradhat. Tehát a "kijaví-

tás" csak azt jelenti, hogy az objektumnak olyan értéket adunk, ami elfogadhatóbb a program számára, mint az, amit a félbeszakadt mûvelet benne hagyott. A standard könyvtár szempontjából a legérdekesebb objektumok a tárolók.

Az alábbiakban azt vizsgáljuk meg, milyen feltételek mellett nevezhetjük a szabványos tárolókat feldolgozó mûveleteket kivételbiztosnak. Elvileg mindössze két egyszerû megközelítés közül választhatunk:

- 1. *Nincs biztosítás*: Ha kivétel lép fel, a mûvelet által használt valamennyi tárolót "valószínűleg sérültnek" tételezzük fel.
- 2. *Erõs biztosítás*: Ha kivétel lép fel, minden tároló pontosan abba az állapotba kerül vissza, mint amiben a standard könyvtár mûveletének megkezdése elõtt volt.

Sajnos ez a két megoldás annyira egyszerû, hogy igazán nem is alkalmazható. Az elsõ azért elfogadhatatlan, mert ha ezen megoldás mellett egy tárolómûvelet kivételt vált ki, a tárolót többet nem érhetjük el, sõt még nem is törölhetjük anélkül, hogy futási idejû hibáktól kéne rettegnünk. A második lehetõség azért nem használható, mert ekkor a visszaállítás megvalósításának költségei a standard könyvtár minden mûveletében jelentkeznének.

A probléma megoldására a C++ standard könyvtára kivételbiztosítási szinteket kínál, melyek a helyes program készítésének terheit megosztják a standard könyvtár megvalósítói és felhasználói között:

- 3a *Alapbiztosítás* az összes mûveletre: A standard könyvtár alapvetõ invariánsai mindenképpen fennmaradnak és semmilyen erõforrás (például memóriatartomány) nem maradhat lefoglalt.
- 3b *Erõs biztosítás* a legfontosabb mûveletekhez: Az alapbiztosításon túl, a mûvelet vagy sikeresen végrehajtásra kerül, vagy semmilyen változást nem eredményez. Ilyen szintû biztosítás csak a könyvtár legfontosabb mûveleteit illeti meg, például a *push\_back()*,a *list* osztályban az egyelemû *insert()*, illetve az *uninitialized\_copy()* függvényeket (§E.3.1, §E.4.1).
- 3c *Nncs kivétel biztosítás* bizonyos mûveletekre Az alapbiztosítás mellett néhány mûvelet egyáltalán nem válthat ki kivételeket. Ez a típusú biztosítás csak néhány egyszerû mûveletre valósítható meg, például a *swap()* vagy a *pop\_back()* függvényre (§E.4.1).

Az alapbiztosítás és az erõs biztosítás is feltételezi, hogy a felhasználó által megadott mûveletek (például az értékadások és a *swap()* függvények) nem hagyják a tároló elemeit érvénytelen állapotban és minden általuk lefoglalt erõforrást felszabadítanak. Ezenkívül a destruktoroknak nem szabad kivételt kiváltaniuk. Például vizsgáljuk meg az alábbi osztályokat (§25.7):

```
template<class T> class Safe {
  T* p; // p egy T típusú, new-val lefoglalt objektumra mutat
public:
  Safe() : p(new T) { }
  ~Safe() { delete p; }
  Safe& operator=(const Safe& a) { *p = *a.p; return *this; }
  // ...
};
template<class T> class Unsafe { // hanyag és veszélyes kód
  T* p; // egy T-re mutat
public:
  Unsafe(T* pp) : p(pp) { }
  ~Unsafe() { if (!p->destructible()) throw E(); delete p; }
  Unsafe& operator=(const Unsafe& a)
  {
     p->~T(); // a régi érték törlése (§10.4.11)
     new(p) T(a.p); // T létrehozása *p-ben a.p alapján (§10.4.11)
     return *this;
  }
  // ...
};
void f(vector< Safe<Some_type> >&vg, vector< Unsafe<Some_type> >&vb)
{
  vg.at(1) = Safe<Some_type>();
  vb.at(1) = Unsafe<Some_type>(new Some_type);
  // ...
}
```
Ebben a példában a *Safe* osztály létrehozása csak akkor sikeres, ha a *T* osztály is sikeresen létrejön. Egy *T* objektum létrehozása meghiúsulhat azért, mert nem sikerül a memóriafoglalás (ilyenkor *std::bad\_alloc* kivétel jelentkezik), vagy azért, mert a *T* konstruktora bármilyen okból kivételt vált ki. Ettõl függetlenül, egy sikeresen létrehozott *Safe* esetében a *p* egy hibátlan *T* objektumra mutat, míg ha a konstruktor sikertelen, sem *T*, sem *Safe* objektum nem jön létre. Ugyanígy kivételt válthat ki a *T* értékadó mûvelete is; ekkor a *Safe* értékadó mûvelete (a C++ mûködésének megfelelõen) továbbdobja a kivételt. Mindez nem jelent problémát mindaddig, amíg a *T* értékadó operátora saját operandusát megfelelõ állapotban hagyja. Tehát a *Safe* követelményeinknek megfelelõen mûködik, így a standard könyvtár mûveletei *Safe* objektumokra alkalmazva logikus és megfelelõen meghatározott eredményt fognak adni.

Ezzel szemben az *Unsafe()* konstruktort figyelmetlenül írtuk meg (pontosabban figyelmesen úgy írtuk meg, hogy a helytelen formát bemutassa). Egy *Unsafe* objektum létrehozása sohasem fog meghiúsulni. Ehelyett az objektumot használó mûveletekre (például az értékadásra és a megsemmisítésre) bízzuk, hogy törõdjenek saját belátásuk szerint az összes lehetséges problémával. Az értékadás meghiúsulhat úgy, hogy a *T* másoló konstruktora kivált egy kivételt. Ilyenkor a *T* típusú objektumot nem meghatározott állapotban hagyjuk, hiszen a *\*p* régi értékét töröltük, de nem helyettesítettük érvényes értékkel. Az ilyen mûködés következményei általában megjósolhatatlanok. Az *Unsafe* destruktora tartalmaz egy reménytelen próbálkozást az érvénytelen megsemmisítés elkerülésére, egy kivétel meghívása egy másik kivétel kezelése közben azonban a *terminate()* (§14.7) meghívását eredményezi, míg a standard könyvtár elvárja, hogy a destruktor szabályosan visszatérjen az objektum törlése után. A standard könyvtár nem készült fel és nem is tud felkészülni arra, hogy garanciákat adjon olyan felhasználói objektumokra, melyek nem megfelelõen mûködnek. A kivételkezelés szempontjából a *Safe* és az *Unsafe* abban különbözik, hogy a *Safe* a konstruktort használja az invariáns (§24.3.7.1) létrehozásához, ami lehetõvé teszi, hogy mûveleteit egyszerûen és biztonságosan valósítsuk meg. Ha az állapotbiztosító feltétel nem elégíthetõ ki, kivételt kapunk, mielõtt még az érvénytelen objektum létrejönne. Ugyanakkor az *Unsafe* nem rendelkezik értelmes invariánssal és a különálló mûveletek mindenféle kivételeket váltanak ki, anélkül, hogy egy "központi" hibakezelő eljárás rendelkezésükre állna. Természetesen ez gyakran vezet a standard könyvtár (ésszerû) feltételezéseinek megsértéséhez. Az *Unsafe* esetében például érvénytelen elemek maradhatnak egy tárolóban, miután a *T::operator=()* egy kivételt váltott ki, és a destruktor is eredményezhet kivételeket.

A standard könyvtár biztosításainak viszonya a rossz viselkedésû felhasználói mûveletekhez ugyanolyan, mint a nyelv biztosításainak viszonya a típusrendszer szabályait megsértõ mûveletekhez. Ha egy alapmûveletet nem meghatározott szabályai szerint használunk, az eredmény nem meghatározható lesz. Ha egy *vector* elemeinek destruktora kivételt vált ki, ugyanúgy nincs jogunk logikus viselkedést elvárni, mint amikor egy kezdõértékként véletlenszámmal feltöltött mutatóval szeretnénk adatokat elérni:

```
class Bomb {
public:
  // ...
  ~Bomb() { throw Trouble(); }
};
vector<Bomb> b(10); // nem meghatározható viselkedéshez vezet
void f()
{
  int* p = reinterpret_cast<int*>(rand()); // nem meghatározható viselkedéshez vezet
   *p = 7;
}
```
De nézzük a dolgok jó oldalát: ha betartjuk a nyelv és a standard könyvtár alapvetõ szabályait, a könyvtár jól fog viselkedni úgy is, ha kivételeket váltunk ki.

Amellett, hogy rendelkezésünkre áll a tiszta kivételbiztosság, szeretjük elkerülni az erõforrásokban előforduló "lyukakat"; azaz egy olyan műveletnek, amely kivételt vált ki, nem elég az operandusait meghatározott állapotban hagynia, biztosítania kell azt is, hogy minden igényelt erõforrás valamikor felszabaduljon. Egy kivétel kiváltásának helyén például minden korábban lefoglalt memóriaterületet fel kell szabadítanunk vagy azokat valamilyen objektumhoz kell kötnünk, hogy késõbb a memória szabályosan felszabadítható legyen.

A standard könyvtár biztosítja, hogy nem lesznek erõforrás-lyukak, ha azok a felhasználói mûveletek, melyeket a könyvtár használ, maguk sem hoznak létre ilyeneket:

```
void leak(bool abort)
{
  vector<int> v(10); // nincs memória-elszivárgás
  vector<int>* p = new vector<int>(10); // memória-elszivárgás lehetséges
  auto_ptr< vector<int> > q(new vector<int>(10)); // nincs memória-elszivárgás (§14.4.2)
  if (abort) throw Up();
  // ...
  delete p;
}
```
Ha kivétel következik be, a *v vector* és a *q* által mutatott *vector* helyesen lesz törölve, így minden általuk lefoglalt erõforrás felszabadul. Ezzel szemben a *p* által mutatott *vector* objektumot nem védjük a kivételektõl, így az nem fog törlõdni. Ha a kódrészletet biztonságossá akarjuk tenni, vagy magunknak kell felszabadítani a *p* által mutatott területet a kivétel kiváltása elõtt, vagy biztosítanunk kell, hogy valamilyen objektum például egy *auto\_ptr* (§14.4.2) birtokolja azt és szabályosan felszabadítsa akkor is, ha kivétel következett be.

Figyeljük meg, hogy a nyelv szabályai a részleges létrehozással, illetve megsemmisítéssel kapcsolatban biztosítják, hogy a részobjektumok és az adattagok létrehozásakor bekövetkezõ kivételeket a standard könyvtár eljárásai minden külön erõfeszítés nélkül helyesen kezeljék (§14.4.1). Ez minden kivételekkel kapcsolatos eljárás esetében nagyon fontos alapelv.

Gondoljunk arra is, hogy nem a memória az egyetlen olyan erõforrás, amelyben lyukak fordulhatnak elõ. A megnyitott fájlok, zárolások, hálózati kapcsolatok és a szálak is olyan rendszererõforrások, melyeket egy függvénynek fel kell szabadítania vagy át kell adnia valamely objektumnak egy kivétel kiváltása elõtt.

# E.3. A kivételbiztosságot megvalósító eljárások

A standard könyvtár – szokás szerint – bemutatja azokat a problémákat, amelyek sok más helyzetben is elõfordulhatnak és ezekre olyan megoldást ad, ami széles körben felhasználható. A kivételbiztos programok írásának alapvetõ eszközei a következõk:

- 1. A *try* blokk (§8.3.1)
- 2. A kezdeti értékadás az erőforrás megszerzésével" eljárás (§14.4)

A követendõ általános elvek:

- 3. Soha ne "dobjunk ki" adatokat úgy, hogy nem tudjuk pontosan, mi kerül a helyükre.
- 4. Az objektumokat mindig érvényes állapotban hagyjuk, amikor kivételt váltunk ki.

Ha betartjuk ezeket a szabályokat, minden hibát megfelelõen kezelhetünk. Ezen elvek követése a gyakorlatban azért jelent problémát, mert még a legártalmatlanabbnak tûnõ eljárások (például a *<*, az *=* vagy a *sort()*) is kiválthatnak kivételeket. Annak megállapításához, hogy egy programban mit kell megvizsgálnunk, nagy tapasztalatra van szükség.

Ha könyvtárat írunk, célszerû az erõs kivételbiztosságot (§E.2) célul kitûznünk és mindenhol meg kell valósítanunk az alapbiztosítást. Programok írásakor a kivételbiztosság kevésbé fontos szempont. Például, amikor egy egyszerû adatfeldolgozó programot készítünk saját magunknak, általában nem baj, ha a program egyszerûen befejezõdik, amikor a virtuális memória valamilyen hiba miatt elfogy. Ugyanakkor a helyesség és az alapvetõ kivételbiztosság szorosan kapcsolódik egymáshoz.

Az alapvetõ kivételbiztosság megvalósítására szolgáló eljárások például az állapotbiztosítók megadása és fenntartása  $(\frac{624.3.7.1}{}) -$  nagyon hasonlítanak azokhoz, melyek segítségével kicsi és helyesen mûködõ programokat hozhatunk létre. Ebbõl következik, hogy az alapvető kivételbiztosság (az alapbiztosítás; §E.2) – vagy akár az erős biztosítás – megvalósítása csupán jelentéktelen teljesítményromlással jár. Lásd: §E.8[17]

Az alábbiakban a *vector* szabványos tároló (§16.3) egy megvalósítását adjuk meg, hogy bemutassuk, milyen feladatokat kell megoldanunk az ideális kivételbiztosság megvalósításához és hol érdemes alaposabb felügyeletet biztosítanunk.

## E.3.1. Egy egyszerû vektor

A *vector* (§16.3) leggyakoribb megvalósításában három mutató (vagy az ezzel egyenértékû mutató-eltolás pár) szerepel: egy az első elemre, egy az utolsó utáni elemre és egy az utolsó utáni lefoglalt helyre hivatkozik (§17.1.3):

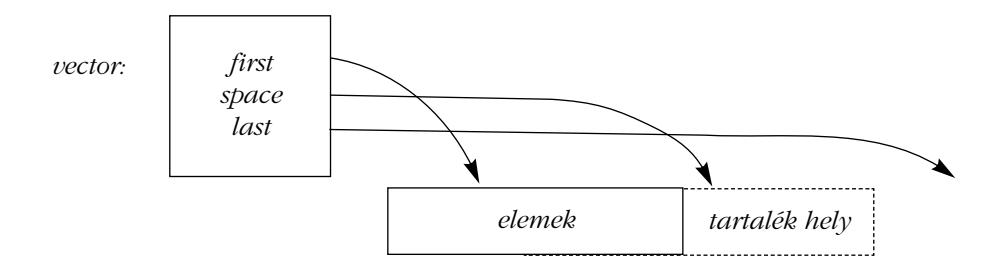

Lássuk, mire van szükségünk a *vector* deklarációjában, ha csak a kivételbiztosság és az erõforrás-lyukak elkerülése szempontjából vizsgáljuk az osztályt:

```
template<class T, class A = allocator<T> >
class vector {
private:
   T* v; // a lefoglalt terület eleje
  T* space; // az elemsorozat vége, bõvítés számára tartalékolt terület kezdete
  T* last; // a lefoglalt terület vége
                    A alloc; // memóriafoglaló
public:
  explicit vector(size_type n, const T& val = T(), const A& = A());
  vector(const vector& a); // másoló konstruktor
  vector& operator=(const vector& a); // másoló értékadás
  ~vector();
  size_type size() const { return space-v; }
  size_type capacity() const { return last-v; }
  void push_back(const T&);
  // ...
};
```
Vizsgáljunk elõször egy meggondolatlan konstruktor-megvalósítást:

```
template<class T, class A>
vector<T,A>::vector(size_type n, const T& val, const A& a) // vigyázat: naív megvalósítás 
  : alloc(a) // memóriafoglaló másolása
{
  v = alloc.allocate(n); // memória lefoglalása az elemek számára (§19.4.1)
  space = last = v+n;
  for (T* p = v; p!=last; ++p) a.construct(p,val); // val létrehozó másolása *p-be (§19.4.1)
}
```
Itt három helyen keletkezhet kivétel:

*{*

- 1. Az *allocate()* függvény kivételt válthat ki, ha nincs elegendõ memória.
- 2. A memóriafoglaló (allokátor) másoló konstruktora is eredményezhet kivételt.
- 3. A *T* elemtípus másoló konstruktora is kiválthat kivételt, ha nem tudja lemásolni a *val* értéket.

Egyik esetben sem jön létre új objektum, tehát a *vector* konstruktora sem fut le (§14.4.1).

Ha az *allocate()* végrehajtása sikertelen, a *throw* már akkor kilép a konstruktorból, amikor még semmilyen erõforrást nem foglaltunk le, így ezzel minden rendben.

Ha a *T* másoló konstruktora eredményez hibát, már lefoglaltunk valamennyi memóriát, így azt fel kell szabadítanunk, ha el akarjuk kerülni a memória-elszivárgást. Az igazán nagy problémát az jelenti, hogy a *T* másoló konstruktora esetleg akkor vált ki kivételt, amikor már néhány objektumot sikeresen létrehozott, de még nem az összeset.

Ezen probléma kezeléséhez nyilván kell tartanunk, hogy eddig mely elemeket hoztuk létre, és amikor hiba következik be, ezeket (és csak ezeket) törölnünk kell:

```
template<class T, class A>
vector<T,A>::vector(size_type n, const T& val, const A& a) // jól kidolgozott megvalósítás
  : alloc(a) // memóriafoglaló másolása
  v = alloc.allocate(n); // memória lefoglalása az elemek számára
  iterator p;
  try {
     iterator end = v+n;
    for (p=v; p!=end; ++p) alloc.construct(p,val); // elemek létrehozása (§19.4.1)
     last = space = p;
  }
```
E. Kivételbiztosság a standard könyvtárban 1269

```
catch (...) {
    for (iterator q = v; q!=p; ++q) alloc.destroy(q); // létrehozott elemek megsemmisítése
    alloc.deallocate(v,n); // memória felszabadítása
    throw; // továbbdobás
  }
}
```
A pluszköltség ez esetben is csak a *try blokk* költsége. Egy jó C++-változatban ez elhanyagolható a memóriafoglaláshoz és az elemek kezdeti értékadásához képest. Ahol a *try blokk* költsége magas, esetleg beilleszthetjük az *if(n)* vizsgálatot a *try* elé, ezzel az üres vektort külön esetként kezelhetjük.

A konstruktor nagy részét az *uninitialized\_fill()* függvény kivételbiztos megvalósítása tölti ki:

```
template<class For, class T>
void uninitialized_fill(For beg, For end, const T& x)
{
  For p;
  try {
     for (p=beg; p!=end; ++p)
       new(static_cast<void*>(&*p)) T(x); // x létrehozó másolása *p-ben (§10.4.11)
  }
  catch (...) { // a létrehozott elemek törlése és továbbdobás:
     for (For q = beg; q!=p; ++q) (&*q)->~T(); // ($10.4.11)
     throw;
  }
}
```
A furcsa *&\*p* kifejezésre azért volt szükség, hogy a nem mutató bejárókat (iterátorokat) is kezelhessük. Ilyenkor ahhoz, hogy mutatót kapjunk, a hivatkozással meghatározott elem címét kell vennünk. A *void\** átalakítás biztosítja, hogy a standard könyvtár elhelyezõ függvényét használjuk (§19.4.5), nem a felhasználó által a *T\** típusra megadott *operator new()* függvényt. Ez az eljárás olyan alacsony szinten mûködik, ahol a teljes általánosságot már elég nehéz biztosítani.

Szerencsére nem kell újraírnunk az *uninitialized\_fill()* függvényt, mert a standard könyvtár biztosítja hozzá a megkívánt erõs biztosítást (§E.2). Gyakran elengedhetetlen , hogy olyan kezdõérték-adó mûvelet álljon rendelkezésünkre, amely vagy minden elemet hibátlanul tölt fel kezdőértékkel, vagy – hiba esetén – egyáltalán nem ad vissza elemeket. Éppen ezért a standard könyvtárban szereplõ *uninitialized\_fill()*, *uninitialized\_fill\_n()* és *uninitialized\_copy()* függvény (§19.4.4) biztosítja ezt az erõs kivételbiztosságot (§E.4.4).

Figyeljük meg, hogy az *uninitialized\_fill()* nem védekezik az elemek destruktora vagy a bejárómûveletek által kiváltott kivételek ellen (§E.4.4), ez ugyanis elviselhetetlenül nagy költséget jelentene (lásd §E.8[16-17]).

Az *uninitialized\_fill()* nagyon sokféle sorozatra alkalmazható, ezért csak elõre haladó bejárókat vesz át (§19.2.1), amivel viszont nem tudja garantálni, hogy az elemeket létrehozásukkal fordított sorrendben törli.

Az *uninitialized\_fill()* felhasználásával az alábbiakat írhatjuk:

```
template<class T, class A>
vector<T,A>::vector(size_type n, const T& val, const A& a) // zavaros megvalósítás
  :alloc(a) // memóriafoglaló másolása
{
  v = alloc.allocate(n); // memória lefoglalása az elemek számára
  try {
    uninitialized_fill(v,v+n,val); // elemek másolása
    space = last = v+n}
  catch (...) {
    alloc.deallocate(v,n); // memória felszabadítása
    throw; // továbbdobás
  }
}
```
Ennek ellenére ezt a programot nem nevezhetjük szépnek. A következõkben bemutatjuk, hogyan tehetjük a programot sokkal egyszerûbbé.

Figyeljük meg, hogy a konstruktor újra kiváltja azt a kivételt, amit elkapott. A cél az, hogy a *vector* osztályt "átlátszóvá" tegyük a kivételek előtt, mert így a felhasználó pontosan megállapíthatja a hiba okát. A standard könyvtár összes tárolója rendelkezik ezzel a tulajdonsággal. A kivételekkel szembeni átlátszóság gyakran a legjobb lehetõség a sablonok és a hasonló "vékony" rétegek számára. Ez ellentétben áll a programrendszerek nagyobb részeinek ("moduljainak") irányvonalával, hiszen ezeknek általában önállóan kell kezelniük minden hibát. Pontosabban, az ilyen modulok készítõinek fel kell tudniuk sorolni az összes kivételt, amit a modul kiválthat. Ennek megvalósításához vagy a kivételek csoportosítására (§14.2), vagy az alacsonyszintû eljárások és a modul saját kivételeinek összekapcsolására (§14.6.3), esetleg a kivételek meghatározására (§14.6) van szükség.

## E.3.2. A memória ábrázolása

A tapasztalatok bebizonyították, hogy helyes, kivételbiztos programok készítése *try blokkok* segítségével bonyolultabb annál, mint amit egy átlagos programozó még elfogad. Valójában feleslegesen bonyolult, hiszen van egy másik lehetőség: a "kezdeti értékadás az erőforrás megszerzésével" (§14.4), melynek segítségével csökkenthetjük azon programsorok számát, melyek egy "stílusos" program megvalósításához szükségesek. Esetünkben a legfontosabb erõforrás, amire a *vector* osztálynak szüksége van, egyértelmûen a memória, melyben az elemeket tároljuk. Ha bevezetünk egy segédosztályt, amely a *vector* által használt memóriát ábrázolja, leegyszerûsíthetjük programunkat és csökkenthetjük annak esélyét, hogy véletlenül elfelejtjük felszabadítani a memóriát.

```
template<class T, class A = allocator<T> >
struct vector_base {
  A alloc; // memóriafoglaló
  T* v; // a lefoglalt terület eleje
  T* space; // az elemsorozat vége, bõvítés számára tartalékolt terület kezdete
  T* last; // a lefoglalt terület vége
  vector_base(const A& a, typename A::size_type n)
     : alloc(a), v(a.allocate(n)), space(v+n), last(v+n) { }
  ~vector_base() { alloc.deallocate(v,last-v); }
};
```
Amíg a *v* és a *last* mutató helyes, a *vector\_base* objektum megsemmisíthetõ. A *vector\_base* osztály a *T* típus számára lefoglalt memóriát kezeli és nem *T* típusú objektumokat, ezért mielõtt egy *vector\_base* objektumot törlünk, minden ennek segítségével létrehozott objektumot is törölnünk kell.

Természetesen magát a *vector\_base* osztályt is úgy kell megírni, hogy ha kivétel következik be (a memóriafoglaló másoló konstruktorában vagy az *allocate()* függvényben), ne jöjjön létre *vector\_base* objektum, így memória-elszivárgás sem következik be.

A *vector\_base* felhasználásával a *vector* osztályt a következõképpen határozhatjuk meg:

```
template<class T, class A = allocator<T> >
class vector : private vector_base<T,A> {
  void destroy_elements() { for (T* p = v; p!=space; ++p) p->~T(); } // $10.4.11public:
  explicit vector(size_type n, const T& val = T(), const A& = A());
```

```
vector(const vector& a); // másoló konstruktor
  vector& operator=(const vector& a); // másoló értékadás
  ~vector() { destroy_elements(); }
  size_type size() const { return space-v; }
  size_type capacity() const { return last-v; }
  void push_back(const T&);
  // ...
};
```
A *vector* destruktora az összes elemre egymás után meghívja a *T* típus destruktorát. Ebbõl következik, hogy ha egy elem destruktora kivételt vált ki, a *vector* destruktora sem tud hibátlanul lefutni. Ez igen nagy problémát okoz, ha egy másik kivétel miatt kezdeményezett verem-visszatekerés közben következik be, hiszen ekkor a *terminate()* függvény fut le (§14.7). Ha a destruktor kivételt vált ki, általában erõforrás-lyukak keletkeznek és azok az eljárások, melyeket szabályos viselkedésû objektumokhoz fejlesztettek ki, megjósolhatatlanul fognak mûködni. Nem igazán van használható megoldás a destruktorokban keletkezõ kivételek kezelésére, ezért a könyvtár semmilyen biztosítást nem vállal, ha az elemek ilyen viselkedésûek lehetnek (§E.4).

A konstruktort az alábbi egyszerû formában adhatjuk meg:

```
template<class T, class A>
vector<T,A>::vector(size_type n, const T& val, const A& a)
  : vector_base<T,A>(a,n) // terület lefoglalása n elem számára
{
  uninitialized_fill(v,v+n,val); // elemek másolása
}
```
A másoló konstruktor mindössze abban különbözik ettõl, hogy az *uninitialized\_fill()* helyett az *uninitialized\_copy()* függvényt használja:

```
template<class T, class A>
vector<T,A>::vector(const vector<T,A>& a)
  : vector_base<T,A>(a.alloc,a.size())
{
  uninitialized_copy(a.begin(),a.end(),v);
}
```
Figyeljük meg, hogy az ilyen stílusú konstruktor kihasználja a nyelvnek azon alapszabályát, hogy ha a konstruktorban kivétel keletkezik, azokra a részobjektumokra (és alapobjektumokra), melyek sikeresen létrejöttek, a destruktor is szabályosan lefut (§14.4.1). Az *uninitialized\_fill()* és testvérei (§E.4.4) ugyanilyen szolgáltatást nyújtanak a félig létrehozott sorozatok esetében.

## E.3.3. Értékadás

Szokás szerint az értékadás abban különbözik a létrehozástól, hogy a korábbi értékekre is figyelnünk kell. Vizsgáljuk meg az alábbi megvalósítást:

```
template<class T, class A>
vector<T,A>& vector<T,A>::operator=(const vector& a) // erõs biztosítást ad (§E.2)
{
  vector_base<T,A> b(alloc,a.size()); // memória lefoglalása
  uninitialized_copy(a.begin(),a.end(),b.v); // elemek másolása
  destroy_elements();
  alloc.deallocate(v,last-v); // a régi memóriaterület felszabadítása
  vector_base::operator=(b); // ábrázolás elhelyezése
  b.v = 0; // felszabadítás megelõzése
  return *this;
}
```
Ez az értékadás szép és kivételbiztos is, de túl sok mindent ismétel meg a konstruktorból és a destruktorból. Ennek elkerülésére a következõ eljárást írhatjuk:

```
template<class T, class A>
vector<T,A>& vector<T,A>::operator=(const vector& a) // erõs biztosítást ad (§E.2)
{
  vector temp(a); // "a" másolása
  swap< vector_base<T,A> >(*this,temp); // ábrázolások felcserélése
  return *this;
}
```
A régi elemeket a *temp* destruktora törli, az általuk lefoglalt területet pedig a *temp* változó *vector\_base* objektumának destruktora szabadítja fel.

A két változat teljesítménye szinte teljesen egyenlõ. Valójában csak két különbözõ formában adjuk meg ugyanazokat a mûveleteket. A második megvalósítás viszont rövidebb és nem ismétli a *vector* osztály egyéb függvényeiben már szereplõ kódrészleteket, így az értékadás ezen változata kevesebb hibalehetõséget tartalmaz és egyszerûbb rendben tartani is.

Figyeljük meg, hogy az önértékadás szokásos vizsgálata hiányzik az eljárásból (§10.4.4):

*if (this == &a) return \*this;*

Ezek az értékadó mûveletek elõször létrehoznak egy másolatot, majd lecserélik az elemeket. Ez a megoldás automatikusan kezeli az önértékadás problémáját. Úgy döntöttem, hogy a ritkán elõforduló önértékadás külön vizsgálata nem jár annyi haszonnal, hogy érdemes legyen ezzel lassítani az általános esetet, amikor egy másik *vector* objektumot adunk értékül.

Mindkét esetben két, esetleg jelentõs optimalizálási lehetõség hiányzik:

- 1. Ha az értéket kapó vektor mérete elég nagy ahhoz, hogy az értékül adott vektort tárolja, nincs szükség új memória lefoglalására.
- 2. Az elemek közötti értékadás hatékonyabb lehet, mint egy elem törlése, majd külön létrehozása.

Ha ezeket a javításokat is beépítjük, a következõ eredményt kapjuk:

```
template<class T, class A>
vector<T,A>& vector<T,A>::operator=(const vector& a) // optimalizált, alapbiztosítás (§E.2)
{
  if (capacity() < a.size()) { // új vektorábrázolás számára terület lefoglalása
     vector temp(a);
     swap< vector_base<T,A> >(*this,temp); // az ábrázolások felcserélése
     return *this;
   }
  if (this == &a) return *this; // védelem az önértékadás ellen (§10.4.4)
                                      // a régi elemek értékadása
  size_type sz = size();
  size_type asz = a.size();
  alloc = a.get_allocator(); // memóriafoglaló másolása
  if (asz<=sz) { 
     copy(a.begin(),a.begin()+asz,v);
     for (T* p = v+asz; p!=space; ++p) p->~T(); // felesleges elemek felszámolása (§10.4.11)
  }
  else {
     copy(a.begin(),a.begin()+sz,v);
     uninitialized_copy(a.begin()+sz,a.end(),space); // további elemek létrehozása
   }
  space = v+asz;
  return *this;
}
```
Ezek az optimalizációk nem valósíthatók meg büntetlenül. A *copy()* eljárás nem nyújt erõs kivételbiztosítást, mert nem garantálja, hogy a cél változatlan marad, ha másolás közben kivétel következik be. Tehát ha a *T::operator=()* kivételt vált ki a *copy()* mûvelet közben, elõfordulhat, hogy az értéket kapó vektor megváltozik, de nem lesz az értékül adott vektor pontos másolata. Lehetséges például, hogy az elsõ öt elemet sikerül lemásolni az értékül adott vektorból, de a többi változatlan marad, sõt akár az is elképzelhetõ, hogy egy elem (az, amelyiket éppen másoltuk, amikor a *T::operator=()* kivételt váltott ki) olyan értéket fog tartalmazni, amely nem egyezik meg sem az eredetivel, sem a másolandóval. Azt azért elmondhatjuk, hogy ha a *T::operator=()* érvényes állapotban hagyja operandusát egy kivétel kiváltásakor is, a teljes *vector* is érvényes állapotban marad, bár nem abban az állapotban, amit szerettünk volna.

A fentiekben a memóriafoglalót is értékadással másoltuk le. Valójában a memóriafoglalóktól nem mindig követeljük meg, hogy rendelkezzenek értékadással (§19.4.3, lásd még:§E.8[9]).

A standard könyvtár *vector* értékadásának legutóbbi megvalósítása gyengébb kivételbiztosságot, de nagyobb hatékonyságot biztosít. Csak az alapbiztosítást nyújtja, ami megfelel a legtöbb programozó kivételbiztosságról alkotott fogalmának, de nem áll rendelkezésünkre erõs biztosítás (§E.2). Ha olyan értékadásra van szükségünk, amely kivétel felléptekor a *vector*-t változatlanul hagyja, olyan könyvtár-megvalósítást kell használnunk, amely erõs biztosítást nyújt az ilyen helyzetekben is vagy saját magunknak kell megírni az értékadó mûveletet:

```
template<class T, class A>
void safe_assign(vector<T,A>& a, const vector<T,A>& b) // "magától értendõ" a = b
{
  vector<T,A> temp(a.get_allocator());
  temp.reserve(b.size());
  for (typename vector<T,A>::iterator p = b.begin(); p!=b.end(); ++p)
     temp.push_back(*p);
  swap(a,temp);
}
```
Ha nincs elegendõ memória ahhoz, hogy létrehozzuk a *temp* változót *b.size()* elem számára, az *std:bad\_alloc* kivételt váltjuk ki, mielõtt bármilyen változtatást végeznénk az a vektoron. Ehhez hasonlóan, ha a *push\_back()* végrehajtása nem sikerül, az a akkor is érintetlen marad, hiszen minden *push\_back()* mûveletet a *temp* objektumon hajtunk végre az a helyett. Ezzel a megoldással azt is biztosítjuk, hogy felszabaduljon a *temp* minden eleme, amit a *push\_back()* segítségével létrehoztunk, mielõtt a hibát okozó kivételt újra kiváltanánk.

A *swap()* nem másolja a vektorok elemeit, csupán lecseréli a *vector* adattagjait, így a *vector\_base* objektumot is. Ennek következtében a *swap()* akkor sem válthat ki kivételt, ha az elemek mûveletei képesek erre (§E.4.3). A *safe\_assign()* nem készít felesleges másolatokat az elemekrõl, tehát elég hatékony tud lenni.

Szokás szerint vannak más lehetõségek is a nyilvánvaló megvalósítás mellett, például rábízhatjuk magára a könyvtárra, hogy az elemeket az ideiglenes vektorba másolja:

```
template<class T, class A>
void safe_assign(vector<T,A>& a, const vector<T,A>& b) // egyszerû a = b
{
  vector<T,A> temp(b); // b elemeinek másolása az ideiglenes változóba
  swap(a,temp);
}
```
Sõt, egyszerû érték szerinti paraméterátadást (§7.2) is használhatunk:

```
template<class T, class A>
void safe_assign(vector<T,A>& a, vector<T,A> b) // egyszerû a = b 
                                                   // (figyelem: b érték szerint átadva)
{
  swap(a,b);
}
```
A *safe\_assign()* ez utóbbi két változata a *vector* memóriafoglalóját nem másolja le, ami megengedett optimalizáció (lásd §19.4.3).

## E.3.4. A push back()

A kivételbiztosság szemszögébõl nézve a *push\_back()* nagyon hasonlít az értékadásra abban, hogy nem szabad a *vector* objektumot megváltoztatnunk, ha az új elem beillesztése valamilyen problémába ütközik:

```
template< class T, class A>
void vector<T,A>::push_back(const T& x)
{
   if (space == last) { // nincs több hely; áthelyezés
      vector_base b(alloc,size()?2*size():2); // a lefoglalás megkettozése
      uninitialized_copy(v,space,b.v);
                                          new(b.space) T(x); // x másolatának *b.space-be helyezése (§10.4.11)
      ++b.space;
      destroy_elements();
```
### E. Kivételbiztosság a standard könyvtárban 1277

```
swap<vector_base<T,A> >(b,*this); // az ábrázolások felcserélése
  return;
}
new(space) T(x); // x másolatának *space-be helyezése (§10.4.11)
++space;
```
Természetesen, a *\*space* kezdeti értékadására szolgáló másoló konstruktor válthat ki kivételt. Ha ez történik, a *vector* változatlan marad és a *space* értékét sem növeljük meg. Ilyenkor a vektor elemeit sem kell áthelyeznünk a memóriában, tehát az eddigi bejárók is érvényben maradnak. Így ez a megvalósítás erõs biztosítást ad: ha egy memóriafoglaló vagy egy felhasználói eljárás kivételt vált ki, a *vector* nem változik meg. A standard könyvtár ilyen biztosítást nyújt a *push\_back()* függvényhez (§E.4.1).

*}*

Figyeljük meg, hogy az eljárásban nincs egyetlen *try blokk* sem (attól eltekintve, ami az *uninitialized\_copy()* függvényben, rejtve szerepel). A módosítást a mûveletek sorrendjének pontos megválasztásával hajtjuk végre, így ha kivétel keletkezik, a vektor értéke nem változik meg.

Ez a megközelítés – miszerint az utasítások sorrendje adja a kivételbiztosságot – és a "kezdeti értékadás az erőforrás megszerzésével" (§14.4) alkalmazása elegánsabb és hatékonyabb megoldást kínál, mint a hibák kifejezett kezelése *try blokkok* segítségével. Ha utasításainkat szerencsétlen sorrendben írjuk le, sokkal több kivételbiztossági problémával kell megküzdenünk, mint a kivételkezelõ eljárások elhagyása mellett. A sorrend meghatározásakor az alapszabály az, hogy ne semmisítsünk meg információt, mielõtt az azt helyettesítõ adatokat létre nem hoztuk és nem biztosítottuk, hogy azokat kivételek veszélye nélkül átírhassuk a helyükre.

A kivételkezelés egyik következménye, hogy a program végrehajtása során a vezérlés meglepõ helyekre kerülhet. Az olyan egyszerû, helyi vezérléssel rendelkezõ függvényekben, mint az *operator=()*, a *safe\_assign()* vagy a *push\_back()*, meglepetések ritkábban fordulnak elõ. Ha ránézünk egy kódrészletre, viszonylag egyszerûen megállapíthatjuk, hogy egy adott sor válthat-e ki kivételt és mi lesz annak következménye. A nagyobb függvényekben, melyekben bonyolult vezérlési szerkezeteket (például bonyolult feltételes utasításokat és egymásba ágyazott ciklusokat) használunk, az ilyen kérdésekre nehéz választ adni. A *try blokkok* alkalmazása a helyi vezérlést még tovább bonyolítja, így újabb keveredéseket és hibákat eredményezhet (§14.4). Azt hiszem, az utasításrendezés és a "kezdeti értékadás az erőforrás megszerzésével" hatékonysága a nagyobb méretű *try blokkokkal* szemben éppen a helyi vezérlés egyszerűsítésében rejlik. Egyszerűbben fogalmazva, a "stílusos" programokat egyszerûbb megérteni és egyszerûbb helyesen megírni.

Gondoljunk rá, hogy az itt szereplõ *vector* csak a kivételek által okozott problémák és az ezen problémák megoldására kidolgozott eljárások bemutatására szolgál. A szabvány nem követeli meg, hogy minden megvalósítás pontosan úgy nézzen ki, ahogy itt bemutatjuk. A szabvány által biztosított garanciákat az §E.4. pontban tárgyaljuk.

### E.3.5. Konstruktorok és invariánsok

A kivételbiztosság szemszögébõl nézve a *vector* többi mûvelete vagy ugyanúgy viselkedik, mint az eddig bemutatottak (mivel hasonló módon foglalnak le és szabadítanak fel erõforrásokat), vagy megvalósításuk egyszerû (mert nem végeznek olyan tevékenységet, amelyben az érvényes állapot fenntartása problémát okozhatna). A legtöbb osztályban ezek a "triviális függvények jelentik a döntõ többséget. Az ilyen eljárások bonyolultsága elsõsorban attól függ, hogy a konstruktor milyen mûködési környezetet biztosít számukra. Másképpen fogalmazva, az általános tagfüggvények bonyolultsága elsõsorban a jó osztályinvariáns megválasztásán múlik (§24.3.7.1). Az egyszerû vektormûveletek vizsgálatával megérthetjük, mitõl lesz jó egy osztályinvariáns és hogyan kell megírnunk a konstruktorokat ahhoz, hogy ezeket az invariánsokat biztosítsák.

Az olyan mûveleteket, mint a vektorok indexelése (§16.3.3) azért könnyû megvalósítani, mert erõsen építenek arra az invariánsra, amit a konstruktor hoz létre és az erõforrásokat lefoglaló, illetve felszabadító függvények tartanak fenn. Az indexelõ mûvelet például hivatkozhat a *v* tömbre, amely az elemeket tárolja:

```
template< class T, class A>
T& vector<T,A>::operator[](size_type i)
{
   return v[i];
}
```
Nagyon fontos és alapvetõ szabály, hogy a konstruktornak kell lefoglalnia az erõforrásokat és biztosítania kell egy egyszerû invariánst. Ahhoz, hogy ennek fontosságát megértsük, nézzük meg a *vector\_base* definíciójának alábbi változatát:

```
template<class T, class A = allocator<T> > // a konstruktor esetlen használata
class vector_base {
public:
  A alloc; // memóriafoglaló
  T* v; // a lefoglalt terület eleje
  T* space; // az elemsorozat vége, bõvítés számára tartalékolt terület kezdete
  T* last; // a lefoglalt terület vége
```
### E. Kivételbiztosság a standard könyvtárban 1279

```
vector_base(const A& a, typename A::size_type n) : alloc(a), v(0), space(0), last(0)
  {
     v = alloc.allocate(n);
     space = last = v+n;
   }
   ~vector_base() { if (v) alloc.deallocate(v,last-v); }
};
```
Itt a *vector base* objektumot két lépésben hozzuk létre. Először egy "biztonsági állapotot" alakítunk ki, amely a *v*, a *space* és a *last* változót *0*-ra állítja, és csak ezután próbálunk memóriát foglalni. Ez arra az indokolatlan félelemre vezethetõ vissza, hogy az elemek lefoglalása közben keletkezõ kivételek miatt félig létrejött objektumot hozhatunk létre. A félelem azért indokolatlan, mert ilyen objektumot egyáltalán nem hozhatunk létre. A szabályok, melyek a statikus, automatikus, illetve tagobjektumok és a standard könyvtár tárolóinak elemeire vonatkoznak, megakadályozzák ezt. Azokban a szabvány elõtti könyvtárakban azonban, melyek a tárolókban elhelyezõ *new* operátort (§10.4.11) használtak (használnak) az objektumok létrehozására és nem foglalkoztak (foglalkoznak) a kivételbiztossággal, ez elõfordulhatott (elõfordulhat). A megrögzött szokásokon nehéz változtatni.

Figyeljük meg, hogy a biztonságosabb program elõállítására irányuló próbálkozás tovább bonyolítja az osztályinvariánst: nem lehetünk biztosak abban, hogy a *v* egy létezõ, lefoglalt memóriaterületre mutat, mert szerepelhet benne a *0* érték is. Ez a hiba azonnal megbosszulja magát. A standard könyvtár nem követeli meg a memóriafoglalóktól, hogy egy *0* értéket tartalmazó mutatót biztonságosan szabadítsanak fel (§19.4.1). A memóriafoglalók ebben eltérnek a *delete* mûvelettõl (§6.2.6). Ebbõl következik, hogy a destruktorban külön ellenõrzést kell végeznünk. Ezenkívül minden elemnek kezdõértéket adunk és csak késõbb értelmes értéket. Ezen költségek egy olyan elemtípus esetében lehetnek jelentõsek, ahol az értékadás bonyolult, például a *string* vagy a *list* osztálynál.

A kétlépéses létrehozás nem szokatlan megoldás. Gyakran olyan formában jelenik meg, hogy a konstruktor csak egy "egyszerű és biztonságos" kezdeti értékadást végez, mellyel az objektum törölhetõ állapotba kerül. A valódi kezdeti értékadást egy *init()* függvény végzi el, melyet a felhasználónak külön meg kell hívnia:

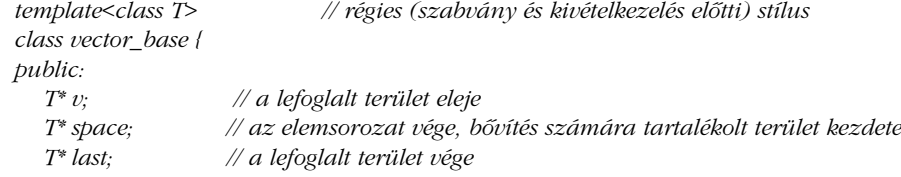

```
vector_base() : v(0), space(0), last(0) { }
  ~vector_base() { free(v); }
  bool init(size_t n) // igazat ad vissza, ha a kezdeti értékadás sikerült
   {
     if (v = (T*)malloc(sizeof(T)*n)) {
        uninitialized_fill(v,v+n,T());
        space = last = v+n;return true;
      }
     return false;
  }
};
```
Ezen stílus látható elõnyei a következõk:

- 1. A konstruktor nem válthat ki kivételt és az *init()* segítségével megvalósított kezdeti értékadás sikerességét a "szokásos" módszerekkel (azaz nem kivételekkel) ellenõrizhetjük.
- 2. Érvényes állapot áll rendelkezésünkre, melyet bármely mûvelet komoly probléma esetén is biztosítani tud.
- 3. Az erõforrások lefoglalását mindaddig halaszthatjuk, amíg ténylegesen szükségünk nincs kezdõértékkel rendelkezõ objektumokra.

A következõ részfejezetekben ezeket a szempontokat vizsgáljuk meg és bemutatjuk, hogy a kétlépéses létrehozás miért nem biztosítja az elvárt elõnyöket, amellett, hogy más problémákat is felvet.

### E.3.5.1. Az init() függvény használata

Az elsõ pont (az *init()* eljárás használata a konstruktor helyett) valójában nem is elõny. A konstruktorok és kivételek használata sokkal általánosabb és rendezettebb megoldás az erõforrás-lefoglalási hibák és a kezdeti értékadással kapcsolatos problémák kezelésére (§14.1, §14.4). Ez a stílus a kivételek nélküli C++ maradványa.

Ha a két stílusban ugyanolyan figyelmesen írunk meg egy programot, azt tapasztalhatjuk, hogy két, szinte teljesen egyenértékû eredményt kapunk. Az egyik:

```
int f1(int n)
{
   vector<X> v;
  // ...
```
### E. Kivételbiztosság a standard könyvtárban 1281

```
if (v.init(n)) {
  // "v" n elem vektora
}
else {
   // a probléma kezelése
}
```
Míg másik változat:

*}*

```
int f2(int n)
try {
   vector v\langle X \ranglev(n);
   // ...
   // "v" n elem vektora
}
catch (...) {
   // a probléma kezelése
}
```
A külön *init()* függvény használata viszont "lehetőséget" ad az alábbi hibák elkövetésére:

- 1. Elfelejtjük meghívni az *init()* függvényt (§10.2.3).
- 2. Elfelejtjük megvizsgálni, hogy az *init()* sikerrel járt-e.
- 3. Elfelejtjük, hogy az *init()* kivételeket válthat ki.
- 4. Használni kezdünk egy objektumot, mielõtt meghívnánk az *init()* eljárást.

A *vector<T>::init()* definíciója a *[3]* pontra mutat példát.

Egy jó C++-változatban az *f2()* egy kicsit gyorsabb is, mint az *f1()*, mert az általános esetben nem végez ellenõrzést.

### E.3.5.2. Alapértelmezett érvényes állapot

A második pont (miszerint egy könnyen előállítható, "alapértelmezett" érvényes állapot áll rendelkezésünkre) általában tényleg elõny, de a *vector* esetében ez felesleges költségeket jelent, ugyanis elképzelhetõ olyan *vector\_base*, ahol *v==0* és a *vector* megvalósításának mindenhol védekeznie kell ez ellen:

```
template< class T>
T& vector<T>::operator[](size_t i)
{
```

```
if (v) return v[i];
  // hibakezelés
}
```
Ha megengedjük a *v==0* állapotot, a tartomány-ellenõrzés nélküli indexelés ugyanolyan lassú lesz, mint az ellenõrzött hozzáférés:

```
template< class T>
T& vector<T>::at(size_t i)
{
   if (i<v.size()) return v[i];
  throw out_of_range("vector index");
}
```
Itt alapjában véve annyi történt, hogy a *vector\_base* eredeti invariánsát túlbonyolítottuk, azzal, hogy bevezettük a *v==0* lehetõséget. Ennek következtében a *vector* eredeti invariánsát is ugyanígy kellett módosítanunk, tehát a *vector* és a *vector\_base* minden eljárását bonyolultabban kell megfogalmaznunk. Ez számtalan hiba forrása lehet, például nehezebb lesz a kód módosítása és a program lassabban fog futni. Gondoljunk arra, hogy a modern kiépítésû számítógépeknél a feltételes utasítások meglepõen költségesek lehetnek. Ha fontos a hatékonyság, a kulcsmûveletek például a vektorindexelés feltételes utasítások nélküli megvalósítása elsõrendû követelmény lehet.

Érdekes módon, már a *vector\_base* eredeti meghatározása is biztosít egy könnyen létrehozható érvényes állapotot. Csak akkor létezhet egy *vector\_base* objektum, ha a kezdeti helyfoglalás sikeres volt. Ebből következik, hogy a vector írójának biztosítania kell egy "vészkijárat" függvényt, például a következő formában:

```
template< class T, class A>
void vector<T,A>::emergency_exit()
{
   space = v; // *this méretének 0-ra állítása
  throw Total_failure();
}
```
Ez a megoldás túlságosan drasztikus, mert nem hívja meg az elemek destruktorait és nem szabadítja fel a *vector base* objektumban az elemek által elfoglalt területet. Röviden fogalmazva, nem nyújt alapbiztosítást (§E.2). Ha figyelünk a *v* és a *space* adattag tartalmára és az elemek destruktoraira, elkerülhetjük az erõforrás-lyukak kialakulását:

```
template< class T, class A>
void vector<T,A>::emergency_exit()
{
```
*destroy\_elements(); // takarítás throw Total\_failure(); }*

Figyeljük meg, hogy a szabványos *vector* olyan egyszerû szerkezet, amely a lehetõ legkisebbre csökkenti a kétlépéses létrehozás miatt jelentkezõ problémák lehetõségét. Az *init()* függvény szinte egyenértékû a *resize()* eljárással, a *v==0* lehetõséget pedig a legtöbb esetben a *size()==0* vizsgálat elvégzésével is kezelhetjük. A kétlépéses létrehozás eddig bemutatott negatív hatásai még erõsebben jelentkeznek, ha programunkban szerepel egy olyan osztály, amelynek jelentõs erõforrásokra például hálózati kapcsolatra vagy külsõ állományokra – van szüksége. Ezek az osztályok ritkán képezik egy olyan keretrendszer részét, amely felügyeli használatukat és megvalósításukat, olyan formában, ahogy a standard könyvtár követelményei felügyelik a *vector* használatát. A problémák száma még tovább növekszik, ha az alkalmazás céljai és a megvalósításukhoz szükséges erõforrások kapcsolata bonyolult. Nagyon kevés olyan osztály van, amely annyira közvetlenül kapcsolódik a rendszer erõforrásaihoz, mint a *vector*.

Az egyszerű "biztonságos állapot" létezésének elve alapjában véve nagyon hasznos. Ha egy objektumot nem tudunk érvényes állapotba állítani anélkül, hogy kivételektõl kellene tartanunk a művelet befejezése előtt, valóban problémáink lehetnek. A "biztonságos állapotnak" viszont az osztály szerepéhez természetesen kell kapcsolódnia, nem erőltetett módon, az osztály invariánsát bonyolítva.

### E.3.5.3. Az erõforrás-lefoglalás késleltetése

A második ponthoz hasonlóan (§E.3.5.2) a harmadik is egy jó ötlet rossz megvalósítása, ami nyereség helyett inkább veszteséget eredményez. A legtöbb esetben különösen az olyan tárolókban, mint a *vector* az erõforrás-lefoglalás késleltetésének legjobb módja a programozó számára az, hogy magát az objektumot hozza létre, amikor szüksége van rá. Nézzük meg például a *vector* objektum alábbi felhasználását:

```
void f(int n)
{
  vector<X> v(n); // n darab alapértelmezett X típusú objektum létrehozása
  // ...
  v[3] = X(99); // v[3] igazi "kezdeti értékadása"
  // ...
}
```
Nagy pazarlás egy *X* típusú objektumot csak azért létrehozni, mert valamikor, késõbb értéket fogunk adni neki. Különösen nagy a veszteség, ha az *X* osztályra az értékadás költséges mûvelet. Ezért az *X* kétlépéses létrehozása elõnyösnek tûnhet. Az *X* maga is lehet egy *vector*, ezért a *vector* kétlépéses létrehozásától az üres vektorok létrehozási költségeinek csökkentését remélhetjük, az alapértelmezett (üres) vektorok létrehozása azonban már egyébként is elég hatékony, ezért felesleges a megvalósítást azzal bonyolítanunk, hogy az üres vektort külön esetként kezeljük. Általánosabban fogalmazva, a felesleges kezdeti értékadások elkerülésére ritkán jelent tökéletes megoldást az, hogy a konstruktorból kiemeljük az összetettebb kezdeti értékadásokat:

```
void f2(int n)
{
   vector<X> v; // üres vektor létrehozása
  // ...<br>v.bush back(X(99)):
                                 v.push_back(X(99)); // elemek létrehozása, amikor szükséges
  // ...
}
```
Összefoglalva: a kétlépéses létrehozás sokkal bonyolultabb osztályinvariánshoz és általában kevésbé elegáns, több hibalehetõséget tartalmazó és nehezebben kezelhetõ programhoz vezet. Ezért a nyelv által támogatott "konstruktor elv" jobban használható, mint az *init()* függvényes megoldás". Tehát az erõforrásokat mindig a konstruktorban foglaljuk le, ha a késleltetett erõforrás-lefoglalást nem teszi kötelezõvé maga az osztály természete.

# E.4. A szabványos tárolók garanciái

Ha a könyvtár valamelyik mûvelete önmaga vált ki kivételt, akkor biztosítani tudja és biztosítja is -, hogy az általa használt objektumok érvényes állapotban maradnak. A *vector* esetében például az *at()* függvény (§16.3.3) képes kiváltani egy *out\_of\_range* kivételt, ez azonban nem jelent problémát a vektor kivételbiztossága szempontjából. Az *at()* függvény megírójának nem jelent problémát, hogy a vektort érvényes állapotba állítsa a kivétel kiváltása elõtt. Problémák csak akkor jelentkeznek a könyvtár megvalósítói, a könyvtár felhasználói, illetve azok számára, akik megpróbálják megérteni a programot –, amikor felhasználói eljárások váltanak ki kivételt.

A standard könyvtár tárolói alapbiztosítást nyújtanak (§E.2): a könyvtár alap invariánsai mindig megmaradnak és ha a felhasználó a követelményeknek megfelelõen jár el, nem keletkeznek erõforrás-lyukak sem. A felhasználói eljárásoktól azt követeljük meg, hogy ne hagyják a tárolók elemeit érvénytelen állapotban és a destruktorok ne váltsanak ki kivételt. Az eljárásokon most azokat a függvényeket értjük, melyeket a standard könyvtár megvalósításában felhasználunk, tehát a konstruktorokat, az értékadásokat, a destruktorokat, illetve a bejárók mûveleteit (§E.4.4).

A programozó ezeket a mûveleteket könnyen megírhatja a könyvtár elvárásainak megfelelõen. A követelményeket általában akkor is kielégítik eljárásaink, ha nem tudatosan figyelünk rájuk. A következõ típusok biztosan kielégítik a standard könyvtár követelményeit a tárolók elemtípusaira vonatkozóan:

- 1. A beépített típusok, köztük a mutatók
- 2. Azok a típusok, melyek nem tartalmaznak felhasználói mûveleteket
- 3. Az olyan mûveletekkel rendelkezõ osztályok, melyek nem váltanak ki kivételeket és nem hagyják operandusaikat érvénytelen állapotban
- 4. Azok az osztályok, melyek destruktora nem vált ki kivételt, és amelyeknél könnyen ellenõrizhetõ, hogy a standard könyvtár által használt eljárások (a konstruktorok, az értékadások, a <, az == és a *swap()* függvény) nem hagyják operandusaikat érvénytelen állapotban

Azt is ellenõriznünk kell minden esetben, hogy a mûveletek ne hozzanak létre erõforráslyukakat:

```
void f(Circle* pc, Triangle* pt, vector<Shape*>& v2)
```
*{*

```
vector<Shape*> v(10); // vektor létrehozása vagy bad_alloc kivétel kiváltása
  v[3] = pc; // nem vált ki kivételt
  v.insert(v.begin()+4,pt); // vagy beszúrja a pt elemet, vagy nincs hatása v-re
  v2.erase(v2.begin()+3); // vagy törli v2[3]-t, vagy nincs hatása v2-re
  v2 = v; // vagy átmásolja v-t, vagy nincs hatása v2-re
  // ...
}
```
Amikor az *f()* futása véget ér, *v* szabályosan törlõdni fog, míg *v2* érvényes állapotban lesz. A fenti részlet nem mutatja, ki felel a *pc* és a *pt* törléséért. Ha *f()* a felelõs, akkor vagy el kell kapnia a kivételeket és így kezelni a szükséges törléseket, vagy a mutatókat lokális *auto\_ptr* változókhoz kell kötnie.

Ennél érdekesebb kérdés, mikor ad a könyvtár erõs biztosítást, azaz mely mûveletek mûködnek úgy, hogy vagy sikeresen futnak le, vagy semmilyen változtatást nem hajtanak végre operandusaikon.

### Például:

```
void f(vector<X>& vx)
{
  vx.insert(vx.begin()+4,X(7)); // elem hozzáadása
}
```
Általában az *X* mûveletei és a *vector<X>* osztály memóriafoglalója válthat ki kivételt. Mit mondhatunk a *vx* elemeirõl, ha az *f()* függvény futása kivétel következtében szakad meg? Az alapbiztosítás garantálja, hogy erõforrás-lyukak nem keletkeznek és a *vx* elemei érvényes állapotban maradnak. De pontosan milyen elemekrõl van szó? Elképzelhetõ, hogy egy elem azért törlõdik, mert az *insert()* csak így tudja az alapbiztosítás követelményeit visszaállítani? Gyakran nem elég annyit tudnunk, hogy a tároló jó állapotban van, pontosan tudni akarjuk azt is, milyen állapotról van szó. A kivétel kezelése után általában tisztában szeretnénk lenni azzal, hogy milyen elemek szerepelnek a vektorban, mert ellenkezõ esetben komolyabb hibakezelést kellene végeznünk.

# E.4.1. Elemek beszúrása és törlése

Az elemek beszúrása egy tárolóba, illetve az elemek törlése onnan nyilvánvaló példája azon mûveleteknek, melyek a tárolót megjósolhatatlan állapotban hagyhatnák egy kivétel bekövetkezésekor. Ennek oka leginkább az, hogy a beszúrás és a törlés során sok olyan mûveletet hajtunk végre, amely kivételt válthat ki:

- 1. Új értéket másolunk a tárolóba.
- 2. A tárolóból eltávolított elemet meg is kell semmisítenünk.
- 3. Az új elem tárolásához néha memóriát is kell foglalnunk.
- 4. A *vector* és a *deque* elemeit néha új helyre kell áthelyeznünk.
- 5. Az asszociatív tárolók összehasonlító eljárásokat alkalmaznak az elemekre.
- 6. Sok beszúrás és törlés esetében bejáró mûveleteket is végre kell hajtanunk.

Ezek a mûveletek mind okozhatnak kivételeket, ezt semmilyen biztosítás (§E.2) nem akadályozza meg. Ahhoz, hogy ezekre az esetekre valamilyen biztosítást nyújtsunk, elviselhetetlenül költséges eljárásokra lenne szükség. Ennek ellenére a könyvtár védi magát és a felhasználókat a többi, felhasználói függvény kivételeitõl.

Amikor láncolt adatszerkezeteken végzünk mûveleteket (például egy *list*-en vagy *map*-en), úgy szúrhatunk be és távolíthatunk el elemeket, hogy a tároló többi elemére nem vagyunk

hatással. Ugyanez nem valósítható meg az olyan tárolókban, ahol több elem számára egyetlen, folytonos memóriaterületet foglalunk le (például a *vector* és a *deque* esetében). Ilyenkor az elemeket néha új helyre kell mozgatnunk.

Az alapbiztosításon túl a standard könyvtár erõs biztosítást is nyújt néhány olyan mûvelethez, amely elemeket szúr be vagy töröl. Mivel a láncolt adatszerkezetekkel megvalósítható tárolók ebbõl a szempontból jelentõsen eltérnek az elemek tárolásához folytonos memóriaterületet használóktól, a standard könyvtár teljesen más garanciákat ad a különbözõ tárolófajtákhoz:

- 1. Garanciák a *vector* (§16.3) és a *deque* (§17.2.3) osztályra:
	- Ha egy *push\_back()* vagy egy *push\_front()* mûvelet okoz kivételt, akkor az nem változtatja meg operandusait.
	- Ha egy *insert()* utasítás vált ki kivételt és azt nem egy elem másoló konstruktora vagy értékadó mûvelete okozta, akkor az sem változtat operandusain.
	- Az *erase()* mûvelet csak akkor vált ki kivételt, ha azt az elemek másoló konstruktora vagy értékadó mûvelete okozza.
	- A *pop\_back()* és a *pop\_front()* nem okoz kivételt.
- 2. A *list* (§17.2.2) garanciái:
	- Ha egy *push\_back()* vagy *push\_front()* mûvelet vált ki kivételt, akkor a függvény hatástalan.
	- Ha az *insert()* okoz kivételt, akkor az nem változtatja meg operandusait.
	- Az *erase()*, a *pop\_back()*, a *pop\_front()*, a *splice()* és a *reverse()* sohasem vált ki kivételt.
	- Ha a predikátumok és az összehasonlító függvények nem okoznak kivételt, akkor a *list* osztály *remove()*, *remove\_if()*, *unique()*, *sort()* és *merge()* eljárásai sem válthatnak ki kivételt.
- 3. Garanciák asszociatív tárolókra (§17.4):
	- Ha egy elem beszúrása közben az *insert()* kivételt vált ki, akkor a függvény hatástalan.
	- Az *erase()* nem okozhat kivételt.

Jegyezzük meg, hogy ha erõs biztosítás áll rendelkezésünkre egy tároló valamelyik mûveletében, akkor minden bejáró, az elemekre hivatkozó összes mutató és hivatkozás (referencia) érvényes marad kivétel bekövetkezése esetén is.

A szabályokat egy táblázatban foglalhatjuk össze:

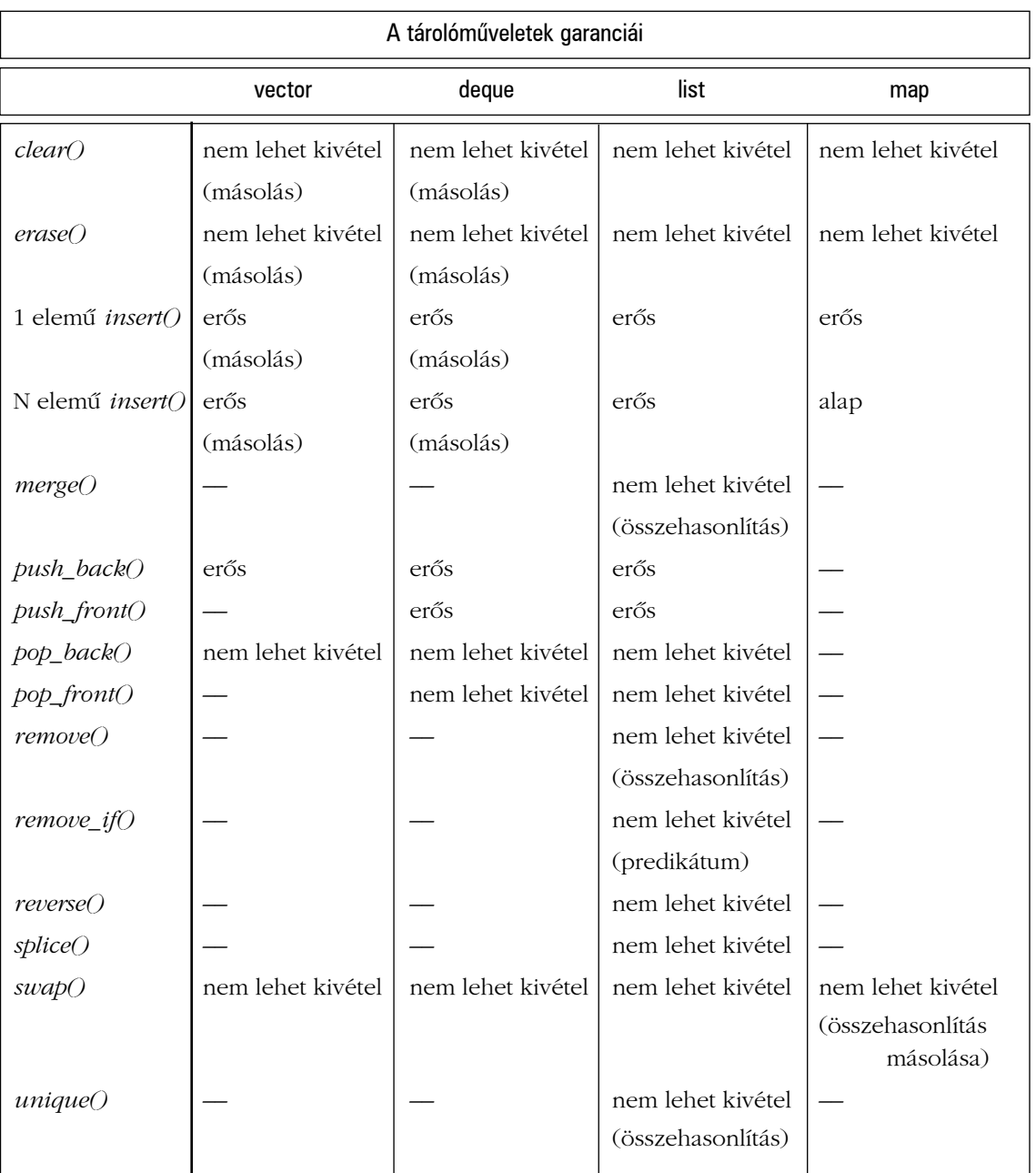

A táblázat elemeinek jelentése:

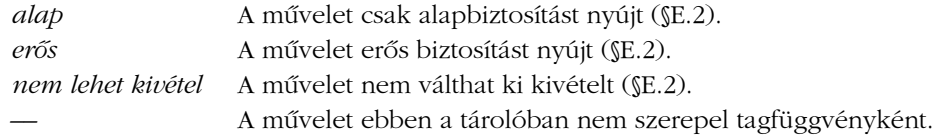

Ahol a biztosítás megköveteli, hogy a felhasználó által megadott bizonyos mûveletek ne váltsanak ki kivételt, ott a biztosítás alatt zárójelben feltüntettük, milyen mûveletekre kell figyelnünk. Ezek a követelmények pontosan megegyeznek a táblázat elõtt, szövegesen megfogalmazott feltételekkel.

A *swap()* függvények abban különböznek a többi eljárástól, hogy nem tagfüggvények. A *clear()* függvényre vonatkozó garancia az *erase()* biztosításából következik. (§16.3.6) A táblázatban az alapbiztosításon túli szolgáltatásokat tüntettük fel, tehát nem szerepelnek azok az eljárások (például a *reverse()* vagy a *unique()* a *vector* osztályra), melyek további biztosítás nélkül valósítanak meg valamilyen algoritmust az összes sorozatra.

A majdnem-tároló *basic\_string* (§17.5, §20.3) minden mûveletére garantálja az alapbiztosítást (§E.5.1). A szabvány azt is biztosítja, hogy a *basic\_string* osztály *erase()* és *swap()* eljárása nem okoz kivételt, az *insert()* és a *push\_back()* függvényre pedig erõs biztosítást kapunk.

Az erõs biztosítást nyújtó eljárásokban amellett, hogy a tároló változatlan marad, az összes bejáró, mutató és referencia is érvényes marad:

```
void update(map<string,X>& m, map<string,X>::iterator current)
{
  X x;
  string s;
  while (cin>>s>>x)
  try {
     current = m.insert(current,make_pair(s,x));
   }
  catch(...) {
     // itt a "current" még mindig az aktuális elemet jelöli
   }
}
```
### E.4.2. Garanciák és kompromisszumok

Az alapbiztosításon túli szolgáltatások összevisszaságai a megvalósítási lehetõségekkel magyarázhatók. A programozók azt szeretnék leginkább, hogy mindenhol erõs biztosítás álljon rendelkezésükre a lehetõ legkevesebb korlátozás mellett, de ugyanakkor azt is elvárják, hogy a standard könyvtár minden mûvelete optimálisan hatékony legyen. Mindkét elvárás jogos, de sok mûvelet esetében lehetetlen egymással párhuzamosan megvalósítani. Ahhoz, hogy jobban megvilágítsuk az elkerülhetetlen kompromisszumokat, megvizsgáljuk, milyen módokon lehet egy vagy több elemet felvenni egy listába, vektorba vagy *map*-be.

Nézzük elõször, hogy egy elemet hogyan vihetünk be egy listába vagy egy vektorba. Szokás szerint, a *push\_back()* nyújtja a legegyszerûbb lehetõséget:

```
void f(list<X>& lst, vector<X>& vec, const X& x)
{
  try {
                              lst.push_back(x); // hozzáadás a listához
   }
   catch (...) {
     // lst változatlan
     return;
   }
   try {
     vec.push_back(x); // hozzáadás a vektorhoz
   }
   catch (...) {
     // vec változatlan
     return;
   }
  // lst és vec egy-egy x értékû új elemmel rendelkezik
}
```
Az erős biztosítás megvalósítása ez esetben egyszerű és "olcsó". Az eljárás azért is hasznos, mert teljesen kivételbiztos megoldást ad az elemek felvételére. A *push\_back()* azonban asszociatív tárolókra nem meghatározott: a *map* osztályban nincs *back()*. Egy asszociatív tároló esetében az utolsó elemet a rendezés határozza meg, nem a pozíció.

Az *insert()* függvény garanciái már kicsit bonyolultabbak. A gondot az jelenti, hogy az *insert()* műveletnek gyakran kell egy elemet a tároló "közepén" elhelyeznie. Láncolt adatszerkezeteknél ez nem jelent problémát, tehát a *list* és a *map* egyszerûen megvalósítható, a *vector* esetében azonban elõre lefoglalt terület áll rendelkezésünkre, a *vector<X>::insert()* függvény egy átlagos megvalósítása pedig a beszúrási pont utáni elemeket áthelyezi, hogy helyet csináljon az új elem számára. Ez az optimális megoldás, de arra nincs egyszerû mód-

szer, hogy a vektort visszaállítsuk eredeti állapotába, ha valamelyik elem másoló értékadása vagy másoló konstruktora kivételt vált ki (lásd §E.8[10-11]), ezért a *vector* azzal a feltétellel ad biztosításokat, hogy az elemek másoló konstruktora nem vált ki kivételt. A *list* és a *map* osztálynak nincs szüksége ilyen korlátozásra, ezek könnyedén be tudják illeszteni az új elemet a szükséges másolások elvégzése után.

Példaképpen tételezzük fel, hogy az *X* másoló konstruktora és másoló értékadása egy *X::cannot\_copy* kivételt vált ki, ha valamilyen okból nem sikerül létrehoznia a másolatot:

```
void f(list<X>& lst, vector<X>& vec, map<string,X>& m, const X& x, const string& s)
{
  try {
     lst.insert(lst.begin(),x); // hozzáadás a listához
  }
  catch (...) {
     // lst változatlan
     return;
  }
  try {
     vec.insert(vec.begin(),x); // hozzáadás a vektorhoz
   }
  catch (X::cannot_copy) {
     // hoppá: vec vagy rendelkezik, vagy nem rendelkezik új elemmel
     return;
  }
  catch (...) {
     // vec változatlan
     return;
   }
  try {
     m.insert(make_pair(s,x)); // hozzáadás az asszociatív tömbhöz
   }
  catch (...) {
     // m változatlan
     return;
   }
  // lst és vec egy-egy x értékû új elemmel rendelkezik
  // m egy új (s,x) értékû elemmel rendelkezik
}
```
Ha *X::cannot\_copy* kivételt kapunk, nem tudhatjuk, hogy az új elem bekerült-e a *vec* tárolóba. Ha sikerült beilleszteni az elemet, az érvényes állapotban lesz, de pontos értékét nem ismerjük. Az is elképzelhető, hogy egy *X::cannot\_copy* kivétel után néhány elem "titokza-

tosan" megkettőződik (lásd §E.8[11]), másik megvalósítást alkalmazva pedig a vektor végén lévõ elemek tûnhetnek el, mert csak így lehet biztosítani, hogy a tároló érvényes állapotban maradjon és ne szerepeljenek benne érvénytelen elemek.

Sajnos az erõs biztosítás megvalósítása a *vector* osztály *insert()* függvénye esetében lehetetlen, ha megengedjük, hogy az elemek másoló konstruktora kivételt váltson ki. Ha egy vektorban teljesen meg akarnánk védeni magunkat az elemek áthelyezése közben keletkezõ kivételektõl, a költségek elviselhetetlenül megnõnének az egyszerû, alapbiztosítást nyújtó megoldáshoz képest.

Sajnos nem ritkák az olyan elemtípusok, melyek másoló konstruktora kivételt eredményezhet. Már a standard könyvtárban is találhatunk példát: a *vector<string>*, a *vector< vector<double> >* és a *map<string, int>* is ilyen.

A *list* és a *vector* tároló ugyanolyan biztosítást ad az *insert()* egyelemû és többelemû változatához, mert azok megvalósítási módja azonos. A *map* viszont erõs biztosítást ad az egyelemû beszúráshoz, míg a többelemûhöz csak alapbiztosítást. Az egyelemû *insert()* a *map* esetében könnyen elkészíthetõ erõs biztosítással, a többelemû változat egyetlen logikus megvalósítási módja azonban a *map* esetében az, hogy az új elemeket egymás után szúrjuk be, és ehhez már nagyon nehéz lenne erõs garanciákat adni. A gondot itt az jelenti, hogy nincs egyszerû visszalépési lehetõség (nem tudunk korábbi sikeres beszúrásokat visszavonni), ha valamelyik elem beszúrása nem sikerül.

Ha olyan többelemû beszúró mûveletre van szükségünk, amely erõs biztosítást ad, azaz vagy minden elemet hibátlanul beilleszt, vagy egyáltalán nem változtatja meg a tárolót, legegyszerûbben úgy valósíthatjuk meg, hogy egy teljesen új tárolót készítünk, majd ennek sikeres létrehozása után egy *swap()* mûveletet alkalmazunk:

```
template<class C, class Iter>
void safe_insert(C& c, typename C::const_iterator i, Iter begin, Iter end)
{
  C tmp(c.begin(),i); // az elöl levõ elemek másolása ideiglenes változóba 
  copy(begin,end,inserter(tmp,tmp.end())); // új elemek másolása
  copy(i,c.end(),inserter(tmp,tmp.end())); // a záró elemek másolása
  swap(c,tmp);
}
```
Szokás szerint, ez a függvény is hibásan viselkedhet, ha az elemek destruktora kivételt vált ki, ha viszont az elemek másoló konstruktora okoz hibát, a paraméterben megadott tároló változatlan marad.

### E.4.3. A swap()

A másoló konstruktorokhoz és értékadásokhoz hasonlóan a *swap()* eljárások is nagyon fontos szerepet játszanak sok szabványos algoritmusban és közvetlenül is gyakran használják a felhasználók. A *sort()* és a *stable\_sort()* például általában a *swap()* segítségével rendezi át az elemeket. Tehát ha a *swap()* kivételt vált ki, miközben a tárolóban szereplõ értékeket cserélgeti, akkor a tároló elemei a csere helyett vagy változatlanok maradnak, vagy megkettõzõdnek.

Vizsgáljuk meg a standard könyvtár *swap()* függvényének alábbi, egyszerû megvalósítását (§18.6.8):

```
template<class T> void swap(T& a, T& b)
{
  T tmp = a;
  a = b;
  b = tmp;
}
```
Erre teljesül, hogy a *swap()* csak akkor eredményezhet kivételt, ha azt az elemek másoló konstruktora vagy másoló értékadása váltja ki.

Az asszociatív tárolóktól eltekintve a szabványos tárolók biztosítják, hogy a *swap()* függvény ne váltson ki kivételeket. A tárolókban általában úgy is meg tudjuk valósítani a *swap()* függvényt, hogy csak az adatszerkezeteket cseréljük fel, melyek mutatóként szolgálnak a tényleges elemekhez (§13.5, §17.1.3). Mivel így magukat az elemeket nem kell mozgatnunk, azok konstruktorára vagy értékadó mûveletére nincs szükségünk, tehát azok nem kapnak lehetõséget kivétel kiváltására. Ezenkívül a szabvány biztosítja, hogy a könyvtár *swap()* függvénye nem tesz érvénytelenné egyetlen hivatkozást, mutatót és bejárót sem azok közül, melyek a felcserélt tárolók elemeire hivatkoznak. Ennek következtében kivételek egyetlen ponton léphetnek fel: az asszociatív tárolók összehasonlító objektumaiban, melyeket az adatszerkezet leírójának részeként kell másolnunk. Tehát az egyetlen kivétel, amit a szabványos tárolók *swap()* eljárása eredményezhet, az összehasonlító objektum másoló konstruktorából vagy értékadó mûveletébõl származik (§17.1.4.1). Szerencsére az összehasonlító objektumoknak általában annyira egyszerû másoló mûveleteik vannak, hogy nincs lehetõségük kivétel kiváltására.

A felhasználói *swap()* függvények viszonylag egyszerûen nyújthatnak ugyanilyen biztosításokat, ha gondolunk rá, hogy "mutatókkal" ábrázolt adatok esetében elegendő csak a mutatókat felcserélnünk, ahelyett, hogy lassan és precízen lemásolnánk a mutatók által kijelölt tényleges adatokat (§13.5, §16.3.9, §17.1.3).

### E.4.4. A kezdeti értékadás és a bejárók

Az elemek számára való memóriafoglalás és a memóriaterületek kezdeti értékadása alapvetõ része minden tárolónak (§E.3). Ebbõl következik, hogy a fel nem töltött (elõkészítetlen) memóriaterületen objektumot létrehozó szabványos eljárások az *uninitialized\_fill()*, az *uninitialized\_fill\_n()* és az *uninitialized\_copy()* (§19.4.4) – semmiképpen sem hagyhatnak létrehozott objektumokat a memóriában, ha kivételt váltanak ki. Ezek az algoritmusok erõs biztosítást valósítanak meg (§E.2), amihez gyakran kell elemeket törölni, tehát az a követelmény, miszerint a destruktoroknak tilos kivételt kiváltaniuk, elengedhetetlen ezeknél a függvényeknél is (lásd §E.8[14]). Ezenkívül azoknak a bejáróknak is megfelelõen kell viselkedniük, melyeket paraméterként adunk át ezeknek az eljárásoknak. Tehát érvényes bejáróknak kell lenniük, érvényes sorozatokra kell hivatkozniuk, és a bejáró mûveleteknek (például a *++*, a *!=* vagy a *\** operátornak) nem szabad kivételt kiváltaniuk, ha érvényes bejárókra alkalmazzuk azokat.

A bejárók (iterátorok) olyan objektumok, melyeket a szabványos algoritmusok és a szabványos tárolók mûveletei szabadon lemásolhatnak, tehát ezek másoló konstruktora és másoló értékadása nem eredményezhet kivételt. A szabvány garantálja, hogy a szabványos tárolók által visszaadott bejárók másoló konstruktora és másoló értékadása nem vált ki kivételt, így a *vector<T>::begin()* által visszaadott bejárót például nyugodtan lemásolhatjuk, nem kell kivételtõl tartanunk.

Figyeljünk rá, hogy a bejárókra alkalmazott ++ vagy *--* mûvelet eredményezhet kivételt. Például egy *istreambuf\_iterator* (§19.2.6) egy bemenethibát (logikusan) egy kivétel kiváltásával jelezhet, egy tartományellenõrzött bejáró pedig teljesen szabályosan jelezheti kivétellel azt, hogy megpróbáltunk kilépni a megengedett tartományból (§19.3). Akkor azonban nem eredményezhetnek kivételt, ha a bejárót úgy irányítjuk át egy sorozat egyik elemérõl a másikra, hogy közben a *++* vagy a *--* egyetlen szabályát sem sértjük meg. Tehát az *uninitialized\_fill()*, az *uninitialized\_fill\_n()* és az *uninitialized\_copy()* feltételezi, hogy a bejárókra alkalmazott *++* és *--* mûvelet nem okoz kivételt. Ha ezt mégis megteszik, a szabvány megfogalmazása szerint ezek nem is igazán bejárók, vagy az általuk megadott "sorozat" nem értelmezhető sorozatként. Most is igaz, hogy a szabvány nem képes megvédeni a felhasználót a saját maga által okozott nem meghatározható viselkedéstõl (§E.2).

# E.4.5. Hivatkozások elemekre

Ha elemre hivatkozó mutatót, referenciát vagy bejárót adunk át egy eljárásnak, az tönkreteheti a listát azzal, hogy az adott elemet érvénytelenné teszi:

E. Kivételbiztosság a standard könyvtárban 1295

```
void f(const X& x)
{
  list<X> lst;
  lst.push_back(x);
  list<X>::iterator i = lst.begin();
   *i = x; // x listába másolása
  // ...
}
```
Ha az *x* változóban érvénytelen érték szerepel, a *list* destruktora nem képes hibátlanul megsemmisíteni az *lst* objektumot:

```
struct X {
  int* p;
  X() { p = new int; }
  ~X() { delete p; }
  // ...
};
void malicious()
{
  X x;
  x.p = reinterpret_cast<int*>(7); // hibás x
  f(x); // idõzített bomba
}
```
Az *f()* végrehajtásának befejeztével meghívódik a *list<X>* destruktora, amely viszont meghívja az *X* destruktorát egy érvénytelen értékre. Ha megpróbáljuk a *delete p* parancsot végrehajtani egy olyan *p* értékre, amely nem *0* és nem is létezõ *X* típusú értékre mutat, az eredmény nem meghatározható lesz és akár a rendszer azonnali összeomlását okozhatja. Egy másik lehetõség, hogy a memória érvénytelen állapotba kerül, ami sokkal késõbb, a program olyan részében okoz "megmagyarázhatatlan" hibákat, amely teljesen független a tényleges problémától.

Ez a hibalehetõség nem gátolja meg a programozókat abban, hogy referenciákat és bejárókat használjanak a tárolók elemeinek kezelésére, hiszen mindenképpen ez az egyik legegyszerûbb és leghatékonyabb módszer az ilyen feladatok elvégzéséhez. Mindenesetre érdemes különösen elõvigyázatosnak lennünk a tárolók elemeire való hivatkozásokkal kapcsolatban. Ha egy tároló épsége veszélybe kerülhet, érdemes a kevésbé gyakorlott felhasználók számára biztonságosabb, ellenõrzött változatokat is készítenünk, például megadhatunk egy olyan eljárást, amely ellenõrzi, hogy az új elem érvényes-e, mielõtt beszúrja azt a "fontos" tárolóba. Természetesen ilyen ellenőrzéseket csak akkor végezhetünk, ha pontosan ismerjük a tárolóban tárolt elemek típusát.

Általában, ha egy tároló valamelyik eleme érvénytelenné válik, a tárolóra alkalmazott minden további mûvelet hibákat eredményezhet. Ez nem csak a tárolók sajátja: bármely objektum, amely valamilyen szempontból hibás állapotba kerül, a késõbbiekben bármikor okozhat problémákat.

## E.4.6. Predikátumok

Számos szabványos algoritmus és tároló használ olyan predikátumokat, melyeket a felhasználók adhatnak meg. Az asszociatív tárolók esetében ezek különösen fontos szerepet töltenek be: az elemek keresése és beszúrása is ezen alapul.

A szabványos tárolók mûveletei által használt predikátumok is okozhatnak kivételeket, és ha ez bekövetkezik, a standard könyvtár mûveletei legalább alapbiztosítást nyújtanak, de sok esetben (például az egyelemû *insert()* mûveletnél) erõs biztosítás áll rendelkezésünkre (§E.4.1). Ha egy tárolóján végzett mûvelet közben egy predikátum kivételt vált ki, elképzelhetõ, hogy az ott tárolt elemek nem pontosan azok lesznek, amelyeket szeretnénk, de mindenképpen érvényes elemek. Például ha az *==* okoz kivételt a *list::unique()* (§17.2.2.3) mûvelet végrehajtása közben, nem várhatjuk el, hogy minden értékismétlõdés eltûnjön. A felhasználó mindössze annyit feltételezhet, hogy a listában szereplõ értékek érvényesek maradnak (lásd §E.5.3).

Szerencsére a predikátumok ritkán csinálnak olyasmit, ami kivételt eredményezhet. Ennek ellenére a felhasználói *<*, *==*, és *!=* predikátumokat figyelembe kell vennünk, amikor kivételbiztosságról beszélünk.

Az asszociatív tárolók összehasonlító objektumairól a *swap()* mûvelet végrehajtása során másolat készül (§E.4.3), ezért érdemes biztosítanunk, hogy azon predikátumok másoló mûveletei, melyeket felhasználhatunk összehasonlító objektumokként, ne válthassanak ki kivételt.

# E.5. A standard könyvtár további részei

A kivételbiztosság legfontosabb célja, hogy fenntartsuk az objektumok épségét és következetességét, azaz az önálló objektumok alap-invariánsa mindig igaz maradjon és az egymással kapcsolatban álló objektumok se sérüljenek. A standard könyvtár szemszögébõl nézve a kivételbiztosság fenntartása a tárolók esetében a legbonyolultabb. Ha a kivételbiztosságra összpontosítunk, a standard könyvtár többi része nem túl érdekes, de a kivételbiztosság szempontjából a beépített tömb is egy tároló, melyet felelõtlen mûveletekkel könnyen tönkretehetünk.

A standard könyvtár függvényei általában csak olyan kivételeket válthatnak ki, melyeket meghatároznak vagy amelyeket az általuk meghívott felhasználói mûveletek eredményezhetnek. Emellett azok az eljárások, melyek (közvetve vagy közvetlenül) memóriát foglalnak le, a memória elfogyását kivétellel jelezhetik (általában az *std::bad\_alloc* kivétellel).

### E.5.1. Karakterláncok

A *string* objektumokon végzett mûveletek sokféle kivételt okozhatnak, a *basic\_string* viszont karaktereit a *char\_traits* (§20.2) osztály által biztosított függvényekkel kezeli és ezeknek nem szabad kivételt okozniuk. A standard könyvtár *char\_traits* objektumai nem váltanak ki kivételeket, és ha egy felhasználói *char\_traits* valamelyik eljárása eredményez ilyet, azért a standard könyvtár semmilyen felelõsséget nem vállal. Különösen fontos, hogy a *basic\_string* osztályban elemként (karakterként) használt típus nem rendelkezhet felhasználói másoló konstruktorral és értékadással, mert így nagyon sok kivétel-lehetõségtõl szabadulunk meg.

A *basic\_string* nagyon hasonlít a szabványos tárolókra (§17.5, §20.3), elemei valójában egy egyszerû sorozatot alkotnak, melyet a *basic\_string<Ch,Tr,A>::iterator* vagy a *basic\_string<Ch,Tr,A>::const\_iterator* objektumokkal érhetünk el. Ennek következtében a *string* alapbiztosítást (§E.2) ad és az *erase()*, az *insert()*, a *push\_back()* és a *swap()* (§E.4.1) függvény garanciái a *basic\_string* osztály esetében is érvényesek. A *basic\_string<Ch,Tr,A>::push\_back()* például erõs biztosítást nyújt.

## E.5.2. Adatfolyamok

Ha egy adatfolyamot megfelelõen állítunk be, annak függvényei az állapotváltozásokat kivételekkel jelzik (§21.3.6). Ezek jelentése pontosan meghatározott és nem okoznak kivételbiztossági problémákat. Ha egy felhasználói *operator<<()* vagy *operator>>()* eljárás okoz kivételt, az úgy jelenhet meg a programozó számára, mintha azt az *iostream* könyvtár okozta volna. Ennek ellenére ezek a kivételek nem hatnak az adatfolyam állapotára (§21.3.3). Az adatfolyam késõbbi mûveletei esetleg nem találják meg az általuk várt adatokat – mert egy korábbi művelet kivételt váltott ki a szabályos befejeződés helyett –, de ma-

ga az adatfolyam nem válik érvénytelenné. Szokás szerint az I/O problémák után szükség lehet a *clear()* függvény meghívására, mielõtt további írást vagy olvasást kezdeményeznénk (§21.3.3, §21.3.5).

A *basic\_string* osztályhoz hasonlóan az *iostream* is egy *char\_traits* objektumra hivatkozik a karakterkezelés megvalósításához (§20.2.1, §E.5.1), tehát feltételezheti, hogy a karaktereken végzett mûveletek nem okoznak kivételt, illetve semmilyen biztosítást nem kell adnia, ha a felhasználó megsérti ezt a kikötést.

Ahhoz, hogy a standard könyvtár kellõen hatékony optimalizálást alkalmazhasson, feltételezzük, hogy a *locale* (§D.2) és a *facet* (§D.3) objektumok sem okozhatnak kivételt. Ha mégis így mûködnek, akkor az azokat használó adatfolyamok érvénytelenné válhatnak. Ennek ellenére a leggyakoribb ilyen kivétel az *std::bad\_cast* a *use\_facet* (§D.3.1) függvényben csak olyan, felhasználó által írt programrészletekben fordul elõ, melyek függetlenek a szabványos adatfolyamoktól, így a legrosszabb esetben is csak a kiírás félbeszakadását vagy hibás beolvasást eredményez, az adatfolyam (legyen az akár *istream*, akár *ostream*) érvényes marad.

## E.5.3. Algoritmusok

Eltekintve az *uninitialized\_copy()*, az *uninitialized\_fill()* és az *uninitialized\_fill\_n()* függvénytõl (§E.4.4) a standard könyvtár az algoritmusokhoz alapbiztosítást (§E.2) ad. Ez azt jelenti, hogy ha a felhasználó által megadott objektumok a követelményeknek megfelelõen viselkednek, az algoritmusok fenntartják a standard könyvtár invariánsait és elkerülik az erõforrás-lyukakat. A nem meghatározott viselkedés elkerülése érdekében a felhasználói mûveleteknek mindig érvényes állapotban kell hagyniuk paramétereiket és a destruktoroknak nem szabad kivételeket kiváltaniuk.

Az algoritmusok maguk nem okoznak kivételeket, ehelyett visszatérési értékükön keresztül jelzik a problémákat. A keresõ algoritmusok például többnyire a sorozat végét adják vissza annak jelzésére, hogy nem találták meg a keresett elemet (§18.2). Tehát a szabványos algoritmusokban keletkezõ kivételek valójában mindig egy felhasználói eljárásból származnak. Ez azt jelenti, hogy a kivétel vagy az egyik elemen végzett mûvelet predikátum (§18.4), értékadás vagy *swap()* közben jött létre, vagy egy memóriafoglaló (§19.4) okozta.

Ha egy ilyen mûvelet kivételt okoz, az algoritmusok azonnal befejezik mûködésüket és az algoritmust elindító függvény feladata lesz, hogy a kivételt kezelje. Néhány algoritmus esetében elõfordulhat, hogy a kivétel akkor következik be, amikor a tároló állapota a felhasználó szempontjából elfogadhatatlan. Néhány rendezõ eljárás például az elemeket ideiglenesen egy átmeneti tárba másolja és késõbb innen teszi azokat vissza az eredeti tárolóba. Egy ilyen *sort()* eljárás esetleg sikeresen kimásolja az elemeket a tárolóból (azt tervezve, hogy hamarosan a megfelelõ sorrendben írja azokat vissza), helyesen végzi el a törlést is, de ezután azonnal kivétel következik be. A felhasználó szempontjából a tároló teljesen megsemmisül, ennek ellenére minden elem érvényes állapotban van, tehát az alapbiztosítás megvalósítása egyszerû feladat.

Gondoljunk rá, hogy a szabványos algoritmusok a sorozatokat bejárókon keresztül érik el, sohasem közvetlenül a tárolókon dolgoznak, hanem azok elemein. A tény, hogy ezek az algoritmusok soha nem közvetlenül vesznek fel elemeket egy tárolóba vagy törölnek elemeket onnan, leegyszerûsíti annak vizsgálatát, hogy egy kivételnek milyen következményei lehetnek. Ha egy adatszerkezetet csak konstans bejárókon, mutatókon vagy referenciákon (például *const Rec\**) keresztül érhetünk el, általában nagyon egyszerûen ellenõrizhetjük, hogy a kivételek mûvelnek-e valamilyen veszélyes dolgot.

## E.5.4. A valarray és a complex

A számkezelõ függvények sem okoznak kifejezetten kivételeket (22. fejezet), de a *valarray* osztálynak memóriát kell foglalnia, így használatakor elõfordulhat *std::bad\_alloc* kivétel. Ezenkívül a *valarray* és a *complex* kaphat olyan elemtípust is (skalárokat), amely kivételeket válthat ki. Szokás szerint a szabvány alapbiztosítást (§E.2) nyújt, de a kivételek által megszakadt számítások eredményérõl semmit sem feltételezhetünk.

A *basic\_string* osztályhoz hasonlóan (§E.5.1) a *valarray* és a *complex* is feltételezheti, hogy a sablonparaméterében megadott típus nem rendelkezik felhasználói másoló mûveletekkel, tehát egyszerûen, bájtonként másolható. A standard könyvtár numerikus típusainak többsége a sebességre optimalizált, így feltételezi, hogy elemtípusai nem okoznak kivételeket.

### E.5.5. A C standard könyvtára

A standard könyvtár kivétel-meghatározás nélküli mûveletei az adott C++-változattól függõen válthatnak ki kivételeket, a C standard könyvtárának függvényeinél azonban biztosak lehetünk abban, hogy csak akkor okoznak kivételeket, ha a nekik paraméterként átadott eljárások kivételt okoznak, hiszen végeredményben ezeket a függvényeket C programok is használják és a C-ben nincsenek kivételek. Egy szép megvalósítás a szabványos C függvényeket üres *kivétel-meghatározással* adhatja meg (*throw()*), ezzel lehetõséget adhat a fordítónak jobb kód elõállítására.

Az olyan függvények, mint a *qsort()* vagy a *bsearch()*, egy függvényre hivatkozó mutatót vesznek át paraméterként, így okozhatnak kivételt, ha paraméterük képes erre. Az alapbiztosítás (§E.2) ezekre a függvényekre is kiterjed.

# E.6. Javaslatok a könyvtár felhasználói számára

A standard könyvtár vizsgálatakor a kivételbiztosságra úgy tekinthetünk, mint egy problémamentesítõ eszközre, amely sok mindentõl megvéd minket, ha nem okozunk saját magunknak kellemetlenségeket. A könyvtár mindaddig helyesen fog mûködni, amíg a felhasználói eljárások teljesítik az alapkövetelményeket (§E.2). A szabványos tárolók mûveletei által kiváltott kivételek többnyire nem okoznak memória-elszivárgást és a tárolót érvényes állapotban hagyják. Tehát a könyvtár használóinak a legfontosabb kérdés a következõ: hogyan határozzuk meg saját típusainkat ahhoz, hogy elkerüljük a kiszámíthatatlan viselkedést és a memória-lyukak keletkezését?

Az alapszabályok a következõk:

- 1. Amikor egy objektumot frissítünk, soha ne módosítsuk az eredeti ábrázolást addig, amíg az új értéket teljesen létre nem hoztuk és nem biztosítottuk, hogy kivétel veszélye nélkül le tudjuk cserélni az értéket. Példaképpen nézzük meg a *vector::operator=()*, a *safe\_assign()* vagy a *vector::push\_back()* függvény megvalósítását az §E.3 pontban.
- 2. Mielõtt kivételt váltunk ki, szabadítsunk fel minden olyan lefoglalt erõforrást, amelyet nem kötöttünk (más) objektumhoz.
	- 2a A "kezdeti értékadás az erőforrás megszerzésével" módszer (§14.4) és a nyelv szabályai, melyek szerint a részben létrehozott objektumok olyan mértékben törlõdnek, amennyire létrejöttek (§14.4.1), nagyban elõsegítik ezt a célt. Példaképpen nézzük meg a *leak()* függvényt. (§E.2).
	- 2b Az *uninitialized\_copy()* és testvérei automatikus erõforrás-felszabadítást tesznek lehetõvé, ha egy objektumhalmaz létrehozása nem sikerül (§E.4.4).
- 3. Mielõtt kivételt váltunk ki, ellenõrizzük, hogy minden operandus érvényes állapotban van-e, azaz minden objektumot olyan állapotban kell hagynunk, hogy az késõbb szabályosan elérhetõ és törölhetõ legyen anélkül, hogy nem meghatározható eredményeket kapnánk és a destruktornak kivételt kellene kiváltania. Példaképpen a *vector* értékadását említhetjük (§E.3.2).

### E. Kivételbiztosság a standard könyvtárban 1301

- 3a A konstruktorok abban is eltérnek az átlagos eljárásoktól, hogy ha ezekben keletkezik kivétel, nem jön létre objektum, amelyet késõbb törölnünk kellene. Ebbõl következik, hogy ha egy konstruktorban kell kivételt kiváltanunk, akkor nem kell invariánst helyreállítanunk, de minden erõforrást fel kell szabadítanunk, amit a konstruktor megszakadása elõtt lefoglaltunk.
- 3b A destruktorok abban különböznek a többi mûvelettõl, hogy ha itt kivétel keletkezik, szinte biztosan elrontunk valamilyen invariánst és akár a *terminate()* függvény azonnali meghívását is elõidézhetjük.

A gyakorlatban ezeket a szabályokat meglepõen nehéz betartani. Ennek legfõbb oka az, hogy a kivételek gyakran ott következnek be, ahol egyáltalán nem várjuk azokat. Egy jó példa erre az *std::bad\_alloc*. Bármely függvény okozhatja ezt a kivételt, amely közvetve vagy közvetlenül használja a *new* operátort vagy egy *allocator* objektumot memória lefoglalásához. Bizonyos programokban ezt a hibát elkerülhetjük, ha nem igénylünk a lehetségesnél több memóriát, az olyan programok esetében azonban, amelyek elég sokáig futnak vagy jelentõs mennyiségû adatot kell feldolgozniuk, fel kell készülnünk a legkülönbözõbb hibákra az erõforrás-foglalásokkal kapcsolatban. Ez azt jelenti, hogy feltételeznünk kell, hogy minden függvény képes bármely kivétel kiváltására, amíg mást nem bizonyítottunk rájuk.

A meglepetések elkerülésének egyik módja az, hogy csak olyan elemekbõl építünk tárolókat, melyek nem használnak kivételeket (például mutatókból vagy egyszerû, konkrét típusokból) vagy láncolt tárolókat (például *list*) használunk, melyek erõs biztosítást nyújtanak (§E.4). A másik, ellentétes megközelítés, hogy elsõsorban az olyan mûveletekre számítunk, melyek erõs biztosítást nyújtanak (például a *push\_back()*). Ezek vagy sikeresen befejezõdnek, vagy egyáltalán nincs hatásuk (§E.2), de önmagukban nem elegendõek az erõforráslyukak elkerülésére és csak rendezetlen, pesszimista hibakezelést és helyreállítást tesznek lehetõvé. A *vector<T\*>* például típusbiztos, ha a *T* típuson végzett mûveletek nem okoznak kivételeket, de ha kivétel következik be a *vector* objektumban és nem gondoskodunk valahol a mutatott objektumok törlésérõl, azonnal memória-lyukak keletkeznek. Ebbõl következik, hogy be kell vezetnünk egy *Handle* osztályt, amely mindig elvégzi a szükséges felszabadításokat (§25.7), és az egyszerû *vector<T\*>* helyett a *vector< Handle<T> >* szerkezetet kell használnunk. Ez a megoldás az egész programot rugalmasabbá teszi.

Amikor új programot készítünk, lehetõségünk van arra, hogy átgondoltabb megközelítést találjunk és biztosítsuk, hogy erõforrásainkat olyan osztályokkal ábrázoljuk, melyek invariánsa alapbiztosítást nyújt (§E.2). Egy ilyen rendszerben lehetõség nyílik arra, hogy kiválasszuk a létfontosságú objektumokat és ezek mûveleteihez visszagörgetési módszereket alkalmazzunk (azaz erõs biztosítást adhatunk néhány egyedi feltétel mellett).

A legtöbb program tartalmaz olyan adatszerkezeteket és programrészeket, melyeket a kivételbiztosságra nem gondolva írtak meg. Ha szükség van rá, ezek a részek egy kivételbiztos keretbe ágyazhatók. Az egyik lehetõség, hogy biztosítjuk, hogy kivételek ne következzenek be (ez történt a C standard könyvtárával, §E.5.5), a másik megoldás pedig az, hogy felületosztályokat használunk, melyekben a kivételek viselkedése és az erõforrások kezelése pontosan meghatározható.

Amikor olyan új típusokat tervezünk, amelyek kivételbiztos környezetben futnak majd, külön figyelmet kell szentelnünk azoknak az eljárásoknak, melyeket a standard könyvtár használni fog: a konstruktoroknak, a destruktoroknak, az értékadásoknak, összehasonlításoknak, *swap* függvényeknek, a predikátumként használt függvényeknek és a bejárókat kezelõ eljárásoknak. Ezt legkönnyebben úgy valósíthatjuk meg, hogy egy jó osztályinvariánst határozunk meg, amelyet minden konstruktor könnyedén biztosíthat. Néha úgy kell megterveznünk az osztályinvariánst, hogy az objektumoknak legyen egy olyan állapota, melyben egyszerűen törölhetők, ha egy művelet "kellemetlen" helyen ütközik hibába. Ideális esetben ez az állapot nem egy mesterségesen megadott érték, amit csak a kivételkezelés miatt kellett bevezetni, hanem az osztály természetébõl következõ állapot (§E.3.5).

Amikor kivételbiztossággal foglalkozunk, a fõ hangsúlyt az objektumok érvényes állapotainak (invariánsainak) meghatározására és az erõforrások megfelelõ felszabadítására kell helyeznünk. Ezért nagyon fontos, hogy az erõforrásokat közvetlenül osztályokkal ábrázoljuk. A *vector\_base* (§E.3.2) ennek egyszerû példája. Az ilyen erõforrás-osztályok konstruktora alacsonyszintû erõforrásokat foglal le (például egy memóriatartományt a *vector\_base* esetében), és invariánsokat állít be (például a mutatókat a megfelelõ helyekre állítja a *vector\_base* osztályban). Ezen osztályok destruktora egyszerûen felszabadítja a lefoglalt erõforrást. A részleges létrehozás szabályai (§14.4.1) és a "kezdeti értékadás az erőforrás lefoglalásával" módszer (§14.4) alkalmazása lehetõvé teszi, hogy az erõforrásokat így kezeljük.

Egy jól megírt konstruktor minden objektum esetében beállítja a megfelelõ invariánst (§24.3.7.1), tehát a konstruktor olyan értéket ad az objektumnak, amely lehetõvé teszi, hogy a további mûveleteket egyszerûen meg tudjuk írni és sikeresen végre tudjuk hajtani. Ebbõl következik, hogy a konstruktoroknak gyakran kell erõforrást lefoglalniuk. Ha ezt nem tudják elvégezni, kivételt válthatnak ki, így az objektum létrehozása elõtt foglalkozhatunk a jelentkezõ problémákkal. Ezt a megközelítést a nyelv és a standard könyvtár közvetlenül támogatja (§E.3.5).

Az a követelmény, hogy az erõforrásokat fel kell szabadítanunk és az operandusokat érvényes állapotban kell hagynunk a kivétel kiváltása elõtt, azt jelenti, hogy a kivételkezelés terheit megosztjuk a kivételt kiváltó függvény, a hívási láncban levõ függvények és a kivételt ténylegesen kezelõ eljárás között. Egy kivétel kiváltása nem azt a hibakezelési stílust jelen-

ti, hogy "hagyjuk az egészet valaki másra". Minden függvénynek, amely kivételt vált ki vagy ad tovább, kötelessége felszabadítani azokat az erõforrásokat, melyek hatáskörébe tartoznak, operandusait pedig megfelelõ értékre kell állítania. Ha az eljárások ezt a feladatot nem képesek végrehajtani, a kivételkezelő nemigen tehet mást, minthogy megpróbálja "szépen" befejezni a program mûködését.

# E.7. Tanácsok

- [1] Legyünk tisztában azzal, milyen szintû kivételbiztosságra van szükségünk. §E.2.
- [2] A kivételbiztosságnak egy teljes körû hibatûrési stratégia részének kell lennie. §E.2.
- [3] Az alapbiztosítást minden osztályhoz érdemes megvalósítani, azaz az invariánsokat mindig tartsuk meg és az erõforrás-lyukakat mindig kerüljük el. §E.2, §E.3.2, §E.4.
- [4] Ahol lehetõség és szükség van rá, valósítsunk meg erõs biztosítást, azaz egy mûvelet vagy sikeresen hajtódjon végre, vagy minden operandusát hagyja változatlanul. *SE.2*, *SE.3.*
- [5] Destruktorokban ne fordulhasson elõ kivétel. §E.2, §E.3.2, §E.4.
- [6] Ne váltson ki kivételt egy érvényes sorozatban mozgó bejáró. §E.4.1, §E.4.4.
- [7] A kivételbiztosság foglalja magában az önálló mûveletek alapos vizsgálatát. §E.3.
- [8] A sablon osztályokat úgy tervezzük meg, hogy azok "átlátszóak" legyenek a kivételek számára. §E.3.1.
- [9] Az *init()* függvény helyett használjunk konstruktort az erõforrások lefoglalásához. §E.3.5.
- [10] Adjunk meg invariánst minden osztályhoz, hogy ezzel pontosan meghatározzuk érvényes állapotaikat. §E.2, §E.6.
- [11] Gyõzõdjünk meg róla, hogy objektumaink mindig érvényes állapotba állíthatók anélkül, hogy kivételektõl kellene tartanunk. §E.3.2, §E.6.
- [12] Az invariánsok mindig legyenek egyszerûek. §E.3.5.
- [13] Kivétel kiváltása elõtt minden objektumot állítsunk érvényes állapotba. §E.2, §E.6.
- [14] Kerüljük el az erõforrás-lyukakat. §E.2, §E.3.1, §E.6.
- [15] Az erõforrásokat közvetlenül ábrázoljuk. §E.3.2, §E.6.
- [16] Gondoljunk rá, hogy a *swap()* függvény gyakran használható az elemek másolása helyett. §E.3.3.

- [17] Ha lehetõség van rá, a *try* blokkok használata helyett a mûveletek sorrendjének jó megválasztásával kezeljük a problémákat. §E.3.4.
- [18] Ne töröljük a "régi" információkat addig, amíg a helyettesítő adatok nem válnak biztonságosan elérhetõvé. §E.3.3, §E.6.
- [19] Használjuk a "kezdeti értékadás az erőforrás megszerzésével" módszert. §E.3, §E.3.2, §E.6.
- [20] Vizsgáljuk meg, hogy asszociatív tárolóinkban az összehasonlító mûveletek másolhatók-e. §E.3.3.
- [21] Keressük meg a létfontosságú adatszerkezeteket és ezekhez adjunk meg olyan mûveleteket, melyek erõs biztosítást adnak. §E.6.

# E.8. Gyakorlatok

- 1. (\*1) Soroljuk fel az összes kivételt, amely elõfordulhat az §E.1 pont *f()* függvényében.
- 2. (\*1) Válaszoljunk az §E.1 pontban, a példa után szereplõ kérdésekre.
- 3. (\*1) Készítsünk egy *Tester* osztályt, amely idõnként a legalapvetõbb mûveletekben okoz kivételt, például a másoló konstruktorban. A *Tester* osztály segítségével próbáljuk ki saját standard könyvtárunk tárolóit.
- 4. (\*1) Keressük meg a hibát az §E.3.1 pontban szereplõ *vector* konstruktorának rendezetlen változatában és írjunk programot, amely tönkreteszi az osztályt. Ajánlás: elõször írjuk meg a *vector* destruktorát.
- 5. (\*2) Készítsünk egyszerû listát, amely alapbiztosítást nyújt. Állapítsuk meg nagyon pontosan, milyen követelményeket kell a felhasználónak teljesítenie a biztosítás megvalósításához.
- 6. (\*3) Készítsünk egyszerû listát, amely erõs biztosítást nyújt. Alaposan ellenõrizzük az osztály mûködését. Indokoljuk meg, miért tartjuk ezt a megoldást biztonságosabbnak.
- 7. (\*2.5)Írjuk újra a §11.12 *String* osztályát úgy, hogy ugyanolyan biztonságos legyen, mint a szabványos tárolók.
- 8. (\*2) Hasonlítsuk össze a *vector* osztályban meghatározott értékadás és a *safe\_assign()* függvény különbözõ változatait a futási idõ szempontjából. (§E.3.3)
- 9. (\*1.5) Másoljunk le egy memóriafoglalót az értékadó operátor használata nélkül (hiszen az *operator=()* megvalósításához erre van szükségünk az §E.3.3 pontban).
- 10. (\*2) Írjunk a *vector* osztályhoz alapbiztosítással egy egyelemû és egy többelemû *erase()*, illetve *insert()* függvényt.§E.3.2.
- 11. (\*2) Írjunk a *vector* osztályhoz erõs biztosítással egy egyelemû és egy többelemû *erase()*, illetve *insert()* függvényt (§E.3.2). Hasonlítsuk össze ezen függvények költségét és bonyolultságát az elõzõ feladatban szereplõ függvényekével.
- 12. (\*2) Készítsünk egy *safe\_insert()* függvényt (§E.4.2), amely egy létezõ *vector* objektumba szúr be elemet (nem pedig egy ideiglenes változót másol le). Milyen kikötéseket kell tennünk a mûveletekre?
- 13. (\*2.5) Hasonlítsuk össze méret, bonyolultság és hatékonyság szempontjából a 12. és a 13. feladatban szereplõ *safe\_insert()* függvényt az §E.4.2 pontban bemutatott *safe\_insert()* függvénnyel.
- 14. (\*2.5) Írjunk egy jobb (gyorsabb és egyszerûbb) *safe\_insert()* függvényt, kifejezetten asszociatív tárolókhoz. Használjuk a *traits* eljárást egy olyan *safe\_insert()* megvalósításához, amely automatikusan kiválasztja az adott tárolóhoz optimális megvalósítást. Ajánlás: §19.2.3.
- 15. (\*2.5) Próbáljuk megírni az *uninitialized\_fill()* függvényt (§19.4.4, §E.3.1) úgy, hogy az megfelelõen kezelje a kivételeket kiváltó destruktorokat is. Lehetséges ez? Ha igen, milyen áron? Ha nem, miért nem?
- 16. (\*2.5) Keressünk egy tárolót egy olyan könyvtárban, amely nem tartozik a szabványhoz. Nézzük át dokumentációját és állapítsuk meg, milyen kivételbiztossági lehetõségek állnak rendelkezésünkre. Végezzünk néhány tesztet, hogy megállapítsuk, mennyire rugalmas a tároló a memóriafoglalásból vagy a felhasználó által megadott programrészekbõl származó kivételekkel szemben. Hasonlítsuk össze a tapasztaltakat a standard könyvtár megfelelõ tárolójának szolgáltatásaival.
- 17. (\*3) Próbáljuk optimalizálni az §E.3 pontban szereplõ *vector* osztályt a kivételek lehetõségének figyelmen kívül hagyásával. Például töröljünk minden *try* blokkot. Hasonlítsuk össze az így kapott változat hatékonyságát a standard könyvtár *vector* osztályának hatékonyságával. Hasonlítsuk össze a két változatot méret és bonyolultság szempontjából is.
- 18. (\*1) Adjunk meg invariánst a *vector* osztály (§E.3) számára úgy, hogy megengedjük, illetve megtiltjuk a  $v=-0$  esetet ( $(E.3.5)$ ).
- 19. (\*2.5) Nézzük végig egy *vector* osztály megvalósításának forráskódját. Milyen biztosítás áll rendelkezésünkre az értékadásban, a többelemû *insert()* utasításban és a *resize()* függvényben?
- 20. (\*3) Írjuk meg a *hash\_map* (§17.6) olyan változatát, amely ugyanolyan biztonságos, mint a szabványos tárolók.